# **HONEYWELL**

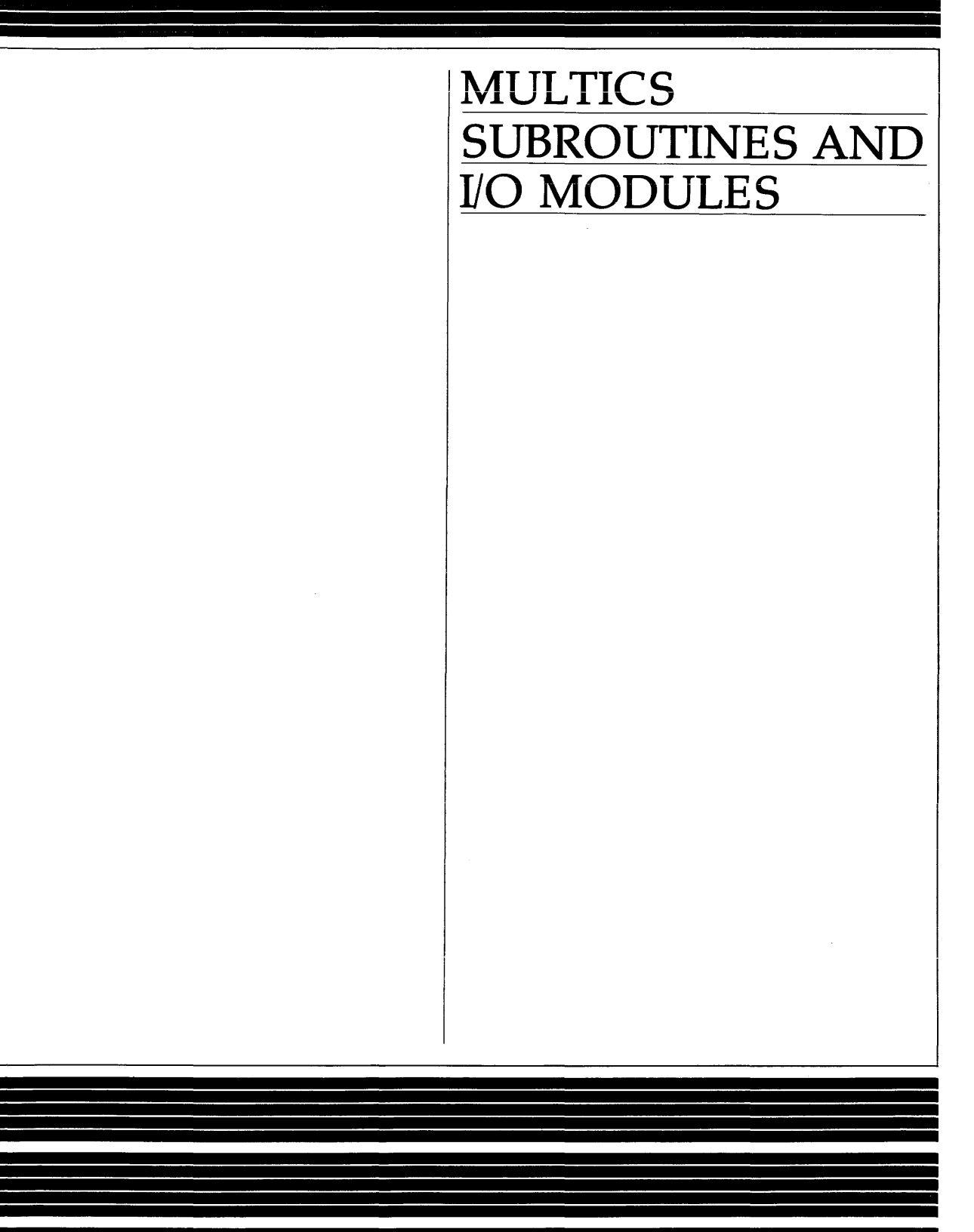

## **SOFTWARE**

## **MULTICS SUBROUTINES AND I/O MODULES**

### SUBJECT

J.

## Description of Multics Subroutines and I/O Modules

## SPECIAL INSTRUCTIONS

This publication supersedes the previous edition of the manual, Order No. AG93-04, dated February 1983, and its addendum AG93-04A, dated December 1983.

Change bars in the margins indicate technical changes to existing material. See "Significant Changes" in the Preface for a list of new subroutines and I/O modules. New subroutines and I/O modules are not identified by change bars.

SOFTWARE SUPPORTED

Multics Software Release 11.0

ORDER NUMBER

AG93-05 Feburary 1985

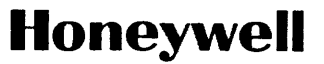

## **PREFACE**

This document contains a description of Subroutines and I/O Modules provided as part of the standard Multics system. The subroutines can be called from PL/I programs to perform system-provided applications and supervisory functions. The I/O modules can be invoked by calling the iox\_ subroutine to interface directly with the Multics I/O System when performing I/O operations.

The information is organized into three sections. Section 1 contains a list of the subroutine repertoire, arranged functionally. Section 2 contains descriptions of the Multics subroutines arranged in alphabetical order. Section 3 contains the descriptions of the I/O modules, also arranged in alphabetical order.

#### Significant Changes in AG93-05A

The following subroutines are new and do not contain change bars:

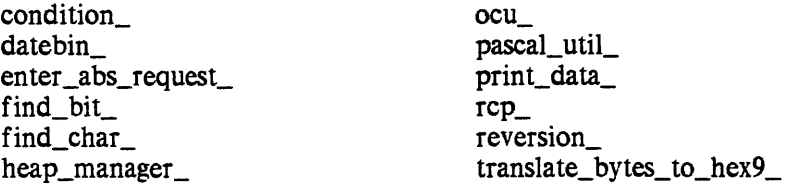

The following subroutines have been complete rewritten to document additional capabilities; therefore, they contain no change bars:

check\_star \_name\_ match\_star \_name\_

The following subroutine was affected by the C software:

 $cu$ 

The following entry points have been moved from the obsolete section to the active section:

cu\_\$decode\_entry\_value

The information and specifications in this document are subject to change without notice. Consult your Honeywell Marketing Representative for product or service availability.

> 11/86 AG93-05A

©Honeywell Information Systems Inc., 1987 File No.: 1L13, 1U13

The following entry points have been moved from the active section to the obsolete section:

 $\overline{a}$ 

ipc\_\$create\_ev \_chn ipc\_\$decl\_event\_call\_chn

The following entry points were accidentally left out of the manual for MR11.0:

sort\_items\_\$char sort\_items\_\$fixed\_bin sort\_i tems\_\$float\_ bin sort\_items\_\$general . sort\_items\_\$varying\_char

Extensive information was accidentally left out from the following I/O modules for MR11.0:

tape\_ansi\_ tape\_ibm\_

## **CONTENTS**

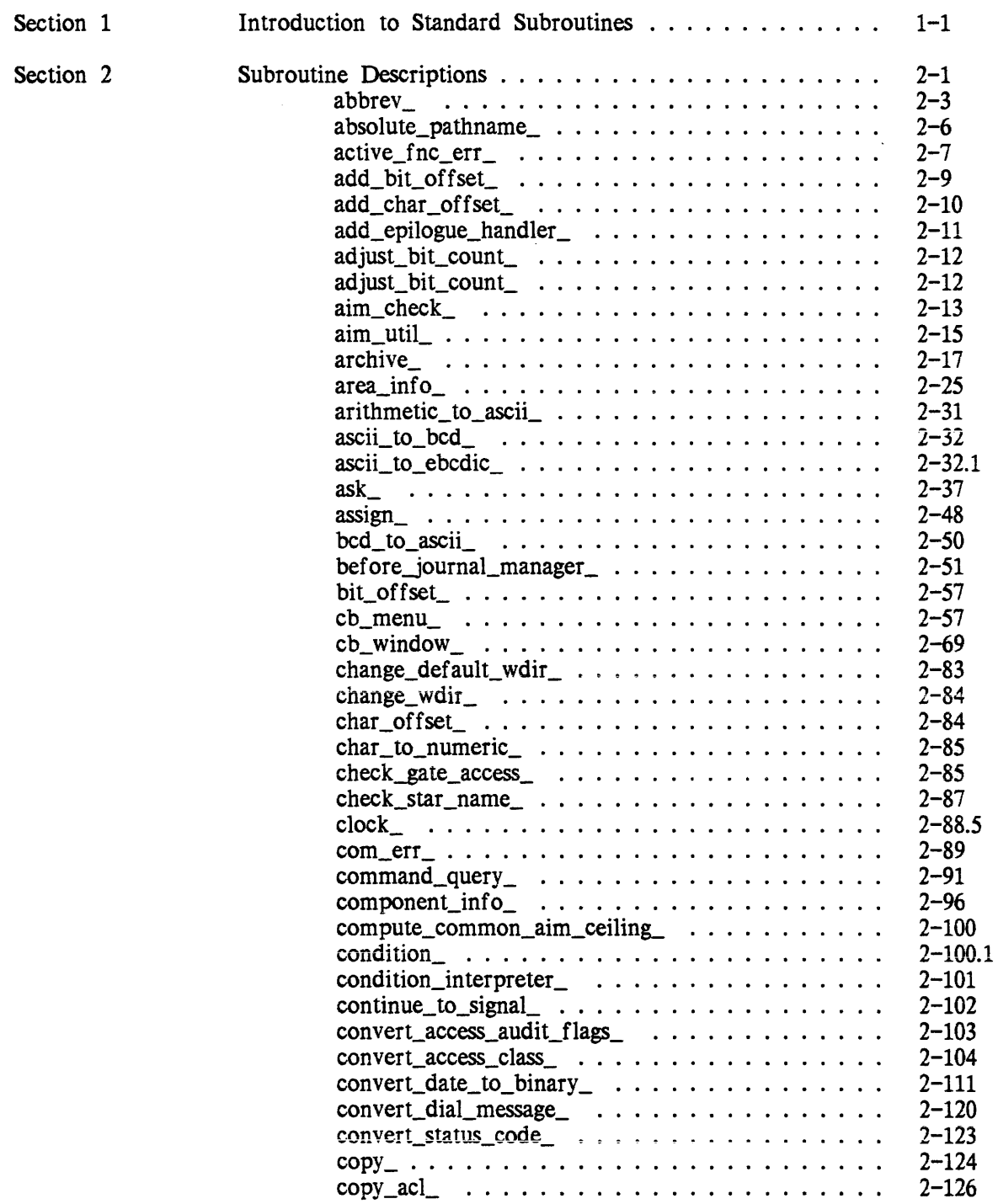

 $\hat{\boldsymbol{\beta}}$ 

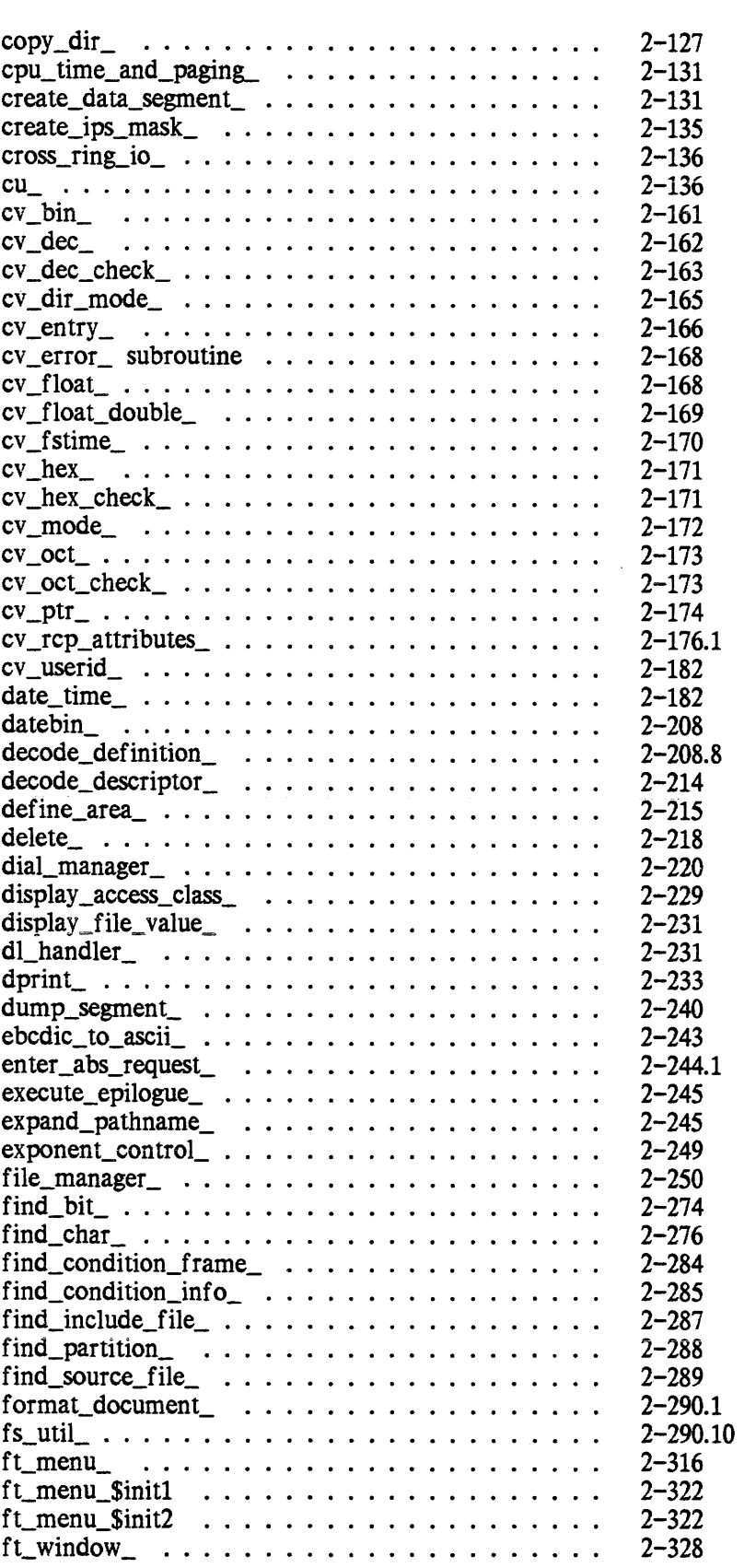

 $\sim 10^{-1}$ 

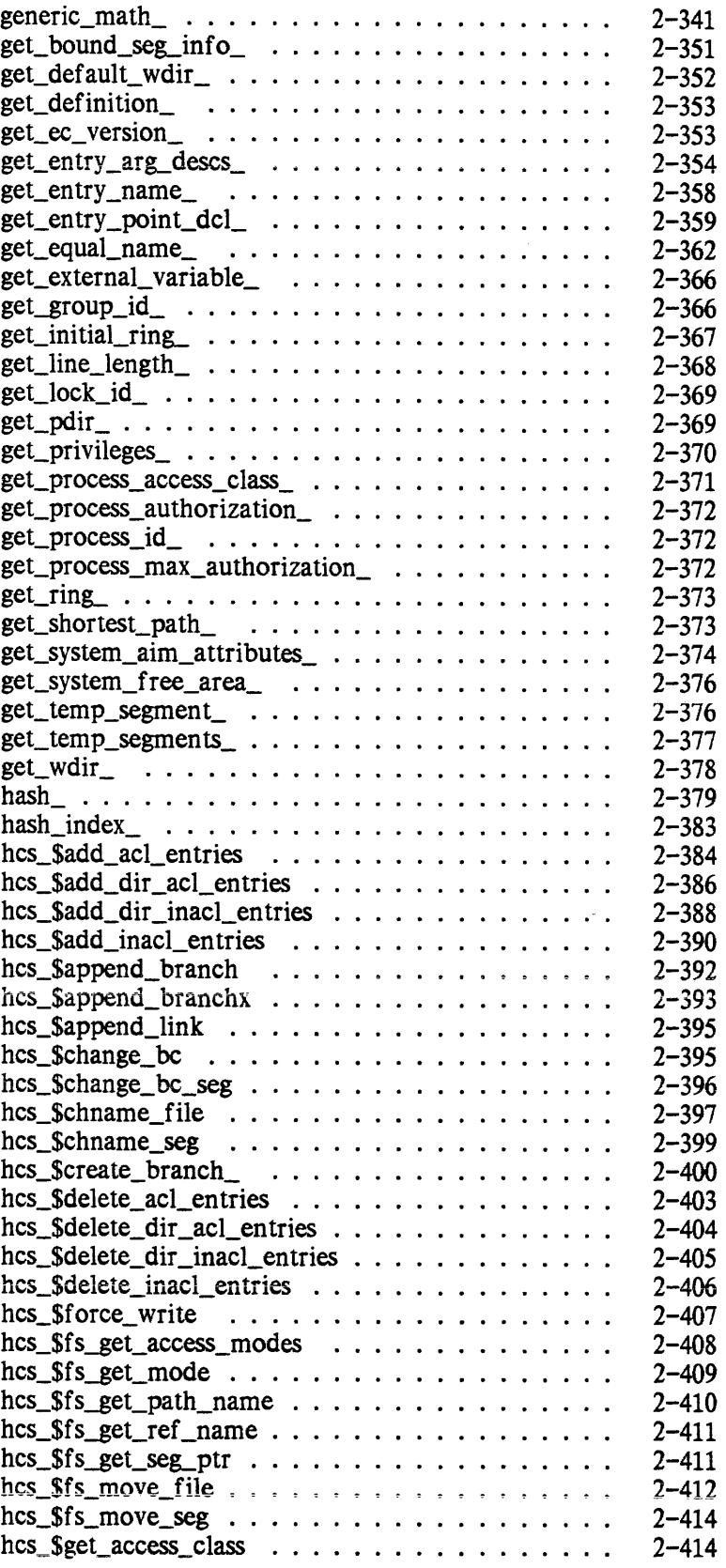

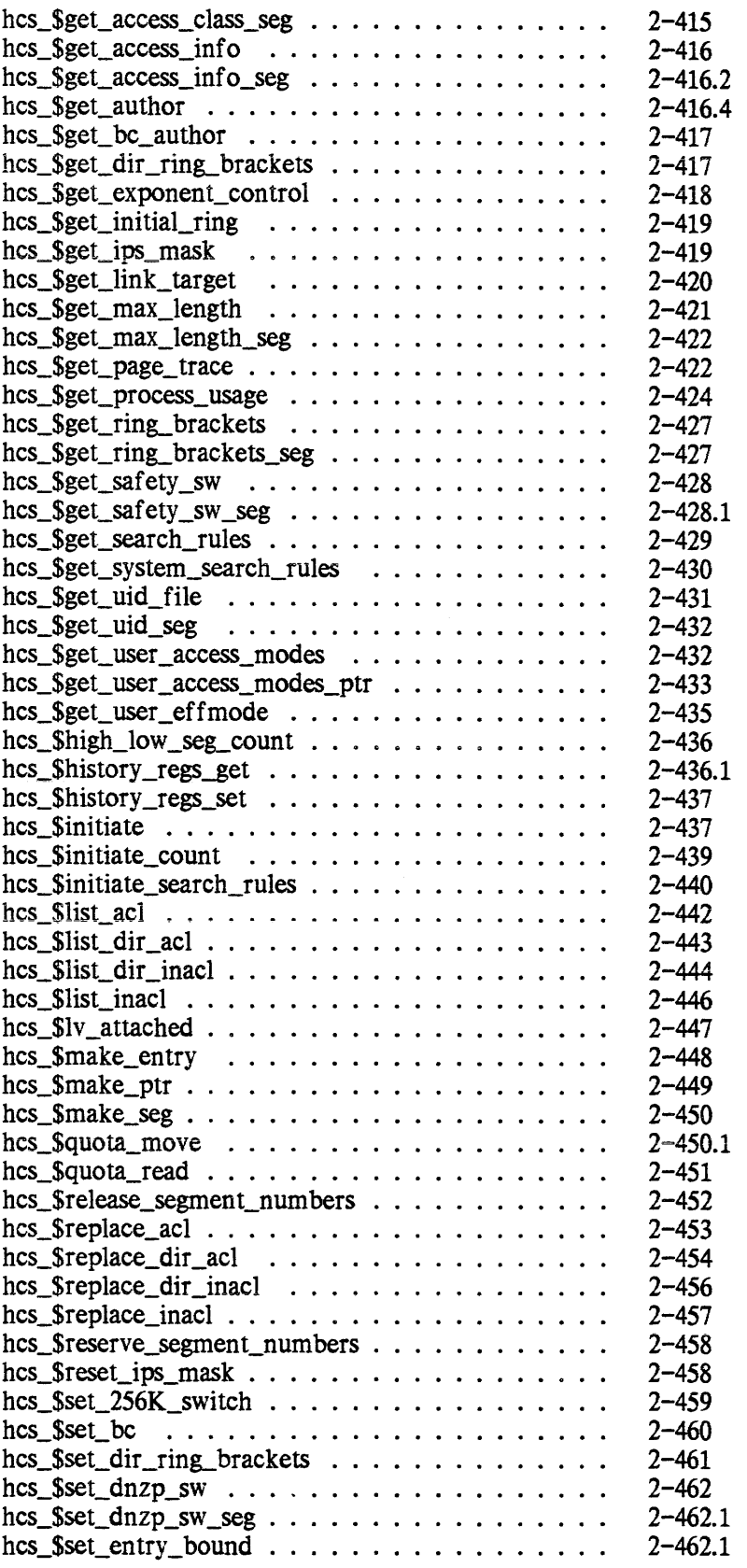

 $\sim 10^{11}$  km  $^{-1}$ 

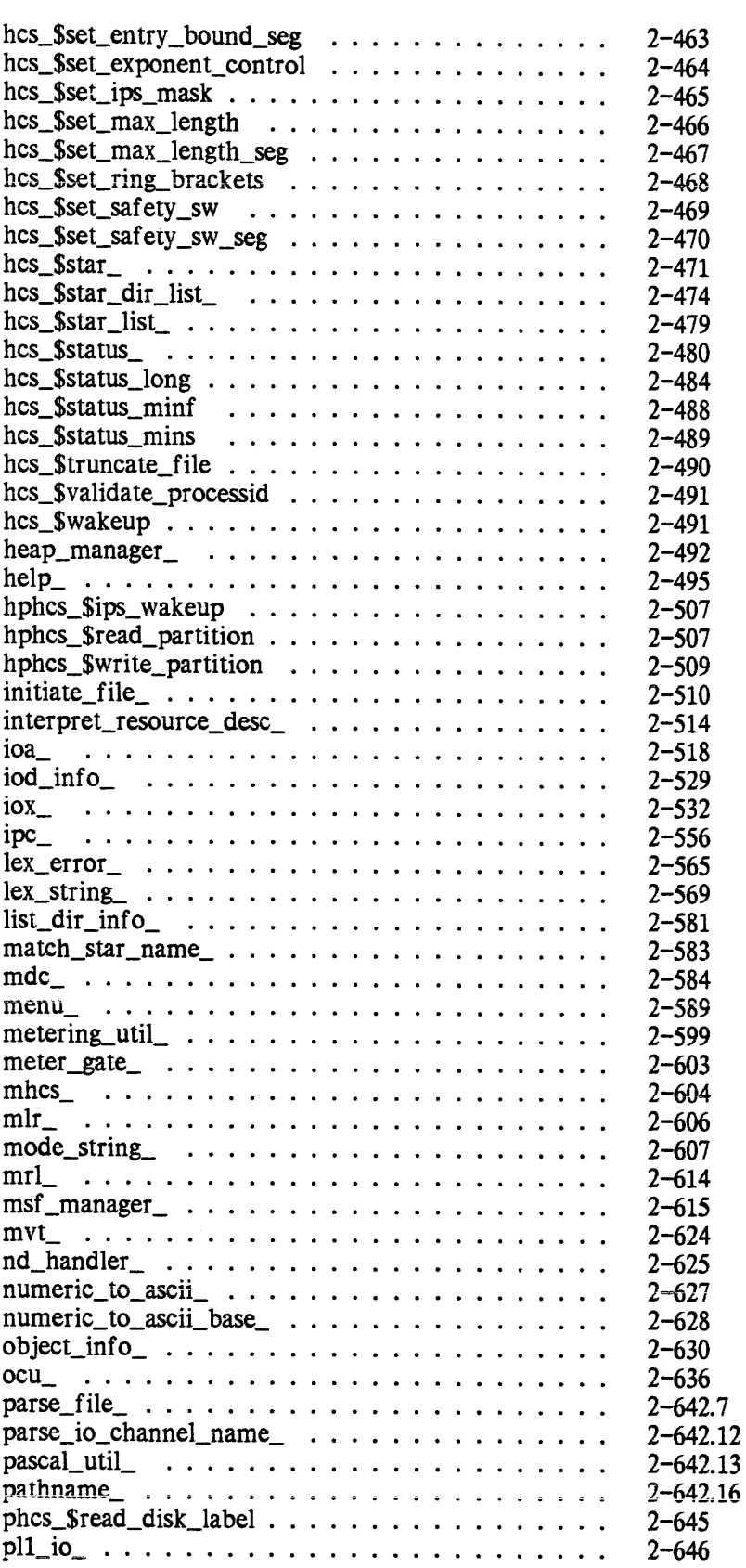

 $\langle \rangle$  .

 $\ddot{\phantom{1}}$ 

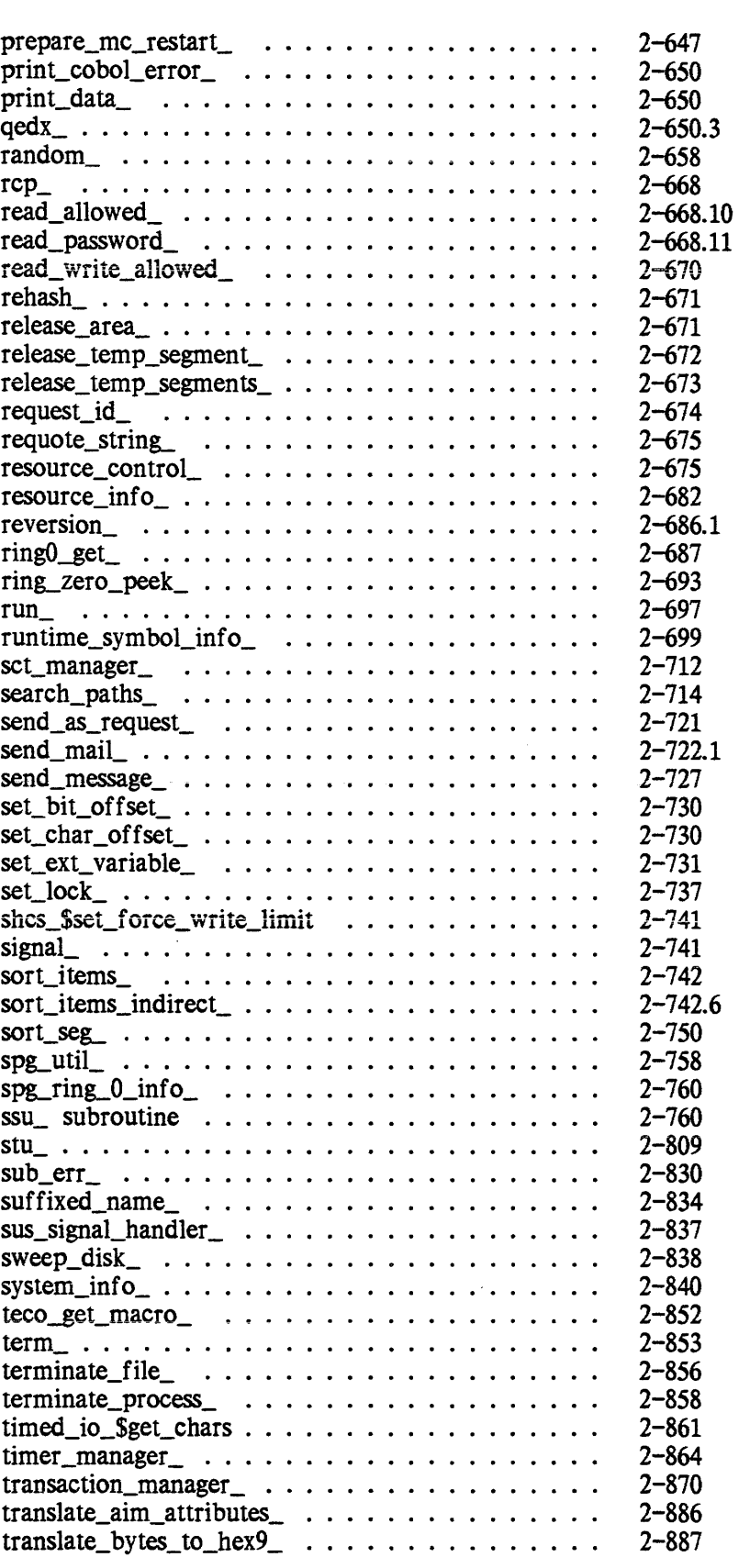

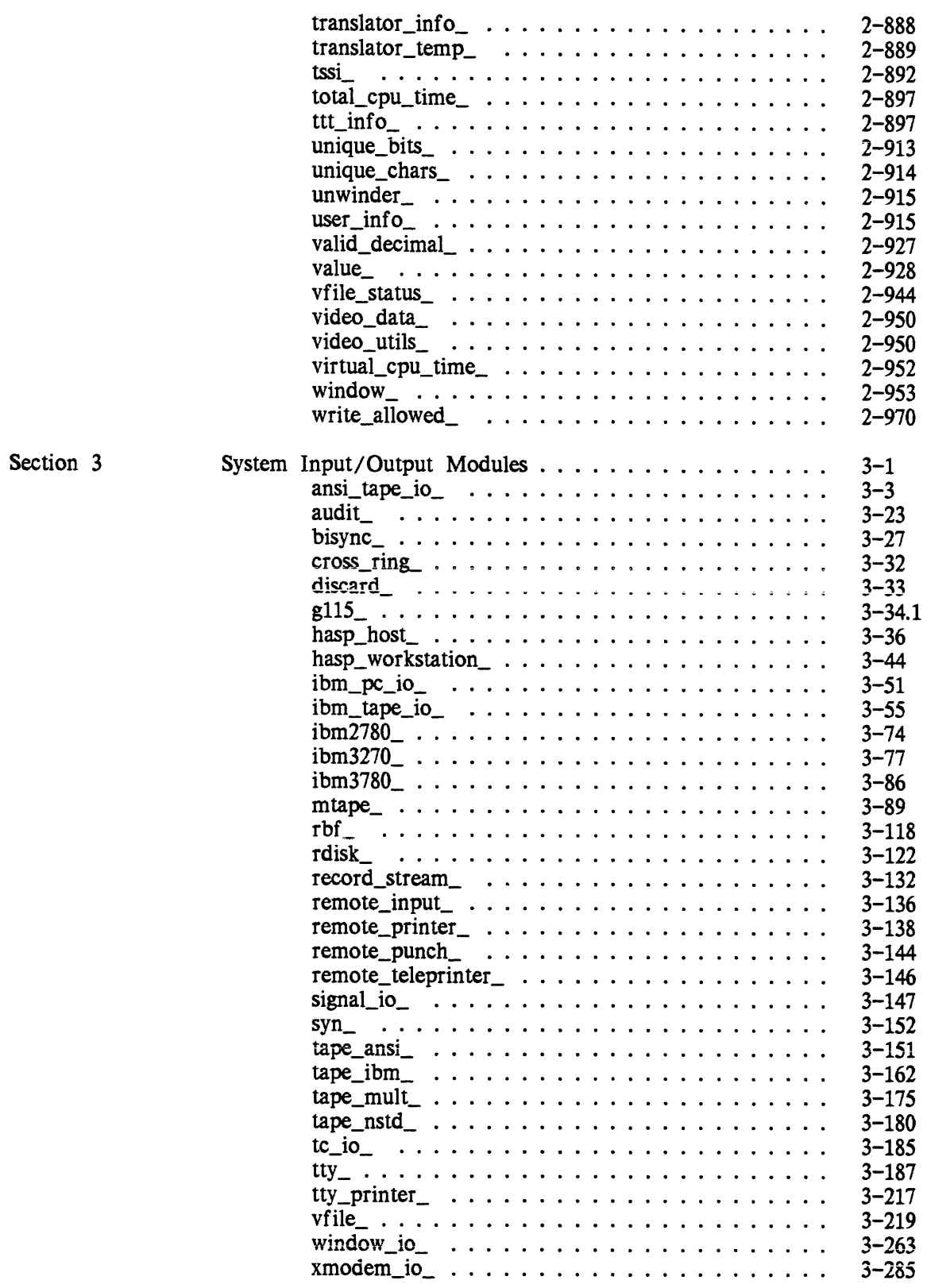

11/86

AG93-05A

 $\label{eq:2.1} \left\langle \left( \frac{1}{2} \left( \frac{1}{2} \right) \right) \right\rangle = \left\langle \left( \frac{1}{2} \left( \frac{1}{2} \right) \right) \right\rangle$ 

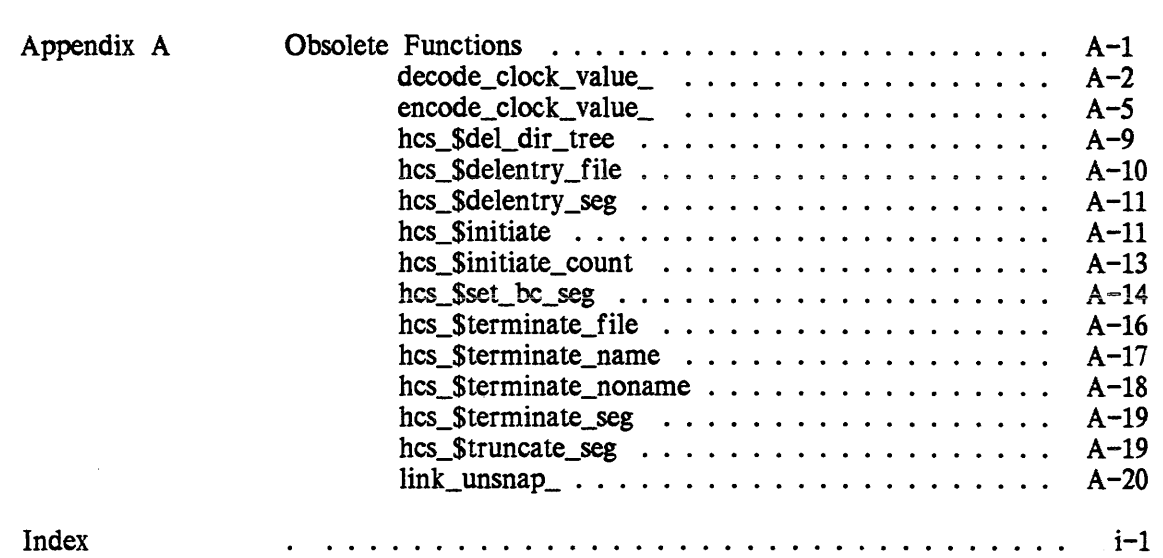

## **SECTION 1**

## **INTRODUCTION TO STANDARD SUBROUTINES**

The subroutines described in this document are the basic set included in the standard Multics system. Many of the functions described here are also provided as runtime features of Multics-supported programming languages. The user is encouraged to use language-related facilities wherever possible.

This section presents the subroutine repertoire, organized by function into the following categories:

Storage System, Pathname Manipulation Storage System. Access Control and Rings of Protection Storage System. Segment Manipulation Storage System. Directory Manipulation Storage System. Links and Search Facility Storage System. Multisegment Files (MSFS) Area Management Clock and Timer Procedures Command Environment Utility Procedures Subsystem Environment Utility Procedures Input/Output System Procedures Error Handling Procedures Data Type Conversion Procedures Condition Mechanism Object Segment Manipulation Process Synchronization Resource Control Package (RCP) Run Units Data Management System Metering Miscellaneous Procedures

#### Storage System, Pathname Manipulation

absolute\_pathname\_ converts a relative or absolute pathname into an absolute pathname. change\_default\_ wdir\_ changes the user's current default working directory. change\_ wdir\_ changes the user's current working directory. check star name verifies formation of entrynames according to star name rules. expand\_pathname converts a relative or absolute pathname into a directory name and entryname. find\_include\_file\_

locates an include file via system include file search files.

find\_source\_file\_ finds a file given a pathname and an optional suffix. get\_default\_wdir\_ returns pathname of user's current default working directory. get\_equal\_name\_ constructs target name by substituting from entryname into equal name. get\_pdir\_ returns pathname of process directory. get\_shortest\_path\_ shortens pathnames by replacing each directory level with the shortest name on the directory. get\_wdir\_ returns pathname of current working directory. hcs\_\$get\_Iink\_ target returns the target pathname of a link. hcs\_\$fs\_get\_path\_name returns pathname for a segment specified by segment number. hcs\_\$star\_ returns storage system type and all names that match entryname according to star name rules. match\_star\_name\_ compares entryname with starname. nd\_handler \_ resolves name duplication. pathname\_ constructs pathnames and archive component pathnames. search\_paths\_ enables users to manipulate search lists and search segments, and to return directory names in which a specified entry can be found. suffixed\_name\_ aids in processing suffixed names. Storage System. Access Control and Rings of Protection aim\_check\_ determines relationship between two access attributes. aim\_util\_ manipulates AIM access classes and authorizations. check\_gate\_access\_ differentiates between not finding the gate and not having access. compute\_common\_aim\_ceiling\_ computes the maximum athorization or access class which is in common between two Multics systems given the definitions of their AIM attributes. convert\_aim\_attributes\_ converts representation of process' /segment's access authorization/class into character string of defined form. con vert\_authorization\_ converts an authorization back and forth between its binary and character-string representation. copy\_acl\_ copies the ACL from one segment, MSF, or directory to another.

cross\_ring\_io\_\$allow\_cross allows use of an  $I/O$  switch via cross\_ring\_ attachments from an outer ring. cu\_\$level~et obtains current ring validation level. cu\_\$level\_set sets current ring validation level. cv \_dir\_mode\_ converts a character string containing access modes for directories into a bit string used by the ACL entries. cv\_mode\_ converts a character string containing access modes for segments into a bit string used by the ACL entries. cv\_userid\_ converts a character string containing an abbreviated User\_id into one containing all three components. fs\_util\_\$add\_ac1\_entries used to add to the Access Control List of an entry. fs\_util\_\$add\_ex tended\_ac1\_en tries used to add to the Extended Access Control List of standard entry. fs\_util\_\$delete\_acl\_entries deletes a member of an entry's Access Control List. fs\_util\_\$get\_ring\_brackets returns the ring brackets of an entry. fs\_util\_\$get\_user \_access\_modes returns the user's effective access mode and extended access mode on an entry. fs\_util\_\$list\_acl list the components of an entry's Access Control List. fs\_util\_\$list\_extended\_acl returns the contents of the Extended Access Control List of a standard entry. fs\_util\_\$replace\_acl used to replaced Access Control List components for an entry. fs\_util\_\$replace\_extended\_acl used to replace Extended Access Control List components for a standard entry. fs\_util\_\$set\_rin~brackets sets the ring brackets for an entry. get\_authorization\_ returns authorization value of the process. get\_group\_id\_ returns access control name of current user. get\_initial\_ring\_ obtains a process' initial ring number. get\_max\_authorization\_ returns maximum authorization value of the process. get\_privileges\_ returns process' access privileges. get\_process\_au thoriza tion\_ returns the process's current authorization.  $get\_ring$ returns number of current protection ring.

get\_system\_aim\_attributes\_ returns a structure describing the AIM attributes defined on the host system. hcs\_\$add\_acl\_ en tries adds or changes ACL entries on a segment. hcs\_\$add\_dir\_acl\_entries adds or changes ACL entries on a directory. hcs\_\$add\_ dir \_inacl\_en tries adds specified access modes to initial ACL for directories. hcs\_\$add\_inacl\_entries adds specified access modes to initial ACL for segments. hcs\_\$delete\_acl\_entries deletes all or part of an ACL on a segment. hcs\_\$delete\_dir\_acl\_entries deletes all or part of an ACL on a directory. hcs\_\$delete\_dir\_inacl\_entries deletes specified entries from initial ACL for directories. hcs\_\$delete\_inacl\_en tries deletes specified entries from initial ACL for segments. hcs\_\$fs\_get\_mode returns access control mode for a given segment relative to the current validation level. hcs\_\$get\_access\_class returns access class for a directory. hcs\_\$get\_access\_class\_seg returns access class for a segment. hcs\_\$get\_dir\_ring\_brackets returns ring brackets for specified subdirectory. hcs\_\$get\_ring\_brackets returns ring brackets for specified segment. hcs\_\$get\_user \_eff mode returns a user's effective access mode to a branch. hcs\_\$1ist\_acl returns all or part of an ACL on a segment. hcs\_\$list\_dir\_acl returns all or part of an ACL on a directory. hcs\_\$1ist\_dir \_inacl returns all or part of initial ACL for directories. hcs\_\$list\_inacl returns all or part of initial ACL for segments. hcs\_\$replace\_acl replaces one ACL on a segment with another. hcs\_\$replace\_dir \_acl replaces one ACL on a directory with another. hcs\_\$replace\_dir \_inacl replaces initial ACL with user-provided one for directories. hcs\_\$replace\_inacl replaces initial ACL with user-provided one for segments. hcs\_\$set\_dir \_ring\_brackets sets ring brackets for specified directory. hcs\_\$set\_ring\_brackets sets ring brackets for specified segment. msf \_manager\_\$acl\_add

adds the specified access modes to the ACL of the multisegment file.

msf \_manager \_\$acl\_delete deletes ACL entries from the ACL of a multisegment file. msf \_manager \_\$acl\_list returns the access control list (ACL) of a multisegment file. msf \_manager \_\$acl\_replace replaces the ACL of a multisegment file. read\_allowed\_ determines if AIM allows read operations on object given process' authorization and object's access class. read\_write\_allowed\_ determines if AIM allows read/write operations on object given process' authorization and object's access class. ringO~et\_ supplies name, segment number, and entry point information about ring 0 segments. ring\_zero\_peek\_ copies information out of an inner-ring segment. translate\_aim\_attributes\_ translates the AIM attributes in an authorizatin or access class from one system's definition to another system's definition where possible. write\_allowed\_ determines if AIM allows write operations on object given process' authorization and object's access class. Storage System, Segment Manipulation adjust bit count sets bit count of a segment to last nonzero character. archive\_ accesses. lists, or obtains information about archive components. delete\_ deletes segments. dl\_handler\_ issues queries for situations involving deletion. dump\_segment\_ prints a dump formatted the same way as the dump\_segment command. find\_include\_file\_ locates an include file via system include file search rules. find\_source\_file\_ finds a file given a pathname and an optional suffix. f s\_ util\_\$chname\_f i1e changes the name of an entry. fs\_util\_\$copy used to copy an entry. fs\_util\_\$delentry\_file deletes the name of an entry. fs\_util\_\$get\_bit\_count returns the number of useful bits in an entry. fs\_util\_\$get\_max\_Iength returns the maximum length setting for an entry.

fs\_util\_\$get\_switch

returns the value of a storage system switch for an entry.

fs\_util\_\$get\_type

returns the type of a specified entry.

fs util Slist switches returns a list of switches supported by the entry type. fs\_util\_\$list\_switches\_for\_type returns a list of switches for a particular type of entry. fs\_util\_\$make\_entry constructs an entry variable to a specified suffix support subroutine entry for a specified extended entry. fs\_ util\_\$make\_en try \_f or\_type constructs an entry variable to a specified suffix support subroutine entry for a specified extened entry. fs\_util\_\$set\_bit\_count sets the number of bits considered useful for an entry. fs\_util\_\$set\_max\_Iength sets the maximum length that a particular entry can be. fs\_util\_\$set\_switch sets the value of a storage system switch for an entry. fs\_util\_\$suffix\_inf 0 returns information about an entry's type. f s\_ u til\_\$suf f ix\_inf 0 \_f or\_type returns information about the characteristics of an entry that is of a given type. hcs\_\$append\_branch creates a segment and initializes its ACL. hcs \$change bc provides an indivisible method of changing the bitcount of a segment hcs\_\$change\_bc\_seg provides an indivisible method of changing the bitcount of a segment. hcs\_\$chname\_file changes the entryname on a specified entry. hcs\_\$chname\_seg changes the entryname on a segment, given a pointer to the segment. hcs\_\$create\_ branch\_ creates a segment, sets a number of attributes. hcs \$fs get path name returns pathname for a segment specified by segment number. hcs \\$fs get\_ref \_name returns a reference name for a segment specified by segment number. hcs\_\$fs\_get\_seg\_ptr returns a segment number for a segment specified by a reference name. hcs\_\$fs\_move\_file moves contents of one segment to another, given pathnames of the segments. hcs\_\$fs\_move\_seg moves contents of one segment to another, given pointers to the segments. hcs\_\$get\_author returns author of segment. hcs\_\$get\_ bc\_author returns bit count author of a segment. hcs\_\$get\_max\_Iength returns maximum length of segment in words, given directory name and entryname. hcs\_\$get\_max\_iength\_seg returns maximum length of segment in words, given a pointer to a segment.

1-6 AG93-05

hcs\_\$get\_saf ety \_sw \_seg returns safety switch value of segment. hcs\_\$get\_ uid\_f ile returns the unique identifier of a storage system entry. hcs \$get uid seg returns the unique identifier associated with a segment. hcs\_\$initiate when given a pathname and a reference name, makes known the segment defined by the pathname initiates the given reference name, and increments the count of initiated reference names for the segment hcs Sinitiate count when given a pathname and a reference name, causes the segment defined by the pathname to be made known and the given reference name initiated. hcs\_\$make\_entry makes a segment known and returns the value of a specified entry point. hcs\_\$make\_ptr makes a segment known and returns a pointer to a specified entry point hcs\_\$make\_seg creates a new segment, makes it known to the process and returns a pointer. hcs\_\$set\_bc sets the bit count and bit count author of a segment. hcs\_\$set\_bc\_seg sets the bit count and bit count author of a segment, given a pointer to the segment hcs\_\$set\_entry \_bound' sets entry point bound of segment. hcs\_\$set\_entry \_bound\_seg sets entry point bound of segment. hcs\_\$set\_max\_length sets maximum length of segment. hcs \$set max length seg sets maximum length of segment hcs\_\$set\_saf ety \_sw sets safety switch of segment. hcs\_\$set\_saf ety \_sw \_seg sets safety switch of segment hcs\_\$status\_ returns various items of information about a specified directory entry. hcs\_\$status\_long returns most user-accessible information about an entry. hcs\_\$status\_minf returns the bit count and entry type, given the name of a directory and an entry. hcs\_\$status\_mins returns the bit count and entry type, given a pointer to the segment hcs\_\$truncate\_file truncates a file or segment to a given length, given a pathname. hcs\_\$truncate\_seg truncates a file or segment to a given length, given a pointer.

initiate\_file\_ contains entry points for making a segment or archive component known with a null reference name. mhcs\_\$get\_seg\_usage returns the number of page faults taken on a segment since its creation. nd\_handler \_ resolves name duplication. pascal\_util\_ provides interfaces for establishing and removing an on unit for the current procedure.  $q$ ed $x_{-}$ provides a subroutine interface to the Multics qedx Editor for use by subsystems wishing to edit arbitrary strings of ASCII text sort\_seg\_ provides entry points for sorting segments and character strings.  $term_$ removes a segment from the address space, unsnapping any subroutine linkage to it terminate\_file\_ perf orms common operations often necessary after a program finishes using a segment tssi\_\$clean\_up\_segment is used by cleanup procedures in the translator. tssi\_\$f inish\_segment<br>makes a segment unknown, sets bit count and ACL. tssi\_\$get\_segmen t prepares a segment for use as output from the translator.

Storage System, Directory Manipulation

change\_default\_wdir\_ changes the user's current default working directory. change\_ wdir\_ changes user's current working directorycopy\_dir\_ copies a subtree from one point in the hierarchy to another. delete\_ deletes directories. dl\_handler\_ issues queries for situations involving deletion. fs\_util\_\$chname\_file changes the name of an entry. fs\_util\_\$delentry \_file deletes the name of an entry. fs\_util\_\$get\_bit\_count

returns the number of useful bits in an entry.

fs\_util\_\$get\_switch

returns the value of a storage system switch for an entry.

## fs\_util\_\$get\_type

returns the type of a specified entry.

fs\_util\_\$list\_switches

returns a list of switches supported by the entry type.

fs\_util\_\$list\_switches\_f or\_type

returns a list of switches for a particular type of entry.

fs\_util\_\$make\_entry

constructs an entry variable to a specified suffix support subroutine entry for a specified extended entry.

This page intentionally left blank.

11/86 AG93-0SA

 $\label{eq:2.1} \frac{1}{2}\sum_{i=1}^n\frac{1}{2}\sum_{j=1}^n\frac{1}{2}\sum_{j=1}^n\frac{1}{2}\sum_{j=1}^n\frac{1}{2}\sum_{j=1}^n\frac{1}{2}\sum_{j=1}^n\frac{1}{2}\sum_{j=1}^n\frac{1}{2}\sum_{j=1}^n\frac{1}{2}\sum_{j=1}^n\frac{1}{2}\sum_{j=1}^n\frac{1}{2}\sum_{j=1}^n\frac{1}{2}\sum_{j=1}^n\frac{1}{2}\sum_{j=1}^n\frac{1}{2}\sum_{j=1}^n\$ 

 $\mathcal{A}(\mathcal{A})$  and

fs\_util\_\$make\_entry \_for\_type constructs an entry variable to a specified suffix support subroutine entry for a specified extened entry. fs\_util\_\$set\_bit\_count sets the number of bits considered useful for an entry. fs\_util\_\$set\_switch sets the value of a storage system switch for an entry. fs\_util\_\$suffix\_info returns information about an entry's type. fs\_util\_\$suffix\_inf o\_f or\_type returns information about the characteristics of an entry that is of a given type. get\_default\_ wdir\_ returns pathname of user's current default working directory. get\_pdir\_ returns pathname of process directory. get\_wdir\_ returns pathname of current working directory. hcs\_\$append\_branchx creates a directory and initializes its ACL. hcs\_\$append\_link creates a link to a directory. hcs \$chname\_file changes the entryname on a specified entry. hcs\_\$create\_branch\_ creates a directory, sets a number of attributes. hcs\_\$get\_author returns author of a directory. hcs\_\$get\_bc\_author returns bit count author of a directory. hcs\_\$get\_ uid\_f ile returns the unique identifier of a storage system entry. hcs\_\$get\_saf ety \_sw returns safety switch value of directory. hcs\_\$quota\_move moves all or part of quota between two directories. hcs\_\$quota\_read returns record quota and accounting information for directory. hcs\_\$set\_bc sets multisegment file indicator for a directory. hcs\_\$set\_saf ety \_sw sets safety switch of directory. hcs\_\$status\_ returns various items of information about a specified directory entry. hcs\_\$status\_long returns most user-accessible information about an entry. hcs\_\$status\_minf returns the bit count and entry type, given the name of a directory and an entry. list\_dir\_info\_ lists the values in an entry in a directory information segment. mdc provides entrypoints for master directory manipulation. nd\_handler \_ resolves name duplication.

sweep\_disk\_

walks a given subroutine over a subtree of the directory heirarchy.

#### Storage System, Links and Search Facility

cv\_entry\_ converts a virtual entry to an entry value. cv\_ptr\_ converts a virtual pointer to a pointer value. delete\_ unlinks links. get\_entry \_name\_ returns associated name of externally defined location or entry point in segment get\_external\_ variable\_ obtains the location and size of an external variable. hcs\_\$append\_link creates a link to a directory. hcs\_\$fs\_get\_ref name returns a reference name for a segment specified by segment number. hcs\_\$fs\_get\_seg\_ptr returns a segment number for a segment specified by a reference name. hcs\_\$get\_author returns author of a link. hcs\_\$get\_search\_rules returns user's current search rules. hcs\_\$get\_system\_search\_rules prints site-defined search rule keywords. hcs\_\$initiate\_search\_rules allows user to specify search rules. hcs\_\$make\_entry makes a segment known and returns the value of a specified entry point. hcs\_\$make\_ptr makes a segment known and returns a pointer to a specified entry point. search\_paths\_ enables users to manipulate search lists and search segments, and to return directory names in which a specified entry can be found. set\_ext\_ variable\_ allows the caller to look up an external variable by name. Storage System, Multisegment Files (MSFs) msf \_manager\_ provides the means for multisegment files to create, access, and delete components, truncate the file and control access. tssi\_\$clean\_up\_file is used by cleanup procedures in the translator. tssi\_\$ f inish\_f ile

makes a MSF unknown, sets bit count and ACL.

tssi\_\$get\_file

prepares a MSF for use as output from the translator.

 $\sim 10^7$ 

area\_info\_ returns information about an area. cu\_\$grow \_stack\_frame allows caller to allocate temporary storage. cu\_\$shrink\_stack\_f rame allows caller to deallocate temporary storage. define\_area\_ initializes a region of storage as an area. get\_external\_ variable\_ obtains the location and size of an external variable. get\_system\_f ree\_area\_ returns pointer to system free area for calling ring. get\_temp\_segment\_ acquires a single temporary segment in the process directory. get\_ temp\_segmen ts\_ acquires temporary segments in the process directory. release\_area\_ cleans up an area. release\_temp\_segment\_ returns the temporary segment acquired by get\_temp\_segment\_ to the free pool. release\_temp\_segments\_ returns temporary segments to the free pool. set\_ext\_ variable\_ allows the caller to look up an external variable by name. ssu\_\$get\_area obtains an area for use by a subsystem invocation. ssu\_\$get\_temp\_segment obtains a temporary segment for use by a subsystem invocation. ssu\_\$release\_area releases an area previously obtained by a cali to ssu\_\$get\_area. ssu\_\$release\_temp\_segment releases a temporary segment previously acquired by a call to ssu\_\$get\_temp\_segment. translator\_temp\_ provides a temporary storage management facility for translators. value\_ reads and maintains value segments containing name-value pairs across process boundaries. Clock and Timer Procedures  $clock$ reads the system clock. convert\_date\_to\_binary converts an ASCII string to binary time.

cpu\_time\_and\_paging\_

returns virtual CPU time used and paging activity of the process. cv\_fstime\_

returns a Multics clock value.

date\_time\_

converts binary time to an ASCII string.

decode\_clock\_ value\_ converts a binary time value into an ASCII string. encode\_clock\_ value\_ converts a month, day, year, hour, minute, second, microsecond, and time zone into a system clock reading. hcs\_\$get\_process\_ usage retrieves system resource usage information. request\_id\_ used by the absentee facility, I/O daemons, and other queue-driven facilities. timer\_manager\_ allows user process interruption after specified amount of CPU or real-time passes. total\_cpu\_time\_ returns total CPU time used by this process. virtual\_cpu\_ time\_ returns virtual CPU time used by this process.

#### Command Environment Utility Procedures

abbrev\_ subroutine interface to the abbrev command. ask flexible terminal-input facility for numbers and strings. command\_query asks questions. cu\_\$af\_arg\_count returns to caller number of arguments passed by its caller. cu \$af arg count rel same as hcs\_\$af\_arg\_count but for any argument list. cu\_\$af\_arg\_ptr returns a pointer to the character-string argument specified by the argument number. cu\_\$af \_arg\_ptr \_reI permits referencing of arguments in any specified argument list. cu\_\$af \_return\_arg makes available the return argument of an active function. cu\_\$af \_return\_arg\_rel same as hcs\_\$af\_return\_arg but for any argument list. cu\_\$arg\_count returns number of arguments supplied to the called procedure. cu\_\$arg\_Iist\_ptr returns a PL/I pointer to the argument list of its caller. cu\_\$arg\_ptr returns a pointer to a specified argument in current argument list. cu\_\$arg\_ptr \_reI permits referencing of arguments in any specified argument list. cu\_\$caller \_ptr allows a routine to obtain a pointer to its caller. cu\_\$cp calls the command processor to execute a command line. cu\_\$evaluate\_active\_string expands an active string.

cu\_\$get\_command\_processor returns entry value of procedure invoked by cu\_\$cp. cu\_\$get\_evaluate\_active\_string returns entry value of procedure currently being invoked by call to cu\_\$evaluate\_active\_string. cu\_\$get\_ready \_mode returns value of static ready mode. cu\_\$get\_ready \_procedure returns entry value of ready procedure. cu\_\$ready \_proc used to call ready procedure. cu\_\$reset\_command\_processor resets procedure invoked by calls to cu\_\$cp. cu\_\$reset\_evaluate\_active\_string resets procedure invoked by calls to cu\_\$evaluate\_active\_string. cu\_\$reset\_ready \_procedure resets procedure invoked by calls to cu\_\$ready\_proc. cu\_\$set\_command\_processor allows a subsystem developer to replace the standard command processor with a different procedure. cu\_\$set\_ evaluate\_active\_string allows a subsystem developer to replace the standard active string evaluator with a different procedure. cu\_\$set\_ready \_mode returns value of internal static ready flags. cu\_\$set\_ready \_procedure allows user to change his ready procedure. cu\_\$stack\_frame returns a pointer to the stack frame of its caller. cu\_\$stack\_frame\_size returns the size in words of the stack frame of the caller. decode\_descriptor\_ extracts information from argument descriptors. find\_bit\_ performs common bit string search operations. find\_char\_ performs the function of the PL/I search and verify builtin functions. get\_process\_id\_ returns identification of current process. get\_temp\_segment\_ acquires a single temporary segment in the process directory. get\_temp\_segments\_ acquires temporary segments in the process directory. hcs\_\$history\_regs\_get returns current state of per-process history register switch. hcs\_\$history \_regs\_set controls state of per-process history register switch.  $lex\_string$ parses ASCII character strings. read\_password\_ reads user's password from the terminal. release\_temp\_segment\_ returns the temporary segment acquired by get\_temp\_segment\_ to the free pool.

release\_temp\_segments\_ returns temporary segments to the free pool. requote\_string doubles all quotes within a character string and returns the result enclosed in quotes. search paths enables users to manipulate search lists and search segments. and to return directory names in which a specified entry can be found. terminate\_process terminates the process in which it is called. Subsystem Environment Utility Procedures  $q$ ed $x_{-}$ provides a subroutine interface to the Multics qedx Editor for use by subsystems wishing to edit arbitrary strings of ASCII text. search\_paths\_ enables users to manipulate search lists and search segments, and to return directory names in which a specified entry can be found. ssu\_\$abort\_line prints an error message and aborts the execution of the current subsystem request line.  $s$ ssu\_\$abort\_subsystem ort\_subsystem<br>aborts the current invocation of a subsystem, optionally printing an error message. ssu\_\$add\_dir\_info adds a new directory to the list of into directories being searched by this subsystem invocation. ssu\_\$add\_request\_table adds a new request table to the list of request tables being searched by this subsystem invocation. ssu\_\$apply \_request\_util a utility procedure for implementing subsystem "apply" requests. ssu\_\$arg\_count determines how many arguments a subsystem request received. ssu\_\$arg\_list\_ptr gets a pointer to a subsystem request's argument list. ssu\_\$arg\_ptr is used by a procedure implementing a subsystem request to access its arguments. ssu \$create invocation creates an invocation of a subsystem. ssu \$delete info dir deletes a directory from the list of info directories being searched. ssu\_\$delete\_request\_ table deletes a request table from the list of tables being searched. ssu\_\$destroy \_invocation destroys a subsystem invocation. ssu\_\$evaluate\_active\_string interprets a single active request string in a subsystem.

1-14 AG93-05A

ssu\_\$execute\_line interprets a single request line. ssu\_\$execute\_start\_up executes the current subsystem's start\_up exec\_com. ssu\_\$execute\_string executes a request string, usually expressed as an in-line constant or character string variable. ssu\_\$get\_area obtains an area for use by a subsystem invocation.

11/86

This page intentionally left blank.

 $\mathcal{L}^{\text{max}}_{\text{max}}$ 

ssu \$get debug mode

gets the current state of subsystem debug mode.

ssu\_\$get\_default\_procedure gets the default value for a replaceable procedure value. ssu\_\$get\_default\_rp\_options returns the default request processor options for the current subsystem.

ssu\_\$get\_ec\_search\_list

returns the name of the search list currently being used to find subsystem exec com files.

ssu\_\$get\_ec\_subsystem\_ptr

returns the pointer currently used to implement the "referencing dir" rule in the search list for subsystem exec\_coms.

ssu\_\$get\_ec\_suffix

returns the suffix currently being used for subsystem exec\_com files. ssu\_\$get\_inf 0 \_ptr

gets the info\_ptr for this subsystem invocation.

ssu\_\$get\_invocation\_count

determines the invocation index of the current subsystem invocation.

ssu \$get level n sci ptr

examines the state of other invocations of the subsystem by returning pointers for the other invocation.

ssu\_\$get\_prev \_sci\_ptr

examines the state of other invocations of the subsystem by returning pointers for the immediately previous invocation.

ssu\_\$get\_procedure

gets the current value for a replaceable procedure value in the specified subsystem invocation.

ssu\_\$get\_prompt

gets the string currently being used as a prompt.

ssu\_\$get\_prompt\_mode

gets the current state of the prompting mode.

ssu\_\$get\_ready \_mode

. determines the current state of ready processing.

ssu\_\$get\_request\_name

determines the primary name of the subsystem request currently being executed.

ssu\_\$get\_reqeust\_processor \_options

returns the request processor options presently in effect for the current subsystem.

ssu\_\$get\_subsystem\_and\_request\_name

acquires a string identifying the subsystem and the current request.

ssu\_\$get\_su bsystem\_name

determines the name of the subsystem owning the specified invocation.

ssu\_\$get\_subsystem\_ version

determines the version number of the subsystem.

ssu\_\$get\_temp\_segment

obtains a temporary segment for use by the current subsystem invocation.

ssu\_\$list\_inf 0\_ dirs

lists the info directories currently in use by this subsystem invocation. ssu\_\$list\_request\_ tab les

lists the request tables currently in use by this subsystem invocation. ssu\_\$listen

implements the subsystem listener.

ssu \$print\_blast prints a "blast" message announcing a new version of the subsystem. ssu\_\$print\_message prints informational, warning. or nonfatal error messages. ssu\_\$record\_usage makes an entry in the usage segment to record a use of the subsystem. ssu \$release area releases an area previously obtained by a call to ssu\_\$get\_area. ssu\_\$release\_temp\_segment releases a temporary segment previously obtained by a call to ssu\_\$get\_temp\_segment. ssu\_\$reset\_procedure resets a replaceable procedure in the current subsystem to its default value. ssu \$reset\_request\_processor\_options resets the request processor options presently in effect to their default values. ssu \$return arg is used by a subsystem request procedure to determine whether it has been invoked as an active request. ssu\_\$set\_debug\_mode sets debug mode for the subsystem. ssu\_\$set\_ec\_search\_Iist sets the name of the search list used to find subsystem exec com files. ssu \$set ec subsystem ptr sets the directory used to implement the "referencing dir" rule in the search list for subsystem exec\_coms. ssu\_\$set\_ec\_suff ix sets the suffix for subsystem exec\_com files. ssu Sset info dirs sets the list of info directories searched by this subsystem invocation. ssu\_\$set\_info\_ptr sets the info\_ptr for this subsystem invocation. ssu\_\$set\_procedure sets the current value of a replaceable procedure in this subsystem invocation. ssu\_\$set\_prompt sets the prompt string for the subsystem. ssu\_\$set\_prompt\_mode sets the prompting mode for the subsystem. ssu\_\$set\_ready \_mode turns ready message processing in the subsystem listener on or off. ssu\_\$set\_request\_processor \_options changes the request processor options presently in effect. ssu\_\$set\_request\_tables sets the list of request tables searched by the subsystem. ssu\_\$standalone\_invocation· creates a "standalone" subsystem invocation for use by Multics commands/active functions which can also be used as subsystem requests. sort\_seg\_

provides entry points for sorting segments and character strings.

### Input/Output System Procedures

cb\_menu\_ allows a COBOL program to use the Multics menu facility (menu). cb\_window\_ is the basic video interface subroutine used by COBOL to create/ destroy / change windows. convert dial message controls dialed terminals. cross\_ring\_io\_\$allow\_cross allows use of an  $I/O$  switch via cross\_ring\_ attachments from an outer ring. dial\_manager\_ interfaces to the answering service dial facility. display \_file\_ value\_ outputs information about a file on a user-supplied switch. dprint\_ adds print, punch or plot requests to the specified queue. find\_partition\_ obtains information about a disk partition located on some mounted storage system disk. format\_document\_ fills and adjusts text. ft\_menu\_ allows a FORTRAN program to use the Multics menu facility (menu\_). ft\_window\_ is the basic video interface subroutine to be used by FORTRAN to create/destroy /change windows. get\_line\_Iength\_ returns the line length of an I/O switch. hcs\_\$force\_write writes pages from memory to disk. hphcs\_\$read\_partition reads words of data from a specified disk partition on some mounted physical storage disk. hphcs\_\$write\_partition writes words of data into a specified disk partition on some mounted physical storage-system disk.  $ioa$ produces formatted printed output iod\_info\_ extracts information from the I/O daemon tables for commands and subroutines submitting I/O daemon requests.  $i$ ox $\overline{a}$ interfaces with the Multics I/O system.  $menu_$ provides menu display and selection services. mode\_string manipulates mode strings; can parse, analyze, and create them. phcs\_\$read\_disk\_Ia bel reads the label of a storage-system disk volume. pll\_io\_ extracts information about PL/I files. shcs\_\$set\_f orce\_ write\_limit fixes limit on number of pages to be written to disk.

timed\_io\_

performs I/O operations and returns an error code if it cannot complete its operation within the time specified. ttt\_info\_ extracts information from the terminal type table (TTT). vfile\_status\_

returns information about a storage system file supported by the vfile\_ I/O module.

video data

is a data segment containing information about the video system. video\_utils\_

provides interfaces for activating and de-activating the video system. window\_

provides a terminal interface to video terminal operations.

## Error Handling Procedures

active\_fnc\_err\_

prints formatted error message and signals active\_function\_error condition. com\_err\_

prints a standard status message for command errors.

command\_query\_

asks questions.

condition\_

establishes a handler for a condition in the calling block activation. convert\_status\_code\_

returns short and long status messages for given status code.

 $cu_Scl$ 

reenters command level.

cu\_\$get\_cl\_in termediary

returns procedure invoked by cu\_\$cl.

cu\_\$reset\_cl\_in termediary

resets procedure invoked by calls to cu\_\$cl.

cu\_\$set\_cl\_in termediary

sets procedure invoked by cu\_\$cl.

 $cv$ \_ $error$ 

converts an error name to an error code.

dl\_handler\_

issues queries for situations involving deletion.

find\_bit\_

performs common bit string search operations.

find\_char\_

performs the function of the PL/I search and verify builtin functions. hcs\_\$get\_page\_trace

retrieves trace of process' page faults from the supervisor.

lex\_error\_

generates compiler-style error messages.

nd\_handler \_

resolves name duplication.

print\_cobol\_error\_

prints error messages produced by COBOL programs.

reversion

causes the handler currently established for the given condition in the calling block activation to be disestablished,

1-18 AG93-0SA

ssu\_\$a bort\_line

prints an error message and aborts the execution of the current subsystem request line.

ssu\_\$abort\_subsystem

aborts the current invocation of a subsystem. optionally printing an error message.

sub\_err\_

reports errors detected by other subroutines.

## Data Type Conversion Procedures

add\_bit\_offset\_ returns pointer to bit relative to bit referenced by input pointer. add\_char\_offset\_ returns pointer to character relative to character referenced by input pointer. arithmetic\_to\_ascii\_ formats any arithmetic value. ascii\_to\_bcd\_ performs isomorphic (one-to-one reversible) conversion from ASCII to BCD. ascii\_to\_ebcdic\_ performs conversion from ASCII to EBCDIC. assign\_ assigns specified source value to specified target performing required conversion. bcd\_to\_ascii performs isomorphic (one-to-one reversible) conversion from BCD to ASCII. bit\_offset\_ returns bit offset of pointer. char offset . returns character offset of pointer. char\_to\_numeric\_ converts user-supplied string to a numeric type. convert\_date\_to\_binary \_ converts ASCII string to binary clock reading. cv\_bin\_ converts binary representation of an integer to 12-character ASCII string. cv\_dec\_ converts an ASCII representation of a decimal integer to fixed bin(3S). cv \_dec\_check\_ same as cv dec except that a code is returned indicating the possibility of a conversion error.  $cv\_dir\_mode$ converts a character string containing access modes for directories into a . bit string used by the ACL entries. cv\_mode\_ converts a character string containing access modes for segments into a bit string used by the ACL entries. cv\_entry\_

converts a virtual entry to an entry value.

cv\_float\_ converts an ASCII representation of a floating point number and returns a single precision floating point representatio5 cv \_float\_double\_ converts an ASCII representation of a floating point number and returns a double precision floating point representation. cv\_hex\_ converts an ASCII representation of a hexadecimal integer to fixed binary (35). cv \_hex\_check\_ same as  $cv_{\text{max}}$  except that a code is returned indicating the possibility of a conversion error. cv\_oct\_ converts an ASCII representation of an octal· integer to fixed binary (35) of an octal integer. cv oct check same as  $cv\_oct$  except that a code is returned indicating the possibility of a conversion error. cv\_ptr\_ converts a virtual pointer to a pointer value. date\_time\_ converts a clock reading to an ASCII string. decode\_clock\_ value\_ converts a binary time value into an ASCII string. ebcdic\_to\_ascii\_ performs conversion from EBCDIC to ASCII. encode\_clock\_ value\_ converts a month, day, year, hour, minute, second, microsecond, and time zone into a system clock reading. find\_bit\_ performs common bit string search operations. find\_char\_ performs the function of the PL/I search and verify builtin functions. lex\_string\_ parses ASCII character strings. mlr\_ moves a character string by copying the characters from left to right. mrl moves a character string by copying the characters from right to left. mvt provides for translation of character strings using translations which are not known at compile time. numeric\_to\_ascii\_ formats a real decimal floating-point number. numeric\_to\_ascii\_base\_ formats a real decimal floating-point number based in any number system from 2 to 16. parse\_channel\_name\_ parses a character string that is intended to be an 10M channel number. parse\_file\_ parses ASCII text into symbols and break characters, print\_data\_

formats and prints the output of a PL/I put data statement.
set\_bit\_offset\_ returns pointer to specified bit in segment referenced by input pointer. set char offset returns pointer to specified character in segment referenced by input pointer. sort\_seg\_ provides entry points for sorting segments and character strings. translate\_bytes\_to\_hex9\_ translates a bit string to a character string containing the hexadecimal representation of the bits. unique\_bits\_ returns a unique bit string. unique\_chars\_ converts a unique bit string to a unique character string. valid decimal checks decimal data for validity. Condition Mechanism add\_epilogue\_handler \_ adds to the list of handlers called when a process or run unit is terminated. condition\_ establishes a handler for a condition in the calling block activation. condition\_interpreter\_ prints formatted error message for most conditions. continue to signal enables on unit that cannot completely handle condition to tell signalling program to search stack for other on units for condition. exponent\_control\_ provides control over system's behavior in event of computational overflow or underflow. find\_condition\_frame\_ returns a pointer to the most recent condition frame. find condition info returns information about condition when signal occurs. hcs\_\$get\_exponent\_control returns flag settings that control handling of overflow and underflow conditions. hcs\_\$set\_exponent\_control changes flag settings that control handling of overflow and underflow conditions. heap\_manager \_\$push\_heap\_level creates a new heap level, allocates the heap header and chains the previous heap to the current heap. heap\_manager\_\$pop\_heap\_level resets the heap to the previous level freeing the old heap and any variables allocated therein. heap\_manager \_\$get\_heap\_header returns a pointer to the heap header for the specified execution level. heap\_manager \_\$get\_heap\_level returns the current execution level from the current heap header. heap\_manager\_\$get\_heap\_area returns a pointer to the heap area for the specified level. 1-21 AG93-Q5A prepare\_mc\_restart\_

checks machine conditions for restartability. and permits modifications to them for user changes to process execution before condition handler returns.

sct\_manager\_

manipulates the System Condition Table; can set a static handler. get a pointer to one, and call one.

signal\_

signals occurrence of given condition.

sus\_signal\_handler

is the static condition handler for the sus\_ condition.

unwinder\_

performs nonlocal goto on Multics stack.

# Object Segment Manipulation

component\_info\_

returns information about a component of a bound segment. create\_data\_segment\_

creates a standard object segment from PL/I data.

decode\_def ini tion\_

returns information about a definition in the object segment. get\_bound\_seg\_info\_

supplies structural information about a bound segment. gel\_defini tion\_

returns pointer to specified definition within an object segment. get\_entry\_arg\_descs\_

returns information about the calling sequence of an entry point. get\_entry\_point\_dcl\_

returns attributes needed to construct a PL/I declare statement. object\_info\_

prints structural and identifying information extracted from object segment.

 $stu$ 

retrieves information from the runtime symbol table section of an object segment.

translator\_info\_

supplies source segment information for use by translators building object segments.

tssi

simplifies use of storage system by language translators.

# Process Synchronization

create\_ips\_mask\_

returns a bit string that can be used to disable specified ips interrupts. get\_Iock\_id\_

returns a 36-bit unique identifier to be used in setting locks.

hcs\_\$get\_ips\_mask

returns the value of the current ips mask.

hcs Sreset\_ips\_mask

replaces the entire ips mask with a specified ips mask.

1-22 AG93-oSA

hcs\_\$set\_ips\_mask replaces the entire ips mask with a specified ips mask. hcs\_\$validate\_processid determines whether a 36-bit quantity is the unique identifier of a process which is currently active on the system. hcs \$wakeup sends interprocess communication wakeup to blocked process over specified event channel. hphcs\_\$ips\_ wakeup sends a specified IPS signal to a specified process.  $ipc$ user interface to Multics interprocess communication facility. set\_lock\_

allows multiple processes to synchronize their use of shared data.

# Resource Control Package (RCP)

cv \_rcp\_attributes\_ manipulates RCP resource attribute specifications and descriptions. interpret\_resource\_desc\_ displays selected contents of RCP resource description. resource\_con trol\_

provides interface to Multics resource control facility.

resource\_info\_

returns selected information about RCP resource types defined on the system.

# Run Units

add\_epilogue\_handler \_

adds to the list of handlers called when a process or run unit is termina ted.

execute\_epilogue\_

cleans up language I/O buffers in conjunction with run units.

 $run_$ 

sets up special environment for executing programs.

run\_\$environment\_info

returns information about run environment.

# Data Management

before\_journal\_manager\_

provides the means to manipulate and obtain information about before journals.

# file\_manager\_

interface between the data storage and retrieval services of data management and Multics file access and control mechanisms.

transaction\_manager\_

begins and ends transactions on behalf of users, returns information about transactions, and recovers transactions after system failure.

meter\_gate\_ returns data about specific gate entries to the caller. spg\_util\_ collects metering information from the Multics supervisor and subtracts it from the previous sample taken. spg\_ring\_O\_info\_ returns information about the virtual CPU time spend in the three main gates into ring zero. Miscellaneous Procedures abbrev\_ subroutine interface to the abbrev command. get\_ec\_ version\_ returns the version number of an exec\_com. hash\_ maintains a hash table; contains entry points that initialize a hash table and insert. delete. and search for entries in the table. hash\_index\_ computes the value of a hash function.  $help_$ locates info segs.  $q$ ed $x_{-}$ provides a subroutine interface to the Multics qedx Editor for use by subsystems wishing to edit arbitrary strings of ASCII text. random\_ returns random numbers. rehash\_ reformats a hash table of the form maintained by hash\_ into a different size. send\_mail\_ sends a message and an optional wakeup to a user. send\_message sends an interactive message to be received by the message facility. set\_ext\_ variable\_ allows the caller to look up an external variable by name. sort\_items\_ provides a general sorting facility. sort\_items\_indirect\_ provides a facility for sorting a group of data items. sort\_seg\_ provides entry points for sorting segments and character strings. sweep\_disk\_ walks a given subroutine over a subtree of the directory hierarchy. system\_info\_

provides user with information on system parameters.

1-24 AG93-05A

teco\_get\_macro\_

called by teco to search for an external macro. ttt\_info\_

extracts information from the terminal type table (TTT). user\_info\_

returns miscellaneous information about the current user. value\_

reads and maintains value segments containing name-value pairs.

# **SECTION 2 SUBROUTINE DESCRIPTIONS**

This section contains descriptions of the Multics subroutines and functions. presented in alphabetic order. The term "subroutine" in this section refers alike to subroutines and functions. where the difference is not important. The individual descriptions specify for each name whether it represents a subroutine or a function. Each description contains the name of the subroutine. discusses the purpose of the subroutine. lists the entry points, and describes the correct usage for each entry point. Notes and examples are included when 'deemed necessary for clarity. The discussion below briefly describes the context of the various divisions of the subroutine descriptions.

### *NAME*

The "Name" heading shows the acceptable name by which the subroutine is called. The name is usually followed by a discussion of the purpose and function of the subroutine and the results that may be expected from calling it.

### *ENTRY*

Each "Entry" heading lists an entry point of the subroutine call. This heading may or may not appear in a subroutine description; its use is entirely dependent upon the purpose and function of the individual subroutine.

### *USAGE*

The "Usage" section contains a sample declare statement and a sample call (or asign) statement expressed in PL/I notation. It is to be assumed, unless otherwise specified. that arguments are required.

### *ARGUMENTS*

Arguments described under the "Usage" heading are explained in this section. Arguments that must be defined before calling the subroutine are identified as Input; those arguments defined by the subroutine are identified as Output.

### *NOTES*

Comments or clarifications that relate to the subroutine as a whole (or to an entry point) are given under the "Notes" heading.

### *OTHER HEADINGS*

Additional headings are used to introduce specific subject matter. Additional headings used include "Examples" (for sample. code fragments) and "Structure" (used to define the structure of an include file).

# STATUS CODES

The standard status codes returned by the subroutines are further identified, when appropriate, as either storage system or I/O system. Certain codes have been included in the individual subroutine description if they have a special meaning in the context of that subroutine; no attempt is made to show all of the possible error codes.

A list of system status codes and their meanings appears in the Programmer's Reference Manual. The reader should not assume that the code(s) given in a particular subroutine description are the only. ones that can be returned. Since a code of 0 means that the given operation was executed successfully, this value is omitted from the list of possible codes under "code" in the "where" list.

# TREATMENT OF LINKS

Generally, whenever the programmer references a link, the subroutine action is performed on the entry pointed to by the link. If this is the case, the only way the programmer can have the action performed on the link itself is if the subroutine has a chase switch and he sets the chase switch to zero.

abbrev\_ abbrev\_

#### Name: abbrev\_

The abbrev\_ subroutine provides a means of expanding abbreviations in command lines and changing data in and extracting data from the profile segments used by the abbrev command. All of the features of the command itself are available and a simple expand entry point is provided for returning expanded command lines.

The main entry point is used to expand and execute a command line. The command line can be an abbrev request line, as recognized by the abbrev command documented in the Commands Manual. An abbrev request line can be used to add and delete abbreviations and change the modes of operation of abbrev. The abbrev command need not be invoked in the process before the abbrev\_ subroutine can be called.

#### *USAGE*

declare abbrev entry (ptr, fixed bin(21), fixed bin(35));

call abbrev\_ (line\_ptr, line len, code);

*ARGUMENTS* 

line\_ptr

is a pointer to a character string to be interpreted as a command line or an abbrev request line. (Input)

#### line\_len

is the number of characters in the input line. (Input)

#### code

is a standard status code returned by the command processor. (Output)

#### Entry: abbrev\_\$expanded\_line

This entry point returns an expanded version of an input string. See the description of the abbrev command for a discussion of abbrev expansion.

# *USAGE*

declare abbrev\_\$expanded\_l ine entry (ptr, fixed bin(2l), ptr, fixed bin(21), ptr, fixed bin(35));

call abbrev\_\$expanded\_line (in\_ptr, in\_len, space\_ptr, space\_len, out ptr, out len);

#### abbrev\_

# **ARGUMENTS**

# in\_ptr

is a pointer to a character string to be expanded. (Input)

in\_len

is the number of characters in the input string. (Input)

space\_ptr

is a pointer to a work space where the expanded character string can be placed. (Input)

space\_len

is the number of characters available in the work space. (Input)

#### out ptr

points to the expanded string. (Output)

out\_len<br>is the number of characters in the expanded string. (Output)

**NOTES** 

If the length of the expanded string exceeds the length of the work space provided, the expanded line is allocated in the system free area (see the get\_system\_free\_area\_ subroutine), It is the user's responsibility to free this storage when it is no longer needed.

The space\_ptr pointer should not point to the same string as in\_ptr since expansion is done directly into the work space.

# Entry: abbrev\_\$set\_cp

This entry point sets up a different command processor to be called by the abbrev\_ subroutine after a command line is expanded. Its argument is an entry. If the first pointer in the entry is null, the command processor to be called is command processor.

USAGE

```
declare abbrev_$set_cp entry (entry);
```
call abbrev\_\$set\_cp (cp\_entry);

# **ARGUMENTS**

cp\_entry is a command processor entry point.

abbrev\_ abbrev\_

EXAMPLES

The code:

```
chars = \mathbf{u} \cdot \mathbf{a} abl \mathbf{v} \cdot \mathbf{b} char_string;
call abbrev_ (addr (chars), length (chars), code);
```
sets up abl as an abbreviation for the character string stored in chars.

The code:

```
chars = "delete foo; logout";
call abbrev_ (addr (chars), length (chars), code);
```
calls the command processor with the string arrived at by expanding the command line:

delete foo; logout

That is, if foo is an abbreviation for  $\ast$ .pl1, the command processor is given the line:

delete \*.pll; logout

to be executed.

The code:

```
\text{chars} = \text{some string};cp = addr(chars);
xcp = addr(xchars);call abbrev_$expanded_line (cp, length (chars),
   xcp, length (xchars), out_ptr, out len);
```
copies some\_string into chars and leaves the expanded version in xchars, unless the length of the expanded version is greater than length(chars). In that case the expanded version is in allocated storage. In either case, out\_ptr points to the expanded version and out\_len is its length.

absolute\_pathname\_

# Name: absolute\_pathname\_

The absolute\_pathname\_ subroutine is used to convert a relative or absolute pathname into a full absolute pathname. This entry does not accept the syntax for specifying archive component pathnames; if one is supplied, an error code is returned. See the information on naming conventions in the Programmer's Reference Manual for details.

*USAGE* 

dc 1 absolute pathname entry (char  $(*)$ , char  $(*)$ , fixed bin  $(35)$ );

call absolute pathname (pathname, full pathname, code);

*ARGUMENTS* 

pathname

is the relative or absolute pathname to be expanded. (Input)

full\_pathname

is the full, absolute pathname derived from the input pathname. (Output)

code

is a standard system error code. (Output) If an error has occurred, it can have one of the following values:

error \_table\_\$lesserr

too many less-than ("<") characters in pathname.

error\_table\_\$badpath

invalid syntax in pathname.

error\_table\_\$pathlong

the expanded pathname is longer than 168 characters.

error\_table\_\$entlong

the entryname portion of the expanded pathname is longer than 32 characters. error \_table\_\$archive\_pathname

the input pathname specified an archive component; this feature is only . supported by the expand\_pathname\_\$component and

expand\_pathname\_\$component\_add\_suffix entrypoints.

error\_table\_\$no\_ wdir

a relative pathname is specified, but no working directory is in force for the process.

active fnc err

#### Entry: absolute\_pathname\_\$add\_suffix

This entrypoint expands a relative or absolute pathname into a full, absolute pathname, adding a suffix to the entryname if that suffix is not already present.

*USAGE* 

- dcl absolute pathname \$add suffix entry (char $(*)$ , char $(*)$ , char $(*)$ , fixed bin  $(35)$ :
- call absolute\_pathname\_\$add\_suffix (pathname, suffix, full\_pathname, code);

#### *ARGUMENTS*

#### pathname

is the relative or absolute pathname to be expanded. (Input)

suffix

is the suffix to be added to the entryname portion of the pathname. (Input) The period separating the entryname and the suffix must not be included. If a null string is supplied, no suffix is added.

full\_pathname

is the full. absolute pathname derived from the input pathname. (Output)

code

is a standard system error code. (Output) It can have the same values described for absolute\_pathname\_.

# Name: active\_fnc\_err\_

The active\_fnc\_err\_ subroutine is called by active functions when they detect unusual status conditions. This subroutine formats an error message and then signals the condition active\_function\_error. The default handler for this condition prints the error message and then returns the user to command level. See the Programmer's Reference Manual for additional information on default handling.

Since this subroutine can be called with a varying number of arguments, it is not permissible to include a parameter attribute list in its declaration.

# *USAGE*

declare active\_fnc\_err\_ entry options (variable);

call active\_fnc\_err\_ (code, caller, control\_string, argl, ..., argN);

active\_fnc\_err\_

active\_fnc\_err\_

#### *ARGUMENTS*

### code

is a standard status code (fixed bin(35)). (Input)

#### caller

is the name  $(char(*))$  of the calling procedure. It can be either varying or nonvarying. (Input)

#### control\_string

is an ioa<sub> $\sim$ </sub> subroutine control string (char(\*)). This argument is optional. See "Notes" below. (Input)

#### argi

are ioa\_ subroutine arguments to be substituted into control\_string. These arguments are optional. However, they can only be used if the control\_string argument is given first. See "Notes" below. (Input)

# *NOTES*

The error message prepared by the active\_fnc\_err\_ subroutine has the format

caller: system\_message user message

where:

caller

is the caller argument described above and should be the name of the procedure detecting the error.

system\_message

is a standard message from a standard status table corresponding to the value of code. If code is equal to O. no system\_message is returned.

user \_message

is constructed by the ioa\_ subroutine from the control\_string and argi arguments described above. If the control\_string and argi arguments are not given, user\_message is omitted.

### Entry: active\_fnc\_err\_\$suppress\_name

This entry point is functionally the same as active\_fnc\_err\_. but it suppresses the caller name and the colon at the beginning of the error message. The caller name is nevertheless passed to the active\_function\_error handier.

#### *USAGE*

declare active\_fnc\_err\_\$suppress\_name entry options (variable);

call active\_fnc\_err\_\$suppress\_name (code, caller, control string,  $argl, \ldots argN);$ 

where all arguments are the same as above.

Name: add\_bit\_offset\_

This function returns a pointer to a bit relative to the bit referenced by the input pointer. The displacement to the desired bit may be positive, negative. or zero.

*USAGE* 

```
declare add bit_offset_ entry (ptr, fixed bin (24)) returns (ptr)
      reducible;
```
new pointer value = add bit offset (pointer value, bit displacement);

*ARGUMENTS* 

pointer value is the original pointer to which the bit displacement is applied. (Input)

bit\_displacement

is the displacement in bits to be applied to the above pointer. (Input)

new\_pointer\_value is the result of this operation. (Output)

# *NOTES*

If the result of applying the displacement would cause the pointer to reference outside the legal boundaries of a segment (either a negative offset or an offset beyond 256K words), the result of the call is not defined.

add bit offset

add\_char\_offset\_

### *EXAMPLES*

The program fragment

```
current_bit_ptr = add_bit_offset (current bit_ptr, -1);
```
changes the value of current\_bit\_ptr to locate the previous bit in the segment

Name: add\_char\_offset\_

This function returns a pointer to a character relative to the character referenced by the input pointer. The displacement to the desired character may be positive, negative, or zero.

#### *USAGE*

declare add\_char\_offset\_ entry (ptr, fixed bin (21)) reducible;

new\_pointer\_value = add\_char\_offset\_ (pointer\_value, char\_displacement);

#### *ARGUMENTS*

pointer\_value is the original pointer to which the character displacement is applied. (Input)

# char\_displacement

is the displacement in characters to be applied to the above pointer. (Input)

new\_pointer\_value is the result of this operation. (Output)

*NOTES* 

If the pointer supplied to add\_char\_offset\_ does not point to a character boundary, this operation is applied to a pointer value which references ihe character containing the bit located by the input pointer.

Thus. the program fragment:

 $a$  ptr = add\_char\_offset\_ (a ptr, 0);

may be used to insure that "a\_ptr" points to a character boundary.

If the result of applying the displacement would cause the pointer to reference outside the legal boundaries of a segment (either a negative offset or an offset beyond 256K words). the result of the cali is not defined.

add char offset

add\_epilogue\_handler\_

# EXAMPLES

The program fragment:

current char ptr = add char offset (current char ptr, -1);

changes the value of current\_char\_ptr to locate the previous character in the segment

Name: add\_epilogue\_handler\_

The add\_epilogue\_handler\_ subroutine is used to add an entry to the list of those handlers called when a process or run unit is terminated. A program established as an epilogue handler during a run unit is called when the run unit is terminated. If the process continues after the run unit is terminated, the handler is discarded from the list of those called when the process is terminated. Hence, epilogue handlers established during a run unit are not retained beyond the life of the run unit

*USAGE* 

declare add epilogue handler entry (entry, fixed bin (35));

call add epilogue handler (ev, code);

*ARGUMENTS* 

ev

is an entry value to be placed on the list of such values to be called when the run unit or process is cleaned up. (Input)

code

is a standard status code. (Output)

*NOTE* 

The add\_epilogue\_handler\_ subroutine effectively manages two lists of epilogue handlers: those for the run unit, if a run unit is active, and those for the process. While a run unit is active, it is not possible to add entries to the list for the process. There is no way to establish a process epilogue handler while a run unit is active. The caller of execute\_epilogue\_ (logout, new\_proc, etc.) must indicate whether all or just the run unit handlers are to be invoked.

adjust\_bit\_count\_

adjust\_bit\_count\_

# Name: adjust\_bit\_count\_

The adjust\_bit\_count\_ subroutine performs the basic work of the adjust\_bit\_count command. It is called to find the last nonzero word or character of a segment or multisegment file and set the bit count accordingly. In the case of a multisegment file, empty trailing components are deleted and the returned bit count is the sum of the bit counts of the nonzero components. Only the bit count of the last component is altered.

*USAGE* 

declare adjust\_bit\_count\_ entry (char(168) al igned, char(32) aligned, bit  $(l)$  aligned, fixed bin  $(35)$ , fixed bin  $(35)$ );

call adjust\_bit\_count\_ (dir\_name, entryname, char sw, bit count, code);

### *ARGUMENTS*

dir\_name

is the pathname of the containing directory. (Input)

entryname

is the entryname of the segment. (Input)

char\_sw

is the character switch. (Input) "0"b adjusts to last bit of last nonzero word."<br>"1"b adjusts to last bit of last nonzero charad adjusts to last bit of last nonzero character.

bit\_count

is the computed bit count for the segment. (Output) If the value is less than  $0$ , it indicates that no attempt to compute the count was made (code is nonzero). If the value is greater than or equal to 0, the computed value is correct, whether or not the bit count could be set.

code

is a standard status code. (Output)

2-12 AG93-05

aim check

aim check

# Name: aim\_check\_

The aim check subroutine provides a number of entry points for determining the relationship between two access attributes. An access attribute can be either an authorization or an access class. See also the read\_allowed\_, read\_ write\_allowed\_, and write\_allowed\_ subroutines in this document

# Entry: aim\_check\_\$equal

This entry point compares two access attributes to determine whether they satisfy the equal relationship of the access isolation mechanism (AIM).

### *USAGE*

declare aim\_check\_\$equal entry (bit(72) aligned, bit(72) aligned) returns  $(bit(1)$  aligned);

 $return ed\_bit = aim\_check$   $Sequal$   $(ac\_att)$ ,  $acc\_att2)$ ;

*ARGUMENTS* 

acc\_atti are access attributes. (Input)

returned\_bit is the result of the comparison. (Output) "1"b acc\_att1 equals acc\_att2.<br>"0"b acc\_att1 does not equal acc\_attl does not equal acc\_att2.

# Entry: aim\_check\_\$greater

This entry point compares two access attributes to determine whether they satisfy the greater-than relationship of the AIM.

### *USAGE*

declare aim\_check\_\$greater entry (bit(72) al igned, bit(72) aligned) returns  $(bit(1)$  aligned);

returned\_bit = aim\_check\_\$greater (acc\_attl, acc\_att2);

aim\_check

aim\_check\_

*ARGUMENTS* 

acc\_atti are access attributes. (Input)

returned\_bit is the result of the comparison. (Output) "1"b acc\_att1 is greater than acc\_att2. "O"b acc\_attl is not greater than acc\_att2.

Entry: aim\_check\_\$greater\_or\_equal

This entry point compares two access attributes to determine whether they satisfy either the greater-than or the equal relationships of the AIM.

*USAGE* 

declare aim\_check\_\$greater\_or\_equal entry (bit(72) aligned, bit(72) aligned) returns (bit(1) aligned);

returned\_bit = aim\_check\_\$greater\_or\_equal (acc\_attl, acc\_att2);

*ARGUMENTS* 

acc\_atti are access attributes. (Input)

returned\_bit

is the result of the comparison. (Output)<br>"1"b acc\_att1 is greater than or equal "1"b acc\_att1 is greater than or equal to acc\_att2."<br>"0"b acc att1 is not greater than or equal to acc acc\_att1 is not greater than or equal to acc\_att2.

Entry: aim\_check\_\$in\_range

Returns a flag indicating whether a specified access attribute is within the specified access attribute range.

*USAGE* 

declare aim\_check\_\$in\_range entry (bit (72) aligned, (2) bit (72) aligned) returns  $(bit (l)$  aligned);

result = aim\_check\_\$in\_range (test\_acc\_att, acc\_att\_range);

**ARGUMENTS** 

test\_acc\_att

is the access attribute to be tested to see if it is within the range. (Input)

2-14 AG93-05

aim\_check\_

acc\_att\_range is an access attribute range. (Input)

in\_range

will be "1"b if and only if acc\_att\_range (2) >= test\_acc\_att >=  $\arctan\left(\frac{1}{2}\right)$ . (Output)

Name: aim\_util\_

The aim\_util\_ subroutine contains entrypoints that manipulate AIM access classes and authorizations.

Entry: aim\_util\_\$get\_access\_class

This entry point extracts the access class from an authorization.

*USAGE* 

declare aim\_util\_\$get\_access\_class entry (bit(72) aligned) returns  $(bit (72) all jened);$ 

access class = aim\_uti l\_\$get\_access\_class (authorization);

*ARGUMENTS* 

authorization is a standard AIM authorization marking. (Input)

access\_class

is a standard AIM access class marking. (Output)

Entry: aim\_util\_\$get\_privileges

This entry point extracts the privileges from a standard AIM authorization.

*USAGE* 

```
declare aim_util_$get_privileges entry (bit(72) aligned) returns 
      (bit (36) aligned);
```
privileges = aim\_util\_\$get\_privileges (authorization);

aim\_util\_

aim\_util\_

# *ARGUMENTS*

authorization

is a standard AIM authorization marking. (Input)

privileges

 $aim$ <sub>util</sub>

is a standard AIM privilege string. (Output) See the include file aim\_privileges.incl.pll for the interpretation of this string.

Entry: aim\_util\_\$get\_level

This entry point extracts the sensitivity level from an access class or authorization.

*USAGE* 

declare aim\_util\_\$get\_level entry (bit(72) al igned) returns (fixed bin);

 $level = aim_ttil_Sget_level (access_class);$ 

*ARGUMENTS* 

access\_class

is a standard AIM access class or authorization marking. (Input)

level

is a sensitivity level number. (Output) Levels range from 0 to 7. Level names are available via system\_info\_\$level\_names.

Entry: aim\_util\_\$get\_categories

This entry point extracts the categories from a standard AIM access class or authorization.

*USAGE* 

declare aim util \$get categories entry (bit(72) aligned) returns  $(bit (36)$  aligned);

categories = aim\_util\_\$get\_categories (access\_class);

aim\_util\_

#### **ARGUMENTS**

#### access\_class

is a standard AIM access class or authorization marking. (Input)

#### categories

is a bit string representing the category information contained in the access class. (Output) If the i'th bit of the bit string is a 1, then the i'th category is included in the access class marking. Category names are available from system\_info\_\$category\_names.

# Entry: aim\_util\_\$make\_access\_class

This entry point constructs an access class marking from a level and a set of categories.

# *. USAGE*

```
declare aim util $make access class (fixed bin, bit(36) aligned, bit(J2) 
     aligned);
```
call aim util \$make access class (level, categories, access class);

# *ARGUMENTS*

level

is a sensitivity level number, from 0 to 7. (Input)

categories

is a category bit string. (Input) See aim\_util\_\$get\_categories for the construction of this string.

# access\_class

is a standard AIM access class marking. (Output)

# Name: archive\_

The archive\_ subroutine is used to access individual components in archives, list the components of an archive, and obtain information about archive components.

# archive\_ archive\_

# Entry: archive\_\$get\_component

This entry, given a pointer to an archive and its bitcount, and the name of the desired component in the archive, returns a pointer to the component and the bitcount of the component. It is used when there is a specific component in the archive which is to be referenced. For applications that wish to serially access all the components in an archive, archive\_\$next\_component is more appropriate. This entry only returns a pointer and length for the component; if more information is desired, the archive\_\$get\_component\_info entrypoint should be used.

### USAGE

declare archive  $\S$ get component entry (pointer, fixed bin(24), char(\*), pointer,  $fixed \, bin(24)$ , fixed  $bin(35)$ );

call archive Sget component (archive\_ptr, archive\_bc, component name, component ptr, component bc, code);

#### **ARGUMENTS**

#### archive\_ptr

is a pointer to the archive segment to be searched. (Input) It need not point to the base of a segment; it is converted to a segment base pointer by archive\_. so a pointer to anywhere in the segment may be given here.

#### archive\_be

is the bitcount of the archive segment. (Input)

#### component\_name

is the name of the component to be searched for. (Input) It can be up to 32 characters long.

#### component\_ptr

is a pointer to the first word of the archive component if the specified component was "found. or null otherwise. (Output) It is a pointer into the segment pointed to by archive\_ptr.

#### component\_be

is the bitcount of the archive component pointed to by component ptr. (Output) It describes a region of the archive segment which contains the specified component; if an attempt is made to reference past the end of this area. invalid data may be referenced.

archive\_

archive\_

# code

is a standard system status code, one of the following: (Output) error\_table\_\$no\_component

indicates that the specified component was not found in the archive. error table \$not archive

indicates that archive\_ptr points to a segment which does not appear to be a properly formatted archive.

error\_table\_\$archive\_fmt\_err

indicates that, although the segment pointed to by archive\_ptr does appear to be a valid archive, it contains an incorrectly formatted archive header. The archive should be repaired before further use either by extracting all the still-accessible components and creating a new archive, or by manipulating it with a text editor to access the apparent components.

# Entry: archive\_\$get\_component\_info

This entry, given a pointer to an archive and its bitcount, and the name of the desired component in the archive, fills in a caller-supplied structure with information describing the archive component. Also see archive \$900 archive and describing the archive component. Also see archive\_\$get\_component and archive\_\$next\_component\_inf o.

# *USAGE*

- declare archive \$get component info entry (pointer, fixed bin(24), char  $(*)$ , pointer, fixed bin  $(35)$  ;
- call archive Sget component info (archive ptr, archive bc, component name, archive component info ptr, code);

# *ARGUMENTS*

# archive\_ptr

is a pointer to the archive segment to be searched. (Input) It need not point to the base of a segment; it is converted to a segment base pointer by archive\_, so a pointer to anywhere in the segment can be given here.

# archive\_be

is the bitcount of the archive segment. (Input)

# component\_name

is the name of the component to be searched for. (Input) It can be up to 32 characters long.

# archive\_component\_info\_ptr

is a pointer to a user-supplied archive\_component\_info structure. described below. (Input) The caller must have previously set archive\_component\_info.version to the appropriate version number, currently ARCHIVE\_COMPONENT\_INFO\_VERSION\_1. The structure is filled in with information describing the selected archive component if it can be found.

# archive\_

#### code

is a standard system status code. (Output) It can have any of the values which can be returned by archive\_\$get\_component, and can also have the following value:

error\_table\_\$unimplemented\_ version

indicates that the version number in the caller-supplied archive\_component\_info structure is not correct.

# *STRUCTURE*

The archive\_component\_info\_ptr points to the following structure (described in the archive\_component\_info.incl.pll include file):

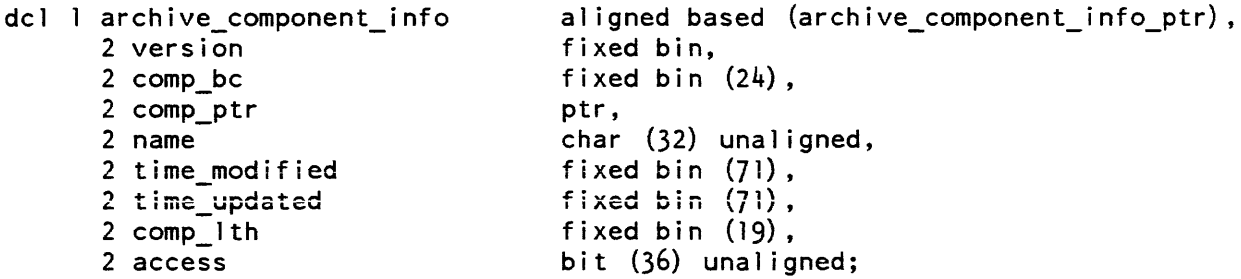

# *STRUCTURE ELEMENTS*

### version

must be set to ARCHIVE\_COMPONENT\_INFO\_ VERSION\_l by the caller. All other structure elements are output.

### comp\_bc

is the bit\_count of the archive component

#### comp\_ptr

is a pointer to the base of the component

name

is the name of the component

time\_modif ied

is a clock reading corresponding to the date/time contents modified of the segment from which this component was most recently updated. This is the value reported in the "modified" column by the "ac tl" command. It may be inaccurate by several hours if the archive was updated in a different time zone than the current time zone.

# time\_updated

is a clock reading corresponding to the date/time when this component was last updated in the archive. This is the value reported in the "updated" column by the "ac tl" command. It may be inaccurate by several hours if the archive was updated in a different time zone than the current time zone.

comp\_lth

is the size. in words, of the component. Both the size in words and the bit count are provided as a convenience to the caller. The size in words is derived from the bit\_count.

access

is the representation of the effective access mode recorded with the archive component. The first bit is " $r$ " access, the second is "e", and the third is "w". Even if "a" access appears in the archive itself, it will be ignored.

#### Entry: archive\_Slist\_components

This entry, given a pointer to an archive and its bitcount, and a pointer to an area, allocates an array of archive\_component\_info structures in the area to describe all the components in the archive, and returns a pointer to and the size of this array. This entry is intended to be used in applications where it is more convenient to loop through an array processing archive components than it is to step through the components by using archive\_\$next\_component\_info. There is no corresponding list interface which just returns name, pointer and bit\_count; the complete archive component info structure is always supplied.

#### *USAGE*

- declare archive \$list components entry (pointer, fixed bin(24), fixed bin, pointer, pointer, fixed bin, fixed bin(35));
- cali archive\_\$list\_components (archive\_ptr, archive\_bc, info\_version, area ptr, archive component info array ptr, n components, code);

#### *ARGUMENTS*

archive\_ptr

is a pointer to the archive segment to be searched. (Input) It need not point to the base of a segment; it is converted to a segment base pointer by archive\_. so a pointer to anywhere in the segment can be given here.

#### archive\_be

is the bitcount of the archive segment. (Input)

info\_version

is the version number for the archive\_component\_info structure array which will be allocated and returned. (Input) The only supported version is ARCHIVE\_COMPONENT\_INFO\_ VERSION\_I.

#### area\_ptr

is a pointer to a caller-supplied area in which the returned array of archive\_component\_infos will be allocated. (Input) If area\_ptr is nUll, no list will be allocated, but n\_components will still be set; this can be used when it is desired to merely count the components in the archive.

#### archive\_component\_info\_array \_ptr

is a pointer returned which points to an array of archive\_component\_info structures describing all the components in the archive. (Output) It should be declared as follows:

dcl 1 archive component\_info array (n components) aligned like archive\_component\_info based (archive\_component\_info\_array\_ptr) ;

The version number in all the elements of this array will be the same as was passed in the info\_version argument. The archive\_component\_info\_array\_ptr will be null if there are no components in the archive; n\_components will be returned as *zero,* and the code will be *zero* as well. It will also be null if a null area\_ptr was supplied.

#### n\_components

is the number of components in the archive. (Output) This can be *zero* if the archive is empty, and is still valid.

#### code

is a standard system status code, one of the following: (Output) error\_table\_\$not\_archive indicates that archive\_ptr points to a segment which does not appear

to be a properly formatted archive.

error\_table\_\$archive\_fmt\_err

indicates that, although the segment pointed to by archive\_ptr does appear to be a valid archive, it contains an incorrectly formatted archive header. The archive should be repaired before further use either by extracting all the still-accessible components and creating a new archive. or by manipulating it with a text editor to access the apparent components.

# Entry: archive\_Snext\_component

This entry, given a pointer to an archive and its bitcount, and a pointer to the base of a component (or nUll), returns a pointer to the next component in the archive, its name, and its bitcount. If there are no components remaining in the archive, the pointer is returned null on output. The first time this is called for a particular archive, the component pointer should be supplied as nun. This entry is intended to be used to step through all the components of an archive, one at a time. The archive should not be modified while this is being done, or the results will be unpredictable. See also archive\_\$get\_component and archive\_\$next\_component\_info.

# *USAGE*

declare archive \$next component entry (pointer, fixed bin(24), pointer, fixed bin  $(24)$ , char  $(*)$ , fixed bin  $(35)$ );

call archive \$next component (archive ptr, archive bc, component ptr, component\_bc, component\_name, code);

### **ARGUMENTS**

#### archive\_ptr

is a pointer to the archive segment to be searched. (Input) It need not point to the base of a segment; it is converted to a segment base pointer by archive\_, so a pointer to anywhere in the segment can be given here.

#### archive\_bc

is the bitcount of the archive segment (Input)

component\_ptr

on input, this is a pointer to the previous component in the archive, or null to indicate that the next component should be the first component in the archive. (Input/Output) On output, this is a pointer to the next component in the archive. or null if there are no components remaining after the one it pointed to on input

#### component\_bc

is the bitcount of the selected component (Output)

#### component\_name

is the name of the selected component. (Output)

code

is a standard system status code, one of the following: (Output)

error table \$not archive

indicates that archive\_ptr points to a segment which does not appear to be a properly formatted archive.

error\_table\_\$archive\_fmt\_err

indicates that, although the segment pointed to by archive\_ptr does appear to be a valid archive. it contains an incorrectly formatted archive header. The archive should be repaired before further use either by extracting all the still-accessible components and creating a new archive. or by manipulating it with a text editor to access the apparent components.

# Entry: archive\_\$next\_component\_info

This entry. given a pointer to an archive. the bitcount of the archive. and a pointer to the base of a component (or null). returns a pointer to the next component in the archive and fills in an archive\_component\_info structure to describe it. If there are no components remaining in the archive, the pointer is returned null on output. The first time this is called for a particular archive. the component pointer should be supplied as null. See also archive\_\$get\_component\_info and archive\_\$next\_component.

# *USAGE*

declare archive  $\frac{24}{3}$  component info entry (pointer, fixed bin(24), pointer, pointer, fixed  $bin(35)$ ;

call archive\_\$next\_component\_info (archive\_ptr, archive\_bc, component ptr, archive component info ptr, code);

# *ARGUMENTS*

#### archive\_ptr

is a pointer to the archive segment to be searched. (Input) It need not point to the base of a segment; it is converted to a segment base pointer by archive\_, so a pointer to anywhere in the segment may be given here.

#### archive\_be

is the bitcount of the archive segment. (Input)

# component\_ptr

on input, this is a pointer to the previous component in the archive, or null to indicate that the next component should be the first component in the archive. (Input/Output) On output. this is a pointer to the next component in the archive, or null if there are no components remaining after the one it pointed to on input.

#### archive\_component\_info\_ptr

is a pointer to a user-supplied archive\_component\_info structure, described in the description of the archive\_\$get\_component\_info entrypoint. (Input) The caller must have previously set archive\_component\_info. version to the appropriate version number. currently ARCHIVE\_COMPONENT\_INFO\_VERSION\_1. The structure is filled in with information describing the selected archive component if component\_ptr is returned non-null.

#### code

is a standard system status code. (Output) It may have any of the values which can be returned by archive\_\$next\_component, and may also have the following value:

error\_table\_\$unimplemented\_ version

indicates that the version number in the caller-supplied archive component info structure is not correct.

This page intentionally blank.

 $\mathcal{L}^{\text{max}}_{\text{max}}$  ,  $\mathcal{L}^{\text{max}}_{\text{max}}$ 

 $\bar{\beta}$ 

This page intentionally blank.

This page intentionally blank.

 $\label{eq:2.1} \mathcal{L}^{\mathcal{L}}(\mathcal{L}^{\mathcal{L}}(\mathcal{L}^{\mathcal{L}})) = \mathcal{L}^{\mathcal{L}}(\mathcal{L}^{\mathcal{L}}(\mathcal{L}^{\mathcal{L}})) = \mathcal{L}^{\mathcal{L}}(\mathcal{L}^{\mathcal{L}}(\mathcal{L}^{\mathcal{L}}))$ 

 $\sim 10$ 

# area\_info\_

# Name: area\_info\_

The area\_info\_ subroutine returns information about an area.

*USAGE* 

declare area\_info\_ entry (ptr, fixed bin (35));

call area\_info\_ (info\_ptr, code);

*ARGUMENTS* 

info\_ptr

points to the structure described in "Notes" below. (Input)

code

is a system status code. (Output)

*NOTES* 

The structure pointed to by info\_ptr is described by the following PL/I declaration  $(defined by the system include file, area_info.incl.pl1):$ 

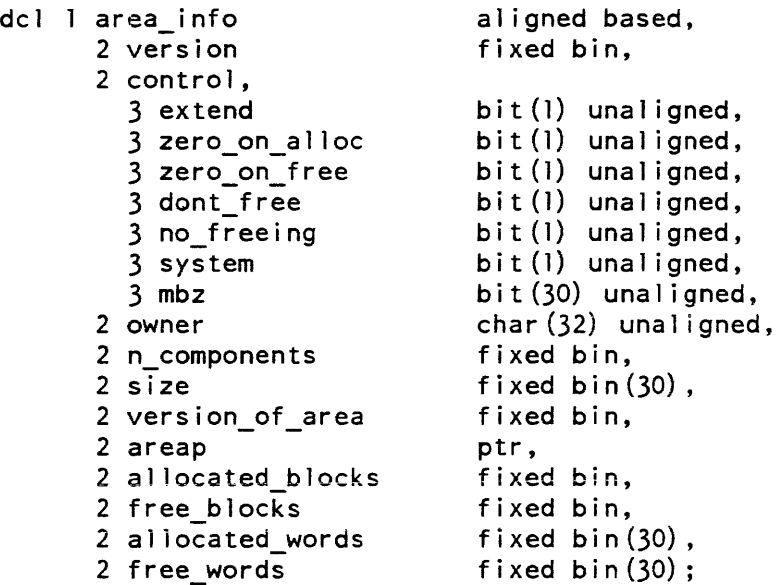

# *STRUCTURE ELEMENTS*

version

is set by the caller and should be 1.

control

are control bits describing the format and type of the area.

area\_info\_

extend indicates whether the area is extensible. "1"b yes "O"b no zero\_on\_alloe indicates whether blocks are cleared (set to all zeros) at allocation time. "1"b yes "O"b no zero\_on\_free indicates whether blocks are cleared (set to all zeros) at free time. "1"b yes "O"b no dont\_free indicates whether free requests are disabled (for debugging). "1"b yes "O"b no no\_freeing indicates whether the allocation method assumes no freeing will be done. "1"b yes "O"b no system causes the use of hcs\_\$make\_seg instead of get\_temp\_segments to create the first component It assumes that the original area is all zeroes, rather than explicitly mbz zeroing it. "1"b yes "O"b no is not used and must be zeros. owner is the name of the program that created the area if the area is extensible. n\_components is the number of components in the area. size is the total number of words in the area. version\_of \_area is 0 for (old) buddy system areas and 1 for standard areas. areap is filled in by the caller and can point to any component of the area.

allocated\_blocks is the number of allocated blocks in the area. free\_blocks is the number of free blocks in the area (not including virgin storage within components, i.e., storage after the last allocated block). allocated\_words is the number of allocated words in the area. free\_words is the number of free words in the area not counting virgin storage. No information is returned about version 0 areas except the version number. If the no\_freeing bit is on ("l"b), the counts of free and allocated blocks are returned as O. Entry: area\_info\_\$get\_block\_data\_info This entrypoint returns a pointer and length for the first block or next biock in an area, and whether or not it is free. This allows a program to step through an area looking at each block in turn. Extensible areas are handled correctly. *USAGE*  declare area\_info\_\$get\_block\_data\_info entry (ptr, bit (1), ptr, ptr, ptr, fixed bin  $(18)$ , bit  $(1)$ , fixed bin  $(35)$ ); call area\_info\_\$get\_block\_data\_info (area\_ptr, next\_ptr\_flag, block\_data\_ptr, output\_area\_ptr, next\_data\_ptr, data\_size, block\_allocated\_flag, code); *ARGUMENTS*  area\_ptr is a pointer to the area in which the data block will be found. (Input) next\_ptr \_flag if "l"b, then return information about the block after the one pointed to by a block\_data\_ptr. (Input) block\_data\_ptr pointer to a data block in the area. If it is null then it will be internally initialized to the first block in the area. (Input)

# area\_info\_

# output\_area\_ptr

is a pointer to the area which actually contains the block about which information is returned. it will be equal to area\_ptr unless the area is extensible and the returned block information required going to the next segment in the area. When stepping through the blocks in an area, this pointer should be used as input (i.e. area\_ptr) for the next call. (Output)

### next\_data\_ptr

is a pointer to the· block in which information is returned. It will be equal to block\_data\_ptr unless next\_ptr\_flag was set, in which case it will point to the block after the one pointed to by block\_data\_ptr. (Output)

# data\_size

is the size, in words, of the returned data block. (Output)

block allocated flag

If "1"b, then the block is allocated. If "O"b, then the block is free. (Output)

code

is a standard system status code. it is returned as error\_table\_\$end\_of\_info if the block about which information is requested is in virgin storage in the area (i.e. the end of the area has been reached). (Output)

# Name: arithmetic\_to\_ascii\_

The arithmetic\_to\_ascii\_ subroutine formats any arithmetic value into a compact ascii form. An integer, fractional, or exponential format can be used, depending on the number to be converted. Fixed-point numbers are truncated during the formatting process; floating-point numbers are rounded.

# *USAGE*

```
declare arithmetic_to_ascii_ entry (ptr, fixed bin, bit(l) aligned,
     fixed bin, fixed bin, char(132) varying);
```
call arithmetic\_to\_ascii\_ (v\_ptr, type, packed, precision, scale, result);
# *ARGUMENTS*

v\_ptr

is a pointer to the value to be converted. (Input) It can be any arithmetic data type (real or complex, fixed or float, binary or decimal, single or double precision).

### type

is a standard Multics descriptor type. (Input) See the Programmer's Reference Manual for a list of standard Multics data types.

packed

indicates whether the value is packed or unpacked. (Input) "0"b value is unpacked.<br>"1"b value is packed. value is packed.

precision

is the precision of the value to be converted. (Input)

scale

is the scale factor of the value to be converted. (Input)

result

is the character-string representation of the value to be converted; it contains no blanks. (Output)

# *NOTES*

If the value is complex, the real and imaginary parts are formatted by correcting them to float decimal(59) and converting each part separately. The result returned by the arithmetic\_to\_ascii\_ subroutine is the concatenation of the real and imaginary converted parts, with a leading sign and trailing "i" supplied for the imaginary part.

Name: ascii\_to\_bcd\_

The ascii\_to\_bcd subroutine performs isomorphic (one-to-one reversible) conversion from ASCII to BCD.

*USAGE* 

dcl ascii to bcd entry (char  $(*)$ , bit  $(*)$ );

call ascii\_to\_bcd\_ (ascii\_in, bcd\_out);

11/86

ascii\_to\_bcd\_

### *ARGUMENTS*

ascii\_in

is the ascii input characters tro convert to BCD. (Input)

bcd\_out

is the BCD equivalent of the input string. (Output) Note that both upper and lower case ASCII characters are converted to the single case BCD characters. ASCII characters that do not have a match in BCD will be converted to a question mark (?). For more information see "Notes" below.

*NOTES* 

The ASCII question mark (?) and any ASCII characters (other than lowercase letters)  $\vert$ will be mapped into a BCD question mark (?). The valid BCD characters are as follows:

0123456789 [@:?ABCDEFGHI&.] (<\^JKLMNOPQR-\$\*);';/STUVWXYZ\_,%= #<space>

BCD must be aligned on a 6-bit BCD character boundary.

Name: ascii\_to\_ebcdic\_

The ascii to ebcdic subroutine performs isomorphic (one-to-one reversible) conversion from ASCII to EBCDIC. The input data is a string of valid ASCII characters. A valid ASCII character is defined as a 9-bit byte with an octal value in the range  $0 \leq$  octal value  $\leq$  177.

This entry point accepts an ASCII character string and generates an EBCDIC character string of equal length.

*USAGE* 

declare ascii to ebcdic entry (char  $(*)$ , char  $(*)$ );

call ascii to ebcdic (ascii in, ebcdic out);

*ARGUMENTS* 

ascii\_in is a string of ASCII characters to be converted. (Input)

ebcdic\_out

is the EBCDIC equivalent of the input string. (Output)

# Entry: ascii\_to\_ebcdic\_\$ae\_table

This entry point defines the 128-character translation table used to perform conversion from ASCII to EBCDIC. The mappings implemented by the ascii\_to\_ebcdic\_ and ebcdic\_to\_ascii\_ subroutines are isomorphic; i.e., every valid character has a unique mapping, and mappings are reversible. (See the ebcdic\_to\_ascii\_ subroutine.) The result of an attempt to convert a character that is not in the ASCII character set is undefined.

## *USAGE*

declare ascii\_to\_ebcdic\_\$ae\_table char(128) external static;

ascii\_to\_ebcdic\_

 $\overline{\phantom{0}}$ 

ascii\_to\_ebcdic\_ 

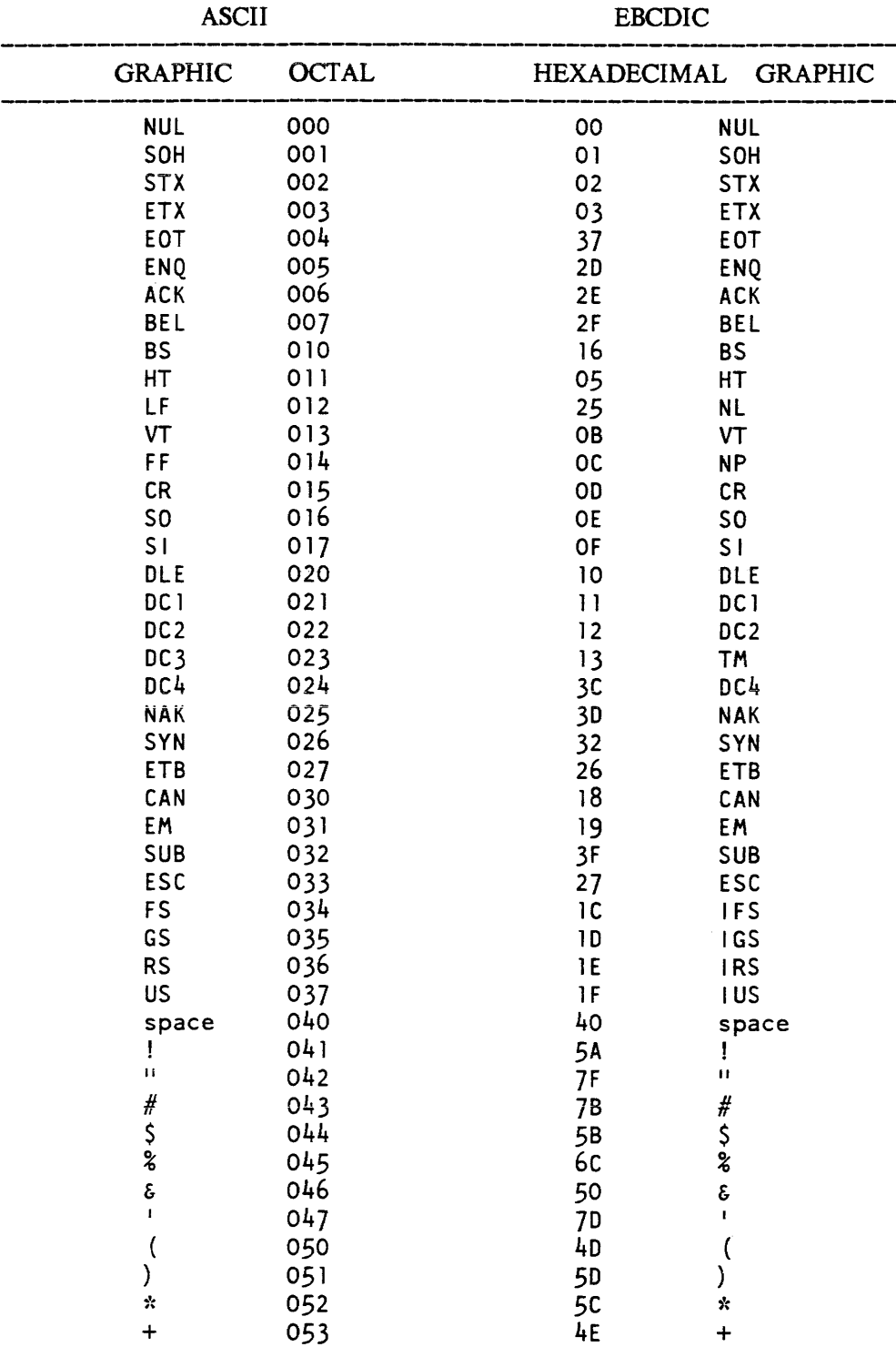

ISOMORPHIC ASCII/EBCDIC CONVERSION TABLE

ascii\_to\_ebcdic\_ ascii\_to\_ebcdic\_

 $\overline{\phantom{0}}$ 

 $\overline{a}$ 

 $\overline{\phantom{a}}$ 

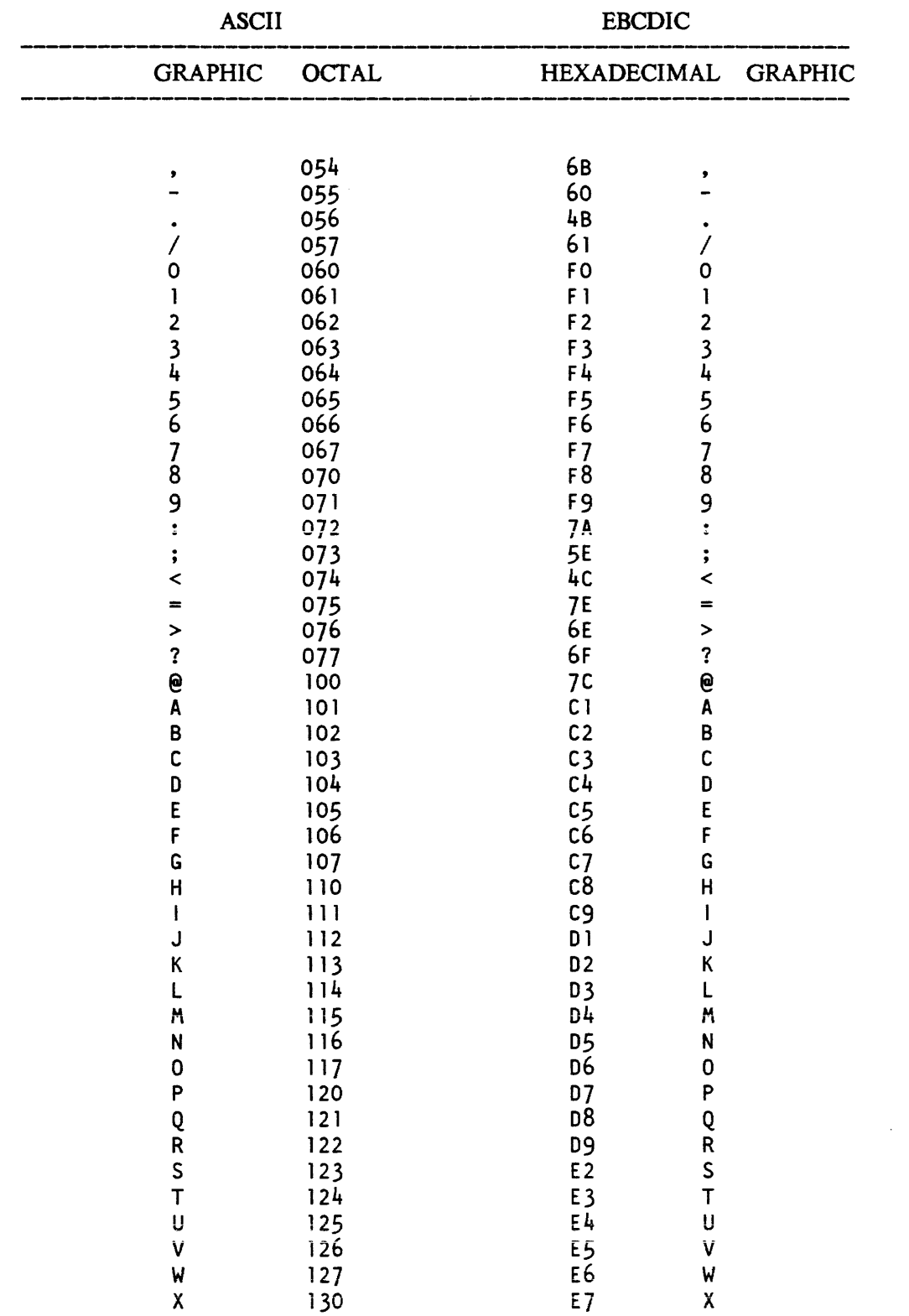

2-34 AG93-05

ascii\_to\_ebcdic - ascii\_to\_ebcdic -

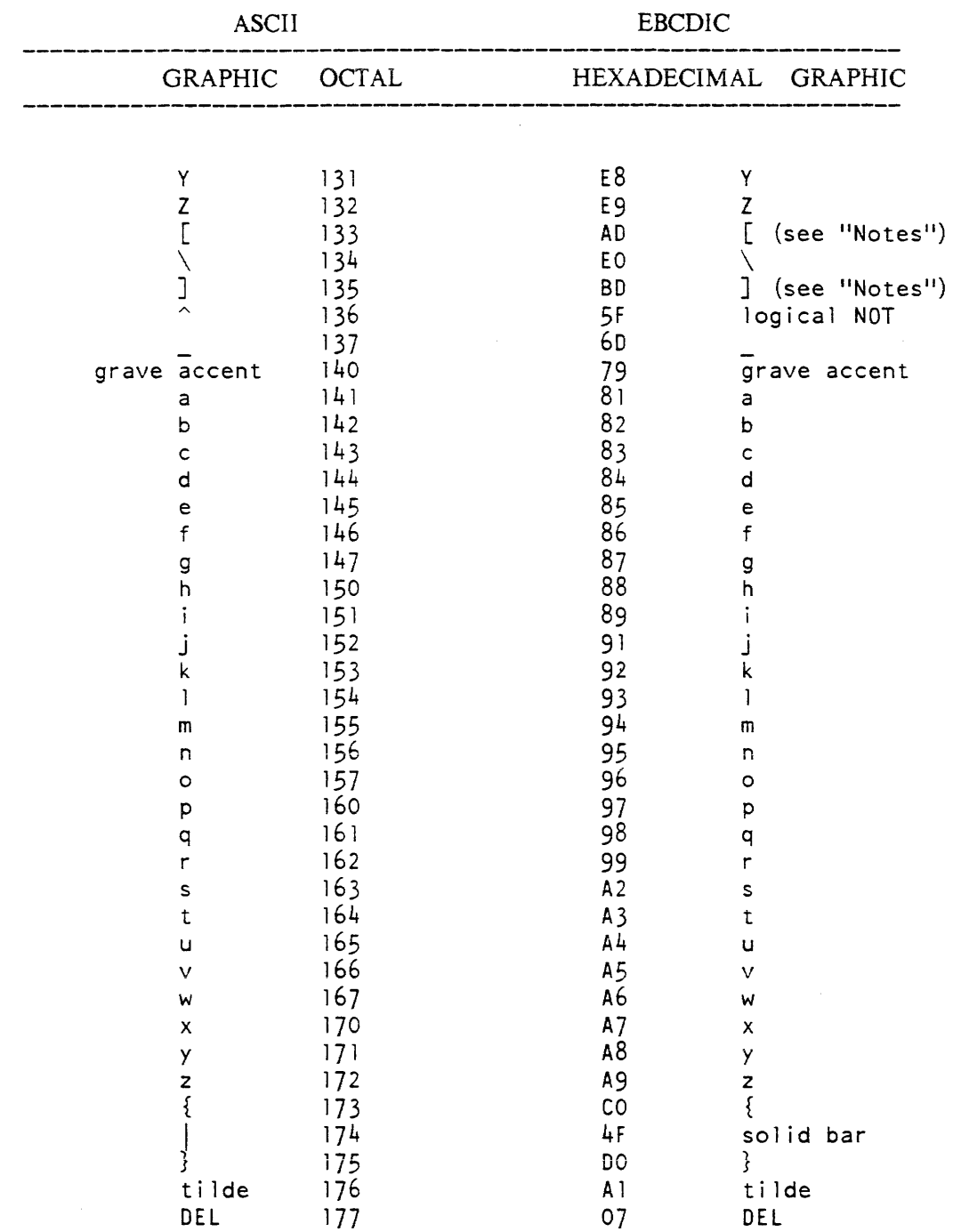

ascii\_to\_ebcdic\_

# *NOTES*

The graphics ([ and ]) do not appear in (or map into any graphics that appear in) the standard EBCDIC character set. They have been assigned to otherwise "illegal" EBCDIC code values in conformance with the bit patterns used by the TN text printing train.

Calling the ascii\_to\_ebcdic\_ subroutine is as efficient as using the PL/I translate builtin, since conversion is performed by a single MVT instruction and the procedure runs in the stack frame of its caller.

This mapping differs from the ASCII to EBCDIC punched card code mapping as discussed in the Programmer's Reference Manual. The characters that differ when mapped are:  $\left[\begin{array}{ccc} 1 & \lambda & \text{and NL (newline)} \end{array}\right]$ .  $ask_$ 

### Name: ask\_

The ask\_ subroutine provides a flexible terminal input facility for whole lines. strings delimited by blanks. or fixed-point and floating-point numbers. Special attention is given to prompting the terminal user.

The main entry point returns the next string of characters delimited by blanks or tabs from the line typed by the user. If the line buffer is empty. the ask\_ subroutine formats and types out a prompting message and reads a line from the user\_input I/O switch.

*USAGE* 

declare ask\_ entry options (variable);

call ask (ctl, ans, ioa\_args);

*ARGUMENTS* 

ctl

is an ioa\_ control string  $(char(*))$  in the same format as that used by the ioa\_ subroutine. (Input)

ans

is the return value  $(char(*))$ .  $(Output)$ 

ioa\_args

are any number of arguments 10 be converted according to ctl. (Input)

ask

ask

## Entry: ask\_\$ask\_c

This entry point tests to determine if there is anything left on the line. If so, it returns the next symbol, as in the ask\_\$ask\_ entry point, and sets a flag to 1. Otherwise, it sets the flag to 0 and returns.

# USAGE

declare ask\_\$ask\_c entry (char(\*), fixed bin);

ca **11** ask\_\$ask\_c (ans, flag);

**ARGUMENTS** 

### ans

is the next symbol, if any. (Output)

## flag

is the symbol flag. (Output). Its value can be:

- 1 if the symbol is returned.<br>0 if there is no symbol.
- if there is no symbol.

# Entry: ask\_\$ask\_cint

This entry point is a conditional entry for integers. If an integer is available on the line, it is returned and the flag is set to 1. If the line is empty. the flag is set to O. If there is a symbol on the line, but it is not a number, it is left on the line and the flag is set to  $-1$ .

# USAGE

declare ask\_\$ask\_cint entry (fixed bin, fixed bin);

call ask\_\$ask\_cint (int, flag);

**ARGUMENTS** 

int

is the returned value, if any. (Output)

flag

is the int flag. (Output). Its value can be:

- 1 if int is returned.
- 0 if the line is empty.<br> $-1$  if there is no numbe
- if there is no number.

### Entry: ask\_\$ask\_cflo

This entry point works like the ask\_\$ask\_cint entry point but returns a floating value. if an integer is available.

*USAGE* 

ask\_

declare ask\_\$ask\_cflo entry (float bin, fixed bin);

```
call ask_$ask_cflo (flo, flag);
```
*ARGUMENTS* 

flo the returned value. if any. (Output)

flag

is the flow flag. (Output). Its value can be:<br> $0$  if the line is empty.

- 0 if the line is empty.<br>1 if the value is return
- if the value is returned.
- -1 if it is not a number.

# Entry: ask\_\$ask\_cline

This entry point returns any part of the line that remains. A flag is set if the rest of the line is empty.

*USAGE* 

declare ask\_\$ask\_cline entry (char(\*), fixed bin);

call ask\_\$ask\_cline (line, flag);

*ARGUMENTS* 

line

is the returned line. if any. (Output)

flag

is the line flag. (Output). Its value can be:

- 1 if the line is returned.
- o if the line is empty.

ask\_

 $ask$ 

## Entry: ask\_\$ask\_clr

This entry point clears the internal line buffer. Because the buffer is internal static, the input of one program can accidentally be passed to another unless the second begins with a call to this entry point. If a value typed by the user is incorrect and if the program wishes to ask for the line to be retyped, the ask\_\$ask\_clr entry point can also be called.

*USAGE* 

declare ask\_\$ask\_c1r entry;

call ask \$ask clr;

Entry: ask\_\$ask\_cnf

This entry point works like the ask\_\$ask\_cint entry point except that it returns a value of "on" or "off" if an integer is available.

*USAGE* 

```
declare ask_$ask_cnf entry (char(*), fixed bin);
```
call ask\_\$ask\_cnf (ans, flag);

*ARGUMENTS* 

ans

is a value of "on" or "off" if such a value is present (Output)

flag

is the yn flag. (Output). Its value can be:

- 1 if a "on" or "off" value is returned.
- o if the line is empty.
- -1 if the next value on the line is not "on" or "off"

Entry: ask\_\$ask\_cyn

This entry point works like the ask\_\$ask\_cint entry point except that it returns a value of yes (or y) or no (or n) if an integer is available.

declare ask  $§$ ask cyn (char $(*)$ , fixed bin);

ans

call ask\_\$ask\_cyn (ans, flag);

*ARGUMENTS* 

ans

is a value of yes (or y) or no (or n) if such a value is present. (Output)

flag

is the yn flag. (Output). Its value can be: 1 if a yes (or y) or no (or n) value is returned. o if the line is empty. -1 if the next value on the line is not yes (or y) or no (or n).

### Entry: ask\_\$ask\_int

This entry point works the same as the ask\_\$ask\_ entry point except that the next item on the line must be a number. An integer value is returned. Numbers can be fixed point or floating point, positive or negative. A leading dollar sign or a comma is ignored. If the value typed is not a number, the program types:

"string" nonnumeric. Please retype:

and waits for the user to retype the line.

*USAGE* 

declare ask Sask\_int entry options (variable);

call ask\_\$ask\_int (ctl, int, ioa\_args);

*ARGUMENTS* 

ctl

is an ioa\_ control string  $(char(*))$  in the same format as that used by the ioa\_ subroutine. (Input). If a period is typed, zero is returned.

int

is the return value (fixed bin). (Output)

ioa\_args

are any number of arguments to be converted according to ctl. (Input)

ask

# Entry: ask\_\$ask\_flo

This entry point works like the ask\_\$ask\_int entry point except that it returns a floating value.

# *USAGE*

declare ask Sask flo entry options (variable);

call ask\_\$ask\_flo (ctl, flo, ioa\_args);

## *ARGUMENTS*

### ctl

is an ioa\_ control string  $(char(*)))$  in the same format as that used by the ioa\_ subroutine. (Input). If a period is typed, zero is returned.

### flo

is the return value (float bin). (Output)

### ioa\_args

are any number of arguments to be converted according to ctl. (Input)

## Entry: ask\_\$ask\_line

This entry returns the remainder of the line typed by the user. Leading blanks are removed. If there is nothing left on the line, the program prompts and reads a new line.

## *USAGE*

declare ask \$ask\_line entry options (variable);

call ask\_\$ask\_line (ctl, line, ioa\_args);

# *ARGUMENTS*

etl

is an ioa\_ control string (char(\*)) in the same format as that used by the ioa\_ subroutine. (Input). If a period is typed, zero is returned.

## line

is the return value  $(char(*))$ . (Output)

### ioa\_args

are any number of arguments to be converted according to ctl. (Input)

 $ask_$ 

ask\_

## Entry: ask\_\$ask\_n

This entry point scans the line and returns the next symbol without changing the line pointer. A call to the ask\_ entry point later returns the same value.

*USAGE* 

declare ask\_\$ask\_n entry (char(\*), fixed bin);

call ask \$ask n (ans, flag);

*ARGUMENTS* 

ans

is the returned symbol, if any. (Output)

## flag

is the ans flag. (Output). Its value can be: o if the line is empty. 1 if the symbol is returned.

# Entry: ask\_\$ask\_nf

This entry point works like ask\_\$ask\_yn except that it returns a value of "on" or "off".

### *USAGE*

declare ask \$ask nf entry options (variable);

call ask\_\$ask\_nf (ctl, line, ioa\_args);

## *ARGUMENTS*

ctl

is an ioa\_ control string  $(char(*))$  in the same format as that used by the ioa\_ subroutine. (Input) If a period is typed, zero is returned.

### line

is the return value  $(char (*))$ . (Output)

### ioa\_args

are any number of arguments to be converted according to ctl. (Input)

 $ask_$ 

# Entry: ask\_\$ask\_nflo

This entry point scans the line for floating point numbers.

*USAGE* 

declare ask\_\$ask\_nf10 entry (float bin, fixed bin);

call ask\_\$ask\_nflo (flo, flag);

*ARGUMENTS* 

flo

is the returned value, if any. (Output)

### flag

is the flow flag. (Output). Its value can be:

- 0 if the line is empty.<br>1 if the value is return
- $1$  if the value is returned.<br> $-1$  if it is not a number.
- if it is not a number.

# Entry: ask\_\$ask\_nint

This entry point scans the line for integers. The second argument is returned as  $-1$  if there is a symbol on the line but it is not a number, 1 if successful, and 0 if the line is empty.

## *USAGE*

declare ask\_\$ask\_nint entry (fixed bin, fixed bin);

call ask\_\$ask\_nint (int, flag);

# *ARGUMENTS*

int

is the returned value, if any. (Output)

flag

- is the int flag. (Output). Its value can be:
	- 1 if int is returned.
	- 0 if the line is empty.<br> $-1$  if there is no numbe
	- if there is no number.

### Entry: ask\_\$ask\_nline

This entry point initiates a scan of the rest of the line.

*USAGE* 

declare ask \$ask nline entry (char(\*), fixed bin);

call ask \$ask nline (line, flag);

*ARGUMENTS* 

### line

is the returned line, if any. (Output)

### flag

is the line flag. (Output). Its value can be: 1 if the line is returned. o if the line is empty.

### Entry: ask\_\$ask\_nnf

This entry point returns the next symbol, if it is an "on" or "off" value, without changing the line pointer.

# *USAGE*

declare ask  $\text{Sask\_nnf}$  entry (char $(*)$ , fixed bin);

call ask\_\$ask\_nnf (ans, flag);

### *ARGUMENTS*

### ans

is a value of "on" or "off" if such a value is present. (Output)

flag

is the yn flag. (Output). Its value can be: 1 if a "on" or "off" value is returned. o if the line is empty. -1 if the next value on the line is not "on" Of "off."  $\overline{\phantom{a}}$ 

ask

# Entry: ask\_\$ask\_nyn

This entry point returns the next symbol, if it is a yes (or y) or no (n) value, without changing the line pointer. The arguments are the same as those used with the ask\_\$ask\_cint entry point.

*USAGE* 

declare ask\_\$ask\_nyn entry (char(\*), fixed bin);

call ask\_\$ask\_nyn (ans, flag);

*ARGUMENTS* 

ans

 $\overline{1}$ 

ì

 $\overline{\phantom{a}}$ 

is a value of yes (or y) or no (or n) if such a value is present. (Output)

flag

is the yn flag. (Output). Its value can be:

- 1 if a yes (or y) or no (or n) value is returned.
- o if the line is empty.
- -1 if the next value on the line is not yes (or y) or no (or n)

# Entry: ask\_\$ask\_prompt

This entry point deletes the current contents of the internal line buffer and prompts for a new line. The line is read in and the entry returns.

*USAGE* 

declare ask Sask prompt entry options (variable);

call ask\_\$ask\_prompt (ctl, ioa\_args);

*ARGUMENTS* 

ctl

is a control string  $(char(*))$  similar to that typed by the ioa\_ subroutine. (Input)

ioa\_args

are any number of arguments to be converted according to ctI. (Input)

### Entry: ask\_\$ask\_setline

This entry point sets the internal static buffer for the ask\_ subroutine to the given input line so that the line can be scanned.

*USAGE* 

```
declare ask Sask setline entry (char(*));
```

```
call aSk_Sask_setline (line);
```
*ARGUMENTS* 

line

is the line to be placed in the ask\_ buffer. (Input). Trailing blanks are removed from line. A carriage return is optional at the end of line.

Entry: ask\_\$ask\_yn

This entry point works like the ask\_\$ask\_int entry point except that it returns a value of yes (or y) or no (or n). Its arguments are the same as those used with the  $\vert$ ask\_\$ask\_int entry point

*USAGE* 

declare ask\_Sask\_yn entry options (variable);

```
call ask_$ask_yn (ctl, ans, ioa_args);
```
*ARGUMENTS* 

ctl

is an ioa\_ control string  $(char(*))$  in the same format as that used by the ioa\_ subroutine. (Input). If a period is typed. zero is returned.

ans

is a value of yes (or y) or no (or n) if such a value was present (Input)

ioa\_args

are any number of arguments to be converted according to ctl. (Input)

 $ask_$ 

 $\mathsf{l}$ 

 $ask$ 

## Name: assign\_

The assign\_ subroutine assigns a specified source value to a specified target. This subroutine handles the following data types: 1-12, 19-22, 33, 34, 41-46. Any other type will produce an error. This subroutine uses rounding in the conversion when the target is floating point or when the source is floating and the target is character, and uses truncation in all other cases.

## *USAGE*

declare assign\_ entry (ptr, fixed bin, fixed bin(35), ptr, fixed bin, fixed  $bin(35)$ ;

call assign\_ (target\_ptr, target\_type, target\_length, source\_ptr, source\_type, source\_length);

### *ARGUMENTS*

# target\_ptr

points to the target of the assignment; it can contain a bit offset.

### target\_type

specifies the type of the target; its value is  $2*M+P$  where M is the Multics standard data type code (see the Programmer's Reference Manual) and P is 0 if the target is unpacked and 1 if the target is packed. (Input)

### target length

is the string length or arithmetic scale and precision of the target. If the target is arithmetic. the target\_length word consists of two adjacent unaligned half words. The left halfword is a fixed bin(17) representing the signed scale and the right halfword is a fixed bin(18) unsigned integer representing the precision. (Input) The include file encoded\_precision.incl.pll declares this as:

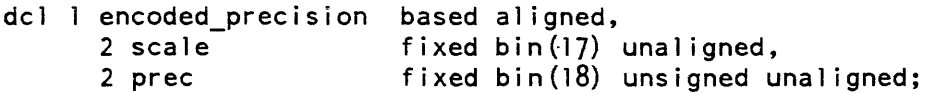

#### source\_ptr

points at the source of the assignment; it can contain a bit offset. (Input)

### source type

specifies the source type using the same format as target\_type. (Input)

### source\_length

is the string length or arithmetic scale and precision of the source using the same fermat as target\_length. (Input)

## assign\_

### assign

# Entry: assign\_Scomputational\_

The assign\_\$computational\_ entry assigns a specified source value to a specified target It can handle any computational Multics data type. This includes all PL/I computational data and all COBOL and FORTRAN data types. This entry uses the same rules for rounding and truncation as assign\_.

### *USAGE*

assign\_

declare assign\_\$computational\_ entry (ptr, ptr, fixed bin(35));

call assign\_\$computational\_ (tar\_str\_ptr, src\_str\_ptr, code);

*ARGUMENTS* 

tar\_str\_ptr

is a pointer to a structure which defines the address and attributes of the target The format of this structure is defined below. (Input)

src\_str\_ptr

is a pointer to a structure giving the attributes of the source. This structure has the same format as the one used for the target. (Input)

code

is a standard system code. It will be zero if the conversion was sucessful, or error\_table\_\$bad\_conversion if either data type was not computational. It is also possible that the conversion condition will be signalled, if the source data can not be converted to the requested target type. (Output)

### *NOTES*

The format of the structures used to describe the source and target data is given by computational\_data.incl.pll. It is:

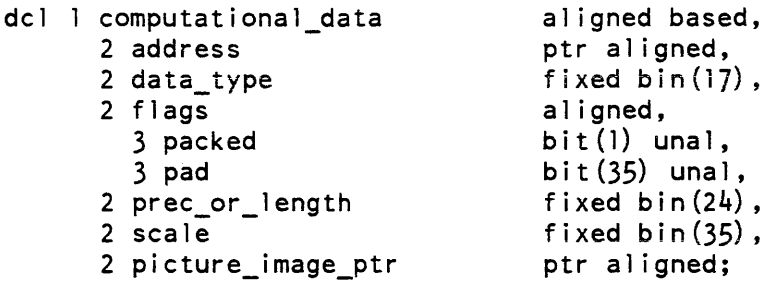

# *STRUCTURE ELEMENTS*

address

is a pointer to the data where the data is (source) or where it is to go (target). It is the responsibility of the caller to ensure that there is sufficient room for the target

assign

data\_type

is a standard Multics data type. A list of all Multics data types appears in the Programmer's Reference Manual. The include file std\_descriptor\_types.incl.pll defines symbolic names for these types.

packed

is "1"b if the data is packed.

pad

is reserved for expansion and must be all "O"b.

prec\_or \_length

is the arithmetic precision or string length of the data, as appropriate.

scale

is the arithmetic scale factor of the data, or *zero* if the data is not arithmetic.

picture\_image\_ptr

for picture data. is a pointer to the picture image block for the picture. otherwise it is ignored. A picture image block is a structure in the runtime symbol table. Only PL/I and the Multics debuggers know how to access it. so user programs should not try to convert to or from pictures using this entry.

# Entry: assign\_\$assign\_round\_

This entry assigns a source value to a target value, but always rounds. Otherwise it is identical to assign\_.

Entry: assign\_\$assign\_truncate\_

This entry is identical to assign\_ except that it always truncates.

Name: bcd\_to\_ascii\_

The bcd\_to\_ascii\_ subroutine performs isomorphic (one-to-one reversible) conversion from BCD to ASCII.

*USAGE* 

dcl bcd\_to\_ascii\_entry (bit $(*)$ , char $(*)$ );

```
call bcd_to_ascii_ (bcd_in, ascii_out);
```
bcd\_to\_ascii\_

before\_journal\_manager\_

# *ARGUMENTS*

bcd\_in

is a bit string that represents the BCD characters to convert. (Input)

ascii\_out

is the lower case ASCII equivalent of the input string. (Output)

*NOTES* 

BCD must be aligned on a 6-bit BCD character boundary.

Name: before\_\_journal\_manager\_

The before\_journal\_manager\_ subroutine provides the means to manipulate, and obtain information about. before journals. Before journals are used to store before images of protected data management (DM) files, for the purpose of rolling back modifications to these files in the event of failure.

See the section entitled "Multics Data Management" in the Programmer's Reference Manual, Order No. AG91. for a complete description of before journals and their use.

# Entry: before\_\_journal\_manager\_\$close\_bj

This entry point closes the specified before journal, making it unavailable to the current process. A journal can be opened more than once in a process, in which case the same opening id is returned for each open request. In that case, the close operation merely decreases by one the number of journal openings in the process. If a close\_bj request is issued by a process on a journal while the process still has an active transaction in that journal, the journal cannot be closed and an error code is returned to the caller. If the journal to be closed was the default before journal for the process, the before journal which was last opened in the process (if any) becomes the default before journal (see "Notes" under the set\_defauIt\_bj entry).

*USAGE* 

declare before\_journal\_manager\_\$close\_bj entry (bit(36) aligned, fixed bin (35) ) ;

call before journal manager \$close bj (bj opening id, code);

*ARGUMENTS* 

bj\_opening\_id

is the opening identifier of the before journal. (Input)

before\_journal\_manager\_

before\_journal\_manager\_

code

is a standard system error code. (Output)

# Entry: before\_journal\_manager\_\$create\_bj

This entry point creates a before journal file as specified by the input arguments.

USAGE

declare before journal manager Screate bj entry (char $(*)$ , char $(*)$ , fixed bin, fixed bin, fixed bin $(35)$ );

call before\_journal\_manager\_\$create\_bj (dir\_name, entry\_name, n control intervals, control interval size, code);

# **ARGUMENTS**

### dir name

is the pathname of the directory in which the before journal is to be created. (Input)

### entry\_name

is the entry name of the before journal to be created. The .bj suffix must be included. (Input)

n\_con trol\_in tervals

is the size of the journal expressed in the number of control intervals. (Input) A before journal is a circular file; when information is no longer useful (i.e., before images for committed or aborted transactions), it will be overwritten, allowing the space to be reused. In estimating the size of a journal, you should consider the number of transactions to be using the journal simultaneously, as well as their profiles, i.e., their length in time and the rate at which they modify data, to optimize performance.

control interval size

is the size of the before journal control interval in number of bytes. (Input) The size is currently fixed at 4096.

before\_journal\_manager\_

before\_journal\_manager\_

code

is a standard system error code. (Output)

## Entry: before\_journal\_manager\_\$get\_bj\_path\_from\_oid

This entry point returns the directory pathname and the entry name of the specified before journal. For this operation to be successful. the before journal must be open in the current process.

If a zero code is returned, the operation is successful and the dir name and entry \_name arguments are set to the proper values. If a nonzero code is returned, the operation did not succeed and the values of dir\_name and entry\_name are left unchanged.

*USAGE* 

declare before\_journal\_manager\_\$get\_bj\_path\_from\_oid entry (bit(36) aligned, char  $(*)$ , char  $(*)$ , fixed bin  $(35)$ );

call before\_journal\_manager\_\$get\_bj\_path (bj\_oid, dir\_name, entry\_name, code) ;

*ARGUMENTS* 

### bi\_oid

is the opening identifier of the before journal for which the pathname is requested. (Input)

### dir\_name

is the pathname of the directory in which the before journal resides. (Output)

entry\_name

is the entry name of the before journal. (Output)

code

is a standard system error code. (Output)

## Entry: before\_journal\_manager\_\$get\_default\_bj

This entry point returns the opening identifier of the before journal to be used as the default in those cases where a before journal specification is expected but not supplied. The rules for determining this default before journal are described in "Notes" under the set\_default\_bj entry point. If the journal which is to serve as the default before journal is not open at the time of this call. it is opened automatically.

## before journal manager

before journal manager

### *USAGE*

declare before journal manager  $\S$ get default bj entry (bit(36) aligned, fixed  $bin(35)$  ;

call before\_journal\_manager\_\$get\_default\_bj (bj\_oid, code);

*ARGUMENTS* 

bi oid

is the opening identifier of the current default before journal. (Output)

### code

is a standard system error code. (Output)

### Entry: before journal manager Sopen bi

This entry point makes the before journal specified by the pathname, ready for use by any transaciion of the current process. A process may have several before journals open at the same time, and may also have the same journal opened more than one time. When a transaction is started, one of the open journals must be associated with the transaction, if the transaction needs a before journal. One can expect that in most cases, a process will open only one before journal, which will be used by all its transactions.

This entry may also change the default before journal for the process to the newly opened journal (see "Notes" under set\_default\_bj).

*USAGE* 

- declare before\_journal\_manager\_\$open\_bj entry (char(\*), char(\*), bit(36) aligned, fixed  $\overline{bin(35)}$ ;
- call before\_journal\_manager\_\$open\_bj (dir\_name, entry\_name, bj\_opening\_id, code);

# *ARGUMENTS*

#### dir name

is the pathname of the directory in which the before journal to be opened resides. (Input)

#### entry\_name

is the entry name of the before journal to be opened. The .bj suffix must be included (Input)

bj\_opening\_id

is the opening identifier of the journal. (Output) This specifier must be used subsequently by the current process to identify this journal.

2-54 AG93-oS

before journal manager

before journal manager

code

is a standard system error code. (Output)

# *NOTES*

When a before journal is opened. it is remembered in a per system table containing the pathnames and unique identifiers of all before journals opened in the system. This table is used after a system crash to determine which journals must be reopened and examined in order to perform a rollback operation. To preserve the integrity of this table. it is written out to disk automatically each time it is updated with a newly opened journal.

If a process opens the same before journal more than one time. the opening identifier received from the open\_bj will be the same for each call. The process must close a before journal the same number of times it opens it. to render the journal inaccessible through the same opening identifier.

# Entry: before\_journal\_manager\_\$set\_default\_bj

This entry point causes the specified before journal to become the default before journal. When no before journal is explicitly specified by the user at the beginning of a transaction. the default before journal for the process will be assigned to the transaction. The default before journal must be one of the before journals open in the process.

*USAGE* 

declare before\_journal\_manager\_\$set\_default\_bj entry (bit(36) aligned, fixed  $bin(35)$ ;

call before\_journal\_manager\_\$set\_default\_bj (bj\_opening\_id, code);

# *ARGUMENTS*

bj opening id

is the opening identifier of the before journal. (Input)

code

is a standard system error code. (Output)

before\_journal\_manager\_

# *NOTES*

Several before\_journal\_manager\_ entries expect an opening id to specify which before journal to use. If bj\_opening\_id is null, the following default assignments are attempted, in the order in which they are mentioned below, until one of them succeeds:

- The current default before journal in this process, if there is one; otherwise,
- The most recently open before journal among those that are still open, if there is one; otherwise,
- The system before journal. If the system before journal has not been opened yet in the current process, it is automatically opened.

# Entry: before\_journal\_manager\_\$set\_transaction\_storage\_limit

This entry point sets the maximum number of bytes a single transaction may use.

*USAGE* 

- declare before\_journal\_manager\_\$set\_transaction\_storage\_limit entry (char  $(*)$ , char  $(k)$ , fixed bin (35), fixed bin (35));
- call before\_journal\_manager\_\$set\_transaction\_storage\_limit (dir\_name, entryname, storage\_limit, code);

# *ARGUMENTS*

dir\_name is the pathname of the containing directory. (Input)

entryname

is the entryname of the before journal. (Input)

storage\_limit

is the maximum number of bytes a single transaction may use in the before journal. (Input)

code

is a storage system status code. (Output)

# bit\_offset\_

## $cb$  menu

# Name: bit\_offset\_

The bit offset subroutine returns the bit offset (relative to the base of the segment) of the bit located by the supplied pointer value.

USAGE

declare bit\_offset\_ entry (ptr) returns (fixed bin  $(24)$ ) reducible;

bit offset = bit\_offset\_ (pointer\_value);

**ARGUMENTS** 

pointer\_value is a pointer whose bit offset is to be determined. (Input)

bit offset

is the bit offset of the supplied pointer. (Output)

**NOTES** 

The first bit in a segment has a bit offset of zero.

Name: cb\_menu\_

The cb\_menu\_ subroutine allows a COBOL program to use the Multics menu facility (menu\_). Through cb\_menu\_ a COBOL program may create a menu object, display the menu. and get a user-entered selection from a menu. Once a menu object has been created. the COBOL program can use this menu object by referencing it via a menu-id returned to the caller when the menu object was created or when a stored menu object was retrieved.

The functionality available is provided through the various entry points described below.

### Entry: cb\_menu\_\$create

Utilized to create a menu-object Returns a menu-id which may be subsequently used by other entry points.

cb\_menu\_

# *USAGE*

declarations:

```
01 choices-table. 
    02 choices PIC X (nl) OCCURS 
(ml) 
TIMES. 
01 headers-table. 
    02 headers PIC X (n2) OCCURS 
(m2) 
TIMES. 
01 trailers-table.<br>02 trailers
    02 trailers PIC X (n3) OCCURS 
(m3) 
TIMES. 
01 keys-table.<br>02 keys
    02 keys PIC X (l) OCCURS 
(m4) 
TIMES. 
01 menu-format. 
    02 menu version USAGE IS COMP-6 
    02 constraints USAGE IS COMP-6 
       03 max-width. 
       03 max-height. 
    02 no-af-columns USAGE IS COMP-6. 
    02 flags.
    02 pad-char PIC X(1).
       03 center-headers PIC 9(1). 
       03 center-trailers PIC 9(1).
01 menu-needs USAGE IS COMP-6. 
    02 lines-needed.
    02 width-needed. 
    02 no-of-options. 
77 menu-id 
77 ret-code 
USAGE IS COMP-6. 
              USAGE IS COMP-6. 
call "cb_menu_Screate" USING choices-table, headers-table, 
      trailers-table, menu-format, keys-table, menu-needs, 
      menu-id, ret-code.
```
*STRUCTURE ELEMENTS* 

choices-table

is a table of elementary data items which are the text of the options that the user wishes to display in the menu. n1 is the length, in characters, of the longest character string comprising the text of an option. ml is the extent of the table, i.e., the number of options in the menu being described. This table must be at least of extent 1.

# cb\_menu\_

### headers-table

is a table of elementary data items to be displayed at the top of the menu. (Input) n2 is the length, in characters, of the longest header specified. m2 is the extent of the table. i.e.. the number of headers (lines) desired. At least one header must be specified (if the first header is set to space(s), no headers will be used).

### trailers-table

is an table of trailers (displayed immediately below the menu). (Input) n3, m3, are analogous to n2, m2 respectively.

### menu-format

is a group item defining the format of the menu being created. (Input)

In the COBOL program the caller is responsible for setting the following elementary data items:

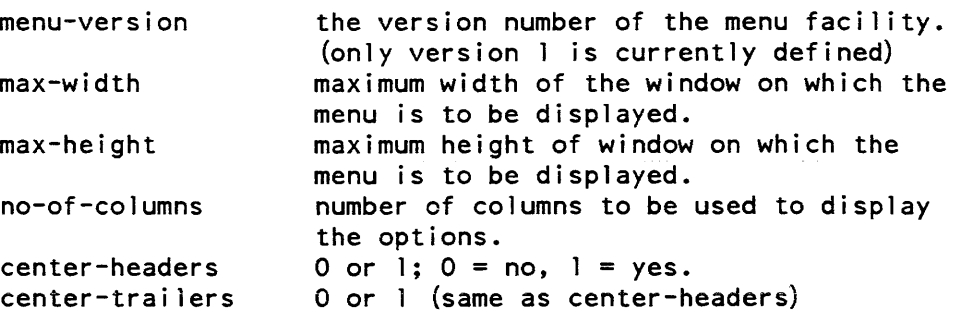

### keys-table

is a table (maximum value of m4 is 61) that identifies the keystroke to be associated with each choice. (Input) This table must be at least as long as the number of choices in the menu. Each element in the table must be unique.

#### menu-needs

a group item that contains menu related information on successful execution of call. (Output)

Returned information:

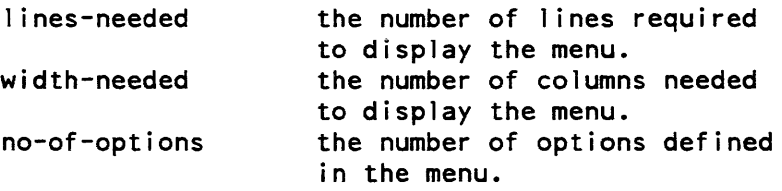

# menu-id

the menu-object identifier (i.e., it is the menu object "pointer".) (Output) It must not be altered in any way by the application program.

### ret-code

return code. (Output) (See Appendix B.)

# Entry: cb\_menu\_\$delete

Deletes a menu object from a given value segment.

# *USAGE*

declarations:

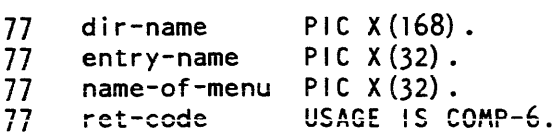

call "cb\_menu\_\$delete" USING dir-name, entry-name, name-of-menu, ret-code.

### *STRUCTURE ELEMENTS*

### dir-name

pathname of the directory containing the menu object. (Input)

### entry-name

entry name of value segment containing the menu object (Input) The suffix "value" need not be specified.

#### name-of -menu

name used to identify the menu object when the menu object was stored. (Input)

### ret-code

return code. (Output) (See Appendix B.)

. The contract is a second construction of the contract of the contract of the second  $\mathcal{L}_\text{c}$ 

# Entry: cb\_menu\_\$describe

Returns information about a menu object It returns the number of options in the menu, the number of lines and number of columns required to display the menu. It is primarily used to determine if the menu can be dispiayed in a given window.

## *USAGE*

declarations:

01 menu-needs USAGE IS COMP-6. 02 lines-needed. 02 width-needed. 02 no-of-options. 77 menu-id 77 ret-code USAGE IS COMP-G. USAGE IS COMP-G.

call "cb\_menu\_\$describe" USING menu-id, menu-needs, ret-code.

# *STRUCTURE ELEMENTS*

menu-id

u-id<br>the menu identifier returned by cb\_menu\_\$create (or cb\_menu\_\$retrieve in cases where the menu object has been stored). (Input)

menu-needs

a group item that contains menu related information on successful execution of call. (Output)

Returned information:

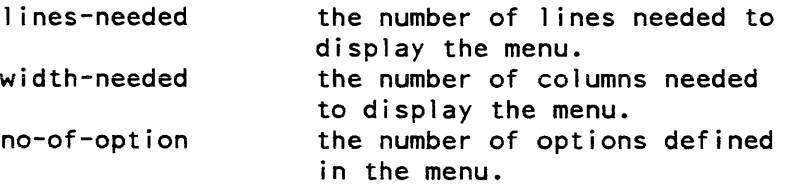

### ret-code

return code. (Output) (See Appendix B.)

## Entry: cb\_menu\_Sdestroy

Used to free storage of a menu (not to be confused with cb menu \$delete, which is used to delete the menu object from a value segment). Destroying the menu has no effect on the screen contents.

*USAGE* 

declarations:

77 menu-id 77 ret-code USAGE IS COMP-6. USAGE IS COMP-6. call "cb menu \$destroy" USING menu-id, ret-code.

# *STRUCTURE ELEMENTS*

menu-id

menu identifier returned by cb\_menu\_\$create or cb\_menu\_\$retrieve. (Input/Output) (If usage-mode is 0 (see cb\_menu\_\$init2) this operand will be ignored.) Set to an invalid value on return to prevent the old menu-id from being accidentally used.

ret-code

return code. (Output) (See Appendix B.)

Entry: cb\_menu\_\$display

Invoked to display a menu in a given window.

*USAGE* 

declarations:

77 window-id 77 menu-id 77 ret-code USAGE IS COMP-6. USAGE IS COMP-6. USAGE IS COMP-6. call "cb\_menu\_\$display" USING window-id, menu-id, ret-code.

# *STRUCTURE ELEMENTS*

window-id

a window identifier returned by cb\_window\_\$create entry point (Input) If usage-mode = 0 this operand will be ignored (see cb\_menu\_\$init2).

cb\_menu\_

 $cb$ \_menu

menu-id

menu identifier returned when the menu object was created or retrieved. (Input)

ret-code

return code. (Output) (See Appendix B.)

Entry: cb\_menu\_\$get\_choice

Returns the choice made by the user, i.e., a number representing either the menu item chosen or the function key (or its equivalent escape sequence) entered.

*USAGE* 

declarations:

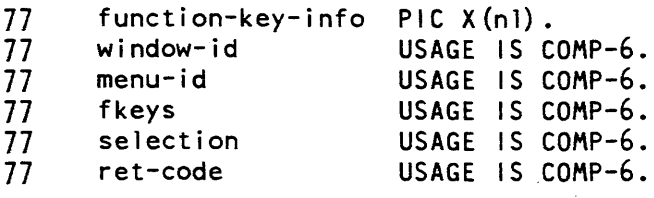

call "cb\_menu\_\$get\_choice" USING window-id, menu-id, function-key-info, fkeys, selection, ret-code.

 $\mathcal{F}_{\text{in}}(\mathcal{A})$ 

## *STRUCTURE ELEMENTS*

### window-id

a window identifier returned by the cb\_ window \_\$create entry point. (Input) If usage-mode = 0 this operand will be ignored (see cb\_menu\_\$init2).

menu-id

menu identifier returned by cb\_menu\_\$create or cb\_menu\_\$retrive. (Input)

cb\_menu\_

function-key-info

a character elementary data item (n1 as required) used to specify the role of function keys (if they exist for the terminal being used) or an equivalent set of escape sequences if the terminal does not have function keys or not the function keys required by the application. (Input) The objective is to let the application use the terminal's function keys if possible, else specify key sequences to be used to simulate function keys. Each character in the string corresponds to one function key. If the character is a space, then it is not relevant if the corresponding function key exists or not. If the character is not a space, that character will be used to simulate a function key if the terminal does not have function keys. If the terminal does not have a function key for every non-space character in the string, then function keys will be simulated. Thus, the string " ?p q" means that the caller does not care whether the terminal has function key  $\overline{0}$  or 3, but the caller does wish to use function keys 1,2, and 4. If any of these 3 function keys is not present on the terminal. then esc-? will substitute for F1, esc-p will substitute for F2, and esc-q will substitute for F4.

### fkeys

 $f$ keys = 1 user entered a function key or escape sequence  $f$ keys = 0 user selected an option (Output)

selection

is a number representing the choice made by the user. (Output) If the user has chosen an option, it is a number between 1 and the highest defined option. If the user has entered a function key, or escape sequence simulating a function key, it is the number associated with the function key.

ret-code

return code. (Output) (See Appendix B.)

Entries: cb\_menu\_\$init1, cb\_menu\_\$init2

These must be the first calls made to the menu manager. They set up the necessary environment for the menu application and return information concerning the user 1/0 window.

*USAGE* 

declarations:

```
inter code 
integer usage-mode 
call cb menu Sinitl
call cb_menu_$init2 (usage-mode, user-window-lines, 
      user-window-columns, user-window-id, ret-code)
```
cb\_menu\_

 $cb$ \_menu\_

# STRUCTURE ELEMENTS

### usage-mode

usage-mode = 0 means that the caller does not wish to do any explicit window management. (Input) When he/she wishes to display a menu, the window required will be automatically created. This means that the application will operate in a two window mode, the window containing the menu, and the user\_io window. Both windows will be managed automatically for the user. If the user specifies this mode, all calls to the cb\_window\_ subroutine will be ignored and will return an appropriate error code. See Error Code Handling, below. All calls to the cb\_menu\_ subroutine that require a window identifier will ignore the user provided window-id.

usage-mode = 1 means that the user wishes to define the number and characteristics of the windows to be used in the application. Thus, calls to cb\_window\_ will be supported and, for the entry points of cb\_menu\_ that require a window identifier, the caller must use a legal window-id (returned by cb\_ window \_\$create).

user-window-lines

the number of physical lines (rows) of the user i/o window when cb\_menu\_\$init is called (which must be the first cb\_menu\_ call in the application.) Undefined if usage-mode = O. (Output)

user-window-columns

the number of columns of the user  $i$ /o window at time that cb\_menu\_\$init is called (see immediately above). (Output) Undefined if usage-mode =  $0$ .

user-window-id

window identifier of the user  $i$ /o window. (Output) Undefined if usage-mode = O.

ret-code

return code. (Output) (See Appendix B.)

### Entry: cb\_menu\_Slist

Used to list the menu object(s). stored in value segment. The menu objects selected are those that match the string input by the caller.
$cb$ \_menu\_

cb\_menu\_

USAGE

declarations:

```
01 matched-names. 
    02 no-of-matches 
USAGE IS COMP-6. 
    02 menu-names 
PIC X (32) OCCURS (m 1) TIMES. 
77 dir-name 
77 entry-name 
77 match-string PIC X(32).
77 ret-code 
                   PIC X(168).
                   PIC X(32).
                 USAGE IS COMP-6. 
call "cb_menu_$list" USING dir-name, entry-name, match-string, 
      matched-names, ret-code.
```
# STRUCTURE ELEMENTS

## dir-name

pathname of directory containing the menu object (Input)

### entry-name

entry name of value segment containing the menu object (Input) The suffix "value" need not be specified.

match-string

a character elementary data item that is to be used as the selection criteria for determining what menu object, if any, is contained in the specified value segment that match (or contain) this string. (Input)

## no-of -matches

the number of matches found. (Output) If none, then it is O.

menu-names

On return, contains the names of all menu objects, in the specified value segment. that match the character string match-string. (Output) Note, if ml is not large enough to contain all the names, only m1 names will be returned.

## iet-code

return code. (Output) (See Appendix B.)

 $cb$ \_menu\_

### $cb$ \_menu

## Entry: cb\_menu\_\$retrieve

Used to retrieve a menu object previously stored via the cb\_menu\_\$store subroutine.

*USAGE* 

declarations:

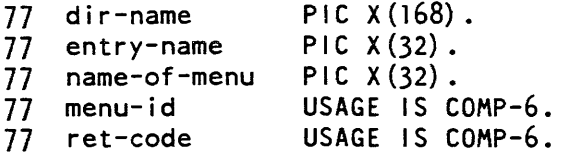

call "cb\_menu\_\$retrieve" USING dir-name, entry-name, name-of-menu, menu-id, ret-code.

# *STRUCTURE ELEMENTS*

#### dir-name

pathname of the directory containing the menu object. (Input)

entry-name

entry name of value segment containing menu object (Input) The suffix "value" need not be specified.

### name-of -menu

name of the menu object used when the object was stored. (Input)

### menu-id

is the menu id returned by the call. (Output)

#### ret-code

return code. (Output) (See Appendix B.)

### Entry: cb\_menu\_\$store

Used to store a menu object in a specified value segment

 $cb$ \_menu\_

 $cb$ \_menu\_

*USAGE* 

declarations:

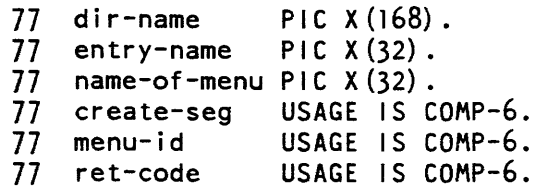

call "cb\_menu\_\$store" USING dir-name, entry-name, name-of-menu, create-seg, menu-id, ret-code.

*STRUCTURE ELEMENTS* 

## dir-name

pathname of directory into which the menu object is to be placed. (Input)

### entry-name

entry name of value segment into which menu object is to be placed. (Input) The suffix "value" need not be specified.

name-of -menu

is the name to be assigned to the stored menu object (Input)

create-seg

create-seg = 0 means do not store if value segment identified by entry-name does not already exist. (Input) create-seg = 1 means create value segment, if it does not already exist, and store menu object in it.

menu-id

is the menu object identifier returned by cb\_menu\_\$create or cb\_menu\_\$retrieve. (Input)

ret-code

return code. (Output) (See Appendix B.)

## $cb$  menu

## Entry: cb\_menu\_\$terminate

Must be the last call to the menu manager in the menu application.

*USAGE* 

declarations: none

call "cb menu \$terminate".

## *STRUCTURE ELEMENTS*

There are no arguments.

## Name: cb\_window\_

This is the basic video interface subroutine to be used by COBOL to create/destroy/change windows. (If usage-mode = 0 (see cb\_menu\_\$init2) this subroutine should not be called.)

Its facilities are available through the following entry points.

## Entry: cb\_window\_\$change

This entry points provides a facility for changing the size of an existing window. The size of a window can always be "shrunk", however it can be increased only it does not overlap with another defined window. (If usage-mode = 0 (see cb\_menu\_\$init2) this entry point should not be called.)

*USAGE* 

declarations:

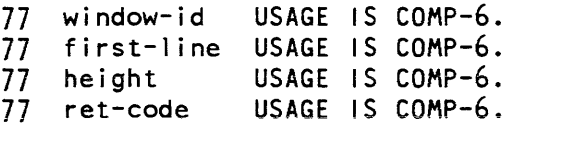

call "cb\_window\_\$change" USING window-id, first-line, height, ret-code.

# *STRUCTURE ELEMENTS*

window-id

window identifier returned by cb\_window\_\$create. (Input)

first-line

new first line number for the window being changed. (Input) A positive value.

height

new height for the window being changed. (Input) A positive value.

ret-code

return code. (Output) (See Appendix B.)

Entry: cb\_window\_\$clear\_window

Used to clear a specified window.

*USAGE* 

declarations:

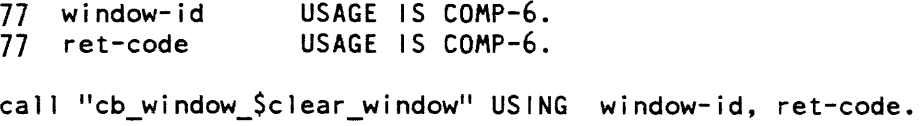

# *STRUCTURE ELEMENTS*

window-id

the window identifier (returned by cb\_window\_\$create) of the window to be cleared. (Input)

ret-code

return code. (Output) (See Appendix B.)

cb\_window\_

## Entry: cb\_window\_\$create

This entry is used to create a new window on the terminal screen. (If usage-mode  $=$ o (see cb\_menu\_\$init2) this entry point should not be called.)

*USAGE* 

declarations:

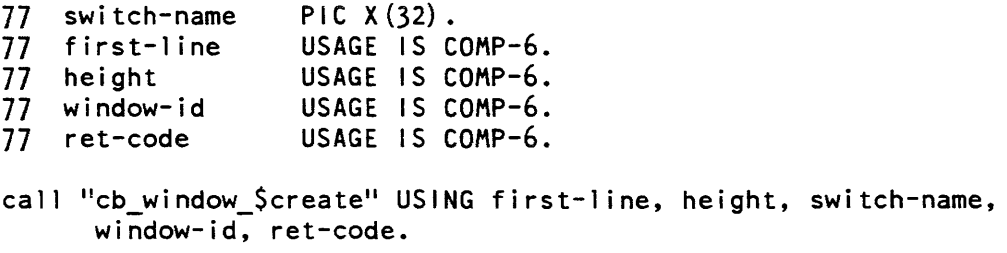

*STRUCTURE ELEMENTS* 

#### first-line

is the line number where the window is to start (Input)

#### height

the number of lines used by the window, i.e., its height (Input)

#### switch-name

the name that the caller wishes to associate with the switch. (Input)

#### window-id

the returned id of the window just created. (Output) It must not be altered in any way by the application program.

### ret-code

return code. (Output) (See Appendix B.)

## Entry: cb\_ window \_\$destroy

Used to destroy a previously created window. (If usage-mode =  $0$  (see cb\_menu\_\$init2) this entry point should not be called.}

cb\_window\_ cb\_window\_

*USAGE* 

declarations:

77 window-id 77 ret-code USAGE IS COMP-6. USAGE IS COMP-6. call "cb window \$destroy" USING window-id, ret-code.

*STRUCTURE ELEMENTS* 

window-id

window identifier (returned by the cb\_window\_\$create). (Input/Output) It is reset to an illegal value by this call.

ret-code

return code. (Output) (See Appendix B.)

*COBOL MENU APPLICATION EXAMPLES* 

In the following two COBOL examples, a "Message" menu application is created that allows you to display, print, discard, or forward messages. Example 1 is a simple COBOL program that interfaces with the Multics menu manager via the cb\_menu\_ routine. Note in example 1 that window management functions are called automatically through arguments in the ft\_menu\_\$init2 subroutine.

Example 2 is a COBOL program that interfaces with the Multics menu manager through the cb\_menu\_routine; in example 2, however, window management functions are performed by the cb\_window\_ routine.

*EXAMPLE 1:* 

In this example, all window management is done automatically.

/\*\*\*\*\*\*\*\*\*\*\*\*\*\*\*\*\*\*\*\*\*\*\*\*\*\*\*\*\*\*\*\*\*\*\*\*\*\*\*\*\*\*\*\*\*\*\*\*\*\*\*\*\*\*\*\*\*\*\*\*\*\*\*\*\* \* \* \*\*\*\*\*\*\*\*\*\*\*\*\*\*\*\*\*\*\*\*\*\*\*\*\*\*\*\*\*\*\*\*\*\*\*\*\*\*\*\*\*\*\*\*\*\*\*\*\*\*\*\*\*\*\*\*\*\*\*\*\*\*\*\*\*\* A simple COBOL program interfacing with the Multics menu manager via the cb\_menu\_ routine.  $\mathbf{r}$ CONTROL DIVISION. DEFAULT GENERATE AGGREGATE DESCRIPTORS. IDENTIFICATION DIVISION. PROGRAM-ID. cbtestl.

AUTHOR.

R. I.

```
ENVIRONMENT DiVISiON. 
     CONFIGURATION SECTION. 
     SOURCE-COMPUTER. 
 Multics. 
     OBJECT-COMPUTER. 
 Multics. 
    /************************************************************** 
     DATA DIVISION. 
     WORKING-STORAGE SECTION. 
     01 choices-table. 
         02 choices PIC X(15) OCCURS 6 TIMES. 
     01 headers-table. 
         02 headers PIC X(14) OCCURS 1 TIMES. 
     01 trailers-table. 
02 trailers PIC X(32) OCCURS 1 TIMES.
01 keys-table.<br>(1) O2 keys PIC X
             PIC X(1) OCCURS 6 TIMES.
     01 menu-format. 
02 menu-version USAGE IS COMP-6 VALUE 1.<br>02 constraints USAGE IS COMP-6.
                  USAGE IS COMP-6.
   03 max-width VALUE 79. 
   03 max-height VALUE 10. 
02 no-of-columns USAGE IS COMP-6 VALUE 2. 
02 flags. 
   03 center-headers     PIC 9(1) VALUE 1.<br>03 center-trailer    PIC 9(1) VALUE 1.
   03 center-trailer
         02 padder PIC X(1) VALUE "-".
     01 menu-needs 
02 lines-needed. 
02 width-needed. 
02 no-of-options. 
                          USAGE IS COMP-6. 
     77 dir-name PIC X (168).<br>77 entry-name PIC X (32).
     77 entry-name PIC X(32).<br>77 menu-name PIC X(32).
     77 menu-name
      77 function-key-info PIC(X(1)) VALUE "q".
      77 me PIC X (7) VALUE "cbtest1".
     77 menu-id 
     USAGE IS COMP-6.<br>1) Thet-code U
                                USAGE IS COMP-6.
     77 window-id USAGE IS COMP-6.
```
cb\_window\_

77 fkeys USAGE IS COMP-6.<br>77 option USAGE IS COMP-6. 77 option USAGE IS COMP-6. USAGE IS COMP-6 VALUE zero.<br>USAGE IS COMP-6. 77 user-window-lines 77 user-window-columns USAGE IS COMP-6. 77 user-window-id<br>77 create-seg USAGE IS COMP-6. 77 keys-not-unique USAGE IS COMP-6. 77 too-few-keys<br>77 bad-arg USAGE IS COMP-6. /\*\*\*\*\*\*\*\*\*\*\*\*\*\*\*\*\*\*\*\*\*\*\*\*\*\*\*\*\*\*\*\*\*\*\*\*\*\*\*\*\*\*\*\*\*\*\*\*\*\*\*\*\*\*\*\*\*\*\*\*\*\*\* \* The call to the cv\_error\_\$name are used to collect the code for<br>\* certain error messages that are of interest this application. \* Once these codes are retrieved the occurrence of that error can  $*$  be easily tested for. START-iT. CALL "cb\_menu\_\$initl". CALL "cb\_menu\_\$init2" USING easy-mode, user-window-lines, user-window-columns, user-window-id, ret-code. \* The calls to cb\_menu\_\$initl & 2 MUST be the first calls to cb\_menu\_. \* They set up the appropriate environment for the menu application. IF ret-code EQUAL TO zero GO TO NEXT-ERR-CODE. CALL "com\_err\_" USING ret-code, me, "Internal error. Could not set up appropriate environment.". GO TO STOP-IT. CALL "cv\_error\_\$name" USING "menu\_et\_\$keys\_not\_unique", keys-not-unique, ret-code. call "ioa " USING "Error code for keys-not-unique =  $\Delta d''$ , keys-not-unique. IF ret-code EQUAL TO zero GO TO NEXT-ERR-CODE. CALL "com\_err\_1I USING ret-code, me, " (calling cv\_error\_\$name)". GO TO STOP-IT. NEXT-ERR-CODE. CALL "cv\_error\_\$name" USING "error\_table\_\$bad\_arg", bad-arg, ret-code. IF ret-code EQUAL TO zero GO TO LAST-ERR-CODE. CALL "com err " USING ret-code, me , " (calling cv error\_\$name)". GO TO STOP-IT. LAST-ERR-CODE. CALL "cv\_error\_Sname" USING Imenu\_et\_Stoo\_few\_keys", too-few-keys, ret-code. IF ret-code EQUAL TO zero GO TO SET-UP. CALL "com\_err\_" USING ret-code, me, " (calling cv\_error\_\$name)". GO TO STOP-IT. SET-UP.

2-74 AG93-o5

cb\_window\_ cb\_window\_

MOVE 1 TO menu-version. MOVE "Display Message" TO choices (1). MOVE "Print Message" TO choices(2).<br>MOVE "Discard Message" TO choices(3). MOVE "Forward Message" TO choices (4) . MOVE "Reply Message" TO choices (5). MOVE "List Messages" TO choices (6). MOVE " MULTICS MAIL " TO headers (1). MOVE "Press F1 or enter esc-q to quit" T0 trailers (1). MOVE "1" TO keys (1) • MOVE 112" TO keys (2) . MOVE  $"3"$  TO keys  $(3)$ .<br>MOVE  $"4"$  TO keys  $(4)$ .  $Molve '5" T0 keys (5)$ . MOVE 116" TO keys (6) • MENU-CREATE. DISPLAY choices-table. DISPLAY menu-version. CALL "cb menu \$create" USING choices-table, headers-table, trailers-table, menu-format, keys-table, menu-needs, menu-id, ret-code. \* This call creates a menu object and return the menu object \* identifier. This menu object is referenced as "menu-id". Ir ret-code EQUAL TO zero GO TO STORE=MENU. CALL "com\_err\_" USING ret-code, me, " (calling cb\_menu\_\$create)". GO TO STOP-IT. STORE-MENU. MOVE ">udd>m>ri" TO dir-name. MOVE "menus\_seg" TO entry-name. MOVE "cb\_read\_mail\_menu" TO menu-name. MOVE 1 TO create-seg. CALL "cb menu Sstore" USING dir-name, entry-name, menu-name, create-seg, menu-id, ret-code. IF ret-code EQUAL TO zero GO TO DISPLAY-MENU. CALL "com\_err\_" USING ret-code, me, "(calling cb\_menu\_\$store)". GO TO STOP-IT. DISPLAY-MENU. CALL "cb\_menu\_\$display" USING window-id, menu-id, ret-code. \* This call displays the menu in its own window at top of screen. \* Since the usage-mode was set to 0, the program does not have to create the window before calling cb\_menu Sdisplay. \* The window-id argument is ignored. IF ret-code EQUAL TO zero GO TO GET-CHOICE. CALL "com\_err\_" USING ret-code, me, "Internal error.

```
Menu could not be displayed." 
GO TO STOP=IT. 
    GET-CHOICE. 
   * Defines the function key requirements, i.e., 
   \dot{x} if the terminal has function key 1 (F1) then F1 will be used<br>\dot{x} to "quit", otherwise "esc q" will be used to "quit".
          to "quit", otherwise "esc q" will be used to "quit".
CALL "cb_menu_$get_choice" USING window-id, menu-id, 
         function-key-info, fkeys, option, ret-code. 
IF ret-code EQUAL TO zero GO TO TEST-FKEY. 
CALL "com_err_" USING ret-code, me, "Internal error. While getting 
          user's choice.". 
GO TO STOP-IT. 
    TEST-FKEY. 
IF fkeys EQUAL TO 
   CALL "ioa_" USING "Exiting at your request." 
   GO TO STOP-IT 
ELSE 
   CALL "ioa " USING "You chose option ^d.", option
   GO TO GET-CHOICE. 
     STOP-IT. 
CALL "cb menu $terminate".
   * cb_menu_$terminate MUST be the last call to cb_menu_ in the * application. It terminates the environment set up cb_menu_$init. 
         EXIT PROGRAM.
```
## EXAMPLE 2:

In this example. COBOL interfaces with the Multics menu manager and the Multics window manager via the cb\_menu\_ and cb\_window\_ subroutines. fif

```
/***************************************************************** 
   * menu manager and window manager via the cb_menu_ and * \star cb window routines, respectively. *
   ****************************************************************** 
    CONTROL DIVISION. 
    DEFAULT GENERATE AGGREGATE DESCRIPTORS. 
    IDENTIFICATION DIVISION. 
    PROGRAM-ID. 
cbtest2. 
    AUTHOR. 
R. |.
```

```
ENVIRONMENT DIVISION. 
     CONFIGURATION SECTION. 
     SOURCE-COMPUTER. 
Multics. 
    OBJECT=COMPUTER. 
 Multics. 
    /************************************************************** 
     DATA DIVISION. 
    WORKING-STORAGE SECTION. 
    01 choices-tablel. 
        02 choices1 PIC X (9) OCCURS 2 TIMES. 
    01 choices-table2. 
        02 choices2 PIC X(15) OCCURS 6 TIMES.
    01 choices-table3. 
        02 choices3 PIC X(21) OCCURS 4 TIMES. 
     01 headers-table. 
        02 headers PIC X(23) OCCURS 1 TIMES. 
    01 trailers-table. 02 trailers PIC X(52) OCCURS 1 TIMES.
     01 keys-table. 02 keys PIC X(l) OCCURS 6 TIMES. 
     01 menu-format. 02 menu-version USAGE IS COMP-6 VALUE 1. 02
constraints USAGE IS COMP-6. 
   03 max-width VALUE 80. 
   03 max=height VALUE 10. 02 no=of=columns USAGE IS COMP-6 VALUE 2. 
02 flags. 
   03 center-headers PIC 9(1) VALUE 1. 
   03 center-trailer PIC 9(1) VALUE 1. 
        02 padder PIC X(1) VALUE "-".
     01 menu-needs1 USAGE IS COMP-6.
width-needed1. 02 no-of-optionsl. 
     01 menu-needs2 USAGE IS COMP-6. 
width-needed2. 02 no-of-options2. 
                                                02 lines-neededl. 02
                                               02 lines-needed2. 
     01 menu-needs3 USAGE IS COMP-6. 02 lines-needed3. 
                                                                      02
```
# cb window

cb~window\_

```
02 width-needed3. 
02 no-of-options3. 
      77 dir-name PIC X(168). 
      77 entry-name PIC X(32).
     77 menu-name PIC X(32).
      77 function-key-info PIC X(2) VALUE "qf". 
      77 me PIC X(7) VALUE "cbtest2".
      77 switch-name PIC X(32). 
     77 lines-needed USAGE IS COMP-6. 
      77 first-l ine USAGE IS COMP-6. 
      77 height USAGE IS COMP-6. 
      77 menu-id USAGE IS COMP-6. 
      77 menu-id1 USAGE IS COMP-6. 
      77 menu-id2 USAGE IS COMP-6. 
      77 menu-id3 USAGE IS COMP-6. 
      77 ret-code USAGE IS COMP-6.
      77 curr-window-id USAGE IS COMP-6.
      77 window-id USAGE IS COMP-6. 
      77 window-id1 USAGE IS COMP-6. 
      77 window-id2 USAGE IS COMP-6. 
      77 fkeys USAGE IS COMP-6. 
      77 option USAGE IS COMP-6. 
      77 do-it-yourself USAGE IS COMP-6 VALUE 1. 
      77 user-window-lines USAGE IS COMP-6. 
      77 user-window-columns USAGE IS COMP-6. 
      77 user-window-id USAGE IS COMP-6. 
      77 create-seg USAGE IS COMP-6. 
      77 bad-window-id USAGE IS COMP-6. 
      77 nonexistent-window USAGE IS COMP-6. 
      77 insuff-room-for-window USAGE IS COMP-6. 
     /*************************************************************** 
      PROCEDURE DIVISION. 
     * The call to the cv_error_Sname are used to collect the code for * certain error messages that are of interest this application. * Once these codes are retrieved the occurrence of that error can 
     * be easily tested for. 
      START-IT. 
 CALL "cv_error_$name" USING "video_et_$bad_window_id",
     - bad-window-id, ret-code. 
 iF ret-coce EQUAL TO zero GO TO NEXT-ERR-CODE. 
 CALL "com err " USING ret-code, me, " (calling cv error $name)".
 GO TO STOP-IT.
```
 $cb$  window

NEXT-ERR-CODE.

CALL "cv\_error\_\$name" USING "v ideo\_et\_\$nonexistent\_window", - nonexistent-window, ret-code. IF ret-code EQUAL TO zero GO TO LAST-ERR-CODE. CALL "com\_err<sup>"</sup> USING ret-code, me, " (calling cv\_error\_\$name)". GO TO STOP-IT. LAST-ERR-CODE. CALL "cv\_error\_\$name" USING "video\_et\_\$insuff\_room\_for\_window", - insuff-room-for-window, ret-code. IF ret-code EQUAL TO zero GO TO SET-UP. CALL "com err " USING ret-code, me, " (calling cv error\_\$name)". GO TO STOP-IT. SET-UP. MOVE "Read Mail" TO choices 1(1). MOVE "Send Mail" TO choices! (2). MOVE "Display Message" TO choices2(1). MOVE "Print Message" TO choices2(2). MOVE "Discard Message" TO choices2(3). MOVE "Forward Message" TO choices2(4). MOVE "Reply Message" TO choices2(5). MOVE "List Messages" TO choices2(6). MOVE "Send New Message" TO choices3(1). MOVE "Send Deferred Message" TO choices3(2) • MOVE "Print Sent Message" TO choices3(3). MOVE "Save Sent Message" TO choices3(4). MOVE "1" TO keys (1). MOVE 1/2" TO keys (2) • MOVE "3" TO keys (3).<br>MOVE "4" TO keys (4). MOVE "5" TO keys (5) • MOVE 116" TO keys (6) • CALL "cb\_menu\_\$initl". CALL "cb<sup>-</sup>menu<sup>-</sup>\$init2" USING do-it-yourself, user-window-lines, - user-window-columns, user-window-id, ret-code. \* The call to cb menu \$initl & 2 MUST be the first call to cb\_menu\_. \* It sets up the-appropriate environment for the menu application. \* The application must do the window management, since ~': "do- it-youse 1 f" is set to 1. IF ret-code EQUAL TO zero GO TO CREATE-FIRST-MENU. CALL "com\_err\_" USING ret-code, me, "Internal error. Could not set up appropriate environment.". GO TO STOP-IT.

cb\_window\_

CREATE-FIRST-MENU. \* Create first menu object. MOVE "FI (or esc-q) = quit" TO trailers  $(1)$ . MOVE "MULTICS MAIL" TO headers (1). CALL "cb menu Screate" USING choices-table1, headers-table, - trailers-table, menu-format, keys-table, menu-needsl, - menu-id1, ret-code. IF ret-code EQUAL TO zero GO TO CREATE-SECOND-MENU. CALL "com err " USING ret-code, me, " (calling cb menu Screate)". GO TO STOP-IT. CREATE-SECOND-MENU. \* Create second menu object. MOVE "Fl (or esc-q) = quit; F2 (or esc-f) = first menu" T0 trailers(l). MOVE "READ MAIL" TO headers (1). CALL "cb menu \$create" USING choices-table2, headers-table, - trailers-table, menu-format, keys-table, menu-needs2, - menu-id2, ret-code. IF ret-code EQUAL TO zero GO TO CREATE-THIRD-MENU. CALL "com\_err\_" USING ret-code, me, " (calling cb\_menu\_\$create)". GO TO STOP-IT. CREATE-THIRD-MENU. \* Create third menu object. MOVE "SEND MAIL" TO headers $(1)$ . CALL "cb menu \$create" USING choices-table3, headers-table, - trailers-table, menu-format, keys-table, menu-needs3, - menu-id3, ret-code. IF ret-code EQUAL TO zero GO TO STORE-MENU. CALL "com\_err\_" USING ret-code, me, " (calling cb\_menu\_\$create)". GO TO STOP-IT. STORE-MENU. MOVE ">udd>m>ri" TO dir-name. MOVE "menu\_seg" TO entry-name. MOVE "cb\_test\_menu\_" TO menu-name. MOVE 1 TO create-seg. CALL "cb\_menu\_\$store" USING dir-name, entry-name, menu-name,<br>- create-seg, menu-id1, ret-code. IF ret-code EQUAL TO zero GO TO DISPLAY-IT. CALL "com err " USING ret-code, me, "(calling cb menu \$store)". GO TO STOP-IT. DISPLAY-IT. MOVE -1 TO curr-window-id.

2-80 AG93-oS

cb\_window\_

\* Setting curr-wind-id to "-1" means that there is no current window \* defined. MOVE menu-idl TO menu-id. MOVE lines-neededl TO lines-needed: DISPLAY-FIRST-MENU. PERFORM CHANGE-MENU THRU GOBACK. \* The user i/o window has been "shrunk", the window for the first menu \* has been created, and the first menu has been displayed. MOVE window-id TO window-id1. IF ret-code EQUAL TO zero GO TO GET-IT. CALL "com\_err\_" USING ret-code, me, "Internal error. Menu could not be displayed." GO TO STOP-IT. GET-IT. PERFORM GET-CHOICE.  $*$  Get the user input. Two values are returned. (1) fkey. If fkey <sup>=</sup>1, \* then the user entered a function key (or its equivalent escape  $*$  sequence). If fkey = 0 then the user has selected an option. (2) option.<br>\* If fkey = 1 then option is the function key number entered. (F1 = 1 ,  $* F2 = 2$ , etc.). If fkey = 0, then option is the option number selected,<br>\* option = 1 means option 1 selected, etc. IF ret-code EQUAL TO zero GO TO TEST-FKEY. CALL "com err " USING ret-code, me, "Internal error. While getting user's choice.". GO TO STOP-IT. TEST-FKEY. IF fkeys EQUAL TO 1 IF option EQUAL TO CALL "ioa<sup>"</sup> USING "Exiting at your request." GO TO STOP-IT ELSE GO TO GET-IT ELSE IF option EQUAL TO 1 MOVE menu-id2 TO menu-id MOVE 1 ines-needed2 TO lines-needed PERFORM CHANGE-MENU THRU GOBACK ELSE MOVE menu-id3 TO menu-id MOVE lines-needed3 TO lines-needed PERFORM CHANGE-MENU THRU GOBACK. IF ret-code NOT EQUAL TO zero

cb\_window\_

```
CALL "com_err_" USING ret-code, me, "Internal error. 
       While trying to display menu."
  GO TO STOP-IT 
ELSE 
             MOVE window-id TO window-id2. 
    NEXT-GET-IT. 
PERFORM GET-CHOICE. 
IF fkeys EQUAL TO zero GO TO CHOSE-OPTION. 
IF option EQUAL TO 1 
  CALL "ioa_" USING "Exiting at your request." 
  GO TO STOP-IT 
ELSE 
  IF option GREATER 2 
             GO TO NEXT-GET-IT 
  ELSE 
    MOVE menu-idl TO menu-id 
    MOVE lines-neededl TO lines-needed 
    GO TO DISPLAY-FIRST-MENU. 
    CHOSE-OPTION. 
CALL "ioa_" USING "You chose option ^d.", option.
GO TO NEXT-GET-IT. 
    GET-CHOICE. 
CALL "cb_menu_$get_choice" USING window-id, menu-id, - function-key-info, fkeys, option, ret-code. 
    CHANGE-MENU. 
   * Destroy the current menu window. 
IF (curr-window-id ) EQUAL TO -1 GO TO CHANGE-USER-WIND. 
CALL "cb_window_$destroy" USING curr-window-id, ret-code.
           IF ret-code EQUAL TO zero GO TO CHANGE-USER-WIND. 
GO TO GOBACK. 
    CHANGE-USER-WIND. 
COMPUTE first-line = lines-needed + \cdot.
COMPUTE height = user-window-lines - lines-needed.
CALL "cb window $change" USING user-window-id, first-line, height,
   - ret-code. 
IF ret-code EQUAL TO zero GO TO CREATE-NEW-WIND 
         ELSE GO TO GOBACK. 
    CREATE-NEW-WIND. 
MOVE "menu-window" TO switch-name. 
        MOVE 1 TO first-line. 
CALL "cb_window $create" USING first-line, lines-needed,
   - switch-name, window-id, ret-code. 
IF ret-code EQUAL TO zero GO TO DISPLAY-MENU 
ELSE GO TO GOBACK. 
    DISPLAY-MENU. 
         MOVE window-id TO curr-window-id. 
CALL "cb menu $display" USING window-id, menu-id, ret-code.
         CALL "cb_window_$clear_window" USING user-window-id, ret-code.
```
2-82 AG93-oS

change\_default\_wdir\_

cb\_window\_

GOBACK. EXIT.

STOP-IT.<br>CALL "cb\_menu\_\$terminate". \* cb\_menu\_Sterminate MUST be the last call to cb\_menu\_ in the<br>\* application. It terminates the environment set up cb\_menu\_\$init.

EXIT PROGRAM.

Name: change\_default\_wdir\_

The change\_default\_wdir\_ subroutine changes the user's current default working directory to the directory specified.

*USAGE* 

declare change\_default\_wdir\_ entry (char (168) , fixed bin(35));

call change\_default\_wdir\_ (path, code);

*ARGUMENTS* 

path

is the pathname of the directory that is to become the default working directory. (Input)

code

is a storage system status code. (Output)

change\_wdir\_

# Name: change\_wdir\_

The change\_wdir\_ subroutine changes the user's current working directory to the directory specified.

*USAGE* 

declare change\_wdir\_ entry (char (168), fixed bin(35));

call change wdir (path, code);

*ARGUMENTS* 

path

is the absolute pathname of the directory that is to become the user's working directory. (Input)

### code

is a storage system status code. (Output)

Name: char\_offset\_

This function returns the character offset (relative to the base of the segment) of the character located by the supplied pointer value.

*USAGE* 

dcl char offset\_ entry (ptr) returns (fixed bin (21)) reducible;

character\_offset =  $char\_offset$  (pointer value);

*ARGUMENTS* 

pointer\_value is a pointer whose character offset is to be determined. (Input)

character\_offset is the character offset of the supplied pointer. (Output)

*NOTES* 

The first character in a segment has a character offset of zero.

If the pointer supplied to char\_offset\_ does not point to a character boundary, the offset returned is that of the character containing the bil located by the pointer.

 $char_to_numeric_$ 

char\_to\_numeric\_

## Name: char\_to\_numeric\_

The char\_to\_numeric\_ subroutine converts a user-supplied string to a numeric type, or signals the conversion condition if it cannot be converted. The attributes of the numeric data created are returned.

## *USAGE*

declare char to numeric entry (ptr, fixed bin(35), fixed bin(35), ptr, fixed  $bin(21)$  ;

call char\_to\_numeric\_ (target\_ptr, enc\_type, enc\_prec, source\_ptr, source\_len);

### *ARGUMENTS*

#### target\_ptr

points to a buffer where the numeric data may be written. No check is made that the buffer is large enough to hold the data. (Input)

enc\_type

is the encoded type of the data created. Its value is  $2*M+P$ , where M is a standard Multics type code, and P is 1 if the data is packed, or 0 if it is not. (P should always be 0.) The value of Multics type codes are defined in the Programmer's Reference Manual. (Output)

### enc\_prec

is the encoded precision of the data created. The format of an encoded precision is given by encoded\_precision.incl.pl1. See the description of the assign\_ subroutine. (Output)

### source\_ptr

points to the character string to convert to numeric. (Input)

#### source\_len

is the number of characters in the input string. (Input)

check gate access

## Name: check\_gate\_access\_

This subroutine will allow a caller to determine whether a user has access to a gate before trying to call it. It will differentiate between not finding the gate and not having access.

### *USAGE*

dcl check gate access entry (char $(*)$ , ptr, fixed bin  $(35)$ );

call check gate access (gate\_name, ref\_ptr, code);

*ARGUMENTS* 

#### gate\_name

is the name of the gate. (e.g., "phcs\_")

### ref\_ptr

is a pointer used to determine the desired referencing directory. (Input) It can be null (), in which case the referencing dir search rule is not used, or can be a pointer to a procedure, usually the caller of check\_gate\_access\_, whose containing directory will be used as the referencing directory.

#### code

is a standard system status code. (Output) It's value will be zero if the gate is located using the search rules of the current ring and if the access to the gate includes execute access. If the gate cannot be located, the error code returned is error\_table\_\$noentry. If the gate is located. but execute access is lacking, then error\_table\_\$moderr is returned.

## *NOTES*

Programs which can take alternate paths based on the access of lack of access to a gate should use this subroutine rather than trying to reference the gate explicitly and generating an access violation audit message in the process.

check star name

check star name

## Name: check\_star\_name\_

The check\_star\_name\_ subroutine analyzes a character string to be sure that it has been formed according to the rules of the star convention, and optionally checks that it also conforms to the rules for forming entrynames. It returns a starname type code that indicates whether the string is a starname, and whether the starname matches every possible name.

## Entry: check\_star\_name\_\$check\_star\_name\_

This entrypoint accepts a character string and a bit mask as its inputs. and analyzes the character string according to the tests selected by the bit mask.

## USAGE

dec lare check star name entry (char  $(*)$ , bit (36) aligned, fixed bin (2), fixed bin  $(35)$ );

call check\_star\_name\_ (starname, control\_mask, type, code);

### **ARGUMENTS**

starname

is the character string to be analyzed. Trailing spaces in the character string are ignored. (Input)

## controi\_mask

is a bit string constructed from constants listed below. (Input)

type

is one of the starname type codes listed below. (Output)

code

is one of the standard status codes listed below. (Output)

LIST OF CONTROL MASK CONSTANTS

These constants are defined in check\_star\_name.incl.pll, and can be combined in most cases using a PL/I boolean or operator (I).

## CHECK\_STAR\_IGNORE\_ARCHIVE

permit the archive component pathname delimiter, double colon ("::") in the starname, and treat it as a pair of nonspecial characters. By default, this would be rejected.

## CHECK\_ST AR\_IGNORE\_ENTRYPOINT

permit the entrypoint convention delimiters, dollar sign (" $\mathcal{S}$ ") and vertical bar ("|") in the starname, and treat them as nonspecial characters. By default, they would be rejected.

### CHECK\_STAR\_IGNORE\_EQUAL

permit the equal convention characters, equal sign ("=") and percent sign ("%") in the starname, and treat them as nonspecial characters. By default. they would be rejected.

### CHECK\_STAR\_IGNORE\_LENGTH

permit an entryname starname or a component name starname to be more than 32 characters long. By default, this is not permitted. The containing dir and entrypoints of path are not checked for length.

#### CHECK\_ST AR\_IGNORE\_NONASCII

permit non ASCII characters in an entryname starname or a component name starname, and treat them as nonspecial characters. By default, they would be rejected.

### CHECK\_ST AR\_IGNORE\_NULL

permit null components in the starname. By default. they would be rejected.

### CHECK\_STAR\_IGNORE\_PATH

permit the pathname delimiters, less than ("<") and greater than (">") in the starname, and treat them as nonspecial characters. By default, they would be rejected.

## CHECK\_STAR\_PROCESS\_ARCHIVE

if the archive component pathname delimiter is present, analyze the substring preceding it and the substring following it separately. If either name is a starname, indicate that the match procedure must be used. A second archive delimiter will be rejected. If this is combined with CHECK\_STAR\_PROCESS\_ENTRYPOINT, an archive delimiter following the entrypoint delimiter will be rejected.

### CHECK\_ST AR\_PROCESS\_ENTRYPOINT

if one of the entrypoint convention delimiters is present, check the substring preceding it and the substring following it separately. If either name is a starname. indicate that the match procedure must be used. A second entrypoint delimiter will be rejected. If it is combined with CHECK\_STAR\_PROCESS\_ARCHIVE, an entrypoint delimiter preceding the archive delimiter will be rejected.

### CHECK STAR PROCESS PATH

if pathname delimiters are present, analyze only the substring following the rightmost pathname delimiter. If this string is of zero length, report that PL/I comparison can be used, because the expanded pathname will end in the name of a directory. and valid directory names can't contain star convention characters. (This is intended for names like "<". Names like ">udd>" may be rejected by expand\_pathname\_, but are acceptable to check\_star\_name\_.)

## CHECK\_ST AR\_REJECT \_ WILD

return error\_table\_\$nostars if any star convention characters are present.

check star name

### check\_star\_name\_

## error table \$badequal

equal convention characters were found and the control\_mask did not permit them.

error\_table\_\$badpath

directory name contains a CHECK\_STAR\_PROCESS\_PATH was CHECK\_STAR\_IGNORE\_NONASCII was not. nonASCII character specified and but

## error\_table\_\$badstar

the string violates the rules for forming starnames.

## error \_table\_\$en tlong

The string was more than 32 characters long and the control\_mask did not permit it. If CHECK\_STAR\_PROCESS\_PATH was specified, the entryname part of the string was more than 32 characters long. If CHECK\_STAR\_PROCESS\_ARCHIVE was specified, either the entryname or the component name was more than 32 characters long.

## error\_table\_\$inconsistent

the control\_mask was in error, specifying both CHECK\_STAR\_PROCESS and CHECK\_STAR\_IGNORE the same test.

# error \_table\_\$invalid\_ascii

the entryname contains a nonASCII character and CHECK\_STAR\_IGNORE\_NONASCII was not specified.

error table \$nostars

stars or question marks were found and CHECK\_STAR\_REJEcr\_WILD was specified in the control\_mask. Note that star\_type will correctly reflect the starname type for this case.

error\_table\_\$null\_name\_component

the string contains null components and the control\_mask did not permit them.

# **NOTES**

See the description of the hcs\_Sstar\_ entrypoint in hcs\_ to find how to list the directory entries that match a given starname. See match\_star\_name\_ to find how to match a starname with an entryname. See starname.gi.info for the rules governing the formation and interpretation of starnames. See entryname.gi.info for the rules governing the formation of entrynames.

check\_star\_name\_

check\_star\_name\_

## Entry: check\_star\_name\_\$entry

This entrypoint accepts the entryname to be analyzed as input.

### *USAGE*

```
declare check_star_name_$entry entry (char(*), fixed bin(35));
```
call check\_star\_name\_\$entry (entryname, code);

## **ARGUMENTS**

### entryname

is the entryname to be validated. Trailing spaces in the entryname character string are ignored. (Input)

#### code

is one of the nonstandard status codes listed below. (Output)

LIST OF STATUS CODES

o

the entryname is valid and is not a starnarne (does not contain asterisks or question marks).

1

the entryname is valid and is a starname (does contain asterisks or question marks).

#### 2

the entryname is valid and is a starname that matches every entryname.

error \_table\_\$badstar

the entryname is invalid. It violates the rules for forming starnames, or it violates the rules for constructing entrynames.

## **NOTES**

This entrypoint is obsolete. Use the check\_star\_name\_ entrypoint for new applications. The new entrypoint returns a variety of different standard error codes explaining a rejection whereas this entrypoint can only return a single standard error code value for compatability.

See the description of the hcs\_\$star\_ entrypoint in hcs\_.info to find how to list the directory entries that match a given starname. See match\_star\_name\_.info to find how to match a starname with an entryname. See starname.gi.info for the rules governing the formation and interpretation of starnames. See entryname.gi.info for the rules governing the formation of entrynames.

check star name

# Entry: check\_star\_name\_\$path

This entrypoint accepts a pathname as its input and analyzes the final entryname in that pathname.

# USAGE

declare check star name \$path entry (char $(*)$ , fixed bin(35));

call check star name Spath (path, code);

**ARGUMENTS** 

path

is the pathname whose final entryname is to be validated. Trailing spaces in the pathname character string are ignored. (Input)

## code

is one of the nonstandard status codes listed below. (Output)

LIST OF STATUS CODES

o

the entryname is valid and is not a starname (does not contain asterisks or question marks).

1

the entryname is valid and is a starname (does contain asterisks or question marks).

# 2

the entryname is valid and is a starname that matches every entryname.

# error \_ta ble\_\$badstar

the entryname is invalid. It violates the rules for forming starnames, or it violates the rules for forming pathnames.

# **NOTES**

This entrypoint is obsolete. Use the check\_star\_name\_ entrypoint for new applications. The new entrypoint returns a variety of different standard error codes explaining a rejection whereas this entrypoint can only return a single standard error code value for compatibility.

See the description of the hcs\_\$star\_ entrypoint in hcs\_ to find how to list the directory entries that match a given starname. See match\_star\_name\_ to find how to match a starname with an entryname. See starname.gi.info for the rules governing the formation and interpretation of starnames. See pathname.gi.info for the rules governing the formation of pathnames.

## $clock$

# Name: clock\_

The clock\_ function reads the system clock and returns a fixed binary num ber equal to the number of microseconds since 0000 hours Greenwich mean time January 1, 1901. The returned time is suitable for input to the date\_time\_ or decode\_clock\_value\_ subroutines, which convert the clock reading to an ASCII representation, or decompose it into its component parts. respectively.

*USAGE* 

declare clock\_ entry returns (fixed bin(71));

 $date_time = clock_ ()$ ;

## *ARGUMENTS*

date time

is the number of microseconds since January 1, 1901, 0000 hours Greenwich mean time. (Output)

## *NOTES*

The clock PL/i builtin function should be used in PL/I programs instead of this subroutine, because it is more efficient.

This page intentionally left blank.

 $\sim 10^{-1}$ 

 $\sim$   $\sim$ 

# CHECK\_STAR\_IGNORE\_ALL

combines all the CHECK\_STAR\_IGNORE flags. This can be used to analyze a starname to determine its type without applying any of the tests intended for validating entrynames.

## CHECK\_STAR\_ENTRY\_DEFAULT

combines exactly the same tests used by the obsolete check\_star\_name\_\$entry entrypoint, which is equivalent to combining CHECK\_STAR\_IGNORE\_ENTRYPOINT and CHECK\_STAR\_IGNORE\_EQUAL.

# CHECK\_STAR\_PATH\_DEFAULT

combines exactly the same tests used by the obsolete check\_star\_name\_\$path entrypoint, which is equivalent to combining CHECK\_STAR\_PROCESS\_ARCHIVE, CHECK\_STAR\_IGNORE\_ENTRYPOINT, CHECK\_STAR\_IGNORE\_EQUAL, and CHECK STAR PROCESS\_PATH.

LIST OF STARNAME TYPE CODES

These type constants are defined in check\_star\_name.incl.pll.

# STAR\_TYPE\_MATCHES\_EVERYTHING (2)

no comparison is necessary, since the starname matches all possible strings.

## STAR\_TYPE\_USE\_MATCH\_PROCEDURE (1)

the procedure match\_star\_name\_ must be used to compare the string to possible matching strings, because it is a starname containing stars (asterisks) and question marks.

## STAR\_TYPE\_USE\_PL1\_COMPARE (0)

the string is not a starname and can be compared using PL/I comparison rules.

LIST OF STATUS CODES

o

the· string passes all of the selected tests, and the starname type output indicates whether the string is a starname.

error \_table\_\$archive\_pathname

the archive component pathname delimiter was found, and the control\_mask did not permit it

# error \_table\_\$bad\_arg

the control mask specified an unimplented test.

## error table \$bad file name

the string violates the rules for forming entrynames and the control\_mask did not permit it.

com\_err\_

com\_err\_

#### Name: com\_err\_

The com\_err\_ subroutine is the principal subroutine used by commands for printing error messages. It is usually called with a nonzero status code to report an unusual status condition. It can also be called with a code of 0 to report an error which does not have a status code associated with it Status codes are described in the Programmer's Reference Manual.

See also the active fnc\_err\_ subroutine which should be used by active functions for printing error messages.

The com\_err\_ entry point formats an error message and then signals the command\_error condition. The default handler for this condition simply returns control to the com\_err\_ subroutine, which then writes the error message on the error\_output I/O switch.

### *USAGE*

declare com\_err\_ entry options (variable);

call com\_err\_ (code, caller, control\_string, argl, ..., argN);

*ARGUMENTS* 

code

is a standard status code, which normally is fixed binary (35), but can be any computational data type. (Input) If it is not already fixed binary (35), it will be converted to fixed binary (35).

caller

is the name (char(\*)) of the procedure calling the com\_err\_ subroutine. (Input) It can be either varying or nonvarying.

control\_string

is an ioa\_ subroutine control string  $(char(*))$ . (Input) This argument is optional (see "Notes" below).

argI

are ioa\_ subroutine arguments to be substituted into the control\_string argument. (Input) These arguments are optional. They can only be used, however, if the control string argument is given first (see "Notes" below).

### *NOTES*

The error message prepared by the com\_err\_ subroutine has the following format

caller: system\_message user\_message

com\_err\_

com\_err\_

where:

caller

is the name of the program detecting the error.

system\_message

is a standard message from the error table corresponding to the value of code. If code is equal to 0, no system\_message is printed.

user\_message

is constructed by the ioa\_ subroutine from the control\_string and argI arguments. If the control\_string and argI arguments are omitted, no user\_message is printed.

If code is error\_table\_\$active\_function, com\_err\_ will print a slightly different message and signal the active\_function\_error condition to prevent the command from being restarted. The message printed will be:

caller: This command cannot be invoked as an active function. user message error: Attempt to invoke command caller as an active function.

If the com\_err\_ subroutine is passed a nonzero code that does not correspond to a standard format error table entry, the system\_message is of the form:

Code ddd

where ddd is the decimal representation of code. The argument caller must not be null or blank; if it is, the handlers for command\_error cannot identify the signalling procedure.

## Entry: com\_err\_\$suppress\_name

This entry point should be used when the caller name and colon are not wanted. The caller name is still passed to the command\_error condition handler. Otherwise, this entry point is the same as the com\_err\_ entry point.

USAGE

declare com err Ssuppress name entry options (variable);

call com\_err\_\$suppress\_name (code, caller, control\_string, argl, ..., argN);

com\_err\_

command\_query\_

## **ARGUMENTS**

All of the arguments are the same as in the com\_err\_ entry point.

### Name: command\_query\_

The command\_query \_ subroutine is the standard system procedure invoked to ask the user a question and to obtain an answer. It formats the question and then signals the condition command\_question. System conditions are described in the Programmer's Reference Manual. The default handler for this condition simply returns control to the command\_query\_ subroutine, which writes the question on a specified I/O switch. It then reads from another I/O switch to obtain the answer. Several options have been included in the commmand\_query \_ subroutine to support the use of a more sophisticated handler for the command\_question condition.

Since this procedure can be called with a varying number of arguments, it is not permissible to include a parameter attribute list in the declaration.

### USAGE

declare command\_query\_ entry options (variable);

call command\_query\_ (info\_ptr, answer, caller, control\_string,  $argl, ..., argN);$ 

### **ARGUMENTS**

#### info\_ptr

is a pointer to the query\_info structure described in "Info Structure" below. (Input)

answer

is the response (char(\*) or char (\*) varying) read from the  $I/O$  switch user\_input. (Output) Leading and trailing blanks plus the newline character have been removed.

#### caller

is the name  $(char(*))$  of the calling procedure. (Input) It can be either varying or non varying.

### control\_string

is an ioa\_ subroutine control string  $(char(*))$ . (Input) This argument is optional. See "Notes" below.

argi

are ioa\_ subroutine arguments to be substituted into control\_string. (Input) These arguments are optional. They can only be used if the control\_string argument is given first. See "Notes" below.

command\_query \_ command\_query \_ command\_query \_ command\_query \_ command\_query \_ command\_query \_ command\_query \_

## INFO STRUCTURE

The following is the query\_info structure (found in the include file query\_info.incl.pll):

dcl 1 query\_info 2 version 2 switches 3 yes\_or\_no\_sw 3 suppress\_name\_sw 3 cp\_escape\_control 3 suppress\_spacing 3 literal\_sw aligned, fixed bin, aligned,  $bit(1)$  unaligned,  $bit(1)$  unaligned, bit(2) unaligned,  $bit(1)$  unaligned, bit(1) unaligned, 3 prompt\_after explanation 3 padding 2 status\_code 2 query\_code 2 question\_iocbp 2 answer\_iocbp 2 repeat time 2 explanation\_ptr 2 explanation\_len 3 prompt\_after explanation<br>bit (1) unaligned, bit(29) unal igned, fixed bin (35) , fixed  $bin(35)$ , ptr, ptr, **fixed bin (71) ,**  ptr, fixed bin  $(21)$ ;

# STRUCTURE ELEMENTS

### version

 $\overline{\phantom{a}}$ 

is the version number of this structure. (Input) The version number must be set by the caller and identifies the format of the structure. The current version is a static variable named query info version 6 in query info.incl. pll.

#### yes\_or\_no\_sw

indicates whether an answer of a particular form is expected. (Input) "O"b accepts any answer. "1"b accepts only a yes or no answer.

### suppress\_name\_sw

controls whether the name of the calling procedure appears in the question. (Input)

"O"b includes name and following colon.

"l"b omits name and colon.

## cp\_escape\_control

controls whether the command\_processor\_ escape mechanism is enabled for this call. (Input)

- "OO"b obeys the static default.
- "01"b allows lines to begin with ".." but does not interpret them as command\_processor\_escapes.
- "lO"b disallows escape, ignores default.
- "ll"b allows escape, ignores default.

### command\_query\_ command\_query example of the command query command query command query command  $\sim$

suppress\_spacing

controls the insertion of a newline before the question and two spaces after it (Input)

"O"b inserts extra space.

"1"b omits extra space.

### literal\_sw

is "1"b to suppress any special interpretation of characters (for example, "..") and suppress stripping of leading whitespace.

## prompt\_after \_explanation

is "l"b to repeat the original question after printing any explanation indicated by a non-null explanation argument

### padding

is unused space. (Input)

### status\_code

is either the standard status code that prompted the question or O. (Input)

#### query\_code

is additional arbitrary qualifying information passed by the caller of command\_query\_. (Input) It is intended for use by specialized handlers for command\_question.

## question\_iocbp

is an iocb pointer for the I/O switch over which the caller wants the question to be written. (Input) A null pointer indicates that the of the user $-i$  /o switch is to be used by default.

#### answer\_iocbp

is an iocb pointer for the I/O switch from which the caller wants the answer to be read. (Input) A null pointer indicates that the user\_input switch is to be used by default.

#### repeat\_time

is the number of seconds to wait for an answer before repeating the question on the switch pointed to by question\_iocbp. (Input) A value less than 30 indicates that the question is not to be repeated.

#### explanation\_ptr

is a pointer to a string to be printed if the user answers "7". (Input)

#### explanation\_len

is the length of the expianation string. (input)

command\_query \_ command\_query \_

*NOTES* 

The question prepared by the command\_query\_ subroutine has the format

caller: message

where the message is constructed by the ioa\_ subroutine from the control\_string and argN arguments. If the control\_string and argN arguments are not given, the message portion of the question is omitted.

If the user answers with a single question mark  $(2)$ , the explanation ptr field is examined. If it is non-null and explanation\_len is greater than 0, the explanation string pointed to is printed and the user is expected to answer again. Otherwise, the string "Answer: " is printed and the user is expected to answer again.

Case insensitive "yes", "y", and "n" are acceptable responses to a yes or no question.

In an absentee process with the yes\_or\_no\_sw on, an answer other case insensitive "yes", "y", "no", "n", or "?" causes the absentee process to signal command\_query\_error.

If the answer to a question begins with "..", and the cp\_escape feature is enabled for the question. the rest of the answer following the  $\ldots$  is passed to the command processor. Control then returns to command\_query\_. which prompts with "Answer: " after the command has been executed. The cp\_escape feature is normally enabled in the standard Multics environment; a subsystem. however, can elect to turn it off, either globally or for a particular question. The prompt of "Answer: " is used rather than repeating the question because the question may be quite long and take significant time to print. If it is necessary to see the question again, answering "...repeat\_query" repeats it.

## Entry: command\_query \_Sset\_cp\_escape\_enable

This entry sets the static default switch that allows or disallows the command processor escape feature. It also returns the previous value for the switch. Since escapes are disabled initially. it is necessary to call this entry to enable the feature. This entry is called by process\_overseer\_. which sets it so that the escape is permitted in a normal Multics environment

*USAGE* 

declare command\_query\_\$set\_cp\_escape\_enable entry (bit(l) aligned,  $bit(1)$  aligned);

call command query \$set cp\_escape\_enable (new value, old value);

## command\_query example of the command query command query command query command  $\alpha$

# *ARGUMENTS*

#### new\_value

is the new value for the default. (Input) "O"b feature is disabled by default "1"b feature is enabled by default.

#### old\_value

is the old value of the default. (Output) If it has never been set, it is "O"b.

## Entry: command\_query\_\$yes\_no

This entry asks the user for a yes or no answer.

#### *USAGE*

- dcl command\_query\_\$yes\_no entry options (variable);
- call command\_query\_\$yes\_no (yes\_sw, query\_code, caller, explanation, question,  $argl, ..., argN$ ;

# *ARGUMENTS*

#### yes\_sw

is a bit (1) return value, ON for "yes" or "y" and OFF for "no" or "n", case insensitive. (Output) Other answers are not accepted from the user.

#### query\_code

is a standard status code. (Input) If it is nonzero, the question is preceded by the corresponding error message.

caller

is the character string name of the calling program. (Input)

explanation

is an explanation of the question, printed when the user answers "?". (Input) The explanation is an ioa\_ control string, in which parameters are replaced by the values of the argN arguments. For a description of control strings, see the ioa\_ subroutine.

#### question

is the question, aiso in the form of an ioa\_ control string. (Input) Parameters are replaced by the same argN arguments as for the explanation.

argN

are character string arguments to the ioa\_ control strings specified by explanation and question. (Input)
**NOTES** 

The same arguments are substituted in both explanation and question control strings. Each control string can use  $\wedge$ s to skip particular arguments.

**EXAMPLES** 

The following shows a use of the explanation argument:

call command\_query\_\$yes\_no (yes\_sw, 0, "delete\_notifications", "Do you want to delete all messages that have been printed?",  $"De lete?"$  ;

This call produces the following behavior when the user answers "7":

```
delete_notifications: Delete? ? 
Do you want to delete all messages that have been printed? yes
```
The following explanation and question use parameter substitution and a nonzero query\_code argument:

call command\_query\_\$yes\_no (yes\_sw, error\_table\_\$namedup, "create\_tffll , "Do you want to delete the old  $\hat{a}$  a before creating a new one?" "Delete old ^s^a?", "segment", pathname);

producing the following:

```
create tff: Name duplication. Delete old >udd>d>c>h.tff? ?
Do you want to delete the old segment >udd>d>c>h.tff before 
    creating a new one? yes
```
Name: component\_info\_

This subroutine returns information about a component of a bound segment similar to that returned by object\_info\_. The component may be specified either by name or by offset.

component info

component\_info\_

```
Entry: component_info_Sname 
This entry point specifies the component by name. 
USAGE 
deciare component_info_$name entry (ptr, char(32) aligned, ptr, 
       fixed bin (35) ) ; 
call component_info_$name (seg_ptr, comp_name, arg_ptr, code);
ARGUMENTS 
seg_ptr
    is a pointer to the bound segment 
comp_name 
    is the name of the component 
arg_ptr
    is a pointer to a structure to be filled in (see "Notes" below). 
code 
    is a standard status code. (Output) 
Entry: component_info_Soffset 
This entry point specifies the component by its offset 
USAGE 
declare component_info_$offset entry (ptr, fixed bin(18), ptr, 
       fixed bin (35) ) ; 
call component_info_$offset (seg_ptr, offset, arg_ptr, code); 
ARGUMENTS 
seg_ptr
    is a pointer to the bound segment. (Input) 
offset 
    is an offset into the bound segment corresponding to the text, internal static or 
    symbol section of some component. (Input) 
arg_ptr
    is a pointer to a structure to be filled in (see "Notes" below). 
code 
    is a standard status code. (Output)
```
component\_info\_

# *NOTES*

The structure to be filled in (a declaration of which is found in component\_info.incl.pll) is declared as follows:

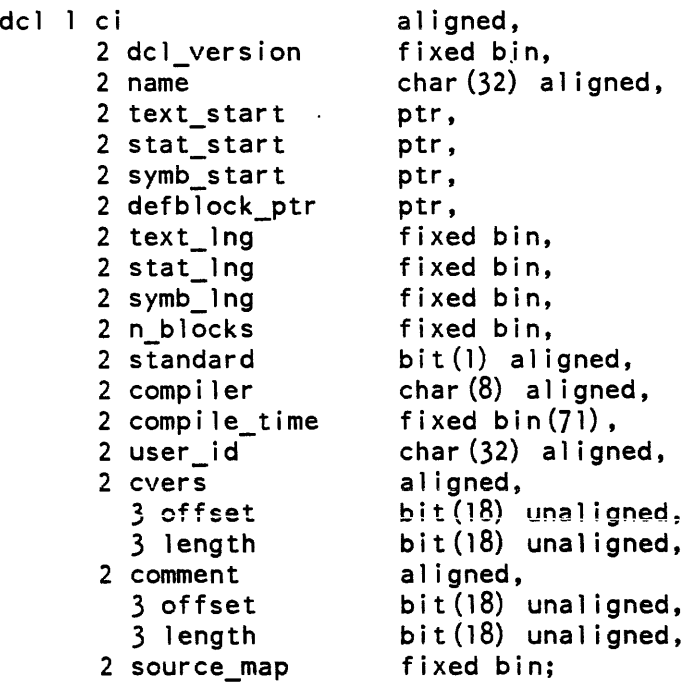

# *STRUCTURE ELEMENTS*

## dcl\_ version

is the version number of this structure. It is set by the caller and must be 1.

## name

is the name of the component, i.e., the name specified in a bindfile objectname statement; also, the name of the component as archived.

## text\_start

is a pointer to the base of the component's text section.

## stat\_start

is a pointer to the base of the component's internal static.

## symb\_start

is a pointer to the base of the component's symbol section.

# defblock\_ptr

is a pointer to the component's definition block.

## text\_Ing

is the length, in words, of the component's text section.

## component\_info\_

## component\_info\_

stat\_Ing is the length, in words, of the component's internal static. symb\_Ing is the length, in words, of the component's symbol section. n\_blocks is the number of blocks in the component's symbol section. standard is on if the component is in standard object format compiler is the name of the component's compiler. compile\_time is a clock reading of the date/time the component was compiled. user\_id is the standard Multics User\_id of the component's creator. cvers.offset is the offset of the printable version description of the component's compiler, in words. relative to symb\_start cvers.length is the length, in characters, of the component's compiler version. comment.offset is the offset of the component's compiler comment. in words, relative to symb\_start. comment. length is the length, in characters. of the component's comment. source\_map is the offset of the component's source map structure, in words, relative to symb\_start.

2-99 AG93-05A

Name: compute\_common\_aim\_ceiling\_

This subroutine computes the maximum authorization or access class which is in common between two Multics systems given the definitions of their AIM attributes.

## *USAGE*

- declare compute\_common\_aim\_ceiling\_ entry (ptr, bit(72) aligned, ptr, bit  $(72)$  aligned, fixed bin  $(35)$  ;
- call compute\_common\_aim\_ceiling\_ (aim\_attributes\_l\_ptr, common ceiling 1, aim attributes 2 ptr, common ceiling 2, code);

## *ARGUMENTS*

aim\_attributes\_1\_ptr

is a pointer to the aim\_attributes structure defining the AIM attributes of the first system. (Input) This structure is declared in aim\_attributes.incl.pll.

common\_ceiling\_1

is set to the maximum authorization or access class in common between the two systems in terms of the AIM attributes of the first system. (Output)

aim\_attributes\_2\_ptr

is a pointer to the aim attributes structure defining the AIM attributes of the second system. (Input)

common ceiling 2

is set to the maximum authorization or access class in common between the two systems in terms of the AIM attributes of the second system. (Output)

## code

is a standard system status code. (Output) It can be one of the following:  $\overline{0}$ 

the common access ceiling was successfully computed.

error \_table\_\$unimplemen ted\_version

- one of the aim\_attributes structures supplied by the caller was of a version not supported by this procedure.
- error\_table\_\$ai\_no\_common\_max

there is no set of AIM attributes in common between the two systems.

### *NOTES*

See the description of the get\_system\_aim\_attributes\_ subroutine for a definition of the aim\_attributes structure.

See the Programmers' Reference Manual for a definition of common access ceiling.

condition\_ condition\_

# Name: condition\_

This subroutine establishes a handler for a condition in the calling block activation if a handler for the specified condition is currently established in the calling block.

A description of the condition mechanism is given in the Multics Programmer's Reference manual in the section entitled "The Multics Condition Mechanism".

*USAGE* 

declare condition\_ entry (char(\*), entry);

call condition\_ (name, handler);

## *ARGUMENTS*

name

is the name of the condition for which the handler is to be established. (Input)

handler

is the handler to be invoked when the condition is raised. (Input)

*NOTES* 

The condition name unclaimed\_signal is an obsolete special condition name and should not be used.

The PL/I on statement and the condition\_ subroutine must not be· invoked during the same block activation in order to establish a handler for the same condition.

In PL/I Version 2. when a call to condition\_ appears within the scope of a begin block or internal procedure of a procedure. the no\_quick\_blocks option must be specified in the procedure statement of that procedure. The no\_quick\_blocks option is a nonstandard feature of the Multics PL/I language and. therefore. programs using it may not be transferable to other systems.

This page intentionally left blank.

 $\sim$ 

 $\hat{\mathbf{r}}$ 

11/86 AG93-0SA

 $\hat{\mathcal{A}}$ 

## Name: condition\_interpreter\_

The condition\_interpreter\_ subroutine can be used by subsystem condition handlers to obtain a formatted error message for all conditions except quit. alrm. and cput Some conditions do not have messages and others cause special actions to be taken. These are described in "Notes" below. (For more information on conditions, see the Programmer's Reference Manual.)

## USAGE

declare condition\_interpreter\_ entry (ptr, ptr, fixed bin, fixed bin, ptr, char (\*), ptr, ptr);

call condition interpreter\_ (area ptr, m\_ptr, mlng, mode, mc\_ptr, cond\_name, wc\_ptr, info\_ptr);

### **ARGUMENTS**

#### area\_ptr

is a pointer to the area in which the message is to be allocated, if the message is to be returned. The area size should be at least 300 words. If nUll, the message is printed on the error\_output I/O switch. (Input)

#### m\_ptr

points to the allocated message if area\_ptr is not null; otherwise it is not set. (Output)

### mlng

is the length (in characters) of the allocated message if area\_ptr is not null. If area\_ptr is null, the length is not set. Certain conditions (see "Notes" below) have no messages; in these cases, mlng is equal to O. (Output)

### mode

is the desired mode of the message to be printed or returned. (Input) It can have the following values:

- 1 normal mode
- 2 brief mode
- 3 long mode

### mc\_ptr

if not nUll, points to machine conditions describing the state of the processor at the time the condition was raised. (Input)

## cond\_name

is the name of the condition being raised. (Input)

### wc\_ptr

is usually null; but when mc\_ptr points to machine conditions from ring 0, wc\_ptr points to alternate machine conditions. (Input)

## condition\_interpreter\_

info\_ptr

if not null, points to the information structure described in the Programmer's Reference Manual. (Input)

# **NOTES**

The following conditions cause a return with no message:

command\_error command\_question finish stringsize

Name: continue\_to\_signal\_

The continue to signal subroutine enables an on unit that cannot completely handle a condition to tell the signalling program, upon its return, to search the stack for other on units for the condition. The search continues with the stack frame immediately preceding the frame for the block containing the on unit However, if a separate on unit for the any other condition is established in the same block activation as the caller of the continue\_to\_signal\_ subroutine, that on unit is invoked before the stack is searched further.

USAGE

declare continue to signal entry (fixed bin(35));

call continue to signal (code);

## **ARGUMENTS**

code

is a standard status code and is nonzero if continue\_to\_signal\_ was called when no condition was signalled. (Output)

## Name: convert\_access\_audit\_flags\_

This subroutine is provided to convert a security audit flag back and forth between its character string representation and the internal binary representation.

## Entry: convert\_access\_audit\_flags\_\$from\_string

This entry point converts the textual representation to internal representation.

*USAGE* 

- del eonvert\_aecess\_audit\_flags\_\$from\_string entry (char (\*), bit (36) aligned, fixed bin  $(35)$ ;
- call convert\_access\_audit\_flags\_\$from\_string (flags\_str, audit\_flags, code) ;

## *ARGUMENTS*

### flags\_str

is the textual representation of the security audit flags. (Input)

### audit\_flags

is the bit string internal representation of the flags. (Output)

### code

is a standard system status code. (Output)

### Entry: convert\_access\_audit\_flags\_\$to\_string

This entry point converts from internal representation to textual representation.

## *USAGE*

- dcl convert\_access\_audit\_flags\_\$to\_string (entry (char (\*), bit (36), aligned, fixed bin  $(35)$ );
- call convert\_access\_audit\_flags\_\$to\_string (flags\_str, audit\_flags, code) ;

## *ARGUMENTS*

flags\_str is the textual representation of the security audit flags. (Output)

audit\_flags

is the bit string internal representation of the flags. (Output)

convert\_access\_audit\_flags\_

convert\_access\_class\_

code

is a standard system status code. (Output) It can have one of the following values:

error\_table\_\$badarg audit\_flags is illegally constructed

error \_table\_\$smallarg flags\_str is too small for result

*NOTES* 

The format of the flags string is as follows:

flag-string := flag-item  $\lceil$ , flag-item flag-item := object-type-keyword "grant=" audit-level-keyword flag-item := object-type-keyword "-deny=" audit-level-keyword flag-item := even-type-keyword object-type-keyword := "fsobj" I "fsattr" I "rcp" I "admin" "special" | "other" audit-level-keyword := "none" | "modify\_access" | "modify" | "read"  $e$ vent-type-keyword := "admin\_op" | "priv\_op" | "fault" |  $"cc\_1\_10"$  |  $"cc\_10\_100"$ 

example:

fsobj-grant=modify ,rcp-deny=modify \_access,other-grant=none, fault

Name: convert\_access\_class\_

The convert\_access\_class\_ subroutine is provided to convert an access attribute in the Multics access isolation mechanism (AIM) back and forth between its binary and character-string representations. Additional entries provide the ability to encode an access attribute as a short character string for use in entrynames.

### Entry: convert\_access\_class\_\$decode

This entry point takes the character string produced by the convert\_access\_class\_\$encode entry point and returns the original access attribute. The null string and the string "system\_low" are both converted to return the system\_low access attribute.

*USAGE* 

declare convert\_access\_class\_\$decode entry (bit(72) aligned, char(\*));

call convert access class \$decode (acc att, decoded string);

convert\_access\_class\_

## convert\_access\_class\_

### *ARGUMENTS*

acc\_att

is the the decoded authorization. (Output)

decoded\_string

is a short string (maximum of 15 characters) that uniquely represents the input access attribute. (Input)

### Entry: convert\_access\_class\_\$encode

This entry point encodes an access attribute into a short character string, suitable for inclusion in entrynames. If the input access attribute represents system\_low, the returned string is "system\_low".

### *USAGE*

declare convert access class \$encode (bit(72) aligned, char  $(*)$  ;

call convert access\_class \$encode (acc\_att, encoded string);

*ARGUMENTS* 

acc\_att

is the input access attribute (Input)

encoded\_string

is a short string (maximum of 15 characters) that uniquely represents the input access attribute. (Output)

## Entry: convert\_access\_class\_\$from\_string

This entry point converts the character string representation of an access attribute to an encoded binary form suitable for storage in system tables and as input to the various modules that accept the binary form.

### *USAGE*

declare convert access class \$from string entry (bit(72) aligned, char  $(*)$ , fixed bin  $(35)$ ;

call convert\_access\_class\_\$from\_string (acc\_att, string, code);

*ARGUMENTS* 

### acc\_att

is the binary representation of string. (Output)

 $\overline{\phantom{a}}$ 

string

is the character string to be converted (see "Notes" below). (Input)

code

is a standard status code. (Output) It can be one of the following: error table \$ai invalid string

one or more namei is misspelled (see "Notes" below).

error table \$ai above allowed\_max

no error in conversion; but the resulting access attribute is greater than the system\_high access attribute.

*NOTES* 

The string argument must be of the form:

namel,name2, ..• ,nameN

where namei represents the mnemonic for a sensitivity level or access category. The print\_auth\_names command can be used to obtain a list of acceptable mnenomics. If the string argument is null or system\_low, the resulting authorization is level 0 and no categories. If the string is system\_high, the system access\_ceiling is returned (the maximum access attribute allowed).

## Entry: convert\_access\_class\_\$from\_string\_range

This entry point converts a character string to the form of a binary access attribute range.

*USAGE* 

- declare convert\_access\_class\_\$from\_string\_range entry (bit(72) al igned dimension  $(2)$ , char  $(*)$ , fixed bin  $(35)$ );
- call convert access class Sfrom string range (acc\_att\_range, string, code) - - -

convert\_access\_class\_

## *ARGUMENTS*

acc\_att\_range

is the binary representation of string. (Output)

string

is the character string to be converted (see "Notes" below). (Input)

code

is a standard status code. (Output) It can be one of the following: error \_table\_\$ai\_invalid\_string

one or more namei are misspelled (see "Notes" below).

error table \$ai above allowed max

no error in conversion; but the resulting access attribute is greater than the system\_high access attribute.

error table \$ai invalid range

no error in conversion; but acc\_att\_range (2) does not represent an access attribute greater than or equal to acc\_att\_range (1).

## *NOTES*

The string must be one of the two forms:

namel,name2, .•. ,nameN

namela,name2a, .•. ,nameNa:namelb,name2b, •.• nameNb

where namei represents the mnemonic for a sensitivity level or access category. If the string is in the first form, both elements of acc\_att\_range will be set to equal values (similar to the operation of convert\_access\_c1ass\_\$from\_string). If string is in the second form, acc\_att\_range (1) will be returned as the binary representation of the part of string left of the colon, and acc\_att\_range (2) will be returned as the binary representation of the part of the string right of the colon.

## Entry: convert\_access\_class\_Sminimum

This entry point accepts an array of access attributes and a binary number indicating how many elements to process from the array. It returns an access attribute class whose category set is the intersection of all input category sets and whose sensitivity level is the minimum of all input sensitivity levels. The returned value need not equal any of the input values.

## *USAGE*

- declare convert\_access\_class\_Sminimum entry (dim(\*) bit(72) al igned, fixed bin, bit  $(72)$  aligned);
- call convert access class Sminimum (acc\_att\_array, n\_elements, minimum acc att)

convert\_access\_class\_

convert\_access\_class\_

### *ARGUMENTS*

acc\_att\_array are the input access attributes(Input)

n\_elements is the number of elements to be processed in the acc\_att\_array argument (Input)

minimum\_acc\_att is the result. (Output)

# Entry: convert\_access\_class\_\$to\_string

This entry point accepts a binary form of an access attribute and returns it as a printable string. This output string is suitable for input to the convert\_access\_class\_\$from\_string entry point Each level/category name has a maximum length of 32 characters.

USAGE

```
declare convert_access_class_$to_string entry (bit(72) aligned, char(*),
       e convert_access_class_$to_<br>fixed bin(35));
```
call convert\_access\_class\_\$to\_string (acc\_att, string, code);

*ARGUMENTS* 

acc\_att

is the access attribute to be converted. (Input)

string

is the resultant character string (see "Notes" below). (Output)

code

is a standard status' code. (Output) It can be one of the following: error \_table\_\$smallarg string is too short to hold the converted result (see "Notes" below). error tabie\_\$ai\_invalid binary either the level number or category set is invalid; the resulting output is also invalid.

*NOTES* 

When the error\_table\_\$smallarg code is returned. as much of the resulting conversion as fits in the output string is returned. However. since the results are not complete. they should not be used as input to the convert\_access\_class\_\$from\_string entry point.

2-108 AG93-oS

If the access attribute is equal to the site access ceiling as defined by the installation\_parms and returned by system\_info\_\$access\_ceiling, then "system\_high" is returned in the string.

## Entry: convert\_access\_class\_\$to\_string\_range

This entry point accepts a binary access attribute range pair and returns it as a printable string. This output string is suitable for input to the string. This output string is suitable for input to the convert\_access\_class\_\$from\_string\_range entry point. Each level/category name has a maximum length of 32 characters.

## *USAGE*

declare convert access class \$to string range entry (bit (72) aligned dimension  $(2)$ , char  $(*)$ , fixed bin  $(35)$ );

call convert\_access\_class\_\$to\_string\_range (acc\_att\_range, string, code) ;

*ARGUMENTS* 

acc\_att\_range

is the binary representation of an access attribute range to be converted. (Input)

string

is the resultant character string (see "Notes" below). (Output)

code

is a standard status code. (Output) It can be one of the following: error\_table\_\$smallarg

string is too short to hold the converted result (see "Notes" below).

error\_table\_\$ai\_invalid\_binary

either the level number or category set is invalid; the resulting output is also invalid.

error\_table\_\$ai\_invalid\_range

no error in conversion; but acc\_att\_range (2) does not represent an access attribute greater than or equal to acc\_att\_range (1).

## *NOTES*

When the error\_table\_\$smallarg code is returned, as much of the resulting conversion as fits in the output string is returned. However, since the results are not complete. they should not be used as input to the convert\_access\_class\_\$from\_string entry point.

If either of the access attributes is equal to the site access ceiling as defined by the installation\_parms and returned by system\_info\_\$access\_ceiling, then "system\_high" is returned in the string for that attribute.

convert access class

convert\_access\_class\_

## Entry: convert\_access\_class\_\$to\_string\_range\_short

This entry point is identical to the convert\_access\_class\_\$to\_string\_range entry point except that the short level/category names are returned. Each short name has a maximum length of eight characters. This output is also suitable for input to the convert\_access\_class\_\$f rom\_string\_range entry point.

## *USAGE*

declare convert access class Sto string range short entry (bit(72) aligned dimension  $(2)$ , char $(*)$ , fixed bin $(35)$ ;

call convert\_access\_class\_\$to\_string\_range\_short (acc\_att\_range, string,<br>code);

## *ARGUMENTS*

## acc\_att\_range

is the binary representation of an access attribute range range to be converted. (Input)

## string

is the resultant character string (see "Notes" below). (Output)

code

is a standard status code. (Output) It may be one of the following: error \_table\_\$smallarg string is too short to hold the converted result (see "Notes" below). error\_table\_\$ai\_invalid\_binary

either the level number or category set is invalid: the resulting output is also invalid.

error\_table\_\$ai\_invalid\_range

no error in conversion; but acc\_att\_range (2) does not represent an access attribute greater than or equal to  $acc_at_range$  (1).

## *NOTES*

If either of the access attributes is equal to the site access ceiling as defined by the installation\_parms and returned by system\_info\_\$access\_ceiling, then "system\_high" is returned in the string for that attribute.

convert date to binary

I

### Entry: convert\_access\_class\_\$to\_string\_short

This entry point is identical to the convert access class \$to string entry point, except that the short level/category names are returned. Each short name has a maximum length of eight characters. This output is also suitable for input to the convert\_access\_class\_\$from\_string entry point.

*USAGE* 

declare convert\_access\_class\_\$to\_string\_short entry (bit(72) aligned, char(\*), fixed bin(35));

call convert\_access\_class\_\$to\_string\_short (acc\_att, string, code);

*ARGUMENTS* 

#### acc\_att

is the binary representation of an access attribute to be converted. (Input)

string

is the resultant character string. (Output)

#### code

is a standard status code. (Output) It can be one of the following: error \_table\_\$smallarg

string is too short to hold the converted result (see "Notes" below). error\_table\_\$ai\_invalid\_binary

either the level number or category set is invalid; the resulting output is also invalid. \*

Name: convert\_date\_to\_binary\_

The convert\_date\_to\_binary\_ subroutine converts a character representation of a date and time into a 72-bit clock reading. It accepts a wide variety of date and time forms, including the output of the date\_time\_ subroutine.

## *USAGE*

declare convert date to binary entry (char(\*), fixed bin(71), fixed bin  $(35)$  );

call convert\_date\_to\_binary\_ (time\_string, clock, code);

## **ARGUMENTS**

time\_string the string to be converted. (Input) See Time String below for a description of valid string values. clock code the resulting clock value. (Output) Unchanged if an error occurs. is a standard status code. (Output) It can have one of the following values: error\_table\_\$bad\_conversion a conversion condition occurred while trying to convert a value. error\_table\_\$dt\_ambiguous\_time there is no language common to all words in the time string. error \_table\_\$dt\_bad\_fw fiscal\_week < 1 or fiscal\_week > year\_max (which is 52 or 53). error\_table\_\$dt\_hour\_gt\_twelve the hour given exceeds 12. error\_tablc\_\$dt\_multiple\_date\_spec more than one instance of a date has been given. error\_table\_\$dt\_multiple\_diw\_spec day of the week specified more than once. error\_table\_\$dt\_multiple\_meaning the time string does not have the same meaning in all potential languages, these being the intersection of all the languages possible for all words present. error\_table\_\$dt\_multiple\_time\_spec more than one instance of a time has been given. error\_table\_\$dt\_multiple\_zone\_spec the zone may only be specified once. error\_table\_\$dt\_time\_conversion\_error For any of the following reasons: a. General syntax error b. Month without a day number. c. Midnight or noon preceded by an hour other than 12. d. Improper use of comma or period. e. Improper use of offset

convert\_date\_to\_binary\_

convert\_date\_to\_binary\_

error\_table\_\$dt\_size\_error the size condition occurred while converting the time string.

error\_table\_\$too\_many \_tokens the time string contains more tokens than the routine is prepared to handle.

error\_table\_\$dt\_unknown\_word a word in a time string is not found in the time\_info\_ token list.

*TIME STRING* 

The time string can have up to six parts  $-$  adverbial offset, date, time, day of week, signed offset, and time zone. Adverbial offsets. if present, must appear leftmost in the string. Beyond that, all of the parts are optional and may be in any order. The parts may be made up of alphabetic fields, numeric fields. and special characters.

An alphabetic field is made up of letters and must contain a whole word or an abbreviation (usually made up of the first three letters of the word). No distinction is made between uppercase and lowercase characters. Although this description gives examples in English, each of the words is available in several languages. Any of these languages may be used in time strings, but all words within a given string must be in the same language. To see the languages defined on your site, type

display time info -lang

A numeric field consists of an optionally signed integer (or fraction) of one or more decimal digits. The special characters that may be used in either alphabetic or numeric fields are: the slash  $($ ), the period  $($ ), the colon  $($ :), the plus  $(+)$ , the minus  $(-)$ , and the comma (,). Blanks are not required between alphabetic and numeric fields in the time strings; however, they are required between two numeric fields unless the second field begins with a plus  $(+)$  or minus  $(-)$  sign. For example:

2days4hourslOminutes 1245. 17+7hours 10/17/79Wednesday

Underscores may be used in place of blanks in the time string. For example:

09/25/79 1442.6 +5 hours

Usually when a user enters a time string, the time zone is omitted. Although the zone is seldom seen, it is very important. The time zone determines the interpretation of items given in the time string. Also. the zone is involved in supplying defaults for missing items. All defaults are taken from the current absolute time, adjusted by a working time zone. If a zone is given in the string, that becomes the working zone. Otherwise, the process default time zone is used.

This means that whether you convert a string with an explicit zone, such as "XXXX\_ast" or set the process default to "ast" and then convert the string "XXXX", you get the same absolute time. (Note that setting the process default will also influence output conversion, while giving an explicit zone does not) To display your default zone, type:

print time defaults zone

Multics accepts dates from the year 0001 through 9999. The Julian calendar is used for dates from 0001-01-01 through 1582-10-04. The Gregorian calendar is used for dates from 1582-10-15 through 9999-12-31. (The dates from October 5, 1582 through October 14, 1582 do not exist. They were dropped when the Gregorian calendar was adopted. The leap day is always February 29. The lower limit on dates of January 1, 0001 AD was picked since it begins the era. The upper limit on dates of December 31, 9999 was chosen to limit year numbers to four digits. The time zones as now defined are used regardless of the year. The Multics date/time system does not account for "leap seconds" and. therefore. the difference between any two binary clock values that are' precisely an integral number of days (hours, minutes, seconds, etc.) apart is guaranteed to be evenly divisible by the number of microseconds in a day *(hour. minute. second. etc.).* 

The six parts of the time string are described below. In these descriptions, whenever an assumed value is mentioned, it refers to the date/time adjusted to the working zone.

1. date

is the day of the year and may be specified only once. Dates may be specified using normal date format, calendar date format, day of the week, date keywords, fiscal week. request-id. or may be omitted entirely. If no date is present, it is assumed to be the next occurrence of the time specified. For example, "lOA" gives the date on which 10:00 am next occurs. If no date and no time are specified, the current date is used.

In normal date format, dates are specified as month (or month abbreviation), day of month, and year; or as day of month, month, and year. The year is optional and, if omitted, is assumed to be the year in which the date will occur next That is, if today is March 16, 1978, then March 20 is equivalent to March 20, 1978; while March 12 is the same as March 12, 1979. There are three forms of normal date, illustrated by the examples below:

16 March 16 March 1978 March 16 March 16 1978 March 16, 1978 (The comma is optional.)<br>3/16 3/16/78 3/16/1978 3/16/1978

Calendar date format permits dates to be specified as a year, month, and day of month, separated by minus signs. This is the International Standards Organization (ISO) standard format The year is required, and may be given as a year of the century. The calendar date format is illustrated by the examples below:

79-12-31 or 1979-12-31 (represents December 31, 1979)

The day of the week is a date specifier if present with no other form of date. It then selects the first occurrence of the named day AFTER today.

The date keywords are "yesterday", "today", and "tomorrow". For example,

6:35A today yesterday +120days

The fiscal week is of the form FWyyyyww. "FW" is the fiscal indicator (in English), "yyyy" is the year number, and "ww" is the week number. The fiscal week begins on Monday and ends on Sunday. This form converts to the date of the Monday, but another day within the week may be selected by adding a day name. For example, "FW198413 m" gives "03/26/84 0000. Mon", while "FW198413 m Wed" gives "03/28/84 0000. Wed". The fiscal indicator may be separated from the number but the ordering must remain, i.e. "FW185425" or "FW 185425" but not "185425 FW".

A request-id is a 19-character string used by several programs in the system, such as list\_output\_request. It contains a complete date from year, in century down thru microseconds in this form:

yymmddHHMMSS.SSSSSSS

If no zone is specified, it is interpreted in GMT, not the process default A request-id specifies a time as well as a date, so no other time specification may be given.

# 2. day of week

is the day of the week (e.g., Monday) and may be present only once. When the day of the week is present along with one of the other forms of date specification, that date must fall on the indicated day of the week.

3. time

is the time of day and may only be present once. If omitted, it is assumed to be the current time. Time may be given as 24-hour format. 12-hour format. or the time keyword "now". The 24-hour time format consists of a four-digit number followed by a period. (hhmm., where hh represents hours. and mm represents minutes). This number may be followed by an optional decimal fraction-of -a-minute field (e.g.. hhmm.m). Also acceptable are hours and minutes fields separated by colons (hh:mm). This may be optionally followed by either a fraction-of -a-minute field (hh:mm.m), or a seconds field (hh:mm:ss). The seconds. in turn, may be include a fraction-of-second field (e.g., hh:mm:ss.s). Examples of 24-hour time are:

1545. 1545.715 15:45 15:45.715 15:45:42 15:45:42.08

The 12-hour time format must end with a meridiem designator (i.e., A, P, am, pm, noon, (or n), midnight (or m)). Midnight and noon can be indicated by simply giving the meridiem designator. The designator may be preceded by time expressed as hours, hours: minutes, or hours:minutes:seconds (including an optional fraction of a second or fraction of a minute, as mentioned above). Examples of 12-hour time are:

midnight 5 am 5:45A 3:59:59·000001pm 11:07:30.5pm 12 n

There is a set of illegal times, 24:00-24:59. which are handled anyway. These are taken to mean 0:00-0:59 of the following day. Note that midnight is the beginning of a day (00:00) not the end.

convert date to binary

convert date to binary

4. signed offset

is an adjustment to be made to the clock value specified by the other fields. Offsets may be specified in any and all of the following units (i.e. singular, plural, or abbreviation):

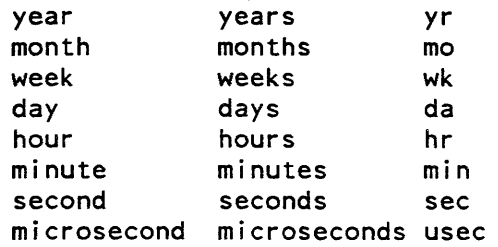

Each unit may be present one or more times, each preceded by an optionally signed fixed point number. If offset fields are the only thing present, the offsets are added to the default values of date and time, as described above.

If the month offset results in a nonexistent date (e.g.. "Jan 31 3 months" would yield April 31), the last date of the resulting month is used (e.g., April 30).

Examples of offset fields are:

3 weeks -60 hours (60 hours before 3 weeks after now) 1.5 hr 5min (an hour and 35 minutes from now) 1 hour 5 minutes (an hour and five minutes from now)

The order in which offset values are applied to the clock value can affect the resultant clock value. Offset values are applied in the following order:

year, month, week, day, hour, minute, second, microsecond

Assuming that today is September 25. 1979, then:

 $10/1 - 1$  day  $+1$  month

results in a clock value for 10/31/79, rather than for 10/30/79.

"Monday 6 am 2 weeks" means "two weeks after the next occurrence of Monday, at 6:00 am on that day".

convert date to binary

NOTE: There is also a non-offset use of these words, available in combination with the word "this", i.e. "this month". Some of these combinations can be used in building date and time parts. For example, "this\_month\_1,\_this\_year" or "this\_hour:23" is valid, while just "this\_day" is not. The exact form of this combination will vary according to language. In some languages, the word for "this" changes according to which unit it is applied to. In other languages, there may be a single word which does the job. To list the word used as "this" for each unit, type:

disp1ay\_time\_info\_\$offset -language LANGUAGE\_NM

5. adverbial offset

is a before/after kind of adjustment and may be used any number of times. This offset is recognized by the presence of "before", "on". or "after" in the time string. If present. adverbial offsets must appear first These are the forms available:

DAY-NAME before DAY-NAME on or before DAY-NAME before or on DAY-NAME after DAY-NAME on or after DAY-NAME after or on SIGNED-OFFSETs before SIGNED-OFFSETs after

When adverbial offsets are present, they partition a string into a series of adjustments followed by a base time. These sections are processed in a right to left manner. Referring to the first example below, there are 3 sections. First "6:00 am 400sec" is handled. supplying all necessary defaults and making the ordinary (400sec) offset adjustment. Then "Monday after" is applied to give a new value. And finally "2 wk -5min after" is applied to this new value to give the final value.

2 wk -Smin after Monday after 6:00 am 400sec 20 minutes before now 2 days after today 2500 weeks after 1776-7-4 Tue after Mon on or after 11/1

This last item describes election day in the USA, i.e. the first Tuesday after the first Monday in November.

convert\_date\_to\_binary\_

convert date to binary

6. zone

is the time zone to be used in making the conversion to Greenwich mean time, which is the internal form of all clock readings. It may be either a zone differential, or any of the zone abbreviations known at the site. A zone differential is a 5-character string, "sHHMM" ("s" is a sign, "HH" is a 2-digit hour, and "MM" is a 2-digit minute). This may only be used immediately following a time specification. "12:15-0330" says that 12:15 is the local time and -0330 specifies that the local time was generated by subtracting 3.5 hours from GMT. To list the zone abbreviations known at a site, type:

display time info -zones

If any defaults are needed, the current instant in time is broken down into years, months, days, etc. with respect to a "working zone". This working zone can make a great deal of difference, because, for example, at a given instant it can be Tuesday in New York and Wednesday in Bankok, or it can be 22:07 in London and 3:37 in Singapore. Thus, the zone is as important in applying defaults to week days and years as it is to hours and minutes.

Many of the date/time commands allow a "-zone X" argument to specified. In this case, X may be any of the zones known at the site. It may NOT be a time differential.

## Entry: convert\_date\_to\_binary\_\$relative

This entry point is similar to the convert\_date\_to\_binary\_ entry point, except that the clock reading returned is computed relative to an input clock time rather than the current clock time. Thus the clock reading returned for the string "March 26" is the clock reading for the first March 26 following the input clock time, rather than the clock reading for the first March 26 following the current clock time. Given a 72-bit clock time to use, this entry point converts a character representation of a date and time to the equivalent 72-bit clock reading.

## *USAGE*

declare convert\_date\_to\_binary\_Srelative entry (char(\*), fixed bin(7l), fixed bin $(71)$ , fixed bin $(35)$ );

call convert\_date\_to\_binary\_Srelative (string, clock, clock\_in, code)

## *ARGUMENTS*

string

is the character representation of the clock reading desired. (Input)

clock

is the computed clock value relative to the clock\_in argument. (Output)

## convert\_date\_to\_binary\_

convert\_dial\_message\_

clock\_in

is the clock time used to compute the clock value. (Input)

code

is a standard status code. (Output)

## Name: convert\_dial\_message\_

The convert\_dial\_message\_ subroutine is used in conjunction with the dial\_manager\_ subroutine to control dialed terminals. It converts an event message received from the answering service over a dial control event channel into status information more easily used by the user.

## Entry: convert\_dial\_message\_\$return\_io\_module

This entry point is used to process event messages irom the answering service regarding the status of a dialed terminal or an auto call line. In addition to returning line status, this entry point also returns the device name and I/O module name for use in attaching the line through the iox\_ subroutine. See the MPM Subroutines for further description of the iox\_ subroutine.

*USAGE* 

declare convert\_dial\_message\_\$return\_io\_module entry (fixed bin(71), char  $(*)$ , char  $(*)$ , fixed bin, 1-a ligned, 2 bit (1) unal, 2 bit (1) unal,  $2 \text{ bit } (1)$  unal,  $2 \text{ bit } (33)$  unal, fixed bin $(35)$ );

*ARGUMENTS* 

### message

is the event message to be decoded. (Input)

## channel\_name

is the name of the channel that has dialed up or hung up. (Output)

## io\_module

is the name of the iox\_ I/O module to be used with the assigned device. (Output)

## n\_dialed

is the number of terminals currently dialed to the process or  $-1$ . (Output)

call convert\_dial\_message\_Sreturn\_io\_module (message, channel\_name, io module, n dialed, flags, code);

convert\_dial\_message\_

#### flags

is a bit string of the following structure: (Output)

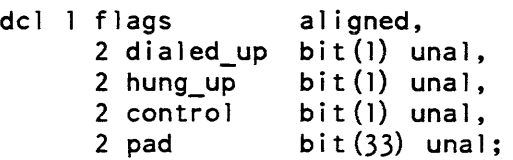

Only the first three bits have meaning, and only one can be on at a time. See "Notes" below for complete details.

code

is a standard status code. (Output) See "Notes" below.

### *NOTES*

The message may be either a control message or an informative message. Informative messages have flags. control of ("0"b), n\_dialed is set to  $-1$ , channel is set to the name of the channel involved, io module is set to the name of an I/O module, and either flags.dialed\_up or flags.hung\_up is on, indicating that the named channel has either just dialed up or just hung up. The io\_module name is provided as a convenience; the caller is not required to use the name returned by this subroutine.

Control messages have flags. control on ("1"b), and n\_dialed is set to the number of dialed terminals or  $-1$ . The code is either 0 (request accepted) or one of the following values:

error\_table\_\$action\_not\_performed

the requested action was not performed; typically, this indicates an attempt to manipulate a channel that the requesting process can not control.

- error\_table\_\$ai\_out\_range access to the requested channel is prohibited by AIM.
- error\_table\_\$bad\_name

the channel\_name does not conform to required syntax.

error\_table\_\$badcall

the dial message was -1. The dial\_manager\_ subroutine will set dial\_manager\_arg.dial\_message to -1 when an error occurs and there is no answering service dial\_message to return.

error\_table\_\$bigarg

the dial\_out\_destination is too long.

error table \$dial active

the process is already serving a dial qualifier.

## convert\_dial\_message\_

convert\_status\_code\_

error \_table\_\$dial\_id\_busy the dial qualifier is already being used by another process. error\_table\_\$insufficient\_access the running process does not have the access permission required to perform the requested operation. error\_table\_\$invalid\_resource\_state the channel is not configured to allow the requested operation. error \_table\_\$name\_not\_f ound the dial\_qualifier is not registered. error\_table\_\$no\_connection it was not possible to complete the connection, e.g., dial-out failure. error\_table\_\$no\_dialok the requesting process does not have the dialok attribute. error \_table\_\$order \_error an error occurred while processing an order on this channel. error \_table\_\$request\_not\_recognized indicates a software error. error\_table\_\$resource\_not\_free the requested channel is already in use. error \_table\_\$resource\_ unavailable no channel could be found that satisfied required characteristics. error\_table\_\$resource\_unknown the channel specified does not exist. error\_table\_\$unable\_to\_check\_access typically indicates that the process does not have required access, but may indicate an administrative error. error\_table\_\$unimplemented\_ version the version of the dial\_manager\_arg structure supplied is not supported by dial\_manager\_. This error code may also indicate an internal software error.

Name: convert\_status\_code\_

The convert\_status\_code\_ subroutine returns the short and long status messages from the standard status table containing the given status code. Status codes are described in the Programmer's Reference Manual.

## *USAGE*

```
declare convert_status_code_ entry (fixed bin(35), char (8) aligned,
      char (100) aligned);
```
call convert\_status\_code\_ (code, shortinfo, longinfo);

*ARGUMENTS* 

code

is a standard status code. (Input)

shortinfo

is a short status message corresponding to code. (Output)

longinfo

is a long status message corresponding to code; the message is padded on the right with blanks. (Output)

# *NOTES*

If code does not correspond to a valid status code, shortinfo is "XXXXXXXX", and longinfo is "Code ddd", where ddd is the decimal representation of code.

## Name: copy\_

This subroutine produces a copy of a Multics non-directory branch. Name duplication is handled by nd\_handler\_.

*USAGE* 

dcl copy external entry (ptr); call

copy\_ (copy\_options\_ptr);

*ARGUMENTS* 

copy \_options\_ptr is the pointer to copy\_options structure (Input)

*NOTES* 

All errors are handled via sub\_err\_. An attempt to copy a segment into itself is refused.

 $copy_$ 

## *STRUCTURE*

The copy\_options structure is defined as follows:

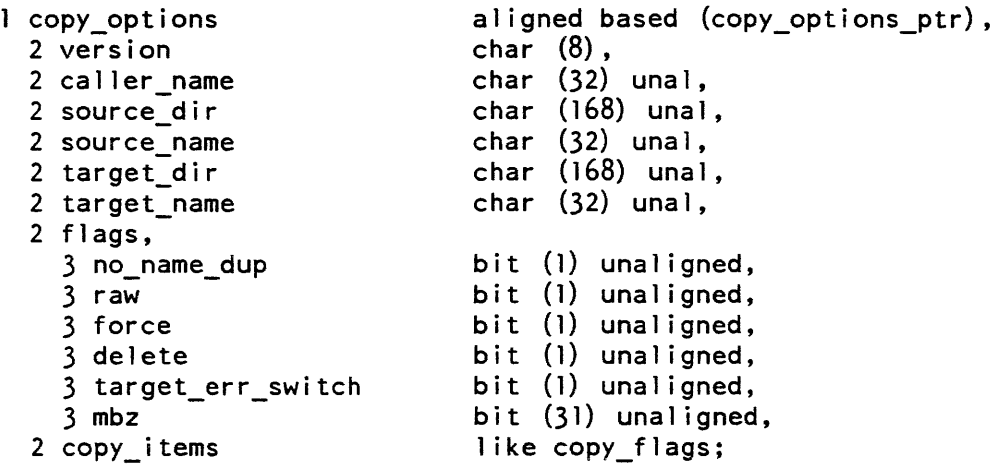

# *STRUCTURE ELEMENTS*

#### version

is the current version of this structure and has the value of the named constant COPY\_OPTIONS\_ VERSION\_I.

caller\_name

is the name of the program calling copy\_, required when querying the user about duplicate names. See no\_name\_dup below.

source\_dir

is the absolute pathname of the directory containing the entry to be copied.

source\_name

is the name of the entry to be copied.

target\_dir

is the absolute pathname of the directory into which a copy of the entry is to be placed.

target\_name

is the name of the entry created to hold the copy of the original entry.

no\_name\_dup

is set to "O"b if the user is to be queried in case of a duplication of the target\_name and "l"b if there is to be no query, in which case sub\_err\_ is signalled,

copy\_

raw

is set to "0"b if  $copy$  is to honor the extended type of the entry, and "1"b if it is to regard it as a standard type entry.

force

is set to "1"b if access to the target is to be forced.

delete

is set to "1"b if the original is to be deleted after it is copied.

target err switch

is set if an error occurred referencing the target.

mbz

is reserved for future use and must be set to zero.

copy\_items

is structured like the copy\_flags structure, which is defined in the include file copy\_flags.inc1.pll. The structure is defined as follows:

> copy\_flags aligned based, 2 names bit (1) unaligned,  $2$  acl bit  $(1)$  unaligned, 2 ring\_brackets bit (1) unaligned, 2 max\_length bit (1) unaligned, 2 copy switch bit (1) unaligned, 2 safety switch bit (1) unal igned, 2 dumper switches bit (1) unaligned, 2 entry bound bit  $(1)$  unaligned, 2 extend bit (1) unaligned, 2 update bit (1) unaligned, 2 mbz bit (26) unaligned;

When variables in the copy\_flags structure have a value of "1"b, the designated attribute are copied to the new entry (as long as the attribute is supported for the type of entry). In the case of extend, the contents of the original entry may be appended to the end of the target entry. In the case of update, the contents of the original entry may replace the contents of the target entry.

# Name: copy\_acl\_

The copy acl subroutine copies the access control list (ACL) from one file, segment, multisegment file, or directory to another, replacing the current ACL if necessary.

#### *USAGE*

```
declare copy_acl_ entry (char (*), char (*), char (*), char (*), bit (1)aligned, fixed bin(35);
```
call copy\_acl\_ (source\_dir, source\_ent, target\_dir, target\_ent, target error sw, code);

### *ARGUMENTS*

#### source\_dir

is the pathname of the directory containing the source file or source directory whose ACL is to be copied. (Input)

## source\_ent

is the entryname of the source file or source directory. (Input)

target\_dir

is the pathname of the directory containing the target file or target directory whose ACL is replaced. (Input)

#### target\_ent

is the entryname of the target file or target directory. (Input)

target\_error \_sw

is "0"b if the status code reflects an error in listing the ACL of the source file or directory. and is "1 "b if the code reflects an error in replacing the ACL of the target file or directory. (Output)

code

is a standard status code. (Output)

### *NOTES*

An attempt to copy the ACL from a source file to a target directory, or from a source directory to a target file causes an error. Source and target must both be a file, or both a directory.

Links are chased in the processing of the source and target pathnames.

copy\_dir\_

 $copy\_dir$ 

```
Name: copy_dir_
```
Copies a subtree from one point in the hierarchy to another. and optionally deletes the source subtree.

*USAGE* 

```
dcl copy dir entry (char (*), char (*), char (*), char (*), ptr, fixed
      bin (35) ) ;
```

```
call copy_dir_ (caller, source_dir, source_ename, target_dir,
      target_ename, pcopy_dir_options, code);
```
## *ARGUMENTS*

caller

is the name of the calling procedure. (Input)

source\_dir

is the pathname of the source directory. (Input)

source\_ename

is the source entry name. (Input)

target dir

is the pathname of the target directory. (Input)

target\_ename is the target entry name. (Input)

pcopy \_dir\_options

is a pointer to the copy\_dir\_options structure shown below under "Info Structure". (Input)

code

is a standard system status code. (Output)

## *INFO STRUCTURE*

copy\_dir\_

The following structure is declared in copy\_dir\_options.incl.pl1:

```
dcl l copy_dir_options aligned based (pcopy_dir_options),<br>2 version fixed bin.
                                  fixed bin,<br>aligned,
       2 entry_control<br>3 link
         3 link bit (1) unal,<br>3 seg bit (1) unal,
         3 seg bit (1) unal,<br>3 dir bit (1) unal,
         3 dir b t (1) una 1 , 
         3 msf bit (1) una 1,<br>3 nn 1k bit (1) una 1.
         3 nnlk bit (1) unal,<br>3 padl bit (31) unal
                              bit(31) unal,<br>aligned,
       2 operation_control aligned,<br>3 delete bit(l) unal,
         3 delete<br>3 brief
         3 brief bit (1) unal,<br>3 force bit (1) unal,
         3 force bit (1) unal,<br>3 replace bit (1) unal,
         3 replace bit(l) unal,<br>3 update bit(l) unal,
         3 update bit (1) unal,
         \overline{3} aci bit(1) unal,
         \overline{3} primary bit (1) unal,
         3 link_translation bit(1) unal,
         3 chase bit (h) unal,
         3 parent_ac_sw bit(1) unal,
         3 pad2 bit (26) unal;
dcl copy_dir_options_version_O fixed bin init(O) int static options(constant); 
del pcopy_dir_options ptr; 
STRUCTURE ELEMENTS 
version 
    is the version number of this structure, currently copy dir options version 0.
link 
    if set to "1"b then links are copied.
seg 
    if set to "l"b then segments are copied. 
dir 
    if set to "l"b then inferior directories are copied. If this is not set then the 
    subtree is not walked. 
msf 
    if set to "l"b then multisegment-files are copied. 
nnlk 
    if set to "l"b then non-null links are copied.
```
copy\_dir\_

### pad 1

is unused and must be zero.

### delete

if set to "1"b then the source dir is deleted after the copying is complete.

brief

if set to "1"b suppresses the printing of warning messages such as "Bit count is inconsistent with current length" and "Current length is not the same as records used".

## force

if set to "l"b executes, when target\_dir already exists, without asking the user. If force is not set, the user is queried.

### replace

if set to "l"b deletes the existing contents of target\_dir before the copying begins. If target dir is non-existent or empty, this control argument has no effect. The default is to append the contents of source\_dir to the existing contents of target\_dir. Setting of replace conflicts with the setting of update, and error\_table\_\$inconsistent is returned.

## update

if set to "1"b causes copying of only those entries in source\_dir that have comparable entries in target\_dir. Setting of update conflicts with the setting of replace, and error\_table\_\$inconsistent is returned.

### acl

if set to "l"b gives the ACL on the source\_dir entry to its copy in target\_dir. Although initial ACLs are still copied, they are not used in setting the ACL of the new entries when not set.

## primary

if set to "1 "b only primary names are copied. If not set. all the names of the selected entries are copied.

## link\_translation

if set to "l"b then links will be translated. If there are references to the source directory in the link pathname of a link being copied, the link pathname is changed to refer to the target directory.

### chase

if set to "l"b copies the target of a link. Chasing links eliminates link translation.
$copy\_dir$ 

parent\_ac\_sw

if set to "1"b when target directories need creating. The access class of the target\_dir is obtained from the target's parent directory. Otherwise, the access class is determined from the source\_dir. This switch may be used by privileged applications to make a downgraded copy of an upgraded hierarchy. The caller must have previously set the seg and dir AIM privileges in order to read the contents to the upgraded hierarchy.

pad<sub>2</sub>

is unused and must be zero.

*ACCESS REQUIRED* 

Status permission is required for source\_dir and all of the directories in its tree. Status permission is required for the directory containing source\_dir. Read access is required on all files under source\_dir. Append and modify permission are required for the directory containing target\_dir if target\_dir does not exist Modify and append permission are required on target\_dir if it already exists.

If acl is not specified, the system default ACLs are added, then the initial ACL for the containing directory is applied (which may change the system supplied ACL). Initial ACLs are always copied for the current ring of execution.

*NOTES* 

If target dir already exists and force is not specified, the user is so informed and asked if processing should continue. If target\_dir is contained in source\_dir, an appropriate error message is printed and the subroutine returns.

If name duplication occurs while appending the source\_dir to the target\_dir and the name duplication is between directories; the user is queried whether processing should continue. If the user answers yes, the contents of the directory are copied (appended) but none of the attributes of that directory are copied. If the answer is no. the directory and its subtree is skipped. If name duplication should occur between segments, the user is asked whether to delete the existing one in target dir.

If replace is specified or target\_dir does not exist, name duplication does not occur.

If part of the tree is not copied (by specifying a storage system entry key). problems with link translation may occur. If the link target in the source dir tree was in the part of the tree not copied, there may be no corresponding entry in the target\_dir tree. Hence, translation of the link causes the link to become null.

Name: cpu\_time\_and\_paging\_

The cpu\_time\_and\_paging\_ subroutine returns the virtual CPU time used by the calling process since it was created as well as a measure of the paging activity of the process.

*USAGE* 

declare cpu\_time\_and\_paging\_ entry (fixed bin, fixed bin(71), fixed bin) ;

call cpu time and paging (pf, time, pd faults);

*ARGUMENTS* 

pf

is the total number of page faults taken by the calling process. (Output)

time

is the virtual CPU time (in microseconds) used by the calling process. (Output)

pd\_faults

was previously the total number of page faults from the paging device for the calling process. This value is always returned as zero. (Output)

Name: create\_data\_segment\_

The create\_data\_segment\_ subroutine is used in conjunction with the create\_data\_segment command to create a standard object segment from PL/I data structures passed to it as parameters. The create\_data\_segment\_ subroutine is called from a PL/I program that has defined in it either one or two specific PL/I structures, whose contents are to be placed in the text and/or static sections of the object segment to be created. The level-2 structure component names become entry point names for the object segment, i.e., names that can be found by links so that other programs may reference the data by name.

*USAGE* 

declare create data segment entry (ptr, fixed bin(35));

call create\_data\_segment\_ (cds\_arg\_ptr, code);

create\_data\_segment\_

### *ARGUMENTS*

cds\_arg\_ptr

is a pointer to a structure (see "Structure" below) containing information to be passed to the create data segment subroutine, specifying the structures to be used to create the object segment. (Input)

code

is a standard status code. (Output) It can be error\_table\_\$translation\_failed if no object segment is created.

### *STRUCTURE*

The structure that passes information to the create\_data\_segment\_ subroutine can be found in the library include file cds\_args.incl.pl1. It is declared as follows:

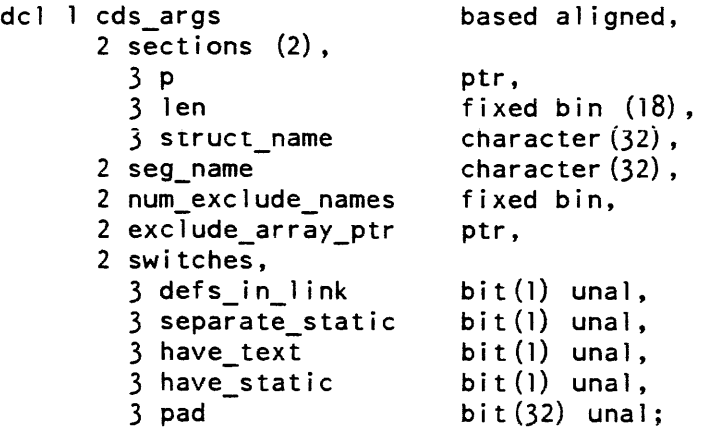

### *STRUCTURE ELEMENTS*

sections

describe the PL/I structures in the calling program that are used to define the text and static sections of the object segment; section (1) describes the structure to be used for the text section, (if cds\_args.switches.have\_text is on), and section (2) describes the structure to be used for the static section (if static section (if cds args.switches.have static is on).

n .t'

is a pointer to a region of data, described by the appropriate structure, whose contents are to be copied into the appropriate section of the object segment

len

is the length, in words, of the region pointed to by p. It must be the same as the word size of the appropriate structure.

create data segment

#### struct\_name

is the level-l name of the structure in the calling process that is used to define the entry point (segdef) names of the corresponding section of the object segment.

The structure must be known throughout the PL/I language scoping rules to the block that contains the call to create\_data\_segment\_.

This structure must not be an array at its outermost level. It can be of any storage class and can contain arbitrary "like" attributes.

All level-2 names in this structure will become entry point (segdef) names in the corresponding section of the object segment, unless excluded by the exclude array (see below). The location of the entry point (segdef) will be at an offset in the corresponding section of the object segment equal to the offset of the given component in the supplied structure. Hence, only a name defining a field that begins on a word boundary may be validly used.

#### seg name

is the entryname of the object segment to be created in the working directory. The seg name must be the same as the entry name of their source segment without the suffix ".cds".

num\_exclude\_names .

is the number of names in the exclude array. It should be 0 if there is no exclude array. (See below.)

#### exclude\_array \_ptr

is a pointer to the exclude array. if one is provided. It may be null.

The exclude array is an array of character(32) star names (see the match\_star\_names\_ subroutine) that select those level-2 names in 'the supplied structures that should not be made into entry point names. For instance, the names "pad\*" and "mbz\*" would eliminate all names beginning with either mbz or pad.

If no exclude array is supplied. all level-2 names are made into entry point names.

#### switches

control the options of the create\_data\_segment\_ subroutine.

#### defs\_in\_Iink

controls placement of the definition section.

"l"b places definition section of the object segment in its linkage section; this option creates a nonstandard object segment, and should not be used.

"O"b places definitions contiguous to the text section.

#### create\_data\_segment\_

separate\_static

controls whether the object segment has a separate static section.

"1"b separate static section

"O"b static resides in the linkage section

have\_text

indicates whether or not there is a text section.

- "l"b cds\_args.sections(1) describes a structure to be used for defining the text section of the object segment
- "O"b there is no text section (zero length)

have\_static

indicates whether or not there is a static section.

"l"b cds\_args.sections(2) describes a structure to be used for defining the static section of the object segment

"O"b there is no static section (zero length)

pad

 $\mathcal{O}(\mathcal{O}(\log n))$  and  $\mathcal{O}(\log n)$ 

is reserved. and must be all zeros.

**NOTES** 

The brief translator name placed in object segments produced by the create\_data\_segment\_ subroutine is cds.

If the defs\_in\_link switch is supplied as on  $("1")$ , then a nonrelocatable, nonstandard object segment is produced.

All text and static-resident information created is supplied with absolute relocation. Hence. one must be wary of threads and pointers in one's structures. as they are not relocated if the object segment is bound.

The program that calls the create data segment subroutine must be in the  $PL/I$ language. It must be compiled with the -table control argument. The create\_data\_segment command provides for this.

It is essential that structures specified by cds\_args.sections be at least referenced in the calling program, or they are not described in the runtime symbol table.

The create\_data\_segment\_ program, in its capacity as a translator, issues diagnostic messages on the terminal, as opposed to returning detailed status codes.

All regions of the text and/or static sections not explicitly set by the calling program, whether via "init" attributes or explicit code, may not be assumed to contain zero or any other quantity.

create\_ips\_mask\_

create\_ips\_mask\_

and a straightful and a

#### Name: create\_ips\_mask\_

The create\_ips\_mask\_ subroutine returns a bit string that can be used to disable specified ips (interprocess signal) interrupts (also known as ips signals).

USAGE

declare create ips mask entry (ptr, fixed bin, bit(36) aligned);

call create ips mask (array ptr, lng, mask);

**ARGUMENTS** 

array\_ptr

is a pointer to an array of ips names that are declared as char(32) aligned. (Input)

lng

is the number of elements in the array pointed to by array ptr. (Input)

mask

is a mask that disables all of the ips signals named in the array. (See "Notes" below.)

**NOTES** 

If any of the names are not valid ips signal names, the condition create\_ips\_mask\_err is signalled. Currently, the allowed ips names are:

quit cput alrm neti sus\_ trm\_  $wkp$ pgt\_ system\_shutdown\_scheduled\_ dm\_shutdown\_scheduled\_

If the first name in the array is -all, then a mask is returned that masks all in terrupts.

The returned mask contains a "O"b in the bit position corresponding to each ips name in the array and a "l"b in all other bit positions. The bit positions are ordered as in the above list. It should be noted that it is necessary to complement this mask (using a statement of the form "mask =  $\land$ mask") in cases where the requirement is for a mask with "1" bits corresponding to specified interrupts. An ips mask is used as an argument to the hcs\_\$reset\_ips\_mask and hcs\_\$set\_ips\_mask entry points.

Name: cross\_ring\_io\_

### Entry: cross\_ring\_io\_\$allow\_cross

The cross\_ring\_io\_\$allow\_cross entry point must be called to allow use of an  $I/O$ switch via cross-ring attachments from an outer ring. The call must be made in the inner ring before the outer ring attempts to attach.

*USAGE* 

```
declare cross_ring_io_$allow cross entry (char(*), fixed bin,
      fixed bin(35);
```
call cross\_ring\_io\_\$allow\_cross (switch\_name, ring, code);

## *ARGUMENTS*

switch\_name

is the inner ring switch name. (Input)

ring

is the highest validation level from which switch\_name may be used. (Input)

code

is a standard status code. (Output)

*NOTES* 

This entry may be called more than once with the same switch\_name argument. Subsequent calls are ignored.

Name: cu\_

The cu\_ subroutine contains a number of useful command utility programs that provide functions not directly available in the PL/I language. Although the various cu\_ entry points are designed primarily for the use of command writers, many may prove useful to Multics users and subsystem developers. The entry points can be divided into four functional categories: argument processing, ready states, stack utility, and miscellaneous.

The following is a list of all the entry points in the cu\_ subroutine. divided into the four categories. A brief explanation of each category follows the list. The entry points themselves are then described, in alphabetical order.

Argument Processing

 $cu$ 

cu\_\$af\_arg\_count cu\_\$af\_arg\_count\_rel cu\_\$af\_arg\_ptr cu\_\$af\_arg\_ptr\_rel cu\_\$af \_return\_arg cu\_\$af\_return\_arg\_rel cu\_\$arg\_count cu\_\$arg\_count\_rel cu\_\$arg\_list\_ptr cu\_\$arg\_ptr cu\_\$arg\_ptr\_rel cu\_\$generate\_call

Ready States

cu\_\$get\_ready \_mode cu\_\$get\_ready \_procedure cu\_\$ready \_proc cu\_\$reset\_ready \_procedure cu\_\$set\_ready \_mode cu\_\$set\_ready \_procedure

Command Processor Escape

cu\_\$cp cu\_\$get\_command\_name cu\_\$get\_command\_name\_rel cu\_\$get\_command\_processor cu\_\$reset\_command\_processor cu\_\$set\_command\_processor

Stack Utility

cu\_\$grow \_stack\_frame cu\_\$shrink\_stack\_frame cu\_\$stack\_frame\_ptr cu\_\$stack\_frame\_size

Active String Evaluation

cu\_\$evaluate\_active\_string cu\_\$get\_evaluate\_active\_string cu\_\$reset\_evaluate\_active\_string cu\_\$set\_evaluate\_active\_string

Command Error Handlers

cu\_\$cl cu\_\$get\_cl\_intermediary cu\_\$reset\_cl\_in termediary cu\_\$set\_cl\_in termediary

Ring Validation Level

cU\_\$levet.get cu\_\$level\_set

Miscellaneous

cu\_\$caller \_ptr cu\_\$decode\_entry \_value cu\_\$make\_entry \_value

### AIDS IN ARGUMENT PROCESSING

These entry points are designed to be used by such programs as commands and active functions. which in turn may be invoked with a variable number of arguments. The entry points are tools to be used in obtaining the number of arguments, or a pointer to an argument or argument list. or to reference the return argument of an active function. Knowledge of the details of implementation is not necessary.

#### READY STATES

These entry points enable the user to invoke a ready procedure, to determine the state of a ready procedure or ready mode, or, if need be, to change it.

### STACK UTILITY

These entry points enable the user to perform operations on his stack frame; in general, they are for advanced applications.

### ACTIVE STRING EVALUATION

These entry points enable the user to evalueate active strings within a closed subsystem environment which are a sequence of one or more active function invocations with their arguments.

### COMMAND ERROR HANDLERS

These entry points enable the user to handle any error conditions that can be signalled within a closed subsystem environment by passing control to the procedure entry point currently defined as the standard error handler. A diagnostic message is printed and a procedure is called to reenter command level.

### COMMAND PROCESSOR ESCAPE

These entry points permit the user to escape from the closed subsystem environment to execute other commands by passing the execute request to the current procedure entry point defined as the command processor.

### RING VALIDATION LEVEL

These entry points enable the user to change the current protection ring validation level for procedures that must distinguish the periods of time when it is acting in behalf of itself (i.e., in its own ring) and when it is acting in behalf of another procedure that can be in an outer (i.e., less privileged) protection ring.

### MISCELLANEOUS

These entry points enable the user to perform a variety of tasks that do not fit any of the above categories.

### Entry: cu\_\$af\_arg\_count

This entry point should be called by an active function. It returns to its caller the number of arguments passed to the caller by its caller, not including the active function return argument. If the caller has not been invoked as an active function, a standard status code is returned, and, if the code is error\_table\_\$not\_act\_fnc, nargs is the number of arguments in the call (similar to the cu\_\$arg\_count entry point described below).

### *USAGE*

declare cu\_\$af\_arg\_count entry (fixed bin, fixed bin(35));

call cu \$af arg\_count (nargs, code);

*ARGUMENTS* 

#### nargs

is the number of input arguments passed to the caller. (Output)

#### code

is a standard status code. (Output) error \_table\_\$nodescr no argument descriptors were passed to the caller or an incorrect argument list header was encountered. error\_table\_\$not\_act\_fnc the caller was not invoked as an active function.

### *NOTES*

This entry point and the five following entry points beginning with \$af\_ have been provided so that active functions need not have knowledge of the mechanism for returning arguments.

The entry points cu\_\$af\_arg\_count and cu\_\$af\_arg\_count\_rel are retained for historical reasons; active function procedures should call cu\_\$af\_return\_arg and cU\_\$af\_return\_ars-rel instead to obtain the location and maximum length of the return argument as well as the arg\_count. This information will be needed for the active function to return a value. When the procedure is invoked as an active function, the value of arg\_count returned by cu\_\$af\_arg\_count will be one less than the value returned by cu\_\$arg\_count, otherwise they will be the same.

### Entry: cu\_\$af\_arg\_count\_rel

This entry point is similar to cu\_\$af\_arg\_count, but instead of looking in the argument list of its caller, it is given a pointer to the argument list.

#### *USAGE*

declare cu\_\$af\_arg\_count\_rel entry (fixed bin, ptr, fixed bin(35));

call cu\_\$af\_arg\_count\_rel (nargs, arg\_list\_ptr, code);

nargs

is the number of input arguments passed to the caller. (Output)

### arg list ptr

is a pointer to an argument list. (Input)

code

is a standard status code. (Output) error\_table\_\$nodescr no argument descriptors were passed to the caller or an incorrect argument list header was encountered error table \$not act fnc the caller was not invoked as an active function

### Entry: cu\_\$af\_arg\_ptr

This entry point assumes it has been called by an active function. It operates in the same fashion as  $cu_{s}$ arg\_ptr (described below), except that it verifies that the caller was invoked as an active function. and does not allow the return argument to be accessed. If the  $(i+1)$ st argument does not exist, the code error\_table\_\$noarg is returned. The return argument is always the last one; thus. use of this entry point and cu\_\$af\_return\_arg allows the active function to be independent of the position of the return argument in the argument list (see "Notes" under cu\_\$af\_arg\_count above).

### *USAGE*

declare cu\_\$af\_arg\_ptr entry (fixed bin, ptr, fixed bin(21), fixed  $\overline{bin(35)}$ ;

call cu \$af arg\_ptr (arg\_no, arg\_ptr, arg\_len, code);

### *ARGUMENTS*

### arg\_no

is the number of the desired argument. (Input)

#### arg ptr

is a pointer to the unaligned character-string argument specified by arg no. (Output) It is set to the null value if any error is encountered.

#### arg\_len

is the length (in characters) of the argument specified by  $\arg$  no. (Output) It is set to 0 if any error is encountered.

 $cu_{-}$ 

#### code

is a standard status code. (Output) error\_table\_\$nodescr the argument list does not contain descriptors. In this case, arg\_len is set to zero. error\_table\_\$not\_act\_fnc the caller was not invoked as an active function. error\_table\_\$noarg the program does not have an arg no'th argument. In this case, arg ptr is set to null and arg\_len is set to zero.

## Entry: cu\_\$af\_arg\_ptr\_rel

This entry point is similar to cu\_\$af\_arg\_ptr but instead of looking in the argument list of its caller, it is given a pointer to the argument list.

#### *USAGE*

declare cu\_Saf\_ar9\_ptr\_rel entry (fixed bin, ptr, fixed bin(21), fixed bin $(35)$ , ptr);

call cu\_\$af\_arg\_ptr\_rel (arg\_no, arg\_ptr, arg\_len, code, arg\_list\_ptr);

### *ARGUMENTS*

#### arg\_no

is the number of the desired argument. (Input)

#### arg\_ptr

is a pointer to the unaligned character-string argument specified by arg no. (Output) It is set to the null value if any error is encountered.

arg\_len

is the length (in characters) of the argument specified by  $\arg_{no}$ . (Output) It is set to 0 if any error is encountered.

### arg\_list\_ptr

is a pointer to an argument list. (Input)

#### code

is a standard status code. (Output)

error\_table\_\$nodescr

the argument list does not contain descriptors. In this case, arg\_len is set to zero.

error\_table\_\$not\_act\_fnc

the caller was not invoked as an active function.

error \_table\_\$noarg

the program does not have an arg\_no'th argument. In this case, arg\_ptr is set to null and arg len is set to zero.

#### Entry: cu\_\$af\_return\_arg

This entry point assumes it has been called by an active function. It makes the active function's return argument available as described in "Notes" below. It is provided to permit writing of active functions that accept an arbitrary number of arguments (see "Notes" under cu\_\$af\_arg\_count above).

### *USAGE*

declare cu \$af\_return\_arg entry (fixed bin, ptr, fixed bin(21), fixed  $bin(35)$ );

declare return string char (max length) varying based (rtn string ptr);

call cu \$af return arg (nargs, rtn\_string ptr, max length, code);

#### *ARGUMENTS*

nargs

is the number of input arguments passed to the caller. (Output)

rtn\_strin&-ptr

is a pointer to the varying return argument of the active function. (Output)

max\_length

is the maximum length of the varying string pointed to by  $r$ tn string ptr. (Output)

code

```
is a standard status code. (Output)
error _table_$nodescr 
       no argument descriptors were passed to the caller or an incorrect argument 
       list header was encountered. 
error_table_$not_act_fnc 
       the caller was not invoked as an active function.
```
*NOTES* 

An active function that takes an arbitrary number of arguments uses this entry point to return a value. It calls the entry point to get a pointer to the return argument and to get its maximum length. It declares the based varying string, return\_string, as described above. It then assigns its return value to return string. Even if error\_table\_\$not\_act\_fnc is returned. nargs will be set to the proper value.

### Entry: cu\_\$af\_return\_arg\_rel

This entry point is similar to cu\_\$af\_return\_arg, but instead of looking in the argument list of its caller, it is given a pointer to the argument list

#### *USAGE*

```
declare cu_$af_return_arg_rel entry (fixed bin, ptr, fixed bin(21),
      fixed bin(35), ptr);
```
call cu\_\$af\_return\_arg\_rel (nargs, rtn string\_ptr, max\_length, code, arg list\_ptr);

#### *ARGUMENTS*

### nargs

is the number of input arguments passed to the caller. (Output)

#### arg\_list\_ptr

is a pointer to an argument list. (Input)

rtn\_string\_ptr

is a pointer to the varying return argument of the active function. (Output)

#### max\_len

is the maximum length of the varying string pointed to by  $rtn$ -string-ptr. (Output)

#### code

is a standard status code. (Output) error \_ table\_\$nodescr no argument descriptors were passed to the caller or an incorrect argument list header was encountered. error\_table\_\$not\_act\_fnc the caller was not invoked as an active function.

#### Entry: cu\_\$arg\_count

The cu\_\$arg\_count entry point can be used by any procedure to determine the number of arguments with which it was called.

### *USAGE*

declare cu\_\$arg\_count entry (fixed bin, fixed bin (35));

call cu\_\$arg\_count (arg\_count, code);

### *ARGUMENTS*

arg\_count

is the number of arguments. (Output)

#### code

is a standard status code. (Output) error\_table\_\$nodescr no argument descriptors were passed to the caller or an incorrect argument list header was encountered. error\_table\_\$active\_function the caller was invoked as an active function.

#### *NOTES*

Even if the code is nonzero, arg\_count may still be valid. If error table \$ active\_function is returned, the arg\_count will be the total number of arguments, including the active function return argument. This number may differ from that returned by cu\_\$af\_return\_arg. described below. This entry point is intended for use with command procedures that may not be used as active functions.

For compatibility with old programs, the code argument may be omitted.

### Entry: cu\_\$arg\_count\_rel

This entry point returns the number of arguments in any specified argument list.

*USAGE* 

declare cu \$arg count rel entry (fixed bin, ptr, fixed bin (35));

call cu\_\$arg\_count\_rel (arg\_count, arg\_list\_ptr, code);

*ARGUMENTS* 

arg\_count

is the number of arguments. (Output)

ar&-list\_ptr

is a pointer to an argument list. (Input) This pointer can be obtained by calling cu\_\$arg\_list\_ptr, described below.

code

is a standard status code. (Output) error\_table\_\$nodescr no argument descriptors were passed to the owner of the argument list or an incorrect argument list header was encouniered. error table \$active function the owner of the argument list was invoked as an active function.

**Collection** 

 $2-144$   $AG93-05$ 

### Entry: cu Sarg list ptr

It is sometimes desirable to design a PL/I procedure to accept a variable number of arguments of varying data types (e.g.. the ioa\_ subroutine). In these cases. the PL/I procedure must be able to interrogate its argument list directly to determine the number, type, and location of each argument. The cu\_\$arg\_list\_ptr entry point is designed for use in such cases and returns a pointer to the argument list of its caller.

*USAGE* 

declare cu \$arg list ptr entry (ptr);

call cu \$arg list ptr (arg list ptr);

*ARGUMENTS* 

arg\_list\_ptr is a pointer to the argument list of the caller. (Output)

#### Entry: cu Sarg ptr

The cu $s$ arg ptr entry point is used by a command or subroutine that can be called with a varying number of arguments. each of which is a variable-length unaligned character string (i.e., declared char $(*)$ ). This entry point returns a pointer to the character-string argument specified by the argument number and also returns the length of the argument.

#### *USAGE*

declare cu \$arg ptr entry (fixed bin, ptr, fixed bin(2l), fixed bin  $(35)$  );

call cu \$arg ptr (arg no, arg ptr, arg len, code);

#### *ARGUMENTS*

#### arg no

is an integer specifying the number of the desired argument. (Input)

#### arg\_ptr

is a pointer to the unaligned character-string argument specified by arg no. (Output)

arg\_len

is the length (in characters) of the argument specified by arg\_no. (Output)<br>d(  $\alpha$   $\alpha$ <sup>2</sup>v<sup>2</sup> me<sub>n</sub>  $\alpha$  C  $\alpha$ <sup>t</sup>,  $\alpha$ <sup>2</sup>)  $\alpha$ <sup>1</sup>  $\alpha$  is  $\alpha$ <sup>2</sup>  $\alpha$ <sup>2</sup>),  $\alpha$ <sup>2</sup>

 $cu$ 

### code

is a standard status code. (Output) error \_table\_\$nodescr the argument list does not contain descriptors. In this case, argl\_len set is to zero. error \_ta ble\_\$noarg the program does not have an arg no'th argument. In this case, arg ptr is set to null and arg len is set to zero.

## *NOTES*

The command or subroutine that uses this entry point must be called with data descriptors for its arguments. Otherwise, the returned value of arg len is 0. If the argument specified by arg\_no is not a character string, arg\_len is the value of the "size" field of the descriptor (the rightmost 24 bits). This entry point must not be called from an internal procedure that has its own stack frame or from within a begin block (because cu \$arg\_ptr does not check for a display pointer).

## Entry: cu\_\$arg\_ptr\_rel

Some PL/I procedures may need to reference arguments passed to other procedures. This entry point permits a procedure to reference arguments in any specified argument list

*USAGE* 

```
declare cu_$arg_ptr_rel entry (fixed bin, ptr, fixed bin(21),
      fixed bin(35), ptr);
```
call cu \$arg\_ptr\_rel (arg\_no, arg\_ptr, arg\_len, code, arg\_list\_ptr);

# *ARGUMENTS*

### arg\_no

is an integer specifying the number of the desired argument. (Input)

arg\_ptr

is a pointer to the unaligned character-string argument specified by  $\arg$  no. (Output)

arg len

is the length (in characters) of the argument specified by arg no. (Output)

 $cu_$ 

### code

is a standard status code. (Output)

error \_table\_\$nodescr

the argument list does not contain descriptors. In this case, argl\_Ien is set to zero.

error\_table\_\$noarg

the program does not have an arg\_no'th argument. In this case, arg\_ptr is set to null and arg\_len is set to zero.

arg\_list\_ptr

is a pointer to the argument list from which this argument is being extracted. (Input) This pointer can be determined by calling cu\_\$arg\_list\_ptr in the program whose argument list is to be processed and then passing it to the program requesting reference to the argument list.

### Entry: cu\_\$caller\_ptr

This entry point allows a routine to obtain a pointer to its caller. The pointer that is returned points to the instruction within the text section after the instruction that called out.

*USAGE* 

declare cu\_\$caller\_ptr entry (ptr);

call cu\_\$caller\_ptr (caller\_ptr);

*ARGUMENTS* 

caller\_ptr

is a pointer into the text section of the caller. (Output) If nUll, the invoker of the cu\_ subroutine has no caller.

### Entry: cu\_\$cl

The cU\_\$cl entry point is called by all standard error handlers after printing a diagnostic message. This entry point passes control to the procedure specified by the last call to cu\_\$set\_cl\_intermediary. It takes an optional argument which is passed directly to that procedure. If no such procedure has been specified (the norm), control is passed to the standard procedure, which establishes a new command level (see Notes below).

## *USAGE*

```
declare cu_$cl entry (1 aligned, 2 bit(1) unaligned, 2 bit(35)
      unaligned);
dcl 1 flags
       2 reset sw 
bit (1) unaligned, 
       2 mbz 
                    aligned, 
                   bit (35) unaligned; 
call cu $cl (flags);
ARGUMENTS 
flags. reset_sw
```
specifies whether the intermediary procedure should perform a "resetread" control order on the standard "user\_i/o" I/O switch. (Input) "1"b do a "resetread" operation, "O"b do not perform a "resetread" operation.

.<br>flags.mbz

is reserved for future use and must be "O"b. (Input)

*NOTES* 

If no argument is given, cu\_\$cl passes a static argument with flags.reset\_sw set to "1"b.

Establishing a new command level consists of saving the attachments of the standard I/O switches (user\_input. user\_output, and error\_output), restoring these attachments to their default state, and entering a new loop of reading and executing command lines. If the "start" command is issued, the attachments of the standard I/O switches are restored to the state saved above and control is returned to the caller of cu\_\$cl to continue from the interrupted exection. If the "release" command is issued, the interrupted execution is aborted, the I/O switches are not restored, and control is returned to the previous command level.

Entry: cu\_\$cp

The cu\_\$cp entry point. called when a Multics command line is recognized, passes the command line to the currently defined command processor for processing. Some standard Multics commands (e.g., qedx) permit the user to escape from them to execute other commands. In this case, the escapable command passes the line to be executed to the command processor. The cu\_\$cp entry point is called by any standard command that recognizes other Multics command lines.

# *USAGE*

declare cu\_\$cp entry (ptr, fixed bin(21), fixed bin(35));

call cu\_\$cp (line\_ptr, line\_len, code);

### *ARGUMENTS*

line\_ptr

is a pointer to the beginning of a character string containing a command line to be processed. (Input)

line\_len

is the length of the command line in characters. (Input)

#### code

is a standard status code or the nonstandard code 100. (Output) If an error has been detected, the caller of the cu\_\$cp entry point is not expected to print a diagnostic at this time since it can be expected that the command processor has already done so. A returned code of 100 indicates that the command line is blank and no ready message should be printed.

### Entry: cu\_Sdecode\_entry \_value

This entry point extracts the pointer components of a PL/I entry value.

### *USAGE*

declare cu\_\$decode\_entry\_value entry (entry, ptr, ptr);

call cu \$decode entry value (entry value, ep\_ptr, env\_ptr);

### *ARGUMENTS*

entry\_value is the entry value to be decoded. (Input)

ep\_ptr

is the entry point pointer, i.e., a pointer to the actual executable code. (Output)

env\_ptr

is the environment pointer. (Output)

### *NOTES*

Using the codeptr and environmentptr  $PL/I$  built-in functions are preferable to using the cu\_\$decode\_en try\_value subroutine.

### Entry: cu\_\$evaluate\_active\_string

This entry point evaluates an active string. An active string consists of one or more active function invocations and their arguments. Other entries are provided for subsystem writers to specify the procedure to be called by this entry.

#### *USAGE*

declare cu\_\$evaluate\_active\_string entry (ptr, char(\*), fixed bin, char  $(*)$  varying, fixed bin  $(35)$ );

call cu\_\$evaluate\_active\_string (info\_ptr, active\_string, string\_type, return\_value, code);

### *ARGUMENTS*

#### info\_ptr

is reserved for future expansion and must be null. (Input)

#### active\_string

is the active string to be evaluated. (Input) It should not include the outermost brackets.

#### string\_type

specifies the type of active string to be evaluated. (Input) Its possible values are:

#### NORMAL\_ACfIVE\_STRING

the active string return value should be rescanned for all command processor constructs.  $(I...]$ 

#### TOKENS\_ONLY\_ACTIVE\_STRING

the active string return value should be rescanned only for whitespace and quotes.  $(|[...])$ 

ATOMIC\_ACfIVE\_STRING . the active string return value should not be rescanned.  $(|[1...1)]$ 

#### return\_value

is the result of the evaluation. (Output)

code

is a standard system status code. (Output) If its value is error \_table\_\$command\_line\_overflow, the maximum length of the return\_value argument was not large enough to hold the result of the evaluation. In this case, the result will be truncated.

### *NOTES*

The constants used above for string\_type are defined in the cp\_active\_string\_types.incl.pl1 include file. The active string should not be enclosed in brackets.

 $\hat{\beta}$ 

### Entry: cu\_Sgenerate\_call

The cu\_\$generate\_call entry point is used to generate a standard call to a specified procedure with a specified argument list. This call is designed for cases in which a PL/I procedure has explicitly built an argument list from its input data. The principal use of this entry is by command processors that call a command with an argument list built from a command line input from a terminal.

*USAGE* 

declare cu\_\$generate\_call entry (entry, ptr);

call cu \$generate call (proc entry, a ptr);

*ARGUMENTS* 

proc\_entry

is the procedure entry point to be called. (Input)

a\_ptr

is a pointer to the argument list to be passed to the called procedure. (Input)

### Entry: cu\_\$get\_cl\_intermediary

This entry point returns to the caller the procedure entry currently being invoked by a call to cu\_\$cl.

### *USAGE*

declare cu\_\$get\_cl\_intermediary entry (entry);

call cu \$get cl intermediary (proc entry);

*ARGUMENTS* 

proc\_entry

is the procedure entry being called by the standard error handlers after printing a diagnostic message. (Output)

### Entry: cu\_\$get\_command\_name

This entrypoint allows a routine called via the command processor to obtain the name used on the command line to invoke the procedure. The values returned are as follows:

Returned Value Name used on command line -------------name name path>name path>name name\$entrypoint name\$entrypoint path>name\$entrypoint path>name\$entrypoint *USAGE*  declare cu\_\$get\_command\_name entry (ptr, fixed bin (21), fixed bin(35)); call cu\_\$get\_command\_name (command\_name\_ptr, command\_name\_length, error\_code); *ARGUMENTS*  command\_name\_ptr Is a pointer to the command name of length command\_name\_Iength. If null, the command name is unavailable for the current routine. (Output) command\_name\_length Is the length of the returned command name. If zero the command name is unavailable for the current routine. (Output) error\_code Is a standard status code. If the command name is unavailable its value is equal to error\_table\_\$no\_command\_name\_available. (Output)

Entry: cu\_\$get\_command\_name\_rel

This entrypoint allows a routine called via the command processor to obtain the name used on the command line to invoke the procedure. The values returned are as follows:

 $cu$ 

 $cu_{-}$ 

Name used on command line --------------------------

#### name

 $cu$ 

path>name name\$entrypoint path>name\$entrypoint

#### Returned Value ---------------

name path>name name\$entrypoint path>name\$entrypoint

### *USAGE*

declare cu Sget command name rel entry (ptr, fixed bin (21), fixed  $bin(35)$ ,  $ptr)$ ;

call cu\_\$get\_command\_name\_rel (command\_name\_ptr, command\_name\_length, fixed bin(35), ptr);<br>u\_\$get\_command\_name\_rel (command\_name\_<br>error\_code, arglist\_ptr);

### *ARGUMENTS*

#### command\_name\_ptr

Is a pointer to the command name of length command\_name\_length. If nUll. the command name is unavailable for the current routine. (Output)

### command\_name\_length

Is the length of the returned command name. If zero the command name is unavailable for the current routine. (Output)

#### error\_code

Is a standard status code. If the command name is unavailable its value is equal to error\_table\_\$no\_command\_name\_available. (Output)

### arglist\_ptr

Is a pointer to the argument list from which this argument is being extracted. This pointer can be determined by calling cu\_\$arg\_list\_ptr in the program whose argument list is to be processed and then passing it to the program requesting reference to the argument list. (Input)

### Entry: cu\_Sget\_command\_processor

This entry point returns to the caller the entry value of the procedure currently being invoked by a call to cu\_\$cp.

### USAGE

declare cu\_\$get\_command\_processor entry (entry);

call cu\_\$get\_command\_processor (proc\_entry);

 $cu_$ 

### *ARGUMENTS*

proc\_cntry

is the procedure entry point to which control is passed upon receiving a call to cu\_\$cp. (Output)

### Entry: cu\_\$get\_evaluate\_active\_string

This entry point returns to the caller the entry value of the procedure currently being invoked by a call to cu\_\$evaluate\_active\_string.

*USAGE* 

declare cu \$get\_evaluate\_active\_string entry (entry);

call cu\_\$get\_evaluate\_active\_string (active\_string\_procedure);

### *ARGUMENTS*

active\_string\_procedure

is the procedure entry point to which control is passed upon receiving a call to cu Sevaluate active string. (Output)

Entry: cu\_\$get\_ready\_mode

This entry point returns the value of the internal static ready flags.

### *USAGE*

```
declare cu_$get_ready_mode entry (1 aligned, 2 bit(l) unal igned, 
      2 bit (35) unaligned);
```
dcl 1 mode aligned, 2 ready\_sw bit(l) unaiigned, 2 mbz bit(35) unaligned;

call cu\_\$get\_ready\_mode (mode)

*ARGUMENTS* 

mode. ready \_sw is the current value of the static ready switch. (Output) "1"b print ready message. "O"b do not print ready message.

mode.mbz ·is reserved for future use and must be "O"b. (Output)

11/86 2-152.2 AG93-05A

# Entry: cu\_\$get\_ready\_procedure

This entry point returns the entry value of the current ready procedure of the process.

### *USAGE*

declare cu\_\$get\_ready\_procedure entry (entry);

call cu\_\$get\_ready\_procedure (ready\_entry);

*ARGUMENTS* 

ready\_entry is the current ready procedure. (Output)

#### Entry: cu\_\$grow\_stack\_frame

This entry point allows its caller to allocate temporary storage by extending the caller's current stack frame.

#### *USAGE*

declare cu\_\$grow\_stack\_frame entry (fixed bin, ptr, fixed bin(35));

call cu \$grow\_stack frame (len, data ptr, code);

#### *ARGUMENTS*

len

is the length (in words) by which the caller's stack frame is to be extended. (Input) The standard Multics call. push. and return discipline requires that stack frames begin on mod 16 word boundaries. Therefore. if len is not a mod 16 number, the stack frame is grown by the next mod 16 quantity greater than len.

data\_ptr

is a pointer to the first location of len words allocated in the caller's stack frame. (Output)

code

is a standard status code. (Output)

### *NOTES*

The cu\_\$grow\_stack\_frame and cu\_\$shrink\_stack\_frame entry points are for advanced subsystems writers only and should be used only when absolutely necessary. Most PL/I programs can be written to use begin blocks to allocate extra storage in the current stack frame. The entry points rely on internal workings of the PL/I compiler that are not guaranteed to continue working forever.

# Entry: cu\_\$level\_get

The cu \$level get entry point is used to obtain the current ring validation level. This entry point is normally used prior to a call to cu\_\$level\_set to save the current validation level.

*USAGE* 

 $cu$ 

declare cu\_\$level\_get entry (fixed bin);

call cu\_\$level\_get (level);

*ARGUMENTS* 

level

is the current ring validation level. (Output)

### Entry: cu\_\$level\_set

The cu\_\$level\_set entry point is used to change the current protection ring validation level. This entry point is useful for procedures that must distinguish the periods of time when the procedure is acting in behalf of itself (i.e., its own ring) and when it is acting in behalf of another procedure that can be in an outer (i.e.. less privileged) protection ring.

*USAGE* 

declare cu\_\$level\_set entry (fixed bin);

```
call cu_$level_set (level);
```
## *ARGUMENTS*

level

specifies the new protection validation level and must be greater than or equal to the current ring number. (Input) The current ring number can be determined by the get\_ring\_ subroutine.

### Entry: cu Smake entry value

The cu\_\$make\_entry\_value entry point constructs a PL/I entry value from a pointer to an entry point. The environment pointer of the entry value will be null, so the entry point pointer must point to an external procedure.

*USAGE* 

declare cu \$make entry value entry (pointer, entry);

call cu \$make entry value (ep\_ptr, entry\_value);

*ARGUMENTS* 

ep\_ptr is the entry point pointer. (Input)

entry\_value is the entry value. (Output)

### Entry: cu\_\$ready\_proc

The ready\_proc entry point is used to call the current ready procedure of the process. It takes an optional argument, which it passes to the ready procedure. The ready procedure is automatically invoked by the listener after each command line is processed. The ready procedure of the standard command environment prints the ready message. The cu\_\$set\_ready \_procedure subroutine can be called to change the ready procedure.

```
USAGE
```

```
declare cu $ready proc entry;
call cu \frac{1}{2}ready proc ();
or: 
dc1 cu $ready proc entry (1 aligned, 2 bit(]) unaligned, 
      2 bit(35) unaligned;
dc1 1 mode aligned,
       2 ready_sw bit(l) unaligned, 
       2 mbz bit(35) unaligned;
call cu_$ready_proc (mode);
```
### *ARGUMENTS*

 $cu$ 

mode. ready \_sw

specifies whether the ready procedure should print a ready message. (Input) "1"b print ready message

"O"b do not print ready message

mode.mbz

is reserved for future use and must be "O"b. (Input)

#### *NOTES*

If no argument is given. a static ready switch is passed to the ready procedure. The default value of the static ready switch is "1"b. The value of the static ready switch can be obtained using the cu\_\$get\_ready \_mode entry point and changed using the cu\_\$set\_ready\_mode entry point. The listener invokes the cU\_\$ready\_proc entry point without an argument. The ready\_off command turns off the static ready switch, the ready\_on command turns it on, and the ready command calls the cu\_\$ready \_proc entry point with an argument whose ready\_sw component is "l"b. Thus, if a user-written ready procedure honors the ready switch, its printing of the ready message can be controlled by the standard ready, ready\_on, and ready\_off commands.

### Entry: cu\_\$reset\_cl\_intermediary

This entry point resets the procedure invoked by calls to cu\_\$cl to the standard system supplied procedure.

*USAGE* 

declare cu Sreset cl intermediary entry ();

```
call cu_$reset_cl_intermediary ();
```
### Entry: cu\_\$reset\_command\_processor

This entry point resets the procedure invoked by calls to cu\_\$cp to the standard system supplied procedure.

*USAGE* 

declare cu  $\frac{1}{2}$ reset command processor entry ();

```
call cu_$reset_command_processor ();
```
### Entry: cu\_\$reset\_evaluate\_active\_string

This entry point resets the procedure invoked by calls to cu\_\$evaluate active string to the standard system supplied procedure.

### *USAGE*

```
declare cu \frac{1}{2}reset evaluate active string entry ();
```

```
call cu_$reset_evaluate_active_string ();
```
### Entry: cu\_Sreset\_ready \_procedure

This entry point resets the procedure invoked by calls to cu\_\$ready\_proc to the standard system supplied procedure.

### *USAGE*

```
declare cu_$reset ready_procedure entry ();
```

```
call cu_$reset_ready_procedure ();
```
### Entry: cu\_\$set\_cl\_intermediary

The Multics system provides a set of procedures to handle any error conditions that can be signalled within a process (see the description of the signal subroutine). The standard error handlers attempt to print an understandable diagnostic and call a procedure to reenter command level. However, in order to allow use of the standard error handling procedures in a closed subsystem environment, the error handlers do not call the standard error handlers directly but call the cu\_\$cl entry point. This entry point passes control to the procedure entry point currently defined by the last call to cu\_\$set\_cl\_intermediary. If cu\_\$set\_cl\_intermediary has never been called in the process, control is passed to the standard error handlers on a call to cu \$cl.

### *USAGE*

```
declare cu Sset cl intermediary entry (entry);
```

```
call cu_$set_cl_intermediary (proc_entry);
```
### *ARGUMENTS*

proc\_entry

is the procedure entry to be called by the standard error handlers after printing a diagnostic message. (Input)

 $cu$ 

#### Entry: cu\_\$set\_command\_processor

Some standard Multics commands permit the user to escape from them to execute other commands. In this case, the escapable command passes the line to be executed to the command processor. To allow use of these escapable standard commands in a closed subsystem environment, instead of calling the command processor directly, the cu\_\$cp entry point is called. The latter passes control to the procedure entry point defined as the current command processor. The cu\_\$set\_command\_processor entry point allows a subsystem developer to replace the standard command processor with a different procedure. This mechanism can be used to ensure that the subsystem remains in full control and still allow subsystem users the use of many standard commands.

*USAGE* 

declare cu Sset command processor entry (entry);

call cu \$set command processor (proc entry);

*ARGUMENTS* 

proc\_entry

is the procedure entry point to which control is passed upon receiving a call to cu\_\$cp. (Input)

#### Entry: cu\_\$set\_evaluate\_active\_string

Some standard Multics commands (e.g., compose and exec\_com) permit the user to evaluate active strings which are a sequence of one or more active function invocations with their arguments. To allow the use of these commands in a closed subsystem, instead of calling the command processor directly to evaluate the active string, the cu\_\$evaluate\_active\_string entry is called. The latter passes control to the procedure entry point defined as the current active string evaluator. The cu\_\$set\_evaluate\_active\_string entry point allows a subsystem developer to replace the standard active string evaluator with a different procedure. This mechanism can be used to insure that the subsystem remains in full control and still allow subsystem users the use of many standard commands.

*USAGE* 

declare cu\_\$set\_evaluate\_active\_string entry (entry);

call cu\_\$set\_evaluate\_active\_string (active\_string\_procedure);

### *ARGUMENTS*

active\_string\_procedure

is the procedure entry point to which control is passed upon receiving a call to cu\_\$evaluate\_active\_string. (Input)

cu

Entry: cu\_\$set\_ready\_mode

 $cu$ 

This entry point allows the user to change the value of the static ready mode.

*USAGE* 

 $cu$ 

```
declare cu $set ready mode entry (1 al igned, 2 bit(l) unaligned, 
      2 bit(35) unaligned);
```
dcl 1 mode al igned, 2 ready\_sw bit(l) unaligned,<br>2 mbz bit(35) unaligned bit(35) unaligned;

call cu\_\$set\_ready\_mode (mode);

*ARGUMENTS* 

mode. ready \_sw is the new value of the static ready switch. (Input) "1"b print ready message "O"b do not print ready message

mode.mbz

is reserved for future use and must be "O"b. (Input)

### Entry: cu\_\$set\_ready\_procedure

This entry point allows the user to change the ready procedure invoked by eu\_\$ready \_proc.

*USAGE* 

declare cu\_\$set\_ready\_procedure entry (entry);

call cu\_\$set\_ready\_procedure (ready\_entry);

*ARGUMENTS* 

ready \_entry

is the procedure entry point that is to become the new ready procedure of the process. (Input)

### Entry: cu\_\$shrink\_stack\_frame

This entry point allows its caller to deallocate temporary storage by reducing the caller's current stack frame. Such storage must have been allocated via a call to cu\_\$grow \_stack\_frame.

#### *USAGE*

declare cu\_\$shrink\_stack\_frame entry (ptr, fixed bin(35));

call cu\_\$shrink\_stack\_frame (ptr, code);

*ARGUMENTS* 

ptr

is a pointer to the first word of the storage to be deallocated. (Input) It must point to a mod 16 word boundary. The stack frame from the word indicated by ptr to the end of the frame is deallocated.

*code* 

is a standard status code. (Output)

### Entry: cu\_\$stack\_frame\_ptr

The cu\_\$stack\_frame\_ptr entry point returns a pointer to the stack frame of its caller. The stackframeptr builtin function should be used to get this information in PL/I programs, since it is more efficient

*USAGE* 

declare cu\_\$stack\_frame\_ptr entry (ptr);

call cu\_\$stack\_frame\_ptr (stack\_ptr);

*ARGUMENTS* 

stack\_ptr is a pointer to the stack frame of its caller. (Output) cu

### Entry: cu\_\$stack\_frame\_size

The cu\_\$stack\_frame\_size entry point returns the size (in words) of the stack frame of its caller.

*USAGE* 

declare cu \$stack\_frame\_size entry (fixed bin);

```
call cu_$stack_frame_size (size);
```
*ARGUMENTS* 

size

is the size (in words) of the caller's stack frame. (Output)

### Name: cv\_bin\_

The cv<sub>r</sub>bin<sub>g</sub> subroutine converts the binary representation of an integer (of any base) to a 12-character ASCII string.

### *USAGE*

declare cv\_bin\_ entry (fixed bin, char (12) aligned, fixed bin);

call cv\_bin\_ (n, string, base);

*ARGUMENTS* 

n

is the binary integer to be converted. (Input)

string

is the ASCII equivalent of n. (Output)

base

is the base to use in converting the binary integer (e.g., base is 10 for decimal integers). (Input)

# Entry: cv\_bin\_\$dec

This entry point converts the binary representation of an integer of base 10 to a 12-character ASCII string.

*USAGE* 

 $cv_$ <sub>bin</sub>

```
declare cv_bin_Sdec entry (fixed bin, char(12) aligned);
```
call cv\_bin\_Sdec (n, string);

# *ARGUMENTS*

n

is the binary integer to be converted. (Input)

# string

is the ASCII equivalent of n. (Output)

# $NOTES$

This function can be performed more efficiently in PL/I by:

```
string = ltrim (char (n));
```
# Entry: cv\_bin\_\$oct

This entry point converts the binary representation of an octal integer to a 12-character ASCII string.

*USAGE* 

declare cV\_bin\_Soct entry (fixed bin, char(12) aligned);

call cv\_bin\_\$oct (n, string);

# **ARGUMENTS**

is the binary integer to be converted. {Input}

# string

n

is the ASCII equivalent of n. (Output)

# NOTES

If the character-string representation of the number exceeds 12 characters, then only the low-order 12 digits are returned.

cv\_dec\_check\_

 $cv\_dec$ 

Name: cv\_dec\_

The cv\_dec\_ function accepts an ASCII representation of a decimal integer and returns the fixed binary(35) representation of that number. (See also  $cv\_dec\_check$ )

*USAGE* 

declare cv\_dec\_ entry (char $(*)$ ) returns (fixed bin(35));

 $a = cv$  dec (string);

*ARGUMENTS* 

string is the string to be converted. (Input)

a

is the result of the conversion. (Output)

*NOTES* 

If string is not a proper character representation of a decimal number, a will contain the converted value of the string up to, but not including, the incorrect character within the string.

This function can be performed more efficiently in PL/I by:

 $a =$  convert  $(a,$  string);

Name: cv\_dec\_check\_

This function differs from cv\_dec\_ only in that a code is returned indicating the possibility of a conversion error. (See also cv\_dec\_.)

*USAGE* 

```
declare cv_dec_check_ entry (char(*), fixed bin(35» 
      returns (fixed bin(3S));
```
 $a = cv_{dec_{check_{i}}(string, code);$
cv\_dec\_check\_

cv\_dec\_check\_

# *ARGUMENTS*

string

is the string to be converted. (Input)

code

is a code that equals 0 if no error has occurred; otherwise, it is the index of the character of the input string that terminated the conversion. See "Notes" below. (Output)

a

is the result of the conversion. (Output)

*NOTES* 

Code is not a standard status code and, therefore, cannot be passed to com\_err\_ and other subroutines that accept only standard status codes.

This function can be performed more efficiently in PL/I by:

```
on conversion,size goto badnumber; 
a = convert (a, string);
revert conversion,size; 
   \ddot{\phantom{a}}\Box .
badnumber: 
call com_err (error_table_$bad_conversion, proc, string);
return;
```
2-164 AG93-o5

cv\_dir\_mode\_

### Name: cv\_dir\_mode\_

The cv\_dir\_mode\_ subroutine converts a character string containing access modes for directories into a bit string used by the ACL entries.

*USAGE* 

declare cv dir mode entry (char $(*)$ , bit $(*)$ , fixed bin(35));

call cv\_dir\_mode\_ (char\_modes, bit\_modes, code);

*ARGUMENTS* 

char\_modes

are the character string access modes. (Input)

bit\_modes

are the bit string access modes. (Output)

code

is a standard status code. (Output) It can be: error \_table\_\$bad\_acl\_mode if char\_modes contains an invalid directory access mode character

*NOTES* 

If char\_modes is "null" or "n", bit\_modes is set to "O"b. The mode characters in char\_modes can occur in any order. Spaces are ignored. The following table indicates which bit in bit\_modes is turned on when the access mode character is found.

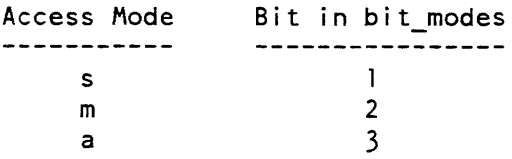

These values are declared in access\_mode\_values.incl.pll.

cv\_entry\_

 $cv$ \_entry\_

### Name: cv\_entry\_

The cv\_entry\_ function converts a virtual entry to an entry value. A virtual entry is a character-string representation of an entry value. The types of virtual entries accepted are described under "Virtual Entries" below.

USAGE

declare cv entry entry (char $(*)$ , ptr, fixed bin(35)) returns (entry);

entry\_value = cv\_entry\_ (ventry, referencing\_ptr, code);

**ARGUMENTS** 

### ventry

is the virtual entry to be converted. See "Virtual Entries" below for more inf ormation. (Input)

referencing\_ptr

is a pointer to a segment in the referencing directory. This directory is searched according to the referencing\_dir search rule to find the entry. A null pointer may be given if the referencing dir search rule is not to be used. (Input)

code

is a standard status code. (Output)

entry \_value

is the entry value that results from the conversion. (Output)

# VIRTUAL ENTRIES

The cv\_entry\_ function converts virtual entries that contain one or two components -a segment identifier and an optional offset into the segment. Altogether. eleven forms are accepted. They are shown in the table below.

In the table that follows. W is an octal word offset from the beginning of the segment. It may have a value from 0 to 777777 inclusive.

cv\_entry\_

 $path \mid W$ 

entry at octal word W of segment identified by absolute or relative pathname path.

# path I

same as  $path | 0$ .

### $path | entrypt$

entry at word identified by entry point entry\_pt in the object file (segment or MSF) identified by path.

#### dir>entry\$entry \_pt

entry at word identified by entry point entry pt in the the object file identified by pathname dir>entry.

#### <dir>entry\$entry \_pt

entry at word identified by entry point entry pt in the object file identified by | pathname <dir>entry.

### <entry\$entry \_pt

entry at word identified by entry point entry\_pt in the object file identified by | pathname <entry.

#### path

same as  $path$  [entry path].

### ref \_name\$entry \_pt

entry at word identified by entry point entry\_pt in the file found via search | rules whose reference name is ref\_name,

#### ref\_name\$W

entry at octal word W of segment found via search rules whose reference name is ref\_name.

#### ref\_name\$

same as ref \_name\$0.

#### ref\_name

same as ref\_name\$ref\_name but like "path" if it contains ">" or "<" characters.

### *NOTES*

Use of a pathname in a virtual entry causes the referenced segment to be initiated with a reference name equal to its final entryname. Name duplication errors occurring during the initiation are resolved by terminating the previously known name.

The referencing\_ptr is used in a call to the hcs\_\$make\_entry entry point.

The' cv\_entry\_ function returns an entry value that may be used in a call to cu\_\$generate\_call. If an entry pointer is required. rather than an entry variable, use the cv \_ptr\_ subroutine.

A virtual entry not containing the  $\frac{1}{2}$  or | characters is interpreted as a pathname if it contains  $a > or <$  character, otherwise, it is a reference name.

Name: cv\_error\_ subroutine

Entry: cv\_error\_ subroutine\$name

This entry point converts an error name (e.g., error\_table\_\$badarg) to an error code.

*USAGE* 

dcl cv\_error\_Sname entry (char(\*), fixed bin (35), fixed bin (35));

call cv\_error\_\$name (error\_name, converted\_code, code);

*ARGUMENTS* 

error\_name is the name of the error to be converted. (Input)

converted\_code is the result of converting error\_name. (Output)

code

is a standard system status code. If code is non-zero, converted\_code is undefined. (Output)

Name: cv\_float\_

The cv\_float\_ subroutine converts an ASCII representation of a floating point number and returns a single precision floating point representation. If an illegal character is encountered, its index in the string is returned and the number is set to 0.0e0. (See also cv\_float\_double\_.)

# cv\_float\_

# *USAGE*

declare cv\_float\_ entry (char(\*), fixed bin(35)) returns (float bin);

 $a = cv_f$ loat\_ (string, code);

# *ARGUMENTS*

string

is the string to be converted. (Input)

code

is the index in string of the first illegal character, if found; otherwise it is zero.

This page intentionally left blank.

 $\sim 10^{-10}$ 

 $\sim 10^{-10}$ 

 $\label{eq:2.1} \mathcal{L}(\mathbf{z}) = \mathcal{L}(\mathbf{z}) + \mathcal{L}(\mathbf{z}) = \mathcal{L}(\mathbf{z})$ 

 $\sim$ 

 $\sim 10^6$ 

cv\_float\_double

cv\_float\_

is the result of the conversion. (Output)

# *NOTES*

a

Code is not a standard status code. Therefore, it can not be passed to com\_err\_ and other subroutines that accept only standard status codes.

This function can be performed more efficiently in PL/I by:

```
on conversion,size goto badnumber; 
a = convert (a, string); 
revert conversion,size; 
badnumber: 
call com_err_ (error_table_$bad_conversion, proc, string);
return;
```
# Name: cv\_float\_double\_

The cv \_float\_double\_ subroutine converts an ASCII representation of a floating point number and returns a double precision floating point representation. If an illegal character is encountered, its index in the string is returned and the number is set to 0.0e0. (See also  $cv_f$ float..)

*USAGE* 

```
declare cv_float_double_entry (char(*), fixed bin(35)) returns
      (float bin(63));
```
 $a = cv$  float double (string, code);

*ARGUMENTS* 

string

is the string to be converted. (Input)

code

is the index in string of the first illegal character, if found; otherwise it is zero.

a

is the result of the conversion. (Output)

cv\_float\_double\_

cv fstime

### *NOTES*

Code is not a standard status code. Therefore, it can not be passed to com\_err\_ and other subroutines that accept only standard status codes.

This function can be performed more efficiently in PL/I by:

```
on conversion, size goto badnumber; 
a = convert (a, string);
revert conversion,size; 
badnumber: 
call com err (error table Sbad conversion, proc, string);
return;
```
Name: cv\_fstime\_

Given a file system time value, this function returns a Multics clock value.

*USAGE* 

```
declare cv_fstime_ entry (bit(36) aligned)
      returns (f ixed bin(71));
```
 $clock_value = cv_fstime_{(fstime)};$ 

*ARGUMENTS* 

fstime

the file system time to be converted. (Input) Such values are returned by such entry points as hcs\_\$status\_, hcs\_\$status\_long, hcs\_\$star\_list, hcs\_\$star\_dir\_list.

# clock\_ value

the Multics clock value which corresponds to fstime. (Output)

 $cv_{\text{max}}$ 

# Name: cv\_hex\_

The cv\_hex\_ function takes an ASCII representation of a hexadecimal integer and returns the fixed binary(35) representation of that number. The ASCII representation may contain either uppercase or lowercase characters. (See also cv \_hex\_check\_.)

*USAGE* 

declare cv\_hex\_ entry (char $(*)$ ) returns (fixed bin(35));

 $a = cv_{hex_{x}} (string);$ 

*ARGUMENTS·* 

#### string

is the string to be converted. It must be nonvarying. (Input)

a

is the result of the conversion. (Output)

Name: cv\_hex\_check\_

This function differs from the cv\_hex\_ function only in that a code is returned indicating the possibility of a conversion error. (See also cv\_hex\_.)

*USAGE* 

```
declare cv_hex_check_ entry (char(*), fixed bin(35)),
      returns (f i xed bin(35) ;
```
 $a = cv_{hex_{\text{check}_{\text{max}}}}(string, code);$ 

#### *ARGUMENTS*

string

is the string to be converted. It must be nonvarying. (Input)

code

is a code that equals 0 if no error occurred; otherwise, it is the index of the character that terminated the conversion. See "Note" below. (Output)

a

is the result of the conversion. (Output)

cv\_mode\_

# *NOTES*

Code is not a standard status code and, therefore, cannot be passed to com\_err\_ and other subroutines that accept only standard status codes.

Name: cv\_mode\_

The cv\_mode\_ subroutine converts a character string containing access modes for segments into a bit string used by the ACL entries.

*USAGE* 

declare cv mode entry(char(\*), bit(\*), fixed bin(35));

call cv\_mode (char\_modes, bit\_modes, code);

*ARGUMENTS* 

char\_modes

are the character string access modes. (Input)

bit\_modes

are the bit string access modes. (Output)

code

is a standard status code. (Output) It can be: error \_table\_\$bad\_acl\_mode if char\_mode contains an invalid segment access mode character.

### *NOTES*

If char\_modes is "null" or "n", bit\_modes is set to "O"b. The mode characters in char\_modes may occur in any order. Spaces are ignored. The following table indicates what bit in bit\_modes is turned on when the access mode character is found.

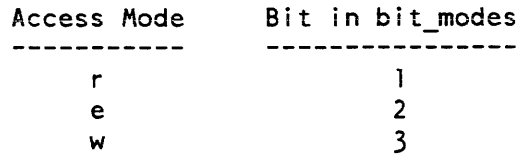

These values are declared in access\_mode\_ values.incl. pIl.

# $cv\_oct$

### Name: cv\_oct\_

The cv\_oct\_ function takes an ASCII representation of an octal integer and returns the fixed binary(35) representation of that number. (See also cv \_oct\_check\_.)

*USAGE* 

declare  $cv\_oct$  entry  $(char (*))$  returns  $(fixed bin(35))$ ;

```
a = cv_{oct} (string);
```
*ARGUMENTS* 

string

is the string to be converted. (Input)

a

is the result of the conversion. (Output)

Name: cv\_oct\_check\_

This function differs from the cv\_oct\_ function only in that a code is returned indicating the possibility of a conversion error. (See also cv\_oct\_.)

USAGE

```
declare cv\_oct\_check entry (char(*), fixed bin(35)) returns
      (f ixed bin (35) ;
```
 $a = cv_{oct_{check}} (string, code);$ 

*ARGUMENTS* 

string

is the string to be converted. It must be nonvarying. (Input)

code

is a code that equals 0 if no error occurred; otherwise it is the index of the character that terminated the conversion. See "Notes" below. (Output)

a

is the result of the conversion. (Output)

#### *NOTES*

Code is not a standard status code and, therefore, cannot be passed to com\_err\_ and other subroutines that accept only standard status codes.

 $cv$ <sub>\_ptr</sub>

# Name:  $cv$ <sub>\_ptr\_\_</sub>

The cv\_ptr\_ function converts a virtual pointer to a pointer value. A virtual pointer is a character-string representation of a pointer value. The types of virtual pointers accepted are described under "Virtual Pointers" below.

*USAGE* 

declare  $cv_ptr$  entry (char $(*)$ , fixed bin(35)) returns (ptr);

ptr\_value =  $cv_ptr$  (vptr, code);

# *ARGUMENTS*

### vptr

is the virtual pointer to be converted. See "Virtual Pointers" below for more information. (Input)

### code

is a standard status code. (Output)

### ptr\_value

is the pointer that results from the conversion. (Output)

### Entry: cv\_ptr\_\$terminate

This entry point is called to terminate the segment that has been initiated by a previous call to cv\_ptr\_.

*USAGE* 

declare cv\_ptr\_\$terminate (ptr);

```
call cv_ptr_$terminate (ptr_value);
```
*ARGUMENTS* 

ptr\_value

is the pointer returned by the previous call to  $cv_{ptr}$ . (Input)

## *NOTES*

Pointers returned by the cv\_ptr\_ function cannot be used as entry pointers. The cv\_ptr\_ function constructs the returned pointer to a segment in a way that avoids copying of the segment's linkage and internal static data into the combined linkage area. The cv\_entry\_ function is used to convert virtual entries to an entry value.

The segment pointed to by the returned ptr\_value is initiated with a null reference name. The cv\_ptr\_\$terminate entry point should be called to terminate this null ref erence name.

*VIRTUAL POINTERS* 

The cv\_ptr\_ function converts virtual pointers that contain one or two components -a segment identifier and an optional offset into the segment Altogether, seventeen forms are accepted. They are shown below.

In the list that follows. W is an octal word offset from the beginning of the segment; it can have a value from 0 to 777777 inclusive. B is a decimal bit offset within the word; it can have a value from 0 to 35 inclusive. The possible forms are:

path | W(B)

points to octal word W, decimal bit B, of the segment or multisegment file (MSF) identified by absolute or relative pathname path. If the path you give identifies a MSF, the offset given is in component 0 of the MSF.

 $path \mid W$ 

same as path  $\vert W(0) \vert$ .

 $path$ 

same as path  $|0(0)|$ .

path

same as path  $|0(0)|$ .

```
path | entrypt
```
points to the word identified by entry point entry \_pt in the object file (segment or MSF) identified by path.

dir>entry\$entry \_pt

points to the word identified by entry point entry pt in the object file identified | by pathname dir>entry.

<dir>entry\$entry \_pt

points to the word identified by entry point entry pt in the object file identified | by pathname < dir>entry.

< entry\$en try \_pt

points to the word identified by entry point entry pt in the object file identified | by pathname <entry.

ref \_name\$entry \_pt

points to the word identified by entry point entry\_pt in the file whose reference | name is ref\_name.

### ref \_name\$W(B)

points to the octal word W, decimal bit B, of the segment or MSF whose reference name is ref\_name. If ref\_name is a reference name on an MSF (Le., on component 0 of the MSF). the word and bit offsets are applied within component O.

### ref\_name\$W

same as ref\_name\$W(O).

### ref\_nameS

same as ref\_name\$O(O).

### segno  $\vert$  W(B)

points to the octal word W, decimal bit B, of the segment whose octal segment number is segno.

### segno | W

same as segno  $\vert$  W(0).

### segnol

same as segno  $\vert 0(0)$ .

### segno

same as segno  $|0(0)$ .

 $segno | entry pt$ 

points to the word identified by entry point entry \_pt in the segment whose octal segment number is segno. If segno identifies component 0 of an object MSF, the pointer returned may not point within the segment identified, since the target of a definition in component 0 of an object MSF will be in another component of the object MSF.

A null pointer is represented by the virtual pointer  $77777|1$ , by  $-1|1$ , or by -1.

A virtual entry not containing the  $\frac{1}{2}$  or | characters is interpreted as a pathname if it contains  $a > or <$  character, otherwise, it is a reference name.

Archive component pathnames are permitted.

Name: cv\_rcp\_attributes\_

The cv \_rcp\_attributes\_ subroutine contains several entry points that are useful in manipulating RCP resource attribute specifications and descriptions. RCP resource attribute descriptions are printable strings that describe the attributes of resources (devices and volumes).

See the Programmer's Reference Manual for a description of the Resource Control Facility.

RCP resource attribute specifications are encoded representations of attribute descriptions. They can be absolute, relative, or multiple. An absolute attribute specification represents a complete and consistent state of all the attributes of a resource. A relative attribute description represents a desired modification to the state of all the attributes of a resource, and must be applied to an absolute attribute specification to produce the desired change in that absolute specification. A multiple attribute specification does not represent a consistent state of all the attributes of a resource at any given time, but is useful for representing the union of all such consistent states, i.e., potential attributes.

# Entry: cv\_rcp\_attributes\_\$from\_string

This entry point accepts a printable RCP attribute description and produces an RCP attribute specification.

### USAGE

declare cv\_rcp\_attributes\_\$from\_string entry (char (\*), (2)  $\overline{bit}$  (72), char (\*) varying, fixed bin (35));

call cv\_rcp\_attributes\_\$from\_string (type, attributes, string, code);

This page intentionally left blank.

 $\bar{z}$ 

 $\cdot$ 

 $\epsilon$ 

 $\ddot{\phantom{a}}$ 

 $\ddot{\phantom{0}}$ 

 $\ddot{\phantom{a}}$ 

```
ARGUMENTS
```
type

specifies the type of resource to which attributes apply. (Input)

attributes

is an RCP attribute specification (see "Notes" below). (Output)

string

is a printable RCP attribute description. (Input)

code

is a standard status code. (Output)

Entry: cv\_rcp\_attributes\_\$from\_string\_rel

This entry point generates a relative attribute specification that can later be applied to attribute specifications of specific resources via the cv\_rcp\_attributes\_\$modify\_reI entry point

*USAGE* 

```
declare cv_rcp_attributes_$from_string_rel entry (char (*), 
      char (*) varying, bit (72) dimension (4), fixed bin (35));
```

```
call cv_rcp_attributes_$from_string_rel (type, string, rel_attributes,
      code) ;
```
*ARGUMENTS* 

type

specifies the type of resource to which string applies. (Input)

string

is a printable RCP attribute description. (Input)

# rel\_a ttri butes

is the relative RCP attribute specification. (Output)

code

is a standard status code. (Output)

### cv rcp attributes

# Entry: cv\_rcp\_attributes\_\$modify

This entry point applies a printable RCP resource attribute description (representing a relative attribute specification) to a given resource specification and returns a new attribute specification. The resulting attribute specification consists of the original attribute specification modified by the attributes specified in the printable description.

### *USAGE*

```
declare cv_rcp_attributes_$modify entry (char(*), bit(72) dimension(2) , 
      char(\ast) varying, bit(72) dimension(2), fixed bin(35));
```
call cv rcp attributes \$modify (type, attributes, string, new attributes, code);

### *ARGUMENTS*

### type

specifies the type of resource to which attributes and string apply. (Input)

### attributes

is an absolute RCP attribute specification. (Input)

### string

is a printable RCP attribute description that modifies attributes. (Input)

#### new attributes

is the new absolute RCP attribute specification. (Output)

### code

is a standard status code. (Output)

### Entry: cv\_rcp\_attributes\_\$modify\_rel

This entry point applies a relative attribute specification produced by the cv\_rcp\_attributes\_\$from\_string\_rel entry point to an absolute attribute specification of a specific resource.

### *USAGE*

declare cv\_rcp\_attributes\_\$modify\_rel entry (bit (72) dimension (2), bit  $(72)$  dimension  $(4)$ , bit  $(72)$  dimension  $(2)$ );

call cv\_rcp\_attributes\_\$modify\_rel (attributes, rel\_attributes, new attributes);

cv\_rcp\_attributes\_

# *ARGUMENTS*

### attributes

is an absolute attribute specification. (Input)

### reI\_attributes

is a relative attribute specification to be applied to attributes. (Input)

new \_attributes

is the resulting absolute attribute specification. (Output)

# *NOTES*

The caller must ensure that attributes and rel\_attributes refer to the same resource type, i.e., that they are generated by previous calls to cv \_rcp\_attributes\_ where the type arguments are identical.

# Entry: cv\_rcp\_attributes\_\$protected\_change

This entry point accepts an absolute attribute specification for a resource and a relative attribute specification that is to modify it. It returns a value expressing whether or not this modification affects protected attributes of the resource. No modification is actually attempted by this entry.

# *USAGE*

declare cv\_rcp\_attributes\_\$protected\_change entry (bit (72) dimension(2), bit  $(72)$  dimension(4)) returns (bit (1) aligned);

protected change = cv\_rcp\_attributes\_\$protected change (attributes, rel\_attributes) ;

# *ARGUMENTS*

### attributes

is an RCP attribute specification. (Input)

### reI\_attributes

is a relative attribute specification to be applied to attributes. (Input)

# protected\_change

is "1"b if this operation modifies protected attributes of the resource; otherwise, it is "O"b. (Output)

### Entry: cv\_rcp\_attributes\_\$reduce\_implications

This entry point accepts an attribute specification for a volume and returns the necessary minimal attribute specification that a device must possess to be able to accept the volume.

*USAGE* 

declare cv\_rcp\_attributes\_\$reduce\_implications entry (char (\*), bit (72) dimension(2), char  $(*)$ , bit (72) dimension  $(4)$ , fixed bin (35));

call cv rcp attributes \$reduce implications (vol type, vol attributes, dev\_type, dev\_attributes, code);

### *ARGUMENTS*

#### vol\_type

specifies the type of volume from which vol\_attributes is obtained. (Input)

vol\_attributes

is an absolute attribute specification for the volume type specified. (Input)

dev\_type

is the resource type of the device that accepts the given volume type. (Output)

dev \_attributes

is a minimal relative attribute specification for a device capable of accepting a volume with the given attributes. (Output)

code

is a standard status code. (Output)

Entry: cv\_rcp\_attributes\_\$test\_valid

This entry point determines whether a given attribute specification is absolute, relative. multiple, or invalid.

*USAGE* 

declare cv\_rcp\_attributes\_\$test\_valid entry (char(\*), bit 72 dimension  $(2)$ , fixed bin, fixed bin  $(35)$ );

call cv\_rcp\_attributes\_\$test\_valid (type, attributes, validity, code);

cv\_rcp\_attributes\_

*ARGUMENTS* 

type

specifies the type of resource to which attributes apply. (Input)

attributes

is an RCP attribute specification. (Input)

validity

shows whether the attribute specification is absolute, relative, or multiple. (Output)

 $\sim 10^7$ 

- 0 is an absolute attribute specification<br>1 is a relative attribute specification is a relative attribute specification
- 2 is a multiple attribute specification

code

is a standard status code. (Output)

## Entry: cv\_rcp\_attributes\_\$to\_string

This entry point takes an RCP resource attribute specification and produces a printable RCP attribute description.

*USAGE* 

declare cv rep attributes \$to string entry (char (\*), bit (72) dimension  $(2)$ , char  $(*)$  varying, fixed bin  $(35)$ );

call cv\_rcp\_attributes\_\$to\_string (type, attributes, string, code);

*ARGUMENTS* 

type

specifies the type of resource from which attributes are obtained, e.g., disk drive (see "Notes" below). (Input)

attributes

is an RCP attribute specification (see "Notes" below). (Input)

string

is a printable RCP attribute description. (Output)

code

is a standard status code. (Output)

# *NOTES*

A list of defined resource types can be obtained via the list\_resource\_types command.

cv\_userid\_

date\_time\_

### Name: cv\_userid\_

The cv\_userid\_ subroutine converts a character string containing an abbreviated User\_id into one containing all three components, i.e. Person\_id.Project\_id.tag.

*USAGE* 

declare cv\_userid\_ entry (char (\*)) returns (char (32));

user  $id = cv$  userid (string);

*ARGUMENTS* 

string

is the abbreviated User\_id. (Input)

user\_id

is a User\_id containing all three components. (Output)

*NOTES* 

The Person\_id, Project\_id and tag components are truncated to 20, 9 and 1 characters. respectively. An asterisk ("\*") is supplied for missing components.

*EXAMPLES* 

```
Abbreviated User_id
Smi th.Project.a 
Smith.Project 
Smith 
• Proj ect 
                             Full User_id<br>------------
                             Smi th.Project.a 
                             Smi th.Project.* 
                             Smith.*.* 
                             *.Project.*
```
Name: date\_time\_

The date\_time\_ system is a utility which encodes, decodes, adjusts, or formats a Muitics standard calendar clock value. The clock reading is assumed to be in microseconds relative to 1901-01-01 0:00 gmt. The ASCII times involved may be one of several languages and in a choice of time zones around the world.

### date\_time\_

# Entry: date\_time\_\$date\_time\_

The date time subroutine converts a system clock value to ASCII representation. It will be in terms of the process default language and zone.

*USAGE* 

declare date\_time\_ entry (fixed bin(7l), char $(*)$ );

call date\_time\_ (clock, str);

*ARGUMENTS* 

clock

is the clock value to be formatted. (Input)

str

is the resultant character string. (Output)

*NOTES* 

The format string which produces the resultant string is:

"^my/^dm/^yc ^Hd^99v.9MH ^xxxxza^xxxxda"

which produces strings like this:

mm/dd/yy HHMM.M zzzddd 07/14/83 1435.4 mst Thu

See date\_time\_\$format for a description of time format strings.

The ASCII representation of time, which date\_time\_ attempts to return in string, is 24 characters long. If string is declared by the caller with a length of  $N$  and  $N$  is less than 24, then only the first N characters are returned. If N is greater than 24, then the result is returned padded on the right with spaces.

If clock is not a valid date, "01/01/01 0000.0 gmt Tue" is returned.

# Entry: date\_time\_\$format

This entry does a generalized formatting of a Multics standard calendar clock value. A format string is supplied which describes the layout and content of the desired result The zone and/or language in which the result is to be displayed may be specified.

#### USAGE

declare date\_time \$format entry (char $(*)$ , fixed bin(7l), char $(*)$ , char  $(*)$ ) returns (char  $(250)$  var);

result = date\_time \$format (format, clock, zone, lang);

#### **ARGUMENTS**

#### format

either a keyword, or an ioa-like control string describing the desired result in terms of literal characters and date/time selectors. (Input) See Notes on Time Format, below.

#### clock

a clock value to be displayed. (Output)

zone

the short name of the zone in which output time value is expressed. (Input) "system\_zone" means use the system default zone. "" means use the per-process default zone. (Input)

#### lang

the language in which month names, day names and time zones are expressed. (Input) "system\_lang" means use the system default time language. "" means use per-process default time language.

#### result

is the string which is the result of the conversion. (Output)

# ERROR HANDLING

There are many errors which may occur while trying to format a string. These will seldom occur in a thoroughly debugged environment, so there is no error code used to report the (usual) success. Instead, the sub\_err\_ mechanism is used when an error occurs. The information in the sub\_error\_info structure is generally quite explicit as to the type of error and usually quite detailed in its explanation. Within a sub\_error\_ handler it is quite easy to display this data. First, sub\_error\_info.name will contain "date\_time\_\$format". Then a nice-looking message will be produced by:

call com\_err\_ (sub\_error\_info.status\_code, "my\_name", "^a"<mark>,</mark> sub\_error\_info.info\_string);

A detailed message which could result from this is: my\_name: The picture contains a syntax error. Format is: ""yc-"98my-"99dm" error at: This is the set of values which may be present in the status\_code field: error\_table\_\$badcall the environment was not set up properly before calling this procedure. error\_table\_\$bad\_conversion a conversion condition occurred while trying to convert a value. error \_table\_\$dt\_ bad\_f ormat\_selector unrecognized selector in format string. error\_table\_\$dt\_date\_too\_big the date given is after 9999-12-31\_23:59:59. 999999\_GMT. error\_table\_\$dt\_date\_too\_small the date given is before 0001-01-01\_00:00:00.000000\_GMT. error\_table\_\$dt\_no\_format\_selector the format string contains no selectors and is not a known keyword. error\_table\_\$dt\_unknown\_time\_language the language specified by the caller was not found in time\_info\_. error\_table\_\$dt\_year\_too\_big the clock value given, when converted to the specified time zone, is after the year 9999. error\_table\_\$dt\_year\_too\_small the clock value given, when converted to the specified time zone, is before the year 0001. error\_table\_\$picture\_bad the picture supplied is in error. error\_table\_\$picture\_scale the picture scale factor not in the range -128:+127.

error\_table\_\$picture\_too\_big the normalized picture exceeds 64 characters.

error \_table\_\$size\_error the size condition occurred during processing.

error\_table\_\$unimplemented\_ version a structure is not a version this procedure can handle.

error\_table\_\$unknown\_zone the time zone specified by the caller was not found in time\_info\_.

*NOTES ON TIME FORMAT* 

By means of convert\_date\_to\_binary\_. an input time string is converted to internal form. This is the usual form for storing dates in data bases. To convert one of these into a readable form, a programmer may call upon date\_time\_ to get a 24-character form like this:

03/14/79 0000.0 cet Fri

But when other formats are needed, date\_time\_\$format is available. It takes a clock value and a control string describing the format wanted and returns a string ready for printing.

Most date/time outputs from the system software are usable as date/time inputs to system software. But. the time format mechanism is highly flexible and may easily generate formats which are not recognizable. Worse yet are the strings which are apparently recognized but which are ambiguous. A point in case is the commonly used string *"7/1/82".* In the United States, this means the 7th month; first day; but many places in Europe, this would be taken to mean the 7th day of the first month. Multics follows the United States interpretation.

*TIME FORMAT* 

The control string to date\_time\_\$format is either a keyword or a character string consisting of text and/or selectors. The selectors are always identified by a leading circumflex character  $(\wedge)$ . There are 2 types of selectors:  $\wedge$  <keyword>, which allows a keyword to be imbedded within a format; and the general form  $\Lambda$ XX. XX is a 2 letter code which specifies what information is wanted. An optional PL/I picture specification may be placed between the  $\land$  and XX if the default form is not adequate. If the control string does not contain any circumflex characters. it must then be one of the known set of keywords. Each keyword identifies a control string for a predetermined format named by that keyword.

# LIST OF FORMAT KEYWORDS

#### all

A9999yc-Amy-Adm\_AHd:AMH:A99.(6)9UMAzd\_Aza\_Ada Afi A(6)9fw Ama dyAdy dcAdc UcAUc

calendar\_clock

A9999yc-Amy-Adm\_J\Hd:AMH:A99.(6)9UM\_ Aza\_ Ada

clock

A9999yc-Amy-Adm AHd:AMH:A99.(6)9UM Aza Ada

#### date

the process default value for date

#### date\_time

the process default value for date and time

### iso\_date

A 9999yc-Amy-Adm

iso\_date\_time  $\wedge$ 9999yc- $\wedge$ my- $\wedge$ dm  $\wedge$ Hd: $\wedge$ MH: $\wedge$ SM  $\wedge$ za

### iso\_Ions-date A9999yc-Amy-Adm Ada

### iso\_lons-date\_time A9999yc-Amy-Adm AHd:AMH:A99.(6)9UM Aza

# iso\_long\_time

^Hd:^MH:^99.(6)9UM

### iso\_time

A Hd: *J\* MH: *J\SM* 

### multics\_date

 $\gamma$ my/ $\gamma$ dm/ $\gamma$ yc

### multics\_date\_time

Amy/Adm/Ayc AHdA99v.9MH AxxxxzaAxxxda

# mullics\_time

^Hd:^MH

### request\_id

^yc^my^dm^Hd^MH^99.(6)9UM

date\_time\_

system\_date\_time

the system default value for date and time

system\_date

the system default value for date

system time

the system default value for time

time

the process default value for time

A site may change the "system" keywords. To list the "system" keywords for your site, type:

print time defaults -system

For an application which depends upon the historic date/time formats, the 3 builtin "multics" keywords are available.

Processing of a control string proceeds by scanning the control string until a circumflex is found, or the end of the string is reached. Any text (including any blanks) passed over is copied to the output string. The selector is then interpreted and executed. This causes a datum from the input clock value to be edited into the output string. Processing continues in this way until the control string is exhausted.

Dates and times placed in the output string may be expressed in units of years, months, weeks, days, hours, minutes. seconds and microseconds. The total calendar value can be expressed as a single unit. For example. the calendar value representing 79-09-08 9:42A GMT could be expressed as 1979 years, as 722702 days, or as 722702.112499 days. This is the set of "total" selectors:

 $\lambda$ yc

total number of Years in the Calendar value.

 $\wedge$ mc

total number of Months in the Calendar value.

 $^{\wedge}$ dc

total number of Days in the Calendar value.

 $^{\wedge}$ Hc

total number of Hours in the Calendar value.

 $^{\wedge}$ Mc

total number of Minutes in the Calendar value.

date\_time\_

^Sc

total number of Seconds in the Calendar value.

AU<sub>C</sub>

total number of Microseconds in the Calendar value.

Dates and times may also be expressed as the number of units remaining after a larger unit has been removed from the calendar value. For example, 09/08/79 09:42 includes units for 9th month of the year, 8th day of the month, 9th hour of the day, and 42nd minute of the hour. The following are the most common:

 $\wedge$ my

Month in the Year

#### $^{\wedge}$ dm

Day of the Month.

#### $\wedge$ dw

Day of the Week.

# $^{\wedge}\text{Hd}$

Hour of the Day (24-hour format).

 $^\wedge \text{Hh}$ 

Hour in Half-day (12-hour format).

#### $\Lambda$ MH

Minute of the Hour.

#### $^{\wedge}SM$

Second of the Minute.

 $^{\wedge}US$ 

Microsecond of the Second

There are several items of date/time data which are nonnumeric, such as day of week, day of month, and time zone used for conversion.

#### $\wedge$ mn

Month Name

# $^{\wedge}$ ma

Month name, Abbreviated

# $^{\wedge}dn$

Day Name

 $^{\wedge} \mathrm{d} a$ 

Day name, Abbreviated

date time

"zn time Zone Name

 $^{\wedge}$ za

time Zone name, Abbreviated

 $^{\wedge}$ zd

Zone Differential (char(5))

 $\lambda$ mi

Meridiem Indicator ("A" or "P")

 $\wedge$ fi

Fiscal Indicator ("FW" in english)

The selectors of numeric data are, in general, made up of 2 letters taken from this sequence: c y m w d H M S U

The letters stand for calendar, year, month, week, day, Hour, Minute, Second, and microsecond. All 81 combinations are not, however. valid. The form can generally be read as "unit of unit", i.e. "seconds of week". The first unit is always smaller than the second one. In trying to keep the specifiers reasonably mnemonic (in English) there is a problem. Both month minute and microsecond begin with an "m". To that end, all date values are used as lower case letters while all time values are in upper case. Microsecond is expressed as MU, which resembles the Greek letter M. the scientific notation for the word micro.

It proves difficult to try to handle all the forms needed in a general manner. "Hd" is Hour in Day and is thus 24-hour time. This is not always what is wanted. "Hh" is chosen as Hour in Half-day to get the 12-hour form of time. To go along with this there is "mi" for Meridiem Indicator. This gives "A" or "P" to make up AM or PM. This does not give "AM" or "PM" because ANSI and ISO standards specify that time be given as "3P", not "3PM". The users who want the M will just put the literal in, i.e.  $^{\mathsf{m}}$ <sup>n</sup> $\mathsf{miM}$ ".

One other way of looking at a calendar value is in terms of fiscal week. This is selected with the " $\text{``fw''}$  code. Its value is 4 digits of year followed by 2 digits of week number of the year, i.e. "yyyyww". The default format for the "fw code has been chosen to give a value of "yww"

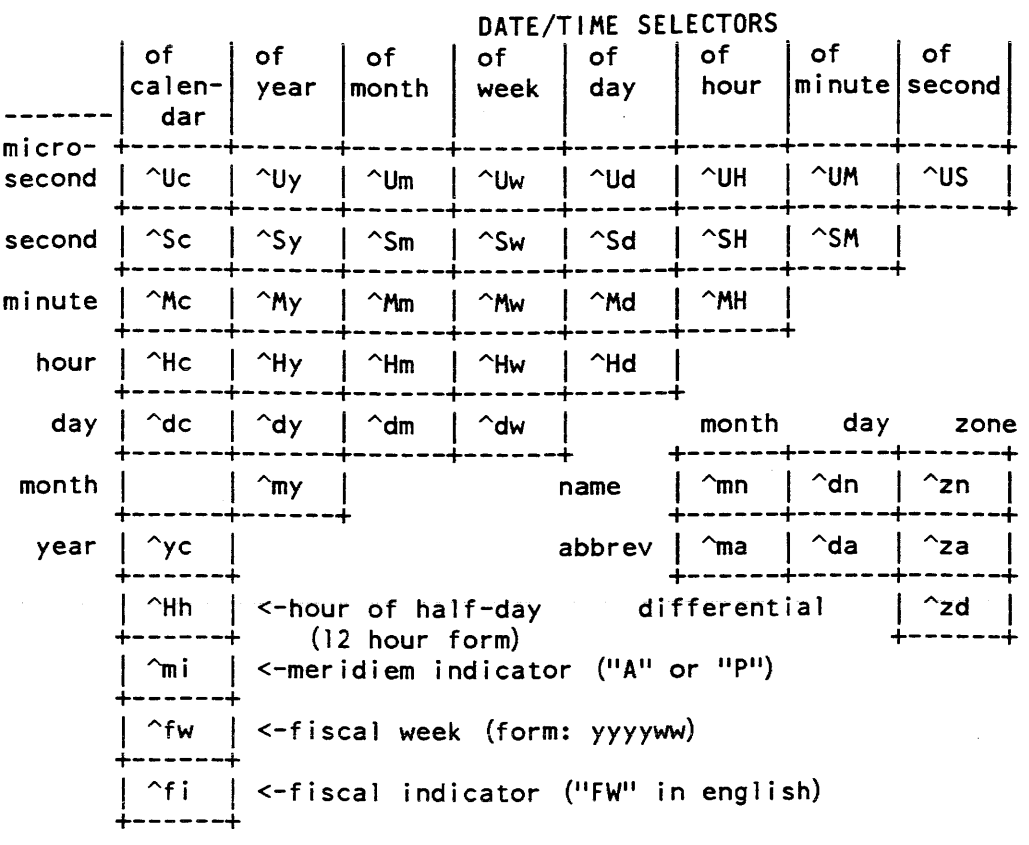

This table shows the complete set of selectors. The row specifies what unit is wanted, the column specifies within what other unit, i.e. ^Sy is "Seconds of Year".

The formatting of date and time values can be controlled by an optional PL/I picture specification included in the selector. For example, a code of ""OO99yc" formats the total years in the calendar value into a 2-digit year of the 20th century. A 9999 yc provides a full, 4-digit year. The following is a brief description of the most frequently-used picture characters. For a more complete discussion of PL/I pictures, refer to the Multics PLII Language Specification Manual, Order No. AG94, and the Multics PLII Reference Manual, Order No. AM83.

9

z

represents a mandatory decimal digit in the displayed value.

represents a decimal digit in the displayed value. Nonsignificant zeros on the left are replaced by a space when they occupy a "z" digit position.

produces a period in the displayed value. This has no relation to the location of the decimal point in the value actually being displayed. If zero suppression is in effect, this is replaced with a space.

v

produces a comma in the displayed value. It has all the characteristics of the period.

locates the value's decimal point in the result This determines how the value digits are oriented with respect to the picture specification. If no "v" is given, it is assumed to appear after the rightmost picture character.

The picture characters above are sufficient for displaying most numeric values. For example, the control string ^99Hd^99.v9MH represents the time in hours, minutes and tenth of minutes. The control string Azz9.999vUS represents the number of milliseconds of the second, using the decimal point and "v" to scale the microsecond unit Scaling can also be performed by a picture scale factor.

 $f(N)$ 

scales the value by multiplying or dividing by a power of 10, thus shifting the location of the decimal point in the value. For example, f(2) shifts the decimal 2 places left, effectively dividing the value by  $100$ .  $f(-3)$  shifts 3 places right, effectively multiplying by 1000.

Using a picture scale factor, the milliseconds in excess of a second can be displayed to the nearest tenth using the control string

 $\text{2z}9.9f(3)$  US

A value of 48634 microseconds would be displayed as " 48.6" milliseconds.

There are 2 extensions to numeric picture handling which can be used in time format selectors.

Z

represents a decimal digit in the displayed value. Nonsignificant zeros to the left of the decimal point are omitted from the displayed value when they occupy a "z" digit position. Nonsignificant zeros to the right of the decimal point are omitted from the displayed value when they occupy a "Z" digit position.

"Z" characters must appear as the leftmost or rightmost digit positions in the picture specification, since these are the positions which nonsignificant zeros can occupy. nz" performs a selective ltrim or rtrim (of zero) operation on the displayed value. For example, our millisecond specification given above could be specified as ^ZZ9.9ZZUS without using a picture scale factor. With this specification, 48630 microseconds would be displayed as "48.63" milliseconds (without the leading space or trailing zero).

date\_time\_

o

represents a decimal digit in the displayed value that should be omitted. Specifying <sup>A99</sup>yc for a year like 1941 will result in a size condition, since it takes 4 digits to handle that number. To get the year in century. you may use AOO99yc. This gives 4 digits into which the value is placed and then the first 2 digits are discarded. Note that a picture like *OOz9* with a value of 1502 will give "02" because the zero-suppression applies to the 1502 and then the first 2 digits are dropped.

Character date/time values such as day of the week, month name, and time zone can be formatted using a character picture specification with the "x" picture character.

x

represents a position which may contain any character. Since national characters occur in some of the time names, the use of the "a" character should be avoided. Values are left-justified in the picture specification, with truncation of the rightmost characters if the value is longer than the picture, or padding with spaces on the right if the value is shorter than the picture.

For example, Axxxxxxxxdn displays Wednesday as "Wednesday" and Monday as "Monday". A picture repetition factor can be used to shorten the control string to "<sup>A(9)xdw".</sup> With <sup>^</sup>(5)xmn, January is displayed as "Janua" and May is displayed as "May". Remember that in some languages, the abbreviation of a time name is not the first three letters of it.

The selector picture specification allows an extension of the "x" picture specification.

x

represents an optional character position in the displayed value. The character position is omitted if there is no corresponding character in the value being displayed.

"X" characters must appear as the rightmost character positions in the picture specification, since this is the position in which nonsignificant spaces can occupy. . "X" performs a selective rtrim operation on the displayed value.

The code  $\triangle(9)$ Xdw displays Wednesday and Monday both without trailing spaces.

This table shows the default picture specifications for all selectors. The row specifies what unit is wanted, the column specifies within what other unit, i.e.  $\wedge$ Sy is "Seconds of Year".

date time

date\_time\_

DEFAULT PICTURE VALUES<br>of | of | of | of of  $|$  of  $|$  of  $|$  of  $|$  of  $|$  of  $|$  of calen- year dar month week of<br>day hour lminute second micro- +------+------+------+------+------+------+------+------+ second | (18) Z9| (14) Z9| (13) Z9| (12) Z9| (11) Z9| (10) Z9| (8) Z9 | (5) Z9 | +------+------+------+------+------+------+------+------+ second | (12) Z9| (12) Z9| (8) Z9 | (6) Z9 | (5) Z9 | (4) Z9 | 99 | +------+------+------+------+------+------+------+ minute |(10) Z9|(6) Z9 |(5) Z9 |(5) Z9 |(4) Z9 | 99 | +------+------+------+------+------+------+ hour | (8) Z9 | (4) Z9 | (3) Z9 | (3) Z9 | 99 | +------+------+------+------+------+ day |(7)Z9 | 999 | 99 | 9 | month day zone +------+------+------+------+ +------+------+------+ month |  $\vert$  99 | name  $\vert$  (32) X  $\vert$  (32) X  $\vert$  (64) X +------+------+ +------+------+------+ year I 0099 I abbrev I (8) X I (8) X I (8) X I +------+ +------+------+------+ 99 | <-hour of half-day differential | 19999<br>------+ (12 hour form) +---- $x \mid$  <-meridiem indicator +------+<br>+------+ 10009991 <-fiscal week (form: yyyyww)  $xx$   $\mid$   $\leq$ -fiscal indicator +------+

Examples: The following table shows how date and times strings are displayed by a variety of control strings.

```
CONTROL STRING 
   "DISPLAYED VALUE"
~mn ~Z9dm, ~9999yc 
  "September 8, 1979" ~mn Az9dm, A9999yc 
  "September 8, 1979"
^dm ^ma ^9999yc ^zn
   "08 Sep 1979 Mountain Standard Time" 
Amy/Adm/Aye AHdA99v.9MH ~za Ada 
  "09/08/79 0242.4 mst Sat"
^Hd:^MH:^SM^zd
  "02: 42: 25-0700" 
^9999yc-^my-^dm__^Hd:^MH:^99. (6)9UM_^za_^da
   11979-09-08 02:42:25.048634_mst_Sat<sup>11</sup>
<-^<multics_time>xyz^<multics_date>->
   "<-02:42xyz09/08/79->"
```
#### Entry: date\_time\_\$format\_max\_length

This entry returns the length of the longest result which a format can generate. The zone and/or language in which to work may be specified.

USAGE

declare date time \$format max length entry (char(\*), char(\*), char(\*)) returns  $(fixed bin)$ ;

max len = date\_time\_\$format\_max\_length (format, zone, lang);

#### **ARGUMENTS**

#### format

a control string intended to be given to date\_time\_\$format. (Input) b ..argx zone the short name of the zone in which conversion will be done. (Input) "system\_zone" means use the system default zone. "" means use the per-process default zone. (input)

lang

the language in which month names and time zones are expressed. "system\_lang" means use the system default time language. "" means use per-process default time language.

max\_len

is the length of the longest string which can result from processing the given format. (Output)

# ERROR HANDL! NG

The sub\_err\_ mechanism is used when an error occurs. The inofrmation in the sub\_error info structure is explicit as to the type of error and detailed in its explanation. Within a sub\_error\_handler it is easy to display this data. Then a message will be produced by:

call com\_err\_ (sub\_error\_info.status\_code, "my\_name", "^a", sub\_error\_info.info\_string);

An example of a detailed message that could result from this:

my name: The picture contains a syntax error. Format is: "<sup>\</sup>yc-^98my-^99dm" error at:

See the list under date\_time\_\$format for the values that can be present in the status\_code field.
## Entry: date\_time\_\$from\_clock

Given a Multics standard calendar clock value and an output time zone name, return the month, day of the month, the year, the hour of the day, the minute of the hour, the second of the minute, the number of microseconds, the day in week, the day in year, and the day in clock. The caller may specify one of the time zones in the time\_info\_ in which the decoded clock value is to be expressed, or may request that the value be expressed in one of the default time zones.

## *USAGE*

declare date\_time\_\$from\_clock entry (fixed bin(71), char(\*), ptr, fixed bin  $(35)$  );

call date time \$from clock (clock, zone, addr(time value), code);

## *ARGUMENTS*

clock

is the binary clock value to be decoded. (Input)

zone

the short name of the zone in which output time value is expressed. (Input) "system\_zone" means use the system default zone. "" means use the per-process default zone.

time\_value

is the structure containing time parts. (Output) See "Structure" below.

#### code

is a standard status code. (Output) It can have one of the following values--

- error\_table\_\$dt\_date\_too\_big the date given is after 9999-12-31\_23:S9:S9.999999\_GMT.
- error\_table\_\$dt\_date\_too\_small the date given is before 0001-01-01\_00:00:00.000000\_GMT.

error\_table\_\$dt\_year\_too\_big the clock value given, when converted to the specified time zone. is after the year 9999.

- error\_table\_\$dt\_year\_too\_small the clock value given, when converted to the specified time zone, is before the year 0001.
- error \_table\_\$unimplemen ted\_version a siructure is not a version this procedure can handle.

error \_table\_\$unknown\_zone the time zone specified by the caller was not found in time\_info\_.

#### *STRUCTURE*

This is the structure used by date\_time\_Sfrom\_clock to return the parts of a clock value. It is also used by date\_time\_\$to\_clock to hold the input values which are to be combined to make a clock value. This structure is declared in time\_ value.incl. pll.

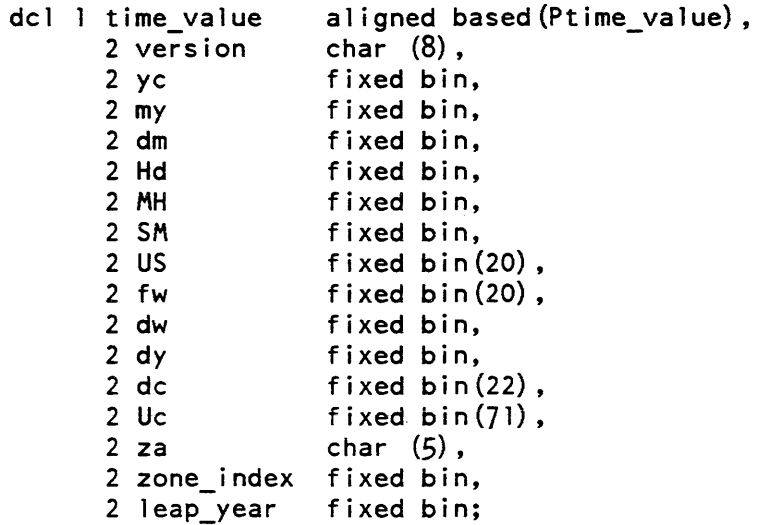

## *STRUCTURE ELEMENTS*

#### version

Version of this structure (V time\_value\_3).

yc

Year part of date (e.g. 1978). All values in this structure are time zone adjusted.

my

Month part of date (e.g.  $7 = July$ )

```
dm
```
Day of month part of date (e.g. 4)

```
Hd
```
Hour of the day (e.g. 18)

MH

Minute of the hour (e.g. 35)

SM

Second of the minute (e.g. 59)

 $\mathcal{A}$ 

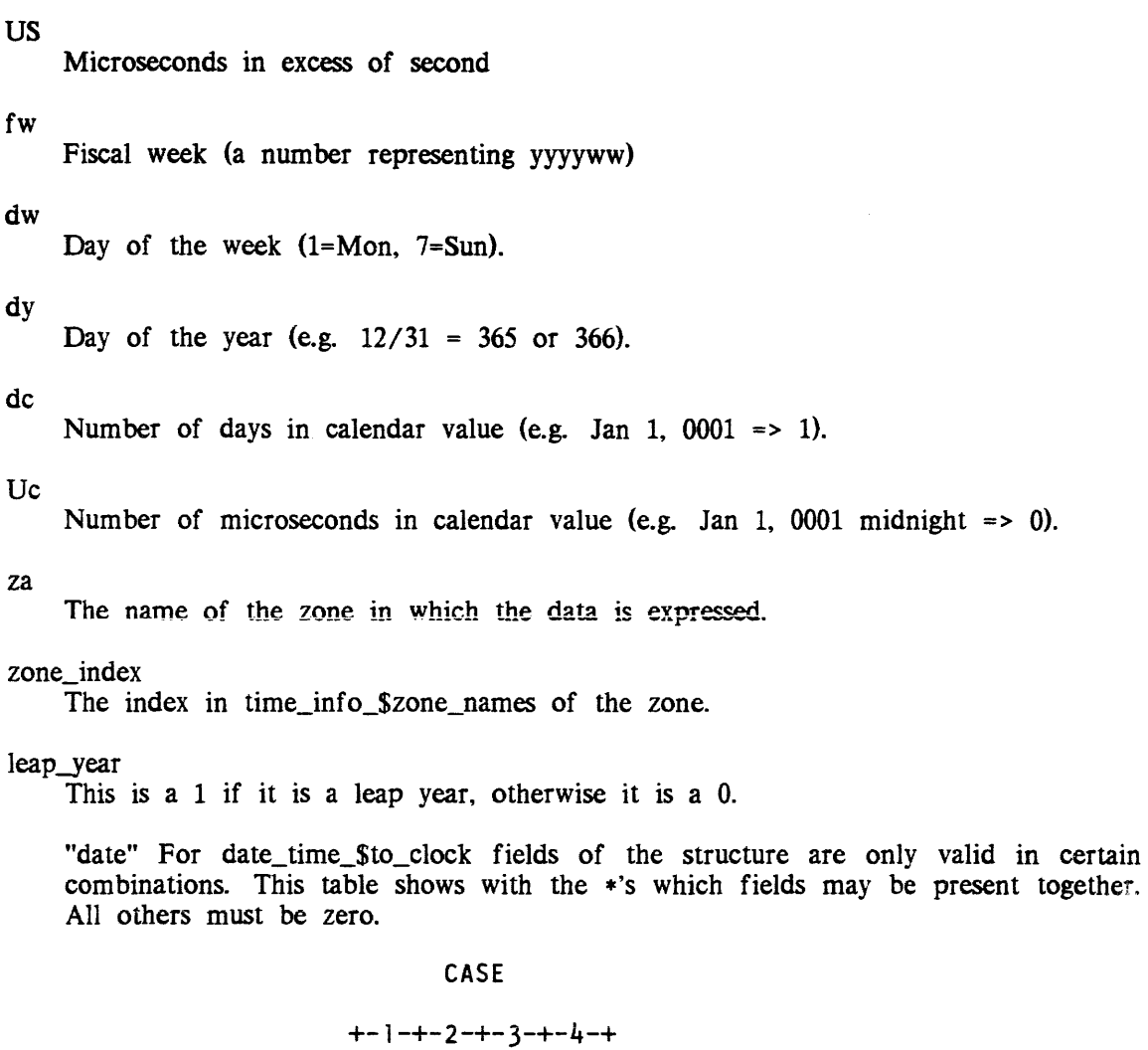

time\_value.yc  $\begin{array}{c|c|c|c}\n\star & \star \\
\star & \star \\
\hline\n\end{array}$ In cases 1, 2,  $\&$  4, if dw is time\_value.my  $\begin{array}{c} \star \\ \star \\ \star \end{array}$ present, it is used to verify time\_value.dm the value converted. time\_value.fw  $\mathcal{H}$  $(*)$ time value.dw In case 3 it actually defines  $\begin{array}{|c|c|c|c|c|}\n\hline\n\text{1} & \text{2} & \text{3} & \text{4} \\
\hline\n\text{2} & \text{3} & \text{4} & \text{5} \\
\hline\n\end{array}$ time\_value.dy a day. If not present, Monday time\_value.dc is assumed. +-v-+-v-+-v-+-v-+  $\begin{array}{ccc} \cdot & \cdot & \cdot \\ \cdot & +-\text{clock\_date = converted} & (\text{dc}) \\ +---\text{clock\_date = converted} & (\text{fw}, \text{dw}) \\ +---\text{cos}(x) & \text{date = converted} & (xc, \text{dw}) \end{array}$  $+ -$ clock\_date = converted (dc)  $\frac{1}{1}$ ---------clock\_date = converted (yc,dy) | +----------clock\_date = converted (yc,dy)<br>+-------------clock\_date = converted (yc,my,dm)

## Entry: date\_time\_\$from\_clock\_interval

Given two clock values, return the number of years, months, weeks, days, hours, minutes. seconds, and microseconds between them. The set of units to use is specified, as well as whether any are to include the fractional remainder.

## *USAGE*

```
declare date_time_$from_clock_interval entry (fixed bin(71), fixed
     bin(71), ptr, fixed bin(35));
```
call date time Sfrom clock interval (clockl, clock2, addr (time\_offsets)~ code);

#### *ARGUMENTS*

#### clock 1

is the base time value. (Input) The output is expressed relative to this binary clock value.

#### clock2

is the offset time value. (Input) clock1 is in essence subtracted from this value. If this value is later than clock1, all results will be positive. If this value is earlier, all results will be negative.

#### time\_offsets

is the structure containing resulting time values. (Output) See "Notes" below.

#### code

is a standard status code. (Output) It can have one of the following values--

error\_table\_\$dt\_bad\_day\_of\_week

the returned clock reading does not fall on the given day of the week.

error\_table\_\$dt\_bad\_dm

day\_in\_month<1 or day\_in\_month>month\_size.

- error\_table\_\$dt\_bad\_dy day\_in\_year < 0 or day\_in\_year > year\_size (which is 355 for 1582).
- error\_table\_\$dt\_bad\_my month\_in\_year<1 or month\_in\_year> 12.
- error\_table\_\$dt\_date\_not\_exist the date given is in the nonexistent range of 1582-10-05 through 1582-10-14
- error\_table\_\$dt\_date\_too\_big the date given is after 9999-12-31\_23:59:59. 999999\_GMT.

error\_table\_\$dt\_date\_too\_small the date given is before 0001-01-01\_00: 00: 00. OOOOOO\_GMT. error\_table\_\$dt\_no\_interval\_units no units given in which to express the interval. error\_table\_\$dt\_offset\_too\_big\_negative an offset is so big that when it is applied. it yields a date before OOOl-Ol-ol\_OO:OO:OO.OOOOOO\_GMT. error\_table\_\$dt\_offset\_too\_big\_positive a negative offset is so big that when it is applied. it yields a date after 9999-12-31\_23:59:59.999999\_GMT. error\_table\_\$dt\_year\_too\_big the clock value given. when converted to the specified time zone. is after the year 9999. error\_table\_\$dt\_year\_too\_small the clock value given, when converted to the specified time zone, is before the year 0001.

error \_table\_\$unimplemen ted\_version a structure is not a version this procedure can handle.

## **NOTES**

The following structure is used by both date\_time\_\$from\_clock\_interval and date\_time\_\$offset\_to\_clock. For from\_clock\_interval. it contains all of the offset values which define the indicated interval. For offset\_to\_clock. it contains all the values to be added to clock value. This structure is declared in time\_offsetincl.pll.

date\_time\_

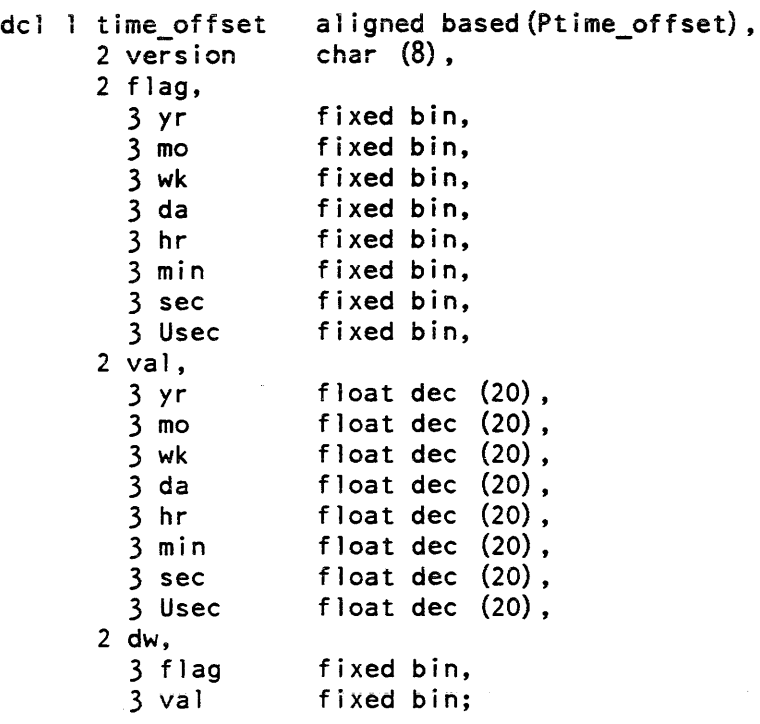

## *STRUCTURE ELEMENTS*

#### version

Version of this structure (Vtime\_offset\_2).

#### flag

For from\_clock\_interval, this structure specifies which units are to be used to express the interval. For offset\_to\_clock, it specifies which fields contain data to be used. These fields may contain one of 3 values. The meaning depends on which operation is being done.

## UNUSED  $(=0)$

the corresponding time\_offset. va] units are not used.

## USED  $(-1)$

For offset\_to\_clock, the corresponding time\_offset. val unit is applied as an offset.

## INTEGER (=1)

For from\_clock\_interval, an integer value is returned in the corresponding time\_offset. val units field.

## FRACTION (=2)

For from\_clock\_interval, the corresponding time\_offset. val units field is returned as a real number of units (including fractional units).

The fields in this sub-structure represent years, months. weeks, days, hours. minutes. seconds, and microseconds.

val

The fields in this sub-structure contain the various values. For offset\_to\_clock they are the values to be added to the clock. They may be negative if need be. For from\_clock\_interval they are the values which made up the indicated interval. Each of these fields is in use only if its flag is set. These fields are named just like the flags are.

#### dw.flag

specifies how a day of week adjustment is to be applied by offset\_to\_clock. When applying a day of week offset. the day of week given in dw. val will be used as an offset from the given clock\_in value. It must have one of the following values. which may be referred to using the named constants:

BEFORE  $(=2)$ 

select the date before clock\_in on which the specified day of week most recently occurred.

ON OR BEFORE  $(=-1)$ 

select the date on or before clock\_in on which the specified day of week most recently occurred.

UNUSED (=0)

do not apply a day of week offset.

ON\_OR\_AFTER (=1)

select the date on or after clock\_in on which the specified day of week will next occur.

#### AFTER (=2)

select the date after clock\_on on which the specified day of week will next occur.

## dw.value

specifies a day of week to be used as an offset. It may range from  $+1$  to  $+7$ , where  $1 =$  Monday, ... and  $7 =$  Sunday.

#### Entry: date\_time\_\$fstime

This entry performs the same function as date\_time\_ given a 36-bit storage system date value.

#### USAGE

declare date\_time\_\$fstime entry (bit(36) aligned, char(\*));

```
call date time Sfstime (ssclock, str);
```
date time

#### **ARGUMENTS**

ssclock

is an internal storage system clock value. (Input)

str

is the resultant character string. (Output)

#### Entry: date\_time\_\$offset\_to\_clock

This entry point creates a new Multics clock value by adjusting an input clock value to a specified day-of-week and then adding relative date/time offsets. The relative date/time values include a year offset, month offset, week offset, day offset, hour offset, minute offset. second offset. and microsecond offset. Any of these values may be zero (no offset from input clock value) or negative (backwards offset from input clock value). In addition. an input time zone is specified.

#### USAGE

declare date\_time\_\$offset\_to\_clock entry (ptr, fixed bin(71), char(\*), fixed  $\overline{bin(71)}$ , fixed  $\overline{bin(35)}$ ;

call date\_time\_\$offset\_to\_clock (addr(time\_offset), clock\_in, zone,<br>clock, code);

## **ARGUMENTS**

time\_offset

is the structure containing time offsets to be applied. (Input) Structure is defined in time\_offset.inc1.pll.

clock\_in

is the clock value to which offsets are applied. (Input)

#### zone

is the zone in which clock\_in is to be interpreted. (Input)

#### clock

is the resulting clock value. (Output)

#### code

is a standard status code. (Output) It can have one of the following values--

#### error\_table\_\$dt\_bad\_day\_of\_week

the returned clock reading does not fall on the given day of the week.

#### error\_table\_\$dt\_bad\_dm

day\_in\_month<1 or day\_in\_month>month\_size.

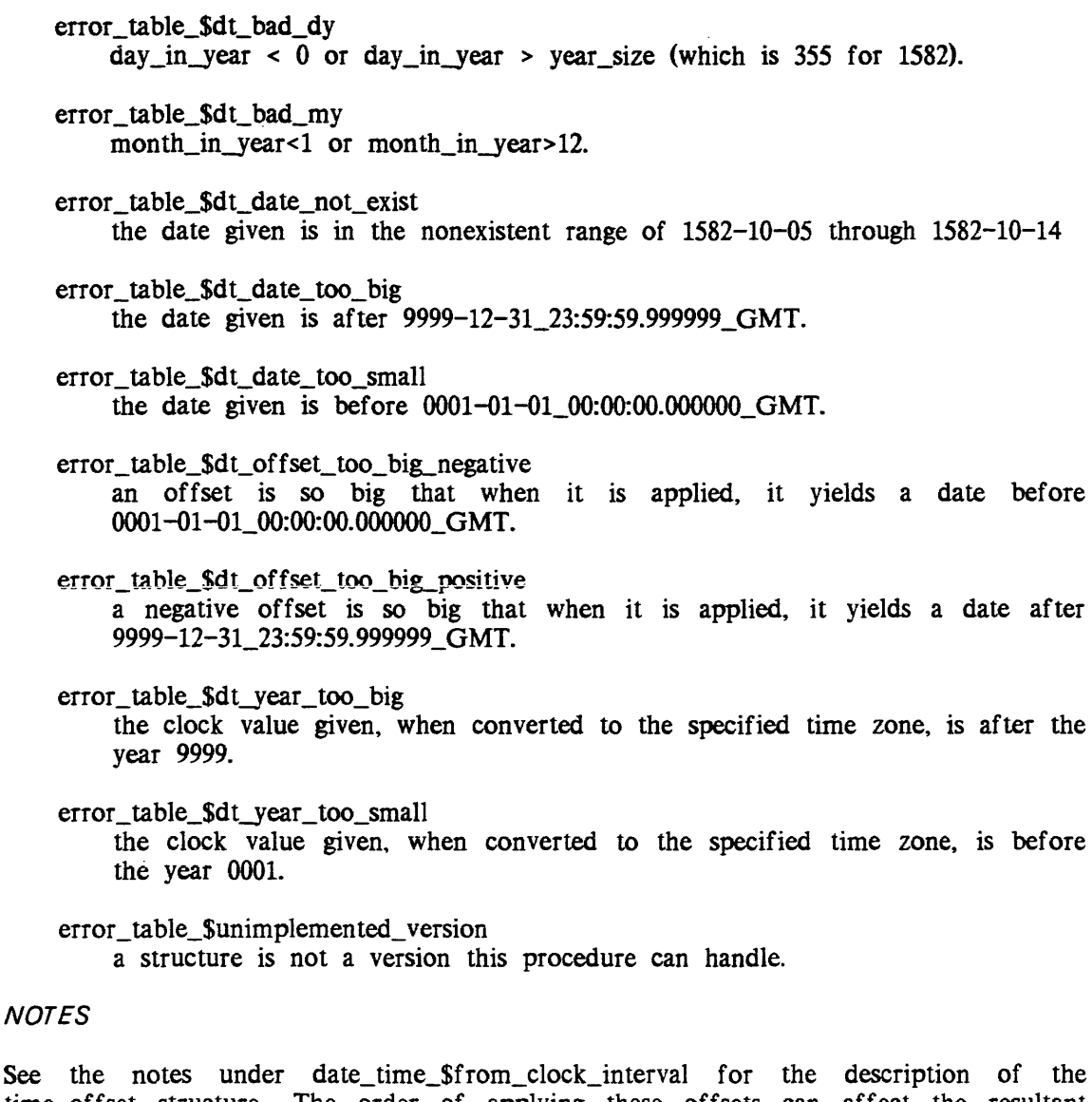

time\_offset structure. The order of applying these offsets can affect the resultant clock value. In all cases, the order required by convert\_date\_to\_binary\_ has been used. The order is as follows:

- 1) decode the input clock value into absolute date/time values specified in terms of the input time zone. This zone may affect the day-of-week represented by the input clock value, and hence, may affect any day-of-week offset adjustment
- 2) apply any day-of-week offset by adding/subtracting days to/from the absolute date until the day-of-week represented by the decoded clock value equals the specified day-of-week.

- 3) apply any year offset to the decoded clock value. If applying the year offset results in a nonexistent date, then use the previous existing day, e.g. "1583-10-10  $-1$ yr" would yield  $1582-10-04$ .
- 4) apply any month offset to the decoded clock value. If applying the month offset results in a nonexistent date, then use the last day of the month (taking leap years into account). e.g. "Jan 31 3 months" would yield April 30. instead.
- 5) apply the day offset. hour offset, minute offset. second offset. and microsecond offset
- 6) encode the resultant absolute date/time specification into the output clock value.

#### Entry: date\_time\_\$set\_lang

This entry sets or resets the user's default time language.

#### *USAGE*

declare date time  $\text{Set}$  lang (char $(*)$ , fixed bin(35));

call date\_time\_\$set\_lang (lang, code);

#### *ARGUMENTS*

lang

the language which is to be made current. (Input) "system\_lang" means use the system default time language.

#### code

is a standard status code. (Output) It can have one of the following values-

error\_table\_\$dt\_unknown\_time\_language the language specified by the caller was not found in time\_info\_.

## Entry: date\_time\_\$set\_zone

This entry sets or resets the user's default zone.

#### *USAGE*

declare date\_time\_\$set\_zone entry (char (\*), fixed bin(35));

call date time \$set zone (zone code);

## **ARGUMENTS**

zone

the short name of the zone which is to be made current. (Input) "system\_zone" means use the system default zone.

code

is a standard status code. (Output) It can have the following value:

error \_table\_\$unknown\_zone

the time zone specified by the caller was not found in time\_info\_.

#### Entry: date\_time\_\$to\_clock

Given any or all of the following  $-$  years, months, days, hours, minutes, seconds, microseconds, day in week, day in year, or day in clock  $-$  returns a standard clock value which represents the encoding of these values. All the values must be valid, i.e. not greater than 23, etc.

#### USAGE

declare date\_time\_\$to\_clock (ptr, fixed bin(71), fixed bin(35));

call date\_time\_\$to\_clock (addr (time\_value), clock, code);

#### **ARGUMENTS**

time\_value

is the structure containing time parts. (Input) The structure is defined in time\_ value.incl. pll.

clock

is the encoded clock value. (Output)

#### code

is a standard status code. (Output) It can have one of the following values--

error \_table\_\$bad\_ time

.the time represented by hour, minute and second is invalid, e.g. 23:60 or negative time values

error\_table\_\$dt\_bad\_day \_of\_week

the returned clock reading does not fall on the given day of the week.

error\_table\_\$dt\_bad\_dm

day\_in\_month<1 or day\_in\_month>month\_size.

2-206 AG93-Q5

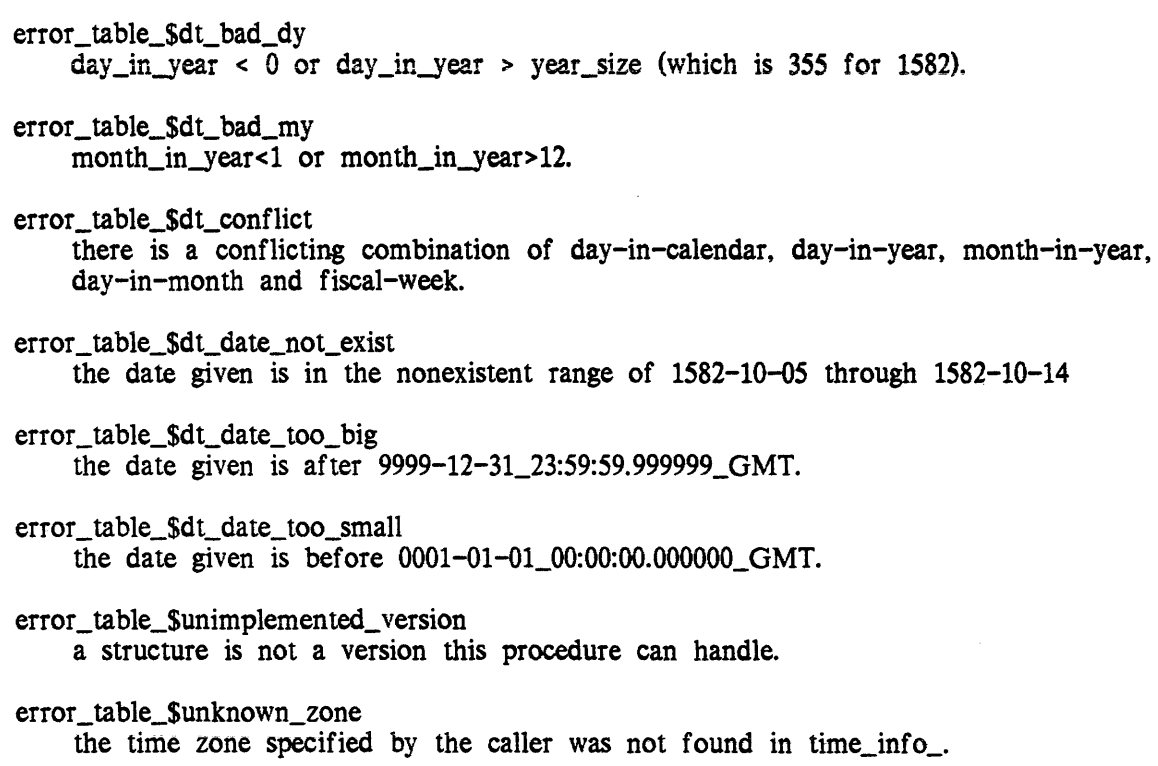

## **NOTES**

See the notes under date\_time\_Sfrom\_clock for the description of the time\_value structure.

## Entry: date\_time\_\$valid\_format

This entry checks the validity of a format string using precisely the same tests as date\_time\_\$format.

## USAGE

```
declare date_time_$valid_format (char(*), fixed bin, fixed bin(35));
```
call date\_time\_Svalid\_format (format, errloc, code);

## **ARGUMENTS**

format

either a keyword. or an ioa-like control string describing the desired result in terms of literal characters and date/time selectors. (Input) See the date\_time\_Sformat entry point for a description of valid format strings.

errloc

is the character index in the format string where the error occurred. (Output) This is meaningful only if it and code are both nonzero.

code

is a standard status code. (Output) It can have one of the following values--

error\_table\_Sdt\_bad\_format\_selector unrecognized selector in format string.

- error\_table\_Sbad\_conversion a conversion condition occurred while trying to convert a value.
- error\_table\_Sdt\_no\_format\_selector the format string contains no selectors and is not a known keyword.
- error\_table\_Spicture\_bad the picture supplied is in error.
- error table \$picture scale the picture scale factor not in the range  $-128:+127$ .
- error\_table\_Spicture\_too\_big the normalized picture exceeds 64 characters.
- error \_ table\_Ssize\_error the size condition occurred during processing.
- error table \$unimplemented version a structure is not a version this procedure can handle.

Name: datebin\_

The datebin\_ subroutine has several entry points to convert clock readings into binary integers (and vice versa) representing the year, month, day, hour, minute, second, current shift, day of the week, number of days since January 1, 1901, and the number of days since January 1 of the year indicated by the clock. Clock readings are Multics Greenwich mean time (GMT); all other arguments represent local time.

If arguments passed to datebin\_ are not in the valid range, the returned arguments are generally 0 (in certain cases, no checking should be done).

## Entry: datebin\_\$clockathr

This entry point returns a clock reading for the next time the given hour occurs.

*USAGE* 

```
declare datebin Sclockathr entry (fixed bin, fixed bin(71));
```
call datebin\_\$clockathr (zz, clock);

*ARGUMENTS* 

*zz* 

is the desired hour and minutes expressed as hhmm in decimal (e.g., 1351). (Input)

clock

is a calendar clock reading with the number of microseconds since 0000 GMT January 1, 1901. (Output)

## Entry: datebin\_Sdatebin

This entry point returns the month, day, year, hour, minute, second, weekday, shift, and number of days since January 1, 1901, given a calendar clock reading.

*USAGE* 

declare datebin\_ entry (fixed bin(71), fixed bin, fixed bin, fixed bin, fixed bin, fixed bin, fixed bin, fixed bin, fixed bin, fixed bin);

call datebin\_ (clock, absda, mo, da, yr, hr, min, sec, wkday, s);

. *ARGUMENTS* 

clock

is a calendar clock reading with the number of microseconds since 0000 GMT January 1, 1901. (Input)

absda

is the number of the days the clock reading represents (with January 1,  $1901 =$ 1). (Output)

mo

is the month  $(1-12)$ .  $(Output)$ 

da

is the day of the month  $(1-31)$ . (Output)

## datebin\_ datebin\_

```
yr 
    is the year (1901-1999). (Output) 
hr 
    is the hour of the day (0-23). (Output)
min 
    is the minute of the hour (0-59). (Output)
sec 
    is the second of the minute (0-59). (Output) 
wkday 
    is the day of the week (1 - \text{Monday}, 7 - \text{Sunday}). (Output)
s 
    is the shift, as defined in installation_parms. (Output) 
Entry: datebin_Sdatofirst 
This entry point returns the number of days since January 1, 1901, up to but not
including January 1 of the year specified. 
USAGE 
declare datebin_$datofirst entry (fixed bin, fixed bin); 
call datebin_$datofirst (yr, datofirst); 
ARGUMENTS 
yr 
    is the year (1901-1999). (Input) 
datofirst 
    is the number of days since January I, 1901, up to, but not including. January 1 
    of the year specified. (Output) 
Entry: datebin_$dayr_clk
This entry point returns the day of the year (1-366) given a calendar clock reading. 
If clock is invalid. -1 is returned.
USAGE 
declare datebin_$dayr_clk entry (fixed bin(71), fixed bin);
```
call datebin\_\$dayr \_clk (clock, dayr);

## *ARGUMENTS*

clock

is a calendar clock reading with the number of microseconds since 0000 GMT January 1, 1901. (Input)

dayr

is the day of the year  $(1-366)$ . (Output)

Entry: datebin\_\$dayr\_mo

This entry point returns the day of the year when given a month, day, and year.

*USAGE* 

```
declare datebin_$dayr_mo entry (fixed bin, fixed bin, fixed bin, 
      fixed bin);
```
call datebin\_\$dayr\_mo (mo, da, yr, dayr);

*ARGUMENTS* 

mo

is the month  $(1-12)$ .  $(Input)$ 

da is the day of the month  $(1-31)$ . (Input)

yr is the year (1901-1999). (Input)

dayr is the day of the year  $(1-366)$ . (Output)

Entry: datebin\_\$following\_midnight

This entry point, given a clock reading, returns a clock reading for midnight (local time) of that day.

*USAGE* 

```
declare datebin_$following_midnight entry (fixed bin(7l), 
      fixed bin (71) ) ;
```
call datebin\_\$following\_midnight (oldclock, clock);

## *ARGUMENTS*

oldclock

is a calendar clock reading in microseconds since January 1, 1901, 0000 GMT. (Input)

clock

is a calendar clock reading with the number of microseconds since 0000 GMT January 1, 1901. (Output)

#### Entry: datebin\_Slast\_midnight

This entry point returns a clock reading for the midnight (local time) preceding the current day.

*USAGE* 

declare datebin \$last midnight entry (fixed bin(71));

call datebin \$last midnight (clock);

## *ARGUMENTS*

clock

is a calendar clock reading with the number of microseconds since 0000 GMT January 1, 1901. (Output)

#### Entry: datebin\_\$next\_shift\_change

This entry, given a clock reading, returns the time of the next shift change, the current shift. and the new shift

*USAGE* 

```
declare datebin_$next_shift_change entry (fixed bin(7l), fixed bin(71), 
      fixed bin, fixed bin);
```
call datebin\_\$next\_shift\_change (clock, newclock, shift, newshift);

#### *ARGUMENTS*

clock

is a calendar clock reading with the number of microseconds since 0000 GMT January 1, 1901. (Input)

newclock

is the time the shift changes next after clock. (Output)

datebin\_

shift

is the current shift at time clock. (Output)

newshift

is the shift that begins at time newclock. (Output)

## Entry: datebin\_\$preceding\_midnight

This entry point, given a clock reading. returns a clock reading for midnight (local time) of the preceding day.

#### *USAGE*

```
declare datebin_$preceding_midnight entry (fixed bin(7l), 
      fixed bin (71) ) ;
```
call datebin\_\$preceding\_midnight (oldclock, clock);

*ARGUMENTS* 

oldclock

is a calendar clock reading in microseconds since January 1, 1901, 0000 GMT. (Input)

clock

is a calendar clock reading with the number of microseconds since 0000 GMT January 1, 1901. (Output)

#### Entry: datebin\_Srevert

This entry point returns a calendar clock reading for the month, day, year, hour, minute, and second specified.

*USAGE* 

```
declare datebin_$revert entry (fixed bin, fixed bin, fixed bin,
      fixed bin, fixed bin, fixed bin, fixed bin(71);
```
call datebin\_\$revert (mo, da, yr, hr, min, sec, clock);

*ARGUMENTS* 

mo

is the month  $(1-12)$ . (Input)

da

is the day of the month  $(1-31)$ . (Input)

## datebin\_ datebin\_

```
is the year (1901-1999). (Input)
```
hr

yr

is the hour of the day  $(0-23)$ . (Input)

min

is the minute of the hour  $(0-59)$ . (Input)

sec

is the second of the minute  $(0-59)$ . (Input)

clock

is a calendar clock reading with the number of microseconds since 0000 GMT January 1, 1901. (Output)

## Entry: datebin\_Srevertabs

This entry point returns a calendar clock reading given the number of days since January 1, 1901.

*USAGE* 

```
declare datebin $revertabs entry (fixed bin, fixed bin(71));
```

```
call datebin_$revertabs (absda, clock);
```
## *ARGUMENTS*

absda

is the number of the days the clock reading represents (with January 1, 1901 = 1). (Input)

clock

is a calendar clock reading with the number of microseconds since 0000 GMT January 1, 1901. (Output)

## Entry: datebio\_Sshift

This entry point returns the shift given a calendar clock reading. If clock is invalid, -1 is returned.

*USAGE* 

declare datebin\_\$shift (fixed bin(71), fixed bin);

call datebin Sshift (clock, s);

11/86

2-208.6 AG93-o5A

## datebin\_

## *ARGUMENTS*

clock

is a calendar clock reading with the number of microseconds since 0000 GMT January 1, 1901. (Input)

s

is the shift, as defined in installation\_parms. (Output)

## Entry: datebin\_Sthis\_midnight

This entry point returns a clock reading for midnight (local time) of the current day.

*USAGE* 

declare datebin\_\$this\_midnight entry (fixed bin(71));

call datebin\_\$this\_midnight (clock);

*ARGUMENTS* 

clock

is a calendar clock reading with the number of microseconds since 0000 GMT January 1, 1901. (Output)

## Entry: datebin\_Stime

This entry point returns the hour, minute and second given a calendar clock reading. If clock is invalid, hr, min, and sec are -1.

*USAGE* 

```
declare datebin $time entry (fixed bin(71), fixed bin, fixed bin,
      fixed bin);
```
call datebin\_\$time (clock, hr, min, sec);

*ARGUMENTS* 

clock

is a calendar clock reading with the number of microseconds since 0000 GMT January 1, 1901. (Input)

hr

is the hour of the day  $(0-23)$ . (Output)

min

is the minute of the hour (0-59). (Output)

# datebin\_

sec

is the second of the minute (0-59). (Output)

# Entry: datebin\_Swkday

This entry point returns the day of the week (Monday =  $1 \ldots$  Sunday =  $7$ ) given a calendar clock reading. .If. clock is invalid, 0 is returned.

*USAGE* 

declare datebin\_\$wkday entry (fixed bin(71), fixed bin);

call datebin\_\$wkday (clock. wkday);

## *ARGUMENTS*

clock

is a calendar clock reading with the number of microseconds since 0000 GMT January 1, 1901. (Input)

wkday

is the day of the week  $(1 -$  Monday,  $7 -$  Sunday). (Output)

Name: decode\_definition\_

The decode\_definition\_ subroutine. given a pointer to an object segment definition, returns the decoded information of that definition in a structured. directly accessible format. This subroutine can only be used on one segment at a time because it uses internal static storage.

*USAGE* 

declare decode\_definition\_ entry (ptr. ptr, bit 1 aligned)

call decode\_definition\_ (def\_ptr, structure\_ptr, eof)

decode\_definition

## *ARGUMENTS*

#### def ptr

is a pointer to the selected definition. (Input). (The caller extracts this from the previously returned information.) The initial pointer with which decode\_definition\_ can be called is a pointer to the base of the object segment (i.e., with a zero offset), unless the decode\_definition\_\$init entry point has been called, in which case the initial pointer can be a pointer to the beginning of the definition section (as returned by the object\_info\_ subroutine).

#### structure\_ptr

is a pointer to the provided structure in which decode\_definition\_ returns the desired information. (Input). (See "Notes" below.)

#### eof

is a binary indicator that is "l"b if the current invocation of decode\_definition\_ causes the search to go beyond the end of the definition list. If that is the case, the returned information in the structure is null. It may also be "1"b if any error occurs. (Output)

## *NOTES*

The structure, contained in the decode\_definition\_str.incl.pll structure, has the following format:

dcl l decode definition common header based aligned,

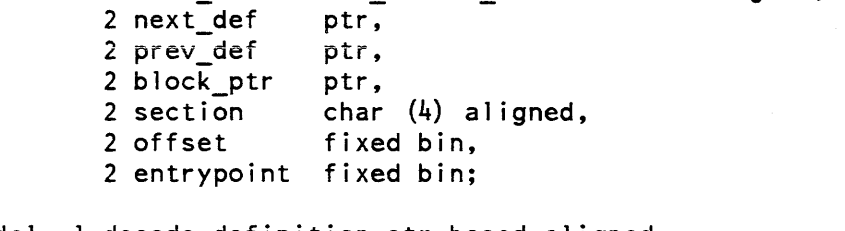

dcl decode definition str based aligned, 2 header like decode definition common header,  $2$  symbol char  $(32)$  aligned;

## *STRUCTURE ELEMENTS*

#### next\_def

is a forward pointer to the next definition in the list. It can be used to make a subsequent call to decode\_definition\_.

#### prev\_def

is a backward pointer to the preceding definition on the list. This pointer can be null if the definition is of the old format.

## block\_ptr

is a pointer to the head of the definition block if this is a segname definition and to the head of a segname list if this is not a segname definition. This pointer can be null if the definition is of the old format

### section

is a symbolic code defining the type of definition. It can assume one of the following values: text, link. stat, symb, or segn (for segname).

## offset

is the offset of the definition within the given section. This is set to 0 if section is segn.

#### entrypoint

is nonzero, if this definition is an entry point. The value of this item is the entry point's offset in the text section.

#### symbol

is the character string representation of the definition.

#### Entry: decode definition Sdecode cref

This entry point, given a pointer to an object segment definition, returns the decoded information of that definition in a structure similar to that returned by decode\_definition\_. but with a pointer to the symbol name instead the name itself. It is used only by the cross\_ref erence command.

## *USAGE*

call decode definition \$decode cref (def ptr, decode\_def\_acc\_ptr, eof,  $link$  ptr);

#### *ARGUMENTS*

#### def\_ptr

must be a pointer to the beginning of the definition section. (Input)

#### decode\_def \_acc\_ptr

is a pointer to a structure in which the entry point is to return information. (Input). (See "Notes" below.)

eof

is a binary indicator that is "1"b if the current invocation of decode\_definition\_ causes the search to go beyond the end of the definition list. If that is the case. the returned information in the structure is null. It may also be "1"b if any error occurs. (Input)

declare decode\_definition\_\$decode\_cref entry (ptr, ptr, bit (1) aligned, ptr);

link\_ptr

is a pointer to the base of the linkage section of the object segment the first time this entry is called for a given object segment It is to be null for subsequent calls. (Input)

## *NOTES*

The structure filled in by this entry point has the following format. It can be found in decode\_descriptor\_str.incl.pll.

dcl 1 decode definition acc based aligned, 2 header like decode definition common header, 2 acc\_ptr ptr;

#### *STRUCTURE ELEMENTS*

#### header

all items in this substructure are the same as for the decode\_definition\_str substructure header.

## acc\_ptr

is a pointer to the ACC string that is the symbolic name of this definition.

#### Entry: decode\_definition\_\$full

This entry point, given a pointer to an object segment definition, returns more complete information about that definition. The symbolic name returned by this entry point can contain up to 256 characters. This entry point does not use internal static storage.

#### *USAGE*

declare decode\_definition\_\$full entry (ptr, ptr, ptr, bit (1) aligned) returns  $(bit (l)$  aligned);

call decode\_definition\_\$full (def\_ptr, structure\_ptr, oi\_ptr, *eot);* 

#### *ARGUMENTS*

def\_ptr

is a pointer to the selected definition and is extracted from previously returned information. (Input). The initial pointer with which the decode\_definition\_\$full entry point can be called is a pointer to the base of the definition section of the object segment.

#### structure\_ptr

is a pointer to the provided structure into which the decode\_definition\_\$full entry point returns the desired information. (Input). (See "Notes" below.)

### decode\_definition\_

## oi\_ptr

is a pointer to the structure returned by any entry point of the object\_info subroutine. (Input)

## eof

is a binary indicator that is "1"b if the current invocation of decode\_definition\_ causes the search to go beyond the end of the definition list. If that is the case, the returned information in the structure is nUll. It may also be "l"b if any error occurs. (Output)

#### *NOTES*

The structure, contained in the decode\_definition\_str.incl.pll structure, has the following format

dcl 1 decode definition full based aligned

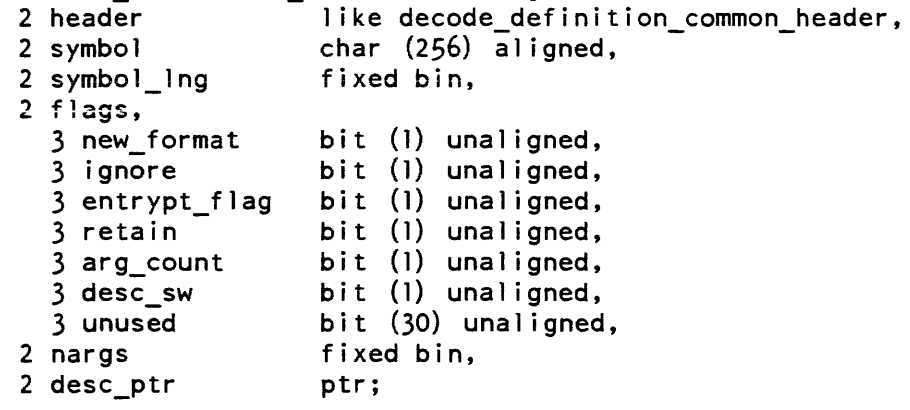

*STRUCTURE ELEMENTS* 

#### header

all items in this substructure are the same as for the decode\_definition\_str substructure header.

#### symbol

is the character string representation of the definition.

#### symbol\_Ing

is the relevant length of the symbol in characters.

## new\_format

indicates that the definition is in the new format.

## ignore

is the linker ignore switch.

"1"b the linker should ignore this definition.

"O"b the linker should not ignore this definition.

## decode definition

## decode definition

en trypt\_flag is the entry point switch. "1"b the definition is for an entry point "O"b the definition is for a segdef. retain is the retain switch. "1"b the definition should be retained. "O"b the definition should not be retained. arg\_count is the arg\_count switch. "1"b there is an arg\_count for this definition. "0"b there is no arg\_count for this definition. desc\_sw is the descriptor switch. "1"b there are descriptors for this definition. "O"b there are no descriptor for this definition. unused is padding. nargs

indicates the number of arguments expected by this entry, if descr\_sw equals "1"b.

desc\_ptr

points to an array of IS-bit pointers to the descriptors for the entry, if descr\_sw equals "1"b.

## Entry: decode\_definition\_Sinit

This entry point is used for initialization and is especially useful when the object segment does not begin at offset O· (as for an archive component). This entry point has no effect when the decode\_definition\_\$full entry point is being used.

## *USAGE*

declare decode\_definition\_\$init entry (ptr, fixed bin(24));

call decode\_definition\_\$init (seg\_ptr, bit\_count);

## *ARGUMENTS*

seg\_ptr

is a pointer to the beginning of an object segment (not necessarily with an offset of 0). (Input)

decode\_descriptor\_

decode\_definition\_

bit\_count

is the bit count of the object segment. (Input)

Name: decode\_descriptor\_

The decode\_descriptor\_ subroutine extracts information from argument descriptors. It should be called by any procedure wishing to handle variable length or variable type argument lists. It processes the descriptor format used by PL/I, BASIC, COBOL, FORTRAN. and Pascal.

*USAGE* 

declare decode\_descriptor\_ entry (ptr, fixed bin, fixed bin, bit  $(1)$  aligned, fixed bin, fixed bin  $(24)$ , fixed bin);

call decode descriptor (ptr, n, type, packed, ndims, size, scale);

*ARGUMENTS* 

ptr

points either directly at the descriptor to be decoded or at the argument list in which the descriptor appears. (Input)

n

controls which descriptor is decoded. If  $n$  is 0, ptr points at the descriptor to be decoded; otherwise, ptr points at the argument list header and the nth descriptor is decoded. (Input)

type

is the data type specified by the descriptor. (Output)

\* -1 is returned if descriptors are not present in the argument list, if the nth descriptor does not exist, or if the descriptor is in an old format

packed

describes how the data is stored. (Output)

"1"b data is packed<br>"0"b data is not pac data is not packed

ndims

indicates the number of dimensions of an array. (Output)

 $N$  descriptor is an array of N dimensions 0 descriptor is a scalar

size

is the arithmetic precision, string size, or number of structure elements. (Output)

decode\_descriptor\_

#### scale

is the scale of an arithmetic value. (Output)

## Name: define\_area\_

The define\_area\_ subroutine is used to initialize a region of storage as an area and to enable special area management features as well. The region being initialized mayor may not consist of an entire segment or may not even be specified at all, in which case a segment is acquired (from the free pool of temporary segments) for the caller.

See the release\_area subroutine for a description of how to free up segments acquired via this interface.

#### *USAGE*

declare define\_area\_ entry (ptr, fixed bin(3S));

call define\_area\_ (info\_ptr, code);

*ARGUMENTS* 

## info\_ptr

points to the information structure described in "Notes" below. (Input)

code

is a system status code. (Output)

## *NOTES*

The define\_area\_ subroutine gives the user more control over an area than is defined in the PL/I language. The PL/I empty built-in function cannot empty a define\_area\_ area; the release\_area\_ subroutine must be used instead. PL/I offset values and PL/I area assignment cannot be used with extensible areas. In PL/I, an area variable is always initialized. Consequently, if a based area is overlayed upon arbitrary storage instead of being allocated with a PL/I allocate statement, then the define\_area\_ subroutine must be used to turn the contents of the based area into a PL/I area value.

The structure pointed to by info ptr is the standard area info structure used by the various area management routines and is described by the following PL/I declaration defined by the system include file, area\_info.incl.pl1:

define\_area\_

\*

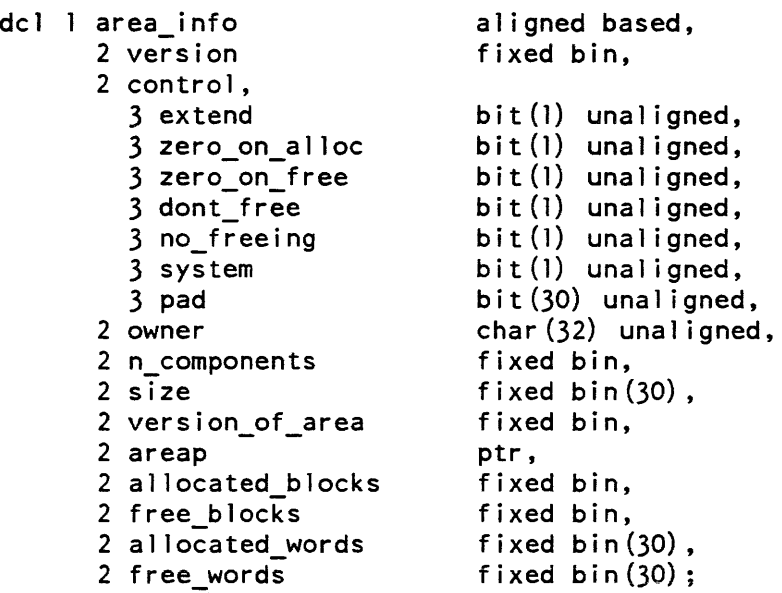

## STRUCTURE ELEMENTS

```
version
```
is to be filled in py the caller and should be 1.

control

are control flags for enabling or disabling features of the area management mechanism.

#### extend

indicates whether the area is extensible. This feature should only be used for per-process, temporary areas. "l"b yes "O"b no

#### zero\_on\_alloc

indicates whether blocks are cleared (set to all zeros) at allocation time. "l"b yes "O"b no

## zero\_on\_free

indicates whether blocks are cleared (set to all zeros) at free time. "l"b yes

"O"b no

## dont\_free

indicates whether the free requests are disabled, thereby not allowing reuse of storage within the area. "l"b yes "O"b no

 $\sim 10^{11}$  cm  $^{-2}$  and  $\sim 10^{11}$ 

## define\_area\_

no\_freeing indicates whether the allocation method assumes no free requests will ever be made for the area and that, hence, a faster allocation strategy can be used.<br>"1"b ves "1"b<br>"0"b mo system pad causes the use of hcs\_\$make\_seg instead of get\_temp\_segments to create the first component. It assumes that the original area is all zeroes, rather than explicitly zeroing it "1"b yes "O"b no is not used and must be all zeros. owner is the name of the program requesting that the area be defined. This is needed by the temporary segment manager. n\_components size is the number of components in the area. (This item is not used by the define\_area\_ subroutine.) is the size, in words, of the area being defined. The minimum size is thirty-two (decimal) words. The maximum size is the maximum number of words in a segment. version\_of \_area is 1 for current areas and 0 for old-style areas. (This item is not used by the define\_area\_ subroutine.) areap is a pointer to the region to be initialized as an area. If this pointer is null, a temporary segment is acquired for the area and areap is set as a returned value. If areap is initially nonnull, it must point to a 0 mod 2 address. allocated\_blocks is the number of allocated blocks in the entire area. (This item is not used by the define\_area\_ subroutine.) free\_blocks is the number of free blocks in the entire area {not counting virgin storage}. (This item is not used by the define\_area\_ subroutine.) allocated\_words is the number of allocated words in the entire area. (This item is not used by the define\_area\_ subroutine.)

free\_words

is the number of free words in the entire area. (This item is not used by the define area subroutine.)

Name: delete\_

The delete\_ subroutine deletes segments, directories, multisegment files, and data management files and unlinks links. If the segment, directory, multisegment file or data management file to be deleted is protected (i.e., the safety switch or copy switch is on), the subroutine requires user verification before attempting to remove the protection. There are two entry points: one called with a pathname, the other with a pointer to a segment. Both have a set of switches that specify the actions to be taken by the subroutine. If the specified entry is a segment, it is terminated using the term\_ subroutine. In general, users should call the delete\_ subroutine rather than directly addressing entry points' in hcs\_. If a data management file is subject to a pending transaction, the data management file can not be deleted until the transaction is completed.

## Entry: delete\_Spath

This entry point is called with the pathname of the segment, directory, multisegment file, data management file, or link to be deleted.

*USAGE* 

declare delete\_\$path entry (char $(*)$ , char $(*)$ , bit $(6)$ , char $(*)$ , fixed bin $(35)$ );

call delete Spath (dir name, entryname, switches, caller, code);

*ARGUMENTS* 

dir name is the pathname of the containing directory. (Input)

 $\ddot{\phantom{a}}$ l.

## entryname

delete\_

is the entryname of the segment, directory, multisegment file, data management file, or link. (Input)

switches

 $\ddot{\phantom{a}}$ 

are six switches that specify the actions to be taken. (Input) The switches must be given in the order listed below.

This page intentionally left blank.

11/86 AG93-05A

delete\_

force\_sw

"1"b allows the entry to be deleted even if it is protected.

"O"b acts according to question\_sw if the entry is protected.

question\_sw

- "l"b asks the user if a protected entry should be deleted if the force\_sw is "O"b; if the user gives a negative response, the subroutine returns the code error\_table\_\$action\_not\_performed. If question\_sw is "l"b and the entryname argument is the name of a directory, the delete\_ subroutine prints an error message for the first entry under the directory that cannot be deleted.
- "O"b deletes the entry without interrogating the user; if unable to delete the entry, the subroutine returns an appropriate storage system status code.

The following switches allow control by the caller over which storage system entry types can be deleted:

directory\_sw

"l"b allow the entryname argument to refer to a directory.

"O"b return the code error\_table\_\$dirseg if the entryname argument refers to a directory.

segment\_sw

- "l"b allow the entryname argument to refer to a segment, multisegmerit file, or data management file.
- "O"b return the code error\_table\_\$nondirseg if the entryname argument refers to a segment on a multisegment file.

link\_sw

"1"b allow the entryname argument to refer to a link (see chase\_sw).

"O"b return the code error\_table\_\$not\_a\_branch if the entryname argument refers to a link.

chase\_sw

- "1"b allow the target of a link to be deleted, if  $\lim_{x \to a}$  sw = "1"b and the entryname argument refers to a link; the deletion of the segment or directory pointed to by the link is governed by the settings of directory\_sw and segment\_sw.
- "O"b unlink the link if link\_sw ="l"b and the entryname argument refers to a link.

caller

is the name of the calling procedure, to be used when questions are asked. (Input)

code

is a storage system status code. (Output)

## Entry: delete\_\$ptr

The delete\_\$ptr entry point is similar to the delete\_\$path entry point, except that the caller has a pointer to the actual segment to be deleted. Directories, multisegment files, Data Management files, and links cannot be deleted with the delete\_\$ptr entry point. The directory\_sw, link\_sw, and chase\_sw switches are not examined by this entry point, but must be present

*USAGE* 

declare delete\_ $$ptr$  entry (ptr, bit(6), char(\*), fixed bin(35));

call delete\_\$ptr (seg\_ptr, switches, caller, code);

## *ARGUMENTS*

## seg\_ptr

is a pointer to the segment to be deleted. (Input)

switches

are switches that specify the actions to be taken. (Input) (See the delete\_\$path entry point).

caller

is the name of the calling procedure, to be used when questions are asked. (Input)

code

is a storage system status code. (Output)

Name: dial\_manager\_

The dial\_manager\_ subroutine is the user interface to the answering service dial facility. The dial facility allows a process to communicate with multiple terminals at the same time. This subroutine uses a structure, dial\_manager\_arg, to receive arguments from its caller. This structure is described below, under "Notes". For more information, see the description of the dial command in the the Commands manual.

The dial\_manager\_ subroutine uses an event channel to communicate with the answering service. This event channel is specified by dial\_manager\_arg.dial\_channel. The channel must be created by the caller. The answering service sends notices of dial connections and hangups over this channel. The dial\_manager\_ subroutine goes blocked on the event-wait channel awaiting a response to the request from the answering service. When the user program receives wakeups over this channel, it should call the convert\_dial\_message\_ subroutine to decode the event message.

The dial\_manager\_\$allow\_dials and dial\_manager\_\$registered\_server entry points establish a dial line. The dial\_id specified in dial\_manager\_arg.dial\_qualifier is used as the first argument to the dial command when connecting a terminal to a process. The dial\_id may be an alphanumeric string from 1 to 12 characters long. The dial\_id "system" and "s" are reserved ior the Initializer process. A process can have only one dial line active at a time.

## Entry: dial\_manager\_\$allow\_dials

This entry point requests that the answering service establish a dial line to allow terminals to dial to the calling process. The caller must set dial\_manager\_arg.dial\_qualifier to the dial\_id for the dial line. The caller must also set dial manager arg.dial channel to an event-wait channel in the caller's process. After the dial\_manager\_\$allow\_dials entry point has been called, the event channel may be changed to an event-call channel. To connect a terminal to the process, the User\_id of the process must be specified as the second argument of the dial command. If the process has already established another dial line, the request is rejected and code is set to error \_ table\_\$dial\_active.

## *USAGE*

declare dial\_manager\_\$allow\_dials entry (ptr, fixed bin(35));

call dial manager \$allow dials (request ptr, code);

## *ARGUMENTS*

request\_ptr

is a pointer to the dial\_manager\_arg structure described in "Notes" below. (Input)

code

is a standard status code. (Output)
# dial\_manager\_ dial\_manager dial\_manager dial\_manager dial\_manager dial\_manager dial\_manager dial\_manager dial

# Entry: dial\_manager\_\$dial\_out

This entry point is used to request that an auto call channel be dialed to a given destination and, if the channel is successfully dialed, that the channel be assigned to the requesting process. The caller must set dial\_manager\_arg.dial\_out\_destination to the telephone number to be dialed. The caller must also set dial\_manager\_arg.dial\_channel to an event-wait channel in his process. The answering service sends notice of dial completions and hangups over this channel. After the dial\_manager\_\$dial\_out entry point has been called the event channel may be changed to an event-call channel. The user programs receiving the wakeup should call the convert\_dial\_message\_ subroutine to decode the event message. The caller may set dial\_manager\_arg.channel\_name to the name of a specific channel to be used. It is also possible to set a specific channel to be used. It is also possible to set dial\_manager\_arg.channel\_name to a starname, in which case the answering service chooses a channel that has a matching name and has all the attributes specified in dial\_manager\_arg.reservation\_string. The name of the chosen channel is not returned by dial manager ; it must be obtained via a call to convert dial message.

## *USAGE*

declare dial manager \$dial out entry (ptr. fixed bin(35));

call dial manager \$dial out (request ptr, code);

# *ARGUMENTS*

# request\_ptr

is a pointer to the dial\_manager\_arg structure described in "Notes" below. (Input)

code

is an error status indicator. (Output) It can assume any value documented in the convert\_dial\_message\_ description (earlier in this manual), or one of the following: error \_table\_\$bad\_conversion

a reservation\_string value (BAUD\_RATE) was not a proper decimal value. error\_table\_\$invalid\_line\_type

the value of LINE\_TYPE is not acceptable.

error\_table\_\$bad\_arg

reservation\_string contains an unrecognized attribute.

# Entry: dial\_manager \_\$privileged\_attach

This entry point allows a privileged process to attach a "slave" channel. The effect is as if that terminal had dialed to the requesting process. The caller must set all variables required by the dial\_manager\_\$allow\_dials entry point and then must set dial\_manager\_arg.channel\_name to the name of the channel that is to be attached; dial\_manager\_arg.dial\_qualifier is not used and should be set to the null string. This must be the same name as specified by the channel master file. The slave service type must be specified for this channel in the channel master file. The calling process must have rw access to the access control segment <channel\_name>.acs in >scl>rcp if this request is to be honored.

## *USAGE*

declare dial manager \$privileged attach entry (ptr, fixed bin(35));

call dial manager \$privileged attach (request ptr, code);

*ARGUMENTS* 

request\_ptr

is a pointer to the dial\_manager\_arg structure described in "Notes" below. (Input)

code

is a standard status code. (Output)

## Entry: diai\_manager \_Sregistered\_server

This entry point is used to request that the answering service establish a dial line to allow terminals to dial to the calling process using only the dial qualifier. The calling process must have rw access to the access control segment dial.<dial qualifier>.acs in  $>$ sc  $\ge$ rcp if this request is to be honored. If the process has already established a dial line, the request is rejected and code is set to error\_table\_\$dial\_active.

*USAGE* 

```
declare dial manager $registered server entry (ptr, fixed bin(35));
```
call dial\_manager\_\$registered server (request\_ptr, code);

# **ARGUMENTS**

request\_ptr

is a pointer to the dial\_manager\_arg structure described in "Notes" below. (Input)

code

is a standard status code. (Output)

# Entry: dial\_manager\_\$release\_channel

This entry point is used to request the answering service to release the channel specified in channel name. This channel must be dialed to the caller at the time of this request. The caller must set dial\_manager\_arg.dial\_channel to an event wait channel in the caller's process. The caller also must set dial\_manager\_arg.channel\_name to the name of the channel to be released. The user must make dial\_manager\_arg.dial\_channel an event-wait channel before using this call. If the channel was dialed, the channel is returned to the answering service and another access request may be issued. If the channel is a slave channel, the channel is hung up.

# *USAGE*

declare dial\_manager\_\$release\_channel entry (ptr, fixed bin(35));

call dial manager \$release channel (request ptr, code);

## *ARGUMENTS*

### request\_ptr

is a pointer to the dial\_manager\_arg structure described in "Notes" below. (Input)

### code

is a standard status code. (Output)

## Entry: dial\_manager\_\$release\_channel\_no\_hangup

This entry point performs the same function as the dial\_manager\_Srelease\_channel entry point except that slave channels are not hung up.

## Entry: dial\_manager \_Srelease\_dial\_id

This entry point functions as does dial\_manager\_Sshutoff \_dials, except that dialed terminals are not hung up. The user can later release dialed terminals by a call to dial\_manager\_Sshutoff\_dials or by calls to dial\_manager\_\$release\_channel.

## *USAGE*

```
declare dial_manager_$release_dial_id (ptr, fixed bin (35));
```
call dial\_manager\_\$release\_dial\_id (request\_ptr, code);

## *ARGUMENTS*

request\_ptr

is a pointer to the dial\_manager\_arg structure described in "Notes" below. (Input)

dial\_manager\_

code

is a standard status code. (Output)

# Entry: dial\_manager \_Srelease\_no\_listen

This entry point requests the answering service to release the channel specified in channel\_name, which must have been attached by means of the dial\_manager\_Standd\_attach entry point. The channel is left in a hung-up state and is not available for use until an explicit "attach" operator command is issued for the channel. This entry point has the same requirements as the dial\_manager\_Srelease\_channel entry point

*USAGE* 

```
declare dial_manager_$release_no_listen entry (ptr, fixed bin (35));
```

```
call dial_manager_$release_no_listen (request_ptr, code);
```
*ARGUMENTS* 

request\_ptr

is a pointer to the dial\_manager\_arg structure described in "Notes" below. (Input)

code

is a standard status code. (Output)

# Entry: dial\_manager\_\$shutoff\_dials

This entry point informs the answering service that the user process wishes to prevent further dial connections, and that existing connections should be terminated. The same information should be passed to this entry point as was passed to the dial\_manager\_\$allow\_dials or dial\_manager\_\$registered\_server entry point. The dial\_channel must be an event-wait channel.

*USAGE* 

```
declare dial_manager_$shutoff_dials (ptr, fixed bin(35));
```
call dial manager \$shutoff dials (request ptr, code);

**ARGUMENTS** 

request\_ptr

is a pointer to the dial\_manager\_arg structure described in "Notes" below. (Input)

code

is a standard status code. (Output)

### dial\_manager\_ dial\_manager dial\_manager dial\_manager dial\_manager dial\_manager

## Entry: dial\_manager\_\$tandd\_attach

This entry point allows a process with appropriate access to attach any communications channel that is in the channel master file and not already in use, for the purpose of perf orming online testing of the channel. The requesting process acquires the channel in a hung-up, nonlistening state. The channel can be released using either the dial\_manager\_\$release\_channel or the dial\_manager\_\$release\_no\_listen entry point In the latter case, the channel will be unavailable to users until the operator enters an attach command for the channel. The caller must set all the variables required by the dial\_manager\_\$privileged\_attach entry point; dial\_manager\_arg.dial\_qualifier is not used and should be set to the null string.

## *USAGE*

declare dial manager \$tandd attach entry (ptr, fixed bin  $(35)$ );

call dial\_manager\_\$tandd\_attach (request\_ptr, code);

#### *ARGUMENTS*

#### request\_ptr

is a pointer to the dial\_manager\_arg structure described in "Notes" below. (Input)

#### code

is a standard status code. (Output)

### *ACCESS REQUIRED*

The caller must have at least rw access to both >sc1>rcp>tandd.acs and >scl>rcp>CHAN\_NAME.acs. where CHAN\_NAME is the name of the channel to be attached.

## Entry: dial\_manager\_\$terminate\_dial\_out

This entry point is used to request that the answering service hang up an auto call line and unassign it from the requesting process. The caller must set dial\_manager \_arg.channel\_name to the name of the channel being used; channel\_name cannot be null. The caller also must set dial\_manager\_arg.dial\_channel to an event-wait channel.

## *USAGE*

declare dial\_manager\_\$terminate\_dial\_out entry (ptr, fixed bin(35));

call dial manager \$terminate dial out (request ptr, code);

2-226 AG93-05

## *ARGUMENTS*

### request\_ptr

is a pointer to the dial\_manager\_ars structure. (Input) See "Notes" below.

code

is a standard status code. (Output)

## *NOTES*

This structure is used to pass a variety of information to the dial\_manager\_ subroutine. It is declared in dial\_manager\_arg.incl.pll. It has the following declaration:

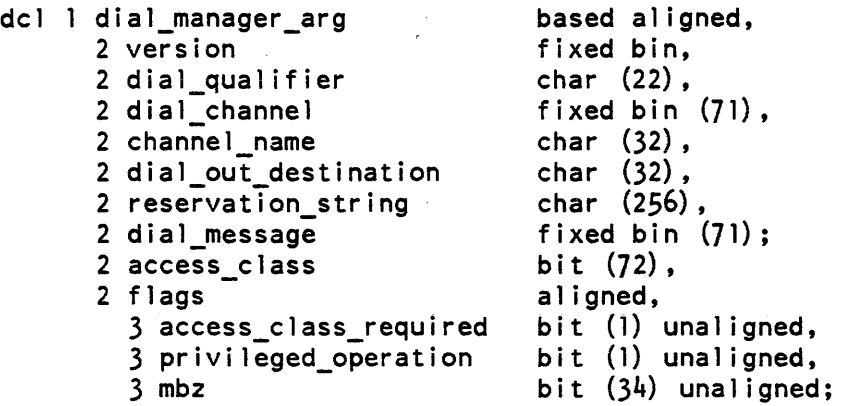

## *STRUCTURE ELEMENTS*

#### version

indicates the version of the structure that is being used. This is set by the caller and must be dial\_manager\_arg\_version\_4.

### dial\_qualifier

is the dial qualifier for dial\_manager\_\$registered\_server, dial\_manager\_\$release\_dial\_id entry points. This field should be set to blanks if it is not used. calls to the dial\_manager\_\$allow\_dials, dial\_manager\_\$shutoff\_dials, and

## dial\_channel

is an interprocess communication channel used to receive messages from the answering service. The channel must always be an event-wait channel at the time a call to any dial\_manager\_ entry is made.' If the value of dial\_channel is 0, then the answering service will not send any status messages to the requesting process.

channel\_name

In calls to the dial\_manager\_\$privileged\_attach entry point it indicates which slave channel to attach. In calls to the dial\_manager\_\$dial\_out entry point, it indicates which autocall channel should be used for a dial\_out attempt. For these two entries, the following convention is observed: the caller can fully specify a channel name or can use the star convention to specify a group of channels from which the answering service is to pick one. This name is matched against both the channel name in the edt and the generic\_destination field for the channel, if one exists.

# dial out destination

is used for calls to the dial\_manager\_\$dial\_out entry point Interpretation of this value is determined by the multiplexer that controls the channel being dialed out The standard FNP multiplexer interprets this value as a telephone number and ignores all characters except decimal digits and the exclamation point (!). It recognizes "!" as a dial-tone-wait character and will suspend dialing until the autocall unit receives a dial tone. Any number of "!" characters can exist in a dial\_out\_destination. and the standard FNP multiplexer will pause at each. This field should be set to blanks if it is not used.

When the destination specifies an X.25 address it may optionally be preceded by "\*" or "x29," to indicate that an X.29 (PAD) call should be made. For example. a destination of

x.29.3106:mitmul or \*3106:mitmul

specifies an X.29-type call on TYMNET.

reservation\_string

is used to specify the desired characteristics of a channel in calls to the diai\_manager\_\$diai\_out entry. The reservation string (which can be null), consists of reservation attributes separated by commas. The channel used by a dial-out operation must have the characteristics specified in the reservation string. Reservation attributes consist of a keyword and optional argument. Attributes allowed are:

baud\_rate=BAUD\_RATE line\_type=LINE\_TYPE

The attribute name. such as "baud\_rate", must appear literally in the string. BAUD\_RATE is a decimal representation of the desired channel line speed and must appear in a baud\_rate attribute. LINE\_TYPE is a valid line type, chosen from line\_types.incl.pU and must appear in a line\_type attribute. Examples: "baud\_rate=300, line\_type=ASCII", "line\_type=BSC". This field should be set to blanks if it is not used or no particular channel attributes are required.

## dial\_message

is a copy of the dial\_message received from the answering service. The dial\_manager\_ subroutine makes an answering service request based upon the arguments supplied by its caller; it then waits for a reply from the answering service. This reply is converted using convert\_dial\_message\_, and some of the results of the conversion are immediately available to dial\_manager\_: callers as output arguments. To obtain other portions of the dial\_message absorbed by dial\_manager\_, the user must call convert\_dial\_message\_ specifying the value of this field. This field is set to  $-1$  if an error occurs in the dial manager or answering service request; convert\_dial\_message\_ rejects attempts to convert such a message with the return code error\_table\$badcall. (Output)

### access\_class

is the access class to be associated with the channel to be attached by the dial\_manager\_\$dial\_out or dial\_manager\_\$privileged\_attach entry. It is only used if access\_class\_required (below) is "l"b. It must be the same as the requesting process's max authorization, unless the process has the "comm" privilege set, in which case access\_class must be equal to or lower than the requesting process's authorization. (Input)

access\_class\_required

if "l"b, indicates that the channel to be attached by the dial\_manager\_\$dial\_out or dial\_manager\_\$privileged\_attach entry must have the access class specified by access\_class (above) or must be a mult-class channel whose access class can be set to access\_clasS.

privileged\_operation<br>If "1"b, i

If "1"b, indicates that dial\_manager \_\$registered\_server should. establish a privileged dial server. For example, one which accepts channels whose access class is in the range system\_low: access\_class. a call to dial\_manager \_\$accept\_dials or

mbz

must be "O"b.

Name: display\_access\_class\_

The display\_access\_class\_ function converts a bit(72) aligned representation of an access  $\parallel$ authorization or access class into a character string of the form:

 $LL$ ... $L:CC$ ... $C$ 

where  $LL...$  is an octal sensitivity level number, and  $CL...C$  is an octal string representing the access category set

display\_access\_class\_

*USAGE* 

```
declare display access class entry (bit(72) aligned)
      returns (char (32) aligned);
```
 $\sum_{i=1}^{n}$  aim chars = display access class (aim bits);

# *ARGUMENTS*

aim\_bits is the binary representation to be converted. (Input)

aim\_chars

is the character string representation. (Output)

*NOTES* 

Only significant digits of the level number (usually a single digit from 0 to 7) are printed.

Currently, only 18 access category bits are used. so that only six octal digits are required to represent access categories. Therefore. aim\_chars is padded on the right with blanks. which may be used at a later time for additional access information. Trailing zeros are NOT stripped.

If either the level or category field of aim\_bits is invalid. the erroneous field is returned as full octal (6 digits for level. 12 digits for category). followed by the string "(undefined)".

Entry: display\_access\_class\_\$range

The display access class \$range function converts an AIM access class range to a character string when the names of levels and categories are not available.

*USAGE* 

```
declare display_access_class_$range entry (2) bit(72) aligned)
       returns \overline{(char(32)} aligned);
```
string\_range = display\_access\_class\_ (AIM\_range);

*ARGUMENTS* 

AIM\_range is a standard access class range. (Input)

display\_access\_class\_

string\_range

is a string of the form:

l:cccccc-L:CCCCCC

where 1 is the level, from 0 to 7, of the bottom of the range. (Output) cccccc are. the categories of the bottom of the range.

The categories are a bit string (one bit per category) represented in octal.

L is the level, from 0 to 7, of the top of the range. CCCCCC are categories of the top of the range.

The categories are a bit string (one bit per category) represented in octal.

This page intentionally left blank.

 $\sim$ 

 $\sim$   $\sim$ 

 $\sim$ 

 $\mathcal{L}^{\text{max}}_{\text{max}}$ 

# Name: display\_file\_value\_

The display file value subroutine outputs information about a file on a user-supplied switch.

## *USAGE*

dcl display\_file\_value\_ entry (ptr, file, fixed bin (35));

call display\_file\_value\_ (switch, a\_file, code);

*ARGUMENTS* 

switch

is a pointer to the iocb of the switch on which output is to be written. If it is null, then iox\_\$user\_output is used. (Input)

### a\_file

is the file, variable, or constant whose value is to be displayed. (Input)

code

is a standard status code. (Output)

## *NOTES*

The output produced is, first, the values of the two pointers that comprise a file. If the file is closed, then a note to that effect is produced, and the values of the file attribute block are given, and that is all.

For all open files, the file name, address of its iocb, and pathname are given. If the file is neither stream nor record type, or if it is both, then a note to the effect that the fsb is inconsistent is given. Attributes relevant to the type of file (stream or record) are given. For stream input files, the current input buffer is printed, with a circumflex above the next character that is to be parsed.

Name: **dl\_handler\_** 

This subroutine has three entry points that issue queries for each of three situations involving deletion. These situations are:

Deletion of an entry whose safety switch or copy switch is on. Deletion via a starname that matches all entries, e.g.  $"**"$ . Deletion of a directory (delete\_dir always queries).

This subroutine returns a status code depending on the user's answer. If the user answers "yes", all three entry points turn off the safety and copy switches, and in the case of a directory, set sma to the user before returning.

dl handler

dl\_handler\_

The dl\_handler\_ entry point, called when an entry has its safety switch or copy switch on, issues a query of the form: <caller>: <path> is protected. Do you want to delete it? If the user answers yes, dl\_handler\_ turns off both switches and returns a zero status code. USAGE dcl dl handler entry (char $(*)$ , char $(*)$ , char $(*)$ , fixed bin(35)); call dl handler\_ (caller, dn, en, code); **ARGUMENTS** caller is the name of the calling program, used to print the query. (Input) dn is the directory name. (Input) en is the entry name. (Input) code is a standard status code. (Output) It can be: o the user answered yes, switches have been turned off, and the entry can now be deleted. error\_table\_\$action\_not\_performed the user answered no. other codes the switches could not be turned off.

The two other entry points have the same calling sequence as dl\_handler\_.

## Entry: dl\_handler\_\$dblstar

This entry point issues the query:

Do you want to '<caller> <en>' in <dn>?

where caller, the name of the calling program. is assumed to be a suitable verb. This entry point is called, for example, by the delete and unlink commands, which also pass a double starname as the value of en:

Do you want to 'delete \*\*' in <dir\_path>? Do you want to 'unlink \*\*' in <dir path>?

# Entry: dl\_handler\_\$dirdelete

This entry point assumes it is given a directory pathname, and issues the query:

<caller>: Do you want to delete the directory dn>en?

This entry point is called, for example, by the delete\_dir command.

Name: dprint\_

This subroutine contains several entry points used to submit requests to the I/O daemon for printing or punching of segments and multisegment files.

Entry: dprint\_

The dprint\_ entry point adds a request to print, punch, or plot a segment or multisegment file to the specified queue.

*USAGE* 

declare dprint\_entry (char $(*)$ , char $(*)$ , ptr, fixed bin(35));

call dprint (dir name, entryname, dprint arg ptr, code);

*ARGUMENTS* 

dir name

is the absolute path name of the containing directory. (Input)

entryname

is the entry name of the segment, multisegment file, or link to the segment or multisegment file to be printed, punched, or plotted. (Input)

dprint\_arg\_ptr

is a pointer to the dprint\_arg structure (described in "Notes" below) that defines the options for this request If this pointer is nUll, the default settings are used for all options. (Input)

code

is a standard status code. (Output)

*NOTES* 

The dprint\_ subroutine uses the following structure, defined in the system include file dprint\_arg.incl.pll. to determine the details of the request If no structure is supplied, default values are used.

dprint\_ dprint\_

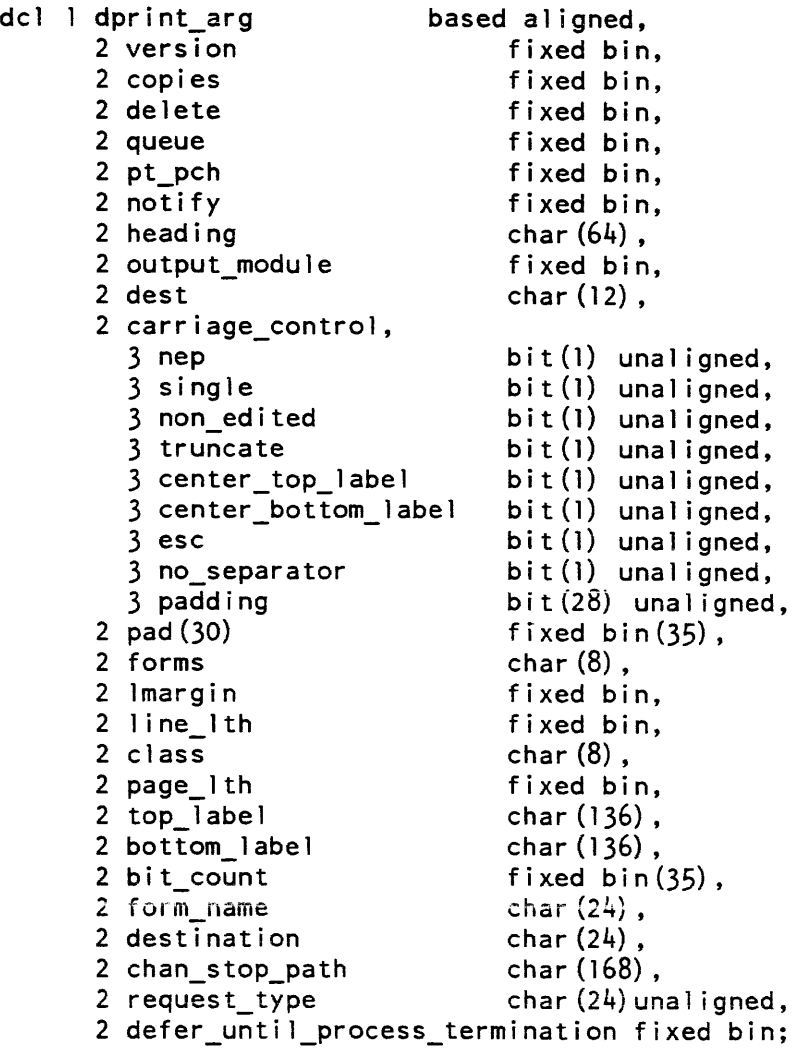

\*

\*

\*

\*

\*

## *STRUCTURE ELEMENTS*

#### version

is the version number of the structure. This is set by the caller and must be the value of the named constant dprint arg version 8 also defined in the include file.

#### copies

is the number of copies requested.

#### delete

indicates whether the file is to be deleted after printing, punching, or plotting.

- 1 deletes the file.
- 0 does not delete the file.

### queue

is the priority queue in which the request is placed. If zero is supplied, the default queue of the specified type request will be used.

### pt\_pch

indicates whether the request is for printing, punching, or plotting.

- 1 print request
- 2 punch request
- 3 plot request

## notify

indicates whether the requestor is to be notified when the request is completed. 1 notifies the requestor

o does not notify the requestor

#### heading

is the string to be used as a heading on the front page of the output. If it is a null string, the requestor's Person\_id is used. \*

### output\_module

indicates the I/O module to be used in executing the request.

- 1 indicates printing
- 2 indicates 7-punching
- 3 indicates Multics card code (mcc) punching
- 4 indicates "raw" punching
- 5 indicates plotting

#### dest

is not used. See destination below.

nep

indicates whether no-endpage mode is used. "l"b yes "O"b no

\*

\* \* \* single indicates whether single mode, which causes all vertical tabs and new pages to be converted to new lines, is used. "l"b yes "O"b no non\_edited indicates whether nonedited mode, which causes all nonprinting control characters and non-ASCII characters to be printed as octal escape sequences, is used. "1"b yes<br>"0"b no  $"0"$ b truncate indicates whether truncate mode is used. "l"b yes "O"b no center\_top\_label indicates whether the top label should be centered. "l"b "O"b yes no center\_bottom\_label esc indicates whether the bottom label should be centered. "l"b yes "O"b no indicates whether escape sequences in the print file should be recognized. "l"b yes "O"b no no\_separator indicates when multiple copies of a request are processed, whether the inner head and tail sheets should be printed. "l"b no "O"b yes padding is not used. pad is not used. forms is not used. See form\_name below. imargin \* indicates the left margin position.

dprint\_

\*

\*

# line\_lth

indicates the line length. If supplied as  $-1$ , the maximum line length for the specified request type will be used.

# class

is not used. See request\_type below.

# page\_lth

indicates the page length, i.e., the number of lines per logical page. If supplied as -1, the physical page length will be used.

## top\_label

is a label to be placed at the top of every page.

# bottom\_label

is a label to be placed at the bottom of every page.

# bit\_count

is the file's bit count.

# form\_name

is the name of special forms needed.

# destination

is the string to be used to indicate where the output should be delivered. If it is null, the requestor's Project\_id is used. \*

# chan\_stop\_path

is the path of user channel stops.

# request\_type

is the request type name to be used to queue the request. If printing is requested, the request type must be of the generic type "printer"; requested, the request type must be of generic type "punch."; requested, the request type must be of generic type "plotter". if punching is if plotting is \*

# defer\_until\_process\_termination

indicates whether the request should be deferred until the requesting process terminates.

- 1 defers the request.
- 0 does not defer the request.

\*

### Entry: dprint\_\$check\_daemon\_access

This entry point checks the I/O daemon's access to a given segment or multisegment file. It returns whether the daemon responsible for a given request type has "r" access to the file and "s" access to the containing directory and whether the I/O daemon coordinator can delete the file if requested.

## *USAGE*

declare dprint \$check daemon access entry (char  $(*)$ , char  $(*)$ , char  $(*)$ , bit(l) aligned, bit(l) aligned, bit(l) aligned, char $(*)$ , fixed  $bin(35)$  ;

call dprint Scheck daemon access (dirname, entryname, request type, delete permission, read permission, status permission, driver userid, code);

# *ARGUMENTS*

### dirname

is the absolute pathname of the containing directory. (Input)

#### entryname

is the entry name of the segment, or multisegment file, or a link to the segment or multisegment file for which the daemon's access is to be checked. (Input)

### request\_type

is the name of the request type in which a request to print, punch or plot the file will be placed. The access of the driver process for this request type will be returned. (Input)

### delete permission

indicates whether the I/O coordinator has sufficient access to delete the file if requested. The coordinator requires "m" access to the containing directory to delete the file. (Output)

### read\_permission

indicates whether the driver process of the given request type has "r" access to the given segment or multisegment file. (Output)

#### status\_permission

indicates whether the driver process of the given request type has "s" access to the directory containing the segment or multisegment file. (Output)

#### driver\_userid

is the name of the process that processes requests for the specified type. This value is in the form "Person\_id.Project\_id.\*". (Output)

#### code

is a standard system status code. (Output)

## *NOTES*

The user must have "s" access to the directory containing the segment or multisegment file to determine whether the driver has read access to the file.

The user must have "s" access to the directory containing the directory containing the segment or multisegment file in order to determine whether the I/O coordinator can delete the file and whether the driver process has "s" access to the containing directory.

## Entry: dprint\_\$request\_id

This entry point adds a request to print, punch, or plot a segment or multisegment file to the specified queue. and returns the message identifier of the queue entry being made.

### *USAGE*

declare dprint\_\$request\_id entry (char $(*)$ , char $(*)$ , ptr, fixed bin(71), fixed bin (35) ) ;

call dprint\_Srequest\_id (dir\_name, entryname, arg\_ptr, request\_id, code) ;

## *ARGUMENTS*

#### dir\_name

is the absolute pathname of the containing directory. (Input)

#### entryname

is the entry name of the segment, multisegment file, or link to the segment or multisegment file to be printed, punched, or plotted. (Input)

dprint\_arg\_ptr

is a pointer to the dprint\_arg structure (described in system include file dprint\_arg.incl.pll) that defines the options for this request If this pointer is null, the default settings are used for all options.

#### request\_id

is the message identifier of the request being enqueued. (Output)

## code

is a standard status code. (Output)

## *NOTES*

The dprint\_\$request\_id entry uses the structure defined in the system include file dprint\_arg.incl.pll to determine the details fo the request If no structure is supplied, default values are used.

# dprint\_

# Entry: dprint\_\$queue\_contents

This entry point returns the number of requests in a specific I/O daemon queue.

*USAGE* 

declare dprint\_\$queue\_contents entry (char(\*), fixed bin, fixed bin, fixed bin $(35)$ );

call dprint \$queue contents (request type, queue, n requests, code);

*ARGUMENTS* 

request\_type

is the name of the request type whose queue is to be checked. (Input)

queue

is the number of the queue to be examined. If  $-1$  is specified, the default queue of the given request type is checked and the number of the default queue is returned in this parameter. (Input/Output)

n\_requests

is the number of requests in the specified queue. (Output)

code

is a standard system status code. (Output)

Name: dump\_segment\_

This subroutine prints the dump of a segment formatted in the same way as the dump\_segment command would print it The output format is controlled by a bit string that allows most of the formatting control arguments available to dump\_segment.

*USAGE* 

```
declare dump_segment_ entry (ptr, ptr, fixed bin, fixed bin(18), 
       fixed \overline{bin(18)}, \overline{bit(x)} );
```
call dump\_segment\_ (iocb\_ptr, first, block\_size, offset, count, format);

*ARGUMENTS* 

iocb\_ptr

is a pointer to the I/O control block that specifies where the dump is to be written. (Input)

first

is a pointer to the first word of the data to be dumped. (Input)

block\_size

is the number of words in the block if blocked output is desired. If unblocked output is desired, this is zero. (Input)

offset

is an arbitrary offset to be printed in addition to the address of the first word of data to be dumped if the offset option in the format string is specified. (It is reset to this initial value at the start of each block.) (Input)

count

is the number of words to dump, starting with the word pointed to by first (Input)

format

is a format control bit string with the following definition: (See the dump\_segment command in the Multics Commands and Active Functions Manual, Order No. AG92, for a full discussion of these arguments.) (Input)

This page intentionally left blank.

 $\ddot{\phantom{a}}$ 

in para

## Entry: dump\_segment\_\$string

This entry point returns the formatted dump of a segment. The ouput format is controlled by a bit string that allows most of the formatting control arguments available to the dump\_segment command.

## *USAGE*

- dcl dump\_segment\_\$string entry (ptr, fixed bin (21), ptr, fixed bin, fixed bin  $(18)$ , fixed bin  $(18)$ , bit  $(*)$ ;
- call dump\_segment\_\$string (string\_ptr, string\_length, first, block\_size, offset, count, format)

## *ARGUMENTS*

### string\_ptr

is the pointer to the varying character string to place the output in. (Input)

## string\_length

is the maximum length of the varying character string. (Input)

first

is the pointer to the first word of data to be dump. (Input)

### block\_size

is the output dump in blocks of this number of words. (Input)

## offset

is an arbitrary offset to be printed in addition to the address of the first word of data to be dumped if the offset option in the format string is specified. (It is reset to this initial value at the start of each block.) (Input)

## count

is the number of words to be dump. (Input)

## format

is the bit string controlling the output modes. (Input) Described in dump\_segment\_format.incl.pll.

dump\_segment\_

```
NOTES 
The following structure is declared in dump_segment_format.incl.pll. 
dcl 1 dump_segment_format_structure based aligned, 
       2 address bit (1) unaligned,<br>2 offset bit (1) unaligned.
       2 offset bit (1) unaligned,<br>2 short bit (1) unaligned.
       2 short bit (1) unaligned,<br>2 bcd bit (1) unaligned.
       2 bcd<br>2 ascii 2 bit (1) unaligned,<br>bit (1) unaligned.
       2 ascii i bit (1) unaligned,<br>2 long i bit (1) unaligned.
       2 long<br>2 ebcdic9 bit (1) unaligned,<br>2 ebcdic9 bit (1) unaligned.
       2 ebcdic9 bit (1) unaligned,<br>2 ebcdic8 bit (1) unaligned,
       2 ebcdic8 bit (1) unaligned,<br>2 bit4 bit (1) unaligned,
       2 bit4<br>2 hex8 bit(1) unaligned,<br>2 hex8 bit(1) unaligned.
       2 hex8 bit (1) unaligned,<br>2 hex9 bit (1) unaligned.
       2 hex9 bit (1) unaligned,<br>2 octal bit (1) unaligned.
       2 octal bit (1) unaligned,<br>2 header bit (1) unaligned.
       2 header bit (1) unaligned,<br>2 raw_data bit (1) unaligned,
       2 interpreted_data bit (1) unaligned,<br>2 suppress_duplicates bit (1) unaligned,
       2 suppress_duplicates bit (1) unaligned,<br>2 command output bit (1) unaligned,
       2 command_output bit (1) unaligned,<br>2 mbz bit (19) unaligned
                                              bit (19) unaligned;
STRUCTURE ELEMENTS 
address 
    prints the address (relative to the base of the segment) with the data. 
offset 
    displays the offset of the first word to be dumped. 
short 
    compacts a line to have four words per line. 
bed 
    interprets data as BCD. 
ascii 
    interprets data as ASCII. 
long 
    formats a display line to have 8 words per line. 
ebedic9 
    interprets data to be EBCDIC (9-bits). 
ebcdic8 
    interprets data to be EBCDIC (8-bits).
```
12/84 2-242 AG93-05B

bit4 transiates data to be 4-bit data. hexS translates data to be with S hexadecimal digits per word. hex9 translates data to be with 9 hexadecimal digits per word. octal raw data is octal. header displays a header line containing the pathname of the segment being dumped. raw\_data displays the raw data. in terpreted\_data displays the interpreted data. suppress\_duplicates replaces multiple duplicate lines with a single line of equal signs. command\_output mbz if on. the format of the data returned is identical to the format of the dump\_segment command. If off. the format of the data returned is in word format (i.e., if the raw data is being returned. the data is returned in the format of words, with each word separated by a blank; if the interpreted data is being returned, the data is returned in the format of a single string. requoted if necessary). must be zero.

Name: ebcdic\_to\_ascii\_

The ebcdic\_to\_ascii\_ subroutine performs isomorphic (one-to-one reversible) conversion from EBCDIC to ASCII. The input data is a string of valid EBCDIC characters. A valid EBCDIC character is defined as a 9-bit byte with a hexadecimal value in the range  $00 \le x$  hex\_value  $\le$  FF (octal value in the range  $000 \le x$  oct\_value  $\le x$  377).

This entry point accepts an EBCDIC character string and generates an ASCII character string of equal length.

ebcdic\_to\_ascii\_

ebcdic\_to\_ascii\_

# USAGE

declare ebcdic to ascii entry (char $(*)$ , char $(*)$ );

call ebcdic\_to\_ascii\_ (ebcdic\_in, ascii\_out);

## **ARGUMENTS**

ebcdic\_in

is the string of EBCDIC characters to be converted. (Input)

ascii\_out

is the ASCII equivalent of the input string. (Output)

## Entry: ebcdic\_to\_ascii\_\$ea\_table

This entry point defines the 256-character translation table used to perform conversion from EBCDIC to ASCII. Of the 256 valid EBCDIC characters, only 128 have ASCII equivalents. These latter 128 characters are defined in the Isomorphic ASCII/EBCDIC Conversion Table (in the ascii\_to\_ebcdic\_ subroutine description.) For defined characters, the mappings implemented by the ebcdic\_to\_ascii\_ and ascii\_to\_ebcdic\_ subroutines are isomorphic; i.e., each character has a unique mapping, and mappings are reversible. An undefined (but valid) EBCDIC character is mapped into the ASCII SUB (substitute) character, octal 032; the mapping of such a character is anisomorphic. The result of converting an invalid character is undefined.

### USAGE

declare ebcdic\_to\_ascii\_\$ea\_table char (256) external static;

## **NOTES**

Calling the ebcdic\_to\_ascii\_ subroutine is extremely efficient. since conversion is performed by a single MVT instruction and the procedure runs in the stack frame of its caller.

enter\_abs\_request\_

## Name: enter\_abs\_request\_

This subroutine is used to request the creation of an absentee process.

Entry: enter\_abs\_request\_Senter \_abs\_request\_

This entry point adds a. request to create an absentee process.

USAGE

dcl enter\_abs\_request\_ entry (ptr, ptr, fixed bin (35));

call enter\_abs request (abs\_request\_info\_ptr, abs\_return\_info\_ptr, code) ;

**ARGUMENTS** 

enter\_abs\_request\_info\_ptr

is a pointer to the abs\_request\_info structure (described in system include file abs\_request\_dcls.incl.pll) that defines the options for this request (Input)

abs\_return\_info\_ptr

is a pointer to the abs\_return\_info structure (described in system include file) that gives information pertaining to the request's status in the queue.

code

is a standard status code. (Output)

## **NOTES**

The enter\_abs\_request\_subroutine uses the structure defined in abs\_request\_dcls.incl.pll.

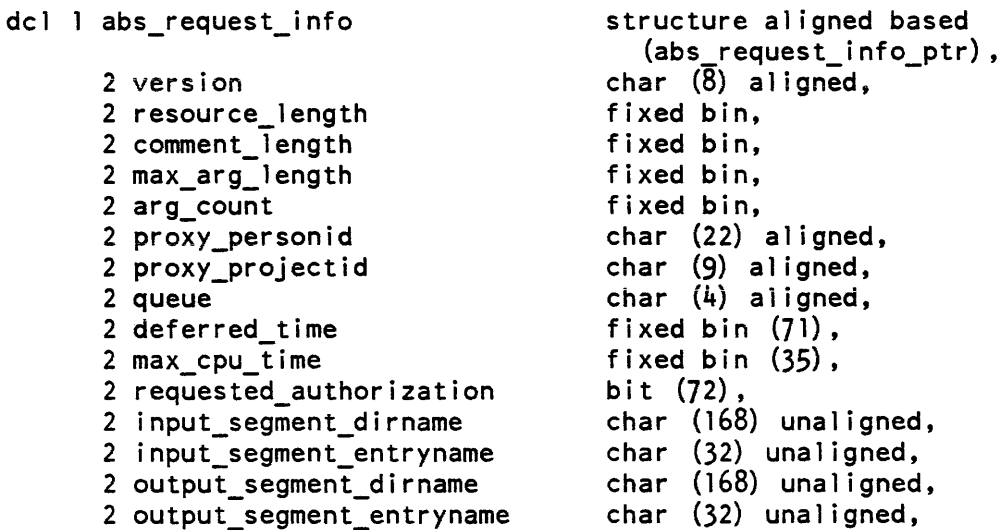

enter\_abs\_request\_

enter\_abs\_request\_

2 attributes aligned,  $bit$  (1) unaligned, 3 restartab1e 3 user\_deferred\_indefinite1y b t (1) una1 igned,  $bit$  (1) unaligned, 3 secondary\_ok bit (1) unaligned, 3 truncate\_absout 3 not i fy  $bit$  (1) unaligned, 3 attributes\_mbz bit  $(31)$  unaligned, 2 resource char (arqi\_resource\_length refer (abs\_request\_info.resource\_length)), char  $(32)$ , 2 sender char (arqi\_comment\_1ength refer 2 comment (abs\_request\_info.comment\_length)), dimension (arqi\_arg\_count refer 2 arguments (abs\_request\_info.arg\_count)) char (arqi\_max\_arg\_1ength refer (abs\_request\_info.max\_arg\_length)) varying; dcl l abs\_return\_info structure aligned based (abs\_return\_info\_ptr) , **• In, 'I • •**  char  $\overline{(\overline{6})}$  aligned, 2 version fixed bin  $(71)$ , 2 request\_id char  $(4)$  aligned, 2 queue fixed bin  $(17)$ ; 2 queue\_requests\_count dcl (abs\_request\_info\_ptr, abs\_return\_info\_ptr) ptr automatic;  $dcl$  ( ABSENTEE\_REQUEST\_INFO\_VERSION\_2 initial ("arqi\_002"), ABSENTEE\_RETURN\_INFO\_VERSION\_2<br>) initial ("arti 002") char (8) internal static options (constant) ; /\*\*\*\* The following fields should be set before abs\_request\_info is allocated \*/ dcl arqi\_resource\_1ength fixed bin; dc1 arqi\_comment\_1ength fixed bin; dc1 arqi\_max\_arg\_length fixed bin; dcl arqi\_arg\_count fixed bin; dcl ( dimension (0:4) init ("0", "1", BACKGROUND\_QUEUE "2", "3", "4"), init  $("fg")$ , FOREGROUND\_QUEUE init ("dft") DEFAULT\_QUEUE ) char  $(4)$  aligned internai static options (constant);

11/86

#### *ARGUMENTS*

#### version

should be set to the constant ABSENTEE\_REQUEST\_DCLS\_ VERSION\_2.

#### resource\_length

is the length of the resource field.

#### comment\_length

is the length of the comment field.

#### max\_arg\_length

is the maximum length of any element in the arguments array.

#### arg\_count

is the number of arguments in the arguments array.

#### proxy \_personid

enters the request on behalf of the specified user. An absentee process of that User\_id is logged in to run the job. The system administrator controls the use of -proxy by an access control segment.

#### queue

specifies which absentee queue the request should be placed in. It can be the number of the queue, "0", "1", "2", "3", or "4", or "fg" to specify the foreground queue, or "dft" to specify the default queue.

#### def erred\_time

delays the creation of the absentee process until the specified time.

#### max\_cpu\_time

is the limit on the CPU time used by the absentee process. The parameter N must be a positive decimal integer specifying the limit in seconds. If N equals 0, the default limit, which is defined by the site for each queue, is used.

#### requested\_authorization

The authorization that the absentee job is requested to be run.

### input\_segment\_dirname

.. is the directory containing the absentee control segment.

### input\_segment\_entryname

is the absentee control segment name.

#### output\_segment\_dirname

is the directory to contain the output segment. If this argument is a null string, then the output of the absentee process is put in the directory containing the absentee control segment, input\_segment\_dirname.

#### output\_segment\_entryname

is the name of the output segment. If output\_segment\_entryname is a null string. the output of the absentee process is directed to a segment whose entryname is the same as the input\_segment\_entryname. except having the suffix absout instead of absin.

### restartable

indicates that the absentee computation should be started over from the beginning if interrupted.

#### user \_def erred\_indef ini tely

indicates that the job is deferred until the operator takes action to run it

#### secondary\_ok

indicates that a foreground job can be logged in as a secondary user.

#### truncate\_absout

indicates that the output\_segment should be truncated before the absentee job is run.

### resource

is a resource. such as a tape drive. needed by the job. The resource is reserved for the absentee job before it is logged in. If resource is set to the string "". no resource will be reserved.

#### sender

is used by the RJE facility to give the name of the RJE station that is requesting the absentee process to be created. If the absentee process is to be that of the user, sender should be set to the string "".

#### comment

is a comment which will be associated with the request. The comment is printed whenever the absentee request is listed.

#### arguments

is a' sequence of arguments to the absentee control segment

#### ari\_resource\_Iength

is the maximum length of abs\_request\_info.resource. This value should be set before allocating the structure.

#### ari\_comment\_length

is the maximum length of abs\_request\_info. comment This value should be set before allocating the structure.

## enter\_abs\_request\_

# ari\_argumen ts\_Iength

is the maximum length argument in the arguments array. This value should be set before allocating the structure.

# ari\_arguments\_coUnt

 $\mathbb{R}^2$ 

is the maximum number of arguments in the arguments array. This value should be set before allocating the structure.

This page intentionally left blank.

execute epilogue

expand\_pathname\_

## Name: execute\_epilogue\_

The execute\_epilogue\_ subroutine is called during process or run unit termination to call the routines in the list of epilogue handlers. The logout and new \_proc commands are the prime callers of execute\_epilogue\_. It is also called when the run unit terminates to allow programs executing in the run unit to clean up. The add\_epilogue\_handler\_ subroutine is used to add a program to the list that execute\_epilogue\_ calls.

*USAGE* 

declare execute epilogue entry (bit (1) aligned);

call execute epilogue (run only);

*ARGUMENTS* 

run\_only

is set to "l"b if epilogue handlers are to be invoked only for the run unit and not for the entire process. (Input)

Name: expand\_pathname\_

The expand\_pathname\_ subroutine is used to convert a relative or absolute pathname into a directory name and entryname.

Entry: expand\_pathname\_

### *USAGE*

dcl expand pathname entry (char  $(*)$ , char  $(*)$ , char  $(*)$ , fixed bin  $(35)$ );

call expand\_pathname\_ (pathname, dirname, entryname, code);

### *ARGUMENTS*

pathname

is the relative or absolute pathname to be expanded. (Input)

#### dirname

is the directory portion of the expanded pathname. (Output)

entryname

is the entryname portion of the expanded pathname. (Output)

### expand\_pathname\_

code

is a standard system error code. (Output) It can have one of the following values: error \_table\_\$lesserr too many less-than characters ("<") in pathname. error\_table\_\$badpath invalid syntax in pathname. error\_table\_\$pathlong the expanded pathname is longer than 168 characters. error\_table\_\$entlong the entryname of the expanded pathname is longer than 32 characters. error\_table\_\$no\_ wdir a relative pathname is specified, but no working directory is in force for the process. error\_table\_\$archive\_pathname the input pathname specified an archive component

### *NOTES*

This entry does not accept the syntax for specifying archive component pathnames; if one is supplied. an error code is returned. See the information on Constructing and interpreting names in the Programmer's Reference Manual for details.

For compatability with older programs, if pathname is given as a null string. the working directory is used.

## Entry: expand\_pathname\_\$add\_suffix

This entrypoint expands a relative or absolute pathname into a directory name and entryname portion, adding a suffix to the entryname if that suffix is not already present

*USAGE* 

```
dcl expand_pathname_$add_suffix entry (char(*), char(*), char(*),
      char(*), fixed bin (35);
```
call expand\_pathname\_\$add\_suffix (pathname, suffix, dirname, entryname, code);

## *ARGUMENTS*

pathname

is the relative or absolute pathname to be expanded. (Input)

suffix

is the suffix to be added to the entryname. (Input) The period separating the entryname and the suffix should not be included. If a null string is supplied, no suffix is added.

expand\_pathname\_

expand\_pathname\_

dirname

is the directory portion of the expanded pathname. (Output)

entryname

is the entryname portion of the expanded pathname. (Output)

code

is a standard system error code. (Output) It can have the same values described for expand\_pathname\_.

# Entry: expand\_pathname\_\$component

This entrypoint expands a relative or absolute pathname into a directory name, an archive name, and an archive component portion, or into a directory name and entryname portion if no component name is present

# *USAGE*

```
del expand_pathname_$eomponent entry (ehar(*), ehar(*), ehar(*), 
      char (*), fixed bin (35);
```
call expand\_pathname\_\$component (pathname, dirname, entryname, componentname, code);

# *ARGUMENTS*

# pathname

is the relative or absolute pathname to be expanded. (Input)

# dirname

is the directory name portion of the expanded pathname. (Output)

# entryname

if the input pathname specifies an archive component, this is the entryname of the archive (with the archive suffix added). (Output) Otherwise, this is the entryname portion of the input pathname.

# componentname

if the input pathname specifies an archive component, this is the component name. (Output) Otherwise, this is the null string.

## code

is a standard system error code. (Output) It can have the same values as for expand\_pathname\_ except for error\_table\_\$archive\_pathname.
expand\_pathname\_

### Entry: expand\_pathname\_\$component\_add\_suffix

This entrypoint expands a relative or absolute pathname into a directory name, an entryname, and an archive component name. The specified suffix is added either to the entryname or component name, as appropriate, if it is not already present.

### *USAGE*

- dcl expand\_pathname\_\$component\_add\_suffix entry (char (\*), char (\*), char  $(*)$ , char  $(*)$ , char  $(*)$ , fixed bin  $(35)$ ;
- call expand pathname Scomponent (pathname, suffix, dirname, entryname, componentname, code);

### *ARGUMENTS*

#### pathname

is the relative or absolute pathname to be expanded. (Input)

#### suffix

is the suffix to be added to the component name or entryname. (Input) The period separating the entryname and the suffix should not be included. If a null string is supplied, no suffix is added.

### dirname

is the directory name portion of the expanded pathname. (Output)

#### entryname

if the input path name specifies an archive component, this is the entryname of the archive (with the archive suffix added). (Output) Otherwise. this is the entryname portion of the input pathname, with the specified suffix added if it is not already present.

#### componentname

if the input pathname specifies an archive component, this is the component name, with the specified suffix added if it is not already present. (Output) Otherwise, this is the null string.

code

is a standard system error code. (Output) It can have the same values as for the expand\_pathname\_\$component entry.

### Name: exponent\_contro]\_

The exponent\_contro1\_ entry points provide control over the behavior of the system in the event of a computational overflow or underflow. The normal behavior of the system in both cases is to signal a fault condition. (See the Programmer's Reference Manual for more information on conditions and other unusual events). These entry points provide the option of transparently restarting these faults with a known result: zero in the case of an underflow; a user-settable value in the case of an overflow. By default, this value is the largest representable floating point number.

This subroutine affects the system's handling of exponent overflow or underflow only when the overflow or underflow condition is raised. In certain cases, the error condition is raised instead. This subroutine does not affect the system's handling of these cases.

### Entries: exponent\_control\_Sfault\_overflow, exponent\_control\_Sfault\_underflow

These entrypoints instruct the system to signal fault conditions when computations overflow or underflow.

USAGE

```
dcl exponent_control_$fault_overflow entry (fixed bin (35));
dcl exponent control $fault underflow entry (fixed bin (35));
```

```
call exponent control $fault overflow (code); 
call exponent_control_$fault_underflow (code);
```
### **ARGUMENTS**

code

is a standard system status code. (Output)

### Entries: exponent\_control\_Srestart\_overflow, exponent\_control\_Srestart\_underflow

These entrypoints instruct the system to automatically restart overflow and underflow conditions, respectively. In the overflow case, the default value for the result of the computation is used for positive overflows. If the overflow is in a negative direction, the negative of the default value is used.

*USAGE* 

```
dcl exponent_control_$restart_overflow entry (fixed bin (35));
dcl exponent control Srestart underflow entry (fixed bin (35));
```

```
call exponent_control_$restart_overflow (code);
```

```
call exponent_control_$restart_underflow (code);
```
exponent\_control\_

file manager

## *ARGUMENTS*

code

is a standard system status code. (Output)

## Entry: exponent\_control\_\$restart\_overflow\_value

This entry point instructs the system to automatically restart overflow conditions, and specifies a value to be returned as the computational result.

## *USAGE*

```
dcl exponent control $restart overflow value entry (float bin (63),
       fixed \overline{b}in (35)\overline{b}:
```
call exponent\_control\_\$restart\_overflow\_value (amax\_value, code);

## *ARGUMENTS*

### amax\_value

is the value to be supplied for the result of computations that result in overflows. (Input)

code

is a standard system status code. (Output)

Name: file\_manager\_

The file\_manager\_ subroutine is the interface between the data storage and retrieval services of data management and Multics file access and control mechanisms. It also ensures concurrency and recovery protection by invoking data management integrity services when protected data management (OM) files are accessed or modified.

As a direct user interface, the file\_manager\_ subroutine makes the protection and recovery capabilities of integrity services available to users who write applications using their own data storage and retrieval software.

See the section entitled "Multics Data Management" in the Multics Programmer's Reference Manual, Order No. AG91, for a complete description of data storage and retrieval services, integrity services. and OM files.

#### Entry: file\_manager\_\$close

This entry point closes a OM file in the current process. The file to be closed is designated by its opening identifier.

*USAGE* 

declare file\_manager\_\$close entry (bit(36) aligned, fixed bin(35));

call file\_manager\_\$close (oid, code);

*ARGUMENTS* 

oid

is the file opening identifier of the file to be closed. (Input/Output) It is set to zero by this entry point in order to indicate that it is no longer valid.

code

is a standard status code. (Output)

*NOTES* 

If the file is opened more than once in the process. this operation decreases the number of openings by one. See the description of the open entry for more details.

The user process does not have to be in transaction mode to close a OM file. Aborting a transaction does not cause the file to be reopened, even if it was closed by a delete close operation and the deletion was rolled back.

#### Entry: file\_manager \_Screate

This entry point creates a OM file. The caller specifies its pathname and attributes. and must specify whether the file is protected; see "Notes" below.

#### *USAGE*

declare file\_manager\_\$create (char(\*), char(\*), ptr, fixed bin(35));

call file\_manager\_\$create (dir\_path, entry\_name, file\_create\_info\_ptr, code) ;

### *ARGUMENTS*

dir\_path

is the absolute pathname of a directory. (Input) The file will be added to this directory.

entry\_name

is the name of the file. (Input)

file\_create\_info\_ptr

points to the file\_create\_info structure (see below). (Input) If this pointer is null, a protected file is created with the default attribute values.

code

is a standard status code. (Output)

ACCESS REQUIRED

You cannot create a OM file in your home directory unless you have the proper access to the directory above the containing directory, and, in any event, you must have sufficient access to add an entry to the containing directory. The file is created with read and write access for the caller and the DM daemon (Data\_Management.Daemon).

#### **NOTES**

In the current implementation, file attributes specified in the file\_create\_info structure such as ring brackets and blocking factor cannot be changed.

#### **STRUCTURE**

Following is the structure used to describe the attributes to assign to a file being created. It is declared in dm\_file\_create\_info.incl.pll.

```
dcl 1 file_create_info
      2 version 
       2 ci_size_in_bytes 
fixed bin (35), 
       2 blocking_factor 
fixed bin, 
      2 flags 
         3 protected 
         3 no_concurrency bit (1) unal,
         3 no_rollback bit (1) unal,
         3 mbz_l 
      2 ring_brackets 
      \cdot 2 mbz \cdot 3
      2 mbz 2 
                           aligned based (file_create_info_ptr),<br>char (8) aligned,
                           unal, 
                           bit (l) unal,
                           bit (15) unal,
                           (2) fixed bin (3) unal,
                           bit (10) unal,
                           (30) fixed bin (71);
```
## STRUCTURE ELEMENTS

#### version

must be set by the caller to FILE\_CREATE\_INFO\_ VERSION\_2. This permits upward compatible changes to this structure.

ci\_size\_in\_ bytes

is the control interval size. Currently the only size available is 4096. If this item is zero, a default value is used. Currently the default value is 4096.

### file manager

blocking\_factor

tells the file manager how to allocate disk storage. In the current implementation this is interpreted as the number of control intervals to put in each segment. and only 64 and 255 are allowed. If this item is zero. a default value is used. The current default value is 255.

## flags. protected

determines whether the file is protected from transaction failure and from concurrent access by other processes. If the protected bit is on, get. put, and allocate operations are permitted only in transaction mode. Create and delete operations are protected regardless of whether the process is in a transaction. If this bit is off, the file is unprotected. which means that the file and its contents may be damaged by concurrent access or transaction failure. An unprotected file may be accessed within or without a transaction. Accessing a protected file is substantially more expensive than accessing an unprotected file. The default is to provide protection.

## flags. no\_concurrency

turns off protection against concurrent access by other processes. Concurrency protection is implemented by locking each control interval that is accessed. The get operation locks in share mode. All other operations lock in exclusive mode. Create and delete lock the entire file in exclusive mode. Locking is expensive. This bit turns it off if it is not needed. If protection is off, this bit is ignored. The default is to provide concurrent access protection.

## flags. no\_rollback

turns off protection against transaction failure. Protection against transaction failure is implemented by journaling a before image of each modification. When a transaction fails, its modifications are undone by restoring these before images. Journaling is expensive. This bit turns it off if it is not needed. If protection is off, this bit is ignored. The default is to provide protection from transaction failure.

## ring brackets

are the extended ring brackets of the file. They specify the range of rings from which the file may be accessed. The first is the write bracket. It's value cannot be less than the data management ring (loosely, the ring of execution of the file\_manager\_) or the validation level of the creating process. The second is the read bracket. It's value cannot be less than the write bracket. The default for both ring brackets is the validation level of the calling process.

mhz\_I, m bz\_2, m bz\_3

must be initialized to zero by the caller. This is so that upward compatible changes will be able to assume that existing programs put zeros in these areas.

### · Entry: file\_manager \_Screate\_open

Calling this entry point has the effect of calling the create and open entries, but is more efficient If the file already exists, it is opened and code is dm\_error\_\$file\_already\_exists. If the file already exists and is already open, the opening identifier is returned and code is dm\_error\_\$file\_already\_open.

#### *USAGE*

declare file\_manager\_\$create\_open entry (char(\*), char(\*), ptr, bit(36) aligned, fixed bin(35));

call file\_manager\_\$create\_open (dir\_path, entry\_name, file\_create\_info\_ptr, oid, code);

### *ARGUMENTS*

#### dir\_path

is the absolute pathname of a directory. (Input) The file is added to this directory.

#### entry\_name

is the name of the file. (Input)

#### file\_create\_info\_ptr

is a pointer to a file\_create\_info structure into which the file attributes are to be placed. (Input) This structure may in turn be used to create a new OM file into which to copy the old DM file. The structure is defined in dm\_fm\_create\_info.incl.pl1. (See the create entry for a description of this include file).

#### 010

is the opening identifier assigned to the file. (Output) If it is not zero, the oid is valid and can be used, regardless of the value of code. If the transaction aborts and the file is deleted, it still needs to be closed, since openings are not undone by rollback.

code

is a standard status code. (Output) If it is dm\_error\_\$file\_already\_exists or dm\_error\_\$file\_already\_open, the operation is considered successful and oid is usable.

### Entry: file\_manager\_\$delete\_close

Calling this entry point has the same effect as calling the delete and close entries. but is more efficient. It deletes a file that is already open.

*USAGE* 

declare file manager \$delete close entry (bit(36) aligned, fixed bin $(35)$ ;

call file\_manager\_\$delete\_close (oid, code);

#### *ARGUMENTS*

oid

is the file opening identifier of the file to be deleted and closed. (Input/Output) It is set to zero by this entry point in order to indicate that it is no longer valid. The file remains closed even if the transaction is aborted. negating the delete operation.

code

is a standard status code. (Output)

### Entry: file\_manager\_\$free

This entry point frees disk space allocated to control intervals. The set of consecutive control intervals is specified by the number of the first controi intervai and the number of consecutive control intervals starting at the first one. After the disk space for a control interval has been freed. its content is effectively zero. This operation has a high fixed overhead, so it should not be called for one control interval at a time.

If any or all' of the control intervals are already free, code is set to dm\_error \_\$ci\_already \_free. The operation is, nevertheless, successful.

### *USAGE*

declare file\_manager\_\$free entry (bit(36) al igned, fixed bin(27), fixed bin  $(27)$ , fixed bin  $(35)$ );

call file manager Sfree (oid, first ci, n ci, code);

file\_manager\_

# **ARGUMENTS**

## oid

is a file opening identifier. (Input)

## first\_ci

is the control interval number of the first control interval of the set whose physical space is to be freed. (Input)

## n\_ci

is the number of consecutive control intervals whose physical space is to be freed. (Input)

## code

is a standard status code. (Output) If it is dm\_error\_\$ci\_already\_free, the operation can still be considered a success.

## ACCESS REQUIRED

The user must have write access to the file.

# **NOTES**

If the file is protected, the caller must be in transaction mode and the free operation is done under the auspices of the integrity services. If the transaction aborts, the control intervals are reallocated and their contents restored.

# Entry: file\_manager\_\$get

This entry point reads data from a control interval. The caller may specify one or several parts. Each part is described by its byte offset relative to the beginning of the addressable portion of the control interval and its length in bytes. Each part has a pointer to a buffer provided by the caller.

If the control interval does not exist, the buffers provided by the caller are filled with zeros and code is set to zero.

# USAGE

declare file\_manager\_\$get entry (bit(36) aligned, fixed bin(27), ptr, fixed  $\overline{b}$  in (35));

call file\_manager\_\$get (oid, ci\_num, ci\_parts\_ptr, code);

file manager

### file\_manager\_

**ARGUMENTS** 

oid

is a file opening identifier. (Input)

ci\_num

is a control interval number. (Input)

ci\_parts\_ptr

points to the ci\_parts structure declared in dm\_ci\_parts.incl.pIl. (Input) (See below)

code

is a standard status code. (Output)

### **NOTES**

If the file is protected, the process must be in transaction mode, and unless no\_concurrency is specified, get locks the control interval in share mode. It is kept locked until the end of the transaction. This assures that no other transaction can put anything into the control interval, free it. or delete the file during the current transaction. If the control interval is locked in exclusive mode by another transaction, get waits until it finishes. If waiting is pointless because the current transaction is deadlocked with another transaction, the transaction\_deadlock condition is signaled.

### ACCESS REQUIRED

The calling process must have read access to call the get entry.

### **STRUCTURE**

The ci\_parts structure defines the parts of a control interval and is declared in dm\_ci\_parts.incl.pl1.

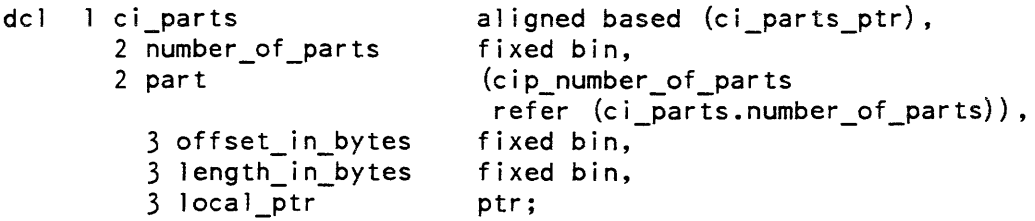

# STRUCTURE ELEMENTS

number\_of\_parts

 $\bullet$ 

is the number of parts. Zero is legal and there is currently no limit on the number of parts.

offset\_in\_bytes

is the offset of the part within the addressable portion of the control interval. It is the *zero* relative index of the first byte of the part. It is the number of bytes that are to be skipped, starting at the beginning of the addressable portion.

The addressable portion of a control interval begins with the first byte after the four word header and ends with the last byte before the two word trailer. The only exception is control interval *zero.* It has a smaller addressable portion, because the file attributes are stored in it.

The length of the addressable portion is 4072 bytes. Control interval *zero* has 3176 bytes. Constants for these values are declared in dm\_ci\_lengths.incl.pll.

#### length\_in\_bytes

is the number of bytes in the part. If it is *zero,* the part is ignored.

local\_ptr

is a pointer to the buffer provided by the caller for the part.

### Entry: file\_manager\_\$get\_ci\_header

This entry reads the 4-word control interval header (the structure appears below). The header tells whether a control interval is allocated when it was last modified, and what the unique identifier of the DM file is.

Protection and access are the same as for the get entry.

If the control interval does not exist, this entry returns the header that it would have had, with zero in the time modified field and code set to zero. It does not create the control interval.

## *USAGE*

```
declare file_manager_$get_ci_header entry (bit(36) al igned, fixed 
      bin (27), 1 like ci_header aligned, fixed bin (35));
```
call file manager \$get\_ci\_header (oid, ci\_num, ci header, code);

*ARGUMENTS* 

oid

is a file opening identifier. (Input)

ci\_num

is a control interval number. (Input)

file\_manager\_

ci\_header

is the ci header structure, declared in dm\_ci\_header.inc1.pll. (Input/Output) (See below)

code

is a standard status code. (Output)

*STRUCTURE* 

The ci\_header structure is in dm\_ci\_header.incl.pl1.

```
dcl l ci header
      2 stamp, 
        3 version 
        3 bj idx3 time_modified 
fixed bin (53) una 1 , 
      2 id,
        3 uid 
        3 size code 
          4 exponent 
          4 addon 
        3 num 
                         aligned based (ci header ptr),
                         bit (9) unal,
                         fixed bin (9) uns unal, 
                         bit (36) unal,
                         fixed bin (6) uns, 
                         fixed bin (3) uns, 
                         fixed bin (27) uns unal;
```

```
STRUCTURE ELEMENTS
```
#### version

is the version of the structure, currently CI\_HEADER\_STAMP\_VERSION\_1.

### bj\_idx

is used to synchronize control interval writes with before journal writes.

#### time\_modified

is the Multics clock time when this control interval was last modified. If the control interval does not exist, this item is zero.

uid

is the unique identifier of the data management file. It is not the Multics file system uid.

size\_code

gives the physical size of the control interval which includes the header and trailer. The size in bytes =  $(64 + 8 * addon) * 2**exponent.$ 

nurn

is the control interval number. The number of the first control interval is zero.

```
file_manager_
```
# Entry: file\_manager\_\$get\_ci\_ptr

This entry point returns a pointer to the addressable portion of a control interval. Pointers to control intervals should be used only in well defined and contained situations to enhance the performance of accessing data in a control interval for retrieval purposes. This entry is helpful when it is known beforehand that several pieces of data are to be read from the same control interval. but they cannot be read by specifying several parts to the get entry (e.g.. the offset of one is dependent on the value of another). Unlike other entries which get data. it is not valid to get a control interval pointer to a control interval that is not allocated.

## *USAGE*

declare file manager \$get ci ptr entry (bit(36) aligned, fixed bin(27), ptr, fixed  $bin(35)$ ;

call file\_manager\_\$get\_ci\_ptr (oid, ci\_num, ci\_ptr, code);

# *ARGUMENTS*

oid

is a file opening identifier. (Input)

ci\_num

is a control interval number. (Input)

ci\_ptr

points to the addressable portion of the control interval. (Input/Output) The addressable portion begins immediately after the control interval header. A null value is returned for this pointer if there is a error and the returned code is not zero.

code

is a standard status code. (Output) It can be dm\_error\_\$ci\_not\_allocated if the specified control interval has not been allocated. ci\_ptr is set to null.

### **NOTES**

In order to make it possible to look at control intervals via a pointer. the create entry sets the ring brackets on file components to:

<DM-ring>,<val idation-level>,<validation-level>.

If the file is protected. the process must be in transaction mode, and unless no\_concurrency is specified. get\_ci\_ptr locks the control interval in share mode. It is kept locked until the end of the transaction. This assures that no other transaction can put anything into the control interval. free it, or delete the file during the current transaction. If the control interval is locked in exclusive mode by another transaction. get\_ci\_ptr waits until it finishes. If waiting is pointless because the current transaction is deadlocked with another transaction, the transaction\_deadlock condition is signaled.

If the control interval does not exist. an error code of value dm\_error\_\$ci\_not\_allocated is returned.

#### ACCESS REQUIRED

The calling process must have read access to call the get\_ci\_ptr entry.

### Entry: file\_manager\_\$get\_exclusive

This entry point is the same as get entry except that it locks the control interval exclusively. preventing other transactions from even obtaining the share lock necessary to do a normal get operation.

#### USAGE

```
declare file_manager_$get_exclusive entry (bit(36) aligned, fixed 
      bin(27), ptr, fixed bin(35));
```
call file\_manager\_\$get\_exclusive (oid, ci num, ci\_parts ptr, code);

### **ARGUMENTS**

oid

is a file opening identifier. (Input)

ci\_num

is a control interval number. (Input)

ci\_parts\_ptr

points to the ci\_parts structure declared in dm\_ci\_parts.incl. pl1. (Input) See the get entry.

file\_manager\_

code

is a standard status code. (Output)

### *NOTES*

This entry is useful for applications that are going to do a put operation into the same control interval.

Obtaining an exclusive lock on a control interval effectively reduces concurrency, so this entry should be used advisedly.

### Entry: file\_manager\_\$get\_stream

This entry point returns a specified number of bytes from a OM file, given an opening identifier, a file offset. and a buffer in which to place the bytes. This entry treats the OM file as a stream of bytes consisting of the concatenation of the addressable portion of all control intervals in the OM file.

#### USAGE

- declare file\_manager\_\$get\_stream entry (bit(36) aligned, fixed bin(48), ptr, fixed bin (21) ) ;
- call file manager Sget stream (oid, file\_offset\_in\_bytes, buf\_ptr, buf length in bytes);

### *ARGUMENTS*

oid

is the opening identifier of the OM file to be read from. (Input)

file\_offset\_in\_bytes

is the offset given in bytes. from the beginning of the logical address space of the OM file given in bytes with an offset of zero representing the beginning of the file. (Input)

buf\_ptr

is a pointer to a buffer where the bytes read from the DM file may be placed. (Input)

buf \_length\_in\_ bytes

is the number of bytes that are to be read from the OM file. (Input)

and the company of the company

**Contractor** 

### *NOTES*

If the DM file is protected, the process must be in transaction mode and unless concurrency is specified, get stream locks in share mode the control intervals in which the specified stream of bytes resides.

### *ACCESS REQUIRED*

The calling process must have read access to the DM file to call the get\_stream entry.

## Entry: file\_manager\_\$lock\_advice

This entry point permits applications to give the file manager advice about locking granularity. For example, if an application is to modify every control interval in a file, it can request the file manager to lock the entire file and save the overhead of locking individual control intervals.

#### *USAGE*

declare file\_manager\_\$lock\_advice entry (bit(36) aligned, fixed bin, fixed  $bin(35)$  ;

call file\_manager\_\$lock\_advice (oid, lock\_mode, code);

### *ARGUMENTS*

oid

is a file opening identifier. (Input)

lock\_mode

is the finest and weakest lock mode to use on this file for the remainder of the opening. (Input) It must be one of the five following modes: 4 (LOCK\_MODE\_IS), 5 (LOCK\_MaDE\_IX), 6 (LOCK\_MaDE\_SIX). 2 (LOCK\_MODE\_S), or 3  $(LOCAL_MODE_X)$  which are declared in dm\_lock\_modes.incl.pl1.

## LOCK MODE NAMES

Named constants for the lock modes are provided in the include file dm\_lock\_modes.incl.pl1

dcl LOCK\_MODE\_S fixed bin static options (constant) init (2);<br>dcl LOCK\_MODE\_X fixed bin static options (constant) init (3); dcl LOCK\_MODE\_X fixed bin static options (constant) init (3);<br>dcl LOCK\_MODE\_IS fixed bin static options (constant) init (4); dcl LOCK\_MODE\_IS fixed bin static options (constant) init (4);<br>dcl LOCK\_MODE\_IX fixed bin static options (constant) init (5); dcl LOCK\_MODE\_IX fixed bin static options (constant) init (5);<br>dcl LOCK\_MODE\_SIX fixed bin static options (constant) init (6); fixed bin static options (constant) init  $(6)$ ; dcl LOCK ENTIRE FILE fixed bin  $(24)$  static options (constant) init  $(-1)$ ; dcl LOCK\_MODE\_NAMES (2:6) char (3) int static options (constant) init ("S", "X", "IS", "IX", "SIX"); S Share Let others read it but not modify it. X Exclusive Let nobody else read or modify it. IS Intend Share I am only using S locks, because I am only reading CIs. IX Intend Exclusive

- I am using S and X locks, because I am reading and modifying Cis.
- SIX Share with Intend Exclusive I am reading control intervals, but only locking the ones I modify.

### code

is a standard status code. (Output)

## **NOTES**

Lock advice never abridges protection against concurrent file access by other processes. If no lock advice is given. file manager uses the weakest lock necessary to provide concurrency protection, and the finest granularity available, which is the control interval. Lock advice always causes file manager to use a stronger lock or coarser granularity than absolutely necessary. This reduces concurrency in order to reduce locking overhead.

Lock advice applies to protected files unless the no\_concurrency attribute is present Since it is an attribute of the opening and not of the file, it can be given to any open file. regardless of whether a transaction is in progress. The first time the file is referenced in each transaction, the advice tells the file manager what kind of a global file lock to acquire. If the lock advice is given after the first time the file is referenced, it will not be used until the next transaction. The lock advice is retained until it is changed, or the file is closed.

The advice concerns the type of lock to use at the file level. The only way to control the type of lock used on a control interval is to call get\_exclusive instead of get. If no advice is given, IS (intention shared) is presumed. IS is strong enough for get and get ci header which lock control intervals in S (share) mode. Put, allocate, and free require that the file lock be upgraded to the stronger IX (intention exclusive) mode, because they lock control intervals in X (exclusive) mode. Create and delete lock the file in  $\overline{X}$  mode, regardless. If advice is given, then all operations lock the file in the advised mode unless it is too weak for the operation. The SIX (shared and intention exclusive) mode means only lock the control intervals that are modified. SIX saves the overhead of locking individual control intervals for get operations because it prevents other transactions from getting anything but an IS lock on the file.

### Entry: file\_manager\_\$open

This entry point makes a DM file accessible within a process. The file is specified by its pathname. The file is assigned an opening identifier in the current process. by which it is designated in all subsequent calls to file\_manager\_.

#### *USAGE*

```
declare file manager Sopen entry (char(*), char(*), bit(36) aligned,
      fixed bin(35) ;
```

```
call file manager $open (dir path, entry_name, oid, code);
```
#### *ARGUMENTS*

dir\_path

is the absolute pathname of the directory which contains the file. (Input)

entry\_name

is the entry name of the file. (Input)

oid

is the file opening identifier assigned to the file and returned to the caller. (Output) If it is not zero, it is usable. regardless of code.

code

is a standard status code. (Output) If it is dm\_error\_\$file\_already \_open, the operation is considered successful and oid is usable.

file\_manager\_

*NOTES* 

If the file was already opened in the current process, the open entry does not assign a new opening identifier, but rather returns the opening identifier that was already assigned and sets code to dm\_error\_\$file\_already \_open. The file manager keeps track of the number of opens and closes. The opening identifier remains valid as long as there are more opens than closes. If all subsystems within a process close a file the same number of times they open it, they will not invalidate each others openings.

There is no requirement for the process to be in transaction mode when opening a file, protected or not. Aborting a transaction has no effect on file openings, even if create\_open was called and the create is rolled back. Attempts to use such an opening will result in dm\_error\_\$file\_doesnt\_exist. The same thing happens if a file is opened and then deleted. Close is the only operation allowed on a file which has been deleted.

### Entry: file\_manager \_\$put

This entry point writes data into a control interval. The caller can specify one or several parts of the control interval to be written.

If the control interval does not exist, it is automatically allocated and the content of its addressable portion is initialized to zero.

*USAGE* 

```
declare file manager Sput entry (bit(36) aligned, fixed bin(27), ptr,
      fixed bin(35);
```
cail file manager\$put (oid, ci\_num, ci\_parts\_ptr, code);

*ARGUMENTS* 

oid

is a file opening identifier. (Input)

ci\_num

is a control interval number. (Input)

ci\_parts\_ptr .

points to the ci\_parts structure declared in dm\_ci\_parts.incl.pll. (Input) (See the get entry.)

code

is a standard status code. (Output)

### **NOTES**

If the file is protected, the process must be in transaction mode, and unless no\_concurrency is specified, put locks the control interval in exclusive mode. It is kept locked until the end of the transaction. This assures that no other transaction can put anything into the control interval, get anything from it, free it, or delete the file during the current transaction. If the control interval is locked by another transaction, the put operation must wait until it finishes. If waiting is pointless because the current transaction is deadlocked with another transaction, the transaction\_deadlock condition is signaled.

Unless the file is unprotected or has the no\_rollback attribute. a put operation causes a before image of data in the control interval to be journalized before actually modifying it. If the transaction should abort, the before journal manager will undo its modifications by restoring the before images.

The modified control interval can not be written to disk until its before image is on disk, because there must be enough information on disk to roll back the transaction even if main memory fails. If the modified control interval were written first and the system failed before the transaction finished and the content of main memory could not be flushed to disk. the modification could not be undone and rollback of the transaction would be incomplete. The data management system holds modified control intervals in main memory until the associated before images are written to disk. The Multics clock value in the control interval header is used for this purpose.

The put request is rejected if either of the following is true:

- The user does not have write permission on the file.
- fhe file is protected but the process is not in a transaction mode.

## Entry: file\_manager\_\$put\_stream

This entry point writes a specified number of bytes in a OM file at a given offset in the logical address space. This entry treats the OM file as a stream of bytes made up of the concatenation of the addressable portion of all control intervals in the OM file.

USAGE

declare file\_manager\_\$put\_stream entry (bit(36) aligned, fixed bin(48), ptr, fixed bin(21), fixed bin(35));

call file\_manager\_\$put (oid, file\_offset\_in\_bytes, buf\_ptr, buf\_length\_in\_bytes, code);

## file\_manager\_

### **ARGUMENTS**

### oid

is the opening identifier of the DM file. (Input)

file\_offset\_in\_bytes

is the offset in bytes into the logical address space of the DM file where the supplied bytes will be placed. (Input)

buf ptr

is a pointer to the buffer containing the bytes to be written to the DM file. (Input)

buf \_length\_in\_ bytes is the number of bytes to be written into the DM file from the buffer. (Input)

### code

is a standard system status code. (Input)

### **NOTES**

If the DM file is protected, the process must be in transaction mode, and unless concurrency is specified, put\_stream locks the control intervals in which the specified stream, of bytes resides.

## ACCESS REQUIRED

The calling process must have write access to the DM file to call the put\_stream entry.

### Entry: file\_manager\_\$raw\_get

This entry point resembles the get entry, except that it treats the file as if it were unprotected. It does not require that the process be in transaction mode.

### USAGE

declare file\_manager\_\$raw\_get entry (bit(36) aligned, fixed bin(27), ptr, fixed bin $(35)$ );

call file\_manager\_\$raw\_get (oid, ci\_num, ci\_parts\_ptr, code);

## **ARGUMENTS**

oid

is a file opening identifier. (Input)

ci\_num is a control interval number. (Input)

ci\_parts\_ptr

points to a ci\_parts structure declared in dm\_ci\_parts.incl. pll. (Input) (See the get entry.)

code is a standard status code. (Output)

## Entry: file\_manager\_\$raw\_put

This entry point resembles the put entry, except that it treats the file as if it were unprotected. Also, the time\_modified stamp in the control interval header is not updated. This operation is intended for applications that need to update protected files in an unprotected manner. It does not require that the process be in transaction mode.

USAGE

```
declare file_manager_$raw_put entry (bit(36) al igned, fixed bin(27), 
      ptr, fixed bin (35));
```
call file\_manager\_\$raw\_put (oid, ci\_num, ci\_parts\_ptr, code);

**ARGUMENTS** 

oid

is a file opening identifier. (Input)

ci\_num

is a control interval number. (Input)

ci\_parts\_ptr

points to a ci\_parts structure declared in dm\_ci\_parts.incl.pll. (Input) (See the get entry.)

code

is a standard status code. (Output)

## Entry: file\_manager\_\$simple\_get

This entry point is used to get a sequence of bytes from a DM file, given an opening identifier. a control interval number. and control interval offset The sequence is placed in a caller-supplied buffer. This entry point differs from the get entry in that it can only get bytes from one location within a control interval. and a ci\_parts structure does not have to exist to make the call.

## USAGE

declare file manager \$simple get entry (bit(36) aligned, fixed bin(27), fixed bin(21), ptr, fixed bin(21));

call file\_manager\_\$simple\_get (oid, ci\_num, ci\_offset\_in\_bytes, buf\_ptr, buf length in bytes);

### **ARGUMENTS**

oid

is the opening identifier of the DM file. (Input)

ci\_num

is the control interval in the DM file that contains the data to be fetched. (Input)

ci\_offset\_in\_bytes

is the offset from the beginning of the control interval to the beginning of the data, expressed in bytes. (Input)

### buf\_ptr

is a pointer to a caller supplied buffer where the data is to be placed. (Input)

buf length in bytes

is the length in bytes of the caller supplied buffer. (Input) This also specifies the number of bytes to be fetched. The sum of ci\_offset\_in\_bytes and buf\_Iength\_in\_bytes must not exceed the length of a control interval.

## code

is a standard system status code. (Output)

file\_manager\_

### Entry: file\_manager\_\$simple\_put

This entry point places a given sequence of bytes into a DM file, given an open id, a control interval number, and a control interval offset. This entry differs from the put entry point in that it places bytes only at one given location within a control interval, so no ci\_parts structure is required.

### *USAGE*

- declare file\_manager\_\$simple\_put entry (bit(36) aligned, fixed bin(27), fixed  $bin(21)$ , ptr, fixed  $bin(21)$ ;
- call file\_manager\_\$simple\_put (oid, ci\_num, ci\_offset\_in\_bytes, buf\_ptr, buf\_length\_in\_bytes) ;

### *ARGUMENTS*

oid

is the opening identifier of the DM file. (Input)

ci\_num

is the control interval in the DM file where the data is to be placed. (Input)

ci\_off set\_in\_ bytes

is the offset from the beginning of the control interval to the beginning of where the data is to be placed. (Input)

### buf\_ptr

is a pointer to the buffer containing the data. (Input)

### buf \_length\_in\_ bytes

is the number of bytes that are to be placed into the DM file. (Input)

code

is a standard system status code. (Output)

### Entry: file\_manager \_\$status

This entry point returns status information on a DM file.

*USAGE* 

```
declare file_manager_$status entry (bit(36), ptr, fixed bin(35));
```
call file\_manager\_\$status (oid, file\_status\_ptr, code);

#### *ARGUMENTS*

oid

is the opening identifier of the OM file. (Input)

file\_status\_ptr

is a pointer to a file\_status structure to be filled in by this entry. (Input) See the dm\_file\_status structure described below.

code

is a standard system status code. (Output)

#### *STRUCTURE*

This structure lists the information returned by file\_manager\_\$status to describe a DM file. It resides in the include file dm\_file\_status.incl.pll.

```
dcl 1 dm file status aligned based (dm file status ptr), 2 version char (8) unaligned,
     2 fm_unique_id bit (36) aligned, 
     2 mode bit (36) aligned, 
     2 date_time_created fixed bin (71),
     2 ring_brackets (2) fixed bin (3),
     2 switches, 
      3 (protected_sw, 
         no_concurrency_sw, 
         no_rollback_sw) bit (1) unaligned, 
      3 pad1 bit (33) unaligned, 
     2 highest_ci fixed bin (18), 
     2 ci_size fixed bin (18),
     2 pad (5) fixed bin;
```
*STRUCTURE ELEMENTS* 

#### version

is the current version of the structure, DM\_FILE\_STATUS\_VERSION\_1.

fm\_unique\_id

is the file manager unique identifier (fmuid) of the file, which uniquely identifies it to data management

mode

is the user's effective access to the file, taking into consideration the extended access (access available via data management operations) and AIM.

#### date time created

is the date-time the file was created.

ring\_brackets

are the extended ring brackets of the file as implemented by data Management

protected\_sw if ON, data management transactions are required in order to reference the file's data. . no\_concurrency \_sw if ON, only one process can reference the file at a time. no\_rollback\_sw if ON. the rollback operation is not allowed. highest\_ci is the sequential number of the highest control interval allocated in the file. ci\_size is the number of bytes per control interval. Entry: file\_manager\_\$terminate\_ci\_ptr This entry point releases a control interval pointer to a specific control interval of a OM file retrieved through the get\_ci\_ptr entry point This entry must be called for each call to get\_ci\_ptr. *USAGE*  declare file\_manager\_\$terminate\_ci\_ptr entry (bit(36) aligned, fixed bin(27), ptr, fixed bin(35)); call file\_manager\_\$terminate\_ci\_ptr (oid, ci\_num, ci\_ptr, code); *ARGUMENTS*  oid is the opening identifier of the DM file. (Input) ci\_num is the number of the control interval that ci\_ptr points to. (Input) ci\_ptr is the control interval pointer to be terminated. (Input) code is a standard system status code. {Output}

## Name: find bit

This subroutine uses the EIS test character and translate (TCT) instruction to efficiently perform common bit string search operations. Entrypoints are provided to return the bit index of the first or last occurrence of an on bit  $("1")$  or off bit  $("0")$  in a bit string.

This subroutine operates by dividing the bit string into three search regions: a group of 9-bit bytes aligned on a byte boundary; bits preceding these bytes; and bits following the bytes. Bits preceding or following the bytes are examined bit by bit, using a separate compare bit (CMPB) instruction for each bit The bytes are examined as a single character string, using one TCT instruction to test all bytes until a byte containing an on or off bit is found. For bit strings longer than 36 bits, this subroutine is significantly faster than the code generated by the PL/I index builtin function, which test all bits on a bit-by-bit basis.

# Entry: find\_bit\_\$first\_on

This entrypoint returns the index (bit position) of the first (leftmost) bit that is on  $('1")$  in a bit string.

*USAGE* 

```
declare find bit Sfirst on entry (bit(*)) returns (fixed bin(24))
      reducible;
```
 $index = find bit \n$first on (bit string);$ 

*ARGUMENTS* 

bit string

is the bit string to be examined. (Input)

index

is the index of the first "1"b bit within the bit string. If no "1"b bits are found, then 0 is returned. (Output)

### Entry: find\_hit\_Sfirst\_off

This entrypoint returns the index (bit position) of the first (leftmost) bit that is off  $("0")$  in a bit string.

*USAGE* 

```
declare find bit $first off entry (bit(*)) returns (fixed bin(24))
      reducible;
```
 $index = find\_bit\_first\_off (bit\_string);$ 

11/86

### find\_bit\_

### **ARGUMENTS**

#### bit\_string

is the bit string to be examined. (Input)

#### index

is the index of the first "O"b bit within the bit string. If no "O"b bits are found, then  $0$  is returned. (Output)

### Entry: find\_hit\_Slast\_on

This entrypoint returns the index (bit position) of the last (rightmost) bit that is on ("1 "b) in a bit string.

#### USAGE

```
declare find_bit_$last_on entry (bit(*}) returns (fixed bin(24)} 
      reducible;
```
 $index = find\_bit\_Slast\_on (bit\_string);$ 

#### **ARGUMENTS**

bit\_string

is the bit string to be examined. (Input)

index

```
is the index of the last "1"b bit within the bit string. If no "1"b bits are found,
then 0 is returned. (Output)
```
### Entry: find\_hit\_Slast\_off

This entrypoint returns the index (bit position) of the last (rightmost) bit that is off ("O"b) in a bit string.

#### USAGE

declare find\_bit\_\$last\_off entry (bit(\*)) returns (fixed bin(24)) reducible;

 $index = find\_bit\_ú = of f (bit\_string);$ 

### **ARGUMENTS**

bit\_string is the bit string to be examined. (Input) index

is the index of the last "O"b bit within the bit string. If no "O"b bits are found, then 0 is returned. (Output)

Name: find\_char\_

This subroutine uses the EIS test character and translate (TCT) instruction to perform the function of the PL/I search and verify builtin functions in a highly efficient manner. Search and verify operations can be performed from either the left or the right end of the string.

The search function looks for the first occurrence of any of a set of characters (the search characters) within an input character string. The verify function checks that all characters within an input string are also characters in a verify string; it searches in the input string for the first occurrence of a character not in the verify string.

*NOTES* 

The TCT instruction uses a test-and-translate table to control the searching. Entrypoints are provided to build a table that can be used for several search or verify operations, or to build tables as part of each search or verify operation.

The PL/I compiler generates efficient, in-line TCT or TCTR instructions when the second argument of the search or verify builtin function is a constant (so that the test-and-translate table can be constructed at compile time). When the second argument is a variable, however, PL/I uses a less efficient operator call to perform the search or verify operation. This operator tests each character of the first string to see if it appears in the second string. The rationale for the PL/I operator is that for short first arguments it is more expensive to construct a test-and-translate table at run-time than to do the indexing. Programs that must search lengthy strings with a variable second argument can use find\_char\_ to avoid using the PL/J operator. thereby regaining the efficiency of the TCT instruction.

The test-and-translate table is an aligned, fixed-length character string, 512 characters long to cover all possible Multics 9-bit byte values. It consists of "\000" characters and non-\OOO characters. Searching (or verifying) using a test-and-translate table progresses as follows:

1) Examine the first (or next) character of the input string. If is the index of the character being examined, then:  $input_{char} = substr(string, i, 1)$ 

- 2) For each input\_char, examine its corresponding table\_char:  $table_{char} =$  substr(table,rank(input\_char)+1,1)
- 3) If table\_char = " $\000$ ", then the test fails and the search continues with step 1.
- 4) If table\_char  $\lambda =$  "\000", then the test succeeds and the search stops. The current value of i is returned as the index value. For the find\_char\_\$translate\_first\_in\_table and \$translate\_last\_in\_table entrypoints, table\_char is also returned.
- 5) If the input string- is exhausted before the test succeeds, then a value of 0 is returned as the index argument For the find\_char\_\$translate\_first\_in\_table and \$translate\_last\_in\_table entrypoints, "\000" is returned as the table\_char.

## Entry: find\_char\_\$first\_in\_list

This entry performs the PL/I search function, returning the character index of the first (leftmost) occurrence of one of the search\_chars in the input string. It constructs the test-and-translate table used by the TCT instruction from search\_chars string provided by the caller.

## *USAGE*

declare find\_char\_\$first\_in\_list entry (char(\*), char(\*)) returns  $(fixed bin(21))$  reducible;

 $index = find_{char}$  $String, search_{char}$ ;

## *ARGUMENTS*

string

is the character string to be searched. (Input)

### search\_chars

are characters to be found in the string. (Input)

index

is the result of the search. It is the PL/I string index (character position) of the first occurrence of one of the search\_chars in the input string. 0 is returned if none of the search\_chars appear in the input string. (Output)

### find char

### Entry: find\_char \_Slast\_in\_list

This entry returns the character index (character position relative to the beginning of the string) of the last (rightmost) occurrence of one of the search\_chars in the input string. It performs the PL/I function:

 $index = length(string) - search (reverse(string), chars) + 1$ [when char searched for is found in string]  $index = 0$  [when char searched for is not found.]

It constructs the test-and-translate table used by the TCT instruction from search\_chars string provided by the caller.

### *USAGE*

declare find char \$last in list entry (char $(*)$ , char $(*)$ ) returns  $(fixed bin(21))$  reducible;

index = find\_char\_\$last\_in\_list (string, search\_chars);

*ARGUlviENiS* 

string

is the character string to be searched. (Input)

search\_chars

are characters to be found in the string. (Input)

index

is the result of the search. It is the PL/I string index (character position) of the last (rightmost) occurrence of one of the search\_chars in the input string. 0 is returned if none of the search\_chars appear in the input string. (Output)

Entry: find\_char\_\$first\_not\_in\_list

This entry performs the PL/I verify function, returning the character index of the first (leftmost) occurrence in the input string of a character which is not one of the verify \_chars. It constructs the test-and-translate table from the verify \_chars provided by the caller.

#### *USAGE*

dec 1 are find\_char\_\$first\_not\_in\_list entry (char  $(*)$ , char  $(*)$ ) -<br>returns (fixed bin (21) reducible;

 $index = find_{char}$ first\_not\_in\_list (string, verify\_chars);

find\_char\_

find char

#### *ARGUMENTS*

string

is the character string to be searched. (Input)

verify\_chars

are characters which are skipped over when searching the string. (Input)

index

is the result of the verify. It is the PL/I string index (character position) of the first (leftmost) occurrence of a character in the input string which is not one of the verify \_chars. 0 is returned if the entire input string contains only the characters in verify \_chars. (Output)

#### Entry: find\_char \_\$last\_not\_in\_list

This entry returns the index (character position relative to the beginning of the string) of the last (rightmost) occurrence of a character in the input string which is not one of the verify\_chars. It performs the PL/I function:

```
index = length(string) - verify (reverse(string), chars) + 1;
                [when character not in chars is found in string] 
index = 0; [when character not in chars is not found in string.]
```
It constructs the test-and-translate table from the verify\_chars provided by the caller.

*USAGE* 

```
declare find_char_$last_not_in_list entry (char(*), char(*))
      returns (fixed bin(21)) reducible;
```
index = find\_char\_\$last\_not\_in\_list (string, verify\_chars);

*ARGUMENTS* 

string

is the character string to be searched. (Input)

verify \_chars

are characters to be skipped over when searching the string. (Input)

index

is the result of the verify. It is the PL/I string index (character position) of the last (rightmost) occurrence of a character in the input string which is not one of the verify \_chars. 0 is returned if the entire input string contains only the characters in verify\_chars. (Output)

# find\_char\_

## Entry: find\_char\_\$first\_in\_table

This entry point searches an input string from the left, using a user-defined test-and-translate table. Either a search or a verify operation can be performed, depending upon the contents of the table. find\_char\_\$make\_table\_from\_chars\_in\_list can be used to construct a search\_table from a set of search\_chars; find\_char\_\$make\_table\_from\_chars\_not\_in\_list can be used to construct a verify\_table from a set of verify\_chars; or the user can create a table containing his own values. As described in the Notes, searching continues until an input string character corresponds to a nonzero element of the table. The character index of the input string character is returned.

## *USAGE*

declare find\_char\_Sfirst\_in\_table entry (char(\*), char(512) aligned) returns  $(fixed bin(21))$  reducible;

 $index = find char_5first_ in table (string, table);$ 

## *ARGUMENTS*

string

is the character string to be searched. (Input)

table

is the test-and-translate table. (Input)

index

is the result of the search. It is a PL/I string index (character position) of the first (leftmost) input character corresponding to a nonzero table element 0 is returned if no input characters correspond to a nonzero table element. (Output)

## Entry: find\_char\_\$last\_in\_table

This entry point searches an input string from the right. using a user-defined test-and-translate table. Either a search or a verify operation can be performed, depending upon the contents of the table. find\_char\_\$make\_table\_from\_chars\_in\_list can be used to construct a search\_table from a set of search\_chars; find\_char\_\$make\_table\_from\_chars\_not\_in\_list can be used to construct a verify\_table from a set of verify\_chars; or the user can create a table containing his own values. As described in the Notes, searching continues until an input string character corresponds to a nonzero element of the table. The character index of the input string character is returned.

find char

find char

```
USAGE
```
declare find char \$last in table entry (char $(*)$ , char(512) aligned) returns (fixed bin(21)) reducible;

 $index = find_{char}$  $ીast_{in}$ table (string, table);

*ARGUMENTS* 

string

is the character string to be searched. (Input)

table

is the test-and-translate table. (Input)

index

is the result of the search. It is a PL/I string index (character position) of the last (rightmost) input character corresponding to a nonzero table element. 0 is returned if no input characters correspond to a nonzero table element (Output)

### Entry: find\_char\_\$translate\_first\_in\_table

This entry point searches an input string from the left, using a user-defined test-and-translate table. Either a search or a verify operation can be performed. depending upon the contents of the table. As described in the Notes. searching continues until an input string character corresponds to a nonzero element of the table. The character index of the input string character is returned, along with the nonzero table element.

### *USAGE*

```
declare find_char_Stranslate_first_in_table entry (char(*), 
     char(512) aligned, fixed bin(21)) returns (char (1));
```
table\_element = find char \$translate first in table (string, table, index) ;

### *ARGUMENTS*

string

is the character string to be searched. (Input)

table

is the test-and-translate table. (Input)

index

is the result of the search. It is a PL/I string index (character position) of the first (leftmost) input character corresponding to a nonzero table element. 0 is returned if no input characters correspond to a nonzero table element (Output)

table\_element

is the character from the test-and-translate table which corresponds to the input string character selected by index. "\000" is returned when index=O. (Output)

Entry: find\_char\_\$translate\_last\_in\_table

This entry point searches an input string from the right. using a user-defined test-and-translate table. Either a search or a verify operation can be performed. depending upon the contents of the table. As described in the Notes, searching continues until an input string character corresponds to a nonzero element of the table. The character index of the input string character is returned. along with the nonzero table element.

*USAGE* 

declare find char \$translate last in table entry (char(\*), char  $(512)$  aligned, fixed bin $(21)$ ) returns  $(char (1));$ 

table element = find\_char\_\$translate\_last\_in\_table (string, table, -index) ;

*ARGUMENTS* 

string

is the character string to be searched. (Input)

table

is the test-and-translate table. (Input)

### index

is the result of the search. It is a  $PL/I$  string index (character position) of the last (rightmost) input character corresponding to a nonzero table element. 0 is returned if no input characters correspond to a nonzero table element. (Output)

table\_element

is the character from the test-and-translate table which corresponds to the input string character selected by index. "\000" is returned when index=O. (Output)

## Entry: find\_char\_\$make\_table\_of\_chars\_in\_list

This entry constructs a test-and-translate table for use with the find\_char\_Sfirst\_in\_table and find\_char\_Slast\_in\_table entrypoints. Table entries corresponding to characters of search\_chars are marked with \777 in the search table. Other table entries are filled with  $\setminus$  000.

find\_char\_

### USAGE

declare find\_char\_Smake\_table\_of\_chars\_in\_list entry (char(\*), char $(512)$  aligned);

call find\_char\_\$make\_table\_of\_chars\_in\_list (search\_chars,<br>search\_table);

**ARGUMENTS** 

### search\_chars

is a string of characters whose corresponding entries are to be marked in the resulting translate table. (Input)

### search table

is the test-and-translate table. (Output)

## Entry: find\_char\_\$make\_table\_of\_chars\_not\_in\_list

This entry constructs a test-and-translate table for use with the find\_char\_Sfirst\_in\_table and find\_char\_Slast\_in\_table entrypoints. Table entries corresponding to characters of verify\_chars remain unmarked (\000 elements) in the table. Other table elements are filled with \777.

## USAGE

call find\_char\_\$make\_table\_of\_chars\_not\_in\_list (verify\_chars,<br>verify\_table);

## **ARGUMENTS**

verify\_chars

is a string of characters whose corresponding entries are to remain unmarked in the resulting translate table. (Input)

### verify\_table

is the test-and-translate table. (Output)

declare find\_char\_\$make\_table\_of\_chars\_not\_in\_list entry (char(\*),<br>char(512) aligned);
## Entry: find\_char\_\$not\_ascii\_table

This entrypoint is an external variable containing a predefined test-and-translate table which can be used to detect any non-ASCII characters in a character string. Non-ASCII characters are those in which one or both of the 2 leftmost bits of the 9-bit character byte are "1"b (i.e., character > " $\177$ "). The first 128 values in the table are "\000". The next 384 table characters are set to their character offset within the table. This means that:

substr (table,n+1, 1) = "\000", for n: substr(table,n+1,1) =  $"\n\cdot\^n$ , for n: 000 <= n <= 127 128 <= n <= 511

### USAGE

find char

declare find\_char\_\$not\_ascii\_table char (512) aligned external static;

## Name: find\_condition\_frame\_

This subroutine returns a pointer to the most recent condition frame, or the most recent one before a specified frame.

USAGE

```
dcl find condition frame entry (ptr) returns (ptr);
```

```
stack ptr = find condition frame (start ptr);
```
**ARGUMENTS** 

start\_ptr

is a pointer to a stack frame. The most recent condition frame before this stack frame is returned. The start\_ptr argument can be obtained by another call to find\_condition\_frame\_. If start\_ptr is null, the most recent condition frame is returned. (Input)

#### stack\_ptr

is a pointer to the desired condition frame. (Output)

## **NOTES**

The condition history can be traced by repeated calls to find\_condition\_frame\_, starting with a null start\_ptr argument and repeatedly passing the output stack\_ptr as input.

## Name: find\_condition\_info\_

This subroutine, given a pointer to a stack frame being used when a signal occurred. returns information relevant to that condition.

### *USAGE*

declare find\_condition\_info\_ entry (ptr, ptr, fixed bin(35));

call find\_condition\_info\_ (stack\_ptr, condition\_info\_ptr, code);

*ARGUMENTS* 

stack\_ptr

is a pointer to a stack frame being used when a condition occurred. It is normally the result of a call to find\_condition\_frame\_; if null, the most recent condition frame is used. (Input)

condition\_info\_ptr

is a pointer to the structure (see "Notes" below) in which information is returned. (Input)

code

is the standard status code. It is nonzero when the stack\_ptr argument does not point to a condition frame or, if the stack\_ptr argument is null, when no condition frame can be found. (Output)

## *NOTES*

The structure that condition\_info\_ptr points to is declared in the include file condition\_info.incl.pl1. It is declared as:

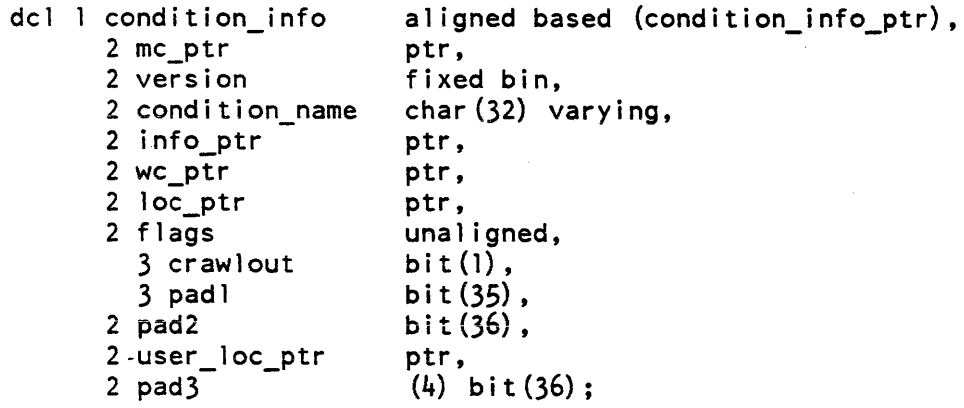

11/86

## *STRUCTURE ELEMENTS*

## mc\_ptr

if not null, points to the machine conditions. Machine conditions are described in the Programmer's Reference Manual.

## version

is the version number of this structure. It should be set to condition inforestion 1. This variable is declared in condition\_info.incl.pll.

## condition\_name

is the condition name.

## info\_ptr

points to the info structure if there is one; otherwise, it is null. The info structures for various system conditions are described in the Programmer's Reference Manual.

## wc\_ptr

is a pointer to machine conditions describing a fault that caused control to leave the current ring. This occurs when the condition described by this structure was signalled from a lower ring and, before the condition occurred, the current ring was left because of a fault. Otherwise, it is null.

## loc~ptr

is a pointer to the location where the condition occurred. If crawlout is "l"b, this points to the last location in the current ring before the condition occurred.

## crawlout

indicates whether the condition occurred in a lower level ring in which it could not be adequately handled.

"O"b no

" $1$ " $b$  yes

## pad!

is currently unused and should be set to "O"b.

## pad2

is currently unused and should be set to "O"b.

## user \_loc\_ptr

is a pointer to the most recent nonsupport location before the condition occurred.

If the condition occurred in a support procedure (e.g., a PL/I support routine), it is possible to locate the user call that preceded the condition.

## pad3

is currently unused and should be set to "O"b.

find\_include\_file\_

### Name: find\_include\_file\_

The primary entry point of the find\_inc1ude\_file\_ subroutine searches for an include file on behalf of a translator. If the include file is found, additional information about the segment found is returned in the parameters. The "translator" search list is used to locate the include file.

## Entry: find\_include\_file\_\$initiate\_count

This entry point is the interface presented to translators. A translator calls this entry point to invoke a search for a single include file segment using the "translator" search list. For more information about search lists, see the search facility commands, and in particular the add\_search\_paths command in the Commands manual.

### *USAGE*

declare find\_include\_file\_\$initiate\_count entry (char (\*), ptr, char(\*), fixed bin  $(24)$ , ptr, fixed bin  $(35)$ );

call find\_include\_file\_\$initiate\_count (translator, referencing\_ptr, file\_name, bit\_count, seg\_ptr, code);

#### *ARGUMENTS*

#### translator

is the name of the translator that is calling this procedure (e.g., pll, aIm). (Input)

referencing ptr

is a pointer into the segment (normally a pointer to the source line) that caused the invocation of this instance of this procedure. (Input)

#### file\_name

is the complete entryname of the include file this procedure is to locate (e.g.,  $xxx.incl.pl1)$ . (Input)

bit\_count

is the bit count as obtained from the storage system of the found include file. (Output). If an include file is not found, this parameter is set to O.

seg\_ptr

is a pointer to the first character of the include file, if found; if not found, this parameter is set to the null pointer value. (Output)

code

- is a standard status code. (Output). The code can be:
- o
	- the requested file was found normally. All output parameters have been set normally.
- error table \$zero length seg
- the requested file was found, but the bit count was zero. All output parameters have been set normally.
- error table \$noentry
- the requested file was not found in any of the search directories. other storage system error codes
	- the requested file was not found because of some error.

## *NOTES*

If this procedure finds an include file by a link, the seg\_ptr parameter correctly designates the actual location of the include file. It is possible. however, that the name of the actual include file is not the same as the file\_name argument passed to this procedure. It is the responsibility of the translator to determine if the file\_name passed to this procedure is also on the include file actually found. It is also the responsibility of the translator to call the hcs\_\$terminate\_noname entry point on the include file when processing is complete.

Name: find\_partition\_

The find\_partition\_ subroutine is used to ascertain information about a disk partition located on some mounted storage system disk. It reads the label and locates the partition, returning information about its size and location, as well as returning the PVID of the volume, for use in a later call to one of the hardcore entries for partition reading and writing. Use of this subroutine requires access to phcs\_.

### *USAGE*

dcl find\_partition\_ entry (char  $(*)$ , char  $(*)$ , bit  $(36)$  aligned, fixed bin  $(3\overline{5})$ , fixed bin  $(35)$ , fixed bin  $(35)$ );

cali find\_partition\_ (pvname, partition\_name, pvid, first\_record, partition size, code);

### *ARGUMENTS*

pvname

is the name of the physical volume on which the partition is located. (Input). The volume must be a presently mounted storage system disk volume.

partition\_name

is the name of the disk partition to be located. (Input). It must be four characters long or shorter.

pvid

is the physical volume ID of the volume the partition is located on. (Output). This is returned as a convenience, for use in a later call to one of the hardcore entries for partition" I/O.

first\_record

is the number (zero origin, from the beginning of the volume) of the first record in the partition. (Output)

#### partition size

is the number of words in the partition. (Output)

code

is a nonstandard status code. (Output). It can be one of the following:

o

indicates that the partition exists and that the returned parameters are all correct.

error \_ table\_\$pvid\_not\_f ound

indicates that the specified physical volume is not presently mounted.

error\_table\_\$entry\_not\_found

indicates that the specified partition could not be found.

an integer between 1 and 10

indicates that a physical disk error occurred while trying to read the label. Error messages for physical disk errors are declared in the include file fsdisk\_errors.incl.pll, in the array fsdisk\_error\_message.

Name: find\_source\_file\_

Finds a file given a pathname and an optional suffix. Translators use this to find source programs.

## *USAGE*

declare find\_source\_file\_ entry (char(\*), char(\*), char(\*), ptr, fixed bin(24), fixed bin(35));

call find\_source\_file\_ (pathname, suffix, entryname, source\_ptr, bit\_count, code);

*ARGUMENTS* 

#### pathname

is the pathname of the source segment. (Input)

suffix is the suffix to be added to the pathname (if one does not already exist). (Input) entryname is the entryname of the source segment. (Output) source\_ptr is a pointer to the' base of the source segment. It is null if the source could not be found. (Output) bit\_count is the bit count of the source segment. (Output) code is a standard system status code. (Output) Entry: find\_source\_file\_\$search\_path Finds a file given a pathname and an optional suffix. Translators use this to find source programs. A search list is used to locate the source file (e.g., the probe search list). *USAGE*  dcl find source file \$search path entry (char(\*), char(\*), char(\*), char  $(*)$ , ptr, fixed bin  $(24)$ , fixed bin  $(35)$ ); call find\_source\_file\_\$search\_path (pathname, suffix, search\_list\_name, entry\_name, source\_ptr, bit\_count, code); *ARGUMENTS*  pathname is the pathname of the source segment. (Input) suffix is the suffix to be added to the pathname (if one does not already exit). (Input)  $\overline{\phantom{a}}$ search\_list\_name is the search list to use to locate the source file specified by the pathname and suffix input arguments. (See "Notes" below.) (Input)  $\overline{\phantom{a}}$ entryname is the entry name of the source segment. (Output) source\_ptr is the pointer to the base of the source segment. It is null if the source could not be found. (Output)

2-290 AG93-05A

## find source file

format\_document\_

bit\_count

is the bitcount of the source segment (Output)

code

is a standard system status code. (Output)

*NOTES* 

If the \$search\_path entry is used. the "referencing\_dir" keyword is interpreted to be the directory portion of the pathname input argument.

Name: format\_document\_

The format\_document\_ subroutine is used to fill and adjust text. The subroutine arguments control the formatting. some of which can be overridden by optional control lines in the text. See the "Notes" section below for a discussion of those control lines.

The format\_document\_ entry point uses directory names and entrynames. The entrynames can reference segments. links. or multisegment files.

*USAGE* 

```
declare format_document_ entry (char(*), char(*), char(*), char(*), ptr, 
      fixed bin (35) ) ;
```
call format\_document\_ (dir\_name\_in, entry\_name\_in, dir\_name\_out, entry\_name\_out, options ptr, code);

*ARGUMENTS* 

dir\_name\_in

is the pathname of the containing directory of the input. (Input)

## en try \_name\_in

is the entryname of the input segment. link or multisegment file. (Input)

#### dir\_name\_out

is the pathname of the containing directory of the output (Input)

entry \_name\_out

is the entryname of the output segment. link or multisegment file. (Input) If the entry does not exist, it will be created.

### format document

### options\_ptr

is a pointer to the structure in which options are specified. (Input) See "Notes" below.

### code

is a standard status code. (Output) It may be one of the following: error table Sfatal error if the input file cannot be processed. error\_table\_\$recoverable\_error if an error occurs but processing is completed.

## Entry: format\_document\_\$string

This entry point uses char (\*) variables as input and output

## *USAGE*

```
declare format_document_Sstring entry (char (*), char(*), fixed bin(21), 
      ptr, fixed bin(35);
```
call format\_document\_Sstring (instring, outstring, outlen, options\_ptr, code) ;

## *ARGUMENTS*

instring

is the input string. (Input)

#### outstring

is the output string. (Input)

outlen

is the length in bytes of the output string. (Output)

options\_ptr

is a pointer to the structure in which options are specified. (Input)

code

is a standard status code. (Output) It can be one of the following: error \_table\_Ssmallarg if the size of the output exceeds that of the output string. error\_table\_Sfatal\_error

if the input file cannot be processed.

error \_ table\_\$recoverable\_error

if an error occurs but processing is completed.

format\_document\_

## Entry: format\_document\_\$switch

This entry point uses a directory name and entryname for input and writes its output to an I/O switch. The entryname can reference a segment, link or rnultisegment file.

*USAGE* 

declare format\_document\_\$switch entry (char(\*), char(\*), ptr, ptr, fixed bin $(35)$ );

call format\_document\_\$switch (dir\_name\_in, entry\_name\_in, iocbptr, options\_ptr, code);

### *ARGUMENTS*

dir\_name\_in

is the pathname of the containing directory of the input. (Input)

#### entry name in

is the entryname of the input segment. link or multisegment file. (Input)

iocbptr

is a pointer to the control block for the output I/O switch. (Input)

options\_ptr

is a pointer to the structure in which options are specified. (Input) See "Notes" below.

code

is a standard status code. (Output) It can one of the following: error\_table\_\$fatal\_error

if the input file cannot be processed.

error\_table\_\$recoverable\_error

if an error occurs but processing is completed.

format\_document\_

## *NOTES*

The argument options\_ptr points to the following structure (defined in include file format\_document\_options.incl.pll):

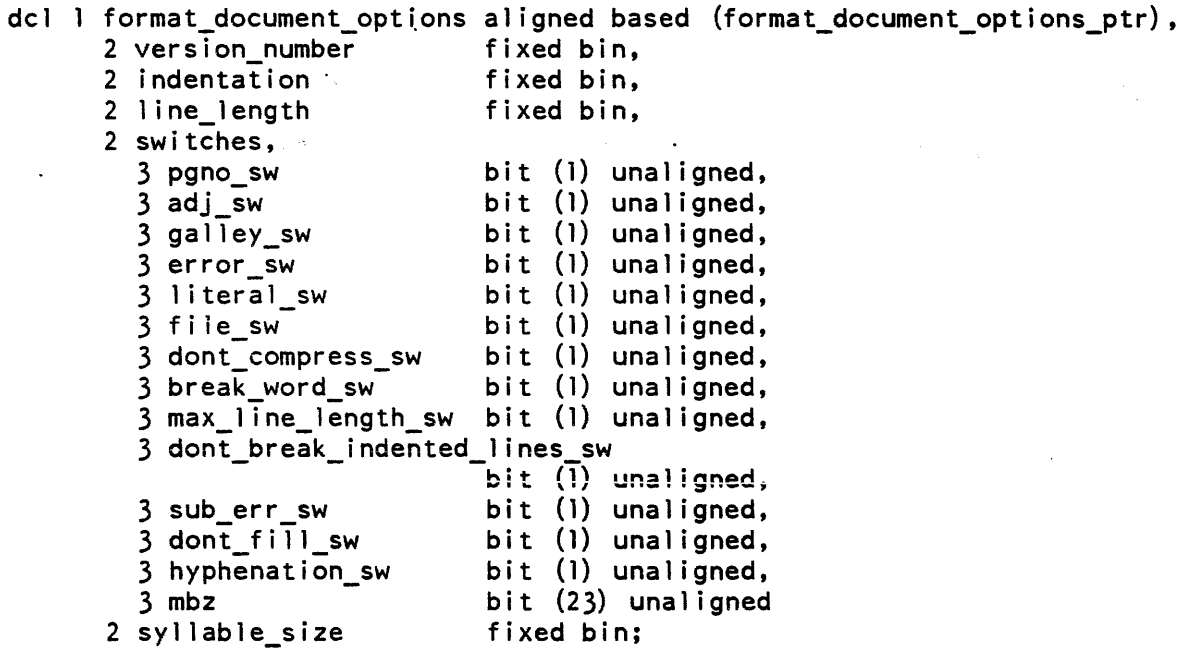

## *STRUCTURE ELEMENTS*

#### version\_num ber

is the version numher of this structure. (Input) It must have the value 2.

## indentation

indentation value. causing indentation from the left margin. (Input) This space is in addition to any indentation established by the usage of the indent control in the text

### line\_length

is the initial line length value. (Input) It is the equivalent of the ".pdw" control in the text, and can be overridden in the text

## pgno\_sw

(Input)

"l"b enables page numbering. If galley\_sw is off, then each page is to end with a centered page number.

"O"b indicates that no page numbering is requested.

adj\_sw

(Input)

"1 "b causes adjust mode to be on initially. This is the equivalent of a ".alb" in the text. It can be overridden in the text.

"O"b causes adjust mode to be off initially. This is the equivalent of a ".all" in the text. It is only meaningful if dont fill  $sw = "0"$ b.

## galley\_sw

(Input)

"l"b. suppresses vertical margins and page breaks.

"O"b enables vertical margins and page breaks.

error\_sw

(Input)

"1"b causes diagnostic error messages to be written to error\_output.

"O"b suppresses diagnostic error messages.

## literal\_sw

(Input)

"1"b causes all input to be treated as text.

"O"b enables format\_document\_ controls. A line that begins with a period is treated as a control line.

### file\_sw

(Output)

"l"b indicates that a non-zero storage system status code refers to the output file. "O"b indicates that a non-zero storage system status code refers to the input file.

### dont\_compress\_sw

(Input)

"l"b causes no compression of adjacent spaces and tab characters, nor enforcement of the convention of ending a sentence with 2 spaces.

"O"b causes adjacent spaces and tab characters that do not begin a line to be converted to a single space, and enforces the convention that a sentence ends with 2 spaces. A sentence is any string that terminates with one of the following character sequences: " $\cdots$ "; " $\frac{1}{2}$ "; " $\cdots$ "; "; ".) "; "?) "; or ") ". This switch may be overridden by dont\_break\_indented\_lines for certain input lines.

## break\_ word\_sw

(Input)

- "1"b causes the line to be broken in the middle of a word if the line exceeds the line length and there are no spaces or tab characters available at which to do so.
- "O"b causes an overlength line to be returned and error\_table\_\$recoverable\_error to be returned if the line exceeds the linelength and there are no spaces or tab characters at which to break it.

max\_line\_length\_sw

(Input)

- "1"b causes the line to be re-adjusted to the line\_length given in this structure and error\_table\_\$recoverable\_error to be returned if controls in the text cause the calculated line length to be greater than the line\_length given in this structure.
- "O"b allows the controls in the text to adjust the calculated line length to a value greater than the line\_length given in this structure.

## dont\_break\_indented\_lines\_sw

(Input)

- "l"b indicates that if an input line exceeds the specified line length and begins with a blank or horizontal tab, it is not to be broken if a) it is the last line of input. b) it is followed a line that begins with a blank or horizontal tab. or c) it is followed by a blank line. In addition, such lines will not have space compression or sentence formatting performed on them. no matter what value dont\_compress\_sw has.
- "O"b indicates that overlength lines are broken regardless of indentation. and that dont compress will always control space compression and sentence formatting.

sub\_err\_sw

(Input)

"l"b indicates that diagnostic errors are to be communicated via calls to sub\_err\_. The info structure used to communicate information about the error is format\_document\_error.incl.pl1.

"O"b indicates that no calls to sub\_err\_ are to be made.

#### dont\_fill\_sw

(Input)

- "l"b causes fill mode to be off initially. This is the equivalent of a ".fif" in the text. It can be overridden in the text.
- "O"b causes fill mode to be on initially. This is the equivalent of a ".fin" in the text.

### hyphenation\_sw

(Input)

"l"b causes hyphenation mode to be on initially. Hyphenation can be turned on in the text via the "hyn" control and off via the ".hyf" control. The ".hy" control returns hyphenation mode to the initial value, i.e. the state of this switch.

"O"b causes hyphenation mode to be off initially.

#### mbz

must be zero.

## format document

## syllable\_size

(Input)

indicates the smallest number of characters to be contained in a syllable that is to be separated from the rest of a word by hyphenation. This value can be adjusted in the text via the ".hyn" control. The ".hy" control returns the syllable size to the value of this argument.

## CONTROL LINES

The following is a discussion of each of the control lines.

. alb

align the text at both the left and right margins according to the current value of the left indentation and undentation. Text is padded by insertion of uniformly distributed white space. The fill mode must be on for this mode to operate. If the fill mode is off, this control is mapped into the align-left (.all) control. This is the default alignment mode.

. all

align the text on the left margin according to the current values of left indentation and undentation leaving the right margin ragged.

. brf

finish the current output line by formatting any pending texts as a short line.

. brf finish the current page, formatting any pending texts as a short line .

.fif

set the fill mode off. See the discussion of .fin for details.

.fin

set the fill mode on. In fill mode, text words are moved from line to line in such a way that the last word does not extend past the right margin. The default for this mode is on.

. hy

set hyphenation mode and syllable size to the defaults: format\_document\_options.hyphenation\_sw format\_document\_options.syllable\_size.

. hyf

set hyphenation mode off. See the discussion of .hyn for details.

 $hyn \{N\}$ 

set hyphenation mode on and set the syllable size according to the given parameter. the parameter is given as an unsigned integer and specifies the number of characters in the smallest allowed hyphenated syllable. If the parameter is not given. then the default syllable size is used. The default syllable size is the value given in format\_document\_options.syllable\_size.

format\_document\_

format\_document\_

.in, .inl  ${+/-N}$ 

if N is given without the optional sign, plus  $(+)$  or minus  $(-)$ , then set the left indentation point to N columns to the right of the left margin. If N is given with the optional sign. then change the current left indentation point by N columns. Positive values for N cause movement to the right. The default value for N is 0. Any value that results in a zero or negative effective line length will produce an error diagnostic message. The left indentation point is never set to the left of the left margin. The left margin is determined by the -indent control argument

## .pdl  $\{+/-N\}$

if N is given without the optional sign,  $(+ or -)$ , then set the page length to N lines. If N is given with the optional sign, then change the current page length by N. If the resulting page length is zero or negative, an error diagnostic message is produced. The default value for N is 66.

.pdw  $\{+/-N\}$ 

if  $N$  is given without the optional sign, then set the page width to  $N$  columns. If N is given with the optional sign, then change the current page width by N. If the resulting page width is zero or negative, an error diagnostic message is produced. The default value for  $N$  is 65.

.spf  $\{N\}$ 

finish the current output line and then add N blank lines. If N is not given, then add 1 blank line.

.un. .unl  ${+/-N}$ 

adjust the indentation point for only the next output line. If N is unsigned or has the + sign the indentation point is moved n columns to the left. If N has the - sign, the indentation point is moved n columns to the right. The default value for  $N$  is the value of the indentation value.

## SPECIALIZED ERROR HANDLING

If format\_document\_options.sub\_err\_sw is set and errors occur in formatting. the sub\_err\_ subroutine will be called to signal them rather than aborting the program. The caller of format\_document\_ can set up a handler for the sub\_error\_ condition and use the information in the format\_document\_error structure to make decisions about how to proceed. See the sub\_err\_ subroutine for an example of how to establish a handler for the sub\_error\_ condition.

dcl 1 format\_document\_error aligned based (format\_document\_error\_ptr), 2 version\_number 2 error\_code-2 1 ine\_number 2 text 1 ine fixed bin, fixed bin (35), fixed bin, char (128) varying; del format\_document\_error\_ptr ptr;

dcl format document error version 1 fixed bin int static options (constant) init (1);

## STRUCTURE ELEMENTS

version\_number

is a number representing the version of the format\_document\_error structure being used. The structure above is version 1.

error\_code

is a standard error code from the fdoc et error table describing the problem encountered. It can be used in a call to com\_err\_ or convert\_status\_code\_ to announce the error.

line\_number

is the line number on which the error appears in the input

text\_line

is the offending line (or first 128 chars).

The following values can occur in the error\_code element of the format\_document\_error structure:

LIST OF ERROR CODES

- fdoc\_et\_\$indent\_too\_far\_left, fdoc\_et\_\$indtflft Attempted to indent past left margin; resets to left margin.
- fdoc\_et\_\$indent\_too\_far\_right, fdoc\_et\_\$indtfrgt Attempted to indent past right margin; resets to right margin.
- f doc\_et\_\$line\_length\_too\_small, f doc\_et\_\$lnlntsml Eff ective line length is less than 1.
- fdoc\_et\_\$line\_too\_long, fdoc\_et\_\$lntoolng Located a string of more than 256 characters without blank or newline.

f doc\_et\_\$no\_parameter\_allowed, f doc\_et\_\$noparalw This control supports no parameters.

fdoc\_et\_\$nonnumeric\_parameter, fdoc\_et\_\$nonumpar A non-numeric parameter.

f doc\_et\_\$page\_length\_lt\_13. f doc\_et\_\$pglnlt13 Given page length is too small; resets to the current minimum of 13.

fdoc\_et\_\$page\_length\_lt\_14, fdoc\_et\_\$pglnlt14 Given page length is too small; resets to the current minimum of 14.

fdoc\_et\_\$page\_width\_exceeds\_max, fdoc\_et\_\$pgwdxmax The computed page width is too large; resets to the specified maximum.

## format document

fdoc\_et\_\$text\_too\_long\_for\_line. fdoc\_et\_\$txttulng Text is too long for output line.

- fdoc\_et\_\$undent\_too\_far\_left. fdoc\_et\_\$undtflft Attempted to undent past left margin; resets to left margin.
- fdoc\_et\_\$undent\_too\_far\_right. fdoc\_et\_\$undtfrgt Attempted to undent past right margin; resets to right margin.
- fdoc\_et\_\$unsupported\_control, fdoc\_et\_\$unsupctl The given control is unsupported.

Name: fs\_util\_

The fs\_util\_ subroutine provides for uniform handling of file system entries. Supported operations are validate. copy. delete. chname, get\_switch, set\_switch, get\_max\_Iength, set\_max\_Iength. set\_bit\_count. and ACL manipulation. When invoked. the subroutine checks to see if the entry name provided is that of an extended entry and if it is, calls the corresponding entry point of the appropriate suffix\_XXX\_ subroutine. If the name is not that of an extended entry, then fs\_util\_ calls the appropriate standard entry entry point handler for the entry.

## Entry: fs\_util\_\$add\_acl\_entries

This entry point is used to add to the Access Control List of an entry. If an access name already appears on the ACL of the entry, its mode is changed to the one specified by the call.

## *USAGE*

```
dec1are fs_util_Sadd_acl_entries entry (char(*), char(*), ptr, fixed 
      bin (35) );
```
call fs\_util\_\$add\_acl\_entries (dir\_name, entryname, acl\_ptr, code);

*ARGUMENTS* 

dir\_name

is the absolute pathname of the directory containing the entry. (Input)

entryname

is the name of the entry. (Input)

11/86

 $\ddot{\phantom{1}}$ 

 $fs$ \_util\_

acl\_ptr is a pointer to the general\_ac1 structure. (Input)

code

is a standard system status code. (Output)

*NOTES* 

The general\_acl structure and the named constant GENERAL\_ACL\_ VERSION\_1 are defined in the include file acl\_structures.incl.pl1.

The general\_acl structure is defined as follows:

```
l general acl
 2 version 
  2 count 
                                 aligned based (acl ptr),
                                 char (8) aligned,
                                 fixed bin, 
  2 entries 
       ali gned 
like general_acl_entry; 
                                 (acl_count refer (general_acl.count))
l general acl entry
  2 access_name 
  2 mode 
  2 status_code 
                                 based, 
                                 character (32) unaligned,
                                 bit (36) aligned,
                                 fixed bin (35);
```
*STRUCTURE ELEMENTS* 

### version

is the current version of this structure and has the value of the named constant GENERAL\_ACL\_ VERSION\_I.

### count

is the size of the en tries array in general\_ac1.

### access\_name

is the name of a user in the form of Person\_id.Project\_id.instance\_tag.

mode

is a bit string where each bit represents a possible access mode which, when true, indicates an allowed access for the file. access\_mode\_values.incl.pll defines named constants for the mode values of standard entries. Modes for extended entries are defined by the subsystem owning the extended entry type. Use the describe\_entry\_type command to display extended mode values.

### status\_code

is a standard system status code indicating success or the reason for failure to set the ACL entry.

## Entry: fs\_util\_\$add\_extended\_acl\_entries

This entry point is used to add to the Extended Access Control List of a standard entry.

*USAGE* 

fs\_util\_

```
declare fs_util_Sadd_extended_acl_entries entry (char(*), char(*), ptr, 
      fixed bin(35);
```
call fs\_util\_\$add\_extended\_acl\_entries (dir\_name, entryname, acl\_ptr, code);

## *ARGUMENTS*

## dir\_name

is the absolute pathname of the directory containing the entry\_ (Input)

## entryname

is the name of the entry. (Input)

acl\_ptr

is a pointer to the structure general\_extended\_acl. (Input)

code

is a standard system status code. (Output)

*NOTES* 

This interface is intended to be used only by extended entry type support routines, (also referenced as suffix\_XXX\_), in order to map an ACL mode provided to  $fs\_util$ into a standard mode/extended mode pair to be placed on the underlying standard entry or entries which are being used to implement the extended entry type.

The general\_extended\_ac1 structure GENERAL\_EXTENDED\_ACL\_ VERSION\_l are defined in acl\_structures.incl.pl1. and the named constant the include file

### $fs$ \_util\_

fs\_util\_

The general extended acl structure is defined as follows:

```
l general_extended_acl aligned based (acl_ptr),<br>2 version char (8) aligned,
                                char (8) aligned,
  2 count fixed bin,<br>2 entries (acl count
                                (acl_count refer
       (general extended acl.count))
       al igned like general_extended_acl_entry; 
  general_extended_acl_entry 
aligned based, 
        2 access_name <sup>character</sup> (32) unaligned,
       2 mode 
       2 extended_mode 
       2 status code 
                               bit (36) aligned,
                               bit (36) aligned,
                               fixed bin (35);
```
## *STRUCTURE ELEMENTS*

### version

is the current version of this structure and has the value of the named constant GENERAL\_EXTENDED\_ACL\_ VERSION\_I.

count

is the size of the entries array in general\_extended\_acl.

access\_name

is the name of a user in the form of Person\_id.Project\_id.instance\_tag.

mode

is a bit string where each bit represents a possible access mode which, when true, indicates an allowed access for the file.

extended\_mode

is a bit string where each bit represents a possible extended access mode which. when true, indicates an allowed access for the file.

status

is a standard system status code indicating success or the reason for failure to set the extended ACL entry.

## fs\_util\_

## Entry: fs\_util\_\$chname\_file

This entry point is used to change the name of an entry. If only an old\_name is given, the effect is to delete. If only a new\_name is given. the effect is to add the name. If both are specified, the effect is to rename the entry.

*USAGE* 

```
declare fs util_$chname_file entry (char(*), char(*), char(*), char(*),
      fixed bin (35));
```
call fs util Schname file (dir name, entryname, old name, new name,  $code)$  ;

## *ARGUMENTS*

### dir\_name

is the absolute pathname of the directory containing the entry. (Input)

### entryname

is the name of the entry. (Input)

old\_name

is the name to be deleted from the entry. (Input) It can be a null character string ("") in which case no name is deleted. If old\_name is null, the new\_name must not be null.

new\_name

is the new name to be added to the entry. (Input) It must not already exist in the directory on this or another entry. It can be a null string ("") in which case no name 15 added to the entry. It it is null. then old\_name must not be the only name on the entry.

code

is a standard system status code. (Output)

Entry: fs\_util\_\$copy

This entry point is used to copy an entry.

## *USAGE*

```
declare fs util $copy entry (ptr, fixed bin (35));
```
call fs util \$copy (copy options ptr, code);

## *ARGUMENTS*

```
copy _options_ptr 
    is a pointer to the copy options structure. (Input)
```
code

is a standard system status code. (Output)

## *NOTES*

The copy\_options structure and the named constant COPY\_OPTIONS\_VERSION\_1 are defined in the include file copy\_options.incl.pll.

The copy\_options structure is defined as follows:

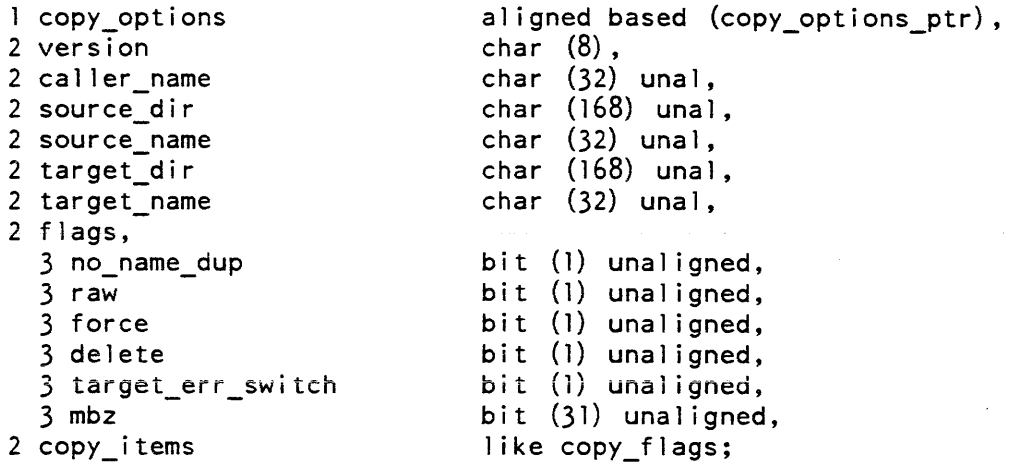

## *STRUCTURE ELEMENTS*

### version

is the current version of this structure and has the value of the named constant COpy \_OPTIONS\_ VERSION\_I.

## caller\_name

is the name of the program calling fs\_util\_. required when querying the user about duplicate names. See no\_name\_dup below.

#### source dir

is the absolute pathname of the directory containing the entry to be copied.

#### source\_name

is the name of the entry to be copied.

# target\_dir is the absolute pathname of the directory into which a copy of the entry is to be placed. target\_name is the name of the entry created to hold the copy of the original entry. no\_name\_dup

is set to "O"b if the user is to be queried in case of a duplication of the target\_name and "1"b if there is to be no query, in which case an error code will be returned.

### raw

is set to "O"b if fs\_util\_ is to honor the extended type of the entry, and "l"b if it is to bypass this by calling hcs\_.

### force

is set to "l"b if access to the target is to be forced.

### delete

is set to "l"b if the original is to be deleted after it is copied.

### target\_err\_switch

is set if an error occurred referencing the target.

## mbz

is reserved for future use and must be set to zero.

#### copy\_items

is structured like the copy flags structure, which is defined in the include file copy\_flags.incl.pll. The structure is defined as follows:

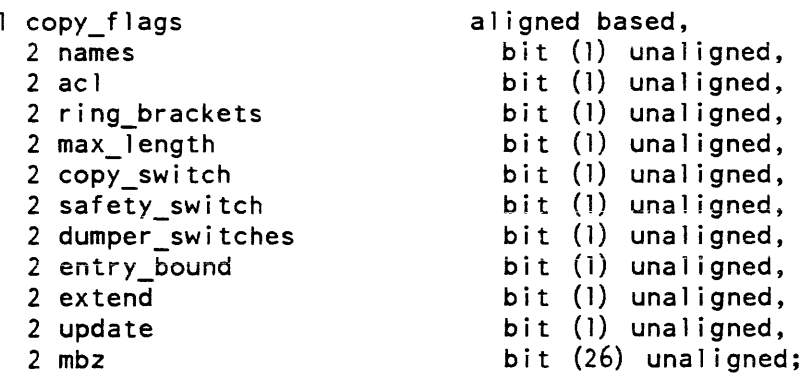

When variables in the copy\_flags structure have a value of " $1$ "b, the designated attribute is copied to the new entry. Before the copy is performed, the copy\_items members are ANDed with copy\_flags members as defined by the suffix\_info entry point Only those attributes specified by both structures are copied. In the case of extend, the contents of the original entry may be appended to the end of the target entry. In the case of update, the contents of the original entry may replace the contents of the target entry.

## Entry: fs\_util\_\$delete\_acl\_entries

This entry pojnt deletes a member of an entry's Access Control List.

## *USAGE* "

declare fs\_util\_\$delete\_acl\_entries entry (char(\*), char(\*), ptr, fixed e fs\_util\_\$delete\_acl\_<br>bin(35));

call fs\_util \$delete\_acl\_entries (dir\_name, entryname, acl\_ptr, code);

*ARGUMENTS* 

dir\_name

is the absolute pathname of the directory containing the entry. (Input)

#### entryname

is the name of the entry. (Input)

#### acl\_ptr

is a pointer to the structure general\_delete\_acl. (Input)

code

is a standard system status code. (Output)

*NOTES* 

The general\_delete\_acl structure and the named constant GENERAL\_DELETE\_ACL\_ VERSION\_l are defined in the include file acl\_structures.incl.pl1.

The general\_delete\_acl structure is defined as follows:

```
l general_delete_acl aligned based (acl_ptr),<br>2 version char (8) aligned,
     2 version char (8) aligned,<br>2 count count fixed bin,
     2 count tixed bin,<br>2 entries the fixed bin,
                                       (acl_count refer
           (general_delete_acl.count))
          aligned like delete_acl_entry;
declare 1 general_delete_acl_entry 
aligned based, 
          2 access_name 
          2 status_code 
                                           character (32) unaligned,
                                           fixed bin (35);
```
STRUCTURE ELEMENTS

version

is the current version of this structure and has the value of the named constant  $GENERAL\_DELETE\_ACL\_VERSION_1.$ 

count

is the size of the entries array in general\_delete\_acl.

access\_name

is the name of a user in the form of Person\_id.Project\_id.instance\_tag

status\_code

is a standard system status code indicating success or the reason for failure to set the extended ACL entry.

Entry: fs\_util\_\$delentry\_file

This entry point deletes a file system entry.

USAGE

declare fs\_util\_\$delentry\_file entry (char  $(*)$ , char  $(*)$ , fixed bin  $(35)$ );

call fs\_util\_Sdelentry\_file (dir\_name, entryname, code)

 $fs$ \_util\_

```
ARGUMENTS
```
dir\_name is the absolute pathname of the directory containing the entry. (Input) entryname is the name of the entry. (Input)

code

is a standard system status code. (Output)

Entry: fs\_util\_\$get\_bit\_count

This entry point returns the number of useful bits in an entry.

*USAGE* 

```
declare fs_util_$get_bit_count entry (char (*), char (*), fixed bin (41),
      fixed bin (35));
```

```
call fs_util_$get_bit_count (dir_name, entryname, bit_count, code);
```
*ARGUMENTS* 

### dir\_name

is the absolute pathname of the directory containing the entry. (Input)

#### entryname

is the name of the entry. (Input)

#### bit\_count

is the number of bits considered useful in the entry. (Output)

code

is a standard system status code. (Output)

## Entry: fs\_util\_\$get\_max\_length

This entry point returns the maximum length setting for an entry.

### *USAGE*

declare fs\_util\_\$get\_max\_length entry (char(\*), char(\*), fixed bin (35), fixed bin  $(35)$ );

call fs\_util\_\$get\_max\_length (dir\_name, entryname, max\_length, code);

## *ARGUMENTS*

## dir\_name

fs\_util\_

is the absolute pathname of the directory containing the entry. (Input)

## entryname

is the name of the entry. (Input)

## max\_length

is the maximum length of the entry in words. (Output)

code

is a standard system status code. (Output)

## Entry: fs\_util\_\$get\_ring\_brackets

This entry point returns the ring brackets of an entry.

## *USAGE*

```
dec1are fs_util_$get_ring_brackets entry (char(*), char(*), (*)fixed 
      bin (3), fixed bin (35) ) ;
```
call fs\_util\_\$get\_ring\_brackets (dir\_name, entryname, ring\_brackets,<br>code);

## *ARGUMENTS*

## dir\_name

is the absolute pathname of the directory containing the entry. (Input)

## entryname

is the name of the entry. (Input)

ring\_brackets

are the ring numbers which define the upper bounds of the ring brackets which control the various modes of access to the entry. (Output) Ring brackets are discussed in "Intra Process Access Control" in the Multics Programmer's Reference Manual, Order No. AG91.

## code

is a standard system status code. (Output)

#### Entry: fs\_util\_\$get\_switch

This entry point returns the value of a storage system switch for an entry.

*USAGE* 

```
declare fs util $get switch entry (char (*), char (*), char (*), bit (1)aligned, fixed bin(35);
```
call fs\_util\_\$get\_switch (dir\_name, entryname, switch\_name, value,  $code)$  :

#### *ARGUMENTS*

#### dir\_name

is the absolute pathname of the directory containing the entry. (Input)

#### entryname

is the name of the entry. (Input)

switch\_name

is the name of the switch whose value is sought. For example, it may be one of the following: "copy," "complete\_volume\_dump," "damaged," the following: "copy," "complete\_volume\_dump," "incremental\_volume\_dump," "safety," "synchronized," or any additional switch supported by the appropriate extended entry type. (Input)

#### value

is the value of the requested switch. (Output)

"l"b means the switch is on "0" means that it is off.

code

is a standard system status code. It should be set to error\_table\_\$argerr if switch\_name is invalid. (Output)

### Entry: fs\_util\_\$get\_type

This entry point returns the type of a specified entry.

### *USAGE*

declare fs\_util\_\$get\_type entry (char(\*), char(\*), char(\*), fixed\_bin $(35)$ );

call fs\_util\_\$get\_type (dir\_name, entryname, type, code);

### *ARGUMENTS*

## dir\_name

is the absolute pathname of the directory containing the entry. (Input)

#### entryname

is the name of the entry. (Input)

#### type

is either the suffix if extended. or one of the name constants for standard entry types found in the include file suffix\_info.incl.pU. (Output)

#### code

is a standard system status code. (Output)

Entry: fs\_util\_\$get\_user\_access\_modes

This entry point returns a user's effective access mode and extended access mode for an entry. For a description of modes, see "Effective Access" in the Multics Programmer's Reference Manual, Order No. AG91.

#### *USAGE*

dec lare f s\_util\_\$get\_user\_access\_modes entry (char  $(\hat{x})$ , char  $(\hat{x})$ , char  $(\hat{x})$ , fixed bin, bit(36) aligned, bit(36) aligned, fixed bin(35));

call fs\_util\_\$get\_user\_access\_modes (dir\_name, entryname, user\_name, ring, modes, exmodes, code);

### *ARGUMENTS*

#### dir\_name

is the absolute pathname of the directory containing the entry. (Input)

#### entryname

is the name of the entry. (Input)

#### user\_name

is the access name of the user in the form Person\_id.Project\_id.tag. (Input) This is limited to 32 characters. If null, the access name of the calling process is used.

#### ring

is the validation level that is to be used in computing effective access. (Input) It must be a value between 0 and 7 inclusive, or  $-1$ . If the ring value is  $-1$ , the default value of the validation level of the calling process is used. This default should be used in all cases except those in which a different ring's access is explicitiy required.

2-302 AG93-05

fs util

modes

are the standard ACL modes of an entry. (Output)

xmodes

are the extended ACL modes of an entry. (Output)

code

is a standard system status code. (Output)

*NOTES* 

The include file access\_modes\_values.incl.pll defines named constants for the different values of modes. Extended access modes are defined by the subsystem owning the extended entry.

Entry: fs\_util\_\$list\_acl

This entry point lists the components of an entry's Access Control List

*USAGE* 

```
declare fs_util_$list_acl entry (char{*), char{*), char{*), ptr, ptr, 
      fixed bin(35) ;
```
call fs\_util\_\$list\_acl (dir\_name, entryname, version, area\_ptr, acl\_ptr, fixed  $bin(35)$ ;

### *ARGUMENTS*

dir\_name

is the absolute pathname of the directory containing the entry. (Input)

entryname

is the name of the entry. (Input)

version

is the version of the acl structure. (Input)

area\_ptr

is a pointer to an area where fs\_util\_ can allocate the general\_acl structure. If area\_ptr is nUll, then the user wants access modes for certain ACL entries; these will be specified by the structure pointed to by acl\_ptr. (Input)

acl\_ptr

 $fs$ \_util\_

is a pointer to the general\_ac1 structure. (Input or Output)

Input: if area\_ptr is null, then acl\_ptr points to a general\_acl structure filled with access names and into which modes will be placed.

Output: if area\_ptr is non nUll. then acl\_ptr will point to the start of a newly allocated general\_acl structure.

code

is a standard system status code. (Output)

NOTES

If acl\_ptr is used to obtain modes for specified access names (rather than for all access names on an entry). then each ACL entry in the general\_acl structure either has status\_code set to 0 and contains the entry's mode or has status\_code set to error\_table\_\$user\_not\_found and contains a mode of O.

The general\_acl structure and the named constant GENERAL\_ACL\_ VERSION\_l are defined in the include file acl\_structures.incl.pl1. For a description of the general\_acl structure, see the add\_acl\_entries entrypoint above.

Entry: fs\_util\_\$list\_extended\_acl

This entry point returns the contents of the Extended Access Control List of a standard entry.

USAGE

```
declare fs_util_$list_extended_acl entry (char(*), char(*), char(*), 
      ptr, ptr, fixed bin(35);
```
call fs\_util\_\$list\_extended\_acl (dir\_name, entryname, version, area\_ptr, acl ptr, code);

**ARGUMENTS** 

dir\_name

is the absolute pathname of the directory containing the entry. (Input)

entryname

is the name of the entry. (Input)

version

is the version of the acl structure. (Output)

fs\_util\_

area\_ptT

is a pointer to an area where fs\_util\_ can allocate the general\_extended\_ac1 structure. If area\_ptr is null, then the user wants access modes for certain extended ACL entries; these will be specified by the structure pointed to acl\_ptr. (Input)

#### ac1\_ptr

is a pointer to the general\_acl structure. (Input or Output)

Input: if area\_ptr is null, then acl\_ptr points to a general\_extended\_acl structure filled with access names and into which modes will be placed.

Output: if area\_ptr is non null, then acl\_ptr will point to the start of a newly allocated general\_extended\_ac1 structure.

code

is a standard system status code. (Output)

## **NOTES**

This interface is intended to be used only by extended entry type support routines, (also referenced as suffix  $XXX_$ ), in order to map an ACL mode provided to fs\_util into a standard mode/extended mode pair to be placed on the underlying standard entry or entries which are being used to implement the extended entry type.

If acl\_ptr is used to obtain modes for specified access names (rather than for all access names on an entry), then each ACL entry in· the general\_extended\_acl structure either has staius\_code set to 0 and contains the entry's mode or has status\_code set to error\_table\_\$user\_not\_found and contains a mode of O.

The general extended acl structure and the GENERAL\_EXTENDED\_ACL\_ VERSION\_l are defined in acl\_structures.incl.pll. The general\_extended\_acl structure is named constant the include file described in the add\_extended\_ac1\_entries entrypoint described above.

## Entry: fs\_util\_\$list\_switches

This entry point returns a list of switches supported by the entry type.

### USAGE

declare fs\_util\_\$list\_switches entry (char $(*)$ , char $(*)$ , char $(*)$ , ptr, ptr, fixed bin $(35)$ );

call fs\_util\_\$list\_switches (dir\_name, entryname, version, area\_ptr, switch list ptr, code);

fs\_util\_

## *ARGUMENTS*

dir\_name

is the absolute pathname of the directory containing the entry. (Input)

entryname

is the name of the entry. (Input)

version

is the version of the switch list structure. (Input)

area\_ptr

is a pointer to an area where fs\_util\_ can allocate the structure switch\_list. (Input)

switch\_list\_ptr

is a pointer to the switch\_list structure. (Output)

code

is a standard system status code. (Input)

*NOTES* 

The list\_switches structure and the named constant SWITCH\_LIST\_ VERSION\_l are defined in the include file suffix\_info.incl.pll.

The list\_switches structure is defined as follows:

```
switch 1 ist 
 2 \'ers! or. 
                              aligned based (switch_list_ptr),
                              char(8),
 2 switch_count fixed bin,<br>2 switch_name_count fixed bin,
 2 \text{ swi} \t \text{tch\_name\_count}2 switches (alloc_switch_count
      refer (switch_list.switch_count)),
   3 name_index fixed bin, 
   3 name_count fixed bin, 
   3 default_value bit (1) aligned,<br>3 mbzl bit (36) aligned
 3 mbzl<br>2 names (alloc_switch_nam
                               (alloc_switch_name_count refer
       (switch_list.sumitch_name_count) char (32);
```
## *STRUCTURE ELEMENTS*

#### version

is the current version of this structure and has the value of the named constant SWITCH\_LIST\_VERSION\_1.

#### switch\_count

is the number of switches defined for this entry type.

#### switch\_name\_count

is the total number of names of the switches; a switch can have multiple names.

#### name\_index

is the index into suffix\_list names aray of the first name for this switch.

#### name\_count

is the number of names for this switch. The names for this switch are located in switch\_list.names(name\_index) through switch\_list.names(name\_index + name\_count -1).

## default\_value

is the default setting for this switch when the entry is created. is the array of switch names.

## Entry: fs\_util\_\$list\_switches\_for\_type

This entry point returns a list of switches for a particular type of entry.

## *USAGE*

declare fs\_util\_\$l ist\_switches\_for\_type entry (char(\*), char(\*), ptr, ptr, fixed bin (35) ) ;

call fs\_util\_\$list\_switches\_for\_type (type, version, area\_ptr, switch list ptr,  $code$ );

### *ARGUMENTS*

type

is either the suffix if extended. or one of the name constants for standard entry types found in the include file suffix\_info.incl.pl1. (Input)

#### version

is the version of the switch\_list structure. (Input)

#### area\_ptr

is a pointer to an area where fs\_util\_ can allocate the structure switch\_list. (Input)

fs\_util\_

switch\_list\_ptr

is a pointer to the switch\_list structure. (Output)

code

is a standard system status code. (Input)

*NOTES* 

The list\_switches structure and the named constant SWITCH\_LIST\_ VERSION\_l are defined in the include file suffix\_info.incl.pll. The list\_switches structure is described in the list\_switches entrypoint above.

#### Entry: fs\_util\_\$make\_entry

This entry point constructs a variable to a specified suffix support subroutine for a specified extended entry.

*USAGE* 

```
declare fs util $make_entry entry (char (*), char (*), char (*), entry,
      fixed bin(35);
```

```
call fs_util_$make_entry (dir_name, entryname, entrypoint,
      entry to call, code);
```
*ARGUMENTS* 

dir\_name

```
is the absolute pathname of the directory containing the entry. (Input)
```
entryname

is the name of the entry. (Input)

entrypoint

is the name of the entrypoint that is is to be constructed. (Input)

entry\_to\_call

is the entry variable constructed. (Output)

code

is a standard system status code. (Output)

 $\sim$   $\sim$ 

## Entry: fs\_util\_\$make\_entry\_for\_type

This entry point constructs a variable to a specified suffix support subroutine for a specified type of extended entry.

## *USAGE*

- declare fs\_util\_\$make\_entry\_for\_type entry (char(\*), char(\*), entry, e fs\_util\_\$make\_entry\_for\_<br>fixed bin(35));
- call fs\_util\_\$make\_entry\_for\_type (type, entrypoint, entry\_to\_call, code) ;

### *ARGUMENTS*

### type

is either the suffix if extended. or one of the name constants for standard entry types found in the include file suffix\_info.incl.pll. (Input)

#### entrypoint

is the name of the entrypoint that is is to be constructed. (Input)

#### entry\_to\_call

is the entry variable constructed. (Output)

#### code

is a standard system status code. (Output)

Entry: fs\_util\_\$replace\_acl

This entry point is used to replace Access Control List components for an entry.

## *USAGE*

```
declare fs_util_$replace_acl entry (char(*), char(*), ptr, bit(1), fixed
     bin(35));
```
call fs\_util\_\$replace\_acl (dir\_name, entryname, acl\_ptr, no\_sysdaemon<mark>,</mark> s\_utit\_*si*epiace\_<br>code);

## **ARGUMENTS**

#### dir\_name

is the absolute pathname of the directory containing the entry. (Input)

#### entryname

is the name of the entry. (Input)
#### acl\_ptr

is a pointer to the structure general\_extended\_ac1. (Input)

#### no \_sysdaemon

is a switch that indicates whether an rw \*.SysDaemon.\* entry is to be put on the ACL of the segment after the existing ACL has been deleted and before the user-supplied general\_acl entries are added. (Input) "O"b adds rw \*.SysDaemon.\* entry "1"b replaces the existing ACL with only the user-supplied general\_acl.

code

is a standard system status code. (Output)

#### *NOTES*

The general\_acl structure and the named constant GENERAL\_ACL\_ VERSION\_1 are defined in the include file acl\_structure.incl.pll. The general\_ac1 structure is described above in the entrypoint add\_acl\_entries.

# Entry: fs\_util\_\$replace\_extended\_acl

This entry point is used to replace Extended Access Control List components for a standard entry.

*USAGE* 

```
declare fs util Sreplace_extended_acl entry (char (*), char (*), ptr,
      bit(1), fixed bin(35));
```

```
call fs util $replace extended acl (dir_name, entryname, acl_ptr, 
      no sysdaemon, code);
```
*ARGUMENTS* 

dir\_name

is the absolute pathname of the directory containing the entry. (Input)

entryname

is the name of the entry. (Input)

ac1\_ptr

is a pointer to the structure general\_extended\_ac1. (Input)

fs util

no\_sysdaemon

is a switch that indicates whether an rw \*.SysDaemon.\* entry is to be put on the ACL of the segment after the existing ACL has been deleted and before the user-supplied general\_acl entries are added. (Input) "O"b adds rw \*.SysDaemon.\* entry

"1"b replaces the existing ACL with only the user-supplied general\_acl.

code

is a standard system status code. (Output)

*NOTES* 

This interface is intended to be used only by extended entry type support routines, (also referenced as suffix\_XXX\_), in order to map an ACL mode provided to  $fs\_util$ into a standard *model* extended mode pair to be placed on the underlying standard entry or entries which are being used to implement the extended entry type.

The structure general\_extended\_acl and the<br>GENERAL EXTENDED ACL VERSION 1 are defined GENERAL\_EXTENDED\_ACL\_ VERSION\_1 are defined in acl\_structures.incl.pl1. The structure general\_extended\_acl is described in the named constant<br>the include file include file<br>ribed in the add\_extended\_acl\_entries entry point above.

#### Entry: fs\_util\_\$set\_bit\_count

This entry point sets the number of bits considered useful for an entry.

*USAGE* 

```
declare fs_util_$set_bit_count entry (char (*), char (*), fixed bin
      (41), fixed bin (35);
```

```
call fs_util_$set_bit_count (dir_name, entryname, bit_count, code);
```
## *ARGUMENTS*

dir\_name

is the absolute pathname of the directory containing the entry. (Input)

entryname

is the name of the entry. (Input)

#### bit\_count

is the number of bits to be considered useful in the entry. (Input)

code

is a standard system status code. (Output)

## Entry: fs\_util\_\$set\_max\_length

This entry point sets the maximum length a particular entry grow to.

*USAGE* 

declare fs\_util\_\$set\_max\_length entry (dir\_name, entryname, max\_length,<br>code);

call fs\_util\_\$set\_max\_length (char (\*), char (\*), fixed bin (35), fixed bin  $(35)$  );

*ARGUMENTS* 

#### dir\_name

is the absolute pathname of the directory containing the entry. (Input)

#### entryname

is the name of the entry. (Input)

#### max\_length

is the maximum length in words to be placed on the entry. (Input)

code

is a standard system status code. (Output)

### Entry: fs\_util\_\$set\_ring\_brackets

This entry point sets the ring brackets of an entry.

#### *USAGE*

declare fs util \$set ring brackets entry (char  $(*)$ , char  $(*)$ ,  $(*)$  fixed bin $(3)$ , fixed bin $(35)$ );

call fs\_util\_\$set\_ring\_brackets (dir\_name, entryname, ring\_brackets,<br>code);

#### *ARGUMENTS*

#### dir name

is the absolute pathname of the directory containing the entry. (Input)

#### entryname

is the name of the entry. (Input)

#### ring\_brackets

are the bounds of the rings from which an entry is accessible. (Input)

and the

#### code

is a standard system status code. (Output)

#### Entry: fs\_util\_\$set\_switch

This entry sets the value of a storage system switch for an entry.

# *USAGE*

```
declare fs_util_$set_switch entry (char(*), char(*), char(*), bit(1)aligned, fixed bin(35);
```
call fs\_util\_\$set\_switch (dir\_name, entryname, switch\_name, value, s\_ut++\_->set\_<br>code) ;

# *ARGUMENTS*

### dir\_name

is the absolute pathname of the directory containing the entry. (Input)

#### entryname

is the name of the entry. (Input)

#### switch\_name

is the name of the switch whose value is to be set. This may be either "copy," "complete\_volume\_dump," "damaged," "incremental\_volume\_dump," p"safety," "incremental\_volume\_dump," p"safety," "synchronized," or any switch on an extend entry type. (Input)

# value

is the value to which the switch is to be set. (Input)

"1"b means the switch is on "0" means that it is off.

#### code

is a standard system status code. It should be set to error\_table\_\$argerr if switch\_name is invalid. (Output)

#### Entry: fs\_util\_\$suffix\_info

This entry point returns information about an entry's type.

### *USAGE*

```
declare fs_util_$suffix_info entry (char(*), char(*), ptr, fixed
      bin(35));
```
call fs\_util\_\$suffix\_info (dir\_name, entryname, suffix\_info\_ptr, code);

# *ARGUMENTS*

## dir\_name

is the absolute pathname of the directory containing the entry. (Input)

entryname

is the name of the entry. (Input)

# suf f ix\_inf o\_ptr

is a pointer to the suffix\_info structure. (Input)

code

is a standard system status code. (Output)

# *NOTES*

The suffix\_info structure and the named constant SUFFIX\_INFO\_VERSION\_1 are defined in the include file suffix\_info.inc1.pII.

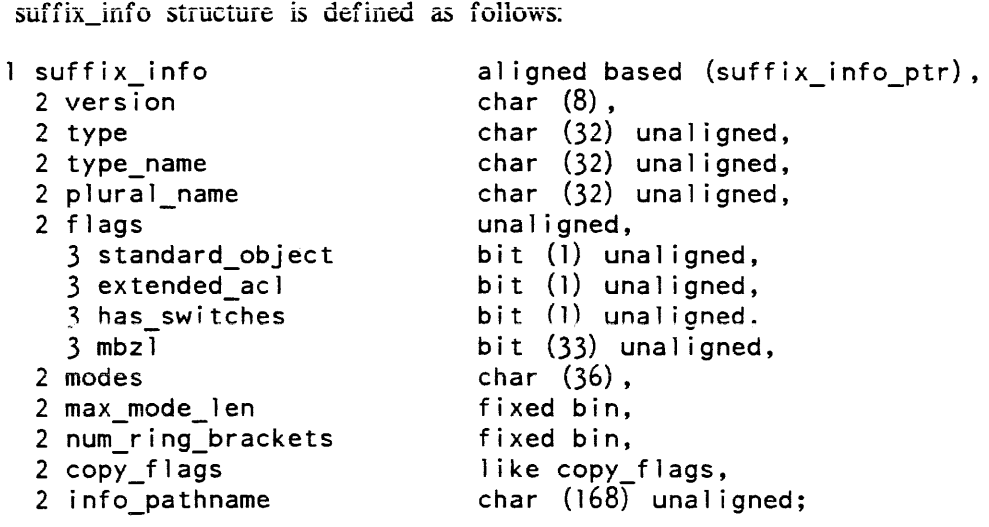

# *STRUCTURE ELEMENTS*

#### version

is the current version of this structure and has the value of the named constant SUFFIX\_INFO\_VERSION\_1.

#### type

is either the suffix if extended, or one of the name constants for standard entry types found in the include file suffix\_info.inc1.pll. (Input)

 $fs\_util\_$ 

#### type\_name

is the singular name of the entry type (e.g., "mailbox").

#### plural\_type

is the plural name of the entry type (e.g.. "mailboxes").

#### standard\_object

is set to indicate that the entry is to be handled by fs\_util\_ itself.

#### extended\_ac1

is a switch indicating whether or not the entry type supports an extended Access Control List. The switch should be on if the type supports extended ACLs, and off otherwise.

#### has switches

is on if the entry type supports the get\_switch and set\_switch entries.

#### mbzl

is reserved for future use and must be zero.

#### modes

is a string containing the access modes for the entry type. This string contains one character for each mode bit. The position of the character in the string indicates which bit in the ACL represents that mode.

#### max mode len

is the maximum number of modes on a single entry of this type. This is used by **the list\_acl command for formatting.** 

# num\_ring\_brackets

is the number of ring brackets on an entry.

#### copy\_flags

for its format, see the copy\_flags structure described above under the copy entry point

The flags configuration provided by suffix\_info define what copy operations are valid for the extended entry type. During the copy operation, these flags are ANDed with the copy flags provided with the call to fs\_util\_. Only the operations allowed by suffix\_info and requested by the copy call are performed. fs\_util\_ does not notify its caller that certain flags were ignored; however, the identity \$copy these flags is computable via a call to suffix\_info.

# info\_pathname

is the pathname of an info segment containing more information about the extended entry type, meanings of its modes, switches, and so forth.

# Entry: fs\_util\_\$suffix\_info\_for\_type

This entry point returns information about the characteristics of an entry that is of a given type. It behaves exactly as the suffix\_info entrypoint except that a directory and entry name are not used to determine the type for which suffix info is to be returned.

# *USAGE*

```
declare fs_util_$suffix_info_for_type entry (char(*), ptr, fixed
      bin(35));
```
call fs\_util \$suffix\_info\_for\_type (type, suffix\_info\_ptr, code);

# *ARGUMENTS*

type

is either the suffix if extended, or one of the name constants for standard entry types found in the include file suffix\_info.incl.pll. (Input)

suffix\_info\_ptr

is a pointer to the suffix\_info structure. (Input)

code

is a standard system status code. (Output)

# *NOTES*

The suffix\_info structure and the named constant SUFFIX\_INFO\_VERSION\_1 are defined in the include file suffix\_info.incl.pl1. The suffix\_info structure is described in the suffix\_info entrypoint above.

Name: ft\_menu\_

The ft\_menu\_ subroutine allows a FORTRAN program to use the Multics menu facility (menu\_). Through ft\_menu\_ a FORTRAN program may create a menu object, display the menu, and get a user-entered selection from a menu. Once a menu object has been created, the FORTRAN program can use this menu object by referencing it via a menu-id returned to the caller when the menu object was created or when a stored menu object was retrieved.

The functionality available is provided through the various entry points defined below. Also refer to the FORTRAN include file at the end of this section.

fs\_util\_

 $ft$ <sub>menu</sub>

# Entry: ft\_menu\_Screate

Utilized to create a menu object It returns a menu identifier (menu\_id) which is subsequently used to reference the menu object

*USAGE* 

declarations:

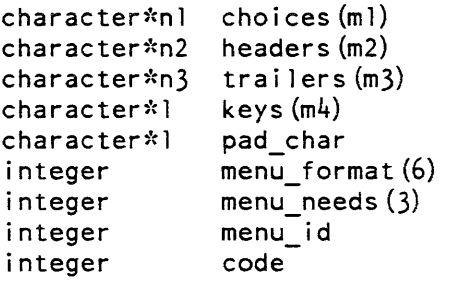

call ft\_menu\_\$create (choices, headers, trailers, pad\_char, menu\_format, key, menu\_needs, menu\_id, code)

*STRUCTURE ELEMENTS* 

#### choices

is an array of character variables which are the text of the options that the user wishes to display in the menu. (Input) n1 is the length, in characters, of the longest character string comprising the text of an option. ml is the extent of the array, i.e., the number of options in the menu being described. This array must be at least of extent 1.

headers

is an array of character variables to be displayed at the top of the menu. (Input) n2 is the length. in characters, of the longest header specified. m2 is the extent of the array, i.e., the number of headers (lines) desired. At least one header must be specified (if the first variable is set to blanks. no headers will be used).

trailers

is an array of trailers (displayed immediately below the menu). (Input) n3, m3, are analogous to n2, m2 respectively.

#### menu\_format

is an array, which specifies the format of the menu being created. (Input) Prior to calling this entry point. the FORTRAN programmer is responsible for setting the following variables:

menu format (menu version) = version number of menu  $(currently, only version 1 is defined).$ menu\_format  $(max_width) = maximum width of the window$ on which the menu will be displayed. menu\_format (max\_heigth) = maximum height of window on which menu is to be displayed. menu format (no of columns) = number of columns to be used by the menu manager to display the options. menu format (center headers) = 0 or 1; 0 = no, 1 = yes. menu format (center trailers) = 0 or 1; 0 = no, 1 = yes.

# pad\_char

is the character that the menu facility will display at the right and left of a centered header or trailer to fill out the line. (Input)

#### keys

is an array (maximum value of m4 is 61) that identifies the keystroke to be associated with each choice. (Input) This array must be at least as long as the number of choices in the menu. Each element in the array must be unique.

#### menu\_needs

an array that contains menu related information on successful execution of call. (Output)

Relurned information:

menu\_needs(lines\_needed) the number of lines required to display the menu. menu needs (width needed) the number of columns required to display the menu. menu\_needs (no\_of\_options) the number of options defined in the menu.

# rnenu\_id

the menu identifier (i.e., the menu object "identifier"). (Output) It must not be altered in any way by the application program.

#### code

return code. (Output) (See Appendix B.)

 $ft\_menu$ 

#### Entry: ft\_menu\_Sdelete

Deletes a menu object from a given value segment. (See ft\_menu\_\$store.)

USAGE

declarations:

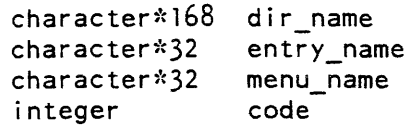

call ft\_menu\_\$delete (dir\_name, entry\_name, menu\_name, code)

```
STRUCTURE ELEMENTS
```
#### dir\_name

pathname of the directory containing the menu object. (Input)

entry\_name

entry name of value segment containing the menu object. (Input) The suffix "value" need not be specified.

```
menu_name
```
name used to identify the menu object when· the menu object was stored. (Input)

code

return code. (Output) (See Appendix B.)

#### Entry: ft\_menu\_\$describe

Returns information about a menu object. It returns the number of options in the menu, the number of lines and number of columns required to display the menu. It is primarily used to determine if the menu can be displayed in a given window.

```
USAGE
```
declarations:

```
integer 
menu id 
integer menu_needs(3)
integer 
code 
call ft_menu_$describe (menu_id, menu_needs, code)
```
# *STRUCTURE ELEMENTS*

menu\_id

the menu identifier returned by ft\_menu\_\$create or ft\_menu\_\$retrieve. (Input)

menu\_needs

an array into which menu related information is returned. (Output)

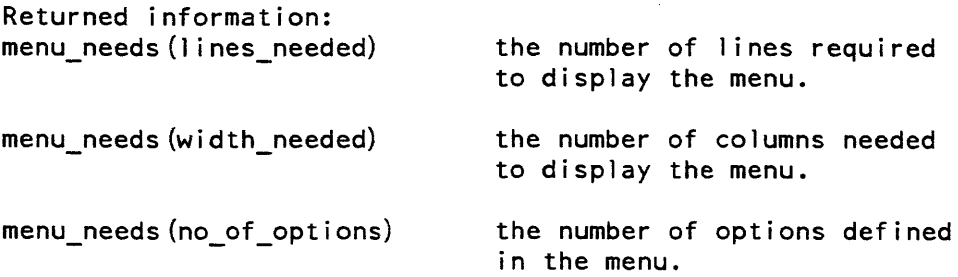

code

return code. (Output) (See Appendix B.)

# Entry: ft\_menu\_\$destroy

Invoked to delete a menu object from storage. (Not to be confused with ft\_menu\_\$delete, which deletes the menu object from a value segment.) Deleting the menu object has no effect on the screen contents.

# *USAGE*

declarations:

integer menu id integer code call ft\_menu\_\$destroy (menu\_id, code);

*STRUCTURE ELEMENTS* 

menu\_id

menu identifier returned by ft\_menu\_\$create or ft\_menu\_\$retrieve. (Input/Output) Set to an invalid value on return to prevent the old menu\_id from being accidentally used.

code

return code. (Output) (See Appendix B.)

# Entry: ft\_menu\_\$display

Invoked to display a menu in a given window.

*USAGE* 

declarations:

```
integer 
          window_id
integer 
          menu_id 
integer 
code 
call ft_menu_$display (window_id, menu_id, code)
```
#### *STRUCTURE ELEMENTS*

#### window\_id

```
a window identifier returned by ft\_window\_Screate. (Input) If usage_mode = 0
this argument will be ignored (see ft_menu_$init2).
```
#### menu\_id

menu identifier returned when the menu object was created or retrieved. (Input)

#### code

return code. (Output) (See Appendix B.)

Entry: ft\_menu\_\$get\_choice

Returns the choice made by the user, i.e., an integer representing either the menu item chosen or the function key (or its equivalent escape sequence) entered.

#### *USAGE*

declarations:

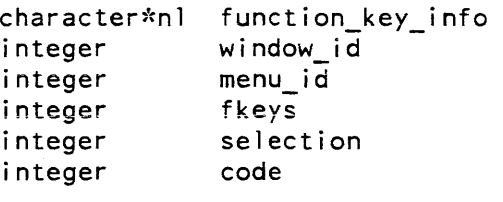

call ft\_menu\_\$get\_choice (window\_id, menu\_id, function\_key\_info, fkeys, selection, code)

# *STRUCTURE ELEMENTS*

window\_id

a window identifier returned by ft window \$create. (Input) If usage mode = 0 this argument will be ignored. (see ft\_menu\_\$init2)

### menu\_id

menu identifier returned by ft\_menu\_\$create or ft\_menu\_\$retrieve. (Input)

# function\_key\_info

a character variable (n1 as required) used to specify the role of function keys (if they exist for the terminal being used) or an equivalent set of escape sequences if the terminal does not have function keys or not the function keys required by the application. (Input) The objective is to let the application use the terminal's function keys if possible, else specify key sequences to be used to simulate function keys. Each character in the string corresponds to one function key. If the character is a space, then it is not relevant if the corresponding function key exists or not. If the character is not a space, that character will be used to simulate a function key if the terminal does not have function keys. If the terminal does not have a function key for every non-space character in the string, then function keys will be simulated. Thus, the string " ?p  $q$ " means that the caller does not care whether the terminal has function key  $\overline{0}$  or 3, but the caller does wish to use function keys 1,2, and 4. If any of these 3 function keys is not present on the terminal, then esc-? will substitute for PI. esc-p will substitute for P2, and esc-q will substitute for P4.

#### fkeys

if fkeys = 1 user entered a function key or escape sequence if fkeys =  $0$  user selected an option (Output)

#### selection

is an integer representing the choice made by the user. (Output) If the user has chosen an option, it is a number between 1 and the highest defined option. If the user has entered a function key, or escape sequence simulating a function key, it is the number associated with the function key.

#### code

return code. (Output) (See Appendix B.)

# Entries: ft\_menu\_\$init1, ft\_menu\_\$init2

These must be the first calls made to the menu manager. They set up the necessary environment for the menu application and return information concerning the user i/o window.

ft\_menu\_

USAGE

```
declarations: 
      integer 
                code 
      integer 
                usage_mode 
      call ft menu \sin it ()call ft menu $init2 
             (usage_mode,user_window_lines,user_window_columns,
            user window id, code)
```
STRUCTURE ELEMENTS

## usage\_mode

usage mode =  $0$  means that the caller does not wish to do any window management at all. (Input) When he/she wishes to display a menu, the window required will be automatically created. This means that the application will operate in a two window mode, the window containing the menu, and the user\_io window. Both windows will be managed automatically for the user. If the user specifies this mode, all calls to the ft\_window\_ subroutine will be ignored and will return an appropriate error code. See Error Code Handling (Appendix B), below. All calls to the ft\_menu\_ subroutine that require a window identifier will ignore the user provided window\_id.

usage\_mode = 1 means that the user wishes to define the number and characteristics of the windows to be used in the application. Thus, calls to ft\_window\_ will be supported and, for the entry points of ft\_menu\_ that require a window identifier, the caller must use a legal window\_id (returned by ft\_window\_\$create).

user\_window\_lines

the number of lines (rows) in the user  $i$ /o window at the time the user invokes ft\_menu\_\$init (which must be the first call to the menu manager in the application). (Output) Undefined if usage\_mode =  $0$ .

user \_window \_columns

the number of columns of the user i/o window when ft\_menu\_\$init invoked. (Output) Undefined if usage\_mode =  $0$ .

user window id

window identifier of the user  $i$ /o window. (Output) Undefined if usage\_mode = O.

code

return code (See Appendix B.) (Output)

ft menu

# Entry: ft\_menu\_Slist

Used to list the menu object(s) stored in value segment. The names selected are those that match a user provided string.

*USAGE* 

ft menu

```
declarations: 
      character*168 dir_name
      character*32 names_array(ml)
      character*32 entry_name
      character~:32 
match_string 
      integer 
      integer 
                     no_of_matches 
                     code 
      call ft_menu_$list (dir_name, entry_name, match_string,
            no of matches, names array, code)
```
# *STRUCTURE ELEMENTS*

# dir\_name

pathname of directory containing the menu object. (Input)

# entry\_name

entry name of value segment containing the menu object. (Input) The suffix "value" need not be specified.

# match\_string

a character variable that is to be used as the selection criteria to determine what menu object. if any, is contained in the specified value segment that match (or contain) this string. (Input) If set to space(s), all names returned.

# no\_of \_matches

the number of matches found. (Output) If none, then is is O.

# names array

an array, of extent m1. (Output) The user should insure that m1 is sufficiently large to contain all matches that may be found. Contains the names of all menu objects, in the specified value segment, that match the character string match\_string.

# code

return code. (Output) (See Appendix B.)

# Entry: ft\_menu\_\$retrieve

Used to retrieve a menu object previously stored via the ft\_menu\_\$store. Once retrieved, the user can reference the menu object via the menu identifier (menu\_id).

USAGE

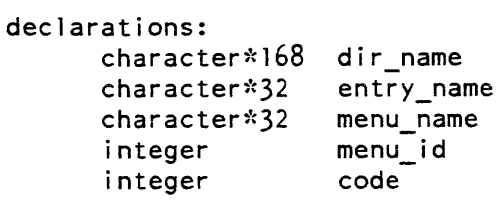

call ft menu \$retrieve (dir\_name, entry name, menu name, menu id, code)

# STRUCTURE ELEMENTS

#### dir name

pathname of the directory containing the menu object. (Input)

entry\_name

entry name of value segment containing menu object. (Input) The suffix "value" need not be specified.

#### menu\_name

name of the menu object used when the object was stored. (Input)

#### menu\_id

is the menu id returned by the call. (Output) It is used as the menu object identifier.

#### code

return code. (Output) (See Appendix B.)

#### Entry: ft\_menu\_\$store

Used to store a menu object in a specified value segment

ft\_menu\_

# *USAGE*

declarations:

```
character*168 dir_name
character*32 entry_name
character*32 menu_name
integer 
integer 
integer 
             create_seg 
             menu_id 
             code
```

```
call ft_menu_$store (dir_name,entry_name, menu_name, create_seg,
      menu id, code)
```
*STRUCTURE ELEMENTS* 

#### dir name

pathname of directory into which the menu object is to be placed. (Input)

#### entry \_name

entry name of value segment into which the menu object is to be placed. (Input) The suffix "value" need not be specified.

#### menu\_name

it is the name to be assigned to the stored menu object (Input)

#### create\_seg

create  $\text{seg} = 0$  means do not store if value segment identified by entry name does not already exist. (Input)

create\_seg = 1 means create value segment. if it does not already exist, and store menu object in it.

# menu\_id

it is the menu object identifier returned when ft\_menu\_\$create or ft\_menu\_\$retrieve was called. (Input)

#### code

return code. (Output) (See Appendix B.)

ft\_menu\_

#### Entry: ft\_menu\_\$terminate

Must be the last call to the menu manager in the menu application. It will remove the special environment created by ft\_menu\_\$initl and ft\_menu\_\$init2.

*USAGE* 

declarations: none

```
call ft menu $terminate ()
```
FORTRAN INCLUDE FILE

This include file contains the following declarations:

```
external 
ft menu $create (descriptors) 
external ft_menu_$delete (descriptors)
external ft_menu_$describe (descriptors)
external 
ft_menu_$destroy (descriptors) 
external 
ft_menu_$display (descriptors) 
external 
ft_menu_$get_choice (descriptors) 
external ft_menu_$init1 (descriptors)
external ft_menu_$init2 (descriptors)
external 
ft-menu-$l ist (descriptors) 
external ft_menu_$retrieve (descriptors)
external ft_menu_$store (descriptors)
external ft_window_$change (descriptors)
externai 
ft window Screate (descriptors) 
external ft_window_$destroy (descriptors)
 nteger 
menu version 
 nteger max_width
 nteger 
max_height 
 nteger 
no of columns 
 nteger 
1 i nes_needed 
 nteger 
width_needed 
 nteger 
no_of_options 
 nteger 
center_headers 
 nteger 
center_trailers 
 nteger 
user_window_id 
 nteger 
user_window_l ines 
 nteger user_window_columns
parameter (menu version = 1) 
parameter (max width = 2)
parameter (max \ height = 3)parameter (no_of_to)umns = 4)
```
ft menu

```
parameter (center headers = 5)
parameter (center trailers = 6)
parameter (lines needed = 1)
parameter (width needed = 2)
parameter (no of options = 3)
```
Name: ft\_window\_

This is the basic video interface subroutine to be used by FORTRAN to create/destroy/change windows. (This subroutine should not be called if usage\_mode =  $0$  (see ft\_menu\_\$init2)).

Its facilities are available through the following entry points.

# Entry: ft\_ window \_Schange

This entry point is used to change the size of an existing window. The size of a window can always be "shrunk", however it can be increased only it does not overlap with another defined window. (This entry point should not be called if usage mode  $=$ o (see ft\_menu\_\$init2).)

*USAGE* 

```
declarations: 
      integer 
      nteger first_line
      integer 
      integer 
code 
               window_id
               height 
      call ft window Schange (window id, first line, heigth, code)
```
*STRUCTURE ELEMENTS* 

window\_id

window identifier returned by ft\_window\_\$create (or by ft\_menu\_\$init in the case of the user i/o window). (Input)

first\_line

new first line number for the window being changed. (Input) Positive integer.

height

new height for· the window being changed. (Input) Positive integer.

ft\_window\_

code

return code. (Output) (See Appendix B.)

Entry: ft\_window\_\$clear\_window

Used to clear a specified window.

USAGE

```
declarations: 
       integer<br>Container
       integer 
                      window id 
                        code
```
call ft\_window\_\$clear\_window (window\_id, code)

STRUCTURE ELEMENTS

```
window_id
```
The window identifier (returned by ft\_window\_\$create) of the window to be cleared. (Input)

code

return code. (Output) (See Appendix B.)

Entry: ft\_ window \_\$create

Used to create a new window on the terminal screen. (This entry point should not be called if usage\_mode =  $0$ .) (see ft\_menu\_\$init2)

USAGE

declarations:

```
character*32 switch_name
integer 
integer 
integer 
integer 
              window id 
              first line 
              height 
               code 
call ft_window_Screate (first_line, height, switch_name,
      window_id, code)
```
# *STRUCTURE ELEMENTS*

first\_line

is the line number where the window is to start. (Input)

height

the number of lines used by the window, i.e., its height. (Input)

switch name

the name that the caller wishes to associate with the switch. (Input) (The caller may use the switch name, for example, in the FORTRAN "open" statement.)

#### window\_id

the returned id of the window just created. (Output) It must not be altered in any way by the application program.

code

return code. (Output) (See Appendix B.)

# Entry: ft\_ window \_Sdestroy

Used to destroy a previously created window. (This entry point should not be called if usage\_mode =  $0$  (see ft\_menu\_\$init2).)

# *USAGE*

```
declarations: 
      integer window_id
      integer code 
      call ft_window_$destroy (window_id, code)
```
*STRUCTURE ELEMENTS* 

# window\_id

window identifier (returned by the ft\_window\_\$create), (Input/Output) It is reset to an illegal value by this call.

#### code

return code. (Output) (See Appendix B.)

# ft\_window\_ ft\_window\_

# FORTRAN MENU APPLICATION EXAMPLES

In the following two FORTRAN examples, a "Message" menu application is created that allows you to display, print, discard, or forward messages. Example 1 is a simple FORTRAN program that interfaces with the Multics menu manager via the ft\_menu\_ routine. Note in Example 1 that window management functions are called automatically through arguments in the ft\_menu\_\$init2 subroutine.

Example 2 is a FORTRAN program that interfaces with the Multics menu manager through ft\_menu\_routine; in example 2, however, window management functions are performed by the ft\_window\_ routine.

EXAMPLE 1:

In this example, all window management is done automatically.

```
subroutine testcasel ()
```
%include ft menu dcls

```
external ft menu Sinitl (descriptors) 
external ft menu $init2 (descriptors)
character*15 choices(6)<br>character*12 headers(1)
character*12
character*27 trailers(1)<br>character*1 keys(6)
character*l
character*168 dir_name 
character*32
                 entry name
character*32
                 menu_name 
character~"12 
                 function_key_info 
character*32
                 switch_name
character*9
                 ME 
integer
                 create_seg 
nteger 
                 no_of_matches 
                 window_id 
integer
                 fkeys 
integer
                 selection 
nteger 
integer
                 usage mode 
integer
                 menu format (6) 
                 menu needs (3)integer
nteger 
                 menu id 
integer
                 code 
nteger 
                 zero 
external com_err_(descriptors) 
integer 
                 too_few_keys 
integer 
                 bad_arg 
integer 
                 keys_not_unique
```
ft\_window\_

```
ME = "testcase]zero = 0choice(1) = "Display Message"choices(2) = "Print Message"
    choices (3) = "Discard Message"
    choices (4) = "Forward Message"
    choices(5) = "Reply Message"
    choices (6) = "List Messages"
    headers(1) = "READ MAL!"trailers (l) = "Press F1 (or esc-q) to quit"
    keys(1) = "1"keys (2) = "2"keys (3) = "3"keys(4) = "4"keys(5) = "5"keys (6) = "6" 
    pad_{char} = "I - Imenu format (menu version) = 1menu_format(max_width) = 79
    ~\text{menu}_{\text{front}} (max height) = 10
    menu_format (no of colums) = 2menu_{\text{format}}(center_{heads}) = 1menu_{\text{format}}(center_{\text{train}}) = 1code = 0usage mode = 0 ! Window management will be done automatically
                      by the system, i.e., usage_mode is set to o. 
                      ! by the system, i.e., usage_mode is set to o. 
    call ft menu \sin t ()call ft_menu_$init2 (usage_mode,user_window_lines,user_window_columns,
                          user window id,code) 
                       Calling ft_menu_Sinit MUST 
                       \mathbf{I}be the first call to ft_menu_ in the program.
    if (code .eq. zero) go to S 
    call com_err_ (code, ME, " (calling ft_menu_$init2)")
    print, "Unable to set up the appropriate environment for the application."
    go to 999 
    The following calls to cv_error_$name are used retrieve and store 
c 
    the error codes associated with certain errors of interest returned 
c 
    by calls to the menu manager or the system. 
c 
S 
      call cv_error_$name ("error_table_$bad_arg", bad_arg, code)
    | call cv_error_$name ("error_table_$bad_arg", ba<br>if (code .eq. zero) go to l0<br>call com_err_ (code, ME, "error_table_$bad_arg")
    if (code eq. zero) go to 10go to 999 
10 
      call cv error $name ("menu et $too few keys", too few keys, code)
```
if (code .eq. zero) go to 20 call com\_err\_ (code, ME, "menu\_et\_\$too\_few\_keys") go to 999 20 call cv error \$name ("menu\_et\_\$keys\_not\_unique", keys\_not\_unique, code) if (code .eq. zero) go to 40 call com err\_ (code, ME, "menu\_et\_\$keys\_not\_unique") go to 999 40 call ft\_menu\_\$create (choices,headers,trailers,pad\_char,menu\_format, & keys,menu\_needs,menu\_id,code) c This call creates the menu object and returns the menu object identifier, c "menu\_id". if (code .eq. zero) go to 45 call com\_err\_ (code, ME, " (calling ft\_menu\_\$ceate)") print, "The menu could not be created." go to 999 c The created menu is now stored for future use. 45 dir\_name = ">udd>m>ri" | pathname of directory<br>entry name = "menus\_seg" | entry name of "value" se ! entry name of "value" segment  $m$ enu\_name = "ft\_read\_mail\_menu" | name of menu create seg =  $1 - 1$  ! create "value" seg if it does not already exist. call ft\_menu\_\$store (dir\_name, entry\_name, menu\_name,<br>create\_seg, menu\_id, code) if (code .eq. zero) go to 50 call com\_err (code, ME, " (calling ft\_menu\_\$store)") print, "The menu could not be stored." go to 999 window $id = 0$ 50 call ft\_menu\_\$display(window\_id,menu\_id,code) ! This call displays ! the menu in its own window at top of screen. Since the usage mode was set to 0, the program does not have to create the window ! before calling ft\_menu\_\$display. The window\_id argument is ignored. if (code .eq. zero) go to 60 call com\_err\_ (code, ME, " (calling ft\_menu\_\$display)") print, "The menu could not be displayed." go to 999 60 function key info =  $"q"$  ! Defines the function key requirements, i.e, ! if the terminal has function key  $1$  (F1) then F1 will be used  $\mathbf{I}$ to "quit", otherwise "esc\_q" will be used to "quit". <sup>61</sup>call ft\_menu\_\$get\_choice(window\_id,menu\_id,function\_key\_info,fkeys,  $\epsilon$  selection, code)

c This call accepts the user input from the menu. On return, the variable c "with complete the cost" input it can che monet on its can in the cast it of the option c chosen by user. c Note: if the user entered anything other than 1 or 2 or 3 or  $4$ c the terminal "beeped", and the user input was ignored. c Since usage\_mode is 0, the window\_id argument is ignored. 70 80 90 if (code .eq. zero) go to 90 if (code .ne. too few keys) go to 70 call com\_err (0, ME, "Number of keys less than number of options.") go to 999 if (code .ne. keys\_not\_unique) go to 80 call com\_err\_ (0, ME, "Option keys not unique.") go to 999 call com err (code, ME, " (calling ft menu \$get choice). An internal programming error has occurred.") go to 999 if (fkeys .eq. zero) go to 110 if (fkeys .eq.  $1)$  go to  $100$ print, "An internal program error has occurred. Quitting." go to 999 100 if (selection .ne. 1) go to 61 print, "You entered ""Fl"" or ""esc q"". Quitting." go to 999 110 print 103,selection 103 format ("You selected option "i 1) go to 50 999 call ft menu \$terminate() return end

EXAMPLE 2:

In this example, FORTRAN interfaces with the Multics menu manager and the Multics window manager via the ft\_menu\_ and ft\_window\_ subroutines.

subroutine testcase2 ()

```
%include ft menu dcls
external ft menu $initl(descriptors)
external ft_menu_$init2(descriptors)
external ft_window_$clear_window (descriptors)
character*9 choices one (2)
character*21
              choices three(4)character*21
            headers (1) 
character*49
             trailers(l)
```
ft\_window\_

```
character*1
character*168 dir_name
character*32
character*32
character* 12
character*32
character*32
character*32
character*9
nteger 
nteger 
nteger 
integer
nteger 
integer
integer
nteger 
nteger 
nteger 
nteger 
integer
nteger 
Integer 
integer 
integer 
integer 
                keys (6) 
                entry_name 
                menu_name 
                function_key_info 
                match_string
                names array (10)
                switch name 
                ME 
                create_seg 
                no_of_matches 
                window_idl
                wi ndow_i d2 
                fkeys 
                selection 
                usage mode 
                menu_format (6)
                menu_needs_one(3)
                menu_needs_two(3)
                menu_needs three(3)curr_window_id 
                menu_idl 
                menu id2 
                menu_id3 
                code 
                zero 
external com_err_(descriptors)
integer 
integer 
integer 
                bad_window_id 
                nonexistent_window 
                insuff_room_for_window 
ME = "testcase2"zero = 0choices one (1) = "Read Mail"
choices_one(2) = "Send Mail"
choice_{\text{inter}}(1) = "Send New Message"choice<sub>-</sub>three(2) = "Send Deferred Message"choices_three(3) = "Print Sent Message"
choices_three(4) = "Save Sent Message"
trailers(1)= "Fl (or esc-q) = quit; F2 (or esc-f) = first menu"
keys(1) = "1" 
keys (2) = "2" 
keys(3) = "3" 
keys(4) = "4"keys(5) = "5"keys(6) = "6" 
pad_char = ^{\prime\prime}-^{\prime\prime}
```

```
menu format (menu version) = 1
    menu_{\text{normal}} (max \text{width}} = 79menu<sub>-format</sub> (max<sub>-</sub>height) = 8
    menu-format (no of columns) = 2menu-format (center headers) = 1
    menu format (center_trailers) = 1
    code = 0call ft_menu_$initl ()
    usage mode = 1 Window management will be done by user
    call ft_menu_$init2 (usage_mode,user_window_lines,user_window_columns,
\epsilon user_window_id,code) Calling ft_menu_Sinit MUST be the
                                first call to ft_menu_ in the program.
    if (code . eq. 0) go to 5 
    call comerr (code, ME, " (calling ft menu \sinit)")
    print, "Unable to set up the appropriate environment for the 
\epsilon application."
c 
c 
c 
5 
10 
20 
& 
c 
40 
& 
c 
This call creates the menu object and returns the menu object identifier. 
    go to 999 
         The following calls to cv_error_$name are used retrieve and store 
    the error codes associated with certain errors of interest returned 
    by calls to the menu manager or the system. 
      call cv_error_$name ("video_et_$bad_window_id", bad_window_id, code)
    if (code eq. zero) go to 10call com_err_ (code, ME, "video_et_$bad_window_id") 
    go to 999 
      call cv_error_$name ("video_et_$nonexistent_window",<br>- nonexistent_window,code)
    if (code .eq. zero) go to 20call com_err_ (code, ME, "video_et_$nonexistent_window")
    go to 999 
      call cv_error_$name ("video_et_$insuff_room_for_window",<br>insuff_room_for_window, code)
    if (code .eq. zero) go to 40call com_err_ (code, ME, "video_et_$insuff_room_for_window")
    go to 999 
    Create first menu 
      headers(l) = "MULTICS MAIL" 
    call ft_menu_$create (choices_one,headers,trailers,pad_char,menu_format,
                               keys, menu_needs_one, menu_idl,code)
  c This menu is referenced by menu idl.
```
2-336 AG93-05

# ft\_window\_

```
c 
For the second menu use a menu object which was stored in a "value" seg. 
c 
First determine if menu object exists. 
41 
& 
42 
c 
Retrieve stored menu. 
43 
c 
Get attributes of retrieved menu. 
44 
c 
45 
& 
    if (code . eq. 0) go to 41call com_err (code, ME, " (calling ft_menu_$ceate)")
    print, "The first menu could not be created."
    go to 999 
      dir name = ">udd>m>ri" 
    entry name = "menus_seg"
    match string = "ft_read_mail_menu"
    call ft menu $list (dir_name,entry_name,match_string,no_of matches,
     if (code .eq. zero) go to 4\overline{2}ca 11 com err 
(code, ME, II (calling ft menu_Slist)lI) 
    go to 999 
                             names_array,code) 
     if (no_of_matches .eq. zero) then 
    print, "Stored menu not found."
    go to 999 
    else 
    if (no of matches .eq. 1) go to 43 
    print, "Internal error. Quitting."
    go to 999 
    end if 
      menu name = "ft read mail menu"
    call ft_menu_$retrieve (dir_name,entry_name,menu_name,menu_id2,code)
    if (code .eq. zero) go to 4\overline{4}call com_err_ (code, ME, II (calling ft_menu_Sretr i eve) ") 
    go to 999 
       call ft menu $describe (menu id2,menu needs two,code) 
     et attributes of retrieved menu.<br>| call ft_menu_$describe (menu_id2,menu_needs_two,code)<br>if (code .eq. zero) go to 45<br>| call com_err_ (code, ME, " (calling ft_menu_$describe)")
    go to 999 
    Create third menu 
      headers (1) = "SEND MAIL"
    call ft_menu_$create (choices_three,headers,trailers,pad_char,
                          - menu_format,keys,menu_needs_three,menu_id3,code) 
    if (code .eq. 0) go to 50 
    call com_err_ (code, ME, " (calling ft_menu_$ceate)")
    print, "The third menu could not be created."
    go to 999
```

```
ft_window_
```
 $\overline{a}$ 

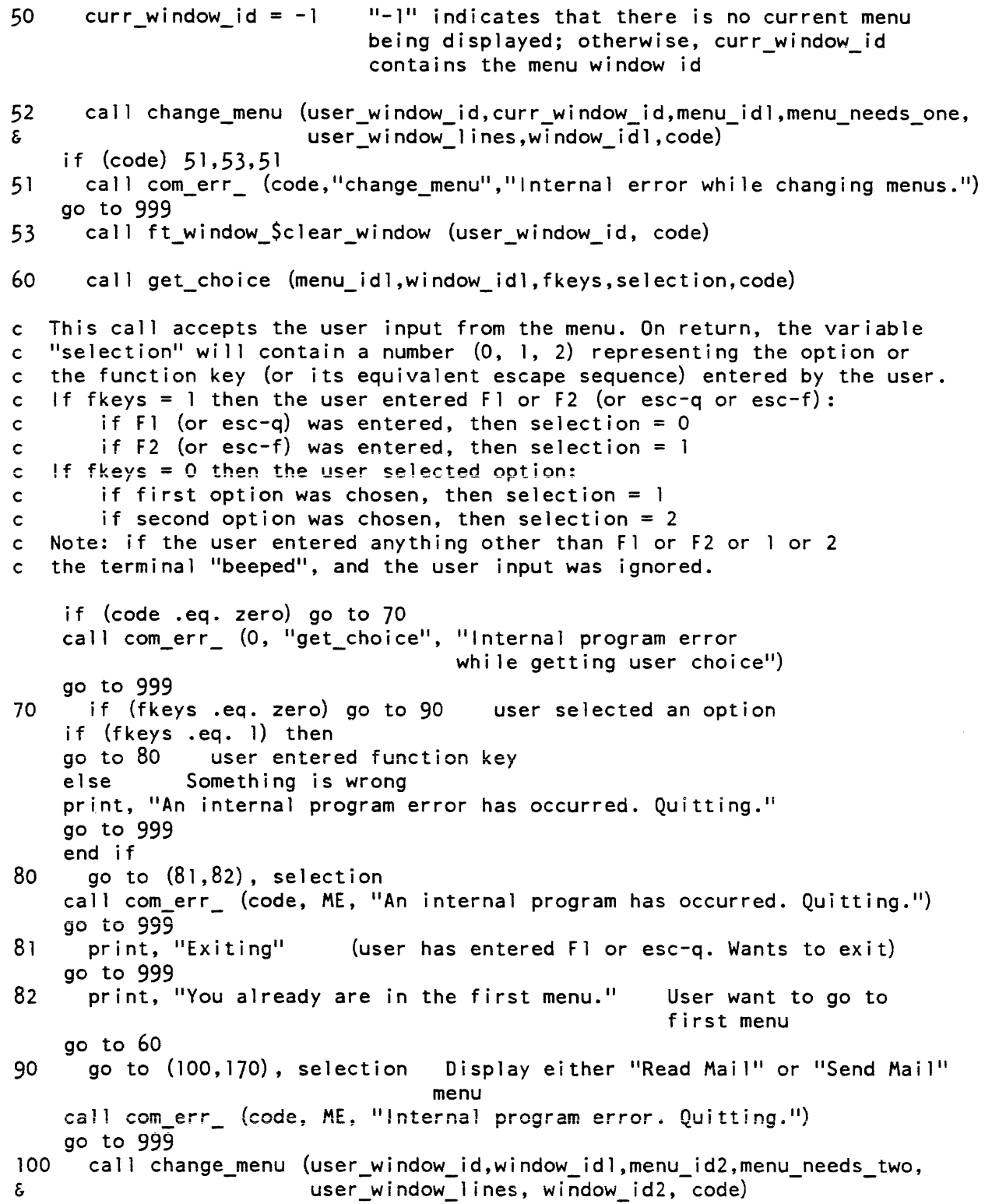

```
ft_window_
```

```
if (code .eq. zero) go to 110
   call com err (code, "change menu", "Internal error occurred
                                          while switching <mark>menu</mark>s")
    go to 999 
110 call get_choice (menu_id2, window_id2, fkeys, selection, code) 
   if (code .ne. zero) then
   call com_err_ (code, "get_choice", "Internal error
    go to 999 
    end if 
    go to (160,150), fkeys + 1 
                                         while getting user choice")
    call com err (code, ME, "Internal program error. Quitting.")
    go to 999 
150 go to (151,152), selection user entered function key 
    go to 110 
151 print, "Exiting at your request"
   go to 999 
152 curr_window_id = window_id2 
   go to 52 
160 print 300, selection<br>300 format ("You selected
     format ("You selected option "il)
   go to 110 
c User chose "Send Mail" option
170 call change menu (user window id, window idl,menu id3,menu needs three, 
& - user-window-lines,window id2,code) - -
    if (code) 171, 180, 171171 call com_err_ (code, "change_menu", "Internal error
                         while changing menus")
    go to 999 
180 call get_choice (menu_id3,window_id2,fkeys,selection,code) 
    if (code) 181,190,181 
181 call com_err_ (code, "get_choice", "Internal error
                         while getting user choice")
    go to 999 
190 go to (210,200), fkeys + 
    print, "Internal error. Quitting"
    go to 999 
200 go to (201,202), selection 
    go to 180 
201 print, "Exiting at your request."
    go to 888 
202 curr_window_id = window_id2 
    go to 52 
210 print 301, selection 
301 format ("You selected option "il)
    go to 180 
c Delete second menu from the value seg.
```
ft\_window\_ ft\_window\_

```
888 call ft_menu_$delete (dir_name, entry_name, menu_name, code)
    if (code .eq. zero) go to 999
    print, "Menu could not be deleted from value segment."
999 call ft menu $terminate()
    return 
    end 
subroutine get_choice (menu_id,window_id,fkeys,selection,code) 
    external ft_menu_$get_choice (descriptors) 
    character*2
    integer 
    integer 
    integer 
    integer 
    integer 
    code = 0function_key_info 
                    fkeys 
                    selection 
                    menu_id 
                    wi ndow_id 
                    code 
    function key info = \mathsf{u}qf\mathsf{u} Defines the function key requirements, i.e,
            if the terminal has function keys 1 and 2 (Fl and F2) then Fl 
           will be used to "quit" and F2 to switch to the first menu,
           otherwise "esc_q" will be used to "quit" and "esc-f" to switch
            to the first menu 
    <code>call ft_menu_$get_choice</code> (window_id,menu_id,function_key_info,fkeys,
call ft_menu_$get_choice(window_id,menu_id,function_key_<br>& selection,code)
    return 
    end 
subroutine change_menu (user window id,curr window id,menu id,menu needs, user_window_lines,window_id,code)
    external ft_window_$change (descriptors) 
    external ft_window_$create (descriptors)
    external ft_window_$destroy (descriptors)
    external ft menu $display (descriptors)
    external com_err (descriptors)
    character*32 switch name
     nteger 
menu_needs (3) 
     nteger 
user_window_id 
     nteger 
user_window_columns 
     nteger 
user_window_lines 
    integer curr_window_id
    integer menu_id
```
# ft window

```
integer 
             wi ndow id 
    integer 
code 
    integer 
first line 
    integer 
height 
    parameter (lines needed = 1)
c Destroy the current menu-window
    if (curr window id + 1) 90, 100, 90
90 call ft_window_$destroy (curr_window_id,code)
    if (code) 999, 100,999 
c Change the size of the user i/o window to accomodate the new menu-window 
100 first line = 1 + menu needs (lines needed)
    height = user window lines - menu needs(lines needed)
    call ft window Schange (user window id,first line,height,code)
    if (code) 999, 110,999 
c Create window for new menu 
110 switch name = " menu window" 
call ft_window_$create (l,menu_needs(lines_needed),switch_name,window_id,<br>- - - - code)
    if (code) 999, 120,999 
c Display the menu in the menu-window 
120call ft_menu_$display (window_id,menu_id,code)
999 return 
    end
```
Name: generic\_math\_

The generic\_math\_ subroutine is used to perform basic arithmetic operations on the generic numeric data types. The operations that can be performed are: addition, subtraction, multiplication, division, and negation. There are separate entrypoints for each variation of the types: real and complex, binary and decimal.

generic\_math\_

```
Entry: generic_math_$negate_decimal
This entrypoint negates a generic decimal number. 
USAGE 
declare generic_math_$negate_decimal entry(bit(576), bit(576));
call generic math_$negate_decimal (numl, result);
ARGUMENTS 
num! 
    is a generic decimal number. (Input) 
result 
    is the generic decimal value that is the negation of num1. (Output)
Entry: generic_math_$negate_decimal_complex
This entrypoint negates a generic complex decimal number. 
USAGE 
declare generic_math_$negate_decima1_complex entry(bit(l152), 
      bit(1152) ;
call generic_math_$negate_decimal_complex (numl, result);
ARGUMENTS 
num! 
    is a generic complex decimal number. (Input) 
result 
    is the generic complex decimal value that is the negation of num1. (Output)
Entry: generic_math_$add_decimal
This entrypoint adds two generic decimal numbers. 
USAGE 
declare generic_math $add_decimal entry(bit(576), bit(576), bit(576));
```
call generic\_math\_\$add\_decimal (numl, num2, result);

## *ARGUMENTS*

# num!

is a generic decimal number. (Input)

## num2

is a generic decimal number. (Input)

result

is the generic decimal value that is the result of adding num1 and num2. (Output)

# Entry: generic\_math\_\$add\_decimal\_complex

This entrypoint adds two generic complex decimal numbers.

# *USAGE*

```
declare generic_math_$add_decimal_complex entry(bit(1152), bit(1152),
      bit(1152)\overline{)};
```

```
call generic math $add decimal complex (numl, num2, result);
```
# *ARGUMENTS*

num!

is a generic compiex decimal number. (Input)

num2

is a generic complex decimal number. (Input)

result

is the generic complex decimal value that is the result of adding num1 and num2. (Output)

# Entry: generic\_math\_\$subtract\_decimal

This entrypoint subtracts two generic decimal numbers.

## *USAGE*

```
declare generic math \text{S}subtract decimal entry(bit(576), bit(576), bit(576));
```
call generic\_math\_\$subtract\_decimal (numl, num2, result);

# generic\_math\_

# **ARGUMENTS**

## numl

is a generic decimal number. (Input)

#### num2

is a generic decimal number. (Input)

result

is the generic decimal value that is the result of subtracting num1 and num2. (Output)

### Entry: generic\_math\_Ssubtract\_decimal\_complex

This entrypoint subtracts two generic complex decimal numbers.

USAGE

```
declare generic math Ssubtract decimal complex entry (bit (1152),
      bit(1152), bit(1152));
```

```
call generic_math_$subtract_decimal_complex (numl, num2, result);
```
# **ARGUMENTS**

num!

is a generic complex decimal number. (Input)

#### num2

is a generic complex decimal number. (Input)

result

is the generic complex decimal value that is the result of subtracting num2 from numl. (Output)

# Entry: generic\_math\_Smultiply \_decimal

This entrypoint multiplies two generic decimal numbers.

## USAGE

 $\sim$   $\sim$ 

 $\mathcal{A}$  and  $\mathcal{A}$  are  $\mathcal{A}$ 

```
declare generic_math_$multiply_decimal entry(bit(576) , bit(576) , 
      bit (576) ) ;
```

```
call generic_math_$multiply_decimal (numl, num2, result);
```
*ARGUMENTS*  num! is a generic decimal number. (Input) num2 is a generic decimal number. (Input) result is the generic decimal value that is the result of multiplying num1 and num2. (Output)  $\mathbf{r}$  .  $\mathbf{r}$ Entry: generic\_math\_\$multiply\_decimal\_complex This entrypoint multiplies two generic complex decimal numbers. *USAGE*  declare generic\_math\_\$mu1tiply\_decima1\_complex entry(bit(1152), bit (1 152), bit (1152) ) ; call generic\_math\_\$multiply\_decimal\_complex (numl, num2, result); *ARGUMENTS*  num! is a generic complex decimal number. (Input) num2 is a generic complex decimal number. (Input) result is the generic complex decimal value that is the result of multiplying num1 by num2. (Output) Entry: generic\_math\_\$divide\_decimal This entrypoint divides two generic decimal numbers. *USAGE*  declare generic\_math\_\$divide\_decimal entry(bit(576) , bit(576) , bit (576) ) ; call generic\_math\_\$divide\_decimal (numl, num2, result);
### generic\_math\_

## *ARGUMENTS*

#### num!

is a generic decimal number. (Input)

### num2

is a generic decimal number. (Input)

### result

is the generic decimal value that is the result of dividing num1 by num2. (Output)

### Entry: generic\_math\_\$divide\_decimal\_complex

This entrypoint divides two generic complex decimal numbers.

## *USAGE*

```
declare generic_math_$divide_decimal_complex entry(bit(1152), bit(1152),
      bit (1152);
```

```
call generic_math_Sdivide_decimal_complex (numl, num2, result);
```
## *ARGUMENTS*

### num!

is a generic complex decimal number. (Input)

### num2

is a generic complex decimal number. (Input)

result

is the generic complex decimal value that is the result of dividing num1 by num2. (Output)

# Entry: generic\_math\_\$negate\_binary

This entrypoint negates a generic binary number,

# *USAGE*

declare generic math\_Snegate\_binary entry(bit(108), bit(108));

```
call generic_math_$negate_binary (numl, result);
```
## generic\_math\_

#### *ARGUMENTS*

numl is a generic binary number. (Input)

result

is the generic binary value that is the negation of numl. (Output)

Entry: generic\_math\_\$negate\_binary\_complex

This entrypoint negates a generic complex binary number.

*USAGE* 

```
declare generic math $negate binary_complex entry(bit(252), bit(252));
```
call generic\_math\_\$negate\_binary\_complex (numl, result);

*ARGUMENTS* 

numl

is a generic complex binary number. (Input)

result

is the generic complex binary value that is the negation of numl. (Output)

### Entry: generic\_math\_\$add\_binary

This entrypoint adds two generic binary numbers.

*USAGE* 

```
declare generic_math_$add_binary entry(bit(108), bit(108), bit(108));
```
call generic\_math\_Sadd\_binary (numl, num2, result);

*ARGUMENTS* 

numl

is a generic binary number. (Input)

num2

is a generic binary number. (Input)

result

is the generic binary value that is the result of adding numl and num2. (Output)

```
Entry: generic_math_$add_binary_complex
This entrypoint adds two generic complex binary numbers. 
USAGE 
declare generic_math_$add_binary_complex entry(bit(252) , bit(252), 
      bit (252) ) ; 
call generic_math_$add_binary_complex (numl, num2, result); 
ARGUMENTS 
numl 
    is a generic complex binary number. (Input) 
num2 
    is a generic complex binary number. (Input) 
result 
    is the generic complex binary value that is the result of adding numl and num2. 
    (Output) 
Entry: generic_math_$subtract_binary
This entrypoint subtracts two generic binary numbers. 
USAGE 
declare generic_math_$subtract_binary entry(bit(108) , bit(108), 
      bit (108) ) ; 
call generic_math_Ssubtract_binary (numl, num2, result); 
ARGUMENTS 
numl 
    is a generic binary number. (Input) 
num2 
    is a generic binary number. (Input) 
result 
    is the generic binary value that is the result of subtracting num2 from numl. 
    (Output)
```
generic\_math\_

```
Entry: generic_math_$subtract_binary_complex
This entrypoint subtracts two generic complex binary numbers. 
       e<br>
e generic_math_$subtract_binary_<br>bit(252));
USAGE 
declare generic_math_$subtract_binary_complex entry(bit(252), bit(252),
call generic_math_$subtract_binary_complex (numl, num2, result); 
ARGUMENTS 
numl 
    is a generic complex binary number. (Input) 
num2 
    is a generic complex binary number. (Input) 
result 
    is the generic complex binary value that is the result of subtracting num2 from 
    num!. (Output) 
Entry: generic_math_Smultiply _binary 
This entrypoint multiplies two generic binary numbers. 
USAGE 
declare generic_math_$multiply_binary entry(bit(108) , bit(108), 
       bit (108) ) ; 
call generic_math_$multiply_binary (numl, num2, result); 
ARGUMENTS 
numl 
    is a generic binary number. (Input) 
num2 
    is a generic binary number. (Input) 
result 
    is the generic binary value that is the result of multiplying numl by num2. 
    (Output)
```

```
Entry: generic_math_Smultiply _binary_complex 
This entrypoint multiplies two generic complex binary numbers. 
USAGE 
declare generic_math_$multiply_binary_complex entry(bit(252), bit(252), 
      bit (252) ) ; 
call generic_math_$multiply_binary_complex (numl, num2, result); 
ARGUMENTS 
num! 
    is a generic complex binary number. (Input) 
num2 
    is a generic complex binary number. (Input) 
result
    is the generic complex binary value that is the result of multiplying num1 by
    num2. (Output) 
Entry: generic_math_$divide_binary
This entrypoint divides two generic binary numbers. 
USAGE 
declare generic_math_$divide_binary entry(bit(108), bit(108), bit(108));
call generic_math_$divide_binary (numl, num2, result); 
ARGUMENTS 
num! 
    is a generic binary number. (Input) 
num2 
    is a generic binary number. (Input) 
result 
    is the generic binary value that is the result of dividing num1 by num2. (Output)
```
get\_bound\_seg\_info\_

generic\_math\_

## Entry: generic\_math\_\$divide\_binary\_complex

This entrypoint divides two generic complex binary numbers.

*USAGE* 

```
declare generic_math_$divide_binary_complex entry(bit(252), bit(252), 
      bit (252) ) ;
```
call generic\_math\_\$divide\_binary\_complex (numl, num2, result);

*ARGUMENTS* 

numl

is a generic complex binary number. (Input)

num2

is a generic complex binary number. (Input)

result

is the generic complex binary value that is the result of dividing numl by num2. (Output)

Name: get\_bound\_seg\_info\_

The get\_bound\_seg\_info\_ subroutine is used by several object display programs concerned with bound segments to obtain information about a segment as a bound segment as well as general object information.

*USAGE* 

```
declare get_bound_seg_info_ entry (ptr, fixed bin(24), ptr, ptr, ptr, 
      fixed bin(35);
```
call get\_bound\_seg\_info\_ (obj\_ptr, bit\_count, oi\_ptr, bm\_ptr, sblk\_ptr, code);

*ARGUMENTS* 

obj\_ptr

is a pointer to the beginning of the segment. (Input)

bit\_count

is the bit count of the segment. (Input)

## get\_bound\_seg\_info\_

oi\_ptr

is a pointer to the object format structure to be filled in by the object info \$display entry point (see structure declaration in the description of the object\_info\_ subroutine). (Input)

## bm\_ptr

is a pointer to the bind map. (Output)

sblk\_ptr

is a pointer to the base of the symbol block containing the bindmap. (Output)

code

is a standard status code. (Output)

*NOTES* 

If obj\_ptr points to an object segment but no bindmap is found, two possible codes are returned. One is error\_table\_\$not\_bound, indicating that the segment is not bound. The other is error\_table\_\$oldobj, indicating that the segment was bound before the binder produced internal bind maps. If either one of these is returned, the structure pointed to by oi\_ptr contains valid information.

Name: get\_default\_wdir\_

The get\_default\_wdir\_ function returns the pathname of the user's current default working directory.

*USAGE* 

declare get default\_wdir\_ entry returns (char(168));

default wdir =  $get_default_wdir$  ();

*ARGUMENTS* 

default\_wdir

is the pathname of the user's current default working directory. (Output)

#### get\_definition\_

### Name: get\_definition\_

The get\_definition\_ subroutine returns a pointer to a specified definition within an object segment.

*USAGE* 

declare get\_definition\_ entry (ptr, char(\*), char(\*), ptr, fixed  $bin(35)$ ;

call get\_definition (def section ptr, segname, entryname, def\_ptr,  $code)$  ;

#### *ARGUMENTS*

def \_section\_ptr

is a pointer to the definition section of the object segment This pointer can be obtained via the object\_info\_ subroutine. (Input)

#### segname

is the name of the object segment (Input)

#### entryname

is the name of the desired entry point. (Input)

#### def\_ptr

is a pointer to the definition for the entry point (Output)

code

is a standard status code. If the entry point is found. code is O. (Output)

Name: get\_ec\_version\_

The get\_ec\_version\_ subroutine returns the version number of an exec\_com. and the character position of the first character after the &version statement. if any.

#### *USAGE*

dcl get\_ec\_version\_ entry (char(\*), char(\*), fixed bin, fixed bin(21), fixed bin (35) ) ;

call get\_ec\_version\_ (dn, en, version, text\_pos, code);

### **ARGUMENTS**

#### dn

is the directory containing the exec\_com. (Input)

#### en

is the name of the exec\_com. (Input)

#### version

is the version number of the exec\_com. (Output)

#### text\_pos

is the character position of the first character following the &version statement. if any, or 1. (Output)

#### code

is a standard status code. (Output)

ACCESS REQUIRED

The user must have read access on the exec\_com.

Name: get\_entry\_arg\_descs\_

This subroutine returns information about the calling sequence of a procedure entry point Archive component pathnames are supported.

## Entry: get\_entry\_arg\_descs\_\$get\_entry\_arg\_desc\_

The get\_entry\_arg\_descs\_ entry point, given a pointer to the entry sequence or segdef of a procedure entry point, returns a list of argument descriptors describing the parameters of the entry point

### USAGE

declare get\_entry\_arg\_descs\_ entry (ptr, fixed bin, (\*) ptr, fixed bin (35) );

call get\_entry\_arg\_descs\_ (entry\_ptr, nargs, desc\_ptrs, code);

# *ARGUMENTS*

entry\_ptr

points to the entry sequence or segdef of the procedure entry point whose parameter descriptors are to be described. (Input)

nargs

is the number of parameters declared in the procedure entry point (Output)

desc\_ptrs

is an array of pointers to the argument descriptors describing the declared parameters of the entry point. If dimension (desc\_ptrs, 1) is less than nargs, the pointers identify the first dimension (desc\_ptrs, 1) parameter descriptors. (Output)

code

is a standard status code. It can be: error\_table\_\$nodescr the entry point did not have parameter descriptors. (Output)

#### *NOTES*

For some version 0 object segments, a code of zero is returned, nargs is set, but the descriptor pointers in desc\_ptrs are null.

#### Entry: get\_entry\_arg\_descs\_\$info

This entry point. given a pointer to the entry sequence or segdef of a procedure entry point, returns a list of argument descriptors describing the parameters of the entry point. plus a set of entry sequence flags which further describe the entry point

## *USAGE*

```
declare get entry arg descs $info entry (ptr, fixed bin, (*) ptr, ptr, 
      fixed bin (35));
```
call get\_entry\_arg\_descs\_\$info (entry\_ptr, nargs, desc\_ptrs, entry\_desc\_info\_ptr, code);

#### *ARGUMENTS*

entry\_ptr

points to the entry sequence or segdef of the procedure entry point whose parameter descriptors are to be described. (Input)

nargs

is the number of parameters declared in the procedure entry point. (Output)

get\_entry\_arg\_descs\_

desc\_ptrs

is an array of pointers to the argument descriptors describing the declared parameters of the entry point. If dimension (desc\_ptrs, 1) is less than nargs, the pointers identify the first dimension (desc\_ptrs, 1) parameter descriptors. (Output)

entry desc\_info\_ptr

points to the entry\_desc\_info structure described under "Notes" below. (Input)

code

is a standard status code. It can be: error table \$nodescr the entry point did not have parameter descriptors. (Output)

## *NOTES*

The entry\_desc\_info\_ptr argument of get\_entry\_arg\_descs\_Sinfo points to the structure shown below. This structure is declared in entry\_desc\_info.incl.pll.

```
aligned based (entry_desc_info_ptr) , 
dcl 1 entry desc info
       2 version<br>2 flags,
                                     fixed bin, 
         (3 basic_indicator, 
         3 revision 1,
         3 has_descriptors, 
         3 variable, 
          3 funct ion) 
                                     bit (1) unaligned,<br>bit (13) unaligned,
         3 pad 
       2 object_ptr 
                                     ptr, 
                                     fixed bin(24); 
       2 bit_count 
dcl entry desc_info_version_2 fixed bin int static
                                        opt ions (cons tant) in i t (2) , 
     entry_desc_info_ptr
                                     ptr;
```
*STRUCTURE ELEMENTS* 

version

is the version number of this structure. The current version number is 2. The named constant, entry\_desc\_info\_version\_2, should be used to set this version number.

flags

are the flags which further describe the procedure entry point

#### basic\_indicator

is on if the entry point is in a program written in the BASIC language.

revision\_l

is on if the entry sequence has version 1 descriptor data.

11/86

2-356 AG93-05A

has descriptors

is on if the entry sequence has argument descriptors describing its parameters.

variable

is on if the entry point accepts an undefined number of arguments. and has been declared with the options(variable) attribute. This flag will usually be off for entry points in command and active function procedures, even though these procedures accept a· variable number of arguments. Command and active function procedures usually do not declare their entry points with explicit parameters or with the options(variable) attribute.

function

is on if the procedure entry point is a function which returns a value. The final parameter argument descriptor describes this return value.

object\_ptr

if the entry descriptor is being taken from an archive, this is the pointer to the base of the archive component. Otherwise, this is null. (Output)

bit\_count

if the entry descriptor is being taken from an archive, this is the bit count of the archive component. Otherwise, this is zero. (Output)

entry \_desc\_info\_ version\_2

is a named constant which the caller should use to set the version number in the structure above.

entry\_desc\_info\_ptr

points to the structure above.

Entry: get\_entry\_arg\_descs\_\$text\_only

This entry point, given a pointer to the entry sequence of a procedure entry point, returns a list of argument descriptors describing the parameters of the entry point. It differs from the get\_entry\_arg\_descs\_ entry point, in that it assumes that it is given a pointer to an entry sequence in the text section of the procedure, rather than checking to see if it was given a pointer to a segdef.

USAGE

declare get\_entry\_arg\_descs\_\$text\_only entry (ptr, fixed bin,  $(*)$  ptr, fixed bin(35));

call get\_entry\_arg\_descs\_\$text\_only (entry\_ptr, nargs, desc\_ptrs, code);

# *ARGUMENTS*

The arguments are the same as for the get\_entry\_arg\_descs\_ entry point above. If entry ptr does not point to an entry point in the text section, then error\_table\_\$nodescr is returned as the value of code.

# Entry: get\_entry\_arg\_descs\_\$text\_only\_info

This entry point. given a pointer to the entry sequence of a procedure entry point, returns a list of argument descriptors describing the parameters of the entry point. plus a set of entry sequence flags which further describe the entry point It differs from the get\_entry\_arg\_descs\_\$info entry point, in that it assumes that it is given a pointer to an entry sequence in the text section of the procedure. rather than checking to see if it was given a pointer to a segdef.

### *USAGE*

declare get\_entry\_arg\_descs\_\$text\_only\_info entry (ptr, fixed bin, (\*) ptr, ptr, fixed bin (35) ) ;

call get\_entry\_arg\_descs\_\$text\_only\_info (entry\_ptr, nargs, desc\_ptrs, entry\_desc\_info\_ptr, code);

## *ARGUMENTS*

The arguments are the same as for the get\_entry\_arg\_descs\_\$info entry point above.

Name: get\_entry\_name\_

The get\_entry \_name\_ subroutine. given a pointer to an externally defined location or entry point in a segment. returns the associated name.

### *USAGE*

declare get\_entry\_name\_ entry (ptr, char $(*)$ , fixed bin(18), char $(8)$ aligned, fixed  $bin(35)$ ;

call get\_entry\_name\_ (entry\_ptr, symbolname, segno, lang, code);

get\_entry\_name\_

## *ARGUMENTS*

## entry\_ptr

is a pointer to a procedure entry point (Input)

### symbolname

is the name corresponding to the location specified by entry\_ptr. The maximum length is 256 characters. (Output)

segno

is the segment number of the object segment where symbolname is found. It· is useful when entry ptr does not point to a text section. (Output)

lang

is the language in which the segment or component pointed to by entry ptr was compiled. (Output)

code

is a standard status code. (Output)

Name: get\_entry\_point\_dcl\_

The get\_entry\_point\_dcl\_ subroutine returns attributes needed to construct a PL/I declare statement for external procedure entry points and for error\_table\_ codes and ether system-wide external data. The program obtains the attributes from data files declaring all unusual procedure entry points (e.g., ALM segments), and system-wide data values (e.g., sys\_info\$max\_seg\_size), and from the argument descriptors describing the entry point's parameters that are included with the entry point itself.

The get\_entry\_point\_dcl\_ entry point returns the declaration for an external value, either from one of the data files, or by using the parameter argument descriptors associated with the procedure entry point. It makes a special case of error\_table\_ values by always returning 'fixed bin(35) ext static' for them. For example, given the name iox\_\$put\_chars, it might return:

entry (ptr, ptr, fixed bin(21), fixed bin(35))

Note that neither the name of the external value nor any trailing semicolon (;) is returned as part of the declaration.

Archive component pathnames are supported.

 $\overline{\phantom{a}}$ 

get\_entry\_point\_dcl\_

get\_entry\_point\_dcl\_

### *USAGE*

```
del get_entry_point_del_ entry (ehar(*), fixed bin, fixed bin, 
      char (*) varying, char (32) varying, fixed bin (35));
```
call get\_entry\_point\_dcl\_ (name, dcl\_style, line\_length, dcl, type,<br>code):

### *ARGUMENTS*

# name

is the name of the external entry point or data item whose declaration must be obtained. (Input)

#### dcl\_style

is the style of indentation to be performed for the name. See "Notes" below for a list of allowed values. (Input)

#### line\_length

is the maximum length to which lines in return value are allowed to grow when indentation is performed. (Input)

dcl

is the declaration that was obtained. (Output)

type

is the type of declaration. In the current implementation, this is always a null string. (Output)

code

is a standard status code describing any failure to obtain the declaration. (Output)

## *NOTES*

Three styles of declaration indentation are supported by the dcl\_style argument described above. Style 0 (dcl\_style = 0) involves no indentation. The declaration is returned as a single line.

Style 1 (dcl\_style = 1) indents the declaration in the format similar to the indent command. Long declarations are broken into several lines. For example, a declare statement for hcs\_\$initiate\_count would appear as:

dcl hcs  $\sin$ itiate count entry (char $(*)$ , char $(*)$ , char $(*)$ , fixed bin(24), fixed bin(2), ptr, fixed bin(35));

when the string "del hcs\_\$initiate\_count" is concatenated with the value returned by get\_entry \_point\_dcl\_. and a semicolon (:) is appended to this value.

get\_entry\_point\_dcl\_

get\_entry\_point\_dcl\_

Style 2 (dcl\_style = 2) indents the declaration in an alternate format that makes the name of the entry point stand out from its declaration. It assumes that the name of the entry point begins in column 11 (indented one horizontal tab stop from left margin). and the declaration begins in column 41. In style 2. the declare statement for hcs\_\$initiate\_count would appear as:

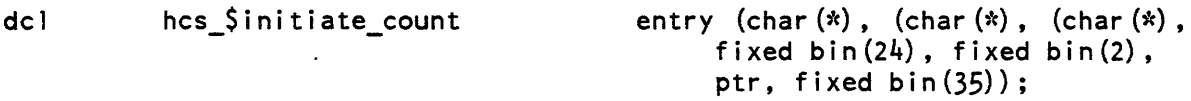

Most command and active function entry points do not declare arguments in their procedure statements since they accept a variable number of arguments. Neither do they use the options(variable) attribute in their procedure statements. Therefore. when get\_entry \_point\_dcl\_ encounters a procedure entry point with no declared arguments and without options(variable). it assumes the options(variable) attribute required for commands and active functions and returns:

entry options (variable)

This page intentionally left blank.

 $\sim 10$ 

 $\mathcal{L}^{\text{max}}_{\text{max}}$ 

 $\mathcal{L}_{\text{max}}$ 

 $\sim$ 

get\_entry\_point\_dcl\_

It distinguishes between such assumed options(variable) entries and those that explicitly use the options(variable) attribute in their procedure statement by returning "entry" for the assumed case and "entry()" for the explicit case. Thus, for the display\_entry\_point\_dcl command, which explicitly uses options(variable) in its procedure statement, get\_entry \_point\_del\_ returns:

entry() options(variable)

For procedures which use structures as arguments, certain structure declarations are inexactly returned as parameter declarations because the mechanism for encoding argument descriptors does not provide an adequate description of the alignment of a structure. The descriptor only determines whether the overall structure is packed or not, and does not specify whether or not it was originally declared with the aligned attribute.

The following structures generate the same argument descriptors, even though PL/I treats the level 1 structures as having different attributes:

- dc1 1 s2 structure aligned, 2 ell fixed bin aligned, 2 el2 fixed bin aligned;
- dcl 1 s2 structure, 2 ell fixed bin aligned, 2 el2 fixed bin aligned;

get\_entry\_point\_dcl\_ reproduces the declaration for s2 when either sl or s2 are used as parameters for an entry point. In order to bypass this problem, declare the subroutine properly in your personal .del segment (see "User-Provided Data Files" below), and place this segment in your "declare" search paths.

SEARCH LIST

The get\_entry \_point\_dcl\_ subroutine uses the "declare" search list, which has the synonym "dcl", to find data files describing unusual procedure entry points. For more information about search lists. see the descriptions of the search facility commands and, in particular, the add\_search\_paths command description. Type:

! print search paths declare

to see what the current declare search list is. The default search list identifies the data file:

>sss>pll.dcl

get\_entry\_point\_dcl\_

### USER-PROVIDED DATA FILES

Users may provide data files that redeclare standard system entry points (e.g., redeclaring a subroutine as a function), or that declare their own entry points or external data items. The add\_search\_paths command can be used to place user-provided data files in the "declare" search list. For example:

! add\_search\_paths declare [hd]>my pll.dcl -first

Declarations have the general form of:

virtual entry declaration

For example:

ioa\_ entry options (variable)

Note that the word "del" is not included in the data item, nor does the declaration end with a semicolon (;). External data values are declared in a similar fashion. For example:

iox\_\$user\_output ptr external static

Name: get\_equal\_name\_

The get\_equal\_name\_ subroutine accepts an entryname and an equal name as its input and constructs a target name by substituting components or characters from the entryname into the equal name. according to the Multics equal convention. Refer to "Constructing and Interpreting Names" in the Programmer's Reference Manual for a description of the equal convention and for the rules used to construct and interpret equal names.

USAGE

declare get\_equal\_name\_ entry (char $(*)$ , char $(*)$ , char $(32)$ , fixed  $bin(35)$  ;

call get equal name (entryname, equal name, target name, code);

get\_equal\_name\_

## *ARGUMENTS*

## entryname

is the entryname from which the target is to be constructed. Trailing blanks in the entryname character string are ignored. (Input)

### equal\_name

is the equal name from which the target is to be constructed. Trailing blanks in the equal name character string are ignored. (Input)

### target\_name

is the target name that is constructed. (Output)

### code

is a standard status code. (Output) It can be one of the following: error\_table\_\$bad\_equal\_name the equal name has a bad format. error \_table\_\$badequal

there is no letter or component in the entryname that corresponds to a percent character  $(\%)$  or an equal sign  $(=)$  in the equal name.

error\_table\_\$longeql

the target name to be constructed is longer than 32 characters.

### *NOTES*

If the error table \$badequal status code is returned, then a target name is returned in which null character strings are used to represent the missing letter or component of entryname.

If the error\_table\_\$longeql status code is returned, then the first 32 characters of the target name to be constructed are returned as target\_name.

The entryname argument that is passed to get\_equal\_name\_ can also be used as the target\_name argument, as long as the argument has a length of 32 characters.

# Entry: get\_equal\_name\_\$component

This entry point accepts an archive and component name and two equal names as input and constructs a target archive and component name by substituting components or characters from the archive and component names into the equal names, according to the Multics archive component pathname equal convention. Refer to the Programmer's Reference Manual for a description of archive component pathnames and the equal convention.

### get\_equal\_name\_

# USAGE

## declare get equal name \$component entry (char(\*), char(\*), char(\*), char  $(\overline{\ast})$ , char  $(32)$ , char  $(32)$ , fixed bin  $(35)$ );

call get\_equal\_name\_\$component (entryname, component, equal\_entryname, equal component, target entryname, target component, code);

### **ARGUMENTS**

#### entryname

is the archive name from which the target archive name is constructed, or is the entryname from which the target component name is constructed if the source pathname is not an archive component pathname. (Input)

#### component

is the component name from which the target component name is constructed or is a null string if the source pathname is not an archive component pathname. (Input)

#### equal\_entryname

is the equal name from which the target archive name is constructed or is the equal name from which the target entryname is constructed if the target pathname is not an archive component pathname. (Input)

#### equal\_component

is the equal name from which the target component name is constructed or is a null string if the target pathname is not an archive component pathname. (Input)

### target\_entryname

is the target archive name that is constructed or is the target entryname that is constructed if the target pathname is not an archive component pathname. (Output)

#### target\_component

is the target component name that is constructed or is a null string if the target pathname is not an archive component pathname. (Output)

code

is a standard status code. (Output) It can be one of the following: error\_table\_\$bad\_equal\_name

either equal\_entryname or equal\_component has a bad format.

error\_table\_\$badequal

there is no letter or component in the archive or component name that corresponds to a percent character  $(\%)$  or an equal sign  $(=)$  in the appropriate equal name.

get\_equal\_name\_

error\_table\_\$longeql

the target archive or component name to be constructed is longer than 32 characters.

error\_table\_\$no\_archive\_for\_equal

the target pathname has an equal name in the archive name position but the source pathname is not an archive component pathname.

*NOTES* 

If the error\_table\_\$badequal status code is returned, the name returned in the appropriate output argument is constructed using null character strings to represent the letters or component names missing from the source name.

If the error\_table\_\$longeqI status code is returned, the first 32 characters of the constructed name are returned in the appropriate output argument.

The two pairs of input arguments to this subroutine are expected to be the output arguments from two calls to expand\_pathname\_\$component. one call for the source pathname and one for the pathname containing the equal names.

The output arguments of this subroutine should be used in a call to the initiate\_file\_\$component subroutine. For example:

```
call expand pathname $component (argl, source dir, source ename,
          source_comp, code); 
if code \hat{=} 0 then ...
call expand_pathname_$component (arg2, target_dir, equal_entry,
          equal_component, code); 
if code \hat{}= 0 then ...
call get equal name $component (source ename, source comp, equal entry,
          equal component, target ename, target comp, code);
if code \hat{} = 0 then ...
call initiate file $component (source_dir, source_ename, source_comp,
          R ACCESS, source ptr, source bit count, code);
if code \hat{=} 0 then \ldotscall initiate file $component (target dir, target ename, target comp,
          R ACCESS, target_ptr, target_bit_count, code);
if code \hat{} = 0 then ...
```
get\_external\_variable\_

### Name: get\_external\_ variable\_

The get\_external\_ variable\_ subroutine obtains the location and size of an external variable.

## *USAGE*

```
declare get_externai_variabie_ entry (char(*), ptr, fixed bin(19), ptr, 
      fixed bin(35) ;
```
call get external\_variable\_ (vname, vptr, vsize, vdesc ptr, code);

*ARGUMENTS* 

#### vname

is the name of the external variable. (Input)

#### vptr

is a pointer to the current allocation of the external variable. (Output)

vsize

is the size (in words) of the external variable. (Output)

vdesc\_ptr

is a pointer to a standard argument descriptor array describing the external variable. If the external variable does not have descriptor information associated with it, a null pointer is returned. (Output)

#### code

is a standard status code. (Output)

Name: get\_group\_id\_

The get\_group\_id\_ function returns the 32-character access identifier of the process in which it is called. The access identifier is of the form:

Person\_id.Project\_id.tag

### *USAGE*

declare get\_group\_id\_ entry returns (char(32));

user  $id = get\_group_id$  ();

get\_initial\_ring\_

### *ARGUMENTS*

user\_id

contains the access identifier that is returned to the user. (Output) It is a left-justified character string, padded with trailing blanks.

## Entry: get\_group\_id\_\$tag\_star

This entry point returns the access identifier of its caller with the instance component replaced by an asterisk (\*).

### *USAGE*

declare get\_group\_id \$tag\_star entry returns (char (32));

 $user_id = get\_group_id\_flag\_star()$ ;

*ARGUMENTS* 

user\_id

contains the access identifier that is returned to the user. (Output) It is a left-justified character string, padded with trailing blanks.

## Name: get\_initial\_ring\_

The get\_initial\_ring\_ subroutine returns the current value of the ring number in which the process was initialized.

*USAGE* 

declare get\_initial\_ring\_ entry (fixed bin(3));

call get\_initial\_ring (i\_ring);

### *ARGUMENTS*

i\_ring

is the initial ring for the process. (Output)

get\_line\_length\_

Name: get\_line\_length\_

The get line length function returns the line length currently in effect on a given I/O switch. If the line length is not available (for any reason), a status code is returned, and a default line length is returned.

Entry: get\_line\_length\_\$stream

This entry point returns the line length of a given I/O switch, identified by name.

*USAGE* 

declare get\_line\_length\_\$stream entry (char(\*), fixed bin(35)) returns  $(f$  ixed bin);

line\_length = get\_line\_length\_\$stream (switch\_name, code);

*ARGUMENTS* 

switch\_name

is the name of the switch whose line length is desired. (Input) If switch\_name is null, the user\_output I/O switch is assumed.

code

is a standard status code. (Output)

line\_length

is the line length of switch\_name. (Output)

Entry: get\_line\_length\_\$switch

This entry point returns the line length of a given I/O switch. identified by pointer.

*USAGE* 

```
declare get line length $switch entry (ptr, fixed bin(35)) returns
      (f i xed bin);
```
 $line_length = getline_length$ ,  $$switch$   $ptr$ ,  $code$ ;

*ARGUMENTS* 

switch\_ptr

is a pointer to the I/O control block of the switch whose line length is desired, (Input) If switch\_ptr is null, the user\_output I/O switch is assumed.

code

is a standard status code. (Output)

get\_pdir\_

### get\_line\_length\_

line\_length is the line length of switch\_name. (Output)

Name: get\_lock\_id\_

The get\_lock\_id\_ subroutine returns the 36-bit unique lock identifier to be used by a process in setting locks. By using this lock identifier, a convention can be established so that a process wishing to lock a data base and finding it already locked can verify that the lock is set by an existing process.

*USAGE* 

declare get\_lock\_id\_entry (bit(36) aligned);

call get\_lock\_id\_ (lock\_id);

*ARGUMENTS* 

lock\_id

is the unique identifier of this process used in locking. (Output)

*NOTES* 

For a more detailed discussion of locking see the set\_lock\_ subroutine description.

Name: get\_pdir\_

The get\_pdir\_ function returns the absolute pathname of the user's process directory. For a discussion of process directories, see the Programmer's Reference Manual.

*USAGE* 

declare get\_pdir\_ entry returns (char (168));

process\_dir =  $get\_pdir_()$ ;

*ARGUMENTS* 

process\_dir

contains the absolute pathname of the user's process directory. (Output) It is assigned a left-justified character string, padded with trailing blanks.

get\_privileges\_

get\_privileges\_

# Name: get\_privileges\_

The get\_privileges\_ function returns the access privileges of the process. (See "Access Control" in the Programmer's Reference Manual for more information on access privileges.)

## *USAGE*

declare get\_privileges\_ entry returns (bit(36) aligned);

```
privilege_string = get\_privileges ();
```
## *ARGUMENTS*

privilege\_string

is a bit string with a bit set ("1 "b) for each access privilege the process has. (Output)

## *NOTES*

The individual bits in privilege\_string are defined by the following PL/I structure:

dcl 1 privileges unaligned,<br>2 ipc bit(1),  $\begin{array}{ccc} 2 & \text{ipc} & \text{bit} \,(1) \\ 2 & \text{dir} & \text{bit} \,(1) \,, \end{array}$  $2 \text{ dir}$  bit  $(1)$ ,<br> $2 \text{ seq}$  bit  $(1)$ .  $bit(1)$ 

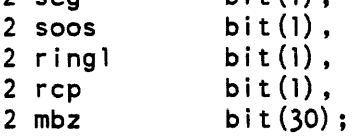

*STRUCTURE ELEMENTS* 

ipc

indicates whether the access isolation mechanism (AIM) restrictions for sending/receiving wakeups to/from any other process are bypassed for the calling process. "l"b yes

"O"b no

dir

indicates whether the AIM restrictions for accessing any directory are bypassed for the calling process. "l"b yes

"O"b no

get\_privileges\_

 $\ddot{\phantom{a}}$ 

get\_process\_access\_class\_

seg

indicates whether the AIM restrictions for accessing any segment are bypassed for the calling process. "1"b yes

"O"b no

soos

indicates whether the AIM restrictions for accessing directories that have been set security-out-of-service are bypassed for the calling process. "1"b yes "O"b no

ring1

indicates whether the AIM restrictions for accessing any ring 1 system segment are bypassed for the calling process. "l"b yes "O"b no

rcp

indicates whether the AIM restrictions for accessing resources through RCP resource management are bypassed for the calling process. "1"b yes "O"b no

mbz

is unused and is "O"b.

Name: get\_process\_access\_class\_

The get\_process\_access\_class\_ function returns the AIM access class contained in the current process authorization.

*USAGE* 

declare get\_process\_access\_class\_ entry returns (bit(72) aligned);

 $access_class = get\_process\_access_class()$ ;

*ARGUMENTS* 

access\_class

is the access class derived from the process login authorization. (Output)

get\_process\_authorization\_

get\_process\_max\_authorization\_

Name: get\_process\_authorization\_

The get\_process\_authorization\_ function returns the process' current authorization. This includes the login authorization and any privileges that have been enabled.

*USAGE* 

declare get\_process\_authorization entry returns (bit(72) aligned);

authorization = get\_process\_authorization  $()$ ;

*ARGUMENTS* 

authorization is is the current process authorization, including privileges. (Output)

Name: get\_process\_id\_

The get\_process\_id\_ function returns the 36-bit identifier of the process in which it is called. The identifier is generated by the system when the process is created.

*USAGE* 

declare get\_process\_id\_ entry returns (bit(36));

proc\_id = get\_process\_id\_ $()$ ;

*ARGUMENTS* 

proc\_id contains the 36-bit identifier of the process. (Output)

Name: get\_process\_max\_authorization\_

The get\_process\_max\_authorization\_ function returns the maximum AIM authorization of the process. See the Programmer's Reference Manual for additional information on AIM.

*USAGE* 

declare get\_process\_max\_authorization\_ entry returns (bit(72) aligned);

 $max_$  authorization = get\_process\_max\_authorization\_ ();

get shortest path

get\_process\_max\_authorization\_

*ARGUMENTS* 

max\_authorization is the returned maximum authorization. (Output)

Name: get\_ring\_

The get\_ring\_ function returns to the caller the number of the protection ring in which the caller is executing. For a discussion of rings see "Intraprocess Access Control" in the Programmer's Reference Manual.

*USAGE* 

declare get\_ring\_ entry returns (fixed bin $(3)$ );

 $ring no = get\_ring ( )$ ;

*ARGUMENTS* 

ring no

is the number of the ring in which the caller is executing. (Output)

Name: get\_shortest\_path\_

Shortens the specified pathname by replacing each directory level with the shortest name on the directory. If the caller does not have access to get the names of a directory, the original name of that directory is left intact

*USAGE* 

dcl get\_shortest\_path\_ entry (char (\*)) returns (char (168));

 $short\_path = get\_shortest\_path$  (original path);

*ARGUMENTS* 

original\_path

is the pathname of a storage system entry. (Input)

get shortest path

get system aim attributes

# *NOTES*

When more than one name qualify as the shortest name for a directory, an attempt is made to select the name containing all lower case characters. If more than one name still qualifies, these names are compared to the primary name of the directory. The first name found with the same first character as the primary name is chosen. This comparison is case independent.

Name: get\_system\_aim\_attributes\_

This subroutine returns a structure describing the AIM attributes defined on this system.

*USAGE* 

declare get\_system\_aim\_attributes\_entry (ptr, char (8), ptr, fixed bin $(35)$  ;

call get\_system\_aim\_attributes\_ (area\_ptr, version\_wanted, aim attributes ptr, code);

*ARGUMENTS* 

# area\_ptr

is a pointer to an area in which the aim\_attributes structure is allocated. (Input)

### version\_wanted

is the version of the structure that the caller expects get\_system\_aim\_attributes\_ to return. The only supported version at present is given by the value of the named constant AIM\_ATTRIBUTES\_ VERSION\_l defined in the system include file aim\_attributes.incl.pll. (Input)

aim\_attributes\_ptr

is set to locate the aim\_attributes structure allocated by this program. (Output)

code

is a standard system status code. (Output) It can be one of the following: o

the aim\_attributes structure was successfully allocated.

error \_table\_\$unimplemen ted\_version

the version of the structure requested by the caller is not implemented by get\_system\_aim\_a ttri butes\_.

error \_ table\_\$noalloc

then; was not sufficient room in the caller's area to allocate the aim\_attributes structure.

# *NOTES*

The aim\_attributes structure is defined in the system include file aim\_attributes.incl. pll and has the following format:

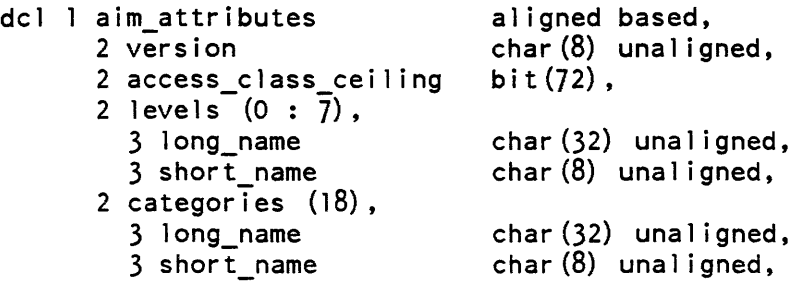

# *STRUCTURE ELEMENTS*

## version

is the version of this structure (currently AIM\_ATTRIBUTES\_VERSION\_1).

## access\_class\_ceiling

is the maximum authorization or access class in terms of the AIM attributes.

levels

are the sensitivity levels defined on this system. Only the entries from levels(O) through levels(highest\_level) contain definitions. The remaining entries are all blank.

long\_name

is the long name of this sensitivity level.

short\_name

is the short name of this sensitivity level.

# categories

are the access categories defined on this system. Only the first n\_categories entries of this substructure contain definitions. The remaining entries are all blank.

long\_name

is the long name of this sensitivity level.

# short\_name

is the short name of this sensitivity level.

get\_system\_free\_area\_

get\_temp\_segment\_

Name: get\_system\_free\_area\_

The get system free area function returns a pointer to the system free area for the ring in which it was called. Allocations by system programs are performed in this area.

*USAGE* 

declare get\_system\_free\_area\_ entry returns (ptr);

 $area_ptr = get_system_free_area_ ()$ ;

*ARGUMENTS* 

area\_ptr

is a pointer to the system free area. (Output)

Name: get\_temp\_segment\_

The get\_temp\_segment\_ subroutine acquires a temporary segment in the process directory. The segment returned to the caller is zero-length.

A free pool of temporary segments is associated with each user process. The pool concept makes it possible to use the same temporary segment more than once during the life of a process. Reusing temporary segments in this way avoids the cost of creating a segment each time one is needed.

If more than one temporary segment is required. use the get\_temp\_segments\_ subroutine.

*USAGE* 

declare get temp segment entry (char $(*)$ , ptr, fixed bin(35));

call get temp segment (program, temp seg ptr, code);

*ARGUMENTS* 

program

is a 32-character field identifying the program· on whose behalf the temporary segment is to be used. This field is displayed by the list\_temp\_segments command. Besides giving the name of the command or subroutine invoked by the user, it can also briefly describe how the temporary segment is used; for example, "sort\_seg (sort indexes)". (Input)

temp\_ses-ptr

is a returned pointer to the requested temporary segment. (Output)

#### get\_temp\_segment\_

get\_temp\_segments

code

is a standard status code. (Output)

#### *NOTES*

This subroutine assigns a temporary segment to its caller. It creates a new temporary segment and adds it to the free pool if one is not currently available to satisfy the request. The temporary segment is created in the process directory with a unique name including the temp.NNNN suffix, where NNNN is the segment number of the segment in octal. See the description of the release\_temp\_segment\_ or the release\_temp\_segments\_ subroutine for a description of how to return a temporary segment to the free pool.

The list\_temp\_segments command can be used to list the temporary segments being used by a process.

Name: get\_temp\_segments\_

The get\_temp\_segments\_ subroutine puts temporary segments in the process directory for whatever purpose the caller may have. The segments returned to the caller are zero-length.

A free pool of temporary segments is associated with each user process. The pool concept makes it possible to use the same temporary segment more than once during the life of a process, Reusing temporary segments in this way avoids the cost of creating a segment each time one is needed.

#### *USAGE*

declare get temp segments entry (char $(*)$ ,  $(*)$  ptr, fixed bin(35));

call get temp segments (program, ptrs, code);

#### *ARGUMENTS*

program<br>is a 32-character field identifying the program on whose behalf the temporary segment is to be used. This field is displayed by the list\_temp\_segments command. Besides giving the name of the command or subroutine invoked by the user, it can also briefly describe how the temporary segment is used; for example, "sort\_seg (sort indexes)". (Input)

ptrs

is an array of returned pointers to the requested temporary segments. (Output)

code

is a standard status code. (Output)

*NOTES* 

This subroutine assigns temporary segments to its caller. It creates new temporary segments and adds them to the free pool if there currently are not enough available to satisfy the request. The temporary segments are created in the process directory with a unique name including the temp.NNNN suffix, where NNNN is the segment number of the segment in octal. See the description of the release\_temp\_segments\_ or the release temp segment subroutine for a description of how to return temporary segments to the free pool.

The number of segments returned to the caller is determined by the bounds of the ptrs array above.

The list\_temp\_segments command (described in the the Commands manual) can be used to list the temporary segments being used by a process.

Name: get\_wdir\_

The get\_wdir\_ function returns the absolute pathname of the user's current working directory. For a discussion of working directories, see "System Directories" in the Programmer's Reference Manual.

*USAGE* 

declare get\_wdir\_ entry returns (char(168));

declare working\_dir character (168);

working dir = get wdir  $()$ ;

*ARGUMENTS* 

working\_dir

contains the absolute pathname of the user's current working directory. (Output)

## *NOTES*

Working directories are per-ring. If get\_wdir\_ is invoked in a ring for which a working directory has never been 'set, it will use the sub\_err\_ mechanism to signal an error (see the sub\_err\_ subroutine). The sub\_err\_ action code given is "ACTION\_CANT\_RESTART". The status code is error\_table\_\$no\_wdir. See the Programmer's Reference Manual for more information on ring protection.

# Name: hash\_

The hash\_ subroutine is used to maintain a hash table. It contains entry points that initialize a hash table and insert, delete, and search for entries in the table.

A hash table is used to locate entries in another data table when the length of the data table or the frequency with which its entries are referenced makes linear searching uneconomical.

A hash table entry contains a name and a value. The name is a character string (of up to 32 characters) that is associated in some way with a data table entry. The value is a fixed binary number that can be used to locate that data table entry (for example, an array index or an offset within a segment). The entries in the hash table are arranged so that the location of any entry can be computed by applying a hash function to the corresponding name.

It is possible for several names to hash to the same location. When this occurs, a linear search from the hash location to the first free entry is required, to find a place for a new entry (if adding), or to find out whether an entry corresponding to the name exists (if searching). The more densely packed the hash table, the more likely this occurrence is. To maintain a balance between efficiency and table size, hash\_ keeps a hash table approximately 75 percent full, by rehashing it (i.e. rebuilding it in a larger space) when it becomes too full.

The number of entries is limited only by the available space. The table uses eight words per entry plus ten words for a header. If an entire segment is available to hold the table, it can have over 32,000 entries.

### Entry: hash\_Sin

This entry point adds an entry to a hash table. If the additional entry makes the table too full, the table is rehashed before the new entry is added (see the description of the rehash subroutine).

#### *USAGE*

```
declare hash \sin entry (ptr, char(*), bit(36) aligned, fixed bin(35));
                                                                                    \mathbf{I}
```
call hash \$in (table\_ptr, name, value, code);

*ARGUMENTS* 

table\_ptr

is a pointer to the hash table. (Input)

name

is a name associated with a data table entry. It can be up to 32 characters long. (Input)
value

hash

is the locator (e.g., index or offset) of the data table entry associated with name. (Input)

code

is a standard system error code with the following values: (Output) o entry added suecessfully. error \_table\_\$segnamedup entry already exists, with same value. error\_table\_\$namedup entry already exists, with different values. error\_table\_\$full\_hashtbl

hash table is full and there is no room to rehash it into a larger space.

# Entry: hash\_Sinagain

This entry point adds an entry to a hash table. It is identical to the hash\_\$in entry except that it never tries to rehash the table. The new entry is added unless the table is completely fuil. This entry poini is used by the rehash\_ subroutine to avoid loops. It can also be used by an application that has a hash table embedded in a larger data base. where automatic rehashing would damage the data base.

USAGE

```
declare hash Sinagain entry (ptr, char (*), bit (36) aligned, fixed
      bin (35) );
```
call hash\_\$inagain (table\_ptr, name, value, code);

**ARGUMENTS** 

table\_ptr

is a pointer to the hash table. (Input)

name

is a name associated with a data table entry. It can be up to 32 characters long. (Input)

value

is the locator (e.g., index or offset) of the data table entry associated with name. (Input)

code

is a standard system error code with the following values: (Output) o entry added successfully. error\_table\_\$segnamedup entry already exists. with same value.

error \_table\_\$namedup entry already exists. with different values. error\_table\_\$full\_hashtbl hash table is full and there is no room to rehash it into a larger space.

## Entry: hash\_Smake

This entry point initializes an empty hash table. The caller must provide a segment to hold it. and must specify its initial size (see hash\_\$opt\_size).

#### *USAGE*

declare hash\_\$make entry (ptr, fixed bin, fixed bin(35));

call hash\_\$make (table\_ptr, size, code);

*ARGUMENTS* 

table\_ptr

is a pointer to the table to be initialized. (Input)

size

is the initial number of entries. (Input). It is recommended that the value returned by hash\_\$opt\_size be used.

#### code

is a standard status code. (Output). It can be:  $\overline{0}$ if there is no error. error \_ table\_\$in valid\_elsize if size is too large.

Entry: hash\_Sopt\_size

This entry point. given the number of entries to be placed in a new hash table initially. returns the optimal size for the new table. This function is used when rehashing a full hash table. and should be used when making a new hash table.

## *USAGE*

```
declare hash_Sopt_size entry. (fixed bin) returns (fixed bin);
```

```
size=hash_$opt_size (n_entries);
```
## *ARGUMENTS*

```
n_entries 
    is the number of entries to be added. (Input)
```
size

is the optimal table size for that number of entries. (Output)

Entry: hash\_Sout

This entry point deletes a name from the hash table.

*USAGE* 

```
declare hash_Sout entry (ptr, char(*), bit (36) aligned, fixed bin (35));
```
call hash\_Sout (table\_ptr, name, value, code);

*ARGUMENTS* 

table\_ptr is a pointer to the hash table. (Input)

name

is the name to be deleted. (Input). Its maximum length is 32 characters.

value

is the locator value corresponding to name. (Input)

code

is a standard status code. (Output). It can be:  $\mathbf{0}$ name was found and deleted. error\_table\_\$noentry name was not found in the hash table.

Entry: hash\_\$search

This entry point searches a hash table for a given name and returns the corresponding locator value.

*USAGE* 

```
declare hash Search entry (ptr, char(*), bit (36) aligned, fixed
      bin (35) ;
```
call hash\_\$search (table\_ptr, name, value, code);

11/86

```
ARGUMENTS 
table_ptr 
    is a pointer to the hash table. (Input) 
name 
    is the name to be searched for. (Input). It can be up to 32 characters long. 
value 
    is the locator value corresponding to name. (Output) 
code 
    is a standard status code. (Output). It can be: 
    o 
        name was found. 
    error _table_$noentry 
        name was not found in the hash table. 
Name: hash_index_
The hash_index_ subroutine returns the value of a hash function of a character string. 
USAGE 
declare hash_index_ entry (ptr, fixed bin(21), fixed bin, fixed bin)
       returns (fixed bin);
hash_value = hash_index_ (string_ptr, string_len, mbz, table_size);
```

```
ARGUMENTS
```

```
string_ptr
```
is a pointer to the character string to be hashed. This character string must be aligned. (Input)

string\_len is the length of the character string. (Input)

mbz is reserved and must be zero. (Input)

table\_size is the number of entries in the hash table. (Input)

*NOTES* 

The value returned is between zero and table\_size-l, inclusive.

# Name: hcs\_\$add\_acl\_entries

This entry point adds specified access modes to the access control list (ACL) of the specified segment. If an access name already appears on the ACL of the segment, its mode is changed to the one specified by the call.

*USAGE* 

- declare hcs\_\$add\_acl\_entries entry (char $(*)$ , char $(*)$ , ptr, fixed bin, fixed  $bin(35)$ );
- call hcs\_\$add\_acl\_entries (dir\_name, entryname, acl\_ptr, acl\_count,  $code$ );

## *ARGUMENTS*

### dir\_name

is the pathname of the containing directory. (Input)

#### entryname

is the entry name of the segment. (Input)

acl\_ptr

points to a user-filled segment\_acl\_array structure (see "Entry Information" below). (Input)

#### ac1\_count

contains the number of ACL entries in the segment\_acl\_array structure (see "Entry Information" below). (Input)

code

is a storage system status code. (Output)

*ENTRY INFORMATION* 

The segment\_acl\_array structure should be declared in the following way:

dcl l segment\_acl\_array (acl\_count) aligned like segment\_acl\_entry;

The segment\_ac1\_entry structure (declared in the include file acl\_structures.incl.pll) is as follows:

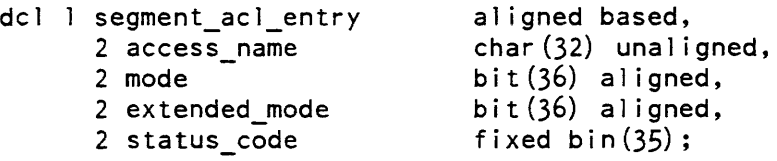

# *STRUCTURE ELEMENTS*

access\_name

is the access name (in the form Person\_id.Project\_id.tag) that identifies the processes to which this ACL entry applies.

 $\frac{1}{2}$ 

mode

contains the modes for this access name. The first three bits correspond to the modes read, execute, and write. The remaining bits must be' zeros. For example, rw access is expressed as "101"b. The include file access\_mode\_values.incl.pl1 defines mnemonics for these values:

## hcs \$add dir acl\_entries

#### hcs \$add acl entries

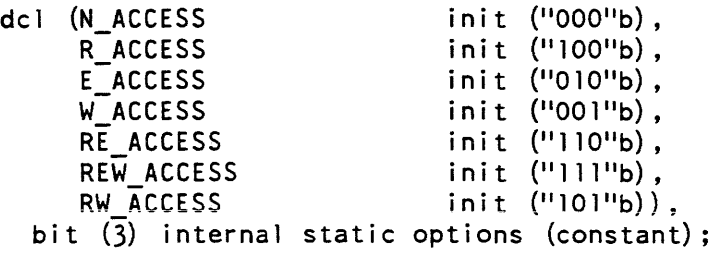

extended\_mode

should contain the value "O"b. (This field is for use with extended access and should only be used in subsystems defining extended access modes).

status\_code

is a storage system status code for this ACL entry only.

*NOTES* 

If code is returned as error\_tabie\_\$argerr, then the erroneous ALL entries in the segment\_acl structure have status\_code set to an appropriate error code. No processing is performed.

If the segment is a gate and if the validation level is greater than ring 1, then access is given only to names that contain the same project as the user or to the SysDaemon project If the ACL to be added is in error, no processing is performed and the subroutine returns the code error\_table\_\$invalid\_project\_for\_gate.

## Name: hcs\_\$add\_dir\_acl\_entries

This entry point adds specified directory access modes to the access control list (ACL) of the specified directory. If an access name already appears on the ACL of the directory. its mode is changed to the one specified by the call.

*USAGE* 

declare hcs \$add dir acl entries entry (char  $(*)$ , char  $(*)$ , ptr, fixed bin, fixed bin $(35)$ );

call hcs Sadd dir acl entries (dir name, entryname, acl ptr, acl count,  $code$ ):

hcs\_\$add\_dir\_acl\_entries

## *ARGUMENTS*

dir\_name

is the pathname of the containing directory. (Input)

entryname

is the entryname of the directory. (Input)

ac1\_ptr

points to a user-filled dir\_acl\_array structure (see "Entry Information" below). (Input)

ac1\_count

contains the number of ACL entries in the dir\_acl\_array structure (see "Entry Information" below). (Input)

code

is a storage system status code. (Output)

*ENTRY INFORMATION* 

The dir\_acl\_array structure should be declared in the following way:

dcl 1 dir\_acl\_array (acl\_count) aligned like dir\_acl\_entry;

The dir\_acl\_entry structure (declared in the include file acl\_structures.incl.pll) is as follows:

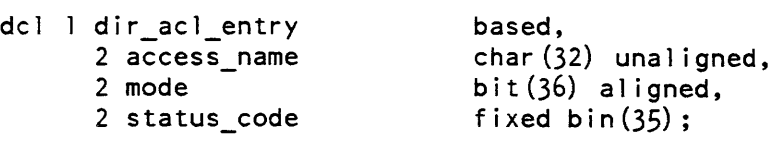

*STRUCTURE ELEMENTS* 

access\_name

is the access name (in the form Person\_id. Project\_id. tag) that identifies the process to which this ACL entry applies.

mode

contains the directory modes for this access name. The first three bits correspond to the modes status, modify, and append. The remaining bits must be zeros. For example, status permission is expressed as "100"b. The include file example, status permission is expressed as "100"b. The include file access\_mode\_values.incl.pU defines mnemonics for these values:

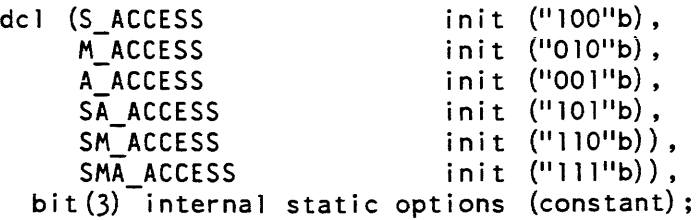

status\_code

is a storage system status code for this ACL entry only.

## *NOTES*

If code is returned as error\_table\_\$argerr, then the erroneous ACL entries in the dir\_acl structure have status\_code set to an appropriate error code. No processing is performed.

Name: hcs\_\$add\_dir\_inacl\_entries

This entry point adds specified directory access modes to the initial access control list (initial ACL) for new directories created for the specified ring within the specified directory. If an access name already appears on the initial ACL of the directory, its mode is changed to the one specified by the call.

*USAGE* 

declare hcs\_Sadd\_dir\_inacl\_entries entry (char(\*), char(\*), ptr, fixed bin, fixed bin $(3)$ , fixed bin $(35)$ );

call hcs Sadd dir inacl entries (dir name, entryname, acl ptr, acl count, ring, code);

*ARGUMENTS* 

dir\_name

is the pathname of the containing directory. (Input)

entryname

is the entryname of the directory. (Input)

## hcs\_\$add\_dir\_inacl\_entries

hcs\_\$add\_dir\_inacl\_entries

acl\_ptr

points to a user-filled dir\_acl\_array structure (see "Entry Information" below). (Input)

acl\_count

contains the number of initial ACL entries in the dir\_acl\_array structure (see "Entry Information" below). (Input)

ring

is the ring number of the initial ACL. (Input)

code

is a storage system status code. (Output)

ENTRY INFORMATION

The dir\_acl\_array structure should be declared in the following way:

dcl 1 dir\_ac1\_array (ac1\_count) aligned like dir ac1 entry;

The dir\_acl\_entry structure (declared in the include file ac1\_structures.incl.pll) is as follows:

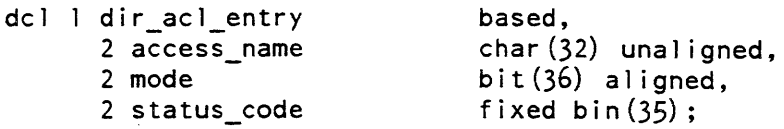

## *STRUCTURE ELEMENTS*

#### access\_name

is the access name (in the form Person\_id.Project\_id.tag) that identifies the process to which this initial ACL entry applies.

mode

contains the directory modes for this access name. The first three bits correspond to the modes status, modify, and append. The remaining bits must be zeros. For example. status permission is expressed as "lOO"b. The include file access\_mode\_values.incl.pll defines mnemonics for these values:

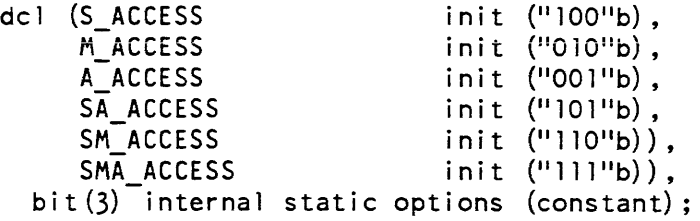

status code

is a storage system status code for this initial ACL entry only.

### *NOTES*

If code is returned as error\_table\_\$argerr. then the erroneous initial ACL entries in the dir acl structure have status code set to an appropriate error code. No processing is performed in this instance.

### Name: hcs\_\$add\_inacl\_entries

This entry point adds specified access modes to the initial access control list (initial ACL) for new segments created for the specified ring within the specified directory. If an access name already appears on the initial ACL of the segment. its mode is changed to the one specified by the call.

#### *USAGE*

```
declare hcs $add inacl entries entry (char(*), char(*), ptr, fixed bin,
      fixed bin(\overline{3}), fixed bin(35));
```
call hcs \$add inacl entries (dir\_name, entryname, acl\_ptr, acl\_count,  $ring, code);$ 

#### *ARGUMENTS*

dir\_name

is the pathname of the containing directory. (Input)

entryname

is the entryname of the directory. (Input)

ac1\_ptr

points to a user-filled segment\_ac1\_array structure (see "Entry Information" below). (Input)

ac1\_count

contains the number of initial ACL entries in the segment\_ac1\_array structure (see "Entry Information" below). (Input)

#### ring

is the ring number of the initial ACL. (Input)

code

is a storage system status code. (Output)

# *ENTRY INFORMATION*

The segment\_acl\_array structure should be declared in the following way:

dcl 1 segment ac1 array (ac1 count) aligned like segment ac1 entry;

The segment\_acl\_entry structure (declared in the include file acl\_structures.incl.pl1) is as follows:

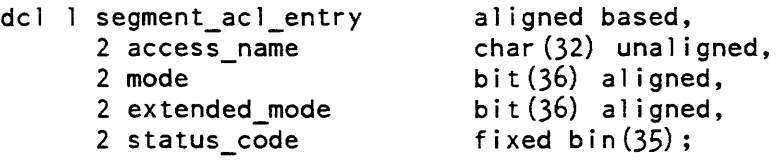

## *STRUCTURE ELEMENTS*

#### access\_name

is the access name (in the form Person\_id.Project\_id.tag) that identifies the processes to which this initial ACL entry applies.

#### mode

contains the modes for this access name. The first three bits correspond to the modes read, execute, and write. The remaining bits must be zeros. For example, rw access is expressed as "101"b. The include file access\_mode\_ values.incl.pll defines mnemonics for these values:

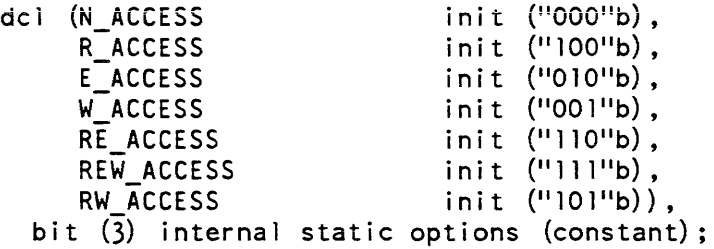

## extended\_mode

should contain the value "O"b. (This field is for use with extended access and should only be used in subsystems defining extended access modes).

# status\_code

is a storage system status code for this initial ACL entry only.

#### *NOTES*

If code is returned as error\_table\_\$argerr, then the erroneous initial ACL entries in segment\_ac1 have status\_code set to an appropriate error code. No processing is perf ormed in this instance.

hcs\_\$append\_branch

## Name: hcs\_\$append\_branch

The hcs\_\$append\_branch entry point creates a segment in the specified directory, initializes the access control list (ACL) of the segment by adding \*.SysDaemon.\* with a mode of rw and adding the initial ACL for segments found in the containing directory, and adds the user to the ACL of the segment with the mode specified.

*USAGE* 

declare hcs\_\$append\_branch entry (char $(*)$ , char $(*)$ , fixed bin(5), fixed bin (35) ) ;

call hcs \$append branch (dir name, entryname, mode, code);

*ARGUMENTS* 

dir\_name

is the pathname of the containing directory. (Input)

entrvname

is the entryname of the segment. (Input)

mode

is the user's access mode (see "Notes" below). (Input)

code

is a storage system status code. (Output)

*NOTES* 

Append permission on the containing directory is required to add a segment to that directory.

A number of attributes of the segment are set to default values as follows:

- 1. Ring brackets are set to the user's current validation level. (Ring brackets are described in the Programmer's Reference Manual).
- 2. The User\_id of the ACL entry specifying the given mode is set to the Person\_id and Project id of the user, with the instance tag set to an asterisk  $(*)$ .
- 3. The copy switch in the branch is set to O.
- 4. The bit count is set to O.

See the description of the hcs\_\$append\_branchx entry point to create a storage system entry with values other than the defaults listed above. Also see the description of the hcs\_\$append\_branchx entry point for values of the access mode argument.

hcs\_\$append\_branchx

## Name: hcs\_\$append\_branchx

The hcs\_\$append\_branchx entry point creates either a subdirectory or a segment in a specified directory. It is an extended and more general form of hcs\_\$append\_branch. If a subdirectory is created, then the access control list (ACL) of the subdirectory is initialized by adding \*.SysDaemon.\* with a mode of sma and adding the initial ACL for directories that is stored in the containing directory; otherwise the ACL of the segment is initialized by adding \*.SysDaemon.\* with a mode of rw and adding the initial ACL for segments. The input User\_id and mode are then merged to form an ACL entry that is added to the ACL of the subdirectory or segment.

#### *USAGE*

declare hcs \$append branchx entry (char $(*)$ , char $(*)$ , fixed bin(5), (3) fixed bin(3), char $(*)$ , fixed bin(1), fixed bin(1), fixed bin  $(24)$ , fixed bin  $(35)$ );

call hcs\_\$append\_branchx (dir\_name, entryname, mode, rings, user\_id, dir\_sw, copy\_sw, bit\_count, code);

## *ARGUMENTS*

dir\_name

is the pathname of the containing directory. (Input)

#### entryname

is the entryname of the segment or subdirectory. (Input)

#### mode

is the user's access mode (see "Notes" below). (Input)

#### rings

is a three-element array that specifies the ring brackets of the new segment or subdirectory. (Input) If a subdirectory is to be created, the third element is ignored. (Ring brackets are described in the Programmer's Reference ManuaI).

#### user\_id

is an access control name of the form Person\_id.Project\_id. tag. (Input)

#### dir\_sw

is the branch's directory switch. (Input)

- 1 if a directory is being created
- o if a segment is being created

# copy\_sw

is the value of the copy switch to be placed in the branch. (Input) See the Programmer's Reference Manual for an explanation of the copy switch.

### bit\_count

is the segment length (in bits). (Input)

## hcs\_\$append\_branchx

code

is a storage system status code. (Output)

*NOTES* 

Append permission is required on the containing directory to add an entry to that directory.

The mode argument is a fixed binary number where the desired mode is encoded with one access mode specified by each bit For segments the modes are:

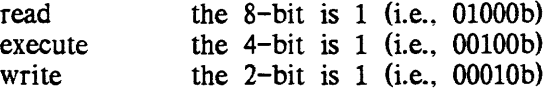

For directories, the modes are:

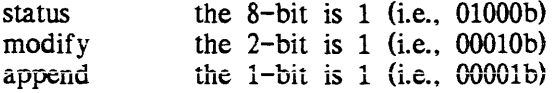

If modify permission is given for a directory, then status must also be given; i.e., OlOlOb.

The unused bits are reserved for unimplemented attributes and must be zero. For example, rw access is 01010b in binary form.

The include file access\_mode\_values.incl.pll defines mnemonics for these values:

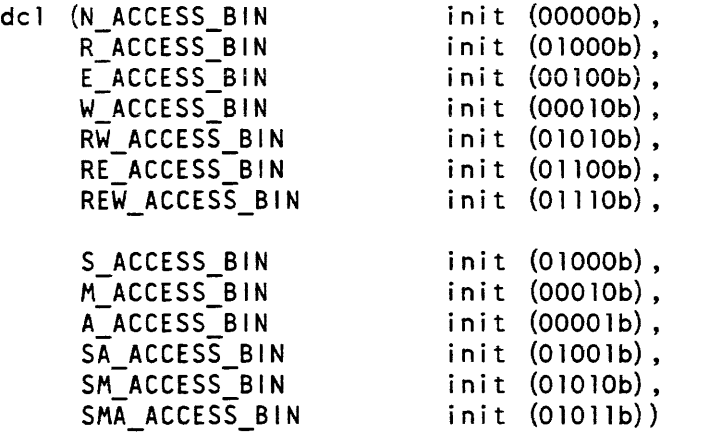

fixed bin (5) internal static options (constant);

hcs\_\$change\_bc

## Name: hcs\_\$append\_link

The hcs\_\$append\_link entry point is provided to create a link in the storage system directory hierarchy to some other directory entry in the hierarchy.

*USAGE* 

declare hcs  $\text{Sappend}$  link entry (char $(*)$ , char $(*)$ , char $(*)$ , fixed  $bin(35)$ ;

call hcs \$append\_link (dir\_name, entryname, path, code);

*ARGUMENTS* 

dir\_name

is the pathname of the containing directory. (Input)

entryname

is the entryname of the link. (Input)

path

is the pathname of the directory entry to which the entryname argument points. (Input) The pathname may be a maximum of 168 characters.

code

is a storage system status code. (Output)

*NOTES* 

Append permission is required in the directory in which the link is being created.

The entry pointed to by the link need not exist at the time the link is created.

The hcs\_\$append\_branch and hcs\_\$append\_branchx entry points can be used to create a segment or directory entry in the storage system hierarchy.

## Name: hcs\_\$change\_bc

This entry point provides a method of changing the bitcount of a segment. It is an indivisible operation in that only one process can perform it at a time; thus, if several processes try to change the bitcount, each one will get a different output. This can be used when several processes must write into a segment; if they use the change\_bc entrypoint to determine where to write, they will never overwrite each other's data, and they will also never have to explicitly manipulate locks.

hcs\_\$change\_bc

# *USAGE*

declare hcs \$change\_bc entry (char $(*)$ , char $(*)$ , fixed bin  $(24)$ , fixed bin  $(24)$ , fixed bin  $(24)$ , fixed bin  $(35)$ ;

call hcs\_\$change\_bc (dir\_name, entryname, change, old\_be, new\_be, code);

*ARGUMENTS* 

dir\_name

is the pathname of the directory containing the segment. (Input)

entryname

is the entry name of the segment. (Input)

change

is the amount by which the bitcount will be changed. (Input)

old\_bc

is the bitcount before the change was applied. (Output)

new\_bc

is the bitcount after the change· was applied. (Output)

code

is a storage system status code. (Output)

*NOTES* 

The user must have write access to the segment, but need not have modify permission on the containing directory.

The hcs\_\$change\_bc\_seg entrypoint performs the same function, but it takes a pointer to the segment rather than the pathname.

# Name: hcs\_\$change\_bc\_seg

This entry point provides a method of changing the bitcount of a segment. It is an indivisible operation in that only one process can perform it at a time; thus, if several processes try to change the bitcount, each one will get a different output. This can be used when several processes must write into a segment; if they use the change\_\$bc\_seg entrypoint to determine where to write. they will never overwrite each other's data, and they will also never have to explicitly manipulate locks.

## *USAGE*

declare hcs\_\$change\_bc\_seg entry (pointer, fixed bin(24), fixed bin(24), fixed  $bin(24)$ , fixed  $bin(35)$ ;

call hcs \$change bc seg (seg ptr, change, old bc, new bc, code);

*ARGUMENTS* 

seg ptr

is a pointer to the segment whose bitcount is to be changed. (Input)

change

is the amount by which the bitcount will be changed. (Input)

old\_bc

is the bitcount before the change was applied. (Output)

new\_bc

is the bitcount after the change was applied. (Output)

code

is a storage system status code. (Output)

*NOTES* 

The user must have write access to the segment, but need not have modify permission **on the containing directory\_** 

The hcs\_\$change\_bc entry point performs the same function, but it takes the pathname of the segment rather than a pointer to it.

## Name: hcs\_\$chname\_file

This entry point changes the entry name on a specified storage system entry. If an already existing name (an old name) is specified, it is deleted from the entry; if a new name is specified, it is added. Thus. if only an old name is specified, the effect is to delete a name; if only a new name is specified, the effect is to add a name; and if both are specified, the effect is to rename the entry.

### *USAGE*

```
declare hcs $chname file entry (char(*), char(*), char(*), char(*),
      fixed bin(35) ;
```
call hcs \$chname file (dir name, entryname, oldname, newname, code);

### *ARGUMENTS*

#### dir name

is the pathname of the containing directory. (Input)

#### entryname

is the entry name of the segment. directory. multisegment file. or link. (Input)

#### oldname

is the name to be deleted from the entry. (Input) It can be a null character string ("") in which case no name is deleted. If oldname is null, then newname must not be null.

#### newname

is the name to be added to the entry. (Input) It must not already exist in the directory on this or another entry. It can be a null character string ("") in which case no name is added. If it is nUll. then oldname must not be the only name on the entry.

#### code

is a storage system status code. (Output) It can have the values: error\_table\_\$nonamerr attempting to delete the only name of a directory entry. error table \$namedup attempting to add a name that exists on another entry. error\_table\_\$segnamedup attempting to add a name that already exists on this entry.

# *NOTES*

The hcs\_\$chname\_seg entry point performs a similar function using a pointer to a segment instead of its pathname.

The user must have modify permission on the directory containing the entry whose name is to be changed.

## *EXAMPLES*

Assume that the entry >my\_dir>work exists and that it also has the entryname Work. Then the following call to hcs\_\$chname\_file:

call hcs\_\$chname\_file (">my\_dir", "work", "Work", "work2", code);

changes the entryname Work to work2. The entry now has the names work and work2. Another call:

call hcs \$chname file (">my\_dir", "work2", "work2", "", code);

removes the entryname work2. Either work or work2 could be used in the second argument position. The entry now has only the name work. And finally, the call:

call hcs\_\$chname file (">my dir", "work", "", "wk", code);

adds the entryname wk. The entry now has the names work and wk.

## Name: hcs\_\$chname\_seg

This entry point changes an entryname on a segment, if a pointer to the segment is given. If an already existing name (an old name) is specified, it is deleted from the entry; if a new name is specified, it is added. Thus, if only an old name is specified, the effect is to delete a name; if only a new name is specified, the effect is to add a name; and if both are specified, the effect is to rename the entry.

#### *USAGE*

declare hcs \$chname seg entry (ptr, char $(*)$ , char $(*)$ , fixed bin(35));

call hcs\_\$chname seg (seg ptr, oldname, newname, code);

*ARGUMENTS* 

seg\_ptr

is a pointer to the segment whose name is to be changed. (Input)

oldname

is the name to be deleted from the entry. (Input) It can be a null character string ("") in which case no name is to be deleted. If oldname is null, then newname must not be null.

newname

is the name to be added to the entry. (Input) It must not already exist in the directory on this or another entry. It can be a null character string ("") in which case no name is added. If it is null, then oldname must not be the only name on the entry.

### code

is a storage system status code. (Output) It can have the values: error\_table\_\$nonamerr attempting to delete the only name of a directory entry. error\_table\_\$namedup attempting to add a name that exists on another entry. error\_table\_\$segnamedup attempting to add a name that already exists on this entry.

#### *NOTES*

The hcs\_\$chname\_file entry point performs the same function if the pathname of the segment is given instead of a pointer.

The user must have modify permission on the directory containing the segment whose name is to be changed.

**EXAMPLES** 

Assume that the user has a pointer, seg\_ptr, to a segment that has two entrynames, alpha and beta. Then the following call to hcs\_\$chname\_seg:

call hcs \$chname\_seg (seg\_ptr, "beta", "gamma", code);

changes the entryname beta to gamma. The segment now has the names alpha and gamma. Another call:

call hcs \$chname seg (seg ptr, "gamma", "", code);

removes the entryname gamma. Now the segment only has an entryname of alpha. Finally, the call:

call hcs \$chname\_seg (seg\_ptr, "", "delta", code);

adds the entryname delta. The segment now has the names alpha and delta.

Name: hcs \$create\_branch\_

This entry point creates either a subdirectory or a segment in the specified directory. (This entry point is an extended and more general form of the hcs\_\$append\_branchx entry point.) If a subdirectory is created, then the access control list (ACL) of the subdirectory is initiated by copying the initial ACL for directories that is stored in the specified directory; otherwise, the ACL of the segment is initiated by copying the initial ACL for segments. The access\_name and mode items from the create\_branch\_info structure (see "Notes" below) are then added to "the ACL of the created subdirectory or segment

USAGE

declare hcs \$create branch entry (char(\*), char(\*), ptr, fixed  $bin(35)$ ;

call hcs \$create\_branch\_ (dir\_name, entryname, info\_ptr, code);

**ARGUMENTS** 

dir name

is the pathname of the containing directory. (Input)

entryname

is the entryname of the segment or subdirectory to be created. (Input)

hcs\_\$create\_branch\_

hcs\_\$create\_branch\_

 $\mathsf{l}$ 

info\_ptr

is a pointer to the information structure described below. (Input)

code

is a storage system status code. (Output)

*NOTES* 

The user must have append permission on the containing directory to add an entry to that directory.

The info\_ptr pointer points to a structure of the following form (found in the include file, create\_branch\_inf o.incl. pll):

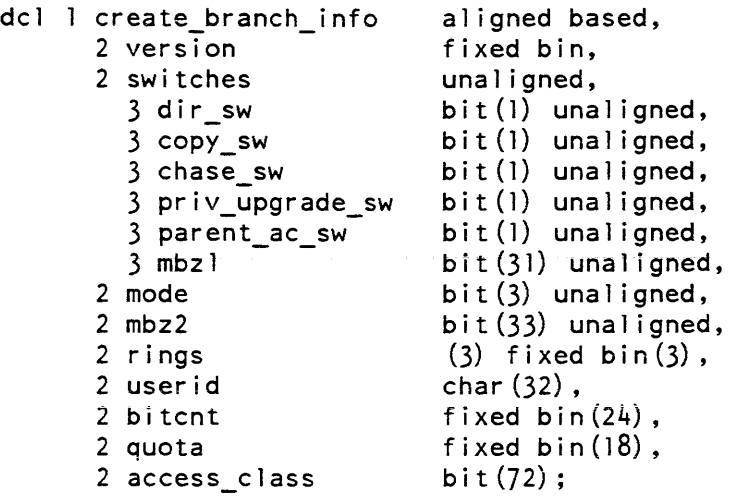

*STRUCTURE ELEMENTS* 

version

is a number representing the version of the create\_branch\_info structure being used. The caller should set this to create\_branch\_info\_version\_1 before making the call.

dir\_sw

indicates whether a directory or nondirectory segment is to be created. "l"b create a directory segment. "O"b create a nondirectory segment.

copy\_sw

is the copy switch of the created segment.

"l"b make a copy whenever the segment is written, if write access is not already present.

"O"b do not make a copy--use the original.

#### hcs\_\$create\_branch\_

chase\_sw allows creation through links. "l"b chase entryname if it is a link and create the desired segment in the final directory. "O"b do not chase links. priv \_upgrade\_sw allows creation of upgraded ring 1 nondirectory segments (i.e., with an access class higher than that of the containing directory). The use of this switch is limited to ring 1 programs and should normally be "O"b. parent\_ac\_sw indicates whether the access class of the parent directory is to be used for the created branch. "1"b use the access class of the parent. "O"b use the access class specified (by access\_class described below). mbz1 must be (31)"O"b. mode is the ACL mode desired for access\_name. The meanings of the bits are defined in the description of hcs\_\$add\_acl\_entries for segments and hcs\_\$add\_dir\_acl\_entries for directories. mbz2 must be (33)"O"b. rings are the desired ring brackets of the new segment or subdirectory. If a subdirectory is to be created, the third element is ignored. Ring brackets are described in the Programmer's Reference Manual. access\_name is the access control name of the form Person\_id.Project\_id.tag to be added to the ACL. bitcnt is the length of the segment (in bits). quota is the desired quota to be moved to the directory created. (It must be 0 for nondirectory segments.) If access\_class is not equal to the access class of dir name, quota must be greater than 0. access class is the desired access class of the directory. For nondirectory segments, access\_class must be equal to the access class of dir name unless the privato upgrade\_sw switch is set or the parent\_ac\_sw switch is set. (See the hcs\_\$get\_access\_class entry point.) 2-402 AG93-05

## Name: hcs\_\$delete\_acl\_entries

This entry point deletes specified entries from an access control list (ACL) for a segment.

#### USAGE

- declare hcs  $\delta$ delete acl entries entry (char $(\hat{x})$ , char $(\hat{x})$ , ptr, fixed bin, fixed bin(35) $\overline{)}$ ;
- call hcs Sdelete acl entries (dir name, entryname, acl ptr, acl count,  $code$ );

## **ARGUMENTS**

dir\_name

is the pathname of the containing directory. (Input)

entryname

is the entryname of the segment. (Input)

acl\_ptr

points to a user-filled delete\_acl\_array structure (see "Entry Information" below). (Input)

acl count

is the number of ACL entries in the delete\_acl\_array structure (see "Entry Information" below). (Input)

code

is a storage system status code. (Output)

ENTRY INFORMATION

The delete\_acl\_array structure should be declared in the following way:

dcl 1 delete\_acl\_array (acl\_count) aligned like delete\_acl\_entry;

fne delete\_ac1\_entry structure (declared in the include file acl\_structures.inc1.pll) is as follows:

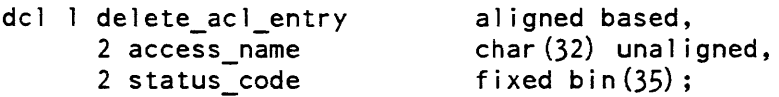

# *STRUCTURE ELEMENTS*

access\_name

is the access name (in the form of Person\_id. Project\_id. tag) that identifies the ACL entry to be deleted.

status code

is a storage system status code for this ACL entry only.

*NOTES* 

If code is returned as error\_table\_\$argerr, then the erroneous ACL entries in the delete acl array structure have status\_code set to an appropriate error code. No processing is performed.

If an access name cannot be matched to a name already on the ACL of the segment, then the status\_code for that ACL entry in the delete\_acl\_array structure is set to error\_table\_\$user\_not\_found. Processing continues to the end of the delete\_acl\_array structure and code is returned as O.

## Name: hcs\_\$delete\_dir\_acl\_entries

This entry point is used to delete specified entries from an access control list (ACL) for a directory. The delete\_acl\_array structure used by this subroutine is discussed in the description of the hcs\_\$delete\_acl\_entries entry point.

*USAGE* 

```
declare hcs_$delete_dir_acl_entries entry (char(*), char(*), ptr,
      fixed bin, fixed bin(35));
```

```
call hcs $delete dir acl entries (dir_name, entryname, acl_ptr, 
      acl count, code);
```
*ARGUMENTS* 

dir\_name is the pathname of the containing directory. (Input)

entryname

is the entryname of the directory. (Input)

acl\_ptr

points to a user-filled delete\_acl\_array structure. (Input)

acl\_count

is the number of ACL entries in the delete\_acl\_array structure. (Input)

hcs\_\$delete\_dir\_acl\_entries

hcs\_\$delete\_dir\_inacl\_entries

code

is a storage system status code (see "Notes" below). (Output)

## **NOTES**

If code is returned as error\_table\_\$argerr, then the erroneous ACL entries in the delete acl array structure have status code set to an appropriate error code. No processing is performed.

If an access name cannot be matched to a name already on the ACL of the segment. then the status\_code for that ACL entry in the delete\_acl\_array structure is set to error\_table\_\$user\_not\_found. Processing continues to the end of the delete\_acl\_array structure and code is returned as O.

# Name: hcs\_\$delete\_dir\_inacl\_entries

This entry point is used to delete specified entries from an initial access control list (initial ACL) for new directories created for the specified ring within the specified directory. The delete\_acl\_array structure used by this subroutine is described in the hcs\_\$delete\_acl\_entties entry point.

## USAGE

declare hcs\_\$delete\_dir\_inacl\_entries entry (char(\*), char(\*), ptr, fixed bin, fixed  $\overline{bin(3)}$ , fixed bin $(35)$ );

call hcs \$delete dir inacl entries (dir name, entryname, acl ptr, acl count, ring, code);

**ARGUMENTS** 

dir\_name

is the pathname of the containing directory. (Input)

## entryname

is the entryname of the directory. (Input)

## acl\_ptr

points to the user-filled delete\_ad\_array structure. (Input)

## acl\_count

is the number of initial ACL entries in the delete\_acl\_array structure. (Input)

ring

is the ring number of the initial ACL. (Input)

hcs\_\$delete\_inacl\_entries

code

is a storage system status code. (Output)

*NOTES* 

If code is returned as error\_table\_\$argerr, then the erroneous initial ACL entries in the delete\_acl\_array structure have status\_code set to an appropriate error code. No processing is performed in this instance.

If an access\_name in the delete\_acl\_array structure cannot be matched to one existing on the initial ACL, then the status\_code of that initial ACL entry in the delete\_acl\_array structure is set to error\_table\_\$user\_not\_found. Processing continues to the end of the delete\_acl\_array structure and code is returned as O.

Name: hcs\_\$delete\_inacl\_entries

This entry point is called to delete specified entries from an initial access control list (initial ACL) for new segments created for the specified ring within the specified directory. The delete\_acl\_array structure used by this subroutine is discussed in the hcs\_\$delete\_acl\_ en tries en try point.

*USAGE* 

- declare hcs \$delete inacl\_entries entry (char $(*)$ , char $(*)$ , ptr, fixed bin, fixed bin $(3)$ , fixed bin $(35)$ );
- call hcs \$delete inacl entries (dir\_name, entryname, acl\_ptr, acl\_count,  $ring, code);$

*ARGUMENTS* 

dir name

is the pathname of the containing directory. (Input)

entryname

is the entryname of the directory. (Input)

acl\_ptr

points to the user-filled delete\_acl\_array structure. (Input)

acl\_count

contains the number of initial ACL entries in the delete\_acl\_array structure. (Input)

ring

is the ring number of the initial ACL. (Input)

hcs Sforce write

code

is a storage system status code. (Output)

## *NOTES*

If code is returned as error\_table\_\$argerr, then the erroneous initial ACL entries in the delete\_acl\_array structure have status\_code set to an appropriate error code. No processing is performed in this instance.

If an access\_name in the delete\_acl\_array structure cannot be matched to one existing on the initial ACL, then the status\_code of that initial ACL entry in the delete\_acl\_array structure is set to error\_table\_\$user\_not\_found. Processing continues to the end of the delete\_acl\_array structure and code is returned as O.

Name: hcs\_Sforce\_ write

This entry point causes the supervisor to force modified pages out of main memory protecting data against an unrecoverable main memory crash.

*USAGE* 

declare hcs  $§$ force write entry (ptr, bit(36), fixed bin(35));

call hcs \$force write (segp, flags, code);

## *ARGUMENTS*

segp

is a pointer to the segment whose modified pages are to be written. (Input)

flags

specify a· set of options. (Input) Currently only one option is defined. The following structure (also defined in the system include file force\_write\_flags.incl.pll) defines the options:

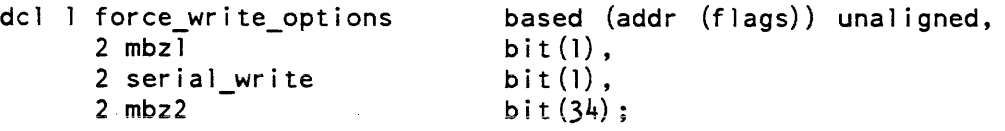

serial\_write:

"O"b queue write requests for all modified pages in parallel, up to the maximum permitted by the supervisor's force-write limit (see shcs\_\$set~force\_write\_limit).

"I"b queue write requests for all modified pages serially (i.e., one at a time).

mbzl, mbz2 these fields must be zero.

#### code

is a standard status code. (Output) It can be one of the following: error\_table\_\$bad\_ring\_brackets the segment is an inner ring segment error\_table\_\$moderr the user does not have write access to the segment. error\_table\_\$invalidsegno the segment is not known, not active, or a hardcore segment. This should not be treated as an error because the user has no control over whether or not the segment is active.

## *NOTES*

Use of this entry point may introduce substantial real time delay into execution, since the caller must wait for the movement of the disk; other usage of the system, meanwhile, may cause further delay.

Name: hcs\_\$fs\_get\_access\_modes

This entry point returns the user's access mode and extended access mode on a specified segment at the current validation level. For a discussion of access modes see "Access Control" in the Programmer's Reference Manual.

## *USAGE*

declare hcs\_Sfs\_get\_access\_modes entry (ptr, bit (36) aligned, bit (36) aligned,  $fixed$  bin  $(35)$ );

call hcs\_\$fs\_get\_access\_modes (seg\_ptr, modes, ex\_modes, code);

## *ARGUMENTS*

## seg\_ptr

is a pointer to the segment whose access mode is to be returned. (Input)

modes

is the returned access mode. See the description of the hcs\_\$append\_branchx entry point for the values of the mode argument. (Output)

## ex\_modes

is the returned extended access mode. (Output)

hcs\_\$fs\_get\_mode

hcs\_\$fs\_get\_access\_modes

code

is a storage system status code. (Output)

## *NOTES*

The mode and ring brackets for the segment in the user's address space are used in combination with the user's current validation level to determine the mode the user would have if he accessed this segment. For a discussion of ring brackets and validation level, see "Intraprocess Access Control" in the Programer's Reference Manual.

## Name: hcs\_\$fs\_get\_mode

This entry point returns the user's access mode on a specified segment at the current validation level. For a discussion of access modes see the Programmer's Reference Manual.

## *USAGE*

declare hcs  $§$ fs get mode entry (ptr, fixed bin(5), fixed bin(35));

call hcs\_\$fs\_get\_mode (seg\_ptr, mode, code);

# *ARGUMENTS*

seg ptr

is a pointer to the segment whose access mode is to be returned. (Input)

mode

is the returned access mode (see "Notes" below). (Output)

code

is a storage system status code. (Output)

## *NOTES*

The mode and ring brackets for the segment in the user's address space are used in combination with the user's current validation level to determine the mode the user would haVe if he accessed this segment. For a discussion of ring brackets and validation level see the Programmer's Reference Manual.

See the description of the hcs\_\$append\_branchx entry point for the values of the mode argument

Name: hcs\_\$fs\_get\_path\_name

The hcs\_\$fs\_get\_path\_name entry point, given a pointer to a segment, returns a pathname for the segment, with the directory and entryname portions of the pathname separated. The entryname returned is the primary name on the entry. For a definition of "primary name" refer to "Glossary of Multics Terms" in the Programmer's Reference Manual.

## *USAGE*

dec1are hcs\_\$fs\_get\_path\_name entry (ptr, char(\*), fixed bin, char(\*), fixed  $bin(35)$ ;

call hcs\_\$fs\_get\_path\_name (seg\_ptr, dir\_name, ldn, entryname, code);

*ARGUMENTS* 

## seg\_ptr

is a pointer to the segment. (Input)

dir\_name

is the pathname of the containing directory. (Output) If the length of the pathname to be returned is greater than the length of dir\_name, the pathname is truncated. To avoid this problem, the length of dir\_name should be 168 characters.

Idn

is the number of nonblank characters in dir\_name. (Output)

entryname

is the primary entryname of the segment. (Output) If the length of the entryname to be returned is greater than the length of entryname, the entryname is truncated. To avoid this problem, the length of entryname should be 32 characters.

code

is a storage system status code. (Output)

## Name: hcs\_\$fs\_get\_ref\_name

This entry point returns a specified (i.e., first, second, etc.) reference name for a specified segment

USAGE

declare hcs\_Sfs\_get\_ref\_name entry (ptr, fixed bin, char(\*), fixed  $bin(35)$ ;

call hcs\_\$fs\_get\_ref\_name (seg ptr, count, ref name, code);

ARGUMENTS ....

#### seg\_ptr

is a pointer to the segment whose reference name is sought. (Input)

#### count

specifies which reference name is to be returned, where 1 is the name by which the segment has most recently been made known, 2 is the next most recent name, etc. (Input)

ref\_name

is the desired reference name. (Output)

code

is a storage system status code. (Output)

#### **NOTES**

If the count argument is larger than the total number of names, the name which the segment was originally made known is returned and code is set to error\_table\_\$refname\_count\_too\_big.

## Name: hcs\_\$fs\_get\_seg\_ptr

This entry point, given a reference name of a segment, returns a pointer to the base of the segment.

#### USAGE

declare hcs\_\$fs\_get\_seg\_ptr\_entry (char(\*), ptr, fixed bin(35));

call hcs Sfs get seg ptr (ref name, seg ptr, code);

## *ARGUMENTS*

ref\_name

is the reference name of a segment for which a pointer is to be returned. (Input)

seg\_ptr

is a pointer to the base of the segment. (Output)

code

is a storage system status code. (Output)

*NOTES* 

If the reference name is accessible from the user's current validation level,  $\text{seg\_ptr}$  is returned pointing to the segment; otherwise, it is null. For more information on rings and validation levels refer to the Programmer's Reference Manual.

# Name: hcs\_\$fs\_move\_file

This entry point moves the data associated with one segment in the storage system hierarchy to another segment given the pathnames of the segments in question. The old segment remains, but with a zero length.

*USAGE* 

declare hcs  $$fs_move_file entry (char(*), char(*)), first$ ; fixed bin(2), char  $(*)$ , char $(*)$ , fixed bin $(35)$ );

call hcs Sfs move file (from dir, from entry, at sw, to dir, to entry,  $code$ ;

*ARGUMENTS* 

from\_dir

is the pathname of the directory in which from\_entry resides. (Input)

from\_entry

is the entryname of the segment from which data is to be moved. (Input)

# hcs \$fs move file

at\_sw is a 2-bit append/truncate switch. (Input) append (first bit): o if to\_entry does not exist, the code error\_table\_\$noentry is returned 1 if to\_entry does not exist, it is created truncate (second bit): o if to\_entry is not a zero-length segment. the code error\_table\_\$clnzero is returned 1 if to\_entry is not a zero-length segment, it is truncated before moving to\_dir is the pathname of the directory in which to\_entry resides. (Input) to entry is the entryname of the segment to which data is to be moved. (Input) code is a storage system status code. (Output) It can have the value error\_table\_\$no\_move for any of the reasons described in "Notes" below. **NOTES** The hcs\_\$fs\_move\_seg entry point performs the same function given pointers to the segments in question instead of pathnames. The code error\_table\_\$no\_move is returned if: 1. Either to\_entry or from\_entry is not a segment 2. The user does not have rw access to to\_entry. 3. The user does not have read access to from\_entry. 4. The max\_length of to\_entry is less than the length of from\_entry. 5. There is not enough quota in to\_dir to perform the move.

#### hcs \$fs\_move\_seg

hcs\_\$get\_access\_class

### Name: hcs\_\$fs\_move\_seg

This entry point moves the data associated with one segment in the hierarchy to another segment, given pointers to the segments in question. The old segment remains, but with a zero length.

### *USAGE*

declare hcs  $f$ s move seg entry (ptr, ptr, fixed bin(l), fixed bin(35));

call hcs \$fs move seg (from ptr, to\_ptr, trun\_sw, code);

*ARGUMENTS* 

#### from\_ptr

is a pointer to the segment from which data is to be moved. (Input)

#### to\_ptr

is a pointer to the target segment (Input)

 $turn sw$ 

indicates whether the segment specified by to\_ptr is to be truncated (if it is not already zero length) before performing the move. (Input) o returns code error\_table\_\$clnzero if the segment is not already zero length 1 truncates the segment before moving

#### code

is a storage system status code. (Output) It can have the value error\_table\_\$no\_move or error \_table\_\$clnzero.

#### *NOTES*

The hcs\_\$fs\_move\_file entry point performs the same function given the pathnames of the segments instead of the pointers.

Name: hcs\_\$get\_access\_class

This entry point returns the access class of a segment or directory in the storage hierarchy. For information on access classes, see the Programmer's Reference Manual.

*USAGE* 

declare hcs\_\$get\_access\_class entry (char  $(*)$ , char  $(*)$ , bit (72) aligned, fixed  $bin(35)$  ;

call hcs Sget access class (dir\_name, entryname, access class, code);

hcs \$get access class seg

# *ARGUMENTS*

dir\_name

is the pathname of the containing directory. (Input)

entryname

is the entryname of the segment or directory. (Input)

access\_class

is the access class of the segment or directory. (Output)

code

is a storage system status code. (Output)

#### *NOTES*

If the value of entryname is nUll, dir\_name is assumed to be a full pathname.

The user must have status permission on the directory (the dir\_name argument) or nonnull access to the entry (the entryname argument).

Name: hcs\_\$get\_access\_class\_seg

This entry point, given a pointer, returns the access class of that pointer's corresponding segment. For information on access classes, see the Programmer's Reference Manual.

# *USAGE*

declare hcs\_\$get\_access\_class\_seg entry (ptr, bit(72) aligned, fixed  $bin(35)$  ;

call hcs\_\$get\_access\_class\_seg (seg\_ptr, access\_class, code);

*ARGUMENTS* 

seg\_ptr is the pointer to the segment (Input)

access\_class

is the access class of the segment. (Output)

code

is a storage system status code. (Output)
I

```
Name: hcs_$get_access_info
\mathbf{I}\mathbf{I}I 
\vertI 
I 
\mathbf{I}I 
I 
\mathbf{I}\vert\mathsf{I}I 
\mathsf{I}\mathsf{I}\mathsf{I}\mathbf{I}\vertI 
I 
I 
\vert\vert\mathbf{I}I 
I 
I 
\mathbf{I}I 
I 
\vertI 
I 
\mathbf{I}\mathsf{I}I 
I 
  This entry point returns all of the access attributes of a storage system object. given 
  its pathname.
  USAGE 
  declare hcs $get access info entry (char(*), char(*), fixed bin(l), ptr,
          fixed bin(35));
  call hcs_$get_access_info (dir_name, entryname, chase, 
          entry_access_info_ptr, code); 
  ARGUMENTS 
  dir name
       the directory containing the object about which information is to be returned. 
       (Input) 
  entryname 
       the entryname of the object. (Input)
  chase 
       indicates the action hcs_$get_access_info is to perform if the object is a link.
       (Input) Its possible values are: 
       0 do not chase the link<br>1 chase the link.
            chase the link.
  entry _access_info_ptr 
  code 
       points to a structure containing all the access information for the object (Input) 
       is a standard system status code. (Output) Its possible values are: 
       error_table_$link
            if chase was not specified. then the pathname supplied is a link. Otherwise. 
            the pathname supplied eventually points to a null link. 
       error_table_$null_info_ptr 
            the entry_access_info_ptr supplied was null. 
       error _ ta ble_$unimplemen ted_version 
            the requested version of entry_access_info is not supported.
```
# *NOTES*

The following structure, declared in entry\_access\_info.incl.pl1, is pointed to by entry\_access\_info\_ptr: dcl 1 entry\_access\_info aligned based (entry\_access\_info\_ptr), 2 version char (8), 2 type fixed bin, 2 dir name char (168) unaligned, 2 entryname char (32) unaligned, 2 uid bit (36) al'gned, 2 ring\_brackets (3) fixed bin (3), 2 extended $_$ ring $_$ brackets  $(3)$  fixed bin  $(3)$ , 2 effective\_access\_modes bit (36) aligned,<br>2 extended\_access\_modes bit (36) aligned, 2 extended\_access\_modes<br>2 access\_class bit  $(72)$  aligned,<br>bit  $(72)$  aligned, 2 parent\_access\_class 2 multiclass bit (1) aligned; *STRUCTURE ELEMENTS*  version type must be set to ENTRY\_ACCESS\_INFO\_VERSION\_1. specifies the type of the object. Its possible values are:  $\begin{matrix} 0 & \text{link} \\ 1 & \text{segn} \end{matrix}$ 1 segment<br>2 directory directory dir\_name the pathname of the entry's parent entryname primary name of the. entry uid the entry's unique identifer ring\_brackets the entry's ring brackets. For directories, ring\_brackets(3) is not used. extended\_ring\_brackets this has not been impiemented. eff ective\_access\_modes the user's effective access to this entry. taking into account ACLs, ring brackets, and AIM authorization.

# hcs\_\$get\_access\_info

I  $\vert$  $\mathsf{I}$  $\vert$  $\vert$ I I  $\vert$ I I I I  $\mathbf{I}$  $\vert$ I

1  $\mathbf{I}$ I i  $\vert$  $\mathsf{I}$ I  $\vert$  $\parallel$ 1  $\mathbf{I}$  $\vert$  $\mathbf{I}$ ! I  $\vert$ I  $\mathbf{I}$ I  $\mathbf{I}$  $\vert$  $\mathbf{I}$ 1  $\mathbf{I}$  $\mathbf{I}$ ·1  $\mathbf{I}$ Į. Į. I i I

hcs\_\$get\_access\_info\_seg

extended\_access\_modes the user's extended access modes to this entry. access\_class the access class of the object. If it is a multiclass object, the maximum access class from which the object can be referenced. parent\_access\_class the access class of the object's parent. For a multiclass object, the minimum access class from which the object can be referenced. multiclass is "1"b if the object is multiclass *ACCESS REQUIRED*  This entrypoint requires s access to the containing directory of the object, or non-null access to the object itself. This entry point returns all of the access attributes of a storage system object, given a pointer to the segment. *USAGE*  declare hcs\_\$get\_access\_info\_seg entry (ptr, ptr, fixed bin(35)); call hcs\_\$get\_access\_info\_seg (seg\_ptr, entry\_access\_info\_ptr, code); *ARGUMENTS*  seg\_ptr is a pointer to the segment about which information is to be returned. entry \_access\_info\_ptr points to a structure containing all the access information for the object (Input) code is a standard system status code. (Output) Its possible values are: error\_table\_\$null\_info\_ptr the entry\_access\_info\_ptr supplied was null. error\_table\_\$unimplemented\_ version the requested version of entry\_access\_info is not supported.

11/86

2-416.2 AG93-Q5A

# *NOTES*

The following structure, declared in entry\_access\_info.incl.pll, is pointed to by entry\_access\_info\_ptr: dcl 1 entry\_access\_info aligned based (entry\_access\_info\_ptr),<br>2 version entry char (8), 2 version<br>2 type fixed bin, 2 dir name char (168) unaligned, 2 entryname char (32) unaligned, 2 uid bit (36) aligned, 2 ring brackets  $(3)$  fixed bin  $(3)$ , 2 extended\_ring\_brackets (3) fixed bin (3), 2 effective\_access\_modes bit (36) aligned,<br>2 extended\_access\_modes bit (36) aligned, 2 extended\_access\_modes<br>2 access\_class bit  $(72)$  aligned,<br>bit  $(72)$  aligned, 2 parent\_access\_class<br>2 multiclass bit  $(l)$  aligned; *STRUCTURE ELEMENTS*  version type must be set to ENTRY\_ACCESS\_INFO\_VERSION\_1. specifies the type of the object. Its possible values are: 1 segment 2 directory dir name the pathname of the entry's parent. entryname primary name of the entry uid the entry's unique identifer ring\_brackets the entry's ring brackets. For directories,  $ring_b$  brackets(3) is not used. extended\_ring\_brackets this has not been implemented. eff ective\_access\_modes the user's effective access to this entry. taking into account ACLs, ring brackets, and AIM authorization. extended\_access\_modes the user's effective extended access mode to this entry.

access\_class the access class of the object. If it is a multiclass object, the maximum access class from which the object can be referenced.

parent\_access\_class

the access class of the object's parent. For a multiclass object, the minimum access class from which the object can be referenced.

multiclass is "1"b if the object is multiclass

*ACCESS REQUIRED* 

This entrypoint requires s access to the containing directory of the object, or non-null access to the object itself.

Name: hcs\_\$get\_author

This entry point returns the author of a segment, directory, multisegment file. or link.

*USAGE* 

```
declare hcs_$get_author entry (char (*), char (*), fixed bin (1), char (*),
      fixed bin(35);
```
call hcs\_\$get\_author (dir\_name, entryname, chase, author, code);

*ARGUMENTS* 

dir\_name

is the pathname of the directory. (Input)

entryname

is the entry name of the segment, directory. multisegment file, or link. (Input)

chase

if entryname refers to a link, this flag indicates whether to return the author of the link or the author of the segment, directory, or multisegment file to which the link points. (Input)

o return link author.

1 return segment, directory, or multisegment file author.

## author

is the author of the segment, directory. multisegment file. or link in the form of Person\_id.Project\_id. tag with a maximum length of 32 characters. (Output) An error is not detected if the string is too short on hold the author.

### code

is a storage system status code. (Output)

 $\ddot{\phantom{a}}$ 

# **NOTES**

The user must have status permission on the directory or non-null access on the entry.

This page intentionally left blank.

 $\sim$ 

 $\sim 10$ 

hcs\_\$get\_dir\_ring\_brackets

### Name: hcs\_\$get\_bc\_author

This entry point returns the bit count author of a segment or directory. The bit count author is the name of the user who last set' the bit count of the segment or directory.

*USAGE* 

declare hcs \$get bc author entry (char $(*)$ , char $(*)$ , char $(*)$ , fixed  $bin(35)$  ;

call hcs\_\$get\_bc\_author (dir\_name, entryname, bc\_author, code);

### *ARGUMENTS*

### dir\_name

is the pathname of the directory. (Input)

### entryname

is the entry name of the segment or directory. (Input)

bc author

is the bit count author of the segment or directory in the form of Person\_id.Project\_id. tag with a maximum length of 32 characters. (Output) An error is not detected if the string is too short to hold the bit count author.

code

is a storage system status code. (Output)

# *NOTES*

The user must have status permission on the directory or non-null access on the entry.

# Name: hcs\_\$get\_dir\_ring\_brackets

This entry point, when given the pathname of a containing directory and the entryname of a subdirectory, returns the value of that subdirectory's ring brackets.

### **USAGE**

declare hcs\_\$get\_dir\_ring\_brackets entry (char (\*), char(\*), (2) fixed bin(3), fixed bin(35));

call hcs\_\$get\_dir\_ring\_brackets (dir\_name, entryname, drb, code);

hcs\_\$get\_exponent\_control

# *ARGUMENTS*

dir\_name

is the pathname of the containing directory. (Input)

entryname

is the entry name of the subdirectory. (Input)

drb

is a two-element array that contains the directory's ring brackets. (Output) The first element contains the level required for modify and append permission; the second element contains the level required for status permission.

code

is a storage system status code. (Output)

### *NOTES*

The user must have status permission on the directory or non-null access on the entry.

Ring brackets are discussed in "!ntraprocess Access Control" in the Programmer's Reference Manual.

Name: hcs Sget exponent control

This entry point returns the current settings of the flags that control the system's handling of exponent overflow and underflow conditions. For more information on exponent control see the description of hcs\_\$set\_exponent\_control.

*USAGE* 

- declare hcs \$get\_exponent\_control entry (bit(l) aligned, bit(l) aligned, float  $bin(63)$ ;
- call hcs\_\$get\_exponent\_control (restart\_underflow, restart\_overflow, overflow\_value) ;

### *ARGUMENTS*

restart\_underflow

is "l"b if underflows are currently being automatically restarted, and "D"b otherwise. (Output)

restart\_overflow is "l"b if overflows are currently being automatically restarted, and "O"b otherwise. (Output)

hcs\_\$get\_exponent\_control

overflow \_value

is the value used for the result of the computation in the case of overflow. (Output)

Name: hcs\_Sget\_initial\_ring

This entry point returns the ring at which the process was logged in.

USAGE

declare hcs Sget initial ring entry (fixed bin);

call hcs\_\$get\_initial\_ring (initial\_ring);

**ARGUMENTS** 

initial\_ring the ring number at which the process began execution. (Output)

ACCESS REQUIRED

No access is required.

Name: hcs\_\$get\_ips\_mask

This entry point returns the value of the current ips mask.

USAGE

declare hcs\_\$get\_ips\_mask entry (bit(36) aligned);

call hcs\_\$get\_ips\_mask (old\_mask);

**ARGUMENTS** 

old\_mask is the current value of the ips mask. (Output)

**NOTES** 

A "1"b in any position in the mask means that the corresponding ips interrupt is enabled.

The thirty-sixth (rightmost) bit of old\_mask does not correspond to an interrupt, but is used as a control bit, giving a positive indication that a particular masking or unmasking operation has taken place. No ips interrupts can occur in the time interval between the requested mask modification and the returning of the old\_mask. with the control bit set appropriately.

Entry points used at the beginning of a critical section of code, to disable some or all ips interrupts, return a value of "1"b for the control bit, while those that are used at the end of a critical section of code, to re-enable those interrupts, return a value of ~'O~~b for the control bit. Thus, a condition handler can interpret a value of "l"b in the control bit as meaning that execution was in a critical section of code. and the ips mask has been modified.

The control bit in the mask returned by this entry point is always "O"b.

Name: hcs\_\$get\_link\_target

This entry point returns the pathname of the ultimate target of a link if the ultimate target exists, or what that pathname would be if the target did exist.

## *USAGE*

- declare hcs Sget link target entry (char  $(\hat{x})$ , char  $(\hat{x})$ , char  $(\hat{x})$ , char  $(\hat{x})$ , fixed  $bin(35)$ );
- call hcs Sget link target (dir name, entryname, link dir name, link entryname, code);

### *ARGUMENTS*

dir name

is the directory name containing the link. (Input)

entryname

is the entryname of the link for which target information is desired. (Input)

link\_dir \_name

is the directory name of the link target with a maximum length of 168 characters. (Output)

link\_entryname

is the entryname of the link target with a maximum length of 32 characters. (Output)

code

is a standard status code. (Output)

# *NOTES*

This entry chases the link to its ultimate target. The ultimate target of a link must be a directory or segment, which mayor may not exist. If the immediate target of a link is another link. the chasing of links continues toward the ultimate target directory or segment until it is encountered or found to be nonexistent. If the ultimate target of the link exists, the user must either have nonnull permission on the directory | containing the target or nonnull access to the target itself in order to determine its pathname. If appropriate access exists, the code is zero, and link\_dir\_name and link\_entryname are set. If not, an error code is returned, and the link\_dir\_name and link\_entryname are returned as blank.

If the ultimate target does not exist, the target pathname of the last link encountered while chasing links will be returned if the user has nonnull permission on the directory that would have contained that target pathname. In this case, the returned code is error\_table\_\$noentry, and the link\_dir\_name and link\_entryname are set.

This page intentionally left blank.

 $\sim 10^7$ 

 $\sim$ 

 $\omega$ 

hcs\_\$get\_max\_length

In all other cases, an error code is returned to indicate the lack of access, and link dir name and link\_entryname are returned as blanks.

## Name: hcs\_\$get\_max\_length

This entry point, given a directory name and entryname, returns the maximum length (in words) of the segment

# *USAGE*

declare hcs \$get max length entry (char  $(*)$ , char  $(*)$ , fixed bin (19), fixed  $bin(35)$  );

call hcs\_\$get\_max\_length (dir\_name, entryname, max\_length, code);

*ARGUMENTS* 

dir\_name

is the pathname of the containing directory. (Input)

entryname

is the entryname of the segment. (Input)

max\_length

is the maximum length of the segment in words. (Output)

code

is a storage system status code. (Output)

## *NOTES*

The user must have status permission on the directory containing the segment or nonnull access to the segment

hcs\_\$get\_max\_length\_seg

# Name: hcs\_\$get\_max\_length\_seg

This entry point, given a pointer to a segment, returns the maximum length (in words) of the segment.

*USAGE* 

declare hcs Sget\_max\_length seg entry (ptr, fixed bin(19), fixed  $bin(35)$  ;

call hcs\_\$get\_max\_length\_seg (seg\_ptr, max\_length, code);

*ARGUMENTS* 

seg\_ptr

is a pointer to the segment whose maximum length is to be returned. (Input)

max\_length

is the maximum length of the segment in words. (Output)

code

is a storage system status code. (Output)

*NOTES* 

The user must have status permission on the directory containing the segment or nonnull access to the segment

Name: hcs\_\$get\_page\_trace

The hcs\_\$get\_page\_trace entry point returns information about recent paging activity.

*USAGE* 

declare hcs\_\$get\_page\_trace entry (ptr);

call hcs\_\$get\_page\_trace (data\_ptr);

### *ARGUMENTS*

data\_ptr

is a pointer to a user data space where return information is stored. (Input)

hcs\_\$get\_page\_trace

# *NOTES*

The format of the data structure returned by hcs\_\$get\_page\_trace is described below. The amount of data returned cannot be known in advance other than that there are less than 1024 words returned.

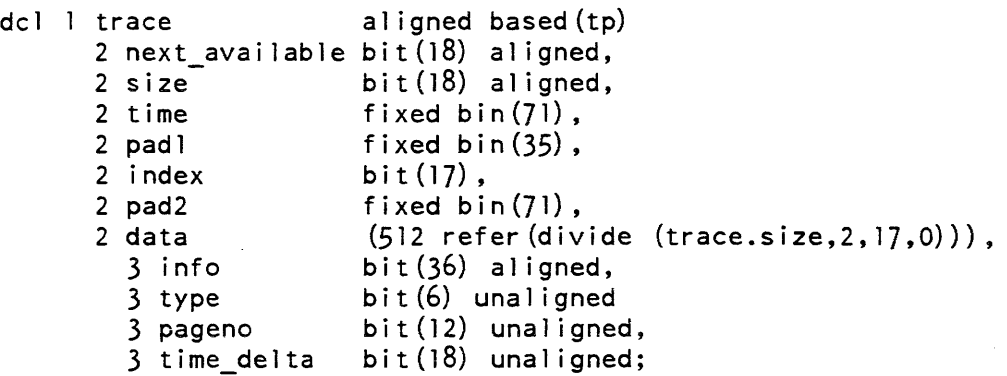

# *STRUCTURE ELEMENTS*

next\_available

is a relative pointer (relative to the first trace entry) to the next entry to be used in the trace list.

size

is the number of words in the trace array and. hence. twice the number of entries in the array.

time

is the real-time clock reading at the time the last trace entry was entered in the list.

pad 1

is unused.

index

is a relative pointer to the first trace entry entered in the last quantum. Thus. all events traced in the last quantum can be determined by scanning from trace.index to trace.next\_available (minus 1) with the obvious check for wrap-around.

### pad 2

is unused.

info

is information about the particular trace entry.

hcs\_\$get\_page\_trace

hcs\_\$get\_process\_usage

type

specifies what kind of a trace entry it is. The following types are currently defined:

- 0 page fault<br>2 segment fa
- segment fault begin
- 3 segment fault end
- 4 linkage fault begin
- linkage fault end
- 6 bound fault begin
- 7 bound fault end
- 8 signaller event
- 9 restarted signal
- 10 reschedule
- 11 user marker
- 12 interrupt

### pageno

is the page number associated with the fault. Certain trace entries do not fill in this field.

## time\_delta

is the amount of real time elapsed between the time this entry was entered and the previous entry was entered. The time value is in units of 64 microseconds.

Name: hcs\_\$get\_process\_usage

This entry point returns information on system resource usage by the requesting process.

*USAGE* 

declare hcs\_\$get\_process\_usage entry (ptr, fixed bin (35));

call hcs Sget\_process\_usage (process\_usage\_pointer, code);

*ARGUMENTS* 

process\_usage\_poin ter

is a pointer to the structure described in "Notes" below. (Input)

code

is a standard status code. (Output)

hcs\_\$get\_process\_usage

## *NOTES*

The following structure, declared in process\_usage.incl. pl1, is pointed to by process\_ usage\_poin ter:

```
dcl 1 process_usage based (process_usage_pointer),<br>2 number wanted fixed bin,
      2 number wanted
      2 number_can_return fixed bin,
      2 cpu_time fixed bin (71),<br>2 paging measure fixed bin (71),
      2 paging_measure
       2 page_faults \qquad fixed bin (34),
       2 pd_faults, fixed bin (34),
      2 pd faults fixed bin (34),<br>2 virtual cpu time fixed bin (71),
      2 segment_faults fixed bin (34),
       2 bounds F aults fixed bin (34),
       2 vtoc_reads fixed bin (34),
       2 vtoc writes fixed bin (34);
```
## *STRUCTURE ELEMENTS*

### num ber \_wan ted

specifies how much information is to be returned in the structure. It must be set prior to the call to hcs\_\$get\_process\_usage, and its interpretation is given below. It is the only input parameter in the structure; all other items are output from hcs\_\$get\_process\_usage\_or are ignored, depending on the value of number wanted.

## number\_can\_return

is the number of system resource values which can be returned. It corresponds to the number of level 2 items in the structure following number\_can\_return. This is returned for all values of number\_wanted.

cpu\_time

is the cumulative central processor time for the process. It includes all time spent executing instructions outside of ring 0, all time spent executing instructions in ring 0 as the result of explicit calls to ring 0, and all overhead time while executing instructions in the address space of this process (e.g., processing page faults for this process and interrupts where this process was interrupted). This is returned if number\_wanted is 1 or greater.

## paging\_measure

is the cumulative memory usage for the process in billable memory units. This is returned if number\_wanted is 2 or greater.

## page\_faults

is the cumulative number of page faults by the process. This number represents the number of times a page was referenced which was not in main memory. This is returned if number\_wanted is 3 or greater.

### pd\_faults

is the cumulative number of paging device faults by the process. This number is always zero. This is returned if number\_wanted is 4 or greater.

### virtual\_cpu\_time

is the cumulative virtual time for the process. This includes all time spent executing instructions outside of ring 0 and all time spent executing instructions in ring 0 as the result of explicit calls to ring O. It does not include overhead time, such as the time spent processing page faults, segment faults, or interrupts. This is returned if number\_wanted is 5 or greater.

### segment\_faults

is the cumulative number of segment faults by the process. This represents the number of times a segment was referenced whose page table was not in main memory. This is returned if number\_wanted is 6 or greater.

### bounds\_faults

is the cumulative number of bounds faults by the process. This represents the number of times an address within a segment was referenced that was beyond the segment bound. This occurs most commonly when a segment expands to the point where it requires a larger page table. This is returned if number\_wanted is 7 or greater.

### vtoc\_reads

is the number of read l/Os done by the process to Volume Table of Contents Entries (VTOCEs). This is returned if number\_wanted is 8 or greater.

### vtoc\_writes

is the number of write l/Os done by the process to VTOCEs. This is returned if number\_wanted is 9 or greater.

# **NOTES**

In the above description, cumulative activity by the requesting process is defined to mean all activity since login or since the most recent new\_proc.

```
Name: hcs_$get_ring_brackets
This entry point, given the directory name and entryname of a segment, returns the 
value of that segment's ring brackets. 
USAGE 
declare hcs_$get_ring_brackets entry (char(*), char(*), (3) fixed 
       bin(3),
       fixed bin(35);
call hcs_$get_ring_brackets (dir_name, entryname, rb, code); 
ARGUMENTS 
dir_name 
    is the pathname of the containing directory. (Input) 
entryname 
    is the entryname of the segment (Input) 
rb 
    is a three-element array that contains the segment's ring brackets. (Output) Ring 
    brackets and validation levels are discussed in "!ntraprocess Access Control" in the 
    Programmer's Reference Manual. 
code 
    is a storage system status code. (Output) 
NOTES 
The user must have status permission on the directory or non-null access to the entry.
```
# Name: hcs\_\$get\_ring\_brackets\_seg

This entry point, given a pointer to a segment, will return the ring brackets of the segment

# *USAGE*

```
declare hcs_$get_ring_brackets entry (ptr, (3) fixed bin(3), fixed 
      bin (35) ) ;
```
call hcs\_\$get\_ring\_brackets (seg\_ptr, brackets, code);

## hcs\_\$get\_ring\_brackets\_seg

hcs\_\$get\_safety\_sw

**ARGUMENTS** 

seg\_ptr

is a pointer to the segment in question. (Input)

brackets

is a three-element array that contains the segment's ring brackets. (Output) Ring brackets and validation levels are discussed in "!ntraprocess Access Control" in the Programmer's Reference Manual.

code

is a storage system status code. (Output)

ACCESS REQUIRED

The user must have status permission on the directory or non-null access to the object.

Name: hcs\_\$get\_safety\_sw

This entry point, given a directory name and an entryname, returns the value of the safety switch of a directory or a segment.

USAGE

declare hcs\_\$get\_safety\_sw entry (char(\*), char(\*), bit(l), fixed  $bin(35)$ );

call hcs\_\$get\_safety\_swentry (dir\_name, entryname, safety\_sw, code);

**ARGUMENTS** 

dir\_name

is the pathname of the containing directory. (Input)

entryname

is the entryname of the directory or segment (Input)

safety\_sw

is the value of the safety switch. (Output)

"O"b the segment or directory can be deleted.

"l"b the segment or directory cannot be deleted.

code

is a storage system status code. (Output)

# *NOTES*

The user must have status permission on the containing directory or nonnull access to the directory or segment

Name: hcs\_\$get\_safety\_sw\_seg

This entry point, given a pointer to the segment, returns the value of the safety switch of a segment

*USAGE* 

declare hcs\_\$get\_safety\_sw\_seg entry (ptr, bit(l), fixed bin(35));

call hcs\_\$get\_safety\_sw\_seg (seg\_ptr, safety\_sw, code);

*ARGUMENTS* 

seg\_ptr

is a pointer to the segment whose safety switch is to be examined. (Input)

safety\_sw

is the value of the segment safety switch. (Output) "O"b the segment can be deleted. "1"b the segment cannot be deleted.

code

is a storage system status code. (Output)

This page intentionally left blank.

hcs\_\$get\_search\_rules

# *NOTES*

The user must have status permission on the directory containing the segment or must have nonnull access to the segment.

Name: hcs\_\$get\_search\_rules

This entry point returns the search rules currently in use in the caller's process.

*USAGE* 

declare hcs\_\$get\_search\_rules entry (ptr);

call hcs\_\$get\_search\_rules (search\_rules\_ptr);

*ARGUMENTS* 

search\_rules\_ptr

is a pointer to a user-supplied search rules structure. (Input) See "Note" below.

*NOTES* 

The structure pointed to by search\_rules\_ptr is declared as follows:

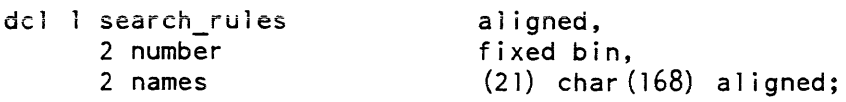

# *STRUCTURE ELEMENTS*

number

is the number of search rules in the array.

names

are the names of the search rules. They can be absolute pathnames of directories or keywords. (See the hcs\_\$initiate\_search\_rules entry point for a detailed description of the search rules.)

hcs\_\$get\_system\_search\_rules

```
Name: hcs_$get_system_search_rules
This entry· point provides the user with the values of the site-defined search rule 
keywords accepted by hcs_$initiate_search_rules. 
USAGE 
declare hcs $get system search rules entry (ptr, fixed bin(35));
call hcs_$get_system_search_rules (search_rules_ptr, code);
ARGUMENTS 
search_rules_ptr 
    is a pointer to the structure described in "Notes" below. (Input) 
code 
    is a storage system status code. (Output) 
NOTES 
The structure pointed to by search_rules_ptr is declared as follows: 
dcl l drules based aligned,<br>2 ntags fixed bin,
                             fixed bin,
       2 nrules fixed bin,
       2 tags (10) , 
         3 name char (32) , 
         3flag bit (36) , 
       2 rules (50) , 
         3 name char (168),<br>3 flag bit (36);
                             bit (36);
STRUCTURE ELEMENTS 
ntags 
    is the number of tags. 
nrules 
    is the number of rules. 
tags 
    is an array of keywords. 
tags. name 
    is the keyword. 
tags. flag
    is a bit field with one bit on.
```
hcs\_\$get\_system\_search\_rules

hcs\_\$get\_uid\_file

rules

is an array of directory names.

rules. name

is the absolute pathname of the directory.

rules. flag

is a bit field with bits on for every tag that selects this directory.

Name: hcs\_\$get\_uid\_file

This entry point returns the unique identifier of a storage system entry. If the input arguments refer to a link, the uid of the target is returned.

## *USAGE*

declage hcs\_\$get\_uid\_file entry (char $(*)$ , char $(*)$ , bit (36) aligned, fixed  $bin(35)$ );

call hcs\_\$get\_uid\_file (dir\_name, entry\_name,uid, code);

*ARGUMENTS* 

dir name

is the name of the directory containing the entry. (Input)

entry\_name

is the name of the entry whose unique identifier is to be returned. (Input)

uid

is the unique identifier of the entry. (Output)

code

is a standard storage system status code. (Output)

hcs \$get\_uid\_seg

hcs\_\$get\_user\_access\_modes

# Name: hcs\_\$get\_uid\_seg

This entry point, when given a pointer to a segment, returns the unique identifier associated with the segment.

*USAGE* 

declare hcs\_\$get\_uid\_seg entry (ptr, bit  $(36)$  aligned, fixed bin  $(35)$ );

call hcs\_\$get\_uid\_seg (seg\_ptr, unique\_id, code);

*ARGUMENTS* 

### seg\_ptr

is a pointer to the segment whose unique identifier is to be determined. (Input)

### unique\_id

is the unique identifier associated with the segment. (Output)

code

is a standard storage system status code. (Output)

### Name: hcs\_\$get\_user\_access\_modes

This entry point returns the user's effective access mode and extended access mode on a branch. For a description of access modes, see "Effective Access" in the Multics Programmer's Reference Manual, Order No. AG91.

### *USAGE*

```
declare hcs_$get_user_access_modes entry (char (*), char(*), char(*), 
      fixed bin, bit (36) aligned, bit (36) aligned, fixed bin(35));
```
call hcs\_\$get\_user\_access\_modes (dir name, entryname, user\_id, ring, mode, ex\_mode, code);

## *ARGUMENTS*

dir\_name

is the directory name of the branch. (Input)

entryname

is the entry name of the branch. (Input)

hcs\_\$get\_user\_access\_modes

hcs\_\$get\_user\_access\_modes\_ptr

user\_id

is the access name of the user in the form Person\_id.Project\_id\_. tag. (Input) This is limited to 32 characters. If null, the access name of the calling process is used.

ring

is the validation level that is to be used in computing effective access. (Input) It must be a value between 0 and 7 inclusive, or  $-1$ . If the ring value is  $-1$ , the default value of the validation level of the calling process is used. This default should be used in all cases except those in which a different ring's access is explicitly required.

mode

is the effective access mode of the user on the branch (see "Notes" below). (Output)

### ex\_mode

is the extended access mode of the user on the branch. (Output)

code

is a standard status code. (Output)

ACCESS REQUIRED

The user must have status permission on the containing directory, unless the access name supplied is that of the calling process or is null.

## **NOTES**

The include file access modes values.incl.pl1 defines mnemonics for the different values of mode. Extended access modes are defined by the subsystem owning the branch.

## Name: hcs\_\$get\_user\_access\_modes\_ptr

This entry point returns the effective access mode and extended access mode of a user to a segment, given a pointer to the segment, the name of the user, and the validation level (ring number) of the user. (For a description of this mode, see "Effective Access" in the Multics Programmer's Reference Manual, Order No. AG91.)

hcs\_\$get\_user\_access\_modes\_ptr

hcs\_\$get\_user\_access\_modes\_ptr

*USAGE* 

declare hcs\_\$get\_user\_access\_modes entry (pointer, fixed bin, bit (36) aligned, bit  $(36)$  aligned, fixed bin  $(35)$ ;

call hcs \$get user access modes (segment ptr, user id, ring, mode, ex mode, code);

*ARGUMENTS* 

segment\_ptr

is a pointer to the segment for which access will be returned (Input)

user\_id

is the access name fo the user in the form Person\_id. Project\_id. tag. (Input) This is limited to 32 characters. If null, the access name of the calling process is used.

ring

is the validation level that is to be used in computing effective access. (Input) It must be a value between 0 and 7 inclusive, or  $-1$ . If the ring value is  $-1$ , a default value of the validation level of the calling process is used. This default should be used in all cases except those in which a different ring's access is explicitly required.

mode

is the effective access mode of the user to the branch (see "Notes" below). (Output)

ex\_mode

is the extended access mode of the user to the branch. (Output)

code

is a standard status code. (Output)

*ACCESS REQUIRED* 

The user must have status permission on the containing directory, unless the access name supplied is that of the calling process or null.

*NOTES* 

The include file access\_modes\_values.incl.pll defines mnemonics for the different values of mode. Extended access modes are defined by the subsystem owning the branch.

## Name: hcs\_\$get\_user\_effmode

This entry point returns a user's effective access mode on a branch. (For a description of access modes, see "Effective Access" in the Programmer's Reference Manual.)

### *USAGE*

declare hcs \$get user effmode entry (char $(*)$ , char $(*)$ , char $(*)$ , fixed bin, fixed bin(5), fixed bin(35));

call hcs\_\$get\_user\_effmode (dir\_name, entryname, user\_id, ring, mode, code) ;

### *ARGUMENTS*

### dir name

is the directory name of the branch. (Input)

### entryname

is the entry name of the branch. (Input)

### user\_id

is the access name of the user in the form Person\_id.Project\_id\_.tag. (Input) This is limited to 32 characters. If null, the access name of the calling process is used.

#### ring

is the validation level that is to be used in computing effective access. (Input) It must be a value between 0 and 7 inclusive, or  $-1$ . If the ring value is  $-1$ , a default value of the validation level of the calling process is used. This default should be used in all cases except those in which a different ring's access is explicitly required.

### mode

is the effective access mode of the user to the branch (see "Notes" below). (Output)

code

is a standard status code. (Output)

## *NOTES*

The mode argument is a fixed binary number where the desired mode is encoded with one access mode specified by each bit The modes for segments are:

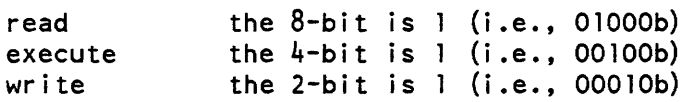

hcs\_\$high\_low\_seg\_count

The modes for directories are:

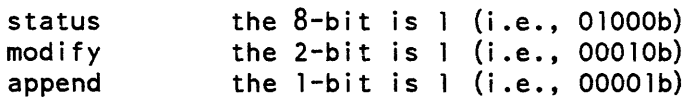

The unused bits are reserved for unimplemented attributes and must be O. For example, rw access is 01010b in binary form, and 10 in decimal form. The access\_mode\_values.incl.pll include file defines mnemonics for these values:

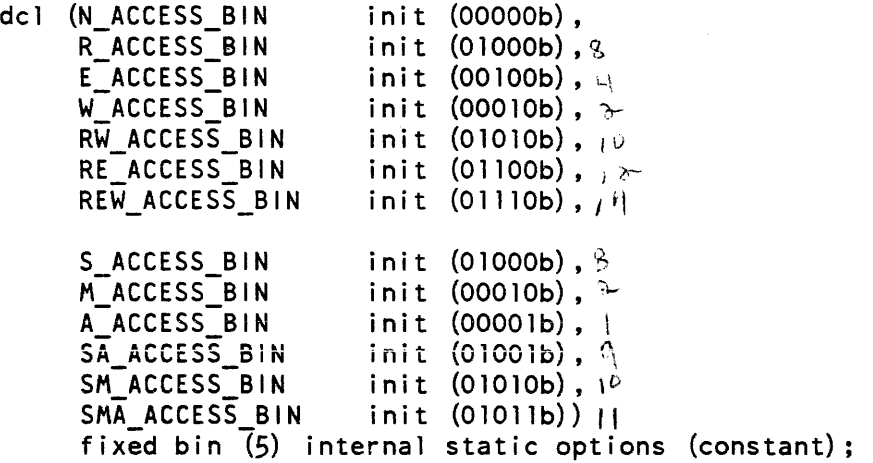

The user must have status permission on the containing directory, unless the access name supplied is that of the calling process or null.

Name: hcs\_\$high\_low\_seg\_count

This entry point returns information about the lowest and highest segment numbers used in the process, excluding hardcore segments.

*USAGE* 

declare hcs\_\$high\_low\_seg\_count entry (fixed bin, fixed bin);

call hcs\_\$high\_1ow\_seg\_count (nonhardcore\_seg\_count, lowest\_nonhardcore\_segno) ;

*ARGUMENTS* 

nonhardcore\_seg\_count

is the number of nonhardcore segment numbers being used. (Output)

# hcs\_\$history\_regs\_get

hcs\_\$high\_low\_seg\_count

lowest\_nonhardcore\_segno is the lowest nonhardcore segment number. (Output)

ACCESS REQUIRED

No access is required.

Name: hcs\_\$history\_regs\_get

This entry point returns the current state of the per-process history register switch.

# USAGE

declare hcs\_\$history\_regs\_get entry (bit (1) a1igned);

call hcs\_\$history\_regs\_get (current\_state);

**ARGUMENTS** 

current\_state

is the current state of the per-process history register switch. (Output)

This page intentionally left blank.

 $\mathcal{A}$ 

 $\bar{\mathcal{A}}$ 

 $\left\vert \right\rangle$ 

## Name: hcs\_\$history\_regs\_set

This entry point controls the state of the per-process switch. If this per-process switch is set on ("l"b), then history registers of the processor that a process was executing on at the time of a signalable fault (e.g., illegal\_procedure) are stored by the fault module (fim) and copied into the signaller's stack frame (return\_to\_ring\_0\_).<br>If the per-process switch is set off and the per-system switch If the per-process switch is set off and the per-system switch (wired\_hardcore\_data\$global\_hregs) is off, then the history register block in the signaller's stack frame is set to all zeros.

*USAGE* 

declare hcs\_\$history\_regs\_set entry (bit (1) aligned);

call hcs \$history regs set (desired state);

*ARGUMENTS* 

desired state is the desired state of the per-process switch. (Input) "1"b on "O"b off

## Name: hcs\_Sinitiate

This entry point, when given a pathname and a reference name, makes known the segment defined by the pathname, initiates the given reference name, and increments the count of initiated reference names for the segment

Use this entry point when you need to initiate a file with a nonblank (nonnull) reference name, and use the initiate\_file\_ subroutine when you need to initiate a file with a blank (null) reference name.

*USAGE* 

```
declare hcs \sini tiate entry (char(*), char(*), char(*), fixed bin(l),
      fixed bin(2), ptr, fixed bin(35));
```
call hcs \$initiate (dir name, entryname, ref\_name, seg\_sw, copy\_ctl\_sw, seg\_ptr, code);

*ARGUMENTS* 

dir\_name

is the pathname of the containing directory. (Input)

entryname

is the entry name of the segment. (Input)

ref\_name

is the reference name. (Input) If it is zero length, the segment is initiated with a null reference name.

seg sw

is the reserved segment switch. (Input)

- . 0 if no segment number has been reserved.
- 1 if a segment number was reserved.

copy \_ctl\_sw

is obsolete, and should be set to zero. (Input)

seg\_ptr

is a pointer to the segment. 1 is seg\_sw is on. (Input)

 $0$  is seg\_sw is off. (Output)

code

is a storage system status code. (Output)

## *NOTES*

The user must have nonnull access on the segment (the entryname argument) in order to make it known.

If a segment is concurrently initiated more than a system-defined number of times, the usage count of the segment is said to be in an overflowed condition, and further initiations do not affect the usage count. This affects the use of the hcs\_Sterminate\_noname and hcs Sterminate name entry points. If the reserved segment switch is on, then the segment pointer is input and the segment is made known with that segment number. In this case, the user supplies the initial segment num ber. If the reserved segment switch is off, a segment number is assigned and returned as a pointer.

If entryname cannot be made known, a null pointer is returned for seg  $_{\text{ptr}}$  and the returned value of code indicates the reason for failure. Thus, the usual way to test whether the call was successful is to check the pointer, not the code. since the code may be nonzero even if the segment was successfully initiated. If entryname is already known to the user's process, code is returned as error\_table\_\$segknown and the seg\_ptr argument contains a nonnull pointer to entryname. If ref\_name has already been initiated in the current ring, the code is returned as error\_table\_\$namedup. The seg ptr argument contains a valid pointer to the segment being initiated. If entryname is not already known, and no problems are encountered, seg ptr contains a valid pointer and code is O.

### Name: hcs\_\$initiate\_count

The hcs\_\$initiate\_count entry point, when given a pathname and a reference name, causes the segment defined by the pathname to be made known and the given reference name initiated. A segment number is assigned and returned as a pointer and the bit count of the segment is returned. \*

Use this entry point when you need to initiate a file with a nonblank (nonnull) reference name. and use the initiate\_file\_ subroutine when you need to initiate a file with a blank (null) reference name.

*USAGE* 

declare hcs\_\$initiate\_count entry (char(\*), char(\*), char(\*), fixed bin  $(24)$ , fixed bin  $(2)$ , ptr, fixed bin  $(35)$ );

call hcs\_\$initiate\_count (dir\_name, entryname, ref\_name, bit\_count, copy\_ctl\_sw,-seg\_ptr, code);

*ARGUMENTS* 

### dir\_name

is the pathname of the containing directory. (Input)

entryname

is the entry name of the segment (Input)

ref\_name

is the reference name. (Input) If it is zero length. the segment is initiated with a null ref erence name.

### bit\_count

is the bit count of the segment. (Output)

copy\_ctl\_sw

is obsolete. and should be set to zero. (Input)

#### seg\_ptr

is a pointer to the segment (Output)

### code

is a storage system status code. (Output)
### *NOTES*

The user must have nonnull access on the segment (the entryname argument) in order to make it known.

If entryname cannot be made known. a null pointer is returned for seg\_ptr and the returned 'value of code indicates the reason for failure. Thus, the usual way to test whether the call was successful is to check the pointer, not the code, since the code may be nonzero even if. the segment was successfully initiated. If entryname is already known to the user's process. code is returned as error\_table\_\$segknown and the seg\_ptr argument contains a nonnull pointer to entryname. If entryname is not already known, and no problems are encountered, seg\_ptr contains a valid pointer and code is O. If ref\_name has already been initiated in the current ring, the code is returned as error\_table\_\$namedup. The seg\_ptr argument contains a valid pointer to the segment being initiated. If the seg\_ptr argument contains a nonnull pointer, the bit\_count argument is set to the bit count of the segment to which seg\_ptr points.

## Name: hcs\_\$initiate\_search\_rules

This entry point provides the user with a subroutine interface for specifying the search rules that he wants to use in his process.

*USAGE* 

declare hcs\_\$initiate\_search\_rules entry (ptr, fixed bin( $35$ ));

call hcs\_\$initiate\_search\_rules (search\_rules\_ptr, code);

# *ARGUMENTS*

search\_rules\_ptr

is a pointer to a structure containing the new search rules. See "Information Structure" below. (Input)

code

is a storage system status code. (Output)

# *INFORMATION STRUCTURE*

The structure pointed to by search rules ptr is declared as follows:

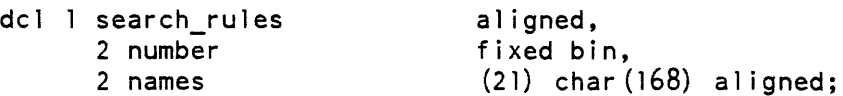

# STRUCTURE ELEMENTS

number

is the number of search rules contained in the array. The current maximum num ber of search rules the user can define is 21.

names

are the names of the search rules. Two types of search rules are permitted: absolute pathnames of directories to be searched or keywords.

LIST OF KEYWORDS

initiated\_segments

search for the already initiated segments.

referencing dir

search the containing directory of the segment making the reference.

working dir

search the working directory.

process\_dir

search the process directory.

#### home\_dir

search the home directory.

#### set\_search\_directories

insert the directories following this keyword into the default search rules after working\_dir, and make the result the current search rules.

site-defined keywords

may also be specified. These keywords may expand into one or more directory pathnames. The keyword, default, is always defined to be the site's default search rules.

### **NOTES**

The set\_search\_directories keyword, when used, must be the first search rule specified and the only keyword used. If this keyword is used, hcs\_\$initiate\_search\_rules sets the default search rules, and then inserts the specified directories in the search rules after the working directory.

Some of the keywords, such as set\_search\_directories, are expanded into more than one search rule. The limit of 21 search rules applies to the final number of search rules to be used by the process as well as to the number of rules contained in the array.

The search rules remain in effect until this entry point is called with a different set of rules or the process is terminated.

Codes that can be returned from this entry point are:

error\_table\_\$bad\_string (not a pathname or keyword) error\_table\_\$notadir error \_table\_\$too\_many \_sr

Additional codes can be returned from other procedures that are called by hcs Sinitiate search rules.

For the values of the site-defined keywords, the user may call the hcs\_\$get\_system\_search\_rules entry point

Name: hcs\_\$list\_acl

This entry point is used either to list the entire access control list (ACL) of a segment or to return the access modes of specified ACL entries.

*USAGE* 

declare hcs \$list acl entry (char $(*)$ , char $(*)$ , ptr, ptr, ptr, fixed bin, fixed  $bin(35)$  ;

call hcs \$list acl (dir name, entryname, area\_ptr, area\_ret\_ptr, acl\_ptr, acl\_count, code);

*ARGUMENTS* 

dir name

is the pathname of the containing directory. (Input)

entryname

is the entryname of the segment. (Input)

area\_ptr

points to an area in which the list of ACL entries, which make up the entire ACL of the segment, is allocated. (Input) If area\_ptr is null, then the user wants access modes for certain ACL entries; these will be specified by the structure pointed to by acl\_ptr (see below).

### area\_ret\_ptr

points to the start of the allocated list of ACL entries. (Output)

acl\_ptr

if area\_ptr is nUll. then acl\_ptr points to an ACL structure. segment\_acl\_array. into which mode information is placed for the access names specified in that same structure. The segment\_acl\_array structure is discussed in the description of hcs\_Sadd\_acl\_entries. (Input)

ac1\_count

is the number of entries in the ACL structure. (Input or Output)

Input

is the number of entries in the ACL structure identified by acl\_ptr.

**Output** 

is the number of entries in the segment\_ac1\_array structure allocated in the area pointed to by area\_ptr. if area\_ptr is not null.

code

is a storage system status code. (Output)

**NOTES** 

If acl\_ptr is used to obtain modes for specified access names (rather than for all access names on a segment). then each ACL entry in the segment\_acl\_array structure either has status\_code set to 0 and contains the segment's mode or has status\_code set to error\_table\_\$user\_not\_found and contains a mode of O.

Name: hcs\_\$list\_dir\_acl

This entry point is used either to list the entire access control list (ACL) of a directory or to return the access modes for specified entries.

USAGE

declare hcs\_\$list\_dir\_acl entry (char(\*), char(\*), ptr, ptr, ptr, fixed bin,  $fixed$  bin(35));

call hcs\_Slist\_dir\_acl (dir name, entryname, area\_ptr, area\_ret\_ptr, acl\_ptr, acl\_count, code);

**ARGUMENTS** 

## dir\_name

is the pathname of the containing directory. (Input)

### entryname

is the entryname of the directory. (Input)

area\_ptr

points to an area in which the list of ACL entries. which make up the entire ACL of the directory, is allocated. (Input) If area\_ptr is null, then the user wants access modes for certain ACL entries; these will be specified by the structure pointed to by acl\_ptr (see below).

### area\_ret\_ptr

points to the start of the allocated list of ACL entries. (Output)

### acl\_ptr

if area\_ptr is null, then acl\_ptr points to an ACL structure, dir\_acl\_array. into which mode information is placed for the access names specified in that same structure. The dir\_acl\_array structure is discussed in the description of hcs \$add dir acl entries. (Input)

### acl\_count

is the number of entries in the ACL structure. (Input or Output)

Input

is the number of entries in the ACL structure identified by acl\_ptr.

**Output** 

is the number of entries in the dir\_acl\_array structure allocated in the area pointed to by area\_ptr. if area\_ptr is not null.

### code

is a storage system status code. (Output)

## *NOTES*

If acl\_ptr is used to obtain modes for specified access names (rather than for all access names on a directory). then each ACL entry in the dir\_acl\_array structure either has status\_code set to 0 and contains the mode of the directory or has status\_code set to error\_table\_\$user\_not\_found and contains a mode of O.

Name: hcs\_\$list\_dir\_inacl

This entry point is used either to list the entire initial access control list (initial ACL) for new directories created for the specified ring within the specified directory or to return the access modes for specified initial ACL entries.

### *USAGE*

declare hcs\_\$list\_dir\_inacl entry (char(\*), char(\*), ptr, ptr, ptr, fixed bin, fixed bin $(3)$ , fixed bin $(35)$ );

call hcs \$list dir inacl (dir name, entryname, area\_ptr, area\_ret\_ptr, acl\_ptr, acl\_count, ring, code);

## *ARGUMENTS*

dir\_name

is the pathname of the containing directory. (Input)

### entryname

is the entryname of the directory. (Input)

area\_ptr

points to an area into which the list of initial ACL entries, which makes up the entire initial ACL of the directory, is allocated. (Input) If area\_ptr is null, then the user wants access modes for certain initial ACL entries; these will be specified by the structure pointed to by acl\_ptr (see below).

### area\_ret\_ptr

points to the start of the allocated list of initial ACL entries. (Output)

acl\_ptr

if area\_ptr is null, then acl\_ptr points to an initial ACL structure. dir\_acl\_array, into which mode information is placed for the access names specified in that same structure. The dir\_acl\_array structure is discussed in the description of hcs\_\$add\_dir\_inacl\_entries. (Input)

### acl\_count

is the number of entries in the ACL structure. (Input or Output)

Input

is the number of entries in the initial ACL structure identified by acl\_ptr.

**Output** 

is the number of entries in the dir\_acl\_array structure allocated in the area pointed to by area\_ptr, if area\_ptr is not null.

ring

is the ring number of the initial ACL. (Input)

code

is a storage system status code. (Output)

## **NOTES**

If acl\_ptr is used to obtain modes for specified access names (rather than obtaining modes for all access names on the initial ACL) , then each initial ACL entry in the dir\_acl\_array structure either has status\_code set to 0 and contains the directory's mode or has status\_code set to error\_table\_\$user\_not\_found and contains a mode of O.

hcs\_\$list\_inacl

Name: hcs\_\$list\_inacl

This entry point is used either to list the entire initial access control list (initial ACL) for new segments created for the specified ring within the specified directory or to return the access modes for specified initial ACL entries.

*USAGE* 

declare hcs\_\$list\_inacl entry (char(\*), char(\*), ptr, ptr, ptr, fixed bin,  $\overline{f}$ ixed bin $(3)$ , fixed bin $(35)$ );

call hcs Slist inacl (dir name, entryname, area ptr, area\_ret\_ptr, acl\_ptr, acl\_count, ring, code);

#### *ARGUMENTS*

dir\_name

is the pathname of the containing directory. (Input)

entryname

is the entryname of the directory. (Input)

area\_ptr

points to an area into which the list of initial ACL entries. which makes up the entire initial ACL of the directory, is allocated. (Input) If area\_ptr is null, then the user wants access modes for certain initial ACL entries; these will be specified by the structure pointed to by acl\_ptr (see below).

area\_ret\_ptr

points to the start of the allocated list of initial ACL entries. (Output)

acl\_ptr

if area\_ptr is nUll. then acl\_ptr points to an initial ACL structure, segment\_ac1\_array. into which mode information is to be placed for the access names specified in that same structure." The segment\_ac1\_array structure is discussed in the description of hcs\_\$add\_inacl\_entries. (Input)

ac1\_count

is the number of entries in the initial ACL structure. (Input or Output) Input

is the number of entries in the initial ACL structure identified by acl\_ptr. Output

is the number of entries in the segment\_acl\_array structure allocated in the area pointed to by area\_ptr. if area\_ptr is not null.

ring

is the ring number of the initial ACL. (Input)

code

is a storage system status code. (Output)

hcs\_\$lv\_attached

# **NOTES**

If acl\_ptr is used to obtain modes for specified access names (rather than obtaining modes for all access names on the initial ACL), then each initial ACL entry in the segment\_acl\_array structure either has status\_code set to 0 and contains the segment's mode or has status\_code set to error\_table\_\$user\_not\_found and contains a mode of O.

# Name: hcs\_\$lv\_attached

This entry point checks to see if a logical volume is attached and available for use in this process.

USAGE

```
dcl hcs_$lv_attached entry (bit(36) aligned) returns (fixed bin(35));
```

```
code = hcs $lv attached (lvid);
```
**ARGUMENTS** 

Ivid

is the logical volume id. Use mdc\_\$find\_lvid to get the logical volume identifier for a given logical volume name. (Input)

## code

is a standard system status code. (Output) Its possible values are:

o

the volume is attached and available for use.

error\_table\_\$logical\_ volume\_not\_connected the volume is private and has not been attached in this process.

error\_table\_\$logical\_volume\_not\_defined the volume specified by lvid is not known to the system.

ACCESS REQUIRED

No access is required.

hcs \$make\_entry

# Name: hcs\_\$make\_entry

This entry point, when given a reference name and an entry point name, returns the value of a specified entry point. If the reference name has not yet been initiated, the search rules are used to find a segment or mUltisegment file (MSF) with a name the same as the reference name. The file is made known and the reference name initiated. Use hcs \$make ptr to have a pointer returned.

# *USAGE*

declare hcs \$make entry entry (ptr, char(\*), char(\*), entry, fixed  $bin(35)$  ;

call hcs \$make entry (ref ptr, entryname, entry point name, entry point, code) ;

# *ARGUMENTS*

## ref\_ptr

is a pointer to the segment that is considered the referencing procedure (see "Notes" below). (Input)

## entryname

is the entryname or reference name of the file. (Input)

entry point name

is the name of the entry point to be located. (Input)

entry point

is the value of the segment entry point specified by entryname and entry point name. (Output)

code

is a storage system. status code. (Output)

# *NOTES*

The directory in which the segment pointed to by ref\_ptr is located is used as the referencing directory for the standard search rules. If ref\_ptr is null, then the standard search rule specifying the referencing directory is skipped. Search rules are described in the Programmer's Reference Manual. Normally ref\_ptr is null. If the segment pointed to by ref\_ptr is a component of an object MSF, the directory used as the referencing dir is the directory containing the MSF, rather than the MSF itself.

The entryname and entry\_point\_name arguments are nonvarying character strings with a length of up to 32 characters. They need not be aligned and can be blank padded.

hcs\_\$make\_ptr

If a null string is given for the entry \_point\_name argument, then an entry value referring to the base of the segment is returned. In any case, the segment or MSF identified by entryname is made known to the process with the entryname argument initiated as a reference name. If an error is encountered upon return, the entry\_point\_ptr argument is null and an error code is given.

## Name: hcs\_\$make\_ptr

This entry point, when given a reference name and an entry point name, returns a pointer to a specified entry point. If the reference name has not yet been initiated, the search rules are used to find a segment or multisegment file (MSF) with a name the same as the reference name. The file is made known and the reference name initiated. Use hcs\_\$make\_entry to have entry values returned.

## *USAGE*

declare hcs  $\frac{1}{2}$  make ptr entry (ptr, char(\*), char(\*), ptr, fixed bin(35));

call hcs \$make ptr (ref ptr, entryname, entry\_point\_name, entry point ptr, code);

## *ARGUMENTS*

## ref\_ptr

is a pointer to the segment that is considered the referencing procedure. (Input) See "Notes" below.

## entryname

is the entryname of the file. (Input)

### entry \_point\_name

is the name of the entry point to be located. (Input)

entry\_point\_ptr

is the pointer to the segment entry point specified by entryname and entry point name. (Output)

### code

is a storage system status code. (Output)

I

*NOTES* 

The directory in which the segment pointed to by ref\_ptr is located is used as the referencing directory for the standard search rules. If ref ptr is null, then the standard search rule specifying the referencing directory is skipped. For a discussion of standard search rules, refer to the Programmer's Reference Manual. Normally ref\_ptr is null. If the segment pointed to by ref\_ptr is a component of an object  $MSF$ , the directory used as the referencing dir is the directory containing the MSF, rather than the MSF itself.

The entryname and entry\_point\_name arguments are nonvarying character strings with a length of up to 32 characters. They need not be aligned and can be blank padded. If a null string is given for the entry\_point\_name argument, then a pointer to the base of the segment is returned. In any case. the segment or MSF identified by entryname is made known to the process with the entryname argument initiated as a reference name. If an error is encountered upon return, the entry point ptr argument is null and an error code is given.

### Name: hcs\_\$make\_seg

This entry point creates a segment with a specified entryname in a specified directory. Once the segment is created. it is made known to the process and a pointer to the segment is returned to the caller. If the segment already exists or is already known. a nonzero code is returned; however, a pointer to the segment is still returned.

*USAGE* 

declare hcs \$make seg entry (char  $(*)$ , char  $(*)$ , char  $(*)$ , fixed bin (5), ptr,  $fixed$  bin(35));

call hcs \$make seg (dir name, entryname, ref name, mode, seg ptr, code);

*ARGUMENTS* 

dir name

is the pathname of the containing directory. (Input)

entryname

is the entryname of the segment. (Input)

```
ref_name
```
is the desired reference name or a null character string (""). (Input)

mode

specifies the mode for this user. (Input) See "Notes" in the description of hcs\_\$append\_branchx for more information on modes.

hcs\_\$make\_seg

seg\_ptr

is a pointer to the created segment. (Output)

code

is a storage system status code. (Output) It may be one of the following: error \_table\_\$namedup

if the specified segment already exists or the specified reference name has already been initiated.

error \_table\_\$segknown

if the specified segment is already known.

# *NOTES*

If dir name is null, the process directory is used. If the entryname is null, a unique name is generated. The segment is made known and the reference name. ref\_name. is initiated.

If the segment cannot be created or made known. a null pointer is returned for seg\_ptr and the returned value of code indicates the reason for failure. Thus, the usual way to test whether the call was successful is to check the pointer, not the code. since the code may be nonzero even if the segment was successfully initiated.

Name: hcs\_\$quota\_move

This entry point moves all or part of a quota between two directories, one of which is immediately inferior to the other.

*USAGE* 

declare hcs  $\text{Squota\_move entry } (\text{char}(\text{*}), \text{char}(\text{*}), \text{fixed bin}(18)$ , fixed  $bin(35)$  ;

call hcs\_\$quota\_move (dir\_name, entryname, quota\_change, code);

## *ARGUMENTS*

dir\_name

is the pathname of the containing directory. (Input)

## entryname

is the entryname of the directory. (Input)

quota\_change

is the number of records of secondary storage quota to be moved between the superior directory and the inferior directory. (Input) (See "Notes" below.)

This page intentionally left blank.

 $\hat{\boldsymbol{\theta}}$ 

where  $\hat{a}$  is a simple polynomial of the space of the space  $\hat{a}$ 

S,

code

is a storage system status code. (Output)

# *NOTES*

The entryname specified by the entryname argument must be a directory.

The user must have modify permission on both directories.

After the quota change, the remaining quota in each directory must be greater than the number of records used in that directory.

The quota\_change argument can be either a positive or negative number. If it is positive, the quota is moved from dir\_name to entryname. If it is negative, the move is from entryname to dir name. If the change results in zero quota left on entryname, that directory is assumed to no longer contain a terminal quota and all of its used records are reflected up to the used records on dir\_name. It is a restriction that no quota in any of the directories superior to entryname can be modified from a nonzero value to a zero value by this subroutine.

## Name: hcs\_\$quota\_read

This entry point returns the segment record quota and accounting information for a directory.

# *USAGE*

- dec lare hcs  $\text{Squota\_read entry } (char (*) , fixed bin (18) , fixed bin (71)$ , bit  $(36)$  aligned, bit  $(36)$ , fixed bin  $(1)$ , fixed bin  $(18)$ , fixed  $bin(35)$  ;
- call hcs\_\$quota\_read (dir\_name, quota, trp, tup, sons\_Ivid, tacc\_sw, used, code);

### *ARGUMENTS*

### dir\_name

is the pathname of the directory for which quota information is desired. (Input)

quota

is the segment record quota in the directory. (Output)

trp

is the time-record product (trp) charged to the directory. (Output) This double-precision number is in units of record-seconds.

## hcs\_\$quota\_read

tup

is the time. expressed in storage system time format (the high-order 36 bits of the 52-bit time returned by the clock\_ subroutine), that the trp was last updated. (Output)

sons\_lvid

is the logical volume ID for segments contained in this directory. (Output)

tacc\_sw

is the terminal account switch. (Output) The setting of this switch determines how charges are made.

- 1 records are charged against the quota in this directory<br>0 records are charged against the quota in the first st
- records are charged against the quota in the first superior directory with a terminal account

used

is the number of records used by segments in this directory and by segments in non terminal inferior directories. (Output)

code

is a storage system status code. (Output)

**NOTES** 

If the directory contains a nonterminal account, the quota, trp, and tup are all zero. The variable specified by used, however, is kept up-to-date and represents the number of records in this directory and inferior. nonterminal directories.

Name: hcs\_\$release\_segment\_numbers

This entry point releases reserved segment numbers which are not associated with segments.

USAGE

declare hcs \$release segment numbers entry (fixed bin, fixed bin, fixed bin $(35)$ );

call hcs\_\$release\_segment\_numbers (first\_segno, block\_size, code);

**ARGUMENTS** 

first\_segno

is the first segment number of the reserved block. (Input)

2-452 AG93-05

hcs Sreplace acl

block\_size

is the number of segment numbers to be released. (Input)

code

is error\_table\_\$invalidsegno if any portion of the segment number range is an invalid segment number. It is error\_table\_\$segknown if any of the segment numbers is known. (Output)

*NOTES* 

This entry should be used in the cleanup handler of programs which reserve segment number blocks using hcs\_\$reserve\_segment\_numbers. If code is non-zero, no segment num bers were released. For example, suppose that a program reserves a block of ten segment numbers and a cleanup condition occurs after only four of these segment numbers have been used in calls to hcs\_\$initiate. The cleanup handler should call hcs\_\$release\_segment\_numbers for the last six segments of the block and then individually terminate the first four segments.

### Name: hcs\_\$replace\_acl

This entry point replaces an entire access control list (ACL) for a segment with a user-provided ACL, and can optionally add an entry for \*.SysDaemon.\* with mode rw to the new ACL. The segment\_acl\_array structure described in hcs\_\$add\_acl\_entries is used by this entry point.

## *USAGE*

```
declare hcs S replace acl entry (char (*), char (*), ptr, fixed bin,
      bit(1), fixed bin(35);
```
call hcs Sreplace acl (dir name, entryname, acl\_ptr, acl\_count, no sysdaemon sw, code);

# *ARGUMENTS*

### dir\_name

is the pathname of the containing directory. (Input)

### entryname

is the entryname of the segment. (Input)

acl\_ptr

points to the user supplied segment\_acl\_array structure that is to replace the current ACL. (Input)

## acl\_count

is the number of entries in the segment\_acl\_array structure. (Input)

hcs\_\$replace\_acl

no\_sysdaemon\_sw is a switch that indicates whether an rw \*.SysDaemon.\* entry is to be put on the ACL of the segment after the existing ACL has been deleted and before the user-supplied segment\_acl\_array entries are added. (Input) "O"b adds rw \*.SysDaemon.\* to ACL. "1"b replaces the existing ACL with only the user-supplied segment\_ac1\_array.

code

is a storage system status code. (Output)

*NOTES* 

If acl\_count is zero, then the existing ACL is deleted and only the action indicated (if any) by the no\_sysdaemon\_sw switch is performed. If acl\_count is greater than zero, processing of the segment\_acl\_array entries is performed top to bottom, allowing later entries to overwrite previous ones if the access\_name in the segment\_acl\_array structure is identical.

If the segment is a gate and if the validation level is greater than ring 1, access is restricted to the same project as lhat of the user or to the SysDaemon project. If the replacement ACL is in error, then no processing is performed and the subroutine returns the code error\_table\_\$invalid\_project\_for\_gate.

Name: hcs\_\$replace\_dir\_acl

This entry point replaces an entire access control list (ACL) for a directory with a user-provided ACL. and can optionally add an entry for \*.SysDaemon.\* with mode sma to the new ACL. The dir acl array structure described in hcs \$add\_dir\_acl\_entries is used by this entry point.

*USAGE* 

```
declare hcs $replace dir acl entry (char(*), char(*), ptr, fixed bin,
      bit(1), fixed bin(35));
```
call hcs \$replace\_dir\_acl (dir\_name, entryname, acl\_ptr, acl\_count, no sysdaemon sw, code);

*ARGUMENTS* 

dir name

is the pathname of the containing directory. (Input)

entryname

is the entry name of the directory. (Input)

acl\_ptr

points to a user-supplied dir\_acl\_array structure that is to replace the current ACL. (Input)

### ac1\_count

contains the number of entries in the dir\_ac1\_array structure. (Input)

no\_sysdaemon\_sw

is a switch that indicates whether the sma \*.SysDaemon.\* entry is put on the ACL of the directory after the existing ACL of the directory has been deleted and before the user-supplied dir\_ac1\_array entries are added. (Input) "O"b adds sma \*.SysDaemon.\* to ACL.

"l"b replaces the existing ACL with only the user-supplied dir\_acl\_array.

code

is a storage system status code. (Output)

## *NOTES*

If acl count is zero, then the existing ACL is deleted and only the action indicated (if any) by the no\_sysdaemon\_sw switch is performed. If acl\_count is greater than zero, processing of the dir\_acl\_array entries is performed top to bottom, allowing later entries to overwrite previous ones if the access\_name in the dir\_acl\_array structure is identical.

If the replacement ACL is in error, no processing is performed for that ACL entry in the dir\_acl\_array structure and the subroutine returns the code error\_table\_\$bad\_name or error\_table\_\$invalid\_ascii, whichever is appropriate.

### Name: hcs\_\$replace\_dir\_inacl

This entry point replaces an entire initial access control list (initial ACL) for new directories created for the specified ring within a specified directory with a user-provided initial ACL, and can optionally add an entry for \*.SysDaemon.\* with mode sma to the new initial ACL. The dir\_acl\_array structure described in the hcs \$add dir acl entries entry point is used by this entry point.

*USAGE* 

declare hcs\_\$replace\_dir\_inacl entry (char(\*), char(\*), ptr, fixed bin, bit  $(1)$ , fixed bin $(\overline{3})$ , fixed bin $(35)$ );

call hcs \$replace dir inacl (dir name, entryname, acl\_ptr, acl\_count, no sysdaemon sw, ring, code);

hcs Sreplace dir inacl

hcs\_\$replace\_inacl

# *ARGUMENTS*

dir\_name

is the pathname of the containing directory. (Input)

entryname

is the entryname of the directory. (Input)

acl\_ptr

points to a user-supplied dir\_acl\_array structure that is to replace the current initial ACL. (Input)

acl\_count

contains the number of entries in the dir\_acl\_array structure. (Input)

no\_sysdaemon\_sw

is a switch that indicates whether the sma \*.SysDaemon.\* entry is put on the initial ACL after the existing initial ACL is deleted and before the user-supplied dir\_ac1\_array entries are added. (Input)

~~O~~b adds sma \*.SysDaemon.\* entry

"1"b replaces the existing initial ACL with only the user-supplied dir\_acl\_array

ring

is the ring number of the initial ACL. (Input)

code

is a storage system status code. (Output)

# *NOTES*

If acl\_count is zero. then the existing initial ACL is deleted and only the action indicated (if any) by the no\_sysdaemon\_sw switch is performed. If ac1\_count is greater than zero. processing of the dir\_acl\_array entries is performed top to bottom, allowing later entries to overwrite previous ones if the access\_name in the dir acl array structure is identical.

Name: hcs\_\$replace\_inacl

This entry point replaces an entire initial access control list (initial ACL) for new segments created for the specified ring within a specified directory with a user-provided initial ACL, and can optionally add an entry for \*.SysDaemon.\* with mode rw to the new initial ACL. The segment\_acl\_array structure described in the hcs sadd acl entries entry point is used by this entry point.

hcs\_\$replace\_inacl

## *USAGE*

declare hcs \$replace inacl entry (char(\*), char(\*), ptr, fixed bin, bit  $(1)$ , fixed bin  $(3)$ , fixed bin  $(35)$ ;

call hcs \$replace inacl (dir name, entryname, acl\_ptr, acl\_count, no sysdaemon sw, ring, code);

## *ARGUMENTS*

dir name

is the pathname of the containing directory. (Input)

### entryname

is the entryname of the directory. (Input)

### acl\_ptr

points to the user-supplied segment\_acl\_array structure that is to replace the current initial ACL. (Input)

### acl\_count

contains the number of entries in the segment\_acl\_array structure. (Input)

### no\_sysdaemon\_sw

is a switch that indicates whether the rw \*.SysDaemon.\* entry is to be put on the initial ACL after the existing initial ACL is deleted and before the user-supplied segment\_ac1\_array entries are added. (Input)

"0"b adds rw \*.SysDaemon.\* entry "1"b replaces the existing initial ACL with only the user-supplied segment\_ac1\_array

ring

is the ring number of the initial ACL. (Input)

code

is a storage system status code. (Output)

# *NOTES*

If acl\_count is zero, then the existing initial ACL is deleted and only the action indicated (if any) by the no\_sysdaemon\_sw switch is performed. If acl\_count is greater than zero, processing of the segment\_acl\_array entries is performed top to bottom, allowing later entries to overwrite previous ones if the access\_name in the segment\_ac1\_array structure is identical.

## Name: hcs\_\$reserve\_segment\_numbers

This entry point allows a user to reserve a block of contiguous segment numbers.

*USAGE* 

declare hcs Sreserve segment numbers entry (fixed bin, fixed bin, fixed  $bin(35)$ ;

call hcs \$reserve\_segment\_numbers (block\_size, first segno, code);

*ARGUMENTS* 

block size

is the number of segments in the segment number group. (Input)

first\_segno

is the number of the first· segment in the group assigned. (Output)

code

is 0 if the allocation succeeded. It is error\_table\_\$nrmkst if there is no group of block size contiguous segment numbers available. (Output)

*NOTES* 

This entry removes the contiguous segment number group from the available free segment numbers. The assigned segment numbers are available only by using hcs\_\$initiate and specifying a reserved segment number. See also the description of hcs\_\$release\_segment\_numbers.

Name: hcs \$reset\_ips mask

This entry point replaces the entire ips mask with a specified mask, and returns the previous value of the mask with a control bit of "D"b. It can be used at the end of a critical section of code to restore the mask to its former value. See "Notes" in the description of the create\_ips\_mask\_ subroutine for a discussion of the control bit.

*USAGE* 

declare hcs  $Srest$  ips mask entry (bit(36) aligned, bit(36) aligned);

call hcs \$reset\_ips mask (mask, old mask);

hcs\_\$set\_256K\_switch

## **ARGUMENTS**

mask

is the new ips mask, to replace the current one. (Input) A "1" bit in a mask position enables the corresponding ips interrupt.

old\_mask

is the former value of the ips mask, with a control bit of "O"b. (Output)

*NOTES* 

The create\_ips\_mask\_ subroutine can be used to create a mask, given a set of ips names.

This entry point can be used at the end of a critical section of code to undo the mask changes made by the hcs\_\$set\_ips\_mask entry point. The old\_mask returned by the latter entry point should be used as the value of the new mask set by this entry point.

# Name: hcs\_\$set\_256K\_switch

This entry point sets the per-process switch which controls whether or not segments of maximum length 256K (262144 words) can be used. The standard maximum length for a segment, defined as sys\_info\$max\_seg\_size, is 255K (261120 words). The only supported use of 256K segments is for Fortran Very Large Arrays.

## *USAGE*

declare hcs\_Sset\_256K\_switch entry (bit(2) aligned, bit(2) al igned, fixed  $bin(35)$  ;

call hcs\_\$set\_256K\_switch (new\_switch, old switch, code);

*ARGUMENTS* 

new\_switch

is the new control value. (Input) If it is "11"b, the process may use segments having a maximum length of 256K words. It it is "lO"b, the process may not use segments having a maximum length larger than sys\_info\$max\_seg\_size  $(255K)$ words).

## old\_switch

is the previous control value. (Output) It is always set, even if an error occurs.

code

is 0 if the operation was successful. It is error\_table\_\$action\_not\_performed if new\_switch was neither "ll"b or "lO"b or if the callers validation level is greater than the process initial ring.

## **NOTES**

The following code sequence provides correct resetting of the switch by a cleanup handler.

```
dcl old_switch bit (2) aligned; 
dcl cleanup condition 
 old_switch = ^{\text{III}}b; /*invlaid switch*/
 on cleanup begin; 
     call hcs Sset 256K switch (old_switch, (""b), ignore code);
  end; 
  call hcs $set 256K switch ("ll"b, old_switch, code),
                                  /*enable big segments*/
```
Name: hcs\_\$set\_bc

This entry point sets the bit count of a specified segment. It also sets the bit count author of that segment to be the user who called it.

### USAGE

```
declare hcs \text{Set} bc entry (char(\*), char(\*), fixed bin (24),
      fixed bin(35));
```
call hcs\_\$set\_bc (dir\_name, entryname, bit\_count, code);

### **ARGUMENTS**

### dir\_name

is the pathname of the containing directory. (Input)

### entryname

is the entry name of the segment. (Input)

## bit\_count

is the new bit count of the segment. (Input)

code

is a storage system status code. (Output)

# *NOTES*

The user must have write access on the segment. but does not need modify permission on the containing directory.

The hcs\_\$set\_bc\_seg entry point performs the same function. when a pointer to the segment is provided instead of the pathname.

Name: hcs\_\$set\_dir\_ring\_brackets

This entry point, given the pathname of the containing directory and the entryname of the subdirectory. sets the subdirectory's ring brackets.

### *USAGE*

declare hcs\_\$set\_dir\_ring\_brackets entry (char(\*), char(\*), (2) fixed  $\overline{bin(3)}$ , fixed  $\overline{bin(35)}$ ;

call hcs Sset dir ring brackets (dir name, entryname, drb, code);

#### *ARGUMENTS*

### dir\_name

is the pathname of the containing directory. (Input)

#### entryname

is the entryname of the subdirectory. (Input)

drb

is a two-element array specifying the ring brackets of the directory. (Input) The first element contains the level required for modify and append permission; the second element contains the level required for status permission.

## code

is a storage system status code. (Output)

### *NOTES*

The user must have modify permission on the containing directory. Also, the validation level must be less than or equal to both the present value of the first ring bracket and the new value of the first ring bracket that the user wishes set.

Ring brackets and validation levels are discussed in "!ntraprocess Access Control" in the Programmer's Reference Manual.

I I I I  $\mathsf{I}$  $\vert$ I  $\mathbf{I}$ I  $\mathbf{I}$ I  $\mathbf{I}$ I I  $\mathbf{I}$  $\vert$ I I  $\mathbf{I}$  $\mathbf{I}$  $\mathbf{I}$  $\mathbf{I}$ I I I I  $\mathbf{I}$  $\mathbf{I}$  $\mathbf{I}$  $\mathbf{I}$ I I  $\mathsf{I}$ I  $\vert$ I

Name: hcs\_\$set\_dnzp\_sw

This entry point allows the dnzp switch associated with the specified segment to be changed. The "don't null zero pages" (dnzp) switch indicates how zero pages of a segment are written to disk.

*USAGE* 

declare hcs\_\$set\_dnzp\_sw entry (char $(*)$ , char $(*)$ , bit $(1)$ , fixed  $bin(35)$ );

call hcs Sset dnzp\_sw (dir\_name, entryname, dnzp\_sw, code);

*ARGUMENTS* 

dir\_name

is the pathname of the directory containing the segment. (Input)

entryname is the entryname of the segment. (Input)

dnzp\_sw

is the new value of the dnzp switch. (Input) Its possible values are: "O"b zero pages are nulled and not written to disk or charged against quota "l"b zero pages are written to disk and charged against quota

code

is a standard system status code. (Output) Its possible values are:

error\_table\_\$bad\_ring\_brackets the ring brackets of the segment are less than the validation level of the user.

*ACCESS REQUIRED* 

The user must have status and modify permission on the containing directory and w effective access to the segment.

hcs\_\$set\_entry\_bound

# Name: hcs\_\$set\_dnzp\_sw\_seg

This entry point allows the dnzp switch associated with the specified segment to be changed. The "don't null zero pages" (dnzp) switch indicates how zero pages of a segment are written to disk.

USAGE

declare  $hcs$ \_\$set\_dnzp\_sw\_seg entry (ptr, bit(1), fixed bin(35));

call hcs\_\$set\_dnzp\_sw\_seg (seg\_ptr, dnzp\_sw, code);

**ARGUMENTS** 

seg\_ptr

is a pointer to the segment whose dnzp switch is to be modified. (Input)

dnzp\_sw

is the new value of the dnzp switch. (Input) Its possible values are: "O"b zero pages are nulled and not written to disk or charged against quota "1"b zero pages are written to disk and charged against quota

code

is a standard system status code. (Output) Its possible values are:

error\_table\_\$bad\_ring\_brackets the ring brackets of the segment are less than the validation level of the user.

ACCESS REQUIRED

The user must have status and modify permission on the containing directory and w effective access to the segment.

Name: hcs\_\$set\_entry\_bound

This entry point, given a directory name and an entryname, sets the entry point bound of a segment.

The entry point bound attribute provides a way of limiting which locations of a segment may be targets of a call. This entry point allows the caller to enabie or disable a hardware check of calls to a given segment from other segments. If the mechanism is enabled, all calls to the segment must be made to an entry point whose offset is less than the entry point bound.

In practice, this attribute is most effective when all of the entry points are located at the base of the segment. In this case, the entry point bound is the number of callable words.

# *USAGE*

```
declare hcs_$set_entry_bound entry (char(*), char(*), fixed bin(14),
```
fixed bin (35) ) ;

call hcs\_\$set\_entry\_bound (dir\_name, entryname, entry\_bound, code);

# *ARGUMENTS*

dir\_name

is the pathname of the containing directory. (Input)

entryname

is the entryname of the segment. (Input)

entry \_bound

is the new value in words for the entry point bound of the segment. (Input) If the value of entry\_bound is O. then the mechanism is disabled.

code

is a storage system status code. (Output} (See "Notes" beiow.)

*NOTES* 

A directory cannot have its entry point bound changed.

The user must have modify permission on the containing directory.

If an attempt is made to set the entry point bound of a segment greater than the system maximum of 16383. code is set to error\_table\_Sargerr.

The hcs\_\$set\_entry\_bound\_seg entry point can be used when a pointer to the segment is given, rather than a pathname.

hcs\_\$set\_entry\_bound\_seg

# Name: hcs\_\$set\_entry\_bound\_seg

This entry point, given a pointer to a segment, sets the entry point bound of the segment.

The entry point bound attribute provides a way of limiting which locations of a segment may be targets of a call. This entry point allows the caller to enable or disable a hardware check of calls to a given segment from other segments. If the mechanism is enabled, all calls to the segment must be made to an entry point whose offset is less than the entry point bound.

In practice, this attribute is most effective when all of the entry points are located at the base of the segment. In this case, the entry point bound is the number of callable words.

# *USAGE*

declare hcs \$set entry bound seg entry (ptr, fixed bin(14), fixed  $bin(35)$  ;

call hcs \$set entry bound seg (seg\_ptr, entry bound, code);

*ARGUMENTS* 

### seg\_ptr

is a pointer to the segment whose entry point bound is to be changed. (Input)

#### entry\_bound

is the new value in words for the entry point bound of the segment. (Input) If the value of entry\_bound is 0, then the mechanism is disabled.

code

is a storage system status code. (Output) (See "Notes" below.)

## *NOTES*

A directory cannot have its entry point bound changed.

The user must have modify permission on the containing directory.

If an attempt is made to set the entry point bound of a segment to greater than the system maximum of 16383. code is set to error\_table\_\$argerr.

The hcs\_\$set\_entry\_bound entry point can be used when a pathname of the segment is given, rather than a pointer.

hcs Sset exponent control

# Name: hcs\_\$set\_exponent\_control

This entry point changes the current settings of the flags that control the system's handling of exponent overflow and underflow conditions. For more information on exponent control see "Notes".

*USAGE* 

declare hcs \$set exponent control entry (bit(l) aligned, bit(l) aligned, float  $bin(63)$ , fixed bin  $(35)$ );

call hcs Sset exponent control (restart underflow, restart overflow, overflow value, code);

### *ARGUMENTS*

restart\_underflow

is "l"b if underflows should be automatically restarted, and "O"b otherwise. (Input)

restart\_overflow

is "1"b if overflows should be automatically restarted, and "0"b otherwise. (Input)

overflow\_value

is the value used for the result of the computation in the case of overflow. (Input)

code

is a standard status code. (Output)

### *NOTES*

When either of the two flags are set to zero, the corresponding error condition causes the appropriate fault condition to be signalled. If a flag is set to one. then the computation resulting in the error is automatically restarted. In the case of underflow its result is set to zero. In the case of positive overflow, its value is set to the value specified in overflow\_value. In the case of negative overflow, the negative of overflow\_value is used. The default value is the largest representable positive number, available as Default\_exponent\_control\_overflow\_value in the include file exponent\_control.incl.pll.

This subroutine affects only the system's handling of exponent overflow and underflow when the overflow condition or the underflow condition is raised. In certain cases, the error condition is raised instead; this subroutine does not affect the system's handling of such cases.

In programs not written in PL/l, the exponent\_control\_ subroutine should be used in place of hcs\_\$set\_exponent\_control.

hcs\_\$set\_ips\_mask

### Name: hcs\_\$set\_ips\_mask

This entry point replaces the entire ips mask with a supplied value, and returns the previous value of the mask with a control bit of "1"b. It can be used at the beginning of a critical section of code, to disable one or more ips interrupts, and turn on the control bit to indicate that some interrupts are disabled. See "Notes" below.

*USAGE* 

declare hcs \$set ips mask entry (bit(36) aligned, bit(36) aligned);

call hcs\_\$set\_ips\_mask (mask, old\_mask);

## *ARGUMENTS*

mask

is the new value to replace the ips mask. (Input) A "1" bit in each mask position enables the corresponding ips interrupt.

old\_mask

is the former value of the ips mask, with a control bit of "1"b. (Output)

*NOTES* 

The IPS mask is a 36 bit quantity, 35 of the bits represent individual signals. The 36'th bit is the control bit, used to indicate the fact that the mask has been changed fro its "normal" value. hcs\_\$set\_ips\_mask returns an old\_mask with the 36'th bit ON. hcs\_\$reset\_ips\_mask returns with the 36'th bit set OFF.

Masked IPS signals can have a serious effect on the behavior of a process. Therefore, it is important to have a reliable clean\_up handler and any\_other handler in effect while IPS signals are masked, to make sure that they are unmasked before the program returns to command level.

The handlers should obey the convention in the following piece of code. the important steps of the algorithm are as follows:

- 1) Clear the saved\_mask.
- 2) Establish the handlers.
- 3) Mask IPS signals with hcs\_\$set\_ips\_mask.
- 4) Perform the critical operations.
- 5) Call hcs\_\$reset\_ips\_mask ONLY if the 35'th bit of the saved\_mask is "l"b.
- 6) Revert the handlers.

hcs\_\$set\_ips\_mask

This protocol insures that the handlers will never call hcs\_\$reset\_ips\_mask when hcs\_\$set\_ips\_mask has not been called, or fail to call it when hcs\_\$set\_ips\_mask has been called.

 $\cdots$ <br>saved\_mask = (36) "0"b; /\* clear saved mask so 36'th bit is off \*/ on cleanup call clean\_up; on any other call fix\_up\_and continue; call hcs \$set ips mask (MASK, saved mask); call DO PROTECTED\_CODE; call hcs\_\$reset\_ips\_mask (saved\_mask, saved mask); revert any\_other, cleanup;  $\cdots$ clean\_up: procedure; if substr (saved\_mask, 36, 1) then call hcs\_\$reset\_ips\_mask (saved\_mask, saved\_mask); /\* clean things up \*/  $\cdots$ return; end clean\_up; fix up and continue: procedure; if substr (saved\_mask, 36, 1) then call hcs\_\$reset\_ips\_mask (saved\_mask, saved mask);  $/*$  close down critical operations  $*/$ call continue\_to\_signal\_ (0); end fix\_up\_and\_continue;

## Name: hcs\_\$set\_max\_length

This entry point, given a pathname, sets the maximum length (in words) of a segment. *USAGE*  declare hcs\_\$set\_max\_length entry (char $(*)$ , char $(*)$ , fixed bin(19), fixed bin  $(\overline{3}5)$ ); call hcs \$set\_max\_length (dir name, entryname, max length, code); *ARGUMENTS*  dir\_name is the pathname of the containing directory. (Input) entryname is the entryname of the segment. (Input)

hcs\_\$set\_max\_length\_seg

max\_length

is the new value in words for the maximum length of the segment. (Input)

code

is a storage system status code. (Output) (See "Notes" below.)

**NOTES** 

A directory cannot have its maximum length changed.

The user must have modify permission on the containing directory.

The maximum length of a segment is accurate to units of 1024 words, and if max\_length is not a multiple of 1024 words, it is set to the next multiple of 1024 words.

If an attempt is made to set the maximum length of a segment to greater than the system maximum. sys\_info\$max\_seg\_size. code is set to error\_table\_\$argerr. The sys\_info data base is described in the Programmer's Reference Manual. It is possible to set a segment maximum length as high as  $sys\_info$ \$seg\_size\_256K, but this is intended for Fortran only. General system support is still restricted to segments of length sys\_info\$max\_seg\_size

If an attempt is made to set the maximum length of a segment to less than its current length, code is set to error\_table\_\$invalid\_max\_length.

The hcs\_\$set\_max\_length\_seg entry point can be used when the pointer to the segment is given, rather than a pathname.

Name: hcs\_\$set\_max\_length\_seg

This entry point, given the pointer to the segment, sets the maximum length (in words) of a segment.

USAGE

declare hcs\_\$set\_max\_length\_seg entry (ptr, fixed bin(19), fixed  $bin(35)$ ;

call hcs \$set max length seg (seg ptr, max length, code);

### hcs \$set max length seg

### *ARGUMENTS*

seg ptr

is the pointer to the segment whose maximum length is to be changed. (Input)

max\_length

is the new value in words for the maximum length of the segment. (Input)

code

is a storage system status code. (Output) (See "Notes" below.)

*NOTES* 

A directory cannot have its maximum length changed.

The user must have modify permission on the containing directory.

The maximum length of a segment is accurate to units of 1024 words. and if max\_length is not a multiple of 1024 words, it is set to the next multiple of 1024 words.

If an attempt is made to set the maximum length of a segment to greater than the system maximum, sys\_info\$max\_seg\_size, code is set to error\_table\_\$argerr. The sys\_info data base is described in the Programmer's Reference Manual.

If an attempt is made to set the maximum length of a segment to less than its current length, code is set to error\_table\_\$invalid\_max\_length.

The hcs\_\$set\_max\_Iength entry point can be used when a pathname of the segment is given. rather than the pointer.

### Name: hcs\_\$set\_ring\_brackets

This entry point. given the directory name and entryname of a nondirectory segment. sets the segment's ring brackets.

*USAGE* 

declare hcs  $\text{Set}$ ring brackets entry (char $(\text{*})$ , char $(\text{*})$ ,  $(3)$  fixed bin $(3)$ , fixed bin $(35)$ );

call hcs\_Sset\_ring\_brackets (dir\_name, entryname, rb, code);

*ARGUMENTS* 

dir\_name

is the pathname of the containing directory. (Input)

entryname

is the entryname of the segment (Input)

rb

is a three-element array specifying the ring brackets of the segment; see "Notes" below. (Input)

code

is a storage system status code. (Output)

*NOTES* 

Ring brackets must be ordered as follows:

 $rb1 \leq rb2 \leq rb3$ 

The user must have modify permission on the containing directory. Also, the validation level must be less than or equal to both the present value of the first ring bracket and the new value of the first ring bracket that the user wishes set

Ring brackets and validation levels are discussed in "Intraprocess Access Control" in the Programmer's Reference Manual.

### Name: hcs\_\$set\_safety\_sw

This entry point allows the safety switch associated with a segment or directory to be changed. The segment is designated by a directory name and an entryname. See "Segment, Directory, and Link Attributes" in the Programmer's Reference Manual for a description of the safety switch.

*USAGE* 

declare hcs  $\text{Set safety sw entry } (\text{char} (*), \text{char} (*)$ , bit  $(l)$ , fixed  $bin(35)$ ;

call hcs\_\$set safety\_sw (dir name, entryname, safety\_sw, code);

hcs \$set safety sw

*ARGUMENTS* 

dir name

is the path name of the containing directory. (Input)

entryname

is the entryname of the segment or directory. (Input)

safety\_sw is the new value of the safety switch. (Input) "O"b if the segment can be deleted. "l"b if the segment cannot be deleted.

code

is a storage system status code. (Output)

*NOTES* 

The user must have modify permission on the containing directory.

The hcs\_\$set\_safety\_sw\_seg entry point can be used when the pointer to the segment is given, rather than a pathname.

Name: hcs\_\$set\_safety\_sw\_seg

This entry point, given a pointer to a segment, sets the safety switch of the segment. See "Segment, Directory, and Link Attributes" in the Programmer's Reference Manual for a description of the safety switch.

*USAGE* 

declare hcs\_\$set\_safety\_sw\_seg entry (ptr, bit(l), fixed bin(35));

call hcs \$set safety sw seg (seg ptr, safety sw, code);

*ARGUMENTS* 

seg\_ptr is the pointer to the segment. (Input)

safety\_sw is the new value of the safety switch. (Input) "O"b if the segment can be deleted. "1"b if the segment cannot be deleted.

code

is a storage system status code. (Output)

## *NOTES*

The user must have modify permission on the containing directory.

The hcs \$set\_safety\_sw entry point can be used when a pathname of the segment is given, rather than the pointer.

Name: hcs\_\$star\_

This entry point is the star convention handler for the storage system. It is called with a directory name and an entryname that is a star name (contains asterisks or question marks). The directory is searched for all entries that match the given entryname. Information about these entries is returned in a structure. If the entryname is \*\*. information on all entries in the directory is returned.

This entry point returns the storage system type and all names that match the given entryname. The hcs\_\$star\_dir\_list\_ and hcs\_\$star\_list\_ entry points described below return more information about each entry. The hcs\_\$star\_dir\_Iist\_ entry point returns only information kept in the directory branch, while the hcs\_\$star\_list\_ entry point returns information kept in the volume table of contents (VTOC). Accessing the VTOC is an additional expense, and it can be quite time consuming to access the VTOC entries for all branches in a large directory. Further, if the volume is not mounted, it is impossible to access the VTOC. Therefore, use of the hcs\_\$star\_dir\_list\_ entry point is recommended for all applications in which information from the VTOC is not essential.

Status permission is required on the directory to be searched.

## *USAGE*

declare hcs\_\$star\_entry (char $(*)$ , char $(*)$ , fixed bin(2), ptr, fixed bin, ptr, ptr, fixed bin $(35)$ ;

call hcs\_\$star\_ (dir\_name, star\_name, star select sw, area ptr, star\_entry\_count, star\_entry\_ptr, star names ptr, code);

# *ARGUMENTS*

dir name

is the pathname of the containing directory. (Input)

star\_name

is the entryname that can contain asterisks or question marks. (Input)
## hcs\_\$star\_

### hcs Sstar

star select sw indicates what information is to be returned. (Input) It can be: star\_LINKS\_ONLY (=1) information is returned about link entries only. star\_BRANCHES\_ONLY (=2) information is returned about segment and directory entries only. star\_ALL\_ENTRIES (=3) information is returned about segment, directory, and link entries. area\_ptr is a pointer to the area in which information is to be returned. If the pointer is null, star\_entry\_count is set to the total number of selected entries. See "Notes" below. (Input) star\_entry \_count is a count of the number of entries that match the entryname. (Output) star\_entry\_ptr is a pointer to the allocated structure in which information on each entry is returned. (Output)

## star\_names\_ptr

is a pointer to the allocated array of all the entrynames in this directory that match star\_name. See "Notes" below. (Output)

#### code

is a storage system status code. See "Status Codes" below. (Output)

#### *NOTES*

Even if area\_ptr is null, star\_entry\_count is set to the total number of entries in the directory that match star\_name. The setting of star\_select\_sw determines whether star\_entry\_count is the total number of link entries, the total number of segment and directory entries, or the total number of all entries.

If area\_ptr is not null, the entry information structure and the name array are allocated in the user-supplied area.

hcs\_\$star\_

This data structure is declared in star\_structures.incl.pl1. The entry information structure is as follows:

dcl 1 star entries (star\_entry\_count) aligned based (star\_entry\_ptr), 2 type fixed bin (2) unsigned unaligned, 2 nnames fixed bin (16) unsigned unaligned, 2 nindex fixed bin (18) unsigned unal igned;

## *STRUCTURE ELEMENTS*

type

specifies the storage system type of entry (the following named constants are declared in star\_structures.incl.pl1): star LINK (=0)  $star\_SEGMENT$  (=1)

star\_DIRECTORY (=2)

#### nnames

specifies the number of names for this entry that match star name.

nindex

specifies the offset in star\_names of the first name returned for this entry.

### *NOTES*

All of the names that are returned for any one entry are stored consecutively in an array of all the names allocated in the user-supplied area. The first name for any one entry begins at the nindex offset in the array.

The names array, allocated in the user-supplied area and declared in star\_structures.incl.pll, is as follows:

dcl star names (sum (star entries  $(*)$ .nnames)) char (32) based (star names ptr);

The user must provide an area large enough for the hcs\_\$star\_ entry point to store the requested information.

### *STATUS CODES*

If no match with star\_name was found in the directory, code will be returned as efior\_table\_\$nomatch.

If star\_name contained illegal syntax with respect to the star convention, code will be returned as error\_table\_\$badstar.

hcs\_\$star\_

If the user did not provide enough space in the area to return all requested information, code will be returned as error\_table\_\$notalloc. In this case, the total number of entries (for hcs\_\$star\_) or the total number of branches and the total number of links (for hcs\_\$star\_list\_ and hcs\_\$star\_dir\_list.J will be returned, to provide an estimate of space required.

USING THE INCLUDE FILE

A program using star structures. incl. pl1 should declare addr, binary, and sum to be builtin. The arguments star\_entry\_count, star\_entry\_ptr, and star\_names\_ptr are declared in the include file along with named constants for the value of star\_select\_sw and the storage system type. One of the named constants for star\_select\_sw can be passed as an argument to hcs \$star\_ along with star\_entry\_count, star\_entry\_ptr and star\_names\_ptr.

Name: hcs\_\$star\_dir\_list\_

This entry point returns information about the selected entries, such as the mode and bit count for branches, and link pathnames for links. It returns only information kept in directory branches, and does not access the VTOC entries for branches. This entry point is more efficient than the hcs\_\$star\_list\_ entry point.

*USAGE* 

declare hcs\_\$star\_dir\_list\_ entry (char $(*)$ , char $(*)$ , fixed bin $(2)$ , ptr, fixed bin, fixed bin, ptr, ptr, fixed bin (35));

call hcs\_\$star\_dir\_list\_ (dir\_name, star\_name, star\_select\_sw, area\_ptr, star\_branch\_count, star\_link\_count, star\_list\_branch\_ptr, star list names ptr, code);

*ARGUMENTS* 

dir name

is the pathname of the containing directory. (Input)

star\_name

is the entryname that can contain asterisks or question marks. (Input)

## hcs\_\$star\_dir\_list\_

star\_select\_sw indicates what information is to be returned. (Input) It can be: star LINKS ONLY (=1) information is returned about link entries only. star\_BRANCHES\_ONLY (=2) information is returned about segment and directory entries only. star\_ALL\_ENTRIES  $(=3)$ information is returned about segment, directory. and link entries. star LINKS ONLY\_WITH\_LINK\_PATHS (=5) information is returned about link entries only, including the pathname associated with each link entry. . star \_ALL\_ENTRIES\_ WITH\_LINK\_PA THS (=7) information is returned about segment, directory, and link entries, including the pathname associated with each link entry. area\_ptr is a pointer to the area in which information is to be returned. If the pointer is null, star\_branch\_count and star\_link\_count are set to the total number of selected entries. See "Notes" below. (Input) star branch count is a count of the number of segments and directories that match the entryname. (Output) star\_link\_count is a count of the number of links that match the entryname. (Output) star \_list\_ branch\_ptr is a pointer to the allocated structure in which information on each entry is returned. (Output) star \_list\_names\_ptr code is a pointer to the allocated array in which selected entrynames and pathnames associated with link entries are. stored. (Output) is a storage system status code. See "Status Codes" above in the description of hcs\_\$star\_ entry point. (Output) *NOTES*  The names star\_LINKS\_ONLY through STAR\_ALL\_ENTRIES\_ \VITH\_LINK\_PATHS are declared in star\_structures.incl.pl1. The star\_LINKS\_ONLY, star\_BRANCHES\_ONLY, and star ALL ENTRIES are declared fixed bin (2) for compatability with hcs \$star

and the star\_LINKS\_ONLY\_WITH\_LINK\_PATHS and

star\_ALL\_ENTRIES\_WITH\_LINK\_PATHS are declared as fixed bin (3).

Even if area\_ptr is null, star\_branch\_count and star\_link\_count may be set. If information on segments and directories is requested, star\_branch\_count is set to the total number of segments and directories that match star\_name. If information on links is requested, star<sub>link</sub> count is the total number of links that match star<sub>r</sub>name.

If area\_ptr is not nUll, an array of entry information structures and the names array, as described in the hcs\_\$star\_ entry point above, are allocated in the user-supplied area. Each element in the structure array may be either of the structures described below (the star\_links structure for links or the star\_list\_branch structure for segments and directories). The correct structure is indicated by the type item, the first item in both structures.

If the system is unable to access the VTOC entry for a branch, values of zero are returned for records used, date\_time\_contents\_modified. and date\_time\_used, and no error code is returned. Callers of this entry point should interpret zeros for all three of these values as an error indication, rather than as valid data.

The first three items in each structure are identical to the ones in the structure returned by the hcs\_\$star\_ entry point.

The following structure, declared in star structures.incl.pl1, is used if the entry is a link:

dcl l star\_links (star\_branch count + star\_link\_count)

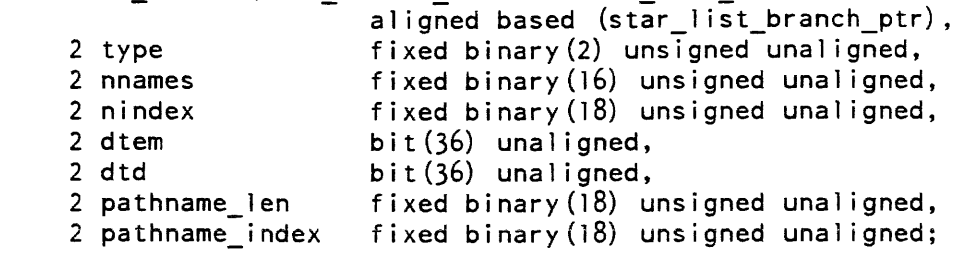

STRUCTURE ELEMENTS

type

specifies the storage system type of entry: star LINK  $(=0)$ star\_SEGMENT (=1) star\_DIRECTORY (=2)

nnames

specifies the number of names for this entry that match star\_name.

nindex

specifies the offset in star\_list\_names of the first name returned for this entry.

dtem

is the date and time the link was last modified.

dtd

is the date and time the link was last dumped.

pathname\_len

is the number of significant characters in the pathname associated with the link.

pathname\_index is the index in star\_list\_names of the link pathname.

If the pathname associated with each link was requested, the pathname is placed in the names array and occupies as many units as are needed. The index of the first unit is specified by pathname\_index in the links array. The length of the pathname is given by pathname\_len in the links array.

The following structure is the array of names. It is declared in star\_structures.incl.pll.

dcl star\_list\_names char (32) based (star\_list\_names\_ptr) dimension (star links (star\_branch\_count + star\_link\_count).nindex + star links (star branch count + star link count).nnames + divide (star\_l inks (sta;\_branch\_count + star\_l ink\_count) .pathname\_len + 31, 32, 17, 0) ~~ binary ( (star\_l inks (star\_branch\_count + star\_link\_count) .type = star LINK) & (star select sw  $\geq$  star LINKS ONLY WITH LINK PATHS), 1));

The following based variable is used to get the pathname associated with link star\_Iinkx in the star\_links array. It is declared in star\_structures.incl.pll.

dcl star 1 ink pathname char (star 1 inks (star 1 inkx) .pathname len) based (addr (star list names (star\_links (star\_linkx) .pathname  $index))$ );

Use the following structure if the entry is a segment or a directory. The star\_dir\_Iist\_branch structure is the same as the star\_list\_branch structure except for the dtem and bit-count fields. This structure is declared in star structures.incl.pll.

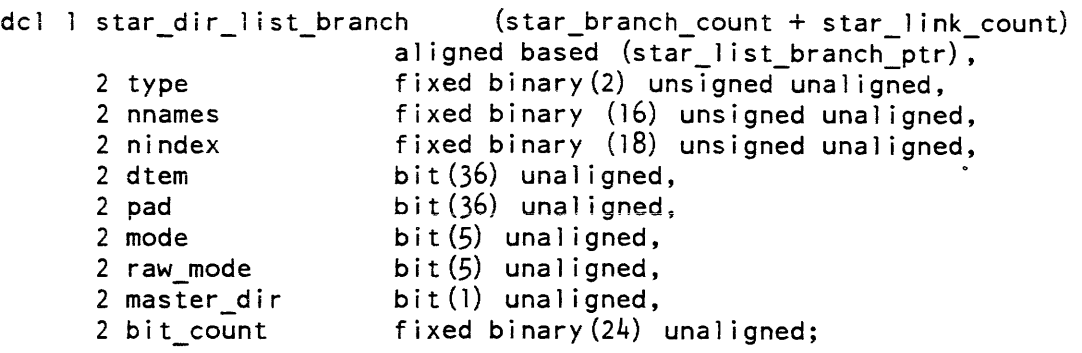

## hcs\_\$star\_dir\_list\_

## *STRUCTURE ELEMENTS*

type

specifies the storage system type of entry: star\_LINK  $(=0)$ star\_SEGMENT (=1) star\_DIRECTORY (=2)

nnames

specifies the number of names for this entry that match star\_name.

nindex

specifies the offset in star\_list\_names of the first name returned for this entry.

dtem

is the date and time the directory entry for the segment or directory was last modified.

pad

is unused space in this structure.

mode

is the current user's access mode to the segment or directory. See the "Notes" section in the description of hcs\_\$get\_user\_effmode in this manual for a more detailed description of access modes.

raw\_mode

is the current user's access mode before ring brackets and access isolation are considered.

## master\_dir

specifies whether entry is a master directory: "l"b yes "O"b no

bit\_count

is the bit count of the segment or directory.

## *NOTES*

The star\_links structure described for hcs\_\$star\_list is used if the entry is a link.

hcs\_\$star\_list\_

hcs\_\$star\_list\_

### Name: hcs\_\$star\_list\_

This entry point returns more information about the selected entries, such as the mode and records used for segments and directories and link pathnames for links. This entry point obtains the records used and the date of last modification and last use from the VTOC, and is, therefore. more expensive to use than the hcs\_\$star\_dir\_list\_ entry point.

*USAGE* 

- declare hcs Sstar list entry (char $(*)$ , char $(*)$ , fixed bin $(3)$ , ptr, fixed bin, fixed bin, ptr, ptr, fixed bin (35));
- call hcs\_\$star\_list\_ (dir\_name, star\_name, star\_select\_sw, area\_ptr, star\_branch\_count, star\_link\_count, star\_list\_branch\_ptr, star\_l ist\_names\_ptr, code);

## *ARGUMENTS*

The arguments are exactly the same as those for the hcs\_\$star\_dir\_list\_ entry point above.

*NOTES* 

The notes for hcs\_\$star\_dir\_list\_ also apply to this entry.

The following structure, declared in star\_structures.incl.pll, is used if the entry is a **segment or a directory:** 

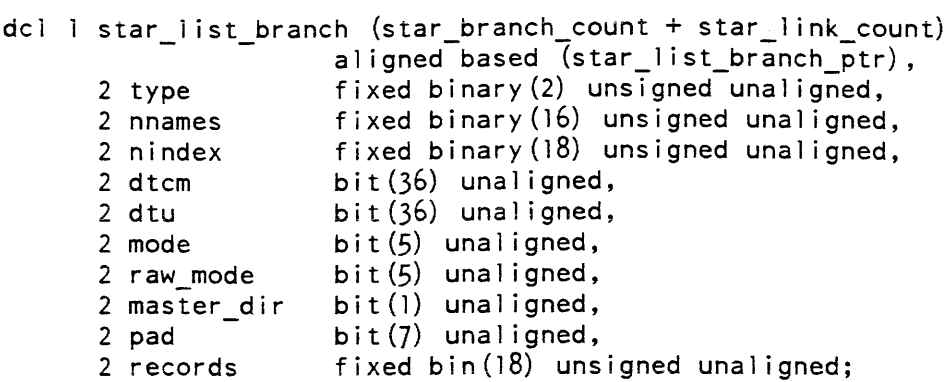

## *STRUCTURE ELEMENTS*

type

specifies the storage system type of entry: star\_LINK (=0) star\_SEGMENT (=1) star\_DIRECTORY (=2)

hcs\_\$status\_

nnames specifies the number of names for this entry that match star\_name. nindex specifies the offset in star\_list\_names of the first name returned for this entry. dtcm is the date and time the contents of the segment or directory were last modified. dtu is the date and time the segment or directory was last used. mode is the current user's access mode to the segment or directory. raw\_mode is the current user's access mode before ring brackets and access isolation are considered. master\_dir specifies whether entry is a master directory: "l"b yes "O"b no pad is unused space in the structure. records is the number of 1024-word records of secondary storage that have been assigned to the segment or directory. Name: hcs\_\$status\_ This entry point returns the most often needed information about a specified directory entry. Other entry points (hcs\_\$status\_long, hcs\_\$status\_minf, hcs\_\$status\_mins) return more or less detailed information, and should be selected as the user requires. USAGE declare hcs  $\text{Sstatus}_{\text{i}}$  entry (char $(\text{*})$ , char $(\text{*})$ , fixed bin(l), ptr, ptr, fixed  $bin(35)$  ); call hcs\_\$status\_ (dir\_name, entryname, chase\_sw, status\_ptr, status area ptr, code);

## **ARGUMENTS**

### dir\_name

is the pathname of the containing directory. (Input)

## entryname

is the entryname of the segment, directory, or link. (Input)

### chase\_sw

indicates whether the information returned is about a link or about the entry to which the link points. (Input)

o returns link information.

1 returns information about the entry to which the link points.

## status\_ptr

is a pointer to the structure in which information is returned. (Input) See "Entry Information" below.

## status\_area\_ptr

is a pointer to the area in which names are returned. (Input) If the pointer is null, no names are returned (see "Notes" below).

#### code

is a storage system status code. (Output) One of the possible codes returned can be:

error\_table\_\$no\_s\_permission

The user lacks status permission on the containing directory, but has non-null access to the object. When this code is returned, all values in the status structure are valid, except for the offset of the array of names--no information on names is available if this error code is returned.

## ENTRY INFORMATION

The status\_ptr argument points to the following structure (defined in the include file status\_structures.incl.pll) if the entry is a segment or directory:

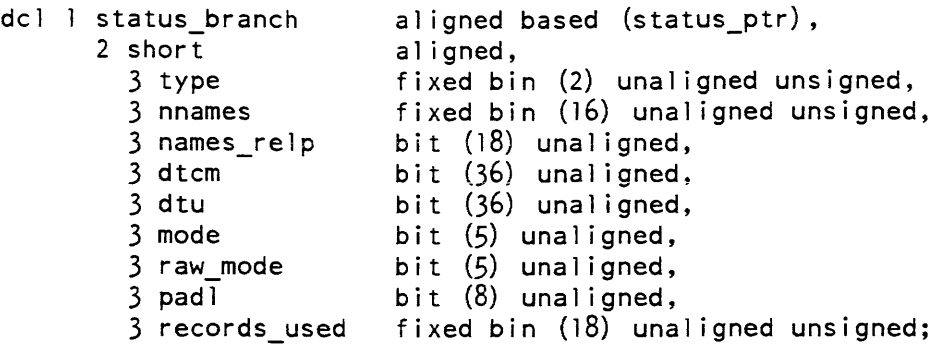

## *STRUCTURE ELEMENTS*

## type

hcs\_\$status\_

specifies the type of entry:<br>0 link

- $\begin{matrix} 0 & \text{link} \\ 1 & \text{seem} \end{matrix}$
- 1 segment<br>2 directory
- 

2 directory<br>the named constants Link, Segment and Directory are declared in status\_structures. incl. pl1.

### nnames

specifies the number of names for this entry. It is set to zero if no names are allocated.

### names\_relp

is a pointer (relative to the base of the segment containing the user-specified free storage area) to an array of names. It is set to zero if no names are allocated.

## dtcm

contains the date and time the contents of the segment or directory were last modified.

### dtu

contains the date and time the segment or directory was last used.

## mode

contains the effective mode of the segment with respect to the current user's validation level. See the hcs\_\$append\_branchx entry point for a description of modes. The values of these bits are the same as for the fixed bin (5) mode argument of the hcs\_\$append\_branchx entry point.

raw\_mode

is the mode of the segment with respect to the current user without regard to ring brackets, etc. See the hcs\_\$append\_hranchx entry point for a description of modes.

pad!

is unused space in this structure.

## records\_used

contains the number of l024-word records of secondary storage assigned to the segment or directory.

hcs \$status

The status\_ptr argument points to the following structure, (defined in the include file status structures.incl.pl1) if the entry is a link:

dcl 1 status link 2 type al igned based (status ptr), fixed bin (2) unaligned unsigned, fixed bin (16) unaligned unsigned, bit (18) unaligned, 2 nnames 2 names\_relp 2 dtem 2 dtd 2 pathname\_length fixed bin (17) unaligned, 2 pathname\_relp bit  $(36)$  unaligned, bit  $(36)$  unaligned, bit (18) unaligned;

*STRUCTURE ELEMENTS* 

#### type

specifies the type of entry:<br>0 link  $\begin{matrix} 0 & \text{link} \\ 1 & \text{seem} \end{matrix}$ 

- segment
- 2 directory<br>the named

constants Link, Segment and Directory are declared in status\_structures. incl. pll.

#### nnames

specifies the number of names for this entry. It is set to zero if no names are allocated.

names\_relp

is a pointer (relative to the base of the segment contammg the user-specified storage area) to an array of names. It is set to zero if no names are allocated.

dtem

contains the date and time the link was last modified.

dtd

contains the date and time the link was last dumped by the hierarchy dumper.

pathname\_length

specifies the length in characters of the link pathname. It is set to zero if the pathname is not allocated.

pathname\_relp

is a pointer (relative to the base of the segment containing the user-specified free storage area) to the link pathname. It is set to zero if the pathname is not allocated.

## *NOTES*

The user must provide the storage space required by the above structures. The hcs\_\$status\_ entry point merely fills them in.

If the status\_area\_ptr argument is not null. entrynames are returned in the following structure (defined in include file status\_structures.incl.pll) allocated in the user-specified area:

dcl status\_entry\_names (status\_branch.nnames) character (32) aligned based (pointer (status area ptr, status\_branch.names relp));

The first name in this array is defined as the primary name of the entry. The user must provide an area that is large enough to accommodate a reasonable number of names. If for any reason the entrynames cannot be allocated, status\_branch.names\_relp will be zero.

Link pathnames are returned using the following declaration (defined in include file status\_structure.incl. pll) allocated in the user-specified area:

dcl status\_pathname character (status\_link.pathname\_length) al igned based (pointer (status\_area\_ptr, status\_link.pathname\_relp));

If for any reason the link pathname cannot be allocated. status\_link.pathname\_relp will be zero.

For compatability with older programs. if entryname is given as a null string, status is returned on the directory dir name.

### ACCESS REQUIREMENTS

The user must have either status permission on the containing directory or nonnull access to the object to obtain complete information. Entrynames, however, are not returned unless the user has status permission on the containing directory.

Name: hcs\_\$status\_long

This entry point returns most user-accessible information about a specified entry.

USAGE

declare hcs\_\$status\_long entry (char $(\dot{x})$ , char $(\dot{x})$ , fixed bin(l), ptr, ptr, fixed bin (35) ) ;

call hcs Sstatus long (dir name, entryname, chase sw, status ptr, status\_area\_ptr, code);

#### ARGUMENTS

dir\_name is the pathname of the containing directory. (Input) entryname

is the entryname of the segment, directory, or link. (Input)

chase\_sw

indicates whether the information returned is about a link or about the entry to which the link points. (Input)

o returns link information

1 returns information about the entry to which the link points

### status\_ptr

is a pointer to the structure in which information is returned. (Input) See "Entry Information" below.

status\_area\_ptr

is a pointer to the area in which names are returned. (Input) If the pointer is null, no names are returned (see "Entry Information" below).

code

is a storage system status code (see "Access Requirements" below). (Output) One of the possible codes returned can be:

error \_ table\_\$no\_s\_permission

The user lacks status permission on the containing directory, but has non-null access to the object. When this code is returned, all values in the status structure are valid, except for the offset of the array of names--no information on names is available if this error code is returned.

## ACCESS REQUIREMENTS

The user must have either status permission on the containing directory or nonnull access to the object to obtain complete information. Entrynames, however, are not returned unless the user has status permission on the containing directory.

## **NOTES**

For compatability with older programs, if entryname is given as a null string, status is returned on the directory dir\_name.

## ENTRY INFORMATION

The entry\_ptr argument points to the same structure as described under the hcs\_\$status\_ entry point if the entry is a link. If the entry is a segment, directory, or multisegment file, it points to the following structure (defined in include file status\_structures.incl.pl1):

## hcs\_\$status\_long

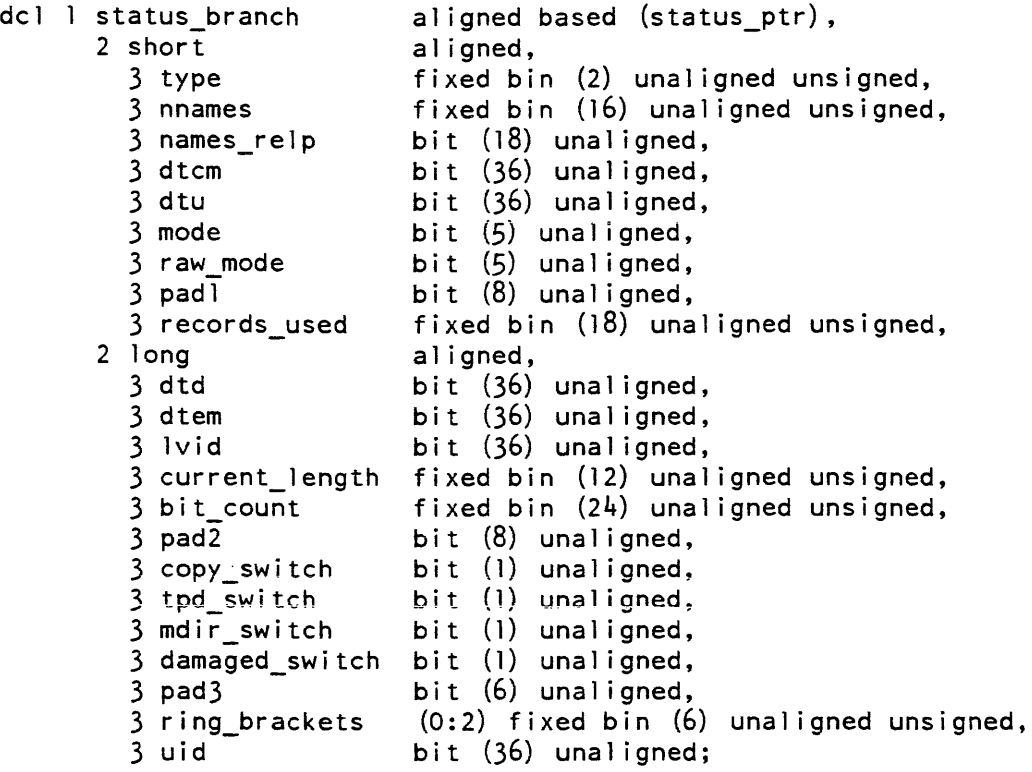

## STRUCTURE ELEMENTS

### type

specifies the type of entry:

- $\begin{matrix} 0 & \text{link} \\ 1 & \text{segn} \end{matrix}$
- segment
- 2 directory

 $\tau_{\rm{eff}}$  , and  $\tau_{\rm{eff}}$ 

the named constants Link, Segment and Directory are deciared in status\_structures.incl.pl1.

### nnames

specifies the number of names for this entry. It is set to zero if no names are allocated.

## names\_relp

is a pointer (relative to the base of the segment containing the user-specified free storage area) to an array of names. It is set to zero if no names are allocated.

#### dtcm

contains the date and time the contents of the segment or directory were last modified.

## dtu

contains the date and time the segment or directory was last used.

#### mode

contains the effective mode of the segment with respect to the current user's validation level. For directory entries, the 4-bit is 1 (00100b).

#### raw\_mode

is the mode of the segment with respect to the current user without regard to ring brackets. etc. See the hcs\_\$append\_branchx entry point for a description of modes.

### pad 1

is unused space in this structure.

#### records\_used

contains the number of l024-word records of secondary storage assigned to the segment or directory.

#### dtd

is the date and time the segment was last dumped by the hierarchy dumper.

#### dtem

is the date and time the entry was last modified.

#### lvid

is the ID of the logical volume on which this entry resides.

#### current\_length

is the current length of the segment in units of l024-word records.

#### bit\_count

is the bit count associated with the segment if type is 1. If type is 2, then this is zero for a directory, otherwise it is the number of components for a multisegment file.

### pad2

is unused space in this structure.

#### copy\_switch

contains the setting of the segment copy switch. "O"b the default action on initiate in not to produce a copy. "1"b the default action on initiate is to produce a copy.

#### tpd\_switch

is obsolete and always returned as "O"b.

### mdir\_switch

is the master directory switch. It can be: "O"b directory is not a master directory. "l"b directory is a master directory.

## hcs\_\$status\_long

hcs\_\$status\_minf

damaged switch contains the setting of the damaged switch for the segment "O"b segment is undamaged or damage is undetected or user has previously reset the switch.

"l"b system has detected damage to the contents of the segment

### pad3

is unused space in this structure.

ring\_ brackets

contains the ring brackets of the segment.

uid

is the segment unique identifier.

### *NOTES*

See the hcs\_\$status\_ entry point for a description of the status\_entry\_names array.

## Name: hcs\_\$status\_minf

This entry point returns the bit count and entry type given the name of a directory and an entry. Status permission on the directory or nonnull access on the entry is required to use this entry point.

### *USAGE*

declare hcs\_\$status\_minf entry (char(\*), char(\*), fixed bin(l), fixed bin(2), fixed bin(24), fixed bin(35));

call hcs Sstatus minf (dir name, entryname, chase\_sw, type, bit\_count,  $code)$  ;

## *ARGUMENTS*

#### dir\_name

is the pathname of the containing directory. (Input)

#### entryname

is the entryname of the segment, directory, or link. (Input)

chase\_sw

indicates whether the information returned is about a link or about the entry to which the link points. (Input)

0 returns link information.

1 returns information about the entry to which the link points.

## hcs\_\$status\_mins

hcs\_\$status\_minf

type specifies the type of entry. (Output) It can be:<br>0 link 0  $\ln k$ <br>1 segm 1 segment<br>2 directory directory bit\_count is the bit count. (Output) code is a storage system status code. (Output)

## Name: hcs\_\$status\_mins

This entry point returns the bit count and entry type given a pointer to the segment. Status permission on the directory or nonnull access to the segment is required to use this entry point.

## *USAGE*

```
declare hcs_$status_mins entry (ptr, fixed bin(2), fixed bin(24),
      fixed bin(35) ;
```
call hcs \$status mins (seg ptr, type, bit count, code);

## *ARGUMENTS*

seg\_ptr

points to the segment about which information is desired. (Input)

type

specifies the type of entry. (Output) It can be:

o link

- 1 segment
- 2 directory

## bit\_count

is the bit count. (Output)

## code

is a storage system status code. (Output)

hcs\_\$truncate\_file

## Name: hcs\_\$truncate\_file

This entry point, given a pathname, truncates a segment to a specified length. If the segment is already shorter than the specified length, no truncation is done. The effect of truncating a segment is to store zeros in the words beyond the specified length.

*USAGE* 

declare hcs\_\$truncate\_file entry (char(\*), char(\*), fixed bin(19), fixed  $bin(35)$  ;

call hcs\_Struncate\_file (dir\_name, entryname, length, code);

*ARGUMENTS* 

## dir\_name

is the pathname of the containing directory. (Input)

## entryname

is the entryname of the segment. (Input)

length

is the new length of the segment in words. (Input)

code

is a storage system status code. (Output)

*NOTES* 

The user must have write access on the segment in order to truncate it.

A directory cannot be truncated.

A segment is truncated as follows: all full pages after the page containing the last word of the new length segment (as defined by the length argument) are discarded. The remainder of the page containing the last word is converted to zeros.

Bit count is not automatically set by the hcs\_Struncate\_file entry point. If desired, bit count may be set by using the hcs\_Sset\_bc entry point.

The hcs\_Struncate\_seg entry point performs the same function when given a pointer to' the segment instead of the pathname.

#### Name: hcs\_\$validate\_processid

This entry determines whether a 36-bit quantity is the unique identifier of a process which is currently active on the system.

#### *USfJ.GE*

declare hcs\_\$validate processid entry (bit(36) aligned, fixed bin(35));

call hcs\_\$validate\_processid (processid, code);

*ARGUMENTS* 

#### processid

contains a quantity which may be the unique identifier of an active process. (Input)

code

is a standard status code. (Output) If processid is the unique identifier of an active process, the value returned is zero. Otherwise, the value is error\_table\_\$process\_unknown.

## Name: hcs\_\$wakeup

This entry point sends an interprocess communication wakeup signal to a specified process over a specified event channel. If that process has previously called the ipc\_\$block entry point, it is awakened. See the ipc\_ subroutine description.

### *USAGE*

```
declare hcs_$wakeup entry (bit(36) aligned, fixed bin(71), 
      fixed bin(71), fixed bin(35);
```
call hcs\_\$wakeup (process\_id, channel\_id, message, code);

## *ARGUMENTS*

process\_id

is the process identifier of the target process. (Input)

channel\_id

is the identifier of the event channel over which the wakeup is to be sent (Input)

message

is the event message to be interpreted by the target process. (Input)

## hcs Swakeup

heap\_manager\_

code is a standard status code. (Output)

Name: heap\_manager\_

Entry: heap\_manager\_\$push\_heap\_level

This entry point creates a new heap level. allocates the heap header and chains the previous heap to the current heap. If the stack\_header\_ptr is null an error of error\_table\_\$null\_info\_ptr is returned.

*USAGE* 

declare heap manager \$push\_heap\_level entry (pointer, fixed  $bin(17)$ , fixed  $bin(35)$ ;

call heap manager \$push heap level (stack header ptr, exe level, code);

*ARGUMENTS* 

stack\_header \_ptr is a pointer to the stack header. This can be obtained via the PL/l builtin stackbaseptr(). (Input)

exe\_level

is the new execution level after the new heap is created. (Output)

code

is a standard status code. (Output)

Entry: heap\_manager\_\$pop\_heap\_level

This entry point resets the heap to the previous level freeing the old heap and any variables allocated therein.

*USAGE* 

declare heap\_manager\_\$pop\_heap\_level entry (pointer, fixed bin (35) ) ;

call heap\_manager\_\$pop\_heap\_level (stack\_header\_ptr, code);

## *ARGUMENTS*

stack\_header \_ptr

is a pointer to the stack header. This can be obtained via the PL/1 builtin stackbaseptr(). (Input)

code

is a standard status code. (Output)

## Entry: heap\_manager\_\$get\_heap\_header

This entry point returns a pointer to the heap header for the specified execution level. If the execution level does not exist an error of error\_table\_\$no\_heap\_defined is returned.

## *USAGE*

```
declare heap_manager_$get_heap_header entry (pointer, 
      fixed bin(17), pointer, fixed bin(35));
```
call heap\_manager\_\$get\_heap\_header (stack\_header\_ptr, exe\_level, heap\_header\_ptr, code);

## *ARGUMENTS*

exe\_Ievel

is the execution level of the heap required. If  $a -1$  is passed then the current execution level is used. {Input}

stack\_header \_ptr

is a pointer to the stack header. This can be obtained via the PL/1 builtin stackbaseptr(). (Input)

heap\_header \_ptr

is a pointer to the heap header for the passed execution level. (Output).

code

is a standard status code. (Output)

heap\_manager\_

## Entry: heap\_manager\_\$get\_heap\_level

This entry point returns the current execution level from the current heap header. If the heap does not exist an execution level of  $-1$  is returned.

### *USAGE*

declare heap\_manager\_\$get\_heap\_level entry (pointer) returns  $(fixed bin(17));$ 

exe level = heap manager \$get heap level (stack\_header\_ptr);

### *ARGUMENTS*

stack\_header \_ptr

is a pointer to the stack header. This can be obtained via the PL/1 builtin stackbaseptr(). (Input)

## Entry: heap\_manager\_\$get\_heap\_area

This entry point returns a pointer to the heap area for the specified level. The area is max\_segsize - 50 words. If the heap level specified does not exist an error of error\_table\_\$no\_heap\_defined is returned.

## *USAGE*

- declare heap\_manager\_Sget\_heap\_area entry (pointer, fixed bin(17), pointer, fixed bin(35));
- call heap\_manager\_\$get\_heap\_area (stack\_header\_ptr, exe\_level, heap area ptr, code);

## *ARGUMENTS*

### exe\_Ievel

is the execution level of the heap area required. If a  $-1$  is passed then the current execution level is used. (Input)

stack\_header \_ptr

is a pointer to the stack header. This can be obtained via the PL/1 builtin stackbaseptr(). (Input)

### heap\_area\_ptr is pointer to the heap area for the passed level. (Output)

code

is a standard status code. (Output)

the contract construction of the contract of

## Name: help\_

The help\_ subroutine performs the basic work of the help command The help\_ subroutine is called to print selected information from one or more info segments. The caller may select: what information is to be printed; what search list is to be used to find the info segments; what suffix the info segments must have. Thus, the help\_ provides an interface for implementing a subsystem help command.

Several entry points in. the help\_ subroutine are described below. help\_\$init must be called before calling the help\_ or help\_\$check\_info\_segs entry points. The help\_ or help\_\$check\_info\_segs entry points may then be called one or more times. When the caller no longer needs the help\_args structure, help\_\$term must be called to release the temporary segment containing the help\_args structure.

The help\_ entry point searches for info segments, selects information blocks (infos). and prints the information. The caller provides information in the help\_args structure (obtained in the call to help\_\$init) to select the infos to be printed and the type of information to be printed.

The help\_ subroutine may ask the user questions about how much information should be printed. These questions and the responses the user may give are in the description of the help command. Questions are asked using the command\_query\_ subroutine.

*USAGE* 

declare help\_ entry (char(\*), ptr, char(\*), fixed bin, fixed bin(35));

call help (caller, Phelp args, suffix, progress, code);

#### *ARGUMENTS*

#### caller

is the name of the calling program. on whose behalf the temporary segment containing the help\_args structure is obtained. (Input)

Phelp\_args

is a pointer to the help\_args structure. described under "Information Structure" below. (Output)

suffix

is the suffix which must appear in the entrynames of info segments to be processed by this invocation of help\_. This suffix is also assumed when omitted from the (final or only) entryname of values given for help\_args.path.value in the help\_args structure (see "Information Structure" below). If a null string is given. then no suffix is required in info segment entrynames, and none is assumed in values of help\_args.path.value. (Input)

progress

is a special status code that indicates which stage of processing help\_ was performing when an error occurs. (Output) The following values may be returned:

- 1 the Phelp\_args argument points to an unimplemented version of the help\_args structure.
- 2 help\_args.Npaths is not positive, indicating that no info\_names were given. help\_ is unable to select info segments for printing.
- 3 an error is encountered while evaluating one or more of the help\_args.path.value values. help args.path.code indicates the particular error encountered in each value.
- 4 no fatal errors are encountered. Some infos matching help\_args.path were found. Any nonfatal errors encountered while finding the infos are diagnosed to the user, unless help\_args\_.Sctl.inhibit\_errors is on. A list of infos to be compared with the -section and -search criteria is created.
- 5 infos matching the -section and -search criteria are printed. A nonzero code argument is returned only when no infos match the -section and -search criteria. help\_ does not report such an error to the user. The caller is responsible for doing this.

#### code

is a standard status code. (Output) When progress is 1, the code may have the following value:

error \_table\_\$unimplemented\_ version

help\_ does not support the version of the help\_args structure pointed to by the Phelp\_args pointer argument.

When progress is 2. the code may have the following value:

error\_table\_\$noarg

help\_args.Npaths was not positive.

When progress is 3, the code may have any value returned by expand\_pathname\_\$add\_suffix or check\_star\_name\_\$entry, or it may have the following value:

error\_table\_\$inconsistent

a star name was given when help\_args. Sctl.ep =  $"1"b$ , or when a value of help\_args.path.value contains a subroutine entry point name.

When progress is 4, the code may have the following value: error \_table\_\$nomatch

no info segments match any of the help\_args.path elements. For each help args.path.value element, help\_ prints an error message when no matching info segments are found.

When progress is 5, the code may have the following value: error \_table\_\$nomatch

none of the infos selected by help\_args.path contain sections whose titles match the selection criteria given in help\_args.scn, or paragraphs that match the selection criteria given in help\_args.srh. help\_ does not report this error to the user. The caller of help\_ must do this.

## I NFORMATION STRUCTURE

The Phelp\_args argument points to the following structure. which is declared in help\_args\_.incl. pl1:

```
del 1 help_args 
      2 version 
       2 Setl, 
        (3 he only,
         3 he_pn 
         3 he_info_name, 
         3 he_counts, 
         3 title, 
         3 scn, 
         3 srh, 
         3 bf, 
         3 ea, 
         3 ep, 
         3 all, 
         3 inhibit_errors) 
         3 mbzl 
      2 Nsearch_dirs
       2 Npaths 
      2 Ncas 
      2 Nscns 
      2 Nsrhs 
      2 min_Lpgh 
       2 max_Lpgh 
                                             aligned based (Phelp_args), 
                                             fixed bin, 
                                           bit(l) unal,
                                            bit (24) unal,
                                            fixed bin,
                                            fixed bin,
                                            fixed bin,
                                             fixed bin,
                                             fixed bin,
                                             fixed bin,
                                             fixed bin,
       2 Lspace_between_infos fixed bin,
       2 min_date_time fixed bin(71),<br>2 sciptr ptr,
      2 \text{sci} ptr<br>2 \text{pad2} (8)
                                             fixed bin,
       2 search_dirs (0 refer (help_args.Nsearch_dirs)) char (168) unal,
       2 path (0 refer (help_args. Npaths)),<br>3 value ch
         3 value end the char(425) varying,<br>3 info_name end the char(32) unal,
         3 info name<br>3 dir (1) 3 dir (1) char (168) unal,
                                             char (168) unal,
         3 ent char(32) unal,
         3 ep char(32) varying,<br>3 code fixed bin(35),
                                             fixed bin(35),
         3 S, 
          (4 \text{pn\_ct}]<sub>arg</sub>,
           4 info_name_not_starname,
           4 
less_greater, 
           4 
starname_ent, 
           4 starname_info_name,
           4 separate_info_name)<br>4 pad3
           4 pad3
                                             bit(1) unal,
                                             bit (30) unal,
```
 $\overline{\phantom{a}}$ 

```
2 ca (0 refer (help_args.Ncas)) 
char(32) varying, 
  2 scn (0 refer (help_args.Nscns)) char (80) varying,
  2 srh (O refer (help_args.Nsrhs)) char(80) varying,
Phelp_args 
Vhelp_args_2 
                                     ptr, 
                                     fixed bin int static 
                                       options (constant) init(2);
```
## *STRUCTURE ELEMENTS*

## version

help\_

is the version number of this structure (currently 2). The variable Vhelp\_args\_2 should be used when checking this version number.

**Sctl** 

are flags controlling the operations which help\_ performs on the info segments. help\_\$init sets all of these flags to "O"b.

## Sctl.he\_only

help\_ prints only a heading line identifying matching info segments. The heading line includes the info heading, plus heading fields selected by Sctl.he\_pn, Sctl.he\_info\_name and Sct1.he\_counts. No other information is printed. This flag is mutually exclusive with all other Sctl flags except those named above, Sctl.scn and Sctl.srh.

## Sctl.he\_pn

help<sub>r</sub> includes the info pathname in all heading lines. help<sub>r</sub> prints other information along with the heading line, as requested by the other Sctl flags. If no other flags are set, help\_ prints the heading line followed by the first paragraph of information.

## Sctl.he\_info\_name

help\_ includes the info\_name in all heading lines. This info\_name is included only when help\_args.path identifies an info segment containing more than one information block (info). help\_ prints other information along with the heading line. as requested by other Sctl flags. If no other flags are set. help\_ prints the heading line followed by the first paragraph of information.

## Sct1.he\_counts

help\_ includes info line counts and subroutine info entry point counts in all heading lines. help\_ prints other information along with the heading line, as requested by other Sctl flags. If no other flags are set, help\_ prints the heading line followed by the first paragraph of information.

## Sctl.title

help<sub>r</sub> prints all section titles (including section line counts), then asks if the user wants to see the first paragraph. Normally, help\_ just begins printing the first paragraph.

## Setl.scn

help searches section titles for one containing all of the substrings given in help\_args.scn. If a matching title is found, help\_ begins printing information requested by other Setl flags. If no other flags are set, help\_ prints the first paragraph of the matching section. If no matching title is found, help\_ skips the info without comment.

## Sct1.srh

help searches all .paragraphs for one containing all of the substrings given in help\_args.srh. If a matching paragraph is found, help\_ begins printing information requested by other Setl ·flags. If no other flags are set, help\_ prints the matching paragraph. If no matching paragraph is found, help\_ skips the info without comment. If Sctl.scn is also "1"b, then only paragraphs from the matching section to the end of the info are searched.

## Sctl.bf

help\_ prints only a brief summary of an info describing a command, active function, or subroutine. This flag is mutually exclusive with all other Sctl flags except Sctl.he\_pn, Sctl.he\_info\_name, Sctl.he\_counts, Sctl.ca, Sctl.scn and Sctl.srh.

## Sct1.ca

for an info describing a command, active function, or subroutine, help\_ prints only the descriptions of one or more arguments or control arguments identified by the substrings in help\_args.ca. This flag is mutually exclusive with all other Sctl flags except Sctl.he\_pn, Sctl.he\_info\_name, Sct1.he\_counts, Sctl.bf, Sctl.scn and Sct1.srh.

## Sct1.ep

help\_ prints information describing the main entry point of a subroutine, rather than information describing the general characteristics of all subroutine entry points.

## Sctl.all

help\_ prints all of the info without asking the user any questions.

## Sctl.inhibit\_errors

help\_ suppresses error messages which it normally prints to diagnose failure to find a given info or entrypoint within a subroutine info. If no matching infos are found, then help\_ still returns a code of error\_table\_Snomatch.

## Sctl.mbz1

is reserved for future use. help\_Sinit sets this field to ""b.

## Nsearch\_dirs

is the number of directories help\_ searches for info segments. The directory pathnames are given in help\_args.search\_dirs. This number is set by help\_Sinit to the number of paths in the search list named in the call to help\_Sinit, but the caller may change it before calling help\_.

## Npaths

is the number of info names help\_ searches for. The names are given in help\_args.path. The caller must set this number before calling help\_. help\_\$init initializes it to zero.

### Ncas

is the number of substrings help\_ uses in searching for argument or control argument descriptions when help\_args.Sctl.ca is given. The substrings are given in help\_args.ca. help\_\$init initializes this number to zero.

### Nscns

is the number of substrings help\_ uses in searching for a matching section title when help\_args.Sctl.scn is given. The substrings are given in help\_args.scn. help\_\$init initializes this number to zero.

### Nsrhs

is the number of substrings help\_ uses in searching for a matching paragraph when help\_args.Sctl.srh is given. The substrings are given in help\_args.srh. help Sinit initializes this number to zero.

## min\_Lpgh

is the length (in lines) of the shortest paragraph that help\_ will consider as a distinct unit Paragraphs shorter than this may be printed with their preceding paragraph, rather than asking the user if he wants to see the short paragraph. help\_\$init initializes this number to 4.

## max\_Lpgh

is the maximum number of lines of information that help\_ allows in grouped paragraphs before asking the user whether he wants to see more. help\_ will never group short paragraphs with their preceding paragraph if the total number of lines to be printed (including 2 blank lines between paragraphs) would exceed this number. help\_\$init initializes this number to 15.

## Lspace\_between\_infos

is the number of blank lines which help\_ prints between the last paragraph of one info and the heading line (or first paragraph) of the next. help\_\$init initializes this number to 2.

## min date time

is a Multics clock value. Only infos modified on or after the time given in this clock value are selected. Info modification time is based upon the Info modification time is based upon the date\_time\_entry\_modified of the segment containing the info. When an info segment contains more than one info. any date given in the info heading is used as the modification date for that info. help\_\$init initializes this number to  $-1$ , indicating that all infos are eligible for selection.

## sci\_ptr

is a pointer to the subsystem control structure for an ssu invocation. It is used by help\_ to report error messages on behalf of the subsystem. This should be set by subsystems which are calling help\_ directly. If an sci\_ptr exists from a prior call to ssu\_\$create\_invocation, then set help\_args.sci\_ptr to this value. Otherwise, after calling help\_args\_\$init, call ssu\_\$create\_standalone\_invocation passing it help\_args.sci\_ptr; before calling help\_\$term, call ssu\_\$destroy\_invocation passing it help\_args.sci\_ptr.

## pad2

is reserved for future use. This field should not be set or referenced. help\_\$init sets this field to O.

## search\_dirs

is an array of absolute pathnames specifying directories that help\_ will look in for named infos. help searches for an info unless help args.path.value contains less-than  $\langle \rangle$  or greater-than  $\langle \rangle$  characters, or unless less-than «) or greater-than (» characters. or unless help\_args.path.S.pn\_ctl\_arg = "l"b. help\_\$init sets this array to the pathnames given for the search list named by its search\_list\_name argument. The caller can change this list before calling help\_. Note that the search\_dirs are absolute pathnames which are expanded from the rules in a search list. If the working directory may have changed between calls to help\_. then the search list rules must be reevaluated before each call to help\_. This can be accomplished by calling help\_\$init before each call to help\_, and help\_\$term after each call.

## path

is an array of minor structures that identify the infos to be printed.

path. value

is a value used to select one or more info segments. A relative or absolute pathname may be given, or just an entryname. The (final or only) entryname may be a Starname. A subroutine entry point name may follow the entryname. For example:

ioa\_\$rsnnl

or:

my info dir>extend\_subr\$init

A starname may not be given with a subroutine entry point name or when Sctl.ep = "1"b. A proper suffix (as defined by the suffix argument to the help\_ entry point) is assumed if not given. If path. value contains a less-than or greater-than character. it is assumed to be the pathname of an info to be printed. Otherwise. path.value is assumed to be the entryname of an info which is searched for in directories named in the search\_dirs array. Note that path.vaiue has a maximum length of 425 characters to accommodate a maximum size pathname (168 characters). a maximum size entry point name (256 characters), plus a dollar sign (\$) separator.

 $help_$ 

path.info\_name

selects an info within the info segments found by path. value. Normally, the caller of help\_ sets the info\_name to a null string, causing help\_ to use the (final or only) entryname from path.value (without its suffix) as the info\_name. help\_ then searches for an info segment having the info\_name (with an appropriate suffix) as one of its segment names. help\_ looks inside the segment to see if it is divided into different information blocks (infos). Lines of the form:

:Info: info\_namel: ...info\_nameN: date info\_heading

divide the segment into infos. For each info segment containing multiple infos, help\_ searches for infos having an info\_namei matching the info\_name and prints only those infos.

When the caller of help\_ gives a nonnull value for path.info\_name, then the info\_name need not be a name on the info segment itself. This is sometimes useful for subsystems which want to store all of their infos in a single info segment (to reduce storage costs, simplify maintenance of the infos or facilitate printing all of the information), but which do not want to add all of the info\_names to the segment This avoids the need for many names on the segment, and also prevents the system help command irom accessing the infos whose names do not appear on the info segment The star convention may be used in the path.info\_name. Note that the info\_namei given in a :Info: line of an info segment correspond to names on the info segment when a null path.info\_name is given. However, when a nonnull path.info\_name is given, the info\_namei need not be unique within the info segment. help\_ selects all infos having a matching info\_namei in the order in which they appear in the info segment. even when path.info\_name is not a star name. If path.info\_name is set to a nonnull value, the pathS.info\_name\_not\_starname must also be set

path.dir

is the directory part of a pathname given as the value of path. value. help\_ sets this value, and the caller of help\_ need not set this value. The variable is a one-dimensional array so that it can be used interchangeably with the search\_dirs array in searching for info segments.

path.ent

is the entryname part of a pathname given as the value of path. value. help\_ sets this value, and the caller of help\_ need not set this value.

path.ep

is the entry point name part of a name given in path. value. help\_ sets this value, and the caller of help\_ need not set this value.

## path. code

is a standard status code associated with processing the value given in path. value. When help\_ returns to its caller with a progress argument value of 3 and a nonzero status code argument, the caller of help\_ should: examine each path.code; for nonzero values, report an error in path. value. path.code may have any of the values listed above for the code argument returned by help\_ when the progress argument is 3.

## path.S

are flags controlling the interpretation of path. value.

## path.S. pn\_ctl\_arg

is "l"b if path. value is to be interpreted as a relative or absolute pathname, rather than as an entryname which should be searched for using the search\_dirs. If the flag is "O"b. then help\_ interprets path. value as a pathname only if it contains a less-than or greater-than character. The caller of help\_ must set this flag to the appropriate value.

### path.S.info\_name\_not\_starname

is "1"b if path.info\_name is not a star name, even though it may contain  $*$  or ? characters. A value of "O"b causes path.info\_name to be treated as a star name if it contains \* or ? characters. If the caller sets path.info\_name to a nonnull value, then this switch must be set

#### path.S.less\_greater

is a flag that help\_ uses to record that path. value contains less-than or greater-than characters. or that path.S. pn\_ctl\_arg was set The caller of help\_ need not set this flag.

#### path.S.starname\_ent

is a flag that help\_ uses to record the fact that the (final or only) entryname in path. value is a star name. The caller of help\_ need not set this value.

## path.S.starname\_inf o\_name

is a flag that help\_ uses to record that path.info\_name is a star name. The caller of help\_ need not set this flag.

## path. S. separate\_inf o\_name

is a flag that help\_ uses to record that path.info\_name was supplied by the caller of help\_, rather than being extracted from path. value by help\_. The caller of help\_ need not set this flag.

## path.S. pad 3

is a reserved field. The caller of help\_ must set this field to "0"b.

ca

is the array of substrings help\_ uses in searching for argument or control argument descriptions when help\_args.Sctl.ca is given. If any of these strings appears in the argument name line of an argument or control argument description, then help<sub>r</sub> prints the entire description.

scn

help\_

is the array of substrings help\_ uses in searching for a matching section title when help\_args.Sctl.scn is given. All of these substrings must appear (in any order) in a matching section title. Comparisons are made after all substrings are translated to lowercase, so the letter case of the substrings does not matter.

srh

is the array of substrings help\_ uses in searching for a matching paragraph when help\_args.Sctl.srh is. given. All of the substrings must appear (in any order) in a matching paragraph. Comparisons are made after all substrings are translated to lowercase, so the letter case of substrings does not matter.

Phelp\_args

is a pointer to the help\_args structure. help\_\$init returns a value for this pointer argument. help\_, help\_\$check\_info\_segs and help\_\$term require the pointer as an input argument.

Vhelp\_args\_2

is a named constant which the caller of help\_\$init should use for the required\_version argument. This constant can also be used to check the value of help\_args. version.

## **NOTES**

The structure above is somewhat complex. due to the many options provided by the help\_ subroutine. Callers of help\_ or help\_\$check\_info\_segs can use the following steps to set structure elements:

- 1. Set the Sctl flags to the required values. Set min\_Lpgh, max\_Lpgh, Lspace\_between\_infos, and min\_date\_time values if you wish to change the defaults supplied by help\_\$init.
- 2. If any of the search\_dirs are to be set (or changed from the pathnames given in the search list named in the call to help\_\$init), then set Nsearch\_dirs to the correct value, and set the search\_dir array elements to the desired values.
- 3. Set Npaths to the number of info pathname/info\_name input values. Set the elements of help\_args.path for each of these input values. If the values are arguments in a subsystem help request, they can be placed in the help\_args.path structure as each argument is processed. In this case, add 1 to Npaths as each argument is processed, then set help\_args.path(Npaths) to the appropriate input values.
- 4. Provide substrings used in searching for argument or control argument descriptions, if any. Set Ncas to the appropriate value, then store the substrings in the ca array.
- 5. Provide substrings used in searching for section titles. if any, Set Nscns to the appropriate value, then store the substrings in the sen array.

6. Provide substrings used in searching for matching paragraphs, if any. Set Nsrhs to the appropriate value, then store the substrings in the srh array.

Note that when substrings for argument and control argument matching, section title matching, or paragraph matching are not provided, Ncas, Nscns, or Nsrhs above need not be set. help\_\$init initializes these values to zero.

### Entry: help\_\$check\_info\_segs

This entry point searches for info segments modified since a given date. It returns a sorted list of info segments matching the selection criteria. The list is sorted by directory name, and within a directory by entryname. In addition, the help\_\$check\_info\_segs entry point flags entrynames found in more than one directory. All but the first such duplicate segment are marked with a cross reference flag and are sorted after all unique info segments. The caller provides the selection criteria in the help\_args structure, obtained by calling help\_\$init. In particular, the help\_args structure, obtained by calling help\_\$init In particular, help\_args.min\_date\_time specifies the info segment modification threshold.

### *USAGE*

declare help Scheck info segs entry (char $(*)$ , ptr, char $(*)$ , fixed bin, fixed bin (35), ptr);

call help\_\$check\_info\_segs (caller, Phelp\_args, suffix, progress, code, PPDinfo\_seg) ;

## *ARGUMENTS*

caller

is the name of the calling program. on whose behalf the temporary segment containing the help\_args structure is obtained. (Input)

#### Phelps\_args

is a pointer to the help\_args structure, described under "Notes" above. (Output)

suffix

is the suffix which must appear in the entrynames of info segments to be processed by this invocation of help\_, This suffix is also assumed when omitted from the (final or only) entryname of values given for help\_args.path.value in the help\_args structure (see "Notes" above). If a null string is given, then no suffix is required in info segment entrynames, and none is assumed in values of help\_args. path. value. (Input)

#### progress

is a special status code that indicates which stage of processing help\_ was performing when an error occurs. (Output) See the help\_ entry point

code

is a standard status code. (Output) See the help\_ entry point

# help\_

This page intentionally left blank.

 $\bar{a}$ 

 $\mathbf{v} = \left\{ \begin{array}{ll} 0 & \text{if} \ \mathbf{v} = \mathbf{v} \end{array} \right.$ 

 $\mathcal{L}^{\mathcal{L}}$ 

 $help_$ 

PPDinfo\_seg points to the PDinfo\_seg structure, described under "Notes" below. This structure contains a sorted list of pointers to descriptors for the selected info segments. (Output)

## *NOTES*

The PPDinfo\_seg argument points to the PDinfo\_seg structure that follows. This structure is declared in help\_cis\_args\_.incl. pll. All structure values are set by help\_\$check\_info\_segs.

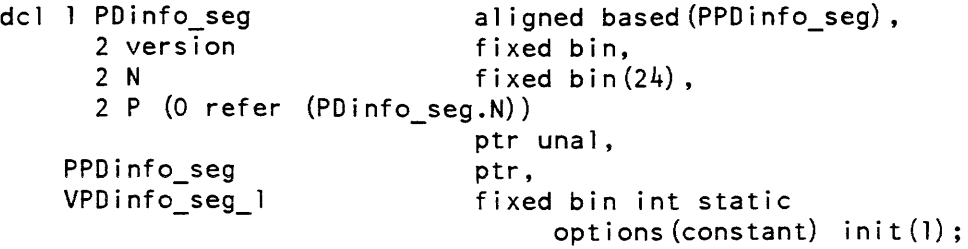

Each pointer PDinfo\_seg.P points to the following info segment descriptor structure, which is also declared in help\_cis\_args\_.incl.pll.

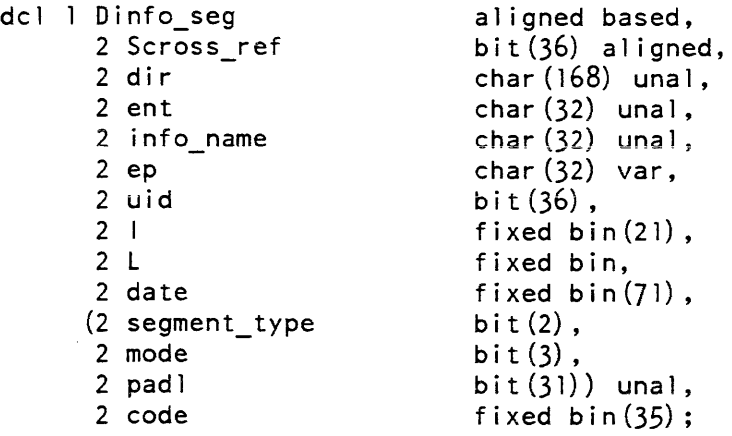

*STRUCTURE ELEMENTS* 

#### version

is the version number of the PDinfo\_seg and Dinfo\_seg structures (currently 1). The variable VPDinfo\_seg\_1 should be used when checking this version number.

N

is the number of info segments found.

P

is the array of pointers to the Dinfo\_seg structures which describe the info segments found by the selection criteria.
help\_

is a pointer to the PDinfo\_seg structure.

## VPDinfo\_seg\_1

is a named constant which the caller of help\_\$check\_info\_segs should use when testing the value of PDinfo\_seg. version.

### Dinfo\_seg

is the structure which describes each info segment found by the selection criteria.

#### Scross ref

is an info segment cross-reference flag. If the flag equals "l"b. then several info segments were found having the same entryname but residing in different directories. and the info segment identified by this structure was not the first such duplicate.

#### dir

is the directory part of the pathname of the info segment.

### **ent**

is the final entryname part of the pathname of the info segment.

### info\_name

is reserved for use by help\_, and is always a null character string.

#### ep

is the subroutine entry point name given in the selection criteria for the info segment.

### uid

is reserved for use by help\_. and is always O.

### I

is reserved for use by help\_. and is always O.

### L

is the length (in characters) of the info segment.

### date

is the date\_time\_entry \_modified of the info segment.

### segment\_type

is the type of storage system entry identified by Dinfo\_seg.dir and Dinfo\_seg.ent. It may have one of the following values: "OO"b link "OI"b segment

### mode

is the user's access mode to the info segment. The three bits correspond to read, execute and write access mode. For example, rw access is expressed as "lOI"b.

pad 1

is reserved for future use.

code

is a standard status code encountered while processing this info segment. It may have any of the following values:

error \_ table\_\$noentry

Dinfo\_seg.dir and Dinfo\_seg.ent identify a link whose target does not exist. error\_table\_\$zero\_length\_seg

the info segment is empty.

error \_table\_\$bad\_syntax

the info segment has a bit count which is not evenly divisible by 9. Therefore, the info segment does not contain a whole number of characters.

### Entry: belp\_\$init

This entry point obtains a pointer to the help\_args structure (see "Notes" above). This structure is used to pass information from the caller to the help\_ and help\_\$check\_info\_segs entry points. The structure is a based structure containing several arrays with adjustable extents. The help\_\$init entry point creates the structure in a temporary segment so that these arrays can be grown incrementally by the caller as information is added to the structure.

The help\_ subroutine selects and prints info segments based upon the information given in the help\_args structure. It also uses space in the temporary segment following the help\_args structure for a work area. For this reason, space for help\_args must be obtained by calling the help\_\$init entry point.

The help\_\$init entry point obtains the paths defined in a search list named by the caller. It stores these paths in the help\_args structure for use by the help\_ subroutine. Several other help\_args elements are set, as described under "Notes" above.

### *USAGE*

declare help \$init entry (char  $(*)$ , char  $(*)$ , char  $(*)$ , fixed bin, ptr, fixed  $bin(35)$  );

call help\_\$init (caller, search\_list\_name, search\_list\_ref\_dir, required\_version, Phelp\_args, code);

## *ARGUMENTS*

caller

is the name of the calling program, on whose behalf the temporary segment containing the help\_args structure is obtained. (Input)

### search\_list\_name

is the name of the search list to be used in searching for info segments. A nuli string may be given if no search list is to be used. (Input)

search\_list\_ref \_dir

is the pathname of the directory to be used when expanding the referencing dir search rule in the search list. If a null string is given, the referencing dir search rule is omitted from the search list. (Input)

### required\_ version

is the version number of the help\_args structure which the caller is prepared to accept. This argument should be set to the value of the Vhelp\_args\_l constant, described under "Notes" above. (Input)

### Phelp\_args

is a pointer to the help\_args structure, described under "Notes" above. (Output)

code

is a standard status code reporting any failure in expanding the search list. (Output)

Entry: help\_Sterm

This entry point releases the temporary segment in which the help\_args structure (and the PDinfo\_seg and Dinfo\_seg structures of help\_\$check\_info\_segs) are created. This entry point should be called before calling help\_\$init again.

*USAGE* 

declare help\_\$term entry (char(\*), ptr, fixed bin(35));

call help\_\$term (caller, Phelp\_args, code);

### *ARGUMENTS*

The arguments are as described above for the help\_ entry point.

2-506 AG93-05

hphcs\_\$ips\_wakeup

## Name: hphcs\_Sips\_ wakeup

The hphcs\_\$ips\_wakeup entry point sends a specified IPS signal to a specified process. That process is interrupted immediately unless it has the specified IPS signal masked off. See the description of the hcs\_\$get\_ips\_mask, hcs\_\$reset\_ips\_mask. and hcs\$set\_ips\_mask entry points for a discussion of ips masking.

*USAGE* 

declare hphcs \$ips\_wakeup entry (bit(36) aligned, char(4) aligned);

call hphcs \$ips\_wakeup (process id, ips name);

*ARGUMENTS* 

process\_id

is the process identifier of the target process. (Input)

ips\_name

is the name of the ips signal to be sent to the target process. (Input)

*NOTES* 

See the description of the set\_ips\_mask command for a list of valid ips signal names.

If the arguments are invalid (nonexistent process, undefined ips signal name) or are not properly aligned, the call is ignored; i.e., no signal is sent, and no error indication is given.

## Name: bpbcs\_Sread\_partition

This entry point is used to read words of data from a specified disk partition on some mounted physical storage system disk.

*USAGE* 

dcl hphcs\_\$read\_partition entry (bit  $(36)$  aligned, char $(*)$ , fixed bin  $(35)$ , pointer, fixed bin  $(19)$ , fixed bin  $(35)$ );

call hphcs Sread partition (pvid, partition name, offset, data pointer, word count, code);

## *ARGUMENTS*

## pvid

is the physical volume id of the disk from which to read. (Input). The physical volume id is used instead of the volume name because this is a ring zero interface, and volume names are not accessible by ring zero; hence, all ring zero interfaces that reference physical volumes use the pvid. A pvname can be converted to a pvid by a call to mdc\_\$find\_pvname, or the pvid can be obtained from find\_partition\_.

## partition\_name

is the name of the disk partition to be read from. (Input). It must be four characters long or shorter.

## offset

is the offset in words, from the first word of the partition, of the first location to be read. (Input). It must be nonnegative and less than the number of words in the partition.

## data ptr

is a pointer to the user-supplied buffer into which the data is to be read. (Input). It must be aligned on a word boundary.

word\_count

is the number of words to be read. (Input). The sum of offset and word\_count must be less than or equal to the number of words in the partition. The sum of word\_count and binary (rel (data\_ptr)) must also be less than or equal to sys\_info\$max\_seg\_size, in order to avoid accessing past the end of the segment pointed to by data\_ptr.

### code

is a nonstandard status code. (Output). It can be one of the following:  $\overline{0}$ 

indicates that the data was successfully read.

error\_table\_\$pvid\_not\_found

indicates that the specified physical volume is not presently mounted.

error\_table\_\$entry \_not\_found

indicates that the specified partition could not be found.

error\_table\_\$out\_of\_bounds

indicates that read request attempts to access data outside the partition: that is, the sum of offset and word\_count is too large.

an integer between 1 and 10

indicates that a physical disk error occurred while trying to read the label. Error messages for physical disk errors are declared in the include file fsdisk\_errors.incl. pl1, in the array fsdisk\_error\_message.

hphcs\_\$write\_partition

## Name: hphcs\_\$write\_partition

This entry point is used to write words of data into a specified disk partition on some mounted physical storage system disk. No protection is provided against simultaneous use of this entry point by several processes writing to the same partition; thus. care must be exercised when using it.

## *USAGE*

- dlc hphcs\_\$write\_partition entry (bit (36) aligned, char (\*), fixed bin  $(35)$ , pointer, fixed bin  $(18)$ , fixed bin  $(35)$ );
- call hphcs Swrite\_partition (pvid, partition name, offset, data pointer, word count, code);

### *ARGUMENTS*

### pvid

is the physical volume id of the disk on which to write. (Input). The physical volume id is used instead of the volume name because this is a ring zero interface, and volume names are not accessible by ring zero; hence. all ring zero interfaces that reference physical volumes use the pvid. A pvname can be converted to a pvid by a call to mdc\_\$find\_pvname, or the pvid can be obtained from find\_partition\_.

### partition\_name

is the name of the disk partition to be written. (Input). It must be four characters long or shorter.

offset

is the offset in words, from the first word of the partltlon. of the first location to be written. (Input). It must be nonnegative and less than the number of words in the partition.

data\_ptr

is a pointer to the data which is written into the partition from the user-supplied buffer. (Input). It must be aligned on a word boundary.

## word\_count

is the number of words to be written. (Input). The sum of offset and word\_count must be less than or equal to the number of words in the partition. The sum of word\_count and binary (rel (data ptr)) must also be less than or equal to sys\_info\$max\_seg\_size. in order to avoid accessing past the end of the segment pointed to by data\_ptr.

### hphcs\_\$write\_partition

initiate\_file\_

code

is a nonstandard status code. (Output). It can be one of the following: o indicates that the data was successfully written. error\_table\_\$pvid\_not\_found indicates that the specified physical volume is not presently mounted. error\_table\_\$entry not found indicates that the specified partition could not be found. error \_table\_\$out\_of \_bounds indicates that write request attempts to access data outside the partition; that is, the sum of offset and word\_count is too large. an integer between 1 and 10 indicates that a physical disk error occurred while trying to read the label. Error messages for physical disk errors are declared in the include file fsdisk\_errors.incl. pll, in the array fsdisk\_error \_message. Name: initiate file The initiate\_file\_ subroutine contains entry points for making a segment or archive component known with a null reference name. The initiate\_file\_ entry point, given a directory name, entry name, and access mode, checks that the user's process has at least the desired access on the specified segment. If so, the segment is initiated with a null reference name. This entry point returns a pointer to the base of the segment and the bit count of the segment. *USAGE*  declare initiate file entry (char  $(*)$ , char  $(*)$ , bit  $(*)$ , pointer, fixed binary  $(24)$ , fixed binary  $(35)$ ); call initiate file (dirname, entryname, mode, seg\_ptr, bit\_count,  $code$ : *ARGUMENTS*  dirname is the pathname of the containing directory. (Input)

entryname

is the entryname of the segment. (Input)

mode

is the required access mode to the segment. (Input) The first three bits correspond to the modes read. execute. and write. The remaining bits. if any, must be zero. Named constants for the access modes are declared in access mode values.incl.pll, and defined in the description of the hcs \$add acl entries entry point.

### seg\_ptr

if the segment was made known. this is a pointer to the base of the segment. (Output) Otherwise. this is null.

### bit count

is the bit count of the segment. (Output)

### code

is a standard status code. (Output) It may have one of the following values: error table \$no r permission read permission was required but not present. . error\_table\_\$no\_e\_permission execute permission was required but not present. error \_table\_\$no\_ w \_permission write permission was required but not present.

## *NOTES*

The specified segment must exist, and the user must have nonnull access to it. as well as the required modes, in order to make it known.

If making the segment known encounters the error\_table\_\$segknown status code, a zero status code is returned instead. This enables the user of this entry point to test either the returned pointer, or the status code, to indicate whether the segment was made known or not.

The hcs\_\$terminate\_noname entry point or the terminate\_file\_ subroutine should be used to make the segment unknown.

## Entry: initiate\_file\_\$component

This entry point can make either a segment or an archive component known with a null reference name.

If the component name is null, this entry point is identical to initiate file.

Otherwise, the directory name and entry name arguments are assumed to specify an achive, and the component name specifies a component within that archive. If the user's process has at least the desired access on the archive segment, and the user desires no more than read access, then the archive is made known with a null reference name, and a segment number is assigned. This entry point returns a pointer to the base of the component and the bit count of the component

## *USAGE*

```
declare initiate file $component entry (char (*), char (*), char (*),
bit (*), pointer, fixed binary (24), fixed binary (35));
```
call initiate\_file\_\$component (dirname, entryname, component\_name, mode, component\_ptr, bit\_count, code);

## *ARGUMENTS*

## dirname

is the pathname of the containing directory. (Input)

### entryname

if component\_name is null, this is the entryname of the segment. (Input) Otherwise, this is the entryname of an archive. The archive suffix must be supplied.

### component\_name

is null, or is the name of a component in the archive. (Input)

mode

is the required access mode to the segment. (Input) The first three bits correspond to the modes read, execute, and write. The remaining bits, if any, must be zero. Named constants for the access modes are declared in access\_mode\_values.incl.pl1.

## component\_ptr

if the segment was made known. this is a pointer to the base of the segment or the base of the archive component. (Output) Otherwise, this is null.

## bit\_count

is the bit count of the segment or archive component. (Output)

code

is a standard status code. (Output) In addition to the above values, it can be: error\_table\_\$archive\_component\_modification

write permission was required on an archive component.

initiate file

## *NOTES*

The notes for the initiate\_file\_ entry point apply to this entry point also.

If a nonnull component name is specified, the following constraints apply to the use of this entry point:

- 1. The component may not be modified. Only read access is permitted.
- 2. The component is guaranteed to be contiguous and aligned on a word boundary. It is not guaranteed to have any other alignment.
- 3. No explicit dependence on the format of archives is permitted. This means that only the data starting at the pointer and extending as far as the bit count may be referenced. No data before or after the component may be referenced.

## Entry: initiate\_file\_\$create

This entry point initiates the specified segment with a null reference provided that the user's process has at least the desired access to the segment. If the segment does not exist, it will be created .

### *USAGE*

- declare initiate file Screate entry (char  $(*)$ , char  $(*)$ , bit  $(*)$ , pointer, bit  $(1)$  aligned, fixed binary  $(24)$ , fixed binary  $(35)$ );
- call initiate file Screate (dirname, entryname, mode, seg\_ptr, created, bit\_count, code);

## *ARGUMENTS*

dirname

is the pathname of the containing directory. (Input)

entryname

is the entry name of the segment. (Input)

### mode

is the required access mode to the segment. The first three bits correspond to the modes read, execute, and'Nrite. The remaining bits, if any, must be zero. Named constants for the access modes are declared in access\_mode\_ values.incl. pH. (Input)

### seg ptr

is set to a pointer to the base of the segment if successful; otherwise, it is set to null. (Output)

initiate\_file\_

### created

is set to "l"b if the segment did not exist and was created by this call; otherwise. it is set to "O"b. (Output)

## bit\_count

is set to the bit count of the segment. (Output)

### code

is a standard status code. (Output) It can have one of the following values: error \_table\_\$no\_m\_permission the segment did not exist and could not be created with the required access. error\_table\_\$no\_r\_permission read permission was required but not present. error\_table\_\$no\_e\_permission execute permission was required but not present. error\_table\_\$no\_ w \_permission write permission was required but not present. error \_ table\_\$moderr the user has null access to the segment.

## *NOTES*

If making the segment known encounters the error\_table\_\$segknown status code, a zero status code is returned instead. This enables the user of this entry point to test either the returned pointer or the status code to indicate whether the segment was made known or not.

The terminate\_file\_ subroutine should be used to make the segment unknown. If the segment was create by this call and the caller terminates abnormally or its cleanup handler is invoked. the caller can use the delete option of terminate\_file\_ to remove the segment that was created.

Name: interpret\_resource\_desc\_

The interpret\_resource\_desc\_ subroutine provides a facility for displaying the contents of an RCP resource description in a format similar to that used by the resource\_status command.

### *USAGE*

- declare interpret\_resource\_desc\_ entry (pointer, fixed bin, char  $(*)$ , bit (36) aligned, bit (1) aligned, char  $(*)$  varying, fixed bin (35));
- call interpret\_resource\_desc\_ (resource\_desc\_ptr, nth, callername, string (rst\_control), return\_noprint, return\_string, code);

*ARGUMENTS* 

resource\_desc\_ptr

is a pointer to the structure containing the RCP resource description to be displayed. (See the resource\_control\_ subroutine.) (Input)

nth

specifies which element of the resource description is to be displayed (the index to the array resource\_descriptions.item). If nth is zero, all elements will be displayed. (Input)

#### callername

is the name of the command invoking interpret\_resource\_desc\_. It is used in printing any necessary error messages. (Input)

#### rst\_control

is declared in the include file rst control.incl.pll. (See "Display Control" below.) (Input)

### return\_noprint

specifies, if "O"b, that information about the resource description is to be written to the user\_output I/O switch. If "l"b. the information is returned in return\_string, nth must not be zero, and the elements of the structure rst\_control must be set so that exactly one item of information is requested. (Input)

#### return\_string

contains, if return noprint is "1"b, a printable representation of the requested. Otherwise, its contents are undefined. (Output)

#### code

is a standard status code. (Output)

interpret\_resource\_desc\_

## DISPLAY CONTROL

The rst\_control structure (declared in the include file rst\_control.incl.pl1) is defined as follows:

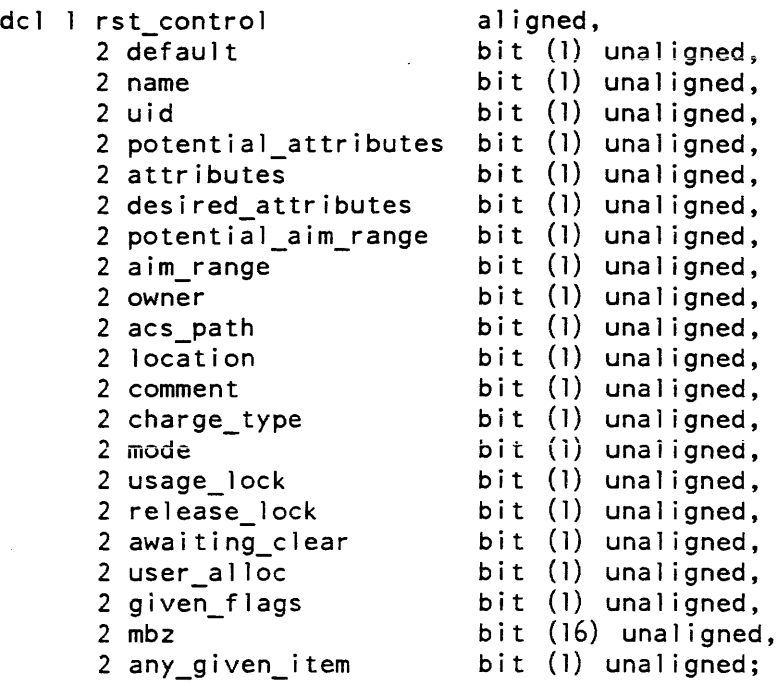

## STRUCTURE ELEMENTS

### default

if "1"b. signifies that certain items of information are to be displayed only if they are not in the most common state. This bit should not be used by non-system commands.

### name

is "1"b if item.name is to be displayed.

### uid

is "l"b if item.uid is to be displayed.

## potential\_attributes

is "1"b if item.potential\_attributes is to be displayed.

### attributes

is "1"b if item.attributes is to be displayed.

## desired\_attributes

is "l"b if item. desired\_attributes is to be displayed.

### interpret\_resource\_desc

### interpret resource desc

potential\_aim\_range is "l"b if item.potential\_aim\_range is to be displayed. aim\_range is "1"b if item.aim\_range is to be displayed. owner is "l"b if item. owner is to be displayed. acs\_path is "1"b if item.acs\_path is to be displayed. location is "l"b if item.location is to be displayed. comment is "l"b if item.comment is to be displayed. charge\_type is "l"b if item.charge\_type is to be displayed. mode is "l"b if item.mode is to be displayed. usage\_lock is "l"b if item.usage\_Iock is to be displayed. release\_lock is "l"b if item.release\_lock is to be displayed. awaiting\_clear is "1"b if item.awaiting\_clear is to be displayed. user\_aIloc is "1"b if item.user\_alloc is to be displayed. given\_flags is "l"b if the state of all the flags in the structure item.given is to be displayed. mbz is unused and must be "O"b. any\_given\_item is "l"b to display any field in the item structure for which the corresponding bit in the item.given structure is "l"b.

## Name: ioa\_

The ioa subroutine is used for formatting a character string from fixed-point numbers. floating-point numbers, character strings. bit strings, and pointers. The character string is constructed according to the control characters entered in a "control string" and a variable list of arguments that are either edited into the output string in character form. or are used in some way to control the formatting of the string. The entire procedure is similar to formatted output in PL/I or FORTRAN.

The ioa\_ subroutine has several entry points in order to provide options concerning the formatting and disposition of the resulting string. Since any entry point can be called with various different arguments, each must be declared (in  $PL/I$ ) with the following attributes:

declare ioa entry options (variable);

This entry declaration is assumed in all of the entries discussed.

Calls to the ioa\_ subroutine normally append a newline character to the end of the string created. In order to suppress this character, most types of ioa\_ calls have a corresponding entry point with "nnl" (for no newline character): this entry point does the same editing.

Entries: ioa\_, ioa\_\$nnl

These two entry points format the input data according to the control string and write the resulting string on the user output  $I/O$  switch.

*USAGE* 

call ioa (control string, argl, ..., argN);

*ARGUMENTS* 

control\_string

is a character string  $(char(*) or char(*))$  varying) of text and control characters that determines how the resulting string is to be formed. (Input)

argI

are a variable number of arguments (possibly none) that are either edited into the resulting string, or used to control the formatting of it. (Input)

## Entry: ioa\_\$general\_rs

This entry point is used to provide the ioa\_ subroutine with a control string and format arguments taken from a previously created argument list to which a pointer has been obtained.

*USAGE* 

declare ioa Sgeneral rs entry (ptr, fixed bin, fixed bin, char(\*), fixed  $bin(2!)$ ,  $bit(1)$  aligned,  $bit(1)$  aligned);

call ioa\_Sgeneral\_rs (arglist\_ptr, cs\_argno, ff\_argno, ret\_string, len, pad\_sw, nl\_sw);

### *ARGUMENTS*

#### arglist\_ptr

is a pointer to the argument list from which the control string and format argumen ts are to be taken. (Input)

### cs\_argno

is the argument number of the control string in the argument list pointed to by arglist\_ptr. (Input)

### ff\_argno

is the argument number of the first format argument in the argument list pointed to by arglist\_ptr. (Input)

## ret\_string

contains the formatted string. (Output) It should be large enough to allow for expansion.

len

specifies the number of significant characters in ret\_string. (Output)

pad\_sw

is a switch to indicate whether the formatted string is padded. (Input) "O"b no

"1"b yes

nl\_sw

is a switch to indicate whether a newline character is appended to the formatted string. (Input)

"O"b no "1"b yes

*2-S19* AG93-oS

## ioa\_

# Entry: ioa\_\$general\_rs\_control\_string This entry point is used to provide the ioa\_ subroutine with format arguments taken from previously created argument list to which a pointer has been obtained. *USAGE*  declare ioa\_Sgeneral\_rs\_control\_string entry (ptr, char(\*), fixed bin char  $(\overline{x})$ , fixed bin(21), bit(l) aligned, bit(l) aligned); call ioa\_Sgeneral\_rs\_control\_string (arglist\_ptr, control\_string, ff argno, ret\_string, len, pad sw, nl sw); *ARGUMENTS*  arglist\_ptr is a pointer to the argument list from which the format arguments are to be taken. (Input) control\_string is the control string. (Input) ff\_argno is the argument number of the first format argument in the argument list pointed to by arglist\_ptr. ret\_string contains the formatted string. (Output) It should be large enough to allow for expansion. len specifies the number of significant characters in ret\_string. pad\_sw is a switch to indicate whether the formatted string is padded. (Input) "O"b no "l"b yes nl\_sw is a switch to indicate whether a newline character is appended to the formatted string. (Input) "O"b no "1" yes

## Entries: ioa\_\$ioa\_stream, ioa\_\$ioa\_stream\_nnl

These two entries format the resulting string as above, but the string is then written to an I/O switch specified by the switch\_name argument in the parameter list.

*USAGE* 

ioa\_

call ioa\_\$ioa\_stream (switch\_name, control\_string, argl, ..., argN);

*ARGUMENTS* 

switch\_name

is the name of the  $I/O$  switch (char(\*)) to which the resulting character string is to be written. (Input)

control\_string

is a character string  $(char(*) or char(*))$  varying) of text and control characters that determines how the resulting string is to be formed. (Input)

argI

are a variable number of arguments (possibly none) that are either edited into the resulting string, or used to control the formatting of it. (Input)

Entries: ioa\_\$ioa\_switch, ioa\_\$ioa\_switch\_nnl

These two entry points are identical to the ioa\_Sioa\_stream and ioa\_Sioa\_stream\_nnl entry points except that the I/O switch is specified by a pointer to its control block. rather than by name. Since this saves an extra call in the I/O system to locate the control block, these calls are more efficient than ioa\_Sioa\_stream calls.

*USAGE* 

call ioa\_Sioa\_switch (iocb\_ptr, control\_string, argl, ••• , argN);

*ARGUMENTS* 

iocb\_ptr

is a pointer to the control block of the switch. (Input)

control\_string

is a character string (char( $\ast$ ) or char( $\ast$ ) varying) of text and control characters that determines how the resulting string is to be formed. (Input)

argI

are a variable number of arguments (possibly none) that are either edited into the resulting string. or used to control the formatting of it. (Input)

This page intentionally left blank.

11/86 AG93-05A

## Entries: ioa\_\$rs, ioa\_\$rsnnl, ioa\_\$rsnp, ioa\_\$rsnpnnl

These entry points edit the resulting string as in the above calls, but instead of being written to an I/O switch as the other ioa\_ entry points, the string is passed back to the caller. The user program must provide a character string variable into which the string can be returned. This variable may be varying or nonvarying, aligned or unaligned, and of any length. The resulting string is truncated if it exceeds the length of the character string provided.

If the output string is nonvarying, it is padded on the right with spaces if it is not completely filled; however, if the call is to either the ioa\_\$rsnp or ioa\_\$rsnpnnl entry points, the padding is not done. Both the ioa\_\$rsnnl and ioa\_\$rsnpnnl entry points omit the newline character in the normal way. All of these entry points also return the length of the significant data edited into the string.

USAGE

call ioa\_\$rs (control\_string, ret\_string, len, argl, ..., argN);

**ARGUMENTS** 

control\_string

is a character string (char(\*) or char(\*) varying) of text and control characters that determines how the resulting string is to be formed. (Input)

ret\_string

is a string (char(\*) or char(\*) varying) into which the output string will be edited.  $(Output)$ 

ien

is the length of the returned string (fixed bin(21)). (Output)

argl

are a variable number of arguments (possibly none) that are either edited into the resulting string, or used to control the formatting of it. (Input)

## CONTROL STRINGS

All calls to the ioa\_ subroutine require a control\_string argument. This is a character string consisting of either text to be copied, ioa\_ control codes, or both. The control codes are always identified by a leading circumflex character  $(^\sim)$ . Processing by the ioa\_ subroutine begins by scanning the control string until a circumflex is found or the end of the string is reached. Any text (including any blanks) passed over is then copied to the output string. The control code is then interpreted and executed. As a rule, this results in the next argument being edited into the output string in some character format. The scan then begins again for the next control code. Editing stops when the end of the control string is reached.

ioa\_

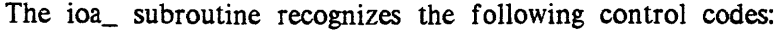

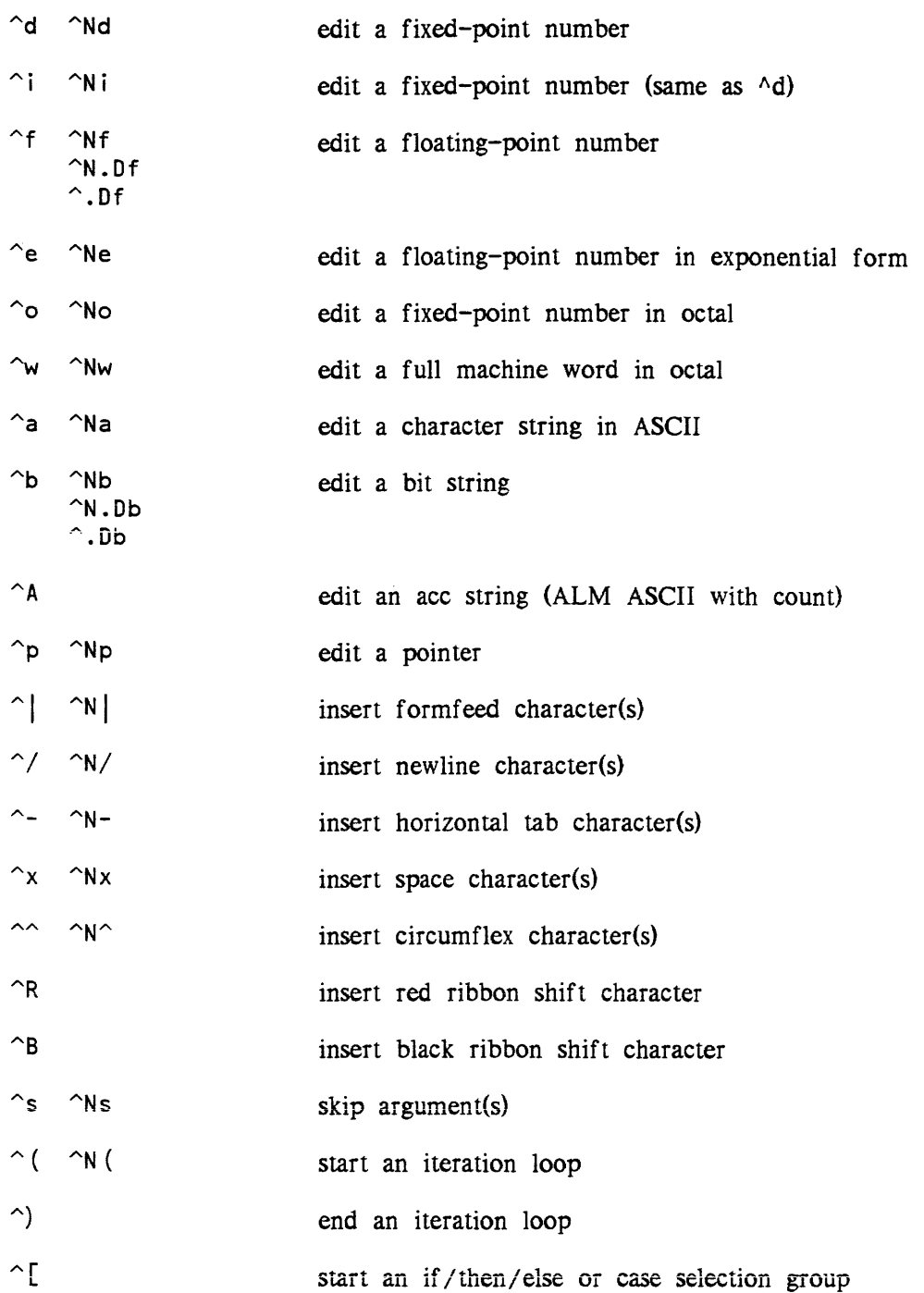

 $\sim$  1 limit the scope of a  $\wedge$  [

 $\wedge$  N; used as a clause delimiter between  $\wedge$  [ and  $\wedge$ ]

 $\gamma$ Nt  $\gamma$ N.Mt insert enough space characters to reach column N

When N and/or D appear in a control code, they generally refer to a field width or a repetition factor, although the exact meaning depends on the control code with which they appear (see the detailed explanations that follow). The N or D must be specified as unsigned decimal integers, or as the letter "v". If "v" is used, the next argument in the argument list is interpreted as a numeric value, and is used to obtain the actual value. If this argument happens to be negative or not a number, 0 is assumed.

When no field width is specified, the ioa\_ subroutine uses a field large enough to contain the data to be edited. If a field size is specified that is too small to contain the data, the ioa\_ subroutine ignores it and selects a field width of the. appropriate size.

The control codes in the control string must correspond to the types of arguments in the argument list. For example, a  $\hat{d}$  control code requires a corresponding numeric argument. If there is a mismatch between a control code and the type of the associated argument, the output for that field is a string of asterisks.

An invalid control code, an isolated circumflex character  $(\hat{\ })$ , or a control code that requires an argument that appears after the argument list is exhausted, is inserted into the output string unchanged.

The numeric control codes ( $\alpha$ ,  $\alpha$ ,  $\beta$ ,  $\alpha$ ) take any PL/I numeric data type, including a character string that represents a numeric value, and use standard PL/I conversion routines if necessary. (If the argument is complex, only the real part of the argument is used.) It should be understood that these control codes, although similar to standard PL/I and FORTRAN format codes, do not, in general, give the same result. Also, most control codes ignore the field width if the argument is too large to fit into the field provided.

Each of the control codes that result in an argument being edited is explained in detail in the following paragraphs.

 $\sim$ d  $\sim$ Nd

takes any numeric argument, including a character string that represents a numeric value, and edits it as a decimal integer. If  $N$  is not specified, the number is printed with no leading spaces or zeros. Negative numbers have a leading minus sign. If N is specified, the number is right justified with leading spaces. If the number is too large to fit in the specified field width, the field width is ignored.

 $\cap$ i  $\cap$ Ni

is the same as  $\hat{d}$ , for compatibility with FORTRAN and PL/I formats.

ioa

## $\uparrow$   $\uparrow$   $\uparrow$

takes any numeric argument, including a character string that represents a numeric value. and edits it as a floating-point number with a decimal point If N is omitted,  $P +/- 1$  is assumed, where P is the precision of the argument and the extra space is for the decimal point If the number requires more than N-1 digits to express, it is edited using  $\hat{e}$  format. The value D represents the number of digits after the decimal point. If D is omitted, any significant digits after the decimal point are printed, with trailing zeros omitted. If D is specified, the fractional part of the number is rounded. or padded with extra zeros to achieve the desired result. If N is not specified. the number is printed with no leading spaces or zeros (except for a zero before the decimal point for numbers less than 1). If N is specified, the number is right-justified with leading spaces.

### $^{\wedge}$ e  $^{\wedge}$ Ne

ioa\_

takes any numeric argument, including a character string that represents a numeric value, and edits it in floating-point exponential format. The number is always left-justified in the field provided, using a standard format. The value N, if used, only has meaning if the edited number is less than N characters in length. In this case, The standard format that is always used is:

### N.ddddeN

The first character is a space for positive numbers, or  $"="$  for negative numbers. There is always one digit before the decimal point. The number of digits after the decimal point are enough to express the full precision of the argument. Trailing zeros in the mantissa are omitted. The exponent sign is omitted if positive. Leading zeros in the exponent are also omitted.

 $\sim$   $\sim$  No

takes a fixed-point binary unsealed argument and edits it in octal. The format is the same as explained for  $\hat{}$ d.

 $\sim$   $\sim$  Nw

takes any argument and edits one machine word in octal. Leading zeros are printed. The word is interpreted as an unsigned 36-bit quantity. If N is omitted, 12 is assumed. If  $N>12$ , the number is right-justified with leading spaces. If  $N<12$ , the ioa\_ subroutine attempts to suppress the first  $12-N$  digits. If any of these digits are nonzero, the ioa\_ subroutine chooses a value of N such that all significant digits are printed.

 $\hat{a}$   $\hat{a}$   $\hat{a}$ 

edits a character string in ASCII. Trailing spaces in the argument are ignored. If N is specified, the string is left-justified and padded on the right with spaces, to make it take up N columns. If the string (without any trailing spaces) is wider than N columns, the field width is ignored. If the string contains a newline or formfeed, no trailing spaces are ever added.

ioa\_

ioa

## $\Delta b$   $\Delta N$ .Db  $\Delta$ .Db

assumes bit-string input and converts it to character form. The value D, when specified, is the byte size expressed in bits. It may take on only the values 1 through 4. If D is omitted or less than 1. 1 is assumed. If D is greater than 4, 4 is assumed. A D of 1 results in the string being output in binary; a D of 2 results in quarternary (base 4) output; a D of 3 results in octal output; and a D of 4 results in hexadecimal output. If the field width, N, is omitted, the length of the string divided by D is used. If N is specified, the string is truncated on the right, or padded on the right with spaces, whichever is appropriate.

 $\wedge$  A

edits an acc string (ALM ASCII with count). The parameter corresponding to the AA should be a pointer to the string. Trailing spaces are not omitted, and no field width is accepted. This control code is used to print characters in the ALM acc format.

### $\uparrow$ p  $\uparrow$ Np

edits a pointer, entry variable, or label variable in a standard format, as follows:

 $sss |$ ooo $(bb)$ 

where sss is the segment number in octal, 000 is the offset in octal, and bb is the bit offset in decimal, all with leading zeros suppressed. If the bit offset is zero, the (bb) portion of the pointer is omitted. If a field width is specified. the pointer is left justified in a field of width N.

 $\hat{\ }$ s  $\hat{\ }$ Ns

causes the next argument in the parameter list to be ignored. A  $\wedge$ Ns causes the next N arguments to be ignored;  $\sim$  0s does nothing. If N is greater than or equal to the number of arguments remaining, the rest of the argument list is ignored.

 $\hat{C}$  (  $\hat{C}$  N (

starts an iteration loop, which must be ended by a corresponding  $\hat{A}$ . A  $\hat{A}$ N ( specifies that the loop is to be repeated N times. The  $\hat{ }$  ( specifies an indefinite iteration that is repeated until the argument list is exhausted. A  $\sim$  0 ( causes everything in the control string up to the corresponding  $\hat{ }$  to be ignored. Iterations may be nested up to four deep. The exact rules under which an iteration terminates are explained under  $\hat{\ }$ ).

 $\wedge$ 

marks the end of an interation loop and either terminates the iteration or causes it to be repeated, depending on the following rules:

1. If N is not specified (the iteration is indefinite), then it is only repeated if there is something in the control string between the  $\hat{ }$  (and the  $\hat{ }$ ) that requires an argument to be processed (such as  $\hat{a}$ ,  $\hat{v}/$ , etc.), AND there are arguments remaining that have not been processed. If either of these conditions are not met, the loop terminates.

- 2. If N is specified and there is nothing in the control string between the  $\lambda$ N( and the  $\hat{ }$ ) that requires an argument to be processed, the iteration is repeated until the repetition count is exhausted. If another repetition requires an argument, the loop is repeated only if arguments remain to be processed, regardless of the value of N.
- $\overline{C}$

starts an if/then/else or case selection group. A  $\hat{C}$  takes a fixed binary or a bit-string argument, and must have a matching  $\sim$ ] to limit its scope. Using  $\sim$ ; as the delimiter, the text between the  $\sim$ [ and the  $\sim$ ] may be divided into clauses. If  $\sim$  [ is given a fixed-binary argument of N, the Nth clause between the  $\sim$  [ and the  $\hat{A}$  is expanded; all other clauses are ignored. If there is no Nth clause (N too large or  $\leq 1$ , all the text between the  $\sim$ [ and the  $\sim$ ] is ignored. If the argument to  $\hat{}$  [ is a nonzero bit string, the first clause is expanded (equivalent to a fixed-bin argument of 1 or "then"). If the argument to  $\Lambda$  is an all-zero bit string, the second clause is expanded (the "else" case). The  $\sim$ [ controls may be nested up to four deep. Null clauses are permitted. The arguments to  $\sim$   $\Gamma$  may also be the character strings "true" or "false", which correspond to "l"b and "O"b, or a character string containing ASCII digits, which are converted to a fixed binary argument.

 $\sim$ 1

limits the scope of a  $\hat{L}$ . See above.

 $\mathbf{\hat{}}$  :  $\wedge$ N:

> is used as a clause delimiter between  $\hat{I}$  and  $\hat{I}$ . See above. A  $\hat{I}$  is equivalent to N repetitions of  $\hat{ }$ :

ANt AN.Mt

inserts enough space characters to reach column N. The column number is defined as follows: it is set to 1 when the ioa\_ subroutine is entered, and whenever a newline character is placed in the output string; it is reduced by 1 whenever a backspace character is placed in the output string (but it is never reduced below 1); it is increased to the next tabstop column  $(11, 21,...)$  whenever a horizontal tab character is placed in the output string; and it is increased by 1 when any other character is placed in the output string. If M is specified, it is the minimum number of spaces that are to be placed in the output string. The default value of M is 1; a value of 0 is permitted. If the current column number is greater than  $N - M$ , then M spaces are placed in the output string. even though this causes the column number to become greater than N. However. if the next character string placed in the output string contains leading spaces, then ioa\_ attempts to force that string into its proper column by deleting enough of the leading spaces to counteract the overflow in the previous field. Thus, in some cases the desired columnar alignment of data is preserved even when some of the data exceed the width of the columns reserved for them.

ioa\_ resets the column count to 0 on each invocation, regardless of whether or not the entry point called was a  $\sinh$ . This causes  $\hat{t}$  to be passing useless with any of the ioa\_\$Xnnl entry points.

## ARRAY PARAMETERS

The arguments that are edited into the control string by the ioa\_ subroutine may be arrays. If this is the case, the ioa\_ subroutine selects elements from the array until all array elements are used before going to the next argument in the argument list. All conventions apply to elements of arrays that apply to simple scalar arguments. In particular, the  $\sim$ s control code skips the next element of an array if the ioa\_ subroutine is currently in the process of selecting elements from an array. The arrays are scanned in the order that PL/I allocates the elements. i.e., row major order.

### **EXAMPLES**

The following examples illustrate many, but not all, of the features of the ioa\_ subroutine. The symbol  $#$  is used to represent a space in places where the space is significant.

- Source: call ioa  $('This is  $\hat{a}$  the third of  $\hat{a}''$ , "Mon", "July")$ ;
- Result: This is Mon the third of July
- Source: call ioa ("date  $\alpha$ d/ $\alpha$ d, time  $\alpha$ d: $\alpha$ ", 6,20, 74, 2014, 36);
- Result: date 6/20/74, time 2014:36
- Source: call ioa ("overflow at  $\gamma$ ", ptr);
- Result: overflow at  $271|4671$
- Source: call  $ioa_{(1/2)(\gamma_2(\gamma_0 \gamma_1))^2,w1,w2,w3,w4)$ ;
- Result: 112233445566 000033004400 000000000001 777777777777
- Source: bi t=1110111000011"b; call ioa\_ $("^{\sim}$ vxoc t= $^{\sim}$ .3b hex= $^{\sim}$ .4b", 6, bit, bit);
- Result: ######oct=6703#hex=DC3
- Source: call ioa\_ $(1^{\circ}$ f ^e ^f ^5.2f", 1.0, 1, le-10, 1);
- Result: 1.  $\#$ 1.e0  $\#$ 1.e-10  $\#$ 1.00
- Source: call ioa\_("^(^d ^)", 1,2,56, 198, 456.7,3e6);

ioa

ioa\_

Result: 1 2 56 198 456 3000000 Source: abs sw=O; call ioa\_\$rsnnl (" $\sim$  (Absentee user  $\sim$ )  $\sim$  a  $\sim$  a logged out.", out\_str,out\_cnt,abs\_sw,"LeValley","Shop"); Resuit: out\_cnt=25; out\_str="LeValley Shop logged out." Source: abs\_sw=1; /\* Using same call to ioa\_\$rsnnl \*/ call ioa\_\$rsnnl (" $\sim$  (Absentee user  $\sim$ )  $\sim$  a  $\sim$  logged out.", out\_str,out\_cnt,abs\_sw,"LeValley","Shop"); Result: out\_cnt=39; out\_str="Absentee user LeValley Shop logged out." Source: dcl  $a(2,2)$  fixed bin init  $(1,2,3,4)$ ; call ioa  $("^d$ s  $\hat{d}$   $\hat{w}$ , a); Result: 1 3 000000000004 Source: dcl  $b(6:9)$  fixed bin init  $(6, 7, 8, 9)$ ; call io a  $("^{\sim}V$  ( $^{\sim}$ 3d  $^{\sim}$ )", dim (b, l), b); 6 7 8 9 Result: Source: sw="O"b; call ioa  $("a='d '[b='d';s'] c='d", 5, sw, 7, 9);$ Result:  $a=5$   $c=9$ Source:  $sw="''$ ]"b; call ioa\_  $("a='d 'b='d";s']$  c=^d",5,sw,7,9); Resuit: a=5 b=7 e=9 dir=">"; ename="foo"; Source: call ioa\_ ("Error in segment  $\hat{a}$ '[> $\hat{ }$ ] $\hat{ }$ a", dir,  $\left(\text{dir } \leftarrow \text{``=''}> \text{''}\right), \text{ename}\right);$ Error in segment >foo Result:

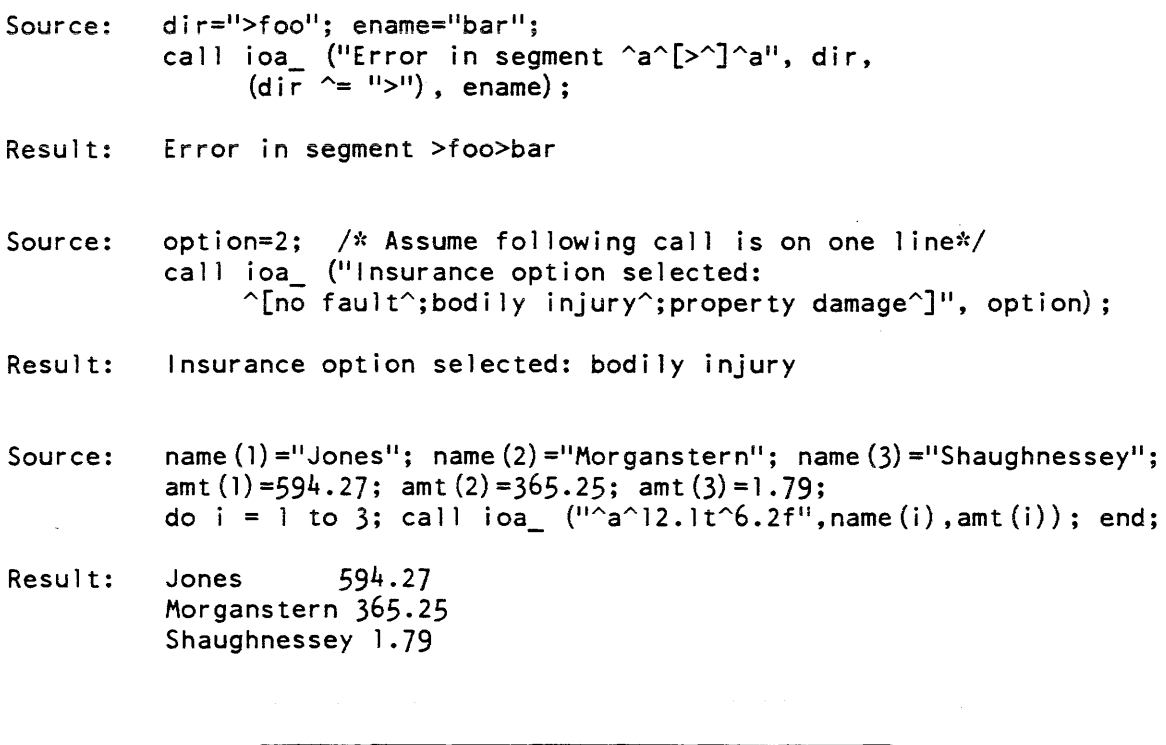

Name: iod\_info\_

The iod\_info\_ subroutine extracts information from the I/O daemon tables needed by those commands and subroutines that submit I/O daemon requests.

## Entry: iod\_info\_\$driver\_access\_name

This entry point returns the driver access name for a specified request type as defined in the I/O daemon tables. For example, the driver access name for the "printer" request type might be "IO.SysDaemon.\*".

### USAGE

declare iod\_info\_\$driver\_access\_name entry (char (\*), char (32), fixed  $bin(35)$ );

call iod\_info\_\$driver\_access name (request\_type, access\_name, code);

ioa\_

## *ARGUMENTS*

request\_type

is the name of a request type as defined in the I/O daemon tables. (Input)

access\_name

is the driver access name for the above request type. (Output)

code

is a standard status code. If the specified request type is not found, the code error\_table\_\$id\_not\_found is returned. (Output)

## Entry: iod\_info\_\$generic\_type

This entry point returns the generic type of a specified request type as defined in the I/O daemon tables. For example, the generic type for the "unlined" request type might be "printer". Refer to the print\_request\_types command for information on generic types available for specific request types.

USAGE

```
declare iod_info_$generic_type entry (char(*), char (32), fixed bin (35));
```
call iod\_info\_\$generic\_type (request\_type, generic\_type, code);

## *ARGUMENTS*

### request\_type

is the name of a request type as defined in the I/O daemon tables. (Input)

### generic\_ type

is the name of the generic type of the above request type. (Output)

code

is a standard status code. If the specified request type is not found, the code error\_table\_\$id\_not\_found is returned. (Output)

## Entry: iod\_info\_\$9ueue\_data

This entry point examines the I/O daemon tables and returns the default queue and maximum number of queues for a given request type.

#### *USAGE*

- declare iod\_info\_\$queue\_data entry (char $(*)$ , fixed bin, fixed bin, fixed  $bin(35)$ ;
- call iod info \$queue data entry (request type, default q, max queues,  $code)$  ;

*ARGUMENTS* 

request\_type

is the name of the request type as defined in the I/O daemon tables. (Input)

### default\_q

is the number of the default queue for the request type. (Output)

#### max\_queues

is the number of queues for the request type. (Output)

code

is a standard status code. If the specified request type is not found, the code error\_table\_\$id\_not\_found is returned. (Output)

## Entry: iod\_info\_\$rqt\_list

This entry point examines the I/O daemon tables and returns a list of request types of a given generic type.

### *USAGE*

declare iod\_info\_\$rqt\_list entry (char  $(32)$ ,  $(*)$  char  $(32)$ , fixed bin, fixed  $bin(35)$ );

call iod\_info\_\$rqt\_list entry (gen\_type, q\_list, n\_queues, code);

### *ARGUMENTS*

gen\_type

is the generic type of request types to be listed. If the string is blank, then all request types are listed. (Input)

q\_list

is an array that is filled in with the request type names to be returned. If the size of this array is less than the number of names to be returned, the code error\_table\_\$too\_many\_names will be returned, with the partial list. (Output)

### n\_queues

is the number of entries returned in the q\_list array. (Output)

code

is a standard status code. If there are no matching entries, the code error\_table\_\$no\_entry is returned. (Output)

Name: iox\_

The iox\_ subroutine performs I/O operations and some related functions. I/O operations are described in the Programmer's Reference Manual.

Each entry point documented here has an argument denoting the particular I/O switch involved in the operation. For an entry point that requires the I/O switch to be in the attached state. the description of the function of the entry point applies only when the switch is attached. For other states, see the description of the particular I/O module. (The standard system I/O modules are described in Section 3 of this document.)

When an entry point requires the I/O switch to be opened, and it is not open, the state of the switch is not changed, and the code error\_table\_\$not\_open is returned. If the I/O switch is open but the operation is not allowed for that opening mode, the state of the switch is not changed, and the code that is returned is error\_table\_\$no\_operation.

Operations pertaining to files use four position designators for reference: the next byte. the next record, the current record, and the key for insertion.

Several operations involve the use of a buffer. A buffer is a block of storage provided by the caller of the operation as the target for input or the source for output. A buffer must be byte aligned; i.e., its bit address and bit length must both be evenly divisible by 9.

The code returned by an entry point may be other than a standard status code in cases where the I/O switch is attached via a nonstandard I/O module. All entry points in iox\_ are declared in the include file iox\_dcls.incl.pll.

### Entry: iox\_\$attach\_loud

This entry point is the same as iox\_\$attach\_ptr except that a call to this entry turns on the com\_err\_ switch of the I/O module. This means that the attach routine of the I/O module calls com\_err\_ when an error is detected.

*USAGE* 

iox

declare  $\{35\}$ ;  $\{36\}$  independentry (ptr, char  $(*)$ , ptr, fixed bin $(35)$ ;

call iox \$attach loud (iocb ptr, atd, ref ptr, code);

#### *ARGUMENTS*

iocb\_ptr

points to the switch's control block. (Input)

atd

is the attach description. (Input)

ref\_ptr

is a pointer to the referencing procedure. It is used by the search rules to find an I/O module. (Input) (See hcs\_\$make\_ptr for more information about ref\_ptr.)

code

is an I/O system status code.

The code returned by an entry point may be other than a standard status code in cases where the I/O switch is attached via a nonstandard I/O module.

### Entry: iox\_\$attach\_name

This entry point attaches an I/O switch which is designated by name and returns a pointer to its control block. The control block is created if it does not already exist. The form of an attach description is given in the Programmer's Reference Manual. If the switch is not in the detached state, its state is not changed and the code error\_table\_\$not\_detached is returned.

The I/O module is located using the current search rules.

*USAGE* 

```
declare iox Sattach name entry (char (*), ptr, char (*), ptr, 
fixed bin(35);
```
call iox \$attach name (switch name, iocb ptr, atd, ref ptr, code);  $\wedge$  $\wedge$ 

 $i$ ox $\overline{\phantom{a}}$ 

switch\_name

is the name of the I/O switch. (Input)

iocb\_ptr

points to the switch's control block. (Output)

atd

is the attach description. (Input)

ref\_ptr

is a pointer to the referencing procedure. It is used by the search rules to find an I/O module. (Input)  $n \nu'$ 

code

is an I/O system status code. (Output)

Entry: iox\_\$attach\_ptr

This entry point attaches an I/O switch in accordance with a specified attach description.

*USAGE* 

```
declare iox_$attach_ptr entry (ptr, char(*), ptr, fixed bin(35));
```
call iox \$attach\_ptr (iocb\_ptr, atd, ref\_ptr, code);

*ARGUMENTS* 

iocb\_ptr

points to the switch's control block. (Input)

atd

is the attach description. (Input)

ref\_ptr

is a pointer to the referencing procedure. It is used by the search rules to find an I/O module. (Input) (See hcs\_\$make\_ptr for more information about ref\_ptr.)

code

is an I/O system status code. (Output)

2-534 AG93-05

iox

## **NOTES**

The ref\_ptr argument can be used to specify a particular I/O module if one by that name is not already initiated, for example:

call iox\_\$attach\_ptr (iocb\_ptr, "discard ", addr (my\_discard\_\$my\_discard\_attach), code);

Entry: iox\_Sclose

This entry point closes an I/O switch. If the switch is not open, its state is not changed. and the code error\_table\_\$not\_open is returned.

USAGE

declare iox\_\$close entry (ptr, fixed bin (35) ) ;

call iox\_\$close (iocb\_ptr, code);

**ARGUMENTS** 

iocb\_ptr points to the switch's control block. (Input)

code

is an I/O system status code. (Output)

Entry: iox\_Sclose\_file

This entry point closes an I/O switch. If the switch is not open, its state is not changed, and the code error \_table\_\$not\_open is returned.

This entry point differs from the iox\_\$close entry point due to the addition of the close description argument. For those I/O modules that support the close\_file entry. the close description offers a means of providing file closing parameters such as a closing comment, where to position to upon closing, etc.

*USAGE* 

declare iox\_\$close\_file entry (ptr, char  $(*)$ , fixed bin  $(35)$ );

call iox\_\$close\_fi le (iocb\_ptr, cld, code);

 $iox$ <sub>-</sub>

 $iox_$ 

### **ARGUMENTS**

iocb\_ptr

points to the switch's control block. (Input)

cld

is the close description. (Input)

code

is an I/O system status code. (Output)

## Entry: iox\_Scontrol

This entry point performs a specified control order on an I/O switch. The allowed control orders depend on the attachment of the switch. If a control order is not supported for a particular attachment, the code error\_table\_\$no\_operation is returned if the switch is open. If the switch is closed. the code error\_table\_\$not\_open or error\_table\_\$no\_operation is returned, the latter code only by I/O modules that support orders with the switch closed. For details on control orders, see the description of the particular I/O module used in the attach operation.

USAGE

```
declare iox_$control entry (ptr, char(*), ptr, fixed bin(35));
```
call iox\_\$control (iocb\_ptr, order, info\_ptr, code);

**ARGUMENTS** 

iocb\_ptr

points to the switch's control block. (Input)

order

is the name of the control order. (Input)

info\_ptr

is null or points to data whose form depends on the I/O module and control order. (Input)

code

is an I/O system status code. (Output)

 $i$ ox $\overline{a}$ 

### Entry: iox\_Sdelete\_record

This entry point deletes the current record from the file to which an I/O switch is attached. The switch must be open for sequential\_update, keyed\_sequential\_update. Of direct\_update. If the current record is nUll. the file's position is not changed. and the code error\_table\_\$no\_record is returned.

If the file is open for direct\_update and the deletion takes place, the current and next record positions are set to null. For keyed\_sequential\_update, the current and next record positions are set to the record following the deleted record or to end of file (if there is no such record).

### *USAGE*

declare iox Sdelete record entry (ptr, fixed bin(35));

```
call iox $delete record (iocb ptr, code);
```
*ARGUMENTS* 

iocb\_ptr

points to the switch's control block. (Input)

code

is an I/O system status code. (Output)

## Entry: iox\_\$destroy\_iocb

This entry point frees the storage used by the control block for an I/O switch. The switch must be in the detached state. Any existing pointers to the control block become invalid.

*USAGE* 

```
declare iox_$destroy_iocb entry (ptr, fixed bin(35));
```
call iox\_\$destroy\_iocb (iocb\_ptr, code);

*ARGUMENTS* 

iocb\_ptr

points to the I/O control block to be freed. (Input)

code

is an I/O system status code. (Output)

 $i$ ox $\overline{\phantom{a}}$ 

## $i$ ox $\overline{a}$
## Entry: iox\_Sdetach

This entry point detaches an I/O switch. If the switch is already detached, its state is not changed, and the code error\_table\_\$not\_attached is returned. If the switch is open, its state is not changed, and the code error\_table\_\$not\_closed is returned.

This entry point differs from the iox\_\$detach\_iocb entry point due to the addition of the detach description argument. For those I/O modules that support the detach entry, the detach description offers a means of providing detach time parameters such as a resource disposition comment to be sent to the system operator.

#### *USAGE*

```
declare iox $detach entry (ptr, char (*), fixed bin (35));
```
call iox\_\$detach (iocb\_ptr, dtd, code);

*ARGUMENTS* 

iocb\_ptr

points to the switch's control block. (Input)

dtd

is the detach description. (Input)

code

is an I/O system status code. (Output)

Entry: iox\_\$detach\_iocb

This entry point detaches an I/O switch. If the switch is already detached, its state is not changed, and the code error\_table\_\$not\_attached is returned. If the switch is open. its state is not changed, and the code error\_table\_\$not\_closed is returned.

*USAGE* 

```
declare iox_$detach_iocb entry (ptr, fixed(35));
```
call iox\_\$detach\_iocb (iocb\_ptr, code);

*ARGUMENTS* 

iocb\_ptr

points to the switch's control block. (Input)

code

is an I/O system status code. (Output)

 $i$ ox $\overline{a}$ 

# $i$ ox $\overline{a}$

# Entries: iox\_Serr\_no\_operation, iox\_Serr\_not\_attached, iox\_\$err\_not\_closed, iox\_\$err\_not\_open

These entry points accept any number of arguments, the last of which is fixed bin (35). Each entry point sets the last argument to the respective code; error\_table\_\$no\_operation, error\_table\_\$not\_attached, error\_table\_\$not\_closed, or, error\_table\_\$not\_open. These entry points are assigned to entry variables in the I/O control block in order to return an error code when that entry variable is called. See the information on user-written I/O modules in the Programmer's Reference Manual for instructions on when to assign this entry point to such an entry value.

## *USAGE*

 $i$ ox $\overline{\phantom{a}}$ 

```
declare iox $err_no_operation entry options (variable);
```

```
call iox Serr no operation (argl, ..., argN, code);
```
*ARGUMENTS* 

argI

is a user-supplied argument. (Input)

code

is an I/O system status code. (Output)

Entry: iox\_\$find\_iocb

This entry point returns a pointer to the control block for an I/O switch. The control block is created if it does not already exist.

*USAGE* 

```
declare iox $find\i>iocb entry (char(*), ptr, fixed bin(35));
```
call iox Sfind iocb (switch name, iocb ptr, code);

```
ARGUMENTS
```
switch\_name is the name of the I/O switch. (Input)

iocb\_ptr

points to the switch's control block. (Output)

code

is an I/O system status code. (Output)

If the IOCB is for one of the four standard I/O switches, use one of the four standard external static pointers, iox\_\$user\_io, iox\_\$user\_input, iox\_\$user\_output, or iox\_\$error\_output. These pointers are declared in iox\_dcls.incl.pll.

### Entry: iox\_\$find\_iocb\_n

This entry point may be used to find all existing  $I/O$  control blocks, whether attached or detached. It returns a pointer to the Nth control block in the calling ring, the numbering being arbitrary. If there are fewer than N control blocks, a null pointer and the code error\_table\_\$no\_iocb are returned. Creating or destroying control blocks during a sequence of calls to this entry point should be avoided, as it causes unpredictable changes to the numbering.

*USAGE* 

declare iox\_Sfind\_iocb\_n entry (fixed bin, ptr, fixed bin(35));

call iox\_\$find\_iocb\_n (n, iocb\_ptr, code);

*ARGUMENTS* 

n

is the number of the I/O control block. (Input)

iocb\_ptr

is a pointer to the control block. (Output)

code

is an I/O system status code. (Output)

Entry: iox\_\$get\_chars

This entry point reads 9-bit bytes from the unstructured file or device to which an I/O switch is attached. The switch must be open for stream\_input or stream\_input\_output. The desired number of bytes, N, is specified in the call. Some I/O modules may actually read fewer than N bytes into the buffer, even though N bytes are available from the file or device. In this case the code error\_table\_\$short\_record is returned. When this code is returned, the caller may again call the iox\_\$get\_chars entry point to get more bytes. The contents of the buffer beyond the last byte read are undefined.

If the switch is attached to a file, bytes are read beginning with the next byte, and the next byte position designator is advanced by the number of bytes read. If fewer than N bytes remain in the file, the code error \_table\_\$short\_record is returned. and the next byte position is set to end of file. If the next byte position is already at end of file, the code error\_table\_\$end\_of\_info is returned.

 $i$ ox $\overline{a}$ 

It is possible to write a program which takes certain actions if a call to iox\_ takes longer than a certain amount of time. See the timed\_io\_\$get\_chars entry point.

*USAGE* 

declare iox \$get chars entry (ptr, ptr, fixed bin(21), fixed bin(21), fixed  $bin(35)$ ;

call iox Sget chars (iocb ptr, buff ptr, n, n read, code);

*ARGUMENTS* 

iocb\_ptr

points to the switch's control block. (Input)

buff\_ptr

points to the byte-aligned buffer into which bytes are to be read. (Input)

n

is the number of bytes to be read where  $n = 0$ . (Input)

n\_read

is the number of bytes actually read. (Output) If code is  $0$ ,  $n$  read equals n.

code

is an I/O system status code. (Output)

Entry: iox\_\$get\_line

This entry point reads 9-bit bytes from the unstructured file or device to which an I/O switch is attached. The switch must be open for stream\_input or stream\_in put\_output. Bytes are read until the input buffer is filled, a newline character is read, or end of file is reached, whichever occurs first. A code of 0 is returned if and only if a newline character is read into the buffer (it will be the last character read). If the input buffer is filled without reading a newline character, or if the read operation occurred with the input buffer length at zero, the code error\_table\_\$long\_record is returned. The contents of the buffer beyond the last byte read are undefined.

If the switch is attached to a file, bytes are read beginning with the next byte, and the next byte position designator is advanced by the number of bytes read. If the next byte is initially at end of file, the code error\_table\_\$end\_of\_info is returned. Otherwise, if the end of file is reached without reading a newline character, the next byte position designator is set to end of file and the code error\_table\_\$short\_record is returned.

It is possible to write a program which takes certain actions if a call to iox\_ takes longer than a certain amount of time. See the timed\_io\_\$get\_line entry point.

## *USAGE*

```
declare iox_$get_l ine entry (ptr, ptr, fixed bin(21), fixed bin(21), 
  fixed bin(35) ;
```
call iox Sget line (iocb ptr, buff ptr, buff len, n read, code);

#### **ARGUMENTS**

iocb\_ptr

points to the switch's control block. (Input)

buff\_ptr

uddr (varmanne) points to a byte-aligned buffer. (Input)

buff\_len

is the length of the buffer in bytes. (Input)

n\_read

is the number of bytes read into the buffer. (Output)

code

is an I/O system status code. (Output)

### Entry: iox\_\$init\_standard\_iocbs

This entry point attaches the standard switches for a user process. These are currently user\_input, user\_output, and error\_output, and they are attached with attach descriptions of:

syn\_ user\_i/o -inhibit close, put\_chars syn\_ user\_i/o -inhibit close,get\_line,get\_chars  $syn$  user $-i$ / $o$  -inhibit close,get\_line,get\_chars

The variables iox\_\$user\_input, iox\_\$user\_output, and iox\_\$error\_output are set to the iocb pointers for these switches.

### *USAGE*

declare iox \$init\_standard\_iocbs entry ();

call iox\_\$init\_standard\_iocbs;

#### *NOTES*

Should the standard attachments change. this program will change to establish whatever they are. It should therefore be used in any direct process overseer that wishes to establish standard attachments,

### Entry: iox\_\$look\_iocb

This entry point returns a pointer to the control block for a specified I/O switch. If the control block does not exist, it is not created, and a null pointer and the code error\_table\_\$no\_iocb are returned.

*USAGE* 

iox

declare iox  $\{\n$ look iocb entry (char $(\hat{x})$ , ptr, fixed bin  $(35)$ );

call iox\_\$look\_iocb (switch name, iocb\_ptr, code);

*ARGUMENTS* 

switch\_name

is the name of the I/O switch. (Input)

iocb\_ptr

is a pointer to the control block. (Output)

code

is an I/O system status code. (Output)

# Entry: iox\_\$modes

This entry point is used to obtain or set modes that affect the subsequent behavior of an  $I/O$  switch. The switch must be attached via an  $I/O$  module that supports modes. If the switch is not attached, the code error\_table\_\$not\_attached is returned. If the switch is attached, but modes are not supported, the code error\_table\_\$no\_operation is returned for an open switch and the code error\_table\_\$not\_open is returned for a closed switch. If the switch is attached and modes are supported, but an invalid mode is given, the code error\_table\_\$bad\_mode is returned. Each mode is a sequence of non blank characters. A mode string is a sequence of modes, separated by commas and containing no blanks. For a list of valid modes, see the particular I/O module involved.

### *USAGE*

declare iox\_\$modes entry (ptr, char $(*)$ , char $(*)$ , fixed bin $(35)$ );

call iox \$modes (iocb ptr, new modes, old modes, code);

#### *ARGUMENTS*

#### iocb\_ptr

points to the switch's control block. (Input)

#### new\_modes

is the mode string containing the modes to be set. (Input) Other modes are not affected. If this argument is the null string, no modes are changed.

### old\_modes

is the string of modes in force when the call is made. (Output) If this argument has length zero, this information is not returned. This argument should be declared large enough to accommodate all the modes supported by the I/O module; 512 characters should be large enough for all system-supplied I/O modules.

#### code

is an I/O system status code. (Output)

## Entry: iox\_\$move\_attach

This entry point moves an attachment from one I/O switch, s1, to another I/O switch. s2. The s1 I/O switch must be in the attached state and the s2 switch must be in the detached state when the entry point is called. If not, either the code error\_table\_\$not\_attached (sl) or error\_table\_\$not\_detached (s2) is returned and no change is made to either I/O switch.

Moving the attachment moves the attach description and open description of the s1 I/O switch to the s2 I/O switch. All pointer values and entry values are copied from the control block of the s1 I/O switch to the control block of the s2 I/O switch. Additional information on I/O control blocks is provided in the Programmer's Reference Manual. Attach and open data blocks maintained by the I/O module (if the s1 I/O switch is attached) are not affected. Finally, the sl I/O switch is set to the detached state and iox\_\$propagate is called for both I/O switches.

#### *USAGE*

declare iox\_Smove\_attach entry (ptr, ptr, fixed bin(35));

call iox \$move attach (iocb ptr 1, iocb ptr 2, code);

#### *ARGUMENTS*

iocb\_ptr\_l

points to the control block for the I/O switch that is currently attached. (Input) This I/O switch is identified as sl in the discussion above.

iocb\_ptr\_2

points to the control block for the I/O switch that the user intends to attach. (Input) This I/O switch is identified as s2 in the discussion above.

code

is an I/O system status code. (Output)

#### Entry: iox\_\$open

This entry point opens an I/O switch. The switch must be attached via an I/O module that supports the specified opening mode, and it must be in the closed state. If the switch is not attached, its state is not changed, and the code error\_table\_\$not\_attached is returned. If the switch is already open, the code error\_table\_\$not\_closed is returned.

If the switch is attached to a file, the appropriate file position designators are established, and an existing file may be replaced by an empty file. This replacement may be avoided by specifying extension of the file in the attach description. See the information on File Input/Output in the Programmer's Reference Manual for details.

**USAGE** 

 $V_{\gamma_{0}}$   $V_{\gamma_{0}}$ declare iox\_\$open $V$ (ptr, fixed bin, bit (1) aligned, fixed bin(35));

call iox \$open (iocb ptr, mode, unused, code);

*ARGUMENTS* 

iocb\_ptr

is a pointer to the control block. (Input)

mode

is the number assigned to the mode, e.g., 1 for stream\_input, 2 for stream\_output. (Input) Numbers associated with all allowed I/O modes are described in the Programmer's Reference Manual as part of the information on Input/Output Facilities. Named constant values for these modes are defined in iox\_modes.incl.pll.

unused

must be "O"b. (Input)

code

is an I/O system status code. (Output)

 $i$ ox $\overline{\phantom{a}}$ 

# Entry: iox\_\$open\_file

This entry point opens an I/O switch. The switch must be attached via an I/O module that supports the specified opening mode, and it must be in the closed state. If the switch is not attached, its state is not changed. and the code error\_table\_\$not\_attached is returned. If the switch is already open. the code error\_table\_\$not\_closed is returned.

This entry point differs from the iox\_\$open entry point due to the addition of the open description argument. For those I/O modules that support the open\_file entry, the open description offers a means of providing file opening parameters such as format. block size, record size, etc. The open description also allows the logical separation of attachment of resources, such as tape volumes, with the iox\_\$attach\_name and iox\_\$attach\_ptr entry points. and file specific operations for those I/O modules that deal with multi-file resources.

*USAGE* 

```
declare iox $open file (ptr, fixed bin, char (*), bit (1) aligned,
  fixed bin(35) ;
```
call iox Sopen file (iocb\_ptr, mode, opd, unused, code);

*ARGUMENTS* 

iocb\_ptr

is a pointer to the control block. (Input)

#### mode

is the number assigned to the mode as shown in the Programmers' Reference Manual under "Input and Output Facilities". (Output) For example. 1 for stream\_input. 2 for stream\_output. Named constant values for these modes are defined in iox\_modes.incl.pll.

opd

is the open description. (Input)

unused

must be "0"b. (Input)

code

is an I/O system status code. (Output)

 $i$ ox

# Entry: iox\_\$position

For an I/O switch attached to a file, this entry point positions to the beginning or end of the file, or skips forward or backward over a specified number of lines (unstructured files) or records (structured files). For an I/O switch attached to a device, this operation reads and discards characters until a specified number of newline characters have been skipped.

The switch must be opened in one of the following modes:

stream\_input stream\_input\_output sequen tial\_input sequential\_input\_output sequential\_update keyed\_sequential\_input keyed\_sequential\_update

In addition. for keyed openings, the next record position should not be null. If it is null, the code error\_table\_\$no\_record is returned.

*USAGE* 

declare iox \$position entry (ptr, fixed bin, fixed bin(21), fixed  $bin(35)$  ;

call iox\_\$position (iocb\_ptr, type, n, code);

### *ARGUMENTS*

iocb\_ptr

is a pointer to the control block. (Input)

type

identifies the type of positioning. (Input)

- -1 goes to the beginning of the file
- +1 goes to the end of the file
- 0 skips newline characters or records<br>2 positions to an absolute character c
- 2 positions to an absolute character or record
- 3 skip characters (stream input only)

n

is the number of lines, records, or characters to be skipped (forward skip) or the negative of that number (backward skip), or the absolute position. (Input) It may be O.

code

is an I/O system status code. (Output)

 $i$ ox $\overline{\phantom{a}}$ 

# *NOTES*

Absolute positioning moves the next· byte or record position to the location specified by n. Skipping characters moves the next byte position forward or backward over the specified, n, number of characters. If the file contains too few characters, the next byte position is at the end of file (forward skip) or beginning of file (backwards skip) and error\_table\_\$end\_of\_info is returned.

Positioning to the beginning of a nonempty file sets the next record position at the first record in the file (sequential and keyed\_sequential openings) or sets the next byte position at the first byte in the file (stream openings). Positioning to the end of a file, or to the beginning of an empty file, sets the relevant position designator to the end-of-file position.

Successively skipping records (sequential and keyed\_sequential openings) moves the next record position forward or backward by the specified number of records. n, provided that many records exist in the indicated direction. For example, suppose that when the iox\_\$position entry point is called, the next record is the mth record in the file, and n records are to be skipped. Then for a successful forward skip, the file must contain at least  $(m+n-1)$  records, and the next record will be set to record  $(m+n)$  (if there are at least m+n records in the file) or to end of file (if there are m+n-l or fewer records in the file). For a successful backward skip, m must be greater than n, and the next record position is set to record (m-n).

Successively skipping forward over newline characters (stream openings) advances the next byte position over the specified number, n, of newline characters, leaving it at the byte following the nth newline character or at end of file (if the nth newline character is the last byte in the file). Successively skipping backward over n newline characters moves the next byte position backward to the nth preceding newline character and then moves it further backward as far as is possible without encountering another newline character. The effect is to set the next byte position to the first character in a line.

If the relevant part of the file contains too few records or newiine characters, the next record position or next byte position is set to the first record or byte (backward skip with nonempty file) or end of file (all other cases), and the code error\_table\_\$end\_of\_info is returned.

When a call to the iox\_\$position entry point specifies skipping zero lines or records, the skip is successful, and the next record position is undisturbed.

In openings for update, the current record position is set to the resulting next record or null if the next record is at end of file.

In the case of keyed sequential update, the key for insertion is set to null.

 $i$ ox $\overline{\phantom{a}}$ 

## Entry: iox\_\$propagate

This entry point adjusts certain pointers and entry variables in an I/O control block as required when changing between the states detached, attached-closed. and attached-open. It also reflects modifications to a control block to other control blocks that are synonyms (immediate or chained) for it This entry point must be called at certain points in the code of an I/O module, and it must not be called in any other circumstances.

*USAGE* 

declare iox Spropagate entry (ptr);

call iox\_\$propagate (iocb\_ptr);

#### *ARGUMENTS*

iocb\_ptr is a pointer to the control block. (Input)

### Entry: iox\_\$put\_chars

This entry point writes a specified number of 9-bit bytes to the unstructured file or device to which an I/O switch is attached. The switch must be open for stream\_output or stream\_input\_output.

In the case of a file, if the opening is for stream\_output. the bytes are simply added at the end of the file. However. if the opening is for stream\_input\_output. and the next byte position is not at end of file, the file is first truncated so that the byte preceding the next byte becomes the last byte in the file. The bytes being written are then added at the end of the file, and the next byte position is  $set*$  to end of file.

Truncation can be suppressed in storage system files by specifying an appropriate attach option. See the description of the vfile\_ I/O module in Section 3 for details.

It is possible to write a program which takes certain actions if a call to iox\_ takes longer than a certain amount of time. See the timed\_io\_\$put\_chars entry point.

## *USAGE*

declare iox\_\$put\_chars entry (ptr, ptr, fixed bin(21), fixed bin(35));

call iox \$put chars (iocb ptr, buff ptr, n, code);

*ARGUMENTS* 

iocb\_ptr is a pointer to the control block. (Input)

iox\_

iox\_

## buff\_ptr

## points to a byte-aligned buffer containing the bytes to be written. (Input)

n

is the number of bytes to be written where  $n \ge 0$ . (Input)

## code

is an I/O system status code. (Output)

# Entry: iox\_\$read\_key

This entry point returns both the key and length of the next record in an indexed file attached to an I/O switch. The switch must be open for keyed\_sequential\_input or keyed\_seQuential\_update. If the next record position is at end of file, the code error\_table\_\$end\_of\_info is returned. If the next record position is nUll, the code error\_table\_\$no\_record is returned. The next record position is unchanged and the current record position is set to the next record if the operation is successful; otherwise. the current record position is set to null.

# USAGE

```
declare iox_$read_key entry (ptr, char (256) varying, fixed bin(2l), 
  fixed bin(35);
```
call iox\_\$read\_key (iocb\_ptr, key, rec\_len, code);

# **ARGUMENTS**

iocb\_ptr

is a pointer to the control block. (Input)

key

is the next record's key. (Output)

rec\_len

is the next record's length in bytes. (Output)

code

is an I/O system status code. (Output)

 $i$ <sub>o</sub> $X_{-}$ 

# Entry: iox\_\$read\_length

This entry point returns the length of the next record in a structured file attached to an I/O switch. The switch must be opened in one of the following modes:

sequential\_input sequen tial\_input\_output sequential\_update keyed\_sequential\_input keyed\_sequen tial\_update direct\_input direct\_update

If the next record position is at end of file, the code error\_table\_\$end\_of\_info is returned. If the next record position is null, the code error\_table\_\$no\_record is returned. The next record position is unchanged and the current record position is set to the next record if the operation is successful; otherwise, the current record position is set to null.

### *USAGE*

declare  $i \in \mathcal{S}$ read\_length entry (ptr, fixed bin(21), fixed bin(35));

call iox Sread\_length (iocb\_ptr, rec\_len, code);

#### *ARGUMENTS*

iocb\_ptr

is a pointer to the control block. (Input)

rec len

is the next rccord's length in bytes. (Output)

code

is an I/O system status code. (Output)

# Entry: iox\_\$read\_record

This entry point reads the next record in a structured file to which an I/O switch is attached. The switch must be opened in one of the following modes:

sequential\_input sequential\_input\_output sequential\_update keyed\_sequen tial\_input keyed\_sequential\_update direct\_input direct\_update

 $i$ <sub>o</sub> $x_{-}$ 

 $i$ ox $\overline{\phantom{a}}$ 

The read is successful if the next record position is at a record. If the next record position is at end of file, the code error\_table\_\$end\_of\_info is returned. If the next record position is null, the code error\_table\_\$no\_record is returned.

In sequential and keyed\_sequential openings, a successful read advances the next record position by one record; an unsuccessful read leaves it at the end of file or null. In direct openings. this operation always sets the next record position to null. In openings for update. a successful read sets the current record position to the record just read; an unsuccessful read sets it to null. In openings for keyed\_sequential\_update and direct\_update. the key for insertion is always set to null.

If the record is too long for the specified buffer. the first part of the record is read into the buffer, and the code error\_table\_\$long\_record is returned. As far as setting position indicators is concerned, this is considered a successful read. In all cases, the contents of the buffer beyond the last byte read are undefined.

## *USAGE*

declare iox\_\$read\_record entry (ptr, ptr, fixed bin(21), fixed bin(2l), fixed  $bin(35)$  ;

call iox\_\$read\_record (iocb\_ptr, buff\_ptr, buff\_len, rec\_len, code);

*ARGUMENTS* 

iocb\_ptr

is a pointer to the control block. (Input)

buff\_ptr

points to a byte-aligned buffer into which the record is to be read. (Input)

buff\_len

is the length of the buffer in bytes. (Input)

rec\_Ien

is the length of the record in bytes. (Output)

code

is an I/O system status code. (Output)

### Entry: iox\_\$rewrite\_record

This entry point replaces the current record in a structured file to which an I/O switch is attached. The switch must be open for sequential\_update, keyed\_sequential\_update, or direct\_update. If the current record position is nUll, the code error\_table\_\$no\_record is returned.

For keyed\_sequential\_update and sequential\_update, this operation sets the next record position to the record immediately following the current record or to end of file (if no such record exists). (It is possible that the next record position may already be at this point). For direct\_update, the next record position is set to null. No other changes are made to the position designators.

## *USAGE*

declare iox\_\$rewrite\_record entry (ptr, ptr, fixed bin(21), fixed  $bin(35)$  ;

call iox\_\$rewrite\_record (iocb\_ptr, buff\_ptr, rec\_len, code);

*ARGUMENTS* 

iocb\_ptr

is a pointer to the control block. (Input)

#### buff\_ptr

points to a byte-aligned buffer containing the new record. (Input)

#### ree\_Ien

is the length of the new record. (Input)

code

is an I/O system status code. (Output)

## Entry: iox\_\$seek\_key

This entry point searches for a record with a given key in an indexed file to which an I/O switch is attached. It also serves to define the key for a record to be added by a following write\_record operation. The switch must be opened in one of the following modes:

keYed\_sequential\_input keyed\_sequential\_output keyed\_sequential\_update direct\_input direct\_output direct\_update

 $i$ ox $\overline{a}$ 

 $i$ ox $\overline{a}$ 

For keyed\_sequential\_output, the given key should be greater (according to the rules for character-string comparison) than the key of the last record in the file. If it is, the code error\_table\_\$no\_record is returned, and the key for insertion is set to the given key. Otherwise, the code error\_table\_\$key\_order is returned, and the key for insertion is set to null.

For other openings, this entry point performs as follows:

- 1. If the file contains a record with the given key. a code of 0 is returned, the record's length is returned, the next record position and current record position are set to the record, and the key for insertion is set to null. (Not all of these position designators are applicable in all openings.)
- 2. If the file does not contain a record with the given key, the code error\_table\_\$no\_record is returned. the next record position and current record position are set to null, and the key for insertion is set to the given key. (Not all of these position designators are applicable in all openings.)

## *USAGE*

 $i$ ox $\overline{a}$ 

```
declare iox_$seek_key entry (ptr, char(256) varying, fixed bin(21), 
  fixed bin(35) ;
```
call iox\_\$seek\_key (iocb\_ptr, key, rec\_len, code);

*ARGUMENTS* 

### iocb\_ptr

is a pointer to the control block. (Input)

### key

contains the given key. (Input) All trailing blanks are removed from key to obtain the given key, and the result may be the null string.

## rec\_Ien

is the length in bytes of the record with the given key. (Output)

### code

is an I/O system status code. (Output)

## Entry: iox\_\$write\_record

This entry point adds a record to a structured file to which an I/O switch is attached. The switch must be opened in one of the following modes:

sequential\_output sequential\_update sequen tial\_input\_ output keyed\_sequential\_output keyed\_sequential\_update direct\_output direct\_update

If the switch is open for sequential\_output. the record is added at the end of the file. If the switch is open for sequential\_input\_output, and the next record position is not at the end of the file, the file is truncated so that the record preceding the next record becomes the last record in the file. The new record is then added at the end of the file.

Truncation can be suppressed in sequential\_input\_output, and write operations can be performed in sequential\_update openings of storage system files. See the description of the vfile I/O module for details.

If the switch is open for keyed\_sequential\_output, keyed\_sequential\_update, direct\_output, or direct\_update, the key for insertion designator should designate a key. If it does not, the code error\_table\_\$no\_key is returned and nothing is changed. If there is a key for insertion, the new record is added to the file with that key and the key for insertion is set to null. For keyed\_sequential\_update, and sequential\_update, the next record position is set to the record immediately following the new record or to end of file (if there is no such record). For keyed\_sequential\_update, sequential\_update, and direct\_update, the current record position is set to the new record.

*USAGE* 

```
declare iox $write record entry (ptr, ptr, fixed bin(2l), 
  fixed bin(35);
```
call iox\_\$write\_record (iocb\_ptr, buff\_ptr, rec\_len, code);

*ARGUMENTS* 

iocb\_ptr

is a pointer to the control block. (Input)

buff\_ptr

points to a byte-aligned buffer containing the new record. (Input)

rec\_len

is the length of the new record in bytes. (Input)

iox

 $i$ ox $\overline{a}$ 

code is an I/O system status code. (Output)

Name: ipc\_

The Multics system supports an interprocess communication facility. The basic purpose of the facility is to provide control communication (by means of stop and go signals) between processes.

The ipc\_ subroutine is the user's interface to the Multics interprocess communication facility. Briefly, that facility works as follows: a process establishes event channels in the current protection ring and waits for an event on one or more channels.

Event channels can be thought of as numbered slots in the interprocess communication facility tables. Each channel is either an event-wait or event-call channel. An event-wait channel receives events that are merely marked as having occurred and awakens the process if it is blocked waiting for an event on that channel. On an event-call channel. the occurrence of an event causes a specified procedure to be called if (or when) the process is blocked waiting for an event on any channel. Naturally, the specific event channel must be made known to the process that expected to notice the event. For an event to be noticed by an explicitly cooperating process, the event channel identifier value is typically placed in a known location of a shared segment. For an event to be noticed by a system module, a subroutine call is typically made to the appropriate system module. A process can go blocked waiting for an event to occur or can explicitly check to see if it has occurred. If an event occurs before the target process goes blocked. then it is immediately awakened when it does go blocked.

The user can operate on an event channel only if his ring of execution is the same as his ring when the event channel was created (for a discussion of rings see the Programmer's Reference Manual.)

The hcs\_\$wakeup entry point is used to wake up a blocked process for a specified event.

Entry: ipc\_\$block

This entry point blocks the user's process until one or more of a specified list of events has occurred.

*USAGE* 

declare ipc\_\$block entry (ptr, ptr, fixed bin(35));

call ipc\_\$block (event\_wait\_list\_ptr, event\_wait\_info\_ptr, code);

 $i$ ox

ipc\_

### *ARGUMENTS*

event\_wait\_list\_ptr

is a pointer to a structure that specifies the channels on which events are being awaited. (Input) This structure is declared in event\_wait\_listincl.pll.

dcl 1 event wait list 2 n\_channels based aligned (event\_wait\_list\_ptr), fixed bin, 2 pad 2 channel\_id bit (36) , (event\_wait\_list\_n\_channels refer  $(event\_wait\_list.n\_channels)$  fixed bin $(71);$ 

# *STRUCTURE ELEMENTS*

#### n\_channels

is the number of channels. This item must be allocated on an even-word boundary.

#### pad

must be zero.

#### channel\_id

is an array of channel identifiers selecting the channels to wait on.

Frequently ipc\_\$block is called with only one channel in the wait list. In this case, the following structure may be used. It is declared in event\_wait\_channel.incl. pl1.

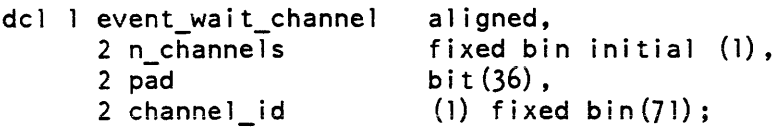

where:

#### event\_wait\_info\_ptr

is a pointer to a structure into which the ipc\_\$block entry point can put information about the event that caused it to return (i.e., that awakened the process). This structure is declared in event\_wait\_info.incl.pll. (Input)

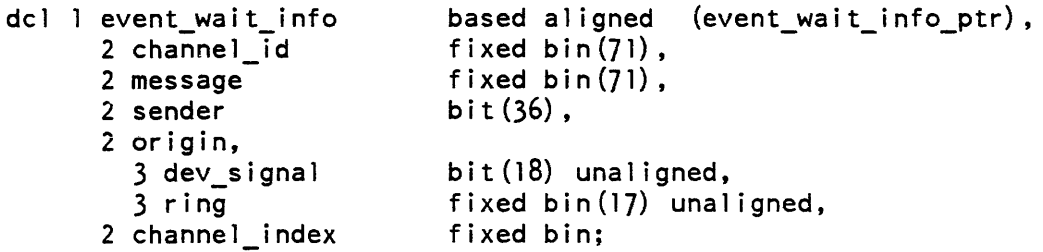

```
ipc_
```
## *STRUCTURE ELEMENTS*

```
channel_id
```
is the identification of the event channel.

message

is an event message as specified to the hcs\_\$wakeup entry point.

sender

is the process identifier of the sending process.

dev\_signal

indicates whether this event occurred as the result of an I/O interrupt. "l"b yes

"O"b no

ring

is the sender's validation level.

channel\_index

is the index of channel\_id in the event\_wait\_list structure above.

code

is a standard status code. (Output)

Entry: ipc\_\$create\_event\_channel

This entry point creates an· event channel of the specified type with the specified parameters. This entry replaces the ipc\_\$create\_ev\_chn and ipc\_\$decl\_event\_call\_chn sequence to create normal call channels. This entry is the only way to create an async event call channel.

```
USAGE
```

```
dcl ipc_$create_event_channel entry (ptr, fixed bin (71), 
  fixed bin (35));
```
call ipc\_\$create\_event\_channel (arg\_ptr, channel\_id, code);

*ARGUMENTS* 

arg\_ptr is a pointer to ipc\_create\_arg\_structure described below. (Input)

channel\_id

is the identifier of the event channel created. (Output)

code

is a standard system status code. (Output)

# *NOTES*

The following structure contains the arguments to the create\_event\_channel entry. All of the fields of the structure are to be filled in on input. The structure is declared in ipc\_create\_arg.incl.pl1:

dcl ipc\_create\_arg\_structure aligned based (ipc\_create\_arg\_structure\_ptr), 2 version char (8) unaligned,<br>2 channel type fixed bin, 2 channel\_type<br>2 call\_entry variable entry (ptr), 2 call\_data\_ptr ptr,<br>2 call\_priority fixe fixed bin  $(17)$ ;

## *STRUCTURE ELEMENTS*

#### version

is the version of the structure. It should be set to the constant: ipc\_create\_arg\_structure\_v1. (Input)

#### channel\_type

is the type of event channel that is to be created. Constant values for the type can be found in event\_channel\_types.incl.pll as follows: (Input)

- 1 FAST\_EVENT\_CHANNEL\_TYPE<br>2 WAIT EVENT CHANNEL TYPE
- WAIT\_EVENT\_CHANNEL\_TYPE
- 3 CALL\_EVENT\_CHANNEL\_TYPE
- 4 ASYNC\_CALL\_EVENT\_CHANNEL\_TYPE·

#### call\_entry

is the procedure entry point invoked when an event occurs on the specified channel. (Input)

#### call\_data\_ptr

is a pointer to data to be passed to and interpreted by the procedure entry point. (Input)

call\_priority

is a number indicating the priority of an event call channel as compared to other event call channels declared by this process for this ring. If, upon interrogating all the appropriate event call channels, more than one is found to have received an event, the lowest-numbered priority is honored first, and so on. Synchronous and asynchronous call channels are the same with respect to this priority. (Input)

 $ipc$ 

## Entry: ipc\_Scutoff

This entry point inhibits the reading of events on a specified event channel. Any pending events are not affected. More can be received, but do not cause the process to wake up.

*USAGE* 

ipc\_

```
declare ipc_$cutoff entry (fixed bin(71), fixed bin(35));
```

```
call ipc Scutoff (channel id, code);
```
*ARGUMENTS* 

```
channel_id 
is the identifier of the event channel. (Input)
```
code

\*

is a standard status code. (Output)

Entry: ipc\_\$decl\_ev\_wait\_chn

This entry point changes an event-call channel into an event-wait channel.

*USAGE* 

```
declare ipc \frac{1}{2} sdecl_ev_wait_chn entry (fixed bin(71), fixed bin(35));
```
call ipc\_\$decl\_ev\_wait\_chn (channel\_id, code);

# *ARGUMENTS*

channel\_id is the identifier of the event channel. (Input)

code

is a standard status code. (Output)

Entry: ipc\_Sdelete\_ev \_chn

This entry point destroys an event channel previously created by the process.

ipc\_

declare ipc\_\$delete\_ev\_chn entry (fixed bin(71), fixed bin(35));

call ipc\_\$delete\_ev\_chn (channel\_id, code);

*ARGUMENTS* 

channel\_id is the identifier of the event channel. (Input)

code

is a standard status code. (Output)

 $\rm ipc\_$ 

 $\bar{z}$ 

 $\ddot{\phantom{a}}$ 

**This page intentionally left blank.** 

 $\label{eq:2.1} \mathcal{L}(\mathcal{L}^{\text{max}}_{\mathcal{L}}(\mathcal{L}^{\text{max}}_{\mathcal{L}})) \leq \mathcal{L}(\mathcal{L}^{\text{max}}_{\mathcal{L}}(\mathcal{L}^{\text{max}}_{\mathcal{L}}))$ 

 $\cdot$ 

#### Entry: ipc\_\$drain\_chn

This entry point resets an event channel so that any pending events (i.e., events that have been received but not processed for that channel) are removed.

*USAGE* 

declare ipc  $\frac{1}{2}$ drain chn entry (fixed bin(71), fixed bin(35));

call ipc\_\$drain\_chn (channel\_id, code);

*ARGUMENTS* 

channel\_id

is the identifier of the event channel. (Input)

code

is a standard status code. (Output)

#### Entry: ipc\_\$mask\_ev\_calls

This entry point causes the ipc\_\$block entry point to completely ignore event-calls occurring in the user's ring at the time of this call. This call causes a mask counter to be incremented. Event calls are masked if this counter is greater than zero.

*USAGE* 

declare ipc  $Smask$  ev\_calls entry (fixed bin(35));

call ipc\_\$mask\_ev\_calls (code);

*ARGUMENTS* 

code

is a standard status code. (Output)

Entry: ipc\_\$read\_ev\_chn

This entry point reads the information about an event on a specified channel if the event has occurred.

*USAGE* 

```
declare ipc_$read_ev_chn entry (fixed bin(71), fixed bin, ptr,
  fixed bin(35);
```
call ipc\_\$read\_ev\_chn (channel\_id, ev\_occurred, event\_wait\_info\_ptr,<br>code);

 $ipc$ 

 $ipc$ 

# *ARGUMENTS*

channel\_id

is the identifier of the event channel. (Input)

ev \_occurred

indicates whether an event occurred on the specified channel. (Output) 0 no event occurred

1 an event occurred

event\_wait\_info\_ptr

is a pointer to a structure into which the ipc\_\$block entry point can put information about the event that caused it to return (i.e., that awakened the process). This structure is declared in event\_wait\_info.incl.pll. (Input) See the description in the ipc\_\$block entry point.

#### code

is a standard status code. (Output)

Entry: ipc\_\$reconnect

This entry point enables the reading of events on a specified event channel for which reading had previously been inhibited (using the ipc\_\$cutoff entry point). All pending signals, whether received before or during the time reading was inhibited, are henceforth available for reading.

*USAGE* 

declare ipc\_\$reconnect entry (fixed bin(71), fixed bin(35));

call ipc\_\$reconnect (channel\_id, code);

*ARGUMENTS* 

channel\_id

is the identifier of the event channel. (Input)

code

is a standard status code. (Output)

 $ipc$ 

### Entry: ipc\_\$set\_call\_prior

This entry point causes event-call channels to be given priority over event-wait channels when several channels are being interrogated; e.g., upon return from being blocked and waiting on any of a list of channels. Only event channels in the current ring are affected. By default, event-call channels have priority.

*USAGE* 

```
declare ipc $set call prior entry (fixed bin(35));
```
call ipc Sset call prior (code);

*ARGUMENTS* 

code

is a standard status code. (Output)

#### Entry: ipc\_\$set\_wait\_prior

This entry point causes event-wait channels to be given priority over event-call channels when several channels are being interrogated; e.g., when a process returns from being blocked and is waiting on any of a list of channels. Only event channels in the current ring are affected.

*USAGE* 

declare ipc\_\$set\_wait\_prior entry (fixed bin(35));

call ipc \$set wait prior (code);

*ARGUMENTS* 

code

is a standard status code. (Output)

Entry: ipc\_\$unmask\_ev\_calls

This entry point causes the event-call mask counter to be decremented. Event calls remain masked as long as the counter is greater than zero. To force event calls to become unmasked, call this entry point repeatedly, until a nonzero code is returned.

*USAGE* 

declare ipc \$unmask ev calls entry (fixed bin(35));

call ipc \$unmask ev calls (code);

2-563 AG93-05

ipc\_

# *ARGUMENTS*

code

ipc\_

is a standard status code. A nonzero code is returned if event calls were not masked at the time of the call. (Output)

INVOKING AN EVENT-CALL PROCEDURE

When a process is awakened on an event-call channel, control is immediately passed to the procedure specified by the ipc\_\$decl\_event\_call\_channel entry point. The procedure is called with one argument, a pointer to the following structure. This structure is declared in event\_call\_info.incl.pl1.

```
dell event_call_info 
  event_call_info<br>2 channel_id<br>2 message
  2 message 
  2 sender 
  2 origin, 
     3 dev_signal 
     3 ring 
  2 data_ptr 
                         based aligned (event call info ptr),
                        fixed bin (71) , 
                        fixed bin(71),
                         bit (36) , 
                         bit(18) unaligned,
                         fixed bin(i7) unaiigned, 
                         ptr;
```
### *STRUCTURE ELEMENTS*

channel\_id

is the identifier of the event channel.

message

is an event message as specified to the hcs\_\$wakeup entry point.

sender

is the process identifier of the sending process.

dev\_signal

indicates whether the event occurred as the result of an I/O interrupt. "1"b yes

"O"b no

ring

is the sender's validation level.

data\_ptr

points, to further data to be used by the called procedure.

ipc\_

lex\_string\_

Name: lex\_string

The lex\_string\_ subroutine provides a facility for parsing an ASCII character string into tokens (character strings delimited by break characters) and statements (groups of tokens). It supports the parsing of comments and quoted strings. It parses an entire character string during one invocation; creating a chain of descriptors for the tokens and statements in a temporary segment. The cost per token of lex\_string\_ is significantly lower than that of parse\_file\_ because the overhead of calling parse\_file\_ to obtain each token is eliminated. Therefore, the lex\_string\_subroutine is recommended for translators that deal with moderate to large amounts of input

The descriptors generated when the lex\_string\_ subroutine parses a character string can be used as input to translators generated by the reductions command, as well as in other applications. In addition. the information in the statement and token descriptors can be used in error messages printed by the lex\_error\_ subroutine.

Refer to the the reductions and lex\_error\_ descriptions for details on the use of these | facilities.

## Entry: lex\_string\_\$init\_lex\_delims

This entry point constructs two character strings from the set of break characters and comment, quoting, and statement delimiters: one string contains the first character of every delimiter or break character defined by the language to be parsed; the second string contains a character of control information for each character in the first string. These two character strings form the break tables that the lex\_string\_ subroutine uses to parse an input string. It is intended that these two (delimiter and control) character strings be internal static variables of the program that calls lex\_string\_, and that they be initialized only once per process. They can then be used in successive calls to lex string Slex, as described below.

# USAGE

- declare lex string  $\sin i$  lex delims entry (char(\*), char(\*), char(\*), char  $(*)$ , char  $(*)$ , bit  $(*)$ , char  $(*)$  varying aligned, char(\*) varying aligned, char(\*) varying aligned, char  $(*)$  varying aligned);
- call lex\_string\_\$init\_lex\_delims (quote\_open, quote\_close, comment\_open, comment close, statement delim, Sinit, break chars, ignored\_break\_chars, lex\_delims, lex\_control\_chars);

### max\_severity \_no

is the severity number (fixed bin) of the highest severity error message that has been printed by the lex\_error\_ subroutine. (Input/Output). Before the lex\_error\_ is invoked by a translator, max\_severity\_no should be initialized to O. Each time it is called. the lex\_error\_ subroutine compares this value with the severity\_no of the current message and sets max\_severity \_no to the higher of these two numbers.

### Pstmt

is a pointer to the statement descriptor generated by the lex\_string\_ subroutine for the statement that is to be printed after the error message. (Input). The line number and statement number given in this statement descriptor are included in the error message.

#### Ptoken

is a pointer to the token descriptor of the token that is in error. (Input). If Pstmt is null, then the number of the line that contains the token described by the descriptor is included in the error message. If both Pstmt and Ptoken are null, then no line number is included in the error message.

#### **Scontrol**

is a control bit string  $(bit(*)))$  that determines whether the message character string or the brief message character string is used in the error message. (Input). The interpretation of the bits in this string is described in "Notes" below.

### error\_message\_text

is an ioa\_ control string  $(char(*) \text{ or } char(*) \text{ varying})$  that contains the long form of the error message text (Input)

### brief \_message\_text

is an ioa<sub>l</sub> control string (char(\*) or char(\*) varying) that contains the brief form of the error message text. (Input)

#### argN

are optional arguments that are substituted into the ioa\_ message texts. in place of the ioa\_ control characters. (Input)

### *NOTES*

The error messages that are generated by the lex\_error\_ subroutine have the form shown below.

prefix error number, SEVERITY severity\_no IN STATEMENT k OF LINE 1. error\_message\_text SOURCE: statement\_in\_error

For example,

ERROR 7, SEVERITY 2 IN STATEMENT 2 OF LINE 2. A bad track specification was given in a Volume statement. 9track has been assumed. SOURCE: Volume: 70082, 8track;

The severity no associated with an error controls the prefix that is placed in the error message, as shown in the list below.

#### o COMMENT

Comment. The error message is a comment, which does not indicate that an error has occurred, but merely provides information for the user.

1 WARNING

Warning only. The error message warns of a statement that may or may in error, but compilation continues without ill effect.

2 ERROR

Correctable error. The message diagnoses an error that the translator can correct. probably without ill effect. Compilation continues. but correct results cannot be guaran teed.

## 3 FATAL ERROR An uncorrectable but recoverable error. The translator has detected an error that it cannot correct. Translation continues in an attempt to diagnose further errors, but no output is produced by the translation.

4 TRANSLATOR ERROR An unrecoverable error. The translator cannot continue beyond this error. The translation is aborted after the error message is printed.

The phrase "IN STATEMENT  $k$  OF LINE 1" appears in the error message only if Pstmt is a nonnull pointer. Pstmt is assumed to point to a statement descriptor generated by the lex\_string\_ subroutine. The values for k and 1 come from this descriptor. If the error occurred in the first statement of line 1, then the phrase "STATEMENT k OF" is omitted from the error message.

If Pstmt is null, then "STATEMENT k OF" is omitted from the error message, and 1 is the line number on which the token described by Ptoken appears. If Ptoken is a null pointer, "IN STATEMENT k OF LINE 1" is omitted altogether.

Currently, only the first two bits of the Scontrol bit string have meaning, as shown in the table below.

*Scontro/* / *nterpretation* 

- "OO"b The printed error contains the error\_message\_text the first time the error occurs, and the brief\_message\_text for subsequent occurrences of that error during a given translation.
- "10"b The printed error always contains the error\_message\_text.
- "ll"b The printed error always contains the error\_message\_text.
- "Ol"b The printed error always Contains the brief \_message\_text.

If Serror\_printed is "l"b, then the lex\_error\_ subroutine assumes the text of the error message has already been printed in a previous message. It uses the long or brief error message text, according to the value of Scontrol.

If Pstmt points to a statement descriptor, then the lex\_error\_ subroutine sets the error\_in\_stmt switch in the statement descriptor. It also checks the value of the output\_in\_err\_msg switch in the descriptor. If this switch is "O"b, the lex\_error\_ subroutine sets it to "l"b and prints the character string representation of the statement in the error message. If it is already "1"b, then the lex\_error\_ subroutine assumes that the statement has already appeared in another error message and omits the "SOURCE:" phrase from the error message.

If max\_severity\_no is less than severity\_no, then the lex\_error\_ subroutine sets max severity no equal to severity no.

Refer to the lex\_string\_ subroutine for a description of statement and token descriptors.

## *NOTES*

A user should be familiar with interprocess communication in Multics and the pitfalls of writing programs that can run asynchronously within a process. For example, if a program does run asynchronously within a process and it does input or output with the tty\_ I/O module, then the program should issue the start control order of tty\_ before it returns. This is necessary because a wakeup from tty\_ may be intercepted by the asynchronous program.

If a program establishes an event-call channel, and the procedure associated with the event-call channel uses static storage, then the event-call procedure should have the per process\_static attribute. This is not necessary if the procedure is part of a limited subsystem in which run units cannot be used. See the description of the run command in the Commands manual for more information on run units and perprocess\_static.

Name: lex\_error\_

The lex\_error\_ subroutine generates compiler-style error messages on the error\_output I/O switch for translators generated by the reductions command and for other procedures that process tokens generated by the lex\_string\_ subroutine. See "Notes" below for a description of the error message format

*USAGE* 

declare lex\_error\_ entry options (variable);

call lex\_error\_ (error\_number, Serror\_printed, severity\_no, max severity no, Pstmt, Ptoken, Scontrol, message, brief message,  $arg 1, \ldots, arg N);$ 

*ARGUMENTS* 

error\_number

is the error number (fixed bin), as it should appear in the error message. (Input)

Serror \_prin ted

is a switch (bit(1) unaligned) that is "l"b if the text of the error message has been printed in a previous error and "O"b, otherwise. (Input/Output). If Serror\_printed is "l"b, the text is omitted from the error message. Otherwise, text is included and the switch is set to "1"b to suppress this text in any subsequent occurrence of the same error.

severity no

is the severity number (fixed bin) of the error. (Input). It must have a value from 0 through 4. See "Notes" below for an interpretation of the severity\_no value.

## *ARGUMENTS*

### quote\_open

is the character string delimiter that begins a quoted string. (Input). It can contain up to four characters. If it is a null character string, then quoted strings are not supported during the parsing of an input string.

### quote\_close

is the character string delimiter that ends a quoted string. (Input). It can be the same character string as quote\_open. and can contain up to four characters.

## comment\_open

is the character string delimiter that begins a comment (Input). It can contain up to four characters. If it is a null character string, then comments are not supported during the parsing of a character string.

#### comment\_close

is the character string delimiter that ends a comment. (Input). It can be the same character string as comment\_open. and can contain up to four characters.

### statement\_delim

**is the character string delimiter that cnds a statement (Input). It can contain up**  to four characters. If it is a null character string, then statements are not delimited during the parsing of a character string.

#### Sinit

is a bit string that controls the creation of statement descriptors, and the creation of token descriptors for quoting delimiters. (Input). The bit string consists of two bits in the order listed below.

### Ssuppress\_quoting\_delims

is "l"b if token descriptors for the quote opening and closing delimiters of a quoted string are to be suppressed. A token descriptor is still created for the quoted string itself. and the quoted\_string switch in this descriptor is turned on. If Ssuppress\_quoting\_delims is "0"b, then token descriptors are returned for the quote opening and closing delimiters, as well as for the quoted string.

### Ssuppress\_stmt\_delims

is "l"b if the token descriptor for a statement delimiter is to be suppressed. The end\_of\_stmt switch in the descriptor of the token that precedes the statement delimiter is turned on, instead. If Ssuppress\_stmt\_delims is "O"b. then a token descriptor is returned for a statement delimiter, and the end\_of\_stmt switch in this descriptor is turned on.

lex\_string\_

break\_chars

is a character string containing all of the characters that can be used to delimit tokens. (Input). The string can include characters used also in the quoting, comment, or statement delimiters, and should include any ASCII control characters that are to be treated as delimiters.

ignored\_break\_chars

is a character string containing all of the break\_chars that can be used to delimit tokens but that are not tokens themselves. (Input). No token descriptors are created for these characters.

lex\_delims

is an output character string containing all of the delimiters that the lex\_string\_ subroutine uses to parse an input string. (Output). This string is constructed by the init\_Iex\_delims entry from the preceding arguments. It must be long enough to contain all of the break\_chars, plus the first character of the quote\_open delimiter, the comment\_open delimiter. and the statement\_delim delimiter, plus 30 additional characters. This length must not exceed 128 characters, the number of characters in the ASCII character set.

lex\_control\_chars

an output character string containing one character of control information for each character in lex\_delims. (Output). This string is also constructed by init\_lex\_delims from the preceding arguments. It must be as long as lex\_delims.

### Entry: lex\_string\_\$lex

This entry point parses an input string, according to the delimiters, break characters, and control information given as its arguments. The input string consists of two parts: the first part is a set of characters, which are to be ignored by the parser except for the counting of lines; the second part is the characters to be parsed. It is necessary to count lines in the part that is otherwise ignored so that accurate line numbers can be stored in the token and statement descriptors for the parsed section of the string.

*USAGE* 

- declare lex\_string\_\$lex entry (ptr, fixed bin(21), fixed bin(2l), ptr, bit  $(\ast)$ , char  $(\ast)$ , char  $(\ast)$ , char  $(\ast)$ , char  $(\ast)$ , char  $(\ast)$ , char(\*) varying al igned, char(\*) varying al igned, char  $(*)$  varying aligned, char  $(*)$  varying aligned, ptr, ptr, fixed  $bin(35)$  ;
- call lex\_string\_\$lex entry (Pinput, Linput, Lignored\_input, Psegment, Slex, quote\_open, quote\_close, comment\_open, comment\_close, statement\_delim, break\_chars, ignored\_break\_chars, lex\_delims, lex\_control\_chars, Pfirst\_stmt\_desc, Pfirst\_token\_desc, code);
# lex\_string\_

# *ARGUMENTS*

# Pinput

is a pointer to the string to be parsed. (Input)

# Linput

is the length (in characters) of the second part of the input string, the part that is actually to be parsed. (Input)

# Lignored\_input

is the length (in characters) of the first part of the input string, the part that is ignored except for line counting. (Input). This length can be 0 if none of the input characters are to be ignored.

# Psegment

is a pointer to a temporary segment created by the translator temp\_ subroutine. (Input)

# SLex

is a bit string that controls the creation of statement and comment descriptors, the handling of doubled quotes within a quoted string, and the interpretation of a comment\_close delimiter that equals the statement\_delim. (Input). The bit string consists of four bits in the order listed below.

# Sstatement desc

is "l"b if statement descriptors are to be created along with the token descriptors. If Sstatement\_desc is "O"b, or if the statement delimiter is a null character string. then no statement descriptors are created.

# Sscomment\_desc

is "l"b if comment descriptors are to be created for any comments that appear in the input string. When Scomment\_desc is "O"b, comment\_open is a null character string, or statement descriptors are not being created, then no comment descriptors are created.

# Sretain\_doubled\_quotes

is "l"b if doubled quote\_close delimiters that appear within a quoted string are to be retained. If Sretain\_doubled\_quotes is "O"b, then a copy of each quoted string containing doubled quote\_close delimiters is created in the temporary segment with all doubled quote\_close delimiters changed to single quote\_close delimiters.

# Sequate\_comment\_close\_stmt\_delim

is "l"b if the comment\_close and statement\_delim character strings are the same, and if the closing of a comment is to be treated as the ending of the statement containing the comment. It could be used when parsing line-oriented languages that have only one statement per line and one comment per statement.

#### quote\_open

is the character string delimiter that begins a quoted string. (Input). It can contain up to four characters. If it is a null character string, then quoted strings are not supported during the parsing of an input string.

# quote\_close

is the character string delimiter that ends a quoted string. (Input). It can be the same character string as quote\_open, and can contain up to four characters.

#### comment\_open

is the character string delimiter that begins a comment (Input). It can contain up to four characters. If it is a null character string, then comments are not supported during the parsing of a character string.

#### comment\_close

is the character string delimiter that ends a comment (Input). It can be the same character string as comment\_open, and can contain up to four characters.

## statement\_delim

is the character string delimiter that ends a statement. (Input). It can contain up to four characters. If it is a null character string, then statements are not delimited during the parsing of a character string.

#### break\_chars

is a character string containing all of the characters that can be used to delimit tokens. (Input). The string can include characters used also in the quoting, comment, or statement delimiters, and should include any ASCII control characters that are to be treated as delimiters.

## ignored\_ break\_chars

is a character string containing all of the break\_chars that can be used to delimit tokens but that are not tokens themselves. (Input). No token descriptors are created for these characters.

## lex\_delims

is the character string initialized by  $lex\_string\_Similar\_dex\_delims.$  (Input)

## lex\_con trol\_chars

is the character string initialized by lex\_string\_\$init\_lex\_delims. (Input)

#### Pfirst\_stmt\_desc

is a pointer to the first in the chain of statement descriptors. (Output). This is a null pointer on return if no statement descriptors have been created.

## Pfirst\_token\_desc

is a pointer to the first in the chain of token descriptors. (Output). This is a null pointer on return if no tokens were found in the input string.

# $lex_$ string

code

is one of the following status codes: (Output)

o

the parsing was completed successfully.

error \_ta ble\_\$zero \_length\_seg

no tokens were found in the input string.

error~table\_\$no\_stmt\_delim

the input string did not end with a statement delimiter, when statement delimiters were used in the parsing.

error\_table\_\$unbalanced\_quotes

the input string ended with a quoted string that was not terminated by a quote\_close delimiter.

# *NOTES*

Any character can be used in the quoting, comment. and statement delimiter character strings. including such characters as new line and the space character. A quoted string is defined in the PL/I sense, as a string of characters that is treated as a single token. even though some of the characters can be delimiters or break characters. The string must begin with a quote\_open delimiter, and must end with a quote\_close delimiter. Two consecutive quote\_close delimiters can be used to represent a quote\_close delimiter within the quoted string. The lex\_string\_\$lex entry point provides the option of retaining any doubled quote\_close delimiters in the quoted string token. or of copying the quoted string into the temporary segment, changing double quote\_close to single quote\_close delimiters. and treating the modified copy as the quoted string token. Switches in the token descriptor of a quoted string are turned on: to indicate that the token is a quoted string; to indicate whether any quote\_close delimiters appear within the quoted string; and to indicate whether doubled quote\_close delimiters have been retained in the token.

Statements are defined as groups of tokens that are terminated by a statement delimiter token. The lex\_string\_\$lex subroutine can optionally return a token descriptor for the statement delimiter or it can suppress the token descriptor of the statement delimiter. It always turns on the end\_of\_stmt switch in the final token descriptor of each statement, even if the token descriptor of the statement delimiter has been suppressed. Besides, it can optionally return a statement descriptor that points to the descriptors for the first and last tokens of a statement, contains a pointer to and the length of the part of the input string containing the entire statement, and describes various other characteristics of the statement. These descriptors are described in the next section.

Comments are defined in the PL/I sense, as a string of characters that begin with a comment\_open delimiter, and that end with a comment\_close delimiter. Comments that appear in the input string act as breaks between tokens. The lex\_string\_\$lex entry point can optionally create descriptors for each comment that appears in a statement. These descriptors are chained off of the statement descriptor for that statement. Switches are set in each comment descriptor of a given statement to indicate whether the comment appears before any of the tokens in that statement, and whether any tokens intervene between this comment and any previous comments in that statement.

The lex\_string\_ subroutine uses the translator\_temp\_ facility to allocate space for the descriptors in the temporary segment Refer to the translator\_temp\_ subroutine description for details on the use of these temporary segments.

#### DESCRIPTORS

If the lex\_string\_\$lex entry point were invoked using standard PL/I parsing conventions to parse the input shown below, then tokens and token descriptors created by the lex\_string\_subroutine would have the following form:

```
Volume: 70092; 
Write; 
File 4; /* Process 4th file on the tape.
                                          \star//\ast END \ast/--> --> --> 1--> --> --> --> --> 
                                         --> 
     <-- <-- <-- <-- <-- <-- <--
                                         <--
  ┯╌╿╴╵╿┯╌╿╷╵┞┯╌╿╷┞┯╌╿╷╶╿┲╌╿╷╿┲╍╿
                                       ┬╵ ╵┬╵
  v v v v v v v 
                                       v v
```
Volume : 70092 ; Write ; File

If statement descriptors were being created by the lex\_string\_ subroutine, then the output would have the following form:

4

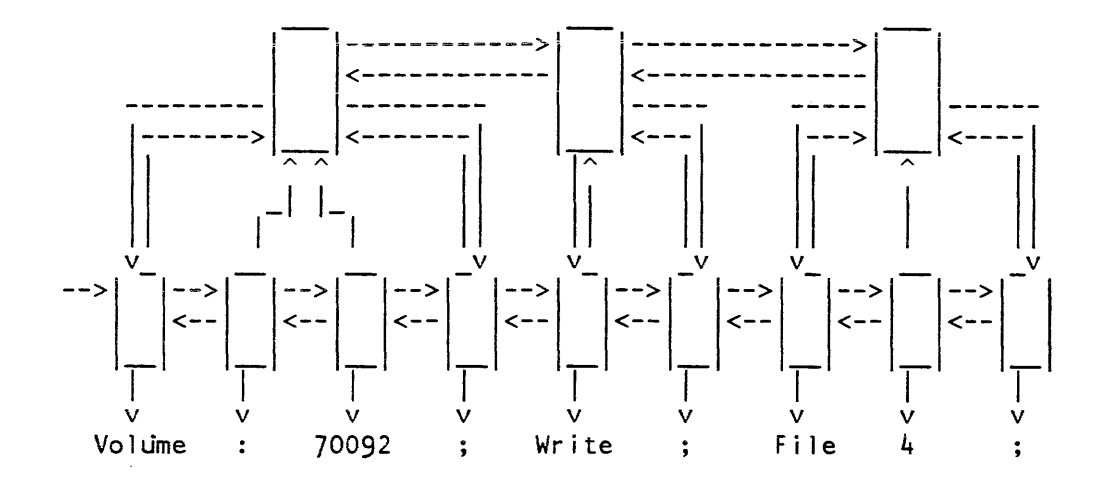

lex\_string\_

Below is a declaration for the token descriptor structure:

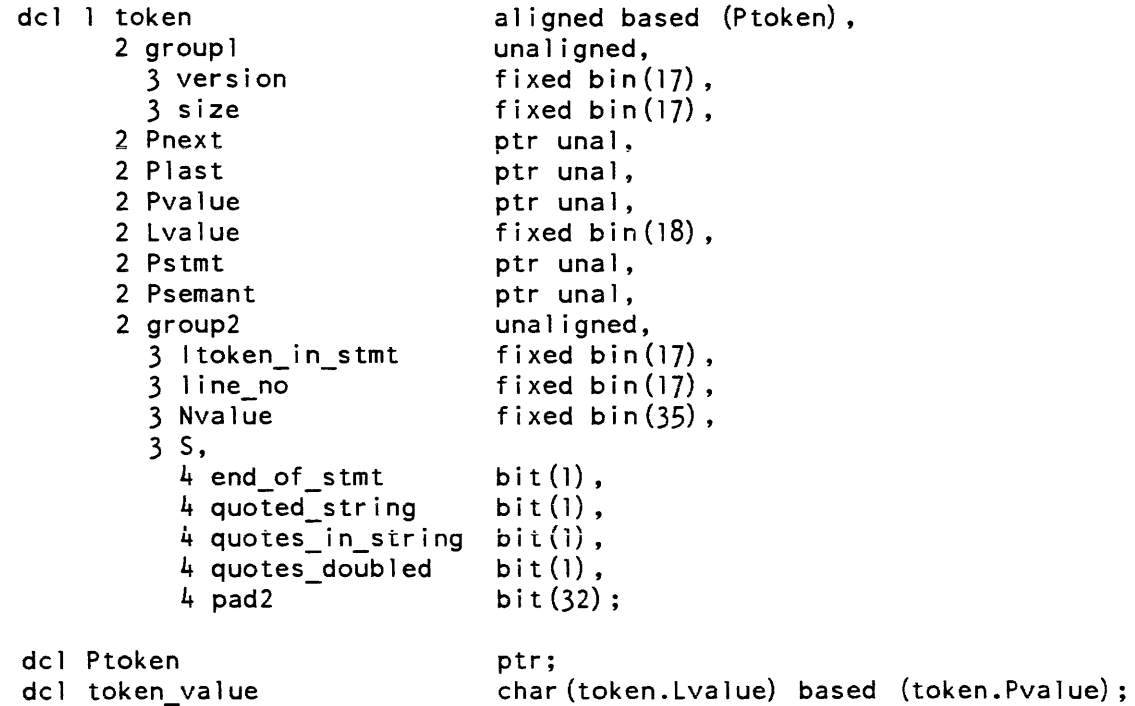

# *STRUCTURE ELEMENTS*

#### version

is the version number of the structure. The structure shown above is version 1.

#### size

is the size of the structure, in words.

#### Pnext

is a pointer to the descriptor for the next token in the input. If this is the last token descriptor, then the pointer is null.

# Plast

is a pointer to the descriptor for the previous token in the input. If this is the first token descriptor, then the pointer is null.

# Pvalue

is a pointer to the token character string.

# Lvalue

is the length of the token character string, in characters.

# lex\_string\_

#### Pstmt

is a pointer to the statement descriptor for the statement that contains this token. If statement descriptors are not being created, then this pointer is null.

## Psemant

is a pointer available for use by the caller of lex\_string. It is initialized as a null pointer. It might be used to chain a structure defining the semantic value of the token to the token's descriptor.

#### Itoken\_in\_stmt

is the position of the token with respect to the other tokens in the statement containing this token. If no statement delimiters are being used in the parsing. then this is the position of the token with respect to all other tokens in the input.

# line\_no

is the line\_no on which this token appears.

#### Nvalue

is a number available for use by the caller of lex\_string\_. It is initialized to O. It might be set to the numeric value of a token that is the character string representation of an integer.

# end\_of\_stmt

is "l"b if this is the last token of a statement.

#### quoted\_string

is "l"b if this token appeared in the input as a quoted string.

#### quotes\_in\_string

is "1"b is quote close delimiters appear within this quoted string token.

#### quotes\_doubled

is "1"b if quote close delimiters that appear in a quoted string token are still represented by doubled quote\_close delimiters, rather than having been converted to single quote\_close delimiters.

# pad2

is available for use by the caller of  $lex\_string$ . It is initialized to ""b by  $lex\_string$ .

#### Ptoken

is a pointer to a token descriptor.

#### token\_ value

is the character string representation of the token described by the token descriptor pointed to by Ptoken.

 $\ddot{\phantom{a}}$ 

lex\_string\_

Statement descriptors are declared by the structure shown below.

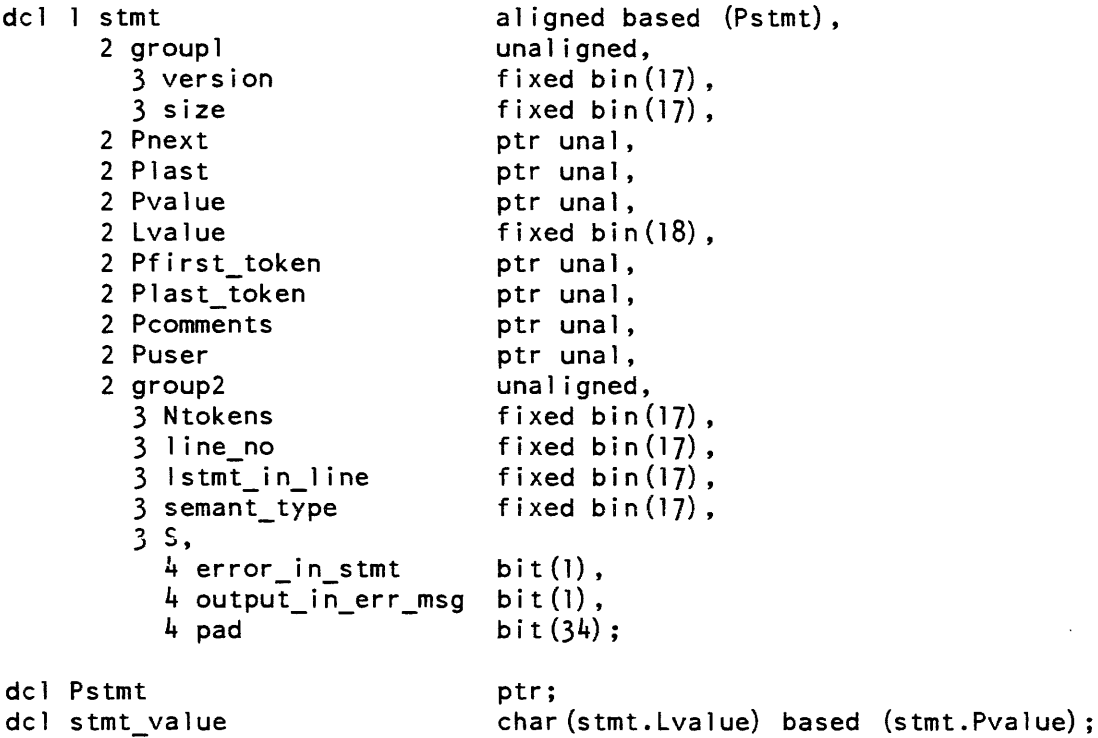

# *STRUCTURE ELEMENTS*

# version

is the version number of this structure. The structure declared above is version 1.

# size

is the size of this structure, in words.

# Pnext

is a pointer to the statement descriptor for the next statement. If this is the descriptor for the last statement, then this pointer is null.

# Plast

is a pointer to the descriptor for the previous statement. If this is the descriptor for the first statement, then the pointer is null.

# Pvalue

is a pointer to the character string representation of the statement as it appears in the input, excluding any leading newline characters or leading comments.

# Lvalue

is the length cf the character string representation of the statement, in characters.

# $lex_$ string

Pfirst\_token is a pointer to the descriptor of the first token in the statement Plast\_token is a pointer to the descriptor of the last token in the statement **Pcomments** is a pointer to a chain of comment descriptors associated with this statement. Puser is a pointer available for use by the caller of lex\_string\_. Ntokens is a count of the tokens in this statement. line\_no is the line number on which the first token of this statement appears in the input. semant\_type is a number available for use by the caller of lex\_string\_. It is initialized to  $0$ by lex\_string\_. It might be used to classify the statement by its semantic type. error\_in\_stmt is "1"b if an error has occurred while processing this statement. This switch is never set by lex\_string\_, but it is set by lex\_error\_ when a statement descriptor is used to generate an error message. output\_in\_err\_msg pad is "1"b if the statement has already been output in another error message. This switch is referenced and set by lex\_error\_ to prevent a statement from being printed in more than one error message. is available for use by the caller of lex\_string<sub>n</sub>. It is initialized to ""b by  $lex_$ string. Pstmt is a pointer to a statement descriptor. stmt\_value is the character string value of the statement, as it appears in the input, excluding any leading newline characters or leading comments.

lex\_string\_

# Comment descriptors are declared as follows.

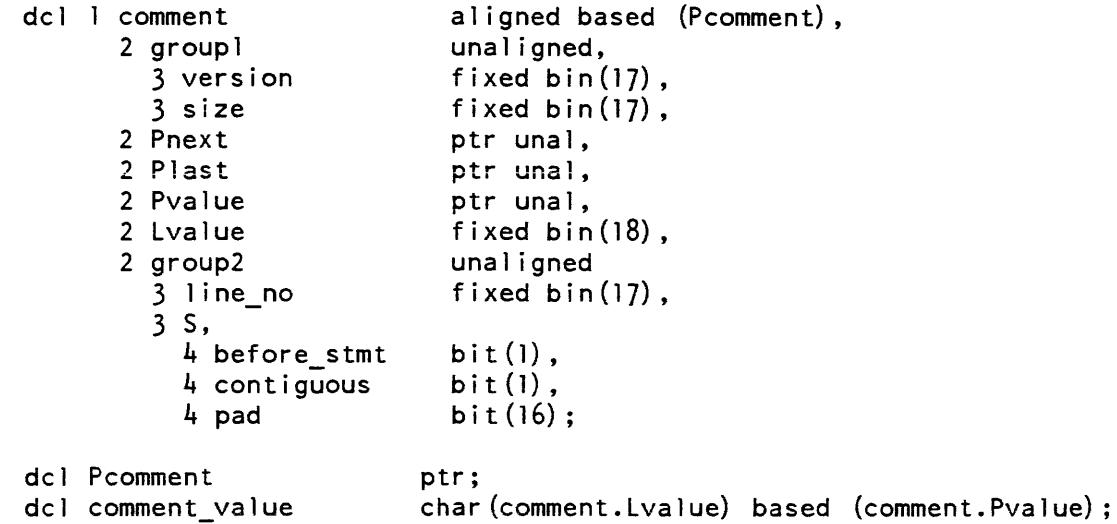

# *STRUCTURE ELEMENTS*

## version

is the version number of this structure. The structure declared above is version 1.

## size

is the size of this structure, in words.

# Pnext

is a pointer to the descriptor for the next comment associated with the statement containing this comment If there are no more comments associated with that statement, then the pointer is null.

# Plast

is a pointer to the descriptor for the previous comment associated with the statement containing this comment If this is the first comment associated with the statement. then the pointer is null.

# Pvalue

is a pointer to the character string value of the comment string. exactly as it appears in the input, excluding the comment\_open and comment\_close delimiters.

# Lvalue

is the length of the character string value of the comment, in characters.

# line\_no

is the line number on which the comment begins.

# before\_stmt

is "l"b if the comment appears in its statement before any tokens.

lex\_string\_

contiguous

is "l"b if no tokens appear between this comment and the previous comment associated with this statement.

pad

is available for use by lex\_string\_'s caller.

Pcomment

is a pointer to a comment descriptor structure.

comment\_value

is the character string value of a comment

The above declarations are available for inclusion in PL/I programs in lex\_descriptors\_.incl. pll.

# Name: list\_dir\_info\_

The list\_dir\_info\_ subroutine is used by the list\_dir\_info. rebuild\_dir, and comp\_dir\_info commands to list the values in a single entry in a directory information segment created by the save\_dir\_info command. .

*USAGE* 

declare list\_dir\_info\_ entry (ptr, fixed bin, char $(l)$ );

call list\_dir\_info\_(ptr, mode, prefix);

# *ARGUMENTS*

ptr

points to an entry in the dir\_info segment (created by invoking the save\_dir\_info command). (Input)

#### mode

is the verbosity desired. (Input). It can be O. 1, or 2 (where 0 is the least verbose).

#### prefix

is a one-character prefix for every line printed. (Input)

list\_dir\_info\_

list\_dir\_info\_

# **NOTES**

Output from the list\_dir\_info\_ subroutine is written on the user\_output I/O switch. It consists of a series of lines, each of the form:

item name: value

The prefix character is appended to the beginning of each line.

The list below gives the output items for each verbosity level. for segments. directories, and links. Verbosity level 1 returns information listed in 0 and 1; verbosity level two returns information listed in 0, 1. and 2.

For segments:

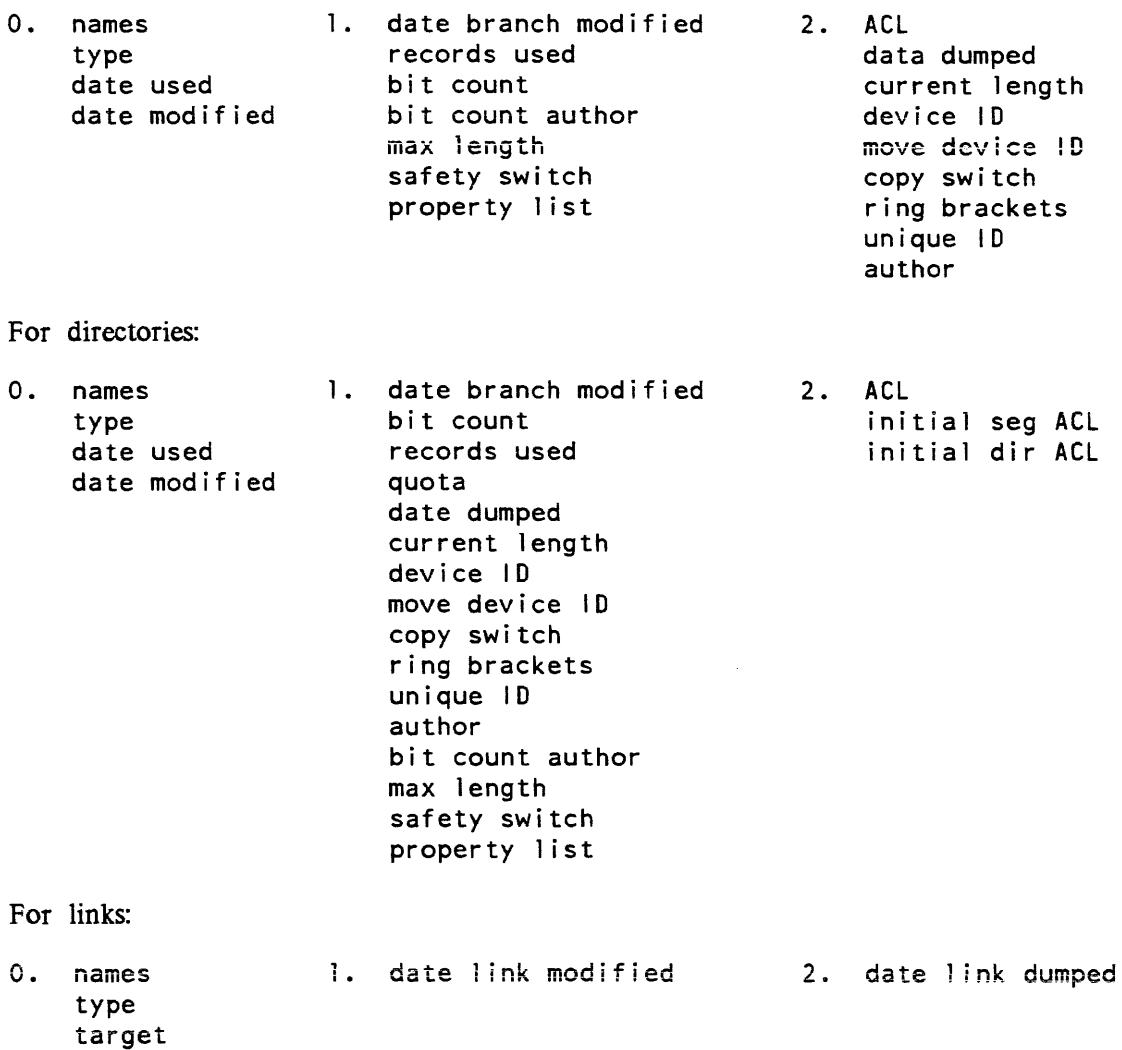

match\_star\_name\_

# Name: match\_star\_name\_

The match\_star\_name\_ subroutine implements the Multics star convention by comparing an entryname with a name which may contain stars or question marks, called a starname.

#### USAGE

declare match star name entry (char(\*), char(\*), fixed bin(35));

call match\_star\_name\_ (entryname, starname, code);

#### **ARGUMENTS**

#### entryname

is the string to be compared with the starname. Trailing spaces in this string are ignored. (Input)

## starname

is the string with which the entryname is compared. Trailing spaces in this string are ignored. (Input)

code

is one of the standard status codes listed below. (Output)

#### LIST OF STATUS CODES

o

the entryname matches the starname.

#### error\_table\_\$nomatch

the entryname does not match the starname.

## error\_table\_\$badstar

the starname does not have an acceptable format

## **NOTES**

See the description of the hcs\_\$star\_ entrypoint in hcs\_ to find how to list the directory entries that match a given stamame. See check\_star\_name\_ to find how to validate a starname. See starname.gi.info for the rules governing the formation and interpretation of starnames.

Name: mdc\_

The mdc\_ subroutine (actually a ring 1 gate) provides a series of entry points for manipulation of master directories.

I Entry: mdc\_Scheck\_mounted

This entry point determines whether a logical volume is mounted and available for use.

USAGE

 $\mathbf{I}$ 

mdc

I I  $\mathsf{I}$  $\mathsf{I}$  $\vert$ I  $\mathbf{I}$  $\mathbf{I}$ I I I  $\mathbf{I}$ I I I  $\mathsf{I}$  $\vert$  $\mathsf{I}$  $\mathbf{I}$  $\vert$  $\mathbf{I}$  $\mathbf{I}$  $\mathbf{I}$  $\mathbf{I}$ I  $\mathbf{I}$  $\mathsf{I}$ I I  $\mathbf{I}$  $\mathbf{I}$ I  $\mathbf{I}$ 

declare mdc\_\$check\_mounted entry (char(\*), fixed bin(35));

call mdc\_\$check\_mounted (lv\_name, code);

**ARGUMENTS** 

lv\_name

is the name of the logical volume. (Input)

code

is a standard system status code. (Output) Its possible values are:

o

the volume is mounted and ready for use. This does not mean it is attached to the calling process (see Notes, below.)

error\_table\_\$mount\_not\_ready the volume is not mounted.

**NOTES** 

Use hcs\_\$lv \_attached to determine if a logical volume is both mounted and attached to the calling process.

ACCESS REQUIRED

No special access is required.

## Entry: mdc\_\$create\_dir

This entry point is used to create a new master directory. Its arguments are roughly analogous to the hcs\_\$append\_branchx entry point.

USAGE

```
declare mdc_$create_dir entry (char (*), char(*), char(*),bit (36) aligned, (3) fixed bin (3), char (*), fixed bin, fixed bin,
```
call mdc \$create dir (dir\_name, entryname, volume, mode, rings, user\_id, quota, code);

# **ARGUMENTS**

## dir\_name

is the pathname of the containing directory. (Input)

#### entryname

is the entryname of the subdirectory. (Input)

#### volume

is the name of the logical volume that is to contain segments created in the new directory. (Input)

## mode

is the user's access mode. (Input)

#### rings

are the ring brackets of the directory. (Input) Only the first values are used.

## user\_id

is an access control name. (Input)

# quota

is the quota to be placed on the new directory. (Input)

#### code

is a standard status code. (Output)

# Entry: mdc\_\$create\_dirx

This entry point is an extension of the mdc\_\$create\_dir entry point, which is similiar to hcs\_\$create\_branch\_ entry point.

## USAGE

declare mdc Screate dirx entry (char  $(*)$ , char  $(*)$ , char  $(*)$ , ptr, fixed bin(35) $\overline{)}$ ;

call mdc\_\$create\_dirx (dir\_name, entryname, volume, info\_ptr, code);

# **ARGUMENTS**

#### dir\_name

is the pathname of the containing directory. (Input)

## entryname

is the entryname of the subdirectory. (Input)

#### volume

is the name of the logical volume that is to contain segments created in the new directory. (Input)

#### info\_ptr

is a pointer to the create\_branch\_info structure as described under the hcs\_\$create\_branch\_ entry point (Input)

# Entry: mdc\_\$delete\_dir

This entry point is used to delete a master directory.

# USAGE

declare mdc\_\$delete\_dir entry (char $(*)$ , char $(*)$ , fixed bin $(35)$ );

call mdc\_\$delete\_dir (dir\_name, entryname, code);

## **ARGUMENTS**

dir\_name is the pathname of the containing directory. (Input)

entryname

is the entryname of the subdirectory. (Input)

code is a standard status code. (Output)

# Entry: mdc\_\$find\_lvid

This entry point returns the logical volume identifier for a given logical volume name.

*USAGE* 

```
declare mdc $find\_lvid entry (char (*), bit(36), fixed bin (35));
```

```
call mdc Sfind Ivid (Iv name, Ivid, code);
```
# *ARGUMENTS*

#### Iv name

is the logical volume name whose identifier is to be returned. (Output)

lvid

is a logical volume identifier. (Input)

code

is a standard status code. (Output)

Entry: mdc\_\$get\_lv\_access

This entry point gets the calling process' effective access to manipulate a logical volume.

# *USAGE*

```
declare mdc_$get_lv_access entry (char(*), fixed bin(3), fixed bin(5),
      bit (1) aligned, fixed bin (35));
```
call mdc\_\$get\_lv\_access (lv\_name, ring, mode, public, code);

# *ARGUMENTS*

#### lv\_name

is the logical volume name. (Input)

## ring

is the validation level for which access is to be calculated. (Input)

mode

is either REW\_ACCESS\_BIN for a volume executive. RW\_ACCESS\_BIN for a user with access to use the volume, or N\_ACCESS\_BIN for a user with no access to the volume. (Output) These values are declared in access\_mode\_values.incl.pU.

mdc

public

 $mdc$ 

is "1"b if the volume is public.

#### code

is a standard system status code. (Output)

#### ACCESS REQUIRED

No special access is required.

# Entry: mdc\_\$pvname\_info

This entry point gets various kinds of information about a specified storage-system physical volume.

#### USAGE

declare mdc\_\$pvname\_info entry (char  $(*)$ , bit (36) aligned, char  $(*)$ , bit  $(36)$  aligned, fixed bin, fixed bin  $(35)$ ;

call mdc\_\$pvname\_info (pvname, pvid, lvname, lvid, device\_type, code);

## **ARGUMENTS**

pvname

is the name of the physical volume about which information is to be returned. (Input)

pvid

is the physical volume id of the specified volume. It can be used as a parameter to ring-zero volume and partition interfaces. (Output)

lvname

is the name of the logical volume to which the physical volume belongs. (Output)

lvid

is the logical volume id of the logical volume to which the physical volume belongs. (Output)

#### device\_type

is a number indicating what type of device the specified physical volume is moun ted on. The names and characteristics of these devices are listed in various arrays declared in the include file fs\_dev\_types.incl.pU. (Output)

code

is a standard system-status code. It is nonzero if the information about the volume cannot be obtained or if the volume does not exist. (Output)

2-586.2 AG93-05A

# Entry: mdc\_Sset\_mdir\_account

This entry point is used to set the quota account of a master directory.

*USAGE* 

declare mdc\_\$set\_mdir\_account entry (char(\*), char(\*), char(\*), fixed  $bin(35)$ ).;

call mdc\_\$set\_mdir\_account (dir\_name, entryname, account, code);

This page intentionally left blank.

 $\bar{\mathcal{A}}$ 

 $\sim$   $\sim$ 

 $\sim$ 

 $\sim 10$ 

 $\ddot{\phantom{a}}$ 

 $\sim 10^7$ 

 $\mathcal{L}$ 

 $mdc$ 

mdc

# *ARGUMENTS*

## dir\_name

is the pathname of the containing directory. (Input)

#### entryname

is the entryname of the subdirectory. (Input)

# account

is the name of the new quota account. The directory quota is returned to the old account and redrawn from this new account.

#### code

is a standard system status code. (Output)

# Entry: mdc\_\$set\_mdir\_owner

This entry point is used to set the owner name of a master directory.

# *USAGE*

```
declare mdc_$set_mdir_owner entry (char (*), char(*), char(*),fixed bin(35) ;
```
call mdc\_Sset\_mdir\_owner (dir\_name, entryname, owner, code);

#### **ARGUMENTS**

#### dir\_name

is the pathname of the containing directory. (Input)

#### entryname

is the entryname of the subdirectory. (Input)

#### owner

is the new owner name of the master directory, in the form Person\_id.Project\_id.tag. (Input)

## code

is a standard system status code. (Output)

## Entry: mdc\_\$set\_mdir\_quota

This entry point is used to set the quota on a master directory.

*USAGE* 

declare mdc\_\$set\_mdir\_quota entry (char(\*), char(\*), bit (1) aligned, fixed bin, fixed bin $(35)$ );

call mdc \$set\_mdir\_quota (dir\_name, entryname, sw, quota, code);

## *ARGUMENTS*

#### dir name

is the pathname of the containing directory. (Input)

#### entryname

is the entryname of the subdirectory. (Input)

**5\ll** 

is a switch indicating the kind of quota change. (Input) "0"b sets the directory quota to the quota parameter. "l"b algebraically adds the quota parameter to the current directory quota.

quota

is the quota to be placed on the new directory. (Input)

code

is a standard system status code. (Output)

# Entry: mdc\_\$set\_volume\_quota

This entry point is used to set the volume quota for a quota account on a logical volume.

#### *USAGE*

```
declare mdc_$set_volume_quota entry (char(*), char(*), bit(1) aligned,
      fixed bin, fixed bin(35);
```
call mdc\_Sset\_volume\_quota (volume, account, sw, quota, code);

# *ARGUMENTS*

volume

is the name of the logical volume that is to contain segments created in the new directory. (Input)

2-588 AG93-05

mdc

account

is the name of the quota account in the form Person\_id.Project\_id.tag. The quota account name may contain stars. (Input)

sw

is a switch indicating the kind of quota change. (Input) "O"b sets the directory quota to the quota parameter.

"l"b algebraically adds the quota parameter to the current directory quota.

quota

is the quota to be placed on the new directory. (Input)

code

is a standard system status code. (Output)

Name: menu\_

The menu\_ subroutine provides menu display and selection services. It can display a menu in a window and get a selection from the user. The entries work with menu objects. A menu object is a pointer to an internal description of a menu. The calleris expected to preserve the pointer, and to perform no operation on it other than comparison with the null pointer or with another menu object, except through the menu\_ subroutine. Declarations for the entries and the associated structures are in the include file menu\_dcls.incl.pll described below in "Data Structures".

#### Entry: menu\_\$create

This entry creates a menu object given its description. The menu data structure is allocated in a caller supplied area, and may be saved across processes by calling menu\_\$store. A pointer to the new menu is returned, also with the minimum size of a window to hold the menu.

#### *USAGE*

declare menu Screate entry  $((*)$  char  $(*)$  varying,  $(*)$  char  $(*)$  varying,  $(*)$  char  $(*)$  varying, ptr,  $(*)$  char  $(1)$  unal, ptr, ptr, ptr, fixed bin  $(35)$ );

call menu\_Screate (choices, headers, trailers, format\_ptr, keys, area\_ptr, needs\_ptr, menu, code);

# *ARGUMENTS*

#### choices

is an array of the names of the options. (Input) If the maximum number of choices is exceeded, the code menu\_et\_\$too\_many \_options is returned. The current maximum is 61.

#### headers

is an array of headers. (Input) If the length of the first header is zero, then no headers are used. This allows the caller to specify no headers, without resorting to a zero-extent array, which is invalid PL/l.

## trailers

is an array of trailers. (Input) As for headers, a zero-length first trailer means that no trailers are displayed.

#### format\_ptr

points to a structure, menu\_format, that controls formatting of the menu. (Input) This structure is described below in "Data Structures".

## keys

is an array specifying the keystroke for each option. (Input) The array must have at least as many elements as the array of option names. If not, the error code menu\_et\_\$too\_few\_keys is returned. It may have more keys than choices. Each item of the array must be unique, or menu\_et\_\$keys\_not\_unique is returned. If the valid keys (the keys for which there are choices) are either all upper case or all lower case, menu\_\$get\_choice will treat upper and lower case letters identically.

#### area\_ptr

is a pointer to an area where the menu description is allocated. (Input) If the area is not large enough, the area condition is signalled. If this pointer is nUll, the system free area is used.

#### needs\_ptr

points to the menu\_requirements structure giving requirements to display the menu. (Input) The structure is described below in "Data Structures". The caller supplies this structure and fills in the version number menu\_requirements\_ version\_I, the remaining members are output from this entry.

#### menu

is a newly created menu object. (Output)

#### code

is a standard system error code, or an error code from menu\_et\_. (Output)

#### menu

# Entry: menu\_\$delete

This entry deletes a menu object from a specified value segment.

*USAGE* 

```
dec are menu such the entry (char (*), char (*), char (*), fixed bin . (35));
```
call menu\_\$delete (dirname, entryname, menu\_name, code);

*ARGUMENTS* 

#### dirname

is the pathname of the containing directory. (Input)

#### entryname

is the entryname of the segment. (Input) It must have the value suffix.

#### menu\_name

is the name that was assigned to the menu when it was stored (see the description of menu\_\$store). (Input)

#### code

is a standard system error code. (Output)

#### Entry: menu\_\$describe

This entry fills in a caller-supplied data structure describing some of the aspects of a menu object. The caller can use this to ensure a window is sufficiently large to hold a menu.

#### *USAGE*

declare menu  $\delta$ describe entry (ptr, ptr, fixed bin  $(35)$ );

call menu\_\$describe (menu, needs\_ptr, code);

# *ARGUMENTS*

menu

is the menu object to describe. (Input)

needs\_ptr

points to a structure declared like menu\_requirements described in "Data Structures" below. (Input) The caller fills in the version to be menu\_requirements\_ version\_I, and the remaining members are filled in by this entry.

#### code

is a standard system error code. (Output)

# Entry: menu\_Sdestroy

This entry is used to delete a menu object. The caller uses this to free storage of a menu, since the representation of a menu is not known outside the menu\_ subroutine. This entry has no effect on screen contents or on stored menus.

## *USAGE*

declare menu Sdestroy entry (ptr, fixed bin (35));

call menu\_\$destroy (menu, code);

#### *ARGUMENTS*

menu

is the menu object to destroy. (Input)

code

is a standard system error code. (Output)

# Entry: menu\_Sdisplay

This entry displays a menu object on a supplied window.

*USAGE* 

declare menu\_\$display entry (ptr, ptr, fixed bin (35));

call menu \$display (window, menu, code);

# *ARGUMENTS*

window

is a pointer to an IOCB for an I/O switch attached through window<sub>rig</sub>. (Input) This window must be large enough to hold the menu. A menu window should be used ONLY for menu I/O. if redisplay optimizations are desired.

#### menu

is the menu object to be displayed. (Input)

#### code

is a standard system error code. (Output)

# menu

## Entry: menu\_\$get\_choice

This entry returns a choice from a menu. The menu is assumed to be already displayed in the window.

*USAGE* 

declare menu \$get\_choice entry (ptr, ptr, ptr, bit (1) aligned, fixed bin, fixed bin  $(35)$ );

call menu \$get choice (window, menu, function key info, fkey, selection,  $code$ ) :

## *ARGUMENTS*

#### window

is a pointer to the IOCB for the I/O switch used to display the menu. (Input)

menu

is the menu object on display in the window. (Input)

function\_key\_info

is a pointer to a data structure describing the function keys available on the terminal. (Input) This data structure is obtained by the caller from the ttt\_info\_\$function\_key\_data subroutine. If this pointer is nUll, no function keys are used.

#### fkey

returns a value of "l"b if a function key was hit instead of a menu selection. (Output)

#### selection

gives the option number or function key number chosen by the user. For an option. it is a number between 1 and the highest defined option, inclusive. For a function key, it is the number of the function key.

code

is a standard system error code. (Output)

# *NOTES*

If a terminal has no function keys, the caller can define input escape sequences for function keys. These may be chosen to have mnemonic value to the end user. For example, if Function Key 1 is used to print a help file, the input sequence ESC h could replace it In some applications, this will be easier for the end user to remember than an unlabelled function key. The caller can define these keys by allocating and filling in the same function key structure normally returned by the ttt\_info\_ subroutine.

menu\_

If a key is hit that is not one of the option keys and is not a function key, then the terminal bell is rung.

# Entry: menu\_Slist

This entry lists the menu objects stored in a specified value segment.

# *USAGE*

declare menu\_Slist entry (char  $(*)$ , char  $(*)$ , char  $(*)$ , ptr, fixed bin, ptr, fixed bin (35));

call menu\_Slist (dirname, entryname, menu\_starname, area\_ptr, menu\_l ist\_info\_version, menu\_l ist\_info\_ptr, code);

## *ARGUMENTS*

#### dirname

is the pathname of the containing directory. (Input)

#### entryname

is the entryname of the segment (Input) It must have the value suffix.

#### menu\_starname

is matched against the names of the menus stored in the segment. (Input) Only names that match menu\_starname are returned. (see the description of menu\_\$store).

#### area\_ptr

is a pointer to an area in which to allocate the structure containing the menu names. (Input) If it is null, the system free area is used.

# menu\_list\_info\_ version

is the version of the menu\_list\_info structure that the caller expects. (Input) It must be a supported menu\_list\_info structure version. The only supported version is menu\_list\_info\_version\_l.

#### menu\_list\_info\_ptr

is a pointer to the menu\_list\_info structure, described below under "Data Structures". (Output)

# code

is a standard system error code. (Output)

## menu\_

# Entry: menu\_Sretrieve

This entry retrieves a menu from a specified segment. The segment must be a value segment. The menu data structure is allocated in a caller-supplied area. The menu information is copied from the menu object stored in the segment into the newly allocated structure.

# *USAGE*

declare menu \$retrieve entry (char  $(*)$ , char  $(*)$ , char  $(*)$ , ptr, ptr, fixed bin (35));

call menu Sretrieve (dirname, entryname, menu\_name, area\_ptr, menu\_ptr, code) ;

#### *ARGUMENTS*

#### dirname

is the pathname of the containing directory. (Input)

#### entryname

is the entryname of the segment. (Input) It must have the value suffix.

menu\_name

is the name that was assigned to the menu when it was stored (see the description of menu\_\$store). (Input)

#### area\_ptr

is a pointer to an area where the menu object is allocated. (Input) If this argument is nUll, the system free area is used. If the area is not large enough, the area condition is signalled.

# menu\_ptr

is a pointer to the menu object that is retrieved from the segment. (Output)

code

is a standard system error code. (Output)

#### Entry: menu\_\$store

This entry stores a menu object in a specified segment. The specified segment be a value segment.

# *USAGE*

 $menu_$ 

```
declare menu_$store entry (char (*), char (*), char (*), bit (1) aligned,
      ptr, fixed bin (35));
```
call menu Sstore (dirname, entryname, menu name, create\_sw, menu ptr, code) ;

*ARGUMENTS* 

## dirname

is the pathname of the containing directory. (Input)

# entryname

is the entryname of the segment. (Input) It must have the value suffix.

## menu\_name

is a name to be assigned to the menu. (Input)

## create\_sw

determines whether or not the segment is created if it does not already exist. If the segment does not exist, a value of "1"b will cause it to be created. (Input)

menu\_ptr

is a pointer to the menu object that is to be stored in the segment. (Input)

# code

is a standard system error code. (Output)

# *DATA STRUCTURES*

A menu is described by the "menu\_format" structure. It is declared in menu\_dcls.incl.pll.

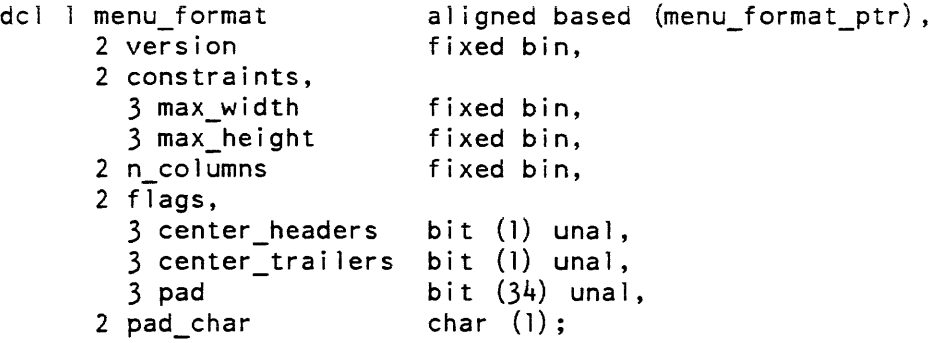

STRUCTURE ELEMENTS

# menu\_f ormat

specifies the format for menu display. (Input) It gives limits for number of lines and characters per line. specifies the number of columns (of options). and controls centering of headers and trailers.

#### version

 $menu_$ 

must be menu\_format\_version\_l. (Input)

#### max\_width

is the width of the window the menu will be displayed on. (Input) This value is used for centering headers and aligning columns.

# max\_height

is the maximum height of the window. in lines. (Input)

## n\_columns

is the number of columns to use in displaying options. (Input)

center\_headers

if set. header lines will be centered using the window width supplied above. (Input) If not set, they are flush with the left edge of the window.

## center\_trailers

same as center\_headers, but for trailers. (Input)

#### pad

 $\lambda$ 

must be "O"b. (Input)

#### pad\_char

is the character used for centering headers and/or trailers. (Input)

THE MENU LIST INFO STRUCTURE

This entry returns information in the menu\_list\_info structure, found in the include file menu\_list\_info.incl.pll. shown below:

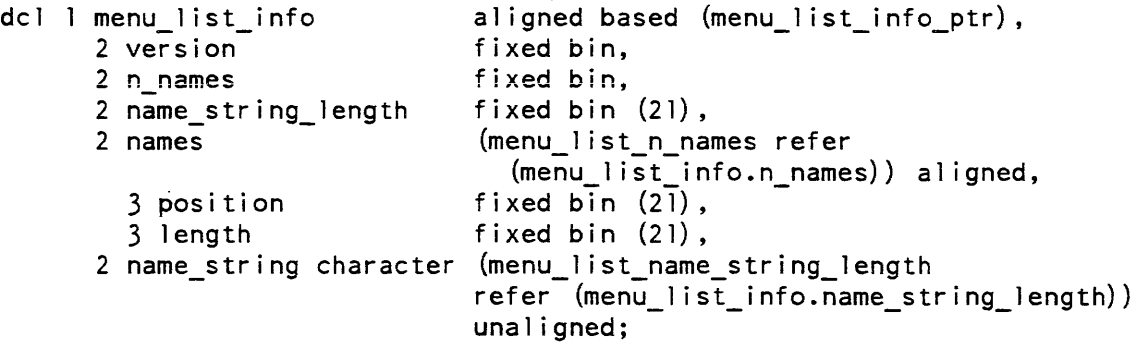

# *STRUCTURE ELEMENTS*

#### version

menu\_

is the version of this structure, menu\_list\_info\_version\_l. (Output)

#### n\_names

is the number of menu object names that matched the supplied starname. (Output)

## name\_string\_length

is the total length of all the names that matched the supplied starname, concatenated together. (Output)

#### names

is an array of information with one entry for each name that matched the specified starname. (Output)

#### position

is the position in the string menu\_list\_info.name\_string of this menu name. (Output)

# length

is the length of this menu name in the string menu\_list\_info.name\_string. (Output)

#### name\_string

contains all the returned names, concatenated together. (Output) The PL/I "defined" attribute can be used to advantage to refer to individual names. For example, we wish to print the menu name indexed by name index.

begin;

```
declare this_name character (menu_list_info.length (name_index))
                  defined (menu list info.name string)
                  position (menu_list_info.position (name_index));
    call ioa ("The ^d'th menu name is: ^a", name_index, this_name);
```
end;

## *THE MENU REQUIREMENTS STRUCTURE*

The requirements for a menu are specified by the menu\_requirements structure. It is declared in menu\_dcls.incl.pll.

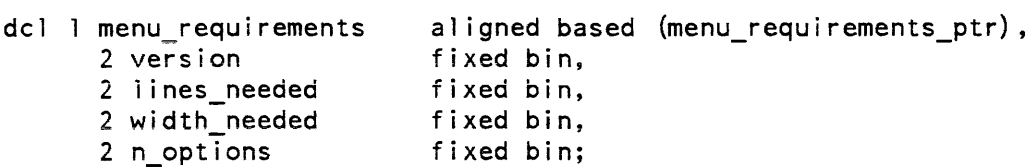

# *STRUCTURE ELEMENTS*

#### version

menu

is set by the caller, and must be menu\_requirements\_version\_1. (Input)

lines\_needed

is the number of lines required. (Output) If the window does not have this number of lines, menu display will fail.

width\_needed

is the number of columns needed. (Output)

n\_options

is the number of options defined. (Output)

The include file, menu\_dcls.incl.pll, also provides an array of key characters that may be used in the menu to select options. This array can be used by the caller as input to the menu\_\$create entry. Its name is MENU\_OPTION\_KEYS.

# Name: metering util

The metering util subroutine contains several entry points useful for collecting hardcore metering data. In general, hardcore metering data elements can be categorized as samples, cumulative times, Of cumulative counts (the latter two being cumulative since system initialization). Samples are snapshots of variables that describe the state of some system object (e.g, number of processes eligible at this instant). An example of a cumulative count is the total number of read I/Os issued to a particular disk device since system initialization, while an example of a cumulative time is the total busy time of a particular disk device while processing read I/Os. It is easy to compute average I/O time for a read to a particular device from these last two items. If a given set of metering data is sampled periodically, then more interesting, time-varying data can be computed. For example, the average I/O time for a read during a certain time interval can be computed. That interval is the time between any two samples of the data; subtracting the earlier cumulative count of I/Os from the later count yields the incremental count (i.e., the count of l/Os during the interval).

Multics metering commands are designed for interactive use, with the interval boundaries defined by the user in real time. Typically, metering commands support the following control arguments:

-report

prints a report of activity since the last interval boundary (or since system initialization, if no boundary has been defined).

# -reset

defines an interval boundary for this metering program; all further invocations of this command display data reflecting activity since this boundary.

# -report\_reset

reports and then resets.

Under this scheme, each display of data, establishment of an interval boundary, etc., is done in a separate invocation of the same metering program. This allows the user to establish an interval boundary, exercise the system in some fashion, and then print data describing the system performance while it was being exercised. Additionally, a user can run any number of metering programs, each with independent interval boundaries. These considerations imply that metering data collection (which is sampling of hardcore data bases) should be global to the process (in order to exist through multiple invocations of the same metering command) and be distinguished among different metering programs.

The metering\_util\_ subroutine satisfies the above requirements in the following manner.<br>On the first invocation of a metering program, the program calls On the first invocation of a metering program, the program calls metering util \$define\_region to define the hardcore data of interest; the collection of such data can be an arbitrary number of contiguous regions in an arbitrary number of hardcore data bases. On this first invocation, metering\_util\_ allocates sufficient static storage to maintain two copies of each hardcore region. This storage is allocated in a system free area in the process directory. A unique identifier in the form of a nonzero integer is assigned and returned to the invoker. This unique identifier is used in all further communications with metering util\_ by that metering program to identify the set of hardcore regions defined in this first call. Current buffers are filled by calls to metering\_util\_\$fill\_buffers, at which time the hardcore regions specified in the call to metering\_util\_\$define\_region are copied into the corresponding current buffers. Previous buffers are initially set to binary zeros. On calls to metering\_util\_\$reset, the current buffers are copied into the previous buffers. On calls to metering util  $$fill$  buffers, pointers to the current and previous buffers for each hardcore region are returned.

To use this subroutine, sufficient access to copy ali hardcore regions specified is required. Access to the phcs\_ gate is sufficient. If all hardcore regions specified are defined in  $\text{s}11\text{-ring\_zero\_meters\_limits.}$  then access to metering gate is sufficient.

# Entry: metering\_util\_\$define\_regions

This entry is used to define a set of sections of hardcore data bases which are of interest to the invoker. Upon return, sufficient static storage has been allocated to contain two copies of each hardcore region specified in the call; this storage has also been initialized to zero.

metering\_util\_ metering util\_

# *USAGE*

declare code fixed bin (35); declare unique index fixed bin; declare metering\_util\_\$define\_regions entry options (variable);

call metering\_util\_\$define\_regions (unique\_index, code, hardcore\_seg\_1, begin\_region\_1, end\_region\_1, ... ... hardcore seg n, begin region\_n, end region n);

# *ARGUMENTS*

unique\_index

is a unique identifier for the set of regions. This identifier must be used in calls to other metering\_util\_ entry points. (Output)

code

is a standard status code. The code error\_table\_\$wrong\_no\_of\_args is returned if the number of arguments remaining is not modulo 3. (Output)

The remaining arguments must be in groups of three, as shown in the calling sequence above. Each such group defines a hardcore region by specifying a hardcore segment and a contiguous region within the segment. The arguments in each group, in order, are the following:

hardcore\_seg\_i

identifies the ring 0 data base. It may be of the form char  $(*)$ , in which case it is assumed to be the name of a ring 0 segment; or of the form ptr aligned, in which case it is assumed to be a pointer to the segment. In the latter case, only the segment number is significant. (Input)

begin\_region\_i

identifies the beginning of the region in the ring  $\theta$  data base. It may be of the form char (\*), in which case it is assumed to be the name of an external symbol in hardcore\_seg\_i; or of the form fixed bin, in which case it is assumed to be a word offset into hardcore seg i. (Input)

end\_region\_i

identifies the end of the region in the ring 0 data base. It may be of the form char (\*), in which case it is assumed to be the name of an external symbol in hardcore\_seg\_i that refers to the next word beyond the end of the region; or of the form fixed bin, in which case it is assumed to be the length of the region in words. (Input)

# *NOTES*

Any errors encountered by this entry point are reported to the user by means of the sub\_err\_ subroutine. Examples of such errors are invalid segment names or symbol names, or invalid region specification (e.g., nonpositive length). Errors of this sort are always programming errors, and are not external circumstances from which the calling program can be expected to recover.

metering\_util\_ metering\_util\_

## Entry: metering util Sfill buffers

This entry is used to copy the current contents of all regions defined for the specified unique identifier into the current buffers for that unique identifier, and to return pointers to the current and previous buffers for these regions.

# *USAGE*

```
declare metering util $fill buffers entry (fixed bin, fixed bin(71),
      char(10), \overline{(*)} ptr, (*) ptr, fixed bin(35));
```

```
call metering_util_$fill_buffers (unique_index, meter_time,
      formatted time, current ptrs, previous ptrs, code);
```
# *ARGUMENTS*

## unique\_index

is the unique identifier returned by metering util  $\delta$ define regions (above). (Input)

## meter\_time

is the total metering time in microseconds. The total metering time is defined as the time between the last call to metering util \$reset and this call. If metering\_util\_\$reset has not been called, the total metering time is defined as the time between the last system bootload and this call. (Output)

#### formatted\_time

is the total metering time in a format suitable for printing. This format is

HHHH:MM:SS

where this represents the decomposition of total metering time into hours (HH), minutes (MM), and seconds (SS). (Output)

#### current ptrs

is an array of pointers that, on return, contain pointers to the current buffers for the hardcore regions defined in the call to metering util \$define\_regions. The number of elements in this array must be equal to the number of hardcore regions defined in the call to metering util\$define regions. The elements of this array are pointers to the current buffers for the corresponding hardcore regions. Specifically. current\_ptrs (i) contains on return a pointer to the current buffer for hardcore\_seg\_i (defined above). (Output)

# previous\_ptrs

is an array of pointers which, on return, contain pointers to the previous buffers for the hardcore regions defined in the call to metering\_util\_\$define\_regions. The number of elements in this array must be equal to the number of hardcore regions defined in the call to metering\_util\_\$define regions. The elements of this array are pointers to the previous buffers for the corresponding hardcore regions. Specifically. previous\_ptrs (i) contains on return a pointer to the previous buffer for hardcore\_seg\_i (defined above). (Output)

code

is a standard status code. If either the array current\_ptrs or the array previous\_ptrs does not have the proper number of elements (see above), the code error\_table\_\$invalid\_array\_size is returned, and no action is performed. (Output)

# Entry: metering\_util\_\$reset

This entry point is called to reset the metering interval to the time of this call. This is done by copying the current buffers into the previous buffers for all regions defined for the unique index specified.

*USAGE* 

```
declare metering util $reset entry (fixed bin, fixed bin(35));
```
call metering\_util\_\$reset (unique\_index, code);

*ARGUMENTS* 

unique\_index is as above. (Input)

code

is as above. (Output)

Name: meter\_gate\_

The meter\_gate\_ subroutine is an entry point (used by the meter\_gate metering command) that returns data about specific gate entries to the caller.

*USAGE* 

```
declare meter_9ate_ entry (char(*), ptr fixed bin(35));
```
call meter\_gate\_ (gate\_name, array\_ptr, code);

*ARGUMENTS* 

gate\_name

is the name of the gate whose entries are to be metered. (Input)

array\_ptr

is a pointer to an array described in "Notes" below. (Input)

code

is a standard status code. (Output)
## *STRUCTURE*

The second argument to meter\_gate\_ is a pointer to an array of entry names to be metered. This array has the following format:

dcl 1 arg\_array 2 num ents 2 info 3 name 3 call s 3 page\_waits 3 time fixed aligned based (array ptr) , fixed bin, (0 refer (arg\_array.num\_ents)), aligned based (array\_ptm<br>fixed bin,<br>(0 refer (arg\_array.num<sub>\_</sub><br>char(32),<br>fixed bin char(32),<br>fixed bin, fixed bin, bin(J]);

*STRUCTURE ELEMENTS* 

## num\_ents

is the number of entries in the array info.

#### name

is the entryname.

#### calls

is the number of calls to that entry.

#### page\_waits

is the number of page waits by that entry.

time

is the CPU time in (microseconds) used by that entry.

Name: mhcs\_

# Entry: mhcs\_\$get\_seg\_usage

This entry point returns the number of page faults taken on a segment since its creation.

# *USAGE*

```
declare mhcs_$get_seg_usage entry (char(*), char(*), fixed bin (35),
      fixed bin (35));
```
call mhcs\_\$get\_seg\_usage (dir\_name, entryname, use, code);

 $m$ hcs

mhcs\_

# *ARGUMENTS*

dir\_name is the directory containing the segment (Input)

entryname

is the entry name of the segment. (Input)

use

is the page fault count. (Output)

code is a standard status code. (Output)

*NOTES* 

This entry point works for segments only and cannot be used to determine the page faults on a directory.

```
Entry: mhcs_$get_seg_usage_ptr
```
This entry point works the same as mhcs\_\$get\_seg\_usage except that it takes a pointer to the segment

*USAGE* 

```
declare mhcs_$get_sag_usage_ptr 
.......... +- ... " ~II 1..1 1 
        fixed bin (35));
```
call mhcs\_\$get\_seg\_usage\_ptr (s\_ptr, use, code);

*ARGUMENTS* 

s\_ptr is a pointer to the segment. (Input)

use

is the page fault count. (Output)

code

is a standard status code. (Output)

# Name: mlr\_

The mlr\_ subroutine moves a character string by copying the characters from left to right.

# *USAGE*

declare mlr\_ entry (ptr, fixed bin(21), ptr, fixed bin(21));

call mlr\_ (input\_ptr, input\_lth, output\_ptr, output lth);

# *ARGUMENTS*

input\_ptr

is a pointer to the input string. (Input)

input\_lth

is the length of the input string in characters. (Input)

output\_ptr is a pointer to the output string. (Input)

output\_lth

is the length of the output string in characters. (Input)

# *NOTES*

If the output string is shorter than the input string, only the first output\_lth characters of the input string are moved. If the output string is longer than the input string. the output string is padded on the right with blanks.

The following call to  $mlr_{-}$  --

call mlr<sub>\_</sub> (addcharno (addr (text), start), lth, addcharno (addr (text), start-N), lth);

where N is a positive number is equivalent to the PL/I statement  $-$ 

substr (text, start, lth) = substr (text, start+N, lth);

mode string

mode\_string\_

Name: mode\_string

The mode\_string\_ subroutine provides a set of entry points for handling mode strings. Mode strings are a way for a user to pass control information to a command or subsystem. A mode string is a character string which contains one or more modes, or is empty. A mode is a character string, separated from other modes by a comma. A mode specifies the name of a parameter and (implicitly) the data type and value of the parameter. Parameter names are character strings of one to 32 characters. Parameters may be one of the following types: Boolean, Numeric. or Character. The type and value of the parameter are determined in the following way:

If the first character in the mode is the circumflex character  $("<sup>^</sup>)$ , then the parameter is a Boolean type whose value is "false" and whose name is all the remaining characters in the mode.

If the mode contains the equal character  $("="")$ , then the name of the parameter is given by all the characters before the equal character. If all characters after the equal character are decimal digits or sign characters ("+" or "-"), then the parameter is of type Numeric, and the value is the number given, which is of precision fixed binary (35,0). Otherwise, the type is Character, and the value is the character string beginning after the first equal character. The value may be the null string. The character string may be enclosed in quotes to distinguish it from a Numeric value, or if it contains a reserved character. Reserved characters are circumflex  $(^\sim)$ , comma. period, equals (=), double quote, and any character other than the 94 printing graphic characters in the Multics character set. Character values are limited to 32 characters in length.

If the mode does not contain the equal character, then  $if$  the last  $N$  characters are decimal digits or sign characters (where  $N > 1$ ), then the parameter is of type Numeric, and those digits specify the value. Otherwise, the parameter is of type Boolean and the value is "true".

White space is permitted anywhere in a mode string. White space, however. is not insignificant: it separates tokens and may cause syntax errors if delimiter characters, such as comma and equal, are omitted. White space is defined as any number of the characters SPACE. TAB, NEWLINE, FORMFEED or VERTICAL TAB in any order. This definition is the same as the one used by the Multics command processor when scanning active function return values produced by the  $"|\Gamma"$  construct.

A period (.) is permitted at the end of the mode string to delimit it. If any nonwhite characters follow an unquoted period in the mode string, the mode string is in incorrect format.

Ambiguous modes are not permitted. An ambiguous mode is one which begins with one or more circumflexes  $(^\sim)$  and which contains a Numeric or Character value.

# mode\_string\_

# **EXAMPLES**

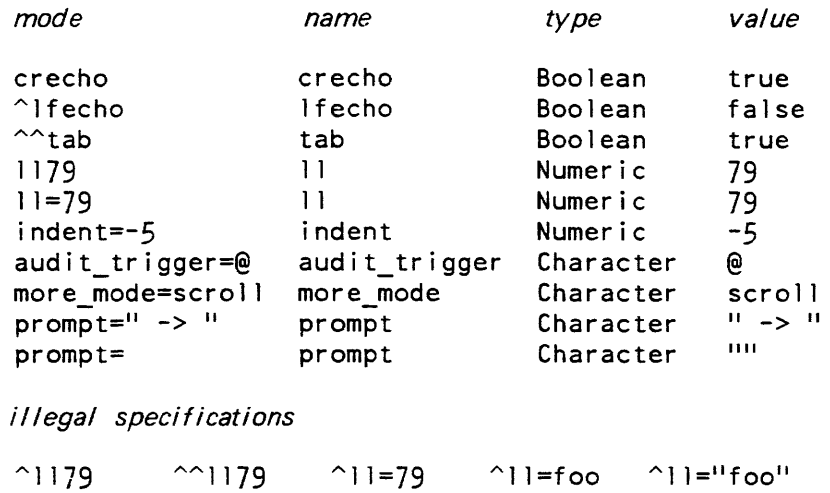

x y

## INFO STRUCTURE

 $\uparrow$  x=y=z

The mode\_string\_ entries describe a mode string with the following data structures, declared in mode\_string\_info.incl.pl1

"foo"

l l"foo"

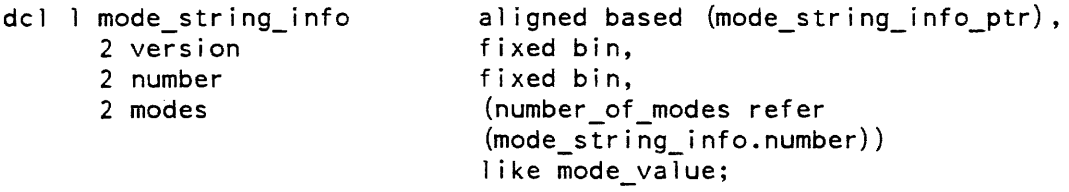

# STRUCTURE ELEMENTS

version

gives the version of the structure. The most recent version is given by the  $constant$  mode\_string\_info\_version\_2, also declared in the include file. If the caller is supplying the structure as input, the caller must ensure that this value is set. If the structure is returned by one of the entries, the value will be set, and the caller should check it.

#### number

gives the number of parameters in the mode string.

modes

are the component modes of the mode string.

 $\downarrow$ 

A parameter (mode value) is described by the following structure:

dcl 1 mode\_value aligned based (mode\_value\_ptr),<br>2 version fixed bin, fixed bin, 2 mode name char (32) unal, 2 flags, 3 boolean\_valuep bit (1) unal,<br>3 numeric valuep bit (1) unal, 3 numeric\_valuep bit (1) unal,<br>3 char valuep bit (1) unal, 3 char\_valuep bit (1) unal,<br>3 boolean\_value bit (1) unal, 3 boolean\_value  $3$  padl bit  $(32)$  unal, 2 numeric value fixed bin (35), 2 char value char (32) varying,<br>2 code code fixed bin (35). fixed bin  $(35)$ , 2 pad2 bit (36);

# *STRUCTURE ELEMENTS*

#### version

gives the version of the structure. The most recent version is given by the constant mode\_ value\_ version\_3, also declared in the include file.

#### mode\_name

is the name of the parameter

# flags

describe the parameter.

## boolean\_ valuep

is "l"b for a Boolean parameter.

# numeric\_ valuep

is "l"b for a Numeric parameter.

## char\_ valuep

is "l"b for a Character parameter.

# boolean\_ value

is valid only for a Boolean parameter, and holds its value.

#### pad 1

must be "O"b.

#### numeric\_value

is valid only for a Numeric parameter, and holds its value.

# char\_value

is valid only for a Character parameter, and holds its value. Note that the string is varying to permit (quoted) trailing whitespace in a mode value.

code

is an error code for the particular mode, and normally is *zero.* 

# pad 2

must be "O"b.

For all entry points in the mode\_string\_ subroutine, the following codes can be returned:

error\_table\_\$bad\_mode\_syntax

for a mode string with bad syntax.

error\_table\_\$undefined\_mode

when a mode searched for is not found.

error\_table\_\$mode\_string\_truncated

when mode string to be returned to the caller will not fit in the caller-supplied string. In this case, the string returned is truncated to the nearest whole mode.

# Entry: mode\_string\_\$combine

The mode\_string\_\$combine entry point returns a mode string which represents the union of the modes defined in the two input arguments. The order of modes in the output string is not defined. If the same parameter is given in both structures, the type and value are taken from the second structure.

# *USAGE*

declare mode\_string\_\$combine entry (ptr, ptr, char(\*), fixed bin(35));

call mode\_string\_\$combine (mode\_string\_info\_ptrl, mode\_string\_info\_ptr2, modestr, code);

# *ARGUMENTS*

mode\_string\_info\_ptr1 points to the first mode\_string\_info structure. (Input)

mode\_string\_info\_ptr2

points to the second mode\_string\_info structure. (Input) This pointer may be null, and the string is formed from the first structure only.

```
modestr
```
is a mode string. (Output)

code

is a standard system error code. (Output)

## Entry: mode\_string\_\$delete

The mode\_string\_\$delete entry point returns a new mode string, with any mention of specified modes deleted. It is not an error if any of the specified modes are absent from the structure.

*USAGE* 

declare mode\_string\_\$delete entry (ptr,  $(*)$  char $(*)$ , char $(*)$ , fixed  $bin(35)$  ;

call mode\_string\_\$delete (mode\_string\_info\_ptr, excludes, modestr, code) ;

## *ARGUMENTS*

mode\_string\_inf 0 \_ptr

is a pointer to the mode\_string\_info structure. (Input)

## excludes

is the array of names to be excluded. (Input) To exclude a single name, a scalar may be given. (Input)

modestr

is a mode string. (Output)

code

is a standard system error code. (Output)

## Entry: mode\_string\_\$get

The mode\_string\_\$get entry point returns a mode string formed from the mode string info structure supplied it. If the caller supplied string is not long enough to hold the mode string, it is truncated at the nearest whole mode, and the error code error\_table\_\$mode\_string\_truncated is returned. This ensures that the mode string returned is valid.

*USAGE* 

declare mode\_string\_\$get entry (ptr, char(\*), fixed bin(35));

call mode\_string\_\$get (mode\_string\_info\_ptr, modestr, code);

# mode\_string

## *ARGUMENTS*

mode\_string\_info\_ptr

is a pointer to the mode\_string\_info structure. (Input)

modestr

is a mode string. (Output)

code

is a standard system error code. (Output)

## Entry: mode\_string\_\$get\_error

The mode\_string\_\$get\_error entry point is just like the mode\_string\_\$get entry point except that the string returned only contains modes where mode\_value.code was nonzero. This selection mechanism can be used to return a list of bad modes when a call to iox\_\$modes fails. for inclusion in an error message.

USAGE

declare mode string  $\S$ get error entry (ptr, char $(*)$ , fixed bin(35));

call mode\_string\_\$get\_error (mode\_string\_info\_ptr, modestr, code);

*ARGUMENTS* 

mode\_string\_inf 0 \_ptr is a pointer to the mode\_string\_info structure. (Input)

modestr

is a mode string. (Output)

code

is a standard system error code. (Output)

### Entry: mode\_string\_\$get\_mode

The mode\_string\_\$get\_mode entry point parses a supplied mode string and extracts a single parameter from it, filling in a caller-supplied mode\_value structure (remember to set the version), or returning an error code if the parameter is not present in the string.

# *USAGE*

declare mode string  $\text{Set}$  mode (char(\*), char(\*), ptr, fixed bin(35));

call mode string Sget mode (modestr, mode name, mode value ptr, code);

*ARGUMENTS* 

modestr

is a mode string. (Output)

mode\_name is the name of the mode to search for. (Input)

mode\_ value\_ptr

is a pointer to a mode\_value structure. (Input)

code

is a standard system error code. (Output)

# Entry: mode\_string\_\$parse

The mode\_string\_\$parse entry point parses a mode string, allocating a structure giving the parameters specified in the string.

# *USAGE*

```
declare mode_string_$parse entry (char(*), ptr, ptr, fixed bin(35));
```
call mode\_string\_\$parse (modestr, areap, mode\_string\_info\_ptr, code);

*ARGUMENTS* 

modestr

is a mode string. (Input)

areap

points to an area where the mode string info structure may be allocated. (Input) If a null pointer is provided, the system area is used.

mode\_string\_info\_ptr

is a pointer to a mode\_string\_info structure. (Output)

code

is a standard system error code. (Output)

# **NOTES**

The error code error\_table\_\$bad\_mode\_value has been provided for the use of callers of this interface to return when rejecting modes for incorrect type.

# Name: mrl\_

The mrl\_ subroutine moves a character string by copying the characters from right to left.

# *USAGE*

declare mrl entry (ptr, fixed bin(21), ptr, fixed bin(2l));

call mrl (input\_ptr, input\_lth, output\_ptr, output lth);

# *ARGUMENTS*

input\_ptr

is a pointer to the input string. (Input)

input\_Ith

is the length of the input string in characters. (Input)

output ptr

is a pointer to the output string. (Input)

output 1th

is the length of the output string in characters. (Input)

## *NOTES*

If the output string is shorter than the input string, only the last output\_lth characters of the input string are moved. If the output string is longer than the input string. the output string is padded on the left with blanks.

The following  $PL/I$  statement --

substr (text, start,  $\vert$ th) = substr (text, start+N,  $\vert$ th);

where  $N$  is a positive number will not execute properly as the code generated by the compiler moves the character string from left to right which destroys the contents of the string. Instead, the following call to mrl\_ should be used --

call mrl\_ (addcharno (addr (text), start), lth, addcharno (addr (text), start+N), lth);

# Name: msf\_manager\_\_\_\_

The msf\_manager\_ subroutine provides a centralized and consistent facility for handling multisegment files. Multisegment files are files that can require more than one segment for storage. Examples of multisegment files are listings, data used through I/O switches, and APL workspaces. The msf\_manager\_ subroutine makes multisegment files almost as easy to use as single segment files in many applications.

A multisegment file is composed of one or more components, each the size of a segment, identified by consecutive unsigned integers. Any word in a single segment file can be specified by a pathname and a word offset. Any word in a multisegment file can be specified by a pathname, component number, and word offset within the component. The msf\_manager\_ subroutine provides the means for creating, accessing, and deleting components, truncating the multisegment file, and controlling access.

In this implementation, a multisegment file with only component 0 is stored as a single segment file, unless the msf\_manager\_\$msf\_get\_ptr entrypoint was responsible for creating the file, in which case it is stored as a multisegment file with only one component. If components other than 0 are present, they are stored as segments with names corresponding to the ASCII representation of their component numbers in a directory with the pathname of the multisegment file.

The ACL of a multisegment file is maintained on each of its components. This ACL is translated into a similar directory ACL maintained on the directory portion of the multisegment file. The directory ACL is maintained such that all users have at least "s" access to the directory portion so that all users can determine their actual access mode to the multisegment file.

To keep information between calls, the msf\_manager\_ subroutine stores information about files in per-process data structures called file control blocks. The user is returned a pointer to a file control block by the entry point msf\_manager\_\$open. This pointer. fcb\_ptr, is the caller's means of identifying the multisegment file to the other msf\_manager\_ entry points. The file control block is freed by the msf\_manager\_\$close entry point.

# Entry: msf\_manager\_\$acl\_add

This entry point adds the specified access modes to the ACL of a multisegment file.

*USAGE* 

declare msf manager Sacl add entry (ptr, ptr, fixed bin, fixed bin(35));

call msf\_manager\_\$acl\_add (fcb\_ptr, acl\_ptr, acl\_count, code);

# msf \_manager\_ msf \_manager\_

# *ARGUMENTS*

# fcb\_ptr

is a pointer to the file control block. (Input)

#### acl\_ptr

points to the user-supplied segment\_acl\_array structure (described under "Notes" below). (Input)

# acl\_count

is the number of ACL entries in the segment\_acl\_array structure. (Input)

#### code

is a storage system status code. (Output) It can be: error \_ ta ble\_\$argerr the erroneous ACL entries in the segment\_acl\_array structure have status\_code set to an appropriate error code. No processing is performed.

# *NOTES*

The following is the segment acl array structure (declared in acl\_structures.incl.pl1):

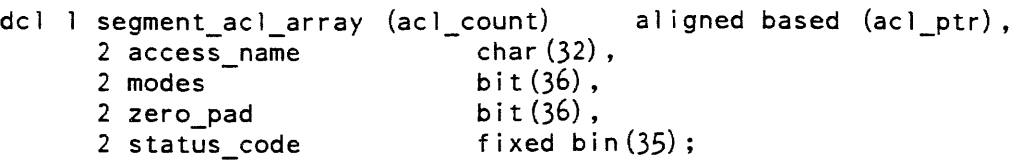

# *STRUCTURE ELEMENTS*

#### access\_name

is the access name (in the form Person\_id.Project\_id. tag) that identifies the process to which this ACL entry applies.

## modes

con tains the modes for this access name. The first three bits correspond to the modes read, execute, and write. The remaining bits must be 0's. For example, rw access is expressed as "101"b. The include file access\_mode\_values.incl.pll defines mnemonics for these values:

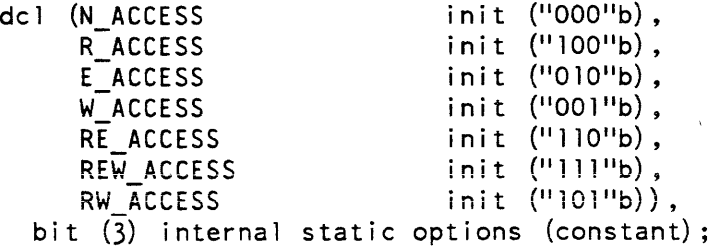

# msf\_manager\_ msf\_manager\_

## zero\_pad

must contain the value zero. (This field is for use with extended access and may only be used by the system.)

#### status code

is a storage system status code for this ACL entry only.

# Entry: msf\_manager\_\$acl\_delete

This entry point deletes ACL entries from the ACL of a multisegment file.

#### USAGE

declare msf\_manager\_Sacl\_delete entry (ptr, ptr, fixed bin, fixed  $bin(35)$ ;

call msf\_manager\_\$acl\_delete (fcb\_ptr, acl\_ptr, acl\_count, code);

# **ARGUMENTS**

#### fcb\_ptr

is a pointer to the file control block. (Input)

## acl\_ptr

points to a user-supplied delete\_ac1 structure. See "Notes" below. (Input)

#### ac1\_count

is the number of ACL entries in the delete\_ac1 structure. (Input)

#### code

is a storage system status code. (Output)

# **NOTES**

The delete\_ac1 structure (declared in acl\_structures.incl. pll) is as follows:

dc 1 1 de 1ete\_ac 1 (ac 1\_count) aligned based (ac 1\_ptr),<br>2 access\_name char(32), 2 access name 2 status\_code fixed  $bin(35)$ ;

# *STRUCTURE ELEMENTS*

#### access\_name

is the access name (in the form Person\_id.Project\_id.tag) of an ACL entry to be deleted.

#### status\_code

is a storage system status code for this ACL entry only.

## *NOTES*

If code is error\_table\_\$argerr. no processing is performed and status\_code in each erroneous ACL entry is set to an appropriate error code.

If an access name matches no name already on the ACL, then the status\_code for that delete\_acl entry is set to erroi\_table\_\$user\_not\_found. Processing continues to the end of the delete\_ac1 structure and code is returned as O.

# Entry: msf\_manager\_\$acl\_list

This entry point returns the access control list (ACL) of a multisegment file.

# *USAGE*

declare msf\_manager \$acl list entry (ptr, ptr, ptr, ptr, fixed bin, fixed bin(35) $\overline{)}$ ;

call msf\_manager\_\$acl\_list (fcb\_ptr, area\_ptr, area\_ret\_ptr, aci\_ptr, acl\_count, code);

# *ARGUMENTS*

## fcb\_ptr

is a pointer to the file control block. (Input)

## area\_ptr

points to an area in which the list of ACL entries, which make up the entire ACL of the multisegment file, is allocated. If area\_ptr is null, then the user wants access modes for certain ACL entries: these will be specified by the structure pointed to by ac1\_ptr. (Input)

#### area\_ret\_ptr

points to the start of the allocated list of ACL entries. (Output)

#### acl\_ptr

if area\_ptr is nUll, then acl\_ptr points to an ACL structure, segment\_ac1\_array, (described in the msf\_manager\_\$acl\_add entry point above) into which mode information is placed for the access names specified in that same structure. (Input)

## ac1\_count

is the number of entries in the segment\_acl\_array structure. (Input/Output) Input

is the number of entries in the ACL structure identified by acl\_ptr.  $\overline{\text{Output}}$ 

is the number of entries in the segment\_ac1\_array structure allocated in the area pointed to by area\_ptr, if area\_ptr is not null.

#### msf\_manager \_

msf\_manager\_

code

is a storage system status code. (Output)

# *NOTES*

If acl\_ptr is used to obtain modes for specified access names (rather than obtaining modes for all access names in area\_ret\_ptr), then each ACL entry in the segment\_acl\_array structure either has status\_code set to 0 and contains the multisegment mode of the file or has status\_code set to error\_table\_\$user\_not\_found and contains a mode of O.

# Entry: msf\_manager\_\$acl\_replace

This entry point replaces the ACL of a multisegment file.

*USAGE* 

```
declare msf manager Sacl replace entry (ptr, ptr, fixed bin, bit(l),
     fixed bin(35);
```
call msf\_manager\_\$acl\_replace (fcb\_ptr, acl\_ptr, acl\_count, no\_sysdaemon\_sw code) ;

## *ARGUMENTS*

#### fcb\_ptr

is a pointer to the file control block. (Input)

#### acl\_ptr

points to the user-supplied segment\_acl\_array structure (described in the msf\_manager\_\$acl\_add entry point above) that is to replace the current ACL. (Input)

#### acl\_count

is the number of entries in the segment\_acl\_array structure. (Input)

#### no\_sysdaemon\_sw

is a switch that indicates whether an rw \*.SysDaemon.\* entry is to be put on the ACL of the multisegment file after the existing ACL has been deleted and before the user-supplied segment\_acl\_array entries are added. (Input) "0"b adds rw \*.SysDaemon.\* entry.

"1"b replaces the existing ACL with only the user-supplied segment\_acl\_array.

### code

is a storage system status code. (Output)

## *NOTES*

If ac1\_count is zero, the existing ACL is deleted and only the action indicated (if any) by the no sysdaemon\_sw switch is performed. If acl\_count is greater than zero, processing of the segment\_acl\_array entries is performed top to bottom, allowing a later entry to overwrite a previous one if the access\_name in the segment\_acl\_array structure is identical.

# Entry: msf\_manager \_\$adjust

The msf\_manager\_\$adjust entry point optionally sets the bit count, truncates, and terminates the components of a multisegment file. The number of the last component and its bit count must be given. The bit counts of all components but the last are set to the first component's max\_Iength\*36. All components with numbers greater than the given component are deleted. All components that have been initiated are terminated. A 3-bit switch is used to control these actions.

## *USAGE*

```
declare msf_manager_$adjust entry (ptr, fixed bin, fixed
     bit (3), fixed bin (35));
```

```
call msf manager $adjust (fcb ptr, component, bc, switch, code);
```
#### *ARGUMENTS*

```
fcb_ptr
```
is a pointer to the file control block. (Input)

#### component

is the number of the last component. (Input)

#### bc

is the bit count to be placed on the last component. (Input)

#### switch

```
is a 3-bit count/truncate/terminate switch. (Input)
```

```
bit count
```
"O"b do not set the bit count. "l"b set the bit count. truncate "O"b do not truncate the given component. "1 "b truncate the given component to the length specified in the bc argument. terminate "O"b do not terminate the component. "l"b terminate the component.

msf\_manager\_

msf \_manager\_

code

is a storage system status code. (Output)

# Entry: msf\_manager\_\$close

This entry point terminates all components that the file control block indicates are initiated and frees the file control block.

*USAGE* 

declare msf manager \$close entry (ptr);

call msf\_manager\_\$close (fcb\_ptr);

# *ARGUMENTS*

fcb\_ptr is the pointer to the file control block.

# Entry: msf\_manager\_\$get\_ptr

This entry point returns a pointer to a specified component in a multisegment file. The component can be created if it does not exist. If the file is a single segment file. and a component greater than 0 is requested. the single segment is converted to a component 0. (See also the msf\_manager\_\$msf\_get\_ptr entry point.)

# *USAGE*

```
declare msf_manager_$get_ptr entry (ptr, fixed bin, bit(l), ptr, 
      fixed bin(24), fixed bin(35));
```
call msf\_manager\_\$get\_ptr (fcb\_ptr, component, create\_sw, seg\_ptr, bc,  $code)$  ;

# *ARGUMENTS*

# fcb\_ptr

is a pointer to the file control block. (Input)

# component

is the number of the component desired. (Input)

# create\_sw

is the create switch. (Input) "l"b create the component if it does not exist.

"O"b do not create the component if it does not exist.

#### seg\_ptr

is a pointer to the specified component in the file, or null (if there is an error). (Output)

bc

is the bit count of the component. (Output)

code

is a storage system status code. (Output) It can be: error\_table\_\$noentry if the component requested did not exist and create\_sw is off.

## Entry: msf\_manager\_\$msf\_get\_ptr

This entry point returns a pointer to a specified component in a multisegment file. The component can be created if it does not exist. If the file is a single segment file, and the requested component is not component 0, the single segment is converted to a multisegment file. This change does not affect a previously returned pointer to component O. If the file does not exist, it is created as a "multi-segment file" with a single component. This entry point never creates a single segment file. (See also the msf manager Sget ptr entrypoint.)

# *USAGE*

- declare msf\_manager\_\$msf\_get\_ptr entry (ptr, fixed bin, bit(l), ptr, fixed  $bin(24)$ , fixed  $bin(35)$ ;
- call msf\_manager\_\$msf\_get\_ptr (fcb\_ptr, component, create\_sw, seg\_ptr, bc, code);

*ARGUMENTS* 

fcb\_ptr

is a pointer to the file control block. (Input)

component

is the number of the component desired. (Input)

#### create\_sw

is the create switch. (Input) "1"b create the component if it does not exist. "O"b do not create the component if if does not exist.

seg\_ptr

is a pointer to the specified component in the file, or nul! (if there is an error). (Output)

msf \_manager\_

bc

is the bit count of the component (Output)

code

is a storage system status code. (Output) It can be:

error \_table\_\$noentry

if the component requested did not exist and create\_sw is off.

# Entry: msf\_manager \_\$open

The msf\_manager\_\$open entry point creates a file control block and returns a pointer to it. The file need not exist for a file control block to be created for it.

*USAGE* 

declare msf\_manager\_\$open entry (char. $(*)$ , char $(*)$ , ptr, fixed bin  $(35)$ );

call msf\_manager\_\$open (dir name, entryname, fcb ptr, code);

*ARGUMENTS* 

dir\_name

is the pathname of the containing directory. (Input)

# entryname

is the entryname of the multisegment file. (Input)

# fcb\_ptr

is a pointer to the file control block. (Output)

code

is a storage system status code. The code error\_table\_\$dirseg is returned when an attempt is made to open a directory. (Output)

# *NOTES*

If the file does not exist, fcb\_ptr is nonnull and the code error\_table\_\$noentry is returned. If the file cannot be opened, fcb\_ptr is null and the value of code returned indicates the reason for failure.

mvt\_

# Name: mvt\_

The mvt\_ subroutine provides for extremely efficient translation of character strings using translations which are not known at compile time.

# *USAGE*

declare mvt entry (ptr, ptr, fixed bin (21), char (512) aligned);

call mvt (input string ptr, output\_string\_ptr, string\_lth, translate table);

## *ARGUMENTS*

input\_string\_ptr

is a pointer to the unaligned string to be translated. (Input)

output\_string\_ptr

is a pointer to the string where the results of the translation will be placed. (input)

#### string lth

is the length of both the input string and the output string in characters. (Input)

translate\_table

is the translation table which defines the actual translation. See mvt\_\$make\_translation\_table for a description of how to create this table. (Input)

# Entry: mvt\_\$make\_translation\_table

This entry point creates the translation table used by the mvt\_ subroutine given the second and third arguments which would be supplied to the PL/I translate builtin function.

#### *USAGE*

call mvt \$make\_translation\_table (translated\_list, untranslated\_list, translate table);

## *ARGUMENTS*

translated\_list

is the second argument to the PL/I translate builtin and specifies the result of translating any occurrence of the corresponding characters in untranslated\_list present in the input string of the mvt\_ entry described above. (Input)

declare mvt\_\$make\_translation\_table entry (char $(*)$ , char $(*)$ , char $(512)$ ali gned) ;

nd handler

untranslated\_list

is the third argument to the PL/I translate builtin and specifies the list of characters which will be translated if found in the input string. (Input)

translate\_table

is set to the translate table which defines the desired translation. (Output)

*NOTES* 

 $mvt$ 

The table constructed by this subroutine will cause any occurence of the N'th character in untranslated\_list present in the input string of mvt\_ to be converted into the N'th character in translated\_list. See the description of the PL/I translate builtin for more information.

If the PL/I builtin would have been used with only two arguments, use the value of the collate9 builtin for the untranslated\_list argument.

## Name: nd\_handler\_

The nd\_handler\_ subroutine attempts to resolve the name duplication caused when a program tries to create a segment, multisegment file, or link in a directory that already contains an entry by the same name. If the existing entry has additional names, nd\_handler\_ tries to delete the name needed for the new entry and, if successful, prints a warning message. If the existing entry has only one name, nd\_handler\_ queries the user whether or not to delete it. A zero status code in either case means that nd\_handler\_ has succeeded, and the caning program can retry creating the new entry.

*USAGE* 

dc 1 nd hand 1 er entry (char  $(*)$ , char  $(*)$ , char  $(*)$ , fixed bin  $(35)$ );

call nd\_handler (caller, dn, en, code);

*ARGUMENTS* 

caller

is the name of the calling program. used in printed messages. (Input)

dn

is the pathname of the directory involved. (Input)

en

is the name of the entry that the calling program wants to create. (Input)

## nd\_handler\_

code

is a standard status code. (Output) It can be: o

if the old entryname has been removed.

error\_table\_\$action\_not\_performed

if the user answered "no" to a query.

other codes

if the old entryname could not be removed for some other reason such as lack of access. An error message is then printed by nd\_handler\_.

# **NOTES**

This subroutine is usually called after another subroutine call has returned error\_table\_\$namedup. If nd\_handler\_ returns a zero status code, the other subroutine is called a second time. A warning message of the following kind is printed if the existing entry has multiple names:

caller: Name dupl ication. Old name foo removed from >udd>m>Smith>oldseg.

If the existing entry has only one name, wording of the query depends on the existing entry's type:

caller: Do you want to delete the old segment <path>? caller: Do you want to delete the old multisegment file <path>? caller: Do you want to unlink the old link <path>? (Target <path2> exists.) or: (Target <path2> does not exist.) or: (Cannot get info for target <path2>.) or: (No target pathname.)

The following entry points have the same calling sequence.

# Entry: nd\_handler\_\$del

This entry point queries whether or not to delete the existing entry, regardless of whether or not it has additional names.

# Entry: nd\_handler\_Sdel\_force

This entry point deletes the old entry (no query), regardless of whether it has additional names.

nd handler\_

numeric to ascii

# Entry: nd\_handler\_\$force

This entry point deletes the existing entry if it has only one name, rather than issue a query.

## Name: numeric\_to\_ascii\_

The numeric\_to\_ascii\_ subroutine formats a real decimal floating-point number. Integer, fractional, or exponential format is used depending on the number being formatted. The value returned by this function is a varying character string that can contain an optional minus sign. from 1 to 59 decimal digits, and, in some cases. an exponent field. The caller can control the number of digits placed in the string.

For numbers based in a number system other than base 10, use the numeric to ascii base subroutine.

*USAGE* 

```
declare numeric to ascii entry (float dec (59), fixed bin) returns
      (char (72) \text{ varying});
```
result = numeric\_to\_ascii ((value), precision);

*ARGUMENTS* 

value

is the value to be formatted. (Input) The  $PL/I$  compiler converts to float dec(59) if the attributes of value are different. The extra pair of parentheses around value suppresses the warning message about the conversion that would normally be generated.

precision

controls the number of digits placed in the output string. (Input) If precision is equal to 0, from 1 to 59 digits are placed in the result string depending on the value being formatted. If precision is less than 0. the decimal value is truncated to the specified number of digits. If precision is greater than 0, the decimal value is rounded to the specified number of digits. In the cases where precision is not 0, no more than the specified number of digits are placed in the output string.

result

is the character-string representation of value; it contains no blanks. (Output)

numeric\_to\_ascii\_

numeric\_to\_ascii\_base\_

# *NOTES*

To convert integers, use the PL/I sequence:

 $result = litrim (char (value));$ 

If precision equals  $0, 59$  is used for the precision. In the following discussion, P is equal to min (59, precision).

A number in integer format consists of a string of from 1 to P decimal digits without a decimal point. Integer format is used for integers whose absolute value is less than 10\*\*P.

A number in fractional format consists of from 1 to P decimal digits with a decimal point. Trailing zeros in the fractional part are omitted; a number less than 1 has a 0 to the left of the decimal point. Fractional format is used for nonintegers that can be exactly represented in this format.

A number in exponential" format appears as:

xey or xe-y

where x is a number greater than 1 and less than 10 in fractional format and  $y$  is a power of 10 such that the numeric value being formatted is  $x*10**y$ . Exponential format is used whenever integer or fractional format cannot be used.

Name: numeric\_to\_ascii\_base\_

The numeric\_to\_ascii\_base\_ subroutine formats a real decimal floating-point number based in any number system from 2 to 16. For numbers in base 10, use the numeric\_to\_ascii\_ subroutine. See numeric\_to\_ascii\_ for details.

# *USAGE*

declare numeric to ascii base entry (float dec $(59)$ , fixed bin, fixed bin) returns (char $(72)$  varying);

result = numeric to ascii base  $((value)$ , precision, base);

*ARGUMENTS* 

value

is the value to be formatted. (Input)

precision

controls the number of digits placed in the output string. (Input)

base

is the radix of the number system in which the result is to be represented. (Input) For example, a base of 2 produces a binary representation, a base of 10 produces decimal, and a base of 16 produces hexadecimal. Bases from 2 through 16 are allowed.

result

is the character-string representation of value; it contains no blanks. (Output)

*NOTES* 

If precision equals 0, 59 is used for the precision. In the following discussion, P is equal to min (59, precision).

A number in integer format consists of a string of from 1 to P decimal digits without a decimal point. Integer format is used for integers whose absolute value is less than 10\*\*P.

A number in fractional format consists of from 1 to P decimal digits with a decimal point. Trailing zeros in the fractional part are omitted; a number less than 1 has a 0 to the left of the decimal point. Fractional format is used for nonintegers that can be exactly represented in this format.

A number in exponential format appears as:

xey or xe-y

where x is a number greater than 1 and less than 10 in fractional format and y is a power of 10 such that the numeric value being formatted is x\*10\*\*y. Exponential format is used whenever integer or fractional format cannot be used.

When the result is represented in base 16. the following characters are used to express the result:

o 1 2 345 6 7 8 9 abc d e f

When the result is represented in another base N, the first N characters from this list are used to express the result.

object\_info\_

object\_info\_

Name: object\_info\_

The object\_info\_ subroutine returns structural and identifying information extracted from an object segment. It has three entry points returning progressively larger amounts of information. All three entry points have identical calling sequences, the only distinction being the amount of information returned in the structure described in "Information Structure" below.

# Entry: object\_info\_\$brief

This entry point returns only the structural information necessary to locate the object's major sections.

*USAGE* 

declare object\_info\_\$brief entry (ptr, fixed bin(24), ptr, fixed  $bin(35)$ ;

call object\_info\_\$brief (seg\_ptr, bc, info\_ptr, code);

*ARGUMENTS* 

seg ptr

is a pointer to the base of the object segment. (Input)

bc

is the bit count of the object segment. (Input)

# info\_ptr

is a pointer to the info structure in which the object information is returned. See "Information Structure" later in this description. (Input)

code

is a standard status code. (Output)

# Entry: object\_info\_\$display

This entry point returns, in addition to the information returned in the object\_info\_\$brief entry point, all the identifying data required by certain object display commands, such as the print\_link\_info command.

# *USAGE*

declare object\_info\_\$display entry (ptr, fixed bin(24), ptr, fixed  $bin(35)$  ;

call object\_info\_\$display (seg\_ptr, bc, info\_ptr, code);

object\_info\_

# object\_info\_

# *ARGUMENTS*

The arguments are the same as for the object\_info\_\$brief entry point above.

# Entry: object\_info\_\$long

This entry point returns, in addition to the information supplied by the object\_info\_\$display entry point, the data required by the Multics binder.

# *USAGE*

```
declare object_info_$long entry (ptr, fixed bin(24), ptr,
      fixed bin(35);
```
call object\_info\_\$long (seg\_ptr, bc, info\_ptr, code);

# *ARGUMENTS*

The arguments are the same as in the object\_info\_\$brief entry point above.

# *INFORMATION STRUCTURE*

The information structure is as follows (as defined in the system include file object\_info.incl.pl1):

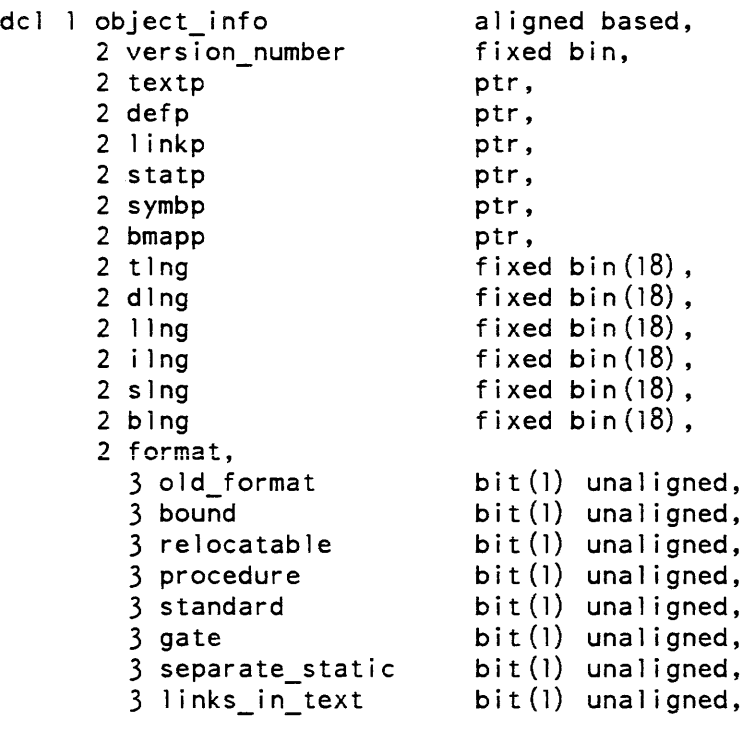

3 perprocess\_static 3 pad 2 entry\_bound 2 textlinkp bit (1) unaligned, bit(27) unal igned, fixed bin, ptr,  $/*$ This is the limit of the \$brief info structure. $*/$ 2 compiler char (8) aligned,<br>2 compile time fixed bin(71), 2 compile\_time<br>2 userid 2 userid char (32) aligned,<br>2 cvers aligned. cvers aligned,<br>3 offset bit(18) 3 offset bit (18) unaligned,<br>3 length bit (18) unaligned,  $bit (18)$  unaligned,<br>aligned, 2 comment<br>3 offset 3 offset bit  $(18)$  unaligned,  $\overline{3}$  length bit ( $\overline{18}$ ) unaligned, 2 source\_map fixed bin,  $/*$ This is the limit of the \$display info structure.\*/ 2 rel\_text ptr,<br>2 rel def ptr, 2 rel\_def ptr,<br>2 rellink ptr,  $2$  rel link 2 rel\_static ptr,<br>2 rel\_symbol ptr, 2 rel\_symbol 2 text\_boundary fixed bin, 2 static\_boundary fixed bin, 2 default\_truncate fixed bin,<br>2 optional\_truncate fixed bin; /\*This is the limit of the \$long info structure. $*/$ STRUCTURE ELEMENTS version\_num ber is the version number of the structure (currently this number is 2). This value is input. textp is a pointer to the base of the text section. defp is a pointer to the base of the definition section. linkp is a pointer to the base of the linkage section. statp is a pointer to the base of the static section.

# object\_info\_

# object\_info\_

symbp is a pointer to the base of the symbol section. bmapp is a pointer to the break map. tlng is the length (in words) of the text section. dIng is the length (in words) of the definition section. ling is the length (in words) of the linkage section. ilng is the length (in words) of the static section. sIng is the length (in words) of the symbol section. bIng is the length (in words) of the break map. old\_format indicates the format of the segment. "l"b old format. "D"b new format. bound indicates whether the object segment is bound. "1"b it is a bound object segment. "D"b it is not a bound object segment. relocatable indicates whether the object is relocatable. "1"b the object is relocatable. "D"b the object is not relocatable. procedure indicates whether the segment is a procedure. "l"b it is a procedure. "D"b it is nonexecutable data. standard indicates whether the segment is a standard object segment "1"b it is a standard object segment.

"0"b it is not a standard object segment.

# object\_info\_

gate indicates whether the procedure is generated in the gate format. "l"b it is in the gate format. "O"b it is not in the gate format. separate\_static indicates whether the static section is separate from the linkage section.. "l"b static section is separate from linkage section. "O"b static section is not separate from linkage section. links\_in\_text indicates whether the object segment contains text-embedded links. "l"b the object segment contains text-embedded links. "O"b the object segment does not contain text-embedded links. perprocess\_static pad indicates whether the static section should be reinitialized for a "l"b static section is used as is. "O"b static section is per run unit. is currently unused. entry\_bound is the entry bound if this is a gate procedure. textlinkp is a pointer to the first text-embedded link if links in text is equal to "1"b. This is the limit of the info structure for the object\_info\_\$brief entry point. compiler is the name of the compiler that generated this object segment. compile\_time is the date and time this object was generated. userid is the access identifier (in the form Person\_id.Project\_id.tag) of. the user in whose behalf this object was generated. cvers.offset is the offset (in words), relative to the base of the symbol section, of the aligned variable length character string that describes the compiler version used. cvers.length is the length (in characters) of the compiler version string.

comment. offset is the offset (in words), relative to the base of the symbol section. of the aligned variable length character string containing some compiler-generated comment. comment.length is the length (in characters) of the comment string. . source\_map is the offset (relative to the base of the symbol section) of the source map. This is the limit of the info structure for the object\_info\_Sdisplay entry point reI\_text is a pointer to the object's text section relocation information. rel\_def is a pointer to the object's definition section relocation information. reI\_link is a pointer to the object's linkage section relocation information. reI\_static is a pointer to the object's static section relocation information. reI\_symbol is a pointer to the object's symbol section relocation information. text\_boundary partially defines the beginning address of the text section. The text must begin on an integral multiple of some number, e.g., 0 mod 2, 0 mod 64; this is that number. static\_boundary is analogous to text\_boundary for internal static. default\_truncate is the offset (in words), relative to the base of the symbol section, starting from which the symbol section can be truncated to remove nonessential information (e.g., relocation information). optional\_truncate is the offset (in words), relative to the base of the symbol section. starting from which the symbol section can be truncated to remove unwanted information (e.g., the compiler symbol tree).

AG93-05

ocu

# Name: ocu\_

The ocu subroutine allows generation of standard format object segments and multi-segment files. The information is emitted via calls to ocu\_ entrypoints and stored in internal tables until the invocation is closed, at which time the object is created and the sections assembled and linked together properly.

# Entry: ocu\_\$backpatch

It is often necessary in the creation of an object segment to generate a reference to something which has not been emitted yet. This entrypoint allows changes to be made in a word which has already been emitted. Since many sections of the object segment are being synthesized by ocu\_ from other information, it is not practical to patch them. (eg. the definition section contains type\_pairs, expression\_words. init\_info, and ACC\_strings generated as byproducts of link generation. The offsets of these items are not known until the object is closed.) This entry is primarily for patching sections which were emitted as blocks of words. (ie. text, static, and symbol sections.)

## *USAGE*

dcl ocu\_\$backpatch entry (ptr, char (\*), fixed bin (18) unsigned, char  $(*)$ , fixed bin  $(35)$ ;

call ocu Sbackpatch (ocu datap, section, offset, side, new value);

*ARGUMENTS* 

ocu\_datap

is a pointer returned by ocu\_\$open. This identifies all the data structures needed to create the object segment. (Input)

section

is a character identifying the section to be patched. (Input) Valid values for this argument are:<br>"text" to patch the text s "text" to patch the text section. "static" to patch the static section.<br>"symbol" to patch the symbol section to patch the symbol section.

ocu

is the word offset within the given section of the halfword to be patched. (Input)

side

is a string indicating what portion of the specified word is to be patched. (Input) Valid values depend on the section being patched and correspond to the valid types of relocation allowed for that section.

- Text section

"left is unsigned" "left 15 signed" "left 18 unsigned" "left 18 signed" "right 18 unsigned" "right 18 unsigned" - Static section "left 18 unsigned" "left 18 signed" "right 18 unsigned" "right 18 signed" - Symbol section "left 18 unsigned" "left 18 signed" "right 18 unsigned" "right 18 signed"

## new\_value

is the new value to be patched into the specified portion of the word. (Input)

# Entry: ocu\_Sclose

takes the information provided by previous calls to ocu\_ and assembles the final object segment The relocation information, object\_map, linkage header, definition string map, hash table, and header are synthesized at this point

# USAGE

dcl ocu\_\$close entry (ptr, fixed bin (35));

call ocu\_\$close (ocu\_datap, code);

## *ARGUMENTS*

ocu\_datap

is a pointer returned by ocu\_\$open. This identifies all the data structures needed to create the object segment. (Input)

code

is a standard status code. (Output)

#### Entry: ocu\_\$create\_msf

Creates component 0 of an object MSF. Given an array of pointers to all of the components of a MSF. (excepting component 0), generates component 0, copying the external definitions. and building the first reference trap.

# *USAGE*

- dcl ocu\_\$create\_msf entry (ptr, fixed bin (15) unsigned, ptr, fixed bin  $(35)$  ;
- call ocu \$create msf (component\_listp, component count, gen infop,  $code)$  :

## *ARGUMENTS*

#### $component_$ **listp**

is a pointer to an array of pointers of dimension (1:component\_count-l). (Input) Each pointer points to one component of the MSF. Each of the pointers points to a completed object segment. It is assumed that each of the components already has it's linkage section built as a MSF (ie. containing appropriate partially-snapped links) and that the msf\_map is present in the definition section.

component\_count

is the number of components in the final MSF not counting component O. (Input)

#### gen\_infop

is a pointer to the gen\_info structure used to set the generator\_info in the symbol header of component O. (Input) The gen\_info structure is declared in the include file ocu\_dcls.inc1.pU.

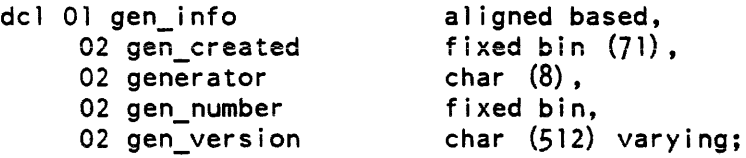

#### gen\_created

is the clock time that the generator was created.

#### generator

is the name of the generator (eg.  $PL/I$ , binder, etc.).

#### gen\_number

is the version number of the generator. This value must the version number if the gen\_ version string.

gen\_ version

is a version string giving the name, version, and date of the generator (eg. Multics PL/I Compiler. Release 28e, of February 14, 1985)

code

is a standard status code. (Output)

#### Entry: ocu\_\$emit\_definition

Emits a single non-class-3 definition, and threads it into the definition list. Definitions are threaded in the order of the calls to ocu\_\$emit\_definition and ocu\_\$emit\_segname. Successive calls to emit\_segname generate multiple segnames in a single block. Calls to emit\_segname with intervening calls to emit\_definition create a new block.

# *USAGE*

```
dcl ocu $emit definition entry (ptr, char (*) varying, 
      fixed bin (3), fixed bin (18) unsigned, 
      bit (*)) returns (fixed bin (18) unsigned);
```
def\_relp = ocu\_\$emit\_definition (ocu\_datap, name, section, offset,<br>- flags);

# *ARGUMENTS*

#### ocu\_datap

is a pointer returned by ocu\_\$open. This identifies all the data structures needed to create the object segment. (Input)

name

is the name of the definition. (Input)

section

is the section that the definition refers to. (Input) Constants for the sections can be found in definition\_dcls.incl.pll. Valid sections for this subroutine are:

```
SECTION TEXT = 0SECTION LINK = 1<br>SECTION SYMBOL = 2<br>SECTION STATIC = 4
```
# offset

is the offset of the target of the definition within the given section. (Input)
ocu

## fiags

is a bit string representing the flags to be set in the definition. (Input) Constants definition the values can be found in ocu\_dcls.incl.pl1.

 $=$  "1000"b  $=$   $"0100"b$ DEFINITION\_FLAGS\_RETAIN = "0010"b DEFINITION FLAGS IGNORE DEFINITION\_FLAGS\_ENTRY  $DEFINITION$  FLAGS INDIRECT = "0001"b

def\_relp

is an offset to the generated definition relative to the base of the definition section. (Output)

## Entry: ocu\_\$emit\_firstref\_trap

Adds a firstref trap to the first reference trap block in the linkage section. The links reference by the call\_relp and info\_relp must have already been emitted. Errors encountered are reported using the sub\_err\_ subroutine.

## *USAGE*

```
del oeu_$emit_firstref_trap entry (ptr, fixed bin (18) unsigned, 
      fixed bin (18) unsigned);
```

```
call ocu_$emit_firstref_trap (ocu_datap, call_relp, info_relp);
```
## *ARGUMENTS*

ocu datap

is a pointer returned by ocu\_\$open. This identifies all the data structures needed to create the object segment. (Input)

call\_relp

is the offset relative to the base of the linkage section of a link to be used to call the trap procedure. (Input)

info\_relp

is the offset relative to the base of the linkage section of a link to be passed to the trap procedure. If this value is 0, no parameter will be passed to the trap procedure. (Input)

ocu

#### Entry: ocu\_\$emit\_link

Creates a single external link. The expression word. type\_pair. segname and offsetname strings. and any trap\_words or external initialization information in the definition section are also generated as required. Errors encountered are reported using the sub\_err\_ subroutine.

#### USAGE

dcl ocu\_\$emit\_link entry (ptr, fixed bin (3), fixed bin (3), char  $(*)$  var, char  $(*)$  var, fixed bin, bit (6), ptr) returns (fixed bin  $(18)$  unsigned);

link\_relp = ocu\_\$emit\_link (ocu\_datap, type, class, segname, offsetname, expression, modifier, init\_infop);

## **ARGUMENTS**

#### ocu\_datap

is a pointer returned by ocu\_\$open. This identifies all the data structures needed to create the object segment. (Input)

#### type

is the type of the link. Constants for the valid link types can be found in definition\_dcls.incl.pll. Valid valued are:

 $LINK$  SELF BASE  $= 1$ LINK REFNAME BASE  $= 3$ LINK REFNAME OFFSETNAME =  $4$ LINK SELF OFFSETNAME  $= 5$ 

#### class

is the class of the link for type 1 (link self base) and type 5 (link self offsetname). This indicates what section of the object segment the expression value is relative to. It is used only if the type is 1 or 5. Constants usable for this value are declared in definition\_dcls.incl.pll. Valid values are:

 $CLASS~TEXT$  = 0 CLASS LINKAGE =  $1$  $CLASS$  SYMBOL = 2  $CLASS$  $STATIC$  = 4 CLASS\_SYSTEM = 5 CLASS\_HEAP = *<sup>r</sup>*  $= 6$ 

segname

is the segname of the link target. This field is only used if the type of the link is type 3 (link-refname-base) or type 4 (link-refname-offsetname). This is the refname that will be used to search for the segment when the link is snapped. (Input)

ocu

 $ocu$ 

## offsetname

is the name of the definition to be searched for when the link is snapped. This field is only used if the link type is type 4 (link-refname-offsetname) or type 5 (link-self -offsetname). (Input)

## expression

is a word offset to be added to the offset derived from the section and offsetname values. .(Input)

## modifier

is the modifier of the link. This is the modifier that will be present in the pointer representing the snapped link. Generally a null modifier (""b) is used. (Input)

## init\_infop

is a pointer to the initialization info, or to a trap\_pair. (Input)

If the link is a type 5, class 5 link (a \*system or external link) or a type 5, class 6 link (a \*heap link), this points to an initialization info block which will be placed into the definition section. This can point to any type of standard initialization info (INIT\_NO\_INIT. INIT\_COPY\_INFO, INIT\_DEFINE\_AREA, INIT\_LIST\_TEMPLATE, or INIT\_DEFERRED if the object segment being created is an MSF component.) If the link is not a \*system or \*heap link, a non-null value will be assumed to point to a trap-pair representing a trap-before-link. Since trap-before-links are generally obsolete. this should only be non-null when supplying initialization\_info for \*system or \*heap links.

## link\_relp

is the offset of this link relative to the base of the linkage section. Note that the link offset returned is the location of the link assuming there is no linkage-resident static section. When the object is closed (via a call to ocu\_\$close) all link references will be relocated to account for the presence of a static section. If you plan to use this returned link offset for purposes other than to store in one of the other object sections, you will have to adjust for the static section manually.

## Entry: ocu\_\$emit\_partial\_link

Emits an MSF partially snapped link. A partially snapped link uses no information in the definition section, and is snapped before entry by a first reference trap. This entrypoint should ONLY be called when generating a MSF component. Errors are reported using the sub err\_ subroutine.

#### *USAGE*

```
del oeu_$emit_partial_link entry (ptr, fixed bin (15) unsigned, 
      fixed bin (3), fixed bin (18) unsigned, bit (6))
      returns (fixed bin (18) unsigned);
```

```
1ink_relp = ocu_$emit_link (ocu_datap, component, section, offset, 
     modifier) ;
```
#### *ARGUMENTS*

#### ocu\_datap

is a pointer returned by ocu\_\$open. This identifies all the data structures needed to create the object segment. (Input)

#### component

is the component number of the target component within the MSF. Generally this will be in the range 1 to the maximum component number. (Input)

#### section

is the target section of the link within the target MSF component. (Input) Constants for these values can be found in definition\_dcls.incl.pll. Valid values are:

```
SECTION TEXT = 0SECTION LINKAGE = 1
SECTION SYMBOL = 2SECTION STATIC = 4
```
#### offset

is the offset of the pointer. This value is relative to the base of the section specified by the section parameter. (Input)

#### modifier

is the modifier of the link. This will also be the modifier of the pointer generated by snapping the link. The null modifier (''''b) is generally used. (Input)

## link\_relp

is the offset of the generated link relative to the base of the linkage section. Note that this value is calculated as if there were no static section resident in the linkage section. When the object is closed (via a call to ocu\_\$close) all linkage references are relocated to adjust for the presence of a static section. If the caller wishes to use this vaiue for other purposes that to include in another call to ocu\_. it will have to be adjusted for the presence of the static section manually. (Output)

## Entry: ocu\_\$emit\_segname

Emits a single class-3 (segname) definition, and threads it into the definition list. The definitions are chained in the order of calls to ocu\_\$emit\_definition and ocu\_\$emit\_segname. Sequential calls to emit\_segname generate multiple segnames in a single block. A call to emit\_segname after calls to emit\_definition starts a new block. It is invalid to call emit\_definition without calling emit\_segname at least once.

## *USAGE*

```
dcl ocu Semit segname entry (ptr, char (*) varying, bit (*))
      returns (fixed bin (18) unsigned);
```
def relp = ocu \$emit segname (ocu datap, name, flags);

## *ARGUMENTS*

## ocu\_datap

is a pointer returned by ocu\_\$open. This identifies all the data structures needed to create the object segment. (Input)

## name

is the name of this segname definition. (Input)

## flags

is a bit string representing the flags to be set in the definition. (Input) Constants definition the values can be found in ocu\_dcls.incl.pll.

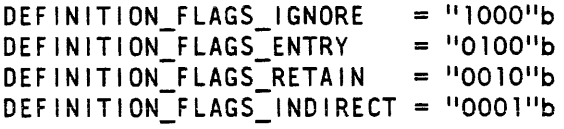

## def\_relp

is an offset to the generated definition relative to the base of the definition section. (Output)

## Entry: ocu\_\$emit\_static

Emits a block of words which are appended to the static section. Since there is no relocation info for the static section (and it is forced to be absolute if it is contained in the linkage section). no relocation information is required. Note that even if the static section is to be contained in the linkage section, references to the static section should be made with static relocation info and not attempt to adjust the offsets for the presence of the linkage header. when the new object is closed, all static references will be mapped into the appropriate linkage references. Error encountered are reported using the sub\_err\_ subroutine.

 $ocu$ 

dcl ocu\_\$emit\_static entry (ptr, ptr, fixed bin (18) unsigned, returns (fixed bin  $(18)$  unsigned);

static\_relp = ocu\_\$emit\_static (ocu\_datap, staticp, word\_count);

*ARGUMENTS* 

#### ocu\_datap

is a pointer returned by ocu\_\$open. This identifies all the data structures needed to create the object segment. (Input)

#### staticp

is a pointer to an array or words of dimension (word\_count) to be appended to the static section. (Input)

#### word\_count

is the number of words to be appended to the static section. (Input)

#### static\_relp

is the offset of the block or words relative to the base of the static section

## Entry: ocu\_\$emit\_symbol

Emits a block of symbol words and appends them to the symbol section. Errors encountered are reported using the sub\_err\_ subroutine.

## *USAGE*

- del oeu\_\$emit\_symbol entry (ptr, ptr, ptr, fixed bin (18) unsigned) returns (fixed bin (18) unsigned);
- symbol\_relp = ocu\_\$emit\_symbol (ocu\_datap, symbolp, relocationp,  $word$   $count$ ;

#### *ARGUMENTS*

#### ocu\_datap

is a pointer returned by ocu\_\$open. This identifies all the data structures needed to create the object segment. (Input)

symbolp

is a pointer to an array symbol section words of dimension (word\_count) to be appended to the symbol section. (Input)

ocu\_

#### relocationp

is a pointer to a character string of length (2\*word\_count) representing the relocation information for the accompanying block of words. (Input) The relocation characters are taken from the set of standard characters used by language translators (see the Multics Programmers Reference Manual). The relocation string is required even if the object to be generated is not relocatables since the relocation information is used to locate static and linkage references which will have to be relocated if the static section is linkage resident.

#### word\_count

is the number of symbol words to be emitted. (Input)

#### symbol\_relp

is the offset of this block of words relative to the base of the symbol section. (Output)

Entry: ocu\_\$emit\_text

emits a block of text words, appending them to the end of the text section and returning the offset within the text seclion, Errors encountered are reported using the sub\_err\_ subroutine.

## *USAGE*

dcl ocu\_\$emit\_text entry (ptr, ptr, ptr, fixed bin (18) unsigned)  $returns$  (fixed bin (18) unsigned);

text\_relp = ocu\_\$emit\_text (ocu\_datap, textp, reloeationp, word\_count);

#### *ARGUMENTS*

#### ocu\_datap

is a pointer returned by ocu\_\$open. This identifies all the data structures needed to create the object segment. (Input)

textp

is a pointer to an array of text words of dimension (word\_count) to be appended to the text section. (Input)

#### relocationp

is a pointer to a character string of length (2\*word\_count) representing the relocation information associated with the text array. (Input) The characters used are the standard character relocation codes used by the translators. (see the Multics Programmers Reference Manual). This string is required regardless of whether the output object is to be relocatable since it is used to relocate linkage and static references if the static section is not separate.

text\_relp

*USAGE* 

word\_count is the number of words of text to be emitted. (Input) is an offset to this block of words relative to the base of the section. (Output) Entry: ocu\_\$emit\_msf\_map Emits the msf\_map in the definition section of the new object. This entrypoint should ONLY be called if the object segment being generated is an MSF component. Errors encountered are reported using calls to the sub\_err\_ subroutine. dcl ocu\_\$emit\_msf\_map (ptr, fixed bin (15) unsigned, fixed bin  $(15)$  unsigned); call ocu \$emit msf map (ocu datap, component count, my component); *ARGUMENTS*  ocu\_datap is a pointer returned by ocu\_\$open. This identifies all the data structures needed to create the object segment. (Input) component\_count is the number of components in the MSF. including component O. (Input) my\_component is the number of the component being generated in the range 0 to component\_count - 1. (Input) Entry: ocu\_Sopen Allocates and initializes the data structures used to create the object segment and returns a pointer used to locate the structures. dcl ocu\_\$open entry (char (\*), char (\*), bit (\*), ptr, fixed bin  $(35)$ ; call ocu\_\$open (dir\_name, entry\_name, flags, ocu\_datap, code); *ARGUMENTS* 

dir\_name

*USAGE* 

is the name of the directory in which the final object will be created. (Input)

 $ocu$ 

ocu\_

entry\_name

is the entry name of the output object segment. (Input)

flags

is a bit string indicating various options to be used in the creation of the object segment. (Input)

The following values may be used to derive the desired flag value. (found in ocu\_dcls.incl. pIl)

OPEN\_FLAGS\_BOUND = "100000"b The object being created will have the format of a bound object (ie. one containing multiple translator produced objects) and is formatted according to the standards for bound objects. This format is not enforced by ocu\_ and it is the responsibility of the caller to set up the object properly.<br>N FLAGS RELOCATABLE  $=$  "010000"b

OPEN\_FLAGS\_RELOCATABLE

The object being created has relocation information and can be used as input to the binder or linkage editor. This flag is used by ocu\_ to determine whether or not to add the relocation information to the linkage section of the object segment when the object is closed.<br>N FLAGS PROCEDURE = "001000"b

OPEN\_FLAGS\_PROCEDURE

The object contains executable code.<br>N FLAGS SEPARATE STATIC = "000100"b

OPEN\_FLAGS\_SEPARATE\_STATIC

The object segment is to contain a static section rather than have the static section included in the linkage section. This flag is examined by ocu\_ when closing the object segment to determine relocation of static and linkage section references and to generate the sections properly.

OPEN\_FLAGS\_PERPROCESS\_ST ATIC = "OOOO10"b

The static section of this object segment is not to be duplicated when called from within a run unit

OPEN\_FLAGS\_NO\_HASHTABLE = "000001"b

Do not create a definition section hash table for this object segment. This is primarily used when creating either MSF components (which are never searched) or objects with very few entrypoints.

ocu\_datap

is a pointer to the ocu data structures used by the other calls. (Output)

code

is a standard status code. (Output)

## Entry: ocu\_\$release

Releases table storage used by ocu\_ when an invocation is aborted.

 $\mathcal{L}_{\rm{in}}$ 

*USAGE* 

dcl ocu\_\$release entry (ptr);

call ocu\_\$release (ocu\_datap);

*ARGUMENTS* 

ocu\_datap

is a pointer returned by ocu\_\$open. This identifies all the data structures to be released. (Input)

Name: parse\_file\_

The parse\_file\_ subroutine provides a facility for parsing ASCII text into symbols and break characters. It is recommended for occasionally used text-scanning applications. In applications where speed or frequent use are important. in-line PL/I code is recommended (to do parsing) instead.

A restriction of the subroutine is that the text to be parsed must be an aligned character string.

The initialization entry points, parse\_file\_\$parse\_file\_init\_name and parse\_file\_\$parse\_file\_init\_ptr, save a pointer to the text to be scanned and a character count in internal static storage. Thus. only one text can be parsed at one time.

Entry: parse\_file\_

This entry point scans the text file and returns the next break character or symbol. Blanks, newline characters, and comments enclosed by  $/*$  and  $*/$ , however, are Skipped.

## *USAGE*

declare parse\_file\_ entry (fixed bin, fixed bin, fixed bin(l), fixed  $bin(1)$  ;

call parse file (ci, cc, break, eof);

#### *ARGUMENTS*

ci

is an index to the first character of the symbol or break character. (Output). (The first character of the text is considered to be character 1.)

cc

is the number of characters in the symbol. (Output)

break

is set to 1 if the returned item is a break character; otherwise. it is O. (Output)

eof

is set to 1 if the end of text has been reached; otherwise, it is O. (Output)

#### Entry: parse\_file\_\$parse\_file\_cur\_line

This entry point returns to the caller the current line of text being scanned. This entry is useful in printing diagnostic error messages.

## *USAGE*

```
declare parse_file_$parse_file_cur_line entry (fixed bin, fixed bin);
```
call parse file Sparse file cur line (ci, cc);

## *ARGUMENTS*

ci

is an index to the first character of the line. (Output). (The first character of the text is considered to be character 1.)

cc

is the number of characters in the line. (Output)

## Entry: parse\_file\_\$parse\_file\_init\_name

This entry point initializes the subroutine given a directory and an entry point name. It gets a pointer to the desired segment and saves it for subsequent calls in internal static.

## *USAGE*

```
declare parse_file_$parse_file_init_name entry (char (*), char (*), ptr,
      fixed bin(35) ;
```
call parse\_file\_\$parse\_file\_init\_name (dir\_name, entryname, ptr, code);

## *ARGUMENTS*

dir name

is the directory name portion of the pathname of the segment to be parsed. (Input)

entryname

is the entryname of the segment to be parsed. (Input)

ptr

is a pointer to· the segment. (Output)

code

is a standard status code. (Output). It is zero if the segment is initiated. If nonzero, the segment cannot be initiated. It can return any code from hcs\_\$initiate except error\_table\_\$segknown.

## Entry: parse\_file\_\$parse\_file\_init\_ptr

This entry point initializes the parse\_file\_ subroutine with a supplied pointer and character count. It is used in cases where a pointer to the segment to be parsed is already available.

*USAGE* 

```
declare parse_file_$parse_file_init_ptr entry (ptr, fixed bin);
```
call parse file Sparse file init ptr (ptr, cc);

*ARGUMENTS* 

ptr

is a pointer to a segment or an aligned character string. (Input)

cc

is the character count of the ASCII text to be scanned. (Input)

## Entry: parse\_file\_\$parse\_file\_ptr

This entry point is identical to the parse\_file\_ entry point except that a pointer (with bit offset) to the break character or the symbol is returned instead of a character index.

## *USAGE*

declare parse\_file\_\$parse\_file\_ptr\_entry (ptr, fixed bin, fixed bin(l), fixed  $\overline{\text{bin}(1)}$ :

call parse file Sparse file ptr (ptr, cc, break, eof);

## *ARGUMENTS*

ptr

is a pointer to the symbol or the break character. (Output)

cc

is the number of characters in the symbol. (Output)

#### break

is set to 1 if the returned item is a break character; otherwise, it is O. (Output)

eof

is set to 1 if the end of text has been reached; otherwise, it is O. (Output)

## Entry: parse\_file\_\$parse\_file\_line\_no

This entry point returns to the caller the current line number of text being scanned. This entry is useful in printing diagnostic error messages.

## *USAGE*

declare parse file Sparse file line no entry (fixed bin);

call parse\_file\_\$parse\_file\_line\_no (cl);

## *ARGUMENTS*

cl

is the number of the current line. (Output)

## Entry: parse\_file\_\$parse\_file\_set\_break

This entry point is used to define break characters. Normally, all nonalphanumeric characters are break characters (including blank and newline).

## *USAGE*

declare parse\_file\_\$parse\_file\_set\_break entry (char(\*));

call parse\_file\_\$parse\_file\_set\_break (cs)

2-642.10 AG93-oSA

## *ARGUMENTS*

cs

is a control string. (Input). Each character found in cs is made a break character.

## Entry: parse\_file\_\$parse\_file\_unset\_break

This entry point renders break characters as normal alphanumeric characters. It is not possible to unset blank, newline, or comment delimiters, however. These are always treated as break characters.

## *USAGE*

```
declareparse file Sparse file unset break entry (char(*));
```
call parse\_file\_\$parse\_file\_unset\_break (cs);

## *ARGUMENTS*

cs

is a control string, each character of which is made a nonbreaking character. (Input)

## *EXAMPLES*

Suppose the file zilch in the directory dir\_name contains the following text:

```
name: foo; /*foo program*/ 
pathname: >bar; 
linkage; 
end; 
fini;
```
The following calls could be made to initialize the parsing of zilch:

```
call parse_fi1e_$parse_file_init_name (dir_name, zilch, ptr, code); 
call parse_file_$parse_file_unset_break (">_");
declare atom char (cc) unaligned based (p);
```
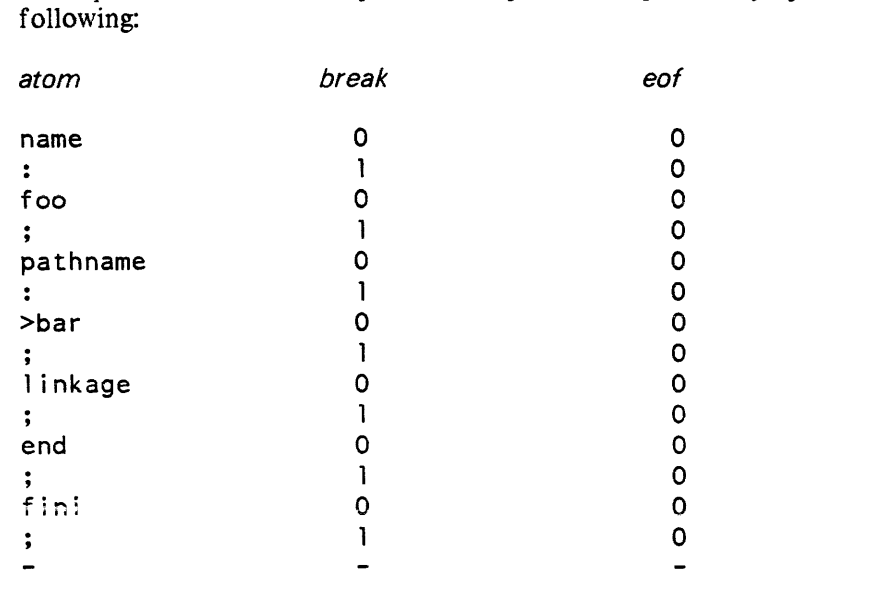

Subsequent calls to the parse\_fiie\_\$parse\_iiie\_ptr entry point would then yield the

Name: parse\_io\_channel\_name\_

The parse\_io\_channel\_name\_ subroutine parses a character string that is intended to be an 10M channel number.

## *USAGE*

```
dcl parse_io_channel_name_ entry (char (*), fixed bin (3), fixed bin 
      (8), fixed bin (35);
```
call parse\_io\_channel\_name\_ (arg, iom, channel, code);

*ARGUMENTS* 

#### arg

is the character string to be parsed. It must be of the format:

tagnumber

where tag is an 10M tag (a through d) and number is a decimal channel number from 0 to 63.

iom

is the IOM to which the channel is connected. (Output)

## parse\_io\_channel\_name\_

## channel

is the channel number. (Output)

#### code

is 0 if arg is a valid representation of a channel; otherwise, error~table\_\$bad\_channel. (Output)

## Name: pascal\_util\_

This subroutine provides interfaces for establishing and removing an on unit for the current procedure and for setting breakall mode on or off for a given Pascal text file.

## Entry: pascal\_util\_Sestabiish\_on\_unit

This entrypoint establishes an on unit for the current procedure (main or other). An on unit is used to establish a handler for an unusual occurrence (e.g., quit. program\_interrupt, overflow, pascal\_error). See the Multics Programmer's Reference Manual for a complete description of on units and conditions.

If an on unit already exists for the given condition, it is replaced by this one. An on unit can be removed with the pascal\_util\_\$remove\_on\_unit procedure; on units are automatically removed when the procedure exits.

## USAGE

\$ IMPORT 'pascal\_util\_ (pascal)' : establish\_on\_unit \$ PROCEDURE establish on unit (condition\_name: PACKED ARRAY [a..b : integer] of CHAR; PROCEDURE condition\_handler) ; EXTERNAL

## **ARGUMENTS**

condition\_name

names the condition for which an on unit is established. Any leading spaces are removed, as are all characters after. including the first space encountered, if any.

## condition handler

procedure to be called if this condition occurs. This procedure must be exported or imported (it cannot be internaI).

## **EXAMPLES**

```
establish_on_unit ('program_interrupt', abort_current_request_execution) ;
establish on unit ('cleanup', clean up environment) ;
```
## Entry: pascal\_util\_\$remove\_on\_unit

This entrypoint removes an on unit in the the current procedure (main or other). An on unit is used to establish a handler for an unusual occurrence (e.g., quit, program\_interrupt. overflow, pascal\_error). See the Multics Programmer's Reference Manual for a complete description of on units and conditions.

It is not an error if no on unit exists in the current procedure for the given condition. An on unit can be established using the pascal\_util\_\$establish\_on\_unit procedure.

## USAGE

```
$ IMPORT 
          'pascal_util_ (pascal)' : remove_on_unit $
PROCEDURE remove on unit
           (condition_name: PACKED ARRAY [a..b : integer] of CHAR)
 \ddot{\phantom{0}}EXTERNAL ;
```
## **ARGUMENTS**

condition\_name

names the condition for which an on unit is removed. Any leading spaces are removed. as are all characters after, including the first space encountered, if any.

## **EXAMPLES**

remove on unit ('program\_interrupt') ;

 $\sim$   $\sim$ 

pascal\_util\_

## Entry: pascal\_util\_\$breakall\_on

This entrypoint sets the given Pascal text file to breakall mode. Some screen applications may need to input characters as they are entered. Since Pascal text input is normally buffered line by line, use this procedure to tell Pascal I/O to use character-by-character input if your application so requires. It also sets Pascal I/O to unbuffered mode for the specified file and attempts to set the terminal to breakall mode. (No error is signaled if the terminal is already in this mode, or if this mode is not accepted).

## *USAGE*

\$IMPORT 'pascal util (pascal) : breakall on \$ PROCEDURE breaka1l on  $(VAR text_file : text)$ ; EXTERNAL ;

## *ARGUMENTS*

## text\_file

the text file involved. It must be attached, but mayor may not be open.

## *NOTES*

If your terminal was switched to breakall mode from *1\* breakall, it will be returned to <sup>1</sup>breakall when the procedure where the file is declared exits, or when pascal\_util\_\$breakall\_off is called for this file.

## *EXAMPLES*

breakall on (input) ;

## Entry: pascal\_util\_Sbreakall\_off

This entrypoint resets the given Pascal text file to  $\wedge$  breakall mode if it was put in breakall mode by a previous call to pascal\_util\_\$breakall\_on (otherwise it has no effect). It also resets Pascal I/O to buffered mode for this text file, and resets the terminal to breakall mode if it was switched from *1\* breakall mode to breakall by a previous call to pascal\_util\_\$breakall\_on.

## **USAGE**

\$IMPORT 'pascal\_util\_ (pascal) : breakall\_off \$ PROCEDURE breaka1l off (VAR text\_file : text) ; EXTERNAL ;

## pascal\_util\_

## *ARGUMENTS*

text\_file

the text file involved. It must be attached, but mayor may not be open.

## *EXAMPLES*

breakall off (input)

## Name: pathname\_

The pathname\_ subroutine contains entry points for constructing pathnames and archive component pathnames given a directory name, entry name, and optionally. an archive component name.

When a directory name and an entry name are combined to form a pathname, the result may be longer than 168 characters. If truncating the pathname doesn't matter, e.g. in an error message in a call to com\_err\_ for another, more important error. then use the pathname\_ or pathname\_\$component entry points. These entry points create an invalid pathname with the characters "PATHNAME TOO LONG" to let the reader know truncation occured. If truncating the pathname matters, use the pathname\_\$component\_check entry point.

Entry: pathname\_

The pathname\_ entry point, given a directory name and an entry name, returns the pathname of the entry.

*USAGE* 

declare pathname\_ entry (char  $(*)$ , char  $(*)$ ) returns (char  $(168)$ );

path = pathname\_ (dirname, entryname);

*ARGUMENTS* 

path

is the pathname of the entry in the given directory. (Output)

dirname

is the pathname of the containing directory. (Input)

entryname

is the entryname of the entry. (Input)

## pathname\_ pathname\_

## **NOTES**

If the resulting pathname is longer than 168 characters, then the last 20 characters of the result are set to " <PATHNAME TOO LONG>".

## EXAMPLES

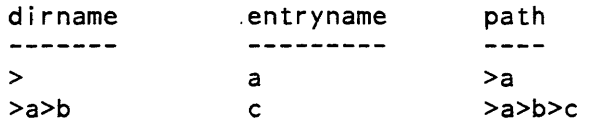

 $\hat{\mathbf{z}}$ 

J,

This page intentionally left blank.

 $\sim$ 

 $\omega_{\rm c}$ 

 $\hat{\mathcal{L}}$ 

## pathname\_ pathname\_

#### Entry: pathname~\$component

This entry point, given a directory name, an entry name, and optionally, an archive component name, constructs a pathname or an archive component pathname.

*USAGE* 

```
declare pathname_$component entry (char (*), char (*), char (*))
      returns (char (194));
```
path = pathname\_\$component (dirname, entryname, component\_name);

*ARGUMENTS* 

#### path

is the pathname of the entry in the given directory, or is an archive component pathname. (Output)

dirname

is the pathname of the containing directory. (Input)

#### entryname

is the entryname of the entry. (Input)

#### component name

is the name of an archive component, or is null. (Input)

#### *NOTES*

If component\_name is not null, the archive suffix on the entryname is optional, and is assumed if not specified. If component\_name is not null and entryname ends with the archive suffix, the suffix is omitted from the returned pathname.

If component\_name is null and the resulting pathname is longer than 168 characters, then the last 20 characters of the pathname are set to  $\cdot$  <PATHNAME TOO LONG>". If component name is not null and the resulting archive component pathname is longer than 194 characters, then the last 20 characters of the dirname>en tryname portion of the archive pathname are changed to " <PATHNAME TOO LONG>" and the component\_name remains in the pathname.

## *EXAMPLES*

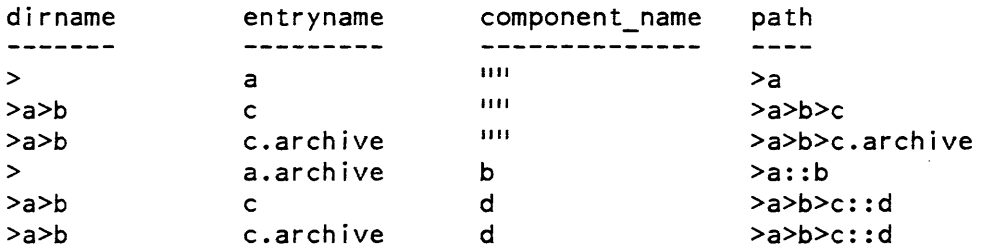

## pathname\_ pathname\_

## Entry: pathname\_Scomponent\_check

This entry point is the same as pathname\_\$component except a status code indicates truncation instead of an invalid pathname containing "PATHNAME TOO LONG".

*USAGE* 

```
declare pathname $component check entry (char (*), char (*), char (*),
      char (*), fixed binary (35);
```
call pathname \$component check (dirname, entryname, component\_name, path, code);

#### *ARGUMENTS*

#### dirname

is the pathname of the containing directory. (Input)

#### entryname

is the entryname of the entry. (Input)

#### component\_name

is the name of an archive component, or is null. (Input)

path

is the pathname of the entry in the given directory, or is an archive component pathname. (Output)

code

is a standard status code. (Output) It can be: error\_table\_\$pathlong the pathname was truncated.

## *NOTES*

If component\_name is not nUll, the archive suffix on the entryname is optional, and is assumed if not specified. If component\_name is not null and entryname ends with the archive suffix. the suffix is omitted from the returned pathname.

phcs \$read disk label

## Name: phcs\_\$read\_disk\_label

This entry point is used to read the label of a storage system disk drive. The label is described by the structure "label," in the include file fs\_vol\_label.incl.pll.

*USAGE* 

del phes \$read disk label entry (bit (36) aligned, pointer, fixed bin  $(35)$ ;

call phcs \$read disk label (pvid, label ptr, code);

#### *ARGUMENTS*

#### pvid

is the physical volume id of the disk whose label is to be read. (Input). The physical volume id is used instead of the volume name because this is a ring zero interface, and volume names are not accessible by ring zero; hence, all ring zero interfaces that reference physical volumes use the pvid. A pvname can be converted to a pvid by calling the subroutine mdc\_\$find\_ volname or can be returned by a previous call to find\_partition\_.

#### label\_ptr

is a pointer to the user-supplied buffer in which to read the label. (Input). The label is 1024 words long and is described in fs\_vol\_label.incl.pll.

#### code

is a nonstandard status code. (Output). It can be:

 $\overline{0}$ 

indicates that the label was successfully read.

error \_table\_\$pvid\_not\_f ound

indicates that the specified physical volume is not presently mounted.

an integer between 1 and 10

indicates that a physical disk error occurred while trying to read the label. Error messages for physical disk errors are declared in the include file fsdisk\_errors.incl.pll, in the array fsdisk\_error\_message.

pl1\_io\_

## Name: pl1\_io\_

The pll\_io\_ subroutine is a collection of utility functions for extracting information about PL/I files that is not available within the language itself.

## Entry: pl1\_io\_\$error\_code

This function returns the last *nonzero* status code encountered by PL/I I/O while performing file operations. This is a standard Multics status code and describes the most recent error more specifically than the PL/I condition which is raised after an error.

## *USAGE*

```
declare pll io $error code entry (file) returns (fixed bin(35));
```

```
code = p11 io şerror code (file variable);
```
**ARGUMENTS** 

file variable

is a PL/I file value. (Input)

code

is the last nonzero status code associated with the file. (Output)

#### *NOTES*

The specific values returned by this function are subject to change. See "Handling Unusual Occurrences" in the Programmer's Reference Manual.

## Entry: pl1\_io\_\$get\_iocb\_ptr

This function returns the I/O control block pointer for the Multics I/O System switch associated with an open PL/I file. This pointer may be used to perform control and modes operations upon the switch associated with that file.

## *USAGE*

declare pll\_io\_\$get\_iocb\_ptr entry (file) returns (ptr);

iocb\_ptr = pll\_io\_\$get\_iocb\_ptr (file\_variable);

prepare\_mc\_restart\_

 $p11.io$ 

*ARGUMENTS* 

file\_variable is a PL/I file value. (Input)

iocb\_ptr

is a pointer to the I/O control block for the file. (Output)

*NOTES* 

Performing explicit operations via the Multics I/O System upon switches in use by PL/I I/O is potentially dangerous unless care is taken that certain conventions are observed. No calls should be made that affect the data in the PL/I data set being accessed, the positioning of the data set, or the status or interpretation of any  $I/\overline{O}$ operations that may be in progress. In general, this limits such calls to those which obtain status information.

Name: prepare\_mc\_restart\_

The prepare\_mc\_restart\_ subroutine checks machine conditions for restartability, and makes modifications to the machine conditions (to accomplish user modifications to process execution) before a condition handler returns.

The prepare\_mc\_restart\_ subroutine should be called by a condition handler. which was invoked as a result of a hardware-detected condition, if the handler wishes the process to:

- 1. retry the faulting instruction.
- 2. skip the faulting instruction and continue.
- 3. execute some other instruction instead of the faulting instruction and continue.
- 4. resume execution at some other location in the same program.

When a condition handler is invoked for a hardware-detected condition, it is passed a pointer to the machine-conditions data at the time of the fault. If the handler returns. the system attempts to restore these machine conditions and restart the process at the point of interruption encoded in the machine-conditions data. After certain conditions. however. the hardware is unable to restart the processor. In other cases. an attempt to restart always causes the same condition to occur again, because the system software has already exhausted all available recovery possibilities (e.g., disk read errors).

#### Entry: prepare\_mc\_restart\_\$replace

This entry point is called to modify machine-conditions data so that the process executes a specified machine instruction, instead of the faulting instruction. and then continues normally.

## *USAGE*

declare prepare mc restart \$replace entry (ptr, bit(36), fixed bin(35));

call prepare\_mc\_restart\_\$replace (mc\_ptr, new\_ins, code);

## *ARGUMENTS*

## mc\_ptr

is a pointer to the machine conditions. (Input)

#### new\_ins

is the desired substitute machine instruction. (Input)

#### code

is a standard status code. If it is nonzero on return. the machine conditions cannot be restarted. See "Notes" below. (Output)

## Entry: prepare\_mc\_restart\_\$retry

This entry point is called to prepare the machine conditions for retry at the point of the hardware-detected condition. For example. this operation is appropriate for a linkage error signal. resulting from the absence of a segment, that the condition handler has been able to locate.

*USAGE* 

declare prepare\_mc\_restart\_\$retry entry (ptr, fixed bin(35));

call prepare\_mc\_restart\_\$retry (mc\_ptr, code);

## *ARGUMENTS*

mc\_ptr

is a pointer to the machine conditions. (Input)

#### code

is a standard status code. If it is nonzero on return, the machine conditions cannot be restarted. See "Notes" below. (Output)

#### Entry: prepare mc restart \$tra

This entry point is called to modify machine conditions data so that the process resumes execution, taking its next instruction from a specified location. The instruction transferred to must be in the same segment that caused the fault.

## *USAGE*

declare prepare mc restart \$tra entry (ptr, ptr, fixed bin(35));

call prepare mc restart \$tra (mc ptr, newp, code);

#### *ARGUMENTS*

#### mc\_ptr

is a pointer to the machine conditions. (Input)

#### newp

is used in replacing the instruction counter in the machine conditions. (Input)

#### code

is a standard status code. If it is nonzero on return. the machine conditions cannot be restarted. See "Notes" below. (Output)

## *NOTES*

For all entry points in the prepare\_mc\_restart\_ subroutine, a pointer to the hardware machine conditions is required. The format of the machine conditions is described in the Programmer's Reference Manual.

For all entry points in the prepare\_mc\_restart\_ subroutine. the following codes can be returned:

error \_table\_\$badarg an invalid mc\_ptr was provided. error \_table\_\$no\_restart the machine conditions cannot be restarted. error \_table\_\$bad\_ptr the restart location is not accessible. error\_table\_\$useless\_restart the same error will occur again if restart is attempted. print\_cobol\_error\_

Name: print\_cobol\_error\_

The print\_cobol\_error\_ subroutine allows the COBOL programmer to display the cause and location of a runtime error. It is meaningful only when called from within a USE procedure in the DECLARA TIVE section of a COBOL program. The error information displayed pertains to the error causing the current execution of the USE procedure. This is identical to the messages that would have been printed on the terminal before aborting the program (i.e., signalling the "error" condition) had no USE procedure been provided.

The print\_cobol\_error\_ entry point displays the error information through the user\_output I/O switch.

*USAGE I N COBOL* 

call "print cobol error ".

## Entry: print\_cobol\_error \_\$switch

This entry point outputs the error information to a specified I/O switch.

*USAGE I N COBOL* 

01 switch-name pic  $x(32)$ .

call "print\_cobol\_error\_\$switch" using switch-name.

*ARGUMENTS* 

switch-name

is the name of an I/O switch that is open for output. (Input) This includes user\_output and error\_output, as well as the I/O switch associated with any open external COBOL file, i.e.. the internal-file-name as specified in the SELECT clause of the ENVIRONMENT DIVISION.

Name: print\_data\_

## Entry: print\_dats\_\$print\_data\_

This entry point formats and prints the output of a PL/I put data statement. The output switch for printing may be specified, as well as various formatting options.

## *USAGE*

declare print\_data\_ entry (char (\*) varying, ptr, fixed bin (35));

```
call print_data_ (put_data_string, print_data_info_ptr, code);
```
#### *ARGUMENTS*

put\_data\_string

is the output of a PL/I put data statement. Usually obtained as follows: put data (xxx) string (put\_data\_string)~ where xxx is a structure whose values are to be formatted and printed. (Input)

print\_data\_info\_ptr

is a pointer to a structure which describes the formatting options to be used for printing the input. See Notes below. (Input)

#### code

is a system status code. (Output)

## Entry: print\_data\_\$rs

This entry point formats the output of a PL/I put data statement. The result is returned in a string. Various formatting options may be specified.

#### *USAGE*

declare print data \$rs entry (char  $(*)$  varying, ptr, char  $(*)$  varying, fixed bin  $(35)$ ;

call print\_data\_\$rs (put\_data\_string, print\_data\_info\_ptr, return string, code);

## **ARGUMENTS**

#### put\_data\_string

is the output of a PL/I put data statement. Usually obtained as follows: put data (xxx) string (put\_data\_string)~ where xxx is a structure whose values are to be formatted and printed. (Input)

```
print_data_info_ptr
```
is a pointer to a structure which describes the formatting options to be used for printing the input. See Notes below. (Input)

#### return\_string

is a string in which the output is returned. (Input/Output)

code

is a system status code. (Output)

*NOTES* 

The include file pointed to by print\_data\_info\_ptr is declared in print\_data\_info.incl.pll as follows:

```
dcl print data info version 1 fixed bin options (constant) init (1)
                                         internal static; 
dcl 
dcl 
          print data info ptr
          1 print_data_info 
            2 version 
            2 indentation 
            2 value_column 
            2 output switch
            2 flags, 
              3 octal 
              3 hex ~n;:u; ." r---
            2 intervals 
                                         ptr; 
                                       based (print_data_info_ptr), 
                                        fixed bin, 
                                        fixed bin, 
                                        fixed bin, 
                                        ptr, 
                                       bit (1) unal,
                                       bit (1) unal,
                                       bit (34) unaligned,
                                       char (256) varying;
```
*STRUCTURE ELEMENTS* 

version

is the version of this structure. It should be set to print data info\_ version\_1.

indentation

is the number of spaces by which structure level names are indented.

value\_column

is the column in which the printing of values begins. The structure names are indented, but the values all begin in the same column, so this value should allow a reasonable amount of space for structure names so they don't overlap the values column.

output\_switch

is the output switch to use. This is ignored for the rs entry. If it is null then user output is used.

octal

specifies that bit string values should be converted to octal. This is incompatible with the hex flag. The bit string value must be an integral multiple of 3 bits long in order to be converted. otherwise it is not converted.

hex

specifies that bit string values should be converted to hexadecimal. This is incompatible with the octal flag. The bit string value must be an integral multiple of 4 bits long in order to be converted, otherwise it is not converted.

intervals

is not currently supported and must be set to the null string ("").

# Name: qedx\_

The qedx subroutine provides a subroutine interface to the Multics qedx Editor for use by subsystems wishing to edit arbitrary strings of ASCII text.

## *USAGE*

dcl  $qedx$  entry (ptr, fixed bin  $(35)$ );

call qedx\_ (qedx\_info\_ptr, code);

This page intentionally left blank.

 $\mathcal{L}^{\pm}$ 

## **ARGUMENTS**

qedx\_inf 0 \_ptr

is a pointer to the qedx\_info structure which defines the buffers initially available in qedx\_ aiong with other options. See "The qedx\_inio structure" beiow. (Input)

code

is a standard system status code. See "List of status codes" below. (Output)

**NOTES** 

The caller of gedx does not need to print an error message when a non-zero status code is returned by the subroutine. Any appropriate error messages will have already been printed by qedx\_ itself. The returned code is only intended to inform the caller of conditions requiring further attention.

LIST OF STATUS CODES

o

editing completed successfully.

#### error\_table\_\$unimplemented\_ version

 $q$ edx does not recognize the version of the  $q$ edx info structure supplied by the caller.

error\_table\_\$fatal\_error

an error occured during initialization of qedx\_ which prevented the user from performing any editing. The caller of qedx\_ should abort its execution.

error\_table\_\$recoverable\_error

one of several non-fatal conditions were detected upon exit from qedx\_. The exact condition is reflected to the caller in the qedx\_info structure (see below). The caller of qed x\_ must decide how to proceed after each of the possible conditions (e.g.: the program may decide not to update the permanent copy of the data being edited if the user exited via quit-force  $(qf)$ ).

NOTES ON INITIAL BUFFERS

The qedx\_info structure defines the initial environment to be presented to the user by qedx\_. This environment includes an initial set of buffers along with their contents and default pathnames. The contents of these buffers can be read or written from the storage system from regions supplied by the caller (e.g.: the message in send\_mail), or by using a caller supplied procedure (e.g.: to read/write abbreviation definitions). The caller can also request that the initial contents of one or more of these buffers be executed as qedx requests before reading the first request line from the user. .

 $q$ edx always creates a buffer named " $0$ " which it makes the current buffer before executing any requests. If the initial buffers marked for execution do not use the buffer (b) request to change the default buffer, buffer "0" will remain the current buffer when the first request line is read from the terminal.

Each initial buffer must have a default pathname. As part of initialization, qedx<sub>ri</sub> will read the contents of the object specified by this default pathname into the buffer. If the buffer is read and written from the storage system, the default pathname must identify an existing segment or archive component. If the buffer is read and written from a caller supplied region, the default pathname may be omitted but is normally used as comment to describe the contents of the buffer (e.g.: "<send\_mail message>") as the data is read directly from the caller's region. If the buffer is read and written by a caller supplied procedure, the default pathname must identify an existing object (e.g.: abbreviation definition) as defined by that procedure.

For each initial buffer, the caller can specify whether or not the default pathname of the buffer is locked. If the default pathname is locked, use of the read (r) and write (w) requests with a pathname will never change the default pathname of the buffer nor cause qedx\_ to consider the default pathname untrustworthy. (See "Notes on default pathnames" in the description of the qedx command in the Commands manual).

With a locked default pathname, use of the read and write requests without a pathname will always read/write the original segment, region, or whatever (when using the caller's  $I/O$  module) specified by the caller of  $qedx$ . In this case, use of the read request with a pathname will simply insert the contents of a segment into the buffer and use of the write request with a pathname will simply make a copy of the buffer in a segment for later use.

Locking the default pathname is useful in cases where it would be difficult (if not impossible) for the user to reconstruct the default pathname. For example. in send\_mail. buffer "0" contains the message being created. The default pathname in this case identifies the region supplied by send\_mail and there is no mechanism by which the user can explicitly specify this default by a pathname. Therefore, send\_mail locks the default pathname to insure that the write (w) request without a pathname will always update send\_mail's copy of the message.

 $q$ ed $x_{-}$ 

 $q$ ed $x_{-}$ 

For each initial buffer which is being read and written from a caller supplied region. the caller can request that  $qedx$  automatically write the contents of the buffer into the region upon exit. If the user exits qedx\_ via the quit-force (qf) request, however, the automatic write will be suppressed. If. when writing a buffer to the caller's region, the buffer is too long to fit in that region, gedx will issue a warning to the user and the buffer will be marked as truncated. While still in qedx\_, the user can make any necessary changes to the buffer to shorten it sufficiently to fit within the caller's region. If. on exit from qedx\_. there are truncated buffers, the user will be asked for permission to exit and actually truncate those buffers. Once again. this query is suppressed if the quit-force request is used.

## The qedx\_info Structure

The gedx info structure and the named constants referenced below are defined in the include file qedx\_info.inc1.pl1:

```
del 1 qedx_info al igned based (qedx_info_ptr), 
     2 header, 
       3 \text{ version} char(8),
       3 editor_name char (72) unaligned, 
       3 buffer io entry (pointer, fixed binary(35», 
       3 flags, 
         4 no_rw_path bit(1) unaligned,
         4 query_if_modified bit(l) unal igned, 
         4 caller_does_io bit(l) unaligned,
         4 quit_forced bit(l) unaligned,
         4 buffers truncated bit(l) unal igned, 
         4 pad bit(29) unaligned,
       3 n buffers fixed binary, 
     2 buffers (qedx_info_n_buffers refer (qedx_info.n_buffers)),
       3 \text{ buffer_name} - - char (16) unaligned,
       3 buffer_pathname char (256) unaligned, 
       3 region_ptr pointer,
       3 region_max_lth fixed binary(21), 
       3 region_initial_lth fixed binary(21), 
       3 region_final_lth fixed binary(2l), 
       3 flags, 
         4 read write region bit(l) unaligned,
         4 locked pathname bit(l) unaligned,
         4 execute buffer bit(l) unaligned,
         4 default_read_ok bit(l) unaligned,
         4 default_write_ok bit(l) unaligned,
         4 auto write \qquad \qquad \text{bit (l) unaligned,}4 truncated bit(l) unaligned,
         4 pad bit(29) unaligned;
```
# *STRUCTURE ELEMENTS*

version

identifies the version of the qedx\_info structure supplied by the caller. It must have the value of the named constant QEDX\_INFO\_VERSION\_1. (Input)

editor\_name

is the name to be used by qedx\_ in error messages and queries (e.g.: "send\_mail (qedx)"). (Input)

#### buffer\_io

is only used if flags. caller does io is set and is the procedure to be invoked by qedx\_ to read/write buffers. See "Notes on buffer I/O" below. (Input)

#### flags.no\_rw \_path

specifies whether any read (r) or write (w) request within qedx\_ can ever be given an explicit pathname. (Input)

## flags. query \_if \_modified

specifies whether  $q$ edx<sub>n</sub> should query when the quit  $(q)$  request is issued and there are buffers which have been modified since they were last written. Initial buffers with the buffers.auto\_write flag set are not considered as modified as they are always written before exit. (Input)

#### flags. caller \_does\_io

specifies whether qedx\_ should call the buffer\_io procedure above or perform I/O itself when reading/writing buffers. (Input)

## flags. quit\_forced

is set by qedx\_ to "1"b to indicate that the user either used the quit-force (qf) request or answered "yes" to the modified buffers query in order to exit; it is set to "O"b to indicate that the user used the quit (q) request and there were no modified buffers present. (Output)

#### flags. buffers truncated

is set by  $qedx$  to "1"b to indicate that the final contents of one or more initial buffers were truncated on exit from qedx\_. The buffers which were truncated are marked by the buffers. truncated flag. (Output)

#### n\_buffers

is the number of initial buffers defined below. (Input)

#### buffers

defines the initial buffers available within this invocation of qedx\_. See "Notes on Initial Buffers" above.

buffers. buffer \_name

is the name of this buffer. (Input)

buffers.buffer\_pathname

is the initial default pathname for this buffer. (Input)

buff ers. region\_ptr

 $q$ ed $x_{-}$ 

is a pointer to the region where qedx\_ will read and write this buffer if buffers.read\_write\_region is set. (Input)

buffers. region max lth

is the maximum number of characters which can be written into the above region if buffers.read\_write\_region is set. (Input)

buffers. region\_initial\_lth

is the number of characters present in the caller's region on entry to qedx\_ if buffers.read\_write\_region is set. qedx\_ will automatically read the specified characters into the buffer. (Input)

buffers.region\_final\_lth

is set by qedx\_ to the number of characters written into the caller's region upon exit from qedx\_ if buffers.read\_write\_region is set. This value will be larger than buffers.region\_max\_lth if buffers. truncated is set by qedx\_. (Output)

buffers.read\_write\_region

specifies that qedx\_ will use the caller's region to read/write the contents of this buffer until the user changes the default pathname. Use of this flag is incompatible with flags.caller\_does\_io. (Input)

buffers.locked\_pathname

specifies that the default pathname of this buffer is locked and can not be changed by read (r) or write (w) requests. (Input)

buffers.execute\_buffer

specifies that the contents of this buffer should be executed as qedx requests before reading requests from the user. (Input)

#### buffers.default\_read\_ok

specifies that the read (r) request can be given without a pathname to read the current contents of the caller's region. This flag is ignored if flags.read\_write\_region is not set or the default pathname is not the caller's region. (Input)

buffers. default\_ write\_ok

specifies that the write (w) request can be given without a pathname to write the buffer to the caller's region. This flag is ignored if flags. read\_ write\_region is not set or the default pathname is not the caller's region. (Input)

 $q$ ed $x$ 

# $\text{ed}x$

## buffers.auto\_write

specifies that the contents of this buffer will be written to the caller's region on exit from qedx\_ unless the user uses the quit-force (qf) request or answers "yes" to the query to exit with modified buffers. (Input)

## buf fers. truncated

is set by qedx\_ to "1"b if the entire contents of the buffer could not be written to the caller's region on exit from qedx\_. (Output)

# NOTES ON BUFFER I/O

If flags.caller\_does\_io is set,  $q$ ed  $x$ \_ will invoke the caller supplied buffer\_io procedure in order to read and write the contents of any buffer. qedx\_ determines the pathname to which the buffer is to be read or written; the interpretation of this pathname is the responsibility of the caller's buffer\_io procedure (e.g.: the procedure can use the pathname as the name of an abbreviation whose definition is to be read/written).

For a read (r) request,  $qcdx$  supplies an I/O region into which the buffer io procedure should place the text copied from the object designated by the pathname;  $q$ ed x<sub> $-$ </sub> will then insert this text into its proper place in the buffer. For a write  $(w)$ request. qedx\_ copies the text from the buffer into an I/O region; the buffer\_io procedure' should then place this text into the object designated by the pathname.

# The buffer io Procedure

 $q$ edx invokes the buffer io procedure as follows  $-$ 

declare buffer\_io entry (ptr, bit(l) al igned);

call buffer\_io (qedx\_buffer\_io\_info\_ptr, success);

where:

qedx buffer io info ptr

is a pointer to the qedx\_buffer\_io\_info structure describing the read/write operation to be undertaken. (Input)

success

is set by the buffer\_io procedure to "l"b if the operation was successful and to "O"b if it failed. (Output)

Note: It is the responsibilty of the buffer\_io procedure to print any appropriate error messages if the operation does not succeed.

# $q$ ed $x_{-}$

## The qedx\_buffer \_io\_info Structure

The qedx\_buffer\_io\_info structure and the named constants referenced below are defined in the include file qedx\_buffer\_io\_info.incl.pll:

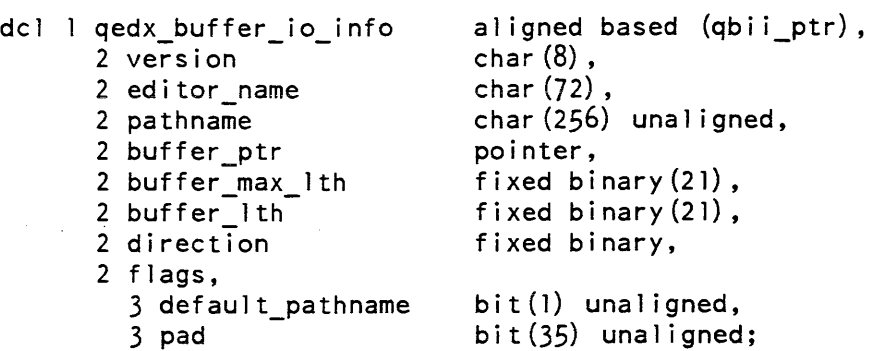

# *STRUCTURE ELEMENTS*

#### version

identifies the version of the qedx\_buffer\_io\_info structure supplied by qedx\_.<br>This version of the structure is given by the named constant This version of the structure is given by the named constant QEDX\_BUFFER\_IO\_INFO\_ VERSION\_I. (Output)

editor\_name

is the name of the editor to be used by the buffer\_io procedure in any error messages and queries. (Input)

#### pathname

is the pathname to be read/written as determined by qedx\_. (Input)

buffer\_ptr

is a pointer to the I/O buffer allocated by qedx\_. When reading from the pathname, the buffer\_io procedure must place the text into this buffer; when writing to the pathname, the buffer\_io procedure must take the text from this buffer. (Input)

#### buffer\_max\_lth

is the maximum size of the I/O buffer. This value is only used when reading from the pathname and specifies a limit on the amount of text which can be returned by the buffer\_io procedure. (Input)

## buffer\_Ith

is the length of the text read/written from the pathname. When reading from the pathname, the buffer\_io procedure must set this value to the number of characters read from the pathname and placed in the I/O buffer. (Output) When writing to the pathname, this value is set by qedx\_ to the number of characters to be written into the pathname. (Input)

random\_

direction

specifies the operation to be undertaken. If it has the value of the named constant QEDX\_READ\_FILE, the text is to be read from the pathname and placed into the I/O buffer. If it has the value of the named constant QEDX\_ WRITE\_FILE, the text is to be written from the I/O buffer into the pathname. (Input)

flags.default\_pathname

is "1"b if the pathname supplied above by  $q$ edx\_ is the default pathname of the buffer being read/written. (Input)

Name: **random\_** 

The random\_ subroutine is a random number generator with entry points that, given an input seed, generate a pseudo-random variable with a uniform. exponential, or normal distribution. The seed is an optional input argument; if it is not included in the call, an internal static variable is used and updated.

There are two sets of entry points to the random\_ subroutine. For one set of entry points, each call produces a single random number. To obtain a sequence of random numbers with the desired distribution, repeated calls are made, each time using the value of the seed, returned from a call, as the input value of the seed for the next call in, the sequence.

The second set of entry points returns an array with a sequence of random numbers. The first element of the array is generated from the input seed. The returned value of the seed is used to generate the next random number of the sequence. The modification of the input seed value occurs once for each element in the array. The programmer can obtain the same result by making one call to an array entry point having N elements or by making N calls to the corresponding single random number entry point.

In addition. for the uniform and normal distributions, there are entry points that produce the negative random variables, either singly or as a sequence. For any given seed, the random variable produced is negatively correlated with that produced at the corresponding entry point.

random\_ random\_

## Entry: random\_\$exponentiai

The random\_\$exponential entry point generates a positive random number. The sequence of random numbers has an exponential distribution with a mean of 1. The random number is generated by taking successive random numbers from the uniformly distributed sequence and applying the Von Neumann method for generating an exponentially distributed random variable.

*USAGE* 

```
declare random_$exponential entry (float bin(27));
```
call random\_\$exponential (random\_no);

or:

```
declare random \xiexponential entry (fixed bin(35), float bin(27));
```

```
call random Sexponential (seed, random no);
```
*ARGUMENTS* 

seed

```
is the optional seed (see the random_$uniform entry point). (Input/Output)
```
random\_no

is the random number that is generated. (Output)

## Entry: random\_\$exponential\_seq

The random\_\$exponential\_seq entry point produces an array of exponentially distributed random variables.

*USAGE* 

```
declare random $exponential seq entry ((*) float bin(27), fixed bin);
```
call random \$exponential seq (array, array size);

or:

```
declare random_$exponential_seq entry (fixed bin(35), (*) float bin(27), 
fixed bin);
```
call random \$exponential seq (seed, array, array size);

## *ARGUMENTS*

seed

is the optional seed (see the random\_\$uniform entry point). (Input/Output)

array (N)

is the array of generated random numbers where N is greater than or equal to array \_size. (Output)

array\_size

is the number of values returned in the array. (Input)

Entry: random\_\$get\_seed

The random\_\$get\_seed entry point is used to obtain the current value of the internal seed (see "Notes" below).

*USAGE* 

declare random \$get seed entry (fixed bin(35));

call random \$get seed (seed value);

*ARGUMENTS* 

seed value

is the current value of the internal seed. (Output)

## Entry: random\_Snormal

The random\_\$normal entry point generates a random number greater than -6.0 and less than 6.0. The sequence of random numbers has an approximately normal distribution with a mean of 0 and a variance of 1. The random number is formed by taking the sum of 12 successive random numbers from the uniformly distributed sequence and then adjusting the sum for a mean of 0 by subtracting 6.0.

*USAGE* 

```
declare random $normal entry (float bin(27));
```
call random \$normal (random\_no);

or:

```
dec1are random_$norma1 entry (fixed bin(3S), f10at bin(27));
```
call random\_\$normal (seed, random\_no);

random\_

random

# *ARGUMENTS*

seed

is the optional seed (see the random\_\$uniform entry point). (Input/Output)

random\_no

is the random number that is generated. (Output)

## Entry: random Snormal ant

The random\_\$normal\_ant entry point generates a random number, random\_ant, that is negatively correlated with the random\_no argument produced by the random\_\$normal entry point. For any particular value of the seed:

 $(randomant + random no) = 0.0$ 

# *USAGE*

declare random \$normal ant entry (float bin $(27)$ );

call random \$normal ant (random ant);

or:

```
declare random $normal ant entry (fixed bin(35), float bin(27));
```
call random\_\$normal\_ant (seed, random\_ant);

*ARGUMENTS* 

seed

is the optional seed (see the random\_\$uniform entry point). (Input/Output)

#### random\_ant

is the random number that is generated. (Output)

# Entry: random\_\$normal\_ant\_seq

The random\_\$normal\_ant\_seq entry point generates a sequence of array\_size, of random variables with approximately normal distribution. The sequence contains the number of values specified in the array\_size argument. These variables are negatively correlated with those produced by the random\_\$normal\_seq entry point.

random\_

# *USAGE*

```
declare random_$normal_ant_seq entry ((*) float bin(27), fixed bin);
```

```
call random $normal ant seq (ant array, array size);
```
or:

```
declare random_$normal_ant_seq entry (fixed bin(3S), (*) float bin(27), 
fixed bin) ;
```
call random Snormal ant seq (seed, ant array, array size);

# *ARGUMENTS*

## seed

is the optional seed (see the random\_\$uniform entry point). (Input/Output)

ant\_array (N)

is the array of generated random numbers where N is greater than or equal to array \_size. (Output)

array\_size

is the number of values returned in ant\_array. (Input)

# Entry: random\_\$normal\_seq

The random\_\$normal\_seq entry point generates a sequence of random variables with an approximately normal distribution. The sequence contains the number of values specified in the array size argument.

*USAGE* 

```
declare random_$normal_seq entry ((*) float bin(27), fixed bin);
```
call random\_\$normal\_seq (array, array\_size);

or:

```
declare random $normal seq entry (fixed bin(35), (*) float bin(27), - fixed bin);
```
call random\_\$normal\_seq (seed, array, array\_size);

# random\_ random\_

#### **ARGUMENTS**

seed

is the optional seed (see the random\_\$uniform entry point). (Input/Output)

array (N)

is an array of the generated random numbers where N is greater than or equal to array \_size. (Output)

#### array\_size

specifies the number of random variables to be returned in array. (Input)

# Entry: random\_\$set\_seed

The random\_\$set\_seed entry point is used to set the value of the internal seed. This internal seed is used as the seed for the next call to any random\_ entry point in which the optional argument, seed, is not provided (see "Notes" below).

## *USAGE*

declare random  $\text{Set}$  seed entry (fixed bin(35));

call random Sset seed (seed value);

#### *ARGUMENTS*

seed\_value

is the value to which the internal seed is set. (Input) This value must be a nonzero positive integer.

#### Entry: random\_\_\_ \$uniform

The random\_\$uniform entry point generates a random number with a value between 0.0 and 1.0. The sequence of random numbers has a uniform distribution on the in terval 0 to 1.

*USAGE* 

declare random \$uniform entry (float bin(27));

call random\_\$uniform (random\_no);

or:

declare random\_\$uniform entry (fixed bin(35), float bin(27));

call random \$uniform (seed, random no);

*ARGUMENTS* 

seed

random\_

is the optional seed (see "Notes"). (Input/Output)

Input

must be a nonzero positive integer; used to generate the random number.

**Output** 

is the new value (modification of input value); used to generate the next random number of the sequence.

random\_no

is the random number that is generated. (Output)

# Entry: random\_\$uniform\_ant

This entry point generates a uniformly distributed random number, random\_ant. that is negatively correlated with the random\_no produced by the random\_\$uniform entry point. For any particular value of the seed:

 $(random_ant + random_n) = 1.0$ 

*USAGE* 

declare random\_\$uniform\_ant entry (float bin(27));

call random \$uniform ant (random\_ant);

or:

```
declare random_$uniform_ant entry (fixed bin(35), float bin(27));
```
call random\_\$uniform\_ant (seed, random\_ant);

*ARGUMENTS* 

seed

is the optional seed (see the random\_\$uniform entry point). (Input/Output)

random\_ant

is the random number that is generated. (Output)

random\_ random\_

## Entry: random\_\$uniform\_ant\_seq

The random\_\$uniform\_ant\_seq entry point returns an array. ant\_array. of uniformly distributed random numbers that are negatively correlated with the array produced by the random\_\$uniform\_seq entry point. For any particular value of the seed:

(ant array(i) + array(i)) = 1.0

where the range of values for i is from 1 to array\_size.

*USAGE* 

```
declare random_$uniform_ant_seq entry ((*) float bin(27), fixed bin);
```
call random \$uniform\_ant\_seq (ant\_array, array size);

or:

```
declare random_$uniform_ant_seq entry (fixed bin(35), (*) float bin(27), 
fixed bin);
```
call random Suniform ant seq (seed, ant array, array size);

# *ARGUMENTS*

#### seed

is the optional seed (see the random\_\$uniform entry point). (Input/Output)

```
ant_array
```
is the array of generated random numbers where N is greater than or equal to array\_size. (Output)

#### array\_size

is the number of values returned in ant\_array. (Input)

## Entry: random\_\$uniform\_seq

This entry point returns an array of random numbers from the uniform sequence.

*USAGE* 

```
declare random_$uniform_seq entry ((*) float bin(27), fixed bin);
```
call random\_\$uniform\_seq (array, array\_size);

or:

```
declare random_$uniform_seq entry (fixed bin(35), (*) float bin(27), 
fixed bin} ;
```
call random \$uniform seq (seed, array, array\_size);

## *ARGUMENTS*

seed

is the optional seed (see "Notes") (Input or Output)

Input

must be a nonzero positive integer; used to generate the first random number in the array.

**Output** 

is the new value (modification of input value); used to generate the next random number of the sequence; the modification of the input value occurs array\_size times.

## array (N)

is an array of the generated random numbers where N is greater than or equal to array\_size. (Output)

#### array\_size

specifies the number of random variables to be returned in array. (Input)

*NOTES* 

For all entry points (except random\_\$set\_seed and random\_\$get\_seed). if the optional argument, seed, is not provided in the call, an internal seed is used and updated in exactly the same manner as a seed provided by the caller. This internal seed is maintained as an internal static variable. At the beginning of a user's process, it has a default value of 4084114312. Its value is changed only by calls to random\_\$set\_seed or by calls to other entry points in which the optional argument, seed, is not included.

The value of a seed must be a nonzero positive integer so that a valid value will be returned for the seed and the random numbers. If  $\overline{0}$  is used for the value of seed, the new value of the seed and the random numbers will be O. If the value of a seed is negative, the low-order 35 bits of the internal representation are used as the seed. A given seed always produces the same random number from any given entry point. Since all entry points use the same basic method for computing the next seed. the distribution of the sequence produced by calls to any given entry point is maintained, although the input seed used may have been produced by a call to a different entry point. In other words, the user need keep only a single value of the next seed even though he calls more than one of the entry points. However, in general. the different entry points. for any given input seed. produce different values for the next seed.

The user may generate independent streams of random numbers by beginning each stream with separate initial seeds and maintaining separate values for the next seed.

The uniformly distributed random number sequence is generated using the Tausworth method. The aigorithm, in terms of the abstract registers A and B, is described below.

The parameter n is one less than the number of used bits per word (for Multics, use n=35). The parameter m is the amount of shift (for Multics, m=2).

- 1. Let register A initially contain the previous random number in bit positions 1 to n with 0 in the sign bit (position 0).
- 2. Copy register A into register B and then right-shift register B m places.
- 3. Exclusive-or register A into register B and also store the result back into register A. (Registers A and B now have bits for the new random number in positions m+l to n, but. still contain bits from the old n-bit random number in positions 1 through m.)
- 4. Left-shift register B (n-m) positions. {This places m bits for the new random number in positions 1 to m of register B and zeros in positions m+a through  $n$ )
- 5. Exclusive-or register B into register A and set the sign bit of register A to zero. (Register A now contains all n bits of the new random number.)
- 6. To obtain a random number between 0.0 and 1.0, divide the n-bit integer in register A by 2\*\*n. The contents of register A must be saved for use in generating the next random number.

In the random\_ subroutine, a word is considered 36 bits long including the sign bit. This generates a 35-bit integer random number. Since in Multics. a floating-point number has a 27-bit mantissa, this means different seeds may produce the same floating-point value; however, the interval between identical values of the integer seed is equal to the cycle length of the integer random number generator. In the random\_ subroutine, a shift of 2 is used, which gives a cycle of  $(2**35)-1$ . The random number generating portion of the assembly language code used by the random\_ subroutine is given below.

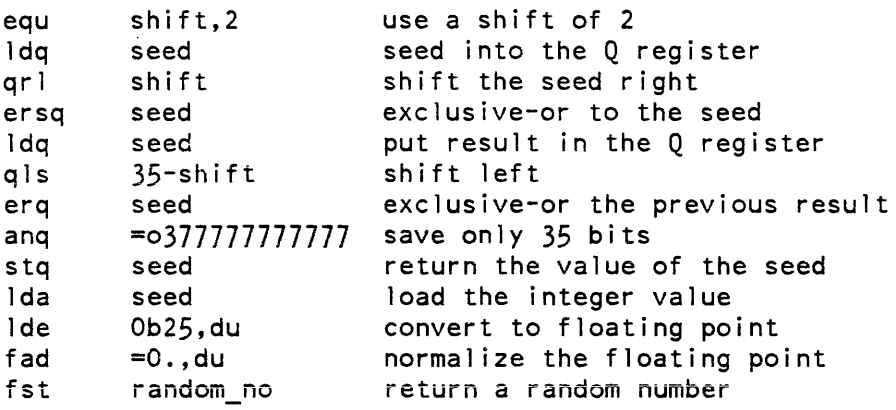

Name: rcp\_

The rcp\_ subroutine is used to manage resources in the user's process. There are entrypoints to attach. detach, list, and get the status of resources owned by this process or by the system.

Attaching a resource is a two step process, consisting of a call to rcp\_\$attach, and 1 or more calls to rcp\_\$check\_attach. The example which follows will demonstrate this process, as well as showing how to release the resource back to the system.

*1\*\*\*\** This example will show how to attach a tape drive to this process, handling any errors that rcp\_ may return. The procedure calling rcp\_ should use the following include files: rcp resource\_types.incl.pll, rcp\_device\_info\_structs.incl.pll, event\_wait\_channel.incl.pll, and event wait\_info.incl.pll. \*/

*1\** We are going to attach a tape drive, requesting to have a specific volume mounted on it. *\*1* 

rcp  $id = "0"b;$ event channel =  $0$ ; tape info ptr =  $null$  (); on cleanup call CLEANUP\_ATTACH ();

allocate tape\_info set (tape\_info\_ptr); *1\** allocate device info *\*1*  tape\_info.version\_num = tape\_info\_version\_3; /\* fill in structure \*/<br>tape\_info.system\_flag = "0"b; /\* not a system process \*/ tape\_info.system\_flag = "0"b;<br>tape\_info.device\_name = ""; thapped in the specific device  $\frac{x}{}$ <br>/\* same *\**/ tape\_info.mode1 = 0;<br>tape\_info.write\_flag = "l"b; <br> $\frac{1}{x}$  **1.1"b**; /\* we are going to write \*/ tape\_info.write\_flag = "l"b; tape\_info.speed = 125;<br>tape info.density = "00001"b; <br>/\* 6250 bpi \*/ tape\_info.density = "00001"b;  $\frac{1}{2}$  /\* 6250 bpi \*/<br>tape info.volume name = "tape01";  $\frac{1}{2}$  /\* the tape we want \*/ tape\_info.volume\_name = "tape01"; /\* Now we need an event channel for rcp\_ to tell us when the attachment has been completed. *\*1*  call ipc\_Screate\_ev\_chn (event\_channel, code);

if code  $\hat{=}$  0 then goto ERROR;

*1\** Now that we have the structure initialized, begin the attachment. *\*1* 

call rcp Sattach (DEVICE TYPE (TAPE DRIVE\_TYPEX), tape info\_ptr, event channel, "", rcp id, code); if code  $\sim$  0 then goto ERROR;

*1\** Now we have to wait for the drive to be allocated to us, and the tape to be mounted. \*/

event\_wait\_channe1.channe1 id (1) = event\_channel;

rcp\_

ATTACH\_LOOP:  $rcp$  comment =  $111$ ; call rcp \$check attach (rcp\_id, tape\_info\_ptr, rcp\_comment, ioi id, ws\_max, to\_max, rcp\_state, code); if  $rep_{\text{comment}} \sim$  "" then {the program should print the rcp\_comment on the user's terminal.}; goto ATTACH\_STATE (rcp\_state); *1\*\*\*\** The attachment has been completed. *\*1*  ATTACH STATE (0): goto ATTACH\_COMPLETE; *1\*\*\*\** The resource has been attached, but we cannot use it yet. This can happen in the case of a tape or disk volume having to be mounted, etc. In this case, we block on an event channel and rcp\_ will tell us when the resource is ready for use. *\*1*  ATTACH STATE (1): call ipc \$block (addr (event wait channel), addr (event wait info), code); if code  $\overline{A}$  = 0 then goto ERROR; else goto ATTACH LOOP; *1\*\*\*\** There is no appropriate resource available. *\*1*  ATTACH STATE (2):  $code = error_table\_s$ resource\_unavailable; goto ERROR; *1\*\*\*\** An error has been encountered while processing the attachment. *\*1*  ATTACH\_STATE (3): goto ERROR; ERROR:  $call CLEANUP_ATTACH()$ ; {the appropriate message should be printed based upon the value of code, and this procedure should return.} ATTACH\_COMPLETE: *1\** At this point, we can begin using the device through ioi . *\*1*   $\ddotsc$ *1\** Now that we have finished using the device, we must detach it. *\*1*  call rcp\_\$detach (rcp\_id, "0"b, error\_count, "", code); if code  $\hat{=}$  0 then goto ERROR; free tape info; call ipc\_\$delete\_ev\_chn (event\_channel, code); return;

 $rcp$ <sub> $-$ </sub>

# CLEANUP\_ATTACH: procedure;

if rcp id  $\hat{=}$  ""b then call rcp\_\$detach (rcp\_id, "O"b, (0), "", (0)); if tape\_info\_ptr  $\hat{=}$  null () then free tape\_info; if event channel  $\sim$  = 0 then call ipc Sdelete\_ev\_chn (event\_channel, (0));

end CLEANUP\_ATTACH;

# Entry: rcp\_Sattach

This entry point initiates the attachment of a device. The device that RCP will attempt to attach depends on the values found in the user supplied device\_info structure. RCP will first see if an appropriate device is assigned to this process. If there is an appropriate assigned, unattached device, then RCP will use that device for this attachment. If there is not, RCP will attempt to assign an appropriate, available and accessible device to the process and use that device for the attachment. If no device can be found that meets the requirements, then the attachment is aborted. For tape and disk drives, if the specified volume is not mounted, RCP will mount the volume on the device.

This entry point functions in cooperation with the rcp\_\$check\_attach entry point. A call to rcp\_\$attach initiates the attachment but does not complete it. The caller still cannot successfully call 101 to perform I/O on the device being attached. The attachment will not be completed and the caller will not know the characteristics of the device that was attached until this data is returned from rcp\_\$check\_attach.

*USAGE* 

declare rcp\_\$attach entry (char  $(*)$ , ptr, fixed bin (71), char  $(*)$ , bit  $(36)$  aligned, fixed bin  $(35)$ );

call rcp\_\$attach (device\_type, device\_info\_ptr, event\_id, comment, rcp\_id, code);

## *ARGUMENTS*

#### device\_type

is a string that identifies the type of device to attach. It must be one of the constants defined in rcp\_resource\_types.incl.pll. (Input)

device\_info\_ptr

points to a structure supplied by the caller containing information about the device to be attached. (See below for information about the device\_info structure.) (Input)

is an event channel ID supplied by the caller. This channel will be used by RCP to notify the user of the progress of the attachment in some cases. For more information, see the example above. (Input)

## comment

is a message to be displayed to the operator upon completion of device assignment and prior to any volume mounting that may be required. (Input)

# rcp\_id

is an internally generated unique id for this rcp attachment. (Output) It is passed to other rcp\_ entrypoints that manipulate the attachment.

## error\_code

is a standard system status code. (Output) Possible codes returned are:

- error\_table\_\$bad\_volid for a tape or disk device, a volume must be specified and it was not.
- error\_table\_\$resource\_attached the requested device is already attached to the requesting process.
- error\_table\_\$no\_operation

this is a T&D operation and the privileged attach entry point rcp\_priv\_\$attach must be used instead.

- error\_table\_\$resource\_unknown the requested device is not known to the system.
- error\_table\_\$resource\_unavailable the requested device was accessible but not available.
- error\_table\_\$resource\_bad\_access the requested device was unaccessible.

# ACCESS REQUIRED

RW access to the Access Control Segment (ACS) associated with the resource is required in order to attach the resource. If RCPRM is not enabled at your site, then the only resource controlled by RCP is the device,and access control is not provided for tape and disk volumes. The ACS is located in >sc1>rcp>RESOURCE\_NAME.acs.

If RCPRM is enabled, then access to both devices and volumes is controlled by ACS segments. For reading, the user must have R effective access, and for writing, RW effective access. This access may be derived from an ACS segment associated with the resource, or based on the owner of the resource, as determined by RCPRM. Refer to the Reference Manual for further details.

## *NOTES*

The device\_info structure is a general purpose header structure used for the various of types of resources. It is declared is rcp\_device\_info\_structs.incl.pl1, along with the structures for tapes, disks, and printers. Each structure uses device\_info as its header. The include file decribes the structures for each resource in more detail.

dcl al device\_info based (device\_info\_ptr) aligned, 2 version\_num 2 usage\_time 2 wait\_time 2 system\_flag 2 device\_name 2 model 2 qualifiers $(4)$ fixed bin, fixed bin, fixed bin,  $bit(1)$ , char (8) , fixed bin, fixed bin (35);

# *STRUCTURE ELEMENTS*

#### version\_num

is the version number of this structure. This will be different for each resource type. (Input)

#### usage\_time

number of minutes device will/may be used. (Reserved for future use.)

wait\_time

number of minutes user will/must wait for assignment completion. (Reserved for future use.)

system\_flag

if this is "l"b, the user wants to be considered a system process for this assignment. (Input)

#### device name

the name of the device. (Input to rcp\_\$attach/Output from rcp\_\$check\_attach)

## model

the model number of the device. (Output from rcp\_\$check\_attach)

qualifiers

this element will contain different information for each resource type. (Input to rcp\_\$attach/Output from rcp\_\$check\_attach)

 $rcp$ 

This entry point establishes completion of the attach process begun by the rcp\_\$attach entry point, causes 101 to set the workspace and timeout limits for the device, promotes the device to the caller's validation level, and returns info needed by the user to perform I/O on this device. It should be noted that an attachment is not complete until this entry point is called.

# *USAGE*

declare rcp\_\$check\_attach entry (bit(36) al igned, ptr, char(\*), fixed bin, fixed bin(19), fixed bin(71), fixed bin, fixed  $bin(35)$ ;

call rcp\_\$check\_attach (rcp\_id, device\_info\_ptr, comment, ioi\_index, workspace\_max, timeout\_max, statex, code);

## *ARGUMENTS*

#### rcp\_id

is the unique identified for this attachment returned by rcp\_\$attach. (Input)

#### device\_info\_ptr

is a pointer to the device\_info structure that was supplied to rcp\_\$attach when this attachment was begun. (Input) This entrypoint will update the information in this structure to reflect the characteristics of the actual device that was acquired.

#### comment

the comment associated with this attachment. This argument is always a null string. (Output)

## ioi index

is an index used for communication with 101. (Output)

#### workspace\_max

is the size of 101 workspace in words. (Output)

#### timeout\_max

is the amount of time 101 will wait for another operation to begin, after an operation completes, before it unwires the 101 workspace. If the next operation begins before this time out, then the workspace remains wired. Otherwise, it gets unwired automatically and the next operation is delayed while 101 rewires the workspace pages into memory.

#### statex

is the current state of the attachment. (Output) Its possible values are:

- o the attachment is complete
- 1 the attachment is nearly complete
- 2 the resource is unavailable
- 3 an error occurred while attaching the resource

code is a standard system status code. (Output) Possible returned codes are:

error\_table\_\$bad\_arg the rcp\_id supplied is invalid.

error \_table\_\$invalid\_state the attachment of this device is in the wrong state to be completed now.

*ACCESS REQUIRED* 

Only the process that began the attachment with rcp\_\$attach can complete it with rcp\_\$check\_attach, but no access is required for this entrypoint, as all access checking is performed by rcp\_\$attach.

Entry: rcp\_\$detach

This entry point detaches an 101 device attachment. Depending on the disposition. the device will also be unassigned.

 $USAGE$ 

declare rcp Sdetach entry (bit  $(36)$  aligned, bit  $(*)$ , fixed bin, char  $(*)$ , fixed  $bin(35)$ ;

call rcp \$detach (rcp id, disposition, error\_count, comment, code);

*ARGUMENTS* 

rcp\_id

unique rcp identification number that identifies the attachment of the device. (Input)

disposition

specifies whether the device should be unassigned or not. (Input) Any volume associated with the device is always unassigned. This argument's possible values are:

"1"b leave the device assigned to this process

"O"b if the device was assigned to this process by the rcp\_\$attach call that initiated this attachment. then unassign the device; otherwise leave it assigned to this process.

error\_count

user ring error count for the attachment indicating the number of errors during the attachment. This count is logged in the system log message for this detachment. (Input)

 $rcp$ 

 $rcp$ 

 $rcp$ 

a comment to be displayed to the operator upon detachment of the device. (Input)

#### code

is a storage system status code. (Output) Possible codes returned are:

error\_table\_\$bad\_arg indicates a possible invalid or incorrect rcp\_id.

error \_table\_\$bad\_processid

the device was not attached to this process or the rcp\_id (which reflects the process id which made the attachment) is invalid or incorrect.

*ACCESS REQUIRED* 

Only the process which attached the device can detach it using this entry point.

## Entry: rcp\_\$get\_status

This entry point will find a resource given its name or UID, and return all the information about it depending on the user's access to the resource.

*USAGE* 

```
declare rcp Sget status entry (ptr, char (*), fixed bin (35));
```
call rcp\_\$get\_status (resource\_desc\_ptr, registry\_dir, code);

*ARGUMENTS* 

resource\_desc\_ptr

is a pointer to the resource\_descriptions structure, which is defined in resource\_con trol\_desc.incl. pll, (Input)

registry \_dir

the absolute pathname of the directory containing the Rep registries. (Input) This is usually >system\_control\_1>rcp.

code

is a standard system status code. (Output) Possible codes returned are:

error\_table\_\$action\_not\_performed

the action was not performed and the user does not have enough access to find out why.

error\_table\_\$bad\_resource\_spec

there was erroneous data in the resource\_descriptions structure supplied.

- error\_table\_\$resource\_awaitins-clear the resource is awaiting clear and is unavailable for status.
- error \_table\_\$not\_abs\_path the registry directory pathname supplied is not an absolute pathname.
- error \_table\_\$resource\_locked the resource is locked and unavailable.
- error\_table\_\$resource\_unknown the requested resource is unknown to the system.
- error\_table\_\$unimplemented\_ version the version of the resource\_descriptions structure supplied is not supported.
- error\_table\_\$resource\_bad\_access the user does not have enough access to get resource's status.

ACCESS REQUIRED

Read effective access is required to get the status of an RCP object

**NOTES** 

This entrypoint is only useful when the site has RCPRM enabled.

# Entry: rcp\_\$list\_resources

This entry point returns a list of resources owned by a specific user, by the system, or unowned resources. The selection of information to be returned is determined by the userid argument.

#### USAGE

```
declare rcp \intlist resources entry (char (*), char (*), char (*), ptr,
fixed bin (35), ptr, fixed bin (35);
```
call rcp\_S1ist\_resources (resource\_type, registry\_dir, userid, user\_area\_ptr, n\_resources, return\_ptr, code);

## **ARGUMENTS**

resource\_type the resource type, i.e., "tape\_vol". (Input)

registry \_dir

the absolute pathname of the directory where the RCP registries are located. (Input) This is usually >system\_control\_l>rcp.

 $rcp$ 

#### userid

contains the selection criteria for information to be returned. (Input) Its possible values are:

## Person. Project

return information about the resources owned by the specified user.

#### system

return information about the resources owned by the system.

free

return information about the resources in the free pool.

#### user \_area\_ptr

pointer to the area where the resource\_list structure should be allocated. See "Notes" below for description of the resource\_list structure. (Input).

#### n\_resources

number of resources in the resource\_list structure returned to the user. (Output)

#### return\_ptr

is a pointer to the allocated structure in the user-supplied area. (Output)

#### code

is a standard system status code. (Output) Possible codes returned are:

error\_table\_\$insufficient\_access

the user does not have enough access to find out the desired information. See "Access Required" below.

error \_table\_\$bad\_name the userid supplied was Person.\* and this is not allowed.

error\_table\_\$smallarg the user-supplied area is too small for the information to be returned.

# *ACCESS REQUIRED*

R effective access is required to list the existence of a resource. This computation takes into account ONLY the AIM range of the resource since R raw mode is not necessary to list the existence of a resource. but read\_allowed\_ is required.

#### *NOTES*

This entrypoint is only useful when the site has RCPRM enabled.

The resource\_list structure is defined in resource\_listincl.pll and is declared as follows:

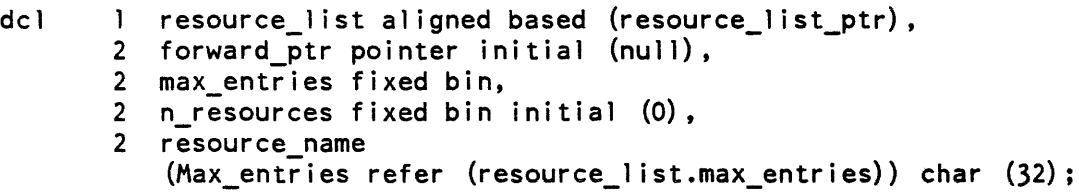

# *STRUCTURE ELEMENTS*

## forward\_ptr

points to the next block, null if there is no next block.

#### max\_entries

number of elements in the resource\_name array.

#### n\_resources

number of valid resource names in this block.

#### resource\_names

array of resource names that meet the specified criteria.

Name: read\_allowed\_

The read\_allow ed\_ function determines whether a subject of specified authorization has access (with respect to the access isolation mechanism) to read an object of specified access class. For information on access classes, see the Programmer's Reference Manual.

## *USAGE*

declare read allowed entry (bit(72) aligned, bit(72) aligned) returns  $(bit(1)$  aligned);

returned\_bit = read\_al1owed\_ (authorization, access\_class);

*ARGUMENTS* 

authorization

is the authorization of the subject (Input)

access\_class

is the access class of the object (Input)

rcp\_

read allowed

returned\_bit indicates whether the subject is allowed to read the object (Output) "1"b read is allowed. "O"b read is not allowed.

# Name: read\_password\_

The read password subroutine reads a single line from the users' terminal (actually from the user\_input I/O switch). It attempts to hide the input line by turning the printing mechanism off before reading and turning it back on afterwards. If the printing mechanism cannot be turned off. then a mask consisting of several layers of printing designed to "black out" the page is printed. One of the layers of printing is pseudo-randomly generated so that it will be different each time the subroutine is called. thus making it difficult to analyze the layers of overprinting. The mask is 12 characters long.

# *USAGE*

declare read\_password\_ entry (char(\*), char(\*));

call read\_password\_ (prompt, password);

This page intentionally left blank.

 $\sim$ 

 $\lambda$ 

# read\_password

read\_password\_

#### **ARGUMENTS**

prompt

is a message to be printed before the password is read. It can be any length. A newline character is always printed after the prompting message. (Input)

password

is the password that the user typed. It can be up to 120 characters long. (Output)

*NOTES* 

The password is processed as follows: Tab characters are translated to blanks. Leading blanks are removed. Characters after any em bedded blanks are removed. If the resulting password is all blank, a single asterisk {"\*"} is returned, otherwise the password is returned.

#### Entry: read\_password\_\$switch

This entry is similar to read\_password\_, but it allows the caller to specify the I/O switches to be used to print the prompt and read the password.

*USAGE* 

- declare read password Sswitch entry (ptr, ptr, char $(*)$ , char $(*)$ , fixed  $bin(35)$ );
- call read password \$switch (output switch, input switch, prompt, password, code);

*ARGUMENTS* 

output\_switch

is a pointer to the I/O switch on which the prompt, and if necessary the password mask, is printed. (Input)

input\_switch

is a pointer to the I/O switch from which the password is read. (Input)

prompt

is a message to be printed before the password is read. It can be any length. A newline character is always printed after the prompting message. (Input)

password

is the password that the user typed. It can be up to 120 characters long. (Output)

read\_password\_

read\_write\_allowed\_

code

is a standard system status code which is non-zero only if a password could not be read. (Output)

**NOTES** 

The password is processed as follows: Tab characters are translated to blanks. Leading blanks are removed. Characters after any embedded blanks are removed. If the resulting password is all blank, a single asterisk ("\*") is returned; otherwise the password is returned.

Name: read\_write\_allowed\_

The read\_ write\_allowed\_ function determines whether a subject of specified authorization can read, append, modify, and destroy data in an object of specified access class. For information on access class, see the Multic Programmer's Reference Manual, Order No. AG91.

USAGE

declare read\_write\_allowed\_entry (bit(72) aligned, bit(72) aligned) returns (bit(l) aligned);

 $return ed\_bit = read\_write\_allowed\_ (authorization, access_class);$ 

**ARGUMENTS** 

au thorization is the authorization of the subject. (Input)

access\_class

is the access class of the object. (Input)

returned\_bit

indicates whether the subject is allowed to both read and write the object. (Output)

"1"b read and write are allowed.

"O"b read and write are not allowed.

# Name: rehash\_

rehash

This subroutine rehashes (reformats into a different size) a hash table of the form that is maintained by the hash\_ subroutine. In most cases. hash\_ calls rehash\_ automatically when a table becomes too full. For hash tables that are embedded in larger data bases, the data base maintainer must monitor the density of the hash table and call rehash\_ when necessary to maintain the optimal table size. See the description of the hash subroutine for more information.

*USAGE* 

declare rehash\_ entry (ptr, fixed bin, fixed bin(35));

call rehash (table ptr, size, code);

*ARGUMENTS* 

table\_ptr

is a pointer to the table to be rehashed. (Input)

size

is the new size of the hash table. (Input). See the description of hash\_\$opt\_size.

code

is a standard status code. (Output). It can be: o table rehashed successfully. error \_table\_\$invalid\_elsize size is too large. error\_table\_\$full\_hashtbl size is not large enough to hold all the entries in the current hash table.

Name: release\_area\_

The release\_area\_ subroutine cleans up an area after it is no longer needed. If the area is a segment acquired via the define\_area\_ subroutine, the segment is released to the free pool via the temporary segment manager. If the area was not acquired (only initialized) via the define\_area\_ subroutine then the area itself is reinitialized to the empty state. In certain cases when the area is defined by the system or when the area is extended in ring 0, the temporary segment manager is not used and the area segments are actually created and deleted. Segments acquired to extend the area are released to the free pool of temporary segments or deleted if they are not obtained from the temporary segment manager.

release\_area\_

release\_temp\_segment\_

## *USAGE*

declare release area entry (ptr);

call release\_area\_ (area\_ptr);

# *ARGUMENTS*

area\_ptr points to the area to be released. (Input/Output)

*NOTES* 

The release\_area\_ subroutine sets area\_ptr to null after copying it to a local variable.

#### Name: release\_temp\_segment\_

The release\_temp\_segment\_ subroutine is used to return a temporary segment (acquired with the get\_temp\_segment\_ or the get\_temp\_segments\_ subroutine) to the free pool of temporary segments associated with the process. Through the pool concept, temporary segments can be used more than once during the life of a process. Since the process does not have to create a new segment each time one is needed, overhead costs are decreased.

*USAGE* 

declare release\_temp\_segment\_ entry (char (\*), ptr, fixed bin(35));

call release\_temp\_segment\_ (program\_name, temp\_seg\_ptr, code);

*ARGUMENTS* 

program\_name is the name of the program releasing the temporary segment. (Input)

temp\_ses-ptr

is a pointer to the temporary segment being released. (Input/Output)

code

is a standard status code. (Output)

*NOTES* 

A nonzero status code is returned if the segment being released was not assigned to the given program. See the description of the get\_temp\_segment\_ or the get\_temp\_segments\_ subroutine for a description of how to acquire a temporary segment.

The pointer in the temp\_seg\_ptr variable above is set to the null value after the segment is successfully returned to the free pool. This fact can be used by callers to determine if a given temporary segment has been released.

A null input value for the temp\_seg\_ptr variable is not treated as an error. No action is performed.

## Name: release\_temp\_segments\_

The release\_temp\_segments\_ subroutine is used to return temporary segments (acquired with the get\_temp\_segment\_ or get\_temp\_segments\_ subroutine) to the free pool of temporary segments associated with each user process. Through the pool concept, temporary segments can be used more than once during the life of a process. Since the process does not have to create a new segment each time one is needed, overhead costs are decreased.

# *USAGE*

declare release temp segments entry (char  $(*)$ ,  $(*)$  ptr, fixed bin (35));

call release\_temp\_segments (program\_name, ptrs, code);

## *ARGUMENTS*

#### program\_name

is the name of the program releasing the temporary segments. (Input)

ptrs

is an array of pointers to the temporary segments being released. (Input/Output)

code

is a standard system status code. (Output)

## *NOTES*

A nonzero status code is returned if any segment being released was not assigned to the given program. See the description of the get\_temp\_segments\_ or the get\_temp\_segment\_ subroutine for a description of how to acquire temporary segments.

The pointers in the ptrs array above are set to the null value after the segments are successfully returned to the free pool. This fact can be used by callers to determine if a given temporary segment has been released.

Null input values in the ptrs array are not treated as errors. No action is performed for them.

request\_id\_

requote\_string

# Name: request\_id\_

Given a Multics standard clock value, this entry point returns a char(19) formatted date (expressed in GMT) in the form " $\gamma$ yc $\gamma$ my $\gamma$ dm $\gamma$ Hd $\gamma$ MH $\gamma$ 99.999999UM", e.g. 830718105806.808512 (yymmddHHMMSS.SSSSSS) This is a request id as used by the absentee facility, I/O daemons, and other queue-driven facilities.

*USAGE* 

declare request\_id\_ entry (fixed bin(71)) returns (char(19));

result = request  $id$  (clock);

*ARGUMENTS* 

#### clock

is the clock value to be formatted. (Input)

result

is the resultant character string. (Output)

Name: requote\_string\_

The requote\_string\_ subroutine doubles all quotes within a character string and returns the result enclosed in quotes.

*USAGE* 

```
declare requote_string_entry (char(*)) returns (char(*));
```
requoted string = requote\_string  $(suring)$ ;

*ARGUMENTS* 

string

is the string to be requoted. (Input)

requoted\_string

is the string with all quotes doubled and enclosed in quotes. (Output)

# *EXAMPLES*

```
num_anum = request\_string_ (n_a))""a"""b"" = requote_string ("a""b")
```
resource control

resource\_control

#### Name: resource\_control\_

The resource\_control\_ subroutine provides an interface to the Multics resource control facility. Entry points in this subroutine allow programs to reserve or cancel I/O devices and volumes.

See the Programmer's Reference Manual for a description of the Multics resource control facility.

# Entry: resource\_control\_\$cancel\_id\_string

This entry point cancels the reservation of a resource or group of resources.

*USAGE* 

declare resource\_control\_Scancel\_id\_string entry (char(\*), char(\*), bit (1) aligned, fixed bin  $(35)$ );

call resource\_control\_Scancel\_id\_string (reservation\_id, group\_id, system, code);

## *ARGUMENTS*

reservation\_id

is the character string representation of the reservation identifier to be cancelled. (Input)

#### group\_id

is the group ID of the user to whom the reservation belongs. (Input). This is only valid if system  $=$  "1"b.

#### system

specifies, if "l"b, that a privileged cancellation is to be performed (see "Notes" below). (Input)

code

is a standard status code. (Output)

*ACCESS REQUIRED* 

Execute access to the rcp\_sys\_ gate is necessary to perform a privileged cancellation.

*NOTES* 

If system = "l"b, then the reservation group is forcibly canceled whether or not it belongs to the current process.

resource\_control

# Entry: resource\_control\_Sreserve

This entry point reserves a resource or group of resources for use by a process.

*USAGE* 

declare resource control\_\$reserve entry (pointer, pointer, bit (1) aligned, bit (72) aligned, fixed bin  $(35)$ );

call resource control Sreserve (descriptions ptr, reservation desc ptr, authorization, system, code);

*ARGUMENTS* 

descriptions\_ptr

is a pointer to the structure containing a description of the resources to be reserved (see "Resource Description" below). (Input)

reservation\_desc\_ptr

is a pointer to the structure containing reservation information for to be saved (see "Reservation Description" below). (Input)

authorization

checks the user's authorization to use the devices or volumes and is only valid if  $system = "1"b. (Input)$ 

system

specifies, if "l"b. that the calling process wishes to perform a privileged reservation (see "Notes" below). (Input)

code

is a standard status code. (Output)

resource\_control\_

\_\_\_\_\_\_

# *RESOURCE DESCRIPiiON*

The descriptions\_ptr argument points to the following structure (this structure is declared in the include file resource\_control\_desc.incl.pll):

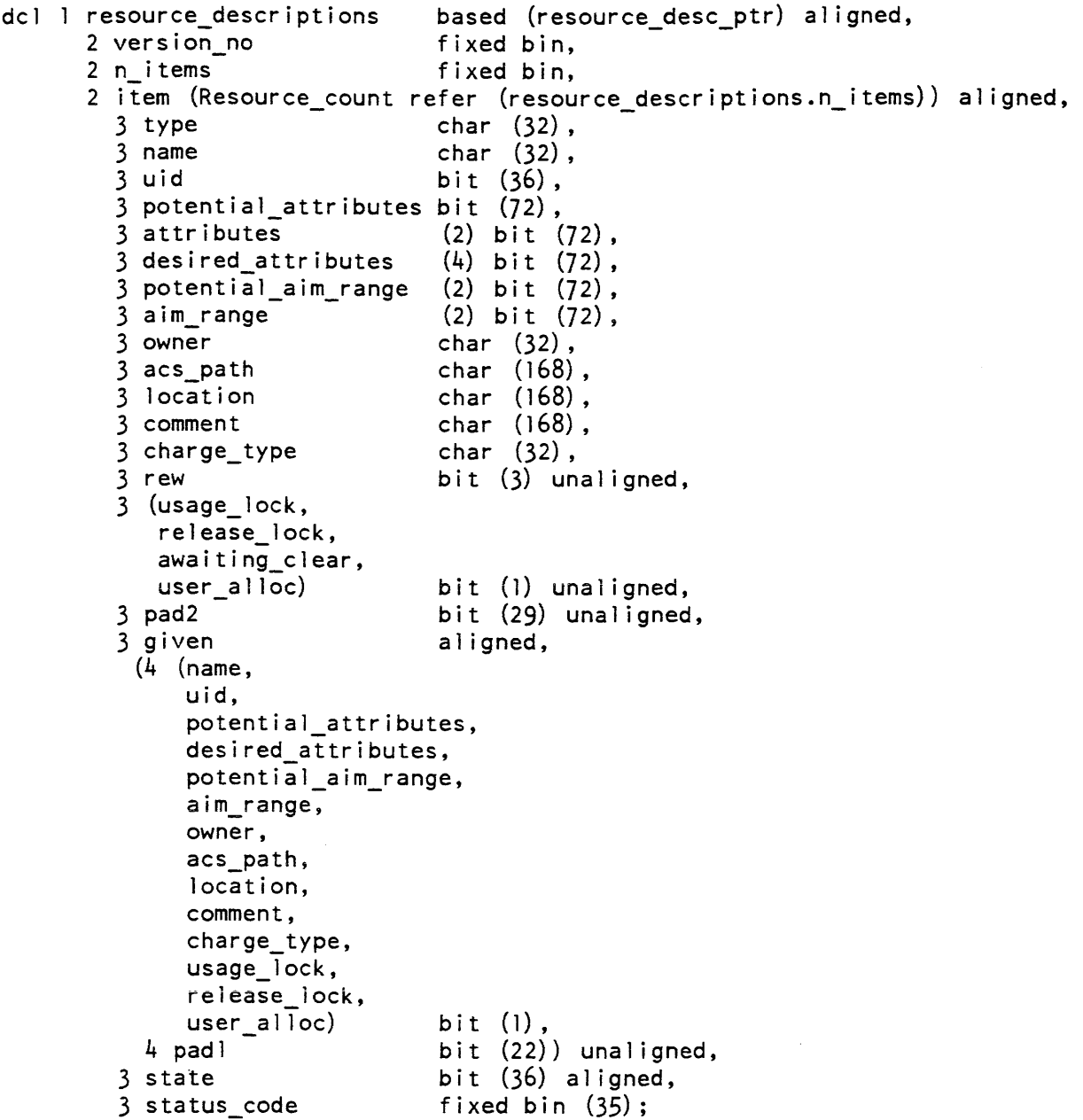
# STRUCTURE ELEMENTS

#### version\_no

is the current version number of the structure. (Input). It should be set to "resource\_desc\_ version\_1".

#### n\_items

specifies the number of resources described by this structure. (Input). A consistent combination of the following elements must be supplied for each resource described.

#### type

specifies the type of resource desired (e.g., tape, disk\_drive). (Input). It must be supplied (see "Notes" below).

#### name

is a specific resource name. (Input/Output). If flags.name\_given =  $"1"b$ , the named resource is chosen. If flags.name\_given =  $"0"b$ , a resource is chosen depending on criteria specified by other elements of the structure, and the name of the resource chosen is returned in this element (see "Notes" below).

### uid

is the unique identifier of a specific resource. (Input/Output). If flags. uid\_given = "1"b, the specified resource is chosen. If flags. uid\_given = "0"b. a resource is chosen depending on criteria specified by other elements of the structure, and the unique identifier of the resource chosen is returned in this element

#### potential\_attributes

specifies the potential attributes of the resource chosen. (Output)

#### attributes

contains, if flags.attr\_given = "1"b, the specification of attributes that the resource chosen must possess. (Input/Output). If flags.attr\_given =  $"0"b$ , the resource to be chosen need not possess any particular attributes. The attributes of the resource chosen are returned in these elements (see "Notes" below).

### desired attributes

specifies the desired attributes of the resource chosen. (Input)

### potential\_aim\_bounds

are a pair of AIM access classes, specifying the minimum and maximum process authorization that can be permitted to acquire this resource. (Output)

#### aim\_bounds

are a pair of AIM access classes, specifying the minimum and maximum process authorization that can be permitted to read and write this resource. (Input/Output). If flags.aim\_bounds\_given =  $T^{\text{th}}$ , this element is input; otherwise, it is output.

owner

is the owner of the resource. (Input/Output). If flags. owner = "1 "b, this element is input; otherwise, this element is output (see "Notes" and "Access Required" below).

#### acs\_path

is the pathname of the Access Control Segment (ACS) for this resource (see "Access Required" below). (Input)

#### location

contains a character string description of the location of this resource. (Output)

#### comment

contains a character string comment that is associated with this resource. (Input)

#### charge\_type

is the accounting identifier for this resource. (Input)

#### rew

is the effective access of the user to this resource. (Output)

#### usage\_lock

specifies, if "l"b, that this resource cannot be used by any user, regardless of the state of the resource. (Input)

#### release\_lock

specifies, if "1"b, that the owner of the resource is not allowed to release the resource. (Input). Unless system = "1"b, this element is ignored (see "Notes" below).

#### awaiting\_clear

specifies that the resource is awaiting manual clear. (Output)

### user\_alloc

specifies, if "1"b, that the user has not allocated the resource to any use. (Input)

### pad2

is unused and must be zero. (Input)

#### name

is "l"b if item. name has been supplied by the caller. (Input)

#### uid

is "1"b if item.uid has been supplied by the caller. (Input)

potential\_attr

is "l"b if item. potential\_attributes has been supplied by the caller. (Input)

resource\_control\_

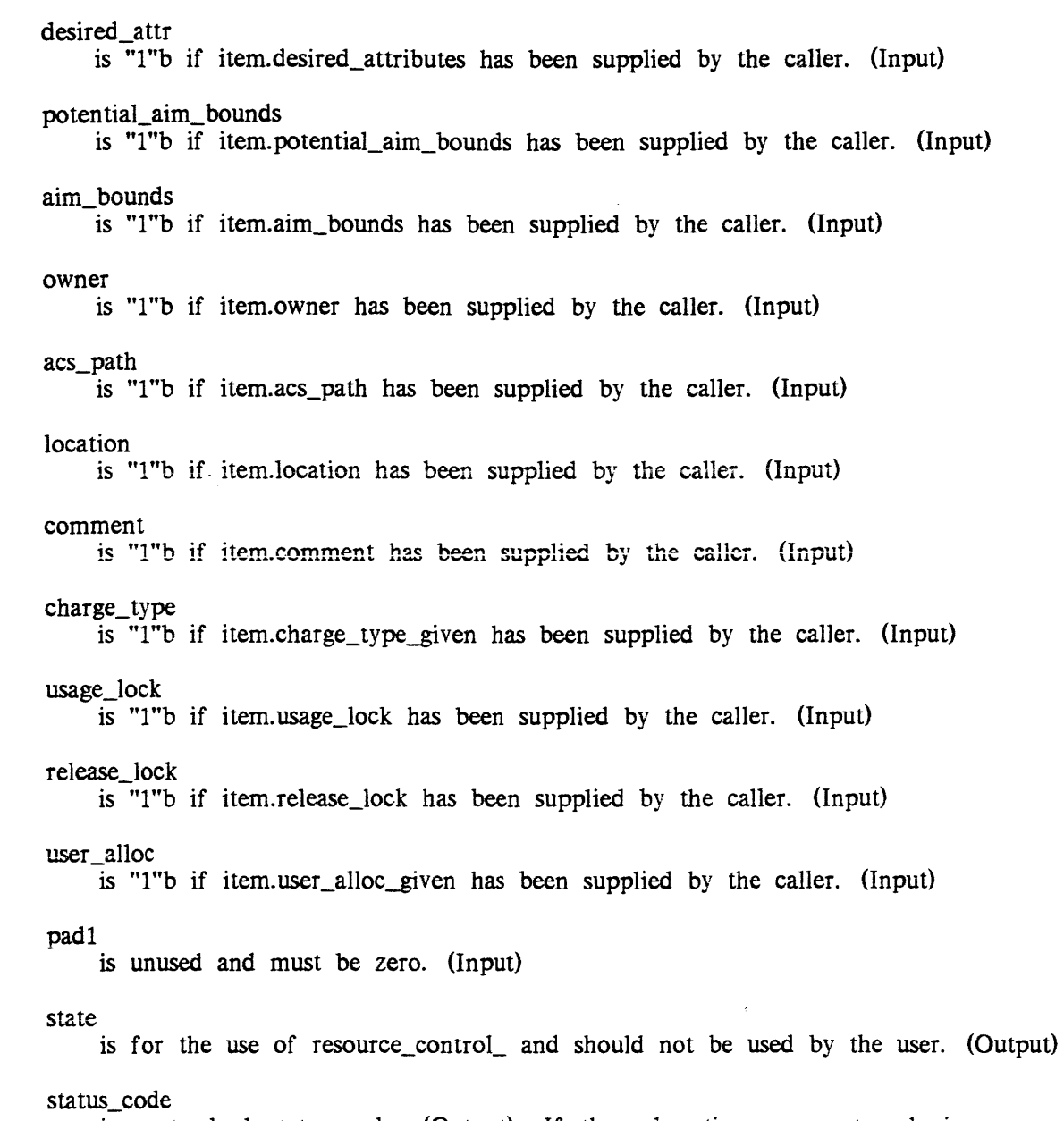

is a standard status code. (Output). If the subroutine argument code is nonzero, one or more items in the structure have a nonzero status\_code specifying in more detail why the attempt to manipulate the described resource is refused.

resource\_control\_

### ACCESS REQUIRED

The user must have at least sm permission to the directory in which the ACS is specified to reside.

Unless otherwise stated. the user must have re access to the rcp\_sys\_ gate to specify system = "1"b in the calling sequence for any entry point of the resource\_control\_ subroutine.

### **NOTES**

A list of defined resource types can be obtained via the list\_resource\_types command.

Suitable values for the attributes element can be constructed using the cv \_rcp\_attributes\_\$from\_string subroutine.

### RESERVATION DESCRIPTION

The reservation\_desc\_ptr argument points to the following structure (declared in the include file resource\_control\_desc.incl.pll):

```
dcl 1 reservation_description aligned based, 
      2 version no fixed bin, 
      2 reserved for char (32),
      2 reserved-by char (32), 
      2 reservation_id fixed bin (71), 
      2 group starting time fixed bin (71),
      2 asap_duration fixed bin (71), 
      2 flags aligned, 
       (3 auto_expire bit (1),
        3 asap bit (1), 
        3 rel bit (1), 
        3 sec bit (1)) unaligned,
      2 n items fixed bin, 
      2 reservation group (Resource count refer 
        (reservation description.n items)),
        3 starting time fixed bin (71),
        3 duration fixed bin (71);
```
# STRUCTURE ELEMENTS

#### version\_no

is the current version number of this structure. (Input). It should be set to "resource\_control\_version\_1".

#### reserved\_f or

specifies the User\_id of the process for whom this reservation is made. (Input). The use of an asterisk  $(*)$  for a component name is permitted. If this element is blanks. the User\_id of the current process is used.

resource control

#### reserved\_by

is the User\_id of the process that is charged for this reservation (see "Notes" below). (Input). This element is ignored for an unprivileged reservation, and the current User\_id is used.

reservation\_id

is an identifier for this reservation group. (Input/Output). It is currently returned as an absolute clock time.

n\_items

is the number of items being reserved. (Input)

The rest of the items in this structure are currently ignored and should be set to *zero.* 

### ACCESS REQUIRED

Execute access to the rcp\_sys\_ gate is necessary to perform a privileged reservation.

**NOTES** 

If system  $=$  "1"b, reservation\_description,reserved\_by is used to specify the User\_id of the process to be charged for this reservation.

The reservation\_description structure is strongly dependent on the resource\_descriptions structure; that is, for each resource described in resource\_descriptions. there must be a corresponding entry of the same index in reservation\_description.

Name: resource\_info\_

The resource\_info\_ subroutine returns selected information about RCP resource types defined on the system.

See the Programmer's Reference Manual for a description of the Multics resource control facility.

### Entry: resource\_info\_\$canonicalize\_name

This entry point applies the proper canonicalization to a resource name of a a given resource type. Each resource type can have a canonicalization routine, defined by the System Administrator in the Resource Type Master File (RTMF). This routine puts a resource name into standard form by stripping leading zeros. truncating overlong names, or applying other site-defined conventions.

### resource\_info\_

### *USAGE*

```
declare resource_info_$canonicalize_name entry (char(*), char(*), 
      char (*), fixed bin (35) ;
```
call resource\_info\_\$canonicalize\_name (resource\_type, resource\_name, canonicalized name, code);

#### *ARGUMENTS*

resource\_type is the name of a defined resource type. (Input)

resource\_name

is the string to be canonicalized. (Input)

### canonicalized\_name

is the canonicalized representation of resource\_name. (Output)

#### code

is a standard status code. (Output)

# Entry: resource\_info\_Sdefaults

This entry point fills a resource\_descriptions structure with the default registration parameters defined in the RTDT.

### *USAGE*

- dcl resource info \$defaults entry (char(\*), char(\*), pointer, fixed bin fixed  $bin(35)$ );
- call resource info \$defaults (name, subtype, resource desc ptr, resource\_no, code);

### *ARGUMENTS*

#### name

is the name of a defined resource type. (Input)

#### subtype

is the name of a subtype of the resource type, defined in the RTDT. (Input). If subtype is the null string. the master defaults for the resource type are used.

### resource\_desc\_ptr

is the pointer to the entire resource\_descriptions structure. (Input)

#### resource\_no

specifies the resource description structure as defined by resource\_descriptions item (resource\_no). If resource\_no is O. all items are used. (Input)

code

is a standard status code. (Output)

# Entry: resource\_info\_\$get\_type

Given the name of a resource type, this entry point indicates whether the resource type named is a device or a volume.

# *USAGE*

declare resource\_info\_\$get\_type entry (char (\*), bit (1), fixed bin (35) ) ;

call resource info Sget type (name, is volume, code);

### *ARGUMENTS*

### name

is the name of a defined resource type (see "Notes" below). (Input)

# is\_volume

is "1"b if the resource type given specifies a class of volumes. (Output). If "O"b, the resource type given specifies a class of devices.

### code

is a standard status code. (Output)

# *NOTES*

A list of defined resource types can be obtained via the list\_resource\_types command.

### Entry: resource\_info\_\$limits

This entry point returns information about quantity and time limits for a given resource type.

### *USAGE*

declare resource\_info\_\$limits entry (char (\*), fixed bin, fixed bin, fixed bin, fixed bin $(35)$ );

call resource info \$limits (name, max\_quantity, default\_time, max\_time,  $code$ ;

### *ARGUMENTS*

name

is the name of a defined resource type. (Input)

max\_quantity

is the maximum number of this type of resource that a process can assign at one time. (Output)

default\_time

is the default reservation time, in minutes, for this type of resource. (Output)

max\_time

is the maximum allowed reservation time, in minutes, for this type of resource. (Output)

code

is a standard status code. (Output)

*NOTES* 

The information returned by this entry point is from the Resource Type Description Table (RTDT). These are not the limits currently enforced by RCP.

Entry: resource\_info\_\$lock\_on\_release

This entry point returns a value specifying whether resources of a given type are to be locked for manual clearing at release time.

*USAGE* 

```
dcl resource_info_$lock_on_release entry (char (*), bit (1) aligned,
      fixed bin(35);
```
call resource\_info\_\$lock\_on\_release (name, lock\_sw, code);

*ARGUMENTS* 

name

is the name of a defined resource type. (Input)

lock\_sw

code

specifies whether the resource is locked at release time. (Output) "1"b lock the resource<br>"0"b do not lock the do not lock the resource

is a standard status code.

# resource\_info\_

# Entry: resource\_info\_Smates

This entry provides information about the resource type(s) with which the given resource type can be mounted.

### *USAGE*

declare resource\_info\_\$mates entry (char  $(*)$ , fixed bin, char  $(*)$ dimension  $(k)$ , fixed bin(35));

call resource\_info\_\$mates (name, n\_mates, mates, code);

*ARGUMENTS* 

name

is the name of a defined resource type. (Input)

### n\_mates

is the number of mates returned. (Output)

### mates

contains the name(s) of the resource type(s) that can may be mounted resource (see "Notes" below). (Output)

### code

is a standard status code. (Output)

# *NOTES*

If the number of elements in mates is too small to hold all the mates for the given resource type, code is set to error\_table\_\$smallarg, and mates is set to the null string. However, n\_mates still contains the number of mates associated with the given resource type.

### reversion\_ reversion\_

### Name: reversion\_

This procedure causes the handler currently established for the given condition in the calling block activation to be disestablished. If no handler for the given condition is established in the calling block activation. no action is taken. A description of the condition mechanism is given in the Multics Programmer's Reference manual in the entitled "The Multics Condition Mechanism".

*USAGE* 

declare reversion entry  $(char (*))$ ;

call reversion (name);

*ARGUMENTS* 

name

is the name of the condition for which the handler is to be disestablished. (Input)

*NOTES* 

The condition name unclaimed\_signal is an obsolete special condition name and should not be used.

A call to reversion\_ must be used only to revert a handler established by a call to condition\_. reversion\_ must not be used to revert a handler established by a PL/I on statement.

In a PL/I program, when a call to reversion\_ appears within the scope of a begin block or internal procedure of a procedure, the no\_quick\_blocks option must be specified in the procedure statement of that procedure. The no\_quick\_blocks option is a nonstandard feature of the Multics PL/I language and, therefore. programs using it may not be transferable to other systems.

This page intentionally left blank.

 $\cdot$ 

# Name: ring0\_get\_

The ring0\_get\_ subroutine returns the name and pointer information about hardcore segments.

### Entry: ring0\_get\_\$definition

This entry point is used to ascertain the offset of a symbol in a hardcore segment in the running Multics supervisor.

*USAGE* 

```
declare ringO_get_$definition entry (ptr, char(*), char(*), 
        fixed \overline{\text{bin}}(1\overline{8}), fixed bin, fixed bin(35));
```
call ringO get \$definition (seg ptr, component name, sym name, offset, type, code);

### *ARGUMENTS*

seg\_ptr

is a pointer to the base of the segment in which it is desired to obtain a symbol offset. (Input/Output). If supplied as nUll, the segment that bears the name component name in the SLT is used, and seg ptr is returned as output as a pointer to the base of this segment.

### component\_name

is the name of the segment or segment bound component in which the symbol, sym\_name, is to be found. (Input). If sym\_name is an unambiguous reference in the segment defined by seg\_ptr, this parameter can be given as a null string. If seg\_ptr is given as null, this parameter must be supplied, and specifies the segment name as well.

#### sym\_name

is the name of the external symbol in the segment specified by seg ptr or component\_name. (Input). If more than one external symbol of this name appears in this segment, component\_name is used to select the correct component.

#### offset

is the offset of this definition, if found, into the section of the specified segment as specified by type. (Output)

#### type

is the definition type of this definition, detailing in which section of the specified segment this definition resides. (Output)

code

is a standard status code. (Output). If the the segment specified has no definitions, error\_table\_\$no\_defs is returned.

### ring0\_get\_

### Entry: ring0\_get\_\$definition\_given\_slt

This entry point is used to ascertain the offset of a symbol in a hardcore segment in other than the running Multics supervisor. Copies of the Segment Loading Table (SLT), SLT name table, and hardcore definitions segment are supplied.

### *USAGE*

declare ringO get Sdefinition given\_slt entry (ptr, char(\*), char(\*), fixed  $\overline{\text{bin}}(18)$ , fixed  $\overline{\text{bin}}$ , fixed  $\overline{\text{bin}}(35)$ , ptr, ptr, ptr);

call ringO\_get\_\$definition\_given\_slt (seg\_ptr, component\_name, sym\_name, offset, type, code, slt\_ptr, nametbl\_ptr, deftbl\_ptr):

#### *ARGUMENTS*

#### seg\_ptr

is a pointer to the base of the segment in which it is desired to obtain a symbol offset (Input/Output). If supplied as nUll. the segment that bears the name component name in the SLT is used, and seg ptr is returned as output as a pointer to the base of this segment

component\_name

is the name of the segment or segment bound component in which the symbol. sym\_name, is to be found. (Input). If sym\_name is an unambiguous reference in the segment defined by seg\_ptr, this parameter can be given as a null string. If seg\_ptr is given as null, this parameter must be supplied, and specifies the segment name as well.

#### sym\_name

is the name of the external symbol in the segment specified by seg\_ptr or component name. (Input). If more than one external symbol of this name appears in this segment, component\_name is used to select the correct component.

#### offset

is the offset of this definition. if found, into the section of the specified segment as specified by type. (Output)

#### type

is the definition type of this definition, detailing in which section of the specified segment this definition resides. (Output)

### code

is a standard status code. (Output). If the the segment specified has no definitions, error\_table\_\$no\_defs is returned.

#### slt\_ptr

is a pointer to the copy of the segment loading table (SLT) to be used. (Input).

ring0\_get\_

nametbl\_ptr

is a pointer to the corresponding copy of the SLT name table. (Input)

deftbl\_ptr

is a pointer to the corresponding copy of the hardcore definitions segment (definitions). (Input)

#### Entry: ring0\_get\_\$name

This entry point returns the primary name and directory name of a ring 0 segment when given a pointer to the segment.

#### *USAGE*

declare ringO\_get\_\$name entry (char(\*), char(\*), ptr, fixed bin);

call ring0\_get\_\$name (dir\_name, entryname, seg\_ptr, code);

*ARGUMENTS* 

dir name

is the pathname of the directory of the segment (Output). If the segment does not have a pathname (as is the case for most hardcore segments), this is returned as a null string.

#### entryname

is the primary name of the segment. (Output)

#### seg\_ptr

is a pointer to the ring 0 segment. (Input)

code

is a standard status code. (Output). It is nonzero if, and only if, seg\_ptr does not point to a ring 0 segment.

### Entry: ring0\_get\_\$name\_given\_slt

This entry point is analogous to the name entry point except that external SLT and name tables are used, instead of the versions of these tables currently being used by the system.

#### *USAGE*

```
declare ringO_get_$name_given_slt entry (char(*), char(*), ptr, fixed 
      bin) ;
```
call ringO\_get\_\$name\_given\_slt (dir\_name, entryname, seg\_ptr, code, sltp, namep);

# *ARGUMENTS*

#### dir name

is the pathname of the directory of the segment. (Output). If the segment does not have a pathname (as is the case for most hardcore segments), this is returned as a null string.

#### entryname

is the primary name of the segment. (Output)

seg\_ptr

is a pointer to the ring 0 segment. (Input)

code

is a standard status code. (Output). It is nonzero if, and only if, seg\_ptr does not point to a ring 0 segment.

sltp

is a pointer to an SLT that contains information about the segment. (Input)

namep

is a pointer to a name table (associated with the above SLT) containing the names of segments. (Input)

#### Entry: ring0\_get\_\$names

This entry point returns all the names and the directory name of a ring 0 segment when given a pointer to the segment.

*USAGE* 

declare ringO\_get\_\$names entry (char (\*), ptr, ptr, fixed bin);

call ringO\_get\_\$names (dir\_name, names\_ptr, seg\_ptr, code);

*ARGUMENTS* 

dir name

is the pathname of the directory of the segment. (Output)

names\_ptr

is a pointer to a structure (described in "Notes" below) containing the names of the segment. (Output)

#### seg ptr

is a pointer to the ring 0 segment. (Input)

#### code

is nonzero if, and only if, seg\_ptr does not point to a ring  $0$  segment. (Output)

2-690 AG93-05

ring0\_get\_

ring0\_get\_

# *NOTES*

The following structure is used:

```
dcl 1 segnames 
      2 count 
      2 names 
         3 length 
         3 name 
                      based (namesptr) aligned, 
                      fixed bin, 
                      (50 refer (segnames.count)).
                      fixed bin, 
                      char (32) ;
```
*STRUCTURE ELEMENTS* 

### count

is the number of names.

### names

is a substructure containing an array of segment names.

### length

is the length of the name in characters.

### name

is the space for the name.

# Entry: ring0\_get\_\$segptr

This entry point returns a pointer to a specified ring 0 segment. Only the name is used to determine the pointer.

# *USAGE*

```
declare ring0_get_$segptr entry (char(*), char(*), ptr, fixed bin(35));
```
call ringO\_get\_\$segptr (dir\_name, entryname, seg\_ptr, code);

# *ARGUMENTS*

# dir\_name

is ignored. (Input)

### entryname

is the name of the ring 0 segment for which a pointer is desired. (Input)

seg\_ptr

is a pointer to the segment. (Output)

code

is a standard status code. (Output). It is nonzero if, and only if, the entry is not found.

# ring0\_get\_

# **NOTES**

If the entry is not found, seg\_ptr is returned as a null pointer.

# Entry: ring0\_get\_\$segptr\_given\_slt

This entry point is analogous to the segptr entry point except that external SLT name tables are used, instead of the versions of these tables currently being used by the system.

# USAGE

```
declare ringO_get_$segptr_given_slt entry (char(*), char(*), ptr, 
      fixed bin(35), ptr, ptr);
```
call ringO\_get\_\$segptr\_given\_slt (dir\_name, entryname, seg\_ptr, code, sltp, namep);

**ARGUMENTS** 

dir\_name is ignored. (Input)

entryname

is the name of the ring 0 segment for which a pointer is desired. (Input)

# seg\_ptr

is a pointer to the segment. (Output)

### code

is a standard status code. (Output). It is nonzero if, and only if. the entry is not found.

sItp

is a pointer to an SLT that contains information about the segment. (Input)

namep

is a pointer to a name table (associated with the above SLT) containing the names of segments. (Input)

ring\_zero\_peek\_

ring\_zero\_peek\_

### Name: ring zero peek

The ring\_zero\_peek\_ subroutine is used to copy information out of an inner ring segment. The user must have access to either the phcs\_ gate or the metering\_ring\_zero\_peek\_ gate in order to use any of the entry points in this subroutine. The phcs\_ gate allows unrestricted access to all inner ring segments; metering\_ring\_zero\_peek\_ allows the user to examine specifically those data bases that are useful for metering the system. The program chooses the appropriate gate depending on the user's access and the segments being examined.

*USAGE* 

```
declare ring zero peek entry (ptr, ptr, fixed bin(19), fixed bin(35));
```
call ring\_zero\_peek\_ (ptr0, ptr\_user, nwords, code);

### *ARGUMENTS*

ptrO

is a pointer to the data in ring 0 that is to be copied out. (Input)

ptr\_user

is a pointer to the region in the user's address space where the data is to be copied. (Input)

nwords

is the number of words to be copied. (Input)

code

is the standard status code that is nonzero if the user did not have access to the requested data. (Output)

### Entry: ring\_zero\_peek\_\$by\_definition

This entry point is used to copy information out of a named segment in the Multics supervisor, starting at a named symbol. It is like ring\_zero\_peek\_\$by\_name, except that the copying is done from the specified definition, rather than from the base of the segment.

#### *USAGE*

- dcl ring\_zero\_peek\_\$by\_definition entry (char(\*), char(\*), fixed bin(18), pointer, fixed bin(19), fixed bin(35));
- call ring zero peek \$by definition (segment\_name, symbol\_name, offset, ptr\_user, word count, code);

### **ARGUMENTS**

#### segment\_name

is the name of the supervisor segment from which words are to be copied. (Input). It cannot be a pathname.

symbol\_name

is the name of the external symbol in the specified segment at which copying is to start. (Input)

offset

is the offset from the specified definition at which copying is to start. (Input). It can be specified as zero to cause copying to start at the specified definition.

ptr\_user

is a pointer to the area in the outer ring where the data is to be copied. (Input)

### word\_count

is the number of words to be copied. (Input)

code

is a standard status code. (Output). It is nonzero if the segment cannot be found, if the specified external symbol does not exist or is ambiguous, or if the user does not have sufficient access to copy the requested data.

### **NOTES**

See "Notes" to ring zero\_peek\_\$by\_name entry point.

# Entry: ring\_zero\_peek\_\$by\_name

This entry point is used to copy information out of a named segment in the Multics supervisor. It is like ring\_zero\_peek\_, except that the name of the ring zero segment is provided. rather than a pointer to it

### USAGE

- dcl ring\_zero\_peek\_\$by\_name entry (char(\*), fixed bin(18), pointer, fixed bin(19), fixed bin(35));
- call ring\_zero\_peek\_\$by\_name (segment\_name, offset, copy\_ptr, word count, code);

### *ARGUMENTS*

segment\_name

is the name of the supervisor segment from which data is to be copied. It cannot be a pathname. (Input)

offset

is the offset from the beginning of the segment at which copying is to start (Input). It can be specified as zero to cause copying to start from the base of the segment

copy\_ptr

is a pointer to the area in the outer ring where the data is to be copied. (Input)

word\_count

is the number of words to be copied. (Input)

code

is a standard status code. (Output). It is nonzero if the segment cannot be found, or if the user does not have sufficient access to copy the requested data from it.

### *NOTES*

This entry point can be used to avoid a call to ring $0$ -get\_. For examining segments in the supervisor, this entry point and the by\_definition entry point are recommended because they are much simpler to use than ring0\_get\_, and they are only minimally less efficient. Generally, it is nearly as efficient to use this entry point as it is to save static pointers to inner ring objects.

### Entry: ring\_zero\_peek\_\$get\_max\_length

This entry point is used to determine the maximum length of a named ring zero segment.

### *USAGE*

del ring\_zero\_peek\_\$get\_max\_length entry (ehar(\*), fixed bin(19), fixed  $bin(35)$  ;

call ring\_zero\_peek\_\$get\_max\_length (seg\_name, max\_length, code);

ring\_zero\_peek\_

# *ARGUMENTS*

### seg name

is the name of the ring zero segment. (Input)

max\_length

is the maximum length (in words) of the segment. (Output)

code

is a standard status code. (Output). It is nonzero if the user does not have sufficient access to copy the requested data. or if the segment does not exist.

### Entry: ring zero peek \$get max length ptr

This entry point is used to determine the maximum length of a specified segment by examining its SDW. The user must have sufficient access to examine the SDW for the segment.

### *USAGE*

dcl ring\_zero\_peek\_\$get\_max\_length\_ptr entry (pointer, fixed bin(19), fixed bin  $(35)$ ;

call ring\_zero\_peek\_\$get\_max\_length\_ptr (seg\_ptr, max\_length, code);

# *ARGUMENTS*

seg\_ptr

is a pointer to the segment for which the max length is to be returned. (Input). If the segment is not active at the time of the call. the user must have sufficient access to reference the segment, and this reference causes a segment fault.

### max\_length

is the maximum length (in words) of the segment. (Output)

code

is a standard status code. (Output). It is nonzero if the user does not have sufficient access to copy the requested data, or if the segment does not exist.

# run

### Name: run\_

The run\_ subroutine manages the environment for a run unit and invokes the main program of a run unit. See the documentation of the run command in the Commands manual for an explanation of run units. This entry sets up the run unit environment, invokes the main program, and restores the environment when the run ends.

*USAGE* 

```
declare run_ entry (entry, ptr, ptr, fixed bin(35));
```

```
call run (main entry, arglist ptr, run cs ptr, code);
```
#### *ARGUMENTS*

#### main entry

is the entry point to be called as the main program of the run unit. (Input)

### arglist\_ptr

points to the argument list for the main program. (Input)

run\_cs\_ptr

(Input) points to the following structure which is run\_con trol\_structure.incl. pl1: declared in

```
dcl 1 run_control_structure 
      2 version 
      2 flags 
         3 ec 
         3 pad 
       2 reference_name_switch 
fixed bin, 
      2 t ime_l imi t 
                                   aligned based (run_cs_ptr) , 
                                   fixed bin, 
                                   aligned, 
                                   bit(l) unal igned, 
                                   bit(35) unaligned, 
                                   fixed bin (35) ;
```
where:

```
version
```
is the version number of the structure. run\_control\_structure\_ version\_l. It should be set to

#### ec

is "l"b if the main program is exec\_com (main\_entry must stil1 be set), otherwise ec must be "O"b.

pad

must be "O"b.

 $run_$ 

ref erence\_name\_switch

is set to one of the named constants NEW \_REFERENCE\_NAMES. COPY\_REFERENCE\_NAMES or OLD\_REFERENCE\_NAMES delcared in run\_con trol\_structure. inc!. pIl.

time\_limit

is the interval in cpu seconds after which the program is to be interrupted.

code

is a standard status code. (Output)

### Entry: run\_Senvironment\_info

This entry enables the symbolic debugging tools to obtain the saved stack header information used by a given stack frame.

*USAGE* 

**declare run\_Senvironment\_info entry (ptr, ptr, fiXed bin{3S»;** 

call run\_\$environment\_info (stack\_frame\_ptr, info\_ptr, code);

*ARGUMENTS* 

stack\_f rame\_ptr

points to an active stack frame on the current stack. (Input)

info\_ptr

is a pointer to the env\_ptrs structure defined in "Notes" below.

code

is a standard system status code. (Output)

*NOTES* 

The info\_ptr points to the following structure. declared in env\_ptrs.incl.pll:

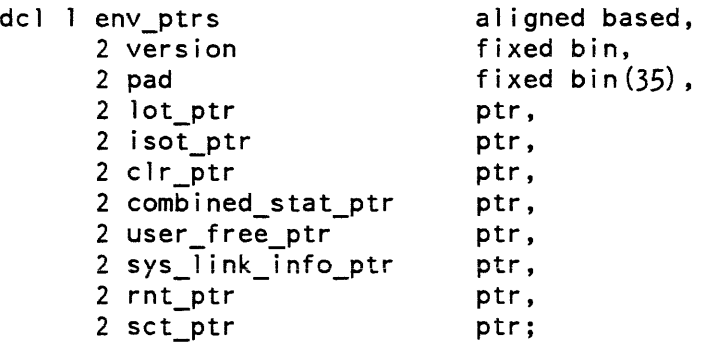

المواردة ومستعادته والمتعارف المتواردة والمتوارد والتهاوية

2-698 AG93-o5

```
STRUCTURE ELEMENTS 
version 
    is the version number of this structure; it must be 1. 
pad 
    is unused. 
lot_ptr 
    points to the linkage offset table (LOT). 
iS01_ptr 
    points to the internal static offset table (ISOT). 
clr_ptr 
    points to the area where linkage sections are allocated. 
com bined_stat_ptr 
     points to the area where separate static sections are allocated. 
user_free_ptr 
    points to the area where user storage is allocated. 
sys_link_info_ptr
     points to the control structure for external static variables. 
rnt_ptr 
    points to the reference name table. 
sct_ptr 
     points to the static handler array.
```
Name: runtime\_symbol\_info\_

This subroutine's various entry points return runtime information about program variables (address, type. etc.) for programs compiled with symbol tables (-table). Declarations for the entry points and the structures they return can be found in the include file runtime\_symbol\_info\_.incl.pll. Most entry points take a pointer (symbol\_ptr) to a symbol node. which can be obtained by calling stu\_\$find\_runtime\_symboi. Rather than return error codes, these entry points return null pointers or zero fields in their structures if the symbol node does not contain the requested information. Also see the various stu\_ entry points for additional information about program variables and text

 $run_$ 

# WARNING:

these subroutines requires a good understanding of the symbol table structures generated by translators. For example. given a Pascal symbol "foo" declared variable of type packed array [1..10] of char, runtime\_symbol\_info\_ does not return any useful information because this information resides in the symbol node for the TYPE of "foo".

# Entry: runtime\_symbol\_info\_\$address

This entry point returns information about the location of a symbol at runtime.

*USAGE* 

declare runtime\_symbol\_info\_\$address entry (ptr, ptr, fixed bin (35));

call runtime\_symbol\_info\_\$address (symbol\_ptr, info\_ptr, code);

# *ARGUMENTS*

### symbol\_pir

is a pointer to a symbol node. (Input)

info\_ptr

is a pointer to a user-allocated structure to be filled in by the call. This structure, called runtime\_address\_info. is described under "Notes" below.

code

is error\_table\_\$unimplemented\_version if runtime\_address\_info.version has not been set to a valid version for the structure.

# *NOTES*

Information is returned in the following structure. declared in the include file runtime\_symbol\_info\_.inc1.pll:

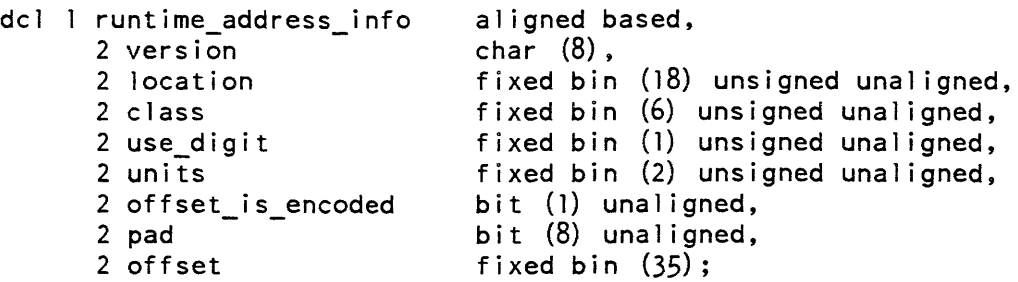

# *STRUCTURE ELEMENTS*

### version

is the version of the structure. which the caller must set to RUNTIME\_ADDRESS\_INFO\_ VERSION\_I.

### location

is the offset of the data within the storage class specified by the next field.

### class

is the storage class:

 $0$  No address information is available for this symbol.<br>1 - 15 See the symbol table documentation in the Multics F See the symbol table documentation in the Multics Reference Manual.

# use\_digit

is "1"b to indicate that units are digits if units  $= 3$ .

units

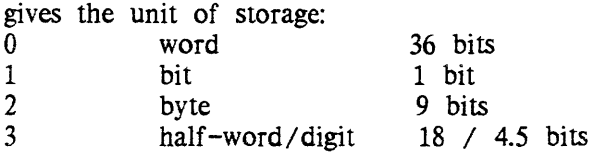

# off set\_is\_ encoded

is "1"b if the address is represented as an encoded offset in the next field. Encoded values, described in the symbol table documentation in the Reference Manual, are interpreted by stu\_\$decode\_runtime\_value\_extended.

# offset

is the offset of the start of the identifier with respect to the address specified by location and class. It is encoded if offset\_is\_encoded="1"b.

# Entry: runtime\_symbol\_info\_\$array

This entry point returns information about array storage allocation.

*USAGE* 

declare runtime\_symbol\_info\_\$array entry (ptr, ptr, fixed bin (35));

call runtime\_symbol\_info\_\$array (symbol\_ptr, info\_ptr, code);

*ARGUMENTS* 

symbol\_ptr

is a pointer to a symbol node. (Input)

info\_ptr

is a pointer to a user-allocated structure to be filled in by the call. This structure, called runtime\_array\_info, is described under "Notes" below.

code

is error\_table\_\$unimplemented\_version if runtime\_array\_info.version has not been set to a valid version for the structure.

*NOTES* 

Information is returned in the following structure. declared in the include file runtime\_symbol\_info\_.incl.pl1:

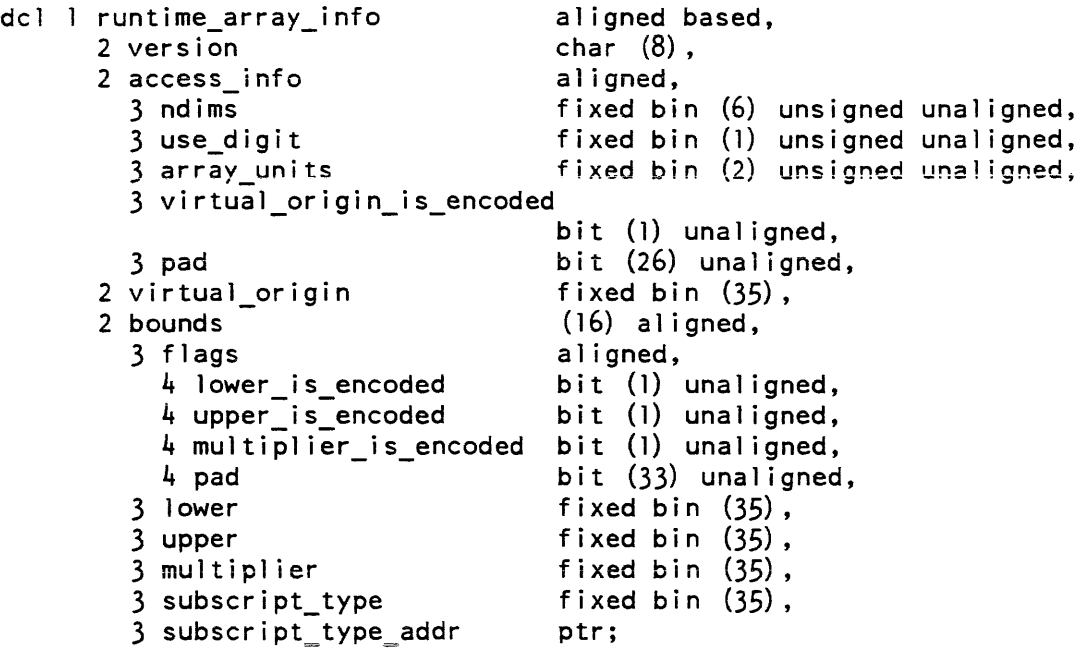

# STRUCTURE ELEMENTS

#### version

is the version of the structure, currently RUNTIME\_ARRAY\_INFO\_VERSION\_1.

ndims

is the number of dimensions in the array (eg.,  $2 \approx N \times M$  array). If this value is zero, the symbol node does not contain array information and the rest of the inf ormation in the structure is meaningless.

#### use\_digit

is "1"b to indicate that units are digits if array\_units =  $3$ .

### array\_units

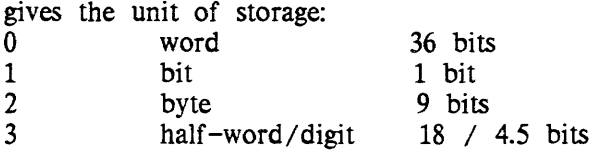

### virtual\_origin\_is\_encoded

is "l"b if the origin is represented as an encoded value in the next field. Encoded values are interpreted by stu\_\$decode\_runtime\_ value\_extended.

#### virtual\_origin

is the virtual origin of the array, in units given by array\_units. Its value should be subtracted from the base address specified by the address location and class. This value is meaningless for Pascal conformant arrays, for which the origin is equal to  $low(1)$  \* multiplier(1).

#### bounds

gives, for each dimension, information describing the bounds and subscript

lower\_is\_encoded

is "1 "b if lower is an encodedvalue~ --

upper \_is\_encoded

is "1"b if upper is an encoded value.

multiplier\_is\_encoded

is "1"b if multiplier is an encoded value.

### lower

is the lower bound of this dimension.

#### upper

is the upper bound of this dimension.

#### multiplier

is the size of an element in units given by array\_units.

subscript\_type for a Pascal array, this is the type of subscript allowed for this dimension.

subscript\_type\_addr for a Pascal array, this is a pointer to a Pascal type node describing the type of subscript allowed for this dimension. It is null if there is no type node.

# Entry: runtime\_symbol\_info\_\$array\_dims

This entry point returns the number of dimensions of an array. It returns null if the sym bol has no dimensions.

### *USAGE*

declare runtime symbol info \$array dims entry (pointer) returns (fixed bin) ;

 $n$  dims = runtime symbol info  $\frac{1}{2}$ array dims (symbol ptr);

### *ARGUMENTS*

symbol\_ptr is a pointer to a symbol node. (Input)

### Entry: runtime\_symbol\_info\_Sbrother

This entry point, given a pointer to a symbol node for an aggregate component, returns a pointer to the next component at the same level or null if this is the last component at this level of the aggregate. Given a pointer to a formal parameter. it returns a pointer to the node for the next parameter. or null if there is no next parameter. Given a pointer to any olher symbol node whose ievei is <= 1 (non\_aggregate or top-level structure) and which has a name, returns a pointer to the next element on the list of symbol nodes ordered alphabetically by size. It returns null if there is no next symbol.

### *USAGE*

declare runtime symbol info\_Sbrother entry (pointer) returns (pointer);

brother  $ptr = runtime$  symbol info  $$brother$  (symbol  $ptr)$ ;

### *ARGUMENTS*

symbol\_ptr is a pointer to a symbol node. (Input)

runtime\_symbol\_info\_

Entry: runtime\_symbol\_info\_\$father

This entry point, given a pointer to a symbol node for an aggregate component, returns a pointer to the symbol node for its parent aggregate. Given a pointer to a symbol node whose level is  $\le$  1 and which has a name, returns a pointer to the runtime block node that represents the block in which the identifier is declared. It returns null if father = 0 or if there is no father field.

*USAGE* 

declare runtime symbol info \$father entry (pointer) returns (pointer);

father  $ptr = runtime$  symbol info  $$father$  (symbol ptr);

*ARGUMENTS* 

symbol\_ptr is a pointer to to a symbol node. (Input)

### Entry: runtime\_symbol\_info\_\$father\_type

This entry point, given a pointer to a symbol node for a Pascal enumerated type element, returns a pointer to the symbol node for the parent type. Otherwise, it returns null.

*USAGE* 

```
declare runtime_symbol_info_$father_type entry (pointer) returns
      (pointer);
```
father type ptr = runtime symbol info \$father type (symbol ptr);

and the company of

*ARGUMENTS* 

symbol\_ptr is a pointer to a symbol node. (Input)

### Entry: runtime\_symbol\_info\_\$level

This entry point, given a pointer to a symbol node for an aggregate component, returns the level number of the component in the aggregate or zero if the symbol is not an aggregate component. Fields in a Pascal "with" block are at level O.

*USAGE* 

declare runtime\_symbol\_info\_\$level entry (pointer) returns (fixed bin);

level number = runtime symbol info  $\frac{1}{2}$  evel (symbol ptr);

runtime\_symbol\_info\_

# *ARGUMENTS*

```
symbol_ptr 
    is a pointer to a symbol node. (Input)
```
# Entry: runtime\_symbol\_info\_\$n\_variants

This entry point, given a pointer to a symbol node for a tag field in a Pascal record, returns the number of case variants for the field. It returns 0 if the symbol is not a tag field.

### *USAGE*

```
declare runtime_symbol_info_$n_variants entry (pointer) returns (fixed bin);
```
n\_variants = runtime\_symbol\_info\_\$n\_variants (symbol\_ptr);

### *ARGUMENTS*

symbol\_ptr is a pointer to a symbol node. (Input)

# Entry: runtime\_symbol\_info\_\$name

This entry point. given a pointer to a symbol node, returns a pointer to the symbol's name in packed form (see "Notes" below). It returns null if there is no name.

*USAGE* 

```
declare runtime_symbol_info_$name entry (pointer) returns (pointer);
```
name\_string = runtime\_symbol\_info\_\$name (symbol\_ptr) -> acc.string;

*ARGUMENTS* 

symbol\_ptr is a pointer to a symbol node. (Input)

# *NOTES*

The variable acc.string is declared in the include file acc.incl.pl1:

```
dell ace based aligned, 
      2 num chars fixed bin (9) unsigned unaiigned, 
      2 string char (0 refer (acc.num_chars)) unaligned;
```
### Entry: runtime\_symbol\_info\_\$next

This entry point, given a pointer to a symbol node, returns a pointer to the symbol node for the next identifier having the same name as the current identifier. It returns null if there is no name or if there are no more identifiers with the same name.

*USAGE* 

declare runtime symbol info \$next entry (pointer) returns (pointer);

 $next symbol_ptr = runtime_symbol_info_Snext (symbol_ptr);$ 

*ARGUMENTS* 

symbol\_ptr is a pointer to a symbol node. (Input)

### Entry: runtime\_symbol\_info\_\$son

This entry point, given a pointer to a symbol node for an aggregate, returns a pointer to the symbol node for the aggregate's first component. Given a pointer to a symbol node for a procedure, it returns a pointer to the symbol node for the first formal parameter. Given a pointer to a symbol node for an enumerated type, it returns a pointer to the symbol node for the first element of the type. Otherwise, it returns null.

*USAGE* 

declare runtime\_symbol\_info\_\$son entry (pointer) returns (pointer);

 $son_ptr = runtime_symbol_info_sson (symbol_ptr);$ 

*ARGUMENTS* 

symbol\_ptr

is a pointer to a symbol node. (Input)

# Entry: runtime\_symhol\_info\_Ssuccessor

This entry point, given a pointer to a symbol node for a Pascal enumerated type element, returns a pointer to the symbol node for the next element in the set of enumerated values for the type, or null if there is no next element or no successor field.

# *USAGE*

declare runtime\_symbol\_info\_\$successor entry (pointer) returns (pointer) ;

successor\_ptr = runtime\_symbol info \$successor (symbol\_ptr);

### *ARGUMENTS*

symbol\_ptr is a pointer to a symbol node. (Input)

# Entry: runtime\_symbol\_info\_\$type

This entry point returns information about the data type of a symbol.

*USAGE* 

```
declare runtime_symbol_info_$type entry (pointer, pointer);
```
call runtime\_symbol\_info\_\$type (symbol\_ptr, info\_ptr);

# *ARGUMENTS*

# symbol\_ptr

is a pointer to a symbol node. (Input)

info\_ptr

is a pointer to a user-allocated structure to be filled in by the call. This structure, called runtime\_type\_info, is described under "Notes" below.

### **NOTES**

Information is returned in the following structure, declared in the include file runtime\_symbol\_info\_.incl.pll:

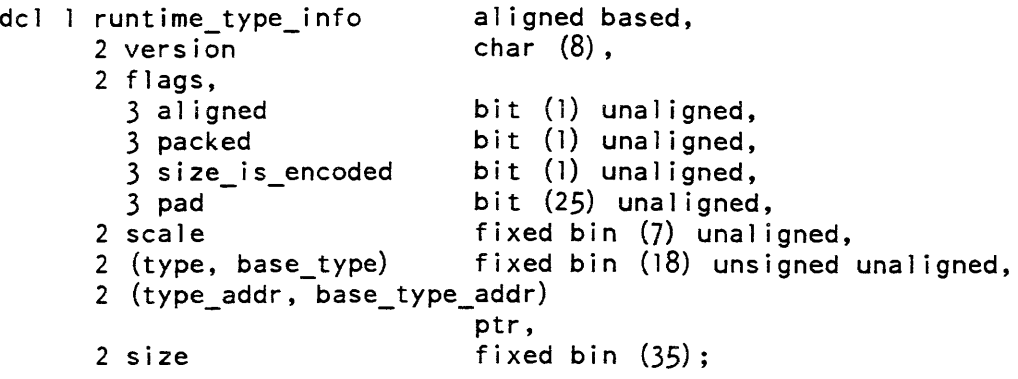

STRUCTURE ELEMENTS

#### version

is the version of the structure, which the caller must set to RUNTIME\_TYPE\_INFO\_VERSION\_1.

#### aligned

is "1"b if the value is aligned. The meaning of alignment depends on the type. Refer to the Reference Manual's section on the runtime symbol table.

#### packed

is "l"b if the value is packed. Refer to the Reference Manual.

#### size\_is\_encoded

is "l"b if size is represented as an encoded value. Encoded values are interpreted by stu\_\$decode\_runtime\_ value\_extended.

#### scale

is the scale factor for arithmetic values. Refer to the Reference Manual.

#### type

is the type of the symbol. The defined types are declared in the include file std\_descriptor\_types.incl.pll.

### base\_type

when not equal to 0, is used in Pascal type description nodes in the following cases: For subranges, it is either integer, Pascal char, or Pascal enumerated type instance. For arrays, sets, and record files, it is the type of the elements. For typed pointers, it is the type of the referenced variable. For function procedure types, it is the type of the return value. For other procedure types, it is null.

# type\_addr

for Pascal user-defined and enumerated type variables, constants, record fields, procedure types, subscript types and base types. this is a pointer to a symbol node for the type that the symbol belongs to. Otherwise, it is null.

# base\_type\_addr

is a pointer to a symbol node describing base\_type, when base\_type itself is neither 0 nor a simple type. Otherwise, it is null.

size

is the arithmetic precision, string size, or area size of the value. Refer to the Reference Manual.

# Entry: runtime\_symbol\_info\_\$variant

This entry point, given a pointer to a symbol node for a Pascal record field with case variants. returns information describing the variants. If the symbol is not a Pascal symbol, number\_of\_variants is returned as 0 and the rest of the information is invalid.

# *USAGE*

declare runtime symbol info \$variant entry (ptr, ptr, fixed bin  $(35)$ );

call runtime symbol info \$variant (symbol\_ptr, info\_ptr, code);

# *ARGUMENTS*

symbol\_ptr

is a pointer to a symbol node. (Input)

info\_ptr

is a pointer to a user-allocated structure to be fille din by the call. This structure, called runtime\_variant\_info, is described under "Notes" below.

code

is error\_table\_\$unimpiemented\_ version if runtime\_ variant\_info. version has not been set to a valid version for the structure.

# *NOTES*

Information is returned in the following structure, declared in the include file runtime\_symbol\_info\_.incl.pl1:

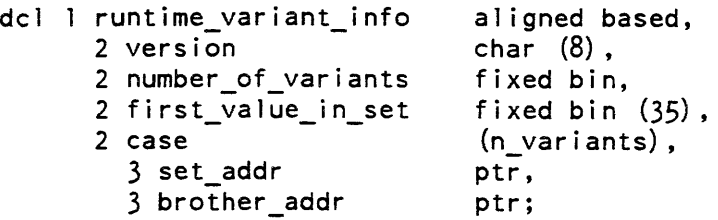

# *STRUCTURE ELEMENTS*

### version

is the version of the structure, which the caller must set to RUNTIME\_VARIANT\_INFO\_VERSION\_1.

### number\_of\_variants

is the number of variants if the symbol node is for a Pascal record tag field. Otherwise, it is null.

first\_ value\_in\_set

is the lowest value used to select a variant.

#### case

con tains information for a particular variant.

### set\_addr

is a pointer to a bit string that specifies the cases of the variant. The bit string represents a set (one bit per set element) whose base type is the type of the symbol node pointed to by symbol\_ptr. The first bit corresponds to first\_value\_in\_set.

### brother\_addr

is a pointer to the first field of the variant part.
### Name: sct\_manager\_

The sct\_manager\_ subroutine manipulates the System Condition Table (SCT), which is used to provide static handlers for certain conditions. It has entries to set a handler, get a pointer to a handler, and call a handler if one exists.

### Entry: sct\_manager\_\$call\_handler

This entry point calls a handler if it exists. If none exists. the "continue" bit is set on to pass this information to the caller.

#### *USAGE*

```
declare sct manager $call_handler entry (ptr, char(*), ptr, ptr, bit (1)
      aligned);
```
call sct manager \$call\_hand ler (mcptr, cname, null(), null(), continue);

*ARGUMENTS* 

#### mcptr

is a pointer to the machine conditions for the condition to be handled. The fault code within the seu data determines the handler to use. (Input)

#### cname

is the name of the condition being signalled. It is passed to the condition handler. if there is one. (Input)

#### continue

is set to "l"b if there is no handler, otherwise it is set by the handler. (Output)

The third and fourth arguments are ignored; they must be null. They are declared for compatibility with the standard condition handler mechanism.

### Entry: sct\_manager\_\$get

This entry point returns a pointer to the handler for the given index, or null if it does not exist.

#### *USAGE*

```
declare sct manager $get entry (fixed bin, ptr, fixed bin (35));
```
call sct manager \$get (fcode, hptr, code);

### sct\_manager\_

## *ARGUMENTS*

fcode

is a fixed binary index into the SCT table. Appropriate values can be selected from static\_handlers.incl.pll. which gives symbolic names for all indices currently defined. (Input)

hptr

is a pointer to the static handler. if it exists. (Output)

code

is a standard status code. (Output)

Entry: sct\_manager\_\$set

This entry point sets the handler for the given index to the one given in the call.

*USAGE* 

declare sct manager \$set entry (fixed bin, ptr, fixed bin  $(35)$ );

call sct\_manager\_\$set (fcode, hptr, code);

*ARGUMENTS* 

fcode

is a fixed binary index into the SCT table. Appropriate values can be selected from static\_handlers.incl.pll. which gives symbolic names for all indices currently defined. (Input)

hptr

is a pointer to the static handler. if it exists. (Input)

code

is a standard status code. (Output)

### *NOTES*

The System Condition Table is a based array of 127 packed pointers. pointed to by the set\_pointer in the stack\_header of the stack for the ring in which sct\_manager\_ is executing. The pointers point to the entry to call, and a null value is used for the environment portion of the entry. A static handler has the same calling sequence as any other condition handler. SCT indices are assigned by hardcore systems programmers. Since sct\_manager\_\$call\_handler uses machine conditions to locate the handler, conditions without machine conditions (e.g., software conditions such as PL/I support) cannot have static handlers. Ring 0, rather than the user. ensures that there is a proper fault code in the conditions.

search\_paths\_

Name: search\_paths\_

# Entry: search paths \$find dir

The search\_paths\_\$find\_dir entry point. when given a search list and an entry name. returns the absolute pathname of a directory in which the entry name can be found. The directories in the search list are searched in order for the entry name.

# *USAGE*

```
declare search_paths_$find_dir entry (char (*), ptr, char (*), char (*),
      char (*), fixed binary (35) ;
```
call search paths \$find dir (sl name, search seg ptr, entryname, ref path, dir name, code);

### *ARGUMENTS*

### sl\_name

is the search list name. (Input)

search\_seg\_ptr

is a pointer to the search segment. If this pointer is null, then the process search segment is used. (Input)

### entryname

is the entryname to search for. (Input)

### ref\_path

is the directory name used for the "-referencing\_dir" search path. If ref\_path is null, then the "-referencing\_dir" search path is skipped. (Input)

# dir\_name

is the directory in which the entryname was found. (Output)

### code

is a standard status code. (Output) It can be one of the following:

# error \_ ta ble\_\$no \_search\_list

the search list was not in the search segment.

### error \_ tab1e\_\$noen try

the entryname was not found in a directory in the search list.

search\_paths\_

#### Entry: search\_paths\_\$find\_all

The search\_paths\_\$find\_all entry point. when given a search list and an entry name. returns the absolute pathnames of directories in which the entry name can be found. The directories in the search list are searched in order for the entry name.

#### *USAGE*

- declare search paths  $\int$ find all entry (char $(*)$ , ptr, char $(*)$ , char $(*)$ , ptr, fixed binary, ptr, fixed binary (35) ) ;
- call search\_paths\_\$find\_al1 (sl\_name, search\_seg\_ptr, entryname, ref\_path, sl\_info\_area\_ptr, sl\_info\_version, sl\_info\_ptr, code);

#### *ARGUMENTS*

#### sl\_name

is the search list name. (Input)

### search\_seg\_ptr

is a pointer to the search segment. If this pointer is nUll. then the process search segment is used. (Input)

#### entryname

is the entry name to search for. (Input)

#### ref\_path

is the directory name used for the "-referencing\_dir" search path. If ref\_path is null, then the "-referencing\_dir" search path is skipped. (Input)

#### sl\_info\_area\_ptr

is a pointer to an area in which sl\_info can be allocated. (Input)

#### sl\_info\_ version

is the version of the sl\_info structure required. (Input)

#### sl\_info\_ptr

is a pointer to the 51\_info structure containing the directories which contain the entry name. (See search\_paths\_\$get). (Output)

#### code

is a standard status code. (Output) It can be one of the following:

#### error\_table\_\$no\_search\_list

the search list was not in the search segment.

### error\_table\_\$noentry

the entryname was not found in a directory in the search list.

# Entry: search\_paths\_\$get

The search\_paths\_\$get entry point returns the search paths in a search list.

# *USAGE*

- declare search\_paths\_\$get entry (char(\*), bit (36), char(\*), ptr, ptr, fixed binary, ptr, fixed binary $(35)$ ;
- call search\_paths\_\$get (sl\_name, sl\_control, ref\_path, search\_seg\_ptr, sl info area ptr, sl info version, sl info ptr, code);

### *ARGUMENTS*

#### sl name

is the search list name. (Input)

#### sl\_control

is an expansion control mask. See the sl\_control\_s structure in "Notes" below. (Input)

# ref\_path

is the directory name used for the "-referencing\_dir" search path. If ref\_path is null, then the "-referencing\_dir" search path is skipped. (Input)

#### search\_seg\_ptr

is a pointer to the search segment. If this pointer is null, then the process search segment is used. (Input)

#### sl\_info\_area\_ptr

is a pointer to an area in which s1\_info can be allocated. (Input)

### sl info version

is the version of the sl\_info structure required. (Input)

### sl\_info\_ptr

is a pointer to the sl\_info structure containing the search paths in the search list. (Output) (See "Notes" below).

#### code

is a standard status code. (Output) It can be the following:

#### error\_table\_\$no\_search\_list

the search list was not in the search segment.

# *NOTES*

The sl\_control argument is defined by the sl\_control\_s structure contained in sl\_control\_s.incl.pll. Expanding the "-referencing\_dir" keyword substitutes the ref\_path argument for the keyword.

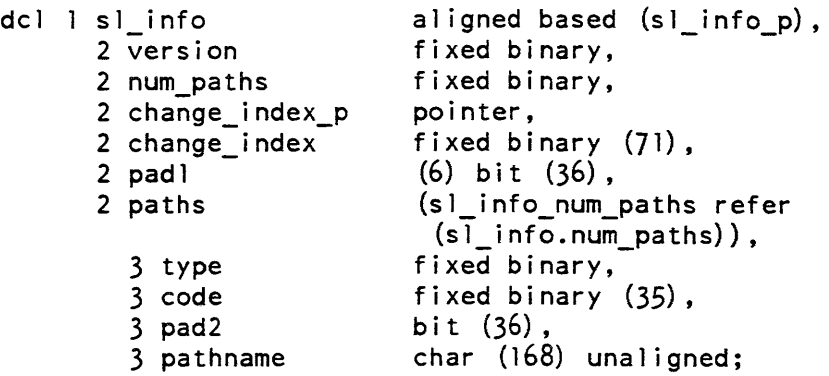

*STRUCTURE ELEMENTS* 

### version

is the version of the sl\_info structure (sl\_info\_version\_l) which is also declared in the include file.

# num\_paths

is the number of search paths in this structure.

# change\_index\_p

is a pointer to the search lists' update count. The update count is a fixed binary (71) integer. and is incremented each time the search list is modified. The caller can determine if the search list has been modified by comparing change\_index in this structure with the value pointed to by change\_index\_p.

# change\_index

is the current value of the search lists' update count.

# pad 1

is unused.

### path. type

specifies the type of the search path. Keywords in sl\_info.incl.pl1 define the possible values.

# path. code

is a standard status code for this search path.

path.pad2 is unused.

### path. pathname

is the search path.

Entry: search\_paths\_\$set

The search\_paths\_\$set entry point sets the search paths of a search list.

*USAGE* 

```
declare search_paths_$set entry (char(*), ptr, ptr, fixed binary(35));
```
call search paths \$set (sl name, search seg ptr, sl info ptr, code);

### *ARGUMENTS*

sl\_name

is the search list name. (Input)

search\_seg\_ptr

is a pointer to the search segment. If this pointer is null, then the process search segment is used. (Input)

sl\_info\_ptr

is a pointer to an sl\_info structure (see search\_paths\_\$get) containing the search paths for the search list. If null, then the search list is set to its default. (Input)

#### code

is a standard status code. (Output) It can be one of the following:

error\_table\_\$action\_not\_periormed the search list was not changed. (See "Notes" below).

error\_table\_\$new \_search\_list a new search list was created. This is only a warning.

error\_table\_\$no\_search\_list\_default the search list has no default.

### *NOTES*

If the error\_table\_\$action\_not\_performed status code is returned, then some search path may be invalid. A non-zero code for a search path in the sl\_info structure indicates that the search path was invalid.

search\_paths\_

# Entry: search\_paths\_\$list

The search\_paths\_\$list entry point returns a linked list of the search list names that are in a search segment

*USAGE* 

```
declare search_paths_$list entry (ptr, ptr, fixed binary, ptr, 
      fixed binary (35) ) ;
```

```
call search_paths_$list (search_seg_ptr, sl_1ist_area_ptr, 
      sl_list_version, sl_list_ptr, code);
```
### *ARGUMENTS*

search\_seg\_ptr

is a pointer to the search segment. If this pointer is null, then the process search segment is used. (Input)

sl\_list\_area\_ptr

is a pointer to an area in which a linked list of sl\_list structures can be allocated. (Input)

sl\_list\_ version

is the version of the sl\_list structure required. (Input)

sl\_list\_ptr

is a pointer to a linked list of sl\_list structures containing the names of the search lists in the search segment. (Output) (See "Notes" below).

#### code

is a standard status code. (Output)

### *NOTES*

The sl\_list structure is contained in the include file sl\_list.incl.pl1:

```
dcl 1 sl list
      2 version 
      2 1 ink 
      2 name count 
      2 pad 
      2 names 
                            based, 
                            fixed binary, 
                            pointer, 
                            fixed binary, 
                            (3) bit (36), 
                            (s) | ist name count refer (s) | ist.name count) |
                             char (32);
```
### *ARGUMENTS*

version

is the version of the sl\_list structure (sl\_list\_ version\_2) which is also declared in the include file.

link

is a pointer to the next sl\_list structure in the linked list, or null if this is the last structure in the linked list.

name\_count

is the number of synonyms this search list has.

pad

must be O.

names

is an array of the names of this search list

Entry: search\_paths\_\$delete\_list

The search\_paths\_\$delete\_list entry point deletes a search list from a search segment.

*USAGE* 

```
declare search_paths_$delete_list entry (char (*), ptr, fixed bin(35));
```
call search\_paths\_\$delete\_list (sl\_name, search\_seg\_ptr, code);

*ARGUMENTS* 

sl\_name

is the search list name. (Input)

search\_seg\_ptr

is a pointer to the search segment. If this pointer is null, then the process search segment is used. (Input)

code

is a standard status code. (Output) It can be the following:

error\_table\_\$no\_search\_list the search list was not in the search segment.

send\_as\_request\_

### Entry: search\_paths\_\$init\_search\_seg

The search\_paths\_\$init\_search\_seg entry point initializes a search segment

### *USAGE*

declare search\_paths\_\$init\_search\_seg entry (ptr, fixed bin(35));

call search\_paths\_\$init\_search\_seg (search\_seg\_ptr, code);

#### *ARGUMENTS*

search\_seg\_ptr

is a pointer to the search segment. If this pointer is null, then the process search segment is used. (Input)

### code

is a standard status code. (Output)

#### Name: send\_as\_request\_

The send\_as\_request\_ subroutine contains entry points that send messages to the system Answer Service Request server.

# Entry: send\_as\_request\_\$block

sends an as\_request. and blocks to await the system's reply.

### *USAGE*

declare send\_as\_request\_\$block entry (ptr, fixed bin, bit(72) aligned, bit  $(72)$  aligned, fixed bin $(35)$ ;

call send as request Sblock (as request ptr, as request len, as request id, as request reply, code);

# *ARGUMENTS*

as request ptr

is a pointer to standard as\_request structure. (Input) as\_request\_structures begin with a header declared in as\_request\_header.incl.pl1. Declarations for most as request info structures are found in as requests.incl. pl1. It is not recommended that any application code send as\_requests. Subroutine interfaces are available for all the supported as\_request facilities.

as\_request\_Ien

is the length of the standard as\_request structure. in words. (Input)

as\_request\_id

is the unique identifier assigned to the request. (Output)

as\_request\_reply

is the event message. returned by the system in reply to the request (Output)

code

is a standard system status code. (Output)

Entry: send\_as\_request\_\$no\_block

This entry point sends an as request message to the system as request server. and does not block to await a reply.

*USAGE* 

```
declare send as request $no block entry (ptr, fixed bin, bit(72)
       \overline{\mathbf{a}}ligned, fixed bin(35);
```
call send as request \$no block (as request ptr, as request len, as request id, code);

*ARGUMENTS* 

as\_request\_ptr

is a pointer to standard as\_request structure. (Input) as\_reQuest\_structures begin with a header declared in as\_request\_header.incl.pll. Declarations for most as request info structures are found in as\_request incl. pll. It is not recommended that any application code send as\_requests. Subroutine interfaces are available for all the supported as\_request facilities.

as\_ request\_len

is the length of the standard as\_request structure. in words. (Input)

as\_request\_id

is the unique identifier assigned to the request. (Output)

code

is a standard system status code. (Output)

# Name: send\_mail\_

The send\_mail\_ subroutine sends an interactive message or mail to a specified user.

# *USAGE*

declare send\_mail\_ entry (char $(*)$ , char $(*)$ , ptr, fixed bin $(35)$ );

call send\_mail\_ (destination, message, info\_ptr, code);

# *ARGUMENTS*

destination

is a Person\_id.Project\_id destination. (Input)

message

is the text of the message to be sent. (Input)

info\_ptr

points to the structure described in "Notes" below. (Input)

This page intentionally left blank.

 $\lambda$ 

 $11/86$  AG93-05A

code

is a standard status code. (Output) It can be one of the following: error table \$noentry

if the mailbox is not found.

error table\_\$no append

if the sending process has insufficient access to add a message. error\_table\_\$wakeup\_denied

the sending process has insufficient access to send a wakeup.

error \_table\_\$messages\_def erred

if the recipient process is deferring messages.

error\_table\_\$messages\_off

if the recipient is not logged in or the recipient process has not been initialized for receiving messages.

error\_table\_\$no\_info

if the sending process is not given any information because it has a lower AIM authorization than the recipient process.

### Entry: send\_mail\_\$access\_class

This entry is identical to send\_mail\_. except that the caller may specify the access class of the message. (In send\_mail\_. the access class of the message is always equal to the authorization of the calling process.) This entry is of use only if a site is using AIM. For information on access classes, see the Programmer's Reference Manual.

*USAGE* 

```
declare send mail $access class entry (char(*), char(*), ptr,
     bit(72) aligned, fixed bin(35);
```

```
call send mail $access class (destination, message, info ptr,
      access_class, code);
```
*ARGUMENTS* 

destination

is a Person\_id.Project\_id destination. (Input)

### message

is the text of the message to be sent (Input)

### info\_ptr

points to the structure described in "Notes" below. (Input)

access\_class

is the access class of the message. (Input)

code

is a standard status code. (Output)

# Entry: send\_mail\_\$path

This entry point sends an interactive message or mail to a specified mailbox.

*USAGE* 

declare send\_mail\_\$path entry (char (\*), char (\*), char (\*), ptr, fixed  $\overline{b}$ in  $(\overline{3}5)$ );

call send\_mail\_\$path (dir\_name, entryname, message, info\_ptr, code);

### *ARGUMENTS*

#### dir\_name

is the directory name of a mailbox. (Input)

#### entryname

is the entryname of a mailbox. (Input) The .mbx suffix is added if it is not supplied.

#### message

is the text of the message to be sent (Input)

#### info\_ptr

points to the structure described in "Notes" below. (Input)

#### code

is a standard status code. (Output)

#### Entry: send\_mail\_\$path\_access\_class

This entry point sends a message to a specified mailbox, allowing the user to specify the access class of the message.

### *USAGE*

declare send mail Spath access class entry (char $(*)$ , char $(*)$ , char $(*)$ , ptr, bit(72) aligned, fixed bin  $(35)$ ;

call send mail Spath access class (dir name, entryname, message, info\_ptr, access\_class, code);

#### **ARGUMENTS**

### dir\_name

is the directory name of a mailbox. (Input)

#### entryname

is the entryname of a mailbox. (Input) The .mbx suffix is added if it is not supplied.

message

is the text of the message to be sent (Input)

info\_ptr

points to the structure described in "Notes" below. (Input)

access\_class

is the access class of the message. (Input)

code

is a standard status code. (Output)

#### **NOTES**

Normally the message is written into the mailbox of the receiver at the access\_class specified by the sender. However. if send\_mail\_info.wakeup is "l"b and the receiver is accepting messages, and further. if the authorization of the receiver is greater than or equal to the access\_class of the message, the access\_class of the message is automatically upgraded to the authorization of the receiver. This allows the receiver to delete the message once he has read it.

### INFO STRUCTURE

The info\_ptr pointer points to the following structure (found in the include file, send\_mail\_info.incl.pl1):

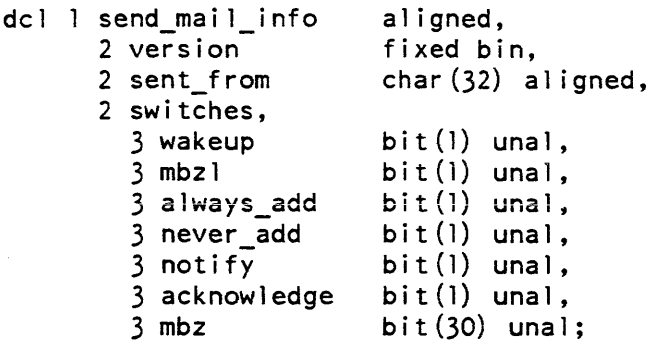

# *STRUCTURE ELEMENTS*

version

identifies the version of the structure being used. Currently this number must be 2.

sent\_from

gives additional information about the sender, e.g., name of anonymous user or name of network site.

wakeup

indicates whether a wakeup is sent with the message. "l"b yes "O"b no

always\_add

indicates whether the message is to be added even if a wakeup could not be sent. "l"b yes

"O"b no

never\_add

tests whether a wakeup can be sent. without trying to add a message. "l"b yes

"O"b no

notify

indicates that this message is a mail notification. After sending a piece of mail, a second message should be sent which has the bit ON so that the receiving process (if any) will print the "You have mail." notification.

"1"b this is a mail notification"<br>"0"b this is NOT a mail notif this is NOT a mail notification, but either mail or an interactive message depending on the "wakeup" bit above.

acknowledge

indicates whether an acknowledgement is requested when the message is read. "l"b yes "O"b no

mbzl, mbz

are not used and must be set to "O"b.

Name: send\_message\_

This subroutine sends an interactive message to be received by the message facility. If the recipient is not currently accepting messages, the message is added to that user's mailbox.

2-726 AG93-05

send\_message\_

send\_message\_

*USAGE* 

```
declare send message entry (char (*), char (*), char (*), fixed bin (35));
```
call send\_message\_ (person, project, message, code);

*ARGUMENTS* 

#### person

is the registered Person\_id of the recipient (Input)

#### project

is a Project\_id on which the recipient is registered. (Input)

#### message

is the text of the message to be sent (Input)

#### code

is a standard status code. (Output) It can be one of the following:

error \_table\_\$messages\_def erred

recipient is deferring messages. The message is added to his mailbox, but the recipient will not receive it immediately.

error \_table\_\$messages\_off

recipient is not logged in or not accepting messages. The message is added to his mailbox, but the recipient will not receive it immediately. error \_table\_\$noentry

no mailbox for the specified recipient

error \_table\_\$no\_append

insufficient access to add a message to the recipient's mailbox.

error \_table\_\$wakeup \_denied

insufficient access to send the message interactively; the message is added to the recipient's mailbox.

error\_table\_\$no\_info

access class restrictions prevent the sender from finding out whether the message was sent

### *NOTES*

The pathname of the mailbox sent to is:

>udd>Project\_id>Person\_id>Person\_id.mbx

#### send message

#### Entry: send\_message\_\$acknowledge

This entry point sends a message to be acknowledged when read by the recipient.

*USAGE* 

```
declare send message Sacknowledge entry (char (*), char (*), char (*),
       fixed \overline{b}in(35));
```
call send message\_\$acknowledge (person, project, message, code);

*ARGUMENTS* 

### person

is the registered Person\_id of the recipient (Input)

#### project

is a Project\_id on which the recipient is registered. (Input)

message

is the text of the message to be sent (Input)

code

is a standard status code. (Output)

### *NOTES*

The acknowledgement is an interactive message of the form:

Acknowledged

if the message is printed immediately by the recipient. or:

Acknowledge message of <time>

if printed later.

# Entry: send\_message\_\$express

This entry point sends a message only if the recipient is logged in and accepting interactive messages by means of the accept\_messages command. If the message cannot be sent interactively. it is not added to the recipient's mailbox.

### *USAGE*

```
declare send message Sexpress entry (char(*), char(*), char(*),
     fixed bin(35);
```
call send\_message\_\$express (person, project, message, code);

#### send\_message\_

send\_message\_

#### *ARGUMENTS*

#### person

is the registered Person\_id of the recipient (Input)

#### project

is a Project\_id on which the recipient is registered. (Input)

#### message

is the text of the message to be sent (Input)

#### code

is a standard status code. (Output)

# Entry: send\_message\_\$notify\_mail

This entry point sends a mail notification if the recipient is currently accepting interactive messages. The mail notification needs to be decoded by the message facility (accept\_messages), which prints either:

You have mail from Person\_id.Project\_id

or for a mailbox other than the default one:

You have mail from Person id.Project\_id in <path>

# *USAGE*

```
declare send message Snotify mail entry (char(*), char(*), 
      fixed bin(35);
```
call send message \$notify mail (person, project, code);

### *ARGUMENTS*

### person

is the registered Person\_id of the recipient. (Input)

### project

is a Project\_id on which the recipient is registered. (Input)

### code

is a standard status code. (Output)

set\_bit\_offset\_

Name: set\_bit\_offset\_

This function returns a pointer to the specified bit in the segment referenced by the input pointer.

*USAGE* 

declare set bit offset entry (ptr, fixed bin $(24)$ ) returns (ptr) reducible;

new\_pointer\_value = set\_bit\_offset\_ (pointer\_value, bit\_offset);

*ARGUMENTS* 

pointer\_value identifies the segment in which the desired bit resides. (Input)

bit\_offset

is the offset (relative to the base of the segment) of the desired bit. (Input)

new \_pointer\_value is the result of this operation. (Output)

**NOTES** 

The first bit in a segment has a bit offset of zero.

If the value of bit\_offset is negative or greater than 9,437,183 (the offset of the last bit in a 256K word segment), the resulting value of the call is not defined.

Name: set\_char\_offset\_

This function returns a pointer to the specified character in the segment referenced by the input pointer.

*USAGE* 

dcl set\_char\_offset\_ entry (ptr, fixed bin (21)) returns (ptr) reducible;

new\_pointer\_value = set\_char\_offset\_ (pointer\_value, char\_offset);

set\_char\_offset\_

set\_ext\_variable\_

*ARGUMENTS* 

pointer\_value

identifies the segment in which the desired character resides. (Input)

char \_offset

is the offset (relative to the base of the segment) of the desired character. (Input)

new\_pointer \_value

is the result of this operation. (Output)

## *NOTES*

The first character in a segment has a character offset of zero.

If the value of char\_offset is negative or greater than 1.048,575 (the offset of the last character in a 256K word segment). the resulting value of the call is not defined.

#### Name: set\_ext\_variable\_

Allows the caller to look up an external variable by name. If the name is not found, the variable is added to the list of external variables.

*USAGE* 

- dcl set ext variable entry (char $(*)$ , ptr, ptr, bit(l) aligned, ptr, fixed bin $(35)$ ;
- call set ext variable (ext\_name, init\_info\_ptr, sb\_ptr, found\_sw, node\_ptr, code);

#### *ARGUMENTS*

#### ext\_name

is the name of the external variable. (Input)

init\_info\_ptr

is a pointer to the initialization info (see "Notes on init\_info Structure" below). (Input)

#### sb\_ptr

is a pointer to the base of the stack of the caller. (Input)

### found\_sw

is set to indicate whether the variable was found or not (Output)

node\_ptr

is a pointer to the external variable node (see "Notes on variable\_node Structure" below). (Output)

code

is an error code. (Output)

# *NOTES*

When a new external variable is allocated (not found), it must be initialized.

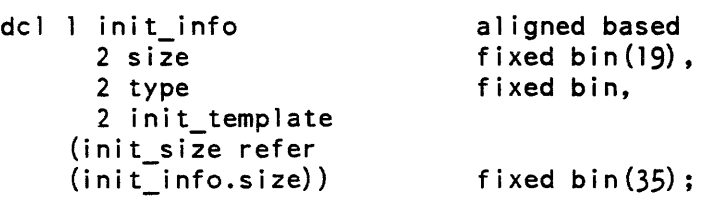

# *STRUCTURE ELEMENTS*

size

is the initialization template size in words.

type

- is the type of initialization to be performed. o no init
- 3 init from. template
- 4 init area to empty

init\_template is the initialization template to be used when type = 3.

\*

#### Entry: set\_ext\_variable\_\$locate

This entry point locates the specified external variable and returns a pointer to the structure describing the variable.

*USAGE* 

dcl set\_ext\_variable\_\$locate entry (char $(*)$ , ptr, ptr, fixed bin(35));

call set\_ext\_variable\_\$locate (ext\_name, sb\_ptr, node\_ptr, code);

*ARGUMENTS* 

ext\_name is the name of the external variable. (Input)

11/86

2-732 AG93-05A

set ext variable

```
sb_ptr
```
is a pointer to the base of the stack of the caller. (Input)

node\_pointer

is a pointer to the variable\_node describing the specified variable. This structure is defined in the system\_link\_names.inc1.pll include file. (see "Notes" above) (Output)

#### code

is an error code. (Output)

### Entry: set\_ext\_variable\_\$pointer

allows the caller to create a system external variable using list\_init\_ pointer in tialization.

#### *USAGE*

```
declare set_ext_variable_$pointer entry (char(*), ptr, ptr, 
      ptr bit(1) aligned, ptr, fixed bin(35));
```

```
call set_ext_variable_$pointer (ext_name, init_info_ptr, sb_ptr, 
      seg_ptr, found_sw, node_ptr, code);
```
### *ARGUMENTS*

#### ext\_name

is the name of the external variable. (Input)

### init\_info\_ptr

```
is a pointer to the initialization info (see "Notes on init_info Structure"). (Input)
```
#### sb\_ptr

is a pointer to the base of the stack of the caller. (Input)

#### seg\_ptr

is a pointer to the segment containing the object to be initialized. (Input).

#### found\_sw

is set to indicate whether the variable was found or not (Output)

### node\_ptr

is a pointer to the external variable node. (see "Notes on Structure") (Output)

code

is an error code. (Output)

à.

```
Entry: set_ext_ variable_$star_heap 
allows the caller to look up heap variables by name. If the name is not found, the 
variable is created and added to the list of heap variables. 
USAGE 
declare set_ext_variable_Sstar_heap entry (char(*), ptr, ptr, 
       ptr bit(l) aligned, ptr, fixed bin(35);
call set_ext_variable_$star_heap (ext_name, init_info_ptr, sb_ptr,
         seg_ptr, found_sw, node_ptr, code); 
ARGUMENTS 
ext_name 
    is the name of the external variable. (Input) 
init_info_ptr
    is a pointer to the initialization info (see "Notes on init_info Structure"). (Input) 
~"h "t~ "'''''-.1''''''''' is a pointer to the base of the stack of the caller. (Input) 
ses-ptr 
    is a pointer to the segment containing the object to be initialized. (Input). 
found_sw 
    is set to indicate whether the variable was found or not (Output) 
node_ptr 
    is a pointer to the external variable node. (see "Notes on variable_node 
    Structure") (Output) 
code 
    is an error code. (Output)
```
# set ext variable

# set\_ext\_variable\_

# NOTES ON INIT INFO STRUCTURE

When a new external variable is allocated (not found), it must be initialized. The following structure, described in system\_link\_init\_info.incl.pll, is pointed to by init\_inf 0 \_ptr:

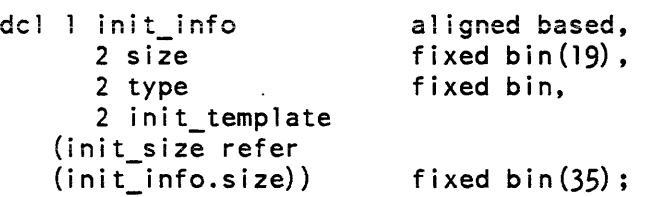

STRUCTURE ELEMENTS

size

is the initialization template size, in words.

### type

- is the type of initialization to be performed.
- o no init
- 1 invalid
- 2 invalid
- 3 init from template
- 4 init area to empty 0
- S list\_template intialization (see "Notes on list\_template Initialization Structure").

### init\_template

is the initialization template to be used when type  $= 3$ .

NOTES ON LIST TEMPLATE INITIALIZATION STRUCTURE

When the initialization type is S or a list\_template initialization is being performed the init\_info structure is not used. The structure used is the list\_init\_info structure which has the following definition in system\_link\_init\_info.incl.pl1 :

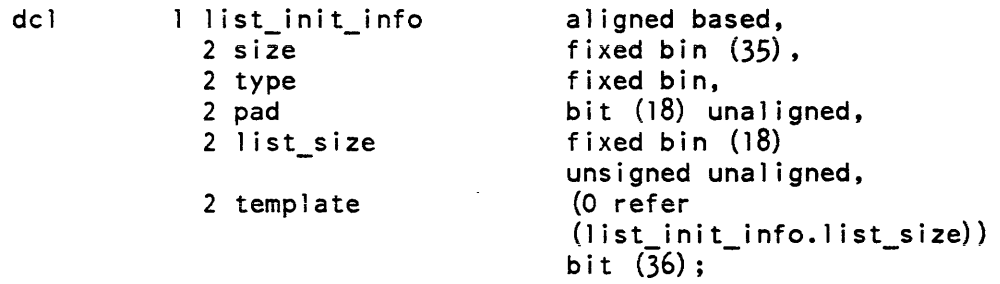

*STRUCTURE ELEMENTS* 

size

is the size of the variable in words.

type

is the type of initialization to be performed. 5 list\_template

list\_size

is the number of list\_template\_entries that make up the template.

template

takes the form of a list\_template\_entry structure as defined in system\_link\_init\_info.incl.pll. This structure is passed on to list\_init\_ and decoded into data which is copied to the variable. See the description of list\_init\_ in the Privileged Subroutines Manual for a more complete description.

*NOTES ON VARIABLE NODE STRUCTURE* 

Great care should be taken when using the node\_ptr. The variable\_node structure should never be modified. Modifications to the variable\_node will have unpredictable results.

A pointer to the following structure is returned by the entry points in this subroutine. It is declared in system\_link\_names.incl. pIl.

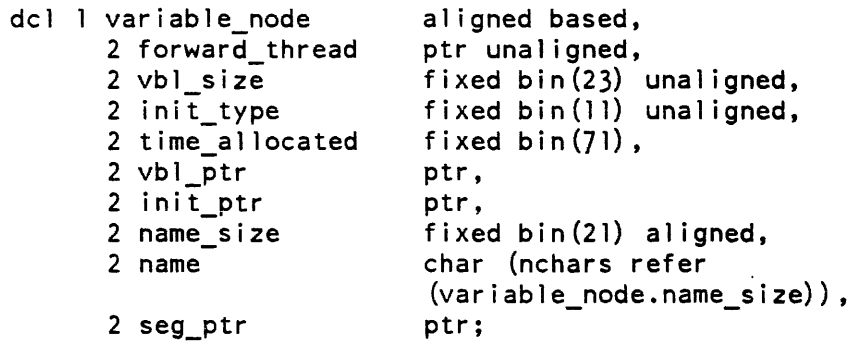

*STRUCTURE ELEMENTS* 

forward\_thread is used by the linker to thread this variable to the next

vbl\_size

is the size. in words. of this variable.

init\_type

- is the type of initialization that is performed:
- 0 none
- 1 invalid
- 2 invalid
- 3 initialize from template
- 4 initialize to an empty area
- 5 initialize using a list template (see "Notes on list\_template Initialization Structure").

time\_allocated

is the clock reading at the time this variable was allocated.

vbl\_ptr

is a pointer to the variable's storage.

init\_ptr

is a pointer to the initialization template.

#### name\_size

is the number of characters in the variable name.

name

is the name of the variable.

seg ptr

is a pointer to the segment containing the variables initialization information.

Name: set\_lock\_

The set\_Iock\_ subroutine enables cooperating processes to coordinate their use of shared resources. Often, it is necessary to ensure that only one of the cooperating processes at a time executes a critical section of code with respect to a shared resource. For example, if the steps used to modify a shared data base leave it momentarily in an inconsistent state, then while the data is being modified no other process should attempt to modify or examine the data.

\*

A caller-supplied lock word is used for mutual exclusion of processes. This word should be declared as bit(36) aligned, and should be set initially to "O"b indicating the unlocked state. When the program is about to enter a critical section of code, it calls the set\_lock\_\$lock entry point. This entry point places a unique lock identifier for the process in the lock word if no other process currently has its lock identifier in the lock word. If the lock word already contains the lock identifier of some other process, the set\_lock\_\$lock entry point waits for that process to unlock the lock word. Since only one process at a time can have its lock identifier in the lock word, that process is assured (subject to the conditions stated below) that it is the only process currently executing the critical section of code. If many critical sections share the same lock word, then only one process can be executing in any of them at a given time. Once the critical section has been completed. the program calls the set\_lock\_\$unlock entry point to reset the lock to "O"b.

Successful use of this subroutine requires that all those processes executing critical sections of code obey the necessary conventions. These conventions are the following:

- 1. The set\_lock\_ subroutine is the only procedure that modifies the lock word with the exception of the procedure that initializes the lock word to "O"b before any call to the set\_Iock\_ subroutine is made.
- 2. All processes issue calls to the set\_lock\_\$lock entry point that place the lock identifier in the lock word before entering a critical section of code.
- 3. All processes issue a call to the set\_lock\_\$unlock entry point that sets the lock word to "O"b after completing execution of a critical section of code.

# Entry: set\_lock\_\$lock

This entry point attempts to place the lock identifier of the calling process in the given lock word. If the lock word contains "O"b, then the lock word is set to the lock identifier of the calling process. If the lock word contains a valid lock identifier of another existing process, then the set\_Iock\_\$lock entry point waits for this other process to unlock the lock word. If the other process does not unlock the lock word in a given period of time, the set\_lock\_\$lock entry point returns with status. If the lock word contains a lock identifier not corresponding to an existing process, the lock word is overwritten with the lock identifier of the calling process and an indication that an overwriting has taken place is returned; the cali is still successful, however.

Relocking an invalid lock implies either a coding error in the use of locks or that a process having a lock set was unexpectedly terminated. In either case, the data being modified can be in an inconsistent state. If the lock word already contains the lock identifier of the calling process, then the set\_Iock\_\$lock entry point does not modify the lock word, but returns an indication of the occurrence of this situation. The latter case may or may not indicate a programming error, depending on the programmer's con ven tions.

set\_lock\_

### *USAGE*

declare set\_lock \$lock entry (bit(36) aligned, fixed bin, fixed bin  $(\overline{35})$  );

call set\_lock\_\$lock (lock\_word, wait\_time, code);

#### *ARGUMENTS*

lock\_word

is the word to be locked. (Input/Output)

wait time

indicates the length of real time. in seconds. that the set\_lock\_\$lock entry point should wait for a validly locked lock word to be unlocked before returning unsuccessfully. (Input) A value of  $-1$  indicates no time limit.

code

is a standard status code. (Output) It can be one of the following: error\_table\_\$invalid\_lock\_reset

indicates that the lock word was successfully locked. but the lock word previously contained an invalid lock identifier that was overwritten.

error \_ table\_\$locked\_ by \_this\_process

indicates that the lock word already contained the lock identifier of the calling process and was not modified.

error\_table\_\$lock\_wait\_time\_exceeded

indicates that the lock word contained a valid lock identifier of another process and could not be locked in the given time limit

error\_table\_\$no\_w\_permission

indicates that calling process does not have proper write permission to lock\_word.

# *NOTES*

The most efficient method for locking a lock is:

```
dcl static lock id bit(36) aligned internal static init (111b);
dcl get lock id entry returns (bit(36) aligned);
dcl stacq builtin; 
if static_lock_id = \text{'''b} then
   static_lock_id = get\_lock_id ();
```

```
if stacq (lock word, static_lock_id, \text{IIII}b)
then code = 0;else call set_lock_Slock (lock_word, wait_time, code)
```
\*

The code fragment above will take significantly less time to lock a lock than would calls to set\_Iock\_\$lock. If it is not already locked by another process, the stacq locking builtin is much faster than the subroutine call to set\_Iock\_\$lock. Therefore, in applications where execution speed is a primary concern use of the code above is recommended. In such cases, the subroutine call overhead can be avoided.. In cases where the lock is already locked, however. the invalid lock detector and waiting facilities of set\_Iock\_\$lock are needed.

Entry: set\_lock\_\$unlock

This entry point attempts to reset a given lock word to " $0$ "b and is successful if the lock word contained the lock identifier of the calling process.

*USAGE* 

declare set\_lock\_\$unlock entry (bit(36) aligned, fixed bin (35));

call set lock \$unlock (lock word, code);

*ARGUMENTS* 

lock\_word

is the lock word to be reset. (Input/Output)

code

is a standard status code. (Output) It can be one of the following: error\_table\_\$lock\_not\_locked indicates that the lock was not locked.

error\_table\_\$locked\_by \_other\_process

indicates that the lock was not locked by this process and therefore was not unlocked.

*NOTES* 

The most efficient method for unlocking the lock is:

if stacq (lock\_word, ""b, static\_lock\_id) then  $code = 0;$ else call set\_lock\_\$unlock (lock\_word, code);

The code fragment above will take significantly less time to lock a unlock than would calls to set\_Iock\_\$unlock. If it is not already unlocked by another process, the stacq unlocking builtin is much faster than the subroutine call to set\_lock\_\$unlock. Therefore, in applications where execution speed is a primary concern use of the code above is recommended. In such cases, the subroutine call overhead can be avoided. In cases where the lock is already unlocked, however, the invalid lock detector and waiting facilities of set\_lock\_\$unlock are needed.

#### Name: shcs\_\$set\_force\_write\_limit

The shcs\_\$set\_force\_write\_limit entry point sets the write limit of the calling process. This limit specifies the maximum number of pages that can be queued for I/O at the same time by calls to hcs\_\$force\_write. The default for this limit is 1.

#### *USAGE*

declare shcs\_\$set\_force\_write\_limit entry (fixed bin, fixed bin (35));

call shcs\_\$set\_force\_write\_limit (npages, code);

*ARGUMENTS* 

npages

is the maximum number of pages that are allowed to be queued for I/O at the same time. (Input)

code

is a standard system status code. (Output)

Name: signal\_

The signal\_ subroutine signals the occurrence of a given condition. A description of the condition mechanism and the way in which a handler is invoked by the signal\_ subroutine is given in the Programmer's Reference Manual.

*USAGE* 

declare signal\_ entry options (variable);

call signal (name, mc\_ptr, info\_ptr, wc\_ptr);

*ARGUMENTS* 

name

is the name (declared as a nonvarying character string) of the condition to be signalled. (Input)

mc\_ptr

is a pointer (declared as an aligned pointer) to the machine conditions at the time the condition was raised. This argument is used by system programs only in order to signal hardware faults. In user programs, this argument should be null if a third argument is supplied. This argument is optional. (Input)

info\_ptr

signal\_

is a pointer (declared as an aligned pointer) to information relating to the condition being raised. The structure of the information is dependent upon the condition being signalled; however, conditions raised with the same name should provide the information in the same structure. All structures must begin with a standard header. The format for the header as well as the structures provided with system conditions are described in the Programmer's Reference Manual. This argument is intended for use in signalling conditions other than hardware faults. This argument is optional. (Input)

#### wc\_ptr

is a pointer (declared as an aligned pointer) to the machine conditions at the time a lower ring was entered to process a fault. This argument is used only by the system and only in the case where a condition that occurred in a lower ring is being signalled in the outer ring and when the lower ring has been entered to process a fault occurring in the outer ring. This argument is optional.

### *NOTES*

If the signal\_ subroutine returns to its caller, indicating that the handler has returned to it, the calling procedure should retry the operation that caused the condition to be signalled.

The PL/I signal statement differs from the signal\_ subroutine in that the above parameters cannot be provided in the signal statement. Also, for PL/I-defined conditions, a call to the signal\_ subroutine is not equivalent to a PL/I signal statement since information about these conditions is kept internally.

Name: sort\_items\_

The sort\_items\_ subroutine provides a generalized, yet highly efficient, sorting facility. Entry points arc provided for sorting fixed binary (35) numbers, float binary (63) numbers, fixed-length character strings, varying character strings, and fixed-length bit strings. A generalized entry point is provided for sorting other data types (including data structures and data aggregates) and for sorting data into a user-defined order.

The procedure implements the HEAPSORT algorithm of 1. W. J. Williams with the optimization suggested by R. W. Floyd. HEAPSORT does not maintain input order on duplicate keys.

sort items

The subroutine takes a vector of unaligned pointers to the data items to be sorted and rearranges the elements of this vector to point to the data items in correct order. Only the pointers are moved or copied into temporary storage; the data items remain where they were when sort\_items\_ was invoked.<sup>1</sup>

#### Entry: sort\_items\_\$bit

This entry point sorts ·a group of fixed-length unaligned bit strings into bit string order by reordering a pointer array whose elements point to the bit strings in the group. Bit string ordering guarantees that, if each ordered bit string were converted to a binary natural number, the binary value would be less than or equal to the value of its successors.

*USAGE* 

declare sort items  $$bit entry (ptr, fixed bin (24));$ 

call sort\_items\_\$bit (v\_ptr, length);

*ARGUMENTS* 

v\_ptr

points to the structure containing an array of unaligned pointers to the fixed-length unaligned bit strings to be sorted. (Input). The structure is declared as follows, where n is the value of v.n:

dcl 1 v aligned, 2 n fixed bin (18), 2 vector (n) ptr unaligned;

length

is the number of bits in each string. (Input)

Donald Knuth, "The Art of Computer Programming", vol. 3, pp 143-149, 149 (problem 18), 618 (answer to problem 18); 1973, Addison-Wesley Publishing Company.

1

Entry: sort\_items\_\$char  $\vert$ This entry point sorts a group of fixed-length unaligned character strings into ASCII  $\mathbf{I}$ collating sequence by reordering a pointer array whose elements point to the character  $\vert$ strings in the group. I  $\vert$ *USAGE*  I  $\vert$ declare sort\_items\_\$char entry (ptr, fixed bin  $(24)$ ); I  $\vert$  $\mathbf{I}$  $\parallel$ *ARGUMENTS*   $\mathbf{I}$ I v\_ptr  $\mathbf{I}$ points to the structure containing an array of unaligned pointers to the  $\overline{\phantom{a}}$ fixed-length character strings to be sorted. (Input). The structure is declared as I follows. where n is the value of v.n:  $\vert$ I I dcl  $1 \vee$  aligned,  $\vert$ 2 n fixed bin (18),  $\mathbf{I}$  $2$  vector (n) ptr unaligned; I I I string\_lth  $\mathbf{I}$ is the length of each character string. (Input)  $\vert$  $\parallel$ I Entry: sort\_items\_\$fixed\_bin  $\mathbf{I}$  $\mathbf{I}$ This entry point sorts a group of aligned fixed binary (35.0) numbers into numerical  $\vert$ order by reordering a pointer array whose elements point to the numbers in the I group. I I *USAGE*   $\vert$  $\vert$ declare sort\_items\_Sfixed\_bin entry (ptr); I I  $\mathbf{I}$ call sort items Sfixed bin (v ptr);  $\vert$  $\mathbf{I}$ *ARGUMENTS*  I I v\_ptr  $\overline{\phantom{a}}$ points to a structure containing an array of unaligned pointers to the aligned I fixed binary (35.0) numbers to be sorted. (Input). The structure is declared as  $\mathbf{I}$ follows. where n is the value of v.n:  $\mathsf{I}$  $\vert$ dcl  $l \vee$  aligned,  $\mathbf{I}$ 2 n fixed bin (18),  $\mathbf{I}$ 2 vector (n) ptr unaligned;  $\mathbf{I}$ 

2-742.2 AG93-05A

### sort items

# Entry: sort\_items\_\$float\_bin

This entry point sorts a group of aligned float binary (63) numbers into numerical order by reordering a pointer array whose elements point to the numbers in the group.

# USAGE

declare sort\_items\_Sfloat\_bin entry (ptr);

call sort items \$float bin (v ptr);

## *ARGUMENTS*

v\_ptr

points to the above structure containing an array of unaligned pointers to the aligned float binary (63) numbers to be sorted. (Input)

## Entry: sort\_items\_\$general

This entry point sorts a group of arbitrary data elements, structures, or other aggregates into a user-defined order by reordering a pointer array whose elements point to the data items in the group. The structure of data items. the information field or fields within each item by which items are sorted, and the data ordering principle are all decoupled from the sorting algorithm by calling a user-supplied function to order pairs of data items. The function is called with pointers to a pair of items. It must compare the items and return a value that indicates whether the first item of the pair is less. than. equal to, or greater than the second item. The sorting algorithm reorders the elements of the pointer array based upon the results of the item comparisons.

# *USAGE*

declare sort\_items\_\$general entry (ptr, entry);

eall sort\_items\_\$general (v\_ptr, function);

# *ARGUMENTS*

v\_ptr

points to the structure containing an array of unaligned pointers to the data items to be sorted. (Input). The structure is declared as follows. where n is the value of v.n:

dcl l v aligned, 2 n fixed bin (l8), 2 vector (n) ptr unaligned;
function is a user-supplied ordering function. (Input). Its calling sequence is shown under "Notes" below. I *NOTES*  I  $\vert$ The sort\_items\_\$general entry point calls a user-supplied function to compare pairs of I data items. This function must know the structure of the data items being compared, I the field or fields within each item that are to be compared, and the ordering I principle to be used in performing the comparisons. The function returns a I relationship code as its value. The calling sequence of the function is as follows: i I declare function entry (ptr unaligned, ptr unaligned)  $\mathsf{I}$ returns  $(fixed bin(l))$ ; I  $\mathsf{I}$ value = function (ptr first item, ptr second item); I I where:  $\mathbf{I}$  $\mathbf{I}$ ptr\_first\_item I is an unaligned pointer to the first data item. (Input)  $\vert$ I I ptr \_second\_item I is an unaligned pointer to a data item to be compared with the first data item. I (Input) I  $\mathbf{I}$ value is the value of the first data item compared to the second data item. (Output). It can be:<br> $-1$  the -1 the first data item is less than the second.<br>0 the first data item is equal to the second. the first data item is equal to the second.

+1 the first data item is greater than the second.

# *EXAMPLE*

A simple example of a user-supplied ordering function is shown below. It compares pairs of fixed binary (35,0) numbers. If this function is passed to the sort\_items\_\$general entry point, it performs the same function as a call to the sort\_items\_\$fixed\_bin entry point, but with less efficiency because of the overhead involved in calling the function.

11/86

```
function: procedure (p_1, p_2) returns (fixed bin(l));
declare (pl, p2) ptr unaligned, 
            datum fixed bin(35.0) based; 
             if p] \rightarrow datum < p2 \rightarrow datum then
                  return (-1);
             else if pl \rightarrow datum = p2 \rightarrow datum then
                  r.eturn ( 0) ; 
             else 
                - return (+1):
             end function;
```
Entry: sort\_items\_\$varying\_char

This entry point sorts a group of varying character strings into ASCII collating sequence by reordering a pointer array whose elements point to the character strings in the group.

*USAGE* 

declare sort\_items\_\$varying\_char entry (ptr);

call sort\_items\_\$varying\_char (v\_ptr);

*ARGUMENTS* 

v\_ptr

points to the structure containing an array of unaligned pointers to the varying character strings to be sorted. (Input). The structure is declared as follows, where n is the value of v.n:

dcl  $1 \vee$  aligned, 2 n fixed bin (18), 2 vector (n) ptr unaligned; Name: sort\_items\_indirect\_

The sort\_items\_indirect\_ subroutine is a variation of the sort\_items\_\$general entry point. It provides a facility for sorting a group of data items. based upon the value of an information field that is logically associated with each item but resides at a varying offset from the beginning of each item. A name in the name list associated with the status block returned by the hcs \$status\_ entry point is an example of such an information field.

The sort\_items\_indirect\_ subroutine provides high performance entry points for sorting data items by the value of a single fixed binary (35) field. float binary (63) field. fixed-length bit string field. fixed-length character string field. or adjustable length character string field associated with each item. A generalized entry point is provided for sorting other types of information fields, for sorting aggregate information fields, or for sorting items into a user-defined order.

To use the sort\_items\_indirect\_ subroutine. for some entries the caller must create three arrays: a vector of pointers to the data items being sorted (the item vector). a vector of pointers to the single information field within each item on which the sort is based (the field vector). and an array of indices into these two vectors. For other entries. only two arrays are required: a vector of pointers to the data items being sorted and an array of indices into the vectors. This index array is initialized sequentially with integers by sort\_items\_indirect\_, which then reorders these indices to index the pointer vectors to the data items in correct order. Only indices are moved or copied into temporary storage. Vector elements and data items remain where they were when sort items indirect was invoked.

This procedure differs from that used in the sort\_items\_ subroutine in that an array of indices into the vector is sorted rather than the vector itself. This allows the caller to create two vectors of pointers: one containing pointers to the data items to be sorted and one containing pointers to the particular data field within each item on which the item is to be sorted. There is a one-to-one correspondence between the elements of the data items vector and the elements of the data field within each item vector. This correspondence is maintained across the reordering of the index array. Thus, the index array provides indices into the sorted list of data fields and also into the sorted list of data items containing these fields.

# **NOTES**

To use the sort\_items\_indirect\_\$adj\_char entry point, one additional array must be created: an array of lengths of the adjustable length character string information fields on which the sort is based.

For the sake of simplicity, the sort information field is shown as part of the items being sorted in each of the diagrams below. A more general application might show each item containing a locator variable that addresses the sort field{s) associated with that item. The one-to-one correspondence between elements of the item vector and elements of the field vector is shown below.

sort\_items\_indirect\_

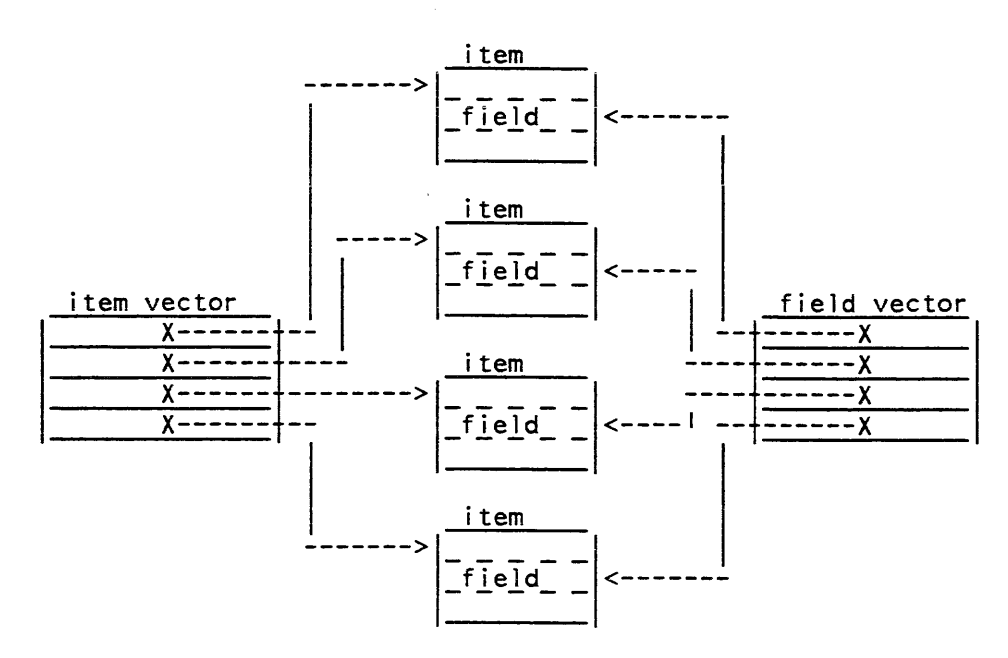

The array of indices can be used to reference elements of both vectors. The field vector and index array are passed to the sort\_items\_indirect\_ subroutine, which references the sorting field in each item through elements of these two arrays, as shown below.

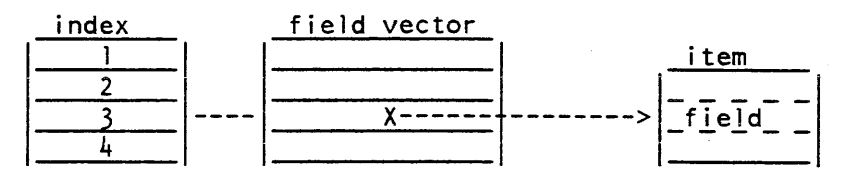

The sort\_items\_indirect\_ subroutine reorders the index values so that values selected sequentially from the index array reference pointer to the elements of a sorted list of information fields. Because the sorting process involves only the interchange of index values, there is still a correspondence between the elements of the item vector and the elements of the field vector after the sort is complete.

sort\_items\_indirect\_

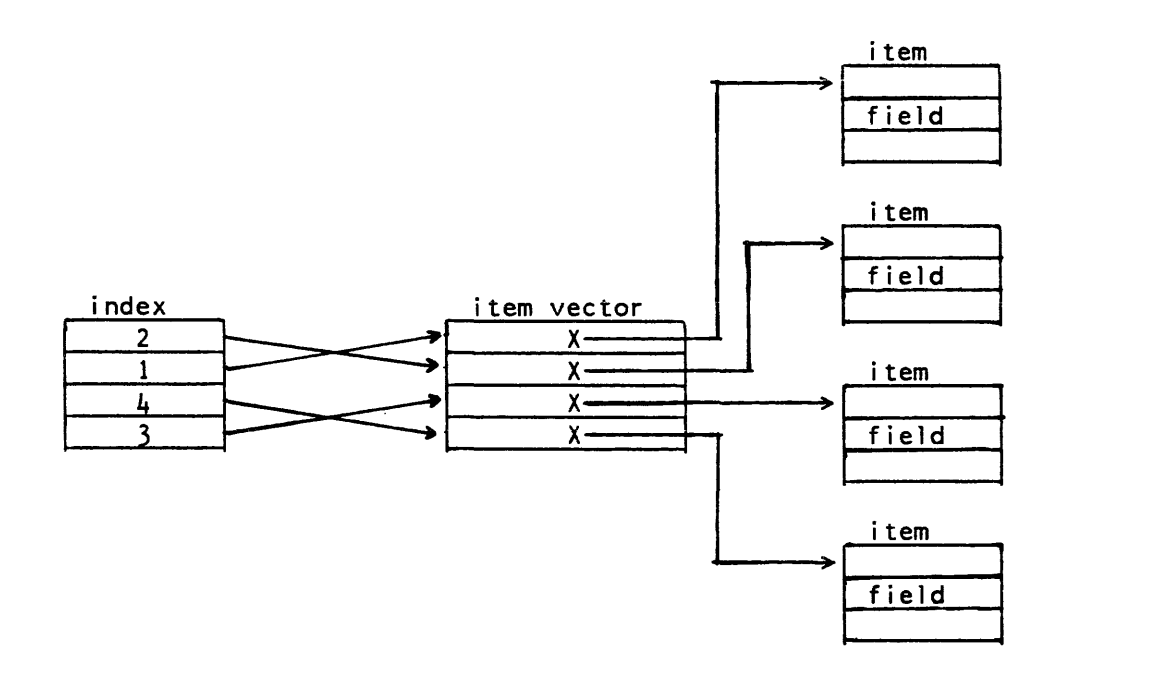

If the information field upon which the sort is based is located at a known offset from the beginning of each item, then the calling program can avoid creating the index array and the item vector by using the sort\_items\_ subroutine. (This subroutine cannot process adjustable length fields.) The field vector is passed to the sort\_items\_ subroutine, and then the elements of the item vector are computed by applying the appropriate offset to the corresponding field vector elements.

The procedure implements the HEAPSORT algorithm of 1. W. 1. Williams with the optimization suggested by R. W. Floyd.<sup>1</sup>

# Entry: sort\_items\_indirect\_\$adj\_char

This entry point sorts a group of information fields, which are unaligned adjustable length character strings, into ASCII collating sequence order by reordering an index array. The elements in this index array are indices into an array of unaligned pointers to the character strings in the group.

*USAGE* 

declare sort\_items\_indirect\_Sadj\_char (ptr, ptr, ptr);

call sort\_items\_indirect\_\$adj\_char (v\_ptr, i\_ptr, l\_ptr);

 $\mathbf{1}$ 

Donald Knuth, "The Art of Computer Programming", vol. 3, pp 143-149, 159 (problem 18), 618 (answer to problem 18): 1973. Addison-Wesley Publishing Company.

# *ARGUMENTS*

v\_ptr

points to a structure containing an array of unaligned pointers to the aligned fixed binary  $(35,0)$  numbers to be sorted. (Input). The structure pointed to by v ptr is to be declared as follows, where n is the number of elements to be sorted.

dell v aligned, 2 n fixed bin (18), 2 vector (n) ptr unaligned;

## i\_ptr

points to a structure containing an ordered array of fixed binary (18) indices into the unaligned pointer array. (Input). The structure pointed to by i\_ptr is to be declared as follows, where n is the number of elements to be sorted. Since sort items indirect sets the i.n and i.array elements, the user needs not set them prior to calling the subroutine.

dcl l i aligned, 2 n fixed bin (18), 2 array (n) fixed bin (18);

I\_ptr

points to a structure containing an array of lengths of the unaligned adjustable length character strings to be sorted. (Input). The structure is declared as follows. where n is the number of elements to be sorted.

dcl 1 l aligned, 2 n fixed bin (18), 2 vector  $(n)$  fixed bin  $(21)$ ;

# Entry: sort items indirect Sbit

This entry point sorts a group of information fields, which are fixed-length unaligned bit strings into bit string order by reordering an index array. The elements of this index array are indices into an array of pointers to the bit strings in the group. Bit string ordering guarantees that, if each ordered bit string is converted to a binary natural number, the binary value is less than or equal to the value of each of its successors.

## *USAGE*

declare sort\_items\_indirect\_Sbit entry (ptr, ptr, fixed bin (24));

call sort\_items\_indirect\_\$bit (v\_ptr, i\_ptr, length);

# *ARGUMENTS*

# v\_ptr

points to the above structure v containing an array of unaligned pointers to the fixed-length unaligned bit strings to be sorted. (Input)

# i\_ptr

points to the above structure i containing an ordered array of fixed binary (18) indices into the unaligned pointer array. (Input)

# length

is the number of bits in each string. (Input)

# Entry: sort\_items\_indirect\_\$char

This entry point sorts fixed-length unaligned character strings into ASCII collating sequence by reordering an index array whose elements are indices into a pointer array that points to the strings. All the strings must be the same length.

# *USAGE*

declare sort\_items\_indirect\_\$char entry (ptr, ptr, fixed bin (21));

call sort\_items\_indirect\_\$char (v\_ptr, i\_ptr, string\_lth);

# *ARGUMENTS*

# v\_ptr

points to the above structure v containing an array of unaligned pointers to the fixed-length unaligned character string to be sorted. (Input)

# i\_ptr

points to the above structure i of fixed binary (18) indices into the unaligned pointer array. (Input}

# string\_lth

indicates the length of each character string. (Input)

# Entry: sort\_items\_indirect\_\$fixed\_bin

This entry point sorts a group of information fields, which are aligned fixed binary (35,0) numbers, into numerical order by reordering an index array. The elements of this index array are indices into an array of unaligned pointers to the numbers in the group.

*USAGE* 

```
declare sort_items_indirect_Sfixed_bin entry (ptr, ptr);
```
call sort items indirect Sfixed bin (v ptr, i ptr);

# *ARGUMENTS*

# v\_ptr

points to the above structure v containing an array of unaligned pointers to the unaligned adjustable length character strings to be sorted. (Input)

i\_ptr

points to the above structure i containing an ordered array of fixed binary (18) indices into the unaligned pointer array. (Input)

# Entry: sort\_items\_indirect\_\$float\_bin

This entry point sorts a group of information fields, which are aligned float binary (63,0) numbers, into numerical order by reordering an index array. The elements of this index array are indices into an array of unaligned pointers to the numbers in the group.

# *USAGE*

```
declare sort items indirect Sfloat bin entry (ptr, ptr);
```
call sort\_items\_indirect\_\$float\_bin (v\_ptr, i\_ptr);

# *ARGUMENTS*

v\_ptr

points to the above structure  $\dot{v}$  containing an array of unaligned pointers to the aligned float binary  $(63,0)$  numbers to be sorted. (Input)

i\_ptr

points to the above structure i containing an ordered array of fixed binary (18) indices into the unaligned pointer array. (Input)

# Entry: sort\_items\_indirect\_\$general

This entry point sorts a group of information fields (which are arbitrary data elements, structures, or other aggregates) into a user-defined order. It does this by reordering an array of indices into a pointer array. The elements of this index array point to the sort information field within the data items of the group. The structure and data type of the information field and the data ordering principle are decoupled from the sorting algorithm by calling a user-supplied function to order pairs of information fields. The function is called with pointers to a pair of fields. It must compare the fields and return a value that indicates whether the first field of the pair is less than, equal to, or greater than the second field. The sorting algorithm reorders the elements of the index array based upon the results of the information field comparisons.

## *USAGE*

declare sort\_items\_indirect\_\$general entry (ptr, ptr, entry);

call sort items indirect \$general (v ptr, i ptr, function):

# *ARGUMENTS*

# v\_ptr

points to the above structure v containing an array of unaligned pointers to the information fields to be sorted. (Input)

## i\_ptr

points to the above structure i containing an ordered array of fixed bin (18) indices into the unaligned pointer array. (Input)

# function

is a user-supplied ordering function. (See "Notes" below.) (Input)

# *NOTES*

The sort\_items\_indirect\_\$general entry point calls a user-supplied function to compare pairs of data items. This function must know the structure and data type of the information fields, and it must know the ordering principle to be used to compare a pair of information fields. The function returns a relationship code as its value. The calling sequence of the function is as follows:

```
declare function entry (ptr unaligned, ptr unaligned)
 returns (fixed!bin(1));
```
value = function  $ptr_lst_field,ptr_lnd_field);$ 

where:

ptr\_1st\_field

is an unaligned pointer to the first information field. (Input)

ptr \_2nd\_f ield

is an unaligned pointer to an information field to be compared with the first information field. (Input)

value

is the value of the first information field compared to the second information field. (Output). It can be:

-1 first information field is less than the second.

0 first information field is equal to the second.<br>+1 first information field is greater than the second.

first information field is greater than the second.

A simple example of a user-supplied ordering function is shown in the sort\_items\_ subroutine.

# Entry: sort\_items\_indirect\_\$varying\_char

This entry point sorts a group of information fields, which are varying unaligned character strings, into ASCII collating sequence by reordering an index array. The elements of this index array are indices into an array of pointers to the character strings in the group.

# *USAGE*

declare sort\_items\_indirect\_\$varying\_char entry (ptr, ptr);

call sort\_items\_indirect\_\$varying\_char (v\_ptr, i\_ptr);

*ARGUMENTS* 

v\_ptr

points to the above structure v containing an array of unaligned pointers to the varying fixed-length character strings to be sorted. (Input)

i\_ptr

points to the above structure i containing an ordered array of fixed binary (18) indices into the unaligned pointer array. (Input)

## sort\_seg\_

# Name: sort\_seg

The sort\_seg\_ subroutine provides entry points for sorting segments and character strings. It is the subroutine interface used by the sort\_seg command, and provides all of the facilities of this command at a subroutine level.

# OVERVIEW OF SORTING

Segments and strings are sorted by dividing the input characters into sort units. Each sort unit is composed of N sort strings. where N is the blocking factor. Sort strings are identified in the input by a delimiter. which can be specified in terms of a fixed number of characters per sort string, or in terms of delimiting characters which match a string or qedx regular expression. When delimiting characters are used, the characters themselves are not treated as part of the sort string. They simply end one sort string and begin the next

Sort units are sorted by comparing specific sort fields in one unit with those of another. At least one sort field must be given. However, it may identify the entire sort unit, in which case the sort units themselves are compared to perform the sorting.

Sort fields within a sort unit are located by specifying their starting and ending points. These points can be specified in terms of a character index within the sort unit (or an index and a length). or in terms of field start and end characters which match a caller-supplied string or regular expression.

By default. all sort fields are treated as ASCII character data, but fields can be sorted as integer or numeric fields with sort\_seg\_ converting the sort fields before sorting. Fields can be sorted in ascending or descending ASCII collating sequence. Optionally, uppercase letters in the sort data can be treated as lowercase letters for sorting purposes, providing a case-insensitive sorting capability.

After sorting the units, special action can be taken if duplicate sort units (or units containing duplicate sort fields) are found in the sorted output. Such duplicate sort units may be removed from the sorted output, or may be chosen for output in place of the normal sort results.

For further information about sorting. refer to the description of the sort\_seg command in the Commands manual. It discusses sort strings, sort units, and sort fields in more detail and includes some examples.

## sort\_seg\_

## Entry: sort\_seg\_\$seg

This entry point sorts an entire segment. The sorted output can either replace the original segment or be written into a new segment.

### *USAGE*

dec lare sort seg \$seg entry (char  $(*)$ , ptr, char  $(*)$ , char  $(*)$ , char  $(*)$ , char  $(*)$ , fixed bin (21), fixed bin (21), fixed bin (35));

call sort\_seg\_\$seg (caller, ss\_info\_ptr, in\_dir, in\_ent, out\_dir, out ent, out len, undelim char index, code);

#### *ARGUMENTS*

#### caller

specifies the name of the calling procedure. Temporary segments used for sort work space are obtained in the caller's name, and the user may be asked questions in the caller's name when errors occur. (Input)

#### ss\_info\_ptr

points to the ss\_info structure described in "Info Structure" below. (Input)

#### in\_dir

is the pathname of the directory containing the segment to be sorted. (Input)

#### in\_ent

is the entryname of the segment to be sorted. (Input)

#### out\_dir

is the pathname of the directory in which the sorted results are to be placed. (Input)

# out\_ent

is the entryname of the segment in which the sorted results are placed. The same segment can be identified by in\_dir/in\_ent and out\_dir/out\_ent, in which case the input segment is replaced by the sorted results. (Input)

### out len

is the the length in characters of the sorted results. This is useful if the caller wants to examine or print the sorted results. The caller need not truncate or set the bit count for the output segment; sort\_seg\_ performs these functions. (Output)

# undelim\_char \_index

if characters are found following the last sort string delimiter in the input segment, then this is the character index of the first such character in the sorted output results. Such undelimited characters always appear at the end of the sorted output. It is 0 if no such undelimited characters are found in the input segment. (Output)

sort\_seg\_

code

is a system status code. If code is nonzero, then sort\_seg\_ will already have printed an error message via sub\_err\_. (Output)

## ACCESS REQUIREMENTS

To use the sort\_seg\_\$seg interface, the user must have read access to the segment being sorted, and rw access to the output segment. If the user lacks rw access to the output segment, sort seg \$seg will ask if access should be temporarily set to allow sorting.

# INFO STRUCTURE

The ss\_info\_ptr argument to sort\_seg\_ points to a structure which defines the type of sorting to be performed, the sort field specifications, and so forth. The caller must set all structure elements before calling sort\_seg\_ entry points. This info structure is declared in sort\_seg\_info.incl.pl1:

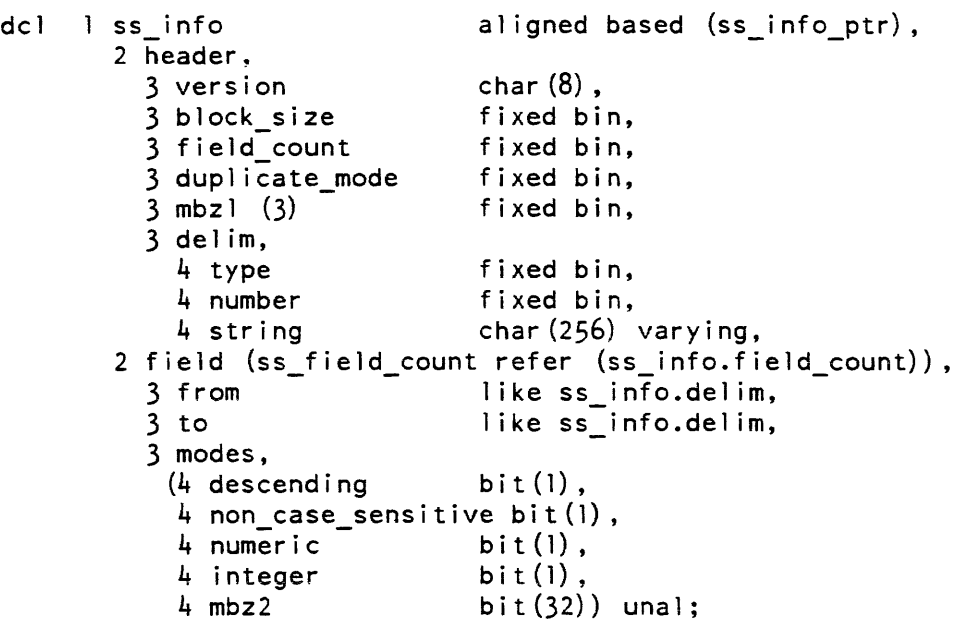

### STRUCTURE ELEMENTS

version

is the version number of this structure. The current version is 1. This version is represented by the character string value stored in the SS\_info\_ version\_l constant. Use this constant in setting the version number.

block\_size

specifies the number of sort strings to be used in forming each sort unit. The input is divided into sort strings according to the specifications given in ss\_info.delim. The block\_size value must be 1 or larger.

### field\_count

specifies the number of sort fields defined for each sort unit At least 1 field must be defined. It can define all or part of the sort unit to be the sort field.

### duplicate\_mode

specifies how duplicate sort units, or units containing duplicate sort fields, are to be treated as part of the sorting process. Values which may be assigned to this element are defined by the following named constants:

#### SS duplicate

retains duplicate sort units in the sorted results.

### SS\_unique

deletes duplicate sort units from the sorted results.

#### SS\_only \_duplicates

only duplicated sort units appear in the sorted results. One unit from each set of duplicate sort units is placed in the results, in sorted order. This is a means of identifying and returning only the duplicates.

#### SS only duplicate keys

only sort units which have duplicate sort fields appear in the sorted results. All units from each set of sort units having duplicate fields are placed in the results, in sorted order. This provides a means of identifying and returning sort units which have the same sort fields.

#### SS\_unique\_keys

deletes sort units having duplicate sort fields from the sorted results. For each set of sort units having duplicate sort fields, only the first appears in the sorted results, along with nonduplicate sort units.

#### SS only unique

only sort units which are unique appear in the sorted results. Whenever a set of duplicate units are found, they are removed entirely from the output.

### SS\_only \_unique\_keys

only sort units which have unique sort fields appear in the sorted results. All units having duplicate sort fields are removed entirely from the output.

#### mbzl

must be set to O.

#### delim.type

specifies the type of delimiter to be used in dividing the input into sort strings. Allowable values are:

### SS\_length

specifies that the input is to be divided into fixed length sort strings. delim.number specifies the length of each sort string.

SS\_string

specifies that the input is to be divided into sort strings by the character string contained in delim.string. The first sort string consists of characters from the beginning of the input up to the first instance of this delimiter string. Subsequent sort strings consist of the characters following the delimiter string for the previous unit, up to the next instance of the delimiter string in the input. Note that the delimiter string itself does not appear in any sort string.

### SS\_reg\_exp

specifies that the input is to be divided into sort strings by character strings which match the qedx regular expression contained in delim.string. Division occurs as for SS\_string, except that regular expression matching is used instead of simple string comparision to find the delimiter strings. The delimiter strings matching the qedx regular expression do not appear in any sort string.

### delim.num ber

specifies the length of each sort string, as described under the SS\_length case of delim. type above.

### delim.string

specifies the delimiter string or delimiter regular expression. as specified under the SS\_string and SS\_reg\_exp cases of delim. type above.

#### field

is an array of structures which defines the sort fields within each sort unit used to compare sort units. Each field is specified in terms of a starting location, ending location, and comparison modes. At least 1 field must be specified. To define the entire sort unit as a field. specify the following:

 $field(1).from type = SS_index;$  $field(1)$ .from.number = 1;  $field(1)$ . to. type =  $SS$  length;  $field(1)$ . to. number =  $-1$ ;

### field.from. type

specifies the type of starting locator used to define the sort field. Allowable values are:

### SS\_index

specifies that the character index given in field.from.number is the first character of the sort field. If the sort unit is shorter than this character index, then the unit is sorted as if the field consisted of space characters.

#### SS\_string

specifies that field.from.string contains a character string which identifies the start of the sort field. The field begins with the first character following the first occurrence of this string in the sort unit. If the string does not appear in the sort unit, then the unit is sorted as if the field consisted of space characters.

### SS\_reg\_exp

specifies that field.from.string contains a qedx regular expression. The sort field begins with the first character following the first string of the sort unit which matches this regular expression. If no match is found in the sort unit, then the unit is sorted as if the field consisted of space characters.

## field. from. number

specifies the character index within the sort unit of the first character of the sort field, as described under the SS index case of field.from.type above.

### field.from.string

specifies the field start string or regular expression. as described under the SS\_string and SS\_reg\_exp cases of field. from. type above.

### field. to. type

specifies the type of ending locator used to define the sort field. Allowable values are:

#### SS\_length

specifies that the sort field will have a fixed length. field. to. number specifies the number of characters in the sort field. If the sort unit is too short to hold a field of this length. then the unit is sorted as if the field were extended on the right with space characters to the fixed field length. If a length of  $-1$  is specified, then the sort field extends to the end of the sort unit.

#### SS\_index

specifies that the character index given in field. to. number is the last character of the sort field. If the sort unit is shorter than this character index. then the unit is sorted as if the field were extended on the right with space characters to the specified character position. If the field starting location falls after the ending character index, then the unit is sorted as if the field consisted of space characters.

# SS\_string

specifies that field. to. string contains a character string which identifies the end of the sort field. The field ends with the first character preceding the first occurrence of this string following the field starting location in the sort unit. If the string does not appear in the sort unit following the field starting location, then the unit is sorted as if the field contained space characters.

# SS\_reg\_exp

specifies that field.to.string contains a qedx regular expression. The sort field ends with the first character preceding the first string of the sort unit following the field starting location which matches this regular expression. If no match is found, then the unit is sorted as if the field consisted of space characters.

### field. to. number

specifies the character index within the sort unit of the last character of the sort field, as described under the SS\_index case of field. to. type above; or specifies the character length of the sort field, as described under the SS\_length case of field. to. type above.

# field. to. string

specifies the field end string or regular expression, as described under the SS\_string and SS\_reg\_exp cases of field. to. type above.

### field. modes. descending

if "l"b, causes the field to be sorted in descending ASCII collating sequence. Otherwise, the field is sorted in ascending sequence.

## field. modes. non\_case\_sensi tive

if "1 "b, causes the field to be translated to lowercase when field comparisons are performed. The actual sort unit remains unchanged. Otherwise, field comparisons are performed without translating the field to lowercase.

## field.modes.numeric

if "1"b, causes the field to be converted to a numeric value (float decimal(59)) bef ore field comparisons are performed.

# field. modes. in teger

if "1"b, causes the field to be converted to an integer value (fixed bin(71,0)) before field comparisons are performed. If neither numeric nor integer are "l"b, field comparisons are performed as ASCII character strings. The character string representation must be acceptable to the PL/I or Fortran language conversion rules. The actual sort field remains unchanged in the sorted results.

# field.modes.m bz2

must be set to "O"b.

# *NOTES*

A special named constant, SS\_unset, can be assigned to duplicate\_mode, delim.type, field. from. type or field.to.type to indicate that the type has not yet been set. This value should not be assigned when sort\_seg\_ is invoked. It can be used by the caller when filling in the structure, based upon control arguments supplied by the user.

## Entry: sort\_seg\_\$string

This entry point sorts the contents of a character string. The sorted output can either replace the original string or be written into another string.

### *USAGE*

declare sort\_seg\_\$string entry (char $(*)$ , ptr, char $(*)$ , char $(*)$ , fixed  $\overline{b}$ in( $\overline{2}$ 1), fixed bin(21), fixed bin(35));

call sort\_seg\_\$string (caller, ss\_info\_ptr, in\_string, out\_string, out len, undelim char index, code);

# *ARGUMENTS*

caller

specifies the name of the calling procedure. Temporary segments used for sort work space will be obtained in the caller's name, and the user may be asked questions in the caller's name when errors occur. (Input)

#### ss\_info\_ptr

points to the ss\_info structure described under the sort\_seg\_\$seg entry point. (Input)

in\_string

is the string to be sorted. (Input)

#### out string

is the string in which the sorted results are placed. The same string may be given for both in\_string and out\_string, in which case the sorted results overwrite the in\_string. The out\_string may also overlap part of the storage for in\_string. When the overlapping is partial or complete, the in\_string is copied into a temporary segment prior to being sorted. (Output)

#### out\_len

is the length in characters of the sorted results. (Output)

sort seg

### undelim\_char \_index

if characters are found following the last sort string delimiter in the input string, then this is the character index of the first such character in the sorted· output results. Such undelimited characters always appear at the end of the sorted output. It is 0 if no such undelimited characters are found in the input string. (Output)

#### code

is a system status code. If code is nonzero, then sort\_seg\_ will already have printed an error message via sub\_err\_. (Output)

Name: spg\_util\_

The spg\_util\_ subroutine collects metering information. from the Multics supervisor and subtracts it from the previous sample taken. It is normally called by the system\_performance\_graph command. To use this subroutine, access to either the phcs\_ or the metering gate gate is required.

USAGE

```
declare spg_util_$spg_util_ (float, float, float, float, float, float,
  float, float, float, char(llO), fixed bin, fixed bin)
```
call spg\_util\_\$spg\_util\_ (pzi, pnmpi, pmpi, pint, ptc, ppf, psf, puse rz, px, string, length, chsw)

# **ARGUMENTS**

pzi

is the percentage of zero idle time. (Output)

pnmpi

is the percentage of nonmultiprogramming idle time. (Output)

pmpi

is the percentage of multiprogramming idle time. (Output)

pint

is the percentage of time in interrupts. (Output)

#### ptc

is the percentage of time in the traffic controller. (Output)

ppf

is the percentage of time in page control. (Output)

psf

is the percentage of time in segment control. (Output)

puse\_rz

is the percentage of time executing nonsupervisor code spent in ring zero. (Output)

px

is no longer used. A value of 0.0 is returned. (Output)

string

if the variable chsw is nonzero, string contains upon output a character string that describes a new configuration or a new setting of the scheduler tuning parameters. (Output)

length

is the length of the character string "string". (Output)

chsw

is a switch that, if zero, indicates normal output; if nonzero, it indicates that string and length are valid and should be output. (Output)

# Entry: spg\_util\_\$reset

The effect of this call is to reset the internal initialization switch of the subroutine.

*USAGE* 

declare spg\_util\_\$reset entry;

```
call spg_util_$reset;
```
*ARGUMENTS* 

There are no arguments.

spg\_ring\_0\_info\_

# Name: spg\_ring\_0\_info\_

The spg-ring  $0$  info\_ subroutine returns information about the virtual CPU time spent in the three main gates into ring zero. The three gates are hcs\_, phcs\_, and hphcs\_. To use this subroutine, access to either the phcs\_ or the metering gate\_ gate is required.

*USAGE* 

declare spg\_ring\_0\_info\_ entry (fixed bin (71));

call spg ring 0 info (time rz);

# *ARGUMENTS*

time\_rz

is the cumulative time, in microseconds, spent in ring zero. (Output)

Name: ssu\_

The ssu\_ subroutine provides a set of standard functions for use by application writers in developing their own subsystems. Use of ssu\_ functions will enable the application builder to provide subsystems which are consistent in terms of user interface and system response. For detailed instructions on creating subsystems, see "Interactive Subsystem Programming Environment" in Section 4 of the Programmer's Reference Manual.

# Entry: ssu\_\$abort\_line

This entry is used to print an error message and abort the execution of the current request line. Additional information on interactive subsystem error handling is contained in the Programmer's Reference Manual.

*USAGE* 

declare ssu\_\$abort\_line entry () options (variable);

call ssu\_\$abort\_line (sci\_ptr, status\_code, ioa\_string, optional\_args);

# *ARGUMENTS*

sci\_ptr

is a pointer to the subsystem control structure for this invocation as returned by ssu\_\$create\_invocation. (Input) It must be an aiigned (unpacked) pointer.

status\_code

is the status code for printing a message from an error table. (Input) If it is zero, no error table message is printed. It can be any datatype which can be converted to fixed bin(35). This argument is optional.

ioa\_string

is an ioa control string used to generate the user message portion of the message to be printed. (Input, optional) It can be a varying or nonvarying character string. If it is not present, no user message is printed.

optional\_args

are arguments to be substituted into the ioa control string. (Input. optional) They can be of any type required by the control string.

*NOTES* 

This is a replaceable procedure. See the Programmer's Reference Manual for information on the use of replaceable procedures within interactive subsystems.

In a standalone invocation, a call to this entry point is translated into a call to com\_err\_ or active\_fnc\_err\_ as appropriate. See the Programmer's Reference Manual for information on the use of standalone subsystem invocations.

The format of the message is as follows:

subsystem\_name (request\_name): Code message User message or:

system name: Code message User message

The second form (without the request name) is used when the call is made when no request is currently being executed. such as when it is called by the subsystem command procedure, rather than a request procedure.

The "Code message" is the error message associated with the status code. If the code argument is omitted or if its value is zero. the "Code message" is omitted, and only the "User message" is printed. The "User message" is formed by the appropriate substitutions in the ioa\_ control string.

# Entry: ssu\_\$abort\_subsystem

This entry is used to abort the current invocation of the subsystem, and optionally print an error message. Additional information on interactive subsystem error handling is contained in the Programmer's Reference Manual.

### *USAGE*

declare ssu\_\$abort\_subsystem entry () options (variable);

call ssu\_\$abort\_subsystem (sci\_ptr, status\_code, ioa\_string, optional\_args) ;

# *ARGUMENTS*

### sci\_ptr

is a pointer to the subsystem control structure for this invocation as returned by ssu\_\$create\_invocation. (Input) It must be an aligned (unpacked) pointer.

### status\_code

is the status code for printing a message from an error table. (Input, optional) If it is zero or omitted, no error table message is printed. It can be any datatype which can be converted to fixed bin(35).

# ioa\_string

is an ioa control string which will be used to generate the user message portion of the message to be printed. (Input, optional) It can be a varying or non varying character string. If it is not present, no user message is printed.

# optional\_args

are arguments to be substituted into the ioa\_ control string. (Input, optional) They can be of any type required by the control string.

# *NOTES*

This is a replaceable procedure. See the Programmer's Reference Manual for information on the use of replaceable procedures within interactive subsystems.

In a standalone invocation, a call to this entrypoint is translated into a call to com\_err\_ or active\_fnc\_err\_ as appropriate. See the Programmer's Reference Manual for information on the use of standalone subsystem invocations.

ssu

The format of the message is as follows:

subsystem\_name (request\_name): Code message User message

or:

subsystem\_name: Code message User message

The second form (without the request name) is used when the call is made when no request is currently being executed, such as when it is called by the subsystem command procedure, rather than a request procedure.

The "Code message" is the error message associated with the status code. If the code argument is omitted or if its value is zero, the "Code message" is omitted, and only the "User message" is printed. The "User message" is formed by the appropriate substitutions in the ioa\_ control string.

# Entry: ssu\_\$add\_info\_dir

This entry adds a new directory at the specified location in the list of info directories being searched by this subsystem invocation. Additional information on interactive subsystem self-documentation facilities is contained in the Programmer's Reference Manual.

*USAGE* 

```
declare ssu_$add_info_dir entry (ptr, char(*), fixed bin, fixed 
  bin (35) ) ;
```
call ssu\_\$add\_info\_dir (sci\_ptr, info\_dir, position, code);

*ARGUMENTS* 

sci\_ptr

is a pointer to the subsystem control structure for this invocation as returned by ssu\_\$create\_invocation. (Input)

info\_dir

is the pathname of the directory to be added to the list of info directories for this invocation. (Input)

position

is the position in the list where the info dir is to be added. (Input) It can be any positive integer. The new directory will become the Nth entry in the list of info directories (i.e., it is added before the directory already present in position N). To add a directory at the end, position should be specified as a large number, such as 100000, which will guarantee its being added after the last info directory.

ssu

ssu\_

# code

is a storage system status code. (Output) If it is zero, the directory was valid and was added; otherwise. it indicates the nature of difficulty associated with the directory.

# *NOTES*

This entry point validates the existence of the specified info directory, and refuses to add it. returning a nonzero status code, unless it is valid. The user must have "s" access to the directory in order to add it as an info directory.

# Entry: ssu\_\$add\_request\_table

This entry adds a new request table at the specified location in the list of request tables being searched by this subsystem invocation. Addition information on the use of interactive subsystem request tables is provided in the Programmer's Reference Manual.

## *USAGE*

```
declare ssu_$add_request_table entry (ptr, ptr, fixed bin, fixed 
  bin (35) ) ;
```
call ssu \$add request table (sci\_ptr, request\_table\_ptr, position,  $code$ );

# *ARGUMENTS*

## sci\_ptr

is a pointer to the subsystem control structure for this invocation as returned by ssu\_\$create\_invocation. (Input)

request\_table\_ptr

is a pointer to a valid subsystem request table, to be added to the list searched for this invocation. (Input)

## position

is the position in the list where the request table is to be added. (Input) It can be any positive integer. The new request table will be added as the Nth entry in the request tables list (i.e., it is added after the request table already present in position N. To add a request table at the end, position should be specified as a large number, such as 100000. which will guarantee its being added after the last request table.

# code

is a status code. (Output) If it is zero, the table was valid and was added; or ssu\_et\_\$invalid\_request\_table if it was not.

 $ssu$ 

# *NOTES*

This entry point validates the existence and validity of the specified request table, and refuses to add it, returning a nonzero status code, unless it is valid.

### Entry: ssu\_\$apply\_request\_util

This entry is a utility procedure for implementing subsystem "apply" requests. The apply request is defined to create a Multics command line out of some or all of its request arguments, concatenate the pathname of a segment containing the specified object in the subsystem, and call the command processor. It can be used, for instance, to allow a user to edit a text file with the editor of her choice, with a request like "apply ted -pathname", which would be passed to the command processor as:

#### ted -pathname PATHNAME OF TEMP SEG

If the apply request can take arguments which are meaningful to the subsystem, they must all come before the first argument which is to become part of the command line. It is recommended that the syntax of the apply request be designed so that the first argument which is not a control argument is taken as the beginning of the command line; its index will be passed as first\_command\_arg below. The temp\_seg\_ptr should point to a segment on which the bitcount can be set, or which is already set. It is recommended that the segment used for this purpose be obtained by calling ssu\_\$get\_temp\_segment.

This entry returns no error code; rather, since it is only useful in implementing the apply request, it simply calls ssu\_\$abort\_line if it encounters any serious errors, and prints a more informative message than could otherwise have been described by an error code.

### *USAGE*

```
declare ssu_$apply_request_util entry (ptr, fixed bin, ptr, 
  fixed bin(21), fixed bin(21);
```
call ssu \$apply request util (sci ptr, first\_command\_arg, temp\_seg\_ptr, input  $lth$ , output  $lth$ );

#### *ARGUMENTS*

#### sci\_ptr

is a pointer to the subsystem control structure for this invocation as returned by ssu\_\$create\_invocation. (Input)

#### first command arg

is the index of the first request argument which is to become part of the command line. (Input) If the subsystem apply request accepts no subsystem arguments. this should be 1; otherwise, it should be the index of the first non-control argument to the apply request.

# $ssu$

is a pointer to the segment containing the data to be manipulated by the command line. (Input) Its pathname will be determined, and concatenated onto the end of the command line.

## input\_lth

is the length, in characters, of the data in the segment, or  $-1$ . (Input) If it is non-negative, the bitcount of the segment is set to nine times input\_lth before the command line is executed; otherwise, the bitcount is not altered. If the· bitcount is set to correspond to input\_lth. it will be restored to its previous value after the command line has been executed and after output lth has been set to reflect its value.

### output\_lth

is the length, in characters, (derived from the bitcount) of the data in the segment, after the command line has been executed. (Output)

# Entry: ssu\_\$arg\_count

This entry is used to determine how many arguments a subsystem request received.

*USAGE* 

```
declare ssu_$arg_count entry (ptr, fixed bin);
```

```
call ssu_$arg_count (sci_ptr, arg_count);
```
## *ARGUMENTS*

sci\_ptr

is a pointer to the subsystem control structure for this invocation as returned by ssu\_\$create\_invocation. (Input)

arg\_count

is the number of arguments the request received. (Output)

### *NOTES*

This entry point should only be used by requests which can not be invoked as an active request. If called by an active request. this entrypoint will abort the request line with the message:

This request can not be used as an active function.

This is a replaceable procedure. See the Programmer's Reference Manual for information on the use of replaceable procedures within interactive subsystems.

In a standalone procedure, a call to this entry point is translated into a call to cu\_\$ars-count. See the Programmer's Reference Manual for information on the use of standalone subsystem invocations.

#### Entry: ssu\_\$arg\_list\_ptr

This entry can be used by a subsystem request to get a pointer to its request argument list. This argument list is identical to that supplied to a Multics command by the command processor: a series of nonvarying character arguments followed by a varying character string argument if the request is invoked as an active request.

The argument list can be manipulated with calls to cu\_\$arg\_count\_rel, cu\_\$arg\_ptr\_rel, and cu\_\$af\_return\_arg\_rel, which are equivalent to ssu\_\$arg\_count, ssu\_\$arg\_ptr, and ssu\_\$return\_arg for this application.

## USAGE

declare ssu \$arg list ptr entry (ptr, ptr);

call ssu\_\$arg\_list\_ptr (sci\_ptr, arg\_list\_ptr);

**ARGUMENTS** 

sci\_ptr

is a pointer to the subsystem control structure for this invocation as returned by ssu\_\$create\_invocation. (Input)

#### arg\_list\_ptr

is a pointer to the request argument list. (Output)

NOTES

This is a replaceable procedure. See the Programmer's Reference Manual for information on the use of replaceable procedures within interactive subsystems.

# Entry: ssu\_\$arg\_ptr

This entry is used by the procedure implementing a subsystem request to access its arguments.

USAGE

declare ssu  $\frac{5}{3}$ arg ptr entry (ptr, fixed bin, ptr, fixed bin $(21)$ );

call ssu\_\$arg\_ptr (sci\_ptr, arg\_index, arg\_ptr, arg\_lth);

 $ssu$ 

# *ARGUMENTS*

sci\_ptr

is a pointer to the subsystem control structure for this invocation as returned by ssu\_\$create\_invocation. (Input)

arg\_index

is the index of the argument to be accessed. It must be between one and the number of arguments supplied to the request. (Input)

arg\_ptr

is a pointer to the selected argument. as a character string. (Output)

arg\_lth

is the length of the selected argument. as a character string. (Output)

*NOTES* 

If asked for an argument whose index exceeds the request's argument count. this entry point will abort the request line with the message:

Expected argument missing.

This is a replaceable procedure. See the Programmer's Reference Manual for information on the use of replaceable procedures within interactive subsystems.

In a standalone invocation, a call to this entry point is translated into a call to cu\_\$arg\_ptr or cu\_\$af\_arg\_ptr. See the Programmer's Reference Manual for information on the use of standalone subsystem invocations.

Entry: ssu\_\$create\_invocation

This entry is used to create an invocation of a subsystem. The subsystem invocation must later be destroyed by a call to ssu\_\$destroy\_invocation. Additional information on interactive subsystems is provided in the Programmer's Reference Manual.

*USAGE* 

declare ssu Screate invocation entry (char $(*)$ , char $(*)$ , ptr, ptr, char  $(*)$ , ptr, fixed bin  $(35)$ ;

call ssu \$create invocation (subsystem name, version string, info\_ptr, request\_table\_ptr, info\_directory, sci\_ptr, code);

**SSU** 

### *ARGUMENTS*

#### subsystem\_name

is the name of the subsystem. (Input) This name is used in error messages. in the output of the "." request (if any), as the default prompt, and as the default exec\_com suffix.

#### version\_string

is the name of the current version of the subsystem. such as "4.3j". (Input) It is used in the output of the "." request

#### info\_ptr

is a pointer to the invocation info structure specific to this subsystem. (Input) It points to a data structure containing all the information which must be passed between the command procedure and the request procedures for this invocation.

### request\_table\_ptr

is a pointer to the request table used for this subsystem, or null. (Input) If it is null, there are no request tables for the subsystem invocation, and if any are desired, they must be added by calls to ssu\_\$add\_request\_table. At least one request table is required for processing of any requests.

### info\_directory

is the name of a directory in which the help and' list\_help requests (if any) will look for info files on the subsystem. (Input) If this is the null string. and no info directories are later added by calling ssu\_\$add\_info\_directory, the help and list\_help requests will not operate.

#### sci\_ptr

is a pointer to the subsystem control structure created for this invocation. (Output)

code

is a status code; if it is nonzero, the subsystem invocation could not be created, and processing should not continue. (Output)

### Entry: ssu\_\$delete\_info\_dir

This entry is used to delete a directory from the list of info directories being searched. The specified info directory must be in the list. In order to avoid confusion about pathnames, the comparison is done by filesystem unique ID. if that can be determined, otherwise by literal pathname. If the directory is not present, a nonzero status code is returned.

#### *USAGE*

declare ssu\_\$delete\_info\_dir entry (ptr, char $(*)$ , fixed bin $(35)$ );

call ssu \$delete info dir (sci ptr, info dir, code);

 $ssu$ 

sci\_ptr

is a pointer to the subsystem control structure for this invocation as returned by ssu \$create\_invocation. (Input)

info\_dir

is the name of the directory to be deleted. (Input)

code

is a status code. (Output) It is zero if the specified info directory was found in the list, or error\_table\_\$noentry if not.

Entry: ssu\_\$delete\_request\_table

This entry is used to delete a request table from the list of tables being searched. The specified request table must be in the list. If it is not present, a nonzero status code is returned.

USAGE

declare ssu\_\$delete\_request\_table entry (ptr, ptr, fixed bin(35));

call ssu \$delete\_request\_table (sci\_ptr, request table ptr, code);

**ARGUMENTS** 

sci\_ptr

is a pointer to the subsystem control structure for this invocation as returned by ssu\_\$create\_invocation. (Input)

request\_ ta ble\_ptr

is a pointer to the request table to be deleted. (Input) It is not checked for validity, or whether it points to a valid request table. so that invalid request table pointers can be removed from the list.

code

is a status code. It is zero if the specified request table pointer is found in the list, or ssu\_et\_\$request\_table\_not\_found if not. (Output)

# Entry: ssu\_Sdestroy \_invocation

This entry is used to destroy a subsystem invocation created by a previous call to ssu\_\$create\_invocation or ssu\_\$standalone\_invocation.

*USAGE* 

declare ssu Sdestroy invocation entry (ptr);

call ssu Sdestroy invocation (sci\_ptr);

*ARGUMENTS* 

sci\_ptr

is a pointer to the subsystem control structure for this invocation as returned by ssu\_\$create\_invocation. (Input)

## *NOTES*

If sci\_ptr is null on input. the call is ignored. This entry point sets sci\_ptr to null after destroying the invocation.

# Entry: ssu\_\$evaluate\_active\_string

This entry is used to interpret a single active request string. It is the subsystem equivalent to cU\_\$evaluate\_active\_string.

*USAGE* 

- declare ssu\_\$evaluate\_active\_string entry (ptr, ptr, char(\*), fixed bin, char  $(*)$  varying, fixed bin  $(35)$ ;
- call ssu\_\$evaluate\_active\_string (sci\_ptr, rp\_options\_ptr, active\_string, string\_type, return\_value, code);

# *ARGUMENTS*

## sci\_ptr

is a pointer to the subsystem control structure for this invocation as returned by ssu\_\$create\_invocation. (Input)

# rp\_options\_ptr

if null, specifies that the request processor options in effect for this subsystem are used. Otherwise, it locates an rp\_options structure defining the options to be used to evaluate the active string.

## active\_string

is the active string to be evaluated. (Input) It should not include the outermost brackets.

**SSU** 

# $ssu$

 $ssu$ 

specifies the type of active string to be evaluated. (Input) It must be one of the following values defined in the include file cp active string types.incl.pl1:

# NORMAL\_ACTIVE\_STRING

the active string return value should be rescanned for all command processor constructs.  $([...])$ 

# TOKENS\_ONLY\_ACTIVE\_STRING

the active string return value should be rescanned only for whitespace and quotes.  $(|$   $[$ ... $]$ )

ATOMIC\_ACTIVE\_STRING

the active string return value should not be rescanned.  $( \lfloor \lceil \ldots \rceil \rfloor$ 

### return\_value

is the result of the evaluation of the active string. (Output)

#### code

is a standard status code. If the standard evaluate\_active\_string procedure is being used, it will have one of the following values; if a user supplied procedure is in use, the list can be different. (Output) o

indicates that the active string was successfully evaluated.

error\_table\_\$command\_line\_overflow

indicates that the return value of the active string was too large to fit in the supplied return\_value argument; as much as would fit is returned. however.

ssu\_et\_\$request\_line\_aborted

indicates that evaluation of the active string was terminated by a call to ssu\_\$abort\_line. This usually indicates that an error was encountered by one of the active requests; however. the error message has already been printed, so no message should be printed by the caller of ssu\_\$evaluate\_active\_string.

ssu\_et\_\$su bsystem\_aborted

indicates that evaluation of the active string was terminated by a call to ssu\_\$abort\_subsystem; this generally indicates that the subsystem should be terminated, and no further processing be done. In any case, no error message should be printed.

#### anything else

indicates a serious error condition occurred while trying to evaluate the active string.

#### **NOTES**

This is a replaceable procedure. See the Programmer's Reference Manual for information on the use of replaceable procedures within interactive subsystems.

In a standalone invocation, a call to this entrypoint is translated into a call to cu\_\$evaluate\_active\_string. See the Programmer's Reference Manual for information on the use of standalone subsystem invocations.

## Entry: ssu\_\$execute\_line

This entry is used to intepret a single request line.

*USAGE* 

- declare ssu Sexecute line entry (ptr, ptr, fixed bin(21), fixed bin  $(35)$  );
- call ssu \$execute line (sci\_ptr, request\_l ine\_ptr, request\_l ine\_lth,  $code)$  ;

*ARGUMENTS* 

#### sci\_ptr

is a pointer to the subsystem control structure for this invocation as returned by ssu\_\$create\_invocation. (Input)

#### request\_line\_ptr

is a pointer to the request line to be executed. (Input)

request\_line\_lth

is the length of the request line, in characters. (Input)

code

is a standard status code. (Output) If the default execute\_line procedure is being used, it can have one of the following values; these can be different if a user procedure is being used for this function.

o

the request line was executed successfully, and returned normally.

ssu\_et\_\$null\_request\_line

the request line was "blank", in the command\_processor\_ sense, i.e., contained no requests, iteration or brackets, but was merely a mixture of whitespace and semi-colons.

ssu\_et\_\$request\_line\_aborted

the request line was terminated during its execution by a call to ssu\_\$abort\_line. This usually indicates that an error was encountered by one of the requests; however, the error message has already been printed, so no message should be printed by the caller of ssu\_\$execute\_line.

# ssu\_et\_\$subsystem\_aborted

the request line was terminated normally by a call to ssu\_\$abort\_subsystem; this generally indicates that the subsystem should be terminated, and no further processing be done. In any case, no error message should be printed. ssu\_\$program\_in terrupt

the request line was terminated by the user interrupting its execution and using the program interrupt command. The caller of this entry point need not print a message.

anything else

indicates a serious error condition occurred while trying to execute the request line.

SSU

 $ssu$ 

This is a replaceable procedure. See the Programmer's Reference Manual for information on the use of replaceable procedures within interactive subsystems.

In a standalone invocation, a call to this entry point is translated into a call to cu\_\$cp. See the Programmer's Reference Manual for information on the use of standalone subsystem invocations.

#### Entry: ssu\_\$execute\_start\_up

This entry point executes the current subsystem's start\_up exec\_com.

# *USAGE*

declare ssu\_\$execute\_start\_up entry () options (variable);

call ssu Sexecute\_start\_up (sci\_ptr, code, optional\_ec\_args);

## *ARGUMENTS*

#### sci\_ptr

is a pointer to the subsystem control structure for this invocation as returned by ssu\_\$create\_invocation. (Input)

#### code

is a standard system status code. (Output) It can have one of the following values:

 $\theta$ 

the start\_up exec\_com was executed successfully.

error \_table\_\$noentry

there is no start\_up exec\_com for this subsystem.

ssu\_et\_\$exec\_com\_aborted

execution of the exec\_com was abnormally terminated.

ssu\_et\_\$su bsystem\_aborted

execution of the exec\_com was abnormally terminated by a call to ssu\_\$abort\_subsystem.

#### optional\_ec\_args

are optional arguments to be passed to the start\_up exec\_com. (Input) These arguments must be either nonvarying unaligned or varying aligned character strings.

### *NOTES*

The subsystem's start\_up exec\_com is a segment named "start\_up.ec\_suffix" where ec\_suffix is the subsystem's exec\_com suffix. See ssu\_\$set\_ec\_suffix for a description of how to change the suffix.

This en trypoint searches for the start\_up exec\_com first in the the user's home directory, then in the user's project directory >udd>Project\_id, and last in >site The first exec\_com found, if any. is used.

# Entry: ssu\_\$execute\_string

This entry is used to execute a request string, usually expressed as an in-line constant or character string variable. It is provided only as a utility function which allows the execution of character strings as strings, rather than by pointer and length. It is implemented by a call to ssu\_\$execute\_Iine; therefore, if ssu\_\$execute\_line is changed, ssu\_\$execute\_string will change in exactly the same way.

### *USAGE*

declare ssu\_\$execute\_string entry (ptr, char $(*)$ , fixed bin(35));

call ssu \$execute string (sci ptr, request string, code);

*ARGUMENTS* 

sci\_ptr

is a pointer to the subsystem control structure for this invocation as returned by ssu\_\$create\_invocation. (Input)

request\_string

is a character string containing the requests to be executed. (Input)

code

is a status code. (Output) It can have any of the values specified for ssu\_\$execute\_line. The list of error codes is only for the default procedure, and can be different if a user procedure is substituted.

# Entry: ssu\_\$get\_area

This entry is used to obtain an area for use by the subsystem invocation. It calls the define\_area\_ subroutine to obtain an area in a temporary segment. The difference between using this entry and calling define\_area\_ directly is that areas acquired by calling ssu\_\$get\_area are released when the subsystem invocation is destroyed, regardless of whether the user program had freed them earlier. Areas acquired by calling ssu\_\$get\_area should be released by calling ssu\_\$release\_area.

### *USAGE*

declare ssu Sget\_area entry (ptr, ptr, char $(*)$ , ptr);

call ssu Sget area (sci ptr, area info ptr, comment, area ptr);

 $s$ s $u$
#### sci\_ptr

is a pointer to the subsystem control structure for this invocation as returned by ssu\_\$create\_invocation. (Input)

### area\_info\_ptr

is a pointer to an area\_info structure (defined in area\_info.incl.pll) describing the area, or null. (Input) If the area\_info\_ptr is null, an area with default characteristics is defined; see below for details. Only the area\_control flags in the area\_info are used by ssu\_\$get\_area; the area is always put in a temporary segment. The area pointer is returned as the final argument to ssu\_\$get\_area; it is not written into the area\_info structure.

#### comment

is a comment identifying the use to which the area will be put. (Input) It is used in constructing the owner name for the call to define area, in the form:

subsys\_name.N (comment)

where subsys\_name is the name of the subsystem, N is the invocation level for this invocation, and the comment (if any) follows. in parentheses. This is done to make it easier to identify the segment names listed by list\_temp\_segments.

### area\_ptr

is a pointer to the area. (Output) It will always be valid; if for some reason the area cannot be acquired, the current request line (or subsystem invocation, if there is no request line) is aborted with an appropriate message. No errors are ever reflected back to the caller of ssu\_\$get\_area.

# *NOTES*

If the area\_info\_ptr supplied to ssu\_\$get\_area is null, an area with default characteristics is created. The area is extensible, initially one segment long, and is zero\_on\_free (but not zero\_on\_alloc). All other area\_control flags are off.

If the subsystem is in "debug mode" (see description of ssu\_\$set\_debug\_mode), all areas (both user-specified and default) are created with the dont\_free attribute.

# Entry: ssu\_\$get\_debug\_mode

This entry is used to get the current state of debug mode. Debug mode controls several features intended only as an aid to debugging. A description of interactive subsystem debug mode is provided in the Programmer's Reference Manual.

#### *USAGE*

ssu

declare ssu \$get debug mode entry (ptr) returns (bit(l) aligned);

debug mode = ssu \$get\_debug\_mode (sci\_ptr);

#### *ARGUMENTS*

sci\_ptr

is a pointer to the subsystem control structure for this invocation as returned by ssu\_\$create\_invocation. (Input)

#### debug mode

is the current debug mode, either on or off. (Output)

# Entry: ssu\_\$get\_default\_procedure

This entry is used to get the default value for a replaceable procedure value. The value returned is the procedure which is called to perform the specified function if no calls to ssu\_\$set\_procedure are ever made for that procedure.

### *USAGE*

```
declare ssu_$get_default_procedure entry (ptr, char (*), entry, fixed 
      bin (3S) ) ;
```
call ssu\_\$get\_default\_procedure (sci\_ptr, procedure\_name, procedure value, code);

#### *ARGUMENTS*

## sci\_ptr

is a pointer to the subsystem control structure for this invocation as returned by ssu\_\$create\_invocation. (Input)

#### procedure\_name

is the name of the procedure the value of which is to be returned. (Input)

#### procedure\_value

is the default value of the specified replaceable procedure value. (Output)

 $ssu_{-}$ 

```
code 
    is a status code. (Output) It can have the following values: 
    o 
         success. 
    error _table_$noentry 
         procedure_name is not an acceptable value.
```
**NOTES** 

See the Programmer's Reference Manual for the currently defined list of replaceable procedure names.

Entry: ssu\_\$get\_default\_rp\_options

This entrypoint returns the default request processor options for the current subsystem.

USAGE

```
declare ssu_$get_default_rp_options entry (ptr, char(8), ptr,<br>fixed bin(35));
```

```
call ssu_$get_default_rp_options (sci_ptr, version_wanted, 
      rp_options_ptr, code);
```
**ARGUMENTS** 

# sci\_ptr

is a pointer to the subsystem control structure for this invocation as returned by ssu\_\$create\_invocation. (Input)

version\_wanted

specifies which version of the rp\_options structure is to be returned by this procedure. (Input) This argument must have the value of the named constant RP \_OPIONS\_ VERSION\_l defined in the system include file ssu\_rp\_options.incl.pll.

rp\_options\_ptr

is a pointer to an rp\_options structure previously allocated by the caller which is to be filled in by this entrypoint (Input) This structure is declared in the system include file ssu\_rp\_options.incl. pll.

code

is a standard system status code. (Output) It can have one of the following values:

 $\Omega$ 

the structure was successfully filled in.

error\_table\_\$unimplemented\_ version

the caller requested an unrecognized version of the rp\_options structure.

# **NOTES**

See the information on the subsystem request language in the Programmer's Reference Manual for a description of the rp\_options structure and the request processor options mechanism.

This is a replaceable procedure. See the Programmer's Reference Manual for information on the use of replaceable procedures within interactive subsystems.

# Entry: ssu\_\$get\_ec\_search\_list

This entry returns the name of the search list currently being used to find subsystem exec\_com files. By default, no search list is used; exec\_coms must be specified by full pathname, and this value is a null string. See also the description of ssu\_\$set\_ec\_search\_list.

# USAGE

declare ssu \$get ec search\_list entry (ptr) returns (char (32));

search list\_name = ssu\_\$get\_ec\_search\_list (sci\_ptr);

**ARGUMENTS** 

sci\_ptr

is a pointer to the subsystem control structure for this invocation as returned by ssu Screate invocation. (Input)

search\_list\_name

is the name of the current exec\_com search list or a null string if no search list is used by this subsystem invocation. (Return)

# Entry: ssu\_\$get\_ec\_subsystem\_ptr

This entry returns the pointer currently used to implement the "referencing dir" rule in the search list for subsystem exec\_coms. By default, this pointer is null, meaning that the referencing dir rule has no effect, even if the exec<sub>com search</sub> list name is non-null. See also the description of ssu\_\$set\_ec\_subsystem\_ptr.

## USAGE

declare ssu\_\$get\_ec\_subsystem\_ptr entry (ptr) returns (ptr);

 $subsystem_ptr = ssu_sget_ec_subsystem_ptr$  (sciptr);

sci\_ptr

is a pointer to the subsystem control structure for this invocation as returned by ssu\_\$create\_invocation. (Input)

subsystem\_ptr

is a pointer to some segment in the directory being used as the subsystem's exec\_com referencing\_dir or null if no such directory is being used. (Output)

# Entry: ssu\_\$get\_ec\_suffix

This entry returns the suffix currently being used for subsystem exec\_com files. By default, this string is the subsystem name. See also the description of ssu\_\$set\_ec\_suffix.

## *USAGE*

declare ssu\_Sget\_ec\_suffix entry (ptr) returns (char (32));

suffix\_string = ssu \\$get\_ec\_suffix (sci\_ptr);

*ARGUMENTS* 

sci\_ptr

is a pointer to the subsystem control structure for this invocation as returned by ssu\_\$create\_invocation. (Input)

suffix\_string

is the current exec\_com suffix for this subsystem invocation. (Output)

Entry: ssu\_\$get\_info\_ptr

This entry is used to get the info\_ptr for this subsystem invocation. Normally, this value is otherwise available. either as a request parameter, or as a variable in the command procedure of the subsystem. This entry is only useful in subroutines which are passed only the sci\_ptr and not the info\_ptr as parameters, such as user supplied abort procedures. Additional information on the use of sci\_ptr and info\_ptr is provided in the description of interactive subsystems in the Programmer's Reference Manual.

# *USAGE*

```
declare ssu_$get_info_ptr entry (ptr) returns (ptr);
```

```
info ptr = ssu_{s}get info ptr (sci_ptr);
```
 $ssu$ 

## **ARGUMENTS**

sci\_ptr

is a pointer to the subsystem control structure for this invocation as returned by ssu\_\$create\_invocation. (Input)

info\_ptr

is the info\_ptr for this subsystem invocation. (Output)

## Entry: ssu\_\$get\_invocation\_count

This entry is used to determine the invocation index of the current subsystem invocation, and also determine how many invocations of the subsystem are currently active.

USAGE

declare ssu \$get invocation count entry (ptr, fixed bin, fixed bin);

call ssu\_\$get\_invocation\_count (sci\_ptr, this\_level, max\_level);

**ARGUMENTS** 

sci\_ptr

is a pointer to the subsystem control structure for this invocation as returned by ssu\_\$create\_invocation. (Input)

## this\_level

is the invocation index for this subsystem invocation. (Output)

max\_level

is the invocation index for the highest numbered subsystem invocation presently active. (Output)

Entry: ssu\_\$get\_level\_n\_sci\_ptr

This entry is used to examine the state of other invocations of the subsystem by returning the info\_ptr and sci\_ptr for the other invocation. If the level index specifies an invocation which does not exist, the info\_ptr and sci\_ptr are returned as null. Additional information on the use of info\_ptr and sci\_ptr is provided in the description of interactive subsystems in the Programmer's Reference Manual.

USAGE

declare ssu\_\$get\_level\_n\_sci\_ptr entry (ptr, fixed bin, ptr, ptr);

call ssu Sget level n sciptr (sciptr, level index, other sciptr, other info ptr);

sci\_ptr

is a pointer to the subsystem control structure for this invocation as returned by ssu\_\$create\_invocation. (Input)

level\_index

is the index (invocation number. recursion level) of the other invocation of the subsystem for which information is desired.

other \_sci\_ptr

is the sci\_ptr for the specified invocation of the subsystem. (Output)

other\_info\_ptr

is the info ptr for the specified invocation of the subsystem. (Output)

Entry: ssu\_\$get\_prev\_sci\_ptr

This entry is used to examine the state of other invocations of the subsystem by returning the info\_ptr and sci\_ptr for the immediately previous invocation. If there. is no previous invocation of the subsystem, the sci\_ptr and info\_ptr are returned as null. Additional information on the use of the info\_ptr and sci\_ptr is provided the description of interactive subsystems in the Programmer's Reference Manual.

*USAGE* 

declare ssu \$get prev sci ptr entry (ptr, ptr, ptr);

call ssu \$get prev sci ptr (sci\_ptr, previous\_sci\_ptr, previous\_info\_ptr) ;

*ARGUMENTS* 

sci\_ptr

is a pointer to the subsystem control structure for this invocation as returned by ssu\_\$create\_invocation. (Input)

previous\_sci\_ptr

is the sci\_ptr for previous invocation of the subsystem. (Output)

previous\_info\_ptr

is the info\_ptr for previous invocation of the subsystem. (Output)

## Entry: ssu\_\$get\_procedure

This entry is used to get the current value for a replaceable procedure value in the specified subsystem invocation. The value returned is the procedure which is called to perform the specified function.

## *USAGE*

```
declare ssu_$get_procedure entry (ptr, char(*), entry, fixed bin(35));
```
call ssu \$get procedure (sci\_ptr, procedure\_name, procedure\_value,  $code$ ):

#### *ARGUMENTS*

#### sci\_ptr

is a pointer to the subsystem control structure for this invocation as returned by ssu\_\$create\_invocation. (Input)

#### procedure\_name

is the name of the procedure for which the value is to be returned. (Input)

procedure\_ value

is the current value of the specified replaceable procedure value. (Output)

### code

is a status code. (Output) It can have the following values: o success. error\_table\_\$noentry procedure\_name is not an acceptable value.

### *NOTES*

See the Programmer's Reference Manual for the currently defined list of replaceable procedure names.

## Entry: ssu\_\$get\_prompt

This entry is used to get the string currently being used as a prompt. See the description of request loops for interactive subsystems in the Programmer's Reference Manual for additional information on prompts.

# *USAGE*

declare ssu\_\$get\_prompt entry (ptr) returns (char(64) varying);

 $prompt\_string = ssu_Sget\_prompt (sci\_ptr);$ 

SSU\_

sci\_ptr

is a pointer to the subsystem control structure for this invocation as returned by ssu\_\$create\_invocation. (Input)

prompt\_string

is the current prompt string. (Output)

# Entry: ssu\_\$get\_prompt\_mode

This entry is used to get the current state of prompting in the subsystem. See the description of request loops for interactive subsystems in the Programmer's Reference Manual for additional information on prompts.

*USAGE* 

declare ssu \$get prompt mode entry (ptr) returns (bit(36) aligned);

prompt\_mode = ssu\_\$get\_prompt\_mode (sci\_ptr);

*ARGUMENTS* 

sci\_ptr

is a pointer to the subsystem control structure for this invocation as returned by ssu\_\$create\_invocation. (Input)

#### prompt\_mode

is the current prompt mode. (Output) The individual bits are interpreted as follows:

- bit 1 ON suppress all prompts.
- bit 2 ON prompt after blank request lines.
- bit 3 ON suppress prompts if there is type ahead.

There are named constants in the ssu\_prompt\_modes.incl.pll include file that may be used to examine this return value.

# Entry: ssu\_\$get\_ready\_mode

This entry is used to determine the current state of ready processing. See the description of request loops for interactive subsystems in the Programmer's Reference Manual for additional information on ready processing.

# *USAGE*

```
declare ssu $get_ready_mode entry (ptr) returns (bit(l) aligned));
```
 $enable$  sw = ssu  $\text{Set}$  ready mode (sciptr);

# *ARGUMENTS*

sci\_ptr

is a pointer to the subsystem control structure for this invocation as returned by ssu\_\$create\_invocation. (Input)

enable\_sw

is a bit indicating whether or not ready processing is enabled. (Output) If it is "1"b, ready processing is being performed; if it is "0"b, ready processing is not being performed.

Entry: ssu\_\$get\_request\_name

This entry is used to determine the primary name (from the request table) of the subsystem request currently being executed. If it is the null string, no request is currently being executed.

*USAGE* 

declare ssu\_\$get\_request\_name entry (ptr) returns (char (32));

request\_name = ssu\_\$get\_request\_name (sci\_ptr);

# *ARGUMENTS*

sci\_ptr

is a pointer to the subsystem control structure for this invocation as returned by ssu\_\$create\_invocation. (Input)

request\_name

is the name of the request currently being executed, or the null string. (Output)

This entrypoint returns the request processor options presently in effect for the current subsystem.

*USAGE* 

- declare ssu \$get request processor options entry (ptr, char (8), ptr, fixed  $bin(35)$ ;
- call ssu\_\$get\_request\_processor\_options (sci\_ptr, version\_wanted, rp options ptr, code);

#### *ARGUMENTS*

#### sci\_ptr

is a pointer to the subsystem control structure for this invocation as returned by ssu\_\$create\_invocation. (Input)

#### version wanted

specifies which version of the rp\_options structure is to be returned by this procedure. (Input) This argument must have the value of the named constant RP \_OPIONS\_ VERSION\_l defined in the system include file ssu\_rp\_options.incl.pll.

# rp \_ options\_ptr

is a pointer to an rp\_options structure previously allocated by the caller which is to be filled in by this entry point (Input) This structure is declared in the system include file ssu\_rp\_options.incl.pll.

#### code

is a standard system status code. (Output) It can have one of the following values:

o

the structure was successfully filled in.

error\_table\_\$unimplemented\_ version

the caller requested an unrecognized version of the rp\_options structure.

## *NOTES*

See the information on the subsystem request language in the Programmer's Reference Manual for a description of the rp\_options structure and the request processor options mechanism.

This is a replaceable procedure. See the Programmer's Reference Manual for information on the use of replaceable procedures within interactive subsystems.

#### $ssu$

# Entry: ssu\_\$get\_subsystem\_and\_request\_name

This entry is used to acquire a string identifying the subsystem and the current request, suitable for use in printing error messages or asking questions. If no request is currently being executed, the name returned is the name of the subsystem; otherwise, it has the following format

subsystem name (request name)

# *USAGE*

 $ssu$ 

declare ssu\_\$get\_subsystem\_and\_request\_name entry (ptr) returns  $(char (72) \ \overline{varying})$ ;

name = ssu  $\zeta$ get subsystem and request name (sci ptr);

#### *ARGUMENTS*

sci\_ptr

is a pointer to the subsystem control structure for this invocation as returned by ssu\_\$create\_invocation. (Input)

name

is the name of the subsystem and request currently being executed, as described above. (Output)

*NOTES* 

This is a replaceable procedure. See the Programmer's Reference Manual, Order No. AG91, for information on the use of replaceable procedures within interactive subsystems.

## Entry: ssu\_\$get\_subsystem\_name

This entry is used to determine the name, supplied in the call to ssu screate invocation or ssu\_\$standalone\_invocation, of the subsystem owning the specified invocation.

### *USAGE*

```
declare ssu_$get_subsystem_name entry (ptr) returns (cnar(32));
```
subsystem\_name = ssu\_\$get\_subsystem\_name (sci\_ptr);

sci\_ptr

is a pointer to the subsystem control structure for this invocation as returned by ssu\_\$create\_invocation. (Input)

#### subsystem\_name

is the name of the subsystem owning the current invocation. (Output)

# Entry: ssu\_\$get\_subsystem\_ version

This entry is used to determine the version number of the subsystem which was supplied as a parameter in the call to ssu\_\$create\_invocation or ssu\_\$standalone\_invocation.

# *USAGE*

declare ssu\_\$get\_subsystem version entry (ptr) returns (char (32));

 $(\textsf{sci}~\textsf{ptr});$ 

# *ARGUMENTS*

sci\_ptr

is a pointer to the subsystem control structure for this invocation as returned by ssu\_\$create\_invocation. (Input)

subsystem\_ version

is the version number of the subsystem owning the current invocation. (Output)

# Entry: ssu\_\$get\_temp\_segment

This entry is used to obtain a temporary segment for use by the current subsystem invocation. It calls get\_temp\_segment\_ to acquire the segment. The difference between using this entry and calling get\_temp\_segment\_ directly is that segments acquired by calling ssu\_\$get\_temp\_segment are released when the subsystem invocation is destroyed. regardless of whether the user program had freed them earlier. Segments acquired by calling ssu\_\$get\_temp\_segment should be released by calling ssu\_\$release\_temp\_segment.

# *USAGE*

declare ssu \$get temp segment entry (ptr, char(\*), ptr);

call ssu\_\$get\_temp\_segment (sci\_ptr, comment, temp\_seg\_ptr);

sci\_ptr

is a pointer to the subsystem control structure for this invocation as returned by ssu\_\$create\_invocation. (Input)

comment

is a comment identifying the use to which the segment will be put. (Input) It is used in constructing the owner name for the call to get\_temp\_segment\_. in the form:

subsystem\_name.N (comment)

where subsys\_name is the name of the subsystem, N is the invocation level for this invocation, and the comment (if any) follows. in parentheses. This is done to make it easier to identify the segment names listed by list\_temp\_segments.

temp\_seg\_ptr

is a pointer to the temporary segment. (Output) It will always be valid. If for some reason a temporary segment cannot be acquired, the current request line (or subsystem invocation, if there is no request line) is aborted with an appropriate message. No errors are ever reflected back to the caller of ssu\_\$get\_temp\_segment.

#### Entry: ssu\_\$list\_info\_dirs

This entry is used to obtain a list of the info directories currently in use by this subsystem invocation.

*USAGE* 

```
declare ssu $list info dirs entry (ptr, ptr, fixed bin, ptr, fixed
      bin(35));
```
call ssu \$list info dirs (sci\_ptr, area ptr, info dirs list version, idl ptr, code);

# *ARGUMENTS*

sci\_ptr

is a pointer to the subsystem control structure for this invocation as returned by ssu\_\$create\_invocation. (Input)

area\_ptr

is a pointer to an area in which the returned list of info directories can be allocated. (Input)

 $ssu$ 

# info\_dirs\_list\_version

is the version of the info\_dirs\_list structure which the caller expects. The only version of this structure which can currently be requested is of this structure which can currently be requested is INFO\_DIRS\_LIST\_ VERSION\_I. (Input)

# idl\_ptr

is a pointer to the info\_dirs\_list structure described below allocated by this entrypoint. (Output)

# code

is a standard system status code. If the version of the info\_dirs\_list structure requested is not supported, this value will be error\_table\_\$unimplemented\_ version. (Output)

# *NOTES*

The info\_dirs\_list structure and the named constant INFO\_DIRS\_LIST\_ VERSION\_l are defined in the include file ssu\_info\_dirs\_list.incl.plI.

The info\_dirs\_list structure is defined as follows:

```
del I info dirs list aligned based (idl ptr),
       2 header,<br>3 version
                                fixed bin,
       3 n_info_dirs fixed bin, 
         info dirs (0 refer (info dirs list.n info dirs)),<br>3 info dirname char (168) unaligned,
                                char (168) unaligned,
         3 uid bit (36),
          3 flags, 
            4 info_dir_valid bit(1) unaligned,<br>4 pad bit(35) unaligned
                                bit(35) unaligned;
```
# *STRUCTURE ELEMENTS*

# version

is the current version of this structure and has the value of the named constant INFO\_DIRS\_LIST\_ VERSION\_I.

# n\_info\_dirs

is the number of info directories in use by this subsystem invocation.

# info\_dirs(i).info\_dirname

is the absolute pathname of this directory.

SSU<sub>\_</sub>

 $ssu$ 

info dirs(i). uid

is the file system unique ID of this directory if it can be determined; otherwise, it is "D"b.

info\_dirs(i).info\_dir\_ valid

is "1"b if this info directory is considered valid by the subsystem utilities; otherwise, it is "D"b.

## Entry: ssu\_\$list\_request\_tables

This entry is used to obtain a list of the request tables currently in use by this subsystem invocation.

### *USAGE*

```
declare ssu_$list_request_tables entry (ptr, ptr, fixed bin, ptr, fixed
     bin(35));
```
call ssu \$list\_request tables (sci\_ptr, area\_ptr, request\_tables\_list\_version, rtl\_ptr, code);

# *ARGUMENTS*

#### sci\_ptr

is a pointer to the subsystem control structure for this invocation as returned by ssu\_\$create\_invocation. (Input)

# area\_ptr

is a pointer to an area in which the returned list of request tables can be allocated. (Input)

request\_tables\_list\_ version

is the version of the request\_tables\_list structure which the caller expects. The only version of this structure which can currently be requested is REQUEST\_TABLES\_LIST\_VERSION\_1. (Input)

# rdl\_ptr

is a pointer to the request\_tables\_list structure described below allocated by this entrypoint. (Output)

code

is a standard system status code. If the version of the request\_tables\_list structure requested is not supported, this value will be error\_table\_\$unimplemented\_ version. (Output)

# *NOTES*

The request\_tables\_list structure and the named constant REQUEST\_TABLES\_LIST\_VERSION\_1 are defined in the include file ssu\_request\_tables\_listincl. pH.

del 1 request\_tables\_l ist 2 header, 3 version 3 n\_tables 2 tables 3 table\_ptr 3 flags, 4 table valid 4 pad 3 pad al igned based (rtl\_ptr), fixed bin, fixed bin, (0 refer (request\_tables\_list.n\_tables)), ptr, bit(l) unaligned, bit(35) unal igned, bit (36) ;

# *STRUCTURE ELEMENTS*

#### verSIon

is the current version of this structure and has the value of the named constant REQUEST\_TABLES\_LIST\_VERSION\_1.

#### n\_tables

is the number of request tables in use by this subsystem invocation.

tables(i). table\_ptr

is a pointer to this request table.

## tableS(i). table\_valid

is "1"b if this request table is considered valid by the subsystem utilities; otherwise, it is "O"b.

Entry: ssu\_Slisten

This entry implements the subsystem listener. The interactive subsystem listener is described in the Programmer's Reference Manual.

### *USAGE*

declare ssu\_\$listen entry (ptr, ptr, fixed bin(35));

call ssu\_\$listen (sci\_ptr, iocb\_ptr, code);

and the company of the company

sci\_ptr

is a pointer to the subsystem control structure for this invocation as returned by ssu\_\$create\_invocation. (Input)

iocb\_ptr

is a pointer to the 10CB for the I/O switch from which input lines are to be read. If it is null, the default  $I/O$  switch, user\_input, is used. (Input)

code

is a status code. It can never be zero for this entrypoint. If it is ssu\_et\_\$subsystem\_aborted, it indicates that the subsystem was exited normally, by a call to ssu\_\$subsystem\_abort, and is not an error condition. Any other code indicates an error condition which prevented the listener from operating. This list of codes is only valid if the default listen procedure is being used; it can be different if a user listen procedure is in use. (Output)

*NOTES* 

This is a replaceable procedure. See the Programmer's Reference Manual for information on the use of replaceable procedure within interactive subsystems.

# Entry: ssu\_\$print\_blast

This en try is used to print a "blast" message announcing a new version of the subsystem, if the user running the subsystem has not yet used the new version more than a certain number of times. This "threshold" value is provided to give the user several opportunities to find out what has been changed. See the description of interactive subsystem usage monitoring in the Programmer's Reference Manual for additional information.

## *USAGE*

declare ssu\_\$print\_blast entry (ptr, ptr, fixed bin, char(\*) varying, fixed  $bin(35)$ );

call ssu Sprint blast (sci ptr, ref\_ptr, threshold, blast message,  $code)$  :

#### sci\_ptr

is a pointer to the subsystem control structure for this invocation as returned by ssu\_\$create\_invocation. (Input)

### ref\_ptr

is a pointer used as a referencing dir argument in the call to hcs\_\$make\_ptr to find the usage segment. It is usually codeptr of an entrypoint in the calling procedure. (Input)

# threshold

is the maximum number of times to print a blast message announcing the new version for any particular user. (Input)

#### blast\_message

is a blast message to be appended to the version announcement message. (Input) This might typically be a brief list of the changes in this version of the subsystem. If the blast\_message is a null string, only the subsystem name and version number are printed (if anything is printed at aiD.

code

is a status code indicating whether the usage was successfully recorded. (Output) In general, the code should be ignored, since there is nothing useful the caller can do about it.

## Entry: ssu\_\$print\_message

This entry is used by a request procedure or the subsystem command procedure to print an informational, warning, or nonfatal error message.

*USAGE* 

declare ssu Sprint message entry () options (variable);

call ssu Sprint message (sci\_ptr, status\_code, ioa\_string, optional\_args) ;

## *ARGUMENTS*

sci\_ptr

is a pointer to the subsystem control structure for this invocation as returned by ssu\_\$create\_invocation. (Input)

status\_code

is the status code for printing a message from an error table. (Input) If it is zero, no error table message is printed. It can be any datatype which can be converted to fixed bin(35).

ssu

#### ioa\_string

is an ioa\_ control string which is used to format the user message portion of the message to be printed. (Input, optional) It can be a varying or nonvarying character string. If it is not present, no user message is printed.

## optional\_args

are arguments to be substituted into the ioa\_ control string. (Input, optional) They can be of any type required by the control string.

**NOTES** 

This is a replaceable procedure. See the Programmer's Reference Manual for information on the use of replaceable procedures within interactive subsystems.

In a standalone invocation, a call to this entrypoint is translated into a call to com\_err\_ or active\_fnc\_err\_ as appropriate. See the Programmer's Reference Manual for information on the use of standalone subsystem invocations.

The format of the message is as follows:

subsystem\_name (request\_name): Code message User message or:

subsystem name: Code message User message

The second form (without the request name) is used when the call is made when no request is currently being executed, such as when it is called by the subsystem command procedure. rather than a request procedure.

The "Code message" is the error message associated with the status code. If the code is zero, the "Code message" is omitted. and only the "User message" is printed. The "User message" is formed by the appropriate substitutions in the ioa\_ control string.

# Entry: ssu\_\$record\_usage

This entry is used to make an entry in the usage segment to record a use of the subsystem, without printing a "blast" message. See the description of interactive subsystem usage monitoring in the Programmer's Reference Manual for additional inf ormation.

# USAGE

declare ssu Srecord usage entry (ptr, ptr, fixed bin(35));

call ssu\_\$record\_usage (sci\_ptr, ref ptr, code);

sci\_ptr

is a pointer to the subsystem control structure for this invocation as returned by ssu\_\$create\_invocation. (Input)

ref\_ptr

is a pointer used as a referencing dir argument in the call to hcs \$make\_ptr to find the usage segment. (Input) It is usually codeptr of an entrypoint in the calling procedure.

code

is a status code indicating whether the usage was successfully recorded. (Output) In general, the code should be ignored, since there is nothing useful the caller can do about it.

## Entry: ssu\_\$release\_area

This entry is used to release an area previously obtained by a call to ssu\_\$get\_area. It can only be used to release areas acquired for the specified subsystem invocation. It returns no error code because any errors encountered are simply ignored, and taken care of at the time the subsystem invocation is destroyed.

*USAGE* 

declare ssu \$release area entry (ptr, ptr);

```
call ssu $release area (sci ptr, area ptr);
```
# *ARGUMENTS*

sci\_ptr

is a pointer to the subsystem control structure for this invocation as returned by ssu\_\$create\_invocation. (Input)

area\_ptr

is a pointer to the area to be released. (Input)

## Entry: ssu\_\$release\_temp\_segment

This entry is used to release a temporary segment previously acquired by a call to ssu\_\$get\_temp\_segment. It can only be used to release temporary segments acquired for the specified subsystem invocation. It returns no error code because any errors encountered are simply ignored, and taken care of at the time the subsystem invocation is destroyed.

2-796 AG93-05

# *USAGE*

declare ssu\_\$release\_temp\_segment entry (ptr, ptr);

call ssu\_\$release\_temp\_segment (sci\_ptr, temp\_seg\_ptr);

*ARGUMENTS* 

### sci\_ptr

is a pointer to the subsystem control structure for this invocation as returned by ssu\_\$create\_invocation. (Input)

#### temp\_ses-ptr

is a pointer to the temporary segment to be released. (Input)

## Entry: ssu\_Sreset\_procedure

This entrypoint resets a replaceable procedure in the current subsystem to its default value. See the Programmer's Reference Manual for information on the use of replaceable procedures within interactive subsystems.

# *USAGE*

```
declare ssu_$reset_procedure entry (ptr, char(*), fixed bin(35));
```

```
call ssu_$reset_procedure (sci_ptr, procedure_name, code);
```
## *ARGUMENTS*

sci\_ptr

is a pointer to the subsystem control structure for this invocation as returned by ssu\_\$create\_invocation. (Input)

procedure\_name

is the name of the replaceable procedure which is to be reset. (Input)

code

is a standard system status code. (Output) It can have one of the following values:

o

the replaceable procedure was successfuIly reset.

error\_table\_\$noentry

the supplied procedure name is not the name of a replaceable procedure.

# *NOTES*

 $\bar{z}$ 

See the Programmer's Reference Manual for the currently defined list of replaceable procedure names.

## Entry: ssu\_\$reset\_request\_processor\_options

This entrypoint resets the request processor options presently in effect for the current subsystem to their default values.

### *USAGE*

declare ssu \$reset request processor options entry (ptr);

call ssu \$reset\_request\_processor\_options (sci ptr);

# *ARGUMENTS*

sci\_ptr

is a pointer to the subsystem control structure for this invocation as returned by ssu\_Screate\_invocation (Input)

# *NOTES*

See the information on the subsystem request language in the Programmer's Reference Manual for a description of the request processor options mechanism.

This is a replaceable procedure. See the Programmer's Reference Manual for information on the Use of replaceable procedures within interactive subsystems.

## Entry: ssu\_\$return\_arg

This entry is used by a subsystem request procedure to determine whether it has been invoked as an active request, and to get a pointer and length for its return value if so. The return string should be declared as:

del return\_value char (rv\_lth) varying based (rv\_ptr);

*USAGE* 

 $\mathcal{L}_{\mathrm{R}}$ 

declare ssu\_Sreturn\_arg entry (ptr, fixed bin, bit(l) aligned, ptr, fixed  $bin(21)$ ;

call ssu\_\$return\_arg (sci\_ptr, arg\_count, af\_sw, rv\_ptr, rv\_lth);

sci\_ptr

is a pointer to the subsystem control structure for this invocation as returned by ssu \$create\_invocation. (Input)

# arg\_count

is the number of arguments supplied to this request. not including the final return value argument, if any. (Output)

af\_sw

is a bit indicating whether the request was invoked as a command request or an active request. (Output) It is "l"b if an active request, and "O"b otherwise.

#### rv\_ptr

is a pointer to the return string if af\_sw is "l"b; otherwise, it is null. (Output)

#### rv\_lth

is the maximum length of the return string. (Output)

# *NOTES*

This is a replaceable procedure. See the Programmer's Reference Manual for information on the use of replaceable procedures within interactive subsystems.

## Entry: ssu\_\$set\_debug\_mode

This entry is used to set debug mode for the subsystem. Information on the use of interactive subsystem debugging facilities is provided in the Programmer's Reference Manua1.

# *USAGE*

declare ssu \$set debug mode entry (ptr, bit(l) aligned);

call ssu \$set debug mode (sci ptr, debug mode);

#### *ARGUMENTS*

sci\_ptr

is a pointer to the subsystem control structure for this invocation as returned by ssu\_\$create\_invocation. (Input)

#### debug\_mode

is the new value for debug mode. either on or off. (Input)

# Entry: ssu\_\$set\_ec\_search\_list

This entry is used to set the name of the search list used to find subsystem exec\_com files. By default, no search list is used, and subsystem exec\_coms must be specified by full pathname. This is the case if a null string is supplied. See also the descriptions of ssu\_\$set\_ec\_suffix and ssu\_\$set\_ec\_subsystem\_ptr.

*USAGE* 

declare ssu  $\text{Set}$  ec search list entry (ptr, char (32));

call ssu\_\$set\_ec\_search\_list (sci\_ptr, search\_list\_name);

*ARGUMENTS* 

sci\_ptr

is a pointer to the subsystem control structure for this invocation as returned by ssu\_\$create\_in vocation. (Input)

search list name

is the name of the search list to use for finding subsystem exec\_coms in this subsystem invocation or a null string if no search list should be used in this subsystem invocation. (Input)

# Entry: ssu\_\$set\_ec\_subsystem\_ptr

This entry sets the directory used to implement the "referencing\_dir" rule in the search list for subsystem exec\_coms. By default, this pointer is null, meaning that the referencing dir rule has no effect, even if the search list name is non-null. This value is ignored if there is no exec\_com search list set or if the search list does not use the referencing dir rule. The referencing dir can be used as a sort of exec\_com "subsystem directory" to contain standard subsystem exec\_coms for this subsystem. See also the descriptions of ssu\_\$set\_ec\_suffix and ssu\_\$set\_ec\_search\_path-

*USAGE* 

declare ssu \$set ec subsystem ptr entry (ptr, ptr);

call ssu Sset\_ec\_subsystem\_ptr (sci\_ptr, subsystem\_ptr);

sci\_ptr

is a pointer to the subsystem control structure for this invocation as returned by ssu\_\$create\_invocation. (Input)

subsystem\_ptr .

is a pointer to a segment which resides in the directory that will be used as the exec\_com subsystem directory in this subsystem invocation or null if no directory is to be used. (Input) This pointer is only used in calls to hcs\_\$make\_ptr and hcs\_\$fs~et\_path\_name.

#### Entry: ssu\_\$set\_ec\_suffix

This entry is used to set the suffix for subsystem exec\_com files in this subsystem invocation. By default, this is the name of the subsystem (eg: for the read\_mail subsystem, subsystem exec\_coms would be named XXX.read\_mail by default.) See also the descriptions of· ssu\_\$set\_ec\_search\_path and ssu\_\$set\_ec\_subsystem\_ptr below.

*USAGE* 

```
declare ssu_$set_ec_suffix entry (ptr, char (32)) ;
```

```
call ssu_$set_ec_suffix (sci_ptr, suffix_string);
```
*ARGUMENTS* 

sci\_ptr

is a pointer to the subsystem control structure for this invocation as returned by ssu\_\$create\_invocation. (Input)

suffix\_string

is the string to use as a suffix for subsystem exec\_coms in this subsystem invocation. (Input)

# Entry: ssu\_\$set\_info\_dirs

This entry is used to set the list of info directories searched by this subsystem invocation. Additional information on the use of interactive subsystem self-documentation facilities is provided in the Programmer's Reference Manual.

*USAGE* 

declare ssu\_\$set\_info\_dirs entry (ptr, ptr, fixed bin(3S));

call ssu\_\$set\_info\_dirs (sci\_ptr, idl\_ptr, code);

sci\_ptr

is a pointer to the subsystem control structure for this invocation as returned by ssu\_\$create\_invocation. (Input)

idl\_ptr

is a pointer to the info\_dirs\_list structure which is the new list of info directories for this subsystem invocation; this structure is described in detail in the writeup of ssu\_\$list\_info\_dirs, above. The uid and info\_dir\_ valid elements of the caller's structure are set appropriately by this call. (Input)

### code

is a standard system status code. (Output) It can be one of the following: o

indicates that the supplied info directories list was accepted.

error\_table\_\$unimplemented\_ version

indicates that the supplied version of the info\_dirs\_list structure is not supported by this entry.

any other value indicates that one or more directories in the list are not valid; the invalid directories are marked by the info\_dir\_valid bits in the caller's structure.

## *NOTES*

Each supplied info directory is validated as described above in the description of ssu\_\$add\_info\_dir. This entry also fills in the values of the info\_dir\_ valid and uid fields of the supplied info\_dirs\_list structure.

If all the info directories are valid, the current list is replaced with the newly supplied list and a zero status code is returned. Otherwise, if one of the supplied info directories is invalid, a storage system status code indicating the difficulty with the first invalid directory on the list is returned. If a non-zero code is returned, the invalid directories can be identified by examining the info\_dir\_valid bits.

#### Entry: ssu\_\$set\_info\_ptr

This entry is used to set the info\_ptr for this subsystem invocation.

# *USAGE*

declare ssu\_\$set\_info\_ptr entry (ptr, ptr);

call ssu\_\$set\_info\_ptr (sci\_ptr, info\_ptr)

 $ssu$ 

# *ARGUMENTS*

sci\_ptr

is a pointer to the subsystem control structure for this invocation as returned by ssu\_Screate\_invocation. (Input)

info\_ptr

is the info\_ptr to be used for this subsystem invocation. (Input)

*NOTES* 

This entry can be useful, for instance, when the subsystem info structure does not get set up until it is known that the call to ssu\_\$create\_invocation succeeded; a null pointer can be passed as the info\_ptr in the call to ssu\_\$create\_invocation. and then when the subsystem info itself is set up, ssu\_\$set\_info\_ptr can be called to set the info pointer to point to it.

## Entry: ssu\_\$set\_procedure

This entry is used to set the current value of a replaceable procedure in this subsystem invocation. It is used when a subsystem wishes to use a function other than the standard ssu\_ provided interface for the specified function, such as a replacement for the request processor. See the Programmer's Reference Manual for information on the use of replaceable procedures within interactive subsystems.

*USAGE* 

declare ssu\_\$set\_procedure entry (ptr, char $(*)$ , entry, fixed bin(35));

call ssu Sset procedure (sci\_ptr, procedure\_name, procedure\_value,  $code$ ;

*ARGUMENTS* 

sci\_ptr

is a pointer to the subsystem control structure for this invocation as returned by ssu\_\$create\_invocation. (Input)

procedure\_name

is the name of the replaceable procedure which is to be set (Input)

procedure\_value

is the new value for the specified procedure. (Input)

 $ssu$ 

### code

```
is a status code. (Output) It can have the following values: 
o 
    success. 
error_table_noentry 
    procedure_name is not a acceptable name.
```
# *NOTES*

See the Programmer's Reference Manual for the currently defined list of replaceable procedure names.

# Entry: ssu\_\$set\_prompt

This entry is used to set the prompt string for the subsystem. See the description of interactive subsystem request loops in the Programmer's Reference Manual for additional information on prompts.

USAGE

```
declare ssu_$set_prompt entry (ptr, char(64) varying);
```

```
call ssu $set prompt (sciptr, prompt string);
```
*ARGUMENTS* 

sci\_ptr

is a pointer to the subsystem control structure for this invocation as returned by ssu\_\$create\_invocation. (Input)

# prompt\_string

is the string to use as the prompt from now on. (Input)

# Entry: ssu\_\$set\_prompt\_mode

This entry is used to set the prompting mode for the subsystem. See the description of interactive subsystem request loops in the Programmer's Reference Manual for additional information on prompts.

# *USAGE*

```
declare ssu $set_prompt_mode entry (ptr, bit(*));
```

```
call ssu Sset prompt mode (sci ptr, prompt mode);
```
#### sci\_ptr

is a pointer to the subsystem control structure for this invocation as returned by ssu\_\$create\_invocation. (Input)

### prompt\_mode

is the new prompt mode. (Input) The individual bits are interpreted as follows:

bit 1 ON suppress all prompts.

- bit 2 ON prompt after blank request lines.
- bit 3 ON suppress prompts if there is type ahead.

There are named constants in the ssu\_prompt\_modes.incl. pll include file that can be used to create this value.

# Entry: ssu\_\$set\_ready\_mode

This entry is used to turn ready message processing in the subsystem listener on or off. See the description of interactive subsystem request loops in the Programmer's Reference Manual for additional information on ready messages.

*USAGE* 

```
declare ssu $set ready mode entry (ptr, bit (l) aligned);
```

```
call ssu $set ready mode (sci ptr, enable sw);
```
# *ARGUMENTS*

#### sci\_ptr

is a pointer to the subsystem control structure for this invocation as returned by ssu\_\$create\_invocation. (Input)

enable\_sw

is a bit indicating whether or not ready processing is to be enabled. (Input) If it is "1"b, ready processing will be performed; if it is "0"b, ready processing will not be performed.

# Entry: ssu \$set\_request\_processor\_options

This entrypoint changes the request processor options presently in effect for the current subsystem.

# *USAGE*

```
declare ssu $set request processor options entry (ptr, ptr,
      fixed bin(35) ;
```
call ssu \$set request processor options (sci ptr, rp options ptr, code);

# *ARGUMENTS*

sci\_ptr

is a pointer to the subsystem control structure for this invocation as returned by ssu\_\$create\_invocation. (Input)

rp\_options\_ptr

is a pointer to the rp\_options structure containing the new request processor options for this subsystem. (Input) The rp\_options structure is defined in the system include file ssu\_rp\_options.incl.pll.

#### code

is a standard system status code. (Output) It can have one of the following values:

o

the requested options have been accepted and are now in effect for this subsytem.

error \_table\_\$unimplemen ted\_version

the version of the supplied rp\_options structure is not RP\_OPTIONS\_VERSION\_1. error\_table\_\$bad\_subr\_arg

a value other than one of the named constants in the system include file cp\_character\_types.incl.pll was used in the new request language.

error \_ ta ble\_\$un balanced\_brackets

the new request language defined in the rp\_options structure contains a character defined as a begin or end active string and no matching end or begin active string exists in the language.

error\_table\_\$ unbalanced\_paren theses

the new request language defined in the rp\_options structure contains a character defined as a begin or end iteration set and no matching end or begin iteration set exists in the language.

# *NOTES*

See the information on the subsystem request language in the Programmer's Reference Manual for a description of the rp\_options structure and the request processor options mechanism.

This is a replaceable procedure. See the Programmer's Reference Manual for information on the use of replaceable procedures within interactive subsystems.

### Entry: ssu\_\$set\_request\_tables

This entry is used to set the list of request tables searched by this subsystem invocation. See the Programmer's Reference Manual for additional information on the use of interactive subsystem request tables.

# *USAGE*

declare ssu \$set\_request tables entry (ptr, ptr, fixed bin(35));

call ssu \$set request tables (sci ptr, rtl ptr, code);

## *ARGUMENTS*

sci\_ptr

is a pointer to the subsystem control structure for this invocation as returned by ssu\_\$create\_invocation. (Input)

rtl\_ptr

is a pointer to the request\_tables\_list structure which is the new list of request tables for this subsystem invocation; this structure is described in detail in the writeup of ssu\_\$list\_request\_tables, above. The table\_valid elements of the caller's structure are set appropriately by this call. (Input)

#### code

is a standard system status code. (Output)

 $\mathbf{0}$ 

the supplied request tables list was accepted.

error\_table\_\$unimplemented\_ version

the supplied version of the request\_tables\_list structure is not supported by this entry.

ssu\_et\_\$invalid\_request\_table

one or more of the request tables in the list are not valid; the invalid request tables are marked by the table\_valid bits in the caller's structure.

#### *NOTES*

Each supplied request table is validated as described above in the description of ssu\_\$add\_request\_table. This entry also fills in the values of table\_valid field of the supplied request\_tables\_list structure.

If all the request tables are valid, the current list is replaced with the newly supplied list and a zero status code is returned.

 $SSU$ 

Entry: ssu\_Sstandalone\_invocation

This entry creates a "standalone" subsystem invocation for use by Multics commands/active functions which can also be used as subsytem requests. Additional information on the use of Multics commands as subsystem requests is provided in the Programmer's Reference Manual.

# *USAGE*

```
declare ssu $standalone invocation entry (ptr, char(*), char(*), ptr, 
      entry, fixed bin(35);
```
call ssu\_\$standalone\_invocation (sci\_ptr, command\_name, command\_version, arg\_list\_ptr, abort\_entry, code);

# *ARGUMENTS*

#### sci\_ptr

is a pointer to the subsystem control information created for this standalone invocation. (Output)

## command\_name

is the name of the Multics command/active function on whose behalf the standalone invocation is created. (Input) Thjs name is printed in the message produced by calls to ssu\_\$print\_message, ssu\_\$abort\_line, and ssu\_\$abort\_subsystem.

command\_ version

is the current version of this command/active function. (Input)

arg\_list\_ptr

is a pointer to the command's argument list. (Input) If a null pointer is supplied, the subsystem will use the argument list of the caller of ssu\_\$standalone\_invocation. This argument list can be examined by calls to ssu\_\$arg\_ptr, ssu\_\$return\_arg, and ssu\_\$arg\_count.

# abort\_entry

is a procedure of no arguments which will be invoked by ssu\_\$abort\_line and ssu\_\$abort\_subsystem after the error message, if any, has been printed. (Input)

code

is a system status code. (Output)

# *NOTES*

Calls to ssu\_\$execute\_line and ssu\_\$evaluate\_active\_string within a standalone invocation are translated into calls to cu\_\$cp and cu\_\$evalaute\_active\_string, respectively.

2-808 AG93-05

**SSU** 

Calls to ssu\_\$print\_message, ssu\_\$abort\_line and ssu\_\$abort\_subsystem within a standalone invocation are translated into calls to com\_err\_ or active\_fnc\_err\_ depending on whether the program which created the invocation was invoked as a Multics command or as a Multics active function. In addition, after the error message is printed. ssu\_\$abort\_line and ssu\_\$abort\_subsystem will invoke the abort\_entry supplied when the subsystem invocation was created. This entry will normally perform a non-local goto back to a label in the command's main procedure so that it can clean up and return to its caller.

# Name: stu\_

The stu\_ (symbol table utility) subroutine provides a number of entry points for retrieving information from the runtime symbol table section of an object segment generated by the PL/I, FORTRAN. or COBOL compilers. A runtime symbol table is produced when a program is compiled with the -table control argument or when a runtime symbol table is required to support a feature of the language such as PL/I data-directed or FORTRAN NAMELIST input/output statements. A partial symbol table. containing only a statement map. is produced when a program is compiled with the -brief \_table control argument.

# Entry: stu\_\$decode\_runtime\_value

This entry point is called to decode encoded values (e.g., string length or arithmetic precision) stored in a runtime\_symbol node.

# *USAGE*

declare stu\_\$decode\_runtime\_value entry (fixed bin(3S), ptr, ptr, ptr, ptr, ptr, fixed bin) returns (fixed bin(3S));

value = stu \$decode runtime value (v, block ptr, stack ptr, link ptr, text ptr, ref ptr, code);

# *ARGUMENTS*

v

is an encoded value from a runtime\_symbol node, e.g., runtime\_symbol.size. (Input)

block\_ptr

points to the runtime\_block node that corresponds to the block that contains the declaration of the identifier whose runtime\_symbol node contains the encoded value. Normally. the value of block\_ptr is obtained from a call to the stu\_\$find\_runtime\_symbol entry point described below. (Input)

stu

is a pointer to the active stack frame associated with the procedure or begin block that corresponds to the specified runtime\_block node. If the specified block node is quick, stack\_ptr should point to the stack frame in which the quick block is placing its automatic storage. If the specified block is not active and does not have a current stack frame, stack ptr can be null. (Input)

## link\_ptr

is a pointer to the linkage section of the specified block. If link\_ptr is null, the stu\_\$decode\_runtime\_value entry point attempts to obtain the linkage pointer, if it is needed, from the linkage offset table (LOT); decoding fails if a pointer to the linkage section is needed and text\_ptr, block\_ptr, and link\_ptr are all null or if the segment has never been executed. (Input)

#### text\_ptr

is a pointer to the base of the object segment that contains the specified block. If text\_ptr is nUll. the stu\_\$decode\_runtime\_ value entry point attempts to obtain the text pointer, if it is needed, from the active stack frame or the block\_ptr; decoding fails if a pointer to the object segment is needed and stack\_ptr, block\_ptr, and text\_ptr are all null. (Input)

# ref\_ptr

is the value of the pointer to be used as locator qualifier if the variable that corresponds to the runtime\_symbol node that contains the encoded value is based.<br>The value of ref\_ptr can often be determined by means of the The value of ref\_ptr can often be determined by means of the stu\_\$get\_implicit\_qualifier entry point described below. (Input)

#### code

is a status code. (Output) It can be:

- o if the encoded value was successfully decoded.
- 1 if the value could not be decoded.

### value

is the decoded value if the value of code is  $0$ . (Output)

### Entry: stu\_\$decode\_runtime\_value\_extended

This entry point is called to decode encoded values (e.g., string length or arithmetic precision) stored in a runtime\_symbol node.

#### USAGE

declare stu \$decode runtime value entry (fixed bin(35), ptr, ptr, ptr, ptr, ptr, fixed bin) returns (fixed bin $(35)$ );

value = stu\_\$decode\_runtime\_value (v, block\_ptr, stack\_ptr, link\_ptr, text\_ptr, ref=ptr, code);

2-810 AG93-05

v

 $stu$ 

is an encoded value from a runtime\_symbol node, e.g., runtime\_symbol.size. (Input)

## block\_ptr

points to the runtime\_block node that corresponds to the block that contains the declaration of the identifier whose runtime\_symbol node contains the encoded value. Normally, the value of block\_ptr is obtained from a call to the stu\_\$find\_runtime\_symbol entry point described below. (Input)

## stack\_ptr

is a pointer to the active stack frame associated with the procedure or begin block that corresponds to the specified runtime\_block node. If the specified block node is quick, stack\_ptr should point to the stack frame in which the quick block is placing its automatic storage. If the specified block is not active and does not have a current stack frame, stack\_ptr can be null. (Input)

#### link\_ptr

is a pointer to the linkage section of the specified block. If link\_ptr is null, the stu\_\$decode\_runtime\_ value entry point attempts to obtain the linkage pointer, if it is needed, from the linkage offset· table (LOT); decoding fails if a pointer to the linkage section is needed and text\_ptr, block\_ptr, and link\_ptr are all null or if the segment has never been executed. (Input)

#### text\_ptr

is a pointer to the base of the object segment that contains the specified block. If text\_ptr is nUll, the stu\_\$decode\_runtime\_ value entry point attempts to obtain the text pointer. if it is needed, from the active stack frame or the block\_ptr; decoding fails if a pointer to the object segment is needed and stack\_ptr. block\_ptr, and text\_ptr are all null. (Input)

ref\_ptr

is the value of the pointer to be used as locator qualifier if the variable that corresponds to the runtime\_symbol node that contains the encoded value is based. The value of ref ptr can often be determined by means of the stu\_\$get\_implicit\_qualifier entry point described below. (Input)

#### code

is a status code. (Output) It can be:

- o if the encoded value was successfully decoded.
- 1 if the value could not be decoded.

# value

is the decoded value if the value of code is O. (Output)
## Entry: stu\_\$find\_block

This entry point, given a pointer to the symbol table header of an object segment, searches the runtime symbol table of the object segment for the runtime\_block node that corresponds to a given procedure block in the object program.

### *USAGE*

declare stu \$find\_block entry (ptr, char(\*) aligned) returns (ptr);

block ptr = stu\_\$find\_block (header\_ptr, name)

*ARGUMENTS* 

#### header\_ptr

points to a symbol table header. (Input)

## name

is the ASCII name of the runtime\_block node to be found. The name of a runtime\_block node is the same as the first name written on the procedure statement that corresponds to the runtime\_block node. (Input)

### block\_ptr

is set to point to the runtime\_block node if it is found or is null if the block is not found. (Output)

## Entry: stu\_\$find\_containing\_block

This entry point, given a pointer to the symbol table header of a standard object segment and an offset into the text section, returns a pointer to the runtime\_block node corresponding to the smallest procedure or begin block that lexically contains the source line for the instuction pointed to, or null if none could be found.

#### *USAGE*

```
declare stu $find containing_block entry (ptr, fixed bin(18) unsigned)
      returns (ptr);
```
 $bp = stu \$  Sfind containing block (hp, offset);

#### *ARGUMENTS*

hp

is a pointer to the symbol table header. (Input)

#### offset

is the offset from the base of the segment of an instruction. (Input)

 $stu$ 

#### bp

is the returned pointer to the runtime\_block node, or null.

## Entry: stu\_\$find\_header

This entry point, given an ASCII name and/or a pointer to any location in a (possibly bound) object segment, searches the given segment for the symbol table header corresponding to the designated program.

#### *USAGE*

declare stu Sfind header entry (ptr, char  $(32)$  aligned, fixed bin  $(24)$ )  $returns (ptr);$ 

header ptr = stu  $$find header$  (seg ptr, name, bc);

### *ARGUMENTS*

#### seg\_ptr

points to any location in the object segment. (Input)

name

is the ASCII name of the program whose symbol header is to be found. If seg\_ptr is null, name is treated as a reference name and the segment is determined according to the user's search rules. If the designated segment is bound, name specifies the component. (Input)

#### be

is the bit count of the object segment; if 0, the stu\_\$find\_header entry point determines the bit count itself. (Input)

### header\_ptr

points to the symbol table header if it is found or is null if the header is not found. (Output)

## *NOTES*

Since determining the bit count of a segment is relatively expensive, the user should provide the bit count if he has it available (e.g., as a result of a call to hcs\_\$initiate\_count).

#### Entry: stu\_\$find\_runtime\_symbol

This entry point, given a pointer to the runtime\_block node that corresponds to a procedure or begin block, searches for the runtime\_symbol node that corresponds to a specified identifier name. If the name is not found in the given block, the parent block is searched. This is repeated until the name is found or the root block of the symbol structure is reached, in which. case a null pointer is returned.

### *USAGE*

declare stu \$find runtime symbol entry (ptr, char(\*) aligned, ptr, fixed bin) returns (ptr);

symbol ptr = stu \$find symbol (block ptr, name, found ptr, steps);

#### *ARGUMENTS*

#### block\_ptr

points to the runtime\_block· node in which the search is to begin. (Input)

#### name

is the ASCII name of the runtime\_symbol node to be found. A name can be a fully or partially qualified structure name (e.g., "a.b.c"), in which the runtime symbol node that corresponds to the lowest level item is located. (Input)

## found\_ptr

is set to point to the runtime\_block node in which the specified identifier is found. (Output)

#### steps

is set to the number of steps that must be taken along the pl1\_stack\_frame.display\_ptr chain to locate the stack\_frame associated with the block designated by found\_ptr starting at the stack frame for the block designated by block\_ptr. (See "Example" below.) If the given identifier is found in the specified block, the value of steps is O. (Output)

If the search fails, the value of steps indicates the reason for the failure as follows:<br> $-1$  bl

- block\_ptr is null
- -2 more than 64 structure levels
- -3 name too long
- -4 no declaration found
- -5 symbol reference is ambiguous

#### symbol\_ptr

is set to point to the runtime\_symbol node if it is found or is null if an error occurs. (Output)

2-814 AG93-o5

## Entry: stu\_\$get\_block

Given a pointer to the stack frame, gets a pointer to the runtime\_block for the entry that created the frame and to the header for the object segment. This entry point is equivalent to stu\_\$get\_runtime\_block except that the location is determined by the information in the stack frame.

*USAGE* 

stu

```
declare stu_$get_block entry (ptr, ptr, ptr);
```
call stu \$get\_block (sp, hp, bp);

*ARGUMENTS* 

sp

points to the stack frame in question. (Input)

hp

points to the header for the runtime symbol table of the object segment that contains the entry that created the frame. If is set to null if the object segment has no symbol table. or if the object segment cannot be interpreted. (Output)

bp

points to the runtime\_block node for the entry that created the frame. It is set to null if the object segment has no symbol table or could not be interpreted.

## Entry: stu\_\$get\_implicit\_qualifier

This entry point, given a pointer to the symbol node that corresponds to a PL/I based variable, attempts to return the value of the pointer variable that appeared in the based declaration (e.g., the value of "p" in "del a based (p);"). A null pointer is returned if the declaration does not have the proper form or if the value of the pointer cannot be determined.

### *USAGE*

declare stu\_\$get\_implicit\_qualifier entry (ptr, ptr, ptr, ptr, ptr)  $returns (ptr);$ 

ref\_ptr = stu\_\$get\_implicit\_qualifier (block\_ptr, symbol\_ptr, stack\_ptr,<br>- link\_ptr, text\_ptr);

block\_ptr

points to the runtime\_block node that corresponds to the procedure or begin block in which the based variable is declared. (Input)

#### symbol\_ptr

points to the runtime\_symbol node that corresponds to the based variable. (Input)

#### stack\_ptr

is a pointer to the active stack frame associated with the block in which the based variable is declared. If the specified block node is quick, stack\_ptr should point to the stack frame in which the quick block is placing its automatic storage. If the specified block is not active and does not have a current stack frame. stack\_ptr can be null. (Input)

#### link\_ptr

is a pointer to the linkage section of the specified block. If link ptr is null, the stu\_\$get\_implicit\_qualifier entry point attempts to obtain the linkage pointer. if it is needed. frem the active stack frame; the implicit qualifier cannot be determined if a pointer to the linkage section is needed and stack\_ptr and link\_ptr are both null. (Input)

text\_ptr

is a pointer to the base of the object segment that contains the specified block. If text\_ptr is 'null. the stu\_\$get\_implicit\_qualifier entry point attempts to obtain the text pointer. if it is needed. from the active stack frame; the implicit qualifier cannot be determined if a pointer to the object section is needed and stack\_ptr and text\_ptr are both null. (Input)

ref\_ptr

is set to the value of the implicit qualifier or is null if the value cannot be determined. (Output)

## *NOTES*

A null pointer is returned for anyone of a number of reasons. Some of these are:

The based variable was declared without an implicit qualifier, e.g.,

del a based;

Determining the implicit qualifier involves evaluating an expression, for example, the based variable was declared as:

dcl a based  $(p(i))$ ;

The based variable was declared with an implicit qualifier, but it is not possible to obtain the address of the qualifier (e.g., it is an authentic pointer, and stack\_ptr is null).

## Entry: stu\_\$get\_line

This entry point. given a pointer to the symbol header of a standard object segment and an offset in the text section of the object segment. returns information that allows the source line that generated the specified location to be accessed. This entry point can be used with programs that have only a partial runtime symbol table.

### *USAGE*

declare stu  $\S$ get line entry (ptr, fixed bin(18), fixed bin, fixed  $bin(18)$ , fixed bin(18), fixed bin, fixed bin);

call stu\_\$get\_line (head ptr, offset, n\_stms, line\_no, line\_offset, line\_length, file);

### *ARGUMENTS*

## head\_ptr

is a pointer to the symbol section header of a standard object segment. (Input)

### offset

is the offset of an instruction in the text section. (Input)

#### n\_stms

indicates the number of source statements about which information is desired; the string specified by file, line\_offset, and line\_length is the source for n\_stms statements, starting with the statement that contains the given instruction. (Input)

### line\_no

is set to the line number. in the file in which it is contained, of the statement that contains the specified instruction or is  $-1$  if the given offset does not correspond to a statement in the object program. (Output)

### line\_offset

is set to the number of characters that precede the first character of the source for the specified statement. (Output)

### line\_length

is set to the number of characters occupied by the n\_stms statements that start with the statement that contains the specified location; the source for these statements is assumed to be entirely contained within a single source file. Let S be the contents of the source file that contains the specified statements considered as a single string; then the source string for the n\_stms statements is substr(S,line\_offset+1,line\_length). (Output)

file

is the number of the source file in which the source for the desired statements is contained. (Output)

stu\_

 $stu$ 

### Entry: stu\_\$get\_line\_no

This entry point. given a pointer to a runtime\_block node and an offset in the text segment that corresponds to the block, determines the line number, starting location, and number of words in the source statement that contains the specified location.

## *USAGE*

declare stu\_\$get\_line\_no entry (ptr, fixed bin(18), fixed bin(18), fixed bin(18)) returns (fixed bin(18));

line no = stu \$get line no (block ptr, offset, start, num);

#### *ARGUMENTS*

#### block\_ptr

points to the runtime\_block node that corresponds to the block in which the instruction offset exists. (Input)

## offset

is the offset of an instruction in the text segment (Input)

start

is set to the offset in the text segment of the first instruction generated for the source line that contains the specified instruction or is  $-1$  if the line is not found. (Output)

#### num

is set to the number of words generated for the specified source line. (Output)

line\_no

is set to the line number, in the main source file, of the statement that contains the specified instruction or is  $-1$  if the specified offset does not correspond to a statement in the program. (Output)

### *NOTES*

All line numbers refer to the main source file and not to files accessed by means of the %include statement.

No distinction is made between several statements that occur on the same source line. The start argument is the starting location of the code generated for the first statement on the line and num is the total length of all the statements on the line.

## Entry: stu\_\$get\_location

This entry point, given a pointer to a runtime\_block node and the line number of a source statement in the block, returns the location in the text segment of the first instruction generated by the specified source iine.

*USAGE* 

declare stu\_\$get\_location entry (ptr, fixed bin(18)) returns  $(f$  i xed bin $(18)$  ;

offset =  $stu$   $Sget$  location (block ptr, line no);

### *ARGUMENTS*

### block\_ptr

points to the runtime\_block node. (Input)

#### line\_no

specifies the source line number, which must be in the main source file. (Input)

offset

is set to the offset in the text segment of the first instruction generated for the given line or is  $-1$  if no instructions are generated for the given line. (Output)

## Entry: stu\_\$get\_map\_index

This entry point, given a pointer to the symbol header of a standard object segment and an offset into the text section, returns the index of the statement map entry for the source line that generated the instruction at the offset and a pointer to the map entry. This entry can be used with object segments that have only a partial runtime symbol table.

### *USAGE*

declare stu\_\$get\_map\_index entry (ptr, fixed bin(18) unsigned, fixed bin,  $ptr);$ 

call stu\_\$get\_map\_index (header, offset, map index, map entry ptr);

**ARGUMENTS** 

header

is a pointer to the symbol header for the object segment (Input)

offset

is the offset of an instruction, relative to the base of the segment. (Input)

stu

is the index in the statement map array of the statement map entry for the line corresponding to the instruction, or  $-1$  if no such map entry could be found. (Output)

### map\_entry \_ptr

is a pointer to the map entry identified by map\_index, or null if no such entry could be found. (Output)

# *NOTES*

Even though the map entry index and map entry pointer can be computed from each other, both are supplied to the user for convenience.

### Entry: stu\_\$get\_runtime\_address

This entry point, given a pointer to a runtime\_symbol node and information about the current environment of the block in which the symbol that corresponds to the runtime\_symbol node is declared, determines the address of the specified variable.

### *USAGE*

```
declare stu $get runtime address entry (ptr, ptr, ptr, ptr, ptr, ptr,
      ptr) returns (ptr);
```

```
add_ptr = stu_$get_runtime_address (block_ptr, symbol_ptr, stack_ptr, 
      link ptr, text ptr, ref ptr, subs ptr);
```
### *ARGUMENTS*

#### block\_ptr

points to the runtime\_block node that corresponds to the block in which the symbol, whose address is to be determined, is declared. (Input)

### symbol\_ptr

points to the runtime\_symbol node that corresponds to the symbol whose address is to be determined. (Input)

### stack\_ptr

is a pointer to the active stack frame associated with the procedure or begin block that corresponds to the specified runtime\_block node. If the specified block is quick, stack\_ptr should point to the stack frame in which the quick block is placing its automatic storage. If the specified block is not active and does not have a current stack frame, stack\_ptr can be null. (Input)

### iink\_ptr

is a pointer to the linkage section of the specified block. If link ptr is null, the stu\_\$get\_runtime\_address entry point attempts to obtain the linkage pointer, if it is needed, from the LOT; the address of the specified symbol cannot be determined if a pointer to the linkage section is needed and text\_ptr, block\_ptr. and link\_ptr are all null or the segment has never been executed. (Input)

#### text\_ptr

is a pointer to the base of the object segment that contains the specified block. If text\_ptr is nUll, the stu\_\$get\_runtime\_address entry point attempts to obtain the text pointer, if it is needed, from the active stack frame or the block\_ptr; the address of the specified symbol cannot be determined if a pointer to the object segment is needed and stack\_ptr, block\_ptr, and text\_ptr are all null. (Input)

#### ref\_ptr

is the value of the reference pointer to be used if the runtime\_symbol node corresponds to a based variable. If ref ptr is null, the stu \$get\_runtime\_address entry point calls the stu\_\$get\_implicit\_qualifier entry point (described above) to determine the value of the pointer that was used in the declaration of the based variable. (Input)

subs\_ptr

points to a vector of single-precision fixed-point binary subscripts. The number of subscripts is assumed to match the number required by the declaration. This argument can be null if the runtime\_symbol node does not correspond to an array. (Input)

add\_ptr

is set to the full bit address (with full bit offset) of the variable that corresponds to the symbol node or is null if the address cannot be determined. (Output)

### Entry: stu\_\$get\_runtime\_block

This entry point, given a pointer to an active stack frame and a location within the object segment that created the frame, returns pointers to the symbol table header of the object segment and the runtime\_block node that corresponds to the procedure or begin block associated with the stack frame. Null pointers are returned if the stack frame does not belong to a PL/I, FORTRAN, or COBOL program or if the object segment does not have a runtime symbol table.

#### USAGE

declare stu\_\$get\_runtime\_block entry (ptr, ptr, ptr, fixed bin(18));

call stu \$get runtime block (stack ptr, header ptr, block ptr, loc);

 $stu_$ 

stu

#### *ARGUMENTS*

#### stack\_ptr

points to an active stack frame. (Input)

#### header\_ptr

is set to point to the symbol table header or is null if the object segment does not have a runtime symbol table. (Output)

block\_ptr

is set to point to the runtime\_block node that corresponds to the procedure or begin block associated with the stack frame or is null if the object segment does not have a runtime symbol table. (Output)

#### loc

is an address within the object segment (e.g., where execution was interrupted); a negative value for loe means no location information is specified. The additional information provided by loc enables the stu\_\$get\_runtime\_block entry point to return the runtime\_block node that corresponds to the quick PL/I procedure or begin block that is sharing the designated stack frame and was active at the time execution was interrupted. (Input)

#### Entry: stu\_\$get\_runtime\_line\_no

This entry point, given a pointer to the symbol header of a standard object segment and an offset in the text section of the object segment, returns information about the line that caused the specified instruction to be generated. Since the symbol header is used to locate the statement map. this entry point can be used with object segments that have only a partial runtime symbol table.

## *USAGE*

```
declare stu §get runtime line no entry (ptr, fixed bin(18).
        fixed \overline{bin(18)}, fixed \overline{bin(18)}, fixed \overline{bin(18)};
```
call stu \$get runtime line no (head ptr, offset, start, num, line no);

### *ARGUMENTS*

head\_ptr

is a pointer to the symbol section header of a standard object segment. (Input)

#### offset

is the offset of an instruction in the text section. (Input)

#### start

is set to the offset in the text segment of the first instruction generated for the source line that contains the specified instruction or is  $-1$  if the line is not found. {Output}

2-822 AG93-05

num

is set to the number of words in the object code generated for the specified source line. (Output)

line\_no

is set to the line number. in the main source file. of the statement that contains the specified instruction or is  $-1$  if the specified offset does not correspond to a statement in the program. (Output)

### *NOTES*

All line numbers refer to the main source file and not to files accessed by means of the %include statement.

No distinction is made between several statements that occur on the same source line. The start argument is the starting location of the code generated for the first statement on the line and num is the total length of all the statements on the line.

## Entry: stu\_\$get\_runtime\_location

This entry point, given a pointer to the symbol header of a standard object segment and a line number in the main source file, returns the starting location in the text section of the object code generated for the line. This entry point can be used with object segments that have only a partial runtime symbol table.

### *USAGE*

declare stu\_\$get\_runtime\_location entry (ptr, fixed bin) returns  $(fixed bin(18));$ 

offset = stu  $\text{Set}$  runtime location (head ptr, line no);

#### *ARGUMENTS*

#### head\_ptr

is a pointer to the symbol section header of a standard object segment. (Input)

#### line\_no

is the line number of a statement in the main source file. (Input)

#### offset

is set to the location in the text segment where the object code generated for the specified line begins or is -1 if no code is generated for the given line. (Output)

## Entry: stu\_\$get\_statement\_map

This entry point, given a pointer to the symbol header of a standard object segment, returns information about the statement map of the object segment. This entry point can be used with object segments that have only a partial runtime symbol table.

## *USAGE*

declare stu\_\$get\_statement\_map entry (ptr, ptr, ptr, fixed bin);

call stu \$get statement map (head ptr, first ptr, last ptr, map size);

## *ARGUMENTS*

### head\_ptr

is a pointer to the symbol section header of a standard object segment. (Input)

#### first\_ptr

is set to point to the first entry in the statement map of the object segment or is null if the object segment does not have a statement map. (Output)

## last\_ptr

is set to point to the location following the last entry in the statement map of the object segment or is null if the object segment does not have a statement map. (Output)

#### map size

is set to the number of words in an entry in the statement map. (Output)

### Entry: stu\_\$offset\_to\_pointer

This entry point attempts to convert an offset variable to a pointer value using the area, if any. on which the offset was declared.

## *USAGE*

declare stu\_\$offset\_to\_pointer entry (ptr, ptr, ptr, ptr, ptr, ptr) returns  $(ptr)$ ;

off ptr = stu Soffset to pointer (block ptr, symbol\_ptr, data\_ptr, stack ptr, link ptr, text ptr);

#### block\_ptr

points to the runtime\_block node that corresponds to the procedure or begin block in which the offset variable is declared. (Input)

#### symbol\_ptr

points to the runtime\_symbol node that corresponds to the offset variable. (Input)

#### data\_ptr

points to the offset value to be converted to a pointer. (Input)

#### stack\_ptr

is a pointer to the active stack frame associated with the block in which the offset variable is declared. If the specified block node is quick, stack\_ptr should point to the stack frame in which the quick block is placing its automatic storage. If the specified block is not active and does not have a current stack frame, stack\_ptr can be null. (Input)

link\_ptr

is a pointer to the linkage section of the specified block. If link\_ptr is null, the stu\_\$offset\_to\_pointer entry point attempts to obtain the linkage pointer, if it is needed, from the stack frame; conversion fails if a pointer to the linkage section is needed and stack\_ptr and link\_ptr are both null. (Input)

#### text\_ptr

is a pointer to the base of the object segment that contains the specified block. If text\_ptr is nUll, the stu\_\$offset\_to\_pointer entry point attempts to obtain the text pointer, if it is needed, from the active stack frame; conversion fails if a pointer to the text section is needed and stack\_ptr and link\_ptr are both null. (Input)

is set to the pointer value that corresponds to the offset value; it is null if the conversion fails or if the offset value is itself null. (Output)

#### Entry: stu\_\$pointer\_to\_offset

This entry point attempts to convert a pointer value to an offset variable using the area, if any, on which the offset was declared.

### *USAGE*

```
declare stu $pointer to offset entry (ptr, ptr, ptr, ptr, ptr, ptr) 
      returns (offset);
```
off val = stu \$pointer to offset (block ptr, symbol\_ptr, data\_ptr, stack\_ptr, link\_ptr, text\_ptr);

off\_ptr

stu

## *ARGUMENTS*

#### block\_ptr

points to the runtime\_block node that corresponds to the procedure or begin block in which the offset variable is declared. (Input)

#### symbol\_ptr

points to the runtime\_symbol node that corresponds to the offset variable. (Input)

#### data\_ptr

points at the pointer value to be converted to an offset. This pointer value must be an unpacked pointer value. (Input)

#### stack ptr

is a pointer to the active stack frame associated with the block in which the offset variable is declared. If the specified block node is quick, stack\_ptr should point to the stack frame in which the quick block is placing its automatic storage. If the specified block is not active and does not have a current stack frame, stack\_ptr can be null. (Input)

## link\_ptr

is a pointer to the linkage section of the specified block. If link\_ptr is nUll, the stu\_\$offset\_to\_pointer entry point attempts to obtain the linkage pointer, if it is needed, from the stack frame; conversion fails if a pointer to the linkage section is needed and stack\_ptr and link\_ptr are both null. (Input)

#### text\_ptr

is a pointer to the base of the object segment that contains the specified block. If text\_ptr is nUll, the stu\_\$offset\_to\_pointer entry point attempts to obtain the text pointer, if it is needed, from the active stack frame; conversion fails if a pointer to the text section is needed and stack\_ptr and link\_ptr are both null. (Input)

### off val

is set to the offset value that corresponds to the pointer value; it is null if the conversion fails or if the pointer value is itself null. (Output)

#### Entry: stu\_\$remote\_format

This entry point decodes a remote format specification.

### *USAGE*

declare stu Sremote format entry (fixed bin(35), ptr, ptr, label) returns (fixed bin);

code = stu\_\$remote\_format (value, stack\_ptr, ref\_ptr, format);

## *ARGUMENTS*

### value

is the remote format value to be decoded. (Input)

## stack\_ptr

is a pointer to the active stack frame of the block that contains the format being decoded. (Input)

## ref\_ptr

is the pointer value to be used if the format value being decoded requires pointer qualification. (Input)

#### format

is set to the format value if decoding is successful. (Output)

#### code

is a status code. (Output) It can be:

- o if decoding is successful.
- 1 if decoding is not successful.

### *EXAMPLES*

The use of some of the entry points documented above is illustrated by the following sample program, which is called with:

## stack\_ptr

a pointer to the stack frame of a PL/I block.

#### symbol

an ASCII string giving the name of a user symbol in the PL/I program.

### subs\_ptr

a pointer to an array of binary integers that give subscript values.

The procedure determines the address and size of the specified symbol. If any errors occur. the returned address is null.

```
example: proc (stack ptr, symbol, subs ptr, size) returns (ptr);
declare stack_ptr ptr, 
          symbol char(*) aligned,
          subs_ptr ptr, 
          size fixed bin(35);
declare (header_ptr, block_ptr, symbol_ptr, ref_ptr, sp, blk_ptr, 
           stack_ptr, add_ptr) ptr, 
           (i, steps) fixed bin, 
          code fixed bin (35) , 
          stu_$get_runtime_block entry (ptr, ptr, ptr, fixed bin{l8)), 
          stu_$find_runtime_symbol entry (ptr, char(*) al igned, ptr, 
           fixed bin) returns (ptr),
          stu_$get_runtime_address entry (ptr, ptr, ptr, ptr, ptr, ptr, 
           ptr) returns (ptr) , 
          stu_$decode_runtime_value entry (fixed bin(35), ptr, ptr, ptr,
           ptr, ptr, fixed bin) returns(fixed bin(35));
%include pll_stack_frame; 
%inc1ude runtime_symbol; 
          /* determine header and block pointers */call stu_$get_runtime_block (stack_ptr, header_ptr,<br>block_ptr, -1);
          if block ptr = null then return (null);
          /* search for specified symbol */ 
          symbol_ptr = stu_$find_runtime_symbol (block_ptr, symbol,
                     blk ptr, steps);
```
stu\_

 $stu$ 

 $stu_$ 

```
if symbol ptr = null then return(null);
/* determine stack frame of block owning symbol */sp = stack_ptr;do i = 1 to steps;
     sp = sp -> pll_stack_frame.display_ptr; 
     end; 
/* determine address of symbol */ 
ref\_ptr = null;add\_ptr = stu\_Sget\_runtime\_address (blk_ptr, symbol_ptr, sp,
           null, null, ref_ptr, subs_ptr);
if add_ptr = null then return(null); 
/* determine size */ 
size = symbol_ptr -> runtime_symbol.size; 
if size < 0 
then do; 
     size = stu_$decode_runtime_value (size, blk_ptr, sp, null,
       null, ref_ptr, code);
     if code \sim = 0 then return(null);
     end; 
return (add_ptr) ; 
end example;
```
stu

المستمسم ستستسلط والمتعاون والمتبادر والمتعاونات

.<br>The company of the company of the company

 $suberr_{-}$ 

# Name: sub\_err\_

The sub\_err\_ subroutine is called by other programs that wish to report an unexpected situation without usurping the calling environment's responsibility for the content of and disposition of the error message and the choice of what to do next The caller specifies an identifying message and may specify a status code. Switches that describe whether and how to continue execution and a pointer to further information may also be passed to this subroutine. The environment that invoked the subroutine caller of sub\_err\_ may intercept and modify the standard system action taken when this subroutine is called.

General purpose subsystems or subroutines, which can be called in a variety of I/O and error handling environments, should report the errors they detect by calling the sub err subroutine.

### *USAGE*

declare sub\_err\_ entry options (variable);

call sub\_err (code, name, flags, info\_ptr, retval, ctl\_string, ioa\_args) ;

### *ARGUMENTS*

#### code

is a standard status code describing the reason for calling the sub\_err\_ subroutine. (It is normally declared fixed bin(35); but it can be any computational data type. If not fixed bin(35), it will be converted to fixed bin(35). (Input)

#### name

is the name (declared as a nonvarying character string) of the subsystem or module on whose behalf the sub\_err\_ subroutine is called. (Input)

#### flags

describe options associated with the error. The flags argument should be declared as a nonvarying bit string. The following values, located in the include file sub\_err\_flags.incl. pll. are permitted: (Input)

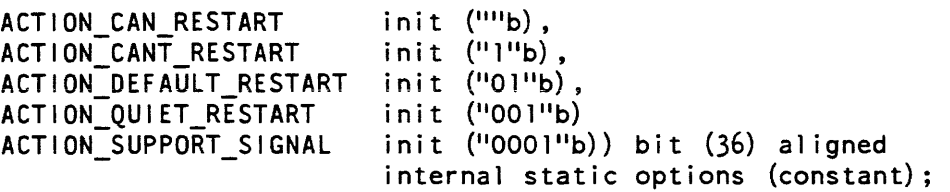

Each bit corresponds to one of the action flags in the standard condition\_info\_header structure. declared in condition\_info\_header.incl.pll. If multiple bits are on in the supplied string, all the specified flags are set. See the Programmer's Reference Manual for definitions of the flags.

## info\_ptr

is a pointer (declared as an aligned pointer) to optional information specific to the situation. This argument is used as input to initialize info.info\_ptr (see "Info Structure" below). The standard system environment does not use this pointer, but it is provided for the convenience of other environments. (Input)

### retval

is a return value from the environment to which the error was reported. This argument is used as input to initialize info.retval (see "Info Structure"- below). The standard system environment sets this value to zero. Other environments may set the retval argument to other values, which may be used to select recovery strategies. The retval argument should be declared fixed bin(35). (Input/Output)

### ctl\_string

is an ioa\_ format control string (declared as a non varying character string) that defines the message associated with the call to the sub\_err\_ subroutine. Consult the description of the ioa\_ subroutine. (Input)

### ioa\_args

are any arguments required for conversion by the ctl\_string argument. (Input)

### **NOTE**

There is an obsolete calling sequence to this subroutine, in which the flags argument is a character string instead of a bit string. In that calling sequence, the legal values are "s" for ACTION\_CAN\_RESTART, "h" for ACTION\_CANT\_RESTART. "q" for ACTION\_QUIET\_RESTART, and "c" for ACTION\_DEFAULT\_RESTART.

### OPERATION

The sub\_err\_ subroutine proceeds as follows: the structure described below is filled in from the arguments to the sub\_err\_ subroutine and the signal\_ subroutine is called to raise the sub\_error\_ condition.

When the standard system environment receives a sub\_error\_ signal, it prints a message of the form:

name error by sub name location Status code message. Message from ctl\_string.

The standard environment then sets retval to zero and returns, if the value ACTION\_DEFAULT\_RESTART is specified; otherwise it calls the listener. If the start command is invoked, the standard environment returns to sub\_err\_. which returns to the subroutine caller of the sub\_err\_ subroutine unless ACTION\_CANT\_RESTART is specified. If the value ACTION\_CANT\_RESTART is specified, the suh\_err\_ subroutine signals the illegal\_return condition.

## HANDLER OPERATION

All handlers for the any\_other condition must either pass the sub\_error\_ condition on to another handler, or else must handle the condition correctly. Correct handling consists of printing the error message and of respecting the cant\_restart, default\_restart, and quiet\_restart flags, unless the environment deliberately countermands these actions (for example, for debugging purposes).

If an application program wishes to call a subsystem that reports errors by the sub\_err\_ subroutine and wishes to replace the standard system action for some classes of sub\_err\_ subroutine calls, the application should establish a handler for the sub\_error\_ condition by a PL/I on statement When the handler is activated as a result of a call to the sub\_err\_ subroutine by some dynamic descendant, the handler should call the find\_condition\_info\_ subroutine to obtain the sub\_error\_info\_ptr that points to the structure described in "Info Structure" below.

The following is an example of how to establish a handler for the sub\_error\_ condition.

```
on sub error begin; 
\mathbf{I}
```

```
2 %include condition_info; 
3 % include condition_info_header;<br>4 % include sub error info:
\overline{4} % include sub_error_info;<br>5 % include format document
     %include format document error;
6 condition_info_ptr = addr (loca1_condition_info); 
7 condition_info.version = condition_info_version_1;<br>8 call find condition info (null (), condition info
       call find-condition info (null (), condition info ptr,
          error_{code};9 if error\ code \sim 0
10 then call error_routine (error_code);<br>11 sub error info ptr = condition info.i
       sub_error_info_ptr = condition_info.info_ptr;
12 if sub_error_info.name \sim "format_document_"
13 then do;<br>14 call
            call continue to signal (error code);
15 return; 
       end:
17 format document error ptr = sub error info.info ptr;
18 
        \mathbf{1}19 end;
```
In the example above, line  $1-4$ ,  $6-11$  and 19 are the general purpose section of the sub\_error\_ on unit; lines 5 and 12-18 would change, depending upon which caller of sub\_err\_ the on unit was designed to handle (ie. format\_document\_ or some other subroutine like sort\_seg\_ or sort\_). Line 18 of the example above represents code to access the format\_document\_error structure, analyze the information in this structure describing the error. take appropriate action (either stop execution of format\_document\_ by doing a nonlocal goto outside of the sub\_error\_ on unit. or continue execution by allowing the on unit's begin block to end normally).

## *INFO STRUCTURE*

The structure pointed to by sub\_error\_info\_ptr is declared as follows in the sub\_error\_info.incl.pll include file:

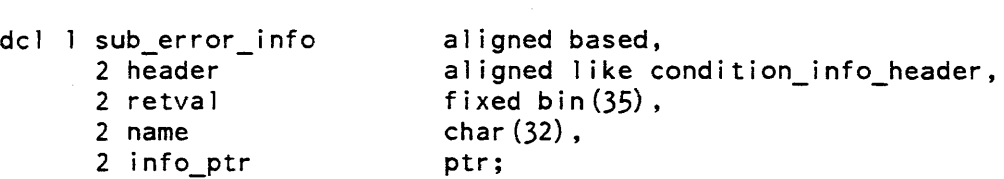

## *STRUCTURE ELEMENTS*

header

is a standard header required at the beginning of each information structure provided to an on unit

retval

is the return value. The standard environment sets this value to zero.

name

is the name of the module encountering the condition.

### info\_ptr

is a pointer to additional information associated with the condition.

## *NOTES*

The handler should check sub\_error\_info.name and sub\_error\_info.code to make sure that this particular call to the sub\_err\_ subroutine is the one desired and, if not. call the continue\_to\_signal\_ subroutine. If the handler determines that it wishes to intercept this case of the sub\_error\_ condition, the information structure provides the message as converted. switches. etc. If control returns to the sub\_err\_ subroutine, any change made to the value of info.retval is returned to the caller of this subroutine.

suffixed\_name\_

## Name: suffixed\_name\_

This subroutine handles storage system entrynames. It provides an entry point that creates a properly suffixed name from a user-supplied name that might or might not include a suffix, an entry point that changes the suffix on a user-supplied name that might or might not include the original suffix, and an entry point that finds a segment, a directory, or a multisegment file whose name matches a user-supplied name that might or might not include a suffix. It is intended to be used by commands that deal with segments with a standard suffix, but that do not require the user to supply the suffix in the command arguments.

### Entry: suffixed\_name\_\$find

This entry point attempts to find a directory entry whose name matches a user-supplied name that might or might not include a suffix. This directory entry can be a segment. directory, or a multisegment file.

#### *USAGE*

```
declare suffixed_name_$find entry (char(\hat{x}), char(\hat{x}), char(\hat{x}), char (32),
      fixed bin(2), fixed bin(5), fixed bin(35));
```
call suffixed name Sfind (directory, name, suffix, entry, type, mode,  $code$ :

## *ARGUMENTS*

#### directory

is the name of the directory in which the entry is to be found. (Input)

#### name

is the name that has been supplied by the user, and that might or might not include a suffix. (Input)

#### suffix

is the suffix that is supposed to be part of name. It should not contain a leading period. (Input)

#### entry

is a version of name that includes a suffix. It is returned even if the directory entry does not exist. (Output)

#### type

is a switch indicating the type of directory entry that was found. (Output)

- 0 no entry was found.<br>1 a segment was found
- a segment was found.
- 2 a directory was found.
- 3 a multisegment file was found.

suffixed\_name\_

## mode

is the caller's access mode to the directory entry that was found. See the hcs\_\$append\_branch entry point for a description of mode. The caller's access mode to the multisegment file directory is returned for a multisegment file. (Output)

## code

is a standard status code. (Output) It can be one of the following: error\_table\_\$noentry

no directory entry that matches name was found.

error\_table\_\$no\_info

no directory entry that matches name was found, and furthermore, the caller does not have status permission to the directory.

error\_table\_\$incorrect\_access

a directory entry that matches name was found, but the caller has null access to this entry, and to the directory containing this entry.

error\_table\_\$entlong

the properly suffixed name that was made is longer than 32 characters.

## Entry: suffixed\_name\_\$make

This entry point makes a properly suffixed name out of a name supplied by the user that might or might not include a suffix.

## *USAGE*

declare suffixed name Smake entry (char(\*), char(\*), char(32), fixed bin $(35)$ ;

call suffixed name \$make (name, suffix, proper name, code);

## *ARGUMENTS*

name

is the name that has been supplied by the user, and that might or might not include a suffix. (Input)

## suffix

is the suffix that is supposed to be part of name. It should not contain a leading period. (Input)

## proper\_name

is the suffixed version of name. (Output)

### code

is a standard status code. (Output) It can be:

error\_table\_\$entlong

the properly suffixed name that was made is longer than proper\_name; proper\_name contains only a part of the properly suffixed name.

## suffixed\_name\_

## Entry: suffixed\_name\_\$new\_suffix

This entry point creates a name with a new suffix by changing the (possibly existing) suffix on a user-supplied name to the new suffix. If there is no suffix on the user-supplied name, then the new suffix is merely appended to the user-supplied name.

## *USAGE*

- declare suffixed name \$new suffix entry (char(\*), char(\*), char(\*), char  $(32)$ , fixed bin $(35)$ ;
- call suffixed name \$new suffix (name, suffix, new suffix, new name,  $code$ ):

### *ARGUMENTS*

### name

is the name that has been supplied by the user, and that might or might not melude a suffix. (Input)

### suffix

is the suffix that might or might not already be on name.

### new\_suffix

is the new suffix. (Input)

## new\_name

is the name that was created. If name ends with .suffix, then .new\_suffix replaces .suffix in new\_name. Otherwise, new\_name is formed by appending .new\_suffix to name. (Output)

## code

is a standard status code. (Output) It can be:

error\_table\_\$entlong

meaning that the suffixed new name is longer than new\_name and therefore new\_name contains only part of the suffixed new name.

### *NOTES*

If error\_table\_\$no\_s\_permission is encountered during the processing for suffixed\_name\_\$find. it is ignored and is not returned in the status code.

sus signal handler

sus\_signal\_handler\_

# Name: sus\_signal\_handler\_

The sus signal handler subroutine is the static condition handler for the sus condition. The standard process overseers establish this handler by calling sct\_manager\_\$set. For interactive processes, the sus\_ condition typically occurs when the process is disconnected from its login terminal channel. For absentee processes, the sus\_ condition occurs when the operators suspend the job.

When the user reconnects to the process, sus\_signal\_handler\_ may attempt to execute an exec\_com, according to whether reconnect\_ec\_enable or reconnect\_ec\_disable was last called before disconnection.

## Entry: sus\_signal\_handler\_\$reconnect\_ec\_enable

This entry point enables searching for the segment reconnect.ec when the user reconnects to a disconnected process. As a result, sus\_signal\_handler\_ looks first in the user's home directory, then in his project directory (>user\_dir\_dir>Project\_name), and finally in >system\_control\_dir. When the reconnected segment is found, the command lexec\_com >Directory\_name>reconnect" is executed.

## USAGE

declare sus signal handler \$reconnect ec enable entry;

call sus signal handler \$reconnect ec enable  $()$ ;

## *NOTES*

The use of reconnect.ec is enabled automatically by the standard process overseer process\_overseer\_.

Invocation of the reconnect.ec is not automatically enabled by the project\_start\_up\_ process overseer. Thus, when using project\_start\_up\_. the project administrator may enable the invocation of reconnect.ec at any point in the project\_start\_up.ec by using the reconnect\_ec\_enable command.

The current command processor is used to execute the reconnect.ec command. If the user is using the abbrev command processor, any applicable abbreviation will be expanded.

sus\_signal\_handler\_

sweep\_disk\_

## Entry: sus\_signal\_handler\_\$reconnect\_ec\_disable

This entry point reverses the effect of the sus\_signal\_handler\_\$reconnect\_ec\_enable entry. After reconnection to a disconnected process, there is no attempt made to find or invoke the exec\_com "reconnect.ec".

*USAGE* 

declare sus signal handler Sreconnect ec disable entry;

call sus signal handler \$reconnect ec disable ();

Name: sweep\_disk\_

The sweep\_disk\_ subroutine walks through the subtree below a specified node of the directory hierarchy, calling a user-supplied subroutine once for every entry in every directory in the subtree.

*USAGE* 

declare sweep disk entry (char (168) aligned, entry);

call sweep\_disk\_ (base\_path, subroutine);

*ARGUMENTS* 

base\_path

is the pathname of the directory that is the base node of the subtree to be scanned. (Input)

subroutine

is an entry point called for each branch or link in the subtree (see "User-Supplied Subroutines" below). (Input)

2-838 AG93-05

sweep\_disk\_

### USER-SUPPLIED SUBROUTINES

The subroutine is assumed to have the following declaration and call:

declare subroutine entry (char (168) aligned, char (32) aligned, fixed bin, char (32) !aligned, ptr, ptr);

call subroutine (path, dir name, level, entryname, b\_ptr, n\_ptr);

where:

path

is the pathname of the directory immediately superior to the directory that contains the current entry. (Input)

#### dir name

is the name of the directory that contains the current entry. (Input)

level

is the number of levels deep from the base\_path directory of the subtree. (Input)

#### entryname

is the primary name on the current entry. (Input)

b\_ptr

is a pointer to the branch structure returned by hcs\_\$star\_list for the current entry. (Input)

#### n\_ptr

is a pointer to the names area for the immediately superior directory of the current entry returned by hcs\_\$star\_list. (Input)

### Entry: sweep\_disk\_\$dir\_list

This entry point operates in the same way as sweep\_disk\_ but is much less expensive to use and does not return date\_time\_contents\_modified. date\_time\_used. or bit\_count.

### USAGE

declare sweep\_disk\_\$dir\_1ist entry (char (168) aligned, entry);

call sweep\_disk\_\$dir\_list (base\_path, subroutine);

The user-supplied subroutine is called in the same way as sweep\_disk\_. but b\_ptr points instead to the branch structure returned by hcs\_\$star\_dir\_list See the hcs\_\$star\_ subroutine.

## sweep disk

# **NOTES**

If the base path argument to the sweep disk subroutine is the root  $(1, 1)$ , the directory >process\_dir\_dir is omitted from the tree walk.

The sweep\_disk\_ subroutine attempts to force access to the directories in the subtree by adding an ACL term of the form "sma Person.Project.tag" to each directory ACL. and deleting that ACL term when finished processing the directory. If the user does not have sufficient access to add this ACL term for a given directory, the subroutine processes those parts of the subtree under it where the user already has sufficient access to list the directories.

## Entry: sweep\_disk\_\$loud

This entry point is used for debugging subsystems that use the sweep disk\_ subroutine. It sets an internal static flag in sweep\_disk\_ that causes sweep\_disk\_ to call com\_err\_ and report any errors encountered in listing directories or setting ACLs. Since sweep\_disk\_\$loud takes no arguments, and should only be used' for debugging, it can readily be invoked as a command ("sweep\_disk\_ $\delta$ loud") to cause sweep\_disk $\epsilon$  to exhibit this debugging behavior for the rest of the process. There is no corresponding entry point to turn the switch off. Because this is a static switch, and affects all callers of sweep\_disk\_. it should not be turned on, except to debug, when it is important to understand the exact nature of any errors encountered. Normally, sweep\_disk\_ ignores errors and continues as best it can.

## USAGE

declare sweep disk  $\frac{1}{2}$ loud entry  $\frac{1}{2}$ ;

call sweep disk  $\frac{1}{2}$ loud  $\frac{1}{2}$ ;

Name: system\_info\_

The system\_info\_ subroutine allows the user to obtain information concerning system parameters. All entry points that accept more than one argument count their arguments and only return values for the number of arguments given. Certain arguments, such as the price arrays, must be dimensioned as shown.

## system\_info\_

## Entry: system\_info\_\$abs\_chn

This entry point returns the event channel and process **ID** for the process that is running the absentee user manager.

*USAGE* 

declare system\_info\_\$abs\_chn entry (fixed bin(7l), bit(36) aligned);

call system\_info\_\$abs\_chn (ec, p\_id);

*ARGUMENTS* 

ec

is the event channel over which signals to absentee\_user\_manager\_ should be sent. (Output)

p\_id

is the process ID of the absentee manager process (currently the initializer). (Output)

## Entry: system\_info\_\$abs\_prices

This entry point returns the prices for CPU and real time for each absentee queue.

*USAGE* 

```
declare system_info_$abs_prices entry ((4) float bin, (4) float bin);
```
call system\_info\_\$abs\_prices (cpurate, realrate);

*ARGUMENTS* 

cpurate

is the price per CPU hour for absentee queues 1 to 4. (Output)

realrate

is the memory unit rate for absentee queues 1 to 4. (Output)

\*

## system info

### system\_info\_

## Entry: system\_info\_\$access\_ceiling

This entry point returns the system\_high access authorization or class.

*USAGE* 

```
declare system info $access_ceiling entry (bit(72) aligned);
```
call system\_info\_\$access\_ceiling (ceil);

*ARGUMENTS* 

ceil

is the access ceiling. (Output)

### Entry: system\_info\_Scategory \_names

This entry point returns the 32-character long names and the eight-character short names for the access categories.

## *USAGE*

```
declare system_info_$category_names entry (dim(18) char (32), dim(l8) 
      char (8) ) ;
```
call system\_info\_\$category\_names (long, short);

### *ARGUMENTS*

long

is an array of the long level names. (Output)

short

is an array of the short level names. (Output)

## Entry: system\_info\_\$default\_absentee\_queue

This entry point returns the number of the default absentee queue used for submission of absentee jobs by the enter\_abs\_request. pll\_abs, fortran\_abs, etc., commands.

## *USAGE*

```
declare system_info_$default_absentee_queue entry (fixed bin);
```
call system\_info\_\$default\_absentee\_queue (default\_q);

# system\_info\_

# *ARGUMENTS*

default\_q is the default absentee queue. (Output)

# Entry: system\_info\_\$device\_prices

This entry point returns the per-shift prices for system device usage.

*USAGE* 

```
declare system_info_$device_prices entry (fixed bin, ptr);
```
call system info \$device prices (ndev, dev ptr);

## *ARGUMENTS*

ndev

is the number of devices with prices. (Output)

dev\_ptr

points to an array where device prices are stored. (Input)

*NOTES* 

In the above entry point. the user must provide the following array (in his storage) for device prices:

|  | dcl 1 dvt(16)  | based (dev_ptr) aligned, |
|--|----------------|--------------------------|
|  | 2 device id    | char (8) <b>,</b>        |
|  | 2 device_price | $(0:7)$ float bin;       |

*STRUCTURE ELEMENTS* 

is the user structure. Only the first ndev of the 16 is filled in.

## device\_id

is the name of the device.

## device\_price

is the per-hour. per-shift price for the device.

dvt

# Entry: system\_info\_\$installation\_id

This entry point returns the 32-character installation identifier that is typed in the header of the how\_many\_users command when the -long control argument is specified.

*USAGE* 

declare system\_info\_\$installation\_id entry (char (\*));

```
call system info $installation id (id);
```
*ARGUMENTS* 

## id

is the installation identifier. (Output)

# Entry: system\_info\_\$io~prices

This entry point returns the prices for unit processing for each  $I/O$  daemon queue.

*USAGE* 

```
declare system_info_$io_prices entry ((4) float bin);
```

```
call system info $io prices (rp);
```
## *ARGUMENTS*

rp

```
is the price per 1000 lines for each I/O daemon queue. (Output)
```
## Entry: system\_info\_\$last\_shutdown

This entry point returns the clock time of the last shutdown or crash and an eight-character string giving the ERF (error report form) number of the last crash (blank if the last shutdown was not a crash).

## *USAGE*

```
declare system_info_$last_shutdown entry (fixed bin(71), char(*));
```
call system info \$last shutdown (time, erfno);

# *ARGUMENTS*

time

is the clock time of the last shutdown. (Output)

## erfno

is the ERF num ber of the last crash. or blank. (Output)

# Entry: system\_info\_\$level\_names

This entry point returns the 32-character long names and eight-character short names for sensitivity levels.

*USAGE* 

```
declare system info $level names entry (dim(O:7) char (32), dim(O:7) 
      char(8) ;
```
call system\_info\_\$level\_names (long, short);

# *ARGUMENTS*

long

is an array of the long level names. (Output)

short

is an array of the short level names. (Output)

# Entry: system\_info\_\$max\_rs\_number

This entry point returns the largest valid rate structure number.

*USAGE* 

```
declare system_info_$max_rs_number entry (fixed bin(l7));
```
call system\_info\_\$max\_rs\_number (rs\_number);

## *ARGUMENTS*

rs\_number

is the largest valid rate structure number. If it is zero, there are no rate structures defined, other than the default one in installation\_parms. (Output)

```
Entry: system_info_$next_shift_change
This entry point returns the number of the current shift. the time it started. the time 
it will end. and the number of the next shift. 
USAGE 
declare system_info_$next_shift_change entry (fixed bin, fixed bin(71), 
       fixed bin, fixed bin(71);
call system_info_$next_shift_change (now_shift, change_time, new_shift,
       start_time);
ARGUMENTS 
now_shift 
    is the current shift number. (Output) 
change_time<br>
is the time the shift changes. (Output)
new_shift 
    is the shift after change_time. (Output) 
start time
    is the time the current shift started. (Output) 
Entry: system_info_$next_shutdown
This entry point returns the time of the next scheduled shutdown. the reason for the 
shutdown. and the time when the system will return. if these data are available. 
US.AGE 
declare system_info_$next_shutdown entry (fixed bin(71), char(*), 
       fixed \overline{bin}(71);
call system info $next shutdown (td, rsn, tn);
ARGUMENTS 
td
```
is the time of the next scheduled shutdown. If none is scheduled, this is O. (Output)

rsn

is the reason for the next shutdown (a maximum of 32 characters). If it is not known, it is blank. (Output)

system\_info\_

tn

is the time the system will ieturn. If it is not known, it is O. (Output)

## Entry: system\_info\_\$prices

This entry point returns the per-shift prices for interactive use.

*USAGE* 

```
declare system_info_$prices entry ((0:7) float bin, (0:7) float bin,
      (0:7) float bin, (0:7) float bin, float bin, float bin);
```
call system\_info\_\$prices (cpu, log, prc, cor, dsk, reg);

## *ARGUMENTS*

cpu

is the CPU-hour rate per shift. (Output)

log

is the connect-hour rate per shift. (Output)

prc

is the process-hour rate per shift. (Output)

cor

is the page-second rate for main memory per shift. (Output)

dsk

is the page-second rate for secondary storage. (Output)

reg

is the registration fee per user per month. (Output)

## Entry: system\_info\_Sresource\_price

This entry point returns the price of a specified resource.

## *USAGE*

declare system\_info\_\$resource\_price entry (char(\*), float bin, fixed bin (35) ) ;<br>(35) ) ;

call system\_info\_\$resource\_price entry (name, price, code);
# system\_info\_

# *ARGUMENTS*

# name

is the name of the resource. (Input)

price

is the price of the resource in dollars per unit (Output)

code

is a standard status code. It will be error\_table\_\$noentry if the resource is not in the price list. (Output)

# Entry: system\_info\_\$rs\_name

This entry point returns the rate structure name corresponding to a rate structure number.

*USAGE* 

```
declare system info \frac{1}{5}rs name entry (fixed bin(17), char(*),
      fixed bin(35));
```

```
call system_info_$rs_name (rs_number, rs_name, code);
```
# *ARGUMENTS*

rs\_number is the number of a rate structure. (Input)

# rs\_name

is the name corresponding to rs\_number. (The name can be up to 32 characters long.) (Output)

code

```
is zero if no error occurred, or error_table_$noentry if rs_number is not the 
number of a defined rate structure. (Output)
```
Entry: system\_info\_\$rs\_number

This entry point returns the rate structure number corresponding to a rate structure name.

*USAGE* 

```
declare system_info_$rs_number entry (char(*), fixed bin(17),
      fixed bin(35);
```
call system\_info\_\$rs\_number (rs\_name, rs\_number, code);

# *ARGUMENTS*

### rs\_name

is the name of a rate structure. (Input)

### rs\_number

is the number corresponding to rs\_name. (Output)

code

is zero if no error occurred, or error\_table\_\$noentry if rs\_name is not the name of a rate structure. (Output)

# Entry: system\_info\_Sshift\_table

This entry point returns the local shift definition table of the system.

### *USAGE*

declare system info \$shift table entry ((336) fixed bin);

call system info \$shift\_table (stt);

*ARGUMENTS* 

stt

is a table of shifts, indexed by half-hour within the week e.g.,  $stt(1)$  gives the shift for 0000-0030 Mondays. (Output)

# Entry: system\_info\_\$sysid

This entry point returns the eight-character system identifier that is typed in the header of the who command and at dial-up time.

*USAGE* 

declare system\_info\_\$sysid entry (char (\*));

call system\_info\_\$sysid (sys);

*ARGUMENTS* 

sys

is the system identifier that identifies the current system. (Output) Normally this is the Multics Release number (eg, MR10.1).

# Entry: system\_info\_Stimeup

This entry point returns the time at which the system was last started up.

*USAGE* 

declare system\_info\_\$timeup entry (fixed bin(71));

call system\_info\_\$timeup (tu);

*ARGUMENTS* 

tu

is when the system came up. (Output)

Entry: system\_info\_\$titles

This entry point returns several character strings that more formally identify the installation.

*USAGE* 

```
dec lare system_info_$titles entry (char(*), char(*), char(*), char(*));
call system info $titles (c, d, cc, dd);
```
*ARGUMENTS* 

c

is the company or institution name (a maximum of 64 characters). (Output) d is the department or division name (a maximum of 64 characters). (Output)  $cc$ 

is the company name, double spaced (a maximum of 120 characters). (Output) dd

is the department name, double spaced (a maximum of 120 characters). (Output)

# system\_info\_

### Entry: system\_info\_Strusted\_path

This entry point returns bit flags indicating which trusted path facilities are required by the site. At present, only one, "login" is implemented under the control of the "trusted\_path\_login" installation parameter, to disable the use of logout -hold and new \_proc -authorization.

#### USAGE

declare system\_info\_\$trusted\_path entry () returns (bit (36) aligned;

string (trusted\_path) = system\_info\_\$trusted\_path ();

declare 1 trusted\_path\_flags aligned 2 login bit(l) unaligned, 2 pad bit(35) unaligned;

### **ARGUMENTS**

trusted\_path\_login indicates the state of the "trusted\_path\_login" installation parameter.

### Entry: system\_info\_\$users

This entry point returns the current and maximum number of load units and users.

USAGE

```
declare system_info_$users entry (fixed bin, fixed bin, fixed bin,
      fixed bin);
```
call system\_info\_\$users (mn, nn, mu, nu);

**ARGUMENTS** 

mn

is the maximum number of users. (Output)

nn

is the current number of users. (Output)

mu

is the maximum number of load units (times 10). (Output)

nu

is the current number of load units (times 10). (Output)

# system\_info\_

# Entry: system\_info\_\$version\_id

This entry point returns the eight-character version identifier that is written on the hardcore system tape currently running. This might be set to "37-19.3", which is an internal version number. This information is different from the information that is obtained with the system\_info\_\$sysid entry point.

*USAGE* 

declare system\_info\$\_version\_id entry  $(char (*));$ 

call system\_info\_\$version\_id (vers);

# *ARGUMENTS*

vers

is the version identifier that identifies the current version of the system. (Output)

Name: teco\_get\_macro\_

The teco\_get\_macro\_ subroutine is called by teco to search for an external macro.

By default the following directories are searched:

```
1. working directory
```
- 2. home directory
- 3. >system\_library \_tools

*USAGE* 

```
declare teco_get_macro_ entry (char(*) al igned, ptr, fixed bin, 
      fixed bin(35) ;
```
call teco\_get\_macro\_ (mname, mptr, mlen, code);

*ARGUMENTS* 

name

is the name of the macro to be found. (Input)

mptr

is a pointer to the macro. (Output)

mIen

is the length of the macro. (Output)

2-852 AG93-05A

code

is a standard Multics status code. (Output)

Name: term\_

The term\_ subroutine terminates the reference names of a segment or multisegment file (MSF) and removes the segment from the caller's address space and the appropriate combined linkage segment It also unsnaps any links in the combined linkage segments that contain references to the file

*USAGE* 

declare term entry (char $(*)$ , char $(*)$ , fixed bin  $(35)$ );

call term\_ (dir\_path, entryname, code);

*ARGUMENTS* 

dir\_path is the pathname of the containing directory. (Input)

entryname

is the entryname of the segment or MSF. (Input)

code

is a standard status code. (Output)

Entry: term\_Srefname

This entry point performs the same function as the term\_ entry point given a reference name rather than a pathname.

*USAGE* 

```
declare term \frac{1}{2}refname entry (char(*), fixed bin(35));
```
call term\_\$refname (ref\_name, code);

*ARGUMENTS* 

ref\_name

is the reference name of the segment or MSF. (Input)

code

is a standard status code. (Output)

 $\overline{\phantom{a}}$ 

term

Entry: term\_\$seg\_ptr

This entry point performs the same function as the term\_ entry point given a pointer to the segment. If the segment pointed to is a component of an object MSF, all the components are terminated.

*USAGE* 

 $term$ 

declare term\_\$seg\_ptr entry (ptr, fixed bin(35));

call term\_\$seg\_ptr (seg\_ptr, code);

*ARGUMENTS* 

seg\_ptr

is a pointer to the segment. (Input)

c.ode

is a standard status code. (Output)

Entry: term\_\_Ssingle\_refname

This entry point allows termination of a single reference name. The segment or MSF is not made unknown unless the specified reference name was the only reference name initiated for the file.

*USAGE* 

declare term\_\$single\_refname entry  $(char (*),$  fixed bin $(35))$ ;

call term\_\$single\_refname (ref\_name, code);

*ARGUMENTS* 

ref\_name is a reference name of the file. (Input)

code

is a standard status code. (Output)

# Entry: term\_Sunsnap

This entry point unsnaps links. to the segment or MSF but does not terminate any reference names or make the unknown.

*USAGE* 

declare term\_\$unsnap entry (ptr, fixed bin(35));

call term\_\$unsnap (seg\_ptr, code);

*ARGUMENTS* 

seg\_ptr

is a pointer to the file. (Input)

code

is a standard status code. (Output)

# *NOTES*

The term\_ subroutine performs the same operation as certain hcs\_ entry points; however. the term\_ entry points also unsnap links and deal with object MSFs correctly. The term\_ entry points and corresponding hcs\_ entry points are:

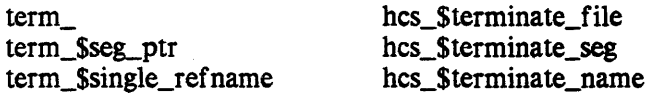

Use of the term\_ subroutine is preferred to the corresponding hcs\_ entry points since the term\_ subroutine unsnaps links in addition to terminating the segment. The term\_ subroutine also deals with terminating portions of object MSFs by terminating all the components to prevent them from becoming inconsistent

 $\overline{1}$ 

### $term_$

terminate\_file\_

Name: terminate file

This subroutine performs common operations that are often necessary after a program has finished using a segment It optionally sets the bit count, truncates the segment, ensures that bits in the last word of the segment after the bit count are zero, and terminates a null reference name from the segment It may also ensure that all modified pages of the segment are no longer in main memory. It can also be instructed to delete the segment

### *USAGE*

declare terminate file entry (pointer, fixed bin(24), bit(\*), fixed bin $(35)$ );

call terminate\_file\_ (seg\_ptr, bit\_count, switches, code);

#### *ARGUMENTS*

#### ses-ptr

is a pointer to the segment (Input/Output) If null on input. no action is taken. It is set to null after the segment is terminated.

# bit\_count

is the new bit count of the segment (Input)

#### switches

control the action of this subroutine. (Input) See the "Notes" section below.

#### code

is a standard status code. (Output)

#### *NOTES*

The bits in the switches bit string mean the following:

terminate\_file\_switches based,

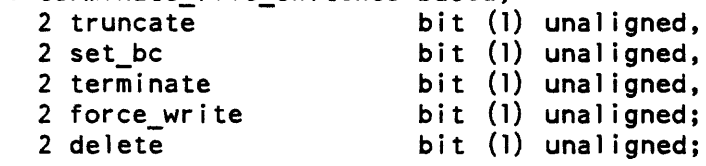

# *STRUCTURE ELEMENTS*

### truncate

(Input)

"l"b truncate the segment to the word containing the bit count and ensure that the bits following the bit count in the last word of the segment are zero. "O"b don't truncate the segment.

# terminate file

set\_be

(Input)

"1"b set the bit count of the segment to bit count. "O"b don't set the bit count

### terminate

(Input)

"1"b terminate a null reference name on the segment. "0"b don't terminate the segment.

force\_write

(Input)

"l"b ensure that modified pages of the segment are no longer in main memory.

"O"b allow modified pages to remain in main memory.

### delete

(Input) "1"b instructs the program to delete the program. "O"b don't delete the segment

> If a request is made to delete the segment, any other options selected are performed first in case it is not possible to delete the segment.

### **NOTES**

The terminate\_file\_switches structure is declared in terminate\_file.incl.pll. The named constants in the "List of named constants" section are also declared with one or more of the above bits on.

LIST OF NAMED CONSTANTS

# TERM\_FILE\_TRUNC

truncate the segment to bit\_count bits

TERM\_FILE\_BC

set the bit count to bit\_count

# TERM\_FILE\_TERM

terminate a null reference name on the segment

#### TERM=FILE=TRUNC\_BC

truncate the segment to the bit\_count bits and set the bit count to bit\_count

### TERM\_FILE\_TRUNC\_BC\_TERM

truncate the segment to the bit\_count bits. set the bit count to bit\_count, and terminate a null reference name on the segment

 $\mathsf{l}$ 

#### TERM\_FILE\_FORCE\_ WRITE  $\mathbf{I}$

ensure that modified pages of the segment are no longer in main memory

TERM\_FILE\_DELETE delete the segment

This subroutine should never be called from a cleanup handler with the truncate or set\_bc switches on. In a cleanup handler, seg\_ptr may contain an invalid segment number.

The force\_write switch should only be used when data integrity is absolutely essential. The use of the force\_write switch may introduce a substantial real time delay in execution, since this subroutine does not return until all modified pages are no longer in main memory. However, use of this switch protects data against unrecoverable main memory failures.

# **EXAMPLES**

The following calls illustrate the two ways to set the switches to set the bit count and terminate a segment. Using the named constants:

caii terminate\_fiie\_ (seg\_pointer, bit\_COUnt, TERM\_FILE\_BC | TERM\_FILE\_TERM, code);

Using a structure:

 $\overline{\phantom{a}}$ 

```
dcl 1 tfs aligned like terminate_file_switches 
string (tfs) = \nightharpoonup b;tfs.set\_bc = "1"b;tfs.terminate = "l"b;
call terminate_file (p, bc, string (tfs), code);
```
Name: terminate\_process\_

This procedure causes the process in which it is called to be terminated. The arguments determine the exact nature of the termination.

USAGE

declare terminate\_process\_ entry (char{\*), ptr);

call terminate process (action, info\_ptr);

terminate\_process\_

# **ARGUMENTS**

action

specifies one of four general actions to be taken upon process termination. (Input) The permissible values are logout. new\_proc, fatal\_error, or init\_error (see "Notes").

info\_ptr

points to more specific information about the action to be taken at termination. (Input) The structure pointed to by info\_ptr depends upon action (see "Notes").

### *NOTES*

If action is logout then the user's process is logged out. The info\_ptr points to:

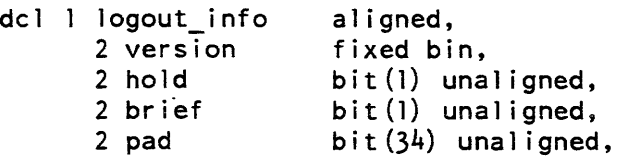

# *STRUCTURE ELEMENTS*

version

must be O.

#### hold

must be "l"b if the terminal associated with this process is not to be hung up, so that another user may log in.

#### brief

must be "1"b if the logout message is to be suppressed.

#### pad

must be "O"b.

If action is new \_proc, then the user's current process is logged out and a new process is created. The info\_ptr points to:

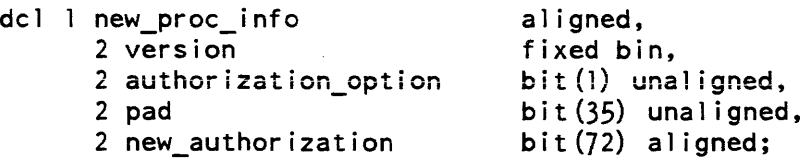

terminate\_process\_

terminate\_process\_

*STRUCTURE ELEMENTS*  version must be 1. authorization\_option must be 1 if new authorization is to be used. pad must be O. new\_authorization is the authorization of the new process. If action is fatal\_error, then the user's current process is terminated due to an unrecoverable error. A fatal error message is printed on the terminal and a new process is created. The info\_ptr points to: dcl 1 fatal\_error\_info 2 version 2 status\_code *STRUCTURE ELEMENTS*  version must be O. status\_code aligned, fixed bin. fixed  $bin(35)$ ; is a standard system status code (in error\_table\_) indicating the nature of the fatal error, the corresponding error message will be printed on the user's console. If action is init\_error, then the user's process is logged out and a message indicating that his process could not be initialized is printed. The info\_ptr points to: dcl init\_error\_info 2 version 2 status\_code *STRUCTURE ELEMENTS*  ali gned, fixed bin, fixed bin $(35)$ ;

version

must be O.

status code

is a standard Multics code indicating the nature of the error.

timed\_io\_\$get\_chars

# Name: timed\_io\_\$get\_chars

This entry point reads 9-bit bytes from the unstructured file or device to which an I/O switch is attached. The switch must be open for stream\_input or stream\_input\_output. This entry point has the same function as the iox\_\$get\_chars entry point except that it returns error\_table\_\$timeout if it cannot complete its operation within the time specified.

# *USAGE*

```
declare timed_io_$get_chars entry (ptr, fixed bin(71), ptr, fixed
      bin(21), fixed bin(21), fixed bin(35));
```
call timed io \$get chars (iocb ptr, timeout, buff ptr, buff len, chars read, code);

# *ARGUMENTS*

### iocb\_ptr

points to the switch's control block. (Input)

### timeout

is the number of microseconds to wait before returning the code error\_table\_\$timeout.

# buff\_ptr

points to the byte-aligned buffer into which bytes are to be read. (Input)

# buff\_len

is the number of bytes to be read where buff  $len \ge 0$ . (Input)

# chars\_read

is the number of bytes actually read. (Output)

# code

is an I/O system status code. (Output)

# *NOTES*

See also the get\_chars\_timeout control order of the tty\_ I/O module.

timed\_io\_\$get\_chars

# Entry: timed\_io\_\$get\_chars\$get\_line

This entry point reads 9-bit bytes from the unstructured file or device to which an I/O switch is attached. The switch must be open for stream\_input or stream\_input\_output Bytes are read until the input buffer is filled, a newline character is read, or end of file is reached, whichever occurs first. This entry point has the same function as the iox\_\$get\_line entry point except that it returns error\_table\_\$timeout if it cannot complete its operation within the time specified.

# *USAGE*

```
declare timed_io_$get_line entry (ptr, fixed bin(71), ptr, fixed 
      bin (21), fixed bin (21), fixed bin (35) ) ;
```
call timed\_io \$get\_line (iocb ptr, timeout, buff ptr, buff\_len, chars read, code);

### *ARGUMENTS*

iocb\_ptr

points to the switch's control block. (Input)

timeout

is the number of microseconds to wait before returning the code error\_table\_\$timeout.

buff\_ptr

points to the byte-aligned buffer into which bytes are to be read. (Input)

buff\_len

is the number of bytes to be read where buff  $len \ge 0$ . (Input)

#### chars\_read

is the number of bytes actually read. (Output)

### code

is an I/O system status code. (Output)

# *NOTES*

See also the get\_line\_timeout control order of the tty\_  $I/O$  module.

timed\_io\_\$get\_chars

# Entry: timed\_io\_\$get\_chars\$put\_chars

This entry point writes a specified number of 9-bit bytes to the unstructured file or device to which an I/O switch is attached. The switch must be open for stream\_output or stream\_input\_output This entry point has the same function as the iox\_\$put\_chars entry point except that it returns error\_table\_\$timeout if it cannot complete its operation within the time specified.

# *USAGE*

- declare timed\_io\_\$put\_chars entry (ptr, fixed bin(71), ptr, fixed bin  $(21)$ , fixed bin  $(21)$ , fixed bin  $(35)$ );
- call timed\_io\_\$put\_chars (iocb\_ptr, timeout, buff\_ptr, buff\_len, chars written, code);

# *ARGUMENTS*

### iocb\_ptr

points to the switch's control block. (Input)

timeout

is the number of microseconds to wait before returning the code error\_table\_\$timeout

#### buff\_ptr

points to the byte-aligned buffer into which bytes are to be read. (Input)

### buff\_len

is the number of bytes to be read where buff  $len \ge 0$ . (Input)

### chars\_written

is the number of bytes actually written. (Output)

#### code

is an I/O system status code. (Output)

### *NOTES*

See also the put\_chars\_timeout control order of the tty\_I/O module.

timer\_manager\_<br>timer\_manager\_

# Name: timer\_manager\_

The timer\_manager\_ subroutine allows many CPU usage timers and real-time timers to be used simultaneously by a process. The caller can specify for each timer whether a wakeup is to be issued or a specified procedure is to be called when the timer goes off. If a procedure is to be called, the calling procedure can specify a data pointer to pass to that procedure.

The timer\_manager\_ subroutine fulfills a specialized need of certain sophisticated programs. A user should be familiar with interprocess communication in Multics and the pitfalls of writing programs that can run asynchronously within a process. For example, if a program does run asynchronously within a process and it does input or output with the tty\_ I/O module, then the program should issue the "start" control order of tty\_ before it returns. This is necessary because a wakeup from tty\_ may be intercepted by the asynchronous program. Most pitfalls can be avoided by USing only the timer\_manager\_\$sleep entry point.

For most uses of the timer\_manager\_ subroutine, a cleanup condition handler, which resets all the timers that might be set by a software subsystem, should be set up. If the subsystem is aborted and released, any timers set up by the subsystem can be reset instead of going off at undesired times.

To be used, the timer\_rnanager\_ subroutine must be established as the condition handler for the alrm and cput conditions. This is done automatically by the standard Multics environment.

# *GENERIC ARGUMENTS*

At least one of the following arguments is called in all of the timer\_manager\_ entry points. For convenience, these common arguments are described below rather than in each entry point description.

channel

is the name of the event channel (fixed binary(71)} over which a wakeup is desired. Two or more timers can be running simultaneously, all of which may, if desired, issue a wakeup on the same event channel.

routine

is a procedure entry point that is called when the timer goes off. The entry value must be valid when the routine is invoked, i.e., if the routine is an internal procedure, the procedure that created the entry value must still be on the stack. The routine is called as follows:

declare routine entry (ptr, char $(*)$ , ptr, ptr);

call routine (mc\_ptr, name, wc\_ptr, data\_ptr);

#### *ARGUMENTS*

#### mc\_ptr

is a pointer to a structure containing the machine conditions at the time of the process interrupt. (Input)

#### name

is the condition name: alrm for a real-time timer and cput for a CPU timer. (Input)

### wc\_ptr

is a pointer to crawlout machine conditions. (Input) This pointer will invariably be null, and is only provided for compatibility with other condition handlers.

#### data\_ptr

is a copy of the pointer passed to the timer\_manager\_ entry point which established the timer. (Input)

(See the signal\_ subroutine for a full description of the mc\_ptr and name arguments.) Two or more timers can be running simultaneously, all of which may, if desired. call the same routine.

### time

```
is the time (fixed binary(71)) at which the wakeup or call is desired.
```
#### flags

is a 2-bit string  $(bit(2))$  that determines how time is to be interpreted. The high-order bit indicates whether it is an absolute or a relative time. The low-order bit indicates whether it is in units of seconds or microseconds. Absolute real time is time since January 1. 1901, 0000 hours Greenwich mean time, i.e.. the time returned by the clock\_ subroutine. Absolute CPU time is total virtual time used by the the process, i.e., the time returned by the cpu\_time\_and\_paging\_ subroutine. Relative time begins when the timer\_manager\_ subroutine is called.

- "11"b means relative seconds"<br>"10"b means relative microse
- "10"b means relative microseconds<br>"01"b means absolute seconds
- "01"b means absolute seconds"<br>"00"b means absolute microses
- means absolute microseconds

#### data\_ptr

is a pointer to a data structure which is to be associated with this particular timer. This is useful for those applications which use timers to manage various related processes. using the same program to manipuiate different data. Since earlier versions of timer\_manager\_ did not provide this service, data\_ptr is an optional argument to all entry points which use it

timer\_manager\_ timer\_manager\_

# Entry: timer\_manager\_\$alarm\_call

This entry point sets up a real-time timer that calls the routine specified when the timer goes off.

# *USAGE*

```
dc1 timer manager $alarm call entry (fixed bin(71), bit(2), entry, ptr);
```
call timer\_manager\_\$alarm\_call (time, flags, routine, data ptr);

# Entry: timer\_manager\_\$alarm\_call\_inhibit

This entry point sets up a real-time timer that calls the handler routine specified when the timer goes off. The call is made with all interrupts inhibited (i.e., all interprocess signal (IPS) are masked off). When the handler routine returns, interrupts are reenabled. If the handler routine does not return, interrupts are not recnabled and the user process may malfunction.

# *USAGE*

```
dcl timer_manager_$a1arm_call_inhibit entry (fixed bin(71), bit(2), 
      entry, ptr);
```
call timer\_manager\_\$a1arm\_call\_inhibit (time, flags, routine, data\_ptr);

# Entry: timer\_manager\_\$alarm\_wakeup

This entry point sets up a real-time timer that issues a wakeup on the event channel specified when the timer goes off. The event message passed is the string "alarm\_ (three underscores). (See the ipc\_ subroutine for a discussion of event channels.)

# *USAGE*

```
declare timer_manager_$alarm_wakeup entry (fixed bin(71), bit(2), 
      fixed bin (71) ) ;
```
call timer manager \$alarm\_wakeup (time, flags, channel);

# Entry: timer\_manager\_\$cpu\_call

This entry point sets up a CPU timer that calls the routine specified when the timer goes off.

### *USAGE*

```
dcl timer_manager_$cpu_call entry (fixed bin(7]), bit(2), entry, ptr); 
call timer_manager_$cpu_call (time, flags, routine, data_ptr);
```
#### Entry: timer\_manager \_\$cpu\_call\_inhibit

This entry point sets up a CPU timer that calls the handler routine specified when the timer goes off. The call is made with all interrupts inhibited (i.e.. all IPS are masked off). When the handler routine returns, interrupts are reenabled. If the handler routine does not return. interrupts are not reenabled and the user process may malfunction.

### *USAGE*

- dcl timer manager  $\text{Sepu}_c$ call inhibit entry (fixed bin(71), bit(2), entry, ptr);
- call timer manager Scpu\_call\_inhibit (time, flags, routine, data\_ptr);

# Entry: timer\_manager\_\$cpu\_wakeup

This entry point sets up a CPU timer that issues a wakeup on the event channel specified when the timer goes off. The event message passed is the string "cpu\_time".

#### *USAGE*

declare timer manager \$cpu wakeup entry (fixed bin(71), bit(2), fixed  $bin(7!)$ ;

call timer\_manager\_\$cpu\_wakeup (time, flags, channel);

# timer\_manager\_ timer\_manager\_

# Entry: timer\_manager\_\$reset\_alarm\_call

This entry point turns off all real-time timers that call the routine specified when they go off.

*USAGE* 

dcl timer manager \$reset alarm call entry (entry);

call timer\_manager\_\$reset\_alarm\_call (routine);

or:

```
dcl timer_manager_$reset_alarm_call entry (entry, ptr);
```
call timer manager \$reset alarm call (routine, data ptr);

*NOTES* 

If the data\_ptr is provided, all real-time timers which are to call the given routine with that value of .data\_ptr are cancelled. Otherwise, all real-time timers which are to call that routine with any value of data\_ptr are cancelled.

# Entry: timer\_manager \_Sreset\_alarm\_ wakeup

This entry point turns off all real-time timers that issue a wakeup on the event channel specified when they go off.

*USAGE* 

declare timer\_manager\_\$reset\_alarm\_wakeup entry (fixed bin(71));

call timer\_manager\_\$reset\_alarm\_wakeup (channel);

Entry: timer\_manager\_\$reset\_cpu\_call

This entry point turns off all CPU timers that call the routine specified when they go off.

timer\_manager\_<br>
under timer\_manager\_

*USAGE* 

declare timer manager \$reset cpu call entry (entry);

call timer manager Sreset cpu call (routine);

or:

declare timer manager \$reset cpu call entry (entry, ptr);

call timer\_manager\_\$reset\_cpu\_call (routine, data\_ptr);

*NOTES* 

If the data\_ptr is provided, all CPU timers which are to call the given routine with that value of data\_ptr are cancelled. Otherwise. all CPU timers which are to call the routine with any value of data\_ptr are cancelled.

# Entry: timer\_manager\_\$reset\_cpu\_wakeup

This entry point turns off all CPU timers that issue a wakeup on the event channel specified when they go off.

# *USAGE*

```
declare timer_manager_$reset_cpu_wakeup entry (fixed bin(7l));
```
call timer\_manager\_\$reset\_cpu\_wakeup (channel);

# Entry: timer \_manager \_\$sleep

This entry point causes the process to go blocked for a period of real time. Other timers that are active continue to be processed whenever they go off; however, this routine does not return until the real time has been passed.

# *USAGE*

dcl timer\_manager\_\$sleep entry (fixed bin(71), bit(2));

call timer\_manager\_\$sleep (time, flags);

The time is always real time; however, it can be relative or absolute, seconds or microseconds, as explained above in "Generic Arguments."

# transaction\_manager \_

# Name: transaction\_manager\_

Entry points in transaction\_manager\_ begin and end transactions on behalf of users. return information about transactions. and recover transactions after system failure.

See the section entitled "Multics Data Management" in the Multics Programmer's Reference Manual, Order No. AG91, for a complete description of transactions and their use.

# Entry: transaction\_manager \_Sabandon\_txn

This entry point relinquishes control of the current transaction. causing it to be adjusted (aborted unless a commit was already in progress) by the DM daemon (Data\_Management. Daemon). The caller is immediately given a new TDT entry and can begin another transaction.

# *USAGE*

declare transaction\_manager\_\$abandon\_txn entry (bit (36) aligned, fixed bin  $(35)$  );

call transaction manager \$abandon\_txn (txn\_id, code);

# *ARGUMENTS*

# txn\_id

is the identifier of the current transaction. or "O"b to default to the current transaction. (Input) If txn\_id is neither "O"b nor the transaction identifier of the current transaction. dm\_error\_\$transaction\_not\_current is returned. This argument can be used as a check to be sure which transaction is being abandoned.

### code

is a standard system status code. (Output) It can also be:

dm\_error\_\$no\_current\_transaction No current transaction is defined for this process.

dm\_error \_\$not\_own\_transaction A process can only abandon its own transaction.

dm\_error \_\$ transaction\_suspended

The current transaction is suspended and therefore cannot be abandoned.

transaction\_manager \_

# Entry: transaction\_manager \_Sabort\_txn

This entry point aborts the current transaction, returning all modified DM files to the state they were in before the transaction began.

*USAGE* 

declare transaction manager \$abort\_txn entry (bit(36) aligned, fixed  $bin(35)$   $;$ 

call transaction manager \$abort txn (txn id, code);

### *ARGUMENTS*

### txn\_id

is the identifier of the current transaction, or "O"b to default to the current transaction. (Input) If txn\_id is neither "O"b nor the transaction identifier of the current transaction, dm\_error\_\$transaction\_not\_current is returned. This argument can be used as a check to be sure which transaction is being aborted.

### code

is a standard system status code. (Output) It can also be:

dm\_error\_\$no\_current\_transaction No current transaction is defined for this process.

dm\_error\_\$not\_own\_transaction A process can only abort its own transaction.

dm\_error \$transaction\_suspended The current transaction is suspended and therefore cannot be aborted.

dm\_error\_\$unfinished\_commit

The transaction was left in the middle of a commit operation. It is possible to call \$commit\_txn to complete the commit, or call either \$abandon\_txn or \$kill txn.

# *NOTES*

If the transaction has already been abandoned, this entry point causes the DM daemon to abort it immediately.

This entry point will retry abort of a transaction that was left in an error state by a previous abort or rollback. It will not attempt abort of a transaction left in error by any other operation.

transaction\_manager\_ transaction\_manager transaction\_manager transaction\_manager

# Entry: transaction\_manager \_Sbegin\_txn

This entry point begins a transaction on behalf of the caller, by generating a unique transaction identifier and recording it in a TOT entry as the current transaction for the process. Other information, such as owner name, begin time, and transaction state (in-progress) are also recorded. The transaction id is passed to the before journal manager to begin the transaction.

# *USAGE*

declare transaction\_manager\_\$begin\_txn (fixed bin(17), bit(36), bit(36) aligned, fixed bin  $(35)$ ;

call transaction\_manager\_\$begin\_txn (begin\_mode, before\_journal\_opening\_id, txn\_id, code);

# *ARGUMENTS*

**determines which of several protocols to use. (Input) The only mode** available is normal mode.

# TM\_NORMAL\_MOOE

requires locks to accompany all gets and puts, and requires all updates to be journalized.

#### before journal opening id

is the opening identifier of the before journal to be used by this transaction. (Input) If zero, a before journal is assigned by default to this transaction.

#### txn\_id

is the identifier of the newly created transaction. (Output) It is generated by transaction\_manager\_\$begin\_txn and is guaranteed to be unique across all Multics systems. Transaction identifiers are not reusable.

# code

is a standard system status code. (Output) It can also be:

dm\_error \_\$invalid\_mode

The specified begin\_mode is not currently supported.

dm\_error \_\$no\_ begins

Transactions are not allowed to be begun because DM daemon has disallowed beginning new transactions, for example when preparing to do a systemwide OMS shutdown.

dm\_error \_\$ transaction\_suspended

A transaction cannot be begun because a suspended one already exists.

transaction manager

dm\_error\_\$transaction\_in\_progress

A transaction cannot be begun because one is already active.

# Entry: transaction\_manager\_\$commit\_txn

This entry point commits the current transaction. Any modifications made to DM files since the transaction began become permanent and visible to other transactions, as if all the changes were made in the same instant.

### *USAGE*

call transaction manager \$commit txn (txn id, code);

### *ARGUMENTS*

txn\_id

is the identifier of the current transaction. or "O"b to default to the current transaction. (Input) If txn\_id is neither "O"b nor the transaction identifier of the current transaction. dm\_error\_\$transaction\_not\_current is returned. This argument can be used as a check to be sure which transaction is being committed.

#### code

- is a standard system status code. (Output) It can also be:
- dm\_ error\_\$no\_current\_transaction No current transaction is defined for this process.
- dm\_error \_\$not\_own\_transaction A process can only commit its own transaction.
- dm\_error\_\$transaction\_suspended The current transaction is suspended and therefore cannot be committed.

# dm\_error \_\$unfinished\_abort

The transaction was left in the middle of an abort operation. It is possible to call \$abort\_txn to complete the abort, or call either \$abandon\_txn or \$kill\_txn.

dm\_error\_\$unfinished\_rollback

The transaction was left in the middle of a rollback operation. It is possible to call \$rollback\_txn to complete the rollback. call \$abort txn to abort the transaction, or call either \$abandon\_txn or \$kill\_txn.

declare transaction manager \$commit txn entry (bit(36) aligned, fixed bin $(35)$ ;

transaction\_manager\_<br>  $t$  transaction\_manager\_

# *NOTES*

This entry point will retry commit of a transaction that was left in an error state by a previous commit. It will not, however, attempt to commit a transaction left in error by any other operation.

# Entry: transaction\_manager\_\$get\_current\_ids

This entry point returns the identifier of the current transaction, the most recent checkpoint number, and the number of times this transaction has been rolled back.

*USAGE* 

- declare transaction\_manager\_\$get\_current\_ids entry (bit(36)aligned, fixed bin, fixed bin, fixed bin  $(3\overline{5})$ );
- call transaction\_manager\_\$get\_current\_ids (txn\_id, checkpoint\_id, rollback count, code);

# *ARGUMENTS*

txn\_id

is the identifier of the current transaction. (Output)

checkpoint\_id

is the number of the most recent checkpoint This value is currently always zero. (Output)

rollback\_count

is the number of times this transaction has been rolled back. (Output)

# code

is a standard system status code. (Output) It can also be:

dm\_error\_\$no\_current\_transaction there is no transaction for the user process.

dm\_error \_\$ transaction\_suspended the current transaction is suspended. The returned information is still valid. transaction\_manager\_ transaction\_manager\_

# Entry: transaction\_manager\_\$get\_current\_txn\_id

This entry point returns the identifier of the current transaction, and tells whether the transaction is suspended or in error. See "Notes" below for a table of transaction identifiers and error codes returned.

USAGE

declare transaction\_manager\_\$get\_current\_txn\_id entry (bit(36) aligned, fixed  $bin(35)$ ;

call transaction\_manager\_\$get\_current\_txn\_id (txn\_id, code);

**ARGUMENTS** 

txn\_id

is the identifier of the current transaction. (Output)

code

is one of the codes listed below. (Output)

# **NOTES**

The txn\_id and code values returned depend on the status of the current transaction:

```
code
                        txn_id
                        - - - - - -\frac{1}{2}val id id 
1. Txn in progress. 
                                     o 
                                     dm_error_$no_current_transaction
2. No current txn. 
                       o 
3. Txn suspended. 
                        val id id 
                                     dm_error_Stransaction_suspended
4. Txn in error. 
                                    dm_error_$unfinished_abort
                        val id id 
                                 or: dm_error_$unfinished_commit
                                 or: dm_error_$unfinished_rollback
```
Entry: transaction\_manager\_\$get\_state\_description

This entry point generates a character string description of a numeric state returned by transaction\_manager\_\$get\_txn\_info or transaction\_manager\_\$get\_txn\_info\_index.

USAGE

declare transaction\_manager\_\$get\_state\_description entry (fixed bin) returns  $(char (*));$ 

state\_description = transaction\_manager\_\$get\_state\_description (state);

#### transaction\_manager\_ transaction\_manager\_ transaction\_manager\_

# Entry: transaction\_manager\_\$get\_tdt\_size

This entry point returns the number of entries allocated in the TOT. This number can be used as an upper bound for looping through all TOT entries, for example:

```
do i = 1 to transaction_manager_$get_tdt_size();
   call transaction_manager_$get_txn_info_index 
        (i,txn_info_ptr, code); 
end;
```
### *USAGE*

```
dcl transaction manager $get_tdt_size entry returns (fixed bin); number
      = txn \Sget tdt size ();
```
### *ARGUMENTS*

There are no arguments.

### Entry: transaction\_manager\_\$get\_tdt\_index

This entry point returns the index of the TDT entry occupied by a specified transaction.

# *USAGE*

```
declare transaction_manager_$get_tdt_index entry (bit(36) aligned, fixed 
      bin (35)) returns (fixed bin);
```
txn\_index = transaction\_manager\_\$get\_tdt\_index (txn\_id, code);

### *ARGUMENTS*

#### txn\_id

is the identifier of a transaction. (Input) If it is "O"b. the current transaction is used.

code

is a standard system status code. (Output) It can also be:

dm\_error\_\$no\_current\_transaction with txn\_id = "0"b, no current transaction is defined for this process.

dm\_error \_\$transaction\_not\_f ound No transaction exists with the specified transaction identifier.

# *ACCESS REQUIRED*

The caller requires re access to dm\_admin\_gate\_ to obtain the index of another user's transaction.

# Entry: transaction\_manager\_\$get\_txn\_info

This entry point returns a structure containing all the information in the TDT about a transaction.

# *USAGE*

```
declare transaction_manager_$get_txn_info entry (bit(36) al igned, ptr, 
      fixed bin (35);
```
call transaction\_manager\_\$get\_txn\_info (txn\_id, txn\_info\_ptr, code);

### *ARGUMENTS*

txn\_id

is the identifier of a transaction, or "O"b to default to the current transaction. (Input)

#### txn\_info\_ptr

is a pointer to the txn\_info structure, declared in dm\_tm\_txn\_info.incl.pll. (Input)

code

is a standard system status code. (Output)

# *ACCESS REQUIRED*

The caller requires re access to dm\_admin\_gate\_ to obtain information about another user's transaction.

### transaction\_manager\_ transaction\_manager\_

### *STRUCTURE*

This structure, declared in dm\_tm\_txn\_info.incl.pl1, returns information about a transaction.

```
dcl 1 txn_info aligned based (txn_info_ptr),<br>2 version char (8),<br>2 txn id bit (36) aligned,
                                        bit (36) aligned,<br>fixed bin,
         2 txn_index<br>2 mode
         2 mode fixed bin,<br>2 state fixed bin,
         2 state fixed bin,<br>2 error_code fixed bin (35),
         2 error_code fixed bin (35),<br>2 checkpoint_id fixed bin,
         2 rollback_count fixed bin,
         2 owner_process_id bit (36),<br>2 owner_name char (32),<br>2 date time created fixed bin (71),
         2 flags, 
          3 (dead_process_sw, 
               suspended sw,
               error_sw, 
               abandoned sw, 
               kill_sw) bit (1) unaligned,
          3 mbz<br>journal_info bit (31) unaligned,
         2 journal_info aligned,<br>3 bj_uid bit (36),
          3 bj_uid<br>3 bj_oid
                                        bit (36),
          3 last_completed_operation<br>char (4),
          3 first_bj_rec_id bit (36),<br>3 last bj rec id bit (36),
          3 last_bj_rec_id<br>3 n_rec_written
                                        fixed bin (35),<br>fixed bin (35);
           3 n bytes_written
```
# *STRUCTURE ELEMENTS*

### version

is the version of the structure, currently TXN\_INFO\_VERSION\_5.

#### txn\_id

is the identifier of the transaction.

#### txn\_index

is the index of the TDT entry for the transaction.

# mode

is the begin\_mode according to which the transaction was begun. See transaction\_manager\_\$begin\_txn for a list of modes.

state

is one of the states declared in the include file dm\_tm\_states.incl.pll. It is either TM IN PROGRESS STATE for an in-progress transaction, one of several intermediate states corresponding to calls made by the transaction manager (usually when the owner process has died in the middle of a call to transaction manager), or one of several error states corresponding to error codes returned by transaction\_manager\_.

#### error\_code

is 0 or an error code returned by the last call made by the transaction manager.

#### checkpoint id

is the identifier of the checkpoint that has most recently been rolled back to, or 0 for the start of the transaction.

#### rollback\_count

is the number of times that the transaction has been rolled back, either by a rollback operation or as part of an unfinished abort

#### owner \_process\_id

is the identifier of the process that began the transaction. This process mayor may not still be running.

#### owner\_name

is the Person. Project identifier of the process that began the transaction.

#### date\_time\_created

is the date-time that the transaction was begun.

#### dead\_process\_sw

is "1"b if the process that began the transaction is no longer running.

# suspended\_sw

is "l"b if the transaction is currently suspended.

#### error\_sw

is "1"b if the transaction manager received an error code from one of its calls (error\_code  $\lambda = 0$ ) and the transaction has not been adjusted since.

#### abandoned\_sw

is n1"b if the transaction was abandoned by the owner via a call to \$abandon\_txn.

#### kill\_sw

is "l"b if the owner called \$kill\_txn and the transaction is therefore waiting to be killed.

#### bj\_uid

is the UID of the before journal chosen when the transaction was begun.

### transaction\_manager\_ transaction\_manager\_

bj\_oid is the per-process opening identifier of the before journal used by the transaction. last completed operation is the name of the last completed before journal operation. first\_bj\_rec\_id is the identifier of the first mark for this transaction. last\_ bj\_rec\_id is the identifier of the last mark for this transaction. n\_rec\_ written is the number of marks that were written for this transaction. n bytes\_written is the total number of bytes written to the journal. Entry: transaction\_manager\_\$get\_txn\_info\_index This entry point returns the same information as transaction\_manager\_\$get\_txn\_info but accepts the index of a TDT entry rather than a transaction identifier. The transaction command, for example, calls this entry point with numbers 1 through example, calls this entry point with numbers 1 through transaction\_manager\_\$get\_tdt\_size(} to print information for the entire TDT. *USAGE*  declare transaction manager \$get txn info index entry (fixed bin, ptr, fixed  $bin(35)$ ; call transaction\_manager\_\$get\_txn\_info\_index (txn\_index, txn\_info\_ptr, code) ; *ARGUMENTS*  txn\_index is the index of a TDT entry. (Input)  $tan\_info\_ptr$ is a pointer to the txn\_info structure, declared in dm\_tm\_txn\_info.incl.pll. (Input) code is a standard system status code. (Output) *ACCESS REQUIRED*  The caller requires re access to dm\_admin\_gate\_ to obtain information about another user's transaction.

# Entry: transaction\_manager\_\$handle\_conditions

This entry point, intended to be called by "any\_other" handlers in user programs, temporarily suspends the current transaction during an interruption caused by a signalled condition. When invoked, it suspends the current transaction, aliows the condition to propagate, and resumes the transaction when control returns.

# *USAGE*

declare transaction\_manager\_\$handle\_conditions entry ();

call transaction manager \$handle conditions ();

# *ARGUMENTS*

There are no arguments.

# Entry: transaction\_manager\_\$kill\_txn

This entry point is intended to be called by the owner of a transaction when the owner cannot end the transaction normally and does not want the daemon to try to abort it for reasons of efficiency. Killing a transaction can destroy the consistency of the databases changed during the transaction, and is therefore appropriate only if consistency is no longer an issue (for example, if the databases are to be deleted). As with \$abandon\_txn, calling this entry point frees the user to begin a new transaction.

# *USAGE*

declare transaction manager \$kill txn entry (bit(36) aligned, fixed bin (35) ) ;

call transaction manager \$kill txn (txn id, code);

# *ARGUMENTS*

# txn\_id

is the identifier of the transaction to be killed. (Input) If it is  $"0"$ b, the current transaction is used.

# code

is a standard system status code. (Output) It can also be:

# dm\_error \_\$no\_current\_transaction

With txn\_id="0"b, no current transaction is defined for this process.

# dm\_error \_\$ transaction\_suspended

With txn\_id="O"b, the current transaction is suspended and therefore cannot be killed.

transaction\_manager\_

# transaction\_manager\_

# *ACCESS REQUIRED*

The caller requires re access to dm\_admin\_gate\_.

# Entry: transaction\_manager\_\$resume\_txn

This entry point reactivates a suspended transaction, once again allowing data operations on protected files.

*USAGE* 

declare transaction\_manager\_\$resume\_txn entry (fixed bin(35));

call transaction manager \$resume txn (code);

### *ARGUMENTS*

code

is a standard system status code. (Output) It can also be;

dm\_error\_\$no\_current\_transaction No current transaction is defined for this process.

dm\_error\_\$no\_suspended\_transaction The current transaction is not suspended.

# Entry: transaction\_manager\_\$rollback\_txn

This entry point rolls the current transaction back to its beginning, by replacing all modifications to protected files caused by the transaction, with the before images preserved in the appropriate before journal. The transaction remains current for the user process.

*USAGE* 

```
declare transaction_manager_$rollback_txn entry (bit(36) aligned, fixed 
     bin, fixed bin(35);
```
call transaction manager \$rollback txn (txn\_id, checkpoint number, code) ;

# *ARGUMENTS*

txn\_id

is the identifier of the current transaction, or "O"b to default to the current transaction. (Input) If txn\_id is neither "O"b nor the transaction identifier of the current transaction, dm\_error\_\$transaction\_not\_current is returned. This argument can be used as a check to be sure which transaction is being rolled back.

# transaction\_manager \_ transaction\_manager \_ transaction\_manager \_ transaction\_manager

checkpoint\_number must currently be O. (Input)

### code

is a standard system status code. (Output) It can also be:

dm\_error\_\$no\_current\_transaction No current transaction is defined for this process.

dm\_error\_\$not\_own\_transaction A process can only roll back its own transaction.

# dm\_error\_\$transaction\_suspended

The current transaction is suspended and therefore cannot be rolled back.

# dm\_error\_\$unfinished\_abort

The transaction was. left in the middle of an abort operation. It is possible to call \$abort\_txn to complete the abort, or call either \$abandon\_txn or \$kill\_txn.

### dm\_error \_\$unfinished\_ commit

The transaction was left in the middle of a commit operation. It is possible to call \$commit\_txn to complete the commit, or call either \$abandon\_txn or \$kill\_txn.

# *NOTES*

This entry point will retry rollback of a transaction that was left in an error state by a previous rollback. It will not attempt to rollback a transaction left in error by any other operation.

# Entry: transaction\_manager \_Ssuspend\_txn

This entry point puts the current transaction into a suspended state wherein it is temporarily unusable. Data operations to protected files are not allowed while the transaction is suspended, that is, until \$resume\_txn is called. Since the suspended transaction has not been completed, no new transaction can be begun.

#### *USAGE*

deciare transaction\_manager\_\$suspend\_txn entry (fixed bin(35));

call transaction\_manager\_\$suspend\_txn (code);
# transaction\_manager\_ transaction\_manager\_

# *ARGUMENTS*

# code

is a standard system status code. (Output) It can also be:

dm\_error\_\$no\_current\_transaction No current transaction is defined for this process.

dm\_error \_\$ transactions\_suspended The current transaction is already suspended.

# *NOTES*

Suspension has the following effects:

- 1. The current transaction is temporarily unusable. As a result, the entry point \$get\_current\_txn\_id returns vorb and the error code \$get\_current\_txn\_id dm\_error\_\$transaction\_suspended.
- $\overline{c}$ . No data operations on protected files are allowed while the transaction is suspended.
- $\overline{3}$ . Both \$begin\_txn and \$commit\_txn return dm\_error\_\$transaction\_suspended.
- 4. Both \$abort\_txn and \$adjust\_tdt\_entry (called by OMS) work on suspended transactions.

# Entry: transaction\_manager \_Suser \_shutdown

This entry point shuts down OMS in the calling process. All TOT entries belonging to the caller's Person. Project are adjusted before OMS is turned off. If the calling process is not currently using OMS, the entry does a return.

Information about the adjusted TOT entries is returned in the structure tm\_shutdown\_info, declared in dm\_tm\_shutdown\_info.incl.pll (see below).

# *USAGE*

- dcl transaction\_manager\_\$user\_shutdown entry (ptr, ptr, fixed bin(35));
- call transaction\_manager\_\$user\_shutdown (area\_ptr, tm\_shutdown\_info\_ptr, code);

transaction\_manager\_

*ARGUMENTS* 

area\_ptr

is a pointer to an area in which to allocate the shutdown\_info structure. (Input)

tm\_shutdown\_info\_ptr<br>is the returned pointer to tm\_shutdown\_info, found in the dm\_tm\_shutdown\_info.inc1.pll include file. (Output)

code

is a standard system status code. (Output)

# *STRUCTURE*

The shutdown\_info structure contains information about adjusted TOT entries belonging to the calling process and is declared in dm\_tm\_shutdown.inc1.pll.

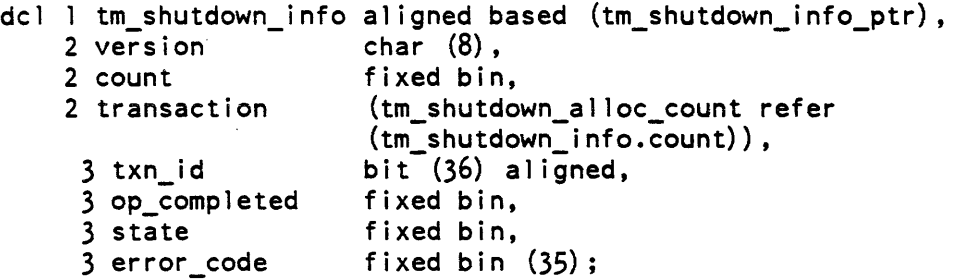

# *STRUCTURE ELEMENTS*

#### version

is the version of the structure, currently TM\_SHUTDOWN\_INFO\_VERSION\_1.

#### count

is the number of transactions that were adjusted.

#### txn\_id

is the identifier of a transaction that was adjusted.

#### op\_completed

is equal to one of the constants ABORTED. FINISHED\_ABORT, FINISHED\_COMMIT. or ABANDONED declared in the same include file.

#### state

is the state after adjusting:  $0 = a$  successful adjustment.

#### error\_code

is the error code returned by adjust;  $0 = a$  successful adjustment.

# Name: translate\_aim\_attributes\_

This subroutine translates the AIM attributes in an authorization or access class from one system's defintion to another system's definition if possible.

*USAGE* 

declare translate\_aim\_attributes\_ entry (ptr, bit(72) aligned, ptr, bit( $72$ ) aligned, fixed bin( $35$ );

call translate aim attributes\_(source\_aim\_attributes\_ptr, source authorization, target aim attributes ptr, target aim authorization, code);

# *ARGUMENTS*

source\_aim\_attributes\_ptr

is a pointer to the aim\_attributes structure defining the AIM attributes of the source system. (Input) This structure is declared in aim\_attributes.incl.pll.

### source\_aim\_authorization

is the access class or authorization expressed to be translated to the equivalent value on the target system. (Input)

target\_aim\_attributes\_ptr

is a pointer to the aim\_attributes structure defining the AIM attributes of the target system. (Input)

target aim\_authorization

is set to the access class or authorization on the target system which is equivalent to the value given on the source system. (Output)

#### code

is a standard system status code. (Output) It can be one of the following:

o

the authorization or access class was successfully translated.

error \_table\_\$unimplemen ted\_version

one of the aim\_attributes structures supplied by the caller was of a version not supported by this procedure.

error \_table\_\$ai\_no\_common\_max

there is no set of AIM attributes in common between the two systems. error \_table\_\$ai\_outside\_common\_range

the source access class or authorization is not less than or equal to the common access class ceiling between the two systems.

# *NOTES*

See the description of the get\_system\_aim\_attributes\_ subroutine for a definition of the aim\_attributes structure.

The translation of AIM attributes can only be performed for an authorization or access class that is less than or equal to the common access ceiling between the two systems. See the Programmers' Reference Manual for a definition of common access ceiling.

# Name: translate\_bytes ... to\_hex9\_

This entry point translates a bit string to a character string containing the hexadecimal representation of the bits. Each 9-bit byte of the input is translated into two hex digits by using the low-order (rightmost) 8 bits in each byte.

# *USAGE*

declare translate\_bytes\_to\_hex9\_ entry (bit  $(*)$ , char  $(*)$ );

call translate\_bytes\_to\_hex9\_ (bit\_string, hex\_string);

# *ARGUMENTS*

bit\_string

is the bit string to be translated. This argument must start on a byte boundary and should be a multiple of 9 bit long. Any extra bits, not part of a complete byte, are ignored. (Input)

hex\_string

is the output character string containing hexadecimal digits obtained by translating the low-order (rightmost) 8 bits of each 9-bit byte of the input string into 2 hex digits. If the output string argument is longer than necessary, then it is filled with ASCII "0" characters. (Output)

# *NOTES*

This subroutine uses the hardware mvt instruction with a desc4a descriptor for the input string and a desc9a descriptor for the output string to do the translation.

translator\_info\_

# Name: translator\_info\_

The translator\_info~ subroutine contains utility routines needed by the various system translators. They are centralized here to avoid repetitions in each of the individual translators.

# Entry: translator \_info\_\$get\_source\_info

This entry point returns the information about a specified source segment that is needed for the standard object segment: storage system location. date-time last modified. unique ID.

# USAGE

- declare translator\_info\_\$get\_source\_info entry (ptr, char(\*), char(\*), fixed bin  $(71)$ , bit  $(36)$  aligned, fixed bin  $(35)$ );
- call translator\_info\_\$get\_source\_info entry (source\_ptr, dir\_name, entryname, date\_time\_mod, unique\_id, code);

# **ARGUMENTS**

# source\_ptr

is a pointer to the source segment about which information is desired. (Input)

dir name

is the pathname of the directory in which the source segment is located. (Output)

# entryname

is the primary name of the source segment. (Output)

date\_time\_mod

is the date-time-modified of the source segment as obtained from the storage system. (Output)

unique id

is the unique ID of the source segment as obtained from the storage system. (Output)

# code

is a storage system status code. (Output)

# *NOTES*

Because the interface to this procedure is a pointer to the source segment, the presence of a nonzero status code probably indicates that the storage system entry for the source segment has been altered since the segment was initiated, i.e., the segment has been deleted, or this process no longer has access to the segment

The entryname returned. by this procedure is the primary name on the source segment It is not necessarily the same name as that by which the translator initiated it

# Entry: translator\_info\_\$component\_get\_source\_info

This entry point returns the information about a specified source segment that is needed for the standard object segment: storage system location, date-time last modified, unique ID. Although there is an argument called component\_name, this entry point does not currently handle archive components.

# *USAGE*

# declare trans1ator\_info\_\$component\_get\_source\_info entry (ptr, char(\*), char  $(*)$ , char  $(*)$ , fixed bin  $(7i)$ , bit  $(36)$  aligned, fixed bin  $(35)$ );

call translator\_info\_\$component\_get\_source\_info (source\_ptr, dir\_name, entry name, component name, date time mod, unique id, code);

# *ARGUMENTS*

# source\_ptr

is a pointer to the source segment about which information is desired. (Input)

# dir\_name

is a pathname of the directory in which the source segment is located. (Output)

#### entry\_name

is the primary name of the source segment. (Output)

# component\_name

is currently always null. (Output)

# date\_time\_mod

is the date\_time modified of the source segment as obtained from the storage system. (Output)

# unique\_id

is the unique ID of the source segment as obtained from the storage system. (Output)

This page intentionally left blank.

 $\mathcal{A}^{\pm}$ 

 $\sim 10$ 

 $\sim 10^7$ 

 $\sim 10^{-10}$ 

code

is a storage system status code. (Output)

# STATUS CODE

A status code of zero indicates that all information has been returned normally.

A nonzero status code returned by this entry is a storage system status code. Because the interface to this procedure is a pointer to the source segment, the presence of a nonzero status code probably indicates that the storage system entry for the source segment has been altered since the segment was initiated, i.e., the segment has been deleted, or this process no longer has access to the segment

# **NOTES**

The entryname returned by this procedure is the primary name on the source segment. It is not necessarily the same name as that by which the translator initiated it.

# Name: translator\_temp\_

This subroutine provides an inexpensive temporary storage management facility for translators in the Tools Library. It uses the get\_temp\_segment\_ subroutine to obtain temporary segments in the user's process directory. Each segment begins with a header that defines the amount of free space remaining in the segment. An entry is provided for allocating space in temporary segments, but once allocated, the space can never be freed.

# Entry: translator\_temp\_\$allocate

This entry point can be called to allocate a block of space within a temporary segment.

# USAGE

declare translator\_temp \$allocate entry (ptr, fixed bin) returns (ptr);

Pspace = translator\_temp\_\$allocate (Psegment, Nwords);

# *ARGUMENTS*

#### Psegment

is a pointer to the temporary segment in which space is to be allocated. (Input/Output). Psegment must be passed by reference rather than by value, because the allocation routine may change its value if there is insufficient space in the current temporary segment to perform the allocation.

#### Nwords

is the number of words to be allocated. (Input). It must not be greater than sys info  $$max$  seg size-32.

#### Pspace

is a pointer to the space that was allocated. (Output). If Nwords <sup>&</sup>gt; sys\_info\$max\_seg\_size-32, then Pspace is a null pointer on return.

# *NOTES*

As an alternative to calling translator\_temp\_\$allocate, a procedure that must perform many allocations can include translator\_temp\_alloc.incl.pll. This include segment contains the program definition of an "allocate" function that can be called like the \$allocate entry point above. The allocate function is a quick internal PL1 procedure that adds about 60 words to the external procedure and that shares its stack frame. Use of the allocate internal procedure can significantly reduce the cost of performing many allocations.

### Entry: translator\_temp\_\$get\_next\_segment

This entry point can be called by a program activation to obtain additional temporary segments.

*USAGE* 

```
declare translator temp $get next segment entry (ptr, ptr, 
      fixed bin(35);
```
call translator temp \$get next segment (Psegment, Pnew segment, code);

# *ARGUMENTS*

#### Psegment

is a pointer to one of the temporary segments that the program has previously obtained during its current activation. (Input)

#### Pnew\_segment

is a pointer to the new temporary segment. (Output)

translator  $_{\text{temp}}$ 

# translator\_temp\_

code

is a status code. (Output)

# Entry: translator\_temp\_\$get\_segment

This entry point should be called by each program activation to obtain the first temporary segment to be used during that activation. Before the activation ends, the program should release the temporary segment for use by other programs. (See the translator\_temp\_\$release\_all\_segments entry point below.)

# *USAGE*

```
declare translator_temp_$get_segment entry (char(*) aligned, ptr, 
      fixed bin (35));
```
call translator\_temp\_\$get\_segment (program id, Psegment, code);

*ARGUMENTS* 

program\_id

is the name of the program that is using the temporary segment. (Input). This name is printed out by the list\_temp\_segments command.

Psegment

is a pointer to the temporary segment that was created. (Output)

code

is a status code. (Output)

# Entry: translator\_temp\_\$release\_all\_segments

This entry point releases all of the temporary segments used by a program activation for use by other programs. It truncates these segments to conserve space in the process directory. It should be called by each program activation that uses temporary segments before the activation is terminated.

# *USAGE*

```
declare translator_temp_$release_all_segments entry (ptr, 
      fixed bin(35) ;
```
call translator\_temp\_\$release\_all\_segments (Psegment, code);

# translator\_temp\_

### *ARGUMENTS*

# Psegment

is a pointer to any one of the temporary segments. (Input)

#### code

is a status code. (Output)

# Entry: translator \_temp\_Srelease\_segment

This entry point releases one of the temporary segments used by a program activation. It truncates the temporary segment to conserve space in the process directory.

# *USAGE*

declare translator temp \$release\_segment entry (ptr, fixed bin(35));

call translator temp \$release\_segment (Psegment, code);

# *ARGUMENTS*

### Psegment

is a pointer to the temporary segment to be released. (Input)

# code

is a status code. (Output)

Name: tssi\_

The tssi\_ (translator storage system interface) subroutine simplifies the way the language translators use the storage system. The tssi\_\$get\_segment and tssi\_\$get\_file entry points prepare a segment or multisegment file for use as output from the translator, creating it if necessary, truncating it, and setting the access control list (ACL) to rw for the current user. The tssi\_\$finish\_segment and tssi\_\$finish\_file entry points set the bit counts of segments or multisegment files, make them unknown, and put the proper ACL on them. The tssi\_\$clean\_up\_segment and tssi\_\$clean\_up\_file entry points are used by cleanup procedures in the translator (on segments and multisegment files respectively).

# Entry: tssi\_Sget\_segment

This entry point returns a pointer to a specified segment The ACL on the segment is rw for the current user. If an ACL must be replaced to do this, aclinfo\_ptr is returned pointing to information to be used in resetting the ACL.

# *USAGE*

declare tssi  $brace$ get\_segment entry (char $(*)$ , char $(*)$ , ptr, ptr, fixed  $bin(35)$ ;

call tssi\_\$get\_segment (dir\_name, entryname, seg\_ptr, aclinfo\_ptr, code) ;

# *ARGUMENTS*

#### dir\_name

is the pathname of the containing directory. (Input)

### entryname

is the entryname of the segment. (Input)

#### seg\_ptr

is a pointer to the segment, or is null if an error is encountered. (Output)

### aclinfo\_ptr

is a oointer to ACL information (if any) needed by the tssi\_\$finish\_segment entry point: (Output)

#### code

is a storage system status code. (Output)

# Entry: tssi\_\$get\_file

This entry point is the multisegment file version of the tssi\_\$get\_segment entry point. It returns a pointer to the specified file. Additional components, if necessary, can be accessed using the msf\_manager\_\$get\_ptr entry point (see the description of the msf\_manager\_ subroutine), with the original segment considered as component O.

# *USAGE*

```
declare tssi_$get_file entry (char(*), char(*), ptr, ptr, ptr,
      fixed bin (35) ) ;
```
call tssi\_\$get\_file (dir\_name, entryname, seg\_ptr, aclinfo\_ptr, fcb\_ptr,  $code)$  ;

# tssi\_

tssi\_

dir\_name

is the pathname of the containing directory. (Input)

entryname

is the entryname of the multisegment file. (Input)

seg\_ptr

is a pointer to component 0 of the file. (Output)

aclinfo\_ptr

is a pointer to ACL information (if any) needed by the tssi\_\$finish\_file entry point. (Output)

fcb\_ptr

is a pointer to the file control block needed by the msf\_manager\_ subroutine. (Output)

code

is a storage system status code. (Output)

# Entry: tssi\_Sfinish\_segment

This entry point sets the bit count on the segment after the translator is finished with it It also terminates the segment If the segment existed before the call to tssi\_\$get\_segment. the ACL is reset to the way it was before the tssi\_\$get\_segment entry point was called. If no ACL existed for the current user. the mode is set to "mode" for the current user. If the segment was created, and the "mode" parameter contains the "e" mode, all entries on the segment's ACL (as derived from the containing directory's Initial ACL) receive the "e" bit, as well as the other modes specified. The current user, if not specified on the Initial ACL, receives an ACL term of "mode" on the segment. Otherwise, the segment's Initial ACL is restored, and, if the current user does not have an ACL term. the segment receives an ACL term of "mode" for the user.

*USAGE* 

declare tssi Sfinish segment entry (ptr, fixed bin(24), bit(36) aligned, ptr, fixed  $bin(35)$ );

call tssi \$finish segment (seg ptr, bc, mode, aclinfo\_ptr, code);

tssi

*ARGUMENTS*  seg\_ptr is a pointer to the segment. (Input) bc is the bit count of the segment (Input) mode following named constants (declared in access\_mode\_values.incl.pl1):<br>"110"b RE\_ACCESS "110"b RE\_ACCESS<br>"101"b RW ACCESS RW\_ACCESS aclinfo\_ptr is a pointer to the saved ACL information returned by the tssi\_\$get\_segment entry point (Input) code is a storage system status code. (Output) Entry: tssi\_\$finish\_file works on multisegment files, and closes the file, freeing the file control block. *USAGE*  declare tssi\_\$finish\_fi le entry (ptr, fixed bin, fixed bin(24), bit(36) aligned, ptr, fixed  $bin(35)$ ; call tssi \$finish file (fcb\_ptr, component, bc, mode, acl info\_ptr,  $code$  ; *ARGUMENTS*  fcb\_ptr (Input) component is the highest-numbered component in the file. (Input) bc is the bit count of the highest-numbered component. (Input)

is the access mode to be put on the segment. (Input) It can be one of the

tssi\_

This entry point is the same as the tssi\_\$finish\_segment entry point. except that it

is a pointer to the file control block returned by the tssi\_\$get\_file entry point

tssi\_

is the access mode to be put on the multisegment file. (Input) It can be one of the following named constants (declared in access\_mode\_ values.incl.pll): "110"b RE\_ACCESS<br>"101"b RW ACCESS RW\_ACCESS

# aclinfo\_ptr

is a pointer to the saved ACL information returned by the tssi\_\$get\_file entry point. (Input)

code

is a storage system status code. (Output)

# Entry: tssi\_\$clean\_up\_segment

Programs that use the tssi\_ subroutine must establish a cleanup procedure that calls this entry point (For a discussion of cleanup procedures see the Programmer's Reference Manual.) If more than one call is made to the tssi\_\$get\_segment entry point, the cleanup procedure must make the appropriate call to the tssi\_\$clean\_up\_segment entry point for each aclinfo\_ptr.

The purpose of this call is to free the storage that the tssi\_\$get\_segment entry point allocated to save the old ACLs of the segments being translated. It is to be used in case the translation is aborted (e.g., by a quit signal).

*USAGE* 

declare tssi\_\$clean\_up\_segment entry (ptr);

call tssi\_\$clean\_up\_segment (aclinfo\_ptr);

# *ARGUMENTS*

aclinfo ptr

is a pointer to the saved ACL information returned by the tssi\_\$get\_segment entry point. (Input)

# Entry: tssi\_\$clean\_up\_file

This entry point is the cleanup entry point for multisegment files. In addition to freeing ACLs, it closes the file, freeing the file control block.

*USAGE* 

```
declare tssi $clean up file entry (ptr, ptr);
```
call tssi \$clean up file (fcb ptr, aclinfo ptr);

### *ARGUMENTS*

fcb\_ptr

tssi\_

is a pointer to the file control block returned by the tssi\_\$get\_file entry point (Input)

aclinfo\_ptr

is a pointer to the saved ACL information returned by the tssi\_\$get\_segment entry point. (Input)

Name: total\_cpu\_time\_

The total\_cpu\_time\_ subroutine returns the total CPU time used by the calling process since it was created. The time includes time spent handling page faults, segment faults, and bound faults for the calling process as well as time spent handling any system interrupt that occurred while the calling process was executing.

*USAGE* 

```
declare total_cpu_time_ entry returns (fixed bin (71));
```

```
time = total_cpu_time ();
```
*ARGUMENTS* 

time

is the total CPU time, in microseconds, used by the calling process. (Output)

Name: ttt\_info\_

The ttt\_info\_ subroutine extracts information from the terminal type table (TIT).

### Entry: ttt\_info\_\$additional\_info

This entry point returns additional information for a specified terminal type to be used by  $I/O$  modules other than  $tty$ <sub>-</sub>.

*USAGE* 

```
declare ttt info $additional info entry (char(*), char(*) varying,
      fixed bin (35) ;
```
call ttt\_info\_\$additional\_info (tt\_name, add\_info, code);

### *ARGUMENTS*

### tt\_name

is the terminal type name. (Input)

### add\_info

is the additional information string. (Output). If no additional information is defined for the terminal type, a null string is returned. Maximum length is 512 characters.

### code

is a standard status code. (Output)

### Entry: ttt\_info\_\$decode\_answerback

This entry point decodes a specified answerback string into a terminal type name and terminal identifier.

### $USAGE$

```
declare ttt_info_$decode_answerback entry (char(*), fixed bin, char(*),
      char (\tilde{x}), fixed bin(35));
```
call ttt\_info\_\$decode answerback (ansb, line\_type, tt\_name, id, code);

### *ARGUMENTS*

#### ansb

is the answerback string. (Input)

### line\_type

is a line type number with which the decoded terminal type must be compatible. (Input). A nonpositive line type- number is ignored. For further description, see the tty\_I/O module.

#### tt\_name

is the terminal type name decoded from the answerback. (Output). Its length should be at least 32 characters. If no terminal type is indicated, a null string is returned.

#### id

is the terminal identifier decoded from the answerback. (Output). Its length should be at least four characters. If no id is indicated, a null string is returned.

# code

is a standard status code. (Output)

# Entry: ttt\_info\_\$decode\_type

This entry point obtains the terminal type name that corresponds to a specified terminal type code number.

*USAGE* 

```
declare ttt_info_$decode_type entry (fixed bin, char(*), fixed bin(35));
```
call ttt\_info\_\$decode\_type (type\_code, tt\_name, code);

*ARGUMENTS* 

type\_code is the terminal type code number. (Input)

tt\_name

is the corresponding terminal type name. (Output)

code

is a standard status code. (Output)

Entry: ttt\_info\_\$dialup\_flags

This entry point returns the values of two flags for a specified terminal type.

*USAGE* 

```
declare ttt_info_$dialup_flags entry (char (*), bit(l), bit(l),
      fixed bin(35));
```
call ttt\_info\_\$dialup\_flags (tt\_name, ppm\_flag, cpo\_flag, code);

*ARGUMENTS* 

tt\_name

is the terminal type name. (Input)

ppm\_flag

indicates whether a preaccess message should be printed when an unrecognizable login line is received from a terminal of the specified type (Output): "l"b yes "O"b no

cpo\_flag

indicates whether "conditional printer off" is defined for the terminal type; i.e., if the answerback indicates whether a terminal is equipped with the printer off feature (Output): "l"b yes "O"b no

code

```
is a standard status code. (Output)
```
Entry: ttt\_info\_\$encode\_type

This entry point obtains a code number that corresponds to a specified terminal type name.

*USAGE* 

```
declare ttt info $encode_type entry (char(*), fixed bin, fixed bin(35));
```
call ttt\_info\_\$encode\_type (tt\_name, type\_code, code);

*ARGUMENTS* 

tt\_name

is the terminal type name. (Input)

type\_code

is the corresponding terminal type code number. (Output)

code

is a standard status code. (Output)

Entry: ttt\_info\_\$function\_key\_data

This entry point returns a collection of information describing the function keys of a specified terminal type.

*USAGE* 

- dcl ttt info \$function key data entry (char (\*), ptr, ptr, fixed bin  $(35)$ );
- call ttt\_info\_\$function\_key\_data (tt\_name, areap, function\_key\_data\_ptr,<br>code);

2-900 AG93-05

### **ARGUMENTS**

#### tt\_name

is the terminal type name. (Input)

#### areap

points to an area where the function\_key\_data info structure can be allocated. (Input). If nUll, the system free area is used. If the area is not large enough, the area condition is signaled.

function\_key \_ data\_ptr

points to the function\_key \_data structure allocated by this entry point. (Output). The structure is described below.

#### code

is a standard system status code. (Output)

DATA STRUCTURE

The data structure allocated by this routine is declared in the include file function\_key\_data.incl.pl1.

```
dcl 1 function_key_data aligned based (function_key_data_ptr), 
      2 version fixed bin, 
      2 highest fixed bin, 
      2 sequence, 
        3 seq_ptr pointer, 
        3 seq_l en fixed bin (21), 
      2 cursor motion keys, 
        3 home (0:3) like key info,
        3 left (0:3) like key_info, 
        3 up (0:3) 1 ike key_info, 
        3 right (0:3) 1 ike key_info, 
        3 down (0:3) like key_info,
      2 function_keys (O:function_key_data_highest refer 
          (function_key_data.highest), 0:3) 1 ike key_info; 
dcl (KEY PLAIN init (0),
     KEY-SHIFT init (1), 
     KEY_CTRL init (2),
     KEY CTRL AND SHIFT init (3))
      fixed bin internai static options (constant); 
dcl 1 key_info unaligned based (key_info_ptr), 
      2 sequence_index fixed bin (12) unsigned unaligned, 
      2 sequence_length fixed bin (6) unsigned unaligned;
```
ttt\_info\_

# *STRUCTURE ELEMENTS*

version

is the version of this structure. It should be set to function\_key \_data\_ version\_l.

highest

is the number of the highest function key defined.

sequence

defines the character string holding the concatenation of all the sequences. The sequence for a given key is defined as a substring of this string.

seq\_ptr

is the address of the string.

### seq\_len

is its length.

cursor \_motion\_keys

defines some miscellaneous keys whose names connote motion of the cursor. Note that .the meaning of these keys is defined only by the application. which mayor may not choose to take advantage of the mnemonic value of these key legends.

home

defines the sequences for the HOME key, used by itself, with SHIFT, with CONTROL. and with SHIFT and CONTROL. An absent sequence has a sequence length of zero.

### left

defines the left arrow key in the same way as HOME is defined.

#### up

def ines the up-arrow key.

#### right

defines the right-arrow key.

#### down

defines the down-arrow key.

#### function\_keys

defines the sequences for the function keys of the terminal. If the terminal has no function key labelled "0". all sequences for 0 have zero length.

### key\_info

defines a given sequence.

and the company of the company of the company

ttt info

sequence\_index

is the index of the beginning of the sequence in the string of all sequences.

sequence\_length

is the length of the sequence. If zero, the sequence is not present

*NOTES* 

Mnemonic values are defined for the subscripts for various key combinations: KEY\_PLAIN, KEY\_SHIFT, KEY\_CTRL, and KEY\_CTRL\_AND\_SHIFT. For example, the sequence for the left-arrow key with SHIFT is:

substr (function\_key\_seqs, function key data. left(KEY SHIFT) .sequence offset, function key\_data. left(KEY\_SHIFT). sequence length)

Entry: ttt\_info\_\$initial\_string

This entry point returns a string that can be used to initialize terminals of a specified terminal type. The string must be transmitted to the terminai in raw output (rawo) mode. The initial string is most commonly used to set tabs on terminals that support tabs set by software.

*USAGE* 

```
declare ttt info Sinitial string entry (char(*), char(*) varying,
      fixed bin(35) ;
```
call ttt\_info\_\$initial\_string (tt\_name, istr\_info, code);

*ARGUMENTS* 

tt\_name

is the terminal type name. (Input)

istr\_info

is the initial string. (Output). If no initial string is defined for the terminal type, a null string is returned. Maximum length is 512 characters.

code

is a standard status code. (Output)

# Entry: ttt\_info\_\$modes

This entry point returns the default modes for a specified terminal type.

USAGE

```
declare ttt info $modes entry (char(*), char(*), fixed bin(35));
```
call ttt\_info\_\$modes (tt\_name, modes, code);

**ARGUMENTS** 

tt\_name

is the terminal type name. (Input)

#### modes

is the default modes string for the terminal type. (Output). If its length is less than 256 characters, the entire modes string is not necessarily returned.

#### code

is a standard status code. (Output)

```
Entry: ttt_info_$preaccess_type
```
This entry point returns the terminal type name associated with a specified preaccess request.

USAGE

```
declare ttt_info_$preaccess_type entry (char(*), char(*),
      fixed bin(35));
```
call ttt\_info\_\$preaccess\_type (request, tt\_name, code));

**ARGUMENTS** 

# request

is one of the following three preaccess requests: MAP, 963. or 029. (Input)

tt\_name

is the name of the associated terminal type. (Output). Its length should be at least 32 characters.

code

is a standard status code. (Output)

 $\Delta \sim 10^7$ 

2-904 AG93-05

and the company of the second com-

# Entry: ttt\_info\_\$terminal\_data

This entry point returns a collection of information that describes a specified terminal type.

### *USAGE*

declare ttt\_info\_\$terminal\_data entry (char(\*), fixed bin, fixed bin, ptr,  $fixed\_bin(35)$ ;

call ttt\_info\_\$terminal\_data (tt\_name, line\_type, baud, ttd\_ptr, code);

### *ARGUMENTS*

### tt\_name

is the terminal type name. (Input)

### line\_type

is a line type number against which the compatibility of the terminal type is verified. (Input). If nonpositive, the line type number is ignored. For further description, see the tty\_ I/O module.

#### baud

is a baud rate used to select the appropriate delay table. (Input)

### ttd\_ptr

is a pointer to a structure in which information is returned. (Input). (See "Notes" below.)

#### code

is a standard status code. (Output). If the terminal type is incompatible with the line type, a value of error\_table\_\$incompatible\_term\_type is returned.

# *NOTES*

The ttd\_ptr argument should point to the following structure (terminal\_type\_data.incl.pll):

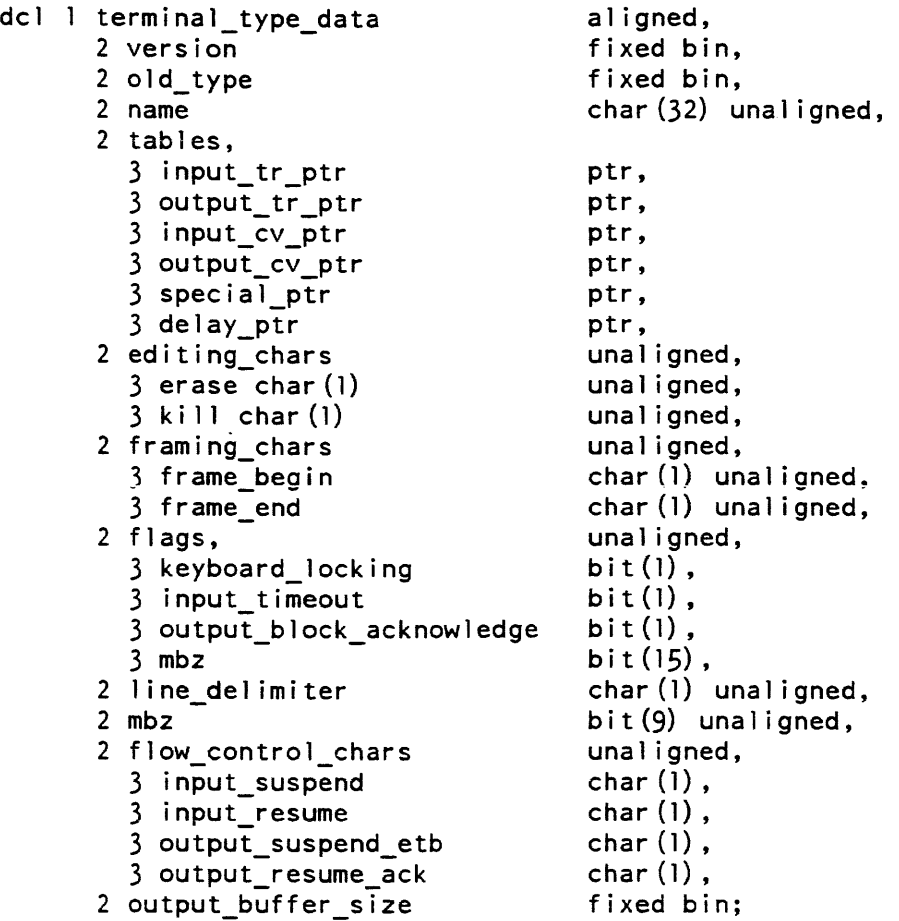

# *STRUCTURE ELEMENTS*

# version

is the version number of the above structure. (Input). It must be 1 or 2.

# old\_type

is the old terminal type number that corresponds to the terminal type name. (Output). (The old terminal type number is provided only for compatibility with the obsolete set\_type and info tty\_ order requests.) A value of  $-1$  indicates that no corresponding old type exists.

# name

is the terminal type name. (Output)

# input\_tr\_ptr

is a pointer to a structure containing the input translation table. (Output). This structure is identical to the info structure for the set\_input\_translation order of the tty\_ I/O module.

# output\_tr\_ptr

is a pointer to a structure containing the output translation table. (Output). This structure is identical to the info structure for the set\_output\_translation order of the tty\_ I/O module.

### input\_cv \_ptr

is a pointer to a structure containing the input conversion table. (Output). This structure is identical to the info structure for the set\_input\_conversion order of the tty\_I/O module.

# output\_cv \_ptr

is a pointer to a structure containing the output conversion table. (Output). This structure is identical to the info structure for the set\_output\_conversion order of the tty\_ I/O module.

### special\_ptr

is a pointer to a structure containing the special characters table. (Output). This structure is identical to the info structure for the set\_special order of the tty\_ I/O module.

#### delay\_ptr

is a pointer to a structure containing the delay table. (Output). This structure is identical to the info structure for the set\_delay order of the tty\_ I/O module.

#### erase

is the erase character. (Output)

#### kill

is the kill character. (Output)

# frame\_begin

is the frame-begin character. (Output)

# frame\_end

is the frame-end character. (Output)

# keyboard\_locking

indicates whether the terminal type requires keyboard locking and unlocking. (Output)

"l"b yes "O"b no

input\_timeout is "1"b if the timeout option was specified on an input\_resume statement in the TTF. (Output)

```
ttt_info_
```
output\_block\_acknowledge mbz .is "l"b if output\_end\_of\_block and output\_acknowledge statements were specified in the TIP. (Output) must be "O"b. line\_delimiter is the line delimiter character. (Output) The remaining elements are not present if version (above) is 1. flow\_control\_chars identifies the flow control characters. input\_suspend is the character sent to the terminal to suspend input. or sent by the terminal to indicate that it is suspending input. (Output) input\_resume is the character sent to the terminal to resume input. (Output) output\_suspend\_etb is the character sent by the terminal to suspend output if output\_block\_acknowledge is "O"b; otherwise. it is the character to be appended to each output block. (Output) output\_resume\_ack is the character sent by the terminal to resume output if output\_block\_acknowledge is "O"b; otherwise, it is the character used to acknowledge an output block. (Output)  $output\_buffer\_size$ is the size. in characters. of the terminal's buffer, for use with a block acknowledgement protocol. (Output). It is 0 unless output\_block\_acknowledge is "l"b.

# Entry: ttt\_info\_\$video\_info

This entry point is used to obtain a copy of the video sequences table for a particular terminal type.

# *USAGE*

```
declare ttt_info_Svideo_info entry (char (*), fixed bin, ptr, ptr, 
      fixed bin (35) ) ;
```
call ttt info\_Svideo\_info (terminal type, baud rate, areap, tty vtbl ptr, code);

# *ARGUMENTS*

terminal\_type

is the name of the terminal type for which the video table is required. (Input)

#### baud\_rate

is the current baud rate of the terminal. (Input). This can be set to 0 if it is unknown.

#### area

is a pointer to an area where the video table may be allocated. (Input). If nUll. the system free area is used.

### tty \_ vtbl\_ptr

is a pointer to the video table. if present. (Output)

#### code

is a standard system status code. (Output)

#### *NOTES*

The format of a video table is given in the include file tty\_video\_tables.incl.pll.

```
dcl 1 tty_video_table 
                                 aligned based (ttyvtblp),
      2 version 
                                 fixed bin, 
      2 screen_height 
                                 fixed bin, 
      2 screen_line_length 
                                 fixed bin, 
      2 scroll_count 
                                 fixed bin, 
      2 flags 
                                 unal igned, 
         3 overstrike_available 
bit (1) una 1 , 
                                 bit (1) unal,
        3 automatic_crlf 
                                 bit (l) unal,
        3 simulate eol 
                                 bit (33) unaligned,
        3 pad 
      2 video_chars_ien 
                                 fixed binary (2i) 
      2 pad 
                                 (2) bin (36) 
      2 nseq 
                                 fixed bin, 
      2 sequences 
                                 (N_VIDEO_SEQUENCES refer (tty_video_table.nseq))
                                  like tty_video_seq aligned, 
      2 video chars
                                 char (tty_video_table_video_chars_len refer 
                                  (tty_video_table.video_chars_len)) unal;
```
# *STRUCTURE ELEMENTS*

### version

is the version of this structure. It must be tty\_video\_tables\_version\_1, also declared in this include file.

# screen\_height

is the number of lines on this terminal.

# screen\_line\_length

is the number of character positions (columns) in each line.

#### scroll\_count

is the number of lines scrolled upward when a scroll command is sent to the terminal (if the terminal is capable of scrolling). For most terminals this will be 1. A value of 0 indicates that one line is scrolled.

#### flags

describe characteristics of the terminal.

### overstrike\_available

is "l"b if the terminal can overstrike (i.e., more than one character can be seen in the same character position).

#### automatic\_crlf

is "l"b if the terminal performs a carriage return and line feed when a character is displayed in the last column.

### simulate\_eol

is reserved for future expansion.

#### pad

has an undefined value. and is reserved for future expansion.

#### video\_chars\_len

specifies the length of the string containing all video sequences.

pad

is reserved for future expansion.

#### nseq

is the number of the highest video sequence defined for this terminal. Not all sequences are defined for all terminals, so programs should check this value before indexing the sequence array.

sequences

is an array of video sequences. Each element of the array specifies the character sequence for a video control operation. The indices for specific sequences are defined by constants also declared in this include file. See below.

video\_chars

.is a string holding concatenations of all video sequences.

The include file defines values for the indices into the array of sequences for the video operations supported. The names of these values are: ABS\_POS, CLEAR\_SCREEN, CLEAR\_TO\_EOS. HOME, CLEAR\_TO\_EOL, CURSOR\_UP, CURSOR\_RIGHT, END\_INSERT\_CHARS, DELETE\_CHARS, INSERT\_LINES, DELETE\_LINES. The include file also defines N\_ VIDEO\_SEQUENCES, which is the number of the highest index ever defined.

A video sequence is defined by the tty \_video\_seq structure in the include file tty video tables.incl. pl1.

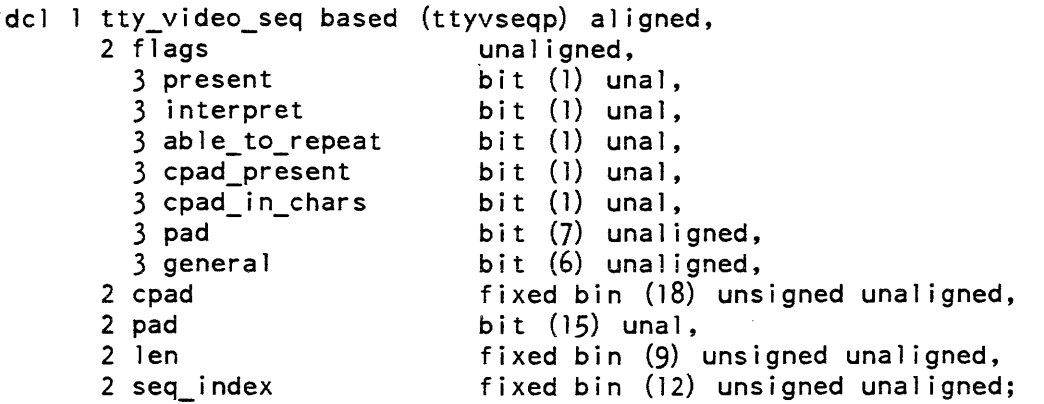

*STRUCTURE ELEMENTS* 

present

is "l"b if the operation is supported.

#### interpret

is "1"b if the sequence contains the encoding of the line, column, or repeat count and must be inspected more closely.

able\_to\_repeat

is "l"b if the terminal can perform multiple sequences of this operation by receiving a single-character sequence containing the repeat count that is encoded in the sequence.

cpad\_present

is "l"b if the terminal requires padding after the operation.

cpad\_in\_chars

is "l"b if the padding is in characters, or "O"b if the padding is in tenths of milliseconds. If the baud rate is supplied to the ttt\_info\_\$video\_info subroutine, then padding is always expressed in characters.

#### pad

is reserved for future expansion.

general

is reserved for future expansion to define per-sequence information.

cpad

is the padding count in units defined by cpad\_in\_chars.

pad

is reserved for future expansion.

len

is the length of the string of characters defining this sequence.

seq\_index

is the index of the start of the string in tty \_video\_table. video\_chars.

Many terminals allow a repetition couni to be supplied with an operation (e.g., to delete multiple lines). Positioning operations require line and column coordinates. These values must be expressed in some encoding. A variety of encodings are supported. Parameters to be transmitted are specified by an encoding character in the video sequence string. An encoding character is a nine-bit byte whose high order bit is set and is defined by the structure tty numeric encoding in the include file tty\_video\_tables.incl.pll. The encoding scheme is described in the write-up for the video\_info table of the Terminal Type file in the Programmer's Reference Manual.

dcl 1 tty\_numeric\_encoding based unal igned,

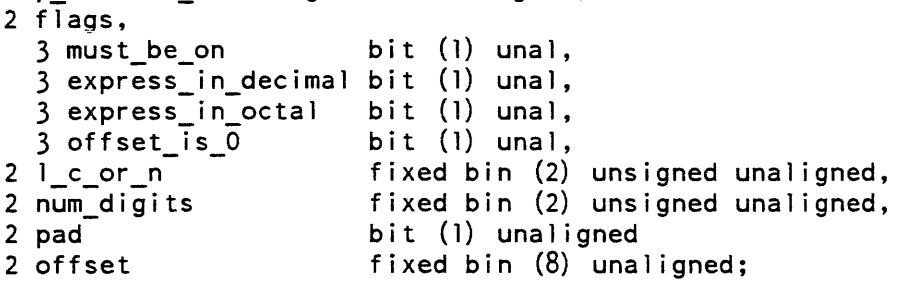

### *STRUCTURE ELEMENTS*

must\_be\_on

is "l"b for an encoding character.

express in decimal

is "1"b if the value should be expressed as decimal digits.

# express\_in\_octal

ttt\_info\_

is "1 "b if the value should be expressed in octal digits. If both flags are off, the value should be sent as a single character.

offset\_is\_O

if "0"b, the following byte is a fixed bin(8) value to be added to the value before encoding. If "l"b, the offset is 0, and the next byte has no special significance.

l\_c\_or\_n

specifies the type of value to be encoded. Its value can be 0, 1, or 2, and indicates that this encoding character specifies the line number, column number, or repeat count, respectively.

num\_digits

specifies the number of digits to be sent A value of 0 causes all significant digits to be sent. with leading zeroes suppressed.

pad

is reserved for future expansion.

offset

is present only if offset\_is\_O is "O"b. It gives an offset to be added to the value bef ore expressing it in octal or decimal.

Name: unique\_bits\_

The unique\_bits\_ function returns a bit string that is useful as an identifier. It is obtained by reading the system clock, which returns the number of microseconds elapsed since January 1, 1901, 0000 hours Greenwich mean time. The bit string is, therefore, unique among all bit strings obtained in this manner in the history of this Multics installation.

USAGE

declare unique bits entry returns  $(bit(70));$ 

bit string = unique bits  $()$ ;

**ARGUMENTS** 

bit\_string is the unique value. (Output)

# unique\_chars\_

unique\_chars\_

# Name: unique\_chars\_

The unique\_chars\_ function provides a character-string representation of a bit string. If the bit string is supplied by the unique\_bits\_ subroutine, this character string is unique among all character strings generated in this manner in the history of this Multics installation and is therefore useful as an identifier.

# *USAGE*

declare unique\_chars\_ entry  $(bit(*))$  returns  $(char (15))$ ;

char\_string = unique\_chars\_ (bits);

*ARGUMENTS* 

char string

is a unique character string. (Output)

bits

is a bit string of up to 70 bits. (Input) See "Notes" below.

# ,VOTES

If the bits argument is less than 70 bits in length. unique\_chars\_ pads it with zeros on the right to produce a 70-bit string. If the bits argument equals zero, unique\_chars\_ calls unique\_bits\_ to obtain a unique bit string.

The first character in the character string produced is always an exclamation point to identify the string as a unique identifier. The remaining 14 characters that form the unique identifier are alphanumeric, excluding vowels.

# Entry: unique\_chars\_\$bits

This entrypoint converts a unique character string to its bit string representation.

*USAGE* 

declare unique chars  $\text{Sbits entry}$  (char (15)) returns (bit (70));

 $bits = unique_{chars}\$bits (char_{string})$ ;

*ARGUMENTS* 

bits

is a bit string representation of the unique char\_string. (Output)

char\_string

is a unique character string to be converted to a bit string. (Input)

 $\omega$  , and  $\omega$  , and

2-914 AG93-05A

 $unwinder$ <sub>-</sub> $use_1$  info\_

# Name: unwinder\_

The unwinder subroutine is used to perform a nonlocal goto on the Multics stack. It is not intended to be called by direct programming (i.e., an explicit call statement in a program) but rather. by the generated code of a translator. For example. it is automatically invoked by a PL/I goto statement involving a nonlocal label variable.

When invoked, the unwinder subroutine traces the Multics stack backward until it finds the stack frame associated with its label variable argument or until the stack is exhausted. In each stack frame it passes, it invokes the handler (if any) for the cleanup condition. When it finds the desired stack frame, it passes control to the procedure associated with that frame at the location indicated by the label variable argument If the desired stack frame cannot be found or if other obscure error conditions arise (e.g., the stack is not threaded correctly), the unwinder subroutine signals the unwinder error condition. If the target is not on the current stack, and there is a stack in a higher ring, that stack is searched after the current one is unwound.

*USAGE* 

declare unwinder entry (label);

call unwinder<sub>(tag)</sub>;

*ARGUMENTS* 

tag

is a non local label variable. (Input)

Name: user\_info\_

The user\_info\_ subroutine allows the user to obtain information concerning his login session. All entry points that accept more than one argument count their arguments and only return values for the number of arguments given.

The user\_info\_ entry point returns the user's login name, project name. and account identifier.

USAGE

declare user\_info\_ entry (char $(*)$ , char $(*)$ , char $(*)$ );

call user\_info (person\_id, project\_id, acct);

user\_info\_

user\_info\_

# *ARGUMENTS*

person\_id

is the user's name from the login line (maximum of 22 characters). (Output)

project\_id

is the user's project identifier (maximum of 9 characters). (Output)

acct

is the user's account identifier (maximum of 32 characters). (Output)

### Entry: user\_info\_\$absentee\_queue

This entry point returns the queue number of the absentee queue for an absentee process. For an interactive process, the number returned is  $-1$ .

# *USAGE*

declare user\_info\_\$absentee\_queue entry (fixed bin);

call user\_info\_\$absentee\_queue (queue);

*ARGUMENTS* 

queue

is the number of the absentee queue. (Output)

# Entry: user\_info\_\$absentee\_request\_id

This entry point returns the identifier by which the absentee request is known to the absentee user manager. This is the ID which is used by the absentee request commands enter\_abs\_request, cancel\_abs\_request and move\_abs\_request.

*USAGE* 

declare user\_info\_\$absentee\_request id entry (fixed bin(7l));

call user\_info\_\$absentee\_request\_id (request\_id);

# *ARGUMENTS*

request\_id

is the request ID corresponding to this absentee process. (Output) For an interactive or daemon process, the request\_id returned is O.

# Entry: user\_info\_\$absentee\_restarted

This entry point returns a bit indicating whether this absentee process has been restarted after a system crash.

# USAGE

declare user\_info\_\$absentee\_restarted (bit(l) aligned);

call user info\_\$absentee restarted (restarted\_bit);

**ARGUMENTS** 

restarted\_bit

is on if the absentee job has been restarted after a system crash.

# **NOTES**

If this absentee process was restarted after a system crash. and the absout\_truncation bit is on, truncation will not be performed. See user\_info\_Sabsout\_truncation.

# Entry: user\_info\_\$absin

This entry point returns the pathname of the absentee input segment for an absentee job. For an interactive user, the pathname is returned as blanks.

# USAGE

declare user info  $\dots$ absin entry  $(char (*));$ 

call user info \$absin (path);

# ARGUMENTS

path

is the pathname of the absentee input segment (maximum of  $168$  characters). (Output)
# Entry: user \_info\_\$absout

This entry point returns the pathname of the absentee output segment for an absentee job. For an interactive user, the pathname is returned as blanks.

*USAGE* 

declare user\_info\_\$absout entry (char (\*));

call user\_info\_\$absout (path);

*ARGUMENTS* 

path

is the pathname of the absentee output segment (maximum of 168 characters). (Output)

Entry: user\_info\_\$absout\_truncation

This entry point returns a bit indicating whether this absentee process had the --truncate absout file argument requested.

*USAGE* 

declare user info \$absout truncation (bit(l) aligned);

call user info \$absout\_truncation (truncate\_bit);

*ARGUMENTS* 

truncate\_bit is "a"b if the -truncate argument was used for the request that created this absentee process; "O"b if not. See Notes.

*NOTES* 

If the absentee process has been restarted after a system crash, and the truncate bit is set, truncation will not be performed. See user\_info\_Sabsentee\_restarted.

# Entry: user\_info\_Sattributes

This entry point returns a character string containing the name of the user's attributes, each separated by a comma and a space. and ending in a semicolon. Attributes control such things as the ways in which the user may log in, and the arguments that he is permitted to give when logging in. They are assigned by the project or system administrator. Login attributes are defined in the MAM Project Administrator's manual.

*USAGE* 

```
declare user_info_$attributes entry (char(*) varying);
```
call user info \$attributes (attr);

### *ARGUMENTS*

attr

is the string containing the names of the user's attributes. (Output)

# Entry: user\_info\_\$authorization\_range

This entry point returns the range of authorizations at which the calling user may create a process.

*USAGE* 

```
declare user_info_$authorization_range entry ((2) bit (72) aligned);
```
call user\_info\_\$authorization\_range (auth\_range);

# *ARGUMENTS*

auth\_range

represents the range of authorizations at which the user may log in.

# Entry: user\_info\_\$homedir

This entry point returns the pathname of the user's initial working directory.

# *USAGE*

declare user\_info\_\$homedir entry (char(\*));

```
call user_info_$homedir (hdir);
```
 $\ddot{\phantom{a}}$ 

# *ARGUMENTS*

hdir

is the pathname of the user's home directory (maximum of 64 characters). (Output)

# Entry: user\_info\_\$limits

This entry point returns the limit values established for the user by the project administrator and also returns the user's spending against these limits.

If a limit is specified as open, the limit value returned is 1.0e37.

user\_info\_

#### *USAGE*

```
declare user_info_$limits entry (float bin, float bin, fixed bin(71),
       fixed bin, (0:7) float bin, float bin, float bin, 
       (0:7) float bin);
call user info $limits (mlim, clim, cdate, crf, shlim, msp, csp, shsp);
ARGUMENTS 
mlim 
    is the dollar amount the user can spend in the month. (Output) 
clim 
    is the dollar amount the user can spend (cutoff limit). (Output) 
cdate 
    is the cutoff date. (Output)
crf 
    is the cutoff refresh code. (Output) This indicates what happens at the cutoff 
    date: 
    0 permanent cutoff<br>1 add one day
        add one day
    2 add one month 
    3 add one year 
    4 add one calendar year<br>5 add one fiscal year
        add one fiscal year
shlim 
    is an array that shows the dollar amount the user can spend per shift. (Output) 
msp 
    is the month-to-date spending in dollars. (Output) 
csp 
    is the spending against the cutoff limit in dollars. (Output) 
shsp 
    is the array of spending against shift limits in dollars. (Output)
```
# $user$  info

#### Entry: user\_info\_\$load\_ctl\_info

This entry point returns load control information for the user.

*USAGE* 

declare user\_info\_S1oad\_ct1\_info entry (char(\*), fixed bin, fixed bin(71), fixed bin);

call user\_info\_\$load\_ctl\_info (group, stby, preempt\_time, weight);

### *ARGUMENTS*

#### group

is the name of the load control group. (Output)

#### stby

indicates whether a user is a standby user (i.e., one who can be preempted). (Output) 1 can be preempted

o cannot be preempted

#### preempt\_time

is the clock time after which the user becomes standby. (Output)

#### weight

is 10 times the user's weight. (Output) Weight is a measure of the load placed on the system by the user; most users have a weight of 1.

### Entry: user\_info\_\$login\_arg\_count

This entry point returns the number of arguments which were provided to the process by the command responsible for the creation of the process. For an absentee process, arguments are given to the enter\_abs\_request command, using the control argument -arguments. For interactive and daemon processes. arguments are specified on the login command line, also using the control argument -arguments.

#### *USAGE*

declare user\_info\_S1ogin\_arg\_count entry (fixed bin, fixed bin (21), fixed bin  $(21)$ ;

call user\_info\_\$login\_arg\_count (count, max\_length, total\_length);

2-920 AG93-05

 $user_info$ 

 $user_info$ 

#### *ARGUMENTS*

count

is a number representing the number of arguments supplied by the command which caused the process creation. (Output)

#### max\_length

is the length of the longest login argument (Output)

### total\_length

is the total length of all the login arguments. (Output)

## Entry: user\_info\_\$login\_arg\_ptr

This entry point returns a pointer to the character-string login argument specified by the argument number. and also returns the length of the argument-string. See the description of user\_info\_\$login\_arg\_count for more information about login arguments.

### *USAGE*

declare user info \$login\_arg\_ptr entry (fixed bin, ptr, fixed bin (21), fixed bin  $(35)$ );

call user\_info\_\$login\_arg\_ptr (arg\_no, arg\_ptr, arg\_len, code);

### *ARGUMENTS*

#### arg\_no

is an integer specifying the number of the desired argument (Input)

#### arg\_ptr

is a pointer to the unaligned character-string argument specified by arg no. (Output)

### arg\_len

is the length (in characters) of the argument specified by arg\_no. (Output)

code

is a standard status code. (Output) If the code error\_table\_\$noarg is returned. the values of arg\_ptr and arg\_len are undefined.

# Entry: user\_info\_\$login\_data

This entry point returns useful information about how the user logged in.

*USAGE* 

user\_info\_

declare user\_info\_\$login\_data entry (char(\*), char(\*), char(\*), fixed bin, fixed bin, fixed bin, fixed bin $(71)$ , char $(*)$ );

call user\_info\_\$login\_data (person\_id, project\_id, acct, anon, stby, weight, time\_login, login\_word);

### *ARGUMENTS*

#### person\_id

is the user's name from the login line (maximum of 22 characters). (Output)

#### project\_id

is the user's project identifier (maximum of 9 characters). (Output)

acet

is the user's account identifier (maximum of 32 characters). (Output)

anon

indicates whether a user is an anonymous user. (Output)

1 is anonymous

o is not anonymous

#### stby

indicates whether a user is a standby user (i.e., one who can be preempted). (Output) 1 can be preempted

o cannot be preempted

### weight

is 10 times the user's weight. (Output) See the user\_info\_\$load\_ctl\_info entry point.

### time\_login

is the time the user logged in. (Output) It is expressed as a calendar clock reading in microseconds.

#### login\_word

is "login" or "enter," depending on which command was used to log in. (Output)

user info

### $user_info$

```
Entry: user_info_$logout_data
This entry point returns information about how the user logs out. 
USAGE 
declare user info \text{logout} data entry (fixed bin(71), bit(36) aligned);
call user_info_$logout_data (logout_channel, logout_pid);
ARGUMENTS
logout_channel 
    is the event channel over which logouts are to be signalled. (Output) 
logout_pid 
    is the process identifier of the answering service. (Output) 
Entry: user_info_$outer_module
This entry point returns the name of the user's outer module. 
USAGE 
declare user info $outer module entry (char (*));call user_info_$outer_module (om);
ARGUMENTS 
om 
    is the name of the user's outer module (maximum of 32 characters). (Output) The
    outer module is the initial I/O module attached to the userI/O switch.
Entry: user_info_$process_type
This entry point returns information about the type of the current process. 
USAGE 
declare user_info_$process_type entry (fixed bin (17));
call user_info_$process_type (process_type);
```
# $user_info$

# user\_info\_

# *ARGUMENTS*

process\_type

- is the type of the user's current process. (Output) It can be:
- 1 interactive<br>2 absentee
- 2 absentee<br>3 daemon
- daemon

# Entry: user\_info\_\$responder

The user\_info\_\$responder entry point returns the name of the user's login responder.

# *USAGE*

```
declare user_info_$responder entry (char (*));
```

```
call user_info_$responder (resp);
```
# **ARGUMENTS**

resp

is the name of the user's login responder (maximum of 64 characters). (Output)

# Entry: user\_info\_\$rs\_name

This entry returns the name of the rate structure that is in effect for the process in which the call is made.

# *USAGE*

```
dcl user info \frac{1}{2}rs name entry (char (*));
```
call user\_info\_\$rs\_name (rs\_name);

# *ARGUMENTS*

rs\_name

is the name of the rate structure in effect for this process. (Output) (The name may be up to 32 characters long).

## user\_info\_ user\_info\_

### Entry: user\_info\_\$rs\_number

This entry returns the number of the rate structure that is in effect for the process in which the call is made.

*USAGE* 

dcl user\_info\_\$rs\_number entry (fixed bin  $(9)$ );

```
call user_info_$rs_number (rs_number);
```
*ARGUMENTS* 

### rs\_number

is the number of the rate structure in effect for this process. (Output)

Entry: user\_info\_\$service\_type

This entry point returns the service type of the terminal on which the user logged in.

*USAGE* 

declare user\_info \$service\_type entry (fixed bin);

```
call user_info_$service_type (type);
```
*ARGUMENTS* 

type

is a number representing the service type of the user's terminal. (Output) It can be:

- 1 login type; interactive command level.
- 2 FTP type; Advanced Research Projects Agency Network (ARPANET) file transfer protocol

### Entry: user\_info\_\$terminal\_data

This entry point returns information about the terminal on which the user is logged in.

# *USAGE*

- declare user info Sterminal data entry (char $(*)$ , char $(*)$ , char  $(*)$ , fixed bin, char $(*)$ ;
- call user\_info\_\$terminal\_data (id\_code, type, channel, line\_type, charge\_type);

### *ARGUMENTS*

#### id\_code

is the identifier code of the user's terminal (maximum of 4 characters). (Output)

### type

is the type of terminal as it was at login time. (Output)

#### channel

is the channel identification (maximum of 32 characters). (Output)

#### line\_type

is the line type associated with the channel. (Output)

### charge\_type

is the name of the device charge associated with the user's login terminal (maximum of 8 characters). (Output) The rate can be found in the array returned by system\_info \_\$device\_prices.

### Entry: user\_info\_\$usage\_data

This entry point returns user usage data.

### *USAGE*

```
declare user_info_$usage_data entry (fixed bin, fixed bin(71),
      fixed bin(71), fixed bin(71), fixed bin(71), fixed bin(71));
```
call user\_info\_\$usage\_data (nproc, old\_cpu, time\_login, time\_create, old\_mem, old\_io\_ops);

### *ARGUMENTS*

#### nproc

is the number of processes created for this login session. (Output)

#### old\_cpu

is the CPU time used by previous processes in the login session. (Output)

#### time\_login

is the time the user logged in. (Output) It is expressed as a calendar clock reading in microseconds.

#### time\_create

is the time that the current process was created. (Output)

#### old\_mem

is the memory usage by previous processes in this login session. (Output)

valid\_decimal\_

## $user_info$

old\_io\_ ops . is the number of terminal I/O operations by previous processes in this login session. (Output)

# Entry: user\_info\_\$whoami

The user\_info\_\$whoami entry point is the same as the user\_info\_ entry point. The name is a mnemonic device added for convenience.

*USAGE* 

```
declare user_info_$whoami entry (char(*), char(*), char(*));
```
call user\_info\_\$whoami (person\_id, project\_id, acct);

# *ARGUMENTS*

person\_id

```
is the user's name from the login line (\text{maximum of } 22 \text{ characters}). (Output)
```
### project\_id

is the user's project identifier (maximum of 9 characters). (Output)

acct

is the user's account identifier (maximum of 32 characters). (Output)

# Name: valid\_decimal\_

The valid\_decimal\_ subroutine tests decimal data for validity.

*USAGE* 

```
declare valid_decimal_ entry (fixed bin, ptr, fixed bin) returns
      (bit(1));
```
 $b = valid\_decimal$  (dtype, dptr, dprec);

# *ARGUMENTS*

dtype

is the data type descriptor of the decimal data. It must be one of the following: 9-12, 29, 30, 35-36, 38-39, 41-46 81-84. (Input)

dptr

is a pointer to the data to be tested for validity. (Input)

valid\_decimal\_

dprec

is the precision of the data. (Input)

b

is the value returned by valid\_decimal\_. It is "1"b if the data is valid. "O"b otherwise. (Output)

**NOTES** 

For decimal data to be valid, it must pass the following tests:

- (1) The precision must be  $> 0$  and  $\leq 59$ ;
- (2) The data type descriptor must be one handled by valid\_decimal\_;
- (3) If the data is stored as nonoverpunched 9-bit characters, then if it has a sign. then the sign must be either  $"+"$  or  $"-"$ . The digits must all be one of the ASCII characters "0123456789";
- (4) If the data is stored as overpunched 9-bit characters, then the sign character must be either octal 173, 175, or in the range 101 to 122. The remaining digits must all be one of the ASCII characters "0123456789";
- (5) If the data is stored as 4-bit characters, then if it has a sign, then sign must be in the range "lOlO"b to "llll"b. All digits must be in the range "OOOO"b to "1001"b.

Name: value\_

and a straightful and

The value\_ subroutine reads and maintains value segments containing name-value pairs across process boundaries.

To initialize a new value segment, create a segment with suffix "value" and call value \$init\_seg with a pointer to its base. The default value segment is initially:

[home\_dir]>[user\_name].value

but can be changed by value\_\$set\_path or the value\_set\_path (vsp) command.

Perprocess values are stored in a temporary value segment in the process directory, and disappear when the process terminates.

### Entry: value\_Sdefined

This entry point returns "l"b if a value is defined for name, "O"b otherwise.

USAGE

value

declare value  $\delta$ defined entry (ptr, bit(36), char  $(*)$ , fixed bin(35)) returns  $(bit (1))$ ;

defined sw = value \$defined (seg ptr, switches, name, code);

**ARGUMENTS** 

seg\_ptr

is a pointer to the base of a value segment. (Input) If seg\_ptr is null, the default value segment is used.

#### switches

is a bit (36) aligned word of switches: (Input) perprocess

If bit number one is ON, looks for a perprocess value, as opposed to one stored in the value segment. Either this switch or "permanent" must be on. If both switches are on, a perprocess value is returned if one exists, otherwise a value stored in the value segment is returned.

permanent

If bit number two is ON, looks for a value stored in the value segment.

#### name

is a character string with at least one nonblank character. (Input) Trailing blanks are trimmed.

#### code

is a standard status code. (Output)

# **NOTES**

The user requires r access on the value segment. except for perprocess values.

### Entry: value\_\$delete

This entry point causes there to be no value defined for name.

USAGE

declare value \$delete entry (ptr, bit  $(36)$ , char  $(*)$ , fixed bin  $(35)$ );

call value \$delete (seg ptr, switches, name, code);

seg\_ptr

is a pointer to the base of a value segment. (Input) If seg ptr is null, the default value segment is used.

switches

is a bit (36) aligned word of switches: (Input) perprocess If bit number one is ON. deletes a perprocess value. as opposed to one stored in the value segment Either this switch or "permanent" must be on. If both switches are on. the perprocess value is deleted if one exists. otherwise the value in the value segment is deleted. permanent

If bit number two is ON. deletes a value stored in the value segment.

#### name

is a character string with at least one nonblank character. (Input) Trailing blanks are trimmed.

code

is a standard status code. (Output)

*NOTES* 

The user requires rw access on the value segment, except for perprocess values.

### Entry: value\_\$delete\_data

This entry point deletes values set by value\_\$set\_data.

*USAGE* 

declare value\_\$delete\_data entry (ptr, bit(36), char(\*), fixed bin(35));

call value\_\$delete\_data (seg\_ptr, switches, name, code);

### value

#### value

## *ARGUMENTS*

#### seg\_ptr

is a pointer to the base of a value segment. If seg\_ptr is null, the default value segment is used. (Input)

#### switches

is a bit (36) aligned word of switches: (Input) perprocess

If bit number one is ON. deletes a perprocess value, as opposed to one stored in the value segment. Either this switch or "permanent" must be on. If both. switches are on, the perprocess value is deleted if one exists, otherwise a value stored in the value segment is deleted.

# permanent

If bit number two is ON, deletes a value stored in the value segment.

#### name

is a character string with at least one nonblank character. Trailing blanks are trimmed. (Input)

### code

is a standard status code. (Output)

# *NOTES*

The user requires rw access on the value segment, except for perprocess values.

Entry: value\_\$get

This entry point returns the defined value of a name.

*USAGE* 

declare value\_\$get entry options (variable);

call value\_\$get (seg\_ptr, switches, name, value arg, code);

# **ARGUMENTS**

seg\_ptr

is a pointer to the base of a value segment. (Input) If seg ptr is null, the default value segment is used.

#### switches

is a bit (36) aligned word of switches: (Input) perprocess

If bit number one is ON, looks for a perprocess value, as opposed to one stored in the value segment. Either this switch or "permanent" must be on. If both switches are on, a perprocess value is returned if one exists, otherwise a value stored in the value segment is returned.

### permanent

If bit number two is ON, looks for a value stored in the value segment.

#### name

is a fixed-length or varying character string. (Input) If fixed-length, trailing blanks are trimmed. There must be at least one character.

#### value\_arg

is the returned value, having any data type. (Output) If conversion from the internal character string representation cannot be performed, error\_table\_\$bad\_conversion is returned. Conversion errors cannot occur if value\_arg is a character string, but if it has a maximum length greater than 0 and truncation occurs, the error code error\_table\_\$smallarg is returned.

#### code

is a standard error code. (Output) It is error\_table\_\$oldnamerr ("Name not found.") if no value is defined.

### *NOTES*

The user requires r access to ihe value segment, except for perprocess values.

#### Entry: value\_\$get\_data

This entry point returns, into a caller-supplied buffer, the region of storage that is defined as the value of a name, as set by either value\_\$set\_data or value\_\$test\_and\_set\_data. Values set by other entry points are not seen by value\_\$get\_data.

#### *USAGE*

- declare value  $\text{Set}_\text{data}$  entry (ptr, bit (36), char  $(*)$ , ptr, ptr, fixed bin(18), fixed bin $(35)$ );
- call value \$get data (seg ptr, switches, name, area\_ptr, data\_ptr, data size, code);

value\_

#### *ARGUMENTS*

### seg\_ptr

is a pointer to the base of a value segment. (Input) If seg\_ptr is null, the defauit value segment is used.

### switches

is a bit (36) aligned word of switches: (Input) perprocess If bit number one is ON, looks for a perprocess value, as opposed to one stored in the value segment Either this switch or "permanent" must be on. If both switches are on, a perprocess value is returned if one exists, otherwise a value stored in the value segment is returned.

### permanent

If bit number two is ON. looks for a value stored in the value segment.

#### name

is a character string with at least one nonblank character. (Input) Trailing blanks are trimmed.

#### area\_ptr

points to an area in which the value can be allocated. (Input)

data\_ptr

points to the value returned. (Output)

#### data\_size

is the number of words in the value. (Output)

#### code

is a standard error code. (Output) It is error\_table\_\$oldnamerr ("Name not found.") if no value is defined.

#### *NOTES*

The user requires r access on the value segment, except for perprocess values.

### Entry: value\_\$get\_path

This entry point returns the pathname of the current default value segment used by value commands without -pathname.

### *USAGE*

declare value\_\$get\_path entry (char $(*)$ , fixed bin $(35)$ );

call value\_\$get\_path (path, code);

value

### *ARGUMENTS*

#### path

is the pathname. (Output)

#### code

is a standard status code. (Output)

# Entry: value\_\$init\_seg

This entry point initializes a segment to be a value segment.

### *USAGE*

```
declare value Sinit seg entry (ptr, fixed bin, ptr, fixed bin(19),
     fixed bin (35));
```
call value\_\$init\_seg (seg\_ptr, seg\_type, remote\_area\_ptr, seg\_size, code) ;

### *ARGUMENTS*

### ses-ptr

is a pointer to a segment (Input)

#### seg\_type

determines the type of use to which the value segment will be put, and therefore the method of allocating values: (Input)

- o permanent: shareable by multiple processes and therefore locked when modified, with values always stored in the value segment itself.
- 1 perprocess: for use only by the calling process and therefore never locked, with values optionally stored in an area outside the value segment (see the remote area ptr argument below).

#### remote\_area\_ptr

for a perprocess segment oniy, points to an area outside the value segment in which values are to be allocated. (Input) For example. the value segment can be a region of storage 72 words long consisting only of a header, and remote\_area\_ptr can point to the user's own area. If remote\_area\_ptr is null and seg\_type is 1, values are allocated in the system free area.

value

value\_

value\_

seg size

is the number of words available to the value segment. or to the remote area if remote area ptr is nonnull. (Input) If seg size is 0, the available size is an entire segment.

code

is a standard status code. (Output)

*NOTES* 

The user requires rw access on the value segment.

# Entry: value\_Slist

This entry point returns a list of variable names and their values when given a list of starnames and regular expressions to match and exclude. Only values set by value\_\$set are returned; see value\_\$list\_data\_names to list variables set by value\_\$set\_data.

## *USAGE*

```
declare value_$list entry (ptr, bit(36) aligned, ptr, ptr, ptr, 
      fixed bin(35) ;
```

```
call value $list (seg_ptr, switches, match info ptr, area ptr,
     value list info ptr, code);
```
### *ARGUMENTS*

seg ptr

is a pointer to the base of a value segment. (Input) If seg ptr is null, the default value segment is used.

switches

is a bit (36) aligned word of switches: (Input) perprocess If bit number one is ON, looks for perprocess values, as opposed to those stored in the value segment. Either this switch or "permanent" must be on. If both switches are on. both kinds of values are listed.

permanent

If bit number two is ON. looks for values stored in the value segment.

# match\_info\_ptr is a pointer to the following user-allocated structure, declared in value\_structures. incl. pl1: (Input)

dcl 1 match info 2 version 2 name\_count 2 max\_name\_len fixed bin (21),<br>2 name\_array (alloc\_name\_cou 3 exclude\_sw bit (1) unaligned, 3 regexp\_sw bit (1) unaligned, 3 pad 3 name char aligned based (match info ptr) , fixed bin,  $/* = 1 */$ <br>fixed bin, (alloc\_name\_count refer (match info.name count)), bit  $(34)$  unaligned  $/* = "0"b */$ (alloe max name len refer (match\_info.max\_name\_len)) varying;

If a name's regexp\_sw is ON, the name is a regular expression to be matched. Otherwise, it is a starname to be matched. If the name's exclude\_sw is ON, variabies matching the name are excluded fiom the list built up so far, as for the -exclude control argument to the value\_list command. Otherwise, matching variables are added to the list. (See "Examples" below.)

#### area\_ptr

is a pointer to an area in which the output value\_list\_info structure is to be allocated. (Input)

```
value_list_info_ptr
```
is a pointer to the following structure, allocated by value\_\$list and freed by the caller when done. (Output) It is also declared in the include file value\_structures. incl. pl1:

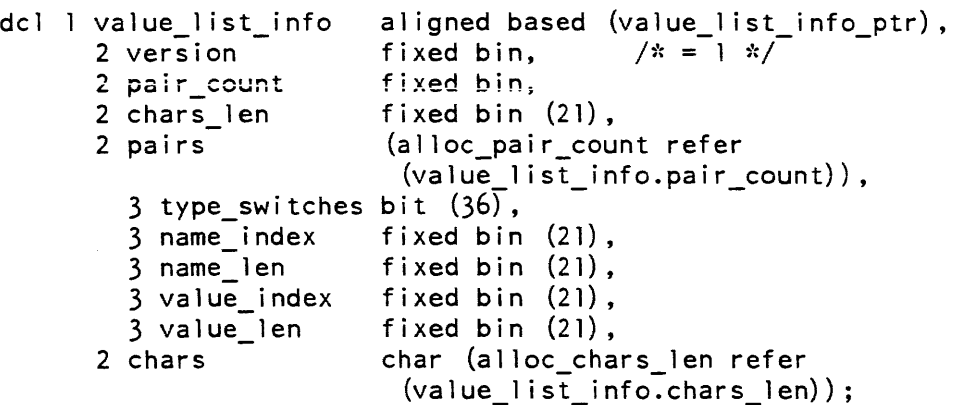

value

#### value

For each pair (i), the variable name is:

substr (chars, name\_index (i), name\_len (i))

and the value is:

substr (chars, value index (i), value len (i))

code

is a standard status code. (Output)

**NOTES** 

The user requires r access on the value segment, except for perprocess values.

Names are returned in alphabetical order.

The user is responsible fot freeing the value\_list\_info structure when done.

**EXAMPLES** 

In the match\_info structure. names are matched in the order given. Those with exclude\_sw OFF add to the list (union) and those with exclude\_sw ON narrow down the list (intersection). For example, assume the defined variables to be rs\_seg\_length, rs\_area\_length, rs\_str\_ptr, rs\_str\_len, arg\_str\_ptr, and arg\_str\_len, and assume the following entries in match\_info:

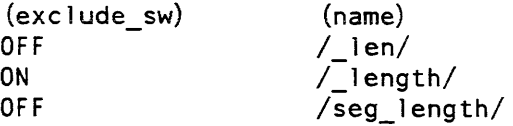

The first name causes the list of selected variables to be:

rs\_seg\_length, rs\_area\_length, rs\_str\_len, arg\_str\_len'

The next name (with exclude\_sw ON) produces the intersection of this set with the set of names NOT matching / length/:

rs\_str\_len, arg\_str\_len

The last name produces the union of this set with the set of names matching /seg length/:

rs\_str\_len, arg\_str\_len, rs\_seg\_length

which is the set of names returned in value info.

### Entry: value\_\$list\_data\_names

This entry point operates exactly the same as value\_\$list, but returns variables set by value\_\$set\_data instead of value\_\$set, and does not return the values. Instead, it sets value\_list\_info.value\_len to the number of words in the value.

### *USAGE*

- declare value \$list data names entry (ptr, bit(36) aligned, ptr, ptr, ptr, fixed  $bin(35)$ ;
- call value \$list data names (seg ptr, switches, match\_info\_ptr, area ptr, value list info ptr, code);

### *ARGUMENTS*

#### seg\_ptr

is a pointer to the base of a value segment. (Input) If seg ptr is null, the default value segment is used.

#### switches

is a bit (36) aligned word of switches: (Input)

perprocess

If bit number one is ON. looks for perprocess values. as opposed to those stored in the value segment. Either this switch or "permanent" must be on. If both switches are on, both kinds of values are listed.

permanent

If bit number two is ON, looks for values stored in the value segment

## match\_info\_ptr

is a pointer to the user-allocated match\_info structure (declared in value\_structures.incl.pll. described under the value\_\$list entry point above. (Input)

If a name's regexp\_sw is ON, the name is a regular expression to be matched. Otherwise, it is a starname to be matched. If the name's exclude\_sw is ON, variables matching the name are excluded from the list built up so far, as for the -exclude control argument to the value\_list command. Otherwise, matching variables are added to the list. (See "Examples" below.)

#### area\_ptr

is a pointer to an area in which the output value\_list\_info structure is to be allocated. (Input)

### value\_list\_info\_ptr

is a pointer to the value\_list\_info structure (described under the value\_\$1ist entry point above), allocated by value\_\$list\_data\_names and freed by the caller when done. (Output) It is also declared in the include file value\_structures.incl.pll.

For each pair (i), the variable name is:

substr (chars, name\_index (i), name len (i))

The first bit in type\_switches  $(i)$  is ON if the variable is perprocess, the second is ON instead for a variable stored in the value segment

#### code

is a standard status code. (Output)

Entry: value\_\$set

This entry point defines a value for a name, readable by value\_\$get.

#### *USAGE*

declare value \$set entry options (variable);

call value Sset (seg\_ptr, switches, name, new value, old value, code);

*ARGUMENTS* 

seg ptr

is a pointer to the base of a value segment. (Input) If seg\_ptr is null, the default value segment is used.

#### switches

is a bit (36) aligned word of switches: (Input)

perprocess

If bit number one is ON, sets a perprocess value, as opposed to one stored in the value segment. Either this switch or "permanent" must be on. If both switches are on, a perprocess value is set if one already exists, otherwise a value is set in the value segment

permanent

If bit number two is ON. sets a value in the value segment.

### name

is a fixed-length or varying character string. (Input) If fixed-length. trailing blanks are trimmed. There must be at least one character.

#### new\_value

is the value to be set. having any data type. (Input) If conversion to the internal character string representation cannot be performed, error\_table\_\$badcall is returned.

value\_

 $\rightarrow$ 

old\_value

is the current value, having any data type. (Output) If no value is currently defined, the value of this argument is not changed. If conversion from the internal character string representation cannot be performed, representation error \_table\_\$bad\_conversion is returned.

code

is a standard error code. (Output) Having no previous value defined does not cause an error code to be returned.

*NOTES* 

The user requires rw access to the value segment, except for perprocess values.

### Entry: value \$set data

This entry point defines the value for a name to be a specified number of words of data, readable by value\_\$get\_data. Values set by this entry point cannot be seen by value\_\$get or value\_\$defined.

*USAGE* 

```
declare value Sset data entry (ptr, bit (36), char(*), ptr,
      fixed \overline{bin(18)}, ptr, ptr, fixed bin(18), fixed bin(35));
```
call value Sset data (seg ptr, switches, name, new data ptr, new data size, area ptr, old data ptr, old data size, code);

#### *ARGUMENTS*

seg\_ptr

is a pointer to the base of a value segment. (Input) If seg\_ptr is null, the default value segment is used.

switches

is a bit (36) aligned word of switches: (Input) perprocess

If bit number one is ON, sets a perprocess value, as opposed to one stored in the value segment. Either this switch or "permanent" must be on. If both switches are on, a perprocess value is set if one already exists, otherwise a value is set in the value segment.

permanent

If bit number two is ON, sets a value in the value segment

name

is a character string with at least one nonblank character. (Input) Trailing blanks are trimmed.

#### value

new \_data\_ptr is a pointer to the value to be set (Input) new\_data\_size is the number of words in the value to be set. (Input) area\_ptr if nonnull, points to an area in which the old (return) value is to be allocated. (Input) If null, the old value is not returned. old\_data\_ptr is a pointer to the old value. (Output) old\_data\_size is the number of words returned as the old value. (Output) code is a standard status code. (Output) Having no previous value defined does not cause an error code to be returned. *NOTES*  The user requires rw access on the value segment. except for perprocess values. Entry: value\_\$set\_path This entry point sets the default value segment used by the value commands with no -pathname argument. *USAGE*  declare value\_\$set\_path entry (char $(*)$ , bit(l), fixed bin(35)); call value\_\$set\_path entry (path, create\_sw, code); *ARGUMENTS*  path is the pathname. (Input) The value suffix is assumed. create\_sw is ON to create a value segment if none exists. (Input) code is a standard status code. (Output) If it is error\_table\_\$no\_w\_permission. the value segment has been set. Any other nonzero code indicates that the value segment was not set.

value

#### Entry: value\_\$test\_and\_set

This entry point defines a new value for a name, only if the name has a specified current value.

*USAGE* 

declare value \$test\_and set entry options (variable);

call value Stest and set (seg\_ptr, switches, name, new\_value, old\_value,  $code$ );

#### *ARGUMENTS*

### seg\_ptr

is a pointer to the base of a value segment. (Input) If seg\_ptr is null, the default value segment is used.

### switches

is a bit (30) aligned word of switches: (Input)

perprocess

If bit number one is ON, tests and sets a perprocess value, as opposed to one in the value segment. Either this switch or "permanent" must be on. If both switches are on, the perprocess value is tested if one is defined, otherwise the one in the value segment is tested. The value set is of the same type as the value tested.

### permanent

If bit number two is ON, tests and sets the value in the value segment

#### name

is a fixed-length or varying character string. (Input) If fixed-length, trailing blanks are trimmed. There must be at least one character.

new\_value

is the value to be set, having any data type. (Input) If conversion to the internal character string representation cannot be performed, the error code error\_table\_\$badcall is returned.

# old\_value

is the caller-supplied value that must equal the value currently defined in order for the new value to be set (Input)

#### code

is a standard status code. (Output) It is error\_table\_\$action\_not\_performed if old\_value does not match the currently defined value.

value

value\_

### *NOTES*

The user requires rw access on the value segment, except for perprocess values.

If the value tested is perprocess, the value set is also perprocess, and vice-versa.

#### Entry: value \$test and set data

This entry point defines the value for a name to be a specified number of words of data, readable by value\_\$get\_data, only if the first N words of the name's current value have specified contents.

#### *USAGE*

- declare value\_Stest\_and\_set\_data entry (ptr, bit(36), char(\*), ptr, fixed bin(18), ptr, fixed bin(18), fixed bin(35));
- call value Stest and set data (seg\_ptr, switches, name, new data ptr, new data size, old data ptr, old data size, code);

### *ARGUMENTS*

seg\_ptr

is a pointer to the base of a value segment. (Input) If seg\_ptr is null, the default value segment is used.

#### switches

is a bit (36) aligned word of switches: (Input)

perprocess

If bit number one is ON, tests and sets a perprocess value, as opposed to one in the value segment. Either this switch or "permanent" must be on. If both switches are on, the perprocess value is tested if one is defined, otherwise the one in the value segment is tested. The value set is of the same type as the value tested.

# permanent

If bit number two is ON, tests and sets the value in the value segment.

#### name

is a character string with at least one nonblank character. (Input) Trailing blanks are trimmed.

### new \_data\_ptr

is a pointer to the value to be set (Input) If nUll, the current value is deleted and no value is defined.

### new \_data\_size

is the number of words in the value to be set (Input)

#### old\_data\_ptr

is a pointer to some data, whose first old\_data\_size words must equal the first old\_data\_size words of the name's current value in order for the new value to be set (Input)

#### old\_data\_size

is the number of words to be compared. (Input) This number can be less than the number of words in the name's current value (used, for example, to compare only the header of a structure), but an error code is returned if it is greater.

code

is a standard status code. (Output) It is error\_table\_\$action\_not\_performed if the old-value match fails.

### *NOTES*

The user requires rw access on the value segment, except for perprocess values.

If the value tested is perprocess, the value set is also perprocess, and vice-versa.

The value of a name can be conditionally deleted by passing a null new\_data\_ptr.

Name: vfile\_status\_

The vfile\_status\_ subroutine returns various items of information about a file supported by the vfile\_ I/O module.

*USAGE* 

declare vfile status entry (char  $(*)$ , char  $(*)$ , ptr, fixed bin  $(35)$ );

call vfile status (dir name, entryname, info\_ptr, code);

### *ARGUMENTS*

dir\_name

is the pathname of the containing directory. (Input)

entryname

is the entryname of the file of interest. (Input) If the entry is a link, the information returned pertains to the entry to which it points.

info\_ptr

is a pointer to the structure in which information is to be returned. (Input) See "File Information" below.

value\_

vfile\_status\_

vfile\_status\_

## code

is a storage system status code. (Output)

# FILE INFORMATION

The info\_ptr argument points to one of the following structures which are all declared in the include file vfs\_info.incl.pl1.

## Unstructured Files

For unstructured files, use· the following structure:

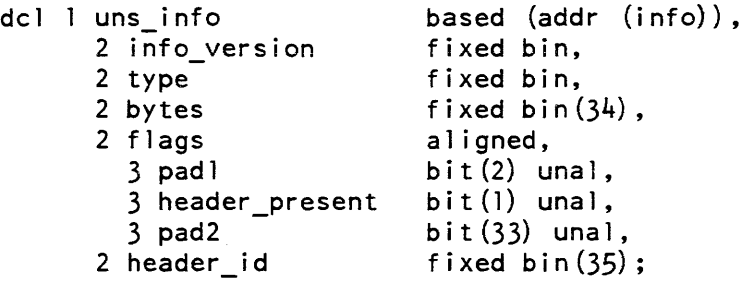

### where:

### info\_version

identifies the version of the info structure; this must be set to the named constant vfs\_ version\_I.

### type

identifies the file type and the info structure returned:<br>1 unstructured 3 blocked

- 
- 1 unstructured 3 blocked<br>2 sequential 4 indexed 2 sequential

### bytes

gives the length of the file, not including the header in bytes.

### header\_present

if set, indicates that an optional header is present.

### header\_id

contains the identification from the header of the file, if present. Its meaning is defined by the user.

# vfile\_status\_

### vfile status

# *Sequeniiai Fiies*

For sequential files, use the following structure:

```
del 
seq_info 
      2 info_version 
      2 type 
      2 records 
      2 flags 
         3 lock_status 
         3 pad 
      2 version 
                             based (addr (info)),
                             fixed bin, 
                             fixed bin, 
                              fixed bin(34), 
                              aligned, 
                              bit(2) unal,
                              bi t (34) unal, 
                              fixed bin;
```
# where:

# info\_version

identifies the version of the info structure; this must be set to the named constant vfs\_ version\_I.

### type

identifies the file type and the info structure returned:

- 1 unstructured 3 blocked<br>2 sequential 4 indexed
- 2 sequential

# records

is the number of records in the file, including those of zero length.

# lock\_status

if zero, indicates that the lock of the file is not set; otherwise the file is busy.

- "01"b busy in caller's process<br>"10"b busy in another process
- "10"b busy in another process<br>"11"b busy in a defunct proce
- busy in a defunct process

# version

identifies the version number of the file and its creating program.

vfile status

vfile status

### Blocked Files

For blocked files, use the following structure:

```
del blk info - based (addr (i nfo» , 
2 info_version fixed bin, 
     2 type fixed bin,
     2 records fixed bin(34),
     2 flags aligned,
       3 \text{ lock}_\text{status} bit (2) unal,
       3 pad bit (34) unal,
     2 version fixed bin,
     2 action fixed bin,
    2 \text{ max\_rec\_len} fixed bin(21);
```
#### where:

### info\_version

identifies the version of the info structure; this must be set to the named constant  $vfs\_version_1$ .

#### type

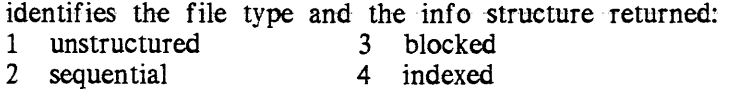

#### records

is the number of records in the file, including those of zero length.

#### lock\_status

if zero, indicates that the lock of the file is not set; otherwise the file is busy. "Ol"b busy in caller's process "10"b busy in another process "11"b busy in a defunct process

### version

identifies the version number of the file and its creating program.

#### action

if nonzero, indicates an operation in progress on the file:

- $-1$  write in progress
- $-2$  rewrite in progress
- -3 delete in progress
- +1 truncation in progress

#### max rec\_Ien

is the maximum record length (in bytes) associated with the file.

### vfile\_status\_

### vfile\_status\_

# ! ndexed Files

For indexed files, use the following structure:

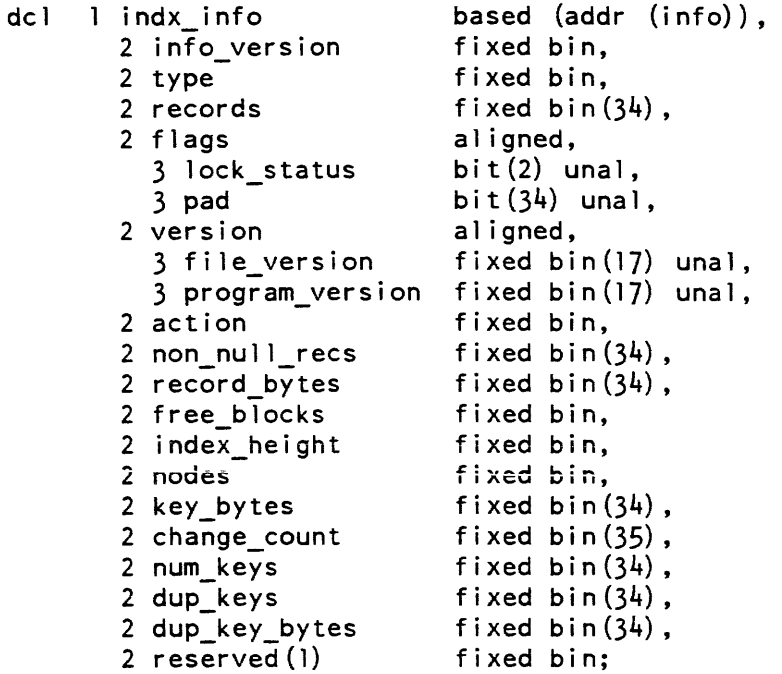

### where:

info\_version identifies the version of the info structure; this must be set to the named constant vfs\_version\_1.

### type

identifies the file type and the info structure returned: 1 unstructured 3 blocked

2 sequential 4 indexed

# records

is the number of records in the file, including those of zero length.

### lock\_status

if zero, indicates that the lock of the file is not set; otherwise the file is busy. busy in caller's process "10"b busy in another process "11"b busy in a defunct process

### file\_version

 $\sim$ 

identifies the version number of the file.

### vfile status

بالمحامل والمر

#### vfile\_status\_

program\_version identifies the version number of vfile\_ that created the file. action if nonzero, indicates an operation in progress on the file:<br> $-1$  write in progress  $-1$  write in progress<br> $-2$  rewrite in progre  $-2$  rewrite in progress<br> $-3$  delete in progress  $-3$  delete in progress<br> $+1$  truncation in prog truncation in progress non\_null\_recs is a count, not including those of zero length, of the records in the file. record\_bytes is the total length of all records in the file in bytes. free\_blocks is the number of blocks in the free space of the file list for records. index height is the height of the index tree (equal to zero if file is empty). nodes is the number of single page nodes in the index. key\_bytes is the total length of all keys in the file in bytes. change\_count is the number of times the file has been modified. num\_keys is the total number of index entries, each associating a key with a record. dup\_keys is the number of index entries with nonunique keys, not including the first instance of each key. dup\_key \_bytes is the total length of all duplicate keys in the file, as defined above. NOTES The user must provide the storage space required by the above structures. The following declaration: del info aligned like indx\_info; will provide the necessary space for the largest of the structures.

See the description of the vfile\_ I/O module for further details.

Name: video\_data\_

The video\_data\_ subroutine is a data segment containing information about the video system.

# Entry: video\_data\_\$terminal\_iocb

This is the terminal control switch 10CB pointer. If the video system is activated for the user's terminal, this pointer is nonnull, and points to the 10CB for the switch user\_terminal\_.

USAGE

fnt typ declare video\_data\_\$terminal\_iocb pointer external static;

**NOTES** 

User programs may use this pointer for two purposes:

- 1. Inquiring as to whether the video system is activated, by checking to see if the pointer is null.
- 2. Determining the physical characteristics and capabilities of the terminal. This may be accomplished with the get\_capabilities control' order, described under the window\_io\_ I/O module. The height and width returned will be that of the physical terminal screen.

No other manipulations of this switch are permitted.

Name: video\_utils\_

This subroutine provides interfaces for activating and de-activating the video system.

video\_utils

video\_utils\_

# Entry: video\_utils\_\$turn\_on\_login\_channel

This entry removes the existing attachment of the user's terminal, replacing it with the video system. When this entry returns successfully, the switch user\_terminal\_ is attached through tc\_io\_ to the user's terminal. The switch user\_ i/o is attached through window\_io\_ to a window covering the entire screen. invoked: vertsp, can, erkl, esc, red, and ctl\_char. In addition, if  $\Delta$ pl is set on video system invocation, Amore will be set in the video system. (For more details on modes, see the window\_io\_ I/O module.) Similarly, the settings of the current erase and kill characters are copied when the video system is invoked. (See "Real-Time Editing" for details.) To see how the standard I/O switch attachments change when you activate the video system on your terminal, refer to Figure A-2 in Appendix A.

### *USAGE*

declare video utils Sturn on login channel entry (fixed bin (35), char  $(*)$  ;

call video utils \$turn on login channel (code, reason);

*ARGUMENTS* 

code

is a standard system error code. (Output)

reason

contains information about the error, if there is one. (Output) (128 characters are enough to hold any message that may be returned in reason.)

### *NOTES*

If the video system is already in service on the user's terminal, the status code video\_et\_\$wsys\_invoked is returned, and the value of reason is not defined.

If the activation of the video system fails, the original attachment of the terminal (through tty\_) is restored, and information is returned in reason and code.

In particular, if the switch user\_i/o is not currently attached through tty\_, the code video\_et\_\$switch\_not\_attached\_with\_tty\_ is returned. This may indicate that the user has auditing or the graphic system in place. The message returned in reason advises the user to remove graphics or auditing and try again.
video utils

#### Entry: video\_utils\_\$turn\_off\_login\_channel

This entry reverses the actions of video\_utils\_\$turn\_on\_login\_channel. That is. it removes the window attachment of user\_i/o, detaches terminal control from the user's terminal, and attaches user $\frac{1}{0}$  to the user's terminal via tty. The settings of the following modes are copied when when the video system is revoked: vertsp. can, erkl, esc, red, and ctl char. If  $\wedge$ more is set while in the video system,  $\wedge$ pl mode will be set after revoking the video system. (For more details on modes, see the window io I/O module.) Similarly, the settings of the current erase and kill characters are copied when the video system is revoked. (See "Real-Time Editing" for details.) It is the user's responsibility to detach any windows other than user\_io before calling this entry point

#### *USAGE*

declare video\_utils\_\$turn\_off\_login\_channel entry (fixed bin (35));

call video utils \$turn off login channel (code);

#### *ARGUMENTS*

code

is a standard system error code. (Output) It is nonzero if and only if the video system can not be removed from the user's terminal.

#### Name: virtual\_cpu\_time\_

The virtual\_cpu\_time\_ function returns the CPU time used by the calling process since its creation; this value does not include the time spent handling page faults or system interrupts. It is therefore a measure of the CPU time within a process that is independent of other processes, current configuration, and overhead necessary to implement the virtual memory for the calling process.

*USAGE* 

```
declare virtual_cpu_time_ entry returns (fixed bin(71));
```
time = virtual cpu time  $()$ ;

#### *ARGUMENTS*

time

is the virtual CPU time, in microseconds, used by the calling process. (Output)

#### *NOTES*

The vclock builtin function should be used in PL/I programs instead of this subroutine, because it is more efficient.

Name: window\_

The window subroutine provides a terminal independent interface to video terminal operations. More specifically, it controls and performs I/O to a window.

The window\_subroutine is used in conjunction with the iox\_ subroutine call entry points in the window\_io\_ I/O module. The window\_ and video\_utils\_ subroutines together perform the same functions as the window\_call command.

The virtual terminal implemented by window\_ corresponds closely to common video terminals. The features of the terminal are defined implicitly by the entries below. Not all entries can be supported on all terminals. The result of calling an unsupported feature is the error code video\_et\_\$capability\_Iacking. Programs can determine whether the device in question supports a given operation by using a get\_capabilities control order, described under the window\_io\_ I/O module.

Additional terminals may be supported by defining their video attributes in the Terminal Type File (TIF). The TIF is described in the Multics Programmer's Reference Manual, Order No. AG91.

Some entry points require that the current cursor position be defined when they are called. The current position is defined unless a call is made to the write\_raw\_text entry point, or an asynchronous event changes the window contents. If the current position is not defined, these entry points will return the status code position is not defined, these entry points will return video\_et\_\$cursor\_position\_undefined.

If an asynchronous event changes the state of the window. status will be set for the window. Once window status is set. all calls to window\_ on that window will return the status code video\_et\_\$window\_status\_pending until a get\_window\_status control order is used to pick up the status.

The calling sequences for all the entry points are in the include file window\_dcls.incl.pll.

#### window\_ window\_

## Entry: window \_Sbell

This entry activates the terminal alarm. For most terminals, this will be the audible bell. For some it will be a visible signal.

#### *USAGE*

declare window\_\$bell entry (ptr, fixed bin (35));

call window\_\$bell (iocb\_ptr, code);

#### *ARGUMENTS*

#### iocb\_ptr

is a pointer to an IOCB for a switch attached with window<sub>io</sub>. (Input)

#### code

is a standard system error code. (Output)

#### **NOTES**

The current cursor position must be dfined for this call. If the cursor is in some other window on the screen when this call is made. it is moved to the current position in this window.

#### Entry: window \_Schange\_column

This entry moves the cursor to a different column on the current line. without changing the line.

#### *USAGE*

declare window \$change column entry (ptr, fixed bin, fixed bin (35));

call window\_\$change\_column (iocb\_ptr, new\_column, code);

#### *ARGUMENTS*

#### iocb\_ptr

is a pointer to an IOCB for a switch attached with window\_io\_. (Input)

### new\_column

is the new column. (Input)

### code

is a standard system error code. (Output)

window\_window\_window\_window\_window\_window\_

#### *NOTES*

The current cursor position must be defined.

#### Entry: window\_\$change\_line

This entry moves the cursor to a new line without changing the column.

*USAGE* 

```
declare window_$change_line entry (ptr, fixed bin, fixed bin (35));
```
call window \$change line (iocb ptr, new line, code);

#### *ARGUMENTS*

iocb\_ptr

is a pointer to an IOCB for a switch attached with window\_io\_. (Input)

new\_line is the new line. (Input)

#### code

is a standard system error code. (Output)

#### Entry: window\_\$clear\_region

This entry replaces the contents of the region specified with spaces, and leaves the cursor at the upper left-hand corner of the region. The region is defined by giving the upper left-hand corner (line and column), and the width and height of the region.

#### *USAGE*

declare window\_\$clear\_region entry (ptr, fixed bin, fixed bin, fixed bin, fixed bin, fixed bin  $(35)$ ;

call window\_\$clear\_region (iocb\_ptr, start\_line, start\_col, n\_lines, n cols, code);

#### *ARGUllI ENTS*

iocb\_ptr

is a pointer to an IOCB for a switch attached with window\_io\_. (Input)

#### start\_line

is the number of the line where clearing will begin. (Input)

start\_col

is the number of the column where clearing will begin. (Input)

n\_lines

is the number of lines which will be cleared. (Input)

n\_cols

is the number of columns which will be cleared. (Input)

code

is a standard system error code. (Output)

*NOTES* 

The rectangular region described in cleared. The cursor position defined at (start\_line. start\_col).

#### Entry: window\_\$clear\_to\_end\_of\_line

This entry clears everything to the right of the cursor on the current line to spaces. Positions to the left of the cursor are not affected. The cursor is not moved.

*USAGE* 

```
declare window_$clear_to_end_of_line entry (ptr, fixed bin (35));
```
call window\_\$clear\_to\_end\_of\_line (iocb\_ptr, code);

*ARGUMENTS* 

iocb\_ptr

is a pointer to an IOCB for a switch attached with window  $io$ . (Input)

code

is a standard system error code. (Output)

*NOTES* 

The cursor position must be defined.

#### Entry: window\_\$clear\_to\_end\_of\_window

This entry clears all of the window between the cursor and the end of the window. This includes everything to the right of the cursor on the current line, and all lines below the cursor. The cursor is not moved.

#### *USAGE*

declare window\_\$clear\_to\_end\_of\_window entry (ptr, fixed bin (35));

call window\_\$clear\_to\_end\_of\_window (iocb\_ptr, code);

#### *ARGUMENTS*

#### iocb\_ptr

```
is a pointer to an IOCB for a switch attached with window_io_. (Input)
```
#### code

is a standard system error code. (Output)

#### *NOTES*

The current cursor position must be defined.

#### Entry: window \_Sclear\_ window

This entry clears the entire window to spaces, and, leaves the cursor at home.

#### *USAGE*

declare window \$clear window entry (ptr, fixed bin (35));

call window\_\$clear\_window (iocb\_ptr, code);

#### *ARGUMENTS*

#### iocb\_ptr

is a pointer to an IOCB for a switch attached with window\_io\_. (Input)

#### code

is a standard system error code. (Output)

#### **NOTES**

The cursor position is defined to be at line 1. column 1 after the screen is cleared.

#### window\_ window\_

# Entry: window\_\_\_\_\$create This entry creates a new window on the terminal screen. USAGE declare window\_\$create entry (ptr, ptr, ptr, fixed bin (35)); call window\_\$create. (terminal\_iocb\_ptr, window\_info\_ptr, window iocb\_ptr, code); **ARGUMENTS** terminal\_iocb \_ptr is a pointer to an IOCB for the terminal control switch. (Input) Normally this should be video\_data\_\$terminal\_iocb. window info ptr is a pointer to a standard window\_position\_info structure, as declared in window\_control\_info.incl.pl1. (Input) window\_iocb\_ptr is a pointer to a detached IOCB pointer. (Input) It may be obtained with iox\_\$find\_iocb which must be done before the call to window\_\$create. For example: call iox Sfind iocb ("top\_window", window iocb\_ptr, code); where the value returned for window\_iocb\_ptr is used in the call to window\_\$create. code is a standard system error code. (Output) **NOTES** The window\_info\_ptr must point to a window\_position\_info structure, as declared in window\_control\_info.incl.pll. If window\_position\_info.width is set to zero, the window will occupy the full width of the screen. Currently windows must occupy the full • width of the screen. If window\_position\_info.height is set to zero, the remainder of the screen is used. The iocb\_ptr is an input argument, iox\_\$find\_iocb may be used to obtain an iocb\_ptr for a new switch.

#### window\_ window\_

#### Entry: window \_Sdelete\_chars

This entry deletes characters on the current line. Characters to the right of the cursor are moved to the left. Character positions opened up on the right margin are filled with spaces. It is an error to call this entry point if the terminal does not support the delete chars operation.

#### *USAGE*

declare window \$delete\_chars entry (ptr, fixed bin, fixed bin (35));

call window \$delete chars (iocb\_ptr, n\_chars, code);

#### *ARGUMENTS*

#### iocb\_ptr

is a pointer to an IOCB for a switch attached with window\_io\_. (Input)

#### n\_chars

is the number of characters (starting at the current cursor position) that will be removed from the screen. (Input) If n\_chars is zero, no action is taken.

code

is a standard system error code. (Output)

#### *NOTES*

The current cursor position must be defined. The number of characters specified by n\_chars are deleted, and the remaining characters on the line. if any, move leftward to occupy the space.

#### Entry: window \_Sdestroy

This entry destroys an existing window, leaving its IOCB in a detached state.

#### *USAGE*

declare window \$destroy entry (ptr, fixed bin (35));

call window\_\$destroy (wi ndow\_i ocb\_ptr , code);

#### *ARGUMENTS*

window \_iocb\_ptr is a pointer to an IOCB attached with window\_\$create. (Input)

```
code 
    is a standard system error code. (Output) 
Entry: window _Sedit_line 
This entry allows applications to preload the video editor input buffer with a string. 
USAGE 
declare window_$edit_line entry (pointer, pointer, pointer, fixed bin 
       (21), fixed bin (21), fixed bin (35));
call window_$edit_line (wi ndow_iocb_ptr , window_edit_line_info_ptr, 
       buffer_ptr, buffer_len, n_returned, code); 
ARGUMENTS 
window _iocb_ptr 
    is a pointer to an IOCB for a switch attached with window_io. (Input) 
window_edit_line_info_ptr
    is a pointer to a window_edit_line_info structure, as declared in 
    window_control_info.incl.pll (described below). (Input) 
buffer_ptr
    is a pointer to a buffer where the users input will be put. (Input) 
buffer_len 
    is the size of the input buffer. (Input) 
n_returned 
    is the number of characters in the final output line. (Output) 
code 
    is a standard system error code. (Output)
```
window\_

#### *NOTES*

The window\_edit\_line\_info structure is declared in window\_control\_info\_incl.pl1:

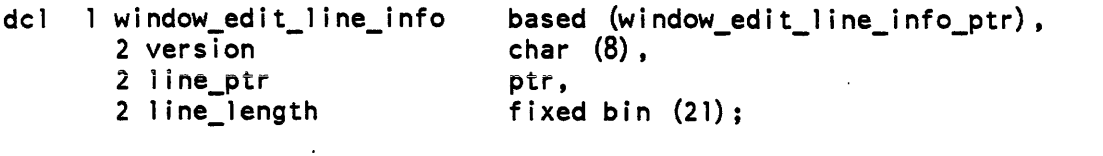

```
dcl window_edit_line_info_version_1<br>char (8) static options (constant) init ("wedl0001");
```
dcl window\_edit\_line\_info\_ptr ptr;

*STRUCTURE ELEMENTS* 

version

is the version number of the structure. This is currently window \_edit\_line\_ version\_I. (Input)

#### line\_ptr

is a pointer to the initial text string to be loaded into the input buffer before editing begins. (Input)

#### line\_length

is the length of the string pointed to by line\_ptr. (Input)

This page intentionally left blank.

 $\sim$ 

 $\bar{\tau}$ 

 $\bar{\gamma}$ 

 $\mathfrak{f}$ 

window\_ window\_

#### Entry: window \_\$get\_cursor \_position

This entry is used to return the current position of the cursor. If the last operation done to the terminal was in some other window. this will not be the actual position of the cursor on the screen.

USAGE

declare window\_ \$get\_cursor\_position entry (ptr, fixed bin, fixed bin, fixed bin  $(35)$ ;

call window\_\$get\_cursor\_position (iocb\_ptr, 1 ine, col, code);

#### ARGUMENTS

iocb\_ptr

is a pointer to an IOCB for a switch attached with window io. (Input)

line

is the line number. (Output)

col

is the column position. (Output)

#### code

is a standard system error code. (Output)

#### **NOTES**

The current cursor position must be defined.

#### Entry: window\_\$get\_echoed\_chars

This entry accepts input from the typist. echoing the characters as typed, until either a specified number of characters are read, or a break character is encountered. By default, the break characters are the control characters plus DEL  $(177 \text{ octal})$ .

#### USAGE

declare window\_\$get\_echoed\_chars entry (ptr, fixed bin (21), char (\*), fixed bin  $(21)$ , char  $(1)$  varying, fixed bin  $(35)$ );

call window \$get\_echoed\_chars (iocb\_ptr, n\_to\_get, buffer, n\_got, break,  $code$ ;

iocb\_ptr

is a pointer to an IOCB for a switch attached with window<sub>io</sub>. (Input)

#### n\_to\_get

is the number of columns (N) between the cursor and the end of the line. (Input) At most N characters will be returned.

buffer

is the caller-supplied buffer that holds characters returned. (Input)

n got

is the number of characters returned. (Output) Each character is echoed.

break

is the character that causes the echoing to stop. (Output) This character is not echoed.

code

is a standard system error code. (Output)

*NOTES* 

This entry point returns no more than n\_to\_get characters in buffer. It reads and echoes characters until either  $(1)$  it has read n<sub>10</sub> et characters, or  $(2)$  it has read a break character. If it stops due to a break character. the break character is returned in break, otherwise break is equal to "".

#### Entry: window\_\$get\_one\_unechoed\_char

This entry reads a single character, unechoed, from the terminal. Optionally. it can return instead of waiting if there are no characters available.

#### *USAGE*

declare window\_\$get\_one\_unechoed\_char entry (ptr, char (1) varying, bit  $(l)$  aligned, fixed bin  $(35)$ ;

call window\_\$get\_one\_unechoed\_char (iocb\_ptr, char\_read, block\_flag,  $code)$  ;

#### iocb\_ptr

is a pointer to an IOCB for a switch attached with window<sub>ron</sub>. (Input)

#### char\_read

is the read character. (Output) If block\_flag is "O"b. and no input is typed ahead. then this will be a zero length character string.

#### block\_flag

if this flag is "l"b, input from the terminal is awaited if none is available. (Input) If it is "O"b. and no input is available. then this entry returns immediately. and sets char\_read to "".

#### code

is a standard system error code. (Output)

#### *NOTES*

Beware of the PL/I language definition of character string comparisons when using this entry with a block flag of "O"b. In PL/I. both of the following comparisons are true:

 $(11.11 \pm 11.11)$  $(1111 \pm 111)$ 

That is, a zero length varying string compares equally to a single space. To test if char\_read is nonempty. use an expression like:

(length (char read)  $> 0$ )

#### Entry: window\_\$get\_unechoed\_chars

This entry accepts input from the typist. leaving it unechoed. until either a specified number of characters are read. or a break character is encountered.

#### *USAGE*

- declare window\_\$get\_unechoed\_chars entry (ptr, fixed bin (21), char (\*), fixed bin  $(21)$ , char  $(1)$  varying, fixed bin  $(35)$ );
- call window\_\$get\_unechoed\_chars (iocb\_ptr, n\_to\_get, buffer, n\_Qot, break, code);

# iocb\_ptr

is a pointer to an IOCB for a switch attached with window io. (Input)

#### n\_to\_get

is the number of columns (N) between the cursor and the end of the line. (Input) At most N characters will be returned.

buffer

is the caller-supplied buffer that holds characters returned. (Input)

n\_got

is the number of characters returned. (Output) Each character is echoed.

break

is the character that causes the echoing to stop. (Output) This character is not echoed.

#### code

is a standard system error code. (Output)

*NOTES* 

This entry point will read no more than n\_to\_get characters from the terminal, without echoing them to the typist. The characters are returned in the buffer. Characters are read until either  $(1)$  n<sub>1</sub>to<sub>1</sub>get characters are read, or  $(2)$  a break character is read. If reading stops due to a break character, then the break character is returned in break. Otherwise break is ""

#### Entry: window\_Sinsert\_text

This entry inserts text at the current cursor position. Text at the cursor or to the right of the cursor is shifted to the right, to accommodate the new text. It is an error to call this entry if the terminal does not support the insertion of text.

#### *USAGE*

declare window\_\$insert\_text entry (ptr, char  $(*)$ , fixed bin  $(35)$ );

call window\_\$insert\_text (iocb\_ptr, text, code);

window\_ window\_

#### *ARGUMENTS*

iocb\_ptr

is a pointer to an IOCB for a switch attached with window\_io\_e (Input)

text

is the character string to be written. (Input) When converted to output, each character in this string must occupy exactly one print position. The length of this string must be such that characters moved to the right will remain on the current line in the window. If these conditions are not met, the result is undefined. The cursor is left after the last character inserted.

code

is a standard system error code. (Output)

*NOTES* 

The current cursor position must be defined. The string "text" must contain only printable ASCII graphics. If it contains any other characters, the status code video\_et\_\$string\_not\_printable is returned.

#### Entry: window\_Soverwrite\_text

This entry writes text on the window in the current cursor location. If there is any text at or to the right of the current cursor position in the window, it is overwritten with the supplied string.

*USAGE* 

declare window\_\$overwrite\_text entry (ptr, char  $(*)$ , fixed bin (35));

call window\_\$overwrite\_text (iocb\_ptr, text, code);

*ARGUMENTS* 

iocb\_ptr

is a pointer to an IOCB for a switch attached with window\_io\_. (Input)

text

is the character string to be written. (Input) This string should consist of only printable ASCII graphics (octal codes 040 through 176 inclusive). and may not be longer than the space remaining on the current line.

code

is a standard system error code. (Output)

#### **NOTES**

The cursor position must be defined. The string "text" may contain only printable ASCII graphics. If it contains anything else the status code video\_et\_\$string\_not\_printable is returned.

#### Entry: window\_\$position\_cursor

This entry moves the cursor to any requested position in the window. It defines the current cursor position if it is undefined.

#### *USAGE*

declare window Sposition cursor entry (ptr, fixed bin, fixed bin, fixed bin  $(35)$ );

call window\_\$position\_cursor (iocb\_ptr, 1 ine, col, code);

#### *ARGUMENTS*

iocb\_ptr

is a pointer to an IOCB for a switch attached with window\_io\_. (Input) line is the line number. (Input)

col

is the column position. (Input)

code

is a standard system error code. (Output)

Entry: window \_Sposition\_cursor\_rel

The entry moves the cursor relative to the current location.

*USAGE* 

```
declare window_$position_cursor_rel entry (ptr, fixed bin, fixed bin,
      fixed bin (35);
```
call window\_\$position\_cursor\_rel (iocb\_ptr, line\_inc, col\_inc, code);

iocb\_ptr

is a pointer to an IOCB for a switch attached with window \_io\_. (Input)

line inc

is the change in line number. (Input) If line\_inc is a positive number, the cursor is moved down. If it is a negative number, the cursor is moved up. If it is zero. the cursor's line number is not changed.

col\_inc

is the change in column position. (Input) If col inc is a positive number, the cursor is moved to the right. If it is a negative number, the cursor is moved to the left. If it is zero, the cursor's column position is not changed.

code

is a standard system error code. (Output)

#### Entry: window\_\$scroll\_region

This entry scrolls a region up or down a given number of lines. A positive scroll count scrolls the window up, deleting lines from the top of the window and adding new blank lines to the bottom. The cursor's new position is at the beginning of the first new blank line. A negative count scrolls the window down, deleting lines from the bottom and adding lines to the top. The cursor is left at home. If this entry is called and the terminal does not support either scrolling or insert and delete lines, the result is an error status, video\_et\_\$capabilities\_Iacking.

#### *USAGE*

declare window \$scroll region entry (ptr, fixed bin, fixed bin, fixed bin, fixed bin  $(35)$ );

call window \$scroll region (iocb ptr, start\_line, n\_lines, scroll\_distance, code);

#### *ARGUMENTS*

iocb\_ptr

is a pointer to an IOCB for a switch attached with window\_io\_. (Input)

#### start line

is the number of the first line of the region. (Input)

n\_lines

is the number of lines that compose the region. (Input)

#### scroll\_distance

is the distance in lines by which the region will be scrolled. (Input)

#### code

is a standard system error code. (Output)

#### *NOTES*

The cursor position is defined to be column one on first\_line. The region from first\_line for n\_lines is scrolled scroll\_distance lines, which may be negative.

#### Entry: window \_Ssync

This entry synchronizes the process with the typist by writing any pending output to the terminal.

#### *USAGE*

declare window\_\$sync entry (ptr, fixed bin (35));

call window\_\$sync (iocb\_ptr, code);

#### *ARGUMENTS*

#### iocb\_ptr

is a pointer to an IOCB for a switch attached with window<sub>-10</sub>. (Input)

#### code

is a standard system error code. (Output)

#### *NOTES*

The calling process is made to wait until the typist types something after the last text output has been transmitted to the terminal.

#### Entry: window\_\$write\_raw\_text

This entry is used to output a terminal dependent sequence. The current cursor position becomes undefined after this call is made. This entry should not be used to output sequences that put graphics onto the terminal screen, as the video system's internal screen image will become inconsistent. This entry is used for terminal-specific features that cannot be accessed via the video system.

#### *USAGE*

declare window\_\$write\_raw\_text entry (ptr, char (\*), fixed bin (35)); call window\_\$write\_raw\_text (iocb\_ptr, text, code);

window\_window\_

*ARGUMENTS* 

iocb\_ptr

is a pointer to an IOCB for a switch attached with window<sub>io</sub>. (Input)

text

is any string of printable ASCII characters to be transmitted to the terminal. (Input)

code

is a standard system error code. (Output)

#### *NOTES*

Any call to window\_\$write\_raw\_text causes the cursor position to become undefined and sets the screen invalid window status flag. Subsequent calls to write raw text will ignore this flag, but all other window\_ entrypoints will return the status code video\_et\_\$window\_status\_pending until the status flag is cleared. It is the responsibility of the application performing the raw output call to perform a get\_window\_status control order to clear the status flag.

#### Entry: window\_\$write\_sync\_read

This entry writes a prompt, synchronizes input to the output of the prompt, and reads a response. This entry is useful for queries where it is important to avoid interpreting type-ahead as a response to a question.

#### *USAGE*

declare window\_\$write\_sync\_read entry (ptr, char (\*), fixed bin (21), char  $(*)$ , fixed bin  $(21)$ , char  $(1)$  varying, fixed bin  $(35)$ );

call window \$write sync\_read (iocb ptr, prompt, n to get, buffer, n got,  $break, code);$ 

#### iocb\_ptr

window\_

is a pointer to an IOCB for a switch attached with window\_io\_. (Input)

#### prompt

is a string of printable. ASCII characters which must fit on the current line. (Input)

n\_to\_get

is the number of columns (N) between the cursor and the end of the line. (Input) At most N characters will be returned.

#### buffer

is the caller-supplied buffer that holds characters returned. (Input)

#### n\_got

is the number of characters returned. (Output) Each character is echoed.

#### break

is the character that causes the echoing to stop. (Output) This character is not echoed.

#### code

is a standard system error code. (Output)

#### **NOTES**

The current cursor position must be defined. This entry overwrites the text string "prompt" at the current cursor position. It then reads characters typed after the prompt has been transmitted to the terminal. The characters are read in the same fashion as the get\_unechoed\_chars entry point Any characters read before the prompt is transmitted. are buffered and returned to get\_echoed\_chars or subsequent get\_unechoed\_chars calls.

#### Name: write\_allowed\_

The write\_allowed\_ function determines whether a subject of specified authorization has access (with respect to the access isolation mechanism) to append (but not modify or destroy) data to an object of specified access class. For information on access class, see the Multics Programmer's Reference Manual., Order No. AG91.

#### USAGE

declare write\_allowed\_ entry (bit(72) aligned, bit(72) aligned) returns  $(bit(1)$  aligned);

write\_allowed\_

write\_allowed\_

returned bit = write\_allowed\_ (authorization, access\_class);

*ARGUMENTS* 

authorization

is the authorization of the subject (Input)

access\_class

is the access class of the object (Input)

returned\_bit

indicates whether the subject is allowed to write the object (Output) "1"b write is allowed.

"O"b write is not allowed.

J.

# **SECTION 3 SYSTEM INPUT/OUTPUT MODULES**

The Multics input/output (I/O) system, described in detail in the Programmer's Reference Manual, makes use of various I/O modules to perform input and output operations. An I/O module is a system- (or user-) written program that controls a physical device and acts as an intermediary between the device and application program. The attachment may also be to something other than a peripheral device, e.g., a file in the storage system.

I/O operations in Multics involve the attachment of an I/O switch to the I/O module. The basic tool for making attachments is the iox\_ subroutine (described in section 2). Alternatively, attachments can be performed from command level by use of the io\_call command. The I/O facilities of the programming languages can also be used to specify the attachment.

The I/O modules contained in this section include the formats of attach descriptions, syntax of operations from command level. and information as needed concerning support for the different I/O operations.

The I/O modules described in this section and their functions are:

ansi\_tape\_io\_

is an mtape\_ per-format module that supports I/O to and from ANSI standard tapes under control of the mtape\_ I/O module.

audit\_

provides a mechanism for auditing and editing I/O on a switch.

bisync\_

performs stream I/O over a binary synchronous communications channel.

cross\_ring\_

allows an outer ring to attach a switch to a preexisting switch in an inner ring to perform I/O operations.

#### discard\_

is a sink for unwanted output.

#### $g115$

performs stream I/O from/to a Honeywell Level 6 Gl15 data transmission terminal.

#### hasp\_host\_

simulates record-oriented I/O to a single device of a workstation while communicating with a host system using the HASP communications protocol.

#### hasp\_workstation

performs record-oriented I/O to a single device of a remote terminal that supports the HASP communications protocol.

#### ibm2780\_

performs stream I/O from/to a device similar to the IBM 2780 data transmission terminal.

#### ibm3270\_

performs stream I/O from/to a device similar to the IBM 3270 data transmission terminal.

#### ibm3780\_

performs stream I/O from/to a device similar to the IBM 3780 data transmission terminal.

#### ibm\_pc\_io\_

supports I/O between a Multics process and a microcomputer that runs the IBM PC-to-Host data transfer protocol.

#### ibm\_tape\_io\_

is an mtape\_ per-format module that supports I/O to and from IBM standard labeled, unlabled, and DOS formatted tapes under control of the mtape\_ I/O module.

#### mtape\_

supports I/O to and from magnetic tape volumes written in ANSI or IBM format.

#### $rdisk$

supports I/O from/to removable disk packs.

#### record\_stream

provides a mechanism for doing record I/O on an unstructured file and stream I/O on a structured file.

#### remote\_in put

performs record input from a terminal I/O module that is assumed to be **\_\_\_\_\_\_ +\_ri +,.. ""'" ..,.,,\_""'+,... T IA ri\_.,": \_\_**  connected to a remote  $I/O$  device.

#### remote\_printer\_

formats and controls stream I/O to a remote I/O terminal that has the characteristics of a line printer.

#### remote\_punch\_

formats and controls stream I/O to a remote I/O terminal that has the characteristics of a card punch.

#### remote\_teleprinter\_

formats and controls stream I/O from/to a logical entity that has the characteristics of a teleprinter.

#### signal\_io\_

signals a condition whenever an iox\_ I/O operation is performed.

 $syn_{-}$ 

establishes one switch as a synonym for another.

#### tape\_ansi\_

supports I/O from/to magnetic tape files according to standards proposed by the American National Standards Institute (ANSI).

#### tape\_ibm\_

supports I/O from/to magnetic tape files according to standards established by IBM.

#### tape\_mult\_

supports I/O from/to magnetic tape files in Multics standard tape format.

#### tape\_nstd\_

supports I/O from/to tapes in nonstandard or unknown formats.

#### $tty$ <sub>-</sub>

supports I/O from/to terminals.

#### $vfile$

supports I/O from/to files in the storage system.

#### xmodem\_io\_

supports I/O between a Multics process and a microcomputer that runs the XMODEM data transfer protocol.

This page intentionally left blank.

AG93-0S.

ansi\_tape\_io\_

Name: ansi\_tape\_io\_

The ansi\_tape\_io\_ module is an mtape\_ Per-Format module that supports I/O to and from ANSI standard tapes under control of the mtape\_ I/O module. The mtape\_ ANSI Per-Format module (referred to as the "ANSI PFM" in the remainder of this discussion) may be selected explicitly by the use of the mtape\_ attach description control argument "-volume\_type ansi", or implicitly if the volume mounted by mtape\_ during attachment is recognized by RCP as being a standard ANSI tape. Tapes are processed by the ANSI PFM in accordance with ANSI specification X3.27-1978, referred to in the remainder of this document as "the Standard".

*OPENING* 

Opening of the ANSI' PFM is made by the iox\_\$open\_file or the iox\_\$open entries (via the mtape\_ open\_file or open entries). The iox\_\$open\_file entry provides for a character string open description, describing file processing attributes to be processed according to the wishes of the caller. The open description arguments accepted by the ANSI PFM are described below. If opening is made by the iox\_\$open entry, the file processing attributes are formed from the current default values of the ANSI PPM's open description arguments. The open description arguments have an initial default value, which are denoted in their respective descriptions below, or the default values may be changed by the user (see "Default Values" in the mtape\_ I/O module description.).

The opening modes supported by the ANSI PPM are sequential\_input and sequential\_output. If the opening mode specified is sequential\_output. then the mtape\_ attach description must have specified the -ring control argument or the mtape\_ control operation ring in must have preceded the opening attempt.

*OPEN DESCRIPTION* 

#### *CONTROL ARGUMENTS*

-append, -app

specifies that the requested file is to be appended to the end of the file set as a new file. The requested opening mode must be sequential\_output or the file opening will be aborted.

 $-no\_append$ ,  $-napp$ 

specifies that the requested file is not to be appended to the end of the file set. (Default)

#### ansi\_tape\_io\_

-block N, -bk N specifies the block size in bytes for output operations. For input operations, the block size is obtained from. the file header label record. Permissible values are from 18 to 99996 bytes. (Default value is 2048 bytes) -buffer\_offset, -bo specifies that each block will be recorded with an 8 character prefix. A template of a block including this prefix has the following format: del 1 tape\_block aligned based, 2 block\_size fixed dec (7, 0) unaligned, 2 block\_number fixed dec (7, 0) unaligned, 2 block\_data char (tape\_block. block\_size - 8) unaligned;

where:

#### block\_size

is the block size in .9 bit bytes, including the 8 character prefix.

block\_number

is the numerical sequence number of the block within the current physical file, starting at block number O.

#### block\_data

is the user specified data recorded in the block. The length of this field is governed by the user specified block length.

The block\_size and block\_number field are recorded in the packed fixed decimal pH data type, so that they may be written in the same manner without regard to interface recording mode (nine bit or binary). The buffer offset prefix length is recorded in the ANSI HDR2 label record buffer offset field (character positions 51 and 52).

#### -no\_buffer\_offset, -nbo

specifies that no block prefix will be recorded in each data block. (Default)

#### -comment STR, -com STR

specifies a user comment to be displayed on the user\_output I/O switch after the file has been successfully opened. The comment text (STR) may be from 1 to 80 characters in length. (Default is no  $-$ comment)

#### -default\_fixed\_record N,

specifies the record length to be used for "f" or "fb" formats in the absence of a -record specification. The intended purpose of this control argument is to supply a default value for record size without having to include a -record specification in the open description. If the user wishes to explicitly specify the record length, the -record control argument should be used. Although the -default\_fix ed\_record control argument may appear in a users open description and be processed accordingly, this would not be considered the proper method of explicitly supplying the record length. (Default value is 80)

#### $-default$  spanned record N,  $-dsr$  N

specifies the record length to be used for "s" or "sb" formats, in the absence of a -record specification. The intended purpose of this control argument is to supply a default value for record *size* without having to include a -record specification in the open description. If the user wishes to explicitly specify the record length, the -record control argument should be used. Although the -default\_spanned\_record control argument may appear in a users open description and be processed accordingly, this would not be considered the proper method of explicitly supplying the record length. (Default value is 1044480)

#### $-default variable\_record N, -dvr N$

specifies the record length to be used for "d" or "db" formats, in the absence of a -record specification. The intended purpose of this control argument is to supply a default value for record size without having to include a -record specification in the open description. If the user wishes to explicitly specify the record length, the -record control argument should be used. Although the -default\_variable\_record control argument may appear in a users open description and be processed accordingly, this would not be considered the proper method of explicitly specifying the record length. (Default value is 2048)

#### -display, -ds

specifies that the entire open description, after it has been parsed and any necessary defaults added, is to be displayed on the user output  $I/O$  switch.

-no\_display, -nds

specifies that the open description will not be displayed on the user\_output I/O switch. (Default)

#### -expires date, -exp date

specifies the expiration date of the file to be created, where date must be of a form acceptable to the convert\_date\_to\_binary \_ subroutine. (Default is no -expires)

-extend, -ext

specifies extension of an existing file.

-no\_extend, -next

specifies that the requested file is not to be extended. (Default)

-force, -fc

specified that the expiration date of the file being overwritten is to be ignored.

=no\_f cree, =nfc

specifies that the expiration date of a file being overwritten is not to be ignored. If the expiration date is not in the past, the user is queried for permission to overwrite the file. (Default)

 $-format F, -fmt F$ specifies the record format of the file to be created. Permissible values are: U, F, D, S, FB, DB, and SB. (They may be specified in either upper or lower case.) (Default value is DB) -generate, -gen specifies creating a new "generation" of an existing file by replacement. The file attributes recorded in the file header remains the same as the replaced file, but the generation number in the file header is incremented by 1.  $-no$  generate,  $-ngen$ specifies that a new generation of an existing file will not be created. (Default)" -label\_entry entry, -lbe entry specifies the entry point of a user subroutine which will be called to process the contents of user label records on input and generate the contents of same, for subsequent writing by mtape\_ on output. (See "Calling sequence for user label processing routine" below.) (Default is no -label\_entry)  $-$ last file,  $-$ lf specifies that the file to be processed is the last file of the file set.  $-not$  last file,  $-nlf$ specifies that the file to be processed may not be the last file of the file set. (Default) -mode STR, -md STR specifies the encoding mode used to record the file data. Permissible values of STR are ascii, ebcdic or binary. (Default value is ascii) -modify, -mod specifies modification of an existing file while retaining the file attributes as recorded in the original files header label records.  $-no$  modify,  $-nmod$ specifies that modification of an existing file is not to be performed. (Default) -name STR, -nm STR specifies the file identifier of the requested file. STR can be from 1 to 17 characters. (Default is no -name)  $-next$  file.  $-nf$ specifies the file to be processed as the next (or first) file of the file set. This control argument is intended to be used when sequentially processing files. For output operations, if -name or -number are not specified, the values of their respective fields are fabricated by using the next sequential number as the file sequence number and forming the file name by concatenating the string "FILE" with the alphanumeric representation of the file number. (i.e. "FILE0001"). (Default)

#### ansi tape io

-not\_next\_file, -nnf

specifies that the requested file is not the next file.

-number N, -nb N

specifies the file sequence number or numerical position within the file set. Permissible values range from 1 to 9999. (Default is no -number)

-record N, -rec N

specifies the logical record length in bytes. Permissible values range from 18 to  $1044480$  (sys\_info\$max\_seg\_size  $*$  4) bytes, but the legality of the record size is dependent on the record format specified with the "-format" control argument and the block size. In general the record size must be  $\leq$  the block size with the exception of spanned record formats (i.e. S or SB formats) where the record size may be the max allowable. (No default value. The default record size is determined by the value of the appropriate "-default\_ <type>\_record" specification. where <type> can be either fixed, variable or spanned.) (Default is no -record)

-replace STR, -rpl STR

specifies replacement of an existing file, where STR is the file identifier to use in the search for the file to be replaced. (Default is no -replace)

CLOSING

Closing of the ANSI PPM is made by the iox\_\$close\_file or the iox\_\$close entries (via the mtape\_ close\_file or close entries). The iox\_\$close\_file entry provides for a character string close description, describing actions to be taken by the Per-Format module upon closing the I/O switch. If closing is made by the iox\_\$close entry, the close time actions are formed from the current default values of the ANSI PFMs close description arguments. The close description arguments have an initial default value, which are denoted in their respective descriptions below, or the default values may be changed by the user (see "Default Values" in the mtape\_ I/O module description.).

CLOSE DESCRIPTION

#### CONTROL ARGUMENTS

-close\_position STR, -cls\_pos STR

specifies where to physically position the tape volume within the file that is being closed. The values of STR are case insensitive and may be selected from bof (for beginning of file), eof (for end of file), or leave (to leave the tape volume positioned where it is). (Default value is leave)

 $-$ comment STR,  $-com$  STR

specifies a user comment to be displayed on the user\_output I/O switch, after the file has been successfully closed. The comment text (STR) may be from 1 to 80 characters in length. (Default is no -comment)

-display. -ds

specifies that the entire close description. after if has been parsed and any necessary defaults added, is to be displayed on the user output  $I/O$  switch.

-no\_display, -nds

specifies that the close description will not be displayed on the user output  $I/O$ switch. (Default)

#### READ RECORD OPERATION

The ANSI PFM supports the iox\_\$read\_record operation when the I/O switch is open for sequential\_input. In general, format dependent logical records are extracted from physical tape blocks and written into the callers buffer area. As each tape block is exhausted. the ANSI PFM requests the mtape\_ I/O module to read in the next tape block. This sequence continues until logical End of File is detected by the ANSI PFM. at which time error\_table\_\$end\_of\_info is returned to the caller, and no further read\_record requests will be accepted by mtape\_ or the ANSI PPM until the current file is closed and another file is subsequently opened. If the callers buffer length is not long enough to contain the entire logical record, as much data as will fit in the specified buffer is returned and error\_table\_\$long\_record is returned to the caller. In this case, the ANSI PFM will position to the next logical record. If in the course of reading logical records. an End of Volume condition is detected by the ANSI PFM, automatic volume switching is initiated. which if successful, will be transparent to the caller.

#### WRITE RECORD OPERATION

The ANSI PFM supports the iox\_\$write\_record entry when the I/O switch is open for sequential\_output. In general, data of the specified record length is extracted from the users buffer, formatted into logical tape records and written into a physical tape block buffer. As each tape block buffer is filled. the ANSI PFM requests mtape\_ to queue up the full buffer for writing and return a pointer to the next buffer to fill. This sequence continues until either: (1) The I/O switch is closed or (2) an mtape\_ "volume\_status" or volume\_set\_status" control operation is requested to be processed. In both cases, if a partially filled buffer exists, it will be queued up for writing as a short block and all unwritten buffers will be requested to be written out to tape. If the I/O switch is being closed. the ANSI PFM now writes out the End of File trailer sequence. If during the course of writing tape blocks the End of Volume condition is detected, the ANSI PFM immediatly writes out the End of Volume trailer labels and requests a volume switch to mount the tape to contain the next file section. After the new tape volume has been successfully mounted, the ANSI PPM initiates the volume label and new file section header labels and then requests that the unwritten buffers at the time of the end of volume detection be written out to tape. At this time, the write\_record operation being processed at the time of the End of Volume detection is resumed.

#### ansi\_tape\_io\_

#### POSITION OPERATION

The ANSI PFM supports the iox\_\$position operation when the I/O switch is opened for sequential\_input. All positioning types legal for sequential\_input are supported. (See the description of iox\_\$position earlier in this manual.)

#### READ LENGTH OPERATION

The ANSI PFM supports the iox \$read length operation when the I/O switch is open for sequential\_input. The read\_length operation is implemented by actually reading the next logical record to determine its length, while discarding the actual data. After the length has been determined, backspace record position operation is executed to position to the location prior to the read\_length operation. When executing read\_length operations on spanned formatted records, or if the read\_length operation is to determine the length of the first record of the next block, actual tape motion (i.e. read forward, and backspace block) may be necessary and will occur automatically. If a spanned record spans a volume boundary, volume switching is initiated both when doing the actual read operation and the backspace.

#### CONTROL OPERATION

The ANSI PFM supports all of the general mtape\_ control operations described in the mtape\_ I/O module description. There are no control operations that are specific to the ANSI PFM.

#### CALLING SEQUENCE FOR USER LABEL PROCESSING ROUTINE

In order to process user defined file labels when the "-label\_entry" open description argument is used, the entry variable argument to the "-label\_entry" control argument must conform to the following calling sequence in order to be called properly by mtape and its Per-Format modules:

- dcl user\_label\_entry entry (ptr, char (\*), fixed bin, fixed bin. fixed bin. fixed bin (35));
- call user\_label\_entry (iocb\_ptr. user\_label\_data. label\_number. label\_type. file\_section\_number, code);

#### where:

#### iocb\_ptr

is a pointer to the I/O control block through which the mtape\_ I/O module is attached. A user\_label\_entry routine may wish to know more information about the file for which it is processing user labels. This can be accomplished by calling the iox\_\$control entry with this iocb\_ptr and executing the mtape\_ "file\_status" control operation.

#### user\_label\_data

is the actual contents of the user label record to be processed (INPUT) or written (OUTPUT). The length of this field will be 76 characters on input and truncated to same on output.

#### label\_number

is the number of the user label record within the file label group, The ANSI standard allows from 1 to 9 user label records within a file label group (UHLI  $-$  UHL9, and UTL1  $-$  UTL9).

#### label\_type

is the encoded file label group type that the user\_label\_entry is being called to process label records for. Its possible values are as follows:

 $1$  = Beginning of file (BOF) label group

 $2$  = End of volume (EOV) label group

 $3$  = End of file (EOF) label group.

#### file\_section\_number

is the section number of the file for which the user\_label\_entry routine is being called to process user labels for. For multivolume files, this would essentially be the number of the volume (the first volume on which a file resides being number 1) on which this file "section" resides. For single volume files, the file\_section\_number would always be a 1.

#### code

is a standard system error code. When writing user labels, the user\_label\_entry routine should set code to error\_table\_\$end\_of\_info in order to tell the caIler that no more user labels are to be written. Otherwise, the user\_label\_entry is called repeatedly to generate user label data until the maximum number of user labels have been written.

#### SEARCHING FOR A FILE

Before a file may be either created or read, its physical position within the volume set must be located. In the case of file creation. its physical position may be non-existent, but to ensure file set integrity all of the files in the file set must be searched to ensure its non-existence. To reduce physical tape searching to a minimum, the ANSI PFM in concert with mtape\_ maintains a linked list of file set members, with adequate information in each element of the linked list to identify the file it represents and its physical position within the volume set. At the time of the first opening, the above mentioned linked list of file set members does not exist. In this case, the volume set is searched sequentially forward until the desired file is found. As each file preceding the desired file is identified, a new element is added to the linked list of file set members. extracting file identity and format information from the file header and trailer labels, and obtaining the physical position of the file header from mtape\_. On subsequent file openings. this linked list of file set members is searched first, and if the desired file is identified as being one of the elements. the volume set is positioned to the indicated position of the file header. If the desired file is not found in the linked list of file set members, then the volume set is searched forward from the position of the last identified file in the linked list. adding to the list as it proceeds in an attempt to find the desired file.

ansi\_tape\_io\_

There are 6 open description control arguments which deal with identifying a file to be processed. These are: -append, -last\_file, -name, -next\_file, -number and -replace. From reading their descriptions above. it can be seen that if some of them were used together, they would form an inconsistent identity for a file to be found. (e.g. If -last file and -next file were used together, they may or may not describe the same file.) In order to keep the set of file identity arguments consistent for any given file, certain rules are applied when the open description is parsed as follows:

- 1. Open description arguments are parsed from left to right.
- 2. Any default arguments and their associated values are parsed before the users open description is parsed.
- 3. Control arguments and their associated values on the right take precedence over the same control argument and its value that preceded it. (e.g. In an open description which included "-name FILEX -name FILEY", the parsed result would be "-name FILEY".)
- 4. Binary control arguments (e.g. -last\_file) all have an associated antonym value (i.e. -no\_last\_file). As each binary control argument is parsed, it takes precedence and replaces any opposite control argument that preceded it. (e.g. In an open description which included "-last\_file -no\_last\_file" the parsed result would be -no last file.)
- 5. For each of the 6 file identity open description arguments, there are a certain set of control arguments with which it is mutually exclusive with and takes precedence over. The chart below illustrates this mutual exclusitivity:

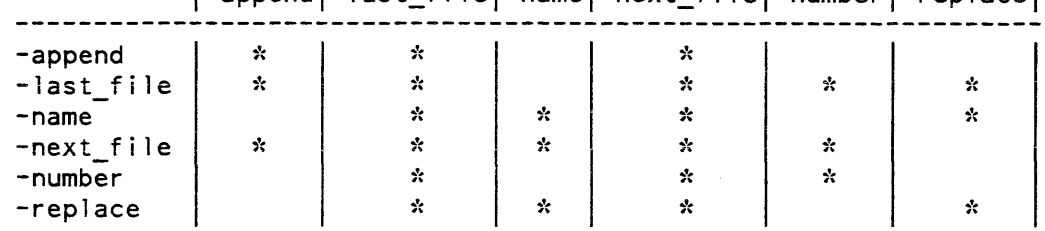

I-appendl-last\_filel-namel-next\_filel-numberl-replacel

#### CREATING A FILE

When a file is created, an entirely new entity is added to the file set. There are two modes of creation: append and replace. In append mode, the new file is added to the file set immediately following the last (or only) file in the set. The process of appending does not alter the previous contents of the file set. In replace mode, the new file is added by replacing (overwriting) an existing file. The replacement process logically truncates the file set at the point of replacement, destroying all files (if any) that follow consecutively from that point.

The file to be created may be identified explicitly by specifying the file name and/or number (with the -name and -number open description control arguments) either together or individually. If a -name and -number control arg appear in the same open description, they must identify the same file or an error will result.

The file to be created may be identified implicitly by specifying one of the relative position control arguments, -append, -last\_file or -next\_file in an open description.

Implicit file replacement is also accomplished if the file to be created is identified as already existing.

If the user wishes to explicitly specify creation by replacement, the particular file to be replaced must be identified. Associated with every file is a name (file identifier) and a number (file sequence number.) Either is sufficient to uniquely identify a particular file in the file set. The -number N and -replace STR control arguments, either separately or in conjunction, are used to specify the file to be replaced. If used together, they must both identify the same file; otherwise, an error is indicated.

When the  $-$ number N control argument is specified, if N is less than or equal to the sequence number of the last file in the file set, the created file replaces the file having sequence number N. If N is one greater than the sequence number of the last file in the file set, the created file is appended to the file set. If N is any other value, an error is indicated.

The -format F, -record R and -block B control arguments, or their default values. are used to specify the internal structure of the file to be created. They are 'collectively known as structure attribute control arguments.

When the  $-$ format F control argument is used, F must be one of the following format codes, chosen according to the nature of the data to be recorded. (For a detailed description of the various record formats, see "Record Formats" below.) fb for fixed-length records, blocked.

- Used when every record has the same length. not in excess of '99996 characters.
- db for variable length records, blocked. Used when records are of varying lengths, the longest not in excess of 99992 characters.
- sb for spanned records, blocked. Used when the record length is fixed and in excess of 99996 characters, or variable and in excess of 99992 characters. In either case, the record length cannot exceed 1,044,480 characters.
- f for fixed-length records, unblocked.
- d for variable-length records, unblocked.
- s for spanned records, unblocked.
- u for undefined records. (records undefined in format). Each block is treated as a single record, and a block may contain a maximum of 99996 characters.

NOTE: THE USE OF UNDEFINED RECORDS IS A NONSTANDARD FEATURE.

Records recorded using U format may be irreversibly modified; therefore. the use of U format is strongly discouraged. (See "Block Padding" below.)
Unblocked means that each block contains only one record (f, d) or record segment (s). Biocked means that each biock contains as many records (fb, db) or record segments (sb) as possible. The actual number of records/block is either fixed (fb), depending upon the block length and record length, or variable (db, sb), depending upon the block length, record length. and actual records. Because of their relative inefficiency, the use of unblocked formats is discouraged.

When the  $-$ record R control argument is used, the value of R is dependent upon the choice of record format. In the following list, amrl is the actual or maximum record length.

 $F = fb$  | f:  $R = amr$  ]  $F = db$  d: amrl + 4 <= R <= 99996  $F = sb$  s: amrl <= R <= 1044480<br> $F = u$ : R is undefined R is undefined (the -record control argument should not be used.)

When the -block B control argument is used, the value of B is dependent upon the value of R. When the block length is not constrained to a particular value, the largest possible block length should be used.

```
F = fb: B must satisfy mod (B,R) = 0<br>F = f: B = RF = f: B = R<br>F = db: B > = RF = db: B \geq F<br>F = d: B = RF = d:
F = sb | s: 18 \le B \le 99996<br>F = u: amrl \le B \le 9999amr = R \leq 99996
```
In every case, B must be an integer in the range  $18 \le B \le 99996$ .

NOTE: THE USE OF BLOCK LENGTHS IN EXCESS OF 2048 CHARACTERS VIOLATES THE ANSI INTERCHANGE STANDARD AND THEREFORE SHOULD NOT BE USED IN AN INTERCHANGE ENVIRONMENT.

### READING A FILE

The open description needed to read a file is less complex than the description used to create it. When a file is created, the structure attributes specified in the open description are recorded in the file's header and trailer labels. These labels, which precede and follow each file section, also contain the file name, sequence number, block count, etc. When a file is subsequently read, all this information is extracted from the labels. Therefore, the open description need only identify the file to be read; no other control arguments are necessary. Any of the 6 file identification open description control arguments (See "Searching For a File" above.) may be used to identify the file to be read.

#### ansi\_tape\_io\_

# OUTPUT OPERATIONS ON EXISTING FILES

Three output operations can be performed on an already existing file: extension, modification. and generation. As their functions are significantly different, they are described separately below. They do, however, share a common characteristic. Like the replace mode of creation, an output operation on an existing file logically truncates the file set at the point of operation, destroying all files (if any) that follow consecutively from that point.

# EXTENDING A FILE

File extension is the process of adding records to a file without in any way altering the previous contents of the file.

Because all the information regarding structure, length, etc. can be obtained from the file labels, the open description need only specify that an extend operation is to be performed on a particular file. The previous contents of the file remain unchanged; new data records are appended at the end of the file. If the file to be extended does not exist, an error is indicated.

The file to be extended is identified by using any of the 6 open description file identifying control arguments. (See "Searching For A File" above.)

Recorded in the labels that bracket every file section is a version number, initially set to 0 when the file is created. The version number is used to differentiate between data that have been produced by repeated processing operations (such as extension). Every time a file is extended, the version number in its trailer labels is incremented by 1. When the version number reaches 99, the next increment resets it to O.

Any structure attribute open description control arguments specified by the user are ignored when extending a file.

# MODIFYING A FILE

It is occasionally necessary to replace the entire contents of a file, while retaining the structure of the file itself (as recorded in the header labels). This process is known as modification.

Because all necessary information can be obtained from the file labels, the open description need only specify that a modify operation is to be performed on a particular file. If a file to be modified does not exist, an error is indicated. The entire contents of the file are replaced by the new data records. The version number in the trailer labels of a modified file is incremented by 1, as described above.

Any structure attribute open description control arguments specified by the user are ignored when modifying a file. The file to be modified is identified as above.

# ansi\_tape\_io\_

# GENERATING A FILE

Recorded in the labels that bracket every file section is a generation number, initially set to 0 when the file is created. The generation number is used to differentiate between different issues (generations) of a file, that all have the same file identifier. The duplicate file identifier rule (see "Creating a File" above) precludes multiple generations of a file from existing simultaneously in the same file set.

The generation number is a higher order of differentiation than the version number, that is more correctly known as the generation version number. While the process of modification or extension does not change the generation number, the process of generation increments the generation number by 1. and resets the version number to O. The generation number can only be incremented by rewriting the header labels, and it is in this respect that the processes of generation and modification differ.

Producing a new generation of a file is essentially the same as creating a new file in place of the old; however, the file identifier, sequence number, and structure attributes are carried over from the old generation to the new. The open description need only specify that a generation operation is to be performed on a particular file. If the file to be generated does not exist, an error is indicated. An entirely new generation of the file is created, replacing (and destroying) the previous generation. The generation number is incremented by 1; the version number is reset to O. When the generation number reaches 9999. the next increment resets it to O.

Any structure attribute open description control arguments specified by the user are ignored when generating a file. The file to be generated is identified as above.

### ENCODI NG MODE

The ANSI PFM makes provision for three data encoding modes: ASCII, EBCDIC, and binary. Because the Standard requires that the data in each record be recorded using only ASCII characters. the default data encoding mode is ASCII. File labels are always recorded using the ASCII character set.

When a file is created, the -mode STR can be used to explicitly specify the encoding mode, where STR is the string ascii, ebcdic, or binary\_ The default is the string ascii.

If STR is the string ascii, the octal values of the characters to be recorded should be in the range  $000 \le$  octal\_value  $\le$  177; characters in the range 200 to 377 are not invalid, but recording such characters is a nonstandard feature; characters in the range 400 to 777 cause an unrecoverable I/O error. If STR is the string ebcdic, the octal values of the characters to· be recorded MUST be in the range 000 to 177. (See the ascii\_to\_ebcdic\_ subroutine for the specific ASCII to EBCDIC mapping used by the ANSI PPM.) If STR is the string binary. any octal value can be recorded.

Like its predecessor, the tape\_ansi\_ I/O module, the ANSI PFM records the data encoding mode in a portion of the file labels reserved for system-defined use. When the file is subsequently read, the encoding mode is extracted from the file labels, so the -mode STR control argument need not be specified.

# FILE EXPIRATION

Associated with every file is a file expiration date, recorded in the file labels. If a file consists of more than one file section, the same date is recorded in the labels of every section. A file is regarded as "expired" on a day whose date is later than or equal to the expiration date. Only when this condition is satisfied can the file (and by implication, the remainder of the file set) be overwritten. Extension, modification, generation, and the replace mode of creation are all considered to be overwrite . operations.

The expiration date is recorded in Julian form; i.e., yyddd, where yy are the last two digits of the year, and ddd is the day of the year expressed as an integer in the range  $1 \leq 1 \leq 1$  ddd  $\leq 366$ . A special case of the Julian date form is the value "00000" (always expired).

The expiration date is set only when a file is created or generated. Unless a specific date is provided, the default value "00000" is used. The -expires date control argument is used to specify an expiration date, where date must be of a form acceptable to the convert\_date\_to\_binary\_ subroutine; the date may be quoted and contain embedded spaces; Julian form, including "00000", is unacceptable. Because overwriting a file  $\log$ iogically truncates the file set at the point of overwriting, the expiration date of a file must be earlier than or equal to the expiration date of the previous file (if any); otherwise, an error is indicated.

If an attempt is made to overwrite an unexpired file, the user is queried for explicit permission. The -force control argument unconditionally grants permission to overwrite a file without querying the user, regardless of "unexpired" status.

# PROCESSING INTERCHANGE FILES

The Standard makes provision for recording record format, block length, and record length in specific fields most notably (volume name and file name) of the HDR2 file label. In addition, the ANSI PFM records the encoding mode in a portion of the HDR2 label reserved for system-defined use. Because the Standard restricts the encoding mode to ASCII, there is no "standard" label field reserved for recording encoding mode. Therefore, if a foreign interchange file (a file not created by this Per-Format module, or its predecessor, the tape\_ansi\_ I/O module) uses an encoding mode other than ASCII, the -mode STR control argument must be used to specify the mode.

File sets are almost always recorded with HDR2 file labels, with the exception of those created by "primitive" systems at implementation levels 1 or 2. (See the Standard for a description of the facilities supported at different implementation levels.) It is therefore rarely necessary to explicitly specify record format, block length, or record length when interchange files are read, extended, modified, or generated. If, however, a file does lack HDR2 labels, explicit attribute. specification or the application of the appropriate defaults is required.

 $ansi\_tape\_io$ 

# ASCII SUBSET

The Standard suggests that the characters that comprise certain alphanumeric label fields be limited to a 56-character subset of full ASCII. Furthermore, it is suggested that these fields should not contain embedded blanks, nor should they consist entirely of blanks. In particular. the user need only consider file identifiers and volume names.

The 56-character subset includes:

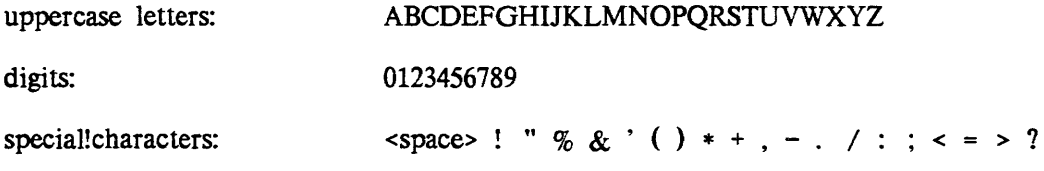

These characters were chosen from the center four columns of the code table specified in USA Standard Code for Information Interchange, ANSI X3.4-1968, except for position  $5/15$  (the underscore  $\bigcup$  character) and those positions where there is provision for alternate graphic representation.

The limitation to this subset is intended to provide maximum interchangeability and consistent printing, especially for international interchange.

### RECORD FORMATS

ANSI files are structured in one of three record formats: F, D, or S. In addition, the ANSI PFM provides for a fourth format, U. When a file is created, its record format should be chosen in accordance with the nature of the data to be recorded. For example, data consisting of 80-character card images is most economically recorded in F format. fixed-length records. Data consisting of variable length text lines, such as PL/I source code produced by a text editor, is best recorded in D format, variable-length records. Data of arbitrary length (that could exceed the maximum block size) must be recorded in S format, spanned records, so that a lengthy datum can span several blocks.

F, D, and S format files are either blocked or unblocked, blocked being the normal case. Each block of an unblocked file contains just one record, whereas each block of a blocked file can contain several records. Blocking can provide a significant savings of processing time, because several records are accessed with a single physical tape movement. Furthermore, as blocks are separated by distances of blank tape, blocking reduces the amount of tape needed to contain a file.

# F Format

In F format, records are of fixed (and equal) length, and files have an integral number (N) of records per block. If the file is unblocked, N is equal to 1 and the record length (R) is equal to the block length (B). If the file is blocked, N is greater than 1 and B is equal to  $(R * N)$ . N is known as the blocking factor.

For example, if R is equal to 800 and B is equal to 800, then the file is unblocked and each block contains just one record.

 $\frac{1}{2}$  $\frac{1}{2}$ data | 800 | | 800 | | 800 | | 800 | | 800 |  $\frac{1}{2}$ block I 800 I I 800 I I 800 I I 800 I I 800 I I 800 I

If R is equal to 800 and B is equal to 2400, then the file is blocked, the blocking factor is 3, and each block contains three records.

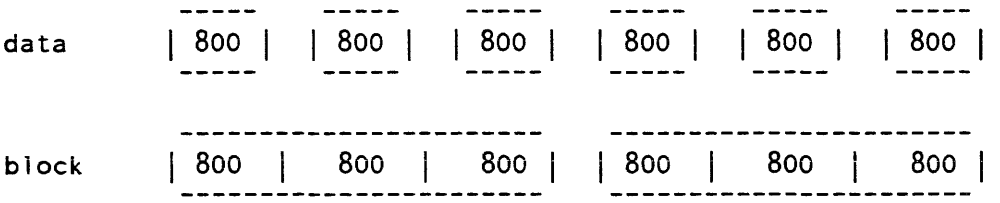

The ANSI standard for F format records permits recording a short block only when the last block of a blocked file contains fewer than N records and there are no more records to be written when the file is closed.

There are two special cases in which a datum is padded out to length R. The first case is that of iobl (the iox\_\$write\_record I/O buffer length (iobl); i.e., the number of characters to be written) equals 0: a record of R blanks is written. When such a record is subsequently read, it is interpreted as a record of R blanks, and not as a zero-length record. The second case is that of  $0 \lt \text{iobl} \lt R$ : the record is padded on the right with blanks to length R, and the padded record written. When such a record is read, the original characters plus the padding are returned. The case of iobl greater than R is in error.

NOTE: THE ANSI STANDARD PROHIBITS RECORDING A FIXED-LENGTH RECORD THAT CONSISTS ENTIRELY OF CIRCUMFLEX  $(^{\wedge})$  CHARACTERS.

# D Format

In D format, records and therefore blocks may vary in length. Each record is preceded by a four-character record control word (RCW) that contains the total record length (the length of the data plus the length of the RCW itself).

D format files have an integral number (n) of records per block. If blocked, R is less than or equal to B. For blocked records, the number of records per block varies indirectly with the size of the records.

and the state of the state of the state

3-18 AG93-05

If  $R = B = 804$  and the file is unblocked, records of up to 800 characters can be written, and each block contains one record.

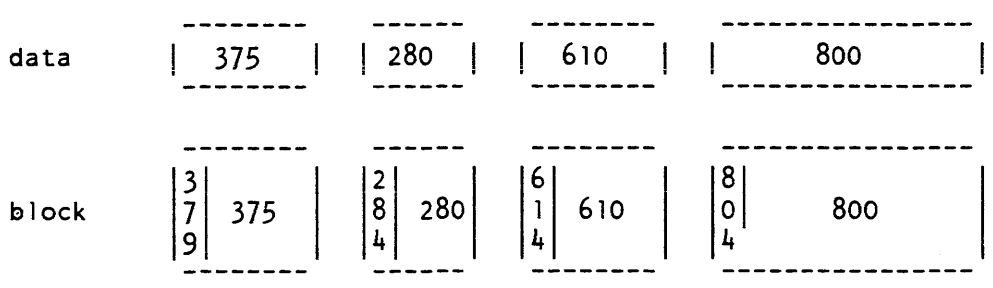

If R equals 804, B is slightly greater than or equal to 804, and the file is blocked, records of up to 800 characters can be written.

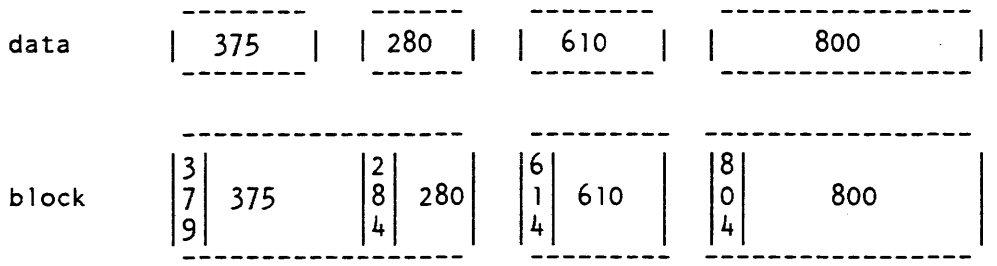

Each block can contain a maximum of 201 zero-length records (a record written as a four-character RCW containing 0004).

### S Format

In S format, a single record is formatted as one or more record segments. A record segment contains either a complete record, the initial portion of a record. a medial portion of a record. or the final portion of a record. No two segments of the same record can be contained in the same block, but a block may contain the segments of several different records. The maximum record length is limited only by the maximum size of a storage system segment. currently 1.044,480 characters.

S format files have an integral number of record segments per block. If the file is unblocked. each block contains only one record segment; if blocked, the number of record segments per block is variable. Iri either case, Rand B are independent of one another.

Each record segment begins with a five-character segment control word (SCW). The sew contains a four-character record segment length. that includes the length of the SCW itself. The SCW also contains a one-character record segment code, that indicates if the segment contains a complete record, or an initial, medial, or final portion.

# ansi tape io

In the examples below, R equals 1000 and B equals 800. In the first example, the file is unblocked,

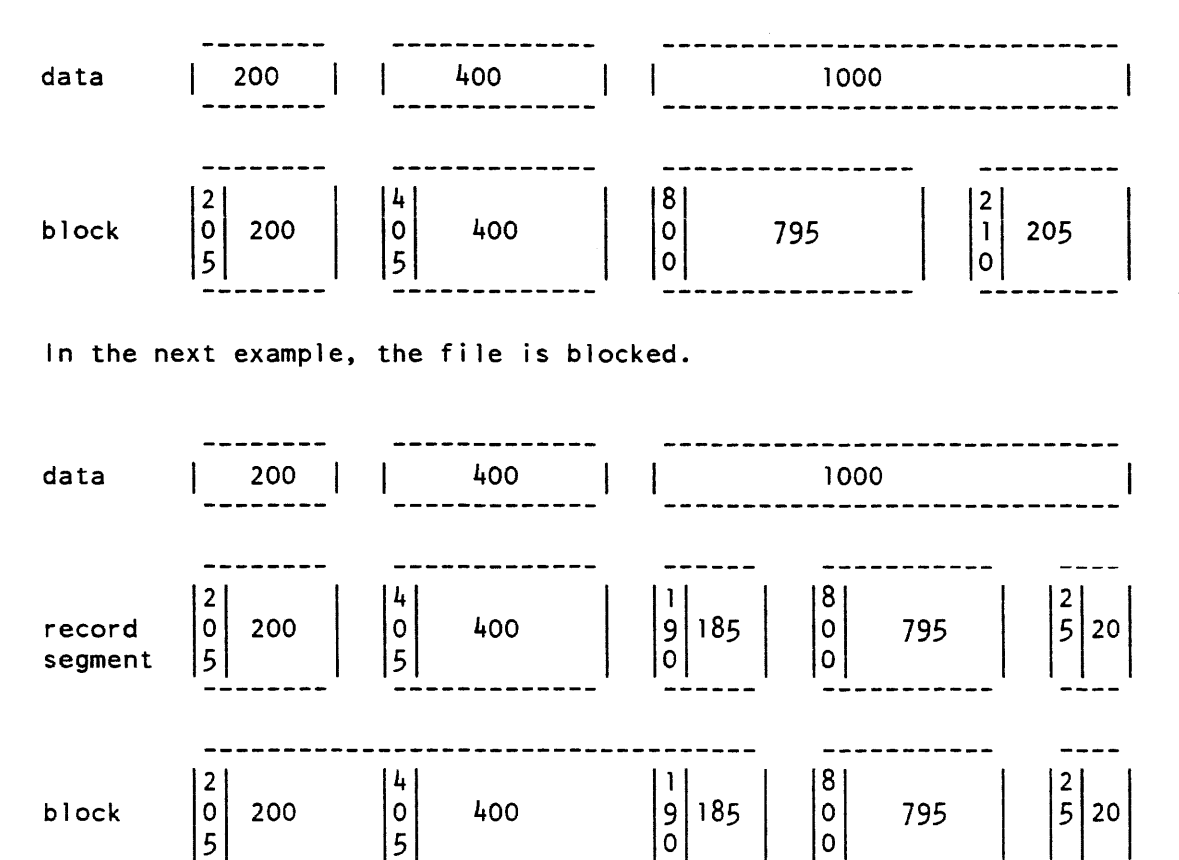

# U Format

U format files contain records that do not conform to either F, D, or S format. A U format file is always unblocked. The record length is undefined, and B is greater than or equal to iobl. Blocks may vary in length.

# NOTE: THE USE OF U FORMAT IS A NONSTANDARD FEATURE

The ANSI block padding convention permits a block (in ANY format) to be padded out to any length with circumflex characters ( $\hat{ }$ ), according to the requirements of the system that produces the file. These characters are ignored on input. (See "Block Padding" below.) In U format, block padding can lead to an ambiguity; i.e., are trailing circumflexes indeed pad characters, or are they actually valid data within the nonpadded portion of the block. The Standard suggests that an entire U format block be treated as a single record. In conformance with this suggestion. the ANSI PFM considers trailing circumflexes to be valid data.

The special case of writing a record where iobl is less than 20 characters produces a block padded to length 20 with circumflex characters.

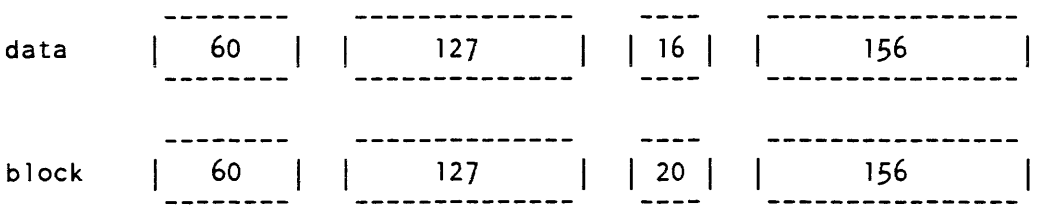

# BLOCK PADDING

The Standard makes provision for extending the recorded length of a block beyond the end of the last (or only) record whenever such padding is' deemed necessary or advisable. Padding characters are not considered when computing an RCW or SCW length. Unlike its predecessor, the tape\_ansi\_ I/O module who required that all blocks be padded out to modulo 4 characters, the ANSI PFM only requires padding to modulo 4 characters. if the file is being recorded in binary mode. In which case the ANSI PFM automatically pads every block to the correct length, using from 1 to 3 circumflex characters. In addition, the Standard does not permit recording a block of fewer than 18 characters. To conform with this requirement. the ANSI PFM pads any block containing fewer than 20 characters out to length 20.

As long as F, D, or S format is used, the presence or absence of block padding characters in a particular block is user-transparent If U format is used, it is the responsibility of the user to detect and ignore any pad characters that may be generated.

# VOLUME INITIALIZATION

The Standard requires that all volumes be initialized with a VOL1 label and dummy file before they are used for output. The ANSI PFM provides a semiautomatic volume initialization mechanism that performs this operation as an integral part of the output function. The rules that govern permission to initialize a volume are complex, and permission to initialize under most circumstances is specifically denied (by the Standard) to the application program. The ANSI PFM's mechanism strikes a balance between outright denial and absolute ease.

### BUFFER OFFSET

The Standard provides for each block of a file being prefixed by from 1 to 99 characters of prefix information, known as the buffer offset. The buffer offset length is recorded in the HDR2 label. If an input file has block prefixes, and the block length is explicitly specified, it must be incremented by the buffer offset length. This calculation should made after the block length has been determined using the normal block-record relationship rules.

ansi\_tape\_io\_

The ANSI PPM will record a block prefix which contains block number and block length information, only if the -buffer\_offset open description argument is specified. When reading a file, the block prefix area, if it exists, is ignored by the ANSI PPM, unless the file has been identified as being recorded by the ANSI PPM. If this is the case, the block prefix area (described in the -buffer\_offset open description argument above), is used by the ANSI PPM for positive block position and length comparisons.

### CONFORMANCE TO STANDARD

The ANSI PFM conforms to the ANSI standard for level 4 implementations with the following three exceptions:

- 1. Volume Initialization -- The ANSI PFM has a permission-granting mechanism that can be controlled by the application program.
- 2. Volume and Pile Accessibility -- On input, the ANSI PPM always grants permission to access. On output, the access control fields in the VOL1 and HDR1 labels are always recorded as blank (" ").
- 3. Overwriting Unexpired Files -- The ANSI PFM has a permission-granting mechanism that can be controlled by the application program.

LABEL PROCESSING

#### VOL<sub>1</sub>

The label is processed on input and output. The owner-identifier field, character positions (CP) 38 to 51, holds a three-character volume authentication code, in character positions 38 through 40 and the character string "MULT001" in character positions 41 through 46.

#### UVL1

This label is processed on output and ignored on input. The contents of the UVL1 label is meant to be used by Site/Tape administrators for historical information about tape usage at their particular site. The contents of the UVLl label are as follows:

CP 01 to  $04$  - Label identifier ("UVL1").  $CP$  05 to 07 - Volume authentication code. (The same as VOL1 label CP 38 to 40). CP 08 to 13 - Julian Creation date (" YYDDD"). CP 14 to  $17 -$  Unused (" n). CP 18 to 49 - Site installation code. CP 50 to 80 - Person.Project.Instance of creator of tape.

### UVL2 - UVL9

These labels are not written on output, and ignored on input.

#### HDR1/EOP1/EOV1

The labels are processed on input and output. The system-code field, CP 61 to 73, is recorded as "MULTICS ANSI2".

ansi tape io

### HDR2/EOF2/EOV2

The labels are processed on input and output. The reserved-for-system-use field, CP 16 to 50, is recorded as follows:

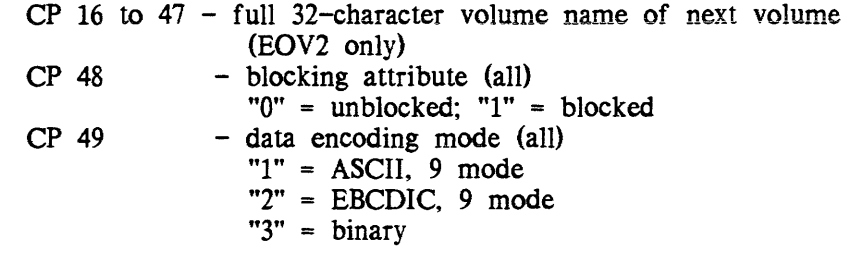

### HDR3/EOF3/EOV3 - HDR9/EOF9/EOV9

These labels are not written on output and are ignored on input

### UHLa/UTLa

These labels are processed on output and input only if the "-label\_entry" open description argument is given. Otherwise, not written on output and ignored on input

#### Name: audit\_

The audit\_ I/O module is used to monitor input and/or output directed over a given stream I/O switch. Entries of various kinds are appended to the audit file in response to input and output on the specified switch. These are described in detail below. See the Commands manual for descriptions of the related commands attach\_audit, detach\_audit, and display\_audit\_file, and for a description of the audit editor requests.

Entry points in this module are not called directly by users; rather, they are accessed through the I/O system.

# ATTACH DESCRIPTION

audit\_ switch\_name {-control\_args}

### **ARGUMENTS**

switch\_name

is the name of an existing I/O switch that is to be monitored.

# *CONTROL ARGUMENTS*

 $-$ truncate,  $-$ tc

truncates the audit file, if it already exists. The default is to extend the audit file.

 $-pathname$  path,  $-pn$  path

specifies the pathname of the new audit file. The default pathname is [home\_dir]>[date].audit, where date is the date (in the form MM/DD/YY) returned by the date time\_ subroutine at the time of attachment.

### *NOTES*

The attachment of audit\_ does an implicit open of the switch. Attachment is simplified by use of the attach\_audit command.

#### *MODES OPERATION*

Modes for the audit\_ I/O module are listed below. Some modes have a complement, indicated by the circumflex character  $(2)$ , that turns the mode off.

audit\_trace, ^audit\_trace

traces all control and mode calls to the module. An entry with a TC or TM identifier (for a control call or mode call, respectively) is placed in the audit file. This entry describes the contents of the given call. The default is off.

audit input, 'audit input turns on auditing for input lines. The default is on.

audit\_output, "audit\_output turns on auditing for output lines. The default is on.

audit\_edit, "audit\_edit

enables audit editing. The default is on. If audit\_edit is off, the auditing requests are not recognized. (See the attach\_audit command for a discussion of auditing requests.)

audit transparent, "audit\_ transparent

turns off auditing of auditing requests and editing requests, as well as their resUlts. EL entries are still audited (see "Audit File" below). The default is off.

audit\_suspend, "audit\_suspend disables all audit capabilities. The default is off.

audit\_meter, ^audit\_meter

writes a metering record before each entry in the file containing the actual time of the metering. the incremental CPU time since the last metering. and the incremental page faults since the last metering. The default is off.

audit

audit\_trigger= $X$ 

sets the auditing request trigger to the character specified by X. The default is an exclamation point (!).

audit\_file\_size=N

sets the maximum number of records for the audit file to N. When the maximum is reached, the file is scrolled; i.e., it is treated as a circular buffer of N records. If N is the character string "unlimited", the file will grow without limit. The default is unlimited.

- audit\_use\_editor\_prompt, ^audit\_use\_editor\_prompt turns prompting on or off in the audit editor.
- audit\_editor\_prompt=STR, audit\_epstr=STR

sets the audit editor prompt string to STR. The audit editor prompt has the default appearance "aud it ed itor: ", or, if the number of recursive invocations of the editor is greater than 1, "aud it editor  $(N)$ : ", where N is the depth of the current invocation. This string is used as an ioa\_ control string, with the arguments being: a bit which is on if the level is greater than 1; and, the level. The default string is " $\sqrt{\ }$  aud it ed i tor $\hat{[}(\hat{a}))$   $\sqrt{]}$  :  $\hat{2x}$ ".

Note that modes not preceded by "audit\_" are passed on to the I/O module being audited.

CONTROL OPERATION

This I/O module supports the following control orders:

audit\_truncate

truncates the audit file.

audit\_modes

returns the current audit modes in a char (256) varying string pointed to by info\_ptr.

### OTHER OPERATIONS

The only other operation that is supported is the position operation, which is passed on to the audited I/O module.

THE AUDIT FILE

The audit file, by default, has the pathname:

>udd>Project\_id>Person\_id>[date].audit

where date is the first eight characters (the date portion) returned by the date\_time\_ subroutine, and is of the form: mm/dd/yy. This pathname can also be specified using active functions:

[home\_dir]>[date].audit

The default audit file size is unlimited. and the audit file can become a multisegment file.

The entry type identifiers are:

- EL edit line, returned from audit editor.
- IC result of a get\_chars.
- IL result of a get\_line.
- M metering data.
- *DC* result of a put\_chars.
- TC control request trace.
- TM mode request trace.

### AUDIT REQUESTS

The audit requests are always recognized when auditing is on. The three character request sequence is the trigger character followed by the desired request followed by a new line. However, when an unrecognized request is given, the entire line is treated as a regular input line with no special processing. The default trigger character is an exclamation mark ("!"). The requests are:

- !. print "audit" and which of input and output is being audited.
- !'? print a brief description of available audit requests.
- !e enter the audit editor.
- !E enter the audit editor, with the input line processed as edit requests.
- !a abbrev expand the input line.
- !r replay the input line. That is, display the input line without a new line. Further input up to the next new line is appended to the redisplayed input. This is the input line which is passed through the audit\_ I/O module.
- It instructs the audit  $I/O$  module not to  $log$  the input line, i.e., to make it transparent.
- !d delete the line. It prevents the input line from ever being seen.
- !n no operation. The input line to which this is appended is simply passed through the audit\_ I/O module.

Name: bisync\_

The bisync\_ I/O module performs stream I/O over a binary synchronous communications channel.

Entry points in this module are not called directly by users; rather, the module is accessed through the I/O system.

*ATTACH DESCRIPTION* 

bisync\_ device {-control\_args}

*ARGUMENTS* 

device

is the name of the communications channel to be used for communications.

*CONTROL ARGUMENTS* 

-ascii

uses the ASCII bisync protocol. This is the default

-bid\_limit N

sets to N the number of times a line bid is retried. The default is 30 times.

-breot

causes the get\_chars operation to return any block of data ending with an end-of-transmission (EOT) character (see "Get Chars Operation" below).

-bretb

causes the get\_chars operation to return any block of data ending with an end-of-text block (ETB) character. The default is to return only blocks ending with an end-of-text control character (ETX) or an intermediate text block (ITB) control character (see the discussion of the get\_chars operation below).

bisync\_

-ebcdic uses the EBCDIC bisync protocol. -hangup causes an automatic hangup when the switch is detached. -multi\_record {N} specifies that blocking of logical records is done by the I/O module. If specified, N is the maximum. number of records per block. If N is not given, the number of records per block is as many as fit -nontransparent uses the nontransparent bisync protocol. -output\_etb causes output records to the FNP channel to be terminated with the ETB character instead of with the default ETX characters. The caller of the device module (ibm3780\_, ibm2780\_, etc.) is expected to signal the termination of the transmission of a file (SSF or MSF) by passing down a "runout" control order. This will cause the device module and bisync\_ to flush out any data being held in internal buffers. The bisync\_ module will then transmit a null message with an ETX character. Subsequent calls to the bisync\_put\_chars entry will resume the transmission of records with the ETB character until the next runout control order. output\_etx causes all output records to be terminated with the ETX characters. (Default) -size N sets to N the number of characters to be transmitted in each bisync block. The default is 256 characters.  $-$ transparent uses the transparent bisync protocol. This is the default. -ttd\_limit N sets to N the maximum number of TIOs that are sent before sending an EOT. The default is 30 TIOs. -ttd\_time N sets to N the number of seconds of temporary text delay (TID) transmissions if output is delayed. The default is two seconds. OPEN OPERATION The bisync\_ I/O module supports the stream\_input, stream\_output, and stream\_input\_output opening modes. 3-28 AG93-05A

# PUT CHARS OPERATION

The put\_chars entry splits the data to be written into blocks according to the -size control argument in the attach description. The appropriate bisync control characters are added to the beginning and end of each block. Each block except the last is transmitted with an ETB control character at the end. The last block is transmitted with an ETX control character at the end.

# GET CHARS OPERATION

The get\_chars entry reads and decodes bisync blocks. removes the control characters, and returns the message text to the caller's buffer.

This page intentionally left blank.

### bisync\_

Characters are returned up to the next logical bisync break character. Normally this is ETX. If -bretb is specified in the attach description, ETB is also considered to be a break character. If -multi\_record is given, the interrecord ITB characters are also considered to be break characters. In addition, if -breot is specified, In addition, if -breot is specified, error\_table\_\$end\_of\_info is returned when an EOT is read.

# GET LINE OPERATION

The get\_line entry reads and decodes bisync blocks, removes the control characters, and returns the message text to the caller's buffer. Characters are returned until either a newline character is placed in the buffer or the buffer is filled. The get\_line entry does not distinguish between blocks ending in ETB or ITB and blocks ending in ETX.

### CONTROL OPERATION

Several of the control operations supported by the bisync\_ I/O module are identical to those supported by the tty\_ I/O module and are documented there. They include:

abort event\_info hangup read\_status resetread resetwrite write\_status

The following additional control operations are supported by this I/O module.

#### end\_write\_mode

causes the I/O module to block until all outstanding output has been written.

#### get\_bid\_limit

where info\_ptr points to a fixed binary bid limit that is set either to the value specified at attach or in the last set\_bid\_limit order.

# get\_bsc\_modes

returns the structure described under set\_bsc\_modes.

# get\_chars

performs a get\_chars operation and returns additional information about the input. The info\_ptr points to a structure of the following form:

dcl 1 get\_chars\_info, 2 buf\_ptr ptr, where: 2 buf len fixed bin(21), 2 data\_len fixed bin(21), 2 hbuf\_ptr ptr, 2 hbuf<sup>-1</sup>en fixed bin(21), 2 header\_len fixed bin(21), 2 flags, 3 etx bit(l) unal,  $3$  etb bit(1) unal, 3 soh bit(l) unal, 3 eot bit(l) unal, 3 pad bit(32) unal; buf \_ptr, buf \_len define an input buffer for the text of the message. (Input) data\_len is set to the number of characters of text read. (Output) hbuf\_ptr, hbuf\_len define an input buffer for the header of the message. (Input) header\_len is set to the header's length in characters. (Output) etx indicates that text is terminated with an ETX character. (Output) etb indicates that text is terminated with an ETB character. (Output) soh indicates that the data includes a header. (Output) eot indicates that an EOT is received. (Output) pad is unused space in this structure. (Output) get\_multi\_record\_mode where info\_ptr points to a fixed binary record count. This order returns the multirecord record count A 1 indicates single-record mode.

3-30 AG93-05

bisync\_

### get\_size

where info\_ptr points to a fixed binary buffer size and returns the current size.

#### hangup\_proc

sets up a procedure to be called if the communications channel hangs up. The hangup\_proc input structure has the following form:

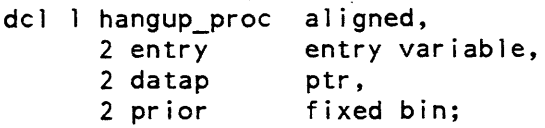

where:

# entry

is the entry to call when a hangup is detected.

datap

is a pointer to data for the hangup procedure.

prior

is the ipc\_ event call priority to be associated with hangup notification.

runout

has meaning only in multirecord mode and writes the current partially filled block.

#### send\_nontransparent\_msg

writes the data specified in nontransparent bisync mode, regardless of the current transparency mode. This order is used to send short nontransparent control sequences while in transparent mode. The info\_ptr points to a structure of the following form:

dcl 1 order\_msg, 2 data\_len fixed bin, 2 data char (order msg.data len);

#### set\_bid\_limit

where info\_ptr points to a fixed binary bid limit to replace the bid\_limit specified in the attach description.

bisync\_

```
set_bsc_modes
```
where info\_ptr points to a structure of the following form:

del 1 bse modes, 2 transparent bit(l) unal, 2 ebcdic bit $(1)$  unal, 2 mbz bit  $(34)$  unal;

The setting of the transparent and ebcdic bits then replaces the values specified in the attach description.

set\_multi\_record\_mode

where info\_ptr points to a fixed binary record count If the count is 1, the I/O module enters single-record mode; otherwise, multirecord mode is entered, and the count specifies the maximum number of records per block. Zero (or a null info\_ptr) specifies no fixed limit; i.e., as many records as fit are blocked.

set\_size

where info\_ptr points to a fixed binary buffer size. This new size replaces the size specified in the attach description. It cannot be larger than the size originally specified in the attach description.

Name: cross\_ring

The cross\_ring\_ $I/O$  module allows an outer ring to attach a switch to a preexisting switch in an inner ring, and to perform I/O operations by forwarding I/O from the attachment in the outer ring through a gate to an inner ring. The cross\_ring\_ $I/O$ module is not called directly by users; rather the module is accessed through the I/O system.

ATTACH DESCRIPTION

cross\_ring\_ switch\_name N

**ARGUMENTS** 

switch\_name

is a previously registered switch name in ring N.

N

is a ring number from 0 to 7.

and a support of the

OPENING

The inner ring switch may be open or not. If not open, it will be opened on an open call. All modes are supported.

3-32 AG93-05

# CLOSE OPERATION

The inner switch is closed only if it was opened by cross\_ring...

OTHER OPERATIONS

All operations are passed on to the inner ring I/O switch.

**NOTES** 

This I/O module allows a program in an outer ring, if permitted by the inner ring. to use  $I/O$  services that are available only from an inner ring via cross\_ring\_io\_\$allow\_cross. By the use of the cross\_ring\_io\_\$allow\_cross subroutine a subsystem writer is able to introduce into an outer ring environment many features from an inner ring. thereby tailoring it to fit the user's specific needs.

The switch in the inner ring must be attached by the inner ring before cross\_ring can be attached in the outer ring.

# Name: discard\_

The discard I/O module provides a sink for output and a no-op for input All output operations are supported and return a 0 error code, but discard any data. All input operations are supported and return either error\_table\_\$end\_of\_info or error\_table\_\$no\_record as described below. The control and modes operations are also supported as no-ops.

Entries in the module are not called directly by users; rather the module is accessed through the I/O system.

ATTACH DESCRIPTION

The attach description has the following form:

discard\_

No options are allowed.

LIST OF OPENING MODES

This module supports the following opening modes:

stream\_input stream\_output stream\_input\_output sequential\_input sequential\_output sequen tial\_input\_output

discard\_

discard\_

sequential\_update keyed\_sequential\_input keyed\_sequential\_output keyed\_sequen tial\_update direct\_input direct\_output direct\_update

CONTROL OPERATION.

This module supports the control operation in all opening modes. All orders are accepted; but they have no effect. A 0 error code is always returned, and the structure pointed to by the info pointer argument is not changed.

MODES OPERATION

This module supports modes operation in all opening modes. It always returns a null string for the old modes and a 0 error code.

GET CHARS, GET LINE, AND READ RECORD OPERATIONS

These operations aiways set the returned iength to 0 and the error code to error\_table\_\$end\_of \_info.

PUT CHARS AND WRITE RECORD OPERATIONS

These operations simply set the error code to 0 and returns.

POSITION OPERATION

This operation simply sets the error code to 0 and returns.

DELETE OPERATION

This operation sets the error code to error\_table\$no\_record and returns.

READ AND SEEK KEY OPERATIONS

These operations set the returned length to 0 and the error code to error\_table\_\$no\_record.

READ LENGTH OPERATION

This operation sets the returned length to 0 and the error code to error\_table\_\$no\_record.

# NOTES

This I/O module implements all of the indicated operations in each opening mode. (See "Opening Modes and Allowed Input/Output Operations" in Section 5 of the Multics Programmer's Reference Manual, Order No. AG91).

Name: g115\_

The gl15\_ I/O module performs stream I/O to a remote I/O terminal that has the characteristics of the Honeywell Level 6 remote batch facility (Gl15 type). The hardware options currently supported are defined by the control arguments described below.

Entry points in this module are not called directly by users; rather, the module is accessed through the I/O system.

ATTACH DESCRIPTION

g115\_ -control\_args

CONTROL ARGUMENTS

The following control arguments are optional, with the exception of -comm. -device, and -tty:

-ascii

uses the ASCII character set. This is the default. This argument is accepted for compatibility with other terminal I/O modules.

-auto\_call N

specifies the phone number, N, to be called via the auto call unit on the specified communications channel.

-comm STR

uses the communications I/O module specified by STR. Currently, the only permissible value for STR is "rci". This argument is required for compatibility with all other I/O modules used by the I/O daemon.

This page intentionally left blank.

 $\mu$  in a second constant  $\mu$ 

11/86 AG93-05A

### -device SIR

attaches the subdevice specified by STR. STR can be printer, punch, reader, or teleprinter.

#### $-physical_line_length N, -pll N$

specifies the physical line length, N, of the output device. This argument is accepted for compatibility with other terminal I/O modules.

-terminal\_type STR, -ttp STR

STR specifies the terminal type whose conversion, translation, and special tables defined in the user or system terminal type table (TIT) are used to convert and translate input and output to and from the device. If not specified, no conversion or translation is performed. See "Notes" below.

#### -tty STR

connects the remote I/O terminal to the communications channel named STR.

OPEN OPERATION

The gl15\_ I/O module supports stream\_input, stream\_output, and stream\_input\_output opening modes.

# PUT CHARS OPERATION

The put\_chars entry blocks the data to be written into blocks of up to 324 characters and transmits them to the specified communications channel.

GET CHARS OPERATION

The get\_chars entry reads blocks of up to 324 characters and returns the number of characters requested up to the next record separator.

CONTROL OPERATION

This  $I/O$  module supports all the control operations supported by the tty  $I/O$ module, plus the following:

end\_ write\_mode

prevents the gl15\_ module from returning until all outstanding output has been written to the attached channel.

#### hangup\_proc

sets up a procedure to be called if the communications channel hangs up. The hangup proc structure has this form:

dcl 1 hangup proc aligned, 2 entry entry variable, 2 datap ptr, 2 prior fixed bin;

where:

entry

is the entry to call when a hangup is detected.

datap

is a pointer to data for the hangup procedure.

prior

is the ipc\_ event call priority to be associated with hangup notification.

reset

sets the edited mode of output conversion.

runout

transmits any data stored in the output buffer. There is no input structure.

select device

selects the subdevice (printer, punch, or teleprinter) to which output is next directed. The input structure is of the form:

dcl device char $(32)$ ;

*MODES OPERATION* 

This I/O module supports the rawi and rawo modes. It also supports the nonedited and default modes, which set and reset the edited output conversion. if it has been enabled by the -terminal\_type control argument.

# *NOTES*

The only allowable values in the output conversion table are 00 and any values greater than 16. All values defined in the description of the tty\_ I/O module are allowed for **input conversion.** Input and output translation tables can be up to 256 characters in length.

Name: hasp\_host\_

The hasp\_host\_ I/O module simulates record-oriented I/O to a single device of a workstation while communicating with a host system using the HASP communications protocol. See "Notes" below.

Entry points in this module are not called directly by users; rather, the module is accessed through the I/O system.

3-36 AG93-05

This I/O module must be attached to a subchannel of a communications channel configured to use the HASP ring-O multiplexer. See the description of the HASP multiplexer in MAM Communications.

This I/O module is designed primarily for use by the Multics I/O daemon.

ATTACH DESCRIPTION

hasp host -control args

CONTROL ARGUMENTS

The following control arguments are optional, with the exception of -comm. -device, and -tty:

-comm hasp

is required for compatibility with other I/O modules used by the I/O daemon.

-ebcdic

is accepted for compatibility with other I/O modules used by the I/O daemon, but is ignored by this I/O module.

-device STR

specifies the type of device for this attachment. STR must be one of teleprinter, reader, printer, or punch. The type specified by this control argument must match the type of device attached to the channel name defined below.

 $-$ physical\_line\_length N,  $-$ pll N

is accepted for compatibility with other I/O modules used by the I/O daemon, but is ignored by this I/O module.

-terminal\_type STR, -ttp STR

is optional and is used to define the character set used by the remote system. STR must be the name of a terminal type defined in the site's terminal type table (ITT). See "Character Set Specification" below.

-tty channel\_name specifies the communications channel to be attached. The channel must be a subchannel of a HASP multiplexed channel (e.g., a.h014.prt3).

OPEN OPERATION

The hasp\_host\_ I/O module supports the sequential\_input. sequential\_output, and sequential\_input\_output opening modes.

WRITE RECORD OPERATION

The write\_record operation converts the supplied data record from ASCII to the remote system's character set. performs data compression, and transmits the record to the HASP multiplexer.

The format of the record supplied to this I/O module follows. This structure and the referenced constants are contained in the terminal\_io\_record.incl.pll include file:

```
dcl 1 terminal io record
      2 version 
                                al igned based, 
                                fixed binary, 
      2 device type fixed binary,
      2 slew_control, 
        3 slew_type 
        3 slew_count 
      2 flags, 
        3 binary 
        3 pres lew 
        3 pad 
      2 element_size 
      2 n_elements
      2 data, 
                                 fixed binary (18) unaligned unsigned,
                                 fixed binary (18) unal igned unsigned, 
                                 bit (1) unaligned,
                                 bit (1) unaligned,
                                 bit (34) unaligned, 
                                 fixed binary, 
                                 fixed binary (24), 
        3 bits (terminal io record n elements refer 
           (terminal io record.n elements))
            bit (terminal io record element size refer
             (terminal io record.element size)) unaligned;
```
*STRUCTURE ELEMENTS* 

#### version

is the current version of this structure given by the value of the named constant terminal\_io\_record\_ version\_l. (Input)

#### device type

is the type of device to which this record is to be written. (Input) The acceptable values are TELEPRINTER\_DEVICE and READER\_DEVICE.

### slew \_control

is ignored by this I/O module, as the HASP communications protocol does not define slew operations for either the teleprinter or card reader. (Input)

#### flags. binary

must be set to "O"b. (Input) (This I/O module does not support binary data transmission. )

#### flags. preslew

must be set to "O"b. (Input)

#### element\_size

must be set to 9. (Input) (This I/O module only supports transmission of characters.)

### n\_elements

is the number of characters in the record to be written. (Input)

data. bits

is the actual data. (Input) This I/O module expects to be supplied ASCII characters.

*READ RECORD OPERATION* 

The read\_record operation returns a single record from the device, basically performing the inverse of the functions described for the write\_record operation. Additionally. for line printer attachments. the carriage control information in the record is converted into the appropriate slew information in the terminal\_io\_record structure.

The format of the record that this I/O module returns in the supplied buffer is as follows. The structure and the referenced constants are contained in the terminal\_io\_record.incl.pl1include file:

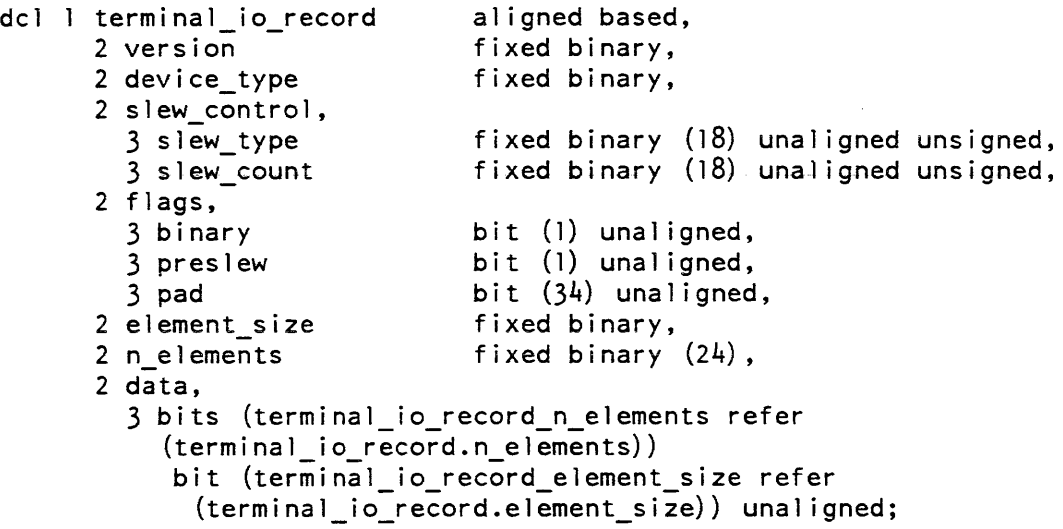

*STRUCTURE ELEMENTS* 

version

is the current version of this structure given by the value of the named constant terminal\_io\_record\_version\_l. (Output)

device type

is the type of device from which this record is to be read. (Output) Its possible values are TELEPRINTER\_DEVICE. PRINTER\_DEVICE. or PUNCH\_DEVICE.

slew control

if the input device is a line printer. it is filled in with the interpretation of the HASP carriage control record present in each line printer record: otherwise. it is always set to the value specified below. (Output)

slew type

for a line printer. is set to the type of slew operation to be performed before or after "printing" the data in the record and can be either SLEW \_BY\_COUNT or SLEW \_TO\_CHANNEL. (Output) For a teleprinter or punch. it is set to SLEW\_BY\_COUNT. (The data returned is processed by the caller of this I/O module; this processing is herein termed the "printing" of the data.)

#### slew\_count

for a line printer. is set to the value to be interpreted according to slew\_control.slew\_type above. (Output) For a teleprinter or punch it is set to 1. (Output)

#### flags. binary

is always set to' "O"b. (Output)

### flags. preslew

for a line printer. is set to "l"b if the slew operation above is to be performed before "printing" the data in the record, or is set to "0"b if the slew operation is to be performed after "printing". (Output) For other than the line printer. it is always set to "O"b.

#### element\_size

is always set to 9. (Output)

n\_elements

is set to the number of characters returned in the record. (Output)

#### data. bits

is the actual returned data. (Output) This I/O module converts the data input from the remote host to ASCII.

CONTROL OPERATION

This I/O module supports the following control operations:

#### end write\_mode

ensures that all previously written data has been transmitted to the HASP multiplexer and then writes an end-of-file record for the device.

#### hangup\_proc .

is used to specify a procedure to be invoked when this attachment's channel is hung up. The info\_ptr points to the following structure:

dcl 1 hangup proc info aligned,

- 2 procedure entry variable,
- 2 data\_ptr pointer,
- 2 priority fixed binary;

hasp host

where:

procedure

is the procedure to be invoked when the hangup occurs. (Input)

data\_ptr

is a pointer to be supplied to the procedure. (Input)

priority

is the priority for the hangup event. (Input)

See the ipc\_ subroutine for a detailed explanation of data\_ptr and priority.

read\_status

determines whether or not there are any records waiting for a process to read. The info\_ptr should point to the following structure. which is filled in by the call:

 $\alpha$  -  $\alpha$  -  $\alpha$ 

dcl l info structure aligned, 2 ev chan fixed bin  $(71)$ , 2 input available bit  $(1)$ ;

where:

#### ev\_chan

is the event channel used to signal the arrival of input. (Output)

input\_available

indicates whether input is available (Output):<br>"0"b no input "0"b no input<br>"1"b input input

resetread

discards any pending input.

#### resetwrite

discards any as-yet unprocessed output

#### runout

ensures that all data has been transmitted to the HASP multiplexer from where it is guaranteed to be transmitted to the terminal.

#### select\_device and reset

are ignored rather than rejected for compatibility with other I/O modules used by the I/O daemon.

### signon\_record

no\_signon\_record

can only be issued on the operator's console subchannel of the multiplexer. These are described in the "SIGNON Processing" section.

# hasp\_host\_

# MODES OPERATION

This module accepts the non\_edited and default modes for compatibility with other I/O modules used by the I/O daemon, but ignores them.

# CHARACTER SET SPECIFICATION

This I/O module allows the specification of the character set used by the remote system through the -terminal\_type attach option.

If -terminal\_type is given, the referenced terminal type must be defined in the site's (TIT) with an input and an output translation table. This module uses these translation tables to convert data from the remote system's character set to ASCII and vice versa.

If -terminal\_type is not given, the remote system is assumed to use EBCDIC. In this case, the ascii\_to\_ebcdic\_ subroutine is used to convert data sent to the system; the ebcdic to ascii subroutine is used to convert data received from the remote system.

# SIGNON PROCESSING

Before communicating with certain remote systems, Multics must send the SIGNON record. This specially formatted record identifies Multics to the remote system.

For these systems, the Multics multiplexer must be configured to use signon\_mode (see MAM Communications). Before data transmission is permitted, the signon\_record control order must be issued on an I/O switch attached to the operator's console subchannel of the multiplexer.

If the remote system does not expect a SIGNON record. the no\_signon\_record control order can be used to validate that the multiplexer channel is properly configured.

# SIGNON RECORD CONTROL ORDER

This control order supplies a SIGNON record for transmission to the remote system. The info\_ptr must locate the following structure, which is declared in the include file hasp\_signon\_record\_info.incl.pl1:

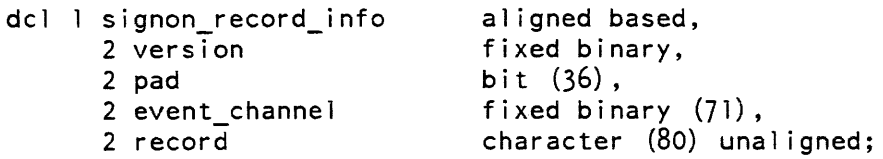

# *STRUCTURE ELEMENTS*

#### version

is the current version of this structure. It must have the value of the named constant SIGNON\_RECORD\_INFO\_ VERSION\_I.

pad

is reserved for future expansion and must be zero.

#### event channel

is an event-wait channel whose use is described below.

#### record

is the actual text of the SIGNON record in ASCII. This I/O module translates the text to uppercase and the remote system's character set.

If the status code returned by this control order is zero, the calling program must block on the above event-wait channel. When the wakeup arrives, the event message indicates the success or failure of the control order. It has one of the following values (found in the named include file):

#### HASP SIGNON OK

indicates that the remote system has accepted the SIGNON record.

#### HASP\_SIGNON\_REJECTED

indicates that the remote system has rejected the record; the caller should try again with a different record.

#### HASP\_SIGNON\_HANGUP

indicates that the remote system has rejected the record and disconnected the multiplexer.

If the status code returned by the control order is error\_table\_\$invalid\_state, the multiplexer is not configured to send a SIGNON record.

NO SIGNON RECORD CONTROL ORDER

This control order validates that the multiplexer is not configured to send a SIGNON record to the remote system. This order does not accept an info structure.

If the returned status code is error\_table\_\$invalid\_state, the multiplexer is configured to send a SIGNON record, and a signon\_record must be issued on this subchannel.

#### **NOTES**

As stated above, this I/O module is used to simulate the operation of a single device of a HASP workstation.

If the simulated device is a card reader, the caller supplies records to this module that are then formatted and transmitted to the remote host; in other words, a card reader attachment through this switch is an output-only attachment.

Similarly. this I/O module receives records from the remote host when the simulated device is either a line printer or a card punch. Thus. line printers and card punches attached through this  $I/O$  module are input-only devices.

Special I/O daemon software is provided to allow Multics to simulate the operations of a workstation in order to submit jobs to remote systems and receive those jobs' output print and punch files. This workstation simulator uses this I/O module for communications with the remote host

### Name: hasp\_workstation

The hasp\_workstation\_ I/O module performs record-oriented I/O to a single device of a remote terminal that supports the HASP communications protocol.

Entry points in this module are not called directly by users; rather, the module is accessed through the I/O system.

This module must be attached to a subchannel of a communications channel configured to use the HASP ring 0 multiplexer. (See the description of the HASP multiplexer in MAM Communications.)

The module is designed primarily for use by the Multics I/O daemon. It expects output for the operator's console and line printers to have been properly formatted by the prt\_conv\_ module.

ATTACH DESCRIPTION

hasp\_workstation\_ -control\_args

CONTROL ARGUMENTS

The following control arguments are optional. with the exception of -comm. -device. and -tty:

-comm hasp

is required for compatibility with other I/O modules used by the I/O daemon.

-device STR

specifies the type of device for this attachment. STR must be one of "teleprinter". "reader". "printer", or "punch". The type specified by this control argument must match the type of device attached to the channel name defined below

3-44 AG93-05
-ebcdic

is accepted for compatibility with other I/O modules used by the I/O daemon, but is ignored by this I/O module.

-forms STR

specifies the type of forms to be used to print output directed through this attachment. STR is an arbitrary string of at most 32 characters whose interpretation is site dependent. This control argument is only permitted for a line printer. (Default is the null string.)

-inside\_page STR

specifies the sequence of carriage control operations to be used to move to the top of the next "inside" page. An "inside" page is the page on which the I/O daemon prints head sheets. This control argument is only permitted for a line printer. The format of STR is described in "Carriage Control Specifications" below. (Default is " $c1$ ".)

-outside\_page STR

specifies the sequence of carriage control operations to be used to move to the top of the next "outside" page. An "outside" page is the page on which the I/O daemon prints tail sheets. This control argument is only permitted for a line printer. The format of STR is described in "Carriage Control Specifications" below. (Default is "c1".)

 $-$ physical line length N,  $-$ pll N

is accepted for compatibility with other I/O modules used by the I/O daemon, but is ignored by this I/O module.

-terminal\_type STR. -ttp STR

is used to define the character set used by the remote terminal. STR must be the name of a terminal type defined in the site's Terminal Type Table (ITT). See "Character Set Specification" below for more inforrnation, including the default character set used if this control argument is omitted.

-top\_of\_page STR

specifies the sequence of carriage control operations to be used to move to the top of the next page. This control argument is only perrnitted for a line printer. The format of STR is described in "Carriage Control Specifications" below. (Default is "cl".)

-tty channel\_name

specifies the communications channel to be attached. The channel must be a subchannel of a HASP multiplexed channel (eg: a.h014.prt3).

*OPEN OPERATION* 

The hasp\_workstation\_ I/O module supports the sequential\_input, sequential\_output, and sequential\_input\_output opening modes.

# WRITE RECORD OPERATiON

The write\_record entry converts the supplied data record from ASCII to the remote terminal's character set. converts the supplied slew control into the proper carriage control sequences for line printer attachments. performs data compression. and transmits the record to the HASP multiplexer.

The format of the record supplied to this I/O module follows. This structure and the referenced constants are contained in the include file terminal\_io\_record.inc1.pll

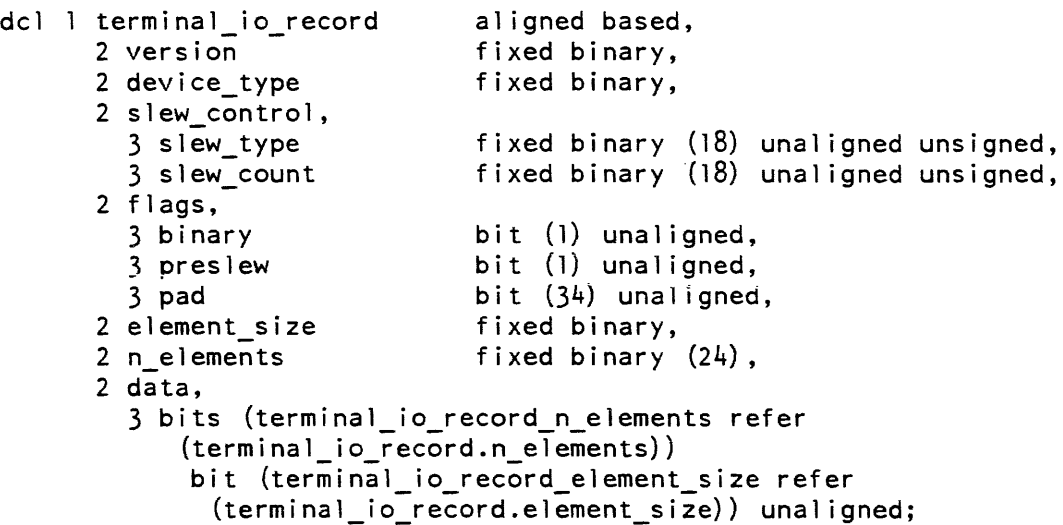

# STRUCTURE ELEMENTS

#### version

is the current version of this structure given by the value of the named constant terminal\_io\_record\_ version\_I. (Input)

device\_ type

is the type of device to which this record is to be written. (Input). The acceptable values are TELEPRINTER\_DEVICE. PRINTER\_DEVICE. or PUNCH\_DEVICE.

slew\_control

specifies the slew operation to be performed after printing the data in the record, and need only be supplied by the caller if device\_type is PRINTER\_DEVICE. (Input)

slew\_type

specifies the type of slew operation. (Input). The possible values are SLEW \_BY\_COUNT, SLEW \_TO\_TOP \_OF \_PAGE, SLEW \_TO\_INSIDE\_PAGE, SLEW\_TO\_OUTSIDE\_PAGE, or SLEW\_TO\_CHANNEL.

#### slew\_count

is interpreted according to the value of slew\_control.slew\_type. (Input)

#### flags. binary

must be set to "O"b. (Input) This I/O module does not support binary data transmission.

#### flags. preslew

must be set to "O"b. (Input). This I/O module does not support slew operations before printing the record's data.

element\_size

must be set to 9. (Input). This I/O module only supports transmission of characters.

n\_elements

is the number of characters in the record to be written. (Input)

#### data. bits

is the actual data. (Input). This I/O module expects to be supplied ASCII characters.

#### *READ RECORD OPERATION*

The read\_record entry returns a single record from the device, basically performing the inverse of the functions described for the write\_record operation.

hasp\_workstation\_

The format of the record module returned by this I/O module in the supplied buffer follows. This structure and the referenced constants are contained in the include file terminal\_io \_record.

```
dcl 1 terminal io_record aligned based, 
- version fixed binary, 
      2 version
      2 device_type fixed binary,
      2 slew_control,
     2 slew type
      2 
flags, 
      2 
      2 n_elements fixed binary (24),
      2 
data, 
        slew_type fixed binary (18) unaligned
        3 slew_count fixed binary (18) unal igned 
        3 binary bit (1) unaligned,<br>3 preslew bit (1) unaligned,
        3 preslew bit (1) unaligned,
        3 pad bit (34) unaligned,
       3 pad bit (34) unal<br>element_size fixed binary,<br>nelements
        3 bits (terminal io record n elements refer 
           (terminal_io_record.n_elements))
            bit (terminal_io_record_element_size refer
             (terminal io record.element size)) unaligned;
                                                            unsigned, 
                                                            unsigned,
```
*STRUCTURE ELEMENTS* 

version

is the current version of this structure given by the value of the named constant terminal\_io\_record\_ version\_I. (Output)

device\_ type

is the type of device from which this record is read. (Output). Its possible values are TELEPRINTER\_DEVICE or READER\_DEVICE.

slew\_control.slew\_type is always set to SLEW\_BY \_COUNT. (Output)

slew\_control.slew\_count

is always set to 1. (Output)

flags. binary

is always set to "O"b. (Output)

flags. preslew

is always set to "O"b. (Output)

element\_size

is always set 10 9. (Output)

n\_elements

is set to the number of characters returned in the record. (Output)

hasp\_ workstation\_ hasp\_workstation\_

data.bits

is the actual returned data. (Output). This I/O module converts the data input from the remote workstation to ASCII.

CONTROL OPERATIONS

This I/O module supports the following control operations:

end\_write\_mode

ensures that all previously written data has been transmitted to the HASP multiplexer and then writes an end-of-file record for the device.

#### hangup\_proc

is used to specify a procedure to be invoked when this attachment's channel is hung up. The info\_ptr points to the following structure:

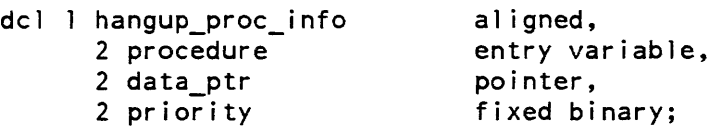

where:

procedure

is the procedure to be invoked when the hangup occurs. (Input)

#### data\_ptr

is a pointer to be supplied to the procedure. (Input)

#### priority

is the priority for the hangup event. (Input)

A detailed explanation of data\_ptr and priority can be found in the description of the ipc\_ subroutine.

#### runout

ensures that all data has been transmitted to the HASP multiplexer from where it is guaranteed to be transmitted to the terminal.

#### read\_status

determines wnelner or not there are any records waiting for a process to read. The info\_ptr should point to the following structure which is filled in by the call:

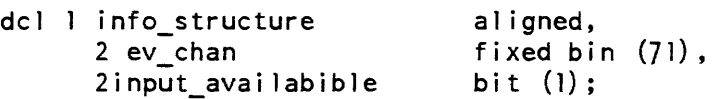

where:

ev\_chan

is the event channel used to signal the arrival of input. (Output)

input\_available

indicates whether input is available (Output):<br>"0"b no input "0"b no input<br>"1"b input input

resetread

flushes any pending input.

resetwrite

flushes any as-yet unprocessed output.

select device and reset

are ignored rather than rejected for compatibility with other I/O modules used by the I/O daemon.

MODES OPERATION

This module accepts the "non\_edited" and "default" modes for compatibility with other I/O modules used by the I/O daemon. but ignores them.

CHARACTER SET SPECIFICATION

This I/O module allows the specification of the character set used by the remote workstation through the -terminal\_type attach option.

If -terminal\_type is given, the referenced terminal type must be defined in the site's TTf with both an input and output translation table. This module uses these translation tables to convert data from the remote workstation's character set to ASCII and vice versa.

If -terminal\_type is not given, the remote system is assumed to use EBCDIC as its character set. In this case, the subroutine ascii\_to\_ebcdic\_ is used to convert data sent to the workstation; the subroutine ebcdic\_to\_ascii\_ is used to convert data received from the remote system.

# CARRIAGE CONTROL SPECIFICATIONS

Multics I/O daemon software uses three special slew operations: skip to top of the next page, skip to top of the next inside page, and skip to the top of the next outside page. By default, this I/O module assumes that all of these slew operations can be simulated on the remote workstation's line printer by skipping to channel one. However, through use of the -top\_of\_page, -inside\_page, and -outside\_page control arguments, any sequence of carriage motions can be specified to simulate these slew operations.

3-50 AG93-05

The format of this carriage control specification is:

Tn:Tn:Tn: •••

where n is a numeric value and T represents how to interpret that numeric value. T can be either c representing skip to channel n. or s representing slew n lines.

For example. the string:

c7:s5:c12

. means skip to channel seven. space five lines, and finally skip to channel 12.

Name: ibm\_pc\_io\_

The ibm\_pc\_io\_ I/O module is used to transfer ASCII files between a Multics process and a microcomputer that runs the IBM PC-to-Host data transfer protocol. It performs 7-bit stream I/O over an asynchronous communications channel using the data transfer protocol for the IBM Personal Computer as defined by IBM in their Asynchronous Communication Support Manual, Order No. 6024032.

Entry points in this module are not called directly by users; rather the module is accessed through the I/O system, usinng the micro\_transfer command.

ATTACH DESCRIPTION

ibm pc io switch

#### **ARGUMENTS**

switch

is the name of the target I/O switch. The switch must be open for stream\_input\_output. The I/O module for the target switch must be supported by the timed\_io\_ module. The user is responsible for setting any modes required by the protocol. For example, modes for the user $-i/\sigma$  switch would be: "^8bit, breakall, ^echoplex, rawi, ^crecho, ^lfecho, ^tabecho, rawo"

OPEN OPERATION

The ibm\_pc\_io\_ I/O module supports the stream\_input and stream\_output opening modes.

# CLOSE OPERATION

When opened for stream\_output, the close entry transmits any remaining data in the internal buffer before closing the switch. See Buffering below.

# PUT CHARS OPERATION

The put chars entry transmits the data one line at a time in variable length data blocks. The end-of -line character is a carriage return. Lines exceeding 250 characters are transmitted in multiple blocks. See Notes below.

#### GET CHARS OPERATION

The get\_chars entry reads protocol blocks and returns the message text to the caller's buffer. For further explanation of the get chars entry, see the iox \$get\_chars entry.

#### GET LINE OPERATION

The get\_line entry reads protocol blocks and returns the message text to the caller's buffer. Characters are returned until either a carriage return character is placed in the buffer or the buffer is filled.

#### CONTROL OPERATION

This operation is not supported.

#### MODES OPERATION

This operation is not supported.

#### BUFFERING

The IBM PC-to-Host protocol uses variable length data packets. Data not ending with a carriage return character is stored in an internal buffer by the the ibm\_pc\_io\_ I/O module.

#### **NOTES**

A line is a string of characters terminated by a carriage return character, 015 (octal). Only 250 characters can be transmitted in each line. When a line of text contains more than 250 characters, it is divided and one or more carriage returns inserted before transmission. For example, a call to ibm\_pc\_io\_ to transmit a 260 character line would result in two lines being transmitted, one containing the first 249 characters plus a carriage return and the second containing the last 11 characters.

The IBM PC-to-Host data transfer protocol does not check for errors during transmission.

No particular line speed is guaranteed when transferring data between Multics and a microcomputer. Line speed is dependent on the microcomputer and the load of the FNP and communication system for Multics. Due to the nature of the IBM PC-to-Host protocol, files may not be successfully transferred to Multics over high-speed lines. The actual limit depends on the site configuration and current load.

# DEFINITIONS

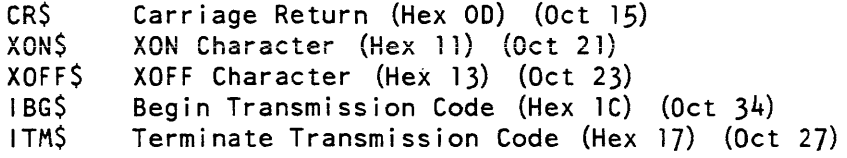

TRANSMISSION MEDIUM LEVEL PROTOCOL

Asynchronous, 7 data bits.

Files must be ASCII text files and have no lines longer than 250 characters.

MESSAGE BLOCK LEVEL PROTOCOL

The standard transmission portion of a message block is a variable length character block, maximum 250 characters, followed by a carriage return.

FILE LEVEL PROTOCOL

When writing programs that implement the IBM PC-to-Host protocol, users should follow the procedures listed below:

The Sending Program

- 1. The program should loop, reading the communications line and waiting for reception of a text line ending with the control characters IBG\$ CR\$.
- 2. When such a line is received, the program should send a text line ending with IBG\$ CR\$. (This line may contain an informative message as well. such as "Starting file transmission.")
- 3. The program. then transmits the file. Each line in the file should be sent as a line ending in a Carriage Return (CR\$)

- 4. While transmission is taking place, the program should monitor the input from the communications line and take the following actions:
	- a. If an XOFF\$ CR\$ is seen. stop transmission of lines. When an XON\$ CR\$ is seen. resume transmission.
	- b. If a line ending in ITM\$ CR\$ is seen. stop all transmission. This line will contain as text the reason the receiving microcomputer has requested termination.
	- c. When all lines in the file have been sent. the program should send a line ending in ITM\$ CR\$. (This line can contain an appropriate message. such as "File transmission completed.")

# The Receiving Program

- 1. The program should loop, sending out a message ending in IBG\$ CR\$ every 15 to 20 seconds. This message may also contain text. such as "Ready to receive file.")
- 2. During the loop in Step 1. the communications line must be monitored continually for messages from the microcomputer. When a line ending in IBG\$ CR\$ is received. the program moves on to step 3.
- 3. Each line received (after the one ending in IBG\$ CR\$) should be stored as a file record. As these lines end with Carriage Returns (CR\$). the program might delete the CR\$ before storing a line. Before storing a line, the program checks it to see if it ends in ITM\$ CR\$. If it does. the program does not store that line, but closes the file and stops operation.
- 4. The program can stop transmission by the microcomputer by sending a line ending with an ITM\$ CR\$. This line may also contain a message giving the reason for the termination.
- 5. If the program is receiving lines faster that they can be stored, it can suspend transmission by sending a line consisting of an XOFF\$ CR\$ to the microcomputer. When it has caught up with the input. it can start up transmission by sending a line consisting of an XON\$ CR\$ to the microcomputer.

ibm tape io

#### Name: ibm\_tape\_io\_

The ibm\_tape\_io\_ module is an mtape\_ Per-Format module that supports  $I/O$  to and from IBM standard labeled, unlabeled and DOS formated tapes under control of the mtape\_ I/O module. The mtape\_ IBM Per-Format module (referred to as the "IBM PFM" in the remainder of this discussion) may be selected explicitly by the use of the mtape\_ attach description control argument "-volume\_type ibm", or implicitly if the volume mounted by mtape\_ during attachment is recognized by RCP as being a standard IBM tape. Tapes are processed by the IBM PFM in accordance with IBM documents: GC26-3795-3 (OS/VS Tape Labels), GC33-5374-1 (DOS/VSE Tape Labels), and GC26-3783-5 (OS/VS Data Management Guide). All of these documents are collectively referred to as "the Standard" in the remainder of this discussion.

#### *OPENING*

Opening of the IBM PFM is made by the iox\_\$open\_file or the iox\_\$open entries (via the mtape\_ open\_file or open entries). The iox\_\$open\_file entry provides for a character string open description, describing file processing attributes to be processed according to the wishes of the caller. The open description arguments accepted by the IBM PFM are described below. If opening is made by the iox\_\$open entry, the file processing attributes are formed from the current default values of the IBM PFM's open description arguments. The open description arguments have an initial default value, which are denoted in their respective descriptions below, or the default values may be changed by the user (see "Default Values" in the mtape\_ I/O module description.).

The opening modes supported by the IBM PFM are sequential\_input and sequential\_output. If the opening mode specified is sequential\_output, then the mtape\_ attach description must have specified the "-ring" control argument or the general mtape\_ control operation "ring\_in" must have preceded the opening attempt.

*OPEN DESCRIPTION* 

#### *CONTROL ARGUMENTS*

-append, -app

specifies that the requested file is to be appended to the end of the file set as a new file. The requested opening mode must be sequential\_output or the file opening will be aborted.

-no\_append, -napp

specifies that the requested file is not to be appended to the end of the file set. (Default)

-block N, -bk N

specifies the block size in bytes for output operations and is also required for input operations for unlabeled or DOS formated tapes. For input operations on standard labeled tapes, the block size is obtained from the file header label record. Permissible values are from 18 to 99996 bytes for "F", and 1044480 for "U" and "FB" formats, and 18 to 32760 bytes for "V", "VB", "VS" and "VBS" formats. (Default value is 8192 bytes.)

specifies a user comment to be displayed on the user\_output I/O switch after the file has been successfully opened. The comment text (STR) may be from 1 to 80 characters in length and 1044480 for "U". (Default is no -comment)

-default\_fixed\_record N, -dfr N

specifies the record length to be used for "f" or "fb" formats in the absence of a -record specification. The intended purpose of this control argument is to supply a default value for record size without having to include a -record specification in the open description. If the user wishes to explicitly specify the record length, the -record control argument should be used. Although the -default\_fixed\_record control argument may appear in a users open description and be processed accordingly, this would not be considered the proper method of explicitly supplying the record length. (Default value is 80)

 $-default$  spanned record N,  $-dsr$  N

specifies the record length to be used for "vs" or "vbs" formats, in the absence of a -record specification. The intended purpose of this control argument is to supply a default value for record size without having to include a -record specification in the open description. If the user wishes to explicitly specify the record length, the -record control argument should be used. Although the -default\_spanned\_record control argument may appear in a users open description and be processed accordingly, this would not be considered the proper method of explicitly supplying the record length. (Default value is 1044480)

-default\_variable\_record N, ~dvr N

specifies the record length to be used for "v" or "vb" formats, in the absence of a -record specification. The intended purpose of this control argument is to supply a default value for record size without having to include a -record specification in the open description. If the user wishes to explicitly specify the record length, the -record control argument should be used. Although the -default\_variable\_record control argument may appear in a users open description and be processed accordingly, this would not be considered the proper method of explicitly specifying the record length. (Default value is 8192)

 $-display, -ds$ 

specifies that the entire open description, after it has been parsed and any necessary defaults added, is to be displayed on the user\_output I/O switch.

 $-$ no\_display,  $-$ nds

specifies that the open description will not be displayed on the user\_output I/O switch. (Default)

<sup>-</sup>comment STR, -com STR

ibm\_tape\_io\_

-dos specifies that the file to be processed is in IBM DOS format. IBM DOS files contain only 1 header label (the HDRI label) and do not retain any information as to file format, block length and record length. It is therefore necessary to specify the -block, -record and -format control arguments (or allow the default values for same to be used) even when opening an IBM DOS file for input. -no\_dos, -ndos specifies that the file to be processed is not in IBM DOS format but is in fact in IBM standard OS/VS format. (Default)  $-expires$  date,  $-exp$  date specifies the expiration date of the file to be created, where date must be of a form acceptable to the convert\_date\_to\_binary\_ subroutine. (Default is no -expires) -extend, -ext specifies extension of an existing file. -no\_extend, -next specifies that the requested file is not to be extended. (Default) -force, -fc specified that the expiration date of the file being overwritten is to be ignored.  $-no$  force,  $-nfc$ specifies that the expiration date of a file being overwritten is not to be ignored. If the expiration date is not in the past, the user is queried for permission to overwrite the file. (Default) -format F, -fmt F specifies the record format of the file to be created. Permissible values are: U, F, V, VS, FB, VB, and VBS. (They may be specified in either upper or lower case.) (Default value is VB) -label\_entry entry, -lbe entry specifies the entry point of a user subroutine which will be called to process the contents of user label records on input and generate the contents of same, for subsequent writing by mtape\_ on output. (See "Calling sequence for user label processing routine" below.) (Default is no -label\_entry)  $-$ last\_file,  $-$ lf specifies that the file to be processed is the last file of the file set. -not\_last\_file, -nlf specifies that the file to be processed may not be the last file of the file set. (Default)

-mode STR, -md SIR specifies the encoding mode used to record the file data. Permissible values of STR are ascii, ebcdic or binary. (Default value is ebcdic) -modify, -mod specifies modification of an, existing file while retaining the file attributes as recorded in the original files header label records.  $-$ no\_modify,  $-$ nmod specifies that modification of an existing file is not to be performed. (Default) -name STR, -nm STR specifies the file identifier of the requested file. STR can be from 1 to 17 characters. (Default is no  $-\text{name}$ ) -next\_file, -nf specifies the file to be processed as the next (or first) file of the file set. This control argument is intended to be used when sequentially processing files. For output operations, if -name or -number are not specified, the values of their respective fields are fabricated by using the next sequential number as the file sequence number and forming the file name by concatenating the string "FILE" with the alphanumeric representation of the file number. (i.e. "FILE0001"). (Default) -not\_next\_file, -nnf specifies that the requested file is not the next file.  $-$ number N,  $-$ nb N specifies the file sequence number or numerical position within the file set. Permissible values range from 1 to 9999. (Default is no -number) -record N, -rec N specifies the logical record length in bytes. Permissible values range from 18 to 1044480 (sys\_info\$max\_seg\_size  $*$  4) bytes, but the legality of the record size is dependent on the record format specified with the "-format" control argument and the block size. In general the record size must be  $\leq$  the block size with the exception of "spanned record" formats (i.e. VS or VBS formats) where the record size may be the max allowable. (No default value. The default record size is determined by the value of the appropriate "-default\_<type>\_record" specification, where  $\langle$  type> can be either fixed, variable or spanned.) -replace STR. -rpl STR specifies replacement of an existing file, where STR is the file identifier to use in the search for the file to be replaced. (Default is no -replace)

ibm\_tape\_io\_

-system\_use

specifies that when opening for output. certain fields of the HDR2 and EOV2 label records will be used to record the recording mode ASCII, EBCDIC or BINARY). and the volume name of the next volume in the volume sequence list. The fields used for these purposes are HDR2 character position 40 for recording mode (recorded as an EBCDIC "1". "2". or "3" for ASCII, EBCDIC. or BINARY respectively), and EOV2 character positions  $41 - 46$  for the next volume name. The IBM OS/VS Tape Labels specification marks these fields as "reserved for future use". It is therefore recommended that the "-system\_use" control argument not be used in an interchange environment.

-no\_system\_use  $\sim$ .

specifies that the HDR2 and EOV2 label record fields mentioned above will not be corrupted. (Default)

#### CLOSING

Closing of the IBM PFM is made by the iox\_\$close\_file or the iox\_\$close entries (via the mtape\_ close\_file or close entries). The iox\_\$close\_file entry provides for a character string close description, describing actions to be taken by the Per-Format module upon closing the  $I/O$  switch. If closing is made by the iox\_\$close entry, the close time actions are formed from the current default values of the IBM PFMs close description arguments. The close description arguments have an initial default value, which are denoted in their respective descriptions below, or the default values may be changed by the user (see "Default Values" in the mtape\_ I/O module description.).

CLOSE DESCRIPTION

CONTROL ARGUMENTS

-close\_position STR. -cls\_pos STR

specifies where to physically position the tape volume within the file that is being closed. The values of STR are case insensitive and may be selected from bof (for beginning of file). eof (for end of file). or leave (to leave the tape volume positioned where it is. (Default value is leave)

-comment STR. -com STR

specifies a user comment to be displayed on the user\_output I/O switch. after the file has been successfully closed. The comment text (STR) may be from 1 to 80 characters in length. (Default is no  $-<sub>comment</sub>$ )

-display. -ds

specifies that the entire close description. after if has been parsed and any necessary defaults added. is to be displayed on the user\_output I/O switch.

 $-$ no\_display,  $-$ nds

specifies that the close description will not be displayed on the user\_output I/O switch. (Default)

# *READ RECORD OPERATION*

The IBM PPM supports the iox\_\$read\_record operation when the I/O switch is open for sequential input. In general, format dependent logical records are extracted from physical tape blocks and written into the callers buffer area. As each tape block is exhausted, the IBM PPM requests the mtape\_ I/O module to read in the next tape block. This sequence continues until logical End of Pile is detected by the IBM PFM, at which time error\_table\_\$end\_of\_info is returned to the caller, and no further read\_record requests will be accepted by mtape\_ or the IBM PPM until the current file is closed and another file is subsequently opened. If the callers buffer length is not long enough to contain the entire logical record, as much data as will fit in the specified buffer is returned and error\_table\_\$long\_record is returned to the caller. In this case, the IBM PFM will position to the next logical record. If in the course of reading logical records, an End of Volume condition is detected by the IBM PFM. automatic volume switching is initiated, which if successful, will be transparent to the caller.

# WRITE RECORD OPERATION

The IBM PFM supports the iox\_\$write\_record entry when the I/O switch is open for sequential\_output In general, data of the specified record length is extracted from the users buffer, formatted into logical tape records and written into a physical tape block buffer. As each tape block buffer is filled, the IBM PPM requests mtape\_ to queue up the full buffer for writing and return a pointer to the next buffer to fill. This sequence continues until either: (1) The I/O switch is closed or (2) an mtape "volume\_status" or volume\_set\_status" control operation is requested to be processed. In both cases. if a partially filled buffer exists, it will be queued up for writing as a short block and all unwritten buffers will be requested to be written out to tape. If the I/O switch is being closed, the IBM PFM now writes out the End of File trailer sequence. If during the course of writing tape blocks the End of Volume condition is detected, the IBM PFM immediatly writes out the End of Volume trailer labels and requests a volume switch to mount the tape to contain the next file section. After the new tape volume has been successfully mounted, the IBM PPM initiates the volume label and new file section header labels and then requests that the unwritten buffers at the time of the end of volume detection be written out to tape. At this time, the write\_record operation being processed at the time of the End of Volume detection is resumed.

#### POSITION OPERATION

The IBM PPM supports the iox\_\$position operation when the I/O switch is opened for sequential\_input. All positioning types legal for sequential\_input are supported. (See the description of iox\_\$position earlier in this manual.)

ibm\_tape\_io\_

# READ LENGTH OPERATION

The IBM PPM supports the iox\_\$read\_length operation when the I/O switch is open for sequential\_input. The read\_length operation is implemented by actually reading the next logical record to determine its length. while discarding the actual data. After the length has been determined. backspace record position operation is executed to position to the location prior to the read\_length operation. When executing read\_length operations on spanned formatted records. or if the read\_length operation is to determine the length of the first record of the next block. actual tape motion (i.e. read forward. and backspace block) may be necessary and will occur automatically. If a spanned record spans a volume boundary, volume switching is initiated both when doing the actual read operation and the backspace.

#### CONTROL OPERATION

The IBM PFM supports all of the general mtape\_ control operations described in the mtape\_ I/O module description. There are no control operations that are specific to the IBM PFM.

# CALLING SEQUENCE FOR USER LABEL PROCESSING ROUTINE

In order to process user defined file labels when the "-label\_entry" open description argument is used. the entry variable argument to the "-label\_entry" control argument must conform to the following calling sequence in order to be called properly by mtape\_ and its Per-Format modules:

dcl user\_label\_entry entry (ptr, char (\*), fixed bin, fixed bin, fixed bin, fixed bin  $(35)$ );

call user label entry (iocb ptr, user label data, label number, label type, file section number, code);

#### WHERE

iocb\_ptr

is a pointer to the I/O control block through which the mtape\_ I/O module is attached. A user\_label\_entry routine may wish to know more information about the file for which it is processing user labels. This can be accomplished by calling the iox\_\$control entry with this iocb\_ptr and executing the mtape\_ "file\_status" control operation.

user\_label\_data

is the actual contents of the user label record to be processed (INPUT) or written (OUTPUT). The length of this field will be 76 characters on input and truncated to same on output.

#### label\_number

is the number of the user label record within the file label group. The IBM standard allows from 1 to 9 user label records within a file label group (UHLI  $-$  UHL9, and UTL1  $-$  UTL9).

# label\_type

is the encoded file label group type that the user\_label\_entry is being called to process label records for. Its possible values are as follows:

- $1$  = Beginning of file (BOF) label group
- $2$  = End of volume (EOV) label group
- $3$  = End of file (EOF) label group

# file section number

is the section number of the file for which the user\_label\_entry routine is being called to process user labels for. For multivolume files, this would essentially be the number of the volume (the first volume on which a file resides being number 1) on which this file "section" resides. For single volume files, the file\_section\_number would always be a 1.

#### code

is a standard system error code. When writing user labels, the user\_label\_entry routine should set code to error \_table\_\$end\_of \_info in order to tell the caller that no more user labels are to be written. Otherwise, the user\_label\_entry is called repeatedly to generate user label data until the maximum number of user labels have been written.

# SEARCHING FOR A FILE

Before a file may be either created or read, its physical position within the volume set must be located. In the case of file creation, its physical position may be non-existent, but to ensure file set integrity all of the files in the file set must be searched to ensure its non-existence. To reduce physical tape searching to a minimum, the IBM PFM in concert with mtape\_ maintains a linked list of file set members, with adequate information in each element of the linked list to identify the file it represents and its physical position within the volume set. At the time of the first opening, the above mentioned linked list of file set members does not exist In this case, the volume set is searched sequentially forward until the desired file is found. As each file preceding the desired file is identified, a new element is added to the linked list of file set members, extracting file identity and format information from the file header and trailer labels, and obtaining the physical position of the file header from mtape\_. On subsequent file openings, this linked list of file set members is searched first, and if the desired file is identified as being one of the elements, the volume set is positioned to the indicated position of the file header. If the desired file is not found in the linked list of file set members, then the volume set is searched forward from the position of the last identified file in the linked list, adding to the list as it proceeds in an attempt to find the desired file.

There are 6 open description control arguments which deal with identifying a file to be processed. These are: -append, -last\_file, -name, -next\_file, -number and -replace. From reading their descriptions above, it can be seen that if some of them were used together, they would form an inconsistent identity for a file to be found. (e.g. If -last file and -next file were used together, they may or may not describe the same file.) In order to keep the set of file identity arguments consistent for any given file. certain rules are applied when the open description is parsed as follows:

- 1. Open description arguments are parsed from left to right.
- 2. Any default arguments and their associated values are parsed before the users open description is parsed.
- 3. Control arguments and their associated values on the right take precedence over the same control argument and its value that preceded it. (e.g. In an open description which included "-name FILEX -name FILEY". the parsed result would be "-name FILEY".)
- 4. Binary control arguments (e.g. -last\_file) all have an associated antonym value (i.e. -no\_last\_file). As each binary control argument is parsed. it takes precedence and replaces any opposite control argument that preceded it. (e.g. In an open description which included "-last\_file -no\_last\_file" the parsed result would be "-no\_last\_file".)
- 5. For each of the 6 file identity open description arguments, there are a certain set of control arguments with which it is mutually exclusive with and takes precedence over. The chart below illustrates this mutual exclusitivity:

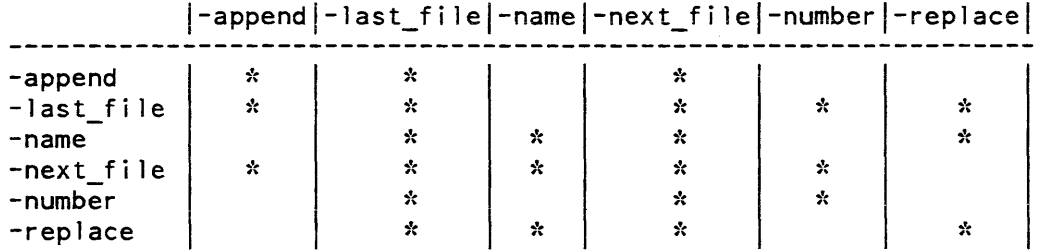

# FILE IDENTIFIERS

Associated with every file is a name (file identifier) and a number (file sequence number). The file identifier must be 17 characters or less. When creating a file, the file identifier must be composed of one or more components of one to eight characters. with adjacent components separated by a period. The first character of each component must be an uppercase letter or national character  $(\mathcal{Q}, \#)$ , or \$) and the remaining characters must be uppercase letters, national characters or the digits 0 to 9. If a file identifier (of an existing file) does not meet the naming conventions established for files created on the Multics system, the file must be referenced using the -number control argument and a file sequence number.

# ibm tape io

# CREATING A FILE

When a file is created, an entirely new entity is added to the file set. There are two modes of creation: append and replace. In append mode, the new file is added to the file set immediately following the last (or only) file in the set. The process of appending does not alter the previous contents of the file set. In replace mode, the new file is added by replacing (overwriting) an existing file. The replacement process logically truncates the file set at the point of replacement, destroying all files (if any) that follow consecutively from that point.

The file to be created may be identified explicitly by specifying the file name and/or number (with the -name and -number open description control arguments) either together or individually. If a -name and -number control arg appear in the same open description, they must identify the same file or an error will result

The file to be created may be identified implicitly by specifying one of the relative position control arguments, -append, -last\_file or -next\_file in an open description.

Implicit file replacement is also accomplished if the file to be created is identified as already existing.

If the user wishes to explicitly specify creation by replacement. the particular file to be replaced must be identified. Associated with every file is a name (file identifier) and a number (file sequence number.) Either is sufficient to uniquely identify a particular file in the file set. The -number N and -replace STR control arguments, either separately or in conjunction, are used to specify the file to be replaced. If used together, they must both identify the same file; otherwise, an error is indicated.

When the  $-$ number N control argument is specified, if N is less than or equal to the sequence number of the last file in the file set, the created file replaces the file having sequence number N. If N is one greater than the sequence number of the last file in the file set, the created file is appended to the file set. If N is any other value, an error is indicated.

The -format F, -record R and -block B control arguments, or their default values, are used to specify the internal structure of the file to be created. They are collectively known as structure attribute control arguments.

When the -format F control argument is used, F must be one of the following format codes, chosen according to the nature of the data to be recorded. (For a detailed description of the various record formats, see "Record Formats" below.) fb for fixed-length records.

Used when every record has the same length, not in excess of 99996 characters (not less than 32760).

vb for variable-length records. Used when records are of varying lengths, the longest not in excess of 32752 characters.

ibm\_tape\_io\_

vbs for spanned records.

Used when the record length is fixed and in excess of 32760 characters. or variable and in excess of 32752 characters. In either case. the record length cannot exceed 1.044,480 characters. (See "DOS Files" below.)

- f for fixed-length records, unblocked.
- v for variable-length records, unblocked.
- vs for spanned records, unblocked. (See "DOS Files" below.)

NOTE: Because of padding requirements records recorded using vs format may be irreversibly modified. (See "Padding" below.)

Unblocked means that each block contains only one record (f, v) or record segment (vs). Because of their relative inefficiency, the use of unblocked formats in general is discouraged. Blocked means that each block contains as many records (fb, vb) or record segments (vbs) as possible. The actual number of records/block is either fixed (fb), depending upon the block length and record length. or variable (vb. vbs). depending upon the block length. record length. and actual records.

u for undefined records.

U format records are undefined in format Each block is treated as a single record. and a block may contain a maximum of 1044480 characters.

When the -record control argument is used, the value of R is dependent upon the choice of record format In the following list. amrl is the actual or maximum record length.

 $F = fb$  | f:  $F = vb$  v:  $F = vbs$  | vs:  $amr1 \le R \le 1044480$  $F = u$ :  $R = amr1$ amrl + 4 <= R <= 32756 R is undefined (the -record control argument should not be used.)

When the -block control argument is used, the value of B is dependent upon the value of R. When the block length is not constrained to a particular value. the largest possible block length should be used.

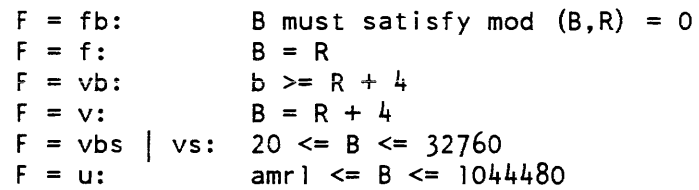

# ENCODI NG MODE

The IBM PFM makes provision for three data encoding modes: EBCDIC, binary, and ASCII. The default data encoding mode is EBCDIC. File labels are always recorded using the EBCDIC character set.

When a file is created, the -mode control argument can be used to explicitly specify the encoding mode.

If STR is the string ascii, the octal values of the characters to be recorded must be in the range  $000 \le$  octal\_value  $\le$  377; otherwise, an unrecoverable I/O error occurs. If STR is the string ebcdic, the octal values of the characters to be recorded must be in the range  $000 \le$  octal\_value  $\le$  177. (See the ascii\_to\_ebcdic\_ subroutine for the specific ASCII to EBCDIC mapping used by the IBM PPM.) If STR is the string binary, any 9-bit byte value can be recorded. However, data written on IBM equipment with binary mode may not be compatible with Multics, or vice versa.

Unless the "-system\_use" open description control argument is used, the -mode argument must be used when subsequently processing an ASCII or binary file, or the default mode must be changed accordingly. (If not used, the list\_tape\_contents command does not supply the specific mode in its report).

# PADDING

Unlike its predecessor, the tape\_ibm\_ I/O module, the IBM PFM does not require block padding on output to a modulo 4 characters, unless the recording mode selected is binary. In this case the IBM PFM automatically pads every block with from 1 to 3 blanks to satisfy the modulo 4 requirement.

# READING A FILE

The open description needed to read a file is less complex than the description used to create it. When a file is created, the structure attributes specified in the open description are recorded in the file's header and trailer labels. These labels, which precede and follow each file section, also contain the file name, sequence number, block count, etc. When a file is subsequently read, all this information is extracted from the labels. Therefore, the open description need only identify the file to be read; no other control arguments are necessary. Any of the 6 file identification open description control arguments (See "Searching For a File" above.) may be used to identify the file to be read.

# DOS FILES

Files created by DOS installations differ from OS files in one major respect  $-$  DOS does not record HDR2 labels, which contain the structure attributes. It is therefore necessary to specify all of the structure attributes whenever a file created by a DOS installation is to be processed.

It is further necessary to distinguish between OS and DOS files recorded in VBS or VS format The segment descriptor word (SDW) of a zero-length DOS spanned record has a high-order null record segment bit set, while a zero-length OS spanned record does not. (See "V(B)S Format" below, for an explanation of the SDW.)

The -dos control argument must be used when writing a VBS or VS file destined for a DOS installation, or when reading a VBS or VS file written by a DOS installation. In the interest of clarity, however, it is recommended that the control argument always be specified when DOS files are processed, regardless of record format.

# OUTPUT OPERATIONS ON EXISTING FILES

There are two output operations that can be performed on an already existing file: extension and modification. As their functions are significantly different, they are described separately below. They do, however, share a common characteristic. Like the replace mode of creation, an output operation on an existing file logically truncates the file set at the point of operation, destroying all files (if any) that follow consecutively from that point.

# EXTENDING A FILE

File extension is the process of adding records to a file without in any way altering the previous contents of the file.

Because all the information regarding structure, length, etc. can be obtained from the file labels, the open description need only specify that an extend operation is to be performed on a particular file. The previous contents of the file remain unchanged; new data records are appended at the end of the file. If the file to be extended does not exist, an error is indicated.

The file to be extended is identified by using any of the 6 open description file identifying control arguments. (See "Searching For A File" above.)

Recorded in the labels that bracket every file section is a version number, initially set to 0 when the file is created. The version number is used to differentiate between data that have been produced by repeated processing operations (such as extension). Every time a file is extended, the version number in its trailer labels is incremented by 1. When the version number reaches 99, the next increment resets it to O.

Any structure attribute open description control arguments specified by the user are ignored when extending a file.

# MODIFYING A FILE

It is occasionally necessary to replace the entire contents of a file, while retaining the structure of the file itself (as recorded in the header labels). This process is known as modification.

# ibm tape io

Because all necessary information can be obtained from the file labels, the open description need only specify that a modify operation is to be performed on a particular file. If a file to be modified does not exist, an error is indicated. The entire contents of the file are replaced by the new data records. The version number in the trailer labels of a modified file is incremented by 1, as described above.

Any structure attribute open description control arguments specified by the user are ignored when modifying a file. The file to be modified is identified as above.

# FILE EXPIRATION

Associated with every file is a file expiration date, recorded in the file labels. If a file consists of more than one file section, the same date is recorded in the labels of every section. A file is regarded as expired on a day whose date is later than or equal to the expiration date. Only when this condition is satisfied can the file (and by implication, the remainder of the file set) be overwritten. Extension, modification, generation, and the replace mode of creation are all considered to be overwrite operations.

The expiration date is recorded in Julian form; i.e., yyddd, where yy are the last two digits of the year, and ddd is the day of the year expressed as an integer in the range  $1 \le$  ddd  $\le$  366. A special case of the Julian date form is the value "00000" (always expired).

The expiration date is set only when a file is created or generated. Unless a specific date is provided. the default value "00000" is used. The -expires date control argument is used to specify an expiration date. where date must be of a form acceptable to the convert\_date\_to\_binary\_ subroutine: the date may be quoted and contain embedded spaces: Julian form, including "00000", is unacceptable. Because overwriting a file logically truncates the file set at the point of overwriting, the expiration date of a file must be earlier than or equal to the expiration date of the previous file (if any); otherwise, an error is indicated.

If an attempt is made to overwrite an unexpired file, the user is queried for explicit permission. The -force control argument unconditionally grants permission to overwrite a file without querying the user, regardless of "unexpired" status.

# RECORD FORMATS

Files are structured in one of four record formats: F(B), V(B), V(B)S, or U. When a file is created, its record format should be chosen in accordance with the nature of the data to be recorded. For example, data consisting of 80-character card images is most economically recorded in FB format, blocked fixed-length records. Data consisting of variable length text lines, such as PL/I source code produced by a text editor, is best recorded in VB or VBS format, blocked spanned records, so that blanks are not inserted.

With the exception of U format. files are either blocked or unblocked, blocked being the usual case. Each block of an unblocked file contains just one record. whereas each block of a blocked file can contain several records. Blocking can provide a significant savings of processing time, because several records are accessed with a single physical tape movement. Furthermore, as blocks are separated by distances of biank tape. blocking reduces the amount of tape needed to contain a file.

#### $F(B)$  Format

In F format. records are of fixed (and equal) length. and files have an integral number (N) of records per block. If the file is unblocked. N equals 1 and the record length (R) equals the block length (B). If the file is blocked,  $N > 1$  and B equals (R) \* N) where N is known as the blocking factor.

For example. if R equals 800 and B equals 800. then the file is unblocked and each block contains just one record.

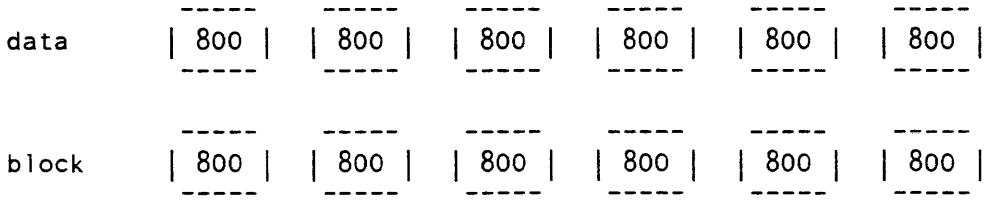

If R equals 800 and B equals 2400. then the file is blocked, the blocking factor is 3, and each block contains three records.

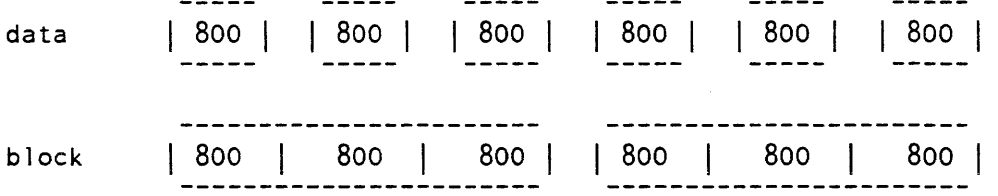

The Standard for F format records permits recording short blocks. A short block is a block that contains fewer than N records, when N is greater than 1. Although the IBM PFM can read this variant of F format, it writes a short block in only one case. The last block of a blocked file can contain fewer than N records if there are no more records to be written when the file is closed. Therefore. blocked F format files written by the IBM PFM are always in FBS (fixed blocked standard) format.

There are two special cases in which a datum is padded out to length R. The first case is that of iobl (the number of characters to be written) equals 0: a record of R blanks is written. When such a record is subsequently read, it is interpreted as a record of R blanks, and NOT as a zero-length record. The second case is that of  $0 \leq 1$  iobl  $\leq R$ : the record is padded on the right with blanks to length R, and the padded record written. When such a record is read, the original characters PLUS the padding are returned. The case of iobl greater than R is in error.

# V{B} Format

In V format, records and therefore blocks may vary in length. Each record is preceded by a four-character record descriptor word (ROW) that contains the actual record length in binary, including the length of the ROW itself. Each block is preceded by a four-character block descriptor word (BDW) that contains the actual block length in binary. including the length of the BDW itself.

V format files have an integral number of records per block. N. If the file is unblocked,  $B = R + 4$ ; if blocked,  $B \ge R + 4$ ; For blocked records, the number of records per block varies indirectly with the size of the records.

If R equals 804, B equals 808, and the file is unblocked, records of up to 800 characters can be written. but each block can contain only one record.

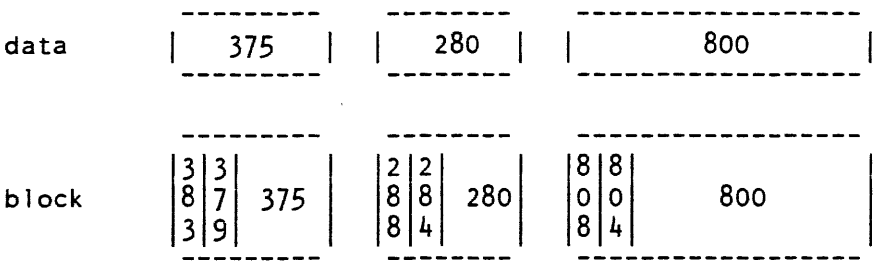

If R equals 804. B equals 808. and the file is blocked, records of up to 800 characters can be written. Each block can contain a maximum of 201 zero-length records (a record written as a 4-character RDW containing the binary value 4).

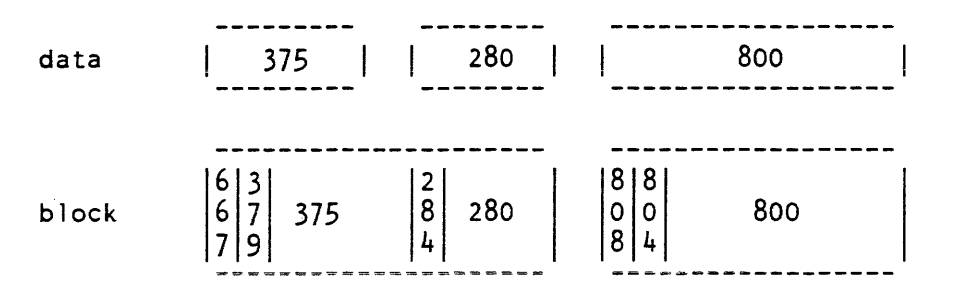

AG93-05

ibm\_tape\_io\_

# V{B}S Format

In V(B)S format, a single record is formatted as one or more record segments. A record segment contains either a complete record. the initial portion of a record. a medial portion of a record, or the final portion of a record. No two segments of the same record can be contained in the same block, but a block may contain the segments of several different records. The maximum record length is limited only by the maximum size of a storage system segment, currently 1,044,480 characters.

V(B)S format files have an integral number of record segments per block. If the file is unblocked, each block contains only one record segment; if blocked, the number of record segments per block is variable. In either case, Rand B are independent of one another.

Each record segment begins with a four-character segment descriptor word (SDW). The four-character SDW contains a record segment length in binary, that includes the length of the SDW itself, plus a binary record segment code in binary, that indicates if the segment contains a complete record, or an initial, medial, or final portion. In the examples below, R equals 1000 and B equals 800. For unblocked files:

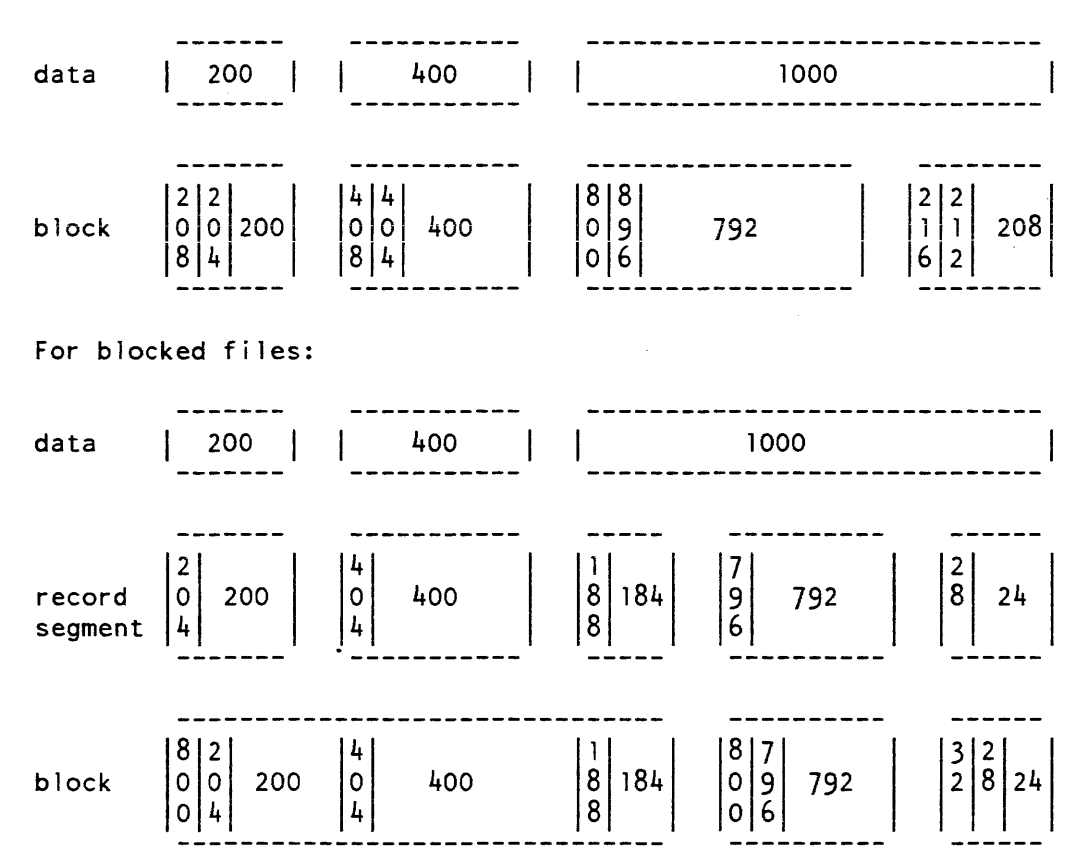

# U Format

U format files contain records that do not conform to either F(B), V(B), or V(B)S format. A U format file is always unblocked. The record length is undefined, and the block length must equal or exceed the maximum record length. Blocks may vary in length. The special case of writing a record of less than 20 characters produces a block padded to length 20 with blanks.

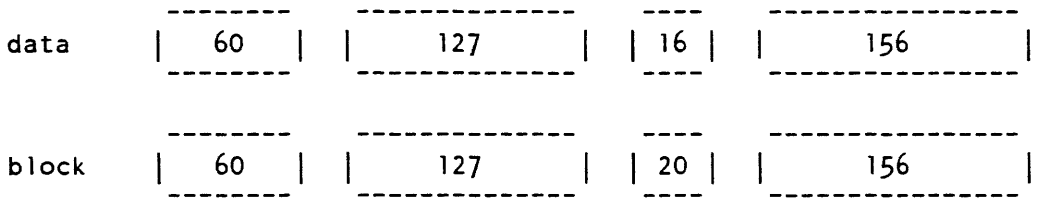

#### VOLUME INITIALIZATION

The Standard requires that all volumes be initialized with VOL1 and dummy HDR1 labels before they are used for output. The IBM PFM provides a semiautomatic volume initialization mechanism that performs this operation as an integral part of the output function. It should be noted that, as stated above, a newly initialized volume contains a dummy HDR1 label, but not a dummy file. If a file is created on a newly initialized volume without an explicit specification of the -number control argument, the IBM PFM attempts to append it to the file set, resulting in an error.

# CONFORMANCE TO STANDARD

With two exceptions, the IBM PFM conforms to the Standard: the IBM PFM ignores the data set security field in the HDR1 label on input, and records it as 0 on output; if the -system\_use open description argument is used, characters positions 40 - 46 or the HDR2/EOF2/EOV2 labels, are recorded with the file recording mode and the next volume name (EOV2 only). (See label Processing below.)

#### LABEL PROCESSING

#### VOL1

The label is processed on input and output. The owner-name and address-code-field, character positions  $(CP)$  42 to 51, holds a three-character volume authentication code, in character positions 42 to 44 and the character string "MULT001" in character positions 45 to 51.

#### HDR1/EOFl/EOVl

The labels are processed on input and output. The system-code-field, CP 61 to 73, is recorded as "MULTICS IBM2".

# ibm\_tape\_io\_

# HDR2/EOF2/EOV2

The labels are processed on input and output. The 17-character job/job-step-identification-field, CP 18 to 34, is recorded as follows:

 $"MULTICS /" ||$  Julian creation date  $|| " "$ 

If the -system\_use open description argument is used on output. then the "Reserved for future use" field, character positions 40 to 46 is recorded as follows.

 $CP$  40  $-$  data encoding mode (all)  $"1" = ASCII. 9 mode$ "2" = EBCDIC. 9 mode "3" = binary CP 41 to 46 - volume name of the next volume (EOV2 only).

# HDR3/EOF3/EOV3 - HDR8/EOF8/EOV8

These labels are not written on output and are ignored on input.

# UHL1/UTLI - UHL8/UTLB

These labels are processed on output and input only if the "-label\_entry" open description argument is given. Otherwise. not written on output and ignored on input.

# UNLABELED TAPES

The IBM PPM supports basic processing of unlabeled tapes that are structured according to the  $\overrightarrow{OS}$  Tape Labels document mentioned at the beginning of this description. DOS leading tape mark (LTM) unlabeled format tapes cannot be processed.

In order to process unlabeled IBM tapes. the mtape\_ attach description must contain the "-no\_labels" and "-volume\_type ibm" control arguments. The following open description control arguments do not apply when processing unlabeled tapes and are ignored:

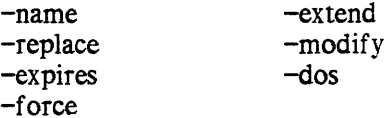

Volume switching is handled somewhat differently for unlabeled tapes. When the IBM PFM detects two consecutive tape marks in the course of an input operation, it determines whether or not any volumes remain in the volume sequence list. If another volume appears in the list. volume switching occurs and processing continues on the next volume. If the list is exhausted. the IBM PPM assumes that end of information has been reached. Detection of end of tape during an output operation is handled in much the same way as it would be for a labeled tape. (See the OS Tape Labe/s document for a complete description of unlabeled volume switching strategy.)

The use of unlabeled tapes is strongly discouraged, particularly as an interchange medium. Since no format or volume identification information exists on the recorded media itself, it would be very difficult for a foreign site to retrieve data off of an unlabeled tape without extensive written instructions. Unlabeled tapes should only be used in a highly controlled environment.

Name: ibm2780\_

The ibm2780\_ I/O module performs stream I/O to a remote I/O terminal that has the characteristics of an IBM 2780 data transmission terminal.

Entry points in this module are not called directly by users; rather, the module is accessed through the I/O system.

This module in turn constructs an attach description for the module specified in the -comm control argument, passing the attach information for ascii or ebcdic, tty, transparent or nontransparent, and all other attach information specified by the caller.

ATTACH DESCRIPTION

ibm278o\_ -control\_args

CONTROL ARGUMENTS

The following control arguments are optional, with the exception of  $-comm$  and  $-$ tty:

-ascii

transmits control information and data in ASCII.

-carriage\_ctl STR

the eight-character string STR, taken two characters at a time, sets the four carriage control characters that specify the advance of 0, 1, 2, and 3 lines. The default set of characters is ESCM, ESC/, ESCS, and ESCT. where the mnemonic ESC means the ASCII escape character.

-comm STR

uses the communications I/O module specified by STR.

-device STR

specifies that this attachment is associated with the device STR. Currently, it is accepted only for compatibility with other I/O modules.

-ebcdic

converts control information and data to its EBCDIC representation before transmission. This is the default.

# ibm2780\_ ibm2780\_

-horizontal\_tab, -htab

supports tab control on the remote I/O terminal printer. Tabs are set every 10 spaces. The default is no tab control.

#### -multi\_record

transmits multiple records (up to seven) as a block, rather than separately. The default is single-record transmission.

#### -nontransparent

uses a nontransparent communication protocol. This is the default.

-printer\_select STR

the two-character string STR sets the printer select. The default printer select string is ESC/.

#### $-$ physical\_line\_length N,  $-$ pll N

sets the maximum character width of the remote I/O terminal printer to N characters. The default is 80 characters. This variable is used to set tabs and pad records if the transparent option is specified.

#### -punch\_select STR

the two-character string STR sets the punch. select. The default punch select string is ESC4.

-slew\_ctl STR

the six-character string STR, taken two characters at a time, sets the slew control characters that specify top of form, inside page, and outside page. The default set of characters is ESCA, ESCA, and ESCA.

-terminal\_type STR, -ttp STR

SIR specifies the terminal type whose conversion, translation, and special tables defined in the user or system terminal type table (TTT) are used to convert and translate input and output to and from the device. If not specified, no conversion or translation is performed. For more information about the al10wable conversion values see "Notes" below.

#### $-$ transparent

uses a transparent communication protocol.

#### -tty STR

connects the remote I/O station to the communications channel named STR.

#### OPEN OPERATION

The ibm2780\_ I/O module supports stream\_input, stream\_output, and stream\_input\_output opening modes.

# PUT CHARS OPERATION

The put\_chars entry splits the data to be written into blocks of 80 or 400 characters, depending on whether multirecord mode is enabled, and transmits the number of characters specified to the specified communications I/O module. The blocks are of fixed or variable length, depending on whether transparent mode is enabled or not, respectively.

#### GET CHARS OPERATION

The get\_chars entry reads characters up to 80 or 400 characters, depending on whether multirecord is enabled, and returns the number requested, up to the next record separator.

#### CONTROL OPERATION

This I/O module supports all the control operations supported by the communications I/O module specified in the attach description. In addition, it supports the following:

#### select device

selects the subdevice (printer, punch, or teleprinter) to which output is next directed. The input structure is of the form:

dcl device char (32) based;

set\_bsc\_modes

sets the character mode, either ascii or ebcdic, and transparency. The input structure is defined as follows:

dcl 1 set bsc modes al igned, 2 char mode bit(l), unaligned, 2 transparent bit(l) unaligned;

where:

char\_mode is "1"b if ebcdic and "0"b if ascii.

transparent is "1"b if transparency is enabled and "0"b if not.

set multi record\_mode sets the number of records per block. The input structure is of the form:

dcl record number fixed bin based;

MODES OPERATION

This module supports the nonedited and default modes. which set and reset the edited output conversion, if it has been enabled by the -terminal\_type control argument.

ibm2780\_ ibm3270\_

# **NOTES**

The only allowable values in the output conversion table are 00 and any values greater than 16. All values defined in the description of the tty  $I/O$  module are allowed for input conversion. Input and output translation tables can be up to 256 characters in length.

Name: ibm3270\_

The ibm3270\_ I/O module performs stream I/O to and from an IBM 3270 Information Display System (or any compatible device) over a binary synchronous communications channel.

NOTE: Do not use this module to communicate with a 3270 device over a multiplexed channel. Use the tty\_ module in that case.

This module description assumes a knowledge of the IBM 3270 communications protocol as described in the IBM 3270 Information Display System Component Description, Order No. GA27-2749-4.

Entry points in this module are not called directly by the user; rather, the module is accessed through the I/O system.

ATTACH DESCRIPTION

ibm3270\_ device {-control\_argsl

**ARGUMENTS** 

device

is the name of the communications channel to be used.

CONTROL ARGUMENTS

-ascii

uses the ASCII bisync protocol and character code.

-async

specifies that the  $I/O$  module is to return to its caller immediately after performing a read order (described below under "Control Operation") when input is not available, rather than blocking and waiting for a response from the device.

-ebcdic

uses the EBCDIC bisync protocol and character code. This is the default.

#### OPEN DESCRIPTION

This I/O module supports only the stream\_input\_output opening mode. If the -async control argument is specified in the attach description, the open operation may return the status code error\_table\_\$request\_pending; in this case. the caller should perform an event info order (see "Control Operation") and block on the returned event channel; when the process receives a wakeup on this channel. the open operation should be retried.

#### CONTROL OPERATION

This I/O module supports all the orders supported by the tty\_ I/O module, as well as those described below. All orders are supported when the I/O switch is open, except for event\_info, which is supported when the I/O switch is attached.

#### event\_info

returns the name of the event channel over which wakeups are sent when input or status is received from the communications channel. The info\_ptr must point to an aligned fixed binary (71) number, in which the value of the event channel is returned. This order should be used if the -async control argument appears in the attach description (see "Attach Description" above).

#### general\_poll

causes a general poll operation to be initiated at the 3270 controller. Once the I/O switch is open. either a general\_poll order or a poll order must be issued before any input can be received; however. the general\_poll order does not have to be repeated, as polling is automatically resumed when appropriate by the I/O module. The info\_ptr is not used.

#### get\_in put\_message\_size

is used to obtain the maximum input message size. The info\_ptr must point to a fixed binary variable in which the maximum message size is returned as a result of the call. This size is the one most recently specified by a set\_input\_message\_size order. If no set\_input\_message\_size order has been done since the switch was attached, a size of 0 is returned.

poll

causes a specific poll operation to be performed on a single device connected to the controller. The info\_ptr must point to a fixed binary number containing the identification number of the device to be polled. To ensure that the device is polled as soon as possible. this order usually should be preceded by a stop\_general\_poll order.

#### read

causes input or status information from a single device to be returned, if any is available. If no status or input is available for any device on the communications channel. then the process blocks if the -async control argument is not specified in the attach description; if it is specified, a status code of error\_table\_\$request\_pending is returned.

# ibm3270\_

The info\_ptr must point to a user-supplied structure of the following form:

dcl 1 read\_ctl aligned, 2 version fixed bin, 2 areap ptr, 2 read\_infop ptr, 2 max\_len fixed bin, 2 max\_fields fixed bin;

where:

version

is the version number of the structure. (Input). It must be 1.

#### areap

is a pointer to an area in which the read\_info structure is allocated. (Output)

#### read\_in fop

is a pointer to the read\_info structure. (Output)

max\_len

is the largest number of characters that can be returned in a single data field. (Output)

max\_fields

is the largest number of data fields that can be returned in the read\_info structure. (Output)

A read\_info structure is allocated by the I/O module at the address specified by read\_ctl.read\_infop. This structure must be freed by the calling program. The read\_info structure has the following form:

# ibm3270\_ ibm3270\_

```
dcl l read_info aligned based (read_ctl.read_infop),
      2 version fixed bin, 
      2 next_read_infop ptr, 
      2 controller fixed bin, 
      2 device fixed bin, 
      2 reason, 
        3 key fixed bin, 
        3 sub_key fixed bin, 
        3 code fixed bin(35), 
      2 status, 
        3 bits bit (12) unal,
        3 fill bit (24) unal,
      2 cursor_position fixed bin, 
      2 max_fields fixed bin, 
      2 max_len fixed bin, 
      2 mod fields fixed bin, 
      2 data (read_ctl.max_fields refer (read_info.max_fields)),
        3 field position fixed bin, 
        3 contents char (read_ctl.max_len
           refer (read_info.max_len)) var;
```
where:

version

is the version number of this structure. The structure described here is version 1.

next\_read\_inf op

is a pointer to the next read\_info structure used by the I/O module. (The calling program should not attempt to make use of this item.)

controller

is the identification number of the 3270 controller from which the data or status has been received.

#### device

is the identification number of the particular device (attached to the specified controller) that produced the data or status information.

#### reason

describes the event that caused the structure to be filled in.
ibm3270\_

ibm3270\_

key

identifies the nature of the event. which is either an error or status condition, or an action on the part of the 3270 operator. It can have any of the following values:

- 1 an error was detected at the device. A status code describing the error is returned in reason. code (see "code" below).
- 2 the device reported status. The particular status is described by status. bits (see "status" below).
- 3 the operator pressed the ENTER key.
- 4 the operator pressed one of the program function (PP) keys. The particular key is identified by reason. sub\_key (see "sub\_key" below).
- 5 the operator pressed one of the program attention (PA) keys. The particular key is identified by reason. sub\_key (see "sub\_key" below).
- 6 the operator pressed the CLEAR key.
- 7 the operator inserted a card in the identification card reader.
- 8 the operator used the selector pen on an "attention" field.
- 9 the operator pressed the TEST REQUEST key.

sub\_key

is the number of the PF or PA key pressed if reason.key is 4 or 5, respectively.

code

is a status code describing an error at the device if reason.key is 1.

status

contains the device status if reason.key is 2.

## cursor position

is the current position of the cursor on the display screen.

max\_fields

is the number of elements in the data array (below).

#### max\_len

is the length of the longest contents string (below).

# mod\_fields

is the number of elements in the data array (below) that are actually filled in in this instance of the structure.

#### data

describes the data fields containing the· input. No data fields are provided if reason.key is 1, 2, 5, or 6.

## field\_position

is the starting buffer address of the data field.

#### contents

is the contents of the data field. It is always a null string if reason.key is 8.

# set\_input\_message\_size

specifies the lenglh, in characters, of the largest input message that is expected. The info\_ptr must point to a fixed binary number containing the message size. A size of 0 indicates that there is no maximum message size. Use of this order when a maximum message size is defined greatly increases the efficiency of the channel.

#### stop\_general\_poll

causes automatic general polling to stop; polling is not resumed until a general\_poll order is issued. The info\_ptr is not used.

## write

causes commands and data to be sent to the 3270. The info\_ptr must point to a user-supplied structure of the following form:

ibm3270\_

ibm3270\_

dcl 1 write\_info aligned, 2 version fixed bin, 2 controller fixed bin, 2 device fixed bin, 2 from\_device fixed bin, 2 command fixed bin, 2 write ctl char, 3 bits unal, 4 print format bit(2) unal, 4 start-printer bit(l) unal, 4 sound-alarm bit(l) unal, 4 keyboard restore bit(l) unal, 4 reset mdt bit(l) unal, 3 copy bits bit(2) unal, 3 pad bit(28) unal, 2 max\_fields fixed bin, 2 max\_len fixed bin, 2 mod fields fixed bin, 2 data (max write fields refer (write\_info.max\_fields)), 3 orders unal,  $4$  set\_buffer\_addr bit(1), 4 start field bit(1), 4 insert cursor bit(1),  $4$  program\_tab bit $(1)$ , 4 repeat to addr bit(l), 4 erase\_to\_addr bit(l), 3 attributes unal, 4 protected bit (1) , 4 numeric bit $(l)$ , 4 display\_form bit(2), 4 reserved bit (1) ,  $4$  mdt bit $(1)$ ,  $3$  pad  $1$  bit  $(12)$  unal, 3 field position fixed bin, 3 contents char (max write len refer (write info.max len)) var;

where:

version

is the version number of the structure. It must be 1.

controller

is the identification number of the 3270 controller to which the data is to be sent.

device

is the identification number of the device on that controller to which the data is to be sent.

# ibm3270\_ ibm3270\_

## from\_device

is the identification number of the device to be used as the "from" device for a copy command.

command

is the command to be sent to the device. It can have any of the following values:

- 1 write
- 2 erase/write
- 3 copy
- 4 erase all unprotected
- 5 read modified
- 6 read buffer

#### write\_ctl\_char

contains the low-order 6 bits of the write control character (WeC) to be inserted in the data stream. If command (above) is 3 (copy), this field contains the low-order 6 bits of the copy control character (CCC), except that the keyboard\_restore and reset\_mdt bits are replaced by the copy\_hits (below).

#### copy\_bits

contains the two low-order bits of the copy control character if command is 3. These are the bits that specify what type of data is to be copied.

### max\_fields

is the number of elements in the data array (below).

#### max\_len

is the maximum length of any contents string (below).

#### mod\_fields

is the number of elements of the data array actually filled in in this instance of the structure.

#### data

describes the individual data fields to be sent to the device.

## orders

identify orders to be inserted in the output stream.

## set\_buffer\_addr

indicates a set buffer address (SBA) order. The field\_position (below) contains the buffer address to be set.

#### start field

indicates a start field (SF) order. The attribute character for the field is derived from attributes (below). If an SBA order is also indicated, the field starting address is contained in field\_position (below); otherwise, the current device buffer address is used. The contents string, if nonnull. is written starting after the attribute character.

#### insert\_cursor

indicates an insert cursor (IC) order. If an SBA order is also indicated, the cursor is positioned to the address specified in field\_position (below); otherwise, it is set to the current device buffer address. If contents is nonnull, the data is written starting at the new cursor position.

### program\_tab

indicates a program tab (PT) order. If an SBA order is also indicated, the tab is inserted at the address specified in field\_position (below); otherwise, it is inserted at the current device buffer address. If contents is nonnull, the data is written at the start of the field following the tab.

#### repeat\_to\_addr

indicates a repeat to address (RA) order. The starting address is the current device buffer address; the ending address is specified in field\_position (below). Neither an SBA order nor an EVA order can be indicated in the same field. The contents string must consist of a single character, which is to be repeated up to the address immediately preceding field\_position.

## erase\_to\_addr

indicates an erase unprotected to address (EVA) order. The starting address is the current device buffer address; the ending address is specified in field\_position (below). Neither an SBA order nor an RA order can be indicated in the same field. If contents is nonnull, the data is written starting at the address specified in field\_position.

## attributes

contains the low-order six bits of the attribute character to be assigned to a field if start\_field (above) is "1"b.

## field\_position

is the device buffer address to be set if set\_buffer\_addr (above) is "l"b, or the ending address if repeat\_to\_addr or erase\_to\_addr (above) is "1 "b.

#### contents

is the data to be written. It may be a null string.

#### Name: ibm3780\_

The ibm3780\_ I/O module performs stream I/O to a remote I/O terminal that has the characteristics of an IBM 3780 data transmission terminal. The hardware options currently supported are defined by the control arguments described below.

Entry points in this module are not called directly by users; rather, the module is accessed through the I/O system.

This module in turn constructs an attach description for the module specified in the -comm control argument, passing the attach information for ascii or ebcdic, tty, transparent or nontransparent, and all other attach information specified by the caller.

#### ATTACH DESCRIPTION

ibm3780\_ -control\_args

CONTROL ARGUMENTS

The following control arguments are optional, with the exception of  $-comm$  and  $-i$ ty:

-ascii

transmits control information and data in ASCII.

-carriage\_ctl STR

the eight-character string STR, taken two characters at a time, sets the four carriage control characters that specify the advance of 0, 1, 2, and 3 lines. The default set of characters is ESCM, ESC/, ESCS. and ESCT where the mnemonic ESC means the ASCII escape character.

#### -comm STR

uses the communications I/O module specified by STR.

-device STR

specifies that this attachment is associated with the device STR.

-ebcdic

converts control information and data to its EBCDIC representation before transmission. This is the default

-horizontal\_tab, -htab

supports tab control on the remote I/O terminal printer. Tabs are set every 10 spaces. The default is no tab control.

-multi record

transmits multiple records, up to six, as a block, rather than separately. The default is single-record transmission.

## -nontransparent

uses a nontransparent communication protocol. This is the default.

 $-$ physical\_line\_length N,  $-p$ Il N

sets the maximum character width of the remote I/O terminal printer to N characters. The default is 80 characters (120 if -device specifies printer). This variable is used to set tabs and pad records if the transparent option is specified.

## -printer\_select STR

the one-character string STR sets the printer select. The default printer select string is DCl.

## -punch\_select STR

the one-character string STR sets the punch select. The default punch select string is DC2.

## -slew\_ctl STR

the six-character string STR, taken two characters at a time, sets the slew control characters that specify top of form, inside page, and outside page. The default set of characters is ESCA. ESCA, and ESCA.

# -terminal\_type STR, -ttp STR

STR specifies the terminal type whose conversion, translation, and special tables defined in the user or system terminal type table (TTT) are used to convert and translate input and output to and from the device. If not specified, no conversion or translation is performed. For more information about the allowable conversion values see "Notes" below.

## $-$ transparent

uses a transparent communication protocol.

-tty STR

connects the remote I/O station to the communications channel named STR.

OPEN OPERATION

The ibm3780 I/O module supports stream\_input, stream\_output, and stream\_input\_output opening modes.

# PUT CHARS OPERATION

The put\_chars entry splits the data to be written into blocks of 80 or 512 characters, depending on whether multirecord mode is enabled, and transmits the number of characters specified to the specified communication I/O module. The blocks are of fixed or variabie iength, depending on whether transparent mode is enabled or not, respectively.

# GET CHARS OPERATION

The get\_chars entry reads characters up to 80 or 512 characters, depending on whether multirecord mode is enabled, and returns the number requested, up to the next record separator.

# ibm3780\_ ibm3780\_

# CONTROL OPERATION

This I/O module supports all the control operations supported by the communications I/O module specified in the attach description. In addition, it supports the following:

select\_device

selects the subdevice (either printer. punch. or teleprinter) to which output is next directed. The input structure is of the form:

dcl device char (32) based;

set\_bsc\_modes

sets the character mode. either ascii or ebcdic, and transparency. The input structure is defined as follows:

dcl 1 set bsc modes aligned, 2 char mode bit $(l)$ , unaligned, 2 transparent bit(l) unaligned;

where:

char\_mode is "1"b if ebcdic and "0"b if ascii.

transparent is "1"b if transparency is enabled and "0"b if not.

set\_multi\_record\_mode sets the number of records per block. The input structure is of the form:

dcl record\_number fixed bin based;

*MODES OPERATION* 

This module supports the nonedited and default modes, which set and reset the edited output conversion. if it has been enabled by the -terminal\_type control argument.

# *NOTES*

The only allowable values in the output conversion table are 00 and any values greater than 16. All values defined in the description of the tty  $I/O$  module are allowed for input conversion. Input and output translation can be up to 256 characters in length.

### Name: mtape\_

The mtape\_ I/O module supports physical and logical I/O to or from magnetic tape volume(s), in any one of several formats, including:

ANSI standard format IBM standard format IBM Disk Operating System (DOS) format IBM unlabeled format

Entries in this module are not called directly by users; rather, the module is accessed through the I/O system. See the Multics Programmer's Reference Manual, Order No. AG91 for a general description of the I/O system.

DEFINITION OF TERMS

For the purpose of this document, the following terms have the meanings indicated.

block

a collection of characters written to or read from a tape volume as a unit. A block may contain one or more complete records, or it may contain parts of one or more records. A part of a record is a record segment A block does not contain multiple segments of the same record.

file

a collection of information consisting of blocks pertaining to a single subject. A file may be recorded on all or part of a volume, or on more than one volume.

#### file set

a collection of one or more related files, recorded consecutively on a volume set.

per-f ormat module

an externally callable subroutine with several standard entry points. The naming convention for per-format modules is in the form of  $\le$ volume\_type $\ge$ \_tape\_io\_ where <volume\_type> is the character string description of the volume label type as returned by RCP on tape input or requested by the user by the use of the -volume\_type attach description argument or the default volume type on tape output For a discussion of the definition and use of per-format modules, see "Per-format Modules" below.

#### record

related information treated as a unit of information. A record is the smallest unit of information which can be written to tape.

volume

a reel of magnetic tape. A volume may contain one or more complete files, or it may contain sections of one or more files. A volume does not contain multiple sections of the same file.

volume set

a collection of one or more volumes on which one and only one file set is recorded. Volume sets may have any of the following relationships to a file set.

single-volume file a single file residing on a single volume

multivolume file a single file residing on multiple volumes

multifile volume multiple files residing on a single volume

multifile multivolume multiple files residing on multiple volumes

# ATTACH DESCRIPTION

In addition to the I/O module name, only information relevant to the entire volume or voiume set is suppiied in the attach description. For the specification of information pertaining to files and file sets, refer to the section titled "Open Description" below. The attach description is a contiguous character string and has the following form:

```
mtape_ vnl {-comment vnl str} vn2 {-comment vn2 str} 
      vnN {-comment vnN str} {-control args}
```
# **ARGUMENTS**

vni

is a volume specification. In the simplest (and typical) case, a volume specification is a volume name. Occasionally, keywords must be used with the volume name. For a discussion of volume names and keywords see "Volume Specification" below.

-comment vni\_str, -com vni\_str

allows the optional specification of a message to be displayed on the operators console at the time volume vni is to be mounted. The comment text, vni\_str, may be from 1 to 64 characters in length and must be quoted if it contains em bedded white space.

mtape\_

vnl vn2 ... vnN

comprise the volume sequence list. It can specify all volumes of the voluem set, followed by other volumes to be added to the volume set as new files are written. The entire volume set membership need not be specified in the attach description; however, the first (or only) volume set member *must* be specified, because its volume name is used to identify the file set. If the current volume sequence list becomes exhausted during volume switching,

the user is queried for the next volume name when new volumes are needed. For more information, see "Volume Switch" below.

## *CONTROL ARGUMENTS*

is a sequence of one or more attach control arguments. A control argument may appear only once.

## -default\_ volume\_type STR, -dvt SIR

specifies the volume type (STR) to be used for Per-Format module selection when an unreadable or unlabeled tape is mounted for potential output operations and no -volume\_type control argument is given. Permissable values for this control argument are ansi, or ibm. (Default value is ansi.)

-density N, -den N

specifies the recording density for output operations in bits per inch (BPI). For input operations, the density is determined and set automatically by RCP. Permissible values are 200, 556, 800, 1600 and 6250. (Default density is 1600 BPI.)

-device N, -dv N

specifies the number of tape devices that will be requested to be used simultaneously for multivolume operations. Permissible values are from 1 to 63. (Default is 1 device.)

-display, -ds

specifies that the entire attach description, after it has been parsed and any necessary defaults added, will be displayed on the user\_output I/O switch.

-no\_display, -nds

specifies that the attach description will not be displayed. (Default)

-error, -err

specifies that verbose error messages will be displayed when exception conditions (e.g. unrecoverable tape errors) are detected. (Default)

## =no\_error, -neTT

specifies that only error codes will be returned upon detection of exception conditions.

# -label, -lbl

specifies that volume and file label records exist and or are to be recorded by the selected Per-Format module. (Default)

mtape\_

-no\_label. -no\_labels, =nlbl specifies that volume and file label records do not exist or are not to be recorded by the selected Per-Format module. If this control argument is given when attempting to select a Per-Format module that does not accept unlabeled tape volumes, the attachment is aborted.  $-$ ring,  $-$ rg specifies that volumes are to be mounted with write rings installed. -no\_ring, -nrg specifies that volumes are to be mounted with no write rings installed. (Default)  $-speed \ N1\{N2,...,Nn\}, -ips N1\{N2,...,Nn\}$ specifies desired tape drive speed(s) in inches per second (IPS). permissible values are 75, 125 and 200. If more than one speed device is to be used, the optional second and third speed specification must be separated by commas as shown. If this control argument is omitted, RCP will pick any available speed device. -system. -sys specifies that the user is requesting to be considered a system process. -no\_system, -nsys specifies that the user is not to be considered a system process. (Default)  $-$ track N,  $-$ tk N specifies the track type of the tape drive to be used. Permissible values are 7 or 9. (Default is 9 track.) -volume vni, -vol vni specifies that the following volume name (vni) begins with a hyphen  $(-)$  and would otherwise be considered a control argument -vo lume\_ type STR, -vt STR specifies the volume type to be used in Per-Format module selection. Permissable values for this control argument are ansi, or ibm. (No Default. The volume type is determined by RCP for labeled volumes and by the -default\_volume\_type specification for unlabeled or unreadable volumes.) -wait, -wt specifies that when tape devices are not immediately available from RCP for a requested volume mount, the mtape\_ I/O module should wait for the number of minutes specified by the -wait\_time control argument (or its default value), before reporting an error on the initial volume mount or subsequent volume switching.

 $-no$  wait,  $-nwt$ 

specifies that the mtape\_ I/O module will not wait for an available device to become free, but instead report an error immediately. (Default)

-wait\_time N, -wtm N

specifies the time (in minutes) that the mtape\_ I/O module will wait for unavailable tape drives to become available for volume mounts when the -wait control argument is specified. Permissible values range from 1 to 1440 minutes (24 hours). (Default wait time is 10 minutes.)

VOLUME SPECIFICATION

The volume name (also called the slot identifier) is an identifier physically written on, or affixed to, the volume's reel or container.

If a volume name begins with a hyphen  $(-)$ , the -volume keyword must precede the volume name. Even if the volume name does not begin with a hyphen, it may still be preceded by the keyword. The volume specification has the following form:

-volume vni

If the user attempts to specify a volume name beginning with a hyphen without specifying the -volume keyword, an error is indicated or the volume name may be interpreted as a control argument

# VOLUME SWITCHING

Volume switching is defined to be the act of switching from the current volume being processed, upon detection of physical end of volume, to another volume to continue processing. When writing tape, physical end of volume is detected when the end of tape reflective foil is passed across the appropriate tape drive sensor. This generates an exception status which mtape\_ translates to the error\_table\_\$end\_of\_volume error code. This error code is returned to the current Per-Format module upon completion of the write operation. The Per-Format module must now write the end of volume trailer sequence on the tape. This could consist of writing an end of file mark followed by a varying num ber of end of volume label records followed by 2 consecutive end of file marks for labeled formats, or simply 2 consecutive end of file marks for unlabeled formats. The Per-Format module finds the name of the next volume by searching for the next entry in the volume sequence list in the attach description. If the volume sequence list is exhausted, the user is queried for the next volume name. The Per-Format module must now initiate volume switching, which is performed by a common mtape\_ entry.

Note that when end of volume was detected. the I/O was terminated after successfully writing the block when the end of volume condition was first recognized. Due to the asynchronous write-behind feature of mtape\_, there may have been buffers that were not yet written. Part of the contract of the mtape\_ volume switch entry is to preserve these unwritten buffers and copy their contents from the buffer area of the old volume to the buffer area of the new volume. After the new volume has been mounted (or re-activated, if it was already mounted), and appropriate validity checks done on the new volume, the Per-Format module now writes the volume labels and new file section header labels. (If dealing with unlabeled media, this step is omitted.) The Per-Format module now must request any saved and unwritten buffers to be written out by mtape\_. The Per-Format module then resumes writing data to the new tape volume.

When reading tape, the physical end of volume is detected by the Per-Format module upon recognition of the end of volume trailer sequence. Volume switching is performed as described above, with the exception that there are no unprocessed buffers to contend with. In some formats, the name of the next volume is recorded in one of the end of volume label records. If this is the case, the Per-Format module will force a volume switch to the recorded volume name, even if it is different from the next volume name in the voiume sequence iist.

The mtape\_ I/O module builds and maintains a linked list of file attribute structures as each file is processed or recognized in the course of searching for other files. Among other things, the file attribute structure contains information as to the file identifier, file sequence number and indices of the starting and ending volume set member which contain this file. In the course of opening a file, a search of this linked list of file attribute structures is made to determine if the requested file has already been processed or otherwise recognized during this attachment. If an entry for the requested file is found, then the volume set member on which the file resides is compared to the volume currently mounted. If this match is made then the physical file position on the volume is determined (from information contained in the file attribute structure) and the current volume is positioned to the beginning of the requested file. If an entry for the requested file is found in the linked list of file attribute structures, but the starting volume set member that contains this file is different from the current volume, then volume switching is initiated as described above. If no entry for the requested file is found in the linked list of file attribute structures. then a physical search for the requested file is initiated, starting from the current position of the current volume forward through each file position performing volume switching as above when necessary. As each file is identified. even though it is not the requested file, a file attribute structure is built for it and linked into the chain of other file attribute structures.

#### RESOURCE DISPOSITION

The mtape\_ I/O module utilizes two types of resources: devices (tape drives) and volumes. Once an I/O switch is attached, resources are assigned to the user's process on a demand basis. When the  $I/O$  switch is detached, the default resource disposition unassigns all devices and volumes.

# *WRITE RINGS AND WRITE PROTECTION*

Bef ore a volume can be written on, a write ring (an actual plastic ring) must be manually inserted into the reel. This can only be done before the volume is mounted on a device. When a volume is needed, the I/O module sends the operator a mount message that specifies if the volume is to be mounted with or without a ring.

In general, the decision of whether write rings are to be installed or not is made at attach time. This decision is effected by either the explicit use of the "-ring" attach description argument, or the current default value of the ring specification (See "Default Values" below). If output operations are to be performed on the volume set, then use installation of write rings must be specified or an error will result when attempting to open a file for output. The write ring decision may be effected after the attach is complete by the use of the "ring\_in" control operation described below.

# *ERROR PROCESSING AND RECOVERY*

All error recovery of data type errors is initiated by the physical tape interface module, tape\_ioi\_. During read operations, the error recovery procedures used consists of initiating the I/O for each block read with automatic hardware retry. If an error persists after automatic retry has been performed, then a total of up to 8 retry operations are attempted, each time varying the hardware read threshold and deskew in different combinations until the block has been read without error. If a data error ocurrs while writing a block, tape\_ioi\_ initiates error recovery procedures which consist of backspacing across the block in error, erasing and then re-writing the block for a total of up to 8 times until the block has been written successfully. If either a read or a write error cannot be recovered in this manner, mtape\_ and the user are informed that an unrecoverable error exists. mtape\_ locks the file and allows no further I/O

until the file is closed and subsequently re-opened.

## *OPENING*

Opening is made through the iox\_\$open\_file entry which supports a character string "open description" argument for supplying file specific attributes to the per-format modules (See "Open Description" below). The iox\_\$open entry is supported in the sense that it will forward the call to the mtape\_\$open\_file entry, supplying a default open description. This default open description is different for each per-format module. Refer to the section titled "Per-format Modules" below, for details.

The ANSI and IBM Per-format Modules have a record oriented interface and support the sequential\_input and sequential\_output opening modes only.

An I/O switch can be opened and closed any number of times in the course of a single attachment. All openings are governed by the same attach description.

## *OPEN DESCRIPTION*

The open description is an ASCII character string argument to the iox\_\$open\_file entry and provides a means of specifying attributes and position information of the desired file to be processed.

For input operations on one of the supported labeled volume types, a minimal or null open description may be specified since all file attributes may be obtained from the file header label records or from default values (see "Default Values" below). Only file position information (e.g. File number or name) need be specified. If the user wishes to process a file set in a sequential manner (i.e. read the first file followed by the second file, etc.) and if the mtape\_ default open description argument of "-next\_file" is in force, then a null open description may be used. For output operations or input operations for unlabeled volume types, all file attributes and positioning information must be specified either in the open description or by using their corresponding default values.

Only those open description specifications that are generic to all of the supported volume types are defined below. For open description specifications that are particular to a given volume type, see their definition in the section titled "Per-Format Modules" below.

In general, the open description consists of zero, one or more control arguments.

*ARGUMENTS* 

-append, -app

specifies that the requested file is to be appended to the end of the file set as a new file. The requested opening mode must be sequential\_output or the file opening will be aborted.

-no\_append, -napp

specifies that the requested file is not to be appended to the end of the file set. (Default)

-block N, -bk N

specifies the block size in bytes for output operations and is also required for input operations for IBM unlabeled or DOS formatted tapes. For input operations on standard labeled IBM or ANSI tape files, the block size is obtained from the the file header label record. Permissible values are from 18 to 99996 bytes. (Defaults are 2048 bytes for ANSI and 8192 bytes for IBM formats.)

-comment STR, -com STR

specifies a user comment to be displayed on the user\_output I/O switch. after the file has been successfully opened. The comment text (STR) may be from 1 to 80 characters in length.

3-96 AG93-05

mtape\_

-default fixed\_record N, -dfr N

specifies the record length to be used for "f" or "fb" formats in the absence of a -record specification. The intended purpose of this control argument is to supply a default value for record size without having to include a -record specification in the open description. If the user wishes to explicitly specify the record length, the -record control argument should be used. Although the -default\_fixed\_record control argument may appear in a users open description and be processed accordingly, this would not be considered the proper method of explicitly supplying the record length. The default value of N is set to 80 (for 80 character records) for both the ANSI and IBM PFMs. This default value may be changed by the default setting mechanism (see "Default Values" below).

 $-default$  spanned record N,  $-dsr$  N

specifies the record length to be used for ANSI "s" or "sb" formats, or IBM "vs" or "vbs" formats, in the absence of a -record specification. The intended purpose of this control argument is to supply a default value for record size without having to include a -record specification in the open description. If the user wishes to explicitly specify the record length, the -record control argument should be used. Although the -default\_spanned\_record control argument may appear in a users open description and be processed accordingly. this would not be considered the proper method of explicitly supplying the record length. The default value of N is set to  $1044480$  (sys\_info\$max\_seg\_size  $*$  4) for both the ANSI and IBM PFMs. This default value may be changed by the default setting mechanism (see "Default Values" below).

 $-default_{variable\_record} N$ ,  $-dvr$  N

specifies the record length to be used for ANSI "d" or "db" formats, or IBM " $v$ " or "vb" format in the absence of a -record specification. The intended purpose of this control argument is to supply a default value for record size without having to include a -record specification in the open description. If the user wishes to explicitly specify the record length, the -record control argument should be used. Although the -default\_variable\_record control argument may appear in a users open description and be processed accordingly, this would not be considered the proper method of explicitly specifying the record length. The default value of N is set equal to the default block size (i.e. 2048 for ANSI and 8192 for IBM). This default value may be changed by the default setting mechanism (see "Default Values" below).

-display, -ds

specifies that the entire open description, after it has been parsed and any necessary defaults added, is to be displayed on the user\_output I/O switch.

-no\_display, -nds

specifies that the open description will not be displayed on the user\_output I/O switch. (Default)

 $-expires$  date,  $-exp$  date

specifies the expiration date of the file to be created, where date must be of a form acceptable to the convert\_date\_to\_binary\_ subroutine.

-extend. -ext specifies extension of an existing file.  $-no\_extend$ ,  $-next$ specifies that the requested file is not to be extended. (Default) -force, -fc specifies that the expiration date of the file being overwritten is to be ignored. -no\_force, -nfc specifies that the expiration date of a file being overwritten is not to be ignored. If the expiration date is not in the past. the user is queried for permission to overwrite the file. (Default) -format F, -fmt F specifies the record format of the file. Permissible values for ANSI: U, F, D, S, FB, DB, and SB; For IBM: U, F, V, VS, FB, VB, and VBS. (They may be specified in either upper or lower case.) (Default values are DB for ANSI format and VB for IBM formats.) -label\_entry entry, -lbe entry specifies the entry point of a user subroutine which will be called to process the contents of user label records on input and generate the contents of same. for subsequent writing by mtape\_ on output. (See "Calling sequence for user label processing routine" described in the ansi\_tape\_io\_ or ibm\_tape\_io\_ description.)  $-$ last file,  $-$ If specifies that the file to be processed is the last file of the file set. -not\_last\_file. -nlf specifies that the file to be processed may not be the last file of the file set. (Default) -mode STR, -md STR specifies the encoding mode used to record the file data. Permissible values of STR are ascii, ebcdic or binary. (Default for ANSI format is ascii, for IBM format the default is ebcdic.) -modify, -mod specifies modification of an existing file while retaining the file attributes as recorded in the original files header label records. -no\_modify, -nmod specifies that modification of an existing file is not to be performed. (Default) -name STR, -nm STR specifies the file identifier of the requested file. STR can be from 1 to 17 characters.

mtape\_

-next\_file, -nf

specifies the file to be processed as the next (or first) file of the file set This control argument is intended to be used when sequentially processing files. For output operations. if -name or -number are not specified, the values of their respective fields are fabricated by using the next sequential number as the file sequence number and forming the file name by concatenating the string "FILE" with the alphanumeric representation of the file number. (i.e. "FILE0001"). (Default)

-not\_next\_file, -nnf

specifies that the requested file is not the next file.

 $-$ number N.  $-$ nb N

specifies the file sequence number or numerical position within the file set. Permissible values range from 1 to 9999.

 $-record N$ ,  $-rec N$ 

specifies the logical record length in bytes. Permissible values range from 18 to 1044480 (sys\_info\$max\_seg\_size  $*$  4) bytes, but the validity of the record size is dependent on the record format specified with the -format control argument and the block size. In general the record size must be  $\leq$  the block size with the exception of "spanned record" formats (i.e. ANSI S or SB formats and IBM VS or VBS formats), where the record size may be the max allowable. (No default value. The default record size is determined by the value of the appropriate "-default\_ <type> \_record" specification, where <type> can be either fixed, variable or spanned.) For a discussion of valid combinations of record format, record size and block size. refer to "Per-Foremat Modules" below.

-replace SIR, -rpl SIR

specifies replacement of an existing file, where SIR is the file identifier to use in the search for the file to be replaced.

CLOSE OPERATION

The I/O switch must be open. Closing is made through the iox\_\$close\_file entry which supports a character string "close description" argument for supplying file specific attributes to the per-format modules (See "Close Description" below). Ihe iox\_\$close entry is supported in the sense that it will forward the call to the mtape\_\$close\_file entry, supplying a null close description.

CLOSE DESCRIPTION

The close description is an ASCII character string argument to the iox\_\$close\_file entry and provides a means of specifying actions to be taken when closing the current file.

In general, the close description consists of zero, one or more control arguments.

# *CONTROL ARGUMENTS*

mtape

-close\_position STR, -cls\_pos STR specifies where to physically position the tape volume within the bounds of the file that is being closed. The values of STR are case insensitive and may be selected from "bof" (for beginning of file). "eof" (for end of file) and "leave" to leave the tape positioned where it is. (Default close position is "leave".)

-comment STR. -com STR specifies a user comment to be displayed on the user\_output I/O switch. after the file has been successfully closed. The comment text (STR) may be from 1 to 80 characters in length.

-display. -ds specifies that the entire close description. after it has been parsed and any necessary defaults added. is to be displayed on the user\_output I/O switch.

 $-$ no\_display,  $-$ nds specifies that the close description will not be displayed on the user output  $I/O$ switch. (Default)

CONTROL OPERATION

The mtape\_ I/O module supports a variety of control operations.

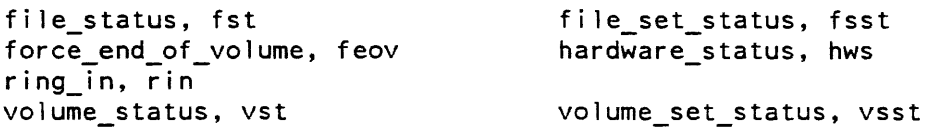

In the descriptions below, info\_ptr is the information pointer specified in an iox\_\$control entry point call.

CONTROL OPERATIONS FROM COMMAND LEVEL

All control operations supported by this I/O module can be executed from command level by using the io\_call command. The general format is:

io call control switchname operation -control\_arg

# **ARGUMENTS**

switchname

is the name of the I/O switch that is attached through the I/O module to an ANSI tape file-set

operation

is any of the control operations previously described.

## FILE STATUS OPERATION

mtape\_

This operation returns a structure that contains the current status of the file specified in the open description. If the I/O switch has never been opened. no information can be returned; this situation is indicated by mtape\_fst.file\_state =  $0$ . If the switch was opened, but is now closed, the current status of the file is its status just prior to closing. The returned structure is defined in the include file mtape\_file\_status.incl.pll. If a info\_ptr is nonull. it must point to the mtape\_fst structure shown below. If the info\_ptr is given as nUll. then mtape\_ will allocate the structure defined below in a temporary area on behalf of the user.

dcl l mtape fst aligned based (info ptr), 2 version char  $(8)$ , 2 file\_type fixed bin, 2 file\_state fixed bin, 2 error\_code fixed bin (35), 2 file id char  $(32)$ , 2 file\_seq fixed-bin, 2 begin\_vol\_index fixed bin, 2 end\_vol\_index fixed bin, 2 file\_sections fixed bin, 2 generation fixed bin, 2 gen version fixed bin, 2 creation char  $(6)$ , 2 expiration char  $(6)$ , 2 file\_format char  $(3)$ , 2 block\_len fixed bin,  $2$  recien fixed bin  $(21)$ , 2 recording\_mode char (6), 2 block count fixed bin (35), 2 read errors fixed bin (35), 2 write errors fixed bin  $(35)$ ;

version

is the current structure version. If info\_ptr is nonnull on input, the caller ;nust set the version element to fst\_version\_l. Otherwise mtape\_ will set the version element in the structure it allocates.

file\_type

is the encoded file set type as determined by Rep. and could have one of the following values.

 $4 = 1B$ M file set 5 = ANSI file set

#### file\_state

is the current state of this file and could have one of the following values:

 $0 = No$  information available  $(1/0)$  switch never opened) 1 = File not open  $2$  = File open 3 = File open and locked for error

The "locked for error" state referenced above is defined as an error or circumstance that prevents continued processing of this file. For example, parity error while reading, reached end of information, no next volume available, etc.

### error\_code

is the error code when mtape\_fst.file\_state is equal to 3 above, otherwise equal to o.

#### file\_id

is the file name or identifier as recorded in the appropriate file label record. This field' will be blank for unlabeled formats.

#### file\_seq

is the numerical order of this file within the file set.

#### begin\_ vol\_index

is the numerical index of the first volume set member on which this file resides.

### end\_ vol index

is the numerical index of the last volume set member on which this file resides.

## file\_sections

is a count of the number of volumes on which this file resides.

#### generation

is the generation number of this file for those formats that support several "generations" of files. If this is the first generation, or if the format does not support several generations, then this field will be equal to O.

### gen\_ version

is the generation version number for those formats that support file generations. If this is the first generation, or if the format does not support several generations, then this field will be equal to O.

### creation

is the Julian creation date of this file in the form " yyddd".

#### expiration

is the expiration creation date of this file in the form "yyddd". If no expiration date was specified at file creation time, then the field will contain the string "00000".

3-102 AG93-05

### mtape\_

### file\_format

is the encoded alphabetic representation of the volume type specific file format (e.g. "VBS" for IBM variable spanned block format. "DB" for ANSI variable record, blocked format, etc.).

#### block\_len

is the maximum block length of each block within this file.

reclen

is the maximum record length of the logical records within this file.

## recording\_mode

is the numeric indication of the recording mode of this file. The following values are defined:

0 = Unknown or unspecified  $1 = ASCII$  $2 = EBCDIC$  $3 = \text{Binary}$ 

#### block\_count

is the number of tape blocks contained in this file. If the file is still open. this number represents the number of blocks processed thus far.

### read\_errors

is a count of the number of read errors (recoverable as well as unrecoverable) encountered while reading this file. Note that read errors recovered by the hardware auto retry are not counted. Only Multics reread operations (with varying threshold and deskew settings) are counted.

#### write\_errors

is a count of the number of write errors (recoverable as well as unrecoverable) encountered while writing this file.

## FILE SET STATUS OPERATION

This operation may be used to obtain information about the entire file set as opposed to just the current file. If nonnull, the info\_ptr should point to temporary segment which the mtape\_ I/O module will fill with a structure as defined below. If the info\_ptr is given as null, then mtape\_ will allocate the structure for the user in a temporary area managed by mtape\_. This structure is also defined in the include file m tape\_file\_status. incl. pH.

#### mtape\_

```
del 
mtape_fsst aligned based (info_ptr), 
       2 version char (8),
       2 file_set_id char (32),
       2 file_type fixed bin, 
       2 nfiles fixed bin, 
       2 fs stat (mtape fsst nfiles 
                   refer (mtape_fsst.nfiles)),
         3 file state fixed bin, 
         3 error_code fixed bin (35),<br>3 file id char (32),
         3 file_seq fixed bin, 
         3 begin_vol_index fixed bin, 
         3 end_vol_index fixed bin, 
         3 file_sections fixed bin, 
         3 generation fixed bin, 
         3 gen_version fixed bin, 
         3 creation char (6),
         3 expiration char (6), 
         3 file_format char (3),
         3 block len fixed bin, 
         3 reclen fixed bin (21),
         3 recording mode char (6), 
         3 block count fixed bin (35), 
         3 read errors fixed bin (35), 
         3 write_errors fixed bin (35);
```
#### version

is the current structure version. If info\_ptr is nonnull on input, then the caller must set the version field to fsst\_version\_1. If null, mtape\_ will set the version element in the structure it allocates.

#### file\_set id

is the file set identifier recorded in the file labels. This is usually the volume name of the first volume in the volume set.

#### file\_type

is the encoded file set type as determined by RCP, and could have one of the following values.

 $4 = 1B$ M file set  $5 = ANSI$  file set

#### nfiles

is the number of files in the file set

fs\_stat

is an array of structures of file set members. which appears below in sequential order. If the user allocates this structure. then the variable mtape\_fsst\_nfiles (declared in the mtape\_file\_status include file) must be set to the maximum number of files in the file set.

file\_state through write\_errors

is the status of each file in the file set and are the same as the identical names described in the mtape\_fst structure for the file\_status control operation above.

## FORCE END OF VOLUME OPERATION

This operation forces the end of a volume condition and initiates volume switching when writing a file. The I/O switch must be open for output. This operation is equivalent to detection of the end of tape reflective strip. The info\_ptr should be a null pointer.

# HARDWARE STATUS OPERATION

This operation returns a structure that contains the raw 10M status and the english language description of this status, generated by the last tape I/O operation. The I/O switch must be open. The returned structure is shown below and is defined in the include file mtape\_hardware\_status.incl.pll. If info\_ptr is nonnull, it must point to the mtape\_hardware\_status structure shown below. If info\_ptr is given as null, then mtape\_ will allocate the return structure in a temporary area on behalf of the user.

dcl l mtape hardware status aligned based (info ptr), 2 version char $(8)$ , 2 description char (256) varying, 2 pad bit (36), 2 iom status bit (72),  $2$  iom  $1$ pw bit  $(72)$ ;

#### **ARGUMENTS**

#### version

is the current structure version. If info\_ptr is nonnull on input. then the caller must set the version element to hwst\_version\_1. If null, mtape\_will set the version number in the structure it allocates.

#### description

is the English language description of this hardware status.

### iom\_status

is the raw I/O status words returned from the last I/O operation. A definition for the format of these status words can be found in the include file iom\_status.incl. pl1.

### iom\_lpw

is the I/O List Pointer Word as it appeared at the termination of the last I/O operation. A definition of the format of the LPW can be found in the include file iom\_lpw.incl.pll.

#### RING IN OPERATION

This operation will cause subsequent volume mounts to be requested with write rings installed. The I/O switch must be closed and the info\_ptr set to null. The effect of this operation is to cause the current volume to be demounted and the write ring indicator to be set in the internal data base maintained by mtape\_. At the time of the next file opening, the appropriate volume will be requested to be mounted with a write ring installed. If write rings have already been requested to be installed, either by the use of the  $-\text{ring}$  attach description argument, or by a previous invocation of  $\text{the}$  ...  $\text{the}$  ...  $\text{the}$  ...  $\text{the}$  ...  $\text{the}$  ...  $\text{the}$  ...  $\text{the}$  ...  $\text{the}$  ...  $\text{the}$  ...  $\text{the}$  ...  $\text{the}$  ...  $\text$ the ring in control operation, then the ring in control operation is considered a "no-op" and has no effect.

# VOLUME STATUS OPERATION

This operation returns a structure that contains the status of the current volume. If the I/O switch is open, the current volume is the volume on which the file section currently being processed resides. If the switch has never been opened, the current volume is the first (or only) volume in the volume set If the switch was opened, but "is now closed, the current volume is that on which the last file section processed resides. The returned structure is defined in the include file mtape\_ volume\_status.incl.pll as well as below. If info\_ptr is nonnull, then it must point to the mtape\_vst structure shown below. If the info\_ptr is given as null, then mtape\_ will allocate the structure in a temporary area on behalf of the user.

mtape\_

```
dcl l mtape vst aligned based (info ptr),
       2 version char (8),
       2 volume_type fixed bin, 
       2 volume name char (32), 
       2 volume_id char (32),
       2 mounted bit (1), 
       2 device name char (8),
       2 volume_index fixed bin,
       2 mounts fixed bin, 
       2 tot_error_stats, 
         3 read, 
           4 errors fixed bin (35),
           4 operations fixed bin (35), 
         3 write, 
           4 errors fixed bin (35), 
           4 operations fixed bin (35), 
         3 orders, 
           4 errors fixed bin (5), 
           4 operations fixed bin (35), 
          3 successful retry (7) fixed bin (35),
       2 rel_error_stats,
         3 read, 
           4 errors fixed bin (35), 
           4 operations fixed bin (35), 
          3 write, 
            4 errors fixed bin (35), 
           4 operations fixed bin (35), 
          3 orders, 
           4 errors fixed bin (35), 
            4 operations fixed bin (35), 
          3 successful retry (7) fixed bin (35);
```
# *ARGUMENTS*

#### version

is the current structure version. If info\_ptr is nonnull on input, the caller must set the version element to vst\_version\_1. If null, then mtape\_ will set the version element in the structure it allocates.

## volume\_type

is the encoded volume type as determined by RCP, and could have one of the following values.

 $4 = 1B$ M labeled volume

- $5 = ANSI$  labeled volume
- $6 =$  Unlabeled volume

#### volume\_name

is the name of the current volume as specified in the volume sequence list (Le. attach description).

#### volume\_id

is the name of the current volume as recorded in the volume label. For unlabeled volumes. this field will be blank.

## mounted

is a flag indicating the mounted state of the current volume. A "1"b indicates that the volume. is mounted. "O"b indicates that the volume is not currently mounted.

#### device name

is the name of the tape device that the current volume is mounted on (e.g. "tape\_OI"). If the volume is currently unmounted. this field will be blank.

#### volume\_index

is the numerical order of this volume within the volume set.

## mounts

is a count the number of times the current volume has been mounted during this attachment.

#### tot\_error\_stats

is a block representing the error statistics for the current volume inclusive of all of the mounts during the current attachment. The block includes the number of errors perportioned with the number of operations for read, write and order (i.e. non-data transfer operations, like forward space file), as well as a metering array of the number of times that read operations were successfully retried for each of the combinations of deskew window and threshold changes.

#### rel\_error\_stats

is the same as tot\_error\_stats above except it is the error statistics for the current mount only.

# VOLUME SET STATUS OPERATION

This operation may be used to obtain information about the entire volume set as opposed to just the current volume. If nonnull, the info\_ptr should point to a temporary segment which the mtape\_ I/O module will fill with a structure as in a temporary area defined below. If the info\_ptr is given as null, then mtape\_ will allocate the structure for the user. This structure is also defined in the include file mtape\_ volume\_status.incl.pll.

dcl

```
I mtape vsst aligned based (info ptr),
   2 version char (8),
   2 volume_type fixed bin, 
   2 nvolumes fixed bin, 
   2 vs_stat (mtape_vsst_nvolumes 
                refer (mtape vsst.nvolumes)),
     3 volume name char (32),
     3 volume id char (32),
     3 mounted bit (1), 
     3 device name char (8),
     3 volume_index fixed bin, 
     3 mounts fixed bin, 
     3 tot error stats, 
       4 read,
          5 errors fixed bin (35), 
          5 operations fixed bin (35), 
        4 write, 
          5 errors fixed bin (35), 
          5 operations fixed bin (35), 
        4 orders, 
          5 errors fixed bin (35), 
          5 operations fixed bin (35), 
        4 successful_retry (7) fixed bin 
(35) , 
     3 rel error stats, 
        4 read,
          5 errors fixed bin (35), 
          5 operations fixed bin (35); 
        4 write,<br>5 errors fixed bin (35),
        5 operations fixed bin (35),<br>4 orders,
        5 errors fixed bin (35),<br>5 operations fixed bin (35),<br>4 successful_retry (7) fixed bin (35);
```
## *ARGUMENTS*

version

is the current structure version. If info\_ptr is nonnull on input. the caller must set the version element to vsst\_version\_l. If null, then mtape\_ will set the version element in the structure it allocates.

## *ARGUMENTS*

is the encoded volume type as determined by RCP, and could have one of the following values.

 $4 = 1B$ M labeled volume

- 5 = ANSI labeled volume
- $6 =$  Unlabeled volume

mtape\_

#### nvolumes

is the number of volumes in the volume set.

vs\_stat

is an array of structures of volume set members, which appears below in sequential order. If the user allocates this structure, then the variable mtape\_ vsst\_nvolumes (declared in the mtape\_ volume\_status include file) must be set to the maximum number of volumes in the volume set.

#### volume\_name through rel\_error\_stats

is the status of each volume in the volume set and are the same as the identical names described in the mtape\_ vst structure for the volume\_status control operation above.

## DETACH OPERATION

The I/O switch must be closed. Detachment is made through the iox\_\$detach entry which supports a character string "detach description" argument for supplying volume-set specific information for the disposition of the volume-set (See "Detach Description" below). The iox\_\$detach\_iocb entry is supported in the sense that it will forward the call to the mtape\_\$detach entry, supplying a null detach description.

## DETACH DESCRIPTION

The detach description is an ASCII character string argument to the iox\_\$detach entry and provides a means of specifying actions to be taken when detaching the current volume set.

In general, the detach description consists of zero, one or more control arguments.

## CONTROL ARGUMENTS

allows the optional specification of a message to be displayed on the operators console at the time the volume set is to be detached. The comment text, STR, may be from 1 to 64 characters in length and must be quoted if it contains embedded white space.

### $-display, -ds$

specifies that the entire detach description, after it has been parsed and any necessary defaults added, will be displayed on the user\_output I/O switch.

-unload

specifies that any members of the volume set currently mounted are to be demounted at the time of detachment.

-rewind

specifies that any members of the volume set currently mounted are to be rewound to load point at the time of detachment. This is the default in the absence of the -unload control argument.

<sup>-</sup>comment STR. -com STR

### MODES OPERATION

The mtape\_ I/O module does not support the modes operation.

POSITION OPERATION

The mtape  $I/O$  module supports all appropriate positioning modes when the  $I/O$ switch is open for sequential input.

READ LENGTH OPERATION

The I/O switch must be open for sequential\_input.

READ RECORD OPERATION

The I/O switch must be open for sequential\_input.

WRITE RECORD OPERATION

The I/O switch must be open for sequential\_output. Unlike previous tape I/O modules, non-mod 4 byte records may be written.

## QUERIES

Under certain exceptional circumstances, the I/O module queries the user for information needed for processing to continue or instructions on how to proceed.

Querying is performed by the command\_query\_ subroutine. The user may intercept one or more types of query by establishing a handler for the command\_question condition, that is signalled by the command\_query\_ subroutine. Alternately, the answer command (described in the Multics Commands and Active Functions Manual, Order No. AG92) can be used to intercept all queries. The use of a predetermined "yes" answer to any query causes those actions to be performed that attempt to complete an I/O operation without human intervention.

In the following list of queries, status\_code refers to command\_question\_info.status\_code. See the MPM Reference Guide for information regarding the command\_question condition and the command\_Question\_info structure.

status\_code = error\_table\_\$file\_aborted

This can occur only when the I/O switch is open for output. The I/O module is unable to correctly write file header labels, trailer labels, or tapemarks. This type of error invalidates the structure of the entire file set. Valid file set structure can only be restored by deleting the defective file or file section from the file set.

The user is queried for permission to delete the defective file or file section. If the response is "yes", the I/O module attempts deletion. The attempt may or may not succeed; the user is informed if the attempt fails. If the response is "no", no action is taken. The user will probably be unable to subsequently process the file, or append files to the file set; however, this choice permits retrieval of the defective file with another I/O module. In either case, the file is locked and no further I/O may be performed until the file is closed and subsequently re-opened.

#### status  $code = error$  table sunexpired volume

This can occur only when the I/O switch is open for output. A volume must be either reinitialized or overwritten; however. the first file or file section on the volume is unexpired.

The user is queried for permission to initialize or overwrite the unexpired volume. If the response is "yes". the volume is initialized or overwritten and processing continues. If the response is "no", the file is locked and no further I/O may be performed until the file is closed and subsequently re-opened.

#### status\_code = error\_table\_\$uninitialized\_volume

A volume requires reinitialization or user verification before it can be used to perform any I/O. The I/O module distinguishes among two causes by setting . command\_question\_in fo. query \_code as follows:

 $query\_code = 2$ 

the first block of the tape is not a valid volume label for the volume type specified in the "-volume\_type" attach description control argument This query code can occur only if the I/O switch is opened for output.

query\_code =  $3$ 

the volume identifier recorded in the volume label is incorrect. The volume identifier does not match the volume name.

If the I/O switch is opened for output, the user will be asked whether he wants to initialize or re-initialize the volume. If the response is "yes", the volume is reinitialized and processing continues. If the response is "no", the file is locked and no further I/O is possible without closing the I/O switch and subsequently re-opening. If the  $I/O$  switch is opened for input, the user will be asked whether he wants to continue processing in spite of the discrepancy.

status\_code = error\_table\_\$unexpired\_file

This can occur only when the I/O switch is open for output. A file that must be extended, modified. regenerated, or replaced is unexpired.

The user is queried for permission to overwrite the unexpired file. If the response is "yes", processing continues. If the response is "no", the file is locked and no further I/O is possible without closing the I/O switch and subsequently re-opening.

status\_code = error\_table\_\$no\_next\_ volume

This can occur when reading a multivolume file, or when writing a file and reaching physical end of tape. The I/O module is unable to determine the name of the next volume in the volume set.

The user is queried for permission to terminate processing. If the response is "yes", no further processing is possible. If the I/O switch is open for. output, the file is locked and no further I/O is possible without closing the I/O switch and subsequently re-opening. If the response is "no", the user is queried for the volume name of the next volume. (See status\_code =  $0$  below.)

# status  $code = 0$

This occurs only when the response to the above query is "no". The user is requested to supply the name of the next volume. The response may be a volume name, optionally followed by a mount message. Even if the volume name begins with a hyphen, it must *not* be preceded by the -volume control argument. If a mount message is to be specified, the response takes the following form:

volume name -comment STR

# **ARGUMENTS**

STR

is the mount message and need not be a contiguous string. See "Volume **Specification" aboVe. This is the only qUery that does not require a "yes" or "no"**  response. If a preset "yes" is supplied to all queries. this particular query never occurs.

# PER-FORMAT MODULES

In order to process a variety of different tape volume formats, the mtape\_ I/O module employs standard subroutine interfaces to what are known as Per-Format modules. The generic name of each of these Per-Format modules or subroutines is <vol\_type> \_tape\_io\_, where <vol\_type> represents the identified name of the volume format which is to be processed. For this release. two Per-Format modules have been supplied. They are:

# ansi\_tape\_io\_

For ANSI standard tape formats

## ibm\_tape\_io\_

For IBM standard labeled, unlabeled and DOS tape formats

See the ansi\_tape\_io\_ module or the ibm\_tape\_io\_ module for format-specific details of these two Per-Format modules.

In addition to the ANSI and IBM Per-Format modules. dummy versions of GCOS, Multics and RAW Per-Format modules have been provided as well. When one of these dummy Per-Format modules are selected, the Per-Format module initialization entry will display a message stating that the selected Per-Format module has not yet been fully implemented and then the attachment is aborted.

Selection of the appropriate Per-Format module to process the desired volume set is performed at attach time. If a -volume\_type control argument was specified in the attach description, then the value of this control argument is used exclusively in the selection of the Per-Format module. If no -volume\_type control argument was present in the attach description, then volume type information returned by RCP after a successful volume mount is used to select the appropriate Per-Format module. In the event that the mounted volume was unreadable or of an unrecognized format, the value of the -default\_volume\_type control argument is used to select a Per-Format module. The selected Per-Format module is then found in the storage system via the standard object search rules.

# DATA BUFFERING AND CONTROL

For the purposes of this discussion, a data buffer is defined to be a contiguous area of storage, in the ioi\_workspace, in which the data to be written to one tape block is stored for tape output or which will contain the data from 1 tape block on tape input. The size of the data buffer determines the maximum size of the tape block to be written or read. There are two types of data buffers used by mtape\_ and its Per-Format modules. These are synchronous and asynchronous buffers.

Synchronous buffers are used to perform I/O on volume and file label records in a synchronous or one at a time manner. In the current implementation, only one of these buffers is allocated.

Asynchronous buffers are used to perform I/O on user data being written to or read from a tape volume. These buffers are allocated after the I/O switch has been opened, when it can be determined what the block size will be, either from information in the file header labels or from the open description. As many of these asynchronous buffers are allocated as will fit in the users maximum workspace size, up to a maximum number of 16. Asynchronous buffers are deallocated when the I/O switch is detached or, when processing multiple files, upon opening subsequent files. As a performance feature, if it is determined that the buffers for the new file are to be the same size as those that were previously allocated, the buffers are not deallocated. This removes the necessity of re-allocating them. The size of the ioi\_workspace is dynamically changed when allocating or deallocating buffers.

As the name implies, asynchronous buffers are used in an asynchronous manner, due to the write-behind and read-ahead features of mtape\_. When the mtape\_ I/O routine is called to write a block of data, no I/O is actually queued unless half of the buffers are filled. At this time, all filled buffers are queued for writing. Upon the next call to write a block, the mtape  $I/O$  routine will queue up the new block immediately, thus allowing this latest buffer to be linked into the current I/O channel program in an effort to keep the tape device running at rated speed if data is available to write. When reading data, a read is queued for all available buffers, each time a block is requested to be read.

The reading and writing of data blocks (i.e. buffers), is completely demand driven from the Per-Format modules. Since the block format is Per-Format module dependent, and the unit of information passed in an iox\_\$read\_record or iox\_\$write\_record call is a logical record, which may or may not fill one or more blocks, only the Per-Format module in execution knows when a block is full or empty. The interface presented to the Per-Format modules by mtape\_ is that of processing blocks of data in a synchronous manner. A pointer to the current buffer is maintained by the mtape\_ I/O routine in a database which is common to both mtape\_ and the Per-Format modules. The Per-Format module uses this pointer as if it was pointing to its only buffer. Each time a request is received by mtape\_ to read or write a block, the current buffer pointer is incremented to the next buffer in the set, before control is returned to the Per-Format module. Physical file and block position counters are also maintained by mtape\_ in the above mentioned common database. Whenever an exception condition presents itself which would cause the actual tape position to be different from that reflected in these counters (e.g. end of file condition, end of tape, etc.), the physical file and block position counters are re-synchronized before the exception condition is reported to the Per-Format module.

In summary, the Per-Format module performs logical record multiplexing, while mtape<sub>r</sub> performs block multiplexing.

# *ARGUMENT PROCESSING*

With the advent of, and the mtape $\geq$  I/O modules use of, the new I/O system entries, iox\_\$open\_file, iox\_\$close\_file, and iox\_\$detach. the task of argument processing has become much more complex. In addition to a standard I/O system attach description, open, close and detach descriptions must also be processed to extract open, close and detach time control information.

A new argument processing technology has been developed for mtape\_ to reduce this complexity' and offer a centralized and consistent means of performing the essential task of argument processing for rntape\_ and all of its associated Per-Format modules.

In order to implement this new argument processing technology, a few simple rules were imposed. They are:

- 1. All "binary" control arguments (i.e. control arguments with no associated value) must have an antonym or inverse control argument to allow expressing the inverse state (e.g.  $-\text{ring}$ ;  $-\text{no\_ring}$ ).
- 2. Arguments are processed from left to right and all control arguments may appear mUltiple times. The right most value (or state, if a binary control argument) takes precedence at the exclusion of any previous values of the same control argument. (e.g. processing an attach description that includes "-den 1600 -ring -den 6250 -no\_ring" would yield "-den 6250 -no\_ring").
- 3. With the exception of the allowable values of the -volume attach description control argument, any group of characters preceded by a "-" is assumed to be a control argument.
- 4. With the exception of the volume names in the volume sequence list of an attach description, any group of characters that is not preceded by a  $"$ -" is assumed to be a value of the control argument last processed.

# DEFAULT VALUES

As an ease of use feature, all control arguments and associated values that a user may specify in an attach, open, close or detach description, are supplied with reasonable default values by mtape\_ and its associated Per-Format modules. For each description type. the supplied default values are stored in the data space of a standard value segment as an ASCII string. These strings are collectively known as "default\_linear\_forms", and have unique value names so that they can be readily associated with a particular description type.

The default\_linear\_forms are found on the system. using the standard search\_path mechanism. via the mtape\_arguments search list.

The default values are processed at the same time each description type is processed. Due to the left to right argument exclusion rule mentioned above in "Argument Processing". the insertion of default values is a simple matter. Whenever a particular description type is to be processed. the appropriate default\_linear\_form is found and processed before any user supplied description. After the default\_linear\_form has been processed, the user supplied description values are processed "on top" of the default\_linear\_form. The result is a combination of default as well as user supplied values, which make up a complete and unambiguous attach, open. close or detach description.
Although the mtape\_ default values were picked to be reasonable and to fit most situations, it is well recognized that they may not be suitable for all tape processing needs at all sites or by all individuals. Therefore, a mechanism has been provided which will allow a site or an individual user to tailor their own default values to fit their particular needs. This user settable default mechanism is embodied in three commands. The mtape\_set\_defaults, mtape\_get\_defaults and mtape\_delete\_defaults commands in concert will allow minipulation of default values. See the Multics Commands and Active Functions Manual, Order No. AG92 for a description of these commands.

Name: rbf\_

The rbf\_ I/O module performs record oriented I/O to a remote I/O terminal that has the characteristics of the Honeywell Level 6M Satellite remote batch facility operating over an X.25 connection. The hardware options currently supported are defined by the control arguments described below.

Entry points in this module are not called directly by users; rather, the module is accessed through the I/O system.

ATTACH DESCRIPTION

rbf\_ -control\_args

#### CONTROL ARGUMENTS

are optional with the exception of -device, -comm, and -tty. All other control arguments are passed through as part of the attach description for the communications I/O module specified via -comm.

-ascii

uses the ASCII character set. This is the default. This argument is accepted for compatibility with other terminal I/O modules.

-comm STR

uses the communications I/O module specified by SIR where STR must be "tty\_".

-device STR

attaches the subdevice specified by STR. SIR can be printer, punch; reader or teleprinter.

rbf

 $-physical_line_length N$ ,  $-pll N$ 

specifies the physical line length. N, of the output device. This argument is accepted for compatibility with other terminal I/O modules.

-terminal\_type STR. -ttp STR

specifies the terminal type whose translation tables defined in the user or system terminal type table (TTT) are used to translate input and output to and from the device. If not specified, no translation is performed. Input and output translation tables can be up to 256 characters in length.

-tty STR

connects the remote I/O terminal to the logical communications channel named SIR.

OPEN OPERATION

The rbf\_ I/O module supports the sequential\_input, sequential\_output, and sequential\_input\_output opening modes.

WRITE RECORD OPERATION

The write\_record entry performs the appropriate translation on the data record, converts the supplied slew control into the proper carriage control sequences for line printer attachments and performs data compression. The records are then transmitted to the specified communications channel.

The format of the record supplied to this I/O module follows. This structure and the referenced constants are contained in terminal\_io\_record.incl.pl1:

```
dci i terminal io record aligned based,
      2 version fixed bin, 
      2 device_type fixed bin, 
      2 slew_control,
        3 slew_type fixed bin (18) unaligned unsigned, 
        3 slew_count fixed bin (18) unaligned unsigned, 
      flags, 
        3 binary bit(1) unaligned,<br>3 preslew bit(1) unaligned,
                       bit(l) unaligned,
        3 pad bit(34) unal igned, 
      2 element_size fixed bin, 
      2 n_elements fixed bin (24),
      2 n_elements<br>2 data,
        3 bits (terminal io record n elements refer 
          (terminal io record.n elements))
                         bit (terminal_io_record_element_size refer
                            (terminal_io_record.element_slze)) unaligned;
```
 $rbf$ 

### *STRUCTURE ELEMENTS*

#### version

is the current version of this structure. This version of the structure is given by the value of the named constant terminal\_io\_record\_ version\_I.

# device\_type

is the type of device to which this record is to be written. The acceptable values are TELEPRINTER\_DEVICE, PRINTER\_DEVICE, or PUNCH\_DEVICE.

#### slew\_control

need only be supplied by the caller if device\_type is PRINTER\_DEVICE and specifies the slew operation to be performed after printing the data in the record.

#### slew\_type

specifies the type of slew operation. The possible values are SLEW\_BY\_COUNT, SLEW\_TO\_TOP\_OF\_PAGE, SLEW\_TO\_INSIDE\_PAGE, SLEW\_TO\_TOP\_OF\_PAGE, SLEW\_TO\_OUTSIDE\_PAGE, or SLEW\_TO\_CHANNEL.

## slew\_count

is interpreted according to the value of slew\_control.slew\_type.

#### flags. binary

must be set to "0"b. (This I/O module does not support binary data transmission.)

#### flags. preslew

must be set to  $"0"b$ . (This  $I/O$  module does not support slew operations before printing the record's data.)

#### element\_size

must be set to 9. (This I/O module only supports transmission of characters.)

 $rbf$ 

n\_elements

is the number of characters in the record to be written.

data bits

is the actual data.

### *READ RECORP OPERATION*

The read\_record entry reads characters from the communications channel and returns a single record from the device, basically performing the  $\sim$  verse of the functions described for the write\_record operation.

The format of the record this I/O module returns in the supplied buffer follows. This structure and the referenced constants are contained in terminal\_io\_record.inc1.pl1:

```
dcl 1 terminal_io_record al igned based, 
      2 version fixed bin, 
      2 device_type fixed bin, 
      2 slew_control,<br>3 slew_type
         3 slew_count 
      flags, 
        3 binary 
        3 pres lew 
        3 pad 
      2 element_size 
       2 n elements 
      2 data, 
                           fixed bin (18) unaligned unsigned,
                           fixed bin (18) unaligned unsigned, 
                          bit(1) unaligned,
                          bit(l) unal igned, 
                          bit (34) unaligned,
                           fixed bin, 
                          fixed bin (24), 
        3 bits (terminal io record n elements refer 
           (terminal_io_record.n_elements))
                          bit (terminal_io_record_element_size refer
                             (terminal io record.element_size)) unaligned;
```
# *STRUCTURE ELEMENTS*

#### version

is the current version of this structure. This version of the structure is given by the value of the named constant terminal\_io\_record\_ version\_I.

device\_type

is the type of device from which this record is read. Its possible values are TELEPRINTER\_DEVICE or READER\_DEVICE.

```
slew_control.slew_type
    is always set to SLEW_BY_COUNT.
```
slew\_control.slew\_count is always set to 1.

 $rbf$ 

 $rbf$ 

flags. binary must be set to "O"b. flags. preslew must be set to "O"b. element\_size must be set to 9. n\_elements is set to the number of characters returned in the record. data. bits is the actual returned data. CONTROL OPERATION· This I/O module supports all the control operations supported by the tty\_ I/O module. In addition, it supports the following: runout transmits any data stored in the output buffer. There is no input structure. end\_ write\_mode prevents rbf\_ from returning until all outstanding output has been written to the attached channel. There is no input structure. MODES OPERATION This I/O module supports the rawi, rawo, and 8bit modes. **NOTES** 

The select\_device, reset, and binary\_punch control orders are ignored, but are accepted for compatibility with other I/O modules.

Name: rdisk\_

The rdisk\_ I/O module supports I/O from/to disk packs. Sequential and indexed file types are supported.

Entries in this module are not called directly by users; rather, the module is accessed through the I/O system. For a general description of the I/O system and a discussion of files, see the Programmer's Reference Manual.

All errors encountered by rdisk\_ are reported via the sub\_err\_ subroutine with the "flags" variable set to ACTION\_DEFAULT\_RESTART. The "info\_ptr" variable passed to sub\_err\_ is set to null.

ATTACH DESCRIPTION

rdisk device id pack id {-control args}

**ARGUMENTS** 

device\_id

is a character string identifying the type number of the required disk device. The supported disk devices are listed in the table below, along with the character string to use for device\_id:

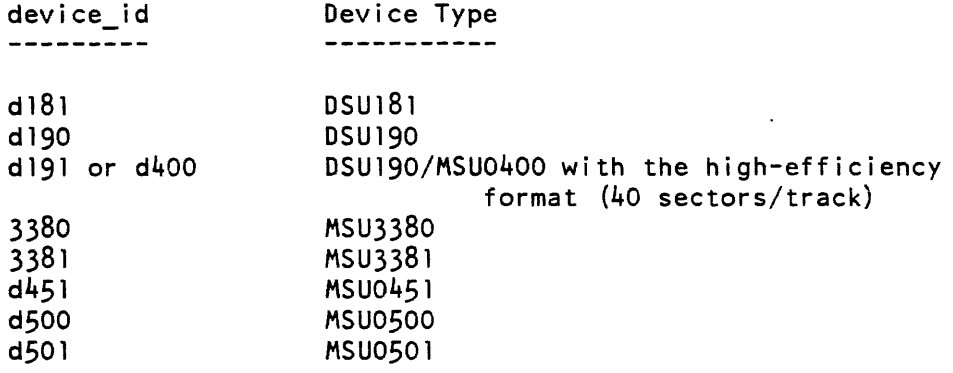

pack\_id

is a character string identifying the disk pack to be moun ted.

# rdisk

# rdisk

### *CONTROL ARGUMENTS*

-device, -dv DEVICE\_NAME

indicates what disk drive DEVICE\_NAME is to be attached. This is useful when attaching to drives that do not have removable media. DEVICE\_NAME has the form of:

 $dskX_NN$  {S}

where:

x

is the subsystem name.

NN

is the device number.

s

is the subvolume name. Only valid for 3380 and 3381 device\_ids. Valid subvolume names for 3380 are a and b, for the 3381 a, b and c.

-size N

indicates that the value of  $N$  is to override the value of the buff len parameter as a record size limit for the read\_record operation. (See "Notes" below.)

-sys

indicates that the attachment is being made by a system process and that a disk drive reserved for system functions is to be assigned.

-write

indicates that the disk pack may be written on. If omitted. the operator is instructed to mount the pack with the PROTECT button pressed so that writing is inhibited.

### *NOTES*

The attachment causes the specified disk pack to be mounted on a drive of the specif ied type.

When the -device option is given with a subvolume, rdisk will perform the address conversions in the same manner as the file system 10. More that one subvolume of a device may be attached by a process. The device may only be attached to one process at any one time. If the subvolume name is not given for a device that supports subvolumes, then rdisk\_ will not convert the addresses and the entire device may be accessed.

This page intentionally left blank.

 $\mathcal{L}^{\mathcal{L}}$ 

 $\sim$ 

rdisk\_

### rdisk

## OPENING

The following opening modes are supported:

sequential\_input sequential\_output sequen tial\_ upda te direct\_input direct\_update

Notice that if the opening mode is of the output or update type, the attach description must include the -write control argument so that the operator does not press the PROTECT button when the pack is mounted.

## POSITION OPERATION

This operation is supported for only the sequential\_input and sequential\_update opening modes. The type and quantity values are interpreted as follows:

## TYPE QUANTITY ACTION

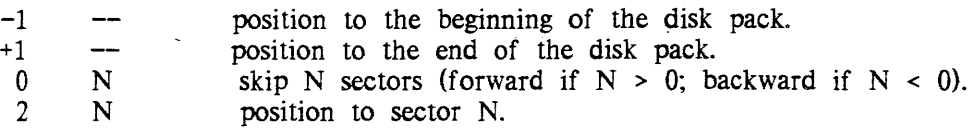

### READ RECORD OPERATION

If the amount of data to be read does not terminate on a sector boundary, the excess portion of the last sector is discarded. A code of 0 is returned in this case. (See "Notes" below.) This operation is not supported for the sequential\_output opening mode.

# REWRITE RECORD OPERATION

If the amount of data to be written does not terminate on a sector boundary, the remaining portion of the last sector is filled with spaces in sequential modes and binary zeros in direct modes. A code of  $0$  is returned in this case. (See "Notes" below.) This operation is supported for only the update opening modes.

# SEEK KEY OPERATION

This operation returns a status code of 0 for any key that is a valid sector number. The record length returned is always 256 (current physical sector size in characters) for any valid key. The specified key must be a character string that could have been produced by editing through a PL/I picture of "(8)9". (See "Notes" below.) This operation is supported for only the direct opening modes.

# LIST OF CONTROL ORDERS

The following orders are supported when the I/O switch is open, except for getbounds, which is supported while the switch is attached.

changepack

causes the current pack. to be dismounted and another pack to be mounted in its place. The info\_ptr should point to a varying character string (maximum of 32 characters) containing the identifier of the pack to be mounted. This operation is not allowed for MSU0500 or MSU0501 devices.

#### device info

causes information pertaining to the attached disk device to be returned to the user. The info\_ptr should point to a structure of the following form:

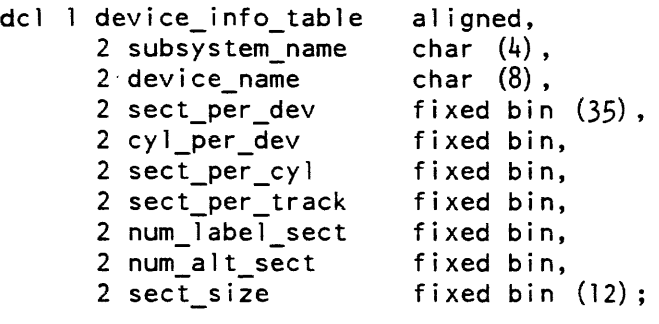

where:

subsystem\_name is the name of the disk subsystem in use (i.e., D191).

device\_name

is the name of the disk device in use (i.e., dska\_04).

sect\_per\_dev

is the total number of non- $T&D$  sectors on the disk pack.

#### cyl\_per\_dev

is the total number of non- $T & D$  cylinders on the disk pack.

```
sect_per _cyl
```
is the number of data sectors on each cylinder of a disk pack.

sect\_per\_track

is the number of data sectors on each track.

 $num$  label sect

is the number of data sectors to reserve for label information.

rdisk

rdisk

num\_alt\_sect

is the number of data sectors to reserve for alternate track area.

sect\_size

is the number of 36-bit words in each data sector.

#### format\_trk

causes a format track command to be issued to the track that was indicated by a preceding seek\_key operation. This operation is not allowed for MUS0500 or MSU0501 devices. The info\_ptr should point to a user supplied structure of the following form:

dcl 1 format trk info aligned, bit (2), bit (2),  $(2 hz$  $2$  ti 2 adey1 2 adhd fixed bin (16), fixed bin  $(16)$ ) unaligned;

where:

```
hz
```
is a bit pattern indicating the state of the header bypass switch. The hz bits are defined as follows:

- h z bit pattern meaning.
- 0 0 format home address and all data records.<br>0 1 verify home address and record one, form
- verify home address and record one, format home address and all data records.
- 1 0 skip home address, format all data records.
- 1 1 verify home address and data record one, skip home address and format all data records.
- ti

is a bit pattern indicating the state of the track indicator bits. The ti bits are defined as follows:

- t i bit pattern meaning.
- 0 0 format track good.<br>0 1 format track altern
- 0 1 format track alternate.<br>1 0 format track defective
- format track defective with alternate track assigned.
- 1 1 format track defective with no alternate track assigned.

adcyl, adhd

are the alternate or defective cylinder and head numbers used when the track indicator bits equal "Ol"b or "10"b. These two fields are defined as follows:

1. If the track indicator bits are set to "01"b (alternate track), then adcyl and adhd should be equal to the defective cylinder and head number for which the alternate track is being formatted.

2. If the track indicator bits are set to "10"b (defective with alternate assigned), then adcyl and adhd should be equal to the cylinder and head number of the alternate track.

getbounds

causes the lowest and highest sector numbers accessible by the caller under the current modes to be returned. The info\_ptr should point to a structure of the following form:

dcl 1 bounds, 2 low 2 high fixed bin (35), fixed bin (35) ;

#### rd trk header

causes a read track header command to be issued to the track that was indicated by a preceding seek\_key operation. This operation is not allowed for MUS0500 or MSU0501 devices. The raw track header information is passed to the user in a structure (pointed to by info\_ptr) of the following form:

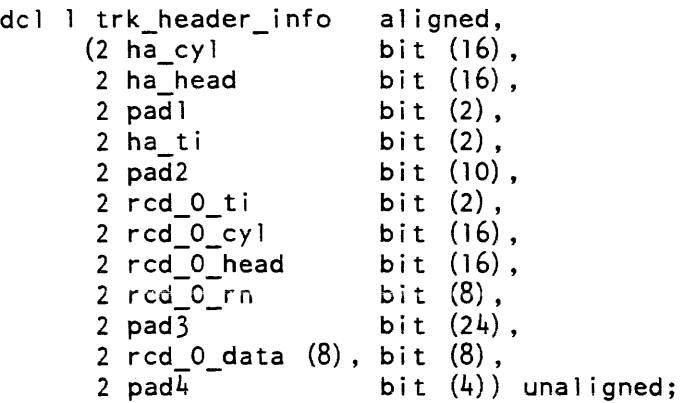

## where:

#### ha\_cyl

is the cylinder number read from the track home address.

#### ha\_head

is the head number read from the track home address.

#### ha\_ti

is the track indicator bits (defined above in the format\_trk order) read from the track home address.

## rcd\_O\_ti

is the track indicator bits read from record zero. If the ha\_ti bits indicate "10"b, then rcd\_O\_ti should equal "Ol"b for alternate track. If ha\_ti indicates "Ol"b, then rcd\_O\_ti should equal "lO"b for defective track. Otherwise rcd\_O\_ti will equal ha\_ti.

### rcd\_O\_cy, rcd\_O\_head

are the cylinder and head number read from record zero. If ha\_ti indicates "lO"b, then rcd\_O\_cyl and rcd\_O\_head equal the cylinder and head number of the alternate track. If ha\_ti indicates "01"b, then rcd\_O\_cyl and rcd\_O\_head contain the cylinder and head number of the defective track. Otherwise, rcd\_O\_cyl and rcd\_O\_head equal ha\_cyl and ha\_head.

## rcd\_O\_rn

is the record number for record zero (normally equal to zero).

#### rcd\_O\_data

is the eight data bytes in record zero (not a normal data record) and is normally equal to zero.

padn

are unused bits that are returned as "O"b.

#### tsize

causes the value of the record size override setting to be reset. The info\_ptr should point to an aligned fixed binary(35) quantity containing the new override value.

# *MODES OPERATION*

The modes operation is supported when the I/O switch is attached. The recognized modes are listed below. Each mode has a complement indicated by the circumflex character  $(^\circ)$  that turns the mode off.

label, *1\* label

specifies that a system-defined number of sectors at the beginning of the pack are reserved for a pack label, and that a seek\_key or position operation is to treat any key or position within this area as an invalid key. (The default is on.)

raw,  $^{\wedge}$ raw

specifies that the entire disk pack is available to the user, including the  $T\&D$ cylinder (the last cylinder on the disk pack). (The default is off.)

alttrk, ^alttrk

specifies that the pack has been formatted with the assignment of alternate tracks, so that a system-defined number of sectors at the end of the pack are reserved for an alternate track area. Therefore, a seek\_key or position operation is to treat any key within that area as an invalid key. (The default is off.) This mode cannot be enabled for a MSU0500 or MSU0501 disk.

rdisk

#### wrtcmp,  $\wedge$ wrtcmp

specifies that the write-and-compare instruction, rather than the write instruction, is used for the rewrite\_record operation. This causes all data written to be read back and compared to the data as it was prior to being written. This mode should be used with discretion, since it doubles the data transfer time of every write. (The default is off.)

#### WRITE RECORD OPERATION

If the amount of data to be written does not terminate on a sector boundary, the remaining portion of the last sector is filled with spaces. A code of 0 is returned in this case. (See "Notes" below.) This operation is supported for only the sequential\_output opening mode. A series of writes will write successive records.

#### CLOSING

The closing has no effect on the physical device. For the sequential\_output opening mode, the effect is as if an end-of-file flag is placed just beyond the end of the available disk area.

#### DETACHING

The detachment causes the disk pack to be detached from the users process.

#### **NOTES**

This I/O module is a very elementary, physical-device-oriented I/O facility, providing the basic user-level interface to a disk device. All operations are performed through calls to various  $I/O$  interfacer  $(IOI)$  mechanisms and resource control package  $(RCP)$ entries. Certain conditions must be satisfied before a user process can make use of this facility:

- 1. The system must be configured with one or more disk drives available as I/O disks.
- 2. The user must have access to assign the disk drive with RCP, access to the 101 gates, and access to the "acs" segment  $(e.g., >sc1>rep>dskb_18. acs)$  that is used by the site to control access to the disk drive.

For input and update opening modes, the file occupies the entire available disk area (see the getbounds control order). For the sequential\_output opening mode, the file is considered to be empty. That is, an open followed by a write records data in the first sector of the available disk area.

For direct opening modes, the entire disk pack is treated as an indexed file, with keys interpreted literally as physical sector numbers. Hence, the only allowable keys are those that can be converted into fixed binary integers that fall within the range of valid sector numbers for the given disk device under the current modes, as returned by the getbounds control operation.

 $r$ disk $\overline{\phantom{a}}$ 

For the sequential\_input and sequential\_update opening modes, if an attempt is made to read beyond the end of the user-accessible area, the code error\_table\_\$end\_of\_info is returned. For all other opening modes, if an attempt is made to read or write beyond the end of the user-accessible area on disk, the code error\_table\_\$device\_end is returned. If a defective track is encountered or if any other unrecoverable data transmission error is encountered, the code error\_table\_\$device\_parity is returned.

The record length is specified through the buff\_len parameter in the read\_record operation, and through the rec\_Ien parameter for the write and rewrite operations, unless overridden by a -size control argument in the attach description, or by a setsize control order.

The following items must be considered when using this I/O module with language input/ output:

### *DEVICE ATTACHMENT AND FILE OPENING*

- PL/I: A file can be attached to a disk pack in PL/I by specifying the appropriate attach description in the title option of an open statement. After opening, the desired modes should be set and the current sector bounds should be obtained through direct calls to pll\_io\_\$get\_iocb\_ptr, iox\_\$modes, and iox\_\$control.
- FORTRAN: It is not possible to attach a file to a disk pack within FORTRAN. Here, the attachment must be made external to the FORTRAN program, e.g., through the io call command or through use of a  $PL/I$  subroutine. FORTRAN automatically opens the file with the appropriate attributes. Also, it is impossible to set modes or obtain sector bounds from within FORTRAN. This should be done through use of a PL/I subroutine prior to the first FORTRAN reference to the file.

*INPUT* 

PL/I: The input record length (buff\_len) is determined by the size of the variable specified in the into option.

> For the sequential\_input and sequential\_update opening modes, use the PL/I read statement with the into option to read data. Use the ignore option to skip forward within the file. An open statement followed by a read statement will read in the first record. Successive reads will obtain successive records.

> For the direct\_input opening mode, use the PL/I read statement with the into and key options. The set option' should not be used. The key should be a character string containing the character representation of the desired sector number.

> The PL/I get statement can be used with the sequential\_input opening mode if the record\_stream\_ I/O module is referenced in the attach description of the open statement.

FORTRAN: In FORTRAN, buff\_len has no relationship to input variable size. Hence, the -size control argument must be specified in the attach description if the disk pack is to be read through FORTRAN. The size should be set to the length of the longest expected record.

> For the sequential\_input opening mode, use the unformatted sequential read statement

> For the direct\_input opening mode, use the unformatted keyed version of the FORTRAN read statement. The key must be an integer, whose value is the desired sector number.

**OUTPUT** 

PL/I: The size of the variable referenced in the from option determines the length of the record written to disk.

> For the sequential\_output opening mode, use the write statement with the from option. An open statement followed by a write statement will start writing at the beginning of the available area on the disk pack.

> For the sequential\_update opening mode, use the rewrite statement with the from option. A previous read statement must have been used to designate which record will be updated.

> For the direct\_update opening mode, use the rewrite statement with the from and key options. The key should be a character string containing the character representation of the desired sector number.

> The  $PL/I$  put statement can be used with the sequential output opening mode if the record\_stream\_ I/O module is referenced in the attach description of the open statement.

FORTRAN: The size of the output record is determined by the amount of data specified in the write list.

> For the sequential\_output opening mode, use the unformatted sequential write version of the FORTRAN write statement.

> For the direct\_update opening mode, use the unformatted keyed version of the write statement. The key should be a character string containing the character representation of the desired sector number.

CONTROL OPERATIONS FROM COMMAND LEVEL

All control operations may be performed from the io\_call command, as follows:

io call control switch order\_arg

record\_stream\_

where:

rdisk

switch is the name of the I/O switch.

order\_arg must be one of the following:

> changepack newpack setsize newsize getbounds

where:

newpack is the name of the new pack to be mounted.

newsize is the new record size in words.

Name: record\_stream\_

The record\_stream\_ I/O module attaches an I/O switch to a target I/O switch so that record I/O operations on the attached switch are translated into stream I/O operations on the target switch, or so that stream I/O operations on the attached switch are translated into record I/O operations on the target switch. In this way a program that uses only record I/O may process unstructured files and do I/O from/to the terminal. Similarly a program that uses only stream I/O may process some structured files.

Entry points in this module are not called directly by users; rather the module is accessed through the I/O system.

ATTACH DESCRIPTION

record\_stream\_{switch\_name}{-control\_args}

ARGUMENTS

switch\_name

is the name of the target I/O switch. It need not be attached when this attachment is made. If this argument is omitted, the -target control argument must be present.

record\_stream\_

### *CONTROL ARGUMENTS*

The following control the transformation of records into a stream of bytes and vice versa, or control the target attachment:

-nnl

transforms a record into a stream without appending a newline character.

-length N

converts the stream of bytes to a sequence of records each of which has length N.

-target attach\_descrip

specifies the attachment of a uniquely named target switch. This control argument must occur if and only if the switch\_name argument is omitted, and it must be the last control argument in the attach description, if present.

If neither the -nn! nor -length control arguments are given, lines are transformed into records after deleting trailing newlines and records are transformed into lines by appending newiines.

*OPENING* 

The attached I/O switch may be opened for stream\_input. stream\_output, sequential\_input. or sequential\_output. The implications of the opening mode are as follows:

stream\_input

The target  $I/O$  switch must be either open for sequential\_input, open for sequential\_input\_output, or attached and closed. In the last case, it is opened for sequential\_input. The sequence of records read from the target switch is transformed into a stream of bytes that are transmitted to the calling program by the get\_line and get\_chars operations. The read\_record operation is used to read the records from the target switch.

stream\_output

The target I/O switch must be either open for sequential\_output, open for sequential\_input\_output, or attached and closed. In the last case. it is opened for sequential\_output The stream of bytes written to the attached switch by the put\_chars operation is transformed into a sequence of records that are written to the target switch by use of the write\_record operation.

#### sequential\_input

The target I/O switch must be either open for stream\_input, open for stream\_input\_output, or attached and closed. In the last case, it is opened for stream\_input. The stream of bytes read from the target switch is transformed into a sequence of records that are transmitted to the calling program by read\_record operations. If the attach description specifies the default line to record transformation, the get\_line operation is used to read bytes from the target switch. If the attach description specifies the -length control argument. the get\_chars operation is used to read bytes from the target switch.

3-132 AG93-05

### record stream

record stream

### sequential\_output

The target I/O switch must be either open for stream\_output, open for stream input output, or attached and closed. In the last case, it is opened for stream\_output. The sequence of bytes written to the attached switch by the write\_record operation is transformed into a stream of bytes that are written to the target switch by use of the put\_chars operation.

## TRANSFORMATIONS

The transformation from record to stream form can be described in terms of taking records from a record switch and giving bytes to a stream switch, and similarly for stream to record (a record is a string of bytes). Which switch is the record switch and which the stream switch depends on the opening mode as explained previously under "Opening.'" The transformation is determined by the control arguments in the attach description. The details are as follows:

## Record to stream:

- (default) A record is taken from the record switch, a newline character is appended. and the resulting string is given to the stream switch.
	- -nnl A record is taken from the record switch and given to the stream switch without modification.
- Stream to record (default) A line (string of bytes ending with a newline character) is taken from the stream switch, the newline character is deleted, and the resulting string is given to the record switch.
	- -length N To form a record. N bytes are taken from the stream switch and given to the record switch as one record.

# BUFFERING

The I/O module may hold data in buffers between operations when the switch is opened for stream\_output, stream\_input. or sequential\_input.

# CLOSE OPERATION

The I/O module closes the target switch if and only if the I/O module opened it.

DETACH OPERATION

The I/O module detaches the target switch if and only if the I/O module attached it via the -target control argument.

# POSITION OPERATION

Only positioning to the beginning of file or end of file and skipping forward are supported, except in the default sequential case, which also permits backward skipping. These operations are only supported to the extent the attachment of the target I/O switch supports them.

### CONTROL AND MODES OPERATIONS

These are supported for open switches in the sense that they are passed along to the I/O module for the target switch.

### I N PUT/OUT PUT STATUS

In addition to the I/O status codes specified in the description of the iox\_ subroutine for the various I/O operations, this I/O module returns codes returned by the target switch I/O module.

### **EXAMPLES**

The following commands permit sequential input operations from the user's terminal:

io call attach sysin record\_stream\_ user\_input

io call open sysin sequential\_input

Each record accessed through sysin corresponds to a line read through user \_input, with its trailing newline character deleted.

Consider a PL/I statement of the form:

open file(x) title ("record\_stream\_ -target vfile\_ seg") {opening\_mode};

The opening mode argument may be one of the following:

stream\_input stream\_output sequential\_input sequential\_output

Sequential operations on file(x) generate stream operations on seg and vice versa, with lines transformed into records without trailing newlines or records transformed into lines by appending newlines, depending upon the mode of opening.

record\_stream\_

remote\_input\_

Consider the command:

io call attach switchxx record\_stream\_ -length 100 -target vfile\_ seg

If switchxx is opened for stream\_input. seg must be an existing unstructured file. The effect is equivalent to that of inserting a newline after every 100 characters of seg referenced by get\_chars. get\_line. or position operations through switchxx.

Alternately. switchxx may be opened for sequential\_output. In this case. variable length records written through switchxx are given trailing newlines and restructured into 100-character records. which are then transmitted to the sequential file. seg.

Name: remote\_input\_

The remote\_input\_ I/O module performs record input from a terminal I/O module. which is assumed to be connected to a remote I/O device. such as a Honeywell Level 6 remote batch facility (0115 type). an IBM 2780. or an IBM 3780. Except for hardware restrictions. this module performs some code conversion and control in such a way that remote and local card reading are the same.

Entry points in this module are not called directly by users; rather, the module is accessed through the I/O system.

This module in turn constructs an attach description for the module specified in the -terminal control argument. passing the other attach information specified by the caller.

ATTACH DESCRIPTION

remote\_input\_ -control\_args

CONTROL ARGUMENTS

-device STR

STR defines the device type that this I/O module is attempting to simulate. The acceptable values for STR are reader, printer\_in, and punch\_in. This control argument is optional. If not supplied, a device type of reader is assumed.

 $-physical_line_length N, -pll N$ 

This control argument is accepted and ignored for compatibility with other device-level I/O modules. It is not passed on to the terminal I/O module.

-record\_len N

defines the maximum record length (buffer size) for data from the terminal I/O module in characters. The accepted ranges are 80 to 160 for the device type of reader, and 10 to 1024 otherwise. If this control argument is not given, the maximum for the device type is assumed.

## remote\_input\_

-runout\_spacing N. -runsp N This control argument is accepted and ignored for compatibility with other device-level I/O modules. It is not passed on to the terminal I/O module.

-terminal STR STR specifies the terminal I/O module to be attached by this device I/O module. (Required)

All other attach control arguments are assumed to belong to the terminal I/O module. These are passed on as part of its attach description. The -device option passed on to the terminal I/O module specifies one of the following devices: reader, printer. or punch. See the description of the terminal I/O module for a full definition of required and optional control arguments.

#### OPEN OPERATION

The remote input I/O module supports the stream\_input opening mode. The terminal I/O module switch is in turn opened with the sequential\_input or stream\_input modes.

GET CHARS OPERATION

The get\_chars entry reads one record from the terminal I/O module and returns up to the number of specified characters. If the number of characters in the record is greater than the requested number, error\_table\_\$data\_loss is returned along with the data.

CONTROL OPERATION

The remote\_input\_ device I/O module supports the following control operations:

get\_count

returns the current record count. This is the count of records read from the terminal I/O module since the last reset control operation. This operation is not passed on to the terminal I/O module.

The info\_pointer must point to the following structure. (This structure is taken from the counts structure in prt\_order\_info.incl.pll for compatibility with procedures that use several device I/O modules.)

dcl 1 counts aligned based, 2 prt data pad  $(4)$  fixed bin, 2 record\_count fixed bin (35), 2 prt\_pad fixed bin;

The variable record\_count will contain the returned value. This corresponds with the variable line\_count from the other structure.

reset

sets the current record count to 0 and passes the control operation on to the terminal I/O module.

remote\_input\_

remote\_printer\_

All other control operations are passed on to the terminal I/O module.

MODES OPERATION

This I/O module supports the modes defined by the terminal I/O module specified in the attach description.

### Name: remote\_printer\_

The remote\_printer\_ I/O module presents a stream I/O interface to the caller and performs record output to a printer, which is assumed to be part of a remote I/O device, such as a Honeywell Level 6 remote batch facility (G115 type), an IBM 2780, or an IBM 3780. Except for hardware restrictions, this module performs all the necessary code conversion and control in such a way that remote and local printing are the same.

Entry points in this module are not called directly by users; rather, the module is accessed through the I/O system.

This module in turn constructs an attach description for the module specified in the -terminal control argument, passing the attach information for horizontal tabbing, physical line length, and all other attach information specified by the caller.

ATTACH DESCRIPTION

remote printer -control args

CONTROL ARGUMENTS

The following control arguments are optional, with the exception of -terminal:

-horizontal\_tab. -htab printer has a horizontal tab feature. The default is no tab control.

 $-physical$  line length N,  $-pll$  N printer has a maximum line width of N characters. The default is 132 characters.

-physical\_page\_length N, -ppl N printer has a maximum line count per page of N. The defauit is 66 lines.

-terminal STR uses the terminal I/O module specified by STR. This control argument is required.

OPEN OPERATION

The remote printer I/O module supports the stream\_output opening mode.

remote\_printer\_ remote\_printer\_

# PUT CHARS OPERATION

The put chars entry converts a character string delimited by a newline character to an image suitable for printing and transmits this image to the terminal I/O module. This operation is repeated until all the characters specified by the caller have been transmitted.

### CONTROL OPERATION

This I/O module supports all the control operations supported by the terminal I/O module specified in the attach description. In addition, it supports the following control orders:

#### channel\_stops

sets the channel stop data used for slew to channel control sequences during a put\_chars operation. The info pointer defines the channel\_stops input array as found in the prt\_order\_info include file. Array element N defines the stops for line number N. Bit M of an array element defines a stop for channel M. The initial value is no slops defined. Once defined, the stops remain in effect until the next channel\_stops control operation.

#### end\_of\_page

advances the paper to the bottom of the current page, one line below the point where page labels are printed. If page labels are set the label is printed. The info pointer is not used and may be null.

#### get\_count

returns accounting information. The info pointer defines the counts output structure as found in the prt\_order\_info include file. The page and line counts are reset by the reset control operation.

get error count

returns the error count since the output module was attached. The info pointer defines the output variable ret\_error\_count as found in the prt\_order\_info include file.

### get\_position

returns the position data defined by the position\_data structure in the prt\_order\_info include file. The data resembles that of the get\_count control operation, but the structure adds the total characters printed since the last reset to allow the caller to start the next put\_chars operation at the following character when the module returns due to 1pg or stopN mode. The data structure is also used for the set\_position operation (see below).

### inside\_page

advances the paper to the formfeed position of the next inside page. An inside page is a top page when the listing is folded correctly. Separator bars for the head sheet are printed over the perforations at the bottom of an inside page. The info pointer is not used and may be null.

### outside\_page

advances the paper to the formfeed position of the next outside page. An outside page is a bottom page when the listing is folded correctly. The info pointer is not used and may be null.

#### page\_labels

sets the top and bottom page labels to be printed for each logical page. The info pointer may be null to reset page labels to blank. Otherwise, the info pointer defines the page\_labels input structure as found in the prt\_order\_info include file.

### paper\_info

sets the physical characteristics of the paper in the printer. The info pointer defines the paper info input structure as found in the prt\_order\_info include file. Once set, the paper info remains in effect until the next paper info control operation. If the printer has a software loadable VFC image, a new image is loaded and the printer placed out of synchronization for the operator to align the paper. Otherwise, the code error\_table\_\$no\_operation is returned so the caller can request the operator to load the appropriate VFU tape and set the required lines per inch switch to complete the operation. The defaults are: page length, 66; line length, 136; lines per inch, 6.

#### reset

resets the output module to its default state: default modes, no page labels, line count =  $0$ , page count = 1, and total chars = 0. The info pointer is not used and may be null.

### resetwrite

cancels any data buffered for output. It is used to clear the output module after an error so the paper can be resynchronized. The info pointer is not used and may be null.

#### runout

causes all buffered data to be output before returning to the caller. It is used to synchronize the program with the actual device. The info pointer is not used and may be null.

### set position

sets the internal counters in the output module. The info pointer defines the position\_data input structure as found in the prt\_order\_info include file. This is the reverse of the get\_position control operation. It is used to start the accounting data at the correct point when restarting an I/O daemon request in the middle.

# *MODES OPERATION*

This I/O module supports all the modes supported by the terminal I/O module specified in the attach description. In addition. it supports the following modes:

### $1pg$ .  $1pg$

causes the output module to return to the caller when the end of the current page is reached (i.e., at the formfeed position for the next logical page). If there are unprocessed characters at this point, the code error table \$request pending is returned. The default is  $\cap$ lpg.

#### ctl\_char, "ctl\_char

causes the output module to pass nonprinting characters to the device as is. Carriage movement characters (neWline, formfeed. carriage return, backspace. and horizontal and vertical tab) are interpreted normally. The ASCII escape character (octal 033) is also transmitted directly, unless esc mode is enabled. If ct l\_char mode is disabled, the treatment of nonprinting characters is determined by the setting of non\_edited mode. The default is  $\text{`ctl}$ \_char.

### esc, Aesc

enables searching for escape sequences in the input string, which enables slew to channel orders. The default is ^esc.

non\_edited, ^non\_edited

causes the output module to print the applicable octal ASCII code preceded by a backslash (\) for nonprinting characters, and to use the nonedited output conversion table in the specified TTT for the remote device. The ^non\_edited value causes any such characters to be omitted from the output. The setting of this mode is ignored when  $ct$  l\_char is in effect. The default is  $\cap$ non\_ed i ted.

noskip, Anoskip

suppresses the automatic insertion of blank lines at the end of a logical page (i.e., it allows the printer to print over the perforations). It has the side effect of setting the logical page length to its default value. The default is  $\cap$  noskip.

# print, <u>"print</u>

specifies that processed characters from the input string are to be printed. The  $\gamma$ pr int value allows a string to be processed for output. sets page and line counts, and honors the 1 pg and stopN modes, but without actually printing the processed characters. The default is print.

#### single,  $\wedge$  single

specifies that any formfeed or vertical tab characters from the input string are to be converted to newline characters (i.e., it suppresses runaway paper feeding). The default is  $\hat{ }$  single.

remote printer

### truncate, <sup>^</sup>truncate

truncates the output if the line exceeds the line length. The  $\hat{}$ truncate value allows the line to be wrapped onto the next line if it is too long. The default is ^truncate.

pIN

sets the logical page length to N lines. At the end of a logical page, the printer skips to the next form feed position (unless noskip mode is set). The value of N must be greater than one, and can be greater than a physical page. The default value is physical page length minus lines per inch.

lIN

sets the logical line length to  $N$  characters. The value of  $N$  must be greater than the indentation (see below) and must not be greater than the physical line length of the device. The default value is the physical line length.

inN

sets the indentation to N characters. The value of N must be 0 or a positive integer which is less than the logical line length. The default value is O.

stopN

sets the output module to return to the caller every N pages even though the processing of the input string has not been completed~ If there is unprocessed input remaining, a code of error\_table\_\$request\_pending is returned. A value of 0 means do not return until all input is processed. The counter of how many pages to process before returning is reset when a new value is given. The default value is O.

default

causes all of the above modes to be reset to their default values. This mode is also passed to the terminal I/O module for processing.

### POSITION OPERATION

This  $I/O$  module supports all the position operations supported by the terminal  $I/O$ module specified in the attach description.

remote\_punch\_

Name: remote punch

The remote\_punch\_ I/O module presents a stream I/O interface to the caller and performs record output to a card punch, which is assumed to be part of a remote I/O device, such as a Honeywell Level 6 remote batch facility (Gl15 type), an IBM 2780, or an IBM 3780. Except for hardware restrictions, this module performs all the necessary code conversion and control in such a way that remote and local card punching are the same.

Entry points in this module are not called directly by users; rather, the module is accessed through the I/O system.

This module in turn constructs an attach description for the module specified in the -terminal control argument, passing the other attach information specified by the caller.

ATTACH DESCRIPTION

remote punch -control\_arg

CONTROL ARGUMENTS

```
-card_ll N
```
specifies the length of records (cards) supported by the terminal I/O module. (Default is  $80.$ )

-device STR

defines the type of device to be simulated by this I/O module and can be either "punch" or "reader\_simulator". This specification is passed to the terminal I/O module as "-device punch" or "-device reader", respectively. (Default is "punch".)

-horizontal\_tab, -htab

specifies that the device supports the horizontal tab character. (Default is the use of the appropriate number of spaces.)

-non\_edited

specifies that nonprinting characters can be passed directly to the terminal I/O module. (Default is that these characters are not passed.)

 $-$ runout\_spacing N,  $-$ rnsp N  $-physical\ page\ length\ N, \ -ppl\ N$ are accepted and ignored for compatibility with other device I/O modules.

# -terminal STR

STR specifies the terminal I/O module to be attached to this device I/O module. (Required)

All other attach arguments are passed directly to the terminal I/O module.

remote\_punch\_

remote\_punch\_

# OPEN OPERATION

The remote punch I/O module supports the stream\_output opening mode.

PUT CHARS OPERATION

The put\_chars entry splits the data to be written into records of the size given by -card\_ll and transmits these records to the terminal I/O module. This operation is repeated until all the characters specified by the caller have been transmitted.

CONTROL OPERATION

The remote\_punch device I/O module supports the following control operations:

binary\_punch

requests that all subsequent data be punched in binary (rather than RMCC) if supported by the terminal I/O module. This control order is then passed on to the terminal I/O module.

get\_count

returns the current record count, which is the number of records written to the terminal I/O module since the last reset control operation. This operation is not passed on to the terminal I/O module. The info\_ptr must point to the following PL/1 structure. (This structure is taken from the counts structure in prt\_order\_info.incl.pU for compatibility with procedures that use several device I/O modules.)

dcl 1 counts aligned based, 2 prt\_data\_pad  $(4)$  fixed bin, 2 record count fixed bin (35), 2 prt\_pad fixed bin;

The variable record\_count will contain the returned value. This corresponds with the variable line\_count from the other structure.

reset

sets the current record count to zero, returns to punching in RMCC (remote Multics card code), and passes the order to the terminal I/O module.

All other control operations are passed directly to the terminal I/O module for processing.

MODES OPERATION

This I/O module supports the RMCC output card mode defined in the Programmer's Reference Manual. It also supports the two modes non\_edited and default, which enable and disable edited output conversion, if output conversion has been enabled by the terminal I/O module.

remote\_punch\_

remote\_teleprinter\_

# POSITION OPERATION

This I/O module supports all the position operations supported by the terminal I/O module specified in the attach description.

Name: remote\_teleprinter....

The remote\_teleprinter\_ I/O module presents a stream I/O interface to the caller and performs record I/O to a terminal or printer, which is assumed to be part of a remote I/O device, such as a Honeywell Level 6 remote batch facility (Gl15 type), an IBM 2780, or an IBM 3780.

Entry points in this module are not called directly by users; rather, the module is accessed through the I/O system.

This module in turn constructs an attach description for the module specified in the -terminal control argument, passing the attach information for ASCII or EBCDIC. horizontal tabbing, physical line length, and all other attach information specified by the caller.

### ATTACH DESCRIPTION

remote\_teleprinter\_ -control\_args

CONTROL ARGUMENTS

The following control arguments are optional. with the exception of -terminal:

-horizontal\_tab. -htab output device has a horizontal tab feature. The default is no tab control.

 $-$ physical\_line\_length N,  $-$ pll N output device has a maximum line width of N characters. The default is 80 characters.

-physical\_page\_Iength N. -ppl N output device has a maximum line count per page of N. The default is 66 lines.

-runout\_spacing N. -runsp N

outputs N newline characters with each runout operation. This allows the operator to see messages still under the printer mechanism for terminals that have only a printer as an output device. The default is O.

-terminal STR uses the terminal I/O module specified by STR. This control\_arg is required. remote\_teleprinter\_ remote\_teleprinter\_

# OPEN OPERATION

The remote\_teleprinter\_ I/O module supports the stream\_input\_output opening mode.

PUT CHARS OPERATION

The put\_chars entry converts a character string ending in a newline character to an image suitable for printing and transmits this image to the terminal I/O module.

GET CHARS OPERATION

The get\_chars entry reads the number of specified characters from the terminal I/O module.

## GET LINE OPERATION

The get\_line entry reads one record from the terminal I/O module, appends a new line, and returns as many characters as requested by the caller, or the whole record if it is shorter. If the record is longer than requested, error\_table\_\$data\_loss is returned.

## CONTROL OPERATION

This I/O module supports all the control operations supported by the terminal I/O module specified in the attach description. In addition, it supports all the control operations supported by the I/O module remote\_printer\_.

# MODES OPERATION

This I/O module supports all the modes supported by the terminal I/O module specified in the attach description. In addition, it supports all the modes supported by the I/O module remote\_ printer\_.

### POSITION OPERATION

This  $I/O$  module supports all the position operations supported by the terminal  $I/O$ module specified in the attach description.

signal\_io\_

Name: signal\_io\_

The signal\_io\_ I/O module signals a condition whenever an iox\_ I/O operation is performed. The condition has an info structure that allows a handler of the condition to either abort the operation or complete it by setting values in the structure and restarting the condition signal. When the condition is restarted. the signal\_io\_ I/O module returns control to the caller of iox\_ and returns the output data in the structure as corresponding parameters of the iox\_ call.

Applications using this  $I/O$  module must have a handler on the stack at all times to handle the signal\_io\_ condition.

ATTACH DESCRIPTION

signal\_io\_

OPEN OPERATION

All opening modes are supported.

I/O OPERATIONS (get\_chars. get\_line, put\_chars, read\_record, rewrite\_record, delete record. read length. position, seek\_key. read\_key. write record. control. modes)

All operations are supported in appropriate opening modes. See NOTES for a discussion of handing the condition associated with these operations.

**NOTES** 

When this module is called through iox\_ to perform an I/O operation as listed above, it signals the "signal\_io\_" condition with an info structure given here. The condition is restartable.

Applications using this module must establish a handler for the condition that calls find condition info\_ to locate the info structure. If the condition is not handled, the default\_error\_handler\_ will print a default error message. unless the condition is associated with user\_i/o. user\_output, user\_input or error\_output. For these I/O switches. terminates the process.

The returned\_error\_code in signal\_io\_info is initially set to error\_table\_\$action\_not\_performed. so if the condition is restarted without first having the structure filled in. the iox\_ call will return error\_table\_\$action\_not\_performed.

This condition does NOT pass through the condition walls established when for new command levels. If the application is attaching, for example,  $user_i/o$  via this module, it must establish a command level intermediary procedure (via cu\_\$set\_cl\_intermediary) that establishes a new handler for the signal\_io\_ condition before calling the standard intermediary (located via cu\_\$get\_cl\_intermediary).

signal\_io\_

signal\_io\_

For example:

```
on signal_io_ call SIGNAL_IO_HANDLER;
      call cu_Sget_cl_intermediary^-(std_cl_intermediary);call cu_Sset_cl_intermediary (NEW_COMMAND_LEVEL); 
      {attach/open switch, do work} 
      revert signal io;
      call cu_$set_cl_intermediary (std_cl_intermediary);
NEW_COMMAND_LEVEL:<br>procedure (flags);
dcl 1 flags aligned,
    2 reset_sw bit (1) unal igned, 
    3 pad bit (35) unaligned; 
    on signal_io_ call SIGNAL_IO_HANDLER;
    call std_cl_intermediary (flags); 
    return; 
    end NEW_COMMAND_LEVEL;
```
INFO STRUCTURE

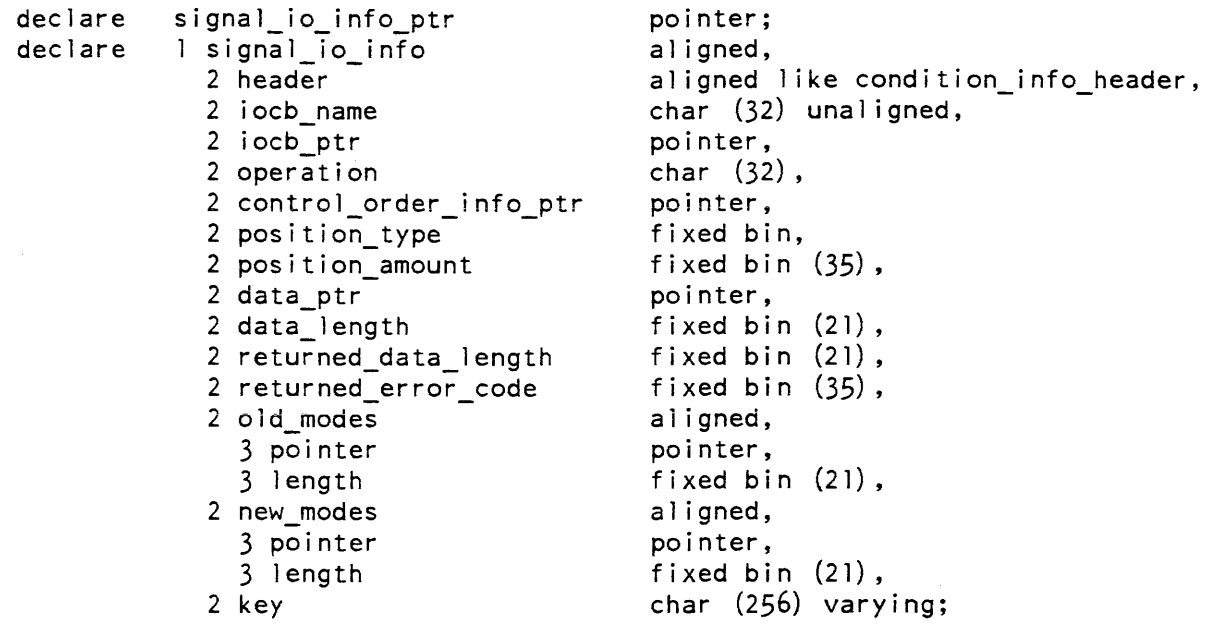

declare

 $\left($ 

# signal io

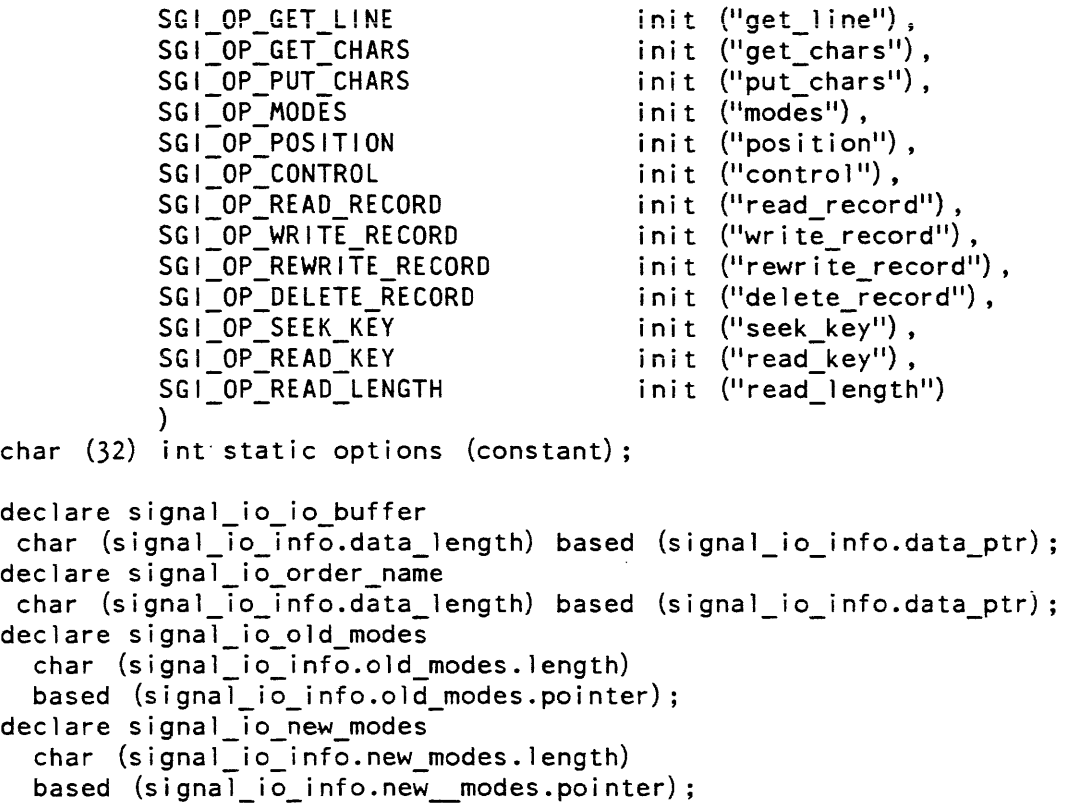

# **ARGUMENTS**

#### header

is the standard structure declared in condition\_info\_header.inc1.pll. The current version is zero. No fields here should be changed by handlers.

### iocb\_name

is the name of the switch. This allows multiple switches to be serviced by the same handler. This field should not be changed by a handler.

#### iocb\_ptr

is the IOCB pointer for the switch. This allows multiple switches to be serviced by the same handler. This field should not be changed by a handler.

# operation

is the name of the lOX operation that caused this signa1. This will be one of the the named constants SGI\_OP\_\* declared in signal\_io\_info.incl.pl1. This should not be changed by handlers.

#### control\_order\_info\_ptr

is the info pointer associated with control orders. For operations other than control, this pointer is null. This should not be changed by handlers.

 $signal\_io$ 

#### position\_type

is the type of position requested in a position operation. This should not be changed by handlers.

#### position amount

is the position distance requested in a position operation. This should not be changed by handlers.

### data\_ptr

is a pointer to data to be written on a write operation, or a pointer to a data buffer to be filled on a read operation. In a control operation, this points to the character string name of the control order. This should not be changed by handlers. On read operations, the buffer pointer to by this pointer may be filled in.

#### data\_length

is -the length of the data buffer in nine-bit characters. It should be used correspondingly to data\_ptr.

### returned\_data\_Iength

is the amount of data read, or found in a record. On get\_chars or get\_line or read\_record operations, the handler should set this to the amount of data placed in the buffer. On read\_length or seek\_key or read\_key operations, the length of the record should be put here.

#### returned\_error\_code

is the error code to be returned to the caller of  $i\alpha x$ .

#### old\_modes

is a substructure. It describes a character string that should be set, in a modes operation, to the old modes. The pointer and length should not be changed by the handler.

new\_modes

is a substructure. It describes a character string that will be set, in a modes operation, to the desired new modes. The pointer and length should not be changed by the handler.

#### key

is a keyed record key. On seek\_key operations, this will be set to the desired key. On read\_key operations this should be set by the handler to the key to be returned.

# $syn_$

This I/O module may be used to attach an I/O switch, x, as a synonym for another switch, y. Thereafter, performing an operation other than attach or detach on x has the same effect as performing it on y. There is one exception: if the attach description specifies that an operation on y is to be inhibited, performing that operation on x results in an error code.

Entry points in the module are not called directly by users: rather the module is accessed through the I/O system. See the Programmer's Reference Manual for a general description of the input/output system and a discussion of synonym attachments.

## ATTACH DESCRIPTION

syn\_ switch\_name {-control arg}

### **ARGUMENTS**

switch\_name

is the name of the  $I/O$  switch, y, for which the attached switch, x, is to be a synonym.

# CONTROL ARGUMENTS

 $-inhibit$  names,  $-inh$  names

specifies which I/O operations are to be inhibited. The name arguments are separated by spaces and must be chosen from the following:

- open get\_line get\_chars read\_record rewrite\_record read\_length seek\_key control
- close put\_chars write\_record delete\_record position read\_key modes

# SWITCH OPERATION

The detach operation detaches the switch x (the switch attached via syn\_). It has no effect on the switch y for which x is a synonym.

### INHIBITED OPERATIONS

An inhibited operation returns the code error\_table\_\$no\_operation.

 $syn_$
tape ansi

## Name: tape\_ansi\_

The tape ansity I/O module implements the processing of magnetic tape files according to the American National Standards Institute's ANSI X3.27-1978, "Magnetic Tape Labels and File Structure for Information Interchange". This document is referred to below as "the Standard". In addition, the I/O module provides a number of features that are extensions to, but outside of, the Standard. Using these features may produce a nonstandard file, unsuitable for interchange purposes.

Entries in the module are not called directly by users; rather, the module is accessed through the I/O system. See the Programmer's Reference Manual for a general description of the I/O system.

#### DEFINITION OF TERMS

For the purpose of this document, the following terms have the meanings indicated. They represent a simplification and combination of the exact and complete set of definitions found in the Standard.

#### record

related information treated as a unit of information.

block

a collection of characters written or read as a unit. A block may contain one or more complete records, or it may contain parts of one or more records. A part of a record is a record segment. A block does not contain multiple segments of the same record.

```
file
```
a collection of information consisting of records pertaining to a single subject. A file may be recorded on all or part of a volume, or on more than one volume.

volume

a reel of magnetic tape. A volume may contain one or more complete files, or it may contain sections of one or more files. A volume does not contain multiple sections of the same file.

file set

a collection of one or more related files, recorded consecutively on a volume set.

#### volume set

a collection of one or more volumes on which one and only one file set is recorded.

ATTACH DESCRIPTION

tape\_ansi\_ vnl vn2 ... vnN {-control\_args}

## *ARGUMENTS*

vni

is a volume specification. A maximum of 64 volumes may be specified. In the simplest (and typical) case, a volume specification is a volume name, that must be six characters or less in length. If a volume name is less than six characters and entirely numeric, it is padded on the left with O's. If a volume name is less than six characters and not entirely numeric, it is padded on the right with blanks. Occasionally, keywords must be used with the volume name. For a discussion of volume names and keywords see "Volume Specification" below.

vn1 vn2 ... vnN

comprise the volume sequence list. The volume sequence list may be divided into two parts. The first part, vn1 ... vni, consists of those volumes that are actually members of the volume set, listed in the order that they became members. The entire volume set membership need not be specified in the attach description; however, the first (or only) volume set member MUST be specified, because its volume name is used to identify the file set If the entire membership is specified, the sequence list may contain a second part,  $v_{ni}+1$  ...  $v_{n}N$ , consisting of potential members of the volume set, listed in the order that they may become members. These volumes are known as volume set candidates. (See "Volume Switching" below.)

*CONTROL ARGUMENTS* 

-block B. -bk B specifies the block length in characters, where the value of B is dependent upon the value of R specified in the -record control argument. (See "Creating a File" below.)

-clear, -cl

specifies that internal information on a file-set which the I/O module retains from previous attachments is to be deleted. This control argument can be used when it is desired to change attributes of a file-set which are maintained across attachments for a given process, e.g. density or label standard. For the initial attachment to a file-set in a given process, this control argument has no effect.

-create, -cr

specifies that a new file is to be created. (See "Creating a File" below.)

 $-density \ N, -den \ N$ 

specifies the density at which the file-set is recorded, where N can be 800, 1600, or 6250 bits per inch. (See "File Set Density" below.)

-device N, -dv N

specifies the maximum number of tape drives that can be used during an attachment, where N is an integer in the range  $1 \le N \le 63$ . (See "Multiple Devices" below.)

-expires date, -exp date specifies the expiration date of the file to be created or generated, where date must be of a form acceptable to the convert\_date\_to\_binary\_ subroutine. (See "File Expiration" below.) -extend, -ext specifies extension of an existing file. (See "Extending a File" below.) -force. -fc specifies that the expiration date of the file being overwritten is to be ignored. (See "File Expiration" below.)  $-$ format F,  $-$ fmt F specifies the record format, where F is a format code. (See "Creating a File" below for a list of format codes.)  $-$ generate,  $-$ gen specifies generation of an existing file. (See "Generating a File" below.) -mode STR, -md STR specifies the encoding mode used to record the file data, where STR is the string ascii, ebcdic, or binary. The default is ascii. (See "Encoding Mode" below.) -modify, -mod specifies modification of an existing file. (See "Modifying a File" below.) -name STR. -nm STR specifies the file identifier of the file where STR is from 1 to 17 characters. (See "Creating a File" below.) -number N. -nb N specifies the file sequence number, the position of the file within the file set, where N is an integer in the range  $1 \le N \le 9999$ . (See "Creating a File" below.)  $-$ record R,  $-$ rec R specifies the record length in characters. where the value of R is dependent upon the choice of record format. (See "Creating a File" below.) -replace STR, -rpl STR specifies the file identifier of the file to be replaced, where STR must be from 1 to 17 characters. If no file with file identifier STR exists. an error is indicated. (See "Creating a File" below.) -retain STR, -ret STR specifies retention of resources across attachments. where STR specifies the detach-time resource disposition. (See "Resource Disposition" below.)

 $-$ ring.  $-$ rg

specifies that the volume set be mounted with write rings. (See "Write Rings and Write Protection" below.)

 $-speed S1$  {,S2,...,SN},  $-ips S1$  {,S2,...,SN}

specifies desired tape drive speeds in inches per second. where Si can be 75. 125, or 200 inches per second. (See "Device Speed Specification" below.)

The following sections define each control argument in the contexts that it can be used. For a complete list of the attach control arguments, see "Attach Control Arguments" below.

CREATING A FILE

When a file is created, an entirely new entity is added to the file set. There are two modes of creation: append and replace. In append mode, the new file is added to the file set immediately following the last (or only) file in the set. The process of appending does not alter the previous contents of the file set. In replace mode, the new file is added by replacing (overwriting) an existing file. The replacement process logically truncates the file set at the point of replacement, destroying all files (if any) that follow consecutively from that point.

The -create and -name control arguments are required to create a file, where STR is I the file identifier. No two files in a file set can have the same file identifier. If the act of creation would cause a duplication, an error is indicated.

If no file having file identifier STR exists in the file set, the new file is appended to I the file set; otherwise. the new file replaces the old file of the same name.

If the user wishes to explicitly specify creation by replacement, the particular file to be replaced must be identified. Associated with every file is a name (file identifier) and a number (file sequence number.) Either is sufficient to uniquely identify a particular file in the file set. The -number N and -replace STR control arguments, either separately or in conjunction, are used to specify the file to be replaced. If used together, they must both identify the same file; otherwise, an error is indicated.

When the  $-$ number N control argument is specified, if N is less than or equal to the sequence number of the last file in the file set, the created file replaces the file having sequence number  $N$ . If  $N$  is one greater than the sequence number of the last file in the file set, the created file is appended to the file set. If  $N$  is any other value, an error is indicated. When creating the first file of an entirely new file set, I the -number 1 control argument must be explicitly specified. (See "Volume Initialization" below.)

The  $-$ format F.  $-$ record R and  $-$ block B control arguments are used to specify the internal structure of the file to be created. They are collectively known as structure attribute control arguments.

When the -format F control argument is used, F must be one of the following format codes, chosen according to the nature of the data to be recorded. (For a detailed description of the various record formats, see "Record Formats" below.)

- fb for fixed-length records, blocked. Used when every record has the same length. not in excess of 99996 characters.
- db for variable length records, blocked. Used when records are of varying lengths. the longest not in excess of 99992 characters.
- sb for spanned records, blocked. Used when the record length is fixed and in excess of 99996 characters. or variable and in excess of 99992 characters. In either case, the record length cannot exceed 1,044,480 characters.
- f for fixed-length records, unblocked.
- d for variable-length records, unblocked.
- s for spanned records, unblocked.
- u for undefined records. (records undefined in format). Each block is treated as a single record, and a block may contain a maximum of 99996 characters.

NOTE: THE USE OF UNDEFINED RECORDS IS A NONSTANDARD FEATURE.

Records recorded using U format may be irreversibly modified; therefore, the use of U format is strongly discouraged. (See "Block Padding" below.)

Unblocked means that each block contains only one record (f, d) or record segment (s). Blocked means that each block contains as many records (fb. db) or record segments (sb) as possible. The actual number of records/block is either fixed (fb), depending upon the block length and record length, or variable (db, sb), depending upon the block length, record length. and actual records. Because of their relative inefficiency. the use of unblocked formats is discouraged.

When the  $-$ record R control argument is used, the value of R is dependent upon the choice of record format. In the following list, amrl is the actual or maximum record length.

 $F = fb$  f:  $R = amr1$ <br> $F = db$  d:  $amr1 + 4$ d: amrl +  $4 \leq R \leq 99996$  $F = sb$  | s: amrl <= R <= 1044480.<br> $F = u$ : R is undefined R is undefined (the -record control argument should not be used.)

When the -block B control argument is used, the value of B is dependent upon the value of R. When the block length is not constrained to a particular value. the largest possible block length should be used.

 $F = fb:$  B must satisfy mod  $(B, R) = 0$ <br> $F = f:$   $B = R$  $F = f:$   $B = R$ <br> $F = db:$   $B > = R$  $F = db:$   $B \geq F$ <br> $F = d:$   $B = R$  $F = d$ :  $F = sb$  | s:  $18 \le B \le 99996$ <br> $F = u$ : amrl  $\le B \le 9999$  $amr1 \le B \le 99996$ 

In every case, B must be an integer in the range  $18 \le B \le 99996$ .

NOTE: THE USE OF A BLOCK LENGTH IN EXCESS OF 2048 CHARACTERS IS A NONSTANDARD FEATURE.

Because the structure attribute control arguments are extremely interdependent. care must be taken to ensure that specified values are consistent.

READING A FILE

The attach description needed to read a file is less complex than the description used to create it When a file is created, the structure attributes specified in the attach description are recorded in the file's header and trailer labels. These labels, which precede and follow each file section, also contain the file name, sequence number, block count, etc. When a file is subsequently read, all this information is extracted from the labels. Therefore, the attach description need only identify the file to be read; no other control arguments are necessary.

The file can be identified using the  $-\text{name}$  STR control argument, the  $-\text{number}$  N control argument. or both in combination. If the -name STR is used, a file with the specified file identifier must exist in the file set; otherwise, an error is indicated. If the -number control argument is used, a file with the specified file sequence number must exist in the file set; otherwise, an error is indicated. If the -name STR and -number N control arguments are used together, they must both refer to the same file; otherwise. an error is indicated.

OUTPUT OPERATIONS ON EXISTING FILES

Three output operations can be performed on an already existing file: extension, modification. and generation. As their functions are significantly different, they are described separately below. They do, however, share a common characteristic. Like the replace mode of creation, an output operation on an existing file logically truncates the file set at the point of operation. destroying all files (if any) that follow consecutively from that point

# EXTENDING A FILE

File extension is the process of adding records to a file without in any way altering the previous contents of the file.

Because all the information regarding structure, length, etc. can be obtained from the file labels, the attach description need only specify that an extend operation is to be performed on a particular file. The previous contents of the file remain unchanged; new data records are appended at the end of the file. If the file to be extended does not exist, an error is indicated.

The file to be extended is identified using the -name STR control argument, the -number N control argument, or both in combination. The same rules apply as for reading a file. (See "Reading a File" above.)

Recorded in the labels that bracket every file section is a version number, initially set to 0 when the file is created. The version number is used to differentiate between data that have been produced by repeated processing operations (such as extension). Every time a file is extended, the version number in its trailer labels is incremented by 1. When the version number reaches 99, the next increment resets it to O.

The user may specify any or all of the structure attribute control arguments when extending a file. The specified control arguments are compared with their recorded counterparts; if a discrepancy is found, an error is indicated.

## MODIFYING A FILE

It is occasionally necessary to replace the entire contents of a file, while retaining the structure of the file itself (as recorded in the header labels). This process is known as modification.

Because all necessary information can be obtained from the file labels. the attach description need only specify that a modify operation is to be performed on a particular file. If a file to be modified does not exist. an error is indicated. The entire contents of the file are replaced by the new data records. The version number in the trailer labels of a modified file is incremented by 1, as described above.

The file to be modified is identified using the -name STR control argument, the -number N control argument. or both in combination. The same rules apply as for reading a file. (See "Reading a File" above.)

If any or all of the structure attribute control arguments are specified, they must match their recorded counterparts; otherwise, an error is indicated.

#### GENERATING A FILE

Recorded in the labels that bracket every file section is a generation number, initially set to 0 when the file is created. The generation number is used to differentiate between difierent issues (generations) of a file, that all have the same file identifier. The duplicate file identifier rule (see "Creating a File" above) precludes multiple generations of a file from existing simultaneously in the same file set.

The generation number is a higher order of differentiation than the version number, that is more correctly known as the generation version number. While the process of modification or extension does not change the generation number. the process of generation increments the generation number by 1, and resets the version number to o. The generation number can only be incremented by rewriting the header labels, and it is in this respect that the processes of generation and modification differ.

Producing a new generation of a file is essentially the same as creating a new file in place of the old; however, the file identifier, sequence number, and structure attributes are carried over from the old generation to the new. The attach description need only specify that a generation operation is to be performed on a particular file. If the file to be generated does not exist, an error is indicated. An entirely new generation of the file is created, replacing (and destroying) the previous generation. The generation number is incremented by 1; the version number is reset to o. When the generation number reaches 9999, the next increment resets it to 0.

The file to be generated is identified by the -name STR control argument, the -number N control argument, or both in combination. The same rules apply as for reading a file. (See "Reading a File" above.)

If any or all of the structure attribute control arguments are specified, they must match those recorded in the labels of the previous generation; otherwise, an error is indicated.

## *ENCODI NG MODE*

The tape\_ansi\_ I/O module makes provision for three data encoding modes: ASCII, EBCDIC. and binary. Because the DPSR requires that the data in each record be recorded using only ASCII characters, the default data encoding mode is ASCII. File labels are always recorded using the ASCII character set.

When a file is created, the -mode STR can be used to explicitly specify the encoding mode. where STR is the string ascii, ebcdic, or binary. The default is the string ascii. (If -mode STR is not specified. the list\_tape\_contents command does not supply the specific mode in its report)

NOTE: THE USE OF ENCODING MODES OTHER THAN ASCII IS A NONSTANDARD FEATURE.

If STR is the string ascii. the octal values of the characters to be recorded should be in the range  $000 \le$  octal\_value  $\le$  177; characters in the range 200 to 377 are not invalid, but recording such characters is a nonstandard feature; characters in the range 400 to 777 cause an unrecoverable I/O error. If STR is the string ebcdic, the octal values of the characters to be recorded MUST be in the range 000 to 177. (See the ascii\_to\_ebcdic\_ subroutine for the specific ASCII to EBCDIC mapping used by the I/O module.) If STR is the string binary, any octal value can be recorded.

The tape\_ansi\_ I/O module records the data encoding mode in a portion of the file labels reserved for system-defined use. If the -mode STR control argument is specified when the file is subsequently extended, modified, or generated, the specified mode must match that recorded in the file labels; otherwise. an error is indicated. When the file is subsequently read, the encoding mode is extracted from the file labels, so the -mode STR control argument need not be specified.

## *FILE EXPIRATION*

Associated with every file is a file expiration date, recorded in the file labels. If a file consists of more than one file section, the same date is recorded in the labels of every section. A file is regarded as "expired" on a day whose date is later than or equal to the expiration date. Only when this condition is satisfied can the file (and by implication, the remainder of the file set) be overwritten. Extension, modification, generation, and the replace mode of creation are all considered to be overwrite operations.

The expiration date is recorded in Julian form; i.e., yyddd, where yy are the last two digits of the year, and ddd is the day of the year expressed as an integer in the range  $1 \le$  ddd  $\le$  366. A special case of the Julian date form is the value "00000" (always expired).

The expiration date is set only when a file is created or generated. Unless a specific date is provided, the default value "00000" is used. The -expires date control argument is used to specify an expiration date. where date must be of a form acceptable to the' convert\_date\_to\_binary \_ subroutine; the date may be quoted and contain embedded spaces; Julian form. including "00000", is unacceptable. Because overwriting a file logically truncates the file set at the point of overwriting, the expiration date of a file must be earlier than or equal to the expiration date of the previous file (if any); otherwise, an error is indicated.

If an attempt is made to overwrite an unexpired file, the user is queried for explicit permission. (See "Queries" below). The -force control argument unconditionally grants permission to overwrite a file without querying the user, regardless of "unexpired" status.

# *VOLUME SPECIFICATION*

The volume name (also called the slot identifier) is an identifier physically written on, or affixed to, the volume's reel or container. The volume identifier is a six-character identifier magnetically recorded in the first block of the volume, the VOLl label. This implementation of the I/O module assumes the volume name and volume identifier to be identical. If this is not the case, the volume identifier must be used in the volume specification field of the attach description.

If a volume name begins with a hyphen  $(-)$ , the -volume keyword must precede the volume name. Even if the volume name does not begin with a hyphen, it may still be preceded by the keyword. The volume specification has the following form:

-volume vni

If the user attempts to specify a volume name beginning with a hyphen without specifying the -volume keyword, an error is indicated or the volume name may be interpreted as a control argument

Occasionally, it is necessary for a user to communicate some additional information to the operator in connection with a mount request This can be done through the use of the -comment control argument

```
vni -comment STR 
or: 
     -volume vni -comment STR
```
where the -comment STR keyword and text specify that a given message is to be displayed on the operator's console whenever volume vni is mounted (a comment can be specified after each volume name supplied). STR can be from 1 to 64 characters. STR can be quoted and contain embedded spaces.

#### *VOLUME SWITCHING*

The DPSR defines four types of file set configurations:

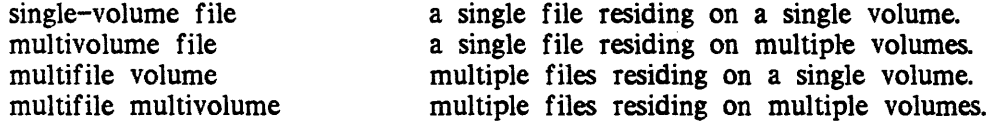

The tape\_ansi\_ I/O module maintains a volume sequence list on a per-file-set. basis, for the life of a process. A minimal volume sequence list contains only one volume, the first (or only) volume set member. If the file set is a multivolume configuration, the sequence list may contain one or more of the additional volume set members, following the mandatory first volume. If the sequence list contains the entire volume set membership (that may be only one volume). it may then contain one or more volume set candidates. Volume set candidates can become volume set members only as the result of an output operation. When an output operation causes the amount of data in the file set to exceed the capacity of the current volume set membership, the first available volume set candidate becomes a volume set member.

11/86

.3-154.6 AG93-05A

When the first attachment to any file in a file set is made, the volume sequence list for the file set is initialized from the attach description. At detach time, the I/O module empirically determines that one or more volumes are volume set members, by virtue of having used them in the course of processing the attached file. The remaining volumes in the sequence list, if any, are considered to be candidates. In subsequent attachments to any file in the file set, the order of volumes specified in the attach description is compared with the sequence list. For those volumes that the I/O module knows to be volume set members, the orders must match; otherwise, an error is indicated. Those volumes in the sequence list that the I/O module considers to be candidates are replaced by attach description specifications, if the orders differ. If the attach description contains more volumes than the sequence list, the additional volumes are appended to the list. This implementation maintains and validates the volume set membership on a per-process basis, and maintains a list of volume set candidates that is alterable on a per-attach basis.

Once a volume sequence list exists. subsequent attachments to files in the file set do not require repeated specification of any but the first (or only) volume, that is used to identify the file set. If the I/O module detects physical end of tape in the course of an output operation, it prepares to switch to the next volume in the volume set An attempt is made to obtain the volume name from the sequence list. either from the sublist of members, or the sublist of candidates. If the list of volume set members is exhausted, and the list of candidates is either empty or exhausted, the user is queried for permission to terminate processing. If the reply is negative, the I/O module queries for the volume name of the next volume, which becomes a volume set member and is appended to the volume sequence list. If a volume name is obtained by either method, it is recorded in a system-defined file label field at the end of the current volume, volume switching occurs, and processing of the file continues.

If the I/O module reaches end of file section (but not of file) in the course of an input operation, it first attempts to obtain the next volume name from the volume sequence list. No distinction is made between the member and candidate sublists, because a volume that ends with a file section must be followed by the volume that contains the next section. If the sequence list is exhausted, the file section's labels are examined for a volume name and, if one is found, it is appended to the sequence list Should the file labels provide no name, the user is queried, as described above. If any of these three methods results in a volume name, volume switching occurs, and processing of the file continues. This method of searching allows a specified switching sequence to override a sequence recorded in the file labels.

If the volume set is demounted at detach time, all volume set candidates are purged from the volume sequence list.

# MULTIPLE DEVICES

If a volume set consists of more than one volume, the -device N control argument can be used to control device assignment, where N specifies the maximum number of tape drives that can be used during this attachment. N is an integer in the range  $1 \leq N \leq 63$ . Drives are assigned only on a demand basis, and in no case does the number actually assigned exceed the device limit of the process. The default for an initial attachment to a file in a file set is N equals 1; the default for a subsequent attachment to that (or any other) file in the file set is equal to the previous value of N.

FILE SET DENSITY

Although the DPSR requires that file sets be recorded at 800 bpi (bits per inch), the I/O module makes . provision for three densities: 800, 1600, and 6250 bpi. Every file in a file set must be recorded at the same density; otherwise. an error is indicated.

The -density N control argument is used to explicitly specify the file set density, where N specifies the density at which the file set is (to be) recorded. N can be 800, 1600, 6250 bpi.

The file set density can only be changed in a subsequent attachment if the volume set was demounted by the previous attach.

In the absence of a -density N control argument, the file set density is determined as follows:

open for input:  $N =$  density of VOL1 label open for output, creating new file set:  $N = 800$  bpi open for output, old file set:  $N =$  density of VOL1 label

#### OPENING

The opening modes supported are sequential\_input and sequential\_output An I/O switch can be opened and closed any number of times in the course of a single attachment. Such a series of openings may be in either or both modes, in any valid order.

All openings during a single attachment are governed by the same attach description. The following control arguments. all of which pertain to output operations. are ignored when the switch is opened for sequential\_input:

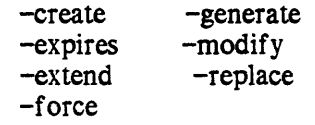

# DEVICE SPEED SPECIFICATION

The -speed control argument is used to specify acceptable tape device speeds in inches per second. The module only attaches a device that matches a speed specified by this control argument. If more than one speed is specified. the module attaches a device that matches one of the speeds. If more than one device is attached. and more than one speed is specified. the devices will not necessarily all be of the same speed.

# RESOURCE DISPOSITION

The tape\_ansi\_ I/O module utilizes two types of resources: devices (tape drives) and volumes. Once an I/O switch is attached. resources are assigned to the user's process on a demand basis. When the I/O switch is detached. the default resource disposition unassigns all devices and volumes.

If several attaches and detaches to a file set are made in a process, repeated assignment and unassignment of resources is undesirable. Although the processing time required to assign and unassign a device is small. all available devices can be assigned to other processes in the interval between one detach and the next attach. While volumes are not often "competed" for. mounting and dismounting is both time-consuming and expensive.

The -retain STR control argument is used to specify retention of resources across attachments. where STR specifies the detach-time resource disposition. If STR is the string all, all devices and volumes remain assigned to the process. If STR is the string none, all devices and volumes are unassigned. This is the default retention.

The  $I/O$  module provides a further means for specifying or changing the resource disposition subsequent to attachment. If retention of any devices or volumes has been specified at or subsequent to attach time using the retention control operation, the unassign\_resource command cannot be used. Instead, use the retain\_none or retention -none control operation before detaching the I/O module. (See the retention, retain\_none, retain\_all operations under "Control Operations" below.)

# WRITE RINGS AND WRITE PROTECTION

Before a volume can be written on, a write ring (an actual plastic ring) must be manually inserted into the reel. This can only be done before the volume is mounted on a device. When a volume is needed, the I/O module sends the operator a mount message that specifies if the volume is to be mounted with or without a ring.

If the attach description contains any output control argument (-extend, -modify, -generate, or -create), volumes are mounted with rings; otherwise; they are mounted without rings. When a volume set mounted with rings is opened for sequential\_input, hardware file protect is used to inhibit any spurious write operations. A volume set mounted without rings cannot be opened for sequential\_output.

However, the following sequence of events is possible. An attach description contains none of the output control arguments, but does contain the -retain all control arguments. The volume set is mounted without rings. Aiter one or more (or no) openings for sequential\_input, the I/O switch is detached. The volume set remains mounted because of the -retain all control argument. Subsequently, an attach is made whose description contains an output control argument, that requires that the volume set be mounted with rings. However, as rings can only be inserted in unmounted volumes. the entire volume set must be demounted and then remounted.

This situation can be avoided by using the -ring control argument to specify that the volume set be mounted with write rings. If no output control argument is specified in conjunction with -ring, the I/O switch cannot be opened for sequential\_output.

When a volume set is mounted with write rings and the I/O switch is opened for sequential\_input, the hardware file protect feature is used to safeguard the file set.

QUERIES

Under certain exceptional circumstances, the I/O module queries the user for information needed for processing to continue or instructions on how to proceed.

Querying is performed by the command\_query subroutine. The user may intercept one or more types of query by establishing a handler for the command\_question condition. that is signalled by the command\_query\_ subroutine. Alternately, the answer command (described in the the Commands manual) can be used to intercept all queries. The use of a predetermined "yes" answer to any query causes those actions to be performed that attempt to complete an I/O operation without human intervention.

In the following list of queries, status\_code refers to command\_question\_info.status\_code. See the Programmer's Reference Manual for information regarding the command\_question condition and the command\_Question\_info structure.

status\_code = error\_table\_\$file\_aborted

This can occur only when the  $I/O$  switch is open for sequential output. The  $I/O$ module is unable to correctly write file header labels, trailer labels, or tapemarks. This type of error invalidates the structure of the entire file set Valid file set structure can only be restored by deleting the defective file or file section from the file set

The user is queried for permission to delete the defective file or file section. If the response is "yes". the I/O module attempts deletion. The attempt mayor may not succeed; the user is informed if the attempt fails. If the response is "no", no action is taken. The user will probably be unable to subsequently process the file, or append files to the file set; however. this choice permits retrieval of the defective file with another I/O module. In either case, the I/O switch is closed.

 $status\_code = error\_table\_Sunexpired\_volume$ 

This can occur only when the I/O switch is open for sequential\_output. A volume must be either reinitialized or overwritten; however, the first file or file section on the volume is unexpired.

11/86

The user is queried for permission to initialize or overwrite the unexpired volume. If the response is "yes". the volume is initialized or overwritten and processing continues. If the response is "no", further processing cannot continue. and the I/O switch is closed.

## status\_code = error\_tabie\_\$uninitialized\_ volume

A volume requires reinitialization or user verification before it can be used to perform any I/O .. The I/O module distinguishes among four causes by setting command\_question\_inf o.query \_code as follows:

query  $code = 1$ 

the first block of the tape is unreadable. The tape is either defective, or recorded at an invalid density. This query code can occur only if the I/O stream is opened for sequential\_output.

# query  $code = 2$

the first block of the tape is not a valid ANSI VOL1 label. The tape is not formatted as an ANSI volume. This query code can occur only if the I/O stream is opened for sequential\_output.

query\_code =  $3$ 

the volume identifier recorded in the VOL1 label is incorrect. The volume identifier does not match the volume name.

query  $\text{code} = 4$ 

the density at which the volume is recorded is incorrect. The volume density does not match the specified density. This query code can occur only- if the I/O stream is opened for sequential\_output.

If the I/O stream is opened for sequential\_output. the user will be asked whether he wants to initialize or re-initialize the volume. If the I/O stream is opened for sequential\_input. the user will be asked whether he wants to continue processing in spite of the discrepancy. If the response is "yes", the volume is reinitialized and processing continues. If the response is "no", further processing cannot continue, and the I/O switch is closed.

#### status\_code = error\_table\_\$unexpired\_file

This can occur only when the I/O switch is open for sequential\_output A file that must be extended. modified, generated, or replaced is unexpired.

The user is queried for permission to overwrite the unexpired file. If the response is "yes". processing continues. If the response is "no", further processing cannot continue, and the I/O switch is closed.

#### status\_code = error\_table\_\$no\_next\_ volume

This can occur when reading a multivolume file. or when writing a file and reaching physical end of tape. The I/O module is unable to determine the name of the next volume in the volume set.

The user is queried for permission to terminate processing. If the response is "yes", no further processing is possible. If the I/O switch is open for sequential\_output, the I/O switch is closed. If the response is "no", the user is queried for the volume name of the next volume. (See status\_code = 0 below.) status\_code =  $0$ This occurs only when the response to the above query is "no". The user is requested to supply the name of the next volume. The response must be a volume name six characters or less in length, optionally followed by a mount message. Even if the volume name begins with a hyphen, it must NOT be preceded by the -volume control argument If a mount message is to be specified, the response takes the following form: volume\_name -comment STR where STR is the mount message and need not be a contiguous string. See "Volume Specification" above. This is the only query that does not require a "yes" or "no" response. If a preset "yes" is supplied to all queries, this particular query never occurs. STRUCTURE ATTRIBUTE DEFAULTS When a file is created, the  $I/O$  module can supply a default value for any or all of the file structure attributes. The defaults used are as follows: . 1. record format (the default is  $F = db$ ) 2. block length (the default is  $B = 2048$ ) 3. record length  $F = u$ : undefined  $F = fb$  | f: R = block length  $F = db$  d: R = block length  $F = sb$  | s: R = 1044480 An injudicious combination of explicit specifications and defaults can result in an invalid attribute set For example, if the control argument -record 12000 is specified, applying the defaults produces the following: -format db -block 2048 -record 12000 This attribute set is invalid because, in D format (See "Record Formats" below), the record length must be less than or equal to the block length.

3-154.12 AG93-Q5A

# tape\_ansi\_

# PROCESSING INTERCHANGE FILES

The DPSR makes provision for recording record format, block length, and record length in specific fields of the HDR2 file label. In addition. the I/O module records the encoding mode in a portion of the HDR2- label reserved for system-defined use. Because the DPSR restricts the encoding mode to ASCII, there is no "standard" label field reserved for recording encoding mode. Therefore. if a foreign interchange file (a file not created by this I/O module) uses an encoding mode other than ASCII, the -mode STR control argument must be used to specify the mode.

File sets are almost always recorded with HDR2 file labels. with the exception of those created by "primitive" systems at implementation levels 1 or 2. (See the DPSR for a description of the facilities supported at different implementation levels.) It is therefore rarely necessary to explicitly specify record format, block length. or record length when interchange files are read. extended, modified, or generated. If, however. a file does lack HDR2 labels. explicit attribute specification is required; defaults apply only to file creation.

# ASC II SUBSET

The DPSR suggests that the characters that comprise certain alphanumeric label fields be limited to a 56-character subset of full ASCII. Furthermore. it is suggested that these fields should not contain embedded blanks, nor should they consist entirely of blanks. In particular. the user need only consider file identifiers and volume names.

The 56-character subset includes:

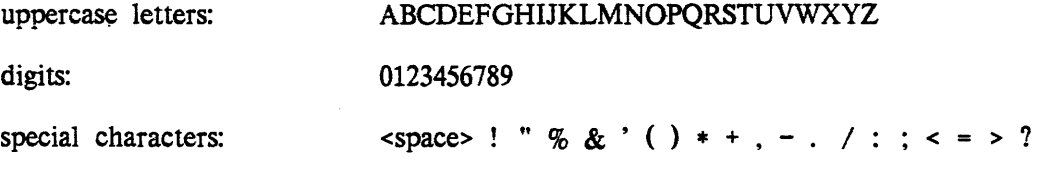

These characters were chosen from the center four columns of the code table specified in USA Standard Code for Information Interchange. ANSI X3.4-1968. except for position  $5/15$  (the underscore  $\bigcup$  character) and those positions where there is provision for alternate graphic representation.

The limitation to this subset is intended to provide maximum interchangeability and consistent printing, especially for international interchange.

# OVERRIDING STRUCTURE ATTRIBUTES

Normally, the -format F. -block B. and -record R control arguments are not included in the attach description of an I/O switch that is opened for sequential\_input; the structure attributes are extracted from the file labels. However. the I/O module permits the recorded structure attributes to be overridden by explicitly specified attach description control arguments. Because the apparent structure and characteristics of the file can be drastically altered. great care must be taken to ensure that attribute overrides do not produce unexpected and unwanted results.

If a file has the following recorded attributes:

-format fb -block 800 -record 80

an explicit specification of the -format F and -record 800 control arguments causes each block of ten 80-character records to be treated as a single 800-character record.

If a file has the following recorded attributes:

-format fb -block 800 -record 80

an explicit specification of the -format F. -block 80. and -record 80 control arguments causes the last 720 characters of every block to be discarded. No error is indicated, because every block of the file contains at least one 80-character record.

## RECORD FORMATS

ANSI files are structured in one of three record formats: F, D. or S. In addition. the I/O module provides for a fourth format. U. When a file is created, its record format should be chosen in accordance with the nature of the data to be recorded. For example, data consisting of 80-character card images is most economically recorded in F format. fixed-length records. Data consisting of variable length text lines. such as PL/I source code produced by a text editor. is best recorded in D format. variable-length records. Data of arbitrary length (that could exceed the maximum block size) must be recorded in S format. spanned records, so that a lengthy datum can span several blocks.

F, D, and S format files are either blocked or unblocked, blocked being the normal case. Each block of an unblocked file contains just one record. whereas each block of a blocked file can contain several records. Blocking can provide a significant savings of processing time, because several records are accessed with a single physical tape movement. Furthermore, as blocks are separated by distances of blank tape. blocking reduces the amount of tape needed to contain a file.

### F Format

In F format, records are of fixed (and equal) length. and files have an integral number (N) of records per block. If the file is unblocked, N is equal to 1 and the record length (R) is equal to the block length (B). If the file is blocked, N is greater than 1 and B is equal to  $(R * N)$ . N is known as the blocking factor.

For example. if R is equal to 800 and B is equal to 800, then the file is unblocked and each block contains just one record.

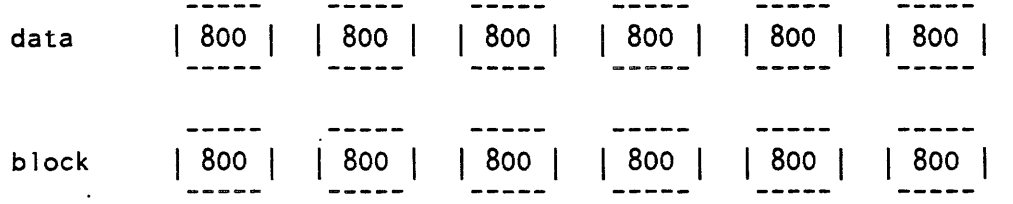

If R is equal to 800 and B is equal to 2400, then the file is blocked, the blocking factor is 3. and each block contains three records.

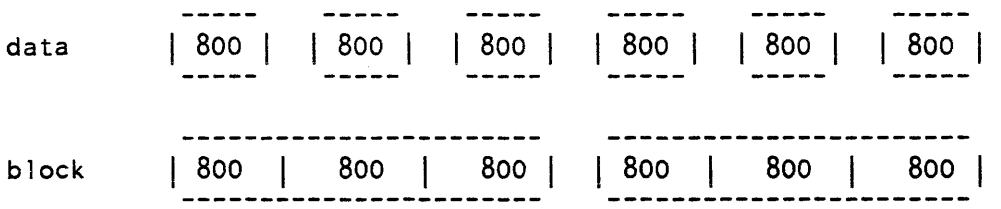

The ANSI standard for F format records permits recording a short block only when the last block of a blocked file contains fewer than N records and there are no more records to be written when the file is closed.

There are two special cases in which a datum is padded out to length R. The first case is that of iobl (the iox\_\$write\_record I/O buffer length; i.e., the number of characters to be written) equals 0: a record of R blanks is written. When such a record is subsequently read, it is interpreted as a record of R blanks. and not as a zero-length record. The second case is that of  $0 <$  iobl  $<$  R: the record is padded on the right with blanks to length R, and the padded record written. When such a record is read, the original characters plus the padding are returned. The case of iobl greater than R is in error.

NOTE: THE ANSI STANDARD PROHIBITS RECORDING A FIXED-LENGTH RECORD THAT CONSISTS ENTIRELY OF CIRCUMFLEX (^) CHARACTERS.

#### D Format

In D format, records and therefore blocks may vary in length. Each record is preceded by a four-character record control word (RCW) that contains the total record length (the length of the data plus the length of the RCW itself).

D format files have an integral number (n) of records per block. If blocked. R is less than or equal to B. For blocked records. the number of records per block varies indirectly with the size of the records.

If  $R = B = 804$  and the file is unblocked, records of up to 800 characters can be written, and each block contains one record. **-------- ------ --------** data 375 I 280 610 800 **-------- ------ -------- -------- ------ --------**  $\frac{3}{2}$   $\frac{3}{2}$   $\frac{2}{2}$   $\frac{3}{2}$   $\frac{6}{2}$ 18 I 800 block 7 375 | 8 280 | 1 610  $9 \mid 9 \mid 6 \mid 4 \mid 20$   $|4 \mid 9 \mid 4 \mid 4$ **-------- ------ --------** If R equals 804, B is greater than or equal to 804, and the file is blocked, records of up to 800 characters can be written. data 375  $| 280 |$ 610 800 6 3  $|0|$  $8<sup>1</sup>$ 280 375 800 block 1 610 9 4 4

Each block can contain a maximum of 201 zero-length records (a record written as a four-character RCW containing 0004).

## *S* Format

In S format. a single record is formatted as one or more record segments. A record segment contains either a complete record, the initial portion of a record, a medial portion of a record, or the final portion of a record. No two segments of the same record can be contained in the same block, but a block may contain the segments of several different records. The maximum record length is limited only by the maximum size of a storage system segment, currently 1,044,480 characters.

S format files have an integral number of record segments per block, If the file is unblocked, each block contains only one record segment; if blocked, the number of record segments per block is variable. In either case, Rand B are independent of one another.

Each record segment begins with a five-character segment control word (SCW). The sew contains a four-character record segment length, that includes the length of the SCW itself. The SCW also contains a one-character record segment code, that indicates if the segment contains a complete record, or an initial. medial. or final portion. In the examples below, R equals 1000 and B equals 800.

11/86

3-154.16 AG93-05A

## $tape\_ansi$

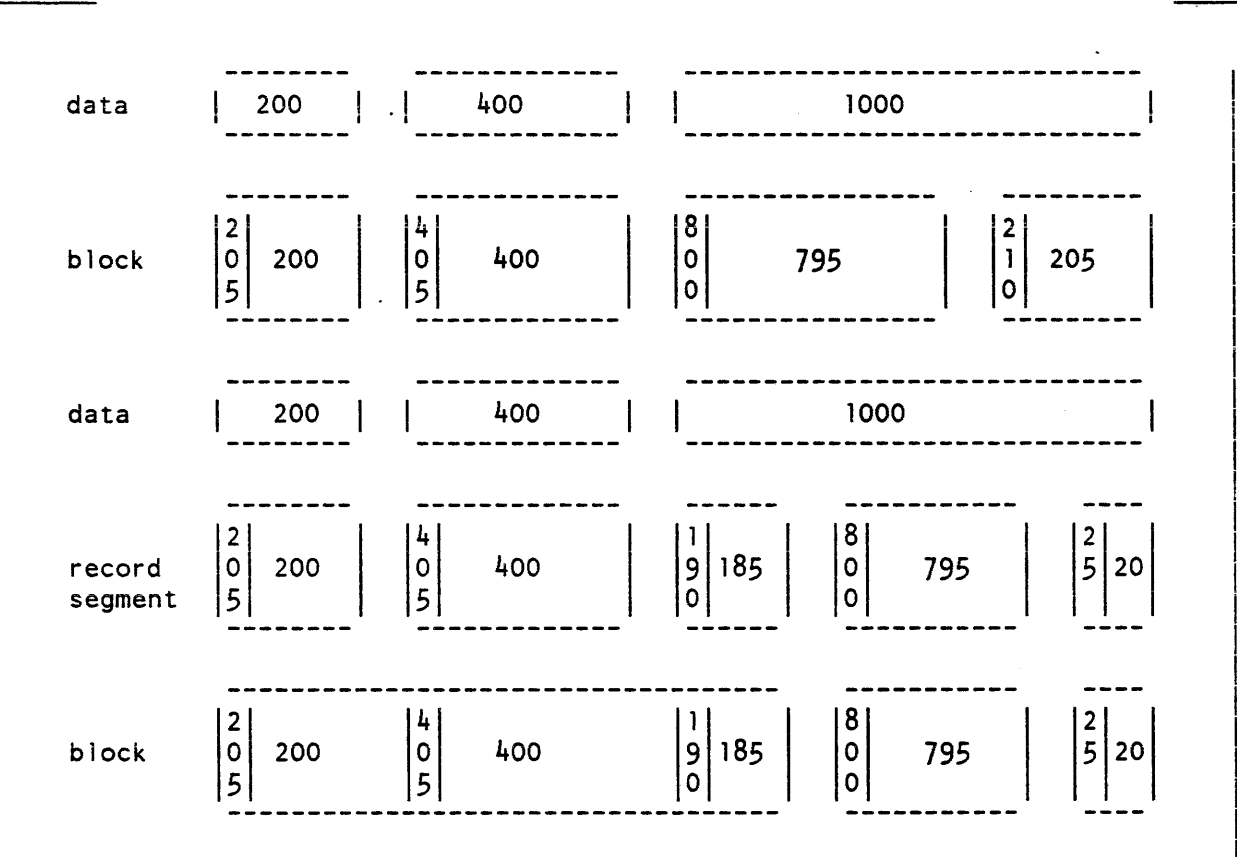

#### U Format

U format files contain records that do not conform to either F, D. or S format A U format file is always unblocked. The record length is undefined. and B is greater than or equal to iobl. Blocks may vary in length.

NOTE: THE USE OF U FORMAT IS A NONSTANDARD FEATURE

The ANSI block padding convention permits a block (in ANY format) to be padded out to any length with circumflex characters  $( \hat{\ })$ , according to the requirements of the system that produces the file. These characters are ignored on input (See "Block Padding" below.) In U format. block padding can lead to an ambiguity; i.e.. are trailing circumflexes indeed pad characters. or are they actually valid data within the nonpadded portion of the block. The DPSR suggests that a U format block be treated as a single record. In conformance with this suggestion, the I/O module considers trailing circumflexes to be valid data.

The special case of writing a record where iobl is less than 20 characters produces a block padded to length 20 with circumflex characters.

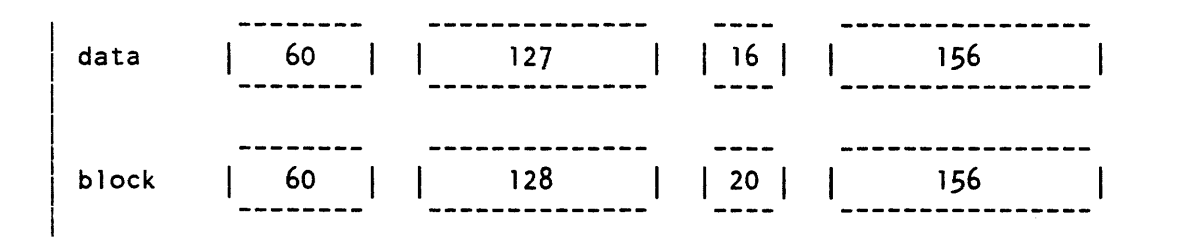

# RECORD FORMAT COMPARISON

At first glance, it might appear as if S format were the format of choice, simply because it has the fewest restrictions and the greatest flexibility. Although the latter is certainly true. the former is by no means a valid inference. Increased flexibility is almost invariably accompanied by decreased processing efficiency.

F format requires the least processing time, and should be used if the records are fixed-length. If F format is used with nonfixed-length records the record padding rules apply. so the user must ensure that recorded data is not irretrievably (and perhaps undetectably) modified.

D format. with explicit inclusion of record length in the RCW. is perhaps the "safest" format to use: there are no special padding cases, and the RCW provides an additional validity check. The D format processing overhead is small.

S format permits almost any datum to be recorded, irrespective of length. and further has the "safety" advantage of D format because each segment includes an SCW. While S format records provide maximum flexibility, their use entails considerably more processing time than the use of F or D format

## BLOCK PADDING

The DPSR makes provision for extending the recorded length of a block beyond the end of the last (or only) record whenever such padding is deemed necessary or advisable. Padding characters are not considered when computing an RCW or SCW length. Because the Multics system is implemented on a word-oriented computer, the number of characters in a block must be evenly divisible by four. The I/O module automatically pads every block to the correct length, using from 1 to 3 circumflex characters. In addition, the DPSR does not permit recording a block of fewer than 18 characters. To conform with this requirement, the I/O module pads any block containing fewer than 20 characters out to length 20.

As long as F, D, or S format is used, the presence or absence of block padding characters in a particular block is user-transparent If U format is used. it is the responsibility of the user to detect and ignore any pad characters that may be generated.

11/86

3-154.18 AG93-05A

## $\text{tape\_ansi}$

# VOLUME INITIALIZATION

The DPSR requires that all volumes be initialized with a VOL1 label and dummy file before they are used for output. The I/O module provides a semiautomatic volume initialization mechanism that performs this operation as an integral part of the output function. The rules that govern permission to initialize a volume are complex, and permission to initialize under most circumstances is specifically denied (by the DPSR) to the application program. The I/O module's mechanism strikes a balance between outright denial and absolute ease. (See "Queries" above.)

It should be noted that a newly initialized volume contains a dummy file. Thus, if a file is created on a newly initialized volume without an explicit specification of the -number 1 control argument, the file is appended to the file set, resulting in a file sequence number of 2, and not 1 as might be expected.

## BUFFER OFFSET

The DPSR provides for each block of a file being prefixed by from 1 to 99 characters of prefix information, known as the buffer offset. The buffer offset length is recorded in the HDR2 label. If an input file has block prefixes, and the block length is explicitly specified, it must be incremented by the buffer offset length. This calculation should made after the block length has been determined using the normal block-record relationship rules.

The I/O module ignores (skips) buffer offsets on input, and does not provide for writing buffer offsets on output, except when extending or modifying an interchange file with a nonzero buffer offset. In this case, each block written is prefixed with an appropriate number of blanks.

#### CONFORMANCE TO STANDARD

The I/O module conforms to the ANSI standard for level 4 implementations with the following five exceptions:

- 1. Volume Initialization  $-$  The I/O module has a permission-granting mechanism that can be controlled by the application program.
- 2. Volume and File Accessibility -- On input, the I/O module always grants permission to access. On output, the access control fields in the VOL1 and HDR1 labels are always recorded as blank  $($ "").
- 3. Overwriting Unexpired Files -- The I/O module has a permission-granting mechanism that can be controlled by the application program.
- 4. User Label Processing -- The I/O module ignores user labels on input, and does not provide for writing user labels on output.
- 5. Buffer Offset Processing -- The I/O module ignores buffer offsets on input, and does not provide for writing buffer offsets on output (except as stated above).

LABEL PROCESSING VOL1 The label is processed on input and output. The owner-identifier field, character positions (CP) 38 to 51, holds a three-character volume authentication code. UVLa These labels are not written on output, and ignored on input. HDR1/EOF1/EOV1 The labels are processed on input and output. The system-code field, CP 61 to 73, is recorded as "MULTICS ANSI ". HDR2/EOF2/EOV2 The labels are processed on input and output The reserved-for-system-use field. CP 16 to 50. is recorded as follows: CP 16 to  $47$  - full 32-character volume name of next volume (EOV2 only)  $CP$  48 - blocking attribute (all)  $"0" =$  unblocked:  $"1" =$  blocked. CP 49 - data encoding mode (all)  $"1" = ASCII, 9 mode$ "2" = EBCDIC. 9 mode "3" = binary HDR3/EOF3/EOV3 - HDR9/EOF9/EOV9 These labels are not written on output and are ignored on input UHLa/UTLa These labels are not written on output and are ignored on input. ERROR PROCESSING If an error occurs while reading. the I/O module makes 25 attempts to backspace and reread. If an error occurs while writing, the I/O module makes 10 attempts to backspace, erase, and rewrite. Should an unrecoverable error occur while reading or writing the. I/O module "locks" the file so that no further I/O is possible. (See reset\_error\_lock operation below.) If an unrecoverable error occurs while writing file labels or tapemarks, the user is queried about preserving the defective file versus file set consistency. (See "Queries" above.) If an unrecoverable error occurs during certain phases of volume switching or label reading. the I/O switch may be closed. The overriding concern of the error recovery strategy is: 1. to maintain a consistent file set structure. 2. to ensure the validity of data read or written.

## $\text{tape\_ansi}$

CLOSE OPERATION

The I/O switch must be open.

CONTROL OPERATION

The I/O module supports eleven control operations.

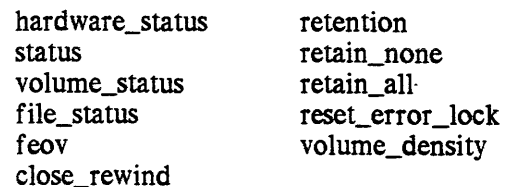

In the descriptions below, info\_ptr is the information pointer specified in an iox\_\$control entry point call.

# hardware status Operation

This operation returns the 72-bit 10M status string generated by the last tape I/O operation. The I/O switch must be open. The substr argument (lOM\_bits, 3, 10) contains the major and minor status codes generated by the tape subsystem itself. (See MTS500 Magnetic Tape Subsystem, Order No. DB28, for an explanation of major and minor status.) The variable to which info\_ptr points is declared as follows:

declare 10M\_bits bit(72) aligned;

# status Operation

This operation returns a structure that contains an array of status codes, providing an interpretation of the 10M status string generated by the last tape I/O operation. These codes may be used in calls to the com\_err\_ subroutine, or may be converted to printable strings by calling the convert\_status\_code\_ subroutine. (See the descriptions of the com\_err\_ and convert\_status\_code\_ subroutines.) The I/O switch must be open.

This page intentionally left blank.

 $\sim$ 

 $\langle \cdot \rangle$ 

11/86 AG93-0SA

 $\sim$ 

 $\sim$  0.00  $\sim$  0.00  $\sim$ 

The structure to which info\_ptr points, device\_status.incl.pll, is declared as follows:

```
dcl 
dstat_ptr 
dcl 
1 device status 
      210M_bits 
      2 n minor 
      2 major 
      2 minor 
                        pointer; 
                        based (dstat_ptr),
                        bit(72) aligned,
                        fixed bin, 
                        fixed bin (35) , 
                         (10) fixed bin(35); 
                                             /* IOM status */
                                              1* number of minor codes *1 
                                              1* major status code *1 
                                              1* minor status codes *1
```
## volume status Operation

This operation returns a structure that contains the status of the current volume. If the I/O switch is open, the current volume is the volume on which the file section currently being processed resides. If the switch has never been opened, the current volume is the first (or only) volume in the volume set. If the switch was opened, but is now closed, the current volume is that on which the last file section processed resides. If the switch was closed by the I/O module as the result of an error while writing file header labels, trailer labels, or tapemarks, the current volume is the last (or only) volume in the volume set. The structure to which info\_ptr points, tape\_ volume\_status.incl. pll, is declared as follows:

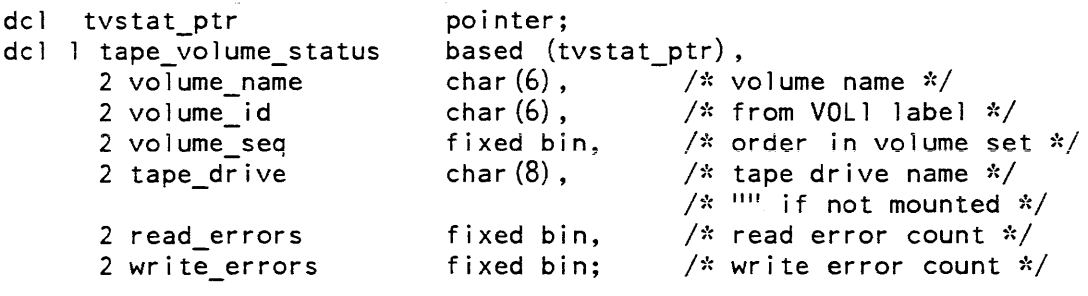

In the current implementation of the I/O module, read\_errors and write\_errors are always zero. Eventually, the resource control package (RCP) supplies these values.

#### file status Operation

This operation returns a structure that contains the current status of the file specified in the attach description. If the I/O switch has never been opened, no information can be returned; this situation is indicated by tape\_file\_status.state =  $0$ . If the switch was opened, but is now closed, the current status of the file is its status just prior to closing. If the switch was closed by the I/O module as the result of an error while writing file header labels, trailer labels, or tapemarks, the entire file may have been deleted. In this case, the structure contains the current status of the previous file in the file set, if any. The structure to which info\_ptr points, tape\_file\_status.incl.pll, is declared as follows:

 $\text{tape\_ansi}$ 

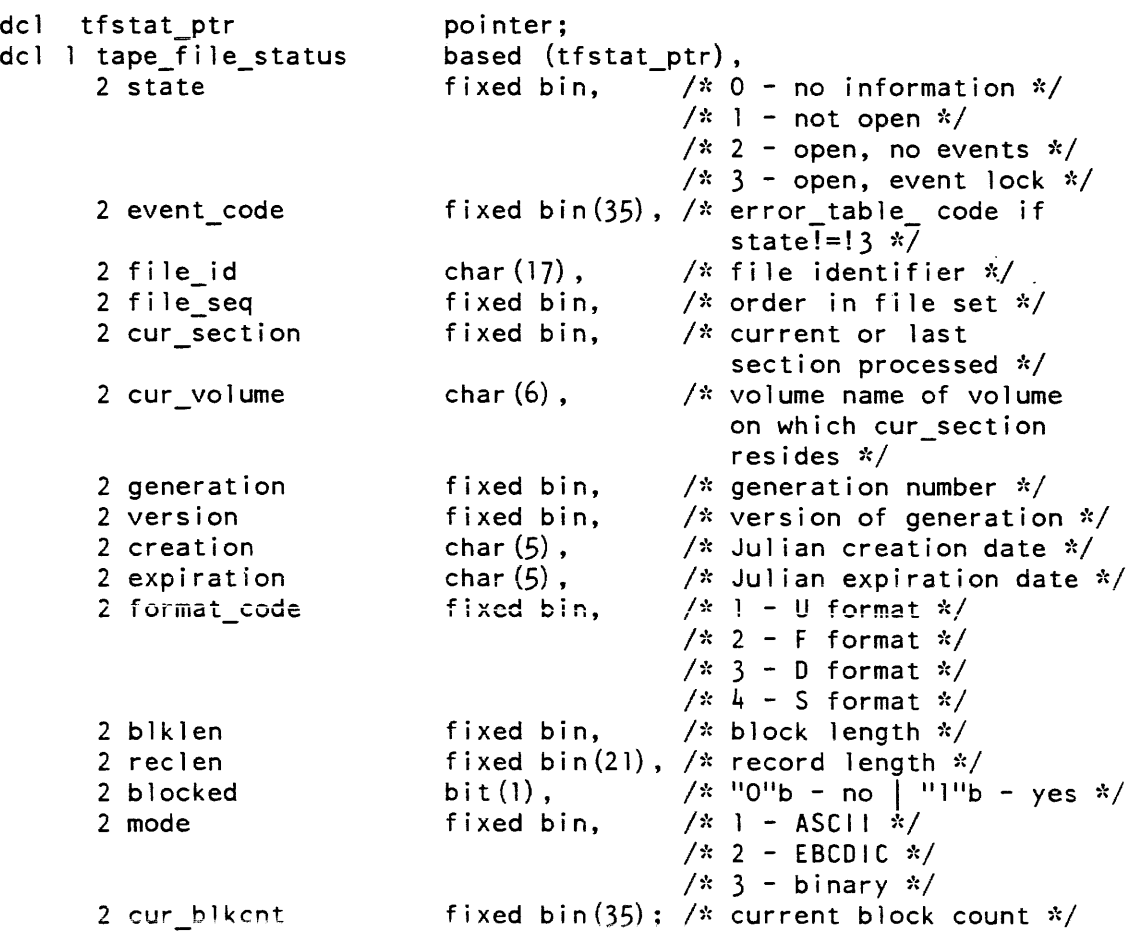

The "event" referenced in tape\_file\_status.state, above, is defined as an error or circumstance that prevents continued processing of a file. For example. parity alert while reading, reached end of information, no next volume available, etc.

## feov Operation

This operation forces the end of a volume when writing a file. The switch must be open for sequential output. The operation is equivalent to detection of the end of tape reflective strip. The info\_ptr should be a null pointer.

## close\_rewind Operation

This operation specifies that the current volume is to be rewound when the I/O switch is next closed. The info\_ptr should be a null pointer. The switch need not be open when the operation is issued. The operation effects only one close; subsequent closings require additional control calls.

3-156 AG93-05

 $tape\_ansi$ 

## *retention, retain\_none, retain \_al/ Operations*

These operations cause the tape resources currently in use, i.e., tape drives(s) and tape volume(s). to be unassigned or retained at detach time according to the specified retention argument or operation. The info\_ptr points to a fixed binary number with value as defined below:

- 1 retention -none or retain\_none causes none of the tape resources currently in use to remain assigned at detach time.
- 2 retention -volume causes the tape volume(s) currently in use to remain assigned at detach time.
- 3 retention -device causes the tape drives(s) currently in use to remain assigned at detach time.
- 4 retention -all or retain\_all causes all of the devices and volumes currently in use to remain assigned at detach time.

#### reset error lock Operation

This operation unlocks the files so that further I/O is possible subsequent to a parity-type I/O error while· reading. Such an error is indicated by a previous iox\_\$read\_record or iox\_\$position call having returned the status code error\_table\_\$tape\_error. In this case, the value of tape\_file\_status.event\_Iock is error\_table\_\$tape\_error. (See the file\_status operation above.) The I/O switch must be open for sequential\_input. The info\_ptr should be a null pointer.

NOTE: IF RECORDS ARE BLOCKED AND/OR SPANNED, THE VALIDITY OF ANY RECORDS READ SUBSEQUENT TO A PARITY-TYPE I/O ERROR IS NOT GUARANTEED. (The parity error is reported for the first read of a logical record in the block. The actual location of the error in the block is unknown.)

# *volume\_density Operation*

This operation returns the encoded density of the volume set. The I/O switch need not be open. The variable to which info\_ptr points is declared as follows:

declare volume\_density fixed bin;

The values returned and their meanings are listed below:

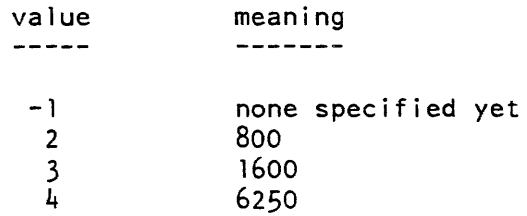

## DETACH OPERATION

The I/O switch must be closed. If the I/O module determines that the membership of the volume set might have changed, the volume set members are listed before the set is demounted; volumes not listed are available for incorporation into other volume sets.

#### POSITION OPERATION

The I/O switch must be open for sequential\_input. The I/O module does not support skipping backwards. In the course of a position operation, events or errors may occur that invoke the query mechanism. (See "Queries" above.) An unrecoverable error locks the file, and a severe error causes the  $I/O$  module to close the  $I/O$  switch.

## READ LENGTH OPERATION

The I/O switch must be open for sequential\_input. In the course of a read\_length operation, events or errors may occur that invoke the query mechanism. (See "Queries" above.) An unrecoverable error locks the file, and a severe error causes the I/O module to close the I/O switch.

READ RECORD OPERATION

The I/O switch must be open for sequential\_input.

WRITE RECORD OPERATION

The I/O switch must be open for sequential\_output.

## *CONTROL OPERATIONS FROM COMMAND LEVEL*

All control operations supported by this I/O module can be executed from command level by using the io\_call command. The general format is:

io call control switchname operation -control arg

*ARGUMENTS* 

switchname

is the name of the I/O switch that is attached through. the I/O module to an ANSI tape file-set.

## operation

is any of the control operations previously described and summarized below.

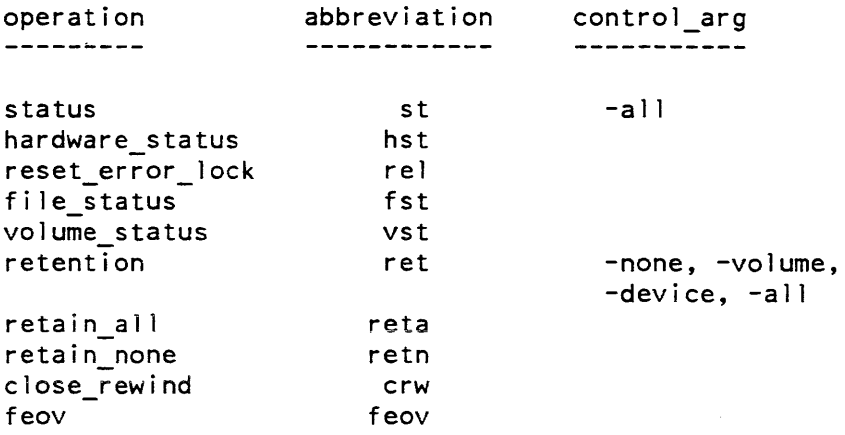

#### *CONTROL ARGUMENTS*

are operation control arguments valid only for the retention and the status operations. A control argument is required for the retention operation.

-all

causes all of the devices and volumes currently in use to remain assigned at detach time.

-device

causes the tape drives(s) currently in use to remain assigned at detach time.

-none

causes none of the tape resources currently in use to remain assigned at detach time.

-volume

causes the tape volume(s) currently in use to remain assigned at detach time.

The -all control argument is optional for the status operation. This control argument prints all available tape status information such as the device status, the volume status, the file status, and the hardware status. The -all control argument is only for use with the status operation through the io\_call command. It is not defined for use in the status operation with iox\_\$control directly.

**EXAMPLES** 

In the following examples, it must be emphasized that an attach description describes a potential operation, and in and of itself does nothing to the file. Depending upon the sequence of openings in various modes, one attach description can perform diverse functions.

tape ansi $042381$  -nm ARD21 -cr -fmt sb -ret all

A file named ARD21 is to be appended to the file set whose first volume is 04238l. If a file named ARD21 already exists in the file set, openings for sequential\_input access that file, and openings for sequential\_output create new files replacing the old. If no file named ARD21 already exists in the file set, openings for sequential\_input prior to the first opening for sequential\_output fail. The first opening for sequential\_output creates the file by appending it to the end of the file set Subsequent openings for sequential\_input access the newly created file, and subsequent openings for sequential\_output replace it Spanned records are specified; the block length defaults to 2048, the record length to 1044480, and the encoding mode to ASCII. The density defaults to 800 bpi. and the maximum number of devices defaults to 1. The volume set and devices are retained after detachment

tape ansi $042381$  -nm fargo.pll -nb 2 -cr -force  $-$ fmt fb  $-bk$  800  $-$ rec 80

A file named fargo.pl1 is created at position 2 in the file set. If a file named fargo.pll already exists at position 2, openings for sequential\_input prior to the first opening for sequential\_output access that file. The first opening for sequential\_output creates a new file, and subsequent openings for sequential\_input access the new file. If no file named fargo.pll exists at position 2, openings for sequential\_input prior to the first opening for sequential\_output fail. If a file exists at position 2, it is replaced irrespective of its expiration date.

tape ansi  $042381$  -nm zbx -rpl zbx -cr -md binary -bk 6000 -exp 2weeks

tape ansi

tape ansi

A file named zbx is to be created, replacing a file of the same name. Openings for sequential input prior to the first opening for sequential output access the old file. Each opening for sequential\_output creates a new file, and each subsequent opening for sequential\_input accesses the most recently created file. The specified encoding mode is binary. The record format defaults to D, blocked, and the record length defaults to 6000 because the block length is specified as 6000. The file is protected from overwriting for a period of two weeks, so each opening for sequential\_output subsequent to the initial opening for sequential\_output causes the user to be queried for permission to overwrite.

tape ansi  $042381$  -nb  $14$  -gen -dv 3 -expires  $12/31/83$ 

A new generation of the file at position 14 in the file set is to be created, replacing the old generation. If the old generation is not expired, the user is queried for permission to overwrite. Each opening for sequential\_input accesses the current generation. Each opening for sequential\_output creates a new generation. The new generation has an expiration date of December 31, 1983. The maximum number of devices that can be used is three.

```
tape ansi 042381 042382 042383 -nm THESIS -rg
```
A file named THESIS is to be read. The I/O switch can only be open for sequen tial\_input. The volume set consists of at least three volumes, and they are mounted with write rings. Only one device can be used.

tape ansi $042381$  -nm FF -nb 3 -ext -dv 4 -ret all

A file named FF at position 3 in the file set is to be extended. Each opening for sequential\_input accesses the current version. Each opening for sequential\_output produces a new version. A maximum of four devices can be used, and resources are retained after detachment.

tape\_ansi\_ 042381 -vol -COS -com in\_slot\_000034 -nb 6 -mod -fc

The file at position 6 in the file set is to be modified, irrespective of its expiration date. Each opening for sequential\_input accesses the current version. Each opening for sequential\_output produces a new version. The second volume of the volume set has volume identifier -COS, and can be found in slot 000034.

# ATTACH CONTROL ARGUMENTS

The following is a complete list of all valid attach control arguments in both long and short forms:

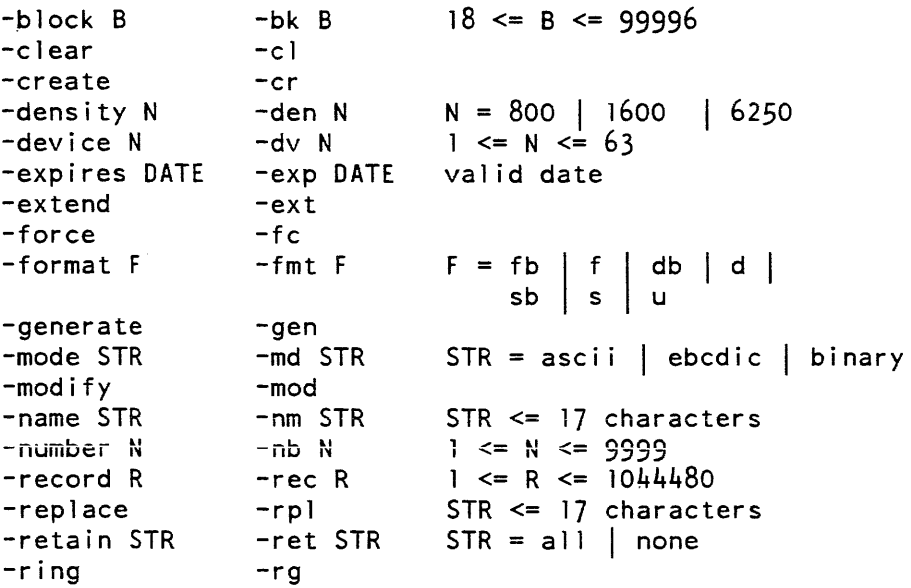

The following is a list of positional keywords:

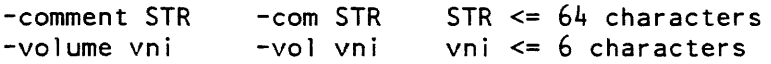

## Name: tape\_ibm\_

The tape\_ibm\_ I/O module implements the processing of magnetic tape files in accordance with the standards established by the following IBM publications: OS Data Management Services Guide, Release 21.7, GC26-3746-2; IBM System 360 Disk Operating System Data Management Concepts, GC24-3427-8; and *as* Tape Labels, Release 21. GC28-6680-4. These documents are collectively referred to below as the Standard.

Entries in the module are not called directly by users; rather, the module is accessed through the I/O system. See the Programmer's Reference Manual for a general description of the I/O system.

n.

 $\text{tape}\_\text{ibm}\_$ 

 $\mu$  tape\_ibm\_

#### Definition of Terms

#### record

related information treated as a unit of information.

block

a collection of characters written or read as a unit A block may contain one or more complete records, or it may contain parts of one or more records. A part of a record is a record segment A block does not contain multiple segments of the same record.

file

a collection of information consisting of records pertaining to a single subject. A file may be recorded on all or part of a volume. or on more than one volume.

volume

a reel of magnetic tape. A volume may contain one or more complete files, or it may contain sections of one or more files. A volume does not contain multiple sections of the same file.

file set

a collection of one or more related files, recorded consecutively on a volume set.

volume set

a collection of one or more volumes on which one and only one file set is recorded.

## A ttach Description

tape\_ibm\_ vnl *vn2* ••• *vnN* {-control\_args}

*ARGUMENTS* 

vni

is a volume specification. A maximum of 64 volumes may be specified. In the simplest (and typical) case, a volume specification is a volume name that must be six characters or less in length. If a volume name is less than six characters and entirely numeric, it is padded on the left with O's. If a volume name is less than six characters and not entirely numeric, it is padded on the right with blanks. Occasionally, keywords must be used with the volume name. For a discussion of volume name and keywords see "Volume Specification" below.

 $\mu$ <sub>1</sub>

vn1 vn2 ... vnN

comprise what is known as the volume sequence list. The volume sequence list may be divided into two parts. The first part, vn1 ... vni, consists of those volumes that are actually members of the volume set, listed in the order that they became members. The entire volume set membership need not be specified in the attach description; however, the first (or only) volume set member MUST be specified, because its volume name is used to identify the file set. If the entire membership is specified, the sequence list may contain a second part, (vni+1) ... vnN, consisting of potential members of the volume set, listed in the order that they may become members. These volumes are known as volume set candidates. (See "Volume Switching" below.)

*CONTROL ARGUMENTS* 

A control argument may appear only once.

-block B, -bk B

specifies the block length in characters, where the value of  $B$  is dependent upon the value of R specified in the -record control argument. (See "Creating A File" below.)

## -clear, -cl

specifies that internal information on a file-set which the I/O module retains from previous attachments is to be deleted. This control argument can be used when it is desired to change attributes of a file-set which are maintained across attachments for a given process, e.g. density or label standard. For the initial attachment to a file-set in a given process, this control argument has no effect.

#### $-*c*reate,  $-*c*r$$

specifies that a new file is to be created. (See "Creating A File" below.)

#### $-density \ N, -den \ N$

specifies the density at which the file set is recorded, where N can be 800, 1600, or 6250 bits per inch. (See "File Set Density" below.)

#### $-$ device N,  $-$ dv N

specifies the maximum number of tape drives that can be used during an attachment, where N is an integer in the range  $1 \leq N \leq 63$ . (See "Multiple Devices" below.)

#### -dos

specifies that a file was produced by, or is destined for, a DOS installation. (See "DOS Files" below.)

#### -expires date, -exp date

specifies the expiration date of the file to be created or generated where date must be of a form acceptable to the convert\_date\_to\_binary\_ subroutine. (See "File Expiration" below.)
$\text{tape}\_\text{ibm}\_$ 

 $\bar{\mathcal{A}}$ 

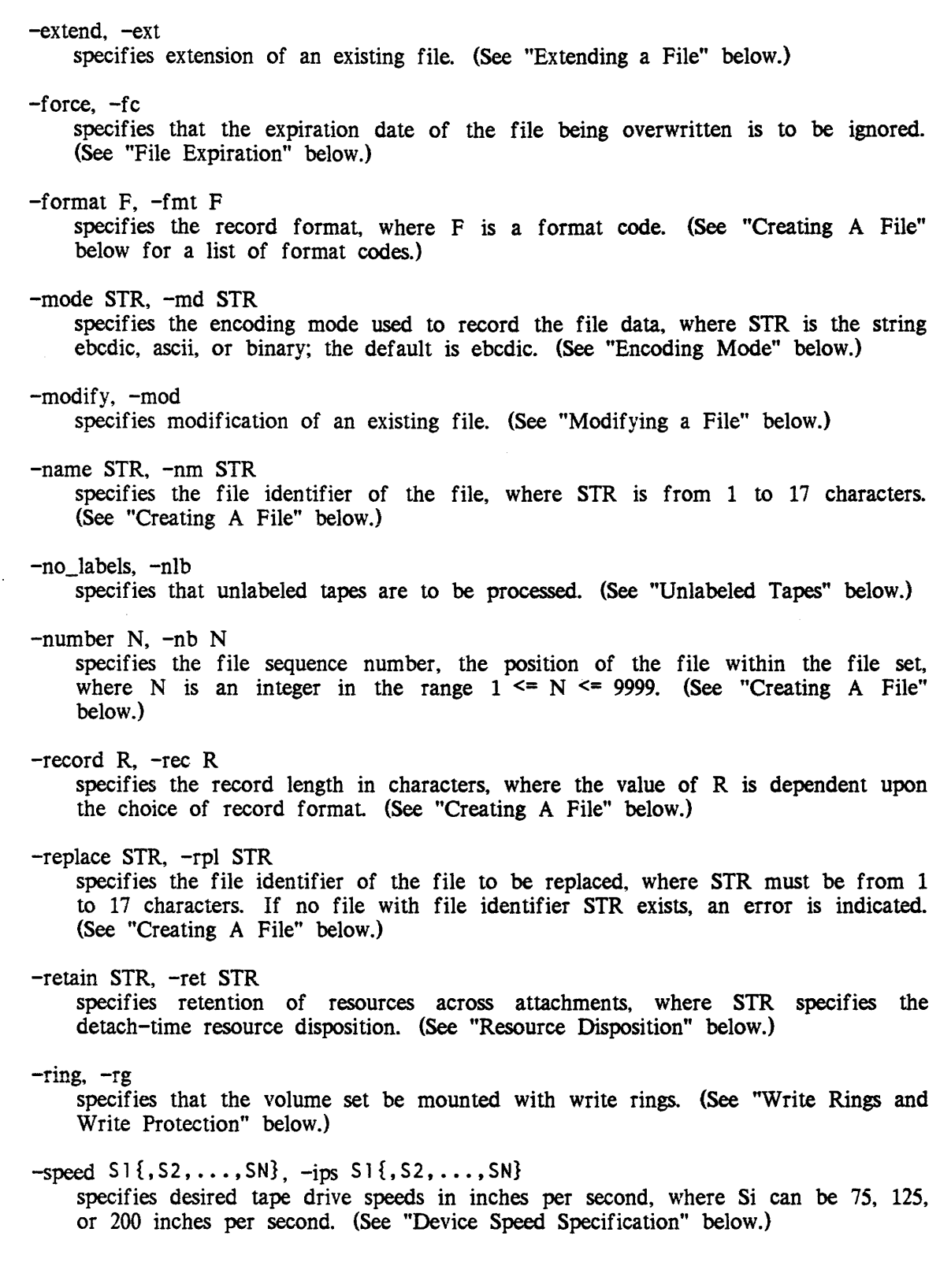

 $\mathbb{Z}^2$ 

3-165 AG93-oS

The following sections define each control argument in the contexts in which it can be used. For a complete list of the attach control arguments see "Attach Control Arguments" below.

### File Identifiers

Associated with every file is a name (file identifier) and a number (file sequence number). The file identifier must be 17 characters or less. When creating a file. the file identifier must be composed of one or more components of one to eight characters. with adjacent components separated by a period. The first character of each component must be an uppercase letter or national character  $(\mathcal{Q}, \#)$ , or \$) and the remaining characters must be uppercase letters. national characters or the digits 0 to 9. If a file identifier (of an existing file) does not meet the naming conventions established for files created on the Multics system. the file must be referenced using the -number control argument and a file sequence number.

### Creating A File

When a file is created, an entirely new entity is added to the file set. There are two modes of creation: append and replace. In append mode; the new file is added to the file set immediately following the last (or only) file in the set The process of appending does not alter the previous contents of the file set In replace mode. the new file is added by replacing (overwriting) a particular previously existing file. The replacement process logically truncates the file set at the point of replacement. destroying all files (if any) that follow consecutively from that point

The -create and -name control arguments are required to create a file, where STR is the file identifier. If no file having file identifier STR exists in the file set. the new file is appended to the file set; otherwise, the new file replaces the old file of the same name.

If the user wishes to explicitly specify creation by replacement. the particular file to be replaced must be identified. Either a file identifier or a file sequence number is sufficient to uniquely identify a particular file in the file set. The -number and -replace control arguments either separately or in conjunction. are used to specify the file to be replaced. If used together. they must both identify the same file; otherwise. an error is indicated.

When the  $-$ number control argument is specified, if N is less than or equal to the sequence number of the last file in the file set, the created file replaces the file having sequence number N. If N is one greater than the sequence number of the last file in the file set, the created file is appended to the file set If N is any other value, an error is indicated. When creating the first file of an entirely new file set. the -number control argument must be explicitly specified. (See "Volume Initialization" below.)

 $tape_ibm$ 

The -format, -record and -block control arguments are used to specify the internal structure of the file to be created. They are collectively known as structure attribute control arguments. When the -format control argument is used, F must be one of the following format codes, chosen according to the nature of the data to be recorded. (For a detailed description of the various record formats, see "Record Formats" below.) below.)

- fb for fixed-length records. Used when every record has the same length, not in excess of 32760 characters.
- vb for variable-length records. Used when records are of varying lengths, the longest not in excess of 32752 characters.
- vbs for spanned records. Used when the record length is fixed and in excess of 32760 characters, or variable and in excess of 32752 characters. In either case, the record length cannot exceed 1,044,480 characters. (See "DOS Files" below.)
- f for fixed-length records, unblocked.
- v for variable-length records, unblocked.
- vs for spanned records, unblocked. (See "DOS Files" below.)

NOTE: Because of padding requirements records recorded using vs format may be irreversibly modified. (See "Padding" below.)

Unblocked means that each block contains only one record (f, v) or record segment (vs). Because of their relative inefficiency, the use of unblocked formats in general is discouraged. Blocked means that each block contains as many records (fb, vb) or record segments (vbs) as possible. The actual number of records/block is either fixed (fb), depending upon the block length and record length. or variable (vb, vbs), depending upon the block length, record length, and actual records.

u for undefined records. U format records are undefined in format Each block is treated as a single record, and a block may contain a maximum of 32760 characters.

When the -record control argument is used, the value of R is dependent upon the choice of record format In the following list, amrl is the actual or maximum record length.

 $F = fb$  | f:  $F = vb$  | v:  $F = vbs$  | vs:  $amr1 \le R \le 1044480$  $F = U:$  $R = amr1$ amrl + 4 <= R <=  $32756$ R is undefined (the -record control argument should not be used.)  $tape<sub>1</sub>bm$ 

 $\mathbf{I}$  $\mathbf{I}$  $\vert$ I  $\mathsf{I}$  $\mathbf{I}$  $\mathsf{I}$  $\mathbf{I}$ I I I  $\mathbf{I}$ I  $\vert$  $\mathbf{I}$ 

When the -block control argument is used, the value of B is dependent upon the value of R. When the block length is not constrained to a particular value, the largest possible block length should be used.

 $F = fb:$  B must satisfy mod  $(B,R) = 0$ <br> $F = f:$   $B = R$  $F = f:$   $B = R$  $F = vb:$  $F = v:$  $F = vbs$  | vs: 20 <= B <= 32760  $F = u$ :  $b \geq R + 4$  $-B = R + 4$ amrl  $\leq$  B  $\leq$  32760

In every case, B must be an integer in the range  $20 \le B \le 32760$ , and, when the  $I/O$  switch is opened for sequential output. must satisfy mod  $(B, 4) = 0$ .

Since the structure attribute control arguments are interdependent. care must be taken to ensure that specified values are consistent.

### Padding

 $\vert$  $\vert$  $\vert$ 

I I  $\vert$ I  $\mathbf{I}$ i  $\mathbf{I}$ 

 $\vert$  $\vert$  $\mathbf{I}$ I

I I

 $\mathsf{I}$  $\mathbf{I}$  $\vert$ I I I I  $\vert$ 

I raduring<br>|<br>| Since the Multics system is implemented on word-oriented hardware, records recorded pads a record, if necessary, to meet this requirement. (Warning: this padding may cause IBM-system rejection of a block if block length is not a multiple of the record in any format are subject to block and/or record padding. On output, the hardware requires that the number of characters in a block be evenly divisible by 4; i.e., only words can be written. The I/O module therefore requires that mod  $(B, 4) = 0$ , and cause IBM-system rejection of a block if block length is not a multiple of the record length.) The following rules govern padding on output:

- $\vert$  $F = fb$ : if iobl (the I/O buffer length in an iox\_\$write\_record call; i.e., the number of characters to be written) is less than R, the record is padded on the right with blanks to length R. The last (or only) record of the file may be padded on the right with N blanks, where  $0 \le N \le 19$  is sufficient to satisfy  $B \ge 20$ , and mod  $(B, 4) = 0$ .
	- $F = f$ : if iobl is less than R, the record is padded on the right with blanks to length R. Because the specified value of B must satisfy  $B \ge 20$ , mod  $(B,4) = 0$ , and  $R = B$ , there are no other padding possibilities.
- $\mathbf{I}$  $\mathbf{I}$ I  $\mathbf{I}$  $F = v b$ : the last (or only) record in every block is padded on the right with N blanks, where  $0 \le N \le 12$  is sufficient to satisfy  $B \ge 20$ , and mod  $(B, 4) = 0$ . Because the number of records in a block is variable, it is difficult to determine which records of a file are padded, if any.
	- $F = v$ : every record is padded on the right with N blanks, where  $0 \le N \le 12$ is sufficient to satisfy  $B \ge 20$ , and mod  $(B, 4) = 0$ .
	- $F = vbs$ : the last (or only) record of the file is padded on the right with N blanks, where  $0 \le N \le 12$  is sufficient to satisfy B  $\ge 20$ , and mod  $(B, 4) = 0.$

 $F = vs:$  every record or record segment is padded on the right with N blanks, where  $0 \le N \le 12$  is sufficient to satisfy  $B \ge 20$ , and mod  $(B, 4) = 0$ .

NOTE: This requirement can result in an indeterminate number of blanks being inserted into a record at one or more indeterminate positions.

 $F = u$ : every record is padded on the right with N blanks, where  $0 \le N \le 12$ is sufficient to satisfy  $B \ge 20$ , and mod  $(B, 4) = 0$ .

### Reading A File

The attach description needed to read a file is less complex than the description used to create it. When a file is initially created by the I/O module. the structure attributes specified in the attach description are recorded in the file's header and trailer labels. These labels, that precede and follow each file section, also contain the file name, sequence number, block count, etc. Files created by OS installations also record the structure attributes in the file labels. (See "DOS Files" below.) When a file is subsequently read, all this information is extracted from the labels. Therefore, the attach description need only identify the file to be read; no other control arguments are necessary.

The file can be identified using the -name control argument. the -number control argument, or both in combination. If the -name control argument is used, a file with the specified file identifier must exist in the file set; otherwise. an error is indicated. If the -number control argument is used, a file with the specified file sequence number must exist in the file set; otherwise, an error is indicated. If the -name and -number control arguments are used together, they must both refer to the same file; otherwise, an error is indicated.

#### DOS Files

Files created by DOS installations differ from OS files in one major respect -- DOS does not record HOR2 labels, which contain the structure attributes. It is therefore necessary to specify all of the structure attributes whenever a file created by a DOS installation is to be processed.

It is further necessary to distinguish between OS and DOS files recorded in VBS or VS format. The segment descriptor word (SDW) of a zero-length DOS spanned record has a high-order null record segment bit set, while a zero-length OS spanned record does not (See "V(B)S Format" below, for an explanation of the SOW.)

The -dos control argument must be used when writing a VBS or VS file destined for a DOS installation, or when reading a VBS or VS file written by a DOS installation. In the interest of clarity, however, it is recommended that the control argument always be specified when DOS files are processed. regardless of record format.

### Output Operations On Existing Files

There are two output operations that can be performed on an already existing file: extension and modification. As their functions are significantly different, they are described separately below. They do, however, share a common characteristic. Like the replace mode of creation, an output operation on an existing file logically truncates the file set at the point of operation, destroying all files (if any) that follow consecutively from that point. Because the block length is constrained to  $mod(B,4) = 0$ for output operations, a file whose block length does not satisfy this criterion cannot be. extended or modified.

### Extending A File

It is often necessary to add records to a file without in any way altering the previous contents of the file. This process is known as extension.

Because all the information regarding structure, length. etc., can be obtained from the file labels, the attach description need only specify that an extend operation is to be performed on a particular file. (See "DOS Files" above.) If the file to be extended does not exist. an error is indicated. New data records are appended at the end of the file; the previous contents of the file remain unchanged.

The file to be extended is identified using the -name control argument, the -number control argument, or both in combination. The same rules apply as for reading a file. (See "Reading a File" above.)

The user may specify any or all of the structure attribute control arguments when extending a file. The specified control arguments are compared with their recorded counterparts; if a discrepancy is found, an error is indicated.

### Modifying A File

It is occasionally necessary to replace the entire contents of a file, while retaining the structure of the file itself. This process is known as modification.

Because all necessary information can be obtained from the file labels, the attach description need only specify that a modify operation is to be performed on a particular file. (See "DOS Files" above.) If a file to be modified does not exist, an error is indicated. The entire contents of the file are replaced by the new data records.

The file to be modified is identified using the -name control argument, the -number control argument, or both in combination. The same rules apply as for reading a file. (See "Reading a File" above.)

If any or all of the structure attribute control arguments are specified, they must match their recorded counterparts; otherwise, an error is indicated.

 $\mu_{\text{app\_ibm}}$ 

tape\_ibm\_

### Encoding Mode

The I/O module makes provision for three data encoding modes: EBCDIC, binary, and ASCII. The default data encoding mode is EBCDIC. File labels are always recorded using the EBCDIC character set.

When a file is created, the -mode control argument can be used to explicitly specify the encoding mode (if not used, the list\_tape\_contents command does not supply the specific mode in its report).

If STR is the string ascii, the octal values of the characters to be recorded must be in the range  $000 \le \text{total_value} \le 377$ ; otherwise, an unrecoverable I/O error occurs. If STR is the string ebcdic, the octal values of the characters to be recorded must be in the range  $000 \le$  octal\_value  $\le$  177. (See the ascii\_to\_ebcdic\_ subroutine for the specific ASCII to .EBCDIC mapping used by the I/O module.) If STR is the string binary. any 9-bit byte value can be recorded. However, data written on IBM equipment with binary mode may not be compatible with Multics, or vice versa.

Because the data encoding mode is not recorded in the file labels, the -mode ascii and the -mode binary control arguments must always be specified when subsequently processing an ASCII or binary file. respectively.

#### File Expiration

Associated with every file is a file expiration date, recorded in the file labels. If a file consists of more than one file section. the same date is recorded in the labels of every section. A file is regarded as "expired" on a day whose date is later than or equal to the expiration date. Only when this condition is satisfied can the file (and by implication, the remainder of the file set) be overwritten. Extension, modification, and the replace mode of creation are all considered to be overwrite operations.

The expiration date is recorded in Julian form; i.e., yyddd. where yy are the last two digits of the year. and ddd is the day of the year expressed as an integer in the range  $1 \le$  ddd  $\le$  366. A special case of the Julian date form is the value "00000", which means always expired.

The expiration date is set only when a file is created. Unless a specific date is provided, the default value "00000" is used. The -expires control argument is used to specify an expiration date where date must be of a form acceptable to the convert\_date\_to\_binary\_ subroutine; the date may be quoted and contain embedded spaces; Julian form, including "00000", is unacceptable. Because overwriting a file logically truncates the file set at the point of overwriting, the expiration date of a file must be earlier than or equal to the expiration date of the previous file (if any); otherwise, an error is indicated.

If an attempt is made to overwrite an unexpired file, the user is queried for explicit permission. (See "Queries" below). The -force control argument unconditionally grants permission to overwrite a file without querying the user, regardless of "unexpired" status.

# Volume Specification

The volume name (also called the slot identifier) is an identifier physically written on, or affixed to, the reel or container of the volume. The volume identifier is a six-character identifier magnetically recorded in the first block of the volume, the VOL1 label. This implementation of the I/O module assumes the volume name and volume identifier to be identical. If this is not the case, the volume identifier must be used in the volume specification field of the attach description.

If a volume name begins with a hyphen  $(-)$ , the -volume keyword must precede the volume name. Even if the volume name does not begin with a hyphen, it may still be preceded by the -volume keyword. The volume specification has the following form:

-volume vni

If the user attempts to specify a volume name beginning with a hyphen without specifying the -volume keyword, an error is indicated or the volume name may be interpreted as a control argument.

Occasionally. it is necessary for a user to communicate some additional information to the operator in connection with a mount request. This can be done through the use of the -comment control argument:

vni -comment STR or: -volume vni -comment STR

where the -comment STR keyword and text specify that a given message is to be displayed on the operator's console whenever volume vni is mounted (a comment can be specified after each volume name supplied). STR can be from 1 to 64 characters. STR can be quoted and contain embedded spaces.

# Volume Switching

The Standard defines four types of file set configurations:

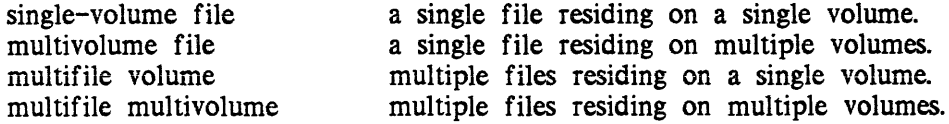

The I/O module maintains a volume sequence list on a per-file-set basis. for the life of a process. A minimal volume sequence list contains only one volume, the first (or only) volume set member. If the file set is a multivolume configuration, the sequence list may contain one or more of the additional volume set members, following the mandatory first volume. If the sequence list contains the entire volume set membership (which may be only one volume), it may then contain one or more volume set candidates. Volume set candidates can become volume set members only as the result of an output operation. When an output operation causes the amount of data in the file set to exceed the capacity of the current volume set membership, the first available volume set candidate becomes a volume set member.

When the first attachment to any file in a file set is made, the volume sequence list for the file set is initialized from the attach description. At detach time, the I/O module empirically determines that one or more volumes are volume set members, by virtue of having used them in the course of processing the attached file. The remaining volumes in the sequence list. if any, are considered to be candidates. In subsequent attachments to any file in the file set, the order of volumes specified in the attach description is compared with the sequence list. For those volumes that the I/O module knows to be volume set members, the orders must match; otherwise, an error is indicated. Those volumes in the sequence list that the I/O module considers to be candidates are replaced by attach description specifications, if the orders differ. If the attach description contains more volumes than the sequence list, the additional volumes are appended to the list. This implementation maintains and validates the volume set membership on a per-process basis, and maintains a list of volume set candidates that is alterable on a per-attach basis.

Once a volume sequence list exists. subsequent attachments to files in the file set do not require repeated specification of any but the first (or only) volume, which is used to identify the file set If the I/O module detects physical end of tape in the course of an output operation, it prepares to switch to the next volume in the volume set. An attempt is made to obtain the volume name from the sequence list, either from the sublist of members, or the sublist of candidates. If the list of volume set members is exhausted, and the list of candidates is either empty or exhausted, the user is queried for permission to terminate processing. If the reply is negative, the  $I/O$ module queries for the volume name of the next volume, which becomes a volume set member and is appended to the volume sequence list If a volume name is obtained by either method, volume switching occurs, and processing of the file continues.

If the I/O module reaches end-of-file section (but not of file) in the course of an input operation, it first attempts to obtain the next volume name from the volume sequence list. No distinction is made between the member and candidate sublists, because a volume that ends with a file section must be followed by the volume that contains the next section. If the sequence list is exhausted, the user is queried as described above. If either of these methods results in a volume name, volume switching occurs and processing of the file continues.

If the volume set is demounted at detach time, all volume set candidates are purged from the volume sequence list.

Multiple Devices

If a volume set consists of more than one volume. the -device control argument can be used to control device assignment. where N specifies the maximum number of tape drives that can be used during this attachment (N is an integer in the range  $1 \leq N \leq 63$ ). Drives are assigned only on a demand basis, and in no case does the number actually assigned exceed the device limit of the process. The default for an initial attachment to a file in a file set is N equals 1; the default for a subsequent attachment to that file or any other in the file set equals the previous value of N.

File Set Density

The I/O module makes provision for three densities: 800, 1600, and 6250 bpi (bits per inch). Every file in a file set must be recorded at the same density; otherwise, an error is indicated.

The -density control argument is used to explicitly specify the file set density. where N specifies the density at which the file set is (to be) recorded (N can be 800. 1600, and 6250 bpi). The file set density can only be changed in a subsequent attachment if the volume set was demounted by the previous attach.

In the absence of a -density control argument, the file set density is determined as follows:

open for input:  $N =$  density of VOL1 label open for output, creating new file set:  $N = 1600$  bpi open for output, old file set:  $N =$  density of VOL1 label

Device Speed Specification

The -speed control argument is used to specify acceptable tape device speeds in inches per second. The module only attaches a device that matches a speed specified by this control argument. If more than one speed is specified, the module attaches a device that matches one of the speeds. If more than one device is attached, and more than one speed is specified, the devices will not necessarily all be of the same speed.

#### **Opening**

The opening modes supported are sequential\_input and sequential\_output. An I/O switch can be opened and closed any number of times in the course of a single attachment. Such a series of openings may be in either or both modes, in any valid order.

All openings during a single attachment are governed by the same attach description. The following control arguments; all of which pertain to output operations; are ignored when the switch is opened for sequential input:

 $\text{tape}\_\text{ibm}\_$ 

tape\_ibm\_

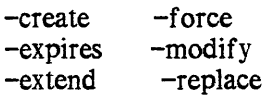

## Resource Disposition

The I/O module utilizes two types of resources: devices (tape drives), and volumes. Once an I/O switch is attached. resources are assigned to the user's process on a demand basis. When the I/O switch is detached. the default resource disposition unassigns all devices and volumes.

If several attaches and detaches to a file set are made in a process, repeated assignment and unassignment of resources is undesirable. Although the processing time required to assign and unassign a device is small, all available devices can be assigned to other processes in the interval between one detach and the next attach. While volumes are not often "competed" for, mounting and demounting is both time-consuming and expensive.

The -retain control argument is used to specify retention of resources across attachments, where STR specifies the detach-time resource disposition. If STR is the string all, all devices and volumes remain assigned to the process. If STR is the string none, all devices and volumes are unassigned. This is the default retention.

The I/O module provides a further means for specifying or changing the resource disposition subsequent to attachment. If retention of any devices or volumes has been specified at or subsequent to attach time using the retention control operation. the unassign resource command cannot be used. Instead, use the retain none or retention -none control operation before detaching the I/O module. (See the retention, retain\_none, retain\_all operations under "Control Operations" below.)

# Write Rings And Write Protection

Before a volume can be written on, a write ring (an actual plastic ring) must be manually inserted into the reel. This can only be done before the volume is mounted on a device. When a volume is needed, the I/O module sends the operator a mount message that specifies if the volume is to be mounted with or without a ring.

If the attach description contains any of the output control arguments (-extend. -modify, or -create), volumes are mounted with rings; otherwise, they are mounted without rings. When a volume set mounted with rings is opened for sequential\_input, hardware file protect is used to inhibit any spurious write operations, A volume set mounted without rings cannot be opened for sequential\_output

However, the following sequence of events is possible. An attach description contains none of the output control arguments. but does contain the "-retain all" control argument. The volume set is mounted without rings. After one or more (or no) openings for sequential\_input, the I/O switch is detached. The volume set remains mounted because of the "-retain all" control argument. Subsequently, an attach is made whose description contains an output control argument, which requires that the volume set be mounted with rings. However, as rings can only be inserted in a demounted volume, the entire volume set must be demounted and then remounted.

This situation can be avoided by using the  $-\text{ring}(-\text{rg})$  control argument to specify that the volume set be mounted with write rings. If no output control argument is specified in conjunction with  $-\text{ring}$ , the I/O switch cannot be opened for sequential output.

When a volume set is mounted with write rings and the I/O switch is opened for sequential\_input. the hardware file protect feature is used to safeguard the file set.

#### **Oueries**

Under certain exceptional circumstances, the I/O module queries the user for information needed for processing to continue or instructions on how to proceed.

Querying is performed by the command\_query\_ subroutine. The user may intercept one or more types of query by establishing a handler for the command\_question condition, which is signalled by the command\_query\_ subroutine. Alternately, the answer command can be used to intercept all queries. The use of a predetermined "yes" answer to any query causes those actions to be performed that attempt to complete an I/O operation without human intervention.

In the following list of queries, status\_code refers to command\_question\_info.status\_code. See the Programmer's Reference Manual for information regarding the command\_question condition and the command\_question\_info structure.

#### status\_code = error\_table\_\$file\_aborted

This can occur only when the I/O switch is open for sequential\_output. The I/O module is unable to correctly write file header labels, trailer labels, or tapemarks. This type of error invalidates the structure of the entire file set. Valid file set structure can only be restored by deleting the defective file or file section from the file set.

### $tape_i$ <sub>bm\_</sub>

### $\text{tape}\_\text{ibm}\_$

The user is queried for permission to delete the defective file or file section. If the response is "yes", the I/O module attempts deletion. The attempt mayor may not succeed; the user is informed if the attempt fails. If the response is "no", no action is taken. The user is probably unable to subsequently process the file, or append files to the file set; however, this choice permits retrieval of the defective file with another I/O module. In either case, the I/O switch is closed.

### status\_code = error\_table\_\$unexpired\_ volume

This can occur only when the I/O switch is open for sequential\_output A volume must be either reinitialized or overwritten; however, the first file or file section on the volume is unexpired.

The user is queried for permission to initialize or overwrite the unexpired volume. If the response is "yes". the volume is initialized or overwritten and processing continues. If the response is "no". further processing cannot continue. and the I/O switch is closed.

#### status  $\c{code}$  = error table suninitialized volume

A volume requires reinitialization or user verification before it can be used to perform any I/O. The I/O module distinguishes among four causes by setting command\_question\_info.query\_code as follows:

query\_code =  $1$ 

the first block of the tape is unreadable. The tape is either defective. or recorded at an invalid density. This query code can occur only if the I/O stream is opened for sequential\_output.

### query  $code = 2$

the first block of the tape is not a valid IBM VOL1 label. The tape is not formatted as an IBM SL volume. This query code can occur only if the I/O stream is opened for sequential\_output

query\_code = 3

the volume identifier recorded in the VOL1 label is incorrect. The volume identifier does not match the volume name.

query  $code = 4$ 

the density at which the volume is recorded is incorrect The volume density does not match the specified density. This query code can occur only if the I/O stream is opened for sequential\_output

If the response is "yes", processing continues. If the response is "no", further processing cannot continue, and the I/O switch is closed.

status\_code = error\_table\_\$unexpired\_file

This can occur only when the I/O switch is open for sequential\_output A file that must be extended. modified. or replaced is unexpired.

 $\overline{a}$ 

 $\overline{\phantom{a}}$ 

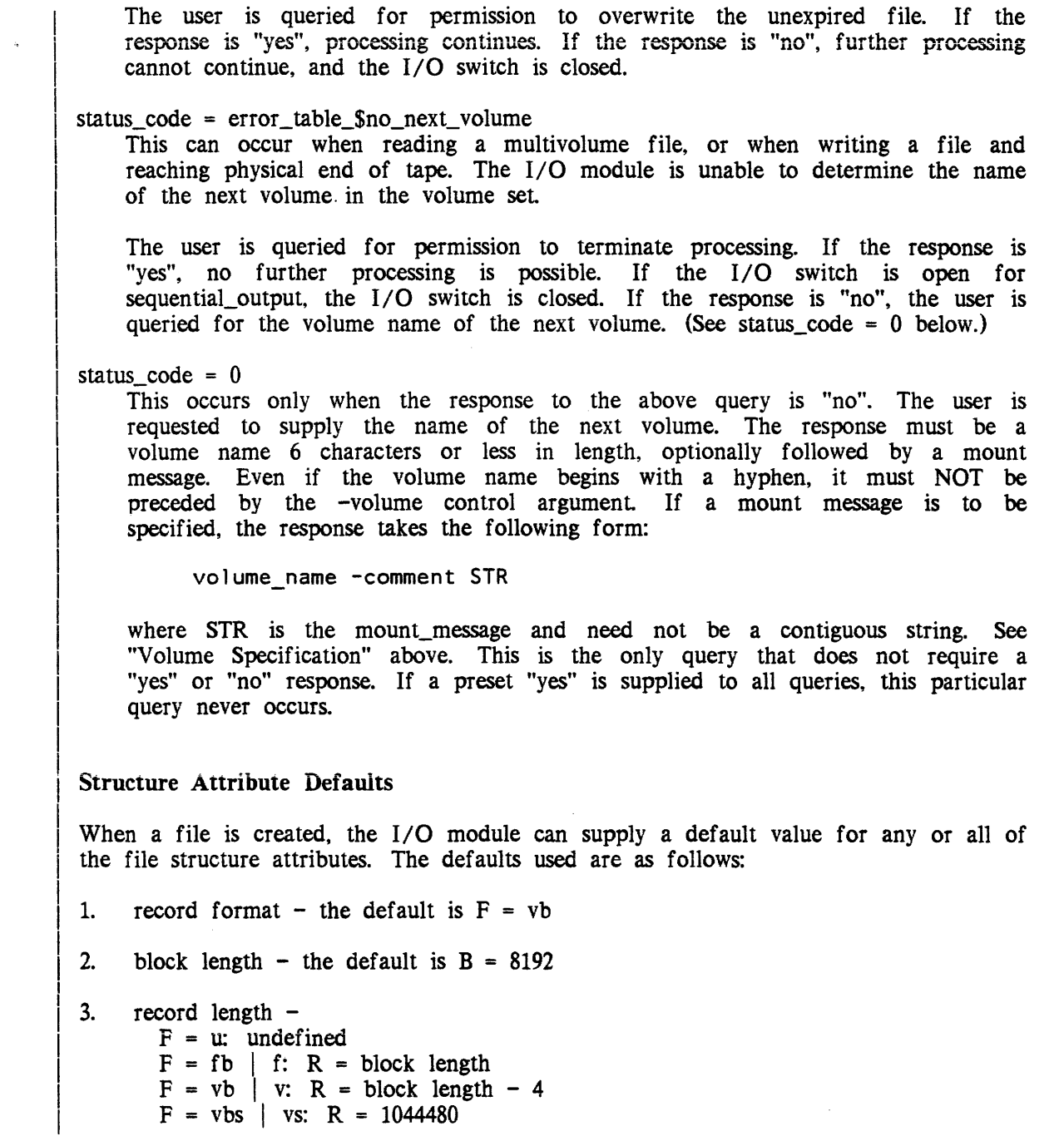

 $\hat{f}(\hat{\theta},\hat{\theta})$  , where  $\hat{f}(\hat{\theta},\hat{\theta})$  is a set of the set of the  $\hat{f}(\hat{\theta},\hat{\theta})$ 

3-166.12 AG93-05A

 $\label{eq:2.1} \mathcal{L}_{\mathcal{A}}(\mathcal{A}) = \mathcal{L}_{\mathcal{A}}(\mathcal{A}) \mathcal{L}_{\mathcal{A}}(\mathcal{A})$ 

 $\mu$  tape\_ibm\_

An injudicious combination of explicit specifications and defaults can result in an invalid attribute set. For example, if  $-$ record 12000 is specified, applying the defaults produces the following:

-format vb -block 8192 -record 12000

This attribute set is invalid because. in vb format (see "Record Formats" below) the record length must be less than or equal to the block length minus 4.

### Overriding Structure Attributes

Normally, the -format, -block, and -record control arguments are not included in the attach description of an I/O switch that is opened for sequential\_input; the structure attributes are extracted from the file labels. However, the I/O module permits the recorded structure attributes to be overridden by explicitly specified attach description control arguments. Because the apparent structure and characteristics of the file can be drastically altered, great care must be taken to ensure that attribute overrides do not produce unexpected and unwanted results.

If a file has the following recorded attributes:

-format fb -block 800 -record 80

an explicit specification of the  $-$ format fb and  $-$ record 800 control arguments causes each block of ten 80-character records to be treated as a single 800-character record.

If a file has the following recorded attributes:

-format fb -block 800 '-record 80

an explicit specification of the -format fb. -block 80, and -record 80 control arguments causes the last 720 characters of every block to be discarded. No error is indicated. because every block of the file contains at least one 80-character record.

### Record Formats

Files are structured in one of four record formats: F(B), V(B), V(B)S, or U. When a file is created. its record format should be chosen in accordance with the nature of the data to be recorded. For example. data consisting of 80-character card images is most economically recorded in FB format, blocked fixed-length records. Data consisting of variable length text lines, such as PL/I source code produced by a text editor, is best recorded in VBS format, blocked spanned records. so that blanks are not. inserted except after the last line.

With the exception of U format, files are either blocked or unblocked, blocked being the usual case. Each block of an unblocked file contains just one record, whereas each block of a blocked file can contain several records. Blocking can provide a significant savings of processing time, because several records are accessed with a single physical tape movement. Furthermore, as blocks are separated by' distances of blank tape, blocking reduces the amount of tape needed to contain a file.

### $F(B)$  Format

In F format, records are of fixed (and equal) length, and files have an integral number (N) of records per block. If the file is unblocked, N equals 1 and the record length  $(R)$  equals the block length  $(B)$ . If the file is blocked,  $N > 1$  and B equals  $(R)$ \* N) where N is known as the blocking factor.

For example, if R equals 800 and B equals 800, then the file is unblocked and each block contains just one record.

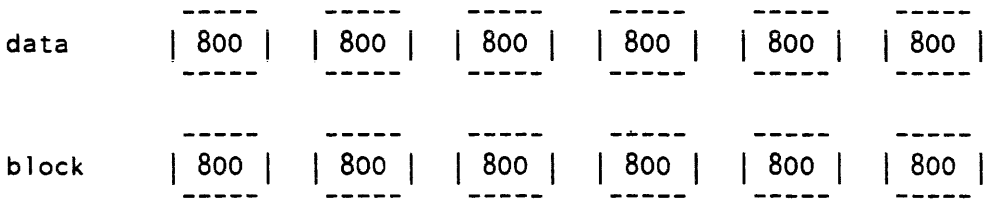

If R equals 800 and B equals 2400, then the file is blocked, the blocking factor is 3, and each block contains three records.

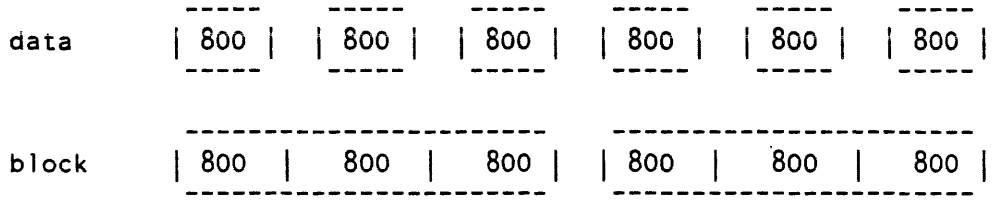

The Standard for F format records permits recording short blocks. A short block is a block that contains fewer than  $N$  records, when  $N$  is greater than 1. Although the I/O module can read this variant of F format, it writes a short block in only one case. The last block of a blocked file can contain fewer than N records if there are no more records to be written when the file is closed. Therefore, blocked F format files written by the I/O module are always in FBS (fixed blocked standard) formal

tape\_ibm\_

There are two special cases in which a datum is padded out to length R. The first case is that of iobl (the number of characters to be written) equals 0: a record of R blanks is written. When such a record is subsequently read, it is interpreted as a record of R blanks, and NOT as a zero-length record. The second case is that of  $0 \lt i$  obl  $> R$ : the record is padded on the right with blanks to length R, and the padded record written. When such a record is read, the original characters PLUS the padding are returned. The case of iobl greater than R is in error.

### V(B) Format

In V format. records and therefore blocks may vary in length. Each record is preceded by a four-character record descriptor word (ROW) that contains the actual record length in binary, including the length of the ROW itself. Each block is preceded by a four-character block descriptor word (BOW) that contains the actual block length in binary, including the length of the BOW itself.

V format files have an integral number of records per block, N. If the file is unblocked. B = R + 4; if blocked. B  $\geq$  R + 4; For blocked records, the number of records per block varies indirectly with the size of the records.

If R equals  $804$ , B equals  $808$ , and the file is unblocked, records of up to  $800$ characters can be written, but each block can contain only one record.

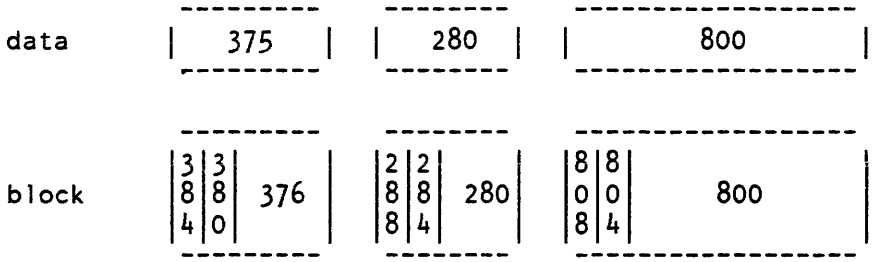

If R equals 804. B equals 808, and the file is blocked, records of up to 800 characters can be written. Each block can contain a maximum of 201 zero-length records (a record written as a 4-character ROW containing the binary value 4).

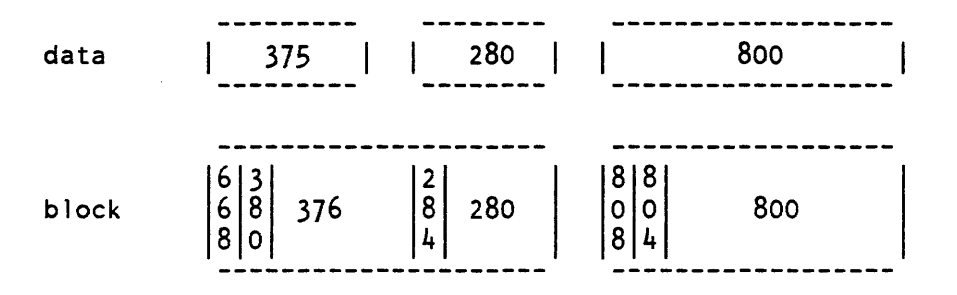

#### V(B)S Format

I I I I I I  $\mathsf{I}$  $\vert$  $\overline{\phantom{a}}$  $\mathsf{I}$ I  $\mathbf{I}$ I  $\mathsf{I}$ I  $\mathbf{I}$  $\mathsf{I}$  $\mathsf{I}$ I

 $\text{tape}\_\text{ibm}\_$ 

In V(B)S format. a single record is formatted as one or more record segments. A record segment contains either a complete record, the initial portion of a record, a medial portion of a record. or the final portion of a record. No two segments of the same record can be contained in the same block. but a block may contain the segments of several different records. The maximum record length is limited only by the maximum size of a. storage system segment. currently 1.044.480 characters.

V(B)S format files have an integral number of record segments per block. If the file is unblocked. each block contains only one record segment; if blocked. the number of record segments per block is variable. In either case, R and B are independent of one another.

Each record segment begins with a four-character segment descriptor word (SOW). The SOW contains a four-character record segment length in binary, that includes the length of the SOW itself. (See "DOS Files" above.) The SOW also contains a one-character record segment code in binary. that indicates if the segment contains a complete record. or an initial, medial, or final portion. In the examples below. R equals 1000 and B equals 800.

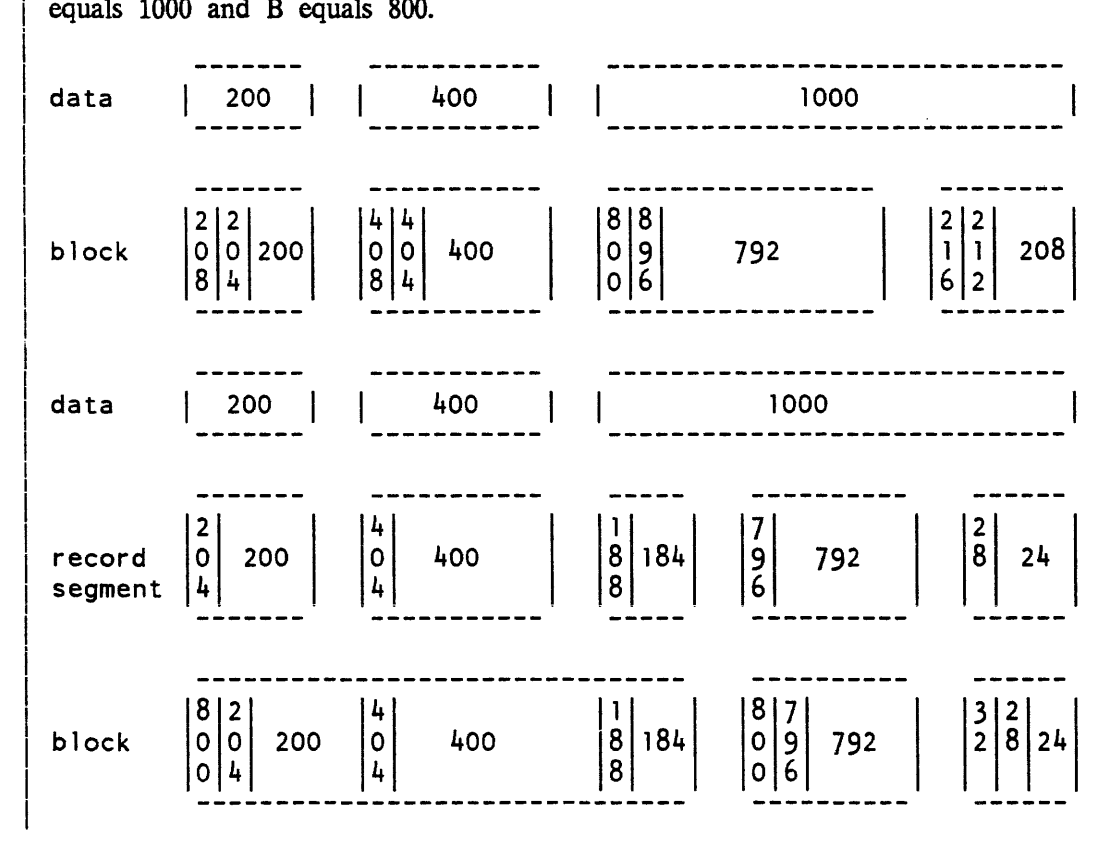

11/86

AG93-05A

 $\mu$  tape\_ibm\_

tape\_ibm\_

### U Format

U format files contain records that do not conform to either F(B). V(B). or V(B)S format. A U format file is always unblocked. The record length is undefined. and the block length must equal or exceed the maximum record length. Blocks may vary in length. The special case of writing a record of less than 20 characters produces a block padded to length 20 with blanks.

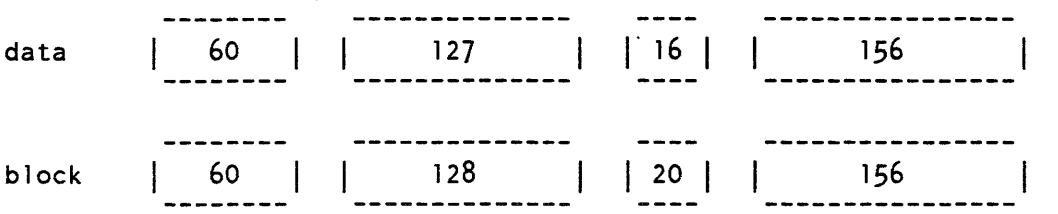

### Volume Initialization

The Standard requires that all volumes be initialized with VOLI and dummy HDRI labels before they are used for output. The I/O module provides a semiautomatic volume initialization mechanism that performs this operation as an integral part of the output function. It should be noted that. as stated above, a newly initialized volume contains a dummy HDRI label. but not a dummy file. If a file is created on a newly initialized volume without an explicit specification of the -number control argument, the I/O module attempts to append it to the file set, resulting in an error.

### Conformance To Standard

With one exception, the I/O module conforms to the Standard: the I/O module ignores the data set security field in the HDRI label on input, and records it as 0 on output

### Label Processing

VOLI

The label is processed on input and output The owner-name and address-code-field, character positions (CP) 42 to 51, holds a three-character volume authentication code.

# UVLl - UVL8

These labels are not written on output and ignored on input

### HDRI/EOFI/EOVI

The labels are processed on input and output The system-code-field. CP 61 to 73, is recorded as "MULTICS IBM".

tape\_ibm\_

### tape\_ibm\_

HDR2/EOF2/EOV2 The labels are processed on input and output. The 17-character job/ job-step-identification-field, CP 18 to 34. is recorded as follows: "MULTICS  $/$ " || Julian creation date || "  $\blacksquare$ " HDR3/EOF3/EOV3 - HDR8/EOF8/EOV8 These labels are not written on output and are ignored on input. UHLI/UTLI - UHL8/UTL8 These labels are not written on· output and are ignored on input. Error Processing

If an error occurs while reading. the I/O module makes 25 attempts to backspace and reread. If an error occurs while writing. the I/O module makes 10 attempts to backspace. erase, and rewrite. Should an error while reading or writing data prove to be unrecoverable, the I/O Module "locks" the file, and no further I/O is possible. (See reset error lock operation, below.) If an unrecoverable error occurs while writing file labels or tapemarks, the user is queried as to preserving the defective file versus file set consistency. (See "Queries" above.) If an unrecoverable error occurs during certain phases of volume switching or label reading, the I/O switch may be closed. The overriding concern of the error recovery strategy is:

- 1. to maintain a consistent file set structure.
- 2. to ensure the validity of data read or written.

### Close Operation

The I/O switch must be open.

List of Control Orders

The I/O module supports eleven control operations.

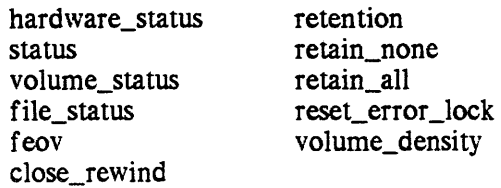

In the descriptions below, info\_ptr is the information pointer specified in an  $\frac{111}{100}$  according

### $t$ ape ibm

### hardware status Operation

This operation returns the 72-bit 10M status string generated by the last tape 1/0 operation. The I/O switch must be open. The substr argument (10M\_bits. 3. 10) contains the major and minor status codes generated by the tape subsystem itself. (See MTS500 Magnetic Tape Subsystem. Order no. DB28 for an explanation of major and minor status.) The variable to which info\_ptr points is declared as follows:

declare 10M\_bits bit(72) aligned;

#### status Operation

This operation returns a structure that contains an array of status codes. providing an interpretation of the 10M status string generated by the last tape I/O operation. These codes may be used in calls to the com\_err\_ subroutine. or may be converted to printable strings by calling the convert\_status\_code\_ subroutine. (See the descriptions of the convert\_status\_code\_ and the com\_err\_ subroutines.) The I/O switch must be open. The structure to which info\_ptr points. device\_status. incl. pll. is declared as follows:

This page intentionally left blank.

 $\sim$   $\sim$ 

tape\_ibm\_

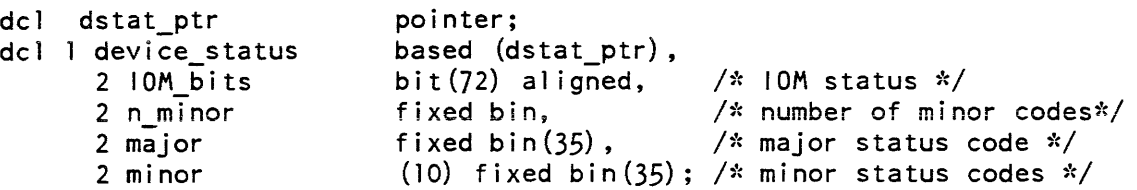

### volume status Operation

This operation returns a structure that contains the status of the current volume. If the 1/0 switch is open, the current volume is the volume on which the file section currently being processed resides. If the switch has never been opened, the current volume is the first (or only) volume in the volume set If the switch was opened, but is now closed, the current volume is that on which the last file section processed resides. If the switch was closed by the I/O module as the result of an error while writing file header labels, trailer labels, or tapemarks, the current volume is the last (or only) volume in the volume set The structure to which info\_ptr points, tape\_ volume\_status.incl.pll, is declared as follows:

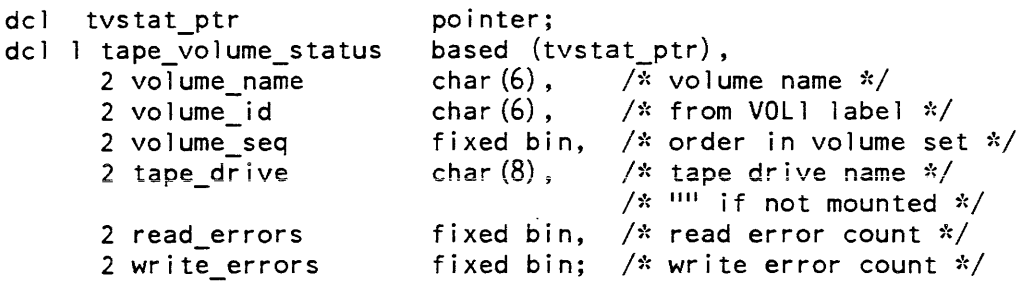

In the current implementation of the I/O module, read\_errors and write\_errors are always zero. Eventually, the resource control package (RCP) supplies these values.

### file status Operation

This operation returns a structure that contains the current status of the file specified in the attach description. If the I/O switch has never been opened, no information can be returned; this situation is indicated by tape\_file\_status. state  $= 0$ . If the switch was opened, but is now closed, the current status of the file is its status just prior to closing. If the switch was closed by the I/O module as the result of an error while writing file header labels, trailer labels, or tapemarks, the entire file may have been deleted. In this case, the structure contains the current status of the previous file in the file set, if any. The structure to which info\_ptr points, file\_status.incl.pll, is declared as follows:

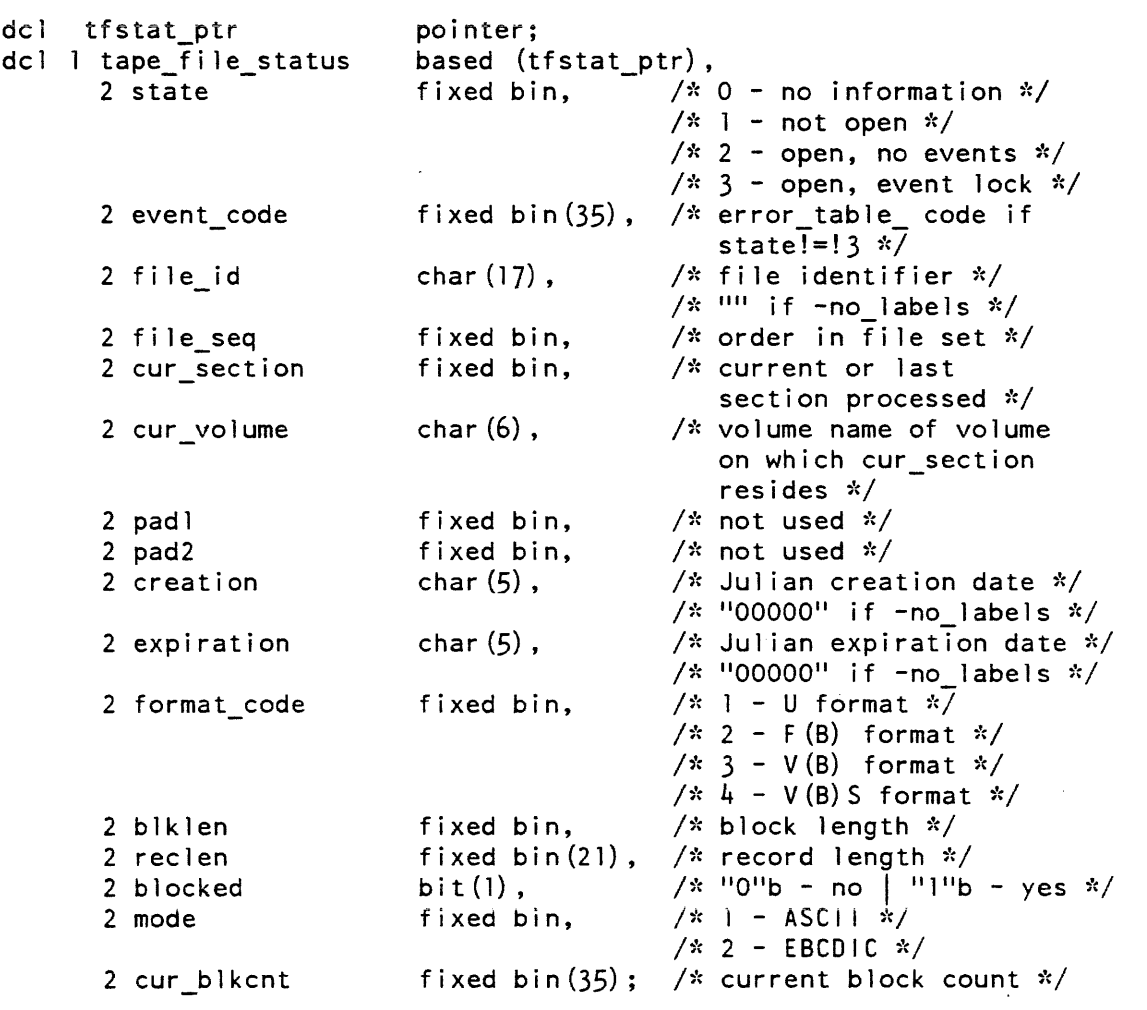

The "event" referenced in tape\_file\_status.state above is defined as an error or circumstance that prevents continued processing of a file. For example, parity alert while reading. reached end of information, no next volume available, etc.

## feov Operation

This operation forces end of volume (feov) when writing a file. The switch must be open for sequential output. The operation is equivalent to detection of the end of tape reflective strip. The info\_ptr should be a null pointer.

### tape ibm

### *close \_rewi nd Operation*

This operation specifies that the current volume is to be rewound when the I/O switch is next closed. info\_ptr should be a null pointer. The switch need not be open when the operation is issued. The operation effects only one close; subsequent closings require additional control calls.

### *retention, retain\_none, retain\_all Operations*

These operations cause the tape resources currently in use, i.e., tape drives(s) and tape volume(s), to be unassigned or retained at detach time according to the specified retention argument or operation. The info\_ptr points to a fixed binary number with value as defined below:

- 1 retention -none or retain none causes none of the tape resources currently in use to remain assigned at detach time.
- 2 retention -volume causes the tape volume(s) currently in use to remain assigned at detach time.
- 3 retention -device causes the tape drives(s) currently in use to remain assigned at detach time.
- 4 retention -all or retain\_all causes all of the devices and volumes currently in use to remain assigned at detach time.

### reset error lock Operation

This operation unlocks the files so that further I/O is possible subsequent to a parity-type I/O error while reading. Such an error is indicated by a previous iox\_\$read\_record or iox\_\$position call having returned the status code error\_table\_\$tape\_error. In this case, the value of tape\_file\_status.event\_lock is error\_table\_\$tape\_error. (See file\_status operation, above.) The I/O switch must be open for sequential\_input. The info\_ptr should be a null pointer.

NOTE: IF RECORDS ARE BLOCKED AND/OR SPANNED, THE VALIDITY OF ANY RECORDS READ SUBSEQUENT TO A PARITY-TYPE I/O ERROR IS NOT GUAR.ANTEED. (The parity error is reported for the first read of a logical record in the block. The actual location of the error in the block in unknown.)

### tape\_ibm\_

### volume\_density OPERATION

This operation returns the encoded density of the volume set. The I/O switch need not be open. The variable to which info\_ptr points is declared as follows:

declare volume\_density fixed bin;

The values returned and their meanings are listed below:

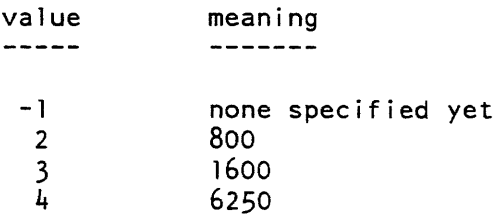

### **Detach Operation**

The I/O switch must be closed. If the I/O module determines that the membership of the volume set may have changed, the volume set members are listed before the set is demounted; volumes not listed are available for incorporation into other volume sets. If the volume set is unlabeled, only the name of the last volume processed is listed.

### Position Operation

The I/O switch must be open for sequential\_input. The I/O module does not support skipping backwards. In the course of a position operation, events or errors may occur that invoke the query mechanism. (See "Queries" above.) An unrecoverable error locks the file, and a severe error causes the I/O module to close the I/O switch.

#### Read Length Operation

The I/O switch must be open for sequential\_input. In the course of a read\_length operation, events or errors may occur that invoke the query mechanism. (See "Queries" above.) An unrecoverable error locks the file, and a severe error causes the I/O module to close the I/O switch.

# Read Record Operation

The I/O switch must be open for sequential\_input.

 $\text{tape}\_\text{ibm}\_$ 

## Write Record Operation

The I/O switch must be open for sequential\_output

### Unlabeled Tapes

The I/O module supports basic processing of unlabeled tapes that are structured according to the  $\overline{OS}$  Tape Labels document mentioned at the beginning of this description. DOS leading tape mark (LTM) unlabeled format tapes cannot be processed.

The -no\_labels control argument specifies that unlabeled tapes are to be processed. The -no\_labels control argument and any of the following control arguments are mutually exclusive:

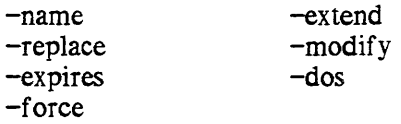

Volume switching is handled somewhat differently for unlabeled tapes. When the I/O module detects a tape mark in the course of an input operation, it determines Whether or not any volumes remain in the volume sequence list. If another volume appears in the list, volume switching occurs and processing continues on the next volume. If the list is exhausted, the I/O module assumes that end of information has been reached. Detection of end of tape during an output operation is handled in much the same way as it would be for a labeled tape. (See the OS Tape Labels document for a complete description of unlabeled volume switching strategy.)

## Control Operations from Command Level

All control operations supported by this I/O module can be executed from command level by using the io\_call command. The general format is:

io\_call control switchname operation -control\_arg

where:

tape\_ibm\_

switchname

is the name of the  $I/O$  switch that is attached through the  $I/O$  module to an IBM tape file-set

#### operation

is any of the control operations previously described and summarized below.

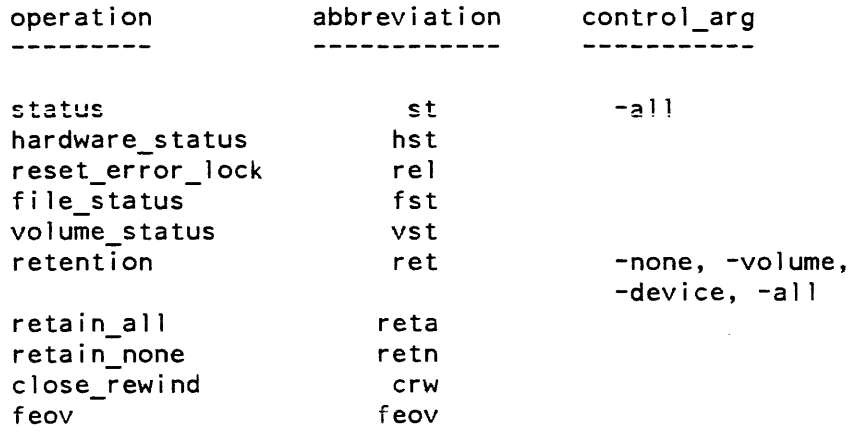

#### *CONTROL ARGUMENTS*

are operation control arguments valid only for the retention and the status operations. A control argument is required for the retention operation.

-none

causes none of the tape resources currently in use to remain assigned at detach time.

-volume

causes the tape volume(s) currently in use to remain assigned at detach time.

-device

-all

causes all of the devices and volumes currently in use to remain assigned at detach time.

المتناسب المتعاقبات

3-172 AG93-05

in a complete and state the state of the

 $\text{tape}\_\text{ibm}\_$ 

The -all control argument is optional for the status operation. This control argument prints all available status information such as the device status, the volume status, the file status, and the hardware status. The -all control argument is only for use with the status operation through the io\_call command. It is not defined for use in the status operation with iox\_\$control directly.

## Examples

In the following examples, it must be emphasized that an attach description describes a potential operation, and in and of itself does nothing to the file. Depending upon the sequence of openings in various modes, one attach description can perform diverse functions.

tape\_ibm\_ 042381 -nm ARD21 -cr -fmt vbs -ret all

A file named ARD21 is to be appended to the file set whose first volume is 04238l. If a file named ARD21 already exists in the file set, openings for sequential\_input access that file, and openings for sequential\_output replace the old file of that name. If no file named ARD21 already exists in the file set, openings for sequential\_input prior to the first opening for sequential\_output fail. The first opening for sequential\_output creates the file by appending it to the end of the file set. Subsequent openings for sequential\_input access the newly created file, and subsequent openings for sequential\_output replace it. Spanned records are specified; the block length defaults to 8192, the record length to 1044480, and the encoding mode to EBCDIC. The density defaults to 1600 cpi, and the maximum number of devices defaults to 1. The volume set and devices are retained after detachment.

tape ibm  $042381$  -nm fargo.pll -nb 2 -cr -force -fmt fb  $-bk$  $800$   $-rec$   $80$ 

A file named fargo. pl1 is created at position 2 in the file set. If a file named fargo.pll already exists at position 2, openings for sequential\_input prior to the first opening for sequential\_output access that file. The first opening for sequential\_output creates a new file, and subsequent openings for sequential\_input access the new file. If no file named fargo.pll exists at position 2, openings for sequential\_input prior to the first opening for sequential\_output fail. If a file exists at position 2, it is replaced irrespective of its expiration date.

tape ibm  $042381$  -nm zbx -rpl zbx -cr -md ascii -bk 6000 -exp 2weeks

tape ibm

A file named zbx is created, replacing a file of the same name. Openings for sequential\_input prior to the first opening for sequential\_output access the old file. Each opening for sequential\_output creates a new file, and each subsequent opening for sequential\_input access the most recently created file. The specified encoding mode is ascii. The record format defaults to VB, and the record length defaults to 5996 because the block length is specified as 6000. The file is protected from overwriting for a period of two weeks, so each opening for sequential\_output subsequent to the initial opening for sequential\_output causes the user to be queried for permission to overwrite.

tape ibm  $042381 042382$  -nb  $14$  -nlb -cr -dv 3

A file is to be created at position 14 on volume 042381. If a file already exists at position 14, an opening for sequential\_input prior to the first opening for sequential\_output accesses that file; otherwise, an error is indicated. Openings for sequential\_output create new files, and openings for sequential\_input subsequent to the first opening for sequential\_output access the most recent creation. The default record format is VBS, the default block length 8192, and the default record length 1044480. The volume set is unlabeled. If the file exceeds the capacity of volume 042381. it is continued on volume 042382. If it then exceeds the capacity of volume 042382, the user is queried for instructions. A maximum of three devices can be used.

tape\_ibm\_ 042381 042382 042383 -nm THESIS -ring

A file named THESIS is to be read. The I/O switch can only be open for sequential\_input. The volume set consists of at least three volumes, and they are moun ted with write rings. Only one device can be used.

tape ibm  $042381$  -nm FF -nb 3 -ext -dv 4 -ret all

A file named FF at position 3 in the file set is to be extended. Each opening for sequential\_input accesses the current version. Each opening for sequential\_output produces a new version. A maximum of four devices can be used. Resources are retained after detachment.

tape\_ibm\_ 042381 -vol -COS -com in\_slot\_000034 -nb 6 -mod -fc

The file at position 6 in the file set is to be modified, irrespective of its expiration date. Each opening for sequential\_input accesses the current version. Each opening for sequential\_output produces a new version. The second volume of the volume set has volume identifier -COS, and can be found in slot 000034.

tape\_ibm\_

# tape\_ibm\_

 $\omega_{\rm{eff}}$ 

# Attach Control Arguments

The following is a complete list of all valid attach control arguments in both long and short forms:

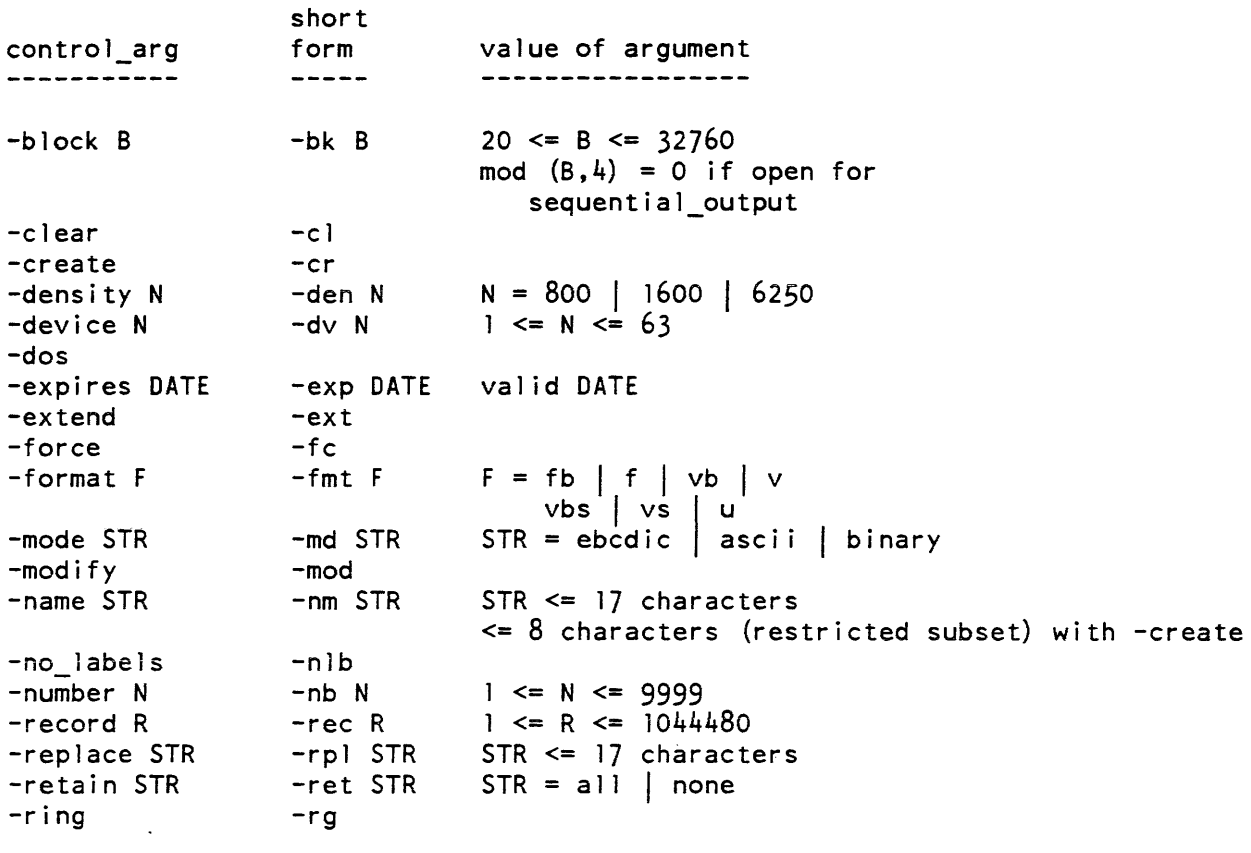

The following is a list of positional keywords:

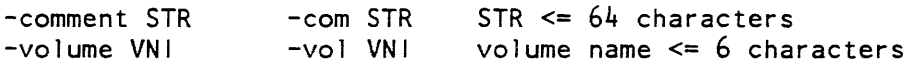

Name: tape\_mult\_

The tape\_mult\_  $I/O$  module supports  $I/O$  to and from Multics standard tapes.

ATTACH DESCRIPTION

tape mult reelid  $\{-control\ args\}$ 

**ARGUMENTS** 

reelid

is the name of the tape reel to be mounted for this attachment.

CONTROL ARGUMENTS

-comment STR, -com STR

specifies a comment string that is displayed to the operator. It can be used to give the operator any special instructions that are relevant to this attachment. The comment string must be enclosed within quotes if it contains blanks or other' spacing characters.

-density N, -den N

specifies the density setting of the attached tape drive, where  $N$  can be 800, 1600. or 6250 bpi. The defaults are 800 for 7-track, and 1600 for 9-track. When opened for reading, the specified density is used only as a first guess. If the tape cannot be read at that density, tape\_mult\_ tries the other density.

-error\_tally, -et

when opened for stream\_input, displays an error summary on the user\_output stream upon closing the tape I/O switch. This error summary includes: total number of read errors; number of errors that were successfully recovered for each of 1 to 7 backspace/re-read retries (each re-read using a different threshold and/or de-skew setting); number of errors that could not be recovered by backspace/re-reading but were successfully recovered by reading forward and finding a good copy of the original record in error; and the number of times that both backspace/re-read and read forward recovery failed. but successful recovery was accomplished by backspacing two files, forward-spacing two files (thus positioning the tape at the beginning of the current file after tape motion past the tape cleaner and head in both directions dislodges any buildup of oxide particles on the tape or head surface) and then reading forward until original record in error was read successfully. This information is obtained from metering data kept in the tape\_mult\_ work segment, defined by tmdb.inc1.pll.

 $-speed \space S1 \{, S2, \ldots, SN\}, -ips \space S1 \{, S2, \ldots, SN\}$ 

specifies desired tape drive speeds in inches per second, where Si can be 75, 125, or 200 inches per second. (See "Device Speed Specification" below.)

-track N, -tk N

specifies the track type of the tape drive that is to be attached, where N may be either 9 or 7. The default is 9.

 $-write. -wrt$ 

mounts the tape reel with a write ring. The default is to mount the tape reel without a write ring.

-system, -sys

increases tape performance by using more I/O buffers and other performance optimizations. Access to >sys tem\_ contro 1\_1 >rcp>workspace. acs or rcp\_sys\_ is required to use this control argument

-volume\_set\_name\_STR, -vsn STR

specifies the contents of the volume set name field located in the tape label record (see the Programmer's Reference Manual for a description of the standard Multics tape label record). When opened for writing, STR is written into the volume\_set\_id field of the tape label record. If this control argument is not specified, the volume\_set\_id field will be set to blanks. When opened for reading, the volume\_set\_id field of the tape label is compared to STR. If they match or if the volume\_set\_id field is padded with. blanks, the open operation is allowed to be completed. If the volume\_set\_id field and STR do not match and the volume\_set\_id is not padded with blanks, error\_table\_\$bad\_label is returned. STR can be up to 32 characters in length.

DEVICE SPEED SPECIFICATION

The -speed control argument is used to specify acceptable tape device speeds in inches per second. The module only attaches a device that matches a speed specified by this control argument. If more than one speed is specified, the module attaches a device that matches one of the speeds.

#### OPENING

The opening modes supported by tape\_mult\_ are stream\_input and stream\_output. If the opening mode is stream\_output, the attach description must have specified the -write control argument.

READ RECORD OPERATION

The get\_chars operation reads Multics standard records until either the caller's buffer is filled, or until the end of the tape volume is encountered. If not all the characters on a tape record fit into the caller's buffer, they are saved by the I/O module for the next get\_chars call.

### WRITE RECORD OPERATION

The put\_chars operation formats the data into Multics standard records of 1024 data words each. Each record is written as it is filled. A partially filled record is not written onto the tape until it is filled' with a subsequent put\_chars operation, an error\_count order is done, or the switch is closed.

#### LIST OF CONTROL ORDERS

The tape mult I/O module supports the control operation with three orders.

error\_count

This order is supported only for the stream\_output opening mode. It causes all output currently buffered to be written. An up-to-date error count is returned in the (fixed bin) variable referenced by the info\_ptr argument.

boot\_program

This order allows the specification of a boot program to be written into the tape label record (see the programmer's Reference Manual for a discussion of the bootable Multics tape label record format and function). The specified boot program must be coded in absolute self-relocating ALM assembly language and must be less than or equal to 832 (1500 octal) locations in length. The specified boot program is overlayed starting at absolute location 300 (octal) in the tape<br>label record. When a Multics tape containing a bootable label record is When a Multics tape containing a bootable label record is bootloaded, control is transferred to location 300 via the tape label record 'transfer vector, the first 8 words of a bootable Multics tape label record. The  $I/O$  switch must be closed when this control order is executed. The specified boot program is written onto the tape label record when the tape is subsequently opened for output. The info\_ptr must point to a structure of the following form:

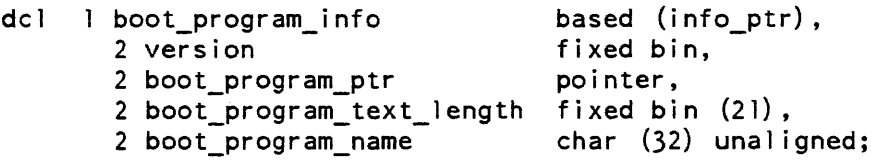

where:

#### version

is the version number of this structure. currently 1.

boot\_program\_ptr

is a pointer to the beginning of the text section of the specified boot program.

boot\_program\_text\_length

is the length in 36-bit words of the text section of the specified boot program.

boot\_program\_name

if nonblank. is the name of the boot program that the user wants recorded in the boot\_pgm\_path field of the label record. If boot\_program\_name is blank. then the absolute pathname of the boot program is written into the boot\_pgm\_path field of the label record.

 $\text{tape\_nstd\_}$ 

get\_ boot\_program

This order allows a boot program to be extracted from the tape label when the tape is opened for input. This control order must be issued immediately after the tape is opened for input and before the first read operation is begun. If it is executed later, then error\_table\_\$no\_operation is returned. The info\_ptr must point to the boot\_program\_info struc ·'e defined above for the boot\_program control order. The user must set the version number. Then a pointer to a buffer, containing the extracted boot\_program, its length, and the entryname portion of the boot\_program\_pathname, is returned to the user. If the get\_boot\_program control order is executed on a tape that has a standard tape label record, boot\_program\_ptr is set to null.

CONTROL OPERATIONS FROM COMMAND LEVEL

All control operations can be performed from the io\_call command, as follows:

io call control switch order arg

**ARGUMENTS** 

switch

is the name of the I/O switch.

order\_arg

must be one of the following:

error count boot\_program PATH get\_boot\_program

Name: tape\_nstd\_

The tape\_nstd\_ I/O module supports I/O to/from tapes in nonstandard or unknown formats. This module makes no assumptions about the format of the tape and returns one logical record for each physical record on the tape. Since the information upon the tape, including tape marks, is not interpreted by this I/O module, the user must detect the logical end of information on the reel. This I/O module functionally replaces ntape\_.

Entry points in the module are not called directly by users; rather, the module is accessed through the iox\_ subroutine. See the Programmer's Reference Manual for a general description of the I/O system and for a discussion of files.

ATTACH DESCRIPTION

tape nstd reel num  $\{-control\ args\}$ 

 $\text{tape\_nstd\_}$ 

 $\text{tape\_nstd\_}$ 

#### **ARGUMENTS**

reel\_num

is the tape reel number.

#### CONTROL ARGUMENTS

block N, -bk N specifies the maximum record length, in bytes, for this attachment. The default value for N is 11200. Values of N greater than 11888 require access to either the >system\_l ibrary\_l>rcp\_sys\_ gate or >scl>rcp>workspace.acs (see "Buffer Size" below).

-comment STR -com STR

specifies a comment string that is displayed to the operator. It can be used to give the operator any special instructions that are relevant to this attachment. The comment string must be enclosed within quotes if it contains blanks or other spacing characters.

 $-$ density N.  $-$ den N

specifies the initial density to be used for this attachment. Acceptable values for N are 200, 556, 800, 1600 and 6250; the default is 800 bpi.

 $-speed \space S1 \{, S2, \ldots, SN\}$ ,  $-ips \space S1 \{, S2, \ldots, SN\}$ 

specifies desired tape drive speeds in inches per second, where Si can be 75, 125. or 200 inches per second. (See "Device Speed Specification" below.)

-track N, -tk N

means that the tape is N track. Acceptable values for N are 7 and 9. If no track argument is supplied then 9 track is assumed.

-write

means that the tape is to be mounted with a write ring. This argument must occur if the I/O switch is to be opened for output or input/output.

#### DEVICE SPEED SPECIFICATION

The -speed control argument is used to specify acceptable tape device speeds in inches per second. The module only attaches a device that matches a speed specified by this control argument. If more than one speed is specified, the module attaches a device that matches one of the speeds.

#### OPEN OPERATION

The opening modes supported are sequential\_input, sequential\_output, and sequential input output. If an I/O switch attached via the tape\_nstd\_ I/O module is to be opened for output or input\_output, the -write control argument must occur in the attach description.

3-180 AG93-05
tape\_nstd\_

# LIST OF CONTROL ORDERS

The following control operations are implemented by this I/O module:

#### backspace\_file

positions the tape before the file mark next encountered while rewinding the tape (if no file mark is encountered then the tape is left at load point).

## backspace\_record

positions the tape before the previous record on the· tape (or file mark if the current record is preceded by a file mark).

#### bcd

sets hardware mode to binary coded decimal (BCD). See "Hardware Modes" below.

## binary

sets hardware mode to binary (this is the default). See "Hardware Modes" below.

#### data security erase

erases the tape media from its current position to the end of tape (EOT) reflective marker. Additional "erase" control orders can be issued to erase any data written beyond the EOT reflective marker. No more than 40 additional erase control orders should be issued since' the tape volume could run off the supply reel.

# d200

sets density to 200 bpi.

## d556

sets density to 556 bpi.

## d800

sets density to 800 bpi. This is the default.

#### d1600

sets density to 1600 bpi.

## d6250

sets density to 6250 bpi.

## erase

erases tape for a distance of three inches from the current position.

## fixed\_record\_length

specifies that no record length information is expected by the caller since all data records are of a fixed length specified by a fixed bin(21) value. The record length is specified in bytes.

#### tape\_nstd\_

## forward\_file

positions the tape past the next file mark encountered on the tape.

## forward\_record

positions the tape after the next record (or file mark if one follows the current record) encountered on the tape.

# io\_call

supports the io\_call command protocol for orders that expect nonnull info pointers. This order is prepared to interpret and print the status returned by the saved\_status and request\_status orders.

## nine

sets hardware mode to eight/nine bit conversion. See "Hardware Modes" below.

#### protect

sets write inhibit regardless of the presence of a write permit ring in the tape reel. The tape unit will remain write inhibited until the tape is detached.

#### request\_staius

interrogates the tape controller and returns its status as a bit( $12$ ) aligned quantity.

#### reset\_status

causes all resettable statuses of the tape unit to be reset

## retry\_count

specifies a fixed bin(17) value which is the number of times an operation is to be retried before returning an error to the caller. The default value for the retry count is 10.

#### rewind

rewinds the tape to load point.

#### saved\_status

returns the last status returned from the tape controller as a bit(12) aligned quantity.

#### unload

rewinds the tape and unloads it (done automatically when the tape is detached).

#### write\_eof

writes an end of file mark (EOF).

## HARDWARE MODES

In BCD mode, allowed only for 7-track drives, 6-bit characters are translated and then put on tape one character per frame. The translation is reversed on input.

In nine mode, on output four 8-bit bytes are written from each word ignoring the high order bit of each 9-bit byte (by truncating it). On input, 8-bit characters are converted to 9-bit characters by forcing the high order bit to zero (by appending a zero-bit). This mode should be used to put ASCII or EBCDIC data on tape for transfer to other systems with 8-bit bytes.

In binary mode, all 36 bits of each word are read or written. This mode should be used for native Multics applications where binary data is written to tape.

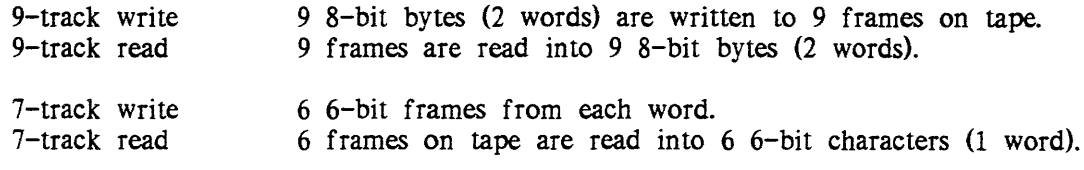

7-track is 6 data + 1 parity track. 9-track is 8 data + 1 parity track.

## CLOSE OPERATION

The close operation rewinds the tape reel. The tape remains mounted, and positioned at the load point. No further I/O operations may be performed unless the I/O switch is opened again.

## DETACH OPERATION

The detach operation unloads the tape.

READ RECORD OPERATION

The logical record returned by the read\_record operation contains  $m=cei(n/36)$  words. where n is the number of data bits in the physical record. The first n bits of the input record are the data bits, the last  $m-n$  bits are 0's. The buffer supplied to the read\_record operation must be word aligned. Read requests are retried 10 times before reporting an error unless a retry count control order has been used to change the retry count.

# WRITE RECORD OPERATION

The logical record supplied to the write\_record operation must be word aligned. and must contain 0 mod 36 data bits.

# **NOTES**

This I/O module violates those iox\_ conventions that seem ill suited to processing raw tapes. In particular. read record and skip record operations may pass file marks. For example, if a tape contains two records, A and B. separated by a file mark, then the first read request would read record A. a second read request would return errof\_table\_\$end\_of\_info, and a third read request would return record B.

## BUFFER SIZE

The maximum number of bytes that may be transmitted on a read\_record or write\_record operation is 180224, less overhead. This limit may be administratively restricted to a lower value. To use the full capability, the caller may need access to >system\_library\_l>rcp\_sys\_ or >scl>rcp>workspace.acs.

Name: tc io

The  $tc$  io  $I/O$  module supports terminal independent  $I/O$  to the screen of a video terminal.

Entry points in this module are not called directly by users; rather, the module is accessed through the I/O system interfaces iox\_.

ATTACH DESCRIPTION

tc io {device} {-control args}

**ARGUMENTS** 

device

\* is the channel name of the device to be attached If a device is not given, the -login\_channel control argument must be given.

CONTROL ARGUMENTS

-login\_channel

specifies attachment to the user's primary login channel. If a device is not specified, then the user's login channel is used. This control argument flags this switch for reconnection by the process disconnection facility. If the user's login device should hang up, this switch will be automatically closed, detached, attached. and opened on the user's new login channel when the user reconnects, if permission to use this facility is specified in the SAT and PDT for the user.

-destination DESTINATION

specifies that the attached device is to be called using the address DESTINATION. In the case of telephone auto\_call lines, DESTINATION is the telephone number to be dialed. See the dial\_manager\_ subroutine in the Multics Subroutines and I/O Modules manual, Order No. AG93, for more details.

-no\_block

specifies that the device is to be managed asynchronously. The tty\_ subroutine will not block to wait for input to be available or output space to be available.  $*$ This control argument should not be used on the login channel. because it will cause the command listener to loop calling get\_chars.

 $-no_$  hangup on detach

prevents the detach entry point from hanging up the device. This is not meaningful for the login channel.

-hangup\_on\_detach

causes the detach entry point to hang up the device automatically. This is not meaningful for the login channel.

OPEN OPERATION

Opens the module for stream\_input\_output.

GET LINE OPERATION

The get\_line operation is not supported.

CONTROL OPERATION

The following control orders are supported:

clear\_screen

ciears the entire terminal screen. The info\_ptr is null. It is intended for use when the screen image may have been damaged due to communications problems. for example.

get\_capabilities

returns information about the capabilities of the terminal. The info structure is described in the description of the "get\_capabilities" control order in the window\_io\_ module.

get\_break\_table

returns the current break table. The info pointer should point to a break table. declared as follows (window\_control\_info.incl.pll):

dcl l break\_table info aligned based (break table ptr), 2 version fixed bin, 2 breaks (0:127) bit (1) unaligned;

# *STRUCTURE ELEMENTS*

version

 $tc$ <sub>10</sub> $-$ 

must be set by the caller to break\_table\_infc\_ version\_I. (Input)

breaks

has a "1"b for each character that is a break character. (Output)

set break table

sets the break table. The info pointer should point to a break table as defined by the get\_break\_table order, above. By default, the break table has "1 "b for all . nonprintable characters, and "O"b elsewhere. Applications that set the break table must be careful to reset it afterwards, and establish an appropriate cleanup handler.

## set\_line\_speed

sets the speed of the terminal's connection to Multics. The info\_ptr should point to a fixed binary number representing the line speed in characters per second. Negative line speeds are not allowed.

set\_term\_type

changes the terminal type. The info pointer should point to a set\_term\_type\_info structure, described below. This sets window\_status\_pending for all windows and sets the ttp\_change field in the window\_status structure along with the screen\_invalid. This operation re-initializes all the terminal specific video system information such as the video sequences, length and width of the screen, and capabilities. It is equivalent to doing "window\_call revoke; stty -ttp new\_terminal\_type; window\_call invoke", except no windows are destroyed. The set\_term\_type\_info structure is declared in set\_term\_type\_info.incl.pl1:

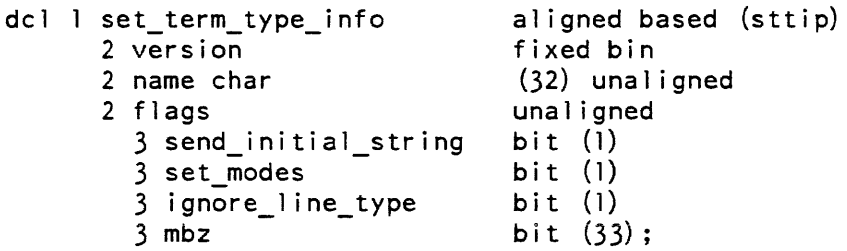

# *STRUCTURE ELEMENTS*

version

is the version of this structure. (Input) It must be stti\_version\_1.

name

is the name of the new terminal type. (Input)

 $tc$  io

# **NOTES**

The send initial string, set modes and ignore line type flags are all ignored by the video system. The initial string will always be sent.

reconnection

determines the new terminal type (which mayor may not be the same as before the disconnection). Performs a set\_term\_type control order to inform the rest of the system of the· change in terminal type. If the set\_term\_type fails then the vidco\_utils\_\$turn\_off\_login\_channel is invoked in an attempt to re-attach tty\_. Reconnection (a field in window\_status) is set to indicate to an application doing get\_window \_status that a reconnection has occurred.

The window\_status\_info structure is declared in window\_status.incl.pll.

Name: tty\_

The tty\_ I/O module supports I/O from/to devices that can be operated in a typewriter-like manner, e.g., the user's terminal.

Entry points in the module are not called directly by users, rather. the module is accessed through the I/O system. See the Programmer's Reference Manual for a general description of the I/O system.

# ATTACH DESCRIPTION

tty\_ {device} {-control\_args}

## **ARGUMENTS**

device

is the channel name of the device to be attached (channel names are described in Appendix B of the Programmer's Reference manuaI). If a device is not given, one of the -login\_channel or -dial\_id control arguments must be given. The star convention is allowed.

CONTROL ARGUMENTS

## -destination DESTINATION

this control argument specifies that the attached device is to be called using the address DESTINATION. In the case of telephone auto\_call lines. DESTINATION is the telephone number to be dialed. Use of this control argument requires the dialok attribute.

tty\_

When the destination specifies an X.25 address it may optionally be preceded by "\*" or "x29," to indicate that an X.29 (PAD) call should be made. For example, a destination oi

x.29.3106:mitmul or \*3106:mitmul

specifies an X.29-type call on TYMNET.

-dial\_id STR

specifies that dial connections are to be accepted on the dial\_id STR. Use of this control argument requires the dialok attribute. The dial command is then used to connect a terminal on the dial\_id STR. If STR is not a registered dial\_id, then the Person\_id.Project\_id of the process being connected to must be supplied to the dial command. For example:

dial STR Person.Project

To become a registered server. the process must have rw access to >scl>rcp>dial.STR.acs.

-hangup\_on\_detach

causes the detach entrypoint to hang up the device automatically. This is not meaningful for the login channel.

-login\_channel

specifies attachment to the user's primary login channel. This control argument flags this switch for reconnection by the process disconnection facility. If the user's login device should hang up, this switch is automatically closed, detached, attached. and opened on the user's new login channel when the user reconnects, if permission to use this facility is specified in the SAT and PDT for the user.

-no\_block

specifies that the device is to be managed asynchronously. The tty<sub>r</sub> module does not block to wait for input to be available or. output space to be available (see "Buffering" below). This control argument should not be used on the login channel, because it causes the command listener to loop calling get\_line.

-no\_hangup\_on\_detach

prevents the detach entrypoint from hanging up the device. This is not meaningful for the login channel.

-no\_suppress\_dial\_manager enables dial\_manager\_. and is the default

 $tty$ 

# -resource STR

specifies the desired characteristics of a channel. STR (which can be null) consists of reservation attributes separated by commas. The channel used by a dial-out operation must have the characteristics specified in the reservation string. Reservation attributes consist of a keyword and optional argument Attributes allowed are:

baud\_rate=BAUD\_RATE line\_type=LINE\_TYPE

where BAUD\_RATE is a decimal representation of the desired channel line speed and LINE\_TYPE is a valid line type, chosen from line\_types.incl.pl1 (see "set\_line\_type", below).

## -required\_access\_class STR

specifies the access class that must be associated with the channel. STR is an access class string. The access class specified must be the same as the process's authorization unless the process has the "comm" privilege turned on. in which case the access class specified must be less than or equal to the process's authorization.

# -suppress\_dial\_manager

prevents tty\_ from using dial\_manager\_ to attach the specified channel. If the channel cannot be attach via a call to hcs\_. the attach operation fails.

# *NOTES*

The device specified must be available to the attaching process. The user's login device is always available. Any devices acquired with the dial\_manager\_ subroutine are also available. If the device is in slave service, and the user has appropriate access to its access control segment (rw to >sc 1 > rcp>NAME. acs), tty\_ attempts to make it available using the privileged\_attach mechanism of dial\_manager\_. If the -destination control argument is specified, the dial\_out mechanism is used (the user must have rw access to >sc1>rcp>NAME.acs). If the -dial\_id control argument is specified, the allow\_dials or registered\_server mechanism is used.

# *OPENING*

The opening modes supported are stream\_input, stream\_output, and stream\_input\_output,

# *EDITING*

To control editing. use the modes operation. Details on the various modes are given below.

 $tty$ <sub>-</sub>

# **BUFFERING**

This I/O module blocks to await either the availability of input characters or the availability of output buffer space, unless the -no\_block control argument is specified in the attach description. If the -no\_block attach description control argument is specified, the behavior of the iox\_\$put\_chars, iox\_\$get\_chars, and iox\_\$get\_line calls changes. If the put\_chars entrypoint cannot write all the characters supplied, it returns a nonstandard status code consisting of the negative of the num ber of characters actually not written (returns -(number not written». Any positive status code should be interpreted as a standard system status code. The get\_chars and get\_line entrypoints will return zero status codes and zero characters read if there is no input available.

# INTERRUPTED OPERATIONS

When an I/O operation (except detach) being performed on a switch attached by this I/O module is interrupted by a signal. other operations can be performed on the switch during the interruption. If the interrupted operation is get\_line, get\_chars, or put\_chars and another get\_line, get\_chars, or put\_chars operation is performed during the interruption. the "start" control operation should be issued before the interrupted operation is resumed.

## GET CHARS OPERATION

The get chars operation reads as many characters as are available, up to, but not exceeding, the number requested by the caller. No error code is returned if the number of characters read is less than the number requested. At least one character is always returned (unless the number requested is zero). The characters read may comprise only a partial input line, or several input lines; no assumptions can be made in this regard.

# GET LINE OPERATION

The get\_line operation is supported. No error code is returned if the read operation occurs with the input buffer length at zero. For further explanation, see the iox\_\$get\_line en try.

## PUT CHARS OPERATION

The put\_chars operation is supported (see the iox\_\$put\_chars entry).

#### CONTROL OPERATION

The following orders are supported when the I/O switch is open. Except as noted, the info\_ptr should be null. The orders are divided into categories. Local orders perform a specific function one time only, global orders change the way the system interfaces with the terminal. and other orders fit in neither category. Control orders are performed through the iox\_\$control entry.

# LIST OF LOCAL ORDERS

abort

flushes the input and output buffers.

## get chars timeout

performs a get\_chars operation, with a timeout specified. The preferred method to using this control order is to use the timed\_io\_\$get\_chars subroutine. The info\_ptr points to the following structure (declared in io\_timeout\_info.incl.pU):

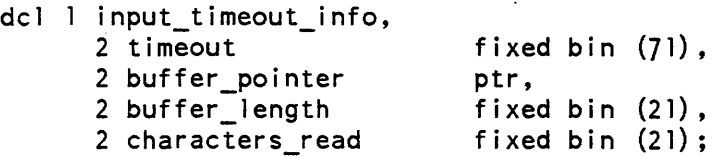

where the buffer\_pointer. buffer\_length. and characters\_read elements are the same as the corresponding arguments to iox\_\$get\_chars (Input). The timeout element is the number of microseconds tty\_ will wait before returning error\_table\_\$timeout (Input).

# get\_line\_ timeout

performs a get\_line operation, with a timeout specified. The preferred method to using this control order is to use the timed\_io\_\$get\_line subroutine. The info\_pointer points to the same structure as that specified for get\_chars\_timeout

#### hangup

disconnects the telephone line connection of the terminal. if possible. This makes the terminal unavailable for further use.

#### interrupt

sends an out-of-band interrupt signal (quit signal) to the terminal.

listen

sends a wakeup to the process once the line associated with this device identifier is dialed up.

## printer\_off

causes the printer mechanism of the terminal to be temporarily disabled if it is physically possible for the terminal to do so; if it is not, the status code error\_table\_\$action\_not\_performed is returned (see "Notes" below).

## position

the I/O switch must be open for stream input. The I/O module reads and discards the number of lines specified by the call.

## printer\_on

causes the printer mechanism of the terminal to be re-enabled (see "Notes" below).

performs a put\_chars operation, with a timeout specified. The preferred method to using this control order is to use the timed\_io\_\$put\_chars subroutine. The info\_ptr points to the following structure (declared in io\_timeout\_info.incl.pll):

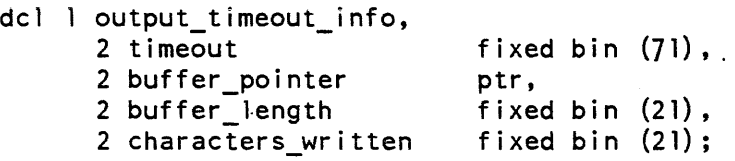

## resetread

flushes the input buffer.

## resetwrite

flushes the output buffer.

wru

\*

initiates the transmission of the answerback of the device, if it is so equipped. This operation is allowed only for the process that originally attached the device (generally the initializer process). The answerback can subsequently be read by means of the get\_chars input/ output operation.

LIST OF GLOBAL CONTROL ORDERS

```
accept_printer _off
```
causes subsequent printer\_off and printer\_on orders to be accepted if possible.

get\_channel\_inf <sup>0</sup>

returns the name of the attached channel and its hardcore device index. The info ptr must point to the following structure (defined in info\_ptr must point to the following structure (defined tty\_get\_channel\_info.incl. pl1):

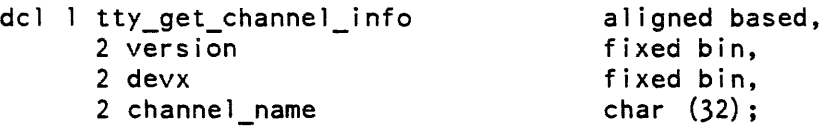

where:

version

is the version of this structure. (Input). It must be set to tty\_get\_channel\_info\_version.

devx

is the hardcore device index for the channel. (Output)

channel\_name is the name of the channel. (Output)

 $tty$ 

# get\_delay

is used to find out what delay values are currently in effect. The info ptr points to the structure described for set\_delay (below), which is filled in as a result of the call (except for the version number. which must be supplied by the caller).

# get\_editing\_chars

is used to find out what input editing characters are in effect. The info\_ptr points to the structure described below for set\_editing\_chars, which is filled in as a result of the call (except for the version number, which must be supplied by the caller).

# get\_framing\_chars

causes the framing characters currently in use to be returned (see the set\_framing\_chars order below). If no framing characters have been supplied, NUL characters are returned. The info\_ptr must point to a structure like the one described for the set\_framing\_chars order; this struc the call.

# get\_ifc\_info

causes the characters currently in use for input flow control to be returned (see the input\_flow\_control\_chars order below). The info\_ptr must point to a structure like the one described for the input\_flow\_control\_chars order, which is filled in as a result of the call. If no characters are currently set, the count fields are set to O.

get\_in put\_translation

- get\_output\_translation
- get\_in put\_conversion
- get\_output\_conversion

these orders are used to obtain the current contents of the specified table. The info\_ptr points to a structure like the one described for the corresponding "set" order below. which is filled in as a result of the call (except for the version number. which must be supplied by the caller). If the specified table does not exist (no translation or conversion is required). the status code error\_table\_\$no\_table is returned.

get\_ofc\_info

causes the characters and protocol currently in use for output flow control to be returned (see the output\_flow\_control\_chars order below). The info\_ptr must point to a structure like the one described for the output\_flow\_control\_chars order, which is filled in as a result of the call. If no output flow control protocol is currently in use. the count fields are set to 0, and both suspend\_resume and block\_acknowledge are set to "O"b.

 $\text{tty}_{-}$ 

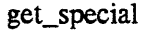

is used to obtain the contents oi the special\_chars table currently in use. The info\_ptr points to the following structure (defined in tty\_convert.incl.pll):

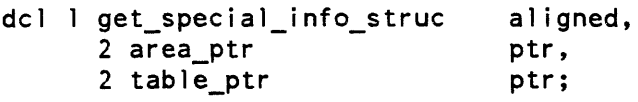

 $\ddot{\phantom{a}}$ 

where:

# area\_ptr

points to an area in which a copy of the current special\_chars table is returned. (Input)

#### table\_ptr

is set to the address of the returned copy of the table. (Output)

## hangup\_proc

allows you to establish a procedure that is called when the communications line to the device hangs up.

# input\_flow\_control\_chars

specifies the character(s) to be used for input flow control for terminals with line speed input capability. The terminal must be in iflow mode for the feature to take effect. The info\_ptr must point to the following structure (declared in flow\_control\_info.incl.pl1):

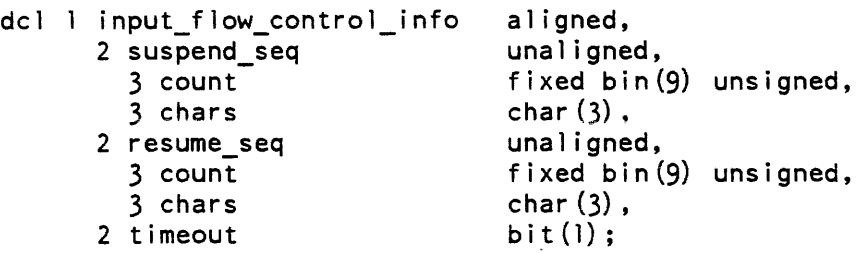

#### where:

 $\mathsf{tty}_{-}$ 

suspend\_seq

is the character sequence that the system sends to tell the terminal to stop sending input, or that the terminal sends to inform the host that it is suspending input. count is an integer from 0 to 3 that specifies the number of characters in the sequence. chars are the characters themselves. At present, only sequences of length 0 or 1 are supported.

resume\_seq

is the character sequence to be sent by the system to the terminal to tell it to resume transmission of input. count is an integer from 0 to 3 that specifies the number of characters in the sequence. chars are the characters themselves.

timeout

is "1"b if the resume character is to be sent to the terminal after input has ceased for one second, whether or not a suspend character has been received.

output\_flow \_control\_chars

enables either of two output flow control protocols and specifies the characters to be used for output flow control. The terminal must be in oflow mode for the feature to take effect. The info\_ptr must point to the following structure (declared in flow\_control\_info.incl.pll):

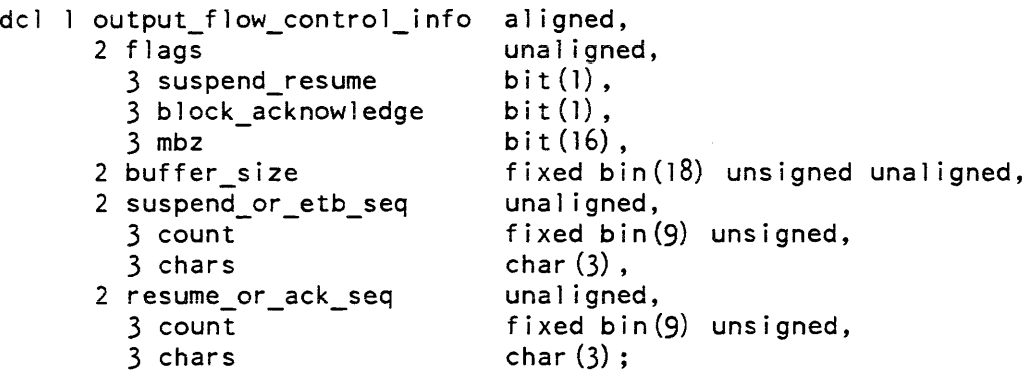

where:

suspend\_resume is "1"b to specify a suspend/resume protocol.

block\_acknowledge

is "l"b to specify a block acknowledgement protocol.

buffer\_size

is the number of characters in the terminal's buffer if block\_acknowledge is "l"b; otherwise, it is ignored.

## suspend or etb seq

is the character sequence sent by the terminal to tell the system to suspend output if suspend\_resume is "1"b, or the end\_of\_block character sequence if block\_acknowledge is "1"b. count is an integer from  $0$  to  $3$  that specifies the number of characters in the sequence. chars are the characters themselves.

## resume\_or \_ack\_seq

is the character sequence sent by the terminal to indicate that output can be resumed if suspend\_resume is "l"b, or the character sequence sent by the terminal to acknowledge completion of a block if block\_acknowledge is "1 "b. count is an integer from 0 to 3 that specifies the number of characters in the sequence. chars are the characters themselves.

## refuse\_printer\_off

. causes subsequent printer\_off and printer\_on orders to be rejected, except when in echoplex mode.

## set\_delay

sets the number of delay characters associated with the output of carriage-motion characters. The info\_ptr points to the following structure (defined in tty\_convert.incl.pl1):

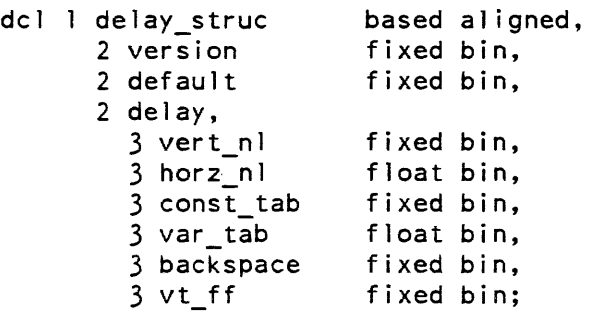

## where:

#### version

is the version number of the structure. It must be 1.

#### default

indicates, if nonzero, that the default values for the current terminal type and baud rate are to be used and that the remainder of the structure is to be ignored.

## vert\_n1

is the number of delay characters to be output for all newlines to allow for the linefeed  $(-127 \le$  vert\_nl  $\le$  127). If it is negative, its absolute value is the minimum number of characters that must be transmitted between two linefeeds (for a device such as a TermiNet 1200).

horz\_nl

 $\text{tty}_-$ 

is a number to be multiplied by the column position to obtain the number of delays to be added for the carriage return portion of a newline  $(0 \leq \text{horz\_nl} \leq 1)$ . The formula for calculating the number of delay characters to be output following a newline is:

 $ndelays = vert_n + fixed (horz_n)*colum$ 

const\_tab

is the constant portion of the number of delays associated with any horizontal tab character  $(0 \le \text{const}$  tab  $\le 127$ ).

var\_tab

is the number of additional delays associated with a horizontal tab for each column traversed  $(0 \leq x \leq 1)$ . The formula for calculating the number of delays to be output following a horizontal tab is:

 $ndelays = const\_tab + fixed (var_table*n_{columns})$ 

backspace

is the number of delays to be output following a backspace character  $(-127 \leq$  backspace  $\leq$  127). If it is negative, its absolute value is the number of delays to be output with the first backspace of a series only (or a single backspace). This is for terminals such as the TermiNet 300 that need delays to allow for hammer recovery in case of overstrikes, but do not require delays for the carriage motion associated with the backspace itself.

vt\_ff

is the number of delays to be output following a vertical tab or formfeed  $(0 \le v \text{t} \text{f} \le 511).$ 

set\_editing\_chars

changes the characters used for editing input The info\_ptr points to the following structure (declared in tty\_editing\_chars.incl.pl1):

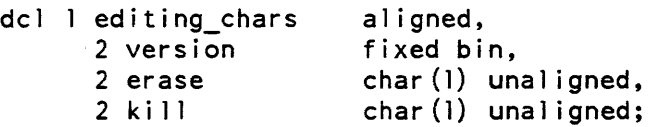

version

is the version number of this structure. It must be 2.

erase

is the erase character.

kill

is the kill character.

The following rules apply to editing characters:

- 1. The two editing characters cannot be the same.
- 2. No carriage-movement character (carriage return. newline, horizontal tab, backspace, vertical tab, or formfeed) can be used for either of the editing functions.
- 3. NUL and space cannot be used for either editing function.
- 4. If the editing character is an ASCII control character, it will not have the desired effect unless ctl\_char mode is on (see "Modes Operation" below).
- set\_framing\_chars

specifies the pair of characters that the terminal generates surrounding input transmitted as a block or "frame." These characters must be specified in the character code used by the terminal. This order must be used for blk\_xfer mode (see below) to be effective. The info\_ptr must point to a structure with the following format:

dell framing\_chars aligned, 2 frame\_begin char(l) unaligned, 2 frame\_end char(l) unaligned;

set\_input\_conversion

provides a table to be used in converting input to identify escape sequences and certain special characters. The info\_ptr points to a structure of the following form (defined in tty\_convert.incl.pll):

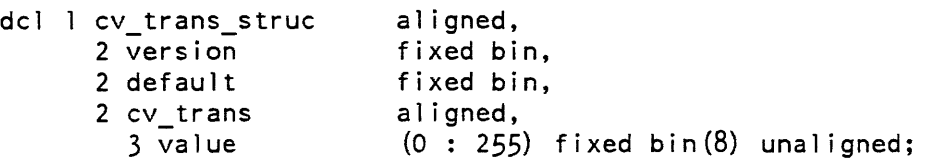

where:

version

is the version number of the structure. It must be 1.

default

indicates. if nonzero. that the default table for the current terminal type is to be used. and the remainder of the structure is ignored.

values

are the elements of the table. This table is indexed by the value of a typed input character. and the corresponding entry contains the ASCII character resulting from the translation. If the info\_ptr is nUll. no translation is to be done. •

NOTE: In the case of a terminal that inputs 6-bit characters and case-shift characters. the first 64 characters of the table correspond to characters in lower shift. and the next 64 correspond to characters in upper shift.

The table is indexed by the ASCII value of each input character (after translation, if any), and the corresponding entry contains one of the following values (mnemonic names for these values are defined in tty\_convert.incl.pll):

- o ordinary character
- 1 break character
- 2 escape character
- 3 character to be thrown away
- 4 formfeed character (to be thrown away if page length is nonzero)
- 5 this character and immediately following character to be thrown away

set\_input\_translation

provides a table to be used for translation of terminal input to ASCII. The info\_ptr points to a structure of the following form (declared in tty\_convert. incl. pll):

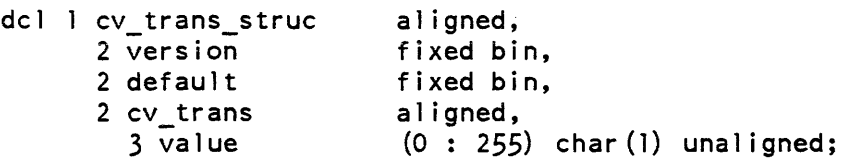

where version, default, and value are as described in the cv\_trans\_struc structure used with the set\_input\_conversion order above.

 $\mathsf{tty}_{-}$ 

\*

\*

sets the Hne type associated with the terminal to the value supplied. The info\_ptr should point to a fixed binary variable containing the new line type. Line types can be any of the following named constants defined in the include file line\_types.incl.pU:

## LINE\_ASCII

set\_line\_type

device similar to 7-bit ASCII using Bell 103-type modem protocol.

## LINE\_SYNC

synchronous connections, no protocol.

# LINE\_OIlS

ASCII synchronous connection, Model G-115 remote computer protocol.

## LINE\_BSC

binary synchronous protocol.

# LINE\_VIP

device similar to Honeywell Model 7700 Visual Information Projection (VIP) stand-alone terminal.

LINE\_ASYNCI

- LINE\_ASYNC2
- LINE\_ASYNC3

site-supplied asynchronous protocols.

LINE\_SYNC1

## LINE\_SYNC2

LINE\_SYNC3

site-supplied synchronous protocols.

#### LINE\_POLLED\_ VIP

device similar to Honeywell Model 7700 Visual Projection System (VIP) polled terminal concentrator subsystem.

#### LINE\_X25LAP

X.25 network connection using the link access protocol (LAP).

#### LINE\_COLTS

special software channel used for Communications Online Test and Diagnostics System.

This operation is not permitted while the terminal is in use.

## set\_output\_conversion

provides a table to be used in formatting output to identify certain kinds of special characters. The info\_ptr points to a structure like that described for set\_input\_conversion (above). The table is indexed by each ASCII output character (before translation. if any). and the corresponding entry contains one of the following values (mnemonic names for these values are defined in tty\_convert.incl. pl1):

- 0 ordinary character.<br>1 newline.
- newline.
- 2 carriage return.<br>3 horizontal tab.
- 3 horizontal tab.<br>4 backspace.
- 4 backspace.<br>5 vertical ta
- vertical tab.
- 6 formfeed.<br>7 character
- character requiring octal escape.
- 8 red ribbon shift
- 9 black ribbon shift
- 10 character does not change the column position.
- 11 this character together with the following one do not change

the 'column position (used for hardware escape sequences).

12 character is not to be sent to the terminal.

17 or greater a character requiring a special escape sequence. The indicator value is the index into the escape table of the sequence to be used, plus 16. The escape table is part of the special characters table; see the set\_special order below.

 $\mathsf{tty}_{-}$ 

provides a table to be used for translating ASCII characters to the code to be sent to the terminal. The info\_ptr points to a structure like that described for set\_input\_translation. The table is indexed by the value of each ASCII character. and the corresponding entry contains the character to be output. If the info\_ptr is null. no translation is to be done.

NOTE: For a terminal that expects 6-bit characters and case-shift characters, the 400(8) bit must be turned on in each entry in the table for a character that requires upper shift, and the 200(8) bit must be on in each entry for a character that requires lower shift.

#### set\_special

provides a table that specifies sequences to be substituted for certain output characters. and characters that are to be interpreted as parts of escape sequences on input. Output sequences are of the following form (defined in tty\_convert.incl.pl1):

dcl 1 c chars 2 count fixed bin(8) unal igned, 2 chars (3) char (1) unaligned; based aligned,

where:

count

is the actual length of the sequence in characters  $(0 \le \text{count} \le 3)$ . If count is zero, there is no sequence.

chars

are the characters that make up the sequence.

The info\_ptr points to a structure of the following form (defined in tty\_convert\_incl. pl1):

dcl 1 special\_chars\_struc 2 version 2 default 2 special\_chars 3 nl\_seq 3 cr\_seq 3 bs\_seq 3 tab\_seq 3 vt\_seq 3 ff\_seq 3 printer\_on 3 printer\_off 3 red\_ribbon\_shift 3 black\_ribbon\_shift 3 end of\_page 3 escape\_length 3 not\_edited\_escapes 3 edited\_escapes 3 input\_escapes 4 len 4 str 3 input results 4 pad-4 str aligned based, fixed bin, fixed bin, aligned like c\_chars, aligned like c\_chars, aligned like c\_chars, aligned like c\_chars, aligned like c\_chars, aligned like c\_chars, aligned like c\_chars, aligned like c\_chars, aligned like c\_chars, aligned like c\_chars, aligned like c\_chars, fixed bin, (sc\_escape\_len refer (special\_chars.escape\_length») like c chars, (sc\_escape\_l en refer (special\_chars.escape\_length)) like c\_chars, ali gned, fixed bin(8) unaligned, char (sc\_input\_escape\_len refer  $(special_{chars.input_{ex}ce. len})$ unaligned. aligned, bit(9) unaligned, char (sc input escape len refer  $(special chars. input escapes. len)$ unaligned;

where:

version

is the version number of this structure. It must be 1.

default

indicates, if *nonzero,* that the default values for the current terminal type and baud rate are to be used and that the remainder of the structure is to be ignored.

nl\_seq

is the output character sequence to be substituted for a newline character. The nl\_seq.count generally should be *nonzero.* 

 $\mathsf{tty}_{-}$ 

 $\mathsf{tty}_{-}$ 

is the output character sequence to be substituted for a carriage-return character. If count is zero, the appropriate number of backspaces is substituted. However, either cr\_seq.count or bs\_seq.count should be nonzero (i.e., both should not be zero).

#### bs\_seq

is the output character sequence to be substituted for a backspace character. If count is zero, a carriage return and the appropriate number of spaces are substituted. However, either bs\_seq.count or cr\_seq.count, should be nonzero (i.e., both should not be zero).

#### tab\_seq

is the output character sequence to be substituted for a horizontal tab. If count is zero, the appropriate number of spaces is substituted.

#### vt\_seq

is the output character sequence to be substituted for a vertical tab. If count is zero, no characters are substituted.

## ff\_seq

is the output character sequence to be substituted for a formfeed. If count is zero, no characters are substituted.

#### printer\_on

is the character sequence to be used to implement the printer\_on control operation. If count is zero, the function is not performed.

## printer off

is the character sequence to be used to implement the printer\_off control operation. If count is zero, the function is not performed.

#### red\_ribbon\_shift

is the character sequence to be substituted for a red-ribbon-shift character. If count is zero, no characters are substituted.

# black\_ribbon\_shift

is the character sequence to be substituted for a black-ribbon-shift character. If count is zero, no characters are substituted.

# end\_of \_page

is the character sequence to be printed to indicate that a page of output is full. If count is zero, no additional characters are printed, and the cursor is left at the end of the last line.

 $\mathsf{tty}_{-}$ 

## escape\_length

is the number of output escape sequences in each of the two escape arrays.

#### not\_edited\_escapes

is an array of escape sequences to be substituted for particular characters if the terminal is in ""edited" mode. This array is indexed according to the indicator found in the corresponding output conversion table (see the description of the set\_output\_conversion order above).

# edited\_escapes

is an. array of escape sequences to be used in edited mode. It is indexed in the same. fashion as not\_edited\_escapes.

## input\_escapes

is a string of characters each of which forms an escape sequence when preceded by an escape character.

#### input\_results

is a string of characters each of which is to replace the escape sequence consisting of an escape character and the character occupying the corresponding position in input\_escapes.

#### set\_ term\_type

sets the terminal type associated with the channel to one of the types defined in the terminal type table. The info\_ptr should point to the following structure (declared in set\_term\_type\_info.incl.pll):

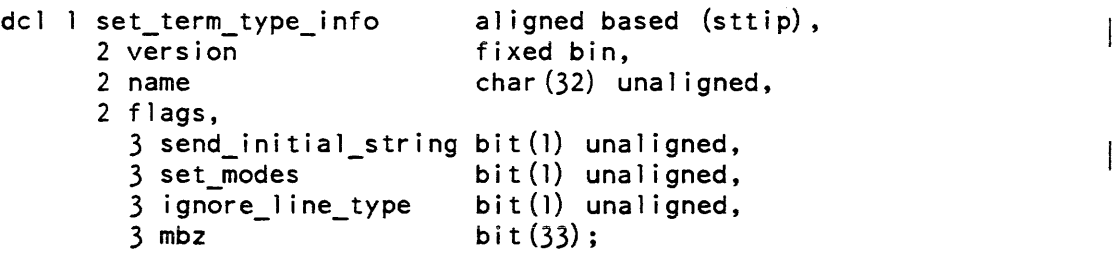

## where:

#### version

is the version number of the above structure. It must be 1.

## name

is the name of the terminal type to be set

## send\_initial\_string

is "l"b if the initial string for the terminal type is to be transmitted to the terminal; otherwise. it is "O"b.

 $tty$ <sub>-</sub>

#### set modes

is "1"b if the default modes for the terminal type are to be set; otherwise, it is "O"b.

## ignore\_line\_type

is "1"b if the terminal type to be set need not be compatible with the line type; otherwise. it is "O"b.

#### mbz

must be "O"b.

### set wakeup table

specifies a wakeup table, i.e., a set of wakeup characters that controls the dispatching of input wakeups. The wakeup table operates in conjunction with wake\_tbl mode. The wakeup table has no effect until wake\_tbl mode is enabled. Once enabled, the standard method of generating input wakeups (normally one wakeup for each line) is suspended. Thereafter. wakeups are only generated when wakeup characters are received or when the buffer gets too full. The wakeup table cannot be changed while wake\_tbl mode is enabled. The info\_ptr should point to the following structure (declared in set\_wakeup\_table\_info.incl.pll):

```
del swt_infop ptr; 
del swt_info_version_l fixed bin static options (constant) init (1); 
dcl 1 swt info aligned based (swt infop),
      2 version fixed bin, 
      2 new_table like wakeup_table, 
      2 old_table like wakeup_table; 
del wakeup_tabiep ptr; 
del wakeup_table aligned based (wakeup_tab1ep), 
      2 wake map (0:127) bit (1) unal,
      2 \text{ mbz bit} (16) unal;
where: 
version
```
is the version number of this structure. (Input). It must be 1.

#### new\_table

is the wakeup table to set. (Input)

#### old\_table

is set to the value of the current wakeup table that is being replaced. (Output). If no current wakeup table exists, all entries are set to "O"b.

wake\_map

is an array having one entry for each character in the ASCII character set (Input). A value of "1"b defines a wakeup character. All other entries must be "O"b. If all entries are "O"b, the current wakeup table, if any, is deleted.

mbz

must be "O"b. (Input)

The primary application for the wakeup table mechanism is to reduce overhead incurred by text editors. such as qedx, while in input mode. While in input mode, a user process must wake up for each line of input even though no processing is immediately required. In wake\_tbl mode, a process is only awoken when input mode is exited or a large amount of input has been accumulated. However, since wake\_tbl mode causes more input to be buffered in ring 0 than before, a quit signal is likely to discard more input than before. If a user does not wish to lose input, he simply should avoid quitting while in input mode.

If a user does quit out of input mode, he does not remain in wake\_tbl mode (under normal circumstances). The default modes established by the standard quit handler include ^wake\_tbl. A start command restores wake\_tbl mode.

LIST OF MISCELLANEOUS CONTROL ORDERS

copy \_meters

causes the current cumulative meters associated with the channel to be copied to unwired storage, so that the statistics for the channel can be determined both for the life of the system and for the current dialup. This order can only be issued by the "owning" process (normally the initializer). The info\_ptr should be nUll.

get\_event\_channel

returns the identifier of the ipc\_ event channel associated with the channel. The info\_pointer should point to a fixed bin (71) aligned quantity into which the channel identifier is stored. If the switch is not yet open and the set\_event\_channel order has not been given, the result is zero.

This control order, which replaces the event\_info control order, is accepted with the switch open or closed. For more information on event management, see the set\_event\_channel control order.

quit\_disable

causes quit signal processing to be disabled for this device.

quit\_enable

causes quit signal processing to be enabled for this device. (Quit signal processing is initially disabled.)

 $tty$ 

```
read_status 
    tells whether or not there is any type-ahead input waiting for a process to read. 
    The infortr should point to the following structure (defined in
    tty_read_status_info.incl.pll), which is filled in by the call: 
    dcl 1 tty_read_status_info 
aligned based, 
           2 event_channel
           2 input_pending 
    where: 
    event_channel
                                     fixed bin (71), 
                                     bit (1); 
        is the event channel used to signal the arrival of input. 
    input_available 
        indicates whether input is available. 
        "O"b no input 
        "l"b input 
send_initial_string
    transmits an initialization string to the terminal in raw output (rawo) mode. Due 
    to the use of raw output mode, the string must comprise character codes 
    recognized by the terminal. If the info_ptr is null, the initial string defined for
    the terminal type is used. Otherwise, the info_ptr should point to the following 
    structure: 
    dcl 1 send_initial_string_info aligned, 
           2 version fixed bin,<br>2 initial string char (512)
                                     char(512) varying;
    where: 
    version 
        is the version number of the above structure. It must be 1. 
    initial_string 
        is the initial string to be sent. 
set_def ault_modes
    sets the modes to the default modes for the terminal type.
```
## set event channel

specifies the ipc\_ event channel that receives wakeups for this attachment. Wakeups are received for input available, output completed, and state changes such as hangups and quits. The channel can be event wait or event call. If it is event call. the -no\_block control argument must be present in the attach description for correct operation.

The info\_pointer should point to a fixed bin (71) aligned quantity containing a valid ipc\_ channel identifier. No check for the validity of the channel is made. If the channel is invalid, incorrect operation results.

If this control order is not given before the opening of the switch, tty\_ attempts to allocate a fast event channel. Fast event channels cannot be converted to call channels and receive no associated message. If tty\_ cannot allocate a fast channel, an ordinary event wait channel is created and used. This control order is accepted while the switch is closed or open. If the switch is open, the new channel replaces the old one.

start

causes a wakeup to be signalled on the event channel associated with this device. This request is used to restart processing on a device whose wakeups may have been lost or discarded.

store\_id

stores the answerback identifier of the terminal for later use by the process. The info\_ptr should point to a char(4) variable that contains the new identifier.

terminal\_info

returns information about the terminal. The info\_ptr should point to the following structure (declared in terminal\_info.incl.pll):

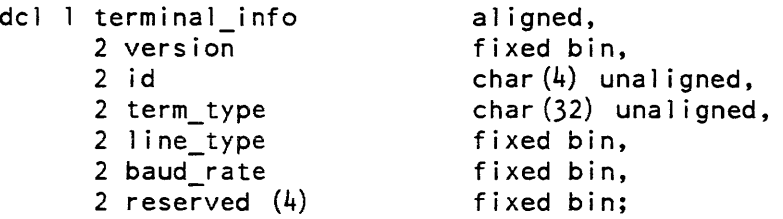

where:

version

is the version number of the above structure. (Input). It must be 1.

id

is the terminal identifier derived from the answerback. (Output)

term\_type

is the terminal type name. (Output)

line\_type is the line type number. (Output) baud\_rate is the baud rate at which the terminal is running. (Output) reserved

is reserved for future use.

# write\_status

tells whether or not there is any write-behind output that has not been sent to the terminal. The info\_ptr should point to the following structure, which is filled in by the call:

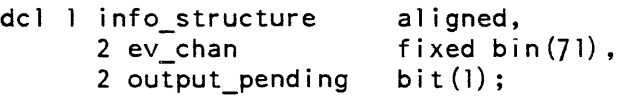

## where:

ev\_chan

is the event channel used to signal the completion of output.

output\_pending indicates whether output is pending. "O"b no output "1"b output

## MODES OPERATION

The modes operation is supported when the I/O switch is open. The recognized modes are listed below. Some modes have a complement indicated by the circumflex character  $(^\sim)$  that turns the mode off. For these modes, the complement is displayed with the mode. Normal defaults are indicated for those modes that are generally independent of terminal type. The modes string is processed from left to right; thus, if two or more contradictory modes appear within the same modes string, the rightmost mode prevails.

LIST OF MODES

8bit, ^8bit

causes input characters to be received without removing the eighth (high-order) bit, which is normally interpreted as a parity bit. This mode is valid for HSLA channels only. (Default is off.)

## blk\_xfer, ^blk\_xfer

specifies that the user's terminal is capable of transmitting a block or "frame" of input all at once in response to a single keystroke. The system cannot handle such input correctly unless blk\_xfer mode is on and the set\_framing\_chars order has been issued. (Default is off.)

#### breakall, A breakall

enables a mode in which all characters are assumed to be break characters, making each character available to the user process as soon as it is typed. This mode only affects get\_chars operations. (Default is off.)

#### can, Acan

performs standard canonicalization on input.. (Default is on.)

## can\_ type=overstrike, can\_ type=replace

specifies the method to be used to convert an input string to canonical form. Canonicalization is only performed when the I/O switch is in "can" mode. (Default is can\_type=overstrike.)

# capo, Acapo

outputs all lowercase letters in uppercase. If edited mode is on, uppercase letters are printed normally; if edited mode is off and capo mode is on, uppercase letters are preceded by an escape  $(\nabla)$  character. (Default is off.)

## crecho, Acrecho

echoes a carriage return when a line feed is typed. This mode can only be used with terminals and line types capable of receiving and transmitting simultaneously.

#### ctl\_char, Actl\_char

specifies that ASCII control characters that do not cause carriage or paper motion are to be accepted as input, except for the NUL character. If the mode is off, all such characters are discarded. (Default is off.)

#### default

is a shorthand way of specifying erkl, can,  $\hat{r}$  rawi,  $\hat{r}$  rawo,  $\hat{r}$  wake\_tbl, and esc. The settings for other modes are not affected.

## echoplex, Aechoplex

echoes all characters typed on the terminal. The same restriction applies as for crecho; it must also be possible to disable the terminal's local copy function.

# edited, Aedited

suppresses printing of characters for which there is no defined Multics equivalent on the device referenced. If edited mode is off, the 9-bit octal representation of the character is printed. (Default is off.)

## erkl, Aerkl

performs "erase" and "kill" processing on input. (Default is on.)

#### esc, Aesc

enables escape processing on all input read from the device. (Default is on.)

force

specifies that if the modes string contains unrecognized or invalid modes, they are to be ignored and any valid modes are to be set. If force is not specified, invalid modes cause an error code to be returned, and no modes are set.

## fulldpx, <sup>^fulldpx</sup>

allows the terminal to receive and transmit simultaneously. This mode should be explicitly enabled before enabling echoplex mode.

## hndlquit, <sup>^</sup>hndlquit

echoes a newline character and performs a resetread of the associated stream when a quit signal is detected. (Default is on.)

## iflow, ^iflow

specifies that input flow control characters are to be recognized and/or sent to the terminal. The characters must be set before iflow mode can be turned on.

#### init

sets all switch type modes off, sets line length to 50, and sets page length to *zero.* 

# If echo, *1\* If echo

echoes and inserts a line feed in the user's input stream when a carriage return is typed. The same restriction applies as for crecho.

## $11N$ ,  $^11$

specifies the length in character positions of a terminal line. If an attempt is made to output a line longer than this length, the excess characters are placed on the next line. If  $\hat{ }$  Il is specified, line length checking is disabled. In this case, if a line of more than 255 column positions is output by a single call to iox\_\$put\_chars, some extra white space may appear on the terminal.

# no\_outp, ^no\_outp

causes output characters to be sent to the terminal without the addition of parity bits. If this mode and rawo mode are on, any  $\delta$ -bit pattern can be sent to the terminal. This mode is valid for HSLA channels only. (Default is off.)

## oddp, ^oddp

causes any parity generation that is done to the channel to assume odd parity. Otherwise, even parity is assumed for line types other than 2741 and 1050. This mode is valid for HSLA channels only. (Default is off.)

## oflow. ^oflow

specifies that output flow control characters are to be recognized when sent by the terminal. The characters and the protocol to be used must be set before oflow mode can be turned on.

 $tty$ <sub>-</sub>

plN, ^pl

specifies the length in lines of a page. When an attempt is made to exceed this length, a warning message is printed. When the user types any break character, the output continues with the next page. The warning message is normally the string "EOP", but can be changed by means of the set\_special control order. The string is displayed on a new line after N consecutive output lines are sent to the screen (including long lines that are folded as more than one output line). To have the end-of-page string displayed on the screen without scrolling lines off the screen, N should be set to one less than the page length capability of the screen. However, if the end-of-page string is a null string, output stops at the end of the last line of the page or screen and N should be the actual page length capability of the screen.. If  $\hat{p}$  is specified, end-of-page checking is disabled. (See scroll mode below.)

## polite, Apolite

does not print output sent to the terminal while the user is typing input until the carriage is at the left margin, unless the user allows 30 seconds to pass without typing a newline. (Default is off.)

prefixnl, <u>Aprefixnl</u>

controls what happens when terminal output interrupts a partially complete input line. In prefixnl mode, a newline character is inserted in order to start the output at the left margin; in "prefixnl mode, the output starts in the current column position. Polite mode controls when input may be interrupted by output; prefixnl controls what happens when such an interruption occurs. (Default is on.)

#### rawi, Arawi

reads the data specified from the device directly without any conversion or processing. (Default is off.)

#### rawo, <sup>A</sup>rawo

writes data to the device directly without any conversion or processing. (Default is off.)

# red, ^red

sends red and black shifts to the terminal.

 $\sim 10$ 

## replay,  $\wedge$ replay

prints any partial input line that is interrupted by output at the conclusion of the output, and leaves the carriage in the same position as when the interruption occurred. (Default is off.)

## scroll, Ascroll

specifies that end-of-page checking is performed in a manner suited to scrolling video terminals. If the mode is on, the end-of-page condition occurs only when a full page of output is displayed without intervening input lines. The mode is ignored whenever end-of-page checking is disabled. (Default is off.)

tty\_

 $\text{tty}_{-}$ 

## tabecho. ^tabecho

echoes the appropriate number of spaces when a horizontal tab is typed. The same restriction applies as for crecho.

# tabs, ^tabs

inserts tabs in output in place of spaces when appropriate. If tabs mode is off. all tab characters are mapped into the appropriate number of spaces.

## vertsp, *Nertsp*

performs the vertical tab and formfeed functions, and sends appropriate characters to the device. Otherwise, such characters are escaped. (Default is off.)

## wake\_tbl, ^wake\_tbl

causes input wakeups to occur only when specified wakeup characters are received. Wakeup characters are defined by the set\_wakeup\_table order. This mode cannot be set unless a wakeup table has been previously defined.

# *NOTES*

The status code error\_table\_\$action\_not\_performed is returned by the printer\_on and printer\_off control operations if the special characters table currently in effect indicates that this terminal cannot perform the printer\_on or printer\_off operation. The status code error\_table\_\$no\_table is returned by the get\_input\_translation. get\_output\_translation, get\_in put\_conversion, get\_output\_conversion, and get\_special control orders if the specified table does not exist. A code of zero is returned otherwise.

To assist the user in determining how to alter the tables described above, the following paragraphs provide a summary of the processing of input and output strings in ring O.

# *INPUT PROCESSING*

Translation The characters are translated from the terminal's code to ASCII, using the input\_translation table. If there is no input\_translation table, this step is omitted.

# Canonical ization

The input string is rearranged (if necessary) into canonical form.

## Editing

Performs erase and kill processing.

# Break and escape processing

The characters in the input string are looked up in the input\_conversion table and treated accordingly. If a character is preceded by an escape character (as determined from the table), it is looked up in the input\_escapes array in the special\_chars table and, if found, replaced by the corresponding character from the input\_results array.

*OUTPUT PROCESSING* 

## Capital ization

Lowercase letters are replaced by uppercase for terminals in capo mode; uppercase letters are prefixed by escape characters if appropriate.

# Formatting

The characters in the output string are looked up in the output\_conversion table described above. Carriage-movement characters are replaced by sequences found in the special\_chars table, followed by delay characters if so indicated by the delay table. Ribbon-shift characters are likewise replaced by appropriate sequences. Any character whose indicator in the output\_conversion table is greater than 16 is replaced by the {indicator-16)th sequence in either the not\_edited\_escapes or edited\_escapes array in the special\_chars table.

## T ransl ation

The result of step 2 is translated from ASCII to the terminal's code, using the output\_translation table. If there is no output\_translation table, this step is omitted.

*CONTROL OPERATIONS FROM COMMAND LEVEL* 

Some control operations can be performed from the io\_call command, as follows:

io\_call control switch\_name order\_arg

 $tty$ <sub>-</sub>

tty\_

*ARGUMENTS*  switch\_name is the name of the I/O switch. order\_arg can be any control order described above under "Control Operation" that can accept a null info\_ptr, as well as read\_status, write\_status, terminal\_info, and the following (which must be specified as shown): store\_id id where id is the new answerback string. set\_term\_type type {-control\_args} where type is the new terminal type and -control\_args can be any of -initial\_string (-istr), -modes, and -ignore\_line\_type. set\_1ine\_type line\_type where line\_type is the new line type. line\_length N where  $N$  is the new line length. The following control orders can be used as active functions: [io\_call control switch\_name read\_status] returns true if input is available; otherwise, false. [io\_cal1 control switch\_name write\_status] returns true if output is pending; otherwise, false. [io\_call control switch\_name terminal\_info terminal\_type] returns the current terminal type. [io\_call control switch\_name terminal\_info baud] returns the baud rate. [io\_call control switch\_name terminal\_info id] returns the terminal identifier (answerback). [io\_call control switch\_name terminal\_info line\_type] returns the current line type.
tty printer

 $tty\_printer$ 

## Name: tty\_printer\_

The tty\_printer\_ I/O module performs stream I/O to a standard terminal (e.g., TN1200, ROSY, Diablo, VIP7760, or IBM3270 printer) to make it operate as a remote printer. The hardware options currently supported are defined by the control arguments described below.

The tty printer  $I/O$  module can also be used to direct its stream  $I/O$  through the syn\_ I/O module to another I/O switch (e.g., user\_i/o or to a file switch through  $vfile$ ).

Entry points in this module are not called directly by users; rather, the module is accessed through the I/O system. It is normally attached through the remote\_printer\_ I/O module, and all attach options are passed through remote\_printer\_ to tty\_printer\_.

## ATTACH DESCRIPTION

tty\_printer\_ -control\_args

### CONTROL ARGUMENTS

The following control arguments are optional, with the exception of -comm, -device, and -tty:

-auto\_call N

specifies the phone number, N, to be called via the automatic call unit on the specified communications channel.

-comm STR

uses the communications I/O module specified by STR. Normally, SIR is either tty\_ or syn\_.

-device SIR

attaches the switch as the device type specified by STR. STR is normally printer or teleprinter.

-horizontal\_tab, -htab

specifies that horizontal tab characters are to be sent to the device.

 $-physical_{line_{length} N, -pll N$ 

specifies the physical line length, N, of the output device.

-terminal\_type SIR, -ttp SIR

SIR specifies the terminal type whose conversion, translation, and special tables defined in the user or system terminal type table (ITT) are used to convert and translate input and output to and from the device. If not specified, the default terminal type is used.

#### -tty STR

defines the target communications channel to be STR, where STR is an I/O switch name if the communications I/O module is syn\_.

#### $-v$ tab

specifies that vertical tab characters are to be sent to the device.

### OPEN OPERATION

The tty\_printer\_ I/O module supports stream\_input, stream\_output, and stream\_input\_output opening modes.

# PUT CHARS OPERATION

The put\_chars entry passes the data directly to the communications I/O module without any conversion.

GET CHARS/GET LINE OPERATION

The get\_chars and get\_line entries. pass the operation directly to the communications I/O module.

# CONTROL OPERATION

This I/O module passes all undefined control operations to the communications I/O module. In addition, it supports the control operations listed below. Unless otherwise specified, there are no input control structures.

select\_device

selects the device characteristics for which output is next directed. The device is the one associated with the I/O switch by the -device option at attachment. The input structure is of the form:

del device char (32) ;

runout

transmits any data stored in the output buffer.

hangup\_proc

sets up a specified event call channel to be signalled over, and a procedure to be called. if the communications channel hangs up. The hangup\_proc input structure has the following form:

dcl l hangup\_proc aligned,<br>2 entry entry va entry variable, 2 datap ptr, 2 prior fixed bin;

tty\_printer\_

tty\_printer\_

where:

entry

is the entry to call when a hangup is detected.

datap

is a pointer to data for the hangup procedure.

prior

is the ipc\_ event call priority to be associated with hangup notification.

reset

sets the Aedited mode of output conversion and enables the tabs and vertsp modes if required by attachment options.

get\_error\_count

returns the current count of errors detected since attachment The input structure is of the form:

dcl error\_count fixed bin;

hangup

is used to hang up the device communications connection. This control operation is trapped if the communications I/O module is syn\_. otherwise it is passed on.

MODES OPERATION

This I/O module passes all modes operations to the communications I/O module.

**NOTES** 

This I/O module is normally attached through a remote device I/O module (e.g. remote\_printer\_ or remote\_teleprinter\_.) Attachment to tty\_printer\_ is specified in the remote\_device attach description by "-terminal tty\_printer\_" along with any attach options listed above. The -device attach option is supplied by the remote\_device I/O module.

# Name: vfile\_

This I/O module supports I/O from/to files in the storage system. All logical file types are supported.

Entry points in this module are not called directly by users; rather, the module is accessed through the I/O system. See the Programmer's Reference Manual for a general description of the I/O system and a discussion of files. respectively.

### ATTACH DESCRIPTION

The attach description has the following form:

vfile path {-control args}

#### **ARGUMENTS**

path

is the absolute or relative pathname of the file.

CONTROL ARGUMENTS

are arranged below according to the file types for which they are appropriate. The categories following are: any file type, any file type except indexed. blocked files, indexed files, sequential files. and unstructured files.

For any type of file, control\_args can be chosen from the following:

 $\omega = \omega_1 + \nu_2$  .

-extend

specifies extension of the file if it already exists. The position is normally set at the end of file. This control argument is only meaningful with openings for output or input\_output; otherwise, it is ignored.

-old

indicates that a new file is not to be created if an attempt is made to open a nonexistant file for output, input\_output, or update. If the file does not exist, the user is informed of this at open time.

For any file type except indexed. control\_args can be chosen from the following:

-append

in input\_output openings, this control argument causes put\_chars and write\_record operations to add to end of file instead of truncating when the file position is not at end of file. Also the position is initially set to beginning of file, and an existing file is not truncated at open.

-ssf

restricts the file to a single segment. If specified, an attempt to open a multisegment file or to expand a file beyond a single segment is treated as an error.

For blocked files, control\_args can be chosen from the following:

### -share {N}

allows a file to be' open in more than one process at the same time, even though not all openings are for input. (See "Multiple Openings" below.) If specified, N is the maximum time in seconds that this process waits to perform an operation on the file. A value of  $-1$  means the process may wait indefinitely. The default value of N is 1.

-blocked {N}

specifies attachment to a blocked file. If a nonempty file exists, N is ignored and may be omitted. Otherwise, N is used to set the maximum record size (bytes).

-no\_end

permits positioning beyond end of file (last record or byte written) and then appending to the file without encountering an error. Instead. the end of file position is advanced leaving any intervening bytes zero, or leaving record positions beyond the previous end of file with the appearance of being logically deleted (see "Logically Absent Records" below).

For indexed files, control\_args can be chosen from the following:

### $-$ share  $\{N\}$

see the -share control argument under blocked files above.

### -dup\_ok

indicates that the creation of duplicate keys is permitted (see "Duplicate Keys" below).

-exclusive

causes the exclusion of all shared references in other openings for the duration. of this opening. The file must be opened for modification. This control argument conflicts with the -share control argument. Shared readers in other openings are otherwise excluded only while an update operation is in progress, or while the file has been explicitly locked to exclude readers via the set\_file\_Iock order.

-stationary

causes newly created records to be of the stationary type, and forces vfile\_ to maintain a reference count during the addition and removal of keys from such records. The use of this control argument is recommended for applications with multiply keyed records. or when record level synchronization is required (see "Multiply Keyed Records" and "Record Locks" below).

-transaction tcf\_sw. -trans tcf\_sw

indicates that all operations on this switch are performed within transactions associated with a control file attached to the I/O switch named tcf\_sw. The file must be indexed with stationary type records (see the transaction\_call command and transaction\_call\_ subroutine in the Transaction Processing manual for more information).

For unstructured files, control\_args may be chosen from the following:

 $-$ header  $\{N\}$ 

\*

vfile

indicates that a header is expected in an existing file. or is to be created for a new file. If a header is specified. it contains an optional identifying number that effectively permits user-defined file types. If N is given and the file exists. the file identifier must be equal to N; a new file takes the value of N, if given, as its identifier. The header is maintained and becomes invisible only with the explicit use of this control argument.

-no\_trunc

indicates that a put\_chars order into the middle of an unstructured file (stream\_input\_output) is permitted, and no truncation is to occur in such cases. This control argument also prevents the truncation of an existing file at open. and in stream\_input\_output openings causes the next byte position to be initially set to beginning of file.

-no\_end

see the -no end control argument under blocked files above.

The -extend, -append, and -no\_trunc control arguments conflict; only one of these may be specified.

To form the attach description actually used in the attachment, the pathname is expanded to obtain an absoiute pathname.

*OPENING AND ACCESS REQUIREMENTS* 

All opening modes are supported. For an existing file, the mode must be compatible with the file type. The mode must be compatible with any control arguments given in the attach description.

If the opening is for input only. only read access is required on the file. In all other cases, rw access is required on the file.

*MODES OPERATION* 

This operation is not supported.

# *CONTROL OPERATION*

The following orders are supported by the vfile\_ I/O module. The orders in the first column are those most often used. The remaining orders include various features of indexed files that require somewhat more knowledge of internal file structure than is expected of most users. The letters following the names of the orders indicate the type of file for which the orders apply. The letters and their meanings are:  $A - any$ file,  $B -$  blocked file,  $I -$  indexed file,  $S -$  sequential file, and  $U -$  unstructured file.

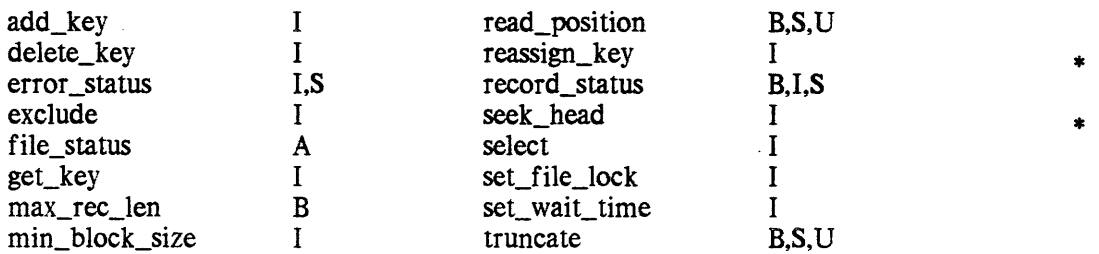

Detailed descriptions of the orders are given. in alphabetical order, at the end of the general discussion.

# *CONTROL OPERATIONS FROM COMMAND LEVEL*

All control orders can be performed using the io\_call command. The general format is:

io call control switch\_name order {optional\_args}

## *ARGUMENTS*

order

is any of the control orders supported by vfile\_. or the short name of the control order, if it has one.

## optional\_args

are required for certain orders as indicated in the descriptions of the orders.

## *MULTIPLE OPENINGS*

It is possible to have or attempt to have multiple openings of the same file. that is, to have two or more open I/O switches attached to the same file. These switches might be in the same process or in different processes. With respect to the effects of multiple openings, the various opening modes can be divided into four classes (explained below). Multiple openings in which the opening modes are in more than one class are invalid. as are multiple openings within certain classes. The vfile\_ I/O module prevents some cases of multiple opening. In these cases. error\_table\_\$file\_busy is returned by the open order. In cases where an invalid multiple opening does occur. I/O operations cause unpredictable errors in the processes involved, and the contents of the files may be damaged.

The classes of multiple openings are:

1. Openings for input without the -share controi argument.

Any number of openings in this class are allowed. The existence of an opening in this class never causes damage to the file. When this class of opening is attempted, the existence of all class 2 and 3 openings and some class 4 openings will be detected for structured files.

2. Openings for output or input output without the -extend control argument.

Only one opening is allowed. The existence of another opening is never detected when this class of opening is attempted. The file is simply replaced by an empty file of the appropriate type. If the file was already open with an opening of any class except class 1, the contents of the new file will probably be damaged.

3. Openings for update without the -share control argument and for output or input\_output without the -share control argument and with the -extend control argument.

Only one opening of this class is allowed. For structured files, multiple openings within the class are detected. An invalid multiple opening involving an opening of this class and other openings of class 4 may be detected. If not, the only effect is that the class 3 opening locks the file for the entire opening.

4. Openings with the -share control argument.

Any number of openings of this type are allowed. When a process performs an update on the file. the file is locked. Other processes attempting an operation while the file is locked wait up to the limit specified by N in the -share control argument or from the last set\_wait\_time order. If the operation is not carried out because of the limit N, the code error  $table$   $$file_busy$$  is returned.

Two codes pertain only to class 4 openings: error\_table\_\$asynch\_deletion and error\_table\_\$asynch\_insertion. The first is returned when there is an attempt to reference a record located by the previous operation, but the record has been deleted in some other opening. The second is returned by write\_record when a record with the key for insertion (defined by a seek\_key order) has already been inserted (by some other opening).

The code error\_table\_\$asynch\_change is returned on a subsequent reference to an item previously referenced in the same transaction, if an asynchronous change is detected.

\*

# INCONSISTENT FILES

The code error\_table\_\$bad\_file (terminal message: "File is not a structured file or is inconsistent") may be returned by operations on structured files. It means that an inconsistency has been detected in the file. Possible causes are:

- 1. The file is not a structured file of the required type.
- 2. A program accidentally modified some words in the file.

# OBTAINING FILE INFORMATION

The type and various statistics of any of the four vfile\_ supported file structures (blocked. indexed, sequential, and unstructured) may be obtained with the vfile\_status command or vfile\_status\_ subroutine.

The remainder of this discussion will treat each of the four file structures separately.

# BLOCKED FILES

The following paragraphs describe exceptions and provide information applicable to blocked files. For general information on the subjects mentioned here, see the Programmer's Reference Manual.

## *Position Operation*

In addition to the standard iox\_ positioning, another type of positioning is available with files that are open for input. input\_output, or update. When the type argument of the iox\_\$position entry point is 2, this specifies direct positioning to the record whose ordinal position  $(0, 1, 2, ...)$  is given. The zero position is just beyond the file header.

## *Write Operation*

The write operation is supported in files open for update. The effect is to append a record to the file or replace the next record, depending on the next record position.

## *Rewrite Operation*

No record may be written over with a record whose length exceeds the maximum record length of the file. Attempting to do so causes the code, error\_table\_\$long\_record, to be returned.

## Delete Operation

Deletions are supported by marking the current record as logically deleted. If the last record is deleted, the end of file position is moved back to just beyond the previous nondelcted record.

# Logically Absent Records

Within the limits of efficiency imposed by the choice of implementation, the concept of deletion is interchangeably defined for the different types of files. In certain situations, however, it is necessary to distinguish between the various ways in which a record may appear to be absent from a file.

In a blocked file the space occupied by deleted records is reusable. The appearance of a deletion is less absolute than in a sequential file, for example. For the purpose of this discussion, records implicitly allocated when the file is extended with the  $-no$  end attach control argument are equivalent to those that have been deleted. When a record is deleted, its position is reserved and marked as logically absent. The end of file position is maintained just beyond the last nondeleted record.

Records that have been marked as logically absent are made invisible to the user in most situations. so that the distinction between logical and absolute deletion can often be disregarded. The exception to this is that the position operation and the get\_key and seek\_head orders permit one to locate a logically deleted record without regard to the logical presence or absence of records. Operations that reference the current record treat its being logically absent as an error, returning the code error\_table\_\$no\_record. Operations referencing the length or contents of the next record, on the other hand. do not treat its being logically absent as an error. but scan sequentially for the next instance of a nondeleted record or end of file. Records are scanned in ascending order. except immediately following a successful backward position skip operation. in which case scanning is done in reverse order.

## Interrupted Openings

If a process opens a file and terminates without closing the file, the file may be left in an intermediate state that prohibits normal I/O operations on the file. The exception is openings for input only. In general, the file's bit count and record count will not be correct. This condition is detected at a subsequent open, and either the file is automatically adjusted or (if the opening is input only) the code error\_table\_\$file\_busy is returned.

Any type of file may be properly adjusted with the vfile\_adjust command if an in terrupted opening has occurred.

## INDEXED FILES

The following paragraphs describe exceptions and provide information applicable to indexed files. For general information on the subjects mentioned, see the Programmer's Reference Manual.

# Position Operation

The type 2 position operation is not supported for indexed files.

# Rewrite Operation

For indexed files, if the current record is not of the stationary type. and the current position is "outside" the index (e.g.. after a delete\_key order or use of the record\_status order with the locate switch), then the new, record length must be small enough to fit in the old record without reallocation; otherwise. the code error\_table\_\$long\_record is returned.

# Delete Operation

In an indexed file, stationary records having multiple keys (reference count>1) are deleted by being marked as logically deleted. until a later time when garbage collection automatically takes place (see "Logically Absent Records" below).

# Logically Absent Records

Records that have been marked as logically absent are made invisible to the user in most situations, so that the distinction between logical and absolute deletion can often be disregarded. The exception to this is that the position order permits one to locate a logically deleted record without regard to the logical presence or absence of records. Operations that reference the current record treat its being logically absent as an error, returning the code error\_1able\_\$no\_record. Operations referencing the length or contents of the next record. on the other hand. do not treat its being logically absent as an error, but scan sequentially for the next instance of a nondeleted record or end of file. Records are scanned in ascending order. except immediately following a successful backward position skip operation. in which case scanning is done in reverse order.

For records that are not of the stationary type. or for some cases of stationary records. the effect of a deletion is absolute. and the record's storage is immediately recovered. In the case of multiply keyed stationary records (reference count>1), however. the record is logically deleted. The presence of such records is automatically masked until garbage collection occurs. This behavior ensures that there are never inconsistencies of the form where an index entry refers to a record that is no longer valid (see "Multiply Keyed Records" below).

Garbage collection of keys belonging to logically deleted records takes place automatically upon their detection in a file opened for modification. Only when the last reference has been removed is the body of a logically deleted record entirely freed. so that every bit of its storage can be reused.

In shared openings, garbage collection of the record's last key and stationary header is postponed until the effective collection delay time since the logical deletion has elapsed. This is done to ensure that any passive reference to the record prior to its \* deletion can find the record header afterwards and detect the asynchronous change. The delay should be set by the user, with the set\_wait\_time order, to a duration that exceeds the maximum time a transaction (or a single vfile\_ operation) can be in \* progress or until an intermediate call is made to transaction\_call\_\$status with the verify option.

Scanning over logically absent records in an indexed file is subject to one additional constraint not applicable to blocked files. Specifically, after a successful seek\_head or get\_key order with rel\_type=O (head must match), scanning is limited to the last key whose head matches that previously specified. This only applies to an operation that references the next record in the immediately following operation.

A temporary form of logical deletion is also available through the use of the select and exclude orders with indexed files. Records made to appear absent through these orders are not altered in any way, so there is certainly no reuse of storage in this case. Except for leaving the file statistics unchanged, this form of logical deletion may be regarded as absolute. insofar as all subsequent operations (including position) behave as if such logically absent records and their keys never existed in the first place.

## Dup/ icate Keys

By default, the vfile\_ $I/O$  module prevents the user from associating a single key with more than one record in the same indexed file. This restriction is removed when the -dup\_ok control argument is used or if the file's statistics indicate that duplicate keys are already present.

Duplicate keys can be created via either the write\_record operation or the add\_key or record\_status control orders. When duplications are permitted, the key for insertion is defined as the key of the current record, if it exists.

With this extension, the notion of an "index entry" becomes more basic than that of a single key in the index. An index entry is an association between a string of characters (key) and a number (record descriptor).

Index entries are ordered by key. Within multiple occurrences of the same key, the order is identical to the order in which the entries were created. A seek\_key or seek\_head order locates the first instance of a set of duplicate keys. A write\_record order advances the file position beyond the last instance of the key for insertion, if the key already exists in the index.

The next record position is best thought of as corresponding to the next index entry. Orders that can advance the next record position (i.e., read\_record, rewrite\_record, get\_key, and position with a type argument of 0) permit one to locate intermediate instances of duplicate keys.

# Multi ply Keyed Records

The vfile\_ I/O module allows any number of keys to be associated with a given record in an indexed file through the use of the add\_key control order. In conjunction with the use of duplicate keys, arbitrary many-to-many relationships can be established between keys and records. The appearance of each of a record's keys is completely independent of the existence of any other keys, i.e., there is no distinction between primary and secondary keys.

The orders delete\_key and reassign\_key permit keys to be removed and reassigned from one record to another. Information about which and how many keys belong to a given record may be obtained with the get\_key and record\_status orders.

When duplicate keys are allowed, it may be necessary to specify more than one key in order to uniquely identify a record. The use of successive select orders permits one to achieve this effect by progressively narrowing down a cross section of the file to be made visible. Conversely, the exclude order permits records to be found by the process of elimination.

File statistics are maintained giving the number of keys, number of duplicate keys, and number of records separately, as well as the total length of keys, and the total length of duplicate keys. With regard to these values, the count of duplications does not include the first instance of a key. A count of keys is maintained for each record as an option, specified by the -stationary control argument.

In general, when multiple keys are present in a file subject to random updates, it is recommended that the -stationary control argument be used. Otherwise it is the user's responsibility to maintain a consistent relationship between the index and the records when records are either deleted or reallocated. This problem can be avoided when stationary records are used under the -stationary control argument.

Stationary records have the property that the descriptor defining one's location never changes during an update. If such a record must be reallocated, the new address of the contents of the record is stored in the header of the initial allocation, and an indication is made that the record is found indirectly. The reference count of keys kept with each stationary record permits deletions to take place in a manner that postpones the removal of an allocation until all references to it have been removed.

## Record Locks

Record locks provide a basis for synchronizing concurrent access at the individual record level. The setting and clearing of record locks is explicitly controlled by the user via the record\_status order.

There are two types of records that may be locked. The more general facility requires that records be of the stationary type, created under the -stationary attach control argument. Each stationary record has a lock, modifier code. and a time of its last modification. It is a fundamental property of such a record that the storage occupied by its synchronization elements resides in a fixed location for the life of the record.

Thus, it is never necessary to lock the file in order to lock a stationary record if its descriptor is known. Use of the time last modified permits purely passive synchronization (i.e., without locking) to be done at the record level. This involves the use of a protocol such as the following:

- 1. Obtain the record's time\_last\_modified with record\_status, which may abort if the record lock remains set for longer than the allowed wait\_time currently in effect. The record lock is always examined before returning the record's time\_last\_modified.
- 2. Reference the record's contents via its pointer, obtained from the from the previous call to record\_status.
- 3. Use the block\_ptr obtained from record\_status to reexamine its time\_last\_modified. If unchanged. the passive reference is verified, and the operation is done. On the other hand. if the time\_last\_modified has changed. go back to step 1.

In order to synchronize access at the record level without having to lock the file, it is necessary that record locks have a fixed location. Stationary records should therefore always be used. except when it is known that there will be no deletions or rewrites requiring reallocation.

A different implementation of locks applies to nonstationary records. The modifier and time\_last\_modified are not supported. and the record lock is only supported if the user is careful to maintain allocations of sufficient size.

When the capacity of an allocated record block exceeds its contents by at least four bytes, the last word of the block is treated as a record lock. A nonzero lock identifies the process that set it. The user can ensure that record allocations leave room for a lock by using the min\_block\_size order with a residue specification of at least four bytes.

All orders that reference the length or contents of an existing record (e.g., seek\_key, but not seek\_head) also check the lock of the record (if one exists). If the record is not locked, the operation proceeds normally. Otherwise, the returned error code reflects the state of the lock. indicating that the contents of the record may be in an inconsistent state. In this case, if the order does not explicitly involve changing the file, it proceeds normally and the returned code is: error\_table\_\$record\_busy, if the record is locked by another live process; error\_table\_\$lock\_is\_invalid. if the record's lock is set. but not by an existing process; or error\_table\_\$locked\_by\_this\_process. if the record is locked in the caller's process.

Attempting a rewrite\_record or delete\_record order on a record locked by another process has no effect other than to return the code error\_table\_\$record\_busy (file is unchanged). If the lock is invalid, these orders return the code error\_table\_\$invalid\_lock\_reset and zero the lock. If the lock was set by the caller. the code returned is error\_table\_\$locked\_by \_this\_process. In either of these latter cases, the operation is successfuL .

If a record has been locked by a transaction. the above error codes are suppressed, except for the case of record\_busy on an attempt to alter a record locked by a live process. If the record is not locked by another live process and the record's modifier can not be found in the transaction control file, or if the caller has not used the -transaction attach option, then the code error\_table\_\$higher\_inconsistency is returned.

When a record that is locked by the user's process is rewritten, its lock remains set, as long as the minimum block size specification currently in effect leaves enough room for a record lock.

# Interrupted Openings

If a process opens a file and terminates without closing the file, the file may be left in an intermediate state that prohibits normal I/O operations on the file. The exception is opening for input only. In general. the bit counts of the file's segments will not be properly set, and the file contents will be in a complex intermediate state (e.g., a record, but not its key in the index, will be deleted). This situation is detected at a subsequent open or at the beginning of the next operation, if the file is already open with the -share control argument. Unless the opening is for input only, the file is automatically adjusted; otherwise, the code error\_table\_\$file\_busy is returned.

When an indexed file is adjusted, the interrupted operation (write\_record, rewrite\_record, delete\_record, etc.). if any. is completed. For rewrite\_record, however, the bytes of the record may be incorrect, unless stationary type records are used. (Everything else will be correct) In this case, an error message is printed on the terminal. The user can rewrite or delete the record as required. The completion of an interrupted write operation may also produce an incorrect record. in which case the defective record is automatically deleted from the file.

Any type of file may be properly adjusted with the vfile\_adjust command if an in terrupted opening has occurred.

# SEQUENTIAL FILES

The following paragraphs describe exceptions and provide information applicable to sequential files. For general information on the subjects mentioned, see the Programmer's Reference Manual.

## Position Operation

The type 2 position operation is not supported for sequential files.

# Write Operation

The write operation is supported in files open for update. The effect is to append a record to the file or replace the next record, depending on the next record position.

\*

# Rewrite Operation

For sequential files, the new record must be the same length as the replaced record. If not, the code returned is error\_table\_\$long\_record or error\_table\_\$short\_record.

\*

# Delete Operation

For sequential files, the record is logically deleted but the space it occupies is not recovered.

\*

# Logically Absent Records

In a sequential file, the logical effect of a deletion is absolute in the sense that the result is the same as if the record had never been written in the first place. No subsequent operation can make the presence of such a record known to the user, although the storage that it occupies is not reused for the life of the file. The logical position of a deleted record is not reserved, but is assigned to the following nondeleted record, with the logical positions of subsequent records diminished accordingly.

# Interrupted Openings

If a process opens a file and terminates without closing the file, the file may be left in an intermediate state that prohibits normal I/O operations on the file. The exception is opening for input only. In general, certain descriptors in the file and the bit count of the file's last segment will not be properly set This condition is detected at a subsequent open, and either the file is automatically adjusted or (if the opening is input only) the code error\_table\_\$file\_busy is returned.

Any type of file may be properly adjusted with the vfile\_adjust command if an in terrupted opening has occurred.

#### \* UNSTRUCTURED FILES

The following paragraphs describe exceptions and provide information applicable to unstructured files. For general information on the subjects - mentioned, see the Programmer's Reference Manual.

# Position Operation

In addition to the standard  $i$ ox<sub>p</sub> positioning, another type of positioning is available with files that are open for input or input\_output. When the type argument of the iox\_\$position entry point is 2. this specifies direct positioning to the byte whose ordinal position (0, 1, 2,...) is given. The zero position is just beyond the file header, if a header is present

# Interrupted Openings

If a process opens a file and terminates without closing the file. the file may be left in an intermediate state that prohibits normal I/O operations on the file. The exception is opening for input only. In general. the bit count of the file's last segment will not be properly set. This condition is not detected at subsequent openings, and part of the file's contents may be overwritten or ignored.

Any type of file may be properly adjusted with the vfile\_adjust command if an interrupted opening has occurred.

# CONTROL ORDER DESCRIPTIONS

The remainder of this section describes the control orders. which are arranged alphabetically. Information, concerning the usage of control orders from command level is located 'at the end of each description. The short names of the orders (where they exist) are provided in the format lines; use of either the long or the short name is acceptable in a command line. For general, rather than order specific, information, see "Control Operations from Command Level" earlier in this description.

# Name: add\_key, ak

The add\_key order creates a new index entry with a given key and record descriptor.

The I/O switch must be open for direct\_output. direct\_update. keyed\_sequential\_output. or keyed\_sequential\_update. Current and next record positions are unchanged.

Associations may be formed between any number of keys and a single record via this order. Duplicate keys may be added if the file is attached with the -dup\_ok control argument, or if the file already contains duplications; otherwise. the code error\_table\_\$key \_duplication is returned (see "Duplicate Keys" above.)

When the -stationary control argument is used, the addition of a key to a stationary type record increments the record's reference count. in addition to inserting a new index entry (see "Multiply Keyed Records" above under "Indexed Files").

The current implementation restricts a user from adding more than  $65,535$   $(2**16-1)$ keys to a single stationary record, returning the code error\_table\_\$too\_many\_refs.

This page intentionally left blank.

 $\sim$ 

 $\mathcal{L}^{\text{max}}_{\text{max}}$ 

 $\sim$ 

 $\sim 10^{11}$ 

 $\sim 10^{-10}$ 

This order and the delete\_key, reassign\_key, and get\_key orders do not reference the length or contents of a record. This permits one to avoid the use of actual records altogether in any given indexed file.

For this order, the info\_ptr argument must point to a structure (declared in the include file ak\_info.incl.pll) of the following form:

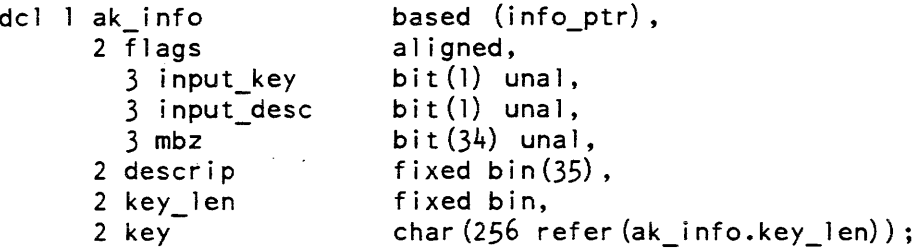

# *STRUCTURE ELEMENTS*

### input\_key

indicates whether the new key is given in the info structure. (Input)

- "O"b indicates that the current key for insertion is the new key. If this value is undefined, the code error\_table\_\$no\_key is returned.
- "l"b indicates that the key to be added is the key\_string contained in this info structure.

#### input\_desc

indicates whether the new descriptor is given in the info structure. (Input)

- "O"b indicates that the current record defines the new descriptor. If the current record is undefined, the code error\_table\_\$no\_record is returned.
- "1 "b indicates that the user-supplied descriptor in this info structure is the new descriptor.

### mbz

must be set to zero by the user. (Input)

### descrip

is used only if the variable input\_descrip is set to "l"b. (Input) The descriptor is stored into the index together with its associated key. Any 36-bit quantity may be supplied, although in general this number is a result of a previous record\_status or get\_key order. Descriptors are used by operations that reference the contents or length of a record, in order to obtain the record's address.

## key\_len

is the length of the key\_string. (Input)

#### key

is used only if ak\_info.input\_key is set to "l"b. (Input) It defines the key to be added to the index with the appropriate record descriptor.

Syntax:

io call control switch name ak {args}

where:

flags

is a string of two bits corresponding to the switch settings for input\_key and input\_descrip. If one argument is given, it is interpreted as a key to be added to the current record, i.e., flags defaults to "lO"b.

key

is a character string that must be given if flags.input\_key is set.

descrip

is an octal descriptor that must be supplied if flags.input\_descrip is set.

Name: delete\_key, dk

The delete\_key order deletes a specified index entry.

The I/O switch must be open for direct\_update or keyed\_sequential\_update. The current and next file positions are left unchanged. with the following exception: if the deleted index entry is at the next record position, then the next record position is advanced to the following index entry, or becomes undefined in direct openings.

When the -stationary control argument is used, the deletion of a key from a stationary type record decrements its reference count. The user cannot remove the last key in such a case (i.e., causing the reference count to vanish); the code error \_table\_\$last\_ref erence is returned.

For this order, the info\_ptr argument may be null, or it may point to a structure whose form is identical to the structure (declared in the include file ak\_info.incl.pl1) for the add\_key order, in this way:

dell dk info like ak info

where:

input\_key

indicates whether the key is given in the info structure. (Input)

- "O"b indicates that the key associated with the current file position defines the key of the index entry that is to be deleted. If current position is undefined or outside the index (e.g., after deleting the current key of the current record), the code error table\_\$no\_key is returned.
- "1"b indicates that the user-supplied key\_string defines the key of the entry to be deleted. If no such key is found, the code error table \$no key is returned.

#### input\_descrip

indicates whether the descriptor is given in the info structure. (Input)

- "O"b indicates that the index entry to be deleted is associated with the current record. If the current record is undefined, the code error\_table\_\$no\_record is returned.
- "l"b indicates that the entry to be deleted is associated with the user-supplied descriptor. If no such entry exists, the code error\_table\_\$no\_record is returned.

descriptor

is used only if delete\_key \_info.input\_descrip equals "l"b. (Input) The entry that is deleted is the first whose descriptor matches this value, among those entries with the specified key.

### key\_length

is the length of the key\_string. (Input)

### key\_string

if delete\_key\_info.input\_key equals "1"b, this argument defines the key for which the index entry with the specified record descriptor is to be deleted. (Input)

mbz

must be set to zero by the user. (Input)

If the info\_ptr argument is null, the index entry at the current file position is deleted, i.e., the effect is the same as that of setting both arguments, input\_key and input\_descrip, to "O"b.

# *NOTES*

The interpretation of the descriptor argument as a record locator is not mandatory, since the add\_key and reassign\_key orders permit the user to set the descriptor portion of an index entry to an arbitrary 36-bit value.

The descriptor itself may be thought of as a one-word record that is read by the get\_key order.

## *COMMAND LEVEL*

Syntax:

io call control switch\_name dk {args}

where args are the same as for add\_key above (flags, key, descrip). Optionally, if no arguments are given, the order is equivalent to a delete\_key order with no info structure (null info\_ptr).

# Name: error\_status, er

The error\_status order is accepted when the I/O switch is open and attached to an indexed or sequential file. The order returns information about the most recent attempt to position beyond either the beginning or the end of file in the current opening.

For this order the info\_ptr argument must point to a structure of the following form:

dcl l error\_info based (info\_ptr),<br>2 version fixed bin, 2 version 2 type fixed bin, 2 requested fixed bin (34) , 2 received fixed bin(34);

*STRUCTURE ELEMENTS* 

version

must be set to one by the user. (Input)

type

indicates the type of error that has occurred. (Output)

0 no errors<br>1 attempt to

attempt to position beyond end or beginning of file.

requested

gives the value of the position skip argument that led to the most recent error. (Output)

received

gives the actual number of records successfully skipped before encountering end or beginning of file (negative if backwards skip). (Output)

# COMMAND LEVEL

### Syntax:

 $vfile$ 

io\_caii control switch\_name er

where this prints the requested and received counts for the most recent skip error.

Name: exclude, ex

The exclude order causes subsequent vfile\_ operations to behave as if a subset of records and their keys are absent from an indexed file. The exclude order excludes all of the keys associated with the records identified in the order. This process may remove more keys from the index than are identified explicitly in the order.

The subset of interest may be specified in terms of ranges of keys, a list of record descriptors, or an identifying number for a previously formed subset.

Various items of information that may be returned include a subset number, count of distinct descriptors, or an identifying number for a previously formed subset. However. status\_only may not be requested via exclude.

None of the file position designators (current and next record positions) are affected by this order.

If no selection or exclusion is currently in effect (subset number=O), then a new subset will be formed defining the set of record descriptors to be excluded. The subset number in this case will be negative, indicating that a pure exclusion is in effect.

If a pure exclusion is initially in effect, a subsequent exclude order has the effect of enlarging the current subset (i.e., the set of things to be excluded), and the\_ current subset number is unchanged.

If a selection is in effect (subset number  $> 0$ ), then the effect of a subsequent exclude order is to remove the specified descriptors from the current subset, again leaving the current subset number unchanged.

For this order, the info\_ptr argument must point to one of the foliowing structures (all declared in the include file select\_info.incl.pll):

```
dcl 1 common_sl_info based (info_ptr),<br>2 flags baligned,
         flags aligned,<br>3 list_type fixed bi
                                    fixed bin (3) unal,<br>bit (l) unal,
         3 status only
         3 output descriptors bit (1) unal,
         3 delete_old_subsets bit (1) unal,
         3 mbz<br>3 version bit(11) unal,<br>3 version fixed bin(17)
                                   fixed bin (17) unal,<br>fixed bin (19),
       2 array_limit fixed bin(<br>2 subset no fixed bin,
       2 subset_no<br>2 count
                                    fixed bin(34),<br>ptr;
       2 desc_arrayp
where common_sl_info.desc_arrayp may point to the following structure: 
del desc arrav(l:common sl info.count) fixed bin(35) 
        based (sl info.desc_arrayp);
or: 
dc1 hi sl info based (info_ptr), 
or: 
                                    like common sl info,
       2 interval (l:sl_array_limit refer (hi_sl_info.array_limit)),
          3 first_head,<br>4 length
            4 length fixed bin,<br>4 kptr ptrunal,
                                    ptr unal,
          3 last_head,<br>4 length
            4 length fixed bin,<br>4 kptr ptrunal;
                                    ptr unal:
dcl 1 da_sl_info based (info_ptr),
       2 common like common sl_info,
       2 desc array(l:sl array limit referlda-sl info.array 1 imit) - - -fixed bin(35);- - -
dc1 s1_array_limit fixed bin;<br>dc1 s1 info_version_0 static opt
                                    static options (constant) internal
                                    fixed bin init(0);
```
# *STRUCTURE ELEMENTS*

### flags.list\_type

vfile\_

is a code indicating the manner in which this info structure specifies a subset: (Input)

list\_type=O

causes the reuse of a subset formed earlier in this opening, whose subset number is given in sl\_info.subset\_no.

list\_type=1

indicates that the subset is specified in terms of ranges of keys, or index intervals, using a structure like hi\_s1\_info. The code error\_table\_\$no\_record is returned if no index entries in the current subset are found in the specified set of intervals.

### 1ist\_type=2

indicates that a list of descriptors with a structure like da\_sl\_info will be used to define the subset of interest.

### flags. status\_only

if set, status information will be returned for the current subset without making any subset changes. (Input)

### flags. output\_descriptors

if set, causes a sorted list of descriptors for the resulting subset to be output into the structure desc\_array. (Input)

### flags.delete\_o1d\_subsets

if set, and list\_type = 1 or 2, causes all existing subsets to be deleted. The current subset number must be 0. (Input)

### version

is the version number for this info structure, which should be set to sl\_info\_ version\_O. (Input)

### array limit

gives the number of array elements in this info structure. (Input)

### subset no

is an identifying number for the resulting subset, which permits its subsequent reuse in the same opening. A. new subset is defined for each select order unless the user explicitly specifies reselection by giving the subset number as an input argument (Iist\_type=O). The default subset is the identity case (i.e., the whole file), denoted by subset\_no=O. A negative subset number indicates that the current subset is defined in terms of a set of records to be excluded. (Input/Output)

### count

is the number of distinct record descriptors for the resulting current subset. (Output)

# desc\_arrayp

is used only if the flag, output\_descriptors, is set (Input/Output) If null, the required desc\_array structure will be allocated in system\_free\_area, and its address will be returned in desc\_arrayp. Otherwise, desc\_arrayp is assumed to point to an already allocated structure of sufficient size, in which the sorted list of descriptors (with duplications removed) is returned.

#### desc\_array

is an optionally returned list of record descriptors in the current subset, sorted and with duplications removed. (Output)

### first\_head.length

is the number of bytes in the key string that defines the starting head for this range of keys. (Input)

### first\_head. kptr

gives the location of the character string that specifies the first head of this index interval. Every key in the interval must have a head that is greater than or equal its first\_head. (Input)

# last\_head. length

is the number of bytes in the key string that defines the end of this index interval. (Input) If this number is negative, then one of the following applies:

#### last\_head. kptr= first\_head. kptr

indicates that this interval pertains only to keys that exactly match the given first\_head.

### $last$  head.kptr^=first\_head.kptr

specifies that this is an "open" interval, whose largest key must have a head that is less than the given last\_head. The length of the last\_head is the absolute value of last\_head.length in this case.

Otherwise, if last\_head.length>=O. then a "closed" interval is specified, whose keys must have heads that are less than or equal to the given last\_head.

# last\_head. kptr

gives the address of the last\_head. (Input) If this is equal to first\_heao.kptr and last head.length<0, the effect is the same as if both the first and last heads for this interval are the same and have been padded with blanks. Indicating an exact key match in this manner permits the user to avoid having to pad each key to 256 characters, which might require considerably more storage and processing.

## da\_sl\_inf o.desc\_array

contains a list of record descriptors that define the subset of interest. (Input) The list may be unordered and may contain duplications.

# *COMMAND LEVEL*

Syntax:

io call control switch name ex {args}

where:

-brief, -bf

suppresses the printing of the current subset number, descriptor count, and any error messages except the errors no\_operation and bad\_arg.

 $-$ list,  $-$ ls

prints the list of descriptors for the resulting subset.

-delete\_old\_subsets, -dos

deletes all existing subsets, before the new subset is created. This is incompatible with the -list control argument. The current subset number must be 0.

(-head, -key) interval\_specl ({-or, -or\_key} interval\_spec2  $({\text{-}or, -or\_key}$  interval\_spec3...)

specifies the subset in terms of ranges of keys where:

-head

indicates that the following interval starts with the first key whose head is greater than or equal to the specified first\_key. This control argument is the default.

```
-kev
```
indicates that the following interval is defined as those keys exactly matching the specified first\_key . A last\_key may not be given for this interval.

in terval\_spec

is of the form:

first\_key ({-thru, -to} last\_key)

where:

first key

is a character string that defines the starting point for a range, or interval of keys.

last\_key

is a character string giving the head that defines the end of an index interval. Its default value is that of the first\_key.

-thru

separates the first and last key specifications for a closed index interval, i.e. keys with heads that are less than or equal to the last\_key.

separates the first and last key specifications for an open index interval. Keys whose head is equal to or greater than the last\_key are not included in this case.

#### -or

delimits the start of another interval specification that is of the default type; i.e., the following interval starts with the first key whose head is greater than or equal to the next first\_key specification.

### -or key, -ork

 $-t<sub>0</sub>$ 

delimits the start of an interval specification of the type that follows the -key control argument.

{-or, -or\_key} interval\_specl (interval\_spec2 ... ) is the same as above, except:

-or

if the first argument, it is taken as the default delimiter, and should be emitted between interval specifications following on this command line,

-or\_key, -ork

if the first argument, it is taken as the default delimiter, and should be omitted between interval specifications following on this command line.

# { -desc } descriptor\_list

specifies the subset in terms of a list of record descriptors where:

 $-desc$ ,  $-ds$ 

indicates that the subset specification for this order is in terms of a list of descriptors that follows.

descriptor list

is a list of octal record descriptors.

## {-reset} subset\_number

specifies the subset in terms of an identifying number for a previously formed subset where:

### $-$ reset,  $-$ rs

indicates that a previously formed subset is to be reused. If no subset number follows, subset 0 is assumed.

subset number

is the identifying subset number for the subset to be reused.

vfile

Name: file\_status, fs

The file\_status order is accepted when the I/O switch is attached (open or closed). Various items of information about the file are returned. The info\_ptr argument must point to a structure identical to one of those required for the vfile\_status\_ subroutine.

*COMMAND LEVEL* 

Syntax:

io\_call control switch\_name fs

where the output is the same as that of the vfile\_status command.

Name: get\_key, gk

The get\_key order returns both the key and the record descriptor for the specified index entry in a file opened for keyed\_sequential\_input or keyed\_sequential\_update.

An index entry may. be specified in terms of the current or next positions, by association with a given descriptor, or by bearing the specified relation to a given key. If the requested index entry does not exist, one of the codes, error\_tabie\_\$no\_record or error\_table\_\$no\_key is returned, whichever is appropriate. Optionally, the user can indicate that the final position is to be left unchanged. Otherwise the current and next record positions are set to the specified index entry.

For this order, the info\_ptr argument must point to a structure (declared in the include file ak\_info.incl.pll) of the following form:

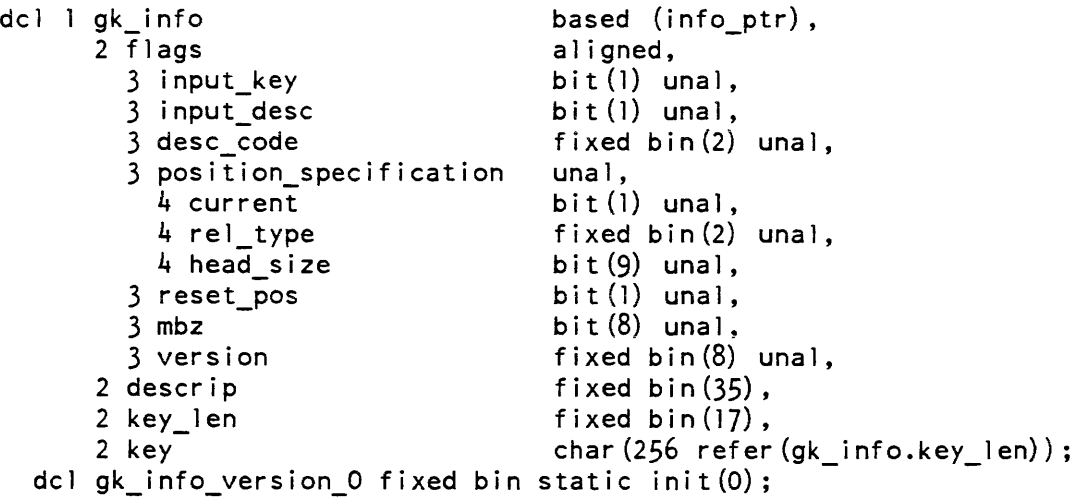

### *STRUCTURE ELEMENTS*

input\_key

 $vfile$ 

if set to "l"b indicates that the key in this info structure is an input argument, which must bear the specified relationship to a key in the index. Otherwise the key of interest is located through either the next or the current position, according to the setting of flags. current. (Input)

#### input\_desc

if set to "1"b indicates that the desired index entry must have a descriptor that is equal to that given in this structure as an input argument. Otherwise the descriptor may either have any value or must be that of the current record, as specified by the setting of flags.desc\_code. (Input)

#### desc\_code

is used only if flags.input\_desc="O"b to specify the desired descriptor portion of an index entry. If desc  $code=0$ , then any descriptor is satisfactory. If desc  $code=1$ , then the index entry of interest must be associated with the current record. No other desc\_code settings are defined in this implementation. (Input)

### current

applies only if flags.input\_key="O"b. If set to "l"b, this indicates that the current index· entry is the one of interest. This control argument conflicts with the setting of flags.input\_desc to "l"b. Otherwise, if flags.current="O"b, the next record position is used as a starting point to find the desired index entry by scanning for the next occurrence of the desired descriptor. until end of file is encountered, or until the next key ceases to satisfy an immediately preceding successful seek head order. Index entries are always scanned in ascending order, except immediately after a successful backwards position skip operation, when scanning is done in reverse. (Input)

# reI\_type

applies only if flags.input\_key="l"b. This indicates the desired relationship that the head of a key in the index must have with the key\_string given in this info structure. Allowed values and their meanings are the same as those for the seek\_head order. (Input)

### head\_size

applies only if flags.input\_key="1"b, specifying the number of characters in the key\_string contained in the desired head. (Input)

### reset\_pos

if set to "1"b, the state of the file position designators will be left unchanged by this order. Otherwise the current and next record positions will be left at the specified index entry. (Input)

#### version

is the version of this info structure, which should be set to gk\_info\_ version\_O. (Input)

### descrip

is the record locator portion of the specified index entry. If flags.input\_desc="l"b, this is an input argument. Descriptors may also be input to the control orders add\_key, delete\_key, reassign\_key, and record\_status (see "Notes" below). (Input/ Output)

### key\_len

is the length of the key for the specified index entry. (Input/Output)

key

if flags.input\_key="l"b, this is an input argument that contains the desired key head. The value that is returned is the key of the specified index entry. (Input/Output)

#### mbz

must be set to zero by the user. (Input)

## *NOTES*

If flag.input\_key is equal to "1 "b, both head\_size and key\_len should be initialized to zero or assigned an appropriate value.

*COMMAND LEVEL* 

Syntax:

io call control switch name gk {args}

where:

-brief, -bf

suppresses printing of the key, its descriptor, and any error messages except for the errors no\_operation and bad\_arg.

### -head key \_string {{-reI\_type} N)

indicates that the following argument is to be taken as the key giving the head that must bear the specified relationship to the key of the desired index entry. This argument need not be given if the key\_string cannot be confused with one of the optional arguments to this order.

key\_string

if specified, this is the string that defines the key portion of the index entry of interest. If no key\_string is specified, and -cur\_pos is not given, then the next record position is used.

-rel\_type~ -reI

applies only when a key\_string is specified. This argument must be followed by a number that defines a valid relationship between the given key\_string and the head of a key in the index. If not specified,  $-\text{rel}$  0 is assumed, when applicable.

vfile

N is the first N characters of the key. The allowed values are: 0 head = search key 1 head >= search\_key 2 head > search\_key See the seek\_head order for more information. -cur\_pos indicates that the index entry of interest is at the current record position. This control argument conflicts with a key\_string specification.  $-current$ ,  $-curr$ specifies that the desired index entry belongs to the current record. If neither this nor the -desc control argument is given, the first index entry encountered that satisfies the key specification is specified by default. -desc DESCRIPTOR, -ds DESCRIPTOR specifies that the desired index entry has a given descriptor, which must be the next argument. DESCRIPTOR is an octal record descriptor. like those returned by this order. -reset, -rs causes the final position to be left unchanged. If not specified, the final positions correspond to the specified index entry. -substr offset {,length} specifies a substring of the key to be returned where OFFSET is the starting character position of the key to be returned, and LENGTH is the length of the part of the key to be returned. If LENGTH is omitted, the entire tail of the key is returned. If this order is issued through an io\_call active function, only the key is returned. Use of the -brief control argument suppresses any error messages except for the no\_operation and bad\_arg errors. If no arguments are supplied, the next index entry is located. Name: max\_rec\_len, mx The max\_rec\_len order is accepted when the I/O switch is open and attached to a blocked file. The order returns the maximum record length (bytes) of the file. A new maximum length can be set by specifying a nonzero value for the second argument.

In this case the file must empty and open for modification, or the code

error\_table\_\$no\_operation is returned.

3-248- AG93-05

For this order the info\_ptr argument must point to a structure of the following form:

```
dcl info 
       2 old_max_recl fixed bin(21), /*output*/
       2 new_max_recl 
fixed bin(21); /*input*/ 
                        based (info_ptr),<br>fixed bin(21), /*output*/
```
# *COMMAND LEVEL*

Syntax:

io\_call control switch name mx {arg}

where:

arg

is an integer specifying a new maximum record length.

This prints the old maximum record length.

### Name: min\_block\_size, mb

The min\_block\_size order determines the minimum size for blocks of record space that are subsequently allocated by write\_record or rewrite\_record operations (documented in the iox\_ subroutine). The specification remains in effect for the duration of the current opening or until another call to this order is issued. The I/O switch must be attached to an indexed file open for output or update.

For this order, the info\_ptr argument must point to a structure of the following form:

dcl 1 min\_blksz\_info 2 min residue 2 min\_capacity based (info ptr), fixed bin (21) , fixed bin (21) ;

*STRUCTURE ELEMENTS* 

min\_resid ue

specifies the minimum unused capacity of a record block (bytes); i.e., the difference between the record's length and the maximum length it can attain withouf requiring reallocation. (Input)

min capacity

specifies the minimum total record capacity (bytes); i.e., the maximum length that the record can attain without requiring reallocation. (Input)

When the I/O switch is initially opened, both these parameters are set to zero.

The current implementation imposes the following constraints on allocated record blocks:

- 1. The minimum allocation is eight full words. including two header words for the block length and record length. Six more words of overhead are required for stationary type records. The minimum nonnull record capacity is, therefore, 24 bytes, or 0 bytes in the case of stationary records.
- 2. The *size* of an allocated block is always an even number of full words, i.e., a multiple of eight bytes.

The formula below gives the allocation *size,* block\_words, used for a rewrite\_record, write\_record, or record\_status order with a given buffer length, buff\_len:

block\_words = 0 (no allocation if and only if buff\_len and min\_residue and min\_capacity all are equal to O. A nonnull allocation is always left when rewriting a stationary record or upon record creation under the -stationary attach option.)

otherwise:

```
block_words = max (8,(\text{max}(\text{buffer} + \text{min\_residue}, \text{min\_capacity}) + 7) / 8)
```
*COMMAND LEVEL* 

Syntax:

```
io call control switch name mb {args}
```
where:

min\_res

is an integer. The default is O.

min\_cap

is an integer. The default is O.

### Name: read\_position, rp

The read\_position order is accepted when the I/O switch is open and attached to a nonindexed file. The order returns the ordinal position  $(0, 1, 2, ...)$  of the next record (byte for unstructured files), and that of the end of file, relative to the file base. The file base is just beyond the header, if a header is present

For this order, the info\_ptr argument must point to a structure of the following form:

dcl 1 info 2 next\_position fixed bin( $3\overline{4}$ ), /\*output\*/ 2 last position fixed bin(34); /\*output\*/ based (info\_ptr),

*COMMAND LEVEL* 

Syntax:

io call control switch name rp

 $\ddot{\phantom{a}}$ 

where this prints the next record (or byte) and end of file positions.

Name: reassign\_key, rk

The reassign\_key order causes the descriptor portion of a specified index entry to be replaced with a given value.

The I/O switch must be open for direct\_update or keyed\_sequential\_update. The file position designators are not changed.

When the -stationary control argument is used, the reference counts of any stationary records involved are adjusted accordingly, as described for add key and delete key. The code, error\_table\_\$last\_reference is returned if the user is prevented from removing a record's last key.

The current implementation restricts a user from adding more than  $65,535$   $(2**16-1)$ keys to a single stationary record, and returns the code error table\_\$too\_many refs.

For this order, the info\_ptr argument must point to a structure (declared in the include file ak\_info.incl.pl1) of the following form:

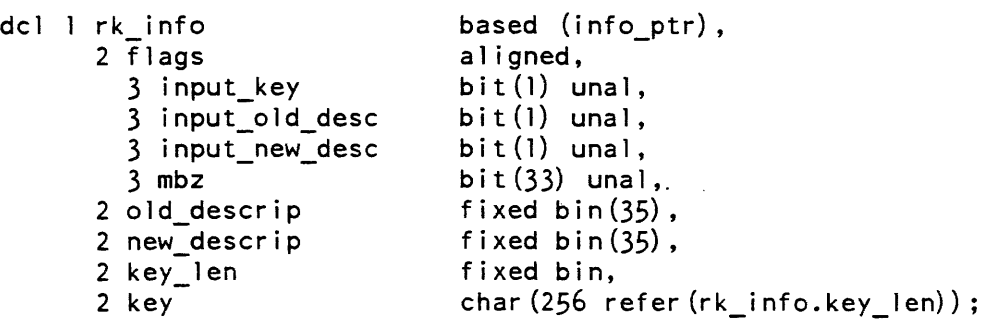

### *STRUCTURE ELEMENTS*

### input\_key

indicates whether the key is given in the info structure. (Input)

- "O"b indicates that the index entry to be reassigned has as its key the current key for insertion. If undefined, the code error\_table\_\$no\_key is returned.
- "1 "b indicates that the key\_string argument defines the key portion of the index entry to be reassigned. If the key\_string is not found in the index, the code error\_table\_\$no\_key is returned.

### input\_old\_desc

indicates whether the old descriptor is given in the info structure. (Input)

- "O"b indicates that the entry to be changed is associated with the current record. If the current record is undefined, the code error\_table\_\$no\_record is returned.
- "l"b indicates that the old\_descrip argument defines the descriptor portion of the index entry to be changed.

## input\_new \_desc

indicates whether the new descriptor is given in the info structure. (Input)

- "O"b indicates that the specified index entry is to be reassigned to the current record. If the current record is undefined, the code error\_table\_\$no\_record is returned.
- "1"b indicates that the argument new\_descrip is to supply the new value for the descriptor portion of the specified index entry.

### old\_descrip

is used only if rk\_info.input\_old\_desc equals "l"b. (Input) The entry that is reassigned is the first whose descriptor matches this value, among those index entries with the specified key.

# new \_descrip

is used only if rk\_info.input\_new\_desc equals "l"b. This value replaces the old descriptor of the specified index entry. (Input)
key\_len

 $vfile$ 

is the length of the key \_string. (Input)

key

if rk\_info.input\_key equals "l"b, this argument defines the key for which the index entry with the specified descriptor is to be reassigned. (Input)

COMMAND LEVEL

Syntax:

io call control switch name rk flags {args}

where:

flags

is a string of three bits corresponding to the switch settings input\_key, input\_old\_desc, input\_new \_desc.

args

can be chosen from the following:

key

is a character string that must be given if flags.input\_key is set

old\_descrip

is an octal number required if flags.input\_old\_desc is set.

new descrip

is an octal number required if flags.input\_new \_desc is set.

Name: record\_status, rs

The record\_status order returns information about a specified record in an indexed. sequential, or blocked file, and optionally permits the user to manipulate the lock of the record or to allocate an empty record or both (indexed files only).

An argument is provided that permits the user to entirely avoid using the index in accessing and creating records (see "Notes" below).

In blocked and sequential files, the current and next record positions may optionally be set to a given record number.

The I/O switch must be open and attached to a structured file. The next record position is not altered or used by this order, unless the locate\_pos\_sw flag is set (unindexed files only). The current record position is always set to the record ref erenced.

If the file is sequential or blocked, the only nonzero flag setting permitted is locate\_pos\_sw.

 $\mathcal{A}$ 

The I/O switch must be open for output or update in order to lock, unlock. or create a record.

For this order, the info\_ptr argument must point to a structure (declared in the include file record\_status.incl.pll) of the following form:

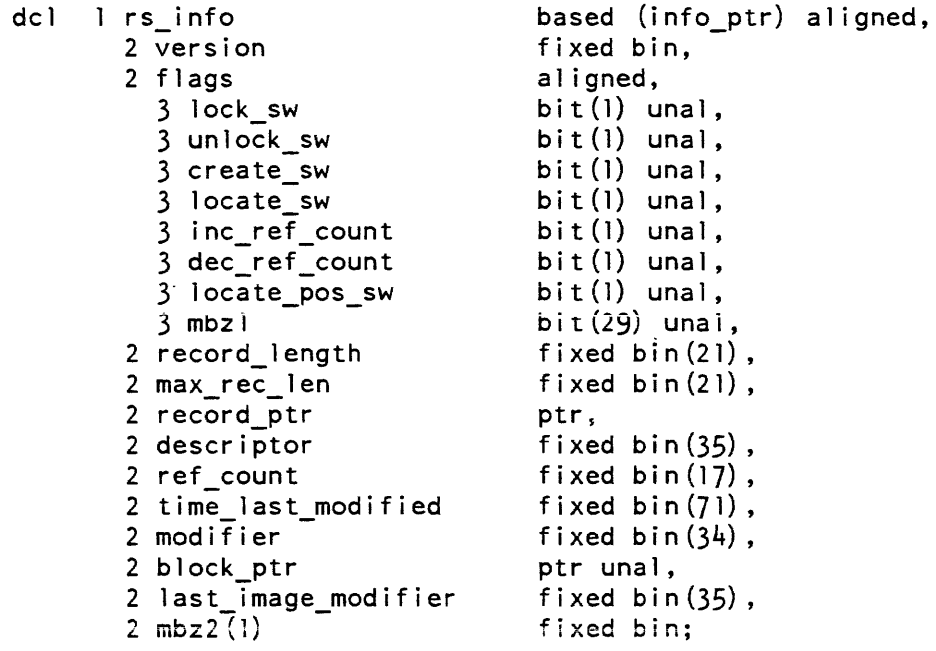

dcl rs\_info\_version\_2 static internal fixed bin init(2);

### *STRUCTURE ELEMENTS*

version

is provided for compatibility with possible future versions of this info structure. (Input) The user should set this argument to rs\_info\_ version\_2.

lock\_sw

indicates whether an attempt is made to lock the specified record within the wait time limit given at attachment or subsequently set via the set\_wait\_time order. (Input) "l"b yes

"D"b no

vfile\_

Possible error codes are:

error \_table\_\$invalid\_lock\_reset error\_table\_\$locked\_by \_this\_process error\_table\_\$record\_busy error\_table\_\$no\_room\_for\_lock error\_table\_\$higher\_inconsistency

The code no\_room\_for\_lock is returned if the allocated record block is too small to contain a lock. (See "Records Locks" above under "INDEXED FILES".) The code higher inconsistency is returned if the lock was set by a transaction which cannot be adjusted, either because it is another transaction in the caller's process, or because the lock was set by a dead process and no tcf entry can be found for the record modifier.

If the first modification of a record in a transaction is to lock (and not unlock) via record\_status. then vfile\_ automatically initializes an afterimage for the record with a copy of its before image. The record\_ptr returned in this case points to the afterimage, so that based manipulations of the record via its pointer do not affect the before image; this guarantees that modifications made in this manner can be rolled back. Afterimage initialization is suppressed by setting rs\_info.unlock\_sw.

unlock\_sw

indicates whether an attempt is made to unlock the record. (Input) "l"b yes "O"b no

Possible error codes are: error\_table\_\$lock\_not\_locked error \_table\_\$locked\_ by \_other\_process error\_table\_\$no\_room\_for\_lock

If both lock\_sw and unlock\_sw are set to "1 "b, the locking takes place first and determines the resultant error code. (This permits one to clear an invalid lock in a single operation.)

When the -transaction attach option applies, records can not be unlocked explicitly, since they must be left locked until the transaction completes; unlocking is then done automatically. The only permissible use of setting rs\_info.unlock\_sw under -trans is in the case where rs\_info.lock\_sw is also set, in which case, the effect is to suppress setting the record's afterimage and to return a pointer to the before image allocation. leaving the record locked. This usage permits explicit synchronization for avoiding interference and deadiocks without incurring the added expense of preparing an afterimage when one has no immediate intention to rewrite. Based modifications of the record contents should not be made via the record\_ptr returned by record\_status in this case, but passive based references are allowed. The only valid way to perform based alterations of a record in a transaction is by obtaining a pointer to its afterimage.

vfile

vfile

create\_sw

indicates whether a new record is allocated using the record\_len and max\_rec\_len arguments as input parameters. (Input) "l"b yes "O"b no

The contents of the record are set to zero. and its lock is set in the same operation if lock\_sw equals "l"b. Depending upon the setting of locate\_sw. the new record may be entered into the index. If locate\_sw equals "O"b. the current key for insertion is added to the index as a key for the new record. Otherwise. no index entry is created and the key for insertion becomes undefined.

### locate\_sw

indicates how the record of interest is located. (Input)

- "O"b if create\_sw also equals "O"b, this indicates that the current record position defines the record of interest. Otherwise. the current key for insertion is used. If the relevant position designator is undefined. the code error\_table\_\$no\_record or error\_table\_\$no\_key is returned. whichever is appropriate.
- "1"b if create\_sw equals "0"b, this indicates that the descriptor argument is an input parameter defining the location of the record of interest. When such references are permitted in a shared file. users must observe certain protocols to ensure proper synchronization of access at the record level. Record locks are provided for this purpose. If create\_sw equals "l"b. this causes the new record to be created without a key.

### inc\_ref\_count

if set to "1"b, the record must be of the stationary type, or the code error\_table\_\$no\_room\_for\_lock is returned. (Input) The effect of setting this flag is to increment the reference count of the record.

The current implementation prevents a user from causing a reference count to exceed  $65.535$   $(2**16-1)$ , returning the code error table \$too many refs.

dec\_ref\_count

if set to "l"b and the record is of the stationary type, this causes its reference count to be decremented. (Input) Users are not normally expected to manipulate the reference count of a record explicitly in this manner. unless list structures are maintained having direct references to records in terms of their descriptors within other records (see "Multiply Keyed Records" below).

The code error\_table\_\$last\_reference is returned when the User is prevented from removing the last reference to a nondeleted record.

locate\_pos\_sw

if set to "1"b, the current and next record positions are first set to the record whose ordinal position is given in rs\_info.record\_length. (Input) The file must be either blocked or sequential. If the file is sequential, then the descriptor of the record must also be supplied as an input argument.

### record length

gives the record's length in bytes. (Input/ Output) If create\_sw equals "1 "b, this argument is input.

#### max\_rec\_Ien

if create\_sw equals "l"b this argument is input and~ if nonzero, overrides any minimum block size specification that may currently be in effect (see min\_block\_size order below). (Input/Output) The returned value gives the maximum length that the record can attain (bytes) without requiring reallocation. When this argument is used. as an input parameter, the resultant maximum record length is the smallest number greater than or equal to max\_rec\_Ien that corresponds to an implemented (nonzero) block size.

#### record\_ptr

is a pointer to the first byte of the allocated record, or is set to null if no allocated record exists. (Output)

#### descriptor

is a process-independent locator for the specified record. (Input/Output) This value is used as an input argument when locate\_sw equals "l"b and create\_sw equals "O"b. The actual structure of each descriptor (for indexed or blocked files) is as follows:

dcl 1 descrip\_struct 2 comp\_num fixed bin(17) unal, 2 word\_offset based (addr(descriptor)) aligned, bit (18) una 1 ;

where:

#### comp\_num

is the multisegment file component number of the segment containing the record.

word\_offset

is the word offset of the block of storage containing the allocated record, relative to the base of its file component.

A zero descriptor designates an unallocated (zero-length) record.

Descriptors may also be arguments to the aqd\_key, delete\_key, reassign\_key, and get\_key orders. Note that at any given time within a single file each record is uniquely located by its descriptor, which remains valid only for the life of a single allocation.

vfile

### ref\_count

is returned only if the record is of the stationary type, in which case this is the reference count of the record. (Output) When the -stationary control argument is used, vfile\_ automatically maintains the reference counts of stationary records to reflect the number of keys on each record (see "Multiply Keyed Records" above).

#### time\_last\_modified

applies only for stationary records. (Output) Contains a standard system clock time for the most recent modification made to the current record.

#### modifier

if nonzero, this is the identifying number of a transaction on whose behalf the record was locked. (Input/Output) When rs\_info.lock\_sw is set, the user should set this value to 0 before calling record\_status.

#### block\_ptr

points to the start of the allocated block for the record. (Output) The time\_last\_modified of a stationary record may be directly examined by using the following structure:

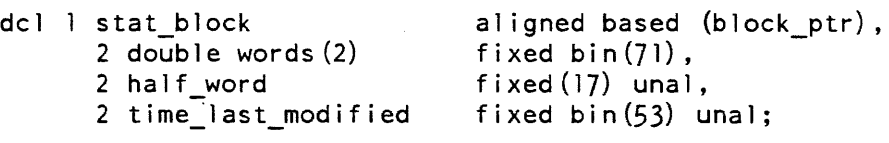

Obtaining the time\_last\_modified via block\_ptr avoids the expense of another call to record\_status.

last\_image\_modifier

is the transaction number for the most recent modification of this record. (Output) If zero, then the most recent modification was not made under the -transaction option.

#### mbzl, mbz2

must be set to zero by the user. (Input)

Notes

If locate\_sw is set to "1"b, the resultant current record position moves "outside" of the index in the sense that there is if so, a subsequent rewrite\_record or delete\_record order behaves differently from the usual case. The difference is that no corresponding index entry is changed or deleted to reflect the change to the record.

Extreme caution must be exercised when using the orders that take a descriptor as an input argument, especially in a shared environment. The user is responsible for ensuring that previously obtained descriptors and pointers are still valid when they are used. Also, it is important to maintain the index in a consistent state, i.e., each index entry should designate a valid record if a record reference may be attempted.

3-258 AG93-05

# vfile\_

## *COMMAND LEVEL*

Syntax:

io call control switch name rs {args}

where:

#### -brief, -bf

suppresses the printing of status information. If omitted, record\_length, max\_rec\_Ien, record\_ptr, and record descriptor (in octal) are printed; in addition, time\_last\_modified, reference\_count, and modifier are printed for stationary type records.

#### flags, -pos

is a string of seven bits, corresponding to the switch settings for lock\_sw, unlock\_sw, create\_sw, locate\_sw, inc\_ref\_count, dec\_ref\_count, and locate\_pos\_sw. This argument defaults to "OOOOOOO"b if not given. The setting of locate\_pos\_sw may also be expressed by the use of the -pos control argument as an abbreviation for the corresponding specification of flags.

recl

is an integer that must be given when flags.create\_sw is set. This determines the new record length.

#### maxI

is an optionally supplied integer that may be given with recl to specify' a maximum record length. This defaults to reel if not given.

#### descrip

is an octal record descriptor required when flags.locate\_sw is set and flags.create\_sw is not set.

### pos\_spec

is a number or pair of numbers specifying the record's ordinal position (followed by the record's descriptor if the file is sequential). This specification is required and applies only when flags.locate\_pos\_sw is set.

Name: seek\_head, sh

The seek\_head order is accepted when the I/O switch is open for keyed\_sequential\_input or keyed\_sequential\_update. For this order the info\_ptr argument must point to a structure of the following form:

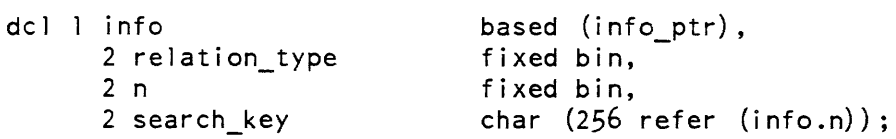

vfile

The order locates the first record with a key whose head has the specified relation with the given search\_key. The next record position and the current record position are set to the record. If no such record exists, the code error table \$no record is returned.

The head of a record's key is the first n characters of the key, the key being extended by blanks if it has fewer than n characters. The allowed values for info. relation\_type are:

 $0$  head = search\_key 1 head  $\ge$  search key 2 head > search\_key

*COMMAND LEVEL* 

Syntax:

io call control switch name sh {args} search key

where:

-brief, -bf

suppresses any error message except the no\_operation and bad\_arg errors.

reI\_type

is a single digit, 0, 1, or 2. If omitted, the last argument is interpreted as a search\_key, with a default rel\_type of 0.

search\_key

is any character string.

Name: select, sl

The select order causes subsequent vfile\_ operations to behave as if a subset of all the records and their keys were present in an indexed file. The select order selects all of the keys associated with the records identified in the order. This process may select more keys from the index than are identified explicitly in the order.

Use (and include file) is the same as that described for the exclude order, except that status\_only may be requested via select.

The subset of interest may be specified in terms of ranges of keys, a list of record descriptors, or an identifying number for a previously formed subset.

Various items of information that may be returned include a subset number, count of distinct descriptors, and a sorted list of descriptors.

None of the file position designators (current and next record positions) are affected by this order.

vfile

New records may not be created while a selection is in effect. If attempted, the code error\_table\_\$no\_record is returned.

COMMAND LEVEL

Syntax:

io call control switch\_name sl {args}

where args are the same as those described for the exclude order.

If no control arguments are given, the only effect is to print the status information for the current subset.

Name: set\_file\_lock, sf

The set\_file\_lock order is accepted when the I/O switch is open for output or update and attached to an indexed file with the -share control argument. For this order, the info\_ptr argument must point to a variable of the following form:

dcl set\_lock flag bit(2) aligned based (info\_ptr);

This order causes the file to be locked (if possible within the wait\_time limit) or unlocked, depending on whether the user has set the first bit of info\_ptr->set\_lock\_flag to "1"b or "O"b, respectively.

The possible error codes are:

error\_table\_\$locked\_by \_this\_process error \_ta ble\_\$lock\_not\_locked error \_ table\_\$f ile\_busy

The second bit of set\_lock\_flag indicates the class of operations that are to be excluded by locking the file. If this bit is "O"b, only operations that alter the file are excluded (passive operations do not detect this state). Otherwise, all index referencing operations are excluded. In any case, the exclusion only applies to operations outside the current opening.

COMMAND LEVEL

Syntax:

io\_call control switch\_name sf set\_lock\_flag

where:

set\_lock\_flag is a string of two bits. Name: set\_wait\_time, sw

The set wait time order is accepted when the  $I/O$  switch is open and attached to an indexed file with the -share control argument. For this order the info\_ptr argument must point to one of the following structures:

dcl new wait time float based (info ptr);

or:

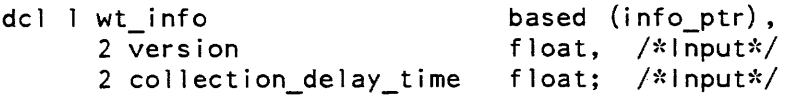

This order specifies a limit on the time that the user's process waits to perform an order when the file is locked by another process. The interpretation of new\_wait\_time is the same as that described earlier for the argument N used with the -share control argument.

If wt\_info.version equals  $-2$  (-2.0e0), the second argument is taken as a new collection\_delay\_time, in seconds. This specifies the amount of time that must elapse after deleting a stationary record before its storage can be completely recovered. Initially, in any opening, a default value of 0 applies.

*COMMAND LEVEL* 

Syntax:

io\_call control switch\_name sw {arg} new\_wait\_time

where arg can be -collection\_delay\_time (-cdtm), and new\_wait\_time is a floating point number. If -cdtm is specified, new\_wait\_time is taken as the new collection delay time.

Name: truncate, tc

The truncate order is accepted when the  $I/O$  switch is attached to an unindexed file open for input\_output or update. The order truncates the file at the next record (byte for unstructured files). If the next position is undefined. the code error\_table\_\$no\_record is returned.

*COMMAND LEVEL* 

Syntax:

io call control switch name tc

vfile

window<sub>io</sub>

window\_io\_

Name: window\_io\_

The window\_io\_ I/O module supports I/O to a window. In addition to the usual iox\_ entries, the module provides terminal independent access to special video terminal features, such as a moveable cursor, selective erasure, and scrolling of regions. The module provides a real-time input line editor and performs output conversion and "MORE" processing.

Entry points in this module are not called directly by users; rather, this module is accessed through the I/O system interfaces iox\_ and window\_.

*ATTACH DESCRIPTION* 

window io switch {-control args}

### *ARGUMENTS*

switch

is the name of an  $I/O$  switch attached to a terminal via the tc<sub>l</sub>io<sub>n</sub>  $I/O$  module. The window created by this attach operation will be mapped onto the screen of that terminal. Use window \_\_\_\$create to attach and open, and use window \_\_\_\_\$destroy to detach and close windows on the login terminal.

## *CONTROL ARGUMENTS*

-first\_line LINE\_NO

LINE\_NO is the line number on the screen where the window is to begin. If omitted, the window starts on the topmost line of the screen (line 1).

-height N\_LINES, -n\_lines N\_LINES

N\_LINES is the number of lines in the window. The default is to use all lines to the end of the screen.

-first\_column COL\_NO

COL\_NO is the column number on the screen where the window is to begin. If omitted, the window starts on the leftmost column of the screen (column 1).

-width N\_COLS, -n\_columns N\_COLS

N\_COLS is the number of the columns in the window. The default is all columns to the end of the screen.

## *NOTES*

The attach description control arguments must specify a region which lies within the terminal screen. If not, the attachment is not made, and the error code video\_et\_\$out\_of\_terminal\_bounds is returned.

When the window is attached, it is cleared and the cursor is left at home.

# OPEN OPERATION

The following opening mode is supported: stream input output.

PUR CHARS OPERATION

This operation is used to output a character string to the window. If rawo mode (see below) is disabled, the characters are processed according to the output conversions defined for the terminal. If necessary, the string is continued on subsequent lines of the window. If output passes the last line of the window, the placement of additional lines is controlled by the setting of the more\_mode mode (see below). If an output line must be erased from the window to make room for this new output, and there has been no intervening input in this window, and more mode (see below) is enabled, the user is queried for the disposition of this new output. (See MORE processing in Section 4.)

In rawo mode, the characters are written directly to the terminal, without any of the above processing.

### GET CHARS OPERATION

This operation returns exactly one character, unechoed, regardless of the size of the caller's buffer. The line editor is not invoked by this call.

## GET LINE OPERATION

The get\_line operation invokes the real-time input line editor, and returns a complete hne typed by the user. A description of the typing conventions is given in Section 4. The put\_chars and get\_line operations retrieve and reset any statuses that they encounter, so that applications that make these calls need not be changed to check for video\_et\_\$window \_status\_pending.

## CONTROL OPERATION

The control operations below are supported. Note that many of the control operations can be issued at command level via io\_call commands; these include any control orders that do not require an info structure, and those described below. The following relations must hold when changing windows (set\_window\_info). These relations are always true when obtaining information about a window (get\_window\_info):

 $0 <$  column + width  $\le$  screen width  $0 <$  line + height  $\le$  scrren height

## window\_io\_

## get\_window \_inf <sup>0</sup>

returns information about the position and extent of the window. The info ptr points to the following structure (declared in window\_control\_info.incl.pU):

dcl l window\_position\_info based (window\_position\_info\_ptr), 2 version fixed bin, 2 origin, 3 column 3 1 i ne 2 extent, 3 width 3 height fixed bin, fixed bin, fixed bin, fixed bin;

# *STRUCTURE ELEMENTS*

version

is the version number of this structure. (Input) It must be window\_position\_info\_version\_2.

column

is the column of the upper left-hand corner of the window. (Output) If the column of the upper left-hand corner is zero, then the first column will be used, to allow old programs written when this was a mbz field to run without modification.

line

is the line of the upper left-hand corner of the window. (Output)

width

is the width of the window (columns). (Output)

height

is the height of the window (lines). (Output)

set\_window\_info

causes the window to be relocated or to change size (or both). The info ptr points to the same structure used in the "get\_window\_info" control order. The values have the same meaning. but are the new values for the window when setting (Input), and are returned by get\_window\_info (Output).

\*

window<sub>io</sub>

\*

get\_window \_sta tus, set\_window \_sta tus window status is used to inform the application that some asynchronous event has disturbed the contents of the window. When window status is set for a window, all calls to window\_ will return video\_et\_\$window\_status\_pending until the status is reset. To reset the status, make a get\_window\_status control order on the switch. The info pointer should point to the following structure (declared in window\_control\_info.incl.pl1): dcl lwindow\_status\_info aligned based (window\_status\_info\_ptr), 2 version 2 status\_string fixed bin, bit  $(36)$  aligned;

# *STRUCTURE ELEMENTS*

version

is the version of this structure. (Input) It must be window\_status\_version\_l.

status\_string

is the window status information. (Input) To interpret the actual status\_string, use the include file window status.incl.pl1:

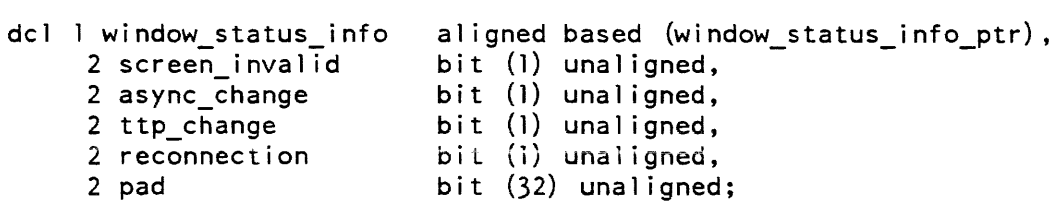

*STRUCTURE ELEMENTS* 

screen invalid

indicates that the contents of the window have become undefined. (Input for set, Output for get) This will happen, for example, in the event of a disconnection/ reconnection of the terminal.

async\_change

indicates that a timer or event call procedure has made a modification to the window. (Input for set, Output for get)

ttp~change

 $\overline{\phantom{a}}$ 

 $\mathsf{I}$ 

**indicates that the terminal type has changed. (Input for set, Output for get)**  This re-initializes all the terminal specific video system information such as the video sequences. length and width of the screen, and capabilities.

window\_io

#### reconnection

determines the new terminal type (which mayor may not be the same as before the disconnection). (Input for set, Output for get) Performs a set\_term\_type control order to inform the rest of the system of the change in terminal type.

pad

reserved for future expansion and must be "O"b.

### *NOTES*

The get\_window\_status and get\_window\_status control orders are available from command level and as active functions with the following io\_call commands:

```
io call control window switch get_window_status status_key_l 
   \{status\_key_2\} N
io call control window switch set_window_status status_key_l 
   \{status key N\}
```
where status\_key\_N is either screen\_invalid, asynchronous\_change, ttp\_change, or reconnection.

#### get\_capabilities

returns information about the generic capabilities of the terminal. These are the "raw" physical characteristics of the terminal. The video system may simulate those that are lacking. For example. the system simulates insert and delete characters. but does not simulate insert and delete lines. The info ptr should point to the following structure (declared in terminal\_capabilities.incl.pll):

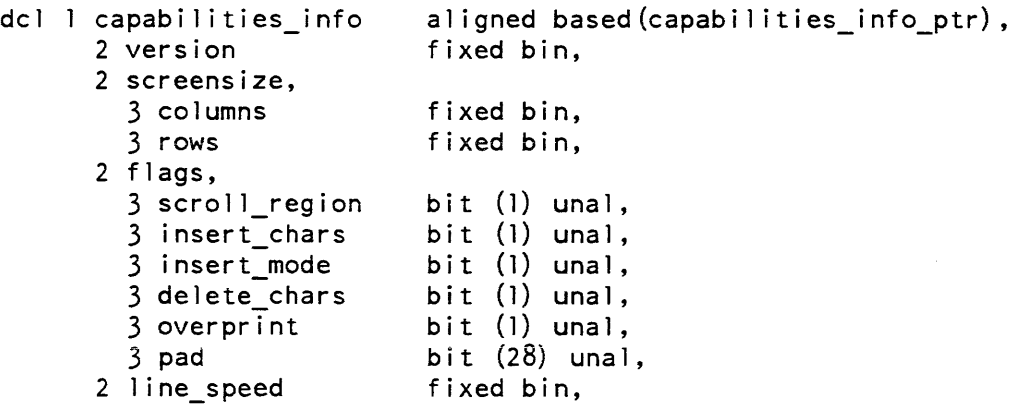

## STRUCTURE ELEMENTS

version is the version number of this structure. (Input) It must be capabilities\_info\_version\_l, also declared in the include file.  $\overline{\phantom{a}}$ columns is the number of columns on the terminal. (Output) rows is the number of rows (lines) on the terminal. (Output) scroll\_region is true if the terminal is capable of scrolling, with insert and delete lines. (Output) insert\_chars is true if the insert\_chars function is supported. (Output) insert\_mode is true if the terminal is capable of going into and out of insert mode. (Output) delete chars is true if the delete chars function is supported. (Output) overprint is true if the terminal is capable of printing overstrike characters. (Output) It IS currently always set to "O"b (false). pad reserved for future expansion and must be "O"b. line\_speed is the speed of the communications channel to the terminal, in characters per second. (Output) reset\_more causes MORE Processing to be reset. All lines on the window may be freely discarded without querying the user. get\_editing\_chars is identical to the operation supported by the tty\_ I/O module. set\_editing\_chars is identical to the operation supported by the tty\_ I/O module.

window io

### *NOTES*

The get\_editing\_chars and set\_editing\_chars control orders are available from command level and as active functions with the following io\_call commands:

io\_call window\_switch get\_editing\_chars io\_call control window switch set\_editing chars erase kill characters

### get\_more\_responses

returns information about the acceptable responses to MORE processing. The info<br>pointer should point to the following structure (declared in pointer should point to the following structure (declared in window\_control\_info.incl.pll):

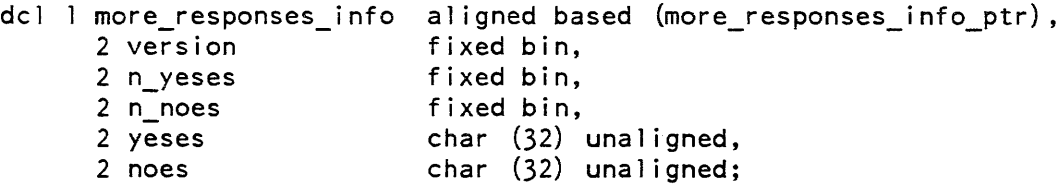

# *STRUCTURE ELEMENTS*

#### version

is the version number of this structure and must be set to more\_responses\_info\_version\_l. also declared in the include file. (Input)

n-yeses

is the number of different affirmative responses, from zero to 32. (Output)

#### n\_noes

is the number of different negative responses. (Output)

#### yeses

is the concatenation of all the affirmative responses. (Output) Each response is one character. Only the first "n-yeses" are valid.

#### noes

is the concatenation of all negative responses. (Output) Each response is one character. Only the first "n\_noes" are valid.

#### set\_more\_responses

sets the responses. The data structure is the same as the one used for the "get\_more\_responses" order except that all fields are Input. At most, 32 yeses and 32 noes may be supplied. It is highly recommended that there be at least one yes, so that output may continue. The "yes" and "no" characters must be distinct. If they are not, the error code video\_et\_\$overlapping\_more\_responses is returned, and the responses are not changed.

### *NOTES*

The get\_more\_response and set\_more\_response control orders are available from command level and as active functions with the following io\_call command:

io call control window\_switch get\_more\_responses io call control window\_switch set\_more\_responses yes\_responses no\_responses

where the yes\_responses and no\_responses will be used as arguments to the get more responses control order. If either of the response strings contains blanks or special characters, it must be quoted.

### get\_more\_prompt set\_more\_prompt

sets the prompt displayed when a more break occurs. The current more responses can be displayed as part of the more prompt, by including the proper ioa\_ control codes as part of the prompt string. For example the default video system more prompt string is "More? ( $\alpha$  for more;  $\alpha$  to discard output.)". With the default more responses of carriage return for more and the delete for discard. the final string displayed is "More (RETURN for more; DEL to discard output.)." The info pointer should point to the following structure (declared in window\_control\_info.incl.pl1):

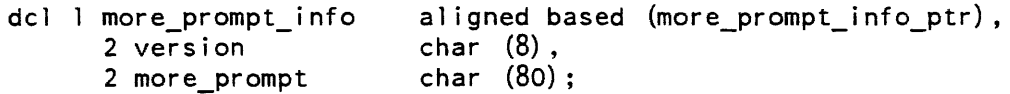

## *STRUCTURE ELEMENTS*

#### version

1

is the version number of this structure (currently more\_prompt\_info\_version\_l). (Input)

more\_prompt

is the ioa\_ control string to serve as the more prompt. (Input for set, Output for get)

The get\_more\_prompt and set\_more\_prompt control orders are available from command level and as active functions with the following io\_call command:

io call control window\_switch get\_more\_prompt io call control window switch set more prompt prompt string

where window\_switch is a valid window\_io\_ switch and prompt\_string is the ioa\_ control string described above.

### get\_more\_handler set\_more\_handler

Sets the handler for video system more breaks to the specified routine. The info pointer should point to the following structure (declared in window\_control\_io.incl.pll):

| dcl 1 more handler info           | aligned based (more_handler_info_ptr), |
|-----------------------------------|----------------------------------------|
| 2 version                         | fixed bin,                             |
| 2 flags                           | unaligned,                             |
| $3$ old handler valid bit $(1)$ , |                                        |
| 3 pad                             | bit $(35)$ ,                           |
| 2 more handler                    | entry (pointer, bit(l) aligned),       |
| 2 old more handler                | entry (pointer, bit(l) aligned);       |
|                                   |                                        |
|                                   |                                        |

dcl (more\_handler\_info\_version\_3); fixed bin internal static options (constant) init (3);

# *STRUCTURE ELEMENTS*

#### version

is the version number of this structure, and must be set to more\_handler\_info\_ version\_3 (also declared in the include file). (Input)

#### more\_handler

is the entry to be called at a more break. (Input for set) (Output for get) It will be passed two arguments, described below.

#### old\_handIer\_valid

is a flag specifying whether some other user-supplied more handler was in effect when the order call was made. (Output) (This can only be used with get.)

#### old\_more\_handler

is the user supplied entry that was acting as more handler before the order call was made. (Output) Its value is only defined if the old\_handler\_valid flag is on. (This can only be used with get.)

The more handler routine is called with two arguments. The first is a pointer to a structure containing information of interest to a more handler (see below), and the second is a flag which the more handler sets to indicate whether or not output should be flushed ("l"b to continue output, "O"b to flush output).

\*

\*

 $\mathbf{I}$ 

The structure can be found in the include file window\_more\_handler.incl.pll. and is declared as follows:

```
dc 1 1 more_ info 
                        aligned base (more_info_ptr), 
     2 version 
                        fixed bin, 
     2 more mode
                       fixed bin, /* which flavor */ 
                        pointer, /* for window that MORE'd */ 
     2 window_iocb_prt 
                        character (80), /* MORE? */
     2 more_prompt 
     2 more_responses, 
       3 n_yeses 
                        fixed bin, 
       3 n_noes 
                        fixed bin, 
       3 more_yeses 
                        character (32) unaligned,
                                       /* at most 32 yeses */3 more noes
                       character (32) unaligned;
```
*STRUCTURE ELEMENTS* 

### version

is the version number of the structure (declared as more\_handler\_info\_version\_2 in the include file). (Input)

window \_iocb\_ptr

is a pointer to the iocb for the window in which the more break occurred. (Input) Prompt output should be written to this switch. and responses should be read from it.

### more\_mode

is the current more mode. (Input) Constants for the different more modes are declared in the include file window\_io\_attach\_data.inc1.pll.

more\_prompt

is the current more prompt. (Input) This is the string "More? ( $\alpha$  for more; Aa to discard output)" and is user-settable.

more\_responses

is the current set of more responses. and is declared similarly to the more\_responses\_info structure in the get\_more\_responses order description above. (Input)

window\_io\_

# **NOTES**

The get more handler and set more handler control orders are available from command level and as active functions with the following io\_call command:

io call window switch get more handler io\_call window\_switch set\_more\_handler more\_handler

where more\_handler is the entryname of the routine to be used as the more handler routine. The name is converted to an entry using the user's search rules and is then used as described in the set\_more\_handler control order.

#### get\_break\_table set\_break\_table

break table determines action of the get\_echoed\_chars. get\_unechoed\_chars, and write\_sync\_read entry points of the window\_ subroutine. The array "breaks" has a 1 for each character that is to be considered a break. By default, the break table has "1"b for all the nonprintable characters, and "0"b elsewhere. Applications that set the break table must be careful to reset it afterwards, and establish an appropriate cleanup handler.

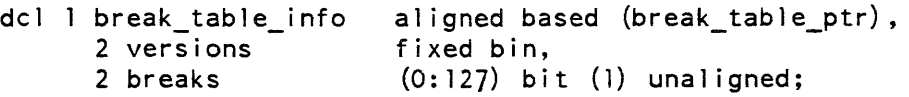

# STRUCTURE ELEMENTS

versions

must be set by the caller to break\_table\_info\_ version\_I. (Input)

#### breaks

has a "l"b for each character that is a break character. (Input/Output)

### reset\_more\_handler

cancels the last user-defined more handler. The reset\_more\_handler control order is available from command level with the following io\_call command:

io call control window\_switch reset\_more\_handler

 $\sim$   $\sim$ —

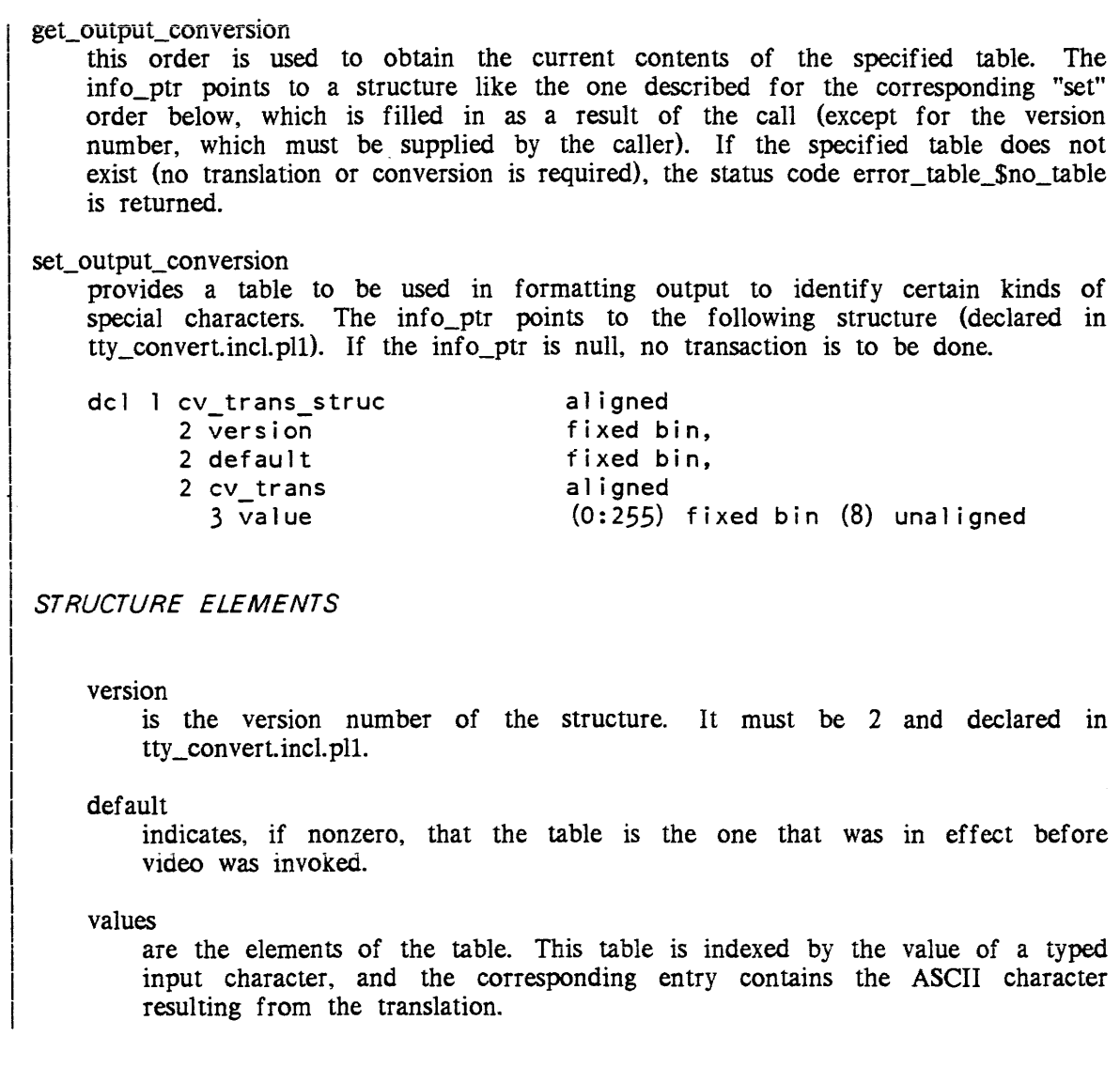

3-274 AG93-05

window\_io\_

get\_special

is used to obtain the contents of the special\_chars table currently in use. The info\_ptr points to the following structure (defined in tty\_convertincl.pll):

dcl 1 get\_special\_info\_struc 2 area\_ptr 2 table\_ptr ali gned ptr, ptr;

*STRUCTURE ELEMENTS* 

area\_ptr

points to an area in which a copy of the current special\_chars table is returned. (Input)

table\_ptr

is set to the address of the returned copy of the table. (Output)

set\_special

provides a table that specifies sequences to be substituted for certain output characters. and characters that are to be interpreted as parts of escape sequences on input. Output sequences are of the following form (defined in tty\_convertincl.pll):

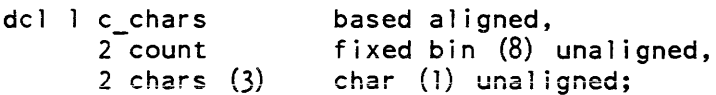

## *STRUCTURE ELEMENTS*

count

is the actual length of the sequence in characters  $(0 \le \text{count} \le 3)$ . If count is zero. there is no sequence.

chars

are the characters that make up the sequence. The info\_ptr points to a structure of the following form (defined in tty\_convertincl.pll): dcl 1 special chars struc 2 version 2 default 2 special\_chars 3 nl\_seq 3 cr\_seq 3 bs\_seq 3 tab\_seq 3 vt\_seq 3 ff\_seq 3 printer\_on 3 printer\_off 3 red ribbon shift 3 black\_ribbon\_shift 3 end of\_page 3 escape\_length 3 not\_edited\_escapes 3 edited\_escapes 3 input\_escapes 4 len 4 str 3 input\_results 4 pad 4 str aligned based, fixed bin, fixed bin, aligned like c chars, aligned like c\_chars, aligned like c\_chars, aligned like c\_chars, aligned like c\_chars, aligned like c\_chars, aligned like c\_chars, aligned like c\_chars, aligned like c\_chars, aligned like c\_chars, aligned like c\_chars, fixed bin, (sc\_escape\_len refer (special\_chars.escape\_length)) like c\_chars, (sc\_escape\_len refer (special\_chars.escape\_length)) like c\_chars, aligned, fixed bin(8) unal igned, char (sc\_input\_escape\_len refer (special\_chars.input\_escapes.len)) unaligned, aligned,  $bit(9)$  unaligned, char (sc\_input\_escape\_len refer (special\_chars.input\_escapes.len)) unaligned;

window io\_

window\_io\_

# *NOTES*

Video ignores cr\_seg, bs\_seg, tab\_seg, vt\_seg, ff\_seg, printer\_on, printer\_off, end\_of\_page, input\_escapes, and input results.

# *STRUCTURE ELEMENTS*

### version

is the version number of this structure. It must be 1.

### default

indicateS, if nonzero, that the default values for the current terminal type and baud rate are to be used and that the remainder of the structure is to be ignored.

# nl\_seq

is the output character sequence to be substituted for a newline character. The nl\_seq.count generally should be nonzero.

cr\_seq

is the output character sequence to be substituted for a carriage-return character. If count is zero, the appropriate number of backspaces is substituted. However, either cr\_seq.count or bs\_seq.count should be nonzero (i.e.. both should not be zero).

### bs\_seq

is the output character sequence to be substituted for a backspace character. If count is zero, a carriage return and the appropriate number of spaces are substituted. However, either bs\_seq.count or cr\_seq.count, should be nonzero (i.e., both should not be zero).

### tab\_seq

is the output character sequence to be substituted for a horizontal tab. If count is zero, the appropriate number of spaces is substituted.

### vt\_seq

is the output character sequence to be substituted for a vertical tab. If count . is zero, no characters are substituted.

# ff\_seq

is the output character sequence to be substituted for a formfeed. If count is zero, no characters are substituted.

printer\_on is the character sequence to be used to implement the printer\_on control operation. If count is zero, the function is not performed. printer\_off is the character sequence to be used to implement the printer\_off control operation. If count is zero, the function is not performed. red\_ribbon\_shift is the character sequence to be substituted for a red-ribbon-shift character. If count is zero, no characters are substituted. black ribbon shift is the character sequence to be substituted for a black\_ribbon\_shift character. If count is zero, no characters are substituted. end\_of\_page is the character sequence to be printed to indicate that a page of output is full. If count is zero, no additional characters are printed, and the cursor is left at the end of the last line. escape\_length is the number of output escape sequences in each of the two escape arrays. not\_edited\_escapes is an array of escape sequences to be substituted for particular characters if the terminal is in ""edited" mode. This array is indexed according to the indicator found in the corresponding output conversion table (see the description of the set\_output\_conversion order above). edited\_escapes is an array of escape sequences to be used in edited mode. It is indexed in the same' fashion as not\_edited\_escapes. input\_escapes is a string of characters each of which forms an escape sequence when preceded by an escape character. in put\_results is a string of characters each of which is to replace the escape sequence consisting of an escape character and the character, occupying the corresponding position in input\_escapes.

window io

### get\_token\_characters, set\_token\_characters

changes the set of characters that are used by the VIOeo system input line editor to define a word for such requests as ESC DEL. The set of characters supplied in the structure replace the existing set of characters. The info\_ptr points to the following structure (declared in window\_control\_info.incl.pll):

dcl 1 token characters info aligned based (token\_characters\_info\_ptr),<br>char(8), 2 version char (8) ,- -- 2 token\_characters\_count fixed bin, 2 token characters char (128) unaligned;

## *STRUCTURE ELEMENTS*

version

is the version string for this structure. (Input) Its current value is token\_characters\_info\_ version\_I, also declared in the include file.

- token\_characters\_count is the number of characters in the token\_characters string. (Input)
- token\_characters is a character string containing the new set of token characters. (Input)

#### *NOTES*

The set\_token\_characters and get\_token\_characters control orders are available from command\_level and as active functions with the following io\_call commands:

io call control window switch get\_token\_characters io call control window switch set token characters token char string

where token char\_string is a character string containing the new set of token characters. get\_token\_character returns its result as a string if it was invoked as an active function, otherwise it prints out the token characters.

#### get\_editor\_key \_bindings

returns a pointer to the line\_editor\_key \_binding . structure describing the key bindings. io\_cali support points out the pathname of each editor routine, listing only the names of builtin requests in capital letters, with the word "builtin" in parentheses. The control order prints or returns current information about the key bindings. Use the set\_editor\_key\_bindings control order to change the bindings. This control order prints or returns current information about the key\_bindings. Use the set\_editor\_key\_bindings control order to change the bindings.

 $\overline{\phantom{a}}$ 

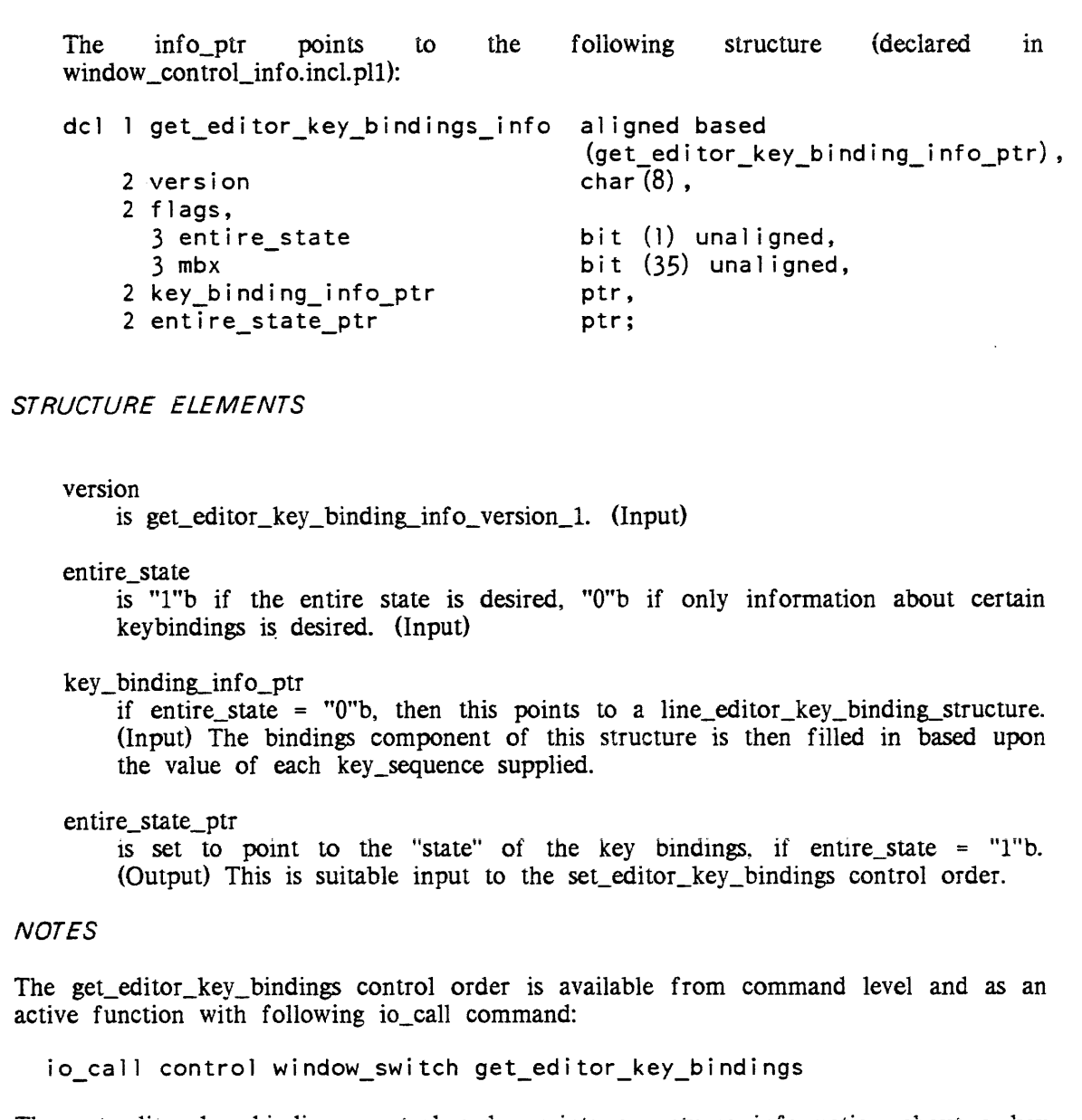

The get\_editor\_key\_bindings control order prints or returns information about a key binding. When you use it as an active function the information is returned in a form suitable as arguments to the set\_editor\_key\_bindings control order.

window io

window\_io\_

# set editor key bindings

A line editor routine is bound to a sequence of keystrokes via the set\_editor key bindings control order. The sequence of characters that triggers an editor request may be of any length, with multiple-key sequences working like the Emacs prefix characters. This allows the use of terminal function keys (which often send three or more character sequences) to invoke line editor requests. More than one binding can be set in one invocation of this control order.

The info\_ptr points to the following structure (declared in window\_control\_info.incl.pl1):

dcl l set\_editor\_key\_bindings\_info aligned based<br>(set\_editor\_key\_bindings\_info\_ptr),

2 version char (8), 2 flags,<br>3 replace 3 replace bit (1) unaligned,<br>3 update bit (1) unaligned,  $bit$  (1) unaligned, 3 pad bit (34) unaligned. 2 key\_binding\_info\_ptr;

# *STRUCTURE ELEMENTS*

version

is the version of the structure. (Input) It must be set\_editor\_key\_bindings\_info\_version\_1.

# replace

if "1"b then key\_binding\_info is considered to be returned by a previous get editor key bindings operation with entire state  $=$  "l"b and will be used to replace the keybinding state of the editor. (Input)

update

if "l"b then key\_binding\_info\_ptr is considered a pointer to a line\_editor\_key\_binding\_info structure, which will be used to update the keybinding state of the editor. (Input)

Note: only one of replace and update may be true, but at least one of them must be true.

key binding info ptr

is 'a pointer received from get\_editor\_key bindings operation or a pointer to a line\_editor\_key\_binding\_info structure, depending on the value of the replace and update flags. (Input)

Notes on freeing: The video system's internal data structures are freed at the following times: video system revocation and when a set\_editor\_key\_bindings control order with replace  $=$  "1"b is done.

# **NOTES**

The set\_editor\_key\_bindings control order is available from command level and as an active function with the following io\_call command:

io\_call control window\_switch set\_editor\_key\_bindings key\_sequencel  $\overline{\text{{}user\ routine}}$   $\text{{}[control_args]}$   $\overline{\text{}}...$  key\_sequenceN {user\_rout i neN} {contro l\_args 1} {contro l\_argsN}

where user\_routine is the name of a user-written editor request.

control args are:

-external user routine -builtin builtin request name -numarg\_action numarg\_action\_name

The line\_editor\_key\_bindings\_info structure is described in Section 7.

At least one user\_routine or one of -external/-builtin must be specified for each key sequence, with the rightmost editor request specifier taking precedence (for example, io control window\_switch set\_editor\_key\_binings foo -builtin FORWARD\_word,) will bind control -a to the forward word builtin, not the user routine foo.

#### numarg\_action\_name

the type of automatic numeric argument to be taken when the editor routine is invoked, must be one of the following and can only be given for external editor routines

### REPEAT

(the default is PASS). This can be entered in upper or lower case. Call the user routine n times, where n is the numeric argument supplied by the user.

### REJECT

ring the terminal bell and don't call the user routine if a numeric argument is given.

### PASS

pass any numeric argument to the user routine, without any other action.

#### IGNORE

same as PASS but implies the user routine will not make use of the numeric argument.

## -name STR

specifies the name of the editor command being assigned to the key. If this is the null string. then a default name is used {for builtins this is the name of the builtin, otherwise it is segname\$entrypoint). STR must be quoted if it contains whitespace.

3-282 AG93-05

window\_io\_

## -description STR

specifies a description string to be associated with the key binding. If this is the null string, a default description is used. The defaults can be found in the include file window\_editor\_values.incl.pll. STR must be quoted if it contains whitespace.

-info\_pathname PATH

specifies an info segment pathname to be associated with this key binding. This info segment is expected to have more information about the editor\_routine. If this is not specified, it defaults to >doc>info>video\_editing.gi.info if -builtin, otherwise no info segment is associated with the key. The info suffix is assumed on PATH.

## *MODES OPERATION*

The modes operation is supported by window\_io\_. The recognized modes are listed below. Some modes have a complement indicated by the circumflex character  $($  $\wedge$  $)$  that turns the mode off (e.g. Amore). For these modes, the complement is displayed with that mode. Some modes specify a parameter that can take on a value (e.g. more\_mode). These modes are specified as MODE= VALUE, where MODE is the name of the mode and VALUE is the value it is to be set to. Parameterized modes are indicated by the notation (P) in the following description:

### more, Amore

Turns MORE processing on. Default is on. If  $\Delta$ pl is set before you invoke the video system, Amore will be set when you invoke the video system.

### more\_mode = STR

controls behavior when the window is filled. The value for STR may be one of the following:

clear

the window is cleared, and output starts at the home position.

fold

output begins at the first line and moves down the screen a line at a time replacing existing text with new text. Prompts for a MORE response when it is about to overwrite the first line written since the last read or MORE break.

scroll

lines are scrolled off the top of the window, and new lines are printed in the space that is cleared at the bottom of the screen. This is the default for full width windows on all terminals capable of scrolling.

wrap

output begins at the first line and moves down the screen a line at a time replacing existing text with new text. Prompts for a MORE response at the bottom of every window of output. This is the default for all terminals that are incapable of scrolling or when using partial width windows.

 $\mathbf l$ 

#### vertsp. A vertsp

is only effective when more mode is on. When vertsp mode is on, output of a FF or VT will cause an immediate MORE query. When you invoke the video system, it copies the current setting of this mode before attaching the window\_io\_ module. The default is ^vertsp.

#### rawo, Arawo

causes characters to be output with no processing whatsoever. The result of output in this mode is undefined.

#### can,  $\alpha$ can

causes input lines to be canonicalized before they are returned. When you invoke the video system, it copies the current setting of this mode before attaching the window \_io\_ module. The default is on.

#### ctl\_char, Actl\_char

specifies that ASCII control characters that do not cause newline or linefeed motion are to be accepted as input except for the NUL character. If the mode is off all such characters are discarded. When you invoke the video system, it copies the current setting of this mode before attaching the window\_io\_ module. The default is off.

edited, Aedited

suppresses printing of characters for which there is no defined Multics equivalent on the device referenced. If edited mode is off, the 9-bit octal representation of the character is printed. When you invoke the video system, it copies the current setting of this mode before attaching the window\_io\_ module. The default is off.

### erkl, Aerkl

controls the editing functions of get\_line. When you invoke the video system, it copies the current setting of this mode before attaching the window\_io\_ module. The default is on, which allows erase and kill processing and the additional line editor functions.

esc, Aesc

controls input escape processing. When you invoke the video system, it copies the current setting of this mode before attaching the window\_io\_ module. The default is on.

rawi, Arawi

acts as a master control for can, erkl, and esc. If this mode is on, none of the input conventions are provided. The default is on.

 $11 = STR$ 

is the width of the window, in characters, and it can only be changed with the set\_window\_info control operation.

 $p$ ] = STR

is the height of the window (i.e., number of lines), and it can only be changed with the set\_window\_info control operation.

red. ^red

controls interpretation of red shift and black shift characters on output When you invoke the video system, it copies the current setting of this mode before attaching the window io module. The default is  $\Lambda$ red, which ignores them. In red mode, the character sequence given in the TTF is output. The effect is undefined and terminal-specific. In some cases, "red shifted" output appears in inverse video, but this is not guaranteed.

CONTROL OPERATIONS FROM COMMAND LEVEL

Those control operations which require no info\_ptr and those additional orders described above may be performed from command level using the io\_call command. as follows:

io\_call control switch\_name control\_order

**ARGUMENTS** 

switch\_name

is the name of the I/O switch.

control\_order

can be any control order described above under "Control Operation" that can accept a null info\_ptr.

Name: xmodem\_io\_

The xmodem\_io\_ I/O module is used to transfer files between a Multics process and a microcomputer that runs the XMODEM data transfer protocol. It performs 8-bit stream I/O over an asynchronous communications channel using the xmodem protocol.

Entry points in this module are not called directly by users; rather the module is accessed through the I/O system.

ATTACH DESCRIPTION

xmodem io switch {-control\_args}

### xmodem io

### xmodem\_io\_

### **ARGUMENTS**

switch

is the name of the target I/O switch. The switch must be open for stream\_input\_output. The  $I/O$  module for the target switch must be supported by the timed\_io\_ module. The user is responsible for setting any 'modes required by the xmodem protocol. For example, modes for the user i/o switch would be: "no\_outp,8bit.breakall, ^echoplex.rawi, ^crecho,lfecho, ^tabecho, rawo"

### CONTROL ARGUMENTS

-error\_detecting\_code STR, -edc STR

specifies the error-detecting code to be used for the file transfer, where STR may be one of the following:

check\_sum, cs

specifies that the checksum error-detecting code is to be used for the file transfer.

cyclic\_redundancy \_code, crc

specifies that the CRC-CCITT error-detecting code is to be used for the file transfer. Note, because it is the receiver that determines the type of error-detecting code, this control argument is incompatible with the stream\_output opening mode.

Default is check\_sum.

### OPEN OPERATION

The xmodem\_ I/O module supports the stream\_input and stream\_output opening modes.

### CLOSE OPERATION

When opened for stream\_output, the close entry transmits any remaining data in the internal buffer before closing the switch. If there are less than 128 bytes in the buffer, the buffer is filled with the NUL ASCII character, 000 (octal), before transmission. See Buffering below.

### PUT CHARS OPERATION

The put\_chars entry splits the data to be written into 128-character blocks. The appropriate xmodem control characters are added to the beginning and end of each block. For further explanation of the put\_chars entry, see the iox\_\$put\_chars entry.

### GET CHARS OPERATION

The get\_chars entry reads and decodes xmodem blocks, removes the xmodem control characters, and returns the message text to the caller's buffer. For further explanation of the get\_chars entry, see the iox\_\$get\_chars entry.

 $x$ modem $io$ 

 $x$ modem<sub>\_10</sub>

# GET LINE OPERATION

The get line entry reads and decodes xmodem blocks, removes the control characters, and returns the message text to the caller's buffer. Characters are returned until either a newline character is placed in the buffer or the buffer is filled. For further explanation of the get\_line entry, see the iox\_\$get\_line entry.

### CONTROL OPERATION

This operation is not supported.

MODES OPERATION

This operation is not supported.

## BUFFERING

The xmodem protocol uses 128 data characters per packet. Data that is not a multiple of 128 characters is stored in an internal buffer by the xmodem\_io\_ I/O module. Thus, those users concerned with efficiency should provide a multiple of 128 data characters for I/O operations.

## NOTES

No particular line speed is guaranteed when transferring data between Multics and a microcomputer. Line speed is dependent on the microcomputer and the load of the FNP and communication system for Multics. Due to the nature of the XMODEM protocol, files may not be successfully transferred to Multics over high-speed lines. The actual limit depends on the site configuration and current load.

### DEFINITIONS

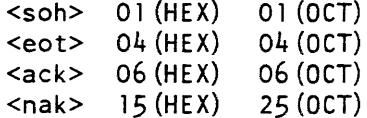

xmodem\_io\_

# TRANSMISSION MEDIUM LEVEL PROTOCOL

Asynchronous, 8 data bits, no parity, one stop bit

There are no restrictions on the contents of the data being transmitted. Any kind of data may be sent: binary, ASCII, etc. No control characters are looked for in the l28-byte data messages.

MESSAGE BLOCK LEVEL PROTOCOL

The standard transmission portion of a message block is a 132 character block without framing characters. Each block of the transfer looks like:

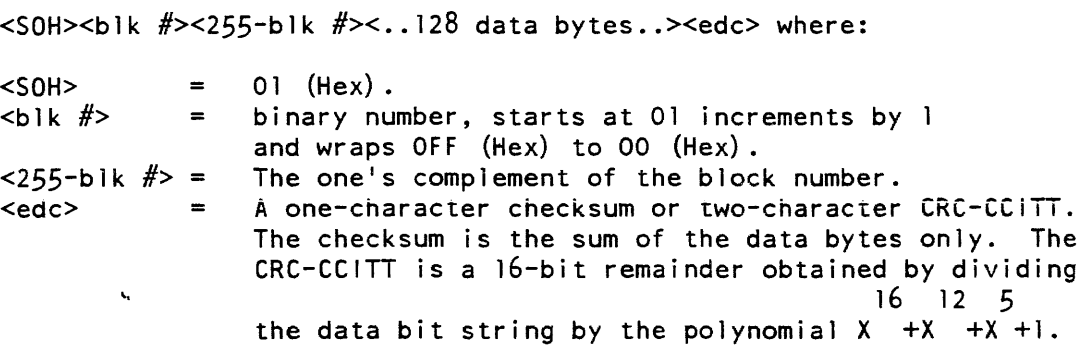

File Level Protocol

When writing programs that implement the XMODEM protocol, users should the procedures listed below:

In both sending and receiving programs, all errors should be retried ten times.

THE RECEIVING PROGRAM

The receiver should have a 10-second timeout and send a  $\langle$ nak> every time it times out. The first timeout that sends a <nak> signals the transmitter to start.

Once into receiving a block, the receiver must go into a one-second timeout for each character and the checksum. If a valid block is received, the receiver must transmit an <ack>. For invalid blocks, a <nak> must be transmitted.
xmodem\_io\_

xmodem\_io\_

The Sending Program

The sender should start transmission upon receipt of a <nak> from the receiver. If the block is received successfully (i.e., the receiver sends an  $\langle$ ack>), the next block should be sent. If the receiver responds with a <nak>, the transmission has failed, and the sender should retransmit the last block. When the sender has no more data, he should send an <eot> and await an <ack>. If it does not get one, the sending program should repeat the <eot>.

 $\sim$ 

# **APPENDIX A**

\*

\*

 $\mathbf{I}$ 

# **OBSOLETE FUNCTIONS**

This section contains descriptions of those functions that have been functionally replaced with other functions whose usage is preferred. The following are documented here because they are still called by older programs:

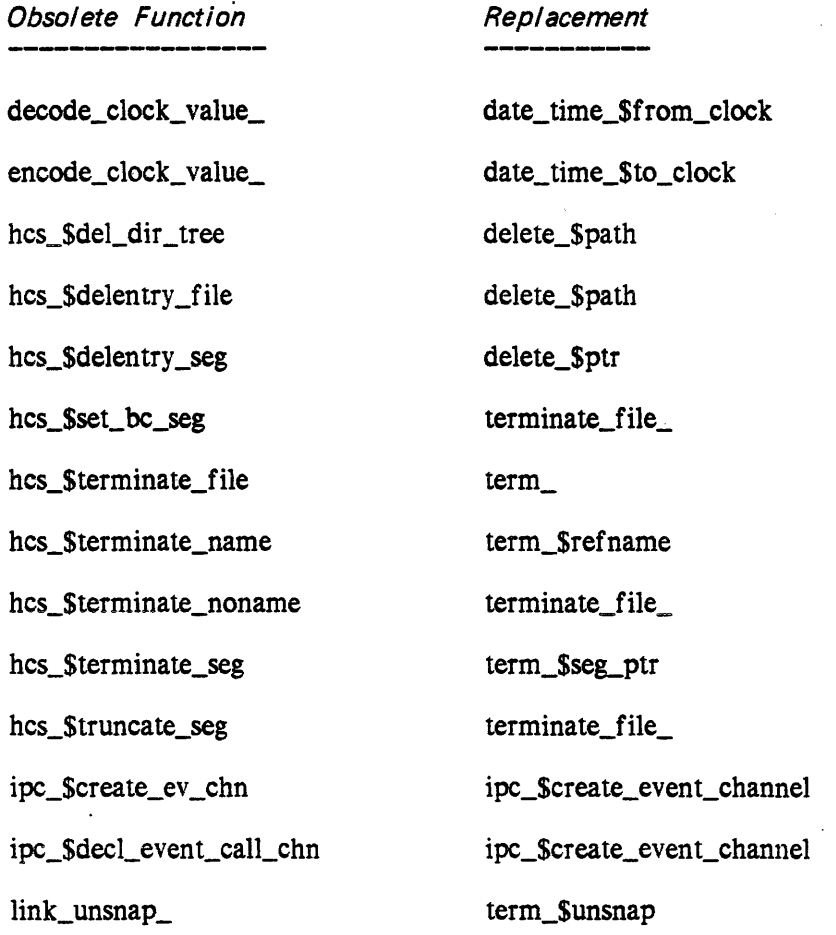

 $\tilde{\phantom{a}}$ 

decode\_clock\_value\_

decode\_clock\_value\_

Name: decode\_clock\_value\_

NOTE: All entrypoints in decode\_clock\_ value\_ are replaced by date\_time\_\$from\_clock; decode\_clock\_ value\_ is supported for compatibility only.

The decode\_clock\_value\_ subroutine takes a given system clock reading and returns the month, the day of the month. the year, the time of day, the day of the week. and the local time zone.

*USAGE* 

dcl decode\_clock\_value\_ entry (fixed bin(71), fixed bin, fixed bin, fixed bin, fixed bin(71), fixed bin, char(3));

call decode\_clock\_value\_ (clock, month, dom, year, tod, dow, zone);

decode\_clock\_value\_

# *ARGUMENTS*

# clock

is the system clock value to be decoded. (Input)

#### month

is the month (January  $= 1, \ldots$ , December  $= 12$ ). (Output)

# dom

is the day of the month, i.e., 1 to 31. (Output)

year

is the year, e.g., 1982. (Output)

# tod

is the time of day (number of microseconds since midnight). (Output)

# dow

is the day of the week (Monday = 1, ..., Sunday = 7). (Output)

*zone* 

is a three-character lowercase abbreviation of the time *zone* currently used by this process (for example, mst, edt). (Output)

#### *NOTES*

If the clock value does not lie within the 20th century, then zero values are returned for month, dom, year, tod, and dow.

# Entry: decode\_clock\_value\_\$date\_time

This entry point is given a system clock reading and returns the month, the day of the month, the year, the hour, the minute, the second, the microseconds within a second, and the day of the week. The time *zone* in which the decoded clock reading is expressed may be given as input, or the current time zone can be used.

# *USAGE*

- declare decode\_clock\_value\_\$date\_time entry (fixed bin(71), fixed bin, fixed bin, fixed bin, fixed bin, fixed bin, fixed bin, fixed bin(71), fixed bin, char(3), fixed bin(35));
- call decode clock value \$date time (clock, month, dam, year, hour, minute, second, microsecond, dow, zone, code);

decode clock value

*ARGUMENTS*  clock is the system clock value to be decoded. (Input) month is the month (January  $= 1, \ldots$ , December  $= 12$ ). (Output) dom is the day of the month, i.e., 1 to 31. (Output) year is the year, e.g., 1982. (Output) hour is the hour of the day (midnight =  $0, \ldots, 11$  PM = 23). (Output) minute is the minute of the hour, i.e., 0 to 59. (Output) second is the second of the minute, i.e., 0 to 59. (Output) microsecond dow zone code is the microsecond within a second. (Output) is the day of the week (Monday =  $1, \ldots$ , Sunday = 7). (Output) is a three-character abbreviation of the time zone in which the decoded clock value is expressed. (Input or Output) Input is one of the zone abbreviations given in the table of time zones, or is a null character string. A zone abbreviation may be in uppercase or lowercase. If a null string is given, the time zone currently used by this process is assumed. **Output** is a three-character lowercase abbreviation of the current time zone used by this process if a null character string was given as input. is a standard system status code. (Output) It may be one of the following: error\_table\_\$bad year the clock reading does not represent a date within the 20th century. error \_table\_\$unknown\_zone the specified time zone abbreviation is not in the table of time zones. error\_table\_\$unimplemented\_ version the current version of the table of time zones is not implemented by decode\_clock\_ value\_.

encode\_clock\_value\_

```
Name: encode_clock_value_
```
NOTE: encode\_clock\_ value\_ is replaced by date\_time\_\$to\_clock; encode\_clock\_ value\_ is supported for compatibility only.

The encode\_clock\_ value\_ subroutine takes a given month, day of the month, year, hour of the day, minute, second, microsecond, and time *zone* and returns a system clock reading. When given a day of the week, it performs an optional check on the clock reading to ensure that it falls on the given day.

A system clock reading is encoded as the number of microseconds from January 1, 1901 0000.0, Greenwich Mean Time (GMT) to the given date, time. and time *zone.* 

#### *USAGE*

```
declare encode_clock_value_ entry (fixed bin, fixed bin, fixed bin, 
       fixed bin, fixed bin, fixed bin, fixed bin (71), fixed bin, 
       char (3), fixed bin (71), fixed bin (35));
call encode_clock_value_ (month, dom, year, hour, minute, second, 
       microsecond, dow, zone, clock, code); 
ARGUMENTS 
month 
    is the month \text{January} = 1, \ldots, \text{December} = 12. \text{ (Input)}dom 
    is the day of the month, i.e., 1 to 31. (Input)
year 
    is the year. e.g., 1982. (Input) 
hour 
    is the hour of the day (midnight = 0, \ldots, 11 \text{ PM} = 23). (Input)
minute 
    is the minute of the hour, i.e., 0 to 59. (Input) 
second 
    is the second of the minute, i.e., 0 to 59. (Input)
microsecond 
    is the number of microseconds that are added to the clock reading encoded from 
    the given month. dom. year. hour. minute, and second. (Input) 
dow 
    is the day of the week (0 = no \text{ day of week checking}, 1 = Monday, ..., 7 = Sunday).
    (Input) 
                                        A-5 A<sub>G</sub>93-05
```
zone

is a three-character abbreviation of the time zone in which the given day of the month and hour are expressed. (Input or Output) Input

is one of the zone abbreviations given in the table of time zones (see the convert\_date\_to\_binary\_ subroutine). or is a null character string. A zone abbreviation may be given in uppercase or lowercase. If a null string is given, the current time zone used by the process is assumed.

**Output** 

is a three-character lowercase abbreviation of the current time zone used by the process if a null character string was given as input.

clock

is the encoded system clock reading. (Output)

#### code

is a system status code. (Output) It can be one of the following:

error \_table\_\$bad\_date

the date represented by month. dom and year is an invalid date. e.g., 2/29/77,

error table \$bad\_day of week

the returned clock reading does not fall on the given day of the week, or dow is not a number from 0 to 7.

error table \$bad\_time

the time represented by hour, minute, second. and microsecond is invalid, e.g., 23:60 or negative time values.

error \_table\_\$unknown\_zone

the specified time zone abbreviation is not in the table of time zones.

error \_ table\_\$unim plemen ted\_ version

the current version of the table of time zones is not implemented by encode\_clock\_ value\_.

# Entry: encode\_clock\_ value\_Soffsets

NOTE: encode\_clock\_ value\_\$offsets is replaced by date\_time\_\$offset\_to\_clock; encode\_clock\_ value\_\$offsets is supported for compatibility only.

This entry point takes a system clock reading, a day of the week, and year, month, day. hour. minute. second. and microsecond. offset values. The offset values may be positive. negative, or zero. It returns a clock reading that has been adjusted to fall on the given day of the week, and which is then offset by the given number of years, months. days, hours, minutes. seconds, and microseconds.

**Service Control** 

L.

encode\_clock\_value\_

# *USAGE*

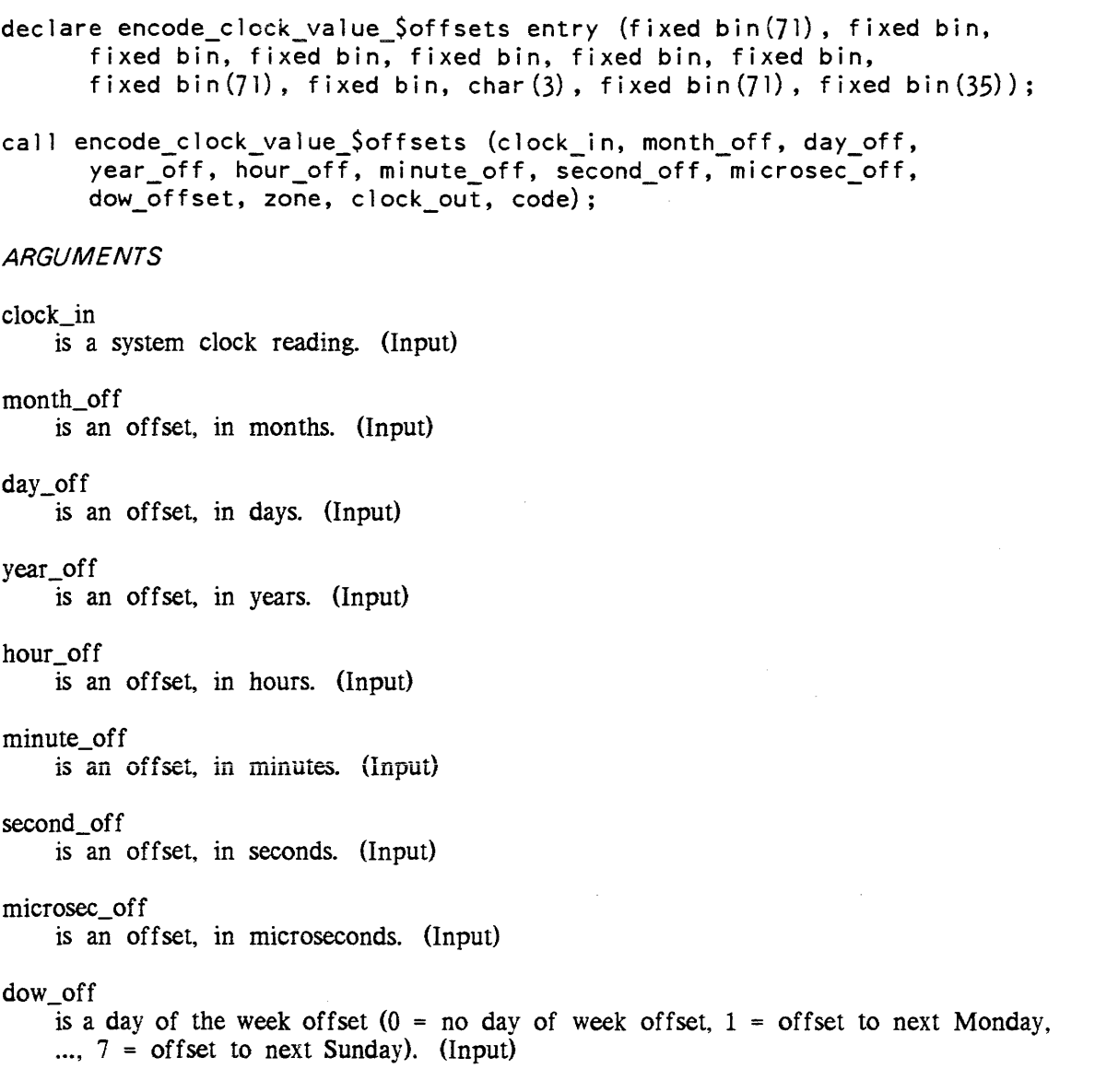

 $\mathcal{A}^{\pm}$ 

 $\sim 10^6$ 

zone

is a three-character abbreviation of the time zone in which the input clock reading is to be interpreted. (Input or Output) The choice of zone may alter which day of the week the input clock reading falls on, and may therefore affect any day of the week adjustment.

Input

is one of the zone abbreviations given in the table of time zones (see the convert\_date\_to\_binary\_ subroutine), or is a null character string. A zone abbreviation may be given in uppercase or lowercase. If a null string is given, the current time zone used by the process is assumed.

**Output** 

is a three-character lowercase abbreviation of the current time zone used by the process if a null character string was given as input.

#### clock\_out

is the adjusted clock reading. (Output)

code

is a system status code. (See above.) (Output)

#### *NOTES*

The order in which offsets are applied to the input clock reading can affect the adjusted clock reading. The encode\_clock\_value\_\$offsets entry point uses the order required by the convert\_date\_to\_binary subroutine in all cases. The offsets are applied in the following order:

- 1. Decode the input clock reading into absolute date and time values specified in terms of the input time zone. The time zone can alter the day of the week the input clock reading falls on, and can therefore change the effect of the day of the week offseL
- 2. Apply any day of the week offset by adding days to the absolute date values from step 1 until the date falls on the given day of the week.
- 3. Apply any year offset to the absolute date values from step 2.
- 4. Apply any month offset to the absolute date values from step 3. If applying the month offset results in an invalid date  $(e.g., 1/31/77 +3$  months yields 4/31/77), then adjust the day of the month to be the last day of the new month, taking leap years into account.
- 5. Apply the day offset to the absolute date values from step 4.
- 6. Apply the hour, minute, second, and microsecond offsets to the absolute time values from step 1.
- 7. Encode the absolute date values from step 5 and absolute time values from step 6 to form the adjusted clock reading.

# Name: hcs\_\$del\_dir\_tree

This entry point, given the pathname of a containing directory and the entryname of a subdirectory, deletes the contents of the subdirectory from the storage system hierarchy. All segments, links; and directories inferior to that subdirectory are deleted, including the contents of any inferior directories. The subdirectory is not itself deleted. For information on the deletion of directories, see the description of the hcs Sdelentry file entry point.

#### *USAGE*

declare hcs  $\delta$ del dir tree entry (char  $(*)$ , char  $(*)$ , fixed bin (35));

call hcs \$del\_dir\_tree (dir\_name, entryname, code);

#### *ARGUMENTS*

#### dir name

is the pathname of the containing directory. (Input)

entryname

is the entryname of the directory. (Input)

code

is a storage system status code.(Output)

#### *NOTES*

The user must have status and modify permission on the subdirectory and the safety switch of all branches in the directory must be off. If the user does not have status and modify permission on inferior directories, access is automatically set and processing continues.

If an entry in an inferior directory gives the user access only in a ring lower than his validation level, that entry is not deleted and no further processing is done on the subtree. For information about rings, see "Intraprocess Access Control" in the Programmer's Reference Manual.

hcs\_\$delentry\_file

# Name: hcs\_\$delentry\_file

The hcs\_\$delentry\_file entry point, given a directory name and an entryname, deletes the given entry from its containing directory. This entry may be a segment, a directory, or a link. If the entry is a segment, the contents of the segment are truncated first If the entry specifies a directory that contains entries, the code error\_table\_\$fulldir is returned and hcs\_\$del\_dir\_tree must be called to remove the contents of the directory. Generally, programmers should use the delete\_ subroutine rather than this entry point in order to ensure that their address space is properly cleaned up.

*USAGE* 

declare hcs\_\$delentry\_file entry (char $(*)$ , char $(*)$ , fixed bin $(35)$ );

call hcs\_\$delentry\_file (dir\_name, entryname, code);

*ARGUMENTS* 

dir\_name

is the pathname of the containing directory. (input)

entryname

is the entryname of the segment, directory, or link. (Input)

code

is a storage system status code. (Output)

*NOTES* 

The hcs\_\$delentry\_seg entry point performs the same function on a segment, given a pointer to the segment instead of the pathname.

The user must have modify permission on the containing directory. If the entryname argument specifies a segment or directory (but not a link), the safety switch of the entry must be off.

A-IO AG93-05

# hcs Sdelentry seg

# Name: hcs\_\$delentry\_seg

The hcs\_Sdelentry\_seg entry point. given a pointer to a segment, deletes the corresponding entry from its containing directory. The contents of the segment are truncated first. Generally, programmers should use the delete\_ subroutine rather than this entry point in order to ensure that their address space is properly cleaned up.

USAGE

declare hcs  $\delta$ delentry seg entry (ptr, fixed bin(35));

call hcs\_\$delentry\_seg (seg\_ptr, code);

**ARGUMENTS** 

seg\_ptr

is the pointer to the segment to be deleted. (Input)

code

is a storage system status code. (Output)

**NOTES** 

The hcs\_\$delentry \_file entry point performs the same function. given the pathname of the segment instead of the pointer.

The user must have modify permission on the containing directory. The safety switch of the segment must be off.

Name: hcs\_Sinitiate

This entry point, when given a pathname and a reference name. makes known the segment defined by the pathname, initiates the given reference name. and increments the count of initiated reference names for the segment

Use of the initiate\_file\_ subroutine is preferred if a null reference name is desired.

USAGE

declare hcs Sinitiate entry (char  $(\hat{\pi})$ , char  $(\hat{\pi})$ , char  $(\hat{\pi})$ , fixed bin (l), fixed  $bin(2)$ , ptr, fixed  $bin(35)$ ;

call hcs Sinitiate (dir name, entryname, ref name, seg\_sw, copy ctl sw, seg ptr, code);

# *ARGUMENTS*

dir name is the pathname of the containing directory. (Input) entryname is the entry name of the segment (Input) ref\_name is the reference name. (Input) If it is *zero* length, the segment is initiated with a null reference name. seg\_sw is the reserved segment switch. (Input) o if no segment number has been reserved. 1 if a segment number was reserved. copy\_ctl\_sw is obsolete, and should be set to *zero.* (Input) seg\_ptr code is a pointer to the segment 1 is seg\_sw is on. (Input)  $0$  is seg\_sw is off. (Output) is a storage system status code. (Output) *NOTES*  The user must have nonnull access on the segment (the entryname argument) in order to make it known. If a segment is concurrently initiated more than a system-defined number of times, the usage count of the segment is said to be in an overflowed condition. and further initiations do not affect the usage count. This affects the use of the hcs\_\$terminate\_noname

and hcs\_Sterminate\_name entry points. If the reserved segment switch is on, then the segment pointer is input and the segment is made known with that segment number. In this case, the user supplies the initial segment number. If the reserved segment switch is off, a segment number is assigned and returned as a pointer.

If entryname cannot be made known, a null pointer is returned for seg\_ptr and the returned value of code indicates the reason for failure. Thus, the usual way to test whether the call was successful is to check the pointer, not the code, since the code may be nonzero even if the segment was successfully initiated. If entryname is already known to the user's process, code is returned as error\_table\_\$segknown and the seg\_ptr argument contains a nonnull pointer to entryname. If ref\_name has already been initiated in the current ring. the code is returned as error\_table\_\$namedup. The seg ptr argument contains a valid pointer to the segment being initiated. If entryname is not already known, and no problems are encountered, seg ptr contains a valid pointer and code is 0.

hcs\_\$initiate\_count

# Name: hcs\_\$initiate\_count

The hcs\_\$initiate\_count entry point, when given a pathname and a reference name, causes the segment defined by the pathname to be made known and the given reference name initiated. A segment number is assigned and returned as a pointer and the bit count of the segment is returned. Use of the initiate\_file\_ subroutine is preferred if a null reference name is desired.

#### *USAGE*

declare hcs\_\$initjate\_count entry (char(\*), char(\*), char(\*), fixed bin (24), fixed bin (2), ptr, fixed bin (35));

call hcs \$initiate count (dir name, entryname, ref\_name, bit\_count, copy\_ctl\_sw,-seg\_ptr, code);

#### *ARGUMENTS*

#### dir\_name

is the pathname of the containing directory. (Input)

entryname

is the entry name of the segment (Input)

ref\_name

is the reference name. (Input) If it is zero length, the segment is initiated with a null reference name.

#### bit\_count

is the bit count of the segment (Output)

#### copy \_ctl\_sw

is obsolete, and should be set to zero. (Input)

#### seg\_ptr

is a pointer to the segment. (Output)

#### code

is a storage system status code. (Output)

# *NOTES*

The user must have nonnull access on the segment (the entryname argument) in order to make it known.

If entryname cannot be made known, a null pointer is returned for seg\_ptr and the returned value of code indicates the reason for failure. Thus, the usual way to test whether the call was successful is to check the pointer, not the code, since the code may be nonzero even if the segment was successfully initiated. If entryname is already known to the user's process, code is returned as error\_table\_\$segknown and the seg\_ptr argument contains a nonnull pointer to entryname. If entryname is not already known, and no problems are encountered, seg\_ptr contains a valid pointer and code is O. If ref\_name has already been initiated in the current ring, the code is returned as error\_table\_\$namedup. The seg\_ptr argument contains a valid pointer to the segment being initiated. If the seg\_ptr argument contains a nonnull pointer, the bit\_count argument is set to the bit count of the segment to which seg\_ptr points.

#### Name: hcs Sset bc seg

This entry point, given a pointer to the segment, sets the bit count of a segment in the storage system. It also sets the bit count author of that segment to be the user who called it.

The terminate\_file\_ subroutine performs this same function and its usage is recommended.

*USAGE* 

declare hcs Sset bc seg entry (ptr, fixed bin(24), fixed bin(35));

call hcs \$set bc seg (seg ptr, bit count, code);

*ARGUMENTS* 

seg\_ptr

is a pointer to the segment whose bit count is to be changed. (Input)

bit\_count

is the new bit count of the segment. (Input)

code

is a storage system status code. (Output)

#### *NOTES*

The user must have write access on the segment. but does not need modify permission on the containing directory.

The hcs\_\$set\_bc entry point performs the same function. when provided with a pathname of a segment rather than a pointer.

# Name: hcs\_\$terminate\_file

This entry point. given the pathname of a segment, terminates all the reference names of that segment and then removes the segment from the address space of the process (makes the segment unknown).

The term\_ subroutine performs the same operation as the hcs\_Sterminate\_file entry point, but. in addition, causes links to the entry's linkage section to be unsnapped. Use of the term\_ subroutine is recommended.

#### *USAGE*

declare hcs\_\$terminate\_file entry (char $(*)$ , char $(*)$ , fixed bin $(1)$ , fixed  $bin(35)$ ;

call hcs\_\$terminate\_file (dir\_name, entryname, seg sw, code);

*ARGUMENTS* 

dir\_name

is the pathname of the containing directory. (Input)

entryname

is the entryname of the segment. (Input)

seg sw

is the reserved segment switch. (Input)

1 saves segment number in the reserved segment list.

0 does not save segment number.

code

is a storage system status code. (Output)

*NOTES* 

The hcs\_Sterminate\_seg entry point performs the same operation given a pointer to a segment instead of a pathname; the hcs\_Sterminate\_name and hcs\_Sterminate\_noname entry points terminate a single reference name.

The reference names that are removed are those for which the ring level associated with the name is greater than or equal to the validation level of the process. If any reference names exist that are associated with a ring level less than the validation level of the process, the segment is not made unknown and the code is returned as error\_table\_\$bad\_ring\_brackets. For a discussion of rings, refer to the Programmer's Reference Manual.

hcs\_\$terminate\_name

# Name: hcs\_\$terminate\_name

This entry point terminates one reference name from a segment and decrements a count of initiated reference names for the segment.

The term\_\$single\_refname entry point performs the same operation as the hcs\_\$terminate\_name entry point, unsnapping links as well. Use of the term\_ subroutine is recommended.

USAGE

declare hcs \$terminate name entry (char  $(*)$ , fixed bin  $(35)$ );

call hcs \$terminate name (ref\_name, code);

# **ARGUMENTS**

ref\_name

is the reference name to be terminated. (Input)

code

is a storage system status code. (Output)

**NOTES** 

If a segment is concurrently initiated more than a system-defined number of times, the usage count of the segment is said to be in an overflowed condition. Under such circumstances, the hcs\_\$terminate\_name entry point does not reduce the usage count, but leaves the segment in the overflowed state. To terminate the segment, hcs\_\$terminate\_file or hcs\_\$terminate\_seg should be used.

If the hcs\_\$terminate\_name entry point reduces the count of initiated reference names for that segment to zero, the segment is removed from the address space of the process (made unknown).

The hcs\_\$terminate\_noname entry point terminates a null reference name from a specified segment; the hcs\_\$terminate\_file and hcs\_\$terminate\_seg entry points terminate all reference names of a segment and make the segment unknown, given its pathname or segment number, respectively.

hcs\_\$terminate\_noname

# Name: hcs\_\$terminate\_noname

This entry point terminates a null reference name from the specified segment and decrements a count of initiated reference names for the segment

The terminate\_file\_ subroutine performs this same function and its usage is recommended.

*USAGE* 

declare hcs\_Sterminate\_noname entry (ptr, fixed bin(35));

call hcs\_Sterminate\_noname (seg\_ptr, code);

# *ARGUMENTS*

seg ptr

is a pointer to the segment. (Input/Output)

code

is a storage system status code. (Output)

#### *NOTES*

If a segment is concurrently initiated more than a system-defined number of times. the usage count of the segment is said to be in an overflowed condition. Under such circumstances, the hcs\_\$terminate\_noname entry point does not reduce the usage count, but leaves the segment in the overflowed state. To terminate the segment. hcs\_\$terminate\_file or hcs\_\$terminate\_seg should be used.

If the hcs\_\$terminate\_noname entry point reduces the count of initiated reference names of the segment to zero. the segment is removed from the address space of the process (made unknown). This entry point is used to clean up after making a segment known and initiating a single null reference name; see also the hcs\_\$initiate. hcs\_\$initiate\_count. and hcs\_\$make\_seg entry points.

The hcs\_\$terminate\_name entry point terminates a specified nonnull reference name; hcs\_\$terminate\_file and hcs\_\$terminate\_seg entry points terminate all reference names of a segment and make the segment unknown. given its pathname or segment number. respectively.

hcs\_\$terminate\_seg

hcs\_\$terminate\_seg

# Name: hcs\_\$terminate\_seg

This entry point, given a pointer to a segment in the current process, terminates all the reference names of that segment and then removes the segment from the address space of the process (makes it unknown).

The term\_\$seg\_ptr entry point performs the same operation as the hcs\_\$terminate\_seg entry point. unsnapping links as well. Use of the term\_ subroutine is recommended.

USAGE

declare hcs Sterminate seg entry (ptr, fixed bin(l), fixed bin(35));

call hcs\_\$terminate\_seg (seg\_ptr, seg\_sw, code);

#### **ARGUMENTS**

seg\_ptr

is a pointer to the segment to be terminated. (Input)

seg\_sw

is the reserved segment switch. (Input)

- 1 saves segment number in reserved segment list.
- 0 does not save segment number.

code

is a storage system status code. (Output)

NOTES

The hcs\_\$terminate\_ftle entry point performs tne same operation given the pathname of a segment instead of a pointer; the hcs\_\$terminate\_name and hcs\_\$terminate\_noname entry points terminate a single reference name.

The only reference names that are removed are those for which the ring level associated with the name is greater than or equal to the validation level of the process. If any reference names exist that are associated with a ring level less than the validation level of the process, the segment is not made unknown and the code is returned as error\_table\_\$bad\_ring\_brackets. For a discussion of rings refer to the Programmer's Reference Manual.

#### hcs\_\$truncate\_seg

# Name: hcs\_Struncate\_seg

This entry point, given a pointer. truncates a segment to a specified length. If the segment is already shorter than the specified length, no truncation is done. The effect of truncating a segment is to store zeros in the words beyond the specified length.

The terminate\_file\_ subroutine performs this same operation, and its usage is recommended.

*USAGE* 

declare hcs\_\$truncate\_seg entry (ptr, fixed bin(19), fixed bin(35));

call hcs\_Struncate\_seg (seg\_ptr, length, code);

*ARGUMENTS* 

seg\_ptr

is a pointer to the segment to be truncated. (Input) Only the segment number portion of the pointer is used.

length

is the new length of the segment in words. (Input)

code

is a storage system status code. (Output)

*NOTES* 

The user must have write access on the segment in order to truncate it

A directory cannot be truncated.

A segment is truncated as follows: all full pages after the page containing the last word of the new length (as defined by the length argument) segment are discarded. The remainder of the page containing the last word is converted to zeros.

Bit count is not automatically set by the hcs\_Struncate\_seg entry point If desired, bit count may be set by using the hcs\_Sset\_bc\_seg entry point.

The hcs\_Struncate\_file entry point performs the same function when given the pathname of the segment instead of the pointer.

ipc\_\$create\_ev\_chn

ipc\_\$decl\_event\_call\_chn

Name: ipc\_\$create\_ev\_chn

This entry point creates an event-wait channel in the current ring.

*USAGE* 

declare ipc\_\$create\_ev\_chn entry (fixed bin(71), fixed bin(35));

call ipc\_\$create\_ev\_chn (channel\_id, code);

*ARGUMENTS* 

channel\_id is the identifier of the event channel. (Output)

code

is a standard status code. (Output)

Name: ipc\_\$decl\_event\_call\_chn

This entry point changes an event-wait channel into an event-call channel.

*USAGE* 

*ARGUMENTS* 

channel\_id is the identifier of the event channel. (Input)

call\_chn\_procedure

is the procedure entry point invoked when an event occurs on the specified channel. (Input)

data\_ptr

is a pointer to a region where data to be passed to and interpreted by that procedure entry point is placed. (Input)

declare ipc\_\$decl\_event\_call\_chn entry (fixed bin(71), entry, ptr, fixed bin, fixed  $bin(35)$ ;

call ipc \$decl event call chn (channel id, call chn procedure, data ptr,  $priority, code);$ 

priority

is a number indicating the priority of this event-call channel as compared to other event-call channels declared by this process for this ring. If, upon interrogating all the appropriate event-call channels, more than one is found to have received an event, the lowest-numbered priority is honored first, and so on. (Input)

code

is a standard status. code. (Output)

Name: link\_unsnap\_

The link\_unsnap\_ subroutine restores snapped links pointing to a given segment or its linkage section. Such links then appear as if they had never been snapped (changed into ITS pairs). This is accomplished by sequentially indexing through the Linkage Offset Table (LOT) and for each linkage section listed there by searching for links to be restored.

*USAGE* 

```
declare link unsnap entry (ptr, ptr, ptr, fixed bin(17), fixed 
      bin (17) :
```
call link\_unsnap\_ (lot\_ptr, isot\_ptr, linkage\_ptr, hcsc, high\_seg);

*ARGUMENTS* 

lot\_ptr

is a pointer to the LOT. (Input)

isot\_ptr

is a printer to the ISOT. (Input)

linkage\_ptr

is a pointer to the linkage section to be discarded. (Input)

hscs

is one less than the segment number of the first segment that can be unsnapped. (Input)

high\_seg

is the number of LOT slots used in searching for links to be restored. (Input)

# INDEX

# A

abbrev\_ subroutine 2-3 abbrev\_\$expanded\_line 2-3 abbrev\_\$set\_cp 2-4 absentee facility information system\_info\_\$abs\_chn 2-841 system\_info\_\$abs\_prices 2-841 process creation enter\_abs\_request\_ 2-244.1 queue system\_info\_\$default\_abs\_q 2-842 absolute\_pathname\_ 2-6 absolute\_pathname\_\$add\_suffix  $2 - 7$ access control access identifier get\_group\_id\_ 2-366 get\_group\_id\_Stag\_star  $2 - 367$ access modes cv\_dir\_mode\_ 2-165

access control (cont) access modes  $cv_{mod}$   $2-172$ hcs\_\$fs\_get\_mode 2-409 conversion convert\_access\_class\_  $2 - 104$ directory ACL copy\_acl\_ 2-126 hcs\_Sadd\_dir\_acl\_entries 2-386 hcs\_Sadd\_dir\_inacl\_entries 2-388 hcs\_Sget\_access\_class 2-414 hcs \$list dir acl 2-443 hcs-Slist-dir-inacl 2-444 hcs:Sreplace\_dir\_acl 2-454 hcs\_Sreplace\_dir\_inacl 2-456 dprint\_\$check\_daemon\_access 2-239 effective access hcs\_\$get\_user\_effmode 2-435 hcs\_Sdelete\_dir\_acl\_entries 2-404 hcs\_Sdelete\_dir\_inacl\_entries 2-405 multisegment file (MSF) ACL msf\_manager\_\$acl\_add 2-615

AG93-05A

 $i-1$ 

access control (cont) multisegment file (MSF) ACL msf\_manager\_\$acl\_delete 2-617 mSf\_manager\_\$acl\_list 2-618 msf\_manager\_\$acl\_replace 2-619 multisegment file ACL copy  $ac1$   $2-126$ pr ivi leges get\_privileges\_ 2-370 rings get\_ring\_ 2-373 hcs\_\$get\_dir\_ring\_brackets  $2 - 417$ hcs\_\$get\_ring\_brackets 2-427 hcs\_\$get\_ring\_brackets\_seg 2-427 hcs Sset dir ring brackets 2-461 hcs\_\$set\_ring\_brackets<br>2-468 segment ACL copy\_acl\_ $2-126$ hcs\_\$add\_acl\_entries 2-384 hcs\_\$add\_inacl\_entries 2-390 hcs\_\$delete\_acl\_entries 2-403 hcs\_\$delete\_inacl\_entries 2-406 hcs\_\$fs\_get\_mode 2-409 hcs\_\$get\_access\_class 2-414 hcs\_\$get\_access\_class\_seg  $2 - 415$ hcs \$list acl 2-442 hcs-\$list-inacl 2-446 hcs\_\$replace\_acl 2-453 hcs\_\$replace\_inacl 2-457 validation level cu\_\$level\_get 2-154 cu\_\$level\_set 2-154

access isolation mechanism (A I M) aim\_check\_ 2-13 compute\_common\_aim\_ceiling\_ 2-100 display\_access\_class\_ 2-229 get\_privileges\_ 2-370 get\_process\_access\_class\_ 2-371 get system aim attributes 2-374 read\_allowed\_ 2-668.10 read\_write\_allowed\_2-670 send\_mail\_\$access\_class 2-723 send\_mail\_\$path\_access\_class 2-724 system\_info\_\$access\_ceiling 2-842 system\_info\_\$category\_names 2-842 system info \$level\_names 2-845 accounting resource usage cpu\_time\_and\_paging\_  $2 - 130$ shift definition table system\_info\_\$shift\_table 2-849 storage quota hcs  $\text{Square}$   $2-\frac{1}{50.1}$ hcs Squota read 2-451 usage information system\_i nfo\_\$abs\_pr ices 2-841 system\_i nfo\_\$device\_pr ices 2-843 system\_info\_\$io\_prices 2-844

system\_info\_\$prices 2-847 system\_info\_\$resource\_price 2-847

active functions active\_fnc\_err\_\$suppress\_name 2-9

i-2

active functions (cont) argument processing cu\_\$af\_arg\_count 2-138 cu\_\$af\_arg\_count\_rel 2-139 cu\_\$af\_arg\_ptr 2-140 cu\_\$af\_arg\_ptr\_rel 2-141 cu\_\$af\_return\_arg 2-142 cu\_\$af\_return\_arg\_rel  $2 - 143$ error messages active\_fnc\_err\_ 2-7 active strings cu\_\$evaluate\_active\_string 2-150 cu\_\$get\_evaluate\_active\_str 2-152.2 cu\_\$reset\_evaluate\_active\_str  $2 - 157$ cu\_\$set\_evaluate\_active\_str  $2 - 158$ active\_fnc\_err\_ subroutine  $2 - 7$ active\_fnc\_err\_\$suppress\_name<br>2-9 address runtime\_symbol\_info\_\$address 2-700 address space making segment addressable hcs  $\sin$ itiate  $2-437$ , A-11 hcs\_\$initiate\_count 2-439,  $A-13$ initiate file 2-510 initiate\_file\_\$component 2-511 making segment nonaddressable hcs Sterminate file A-16 hcs\_\$terminate\_name A-17 hcs\_\$terminate\_noname A-18

> hcs Sterminate seg A-19 term  $$refname$   $2-853$

address space (cont) making segment nonaddressable term\_\$seg\_ptr 2-854 term\_\$single\_refname 2-854 term \$unsnap 2-855 add\_bit\_offset\_ subroutine  $2 - 9$ add\_char\_offset\_ subroutine  $2 - 10$ add\_epilogue\_handler\_ subroutine 2-11 adjust\_bit\_count\_ subroutine  $2 - 12$ AIM see access isolation mechanism aim\_check\_ subroutine 2-13 aim\_check\_\$equal 2-13 aim\_check\_\$greater 2-13 aim check \$greater\_or\_equal  $2 - 11$ aim\_check\_\$in\_range 2-14 aim\_util\_ subroutine 2-15 aim\_util\_\$get\_access\_class  $2 - 15$ aim\_util\_\$get\_categories 2-16 aim\_util\_\$get\_level 2-16 aim\_util\_\$get\_privileges 2-15 aim\_util\_\$make\_access\_class  $2 - 17$ 

i-3 AG93-05A

```
anonymous users 
  get_group_id_ 2-366 
  get_group_id_$tag_star 
       2 - 367ansi tape io 1/0 module 3-3
answering service 
  dial facility
    convert_dial_message_ 
         2-120 
    dial manager 2-220
archive component 
  archive_$get_component_info 
       2 - 19archive_$next_component_info 
        2 - 23expand_pathname_$component_a 
        2-248 
  initiating 
    initiate_file_$component 
         2-511 pathname
    expand_pathname_$component 
           2 - 247get_equal_name_$component 
         2-363 
    pathname_$component 2-643 
    pathname_$component_check 
          2-644 
  referencing 
    archive_$get_component 
          2 - 17archive_$list_components 
         2 - 21archive_$next_component 
          2-22 
archive subroutine 2-17
archive Sget component 2-18archive_$get_component_info<br>2-19
archive_$list_components 2-21 
archive_$next_component 2-22
```
 $i - 4$ 

```
archive $next component info
     2 - 23area management 
  cleanup 
    release_area_ 2-671 
  information 
    area_info_ 2-25 
  initialization 
    define_area_ 2-215 
  subsystem environment 
    ssu_$get_area 2-775 
    ssu_$release_area 2-796 
  system free area 
    get_system_free_area_ 
         2-376 
area info subroutine 2-25
area_info_$get_block_data_info 
      2 - 30argument descriptors 
  decode_descriptor_ 
2-214 
  get_entry_arg_descs_ 
2-354 
  get_entry_point_dcl_ 
2-359 
argument list 
  manipulating 
    get_entry_arg_descs 2-355 
  terminal input 
    cu_$generate_call 2-151 
argument processing 
  active functions 
    cu_$af_arg_count 2-138 
    cu_$af_arg_count_rel 
          2-139 cu_$af~arg_ptr 2-140 
    cu_$af_ar9_ptr_rel 2-141 
    cu_$af_return_ar9 2-142 
    cu_$af_return_ar9_rel 
         2-143 
  commands 
    cu_$ar9_count 2-143 
    cu_$ar9_count_rel 2-144 
    cu_$ar9_list_ptr 2-145 
    cu_$ar9_ptr 2-145 
    cu_$ ar9_ptr_rel 2-146
```
AG93-05A

```
argument processing (cont) 
                                 ask_$ask_cnf 2-40 
  subsystem 
    ssu_$arg_count 2-766 
                                 ask_$ask_cyn 2-40 
    ssu_$return_arg 2-798 
                                 ask_$ask_flo 2-42 
arithmetic_to_ascii 
     subroutine 2-31 
                                 aSk_$ask_int 2-41 
                                 ask_$ask= line 2-42 
array 
  runtime information 
    runtime_symbol_info_$array ask_$ask_n 2-43 
          2-702 
  runtime_symbol_info_$array_d ask_$ask_nf 2-43 
          2-704 
                                  ask Sask nflo 2-44
ASCII 
                                  ask_$ask_nint 2-44 
  character conversion 
    ascii_to_ebcdic_ 2-32.1 
    ebcdic_to_ascii_ 2-243 
                                  ask $ask nline 2-45
  translation table 
    ascii_to_ebcdic_$ae_table 
                                  ask_$ask_nnf 2-45 
         2 - 32.2ebcdic_to_ascii_$ae_table 
                                 ask_$ask_nyn 2-46 
         2-244 
                                  ask_$ask_prompt 2-46 
ASC II f i 1 es 
                                  ask $ask_setline 2-47
  transferring 
    ibm_pc_io_ 3-51 
                                  ask 5ask yn 2-47ASCII text
  parse_file_ 2-642.7 
                                  assign subroutine 2-48
ascii_to_bcd_subroutine 2-32
                                 assign $assign_round 2-50
ascii_to_ebcdic_ subroutine 
                                  assign Sassign truncate 2-50
     2-32.1 
                                  assign_$computational_ 2-49 
ask_ subroutine 2-37 
                                  asterisks 
ask §ask c 2-38
                                    see star convention 
ask_$ask_cflo 2-39 
                                  asynchronous programs 
                                    ipc_ 2-565 
ask_$ask_cint 2-38 
                                  audit_ !/O module 3-23 
ask_$ask_cline 2-39 
                                  author 
ask_$ask_clr 2-40 
                                    hcs_$get_author 2-416.4
```
AG93-05A

auto call channel convert\_dial\_message\_ 2-120 dial\_manager\_\$dial\_out 2-222 automatic storage runtime information runtime\_symbol\_info\_ 2-699 B bcd\_to\_ascii\_subroutine 2-50 before\_journal\_manager\_ subroutine 2-51 before\_journal\_manager\_\$close\_b 2-51 before\_journal\_manager\_\$create 2-52 before\_journal\_manager\_\$get\_bj  $2 - 53$ before\_journal\_manager\_\$get\_d\_b 2-53 before\_journal\_manager\_\$open\_bj 2-54 before journal manager \$set d b 2-55 before\_journal\_manager\_\$set\_tr 2-56

binder data object\_info\_\$long 2-631 bisync\_ I/O module 3-27

bit count archive component archive\_\$get\_component  $2 - 17$ archive\_\$next\_component 2-22 author hcs\_\$get\_bc\_author 2-417 obtaining hcs\_\$initiate\_count 2-439,  $A-13$ hcs\_\$status\_mins 2-489 setting adjust\_bit\_count\_ 2-12  $hcs$  $$set$  $bc$   $2-460$ hcs Sset bc seg A-14 bit offset add\_bit\_offset\_ 2-9 bit\_offset\_ 2-57 set\_bit\_offset\_ 2-730 bit strings access modes cv\_dir\_mode\_ 2-165 cv\_mode\_ 2-172 formatting ioa\_ 2-518 sorting sort\_items\_\$bit 2-742.1 sort=items=indirect\_\$bit 2-745 bit offset subroutine 2-57 bound segment information component\_info\_ 2-96 get\_bound\_seg\_info\_ 2-351 break characters lex\_string\_ 2-569 parse\_file\_ 2-642.7 bulk I/O offline dprint\_ 2-233 iod\_info\_ 2-529

i-6 AG93-05A

bulk  $1/0$  (cont) offline system\_info\_\$io\_prices 2-844

bulk store hcs\_\$force\_write 2-407

c

ca 11 er entry point bound hcs\_\$set\_entry\_bound  $2 - 463$ ,  $2 - 462.1$ card punch I/O daemon dprint\_ 2-233 remote device remote\_punch\_ 3-144 cb\_menu\_ subroutine 2-57 cb\_menu\_\$create 2-57 cb\_menu\_\$delete 2-60 cb\_menu\_\$describe 2-60 cb\_menu\_\$destroy 2-61 cb\_menu\_\$display 2-62 cb\_menu\_\$get\_choice 2-63 cb\_menu\_\$init1 2-64 cb\_menu\_Sinit2 2-64  $cb_menu_$list$  2-65 cb\_menu\_\$retrieve  $2-67$ cb menu  $$store$   $2-67$  $cb_menu$ \$terminate 2-68

cb\_window\_ subroutine 2-69 cb\_window\_\$change 2-69 cb\_window\_\$clear\_window 2-70 cb\_window\_\$create 2-71 cb\_window\_\$destroy 2-71 change\_defau1t\_wdir\_ subroutine 2-83 change\_wdir\_ subroutine 2-84 character offset add\_char\_offset\_ 2-10 char\_offset\_ 2-84 set\_char\_offset\_ 2-730 character string conversion asci i\_to\_ebcdic\_ 2-32.1 ask\_ 2-37 assign\_ 2-48 char\_to\_numeric\_ 2-85  $ebcdic_to_ascii_2 -243$ formatting ioa\_ 2-518 mode strings mode\_strin9\_ 2-607 parsing lex\_string\_ 2-569 quoting requote\_string\_ 2-675 sorting sort\_items\_Svarying\_char 2-742.5 sort\_items\_indirect\_Schar 2-746 sort\_items\_indirect\_Sadj\_char 2-744 sort\_items\_indirect\_\$var\_char 2-749 translations  $mvt$  2-624 char\_offset\_ subroutine 2-84

i-7

```
char to numeric subroutine
     2-85 
check_gate_access_ subroutine 
     2-85 
check_star_name subroutine 
     2-87 
check star name $entry 2-88.3
check star name $path 2-88.4
cleanup 
  address space 
    hcs $terminate file A-16 
    hcs_$terminate_name A-17
    hcs $terminate noname
         A - 18hcs Sterminate seg A-19
    term_ 2-853 
  area 
    release_area_ 2-671 
  bit count 
    adjust_bit_count_ 2-12 
  I/O 
    iox $close 2-535 
    iox-$detach iocb 2-538 
  multisegment files (MSFs)
    msf_manager_$adjust 2-620 
  process 
    add_epilogue_handler_ 
         2 - 11execute_epilogue_ 2-245 
  run units 
    add_epilogue_handler_ 
         2 - 11execute_epilogue_ 2-245 
    run_$environment_info_ 
         2-698 
  temporary segment 
    release_temp_segments_ 
         2-673 
    reiease_temp_segment_ 
         2-672 
clock reading 
  clock_ 2-88.4 
  datebin_ 2-208
```

```
clock reading (cont) 
  decode_clock_value_ A-2
  decode clock value $date_time
          A-3clock subroutine 2-88.4 
COBOL 
  data type conversion 
    assign_$computational_ 
          2-49 
  error messages 
    print_cobol_error_ 2-650 
    print_cobol_error_$switch 
          2-650 
  symbol information 
    runtime_symbol_info_ 
          2-699 
command language 
  expansion 
    abbrev_ 2-3 
command utility programs
  active string evaluation 
    cu_$evaluate_active_string 
           2 - 150cu_$get_eval_act_string 
           2-152.2 
    cu_$reset_eval_act_string 
           2 - 157cu_$set_eval_act_string 
           2 - 158argument processing 
    cu_$arg_count 2-143 
    cu_$arg_count_rel 2-144 
    cu_$arg_list_ptr 2-145 
    cu_$arg_ptr 2-145 
    cu_$arg_ptr_rel 2-146 
    cu_$generate_call 2-151 
  asking questions 
    command_query_ 2-91 
    command_query_$yes_no 
          2-95 
  command processor escape 
    cu $cp 2-148 
    cu=$get_command_name 
          2 - 151
```
AG93-05A

 $\sim$ 

```
command utility programs 
     (cont) 
  command processor escape 
    cu_Sget_command_name_rel 
         2 - 152cu_Sget_command_processor 
         2-152.1 
    cu_Sreset_command_proc 
         2-156 
    cu_$set_command_processor 
         2 - 158command_query_$set_cp_esc_e 
       2-94 
  entry value 
    cu_Sdecode_entry_value 
         2 - 149cu_$make_entry_value 
         2 - 155error handlers 
    cu_5c1 2-147cu:$get_cl_intermediary 
         2 - 151cu_Sreset_cl_intermediary 
         2 - 156cu_$set_cl_intermediary 
         2 - 157error messages 
    com_err_ 2-89
    com_err_$suppress_name
         2-90 
  mode strings 
    mode_string_ 2-607 
  pointer to caller 
    cu_$caller_ptr 2-147 
  ready state 
    cu_Sget_ready_mode 
         2-152.2 
    cu_Sget_ready_procedure 
         2 - 153cu_$ready_proc 2-155 
    cu_$reset_ready_procedure 
          2 - 157cu_$set_ready_mode 2-159 
    cu_$set_ready_procedure 
         2 - 159ring validation level 
    cu_$level_get 2-154 
    cu_$level_set 2-154
```

```
command utility programs 
     (cont) 
  stack utility 
    cu_Sgrow_stack_frame 
         2 - 153cu_Sshrink_stack_frame 
         2 - 160cu_$stack_frame_ptr 2-160 
    cu_Sstack_frame_size 
         2 - 160system free storage 
    get_system_free_area_ 
         2 - 376command_query_ subroutine 
     2-91 
command_query_$set_cp_esc_enable 
     2-94 
command_query_$yes_no 2-95
communication 
  interprocess 
    ipc_ 2-556 
  interuser 
    send_mail_2-722.1send mail $path 2-724
communications channels 
  bisync_ 3-27 
  ibm2780_ 3-74 
  ibm3270_ 3-77 
  ibm3780_ 3-86 
  remote_input_ 3-136 
  remote_printer_ 3-138 
  remote_punch_ 3-144 
  remote_teleprinter_ 3-146 
comparison 
  star names 
    check_star_name_ 2-87
    hcs_\sqrt{stat} 2-471
    hcs_$star_dir_list_ 2-474
    hcs_$star_list_ 2-479
    match_star_name_ 2-583 
component_info_ subroutine 
     2-96
```

```
component info $name 2-97
component_info_$offset 2-97 
compute common aim ceiling
     subroutine 2-100 
com err subroutine 2-89 
com err Ssuppress name 2-90
condition handling 
  disconnected process 
    sus signal handler 2-837
  exponent control 
    hcs $get exponent_control
          2-418 
    hcs_$set_exponent_control 
          2-464 
    exponent control Sfault ov
          2-249 
    exponent_control_$fault_un 
  exponent_control_$restart_ov
         2-249 
  exponent_control_$restart_un 
         2-249 
  machine conditions 
    prepare_mc_restart_ 2-647 
  signalling 
    continue_to_signal_ 2-102 
    signal \overline{\phantom{a}2-741}signal_io_ 3-147 
  static handlers 
    sct_manager_ 2-712 
conditions 
  asking questions 
    ask_ 2-37 
    command_query_ 2-91 
    command_query_$yes_no 
          2-95 
  command_query_$set_cp_esc_e 
       2-94 
  error messages 
    active_fnc_err_ 2-7
```

```
conditions (cont) 
  error messages 
    active_fnc_err_$suppress_name 
            2 - 9com_err_ 2-89
    com err $suppress_name
          2-90 
    condition_interpreter_ 
          2 - 101sub_err_ 2-830 
  information 
    find_condition_info_ 
          2-285 
  signaling 
     signal_io_ 3-147 
  stack history 
     find_condition_frame_ 
          2-284 
 condition subroutine 2-100.1 
 condition_interpreter_ 
    subroutine 2-101 
 continue_to_signal_ subroutine 
          2-102 
 conversion 
  access class 
     convert access_class_ 
          2-104 
     display_access_class_ 
          2-229 
   addresses 
     cv_entry_ 2-166 
     cv_ptr_ 2-174 
     cv_ptr_$terminate 
2-174 
   character string 
     ascii_to_ebcdic_ 2-32.1
     ebcdi \overline{c}_to\overline{a}sc i \overline{c} 2-243
  data types 
     assign_ 2-48 
     assign_round_ 2-50 
     assign_truncate 2-50
  date and time 
     clock_ 2-88.4 
     datebin_ 2-208 
     decode_clock_value_ A-2 
     encode_clock_value_ A-5
```
AG93-05A

i-l0

conversion (cont) decode\_clock\_value\_Sdate\_time  $A-3$ encode\_clock\_value\_Soffsets  $A - 6$ event messages convert\_dial\_message\_ 2-120 formatted output ioa\_ 2-518 locator stu\_\$offset\_to\_pointer 2-824 stu\_\$pointer\_to\_offset 2-825 numeric ask\_ 2-37 cv\_bin\_ 2-161 numeric to string arithmetic\_to\_ascii 2-31 assign\_ 2-48 assign\_round\_ 2-50 assign\_truncate\_ 2-50  $cv_{\_}bin_{\_}$  2-161  $cv_b$ in $\text{Sdec}$  2-161 cv $bin$ Soct  $2-162$ numeric\_to\_ascii 2-627 numeric\_to\_ascii\_base\_ 2-628 status code convert\_status\_code\_ 2-123 cv\_error\_Sname 2-168 string ask\_ 2-37 string to numeric assign\_ 2-48 assign\_round\_ 2-50 assign\_truncate\_ 2-50 char\_to\_numeric\_ 2-85 cv\_dec\_ 2-162 cv\_dec\_check\_ 2-163 cv\_float 2-168 cv\_float\_double 2-169 cv\_hex\_ 2-171 cv\_hex\_check\_ 2-171 cv\_oct\_ 2-173 cv\_oct\_check\_ 2-173

conversion (cont) User\_id cv\_userid\_ 2-182 convert\_access\_audit\_flags\_ subroutine 2-103 convert access audit flags \$f s  $2 - 103$ convert\_access\_audit\_flags\_St\_s  $2 - 103$ convert\_access\_class\_ subroutine 2-104 convert\_access\_class\_Sdecode 2-104 convert access\_class\_Sencode  $2 - 105$ convert\_access\_class\_Sfrom\_str 2-105, 2-106 convert\_access\_class\_Sminimum  $2 - 107$ convert access class \$to str 2-108 convert\_access\_class\_Sto\_str\_r 2-109, 2-110, 2-111 convert\_date\_to\_binary\_ subroutine 2-111 convert\_date\_to\_binary\_Srel 2-119 convert\_dial\_message\_ subroutine 2-120 convert\_dial\_message\_Sreturn\_io\_m  $2 - 120$ convert status\_code\_ subroutine 2-123

i-II AG93-05A

copy\_ 2-124 copy acl subroutine 2-126 copy dir subroutine 2-127 CPU usage cpu\_time\_and\_paging\_ 2-130 system\_i nfo\_\$abs\_pr ices 2-841 system\_i nfo\_\$pr ices 2-847 cpu\_time\_and\_paging\_ subroutine 2-130 create\_data\_segment\_ subroutine 2-131 create\_ips\_mask\_ subroutine  $2 - 135$ creating directory hcs\_\$append\_branchx 2-393 hcs\_\$create\_branch\_ 2-400 entry value hcs\_\$make\_entry 2-448 1 ink hcs\_\$append\_link 2-395 reference name hcs  $\sin$ itiate  $2-437$ , A-11 hcs=\$initiate\_count 2-439,  $A - 13$ segment create\_data\_segment\_ 2-131 hcs \$append branch 2-392 hcs\_\$append\_branchx 2-393 hcs Screate branch 2-400 hcs\_\$make\_seg 2-450 temporary segment get\_temp\_segments\_ 2-377 get\_temp\_segment\_ 2-376 cross\_ring\_ I/O module 3-32 cross ring io  $2-136$ 

cu\_ subroutine 2-136 cu \$af arg count  $2-138$ cu \$af arg count rel 2-139 cu \$af\_arg\_ptr 2-140 cu\_\$af\_arg\_ptr\_rel 2-141 cu \$af return arg 2-142 cu \$af return arg rel 2-143 cu  $\frac{2}{3}$ arg count  $2 - 143$ cu \$arg count rel  $2-144$ cu Şarg list ptr 2-145 cu  $\frac{5}{2}$ rg ptr 2-145 cu\_\$arg\_ptr\_rel 2-146 cu $\text{Scaller\_ptr}$  2-147 cu\_\$cl 2-147 cu\_\$cp 2-148 cu\_\$decode\_entry\_value 2-149 cu \$evaluate active string 2-150 cu \$generate call 2-151 cu Sget cl intermediary 2-151 cu Sget command name 2-151 cu\_\$get\_command\_name\_rel  $2 - 152$ cu\_\$get\_command\_processor 2-152.1 cu\_\$get\_evaluate\_active\_string 2-152.2

i-12 AG93-05A

cu Sget ready mode 2-152.2 cu\_\$get\_ready\_procedure 2-153 cv\_dec\_check\_ subroutine cu\_\$grow\_stack frame 2-153 cu\_\$level\_get 2-154 cu\_\$level\_set 2-154 cu\_\$make\_entry\_value 2-155 cu \$ready proc 2-155 cu \$reset cl intermediary  $2 - 156$ cu\_\$reset\_command\_processor  $2 - 156$ cu\_\$reset\_evaluate\_active\_str  $2 - 157$ cu \$reset ready procedure  $2 - 157$ cu Sset\_cl\_intermediary 2-157 cu\_\$set\_command\_processor 2-158 cu\_\$set\_evaluate\_active\_string 2-158 cv\_ptr\_\$terminate 2-174 cu \$set ready mode 2-159 cu \$set ready procedure 2-159 cu\_\$shrink\_stack\_frame 2-160 cu\_\$stack\_frame\_ptr 2-160 cu\_\$stack\_frame\_size 2-160

cv\_bin\_subroutine 2-161

cv $bin$ Sdec 2-161

cV\_bin\_\$oct 2-162

 $cv\_dec_ 2-162$ 

 $2 - 163$ 

- cv dir mode subroutine 2-165
- cv\_entry\_subroutine 2-166

cv\_error\_\$name 2-168

- cv\_float\_ subroutine 2-168
- cv\_float\_double\_ subroutine  $2 - 169$
- cv\_fstime\_ subroutine 2-170
- cv\_hex\_ subroutine 2-171
- cv\_hex\_check\_ subroutine  $2 - 171$
- cv mode subroutine 2-172
- cv\_oct\_ subroutine 2-173
- cv\_oct\_check\_ subroutine  $2 - 173$
- cv $ptr$  subroutine  $2-174$
- 
- cv\_rcp\_attributes\_ subroutine 2-176.1
- cv\_rcp\_attributes\_\$from\_string 2-176.1
- cv\_rcp\_attributes\_\$from\_str\_rel  $2 - 177$
- cv\_rcp\_attributes\_\$modify  $2 - 178$
- cv\_rcp\_attributes\_\$modify\_rel 2-178

i-13 AG93-05A

```
cv rcp attributes $protected c
      2 - 179cv_rcp_attributes_$reduce_impl 
      2 - 180cv_rcp_attributes_$test_valid 
     2-180 
cv_rcp_attributes_$to_string 
     2-181 
cv_userid_ subroutine 2-182
```
# o

daemon see I/O daemon data argument descriptors ~~rn~~ ~~~r~in~n~ ----------\_ ..... --'- ,-, 1 I. **- --,**  structures create\_data\_segment\_ 2-131 transfer ibm\_pc\_io\_ 3-51 xmodem\_io\_ 3-285 data base hash table hash\_ 2-379 rehash\_ 2-671 data items sorting sort\_items\_\$general 2-742·3 sort\_items\_indirect\_\$general 2-748 data transfer protocol ibm\_pc\_io\_ 3-51 xmodem\_io\_ 3-285

date and time conversion clock\_ 2-88.4 datebin\_2-208<br>decode\_clock\_value\_4-2 encode\_clock\_value\_ A-5 decode clock value \$date time  $A-3$ encode\_clock\_value\_\$offsets A-6 datebin\_ 2-208 date time subroutine 2-182 date time \$date time 2-183 date time \$format 2-184 date\_time\_\$format\_max\_length 2-195 date time \$from clock 2-196 date time \$from clock interval 2-199 date time \$fstime 2-202 date\_time\_\$offset\_to\_clock 2-203 date time Sset lang 2-205 date time \$set zone 2-205 date time \$to clock 2-206 date\_time\_\$valid\_format 2-207 debugging active\_fnc\_err\_\$suppress\_name  $2 - 9$ conditions continue\_to\_signal\_ 2-102 error messages active\_fnc\_err\_ 2-7 com\_err\_ 2-89
```
debugging (cont)
  error messages
    com_err_$suppress_name
         2 - 90condition_interpreter_
         2 - 101convert_status_code_
         2 - 123inspecting segments
    dump_segment_ 2-240
  stack trace
    find condition frame
         2 - 284find_condition_info_
         2 - 285stu_$get_implicit_qualifier
       2 - 815subsystems
    ssu_$get_debug_mode 2-777
    ssu_$set_debug_mode 2-799
    sweep_disk_$loud 2-840
  utilities
    stu_$decode_runtime_value
         2 - 809stu_$find_block 2-812
    stu_$find_containing_block
          2 - 812stu Sfind header 2-813
    stu Sfind runtime symbol
         2 - 814stu_$get_block 2-815
    stu_$get_line 2-817
    stu_$get_line_no 2-818
    stu_$get_location 2-819
    stu_$get_map_index 2-819
    stu_$get_runtime_address
         2 - 820stu_$get_runtime_block
         2 - 821stu_$get_runtime_line_no
         2 - 822stu_$get_runtime_location
         2 - 823stu_$get_statement_map
         2 - 824stu_$offset_to_pointer
         2 - 824stu_$pointer_to_offset
         2 - 825
```
debugging (cont) utilities stu\_\$remote\_format 2-826 variable information runtime\_symbol\_info\_  $2 - 699$ decode\_clock\_value\_subroutine  $A-2$ see also date\_time\_\$from\_clock decode\_clock\_value\_\$date\_time  $A-3$ decode\_definition\_subroutine  $2 - 208.8$ decode\_definition\_\$decode\_cref  $2 - 210$ decode\_definition\_\$full 2-211 decode definition Sinit 2-213 decode\_descriptor\_ subroutine  $2 - 214$ define area subroutine 2-215 delete\_subroutine 2-218 delete\_\$path 2-218 delete\_\$ptr 2-220 deleting directory delete  $$path$  2-218 hcs\_\$delentry\_file A-10 heirarchy hcs\_\$del\_dir\_tree A-9 link hcs\_\$delentry\_file A-10 reference name  $hcs$ \_Sterminate\_name  $A-17$ hcs\_\$terminate\_noname

 $A - 18$ 

AG93-05A

 $i - 15$ 

```
deleting (cont)
  segment
    delete_$path 2-218
    delete $ptr 2-220
    hcs_$delentry_file A-10
    hcs_$delentry_seg A-11
deletion
  queries
    dl_handler_2-231
dial facility
  auto call channel
    dial_manager_$dial_out
         2 - 222dial_manager_$priv_attach
         2 - 223dial_manager_$registered_s
       2 - 223dial_manager_$release_chan
       2 - 224dial_manager_$release_chan_n
        2 - 224dial manager Sreiease dial id
        2 - 224dial_manager_$release_no_lis
        2 - 225dial_manager_$shutoff_dials
       2 - 225dial_manager_$terminate_dial
        2 - 226establishing dial line
    dial_manager_$allow_dials
         2 - 221event messages
    convert_dial_message_
         2 - 120online testing
    dial_manager_$tandd_attach
          2 - 226dial_manager_ subroutine
     2 - 220dial_manager_$allow_dials
     2 - 221dial_manager_$dial_out 2-222
```
 $\cdot$ 

- dial\_manager\_\$privileged\_attach  $2 - 223$
- dial manager Srelease channel  $2 - 223$
- dial\_manager\_\$rel\_chan\_no\_hangup  $2 - 224$
- dial\_manager\_\$release\_dial\_id  $2 - 224$
- dial\_manager\_\$release\_no listen  $2 - 225$
- dial\_manager\_\$shutoff\_dials  $2 - 225$
- dial\_manager\_\$tandd\_attach  $2 - 226$
- dial\_manager\_\$terminate\_dial\_out  $2 - 226$
- directory absolute\_pathname\_\$add\_suffix  $2 - 7$ access control copy  $acl$   $2-126$ hcs\_\$add\_dir\_acl\_entries  $2 - 386$ hcs\_\$add\_dir\_inacl\_entries  $2 - 388$ hcs Sget access class  $2 - 414$  $hcs_{sl}$ ist\_dir\_acl 2-443  $hcs$  Slist dir inacl  $2-444$ hcs\_\$replace\_dir\_acl  $2 - 454$ hcs Sreplace dir inacl  $2 - 456$ access modes  $cv\_dir\_mode$  2-165 author  $hcs$ \_\$get\_author  $2-416.4$ bit count author  $hcs$  Sget bc author  $2-417$ copying copy\_dir\_ $2-127$

directory (cont) creating hcs\_\$append\_branchx 2-393 hcs Screate branch 2-400 deleting delete  $2-218$ delete Spath 2-218 hcs \$delentry file A-10 expand\_pathname\_\$add\_suffix 2-246 hcs\_\$delete\_dir\_acl\_entries 2-404· hcs\_\$delete\_dir\_inacl\_entries 2-405 hierarchy sweep\_disk\_ 2-838 information segments list\_dir\_info\_ 2-581 name manipulation get\_shortest\_path\_ 2-373 hcs\_\$chname\_file 2-397 process directory get\_pdir\_ 2-369 quota hcs  $\S$ quota move  $2-450.1$ hcs\_\$quota\_read 2-451 ring brackets hcs\_\$get\_dir\_ring\_brackets 2-417 hcs\_\$set\_dir\_ring\_brackets 2-461 root directory absolute\_pathname\_ 2-6 expand\_pathname\_ 2-245 safety switch hcs\_\$get\_safety\_sw 2-428 hcs\_\$set\_safety\_sw 2-469 status hcs \$status 2-480 hcs:\$status:long 2-484 hcs\_\$status\_minf 2-488 working directory change\_default\_wdir\_ 2-83 change\_wdir\_ 2-84 get\_default\_wdir\_ 2~352 get\_wdir\_ 2-378 discard\_ I/O module 3-33

disconnected process sus signal handler \$recon ec 2-837, 2-838 disk I/O i/O modules rdisk\_ 3=122 information find\_partition\_ 2-288 read label phcs\_\$read\_disk\_label 2-645 reading hphcs\_\$read\_partition 2-507 writing hphcs\_\$write\_partition 2-509 display\_access\_class\_ subroutine 2-229 display access class Srange 2-230 display\_file\_value\_ subroutine 2~231 dl\_handler\_ subroutine 2-231 dl\_handler\_\$dblstar 2-232 dl\_handler\_\$dirdelete 2-233 dprint\_ subroutine 2-233 dprint\_\$check\_daemon\_access 2-239 dprint\_\$dprint\_ 2-233 dprint\_\$queue\_contents 2-240 dprint\_\$request\_id 2-239 dump\_segment\_ subroutine 2-240

dump segment  $5string$  2-241

i-17 AG93-05A

```
EBCDIC
  character conversion
    ascii to ebcdic 2-32.1
    ebcdic_to_ascii_2-243ebcdic_to_ascii_ subroutine
     2 - 243ebcdic_to_ascii_$ae_table
     2 - 244effective access mode
  hcs Sget_user_effmode 2-435
encode_clock_value_ subroutine
      A - 5see also date_time_$to_clock
encode_clock_value_$offsets
     A - 6enter_abs_request_ subroutine
     \overline{2} - 244.1enter abs request $enter abs r
     2 - 244.1entry point
  calling sequence
    get_entry_arg_descs_
         2 - 354declare statement
    get_entry_point_dcl_
         2 - 359entry sequence flags
    get_entry_arg_descs_$info
         2 - 355get_entry_arg_descs_$text_o
       2 - 358get_entry_arg_descs_$text_only
       2 - 357name
    get_entry_name_ 2-358
  pointer
    hcs_$make_ptr 2-449
```
entry point (cont) value hcs Smake entry 2-448 entry point bound setting hcs Sset entry bound  $2 - 463$ ,  $2 - 462.1$ entryname entry point get\_entry\_name\_ 2-358 equal names get\_equal\_name\_ 2-362 name duplication nd\_handler\_2-625 star names check\_star\_name\_  $2 - 87$  $hcs_{sstar_2$  2-471 hcs Sstar dir list 2-474 hcs  $$star_list$  2-479 match star name 2-583 suffixes suffixed\_name\_ 2-834 epilogue handlers add\_epilogue\_handler\_2-11 execute\_epilogue\_ 2-245 equal convention get equal name  $2 - 362$ get equal name \$component  $2 - 363$ error handling command level cu  $\zeta$ cl 2-147 cu\_\$get\_cl\_intermediary  $2 - 151$ cu\_\$reset\_cl\_intermediary  $2 - 156$ cu\_\$set\_cl\_intermediary  $2 - 157$ command\_query\_\$set\_cp\_esc\_e  $2 - 94$ condition  $2-100.1$ 

```
error messages
  active functions
    active_fnc_err_ 2-7
  active_fnc_err_$suppress_name
         2 - 9COBOL
    print_cobol_error_ 2-650
    print_cobol_error_$switch
         2 - 650commands
    com_err_
             - 2-89
    com_err_$suppress_name
         2 - 90conditions
    condition_interpreter_
         2 - 101dial facility
    convert_dial_message_
         2 - 120mode strings
    mode_string_$get_error
         2 - 612name duplication
    nd_handler_2-625
  returning
    convert_status_code_
         2 - 123subsystem
    ssu_$abort_line 2-760
    ssu Sabort subsystem
         2 - 762ssu_$print_message 2-794
    sub_err_ 2-830
  translators
    lex_error_2-565event channel
  absentee information
    system_info_$abs_chn
         2 - 841blocked
    ipc Sblock 2-556
  communication
```
conversion ipc\_\$decl\_ev\_wait\_chn  $2 - 560$ 

dial\_manager\_ 2-220

event channel (cont) creating ipc\_\$create\_event\_channel  $2 - 558$ cutoff ipc\_\$cutoff 2-560 deleting ipc\_\$delete\_ev\_chn 2-560 enabling ipc\_\$reconnect 2-562 event messages convert\_dial\_message\_  $2 - 120$ information ipc\_\$read\_ev\_chn 2-561 masking ipc\_\$mask\_ev\_calls 2-561 ipc\_\$unmask\_ev\_calls  $2 - 563$ prioritizing ipc\_\$set\_call\_prior 2-563 ipc\_Sset\_wait\_prior 2-563 resetting ipc\_\$drain\_chn 2-561 wakeup signal hcs\_\$wakeup 2-491 execute\_epilogue\_ subroutine  $2 - 245$ exec\_com subsystem usage ssu\_\$execute\_start\_up  $2 - 774$ ssu\_\$get\_ec\_search\_list  $2 - 779$ ssu\_\$get\_ec\_subsystem\_ptr  $2 - 779$ ssu\_\$get\_ec\_suffix 2-780 ssu\_\$set\_ec\_search\_list  $2 - 800$ ssu\_\$set\_ec\_subsystem\_ptr  $2 - 800$ ssu\_\$set\_ec\_suffix 2-801 version get\_ec\_version\_ 2-353

expand\_pathname\_subroutine  $2 - 245$ 

 $i - 19$ 

expand\_pathname\_\$add\_suffix 2-246 expand\_pathname\_\$component  $2 - 247$ expand\_pathname\_\$component\_a\_s 2-248 expand\_pathname\_\$expand\_pathnam 2-245 expansion command line abbrev\_ 2-3 exponent control condition handling hcs \$get exponent control 2-418 hcs\_\$set\_exponent\_control 2-464 exponent\_control\_ subroutine  $2 - 249$ exponent\_control\_\$fault\_overflow 2-249 exponent\_control\_\$fault\_underf 2-249 exponent\_control\_\$restart\_overf 2-249 exponent\_control\_\$restart\_ov<br>2-249 exponent\_control\_\$restart\_un 2-249 external symbol get\_entry\_name\_ 2-358 external variables creating set\_ext\_variable\_\$pointer 2-733

external variables (cont) get\_external\_variable\_ 2-366 set\_external\_variable\_ 2-731 set\_external\_variable\_\$locate 2-732

## F

fault conditions exponent control \$fault ov 2-249 exponent\_control\_\$fault\_un 2-249 exponent\_control\_\$restart\_ov 2-249 exponent\_control\_\$restar\_un<br>2-249

f i i e information display\_file\_value\_ 2-231 transferring xmodem\_io\_ 3-285 file control block msf\_manager\_\$close 2-621 msf\_manager\_\$open 2-623 file\_manager\_ subroutine 2-250 file manager Sclose 2-251 file manager Screate 2-251 file\_manager\_\$create\_open 2-254 file\_manager\_\$delete\_close 2-255 file\_manager\_\$free 2-255 file\_manager\_\$get 2-256

i-20 AG93-05A

file\_manager\_\$get\_ci\_header find\_char\_\$first\_in\_table  $2 - 258$ 2-280 file\_manager\_\$get\_ci\_ptr 2-260 find\_char\_\$first\_not\_in\_list 2-278 file\_manager\_\$get\_exclusive 2-261 find\_char\_\$last\_in\_list 2-278 file\_manager\_\$get\_stream 2-262 find\_char\_\$last\_in\_table 2-280 file\_manager\_~lock\_advice 2-263 find\_char\_\$last\_not\_in\_list  $2 - 279$ file\_manager\_\$open 2-265 find\_char\_\$make\_tab\_chars in\_l 2-282 file\_manager\_\$put 2-266 find\_char\_\$make\_tab\_char\_not\_in\_l file\_manager\_\$put\_stream 2-267 2-283 find\_char\_\$not\_ascii\_table file\_manager\_\$raw\_get  $20$  34 file\_manager\_\$raw\_put 21 13 find\_char\_\$translate\_first\_in\_tab 2-281 file\_manager\_\$simple\_get 22 2 find\_char\_\$translate\_last\_in\_t file\_manager\_\$simple\_put 23 2 file\_manager\_\$status 23 39 find\_condition\_frame\_ subroutine 2-284 file\_manager\_\$terminate\_ci\_ptr 2-273 find\_condition\_info\_ subroutine 2-285 find\_bit\_ subroutine 2-274 find\_include\_file\_ subroutine find\_bit\_Sfirst\_off 2-274 2-287 find\_bit\_Sfirst\_on 2-274 find\_include\_file\_\$init\_count 2-287 find\_bit\_Slast\_off 2-275 find\_partition\_ subroutine find\_bit\_Slast\_on 2-275 2-288 find\_char\_ subroutine 2-276 find\_source\_file\_ subroutine 2-289 find\_char\_Sfirst\_in\_list  $2 - 277$ find\_source\_file\_Ssearch\_path 2-290

i-21 AG93-05A

formatted output character string ioa  $2 - 518$ ioa\_\$general\_rs 2-519 ioa\_\$ioa\_stream 2-520.1 ioa \$ioa stream nnl  $2 - 520.1$ ioa\_\$ioa\_switch 2-520.1 ioa\_\$ioa\_switch\_nnl  $2 - 520.1$ ioa \$nn1 2-518  $ioa_$ \$rs  $2-521$  $ioa$   $$rsnnl$   $2-521$  $ioa$   $$rsnp$   $2-521$ ioa \$rsnpnnl 2-521 numbers numeric\_to\_ascii\_\_\_2-627 numeric\_to\_ascii\_base\_  $2 - 628$ segment dump dump\_segment\_ 2-240 text format\_document\_ 2-290.1 format\_document\_\$string  $2 - 290.2$ format\_document\_\$switch  $2 - 290.3$ format\_document\_ subroutine  $2 - 290.1$ format document Sstring  $2 - 290.2$ format\_document\_\$switch  $2 - 290.3$ fortran arrays hcs\_\$set\_256K\_switch  $2 - 459$ data type conversion assign \$computational  $2 - 49$ symbol information runtime\_symbol\_info\_  $2 - 699$ fs util subroutine 2-290.10

fs\_util\_\$add\_acl\_entries  $2 - 290.10$ fs\_util\_\$add\_ext\_acl\_entries  $2 - 292$ fs util \$chname file  $2-294$  $fs$ \_util\_\$copy 2-294 fs\_util\_\$delentry\_file 2-298 fs util \$delete\_acl entries  $2 - 297$ fs\_util\_\$get\_bit\_count 2-299 fs\_util\_\$get\_max\_length 2-299 fs\_util\_\$get\_ring\_brackets  $2 - 300$  $fs$ \_util\_ $§$ get\_switch 2-301 fs\_util\_\$get\_type  $2-301$ fs util Sget\_user\_access\_modes  $2 - 302$  $fs$ \_util\_ $$list$ \_acl 2-303 fs util\_\$list\_extended\_acl  $2 - 304$  $fs$  util  $$list$  switches  $2-305$ fs\_util\_\$list\_switches\_for\_type  $2 - 307$ fs util  $$make entry$  2-308 fs\_util\_\$make\_entry\_for\_type  $2 - 309$ fs util \$replace acl 2-309 fs\_util\_\$replace\_extended\_acl  $2 - 310$ 

 $i - 22$ 

fs\_util\_\$set\_bit\_count 2-311 fs\_util\_\$set\_max\_length 2-312 fs\_util\_\$set\_ring\_brackets 2-312 fs\_util\_\$set\_switch 2-313 fs\_util\_\$suffix\_info 2-313 fs\_util\_\$suffix\_info\_for\_type 2-316 ft menu subroutine 2-316 ft\_menu\_\$create 2-317 ft\_menu\_\$delete 2-319 ft\_menu\_\$describe 2-319 ft\_menu\_\$destroy 2-320 ft menu Sdisplay 2-321 ft\_menu\_\$get\_choice 2-321 ft\_menu\_\$initl 2-322 ft menu  $$init2$  2-322  $ft_menu_Slist$  2-324 ft menu \$retrieve 2-325 ft menu \$store 2-325 ft\_menu\_\$terminate 2-327 ft\_window\_subroutine 2-328 ft\_window\_\$change 2-328 ft\_window\_\$c1.ear\_window 2-329 generic\_math\_Snegate\_binary\_c ft window Screate 2-329 ft\_window\_\$destroy 2-330

g115\_ I/O module 3-34.1 generic\_math\_ subroutine 2-341 generic\_math\_\$add\_binary 2-347 generic\_math\_\$add\_binary\_comp  $2 - 348$ generic\_math\_\$add\_decimal 2-342 generic\_math\_\$add\_decimal\_comp  $2 - 343$ gener ic\_math\_\$divide\_bi nary 2-350 generic\_math\_\$divide\_binary\_c 2-351 generic\_math\_\$divide\_decimal 2-345 generic\_math\_\$divide\_decimal\_c 2-346 generic\_math\_\$multiply\_binary 2-349 generic\_math\_\$multiply\_binary\_c 2-350 generic\_math\_\$multiply\_decimal 2-344, 2-345 generic\_math\_\$negate\_binary 2-346  $2 - 347$ generic\_math\_Snegate\_decimal  $2 - 342$ 

G

generic math \$negate decimal c  $2 - 342$ 

- generic\_math\_\$subtract\_binary 2-348
- generic\_math\_\$subtract\_bin\_c 2-349
- generic\_math\_\$subtract\_decimal 2-343, 2-344
- get\_bound\_seg\_info\_ subroutine
- 2-352
- get\_definition\_ subroutine 2-353
- get\_ec\_version\_ subroutine 2-353
- get\_entry\_arg\_descs\_ subroutine 2-354
- get\_entry\_arg\_descs\_\$info 2-355
- get\_entry\_arg\_descs\_\$text\_only 2-357, 2-358
- get\_entry\_arg\_desc\_\$get\_e\_a\_d 2-354
- get\_entry\_name\_ subroutine 2-358
- get\_entry\_point\_dcl\_ subroutine 2-359
- get\_equal\_name\_ subroutine 2-362
- get\_equal\_name\_\$component 2-363

get external variable subroutine 2-366

get\_group\_id\_function 2-366

get group id Stag star 2-367

- get\_initial\_ring\_ subroutine  $2 - 367$
- get\_line\_length\_ function 2-368
- 2-351 get\_line\_length\_\$stream 2-368
- get\_default\_wdir\_ function get\_line\_length\_\$switch 2-368
	- get\_lock\_id\_subroutine 2-369
	- get\_pdir\_ function 2-369
	- get\_privileges\_ function 2-370
	- get\_process\_access\_class\_ function 2-371
	- get\_process\_authorization\_ function 2-372
	- get\_process\_id\_ function  $2 - 372$
	- get\_process\_max\_authorization\_ function 2-372
	- get\_ring\_ function 2-373
	- get\_shortest\_path\_ 2-373
	- get\_shortest\_path\_ subroutine 2-373
	- get\_system\_aim\_attributes\_ subroutine 2-374
	- get\_system\_free\_area\_ function  $2 - 376$

i-24 AG93-05A

```
get temp segments subroutine
     2-377 
get_temp_segment_ subroutine 
     2 - 376get_wdir_ function 2-378 
handlers 
  cleanup 
               H 
    execute epilogue 2-245
  deletion situations 
    dl_handler_ 2-231 
 machine conditions 
    prepare mc restart 2-647
    signal 2-741
  name duplication 
    nd_handler_ 2-625 
  process termination 
    add_epilogue_handler_ 
         2 - 11run unit termination 
    add_epilogue_handler_ 
         2 - 11static handlers 
    sct_manager_ 2-712 
    sct_manager_$call_handler
         2-712 
    sus_signal_handler_ 2-837
                                  hash_$make 2-381 
                                  hash $out 2-382
                                        3-44 
                                        2 - 386
```
hardcore segments information ringO\_get\_ 2-687 ring\_zero\_peek\_ 2-693

hardware-detected condition prepare\_mc\_restart\_ 2-647

hash table hash\_ 2-379 hash index 2-383 rehash\_ 2-671

hash subroutine 2-379

hash  $$in$   $2-379$ 

hash \$inagain 2-380

hash\_\$opt\_size 2-381

hash \$search 2-382

- hash index subroutine 2-383
- HASP communications hasp\_host 3-36 hasp\_workstation\_ 3-44

hasp\_host\_ 3-36

hasp\_host\_ I/O module 3-36

hasp\_workstation\_ 3-44

- hasp workstation 1/0 module
- hcs Sadd acl entries 2-384
- hcs\_\$add\_dir\_acl\_entries
- hcs\_\$add\_dir\_inacl\_entries 2-388
- hcs Sadd inacl entries 2-390

hcs Sappend branch 2-392

- hcs\_\$append\_branchx 2-393
- $hcs_{ap}$ Sappend link  $2-395$
- hcs\_\$change\_bc\_seg 2-396
- hcs\_\$chname\_file 2-397

hcs\_\$chname\_seg 2-399

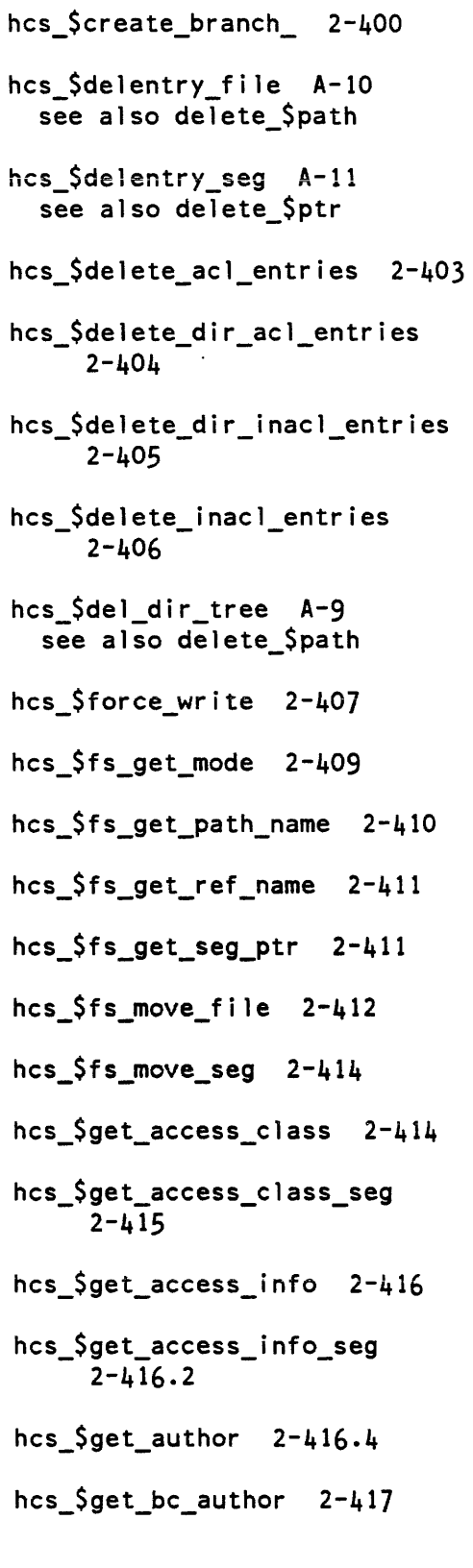

hcs\_\$get\_dir\_ring\_brackets  $2 - 417$ hcs\_\$get\_exponent\_control  $2 - 418$ hcs Sget\_initial ring 2-419 hcs\_\$get\_ips\_mask 2-419 hcs\_\$get\_link\_target 2-420 hcs\_\$get\_max\_length 2-421 hcs\_\$get\_max\_length\_seg 2-422 hcs\_\$get\_page\_trace 2-422 hcs\_\$get\_process\_usage 2-424 hcs\_\$get\_ring\_brackets 2-427 hcs\_\$get\_ring\_brackets\_seg  $2 - 427$ hcs\_\$get\_safety\_sw 2-428 hcs\_\$get\_safety\_sw\_seg  $2 - 428.1$ hcs\_\$get\_search\_rules 2-429 hcs\_\$get\_system\_search\_rules  $2 - 430$ hcs\_\$get\_uid\_file 2-431 hcs\_\$get\_uid\_seg 2-432 hcs\_\$get\_user\_access\_modes  $2 - 432$ hcs~\$get\_user\_access\_modes\_ptr 2-433 hcs\_\$get\_user\_effmode 2-435 hcs\_\$high\_low\_seg\_count 2-436

i-26 AG93-05A

الأرباء والأساء المحامل

hcs\_\$history\_regs\_get 2-436.1 hcs  $$set bc 2-460$ hcs Shistory regs set 2-437 hcs  $\sin i$  at  $2-437$ ,  $A-11$ hcs\_\$initiate\_count 2-439,  $A-13$ hcs\_\$initiate\_search\_rules 2-440 hcs  $$list$  acl  $2-442$ hcs \$list dir acl 2-443 hcs\_\$list\_dir\_inacl 2-444 hcs \$list inacl 2-446  $hcs$   $\sqrt{}$   $lv$  attached  $2 - 447$ hcs\_\$make\_entry 2-448 hcs \$make ptr 2-449 hcs\_\$make\_seg 2-450 hcs  $$quota$  move  $2-450.1$ hcs Squota read 2-451 hcs\_\$release\_segment\_numbers 2-452 hcs  $$replace$  acl  $2-453$ hcs\_\$replace\_dir\_acl 2-454 hcs \$replace dir inacl 2-456 hcs \$replace inacl 2-457 hcs\_\$reserve\_segment\_numbers 2-458 hcs \$reset ips mask 2-458 hcs\_\$set\_256K\_switch 2-459

hcs\_\$set\_bc\_seg A-14 see also terminate file hcs\_\$set\_dir\_ring\_brackets<br>2-461 hcs\_\$set\_dnzp\_sw 2-462 hcs\_\$set\_dnzp\_sw\_seg 2-462.1 hcs\_\$set\_entry\_bound 2-462.1 hcs \$set entry bound seg 2-463 hcs \$set exponent control 2-464 hcs\_\$set\_ips\_mask 2-465 hcs\_\$set\_max\_length 2-466 hcs \$set\_max\_length\_seg 2-467 hcs \$set ring brackets 2-468 hcs \$set safety sw 2-469 hcs\_\$set\_safety\_sw\_seg 2-470  $hcs$   $\sqrt{stat}$   $2-471$ hcs\_\$status\_ 2-480 hcs\_\$status\_long 2-484 hcs \$status minf 2-488 hcs\_\$status\_mins 2-489 hcs\_Sterminate\_file A-16 see also term\_ hcs \$terminate name A-17 see also term Srefname

hcs\_\$terminate\_noname A-18

i-27 AG93-05A

hcs\_\$terminate\_seg A-19 see also term \$seg\_ptr hcs \$truncate file 2-490 hcs\_Struncate\_seg A-19 see also terminate\_file\_ hcs Svalidate processid 2-491 hcs\_\$wakeup 2-491 hcs\_change\_bc 2-395 HEAPSORT algorithm sort\_items\_ 2-742 sort\_items\_indirect\_ 2-742.6 heap\_manager\$pop\_heap\_level 2-492 heap\_manager\_ 2-492 heap\_manager\_\$get\_heap\_area 2-494 heap\_manager\_\$get\_heap\_header 2-493 heap\_manager\_\$get\_heap\_level 2-494 heap\_manager\_Spush\_heap\_level 2-492 help\_ subroutine 2-495 help\_\$check\_info\_segs 2-502.3 help\_\$init 2-505 help\_Sterm 2-506 hierarchy copying copy\_dir\_ 2-127 deleting hcs\_\$del\_dir\_tree A-9

hierarchy (cont) walking sweep\_disk\_ 2-838 history registers hcs\_\$history\_regs\_get 2-436.1 hcs\_\$history\_regs\_set 2-437 home directory change\_wdir\_ 2-84 hphcs \$ips\_wakeup 2-507 hphcs Sread partition 2-507 hphcs Swrite partition 2-509

#### $\mathbf{I}$

I/O **asking questions**  command\_query\_ 2-91 attachments iox\_\$attach\_name 2-533 iox-\$attach-ptr 2-534 iox=Sinit\_standard\_iocbs 2-542 iox\_\$move\_attach 2-544 cleanup  $i$ ox  $\frac{5}{10}$ close 2-535 iox\_\$destroy\_iocb 2-537 iox\_\$detach\_iocb 2-538 closing iox\_\$close 2-535 control block iox\_\$destroy\_iocb 2-537 iox\_\$detach\_iocb 2-538 iox\_\$find\_iocb 2-539 iox-\$find-iocb n 2-540 iox=\$init=standard\_iocbs 2-542  $i$ ox $\frac{\zeta}{\zeta}$ look $\frac{\zeta}{\zeta}$ iocb 2-543 iox\_\$propagate 2-549 p11\_io\_\$get\_iocb\_ptr 2-646

i-28

 $1/0$  (cont) control order operations  $i$ ox\_\$control 2-536 daemon dprint  $2-233$ hasp\_workstation\_ 3-44  $iod_info_2 -529$ error messages active\_fnc\_err\_ 2-7 active\_fnc\_err\_\$suppress\_name  $2 - 9$ com\_err\_ 2-89<br>com\_err\_\$suppress\_name  $2 - 90$ convert\_status\_code\_  $2 - 123$ cv\_error\_\$name 2-168 iox\_\$err\_not\_attached  $2 - 538$ iox\_\$err\_not\_closed 2-538 iox\_Serr\_not\_open 2-538 iox\_Serr\_no\_operation  $2 - 538$  $lex_error_2-565$ sub\_err\_ 2-830 file  $vfile_3-219$ formatted output dump segment  $2-240$ format\_document\_ 2-290.1  $ioa_2$  2-518 numeric\_to\_ascii\_ 2-627 numeric\_to\_ascii\_base\_  $2 - 628$ input 2-37  $ask_{-}$  $i$ ox\_ $i$ get\_chars 2-540  $i$ ox\_ $i$ get\_line 2-541  $i$ ox\_\$read\_record 2-551 line length get\_line\_length\_ 2-368 get\_line\_length\_\$stream  $2 - 368$ get\_line\_length\_\$switch  $2 - 368$ modes  $i$ ox \$modes  $2-543$  $\text{tty}$  3-187

 $1/0$  (cont) opening iox\_\$open 2-545 output iox Sput chars 2-549 iox\_\$rewrite\_record 2-553 iox\_\$write\_record 2-555 record iox\_\$delete\_record 2-537 iox\_\$position 2-547 iox\_\$read\_key 2-550 iox\_\$read\_length 2-551 iox Sread record 2-551  $i$ ox\_\$rewrite\_record 2-553 iox Şseek key 2-553 iox\_\$write\_record 2-555 resource resource\_control\_ 2-675 resource\_info 2-682 rings  $cross\_ring$   $3-32$ cross\_ring\_io\_\$allow\_cross  $2 - 136$ storage system  $vfile_ 3-219$ stream 1/0 iox\_\$get\_chars 2-540  $i$ ox\_ $i$ get\_line 2-541  $i$ ox  $Sput$  chars  $2-549$ synonym attachment syn\_ 3–152 terminal ask  $2-37$  $\begin{bmatrix} 1 & 2 & -5 & 18 \\ 1 & 1 & 3 & -18 \\ 1 & 1 & 1 & 1 \end{bmatrix}$ useless output discard  $3-33$ 1/0 daemon dprint\_\$check\_daemon\_access  $2 - 239$ HASP communications hasp\_workstation\_ 3-44 iod\_info\_\$driver\_access\_name  $2 - 529$ prices system\_info\_\$io\_prices

$$
2 - 844
$$

```
1./0 daemon (cont) 
  queue 
    dprint $queue contents
         2-240 
    iod_info $queue data
         2-530 
  request types 
    iod_info_$generic_type 
         2-530 
    iod_info_$rqt_list 2-531 
  requests 
    dprint_ ·2-233 
  tables 
    iod_info_ 2-529 
I/O modules 
  ansi_tape_io_ 3-3 
 audit 3-23bisync_ 3-27 
  cross_rin9_ 3-32 
  discard_ 3-33 
  g115_ 3-34.1 
  hasp_host_ 3-36<br>hasp workstation 3-44
  hasp_workstation_
  ibm2780_ 3-74 
  i bm3270_ 3-77 
  ibm3780_ 3-86 
  mtape_ 3-89 
  rbf_ 3-118 
  rdisk_ 3-122 
  record_stream_ 3-132 
  remote_input_ 3-136 
 remote_printer_ 3-138 
  remote_punch_ 3-144 
  remote_teleprinter_ 3-146 
  syn_ 3-152 
 tape_ansi_ 3-151 
  tape_ibm_ 3-161 
  tape_mult_ 3-176 
  tape_nstd_ 3-180 
  tc_io_ 3-185 
  tty_ 3-187 
  tty_printer_ 3-217 
 vfile_ 3-219 
 window_io_ 3-263 
 xmodem_io_ 3-285
```

```
IBM PC-to-Host 
  data transfer protocol 
    ibm_pc_io_ 3-51 
IBM per-format module (PFM) 
  ibm_tape_io_ 3-55 
IBM PFM 
  see IBM per-format module 
ibm2780_ I/O module 3-74 
ibm3270_ I/O module 3-77 
ibm3780_ I/O' module 3-86 
ibm_pc_io_1/0 module 3-51ibm_tape_io_ I/O module 3-55 
info directories 
  subsystem 
    ssu_$add_info_dir 2-763 
information 
  retrieving online 
    help 2-495 
    help=$check_info_segs 
         2-502.3 
    help_$init 2-505 
    help_$term 2-506 
  system 
    system_info_ 2-840 
initiate_file_ subroutine 
     2-510 
initiate_file_$component<br>2-511
initiate_file_$create 2-513
input string 
 parsing 
    lex_string_ 2-569 
interpret_resource_desc_ 
     subroutine 2-514
```
interprocess communication iox Sclose file 2-535 facility ipc\_ 2-556 iox\_\$control 2-536 wakeup signal hcs\_\$wakeup 2-491 iox\_\$delete\_record 2-537 ioa subroutine 2-518 iox\_\$destroy\_iocb 2-537 ioa\_\$nn1 2-518 iox\_\$detach 2-538 ioa \$general rs 2-519 iox \$detach iocb 2-538 ioa\_\$general\_rs\_control\_string iox \$err not attached 2-538 2-520 iox\_\$err\_not\_closed 2-538 ioa \$ioa stream 2-520.1 iox \$err not open 2-538 ioa \$ioa stream nnl 2-520.1 iox\_\$err\_no\_operation 2-538 ioa \$ioa\_switch 2-520.1  $i$ ox  $$find\;iocb$  2-539 ioa\_\$ioa\_switch\_nnl 2-520.1  $i$ ox  $$find\$ iocb n  $2-540$ ioa \$nn1 2-518 iox\_\$get\_chars 2-540 iod\_info\_ subroutine 2-529 iox\_\$get\_line 2-541 iod info \$driver access name 2-529 iox\_\$init\_standard\_iocbs 2-542 iod\_info\_\$generic\_type 2-530  $i$ ox \$look iocb  $2-543$ iod info \$queue data 2-530 iox  $$$ modes  $2-543$ iod\_info\_\$rqt\_list 2-531 iox\_\$move\_attach 2-544 10M channel parse\_io\_channel\_name\_ iox \$open 2-545 2-642.12 iox\_\$open\_file 2-546 iox\_ subroutine 2-532 iox\_\$position 2-547 iox\_\$attach\_loud 2-533 iox \$propagate 2-549 iox\_\$attach\_name 2-533  $iox$  $$put_{chars}$  2-549 iox\_\$attach\_ptr 2-534  $i$ ox \$read key 2-550  $i$ ox  $$close$  2-535

iox \$read\_length 2-551 iox \$read record 2-551 iox \$rewrite record 2-553 iox\_\$seek\_key 2-553 iox \$write record 2-555 ipc\_ subroutine 2-556 languages ipc\_\$block 2-556 break characters ipc\_\$create\_event\_channel 2-558 ipc\_\$cutoff 2-560 ipc \$decl\_ev\_wait\_chn 2-560 ipc\_\$delete\_ev\_chn 2-560 ipc\_\$drain\_chn 2-561 ipc\_\$mask\_ev\_calls 2-561 ipc\_\$read\_ev\_chn 2-561 ipc\_\$reconnect 2-562 1 ibraries ipc\_\$set\_call\_prior 2-563 ipc\_\$set\_wait\_prior 2-563 1 ink ipc\_\$unmask\_ev\_calls 2-563 ips signal create\_ips\_mask\_ 2-135 hcs \$get ips mask 2-419 hcs\_\$reset\_ips\_mask 2-458 hcs  $$set$  ips mask  $2-465$ 1 inks

lex\_string\_ 2-569 error messages lex\_error\_ 2-565 translator utilities find\_include\_file\_ 2-287 find\_source\_file\_ 2-289 lex\_error\_subroutine 2-565 lex\_string\_ subroutine 2-569 lex\_string\_\$init\_lex\_delims 2-569  $lex\_string\_Slex$  2-571 search rules hcs\_\$initiate\_search\_rules 2-440 creating hcs\_\$append\_link 2-395 deleting delete 2-218 delete-Spath 2-218 hcs\_\$delentry\_file A-10 information list dir info<sub>2</sub>-581 author hcs\_\$get\_author 2-416.4 bit count author hcs\_\$get\_bc\_author 2-417

L

i-32

links (cont) restoring link\_unsnap\_ A-20 target pathname hcs\_\$get\_link\_target 2-420 unsnapping term 2-853 term-\$refname 2-853 term-\$unsnap 2-855 link\_unsnap\_ subroutine A-20 see also term \$unsnap list\_dir\_info\_ subroutine 2-581 locking identifier get\_lock\_id\_ 2-369 see also ips signal  $set\_lock$  2-737 set\_lock \$lock 2-738 set\_lock\_\$unlock 2-740 logical volume checking hcs \$lv attached 2-447 mdc=\$check\_mounted 2-584 effective access mdc\_\$get\_lv\_access 2-586.1 identifier mdc\_\$find\_lvid 2-586.1 quota mdc\_\$set\_volume\_quota 2-588

## M

machine conditions checking prepare\_mc\_restart\_ *2-64i*  messages condition\_interpreter\_ 2-101

machine conditions (cont) restarting prepare\_mc\_restart\_\$replace 2-648 prepare\_mc\_restart\_\$retry 2-648 prepare\_mc\_restart\_\$tra 2-649 signalling signal\_ 2-741 static handlers sct\_manager\_ 2-712 tracing find\_condition\_info\_ 2-285 magnetic tape I/O modules ansi\_tape\_io\_ 3-3 ibm\_tape\_io\_ 3-55 mtape\_ 3-89 tape\_ansi\_ 3-151 tape\_ibm\_ 3-161 tape\_mult\_ 3-176 tape\_nstd 3-180 mail facility send\_mail\_ 2-722.1 send=mail=\$access\_class 2-723 send mail \$path 2-724 send mail Spath access class 2-724 master directories information mdc\_\$pvname\_info 2-586.2 mdc\_\$create\_dir 2-585  $mdc$ - $\frac{5}{2}$ create-dirx 2-586 mdc\_\$delete\_dir 2-586 manipulation owner mdc\_\$set\_mdir\_owner 2-587 quota<br>quota<br>mdc \$set mdir account 2-586.3 mdc\_\$set\_mdir\_quota 2-588 mdc\_\$set\_volume\_quota 2-588

AG93-05A

i-33

match\_star\_name\_ subroutine 2-583 mdc\_ subroutine 2-584 mdc \$check mounted 2-584 mdc\_\$create\_dir 2-585 mdc\_\$create\_dirx 2-586 mdc \$delete dir 2-586 mdc\_\$find\_lvid 2-586.1 mdc \$get lv access 2-586.1 mdc \$pvname info 2-586.2 mdc Sset mdir account 2-586.3 mdc \$set\_mdir owner 2-587 mdc \$set\_mdir quota 2-588 mdc \$set volume quota 2-588 menu\_ subroutine 2-589 menu\_\$create 2-589 menu\_\$delete 2-591 menu\_\$describe 2-591 menu \$destroy 2-592 menu\_\$display 2-592 menu Sget\_choice 2-593 menu\_\$list 2-594 menu\_\$retrieve 2-595 menu\_Sstore 2-595

messages event messages convert\_dial\_message\_ 2-120 interactive send mail  $2-722.1$ send\_mail\_\$access\_class 2-723 send mail \$path 2-724 interuser send\_message\_ 2-727 send\_message\_\$acknowledge 2-728 send message \$express 2-728 send message \$notify mail 2-729 see also error messages send\_mail\_\$path\_access\_c1ass 2-724 metering cpu\_time\_and\_paging\_ 2-130 metering util subroutine 2-599 metering\_uti1\_Sdefine\_regions 2-600 metering util \$fill buffers 2-602 metering util Sreset 2-603 meter\_9ate\_ subroutine 2-603 mhcs Sget seg usage 2-604 mhcs\_\$get\_seg\_usage\_ptr 2-605 microcomputer to Mu1tics ibm\_pc\_io\_ 3-51 xmodem\_io\_ 3-285 m1r\_ subroutine 2-606

بطور والمتابع والمتواطن والمتعارف والمتارين والمعارف والمتارين والمتعاون والمتعارف المتعارف والمتعارف

i-34 AG93-05A

```
mode strings 
  mode_string_$combine 2-610 
  mode_string_$delete 2-611 
  mode_string_$get 2-611 
  mode_string_$get_error 
       2-612 
  mode_string_$get_mode 2-612 
  mode_string_$parse 2-613 
modes 
  I/O switch 
    iox_$modes 2-543 
  terminal 
    tty_ 3-187 
mode_string_ subroutine 2-607 ringO_get_ 2-687 
mode string $combine 2-610
mode string $delete 2-611
mode_string_$get 2-611 
mode_string_$get_error" 2-612 
mode string $get mode 2-612
mode_string_$parse 2-613
mrl subroutine 2-614 
MSF 
  see multisegment file 
msf_manager_ subroutine 2-615 
msf_manager_$acl_add 2-615
msf_manager_$acl_delete 2-617
msf_manager_$acl_list 2-618
msf_manager_$acl_replace 
     2-619 
msf_manager_$adjust 2-620
msf manager $close 2-621
```
msf\_manager\_\$get\_ptr 2-621 msf\_manager\_\$msf\_get\_ptr 2-622 msf\_manager\_\$open 2-623 mtape\_ I/O module 3-89 Multics to microcomputer ibm\_pc\_io\_ 3-51 xmodem\_io\_ 3-285 Multics supervisor ring\_zero\_peek\_ 2-693 multiple names hcs\_\$chname\_file 2-397 hcs\_\$chname\_seg 2-399 multisegment file author hcs\_\$get\_author 2-416.4 bit count author hcs\_\$get\_bc\_author 2-417 generation ocu\_ 2-636 multisegment file (MSF) access control  $copy\_acl$   $2-126$ msf\_manager\_\$acl\_add 2-615 mSf\_manager\_\$acl\_delete 2-617 mSf\_manager\_\$acl\_list 2-618 msf\_manager\_\$acl\_replace 2-619 accessing components msf\_manager\_\$get\_ptr 2-621 mSf\_manager\_Smsf\_get\_ptr 2-622 cleanup msf\_manager\_\$adjust 2-620

```
multisegment file (MSF) (cont)
  closing
    msf_manager_$close 2-621
  opening
    msf_manager_$open 2-623
mvt_subroutine 2-624
```
mvt\_\$make\_translation\_table  $2 - 624$ 

#### N

name duplication handler nd\_handler\_ 2-625 nd\_handler\_\$del 2-626 nd\_handler\_\$del\_force  $2 - 626$ nd\_handler\_\$force 2-627 naming conventions equal names get\_equal\_name\_ 2-362 star names check\_star\_name\_  $2 - 87$  $hcs$ \_Sstar\_ 2-471 hcs\_\$star\_dir\_list\_ 2-474  $hcs_{star}$ list\_ 2-479 match\_star\_name\_ 2-583 nd handler subroutine 2-625 nd\_handler\_\$del 2-626 nd handler \$del force 2-626 nd\_handler\_\$force 2-627 ntape\_ see tape nstd numbers conversion arithmetic\_to\_ascii\_ 2-31 assign  $2-48$ 

assign\_round\_2-50

numbers (cont) conversion assign\_truncate\_ 2-50 char\_to\_numeric\_ 2-85  $cv_{bin}$  2-161  $cv$  dec  $2-162$  $cv\_dec\_check$  2-163 cv\_float\_double\_ 2-169  $cv_{\text{hex}}$  2-171 cv\_hex\_check\_2-171  $cv$  oct  $2-173$  $cv\_oct\_check$   $2-173$ formatted output numeric\_to\_ascii\_ 2-627 numeric\_to\_ascii\_base  $2 - 628$ formatting  $ioa$  2-518 random numbers random\_2-658 sorting sort\_items\_\$fixed\_bin  $2 - 742.2$ sort\_items\_indirect\_\$fixed\_b  $2 - 747$ sort\_items\_indirect\_\$float\_b  $2 - 747$ numeric\_to\_ascii\_ subroutine  $2 - 627$ numeric to ascii base subroutine 2-628

## $\mathbf 0$

```
object segment
  creating
    create_data_segment_
         2 - 131decode_definition_$decode_cref
         2 - 210definition
    decode_definition_
         2 - 208.8decode_definition_$full
         2 - 211
```
object segment (cont) generation  $ocu$  2-636 information component\_info\_2-96 decode definition  $2 - 208.8$ get\_bound\_seg\_info\_ 2-351 object\_info\_\$brief 2-630 object\_info\_\$display  $2 - 630$ object\_info \$long 2-631 initialization decode definition \$init  $2 - 213$ stu \$get implicit qualifier  $2 - 815$ symbol information sruntime\_symbol\_info\_  $2 - 699$ symbol table stu \$decode runtime value  $2 - 809$ stu \$find block 2-812 stu\_\$find\_containing\_block  $2 - 812$ stu \$find header 2-813 stu\_\$find\_runtime\_symbol  $2 - 814$ stu\_\$get\_block 2-815 stu  $\text{Set}$ line 2-817 stu  $$get$  line no  $2-818$  $stu$  Sget location  $2-819$ stu  $\text{Set map index}$  2-819 stu Sget runtime address  $2 - 820$ stu\_\$get\_runtime\_block  $2 - 821$ stu \$get\_runtime line no  $2 - 822$ stu\_\$get\_runtime\_location  $2 - 823$ stu Sget statement map  $2 - 824$ stu\_\$offset\_to\_pointer  $2 - 824$ stu\_\$pointer\_to\_offset  $2 - 825$ stu \$remote format 2-826

object info subroutine 2-630 object\_info\_\$brief 2-630 object info \$display 2-630 object info \$long 2-631  $ocu$  2-636 ocu\_\$close 2-637 ocu\_\$create\_msf 2-638 ocu\_\$emit\_definition 2-639 ocu\_\$emit\_firstref\_trap 2-640 ocu\_\$emit\_link 2-641 ocu \$emit msf map 2-642.5 ocu \$emit\_partial\_link 2-642 ocu\_\$emit\_segname 2-642.2 ocu \$emit static 2-642.2 ocu\_\$emit\_symbol 2-642.3 ocu \$emit text  $2-642.4$ ocu\_\$open 2-642.5 ocu \$patch 2-636 ocu \$release 2-642.7 on-line information  $help_ 2-495$ overflows exponent\_control \$fault overf  $2 - 219$ exponent control \$restart overf  $2 - 219$ 

P page faults monitoring cpu\_time\_and\_paging 2-130 segments mhcs  $$get seg usage 2-604$ mhcs Sget\_seg\_usage\_ptr  $2 - 605$ page trace hcs \$get page trace 2-422 pages flushing hcs\_\$force\_write 2-407 queueing for 1/0 shes Sset force write limit imit  $2-741$ parse\_file\_ subroutine  $2 - 642.7$ 

parse\_file\_\$parse\_file\_c\_line  $2 - 642.8$ 

parse\_file\_\$parse\_file\_init\_n  $2 - 642.8$ 

parse\_file\_\$parse\_file\_init\_ptr  $2 - 642.9$ 

parse\_file\_\$parse\_file\_line\_no  $2 - 642.10$ 

parse\_file\_\$parse\_file\_ptr  $2 - 642.9$ 

parse\_file\_\$parse\_file\_set\_b  $2 - 642.10$ 

parse\_file\_\$parse\_file\_unset\_b  $2 - 642.11$ 

```
parse io_channel_name
    subroutine 2-642.12
```
parsing ASCII text parse\_file\_  $2 - 642.7$ character string  $lex\_string_2-569$ parse\_io\_channel\_name\_  $2 - 642.12$ Pascal runtime symbol info \$father type  $2 - 705$ runtime symbol info \$successor  $2 - 708$ symbol information runtime\_symbol\_info\_  $2 - 699$ text file pascal\_util\_ 2-642.13 pascal\_util\_preakall\_off  $2 - 642.15$ pascal\_util\$breakall\_on  $2 - 642.15$ pascal\_util\_\$establish\_on\_unit  $2 - 642.13$ pascal\_util\_fremove\_on\_unit  $2 - 642.14$ pascal\_util\_ subroutine  $2 - 642.13$ passwords read\_password\_ 2-668.11 read\_password\_\$switch 2-669 pathname constructing pathname\_2-642.16 pathname\_\$component 2-643 pathname\_\$component\_check  $2 - 644$ directory

 $i - 38$ 

pathname (cont) expand pathname Scomponent  $2 - 247, 2 - 248$ manipulation absolute\_pathname\_2-6 absolute\_pathname\_\$add\_s  $2 - 7$ expand\_pathname\_ 2-245 get shortest path 2-373 hcs\_\$chname\_file 2-397  $hcs$  Schname seg  $2-399$ referencing hcs\_\$fs\_get\_path\_name  $2 - 410$ pathname subroutine 2-642.16 pathname \$component 2-643 pathname \$component check  $2 - 644$ pathname\_\$pathname\_ 2-642.16 phcs Sread disk label 2-645 physical volume  $|D|$ find partition 2-288 information mdc\_\$pvname\_info 2-586.2 reserving resource\_control\_\$reserve  $2 - 676$ resource\_control\_\$cancel\_id\_s  $2 - 675$ resource\_info\_ 2-682  $PL/1$ area assignment define\_area\_2-215 data type conversion assign\_\$computational\_  $2 - 49$ error codes pl1\_io\_\$error\_code 2-646  $1/0$ 

> pl1\_io\_\$get\_iocb\_ptr  $2 - 646$

 $PL/I$  (cont) symbol information runtime\_symbol\_info\_  $2 - 699$ PL/I files extracting information pl1\_io\_ 2-646 pl1\_io\_subroutine 2-646 pl1\_io\_\$error\_code 2-646 pl1\_io\_\$get\_iocb\_ptr 2-646 pointer bit offset add\_bit\_offset\_2-9 bit\_offset\_2-57 set\_bit\_offset\_2-730 caller  $cu_Scaller_ptr$  2-147 cu\_\$generate\_call 2-151 character offset add\_char\_offset\_2-10 char\_offset\_2-84 set\_char\_offset\_ 2-730 entry value cu\_\$decode\_entry\_value  $2 - 149$ cu \$make\_entry\_value  $2 - 155$ formatting  $ioa_2$  2-518 runtime\_symbol\_info\_\$address  $2 - 700$ stack frame cu \$stack frame ptr 2-160 prepare\_mc\_restart\_ subroutine  $2 - 647$ prepare mc restart Sreplace  $2 - 648$ prepare\_mc\_restart\_\$retry  $2 - 648$ prepare\_mc\_restart\_\$tra 2-649

 $i - 39$ 

```
prices 
  system_info_$abs_prices 
       2-841 
  system_info_$device_prices 
       2-843 
  system_info_$io_prices 
       2-844 
  system_info_$prices 2-847 
printing 
  offline 
    iod info 2-529 system_info_$io_prices
         2-844 
  remote device 
    remote printer 3-138
    remote_teleprinter_ 3-146 
print cobol error 2-650
print data subroutine 2-650
print data Sprint data 2-650
process 
  access privileges 
    get privileges 2-370
  AIM authorization 
    get_process_access_class_ 
         2 - 371get_process_max_auth 
         2-372 
  blocked 
    ipc_$bloCk 2-556 
  cleanup handlers 
    add_epilogue_handler_ 
         2 - 11execute_epilogue_ 2-245 
  connection 
    dial_manager_ 2-220 
  CPU usage 
    cpu_time_and_paging_ 
          2-130 
  dial_manager_$privileged_att 
          2-222 
  disconnection handler 
    sus signal_handler 2-837
  hcs_$get_system_search_rules 
         2-430
```

```
process (cont) 
  information 
    get group id 2-366
    get_group_id_$tag_star 
          2-367 
    get_process_id_ 2-372 
    get wdir 2-378 
    hcs_$validate_processid
          2-491 
  initialization 
    get_initial_ring_ 2-367 
    hcs_$get_initial_ring 
          2-419 
  interruption
    hphcs_$ips_wakeup 2-507 
  process directory 
    get_pdir_ 2-369 
  resource usage 
    hcs_$get_process_usage 
          2-424 
  search rules 
    hcs_$get_search_rules 
    2-429<br>hcs_$initiate_search_rules
           2-440 
process directory 
  temporary segment 
    get_temp_segments_ 2-377 
    get_temp_segment_ 2-376 
process overseer 
  sus condition 
    sct_manager_$set 2-713
    sus_signal_handler_ 2-837 
profile segment 
  abbrev_ 2-3 
program 
  variable information 
    runtime_symbol_info_ 
          2-699 
program tuning 
  cost saving features 
     cpu_time_and_paging_ 
          2 - 130
```
i-40

```
protection 
  critical section of code 
    hcs $get ips mask 2-419 hcs Sreset ips mask 2-458
    hcs $set_ips mask 2-465
    set lock $lock 2-738 
    set lock $unlock 2-740
  see access control 
  see ring brackets 
protocol 
  data transfer 
    ibm_pc_io_ 3-51 
    xmodem_io_ 3-285 
punched cards 
  offline output 
    dprint_ 2-233 
    iod_info 2-529
    system info $io prices
         2-844 
               Q 
qedx subroutine 2-650.3 
queries 
  ask 2-37command_query_ 2-91 
  command_query_$yes_no 2-95 
  dl_handler_ 2-231 
  nd_handler_ 2-625 
question marks 
  see star convention 
queue 
  daemon 
    dprint_$queue_contents 
         2 - 240quota 
  accounting information 
    hcs_$quota_move 2-451 
  logical volume 
    mdc_$set_volume_quota
```
2-588

```
quota (cont) 
  master directories 
    mdc_$set_mdir_quota 2-588 
quoted strings
```
R

requote\_string\_ 2-675

random numbers random\_\$exponential 2-659 random\_\$exponential\_seq 2-659 random \$get seed 2-660 random \$normal 2-660 random-\$normal ant 2-661 random=\$normal=ant\_seq 2-661 random \$normal seq 2-662 random\_\$set\_seed 2-663 random-\$uniform 2-663 random-\$uniform ant 2-664 random=\$uniform=ant\_seq 2-665 random\_\$uniform\_seq 2-665 random subroutine 2-658 random\_\$exponential 2-659 random\_\$exponential\_seq 2-659 random \$get seed 2-660 random\_\$normal 2-660 random\_\$normal ant 2-661 random \$normal\_ant\_seq 2-661 random \$normal seq 2-662 random \$set\_seed 2-663 random\_\$uniform 2-663 random\_\$uniform\_ant 2-664

i-41 AG93-05A

random \$uniform ant seq 2-665 random \$uniform seq 2-665 rate structure system\_info\_Smax\_rs\_number 2-845 system\_info\_\$rs\_name 2-848 system\_info\_\$rs\_number 2-848 rbf I/O module 3-118 rcp\_ subroutine 2-668 rcp\_\$attach 2-668.2 rcp\_\$check\_attach 2-668.5 rcp \$detach 2-668.6  $rcp$  Sget\_status 2-668.7 rcp\_\$list\_resources 2-668.8 rdisk\_ I/O module 3-122 ready state cu\_\$get\_ready\_mode 2-152.2 cu\_\$get\_ready\_procedure  $2 - 153$ cu\_\$ready\_proc 2-155 cu\_\$reset\_ready\_procedure  $2 - 157$ cu\_\$set\_ready\_mode 2-159 cu\_\$set\_ready\_procedure 2-159 read\_allowed\_ function 2-668. 10 read\_password\_ subroutine 2-668.11 read\_password\_\$switch 2-669 read\_write\_allowed\_ function 2-670

reconnect.ec sus signal handler 2-837 record I/O record\_stream\_ 3-132 remote=input\_ 3-136 record/stream conversion record\_stream\_ 3-132 record\_stream\_ I/O module 3-132 reference name creating hcs  $\sin$ itiate  $2-437$ , A-11 hcs Sinitiate\_count 2-439,  $A-13$ obtaining hcs\_\$fs\_get\_ref\_name 2-411 hcs\_\$fs\_get\_seg\_ptr 2-411 terminating hcs\_\$terminate\_file A-16 hcs\_\$terminate\_name A-17 hcs\_\$terminate\_noname  $A-18$ hcs\_\$terminate\_seg A-19 term 2-853 term-\$refname 2-853 term=\$seg\_ptr 2-854 term\_\$single\_refname 2-854 term\_\$unsnap 2-855 rehash\_ subroutine 2-671 release\_area subroutine 2-671 release\_temp\_segments\_ subroutine 2-673 release\_temp\_segment\_ subroutine 2-672 remote batch facility g115\_ 3-34.1

rbf\_ 3-118

```
remote batch facility (cont) 
  remote_printer_ 3-138 
  remote_punch_ 3-144 
  remote teleprinter 3-146
remote input 1/0 module
     3-136 
remote_printer_ I/O module 
     3-138 
remote_punch_ I/O module 
     3-144 
remote teleprinter 1/0 module
      3-146 
renaming 
  hcs_$chname_file 2-397
  hcs=$chname=seg 
2-399 
request_id_ 2-674
requote_string_ subroutine 
     2-675 
resource 
  prices 
   system_i nfo_$resource_pr ice 
           2-847 
  usage
    process 
      hcs_$get_process_usage 
           2-424 
Resource Control Package (RCP) 
  cv_rcp_attributes_ 2-176.1 
  interpret_resource_desc_
       2-514 
  resource control_ 2-675 
  resource_info_ 2-682 
resource control subroutine
     2-675 
resource_control_$cancel_id_str 
     2-675
```
resource\_control\_\$reserve 2-676 resource\_info\_ subroutine 2-682 resource\_info\_\$canon\_name 2-683 resource info \$defaults 2-683 resource info \$get type 2-684 resource\_info\_\$limits 2-685 resource info \$lock on release 2-685 resource\_info\_\$mates 2-686 reversion\_ procedure 2-686.1 ring 0 hardcore segments ringO\_get\_ 2-687 ring\_zero\_peek\_ 2-693 HASP multiplexer hasp\_host\_ 3-36 hasp\_workstation\_ 3-44 ring 1<br>master directory manipulation mdc\_ 2-584 ring brackets directory hcs Sget dir ring brackets  $2 - 417$ segment hcs\_\$get\_ring\_brackets 2-427 hcs\_\$get\_ring\_brackets\_seg 2-427 hcs\_\$set\_ring\_brackets 2-468 ringO\_get\_ subroutine 2-687

ringO\_get\_Sdefinition 2-687 ringO\_get\_Sdefinition\_given\_slt 2-688 ring 0 get  $$name$  2-689 ring0\_get\_\$names 2-690 ringO\_get\_Sname\_given\_slt 2-689 ring0\_get\_\$segptr 2-691 ringO\_get\_Ssegptr\_given\_slt 2-692 rings directory hcs\_Sset\_dir\_ring\_brackets  $2 - 461$ I/O operations cross\_ring\_ 3-32  $\frac{1}{2}$  **r**  $\frac{1}{2}$  **r**  $\frac{1}{2}$  **...**  $\frac{1}{2}$  **...**  $\frac{1}{2}$  **...**  $\frac{1}{2}$  **...**  $\frac{1}{2}$  **...**  $\frac{1}{2}$  **...**  $\frac{1}{2}$  **...**  $\frac{1}{2}$  **...**  $\frac{1}{2}$  **...**  $\frac{1}{2}$  **...**  $\frac{1}{2}$  **...**  $\frac{1}{2}$  **...**  $\$ 2-136 number get\_initial\_ring\_ 2-367 get\_ring\_ 2-373 validation level cu Slevel get 2-154 cu \$level set 2-154 ring\_zero\_peek\_ subroutine 2-693 ring\_zero\_peek\_\$by\_definition 2-693 ring zero peek \$by name 2-694 ring\_zero\_peek\_\$get\_max\_length 2-695 ring\_zero\_peek\_\$get\_max\_l\_ptr 2-696 root directory absolute\_pathname\_ 2-6

root directory (cont) absolute\_pathname\_\$add\_suffix  $2 - 7$ expand\_pathname\_ 2-245 expand\_pathname\_\$add\_suffix 2-246 get shortest path 2-373 run units cleanup handlers add\_epilogue\_handler\_  $2 - 11$ execute\_epilogue\_ 2-245 debugging run\_\$environment\_info 2-698 invoking run\_ 2-697 runtime error COBOL print\_cobol\_error\_ 2-650 print\_cobol\_error\_\$switch 2-650 runtime\_symbol\_info\_ subroutine 2-699 runtime\_symbol\_info\_\$address<br>2-700 runtime\_symbol\_info\_\$array 2-702 runtime\_symbol\_info\_\$array\_dims 2-704 runtime\_symbol\_info\_\$brother 2-704 runtime\_symbol\_info\_\$father 2-705 runtime\_symbol\_info\_\$father\_type 2-705 runtime\_symbol\_info\_\$level 2-705

i-44 AG93-05A

runtime\_symbol\_info\_\$name<br>2-706 runtime\_symbol\_info\_\$next 2-707 runtime\_symbol\_info\_\$n\_variants 2-706 runtime\_symbol\_info\_\$son  $2 - 707$ runtime\_symbol\_info\_\$successor 2-708 runtime\_symbol\_info\_\$type 2-708 runtime\_symbol\_info\_\$variant<br>2-710 run subroutine 2-697 run Senvironment info 2-698

# s

safety switch hcs\_\$get\_safety\_sw 2-428 hcs\_\$get\_safety\_sw\_seg 2-428.1 hcs\_\$set\_safety\_sw 2-469 hcs\_\$set\_safety\_sw\_seg  $2 - 470$ 

seT see system condition table sct\_manager\_ subroutine 2-712 sct\_manager\_\$call\_handler 2-712 sct\_manager\_\$get 2-712 sct\_manager\_\$set 2-713

search rules current hcs\_\$get\_search\_rules 2-429 hcs\_\$get\_system\_search\_rules  $2 - 430$ initiating hcs\_\$initiate\_search\_rules  $2 - 440$ search\_paths\_ subroutine 2-714 search\_paths\_\$delete\_list 2-720 search\_paths\_\$find\_all 2-715 search\_paths\_\$find\_dir 2-714 search\_paths\_\$get 2-716 search\_paths\_\$init\_search\_seg 2-721 search\_paths\_\$list 2-719 search\_paths\_\$set 2-718 segment **access control**   $copy\_acl$ <sub> $-$ </sub> 2-126 hcs\_\$add\_acl\_entries 2-384 hcs\_\$add\_inacl\_entries 2-390 hcs\_\$delete\_acl\_entries  $2 - 403$ hcs\_\$delete\_inacl\_entries 2-406 hcs Sfs get mode 2-409 hcs\_\$get\_access\_class  $2 - 414$ <sup>I</sup>hcs\_\$get\_access\_class\_seg *2-4i5*  hcs \$list acl 2-442 hcs-\$list-inacl 2-446 hcs\_\$replace\_acl 2-453 hcs\_\$replace\_inacl 2-457

i-45 AG93-05A

```
segment (cont) 
  access modes 
    cv_mode_ 2-172 
  attributes 
    hcs Sget_max length 2-421
    hcs_$get_max_length_seg 
         2-422 
    hcs_$set_256K_switch 
         2-459 
    hcs$setbc 2-460hcs_$set_bc_seg A-14
    hcs_Sset_max_length 2-466
    hcs_$set_max_length_seg 
         2-467 
  author 
    hcs_$get_author 2-416.4 
  bit count author 
    hcs_$get_bc_author 2-417 
  count 
    hcs_$high_low_seg_count 
         2-436 
  creating 
    create_data_segment_ 
         2-131 
    hcs_$append_branch 2-392 
    hcs Sappend branchx 2-393
    hcs_$create_branch_2-400
    hcs_$make_seg 2-450
  deleting 
    delete 2-218delete-Spath 2-218 
    delete-$ptr 2-220 
    hcs_$delentry_file A-10
    hcs_$delentry_seg A-Ii 
  entry point bound 
    hcs_$set_entry_bound 
         2-463, 2-462.1 
  hcs_$release_segment_numbers 
        2-452 
  hcs_$reserve_segment_numbers 
        2-458 
  information 
    list_dir_info<sub>=</sub> 2-581
  inspection 
    dump_segment_ 2-240 
  making addressable 
    cv_ptr_ 2-174 
    hcs_$initiate 2-437, A-II
```
segment (cont) making addressable hcs\_\$initiate\_count 2-439,  $A-13$ hcs Smake entry 2-448 hcs\_\$make\_ptr 2-449 hcs\_\$make\_seg 2-450 initiate\_file\_ 2-510 making nonaddressable cv\_ptr\_\$terminate 2-174 hcs Sterminate file A-16 hcs\_\$terminate\_name A-17 hcs\_\$terminate\_noname A-18 hcs\_\$terminate\_seg A-19 term 2-853 term-\$refname 2-853 term=\$seg\_ptr 2-854 term\_\$single\_refname 2-854 term\_\$unsnap 2-855 manipulation hcs\_\$fs\_move\_file 2-412<br>hcs\_\$fs\_move\_seg 2-414 name manipulation hcs Schname file 2-397 hcs\_\$chname\_seg 2-399 page faults  $m$ hcs  $\text{Sget\_seg\_usage}$  2-604 mhcs\_\$get\_seg\_usage\_ptr 2-605 pathname hcs\_\$fs\_get\_path\_name 2-410 reference name hcs\_\$fs\_get\_ref\_name 2-411 referencing  $cv_{\text{entropy}}$  2-166 hcs\_\$fs\_get\_seg\_ptr 2-411 ring 0 ringO\_get\_ 2-687 ring\_zero\_peek\_ 2-693 ring brackets hcs\_\$get\_ring\_brackets  $2 - 427$ hcs\_\$get\_ring\_brackets\_seg 2-427

```
segment (cont) 
  ring brackets 
    hcs $set ring brackets
         2-468 
  safety switch 
    hcs \Sget safety sw 2-428hcs_$get_safety_sw_seg 
         2-428.1 
    hcs_$set_safety_sw 2-469 
    hcs Sset safety sw seg
         2-470 
  segment numbers 
    hcs \sinitiate count 2-439,
         A - 13hcs $make ptr 2-449
  status 
    hcs $status 2-480 
    hcs=$status=long 2-484 
    hcs_$status_minf 2-488
    hcs_$status_mins 2-489
  suffixes 
    suffixed name 2-834
  switches 
    changing 
      hcs_$set_dnzp_sw 2-462 
      hcs_$set_dnzp_sw_seg 
           2-462.1 
  temporary 
    get_temp_segments_ 2-377 
    get_temp_segment_ 2-376 
    release_temp_segments_ 
         2-673 
    release_temp_segment_ 
         2-672 
  truncating 
    hcs_$truncate_file 2-490
    hcs=$truncate=seg 
A-19 
  unique identifier 
    hcs_$get_uid_seg 
2-432 
segment loading table (SLT) 
  ringO_get_$definition 2-688 
  ringO_get_$name_given_slt 
       2-689 
  ringO_get_$segptr_given_slt 
       2-692 
send_as_request_ subroutine 
     2-721
```
send as request \$block 2-721 send as request Sno block 2-722 send mail subroutine 2-722.1 send mail \$access class 2-723 send mail \$path 2-724 send\_mail\_\$path\_access\_class 2-724 send\_message\_ subroutine 2-727 send message \$acknowledge 2-728 send message Sexpress 2-728 send\_message\_\$notify\_mail<br>2-729 set\_bit\_offset\_ function 2-730 set\_char\_offset\_ function 2-730 set external\_variable \$locate 2-732 set\_ext\_variable\_ subroutine 2-731 set ext variable \$pointer 2-733 set\_ext\_variable\_\$star\_heap<br>2-734 set lock subroutine 2-737 set\_lock\_\$lock 2-738 set lock \$unlock 2-740

i-47 AG93-05A

shared data bases see also vfile set lock \$lock 2-738 set lock \$unlock 2-740 shcs\_\$set\_force\_write\_limit 2-741 shift information datebin \$shift 2-208.6 prices system\_info\_\$device\_prices 2-843 system\_info\_\$next\_shift\_change 2-846 system\_info\_\$shift\_table 2-849 shutdown system\_info\_\$last\_shutdown 2-844 system\_info\_\$next\_shutdown 2-846 signal active\_fnc\_err\_\$suppress\_name  $2 - 9$ condition information find\_condition\_info\_ 2-285 condition mechanism signal 2-741 see conditions status conditions active\_fnc\_err\_ 2-7  $com\_err$ <sub>2</sub>-89 com=err=Ssuppress\_name 2-90 signal subroutine 2-741 signal\_io\_ 1/0 module 3-147 slave process dial\_manager\_\$privileged\_att 2-222 SLT see segment loading table

sorting bit strings sort items \$bit 2-742.1 sort\_items\_indirect\_\$bit 2-745 character string sort\_items\_\$varying\_char 2-742.5 sort items indirect \$char 2-746 data items sort\_items\_\$general 2-742.3 numbers sort\_items\_\$fixed\_bin 2-742.2 sort\_items\_indirect\_\$adj\_char 2-744 sort\_items\_indirect\_\$fixed\_b  $2 - 747$ sort\_items\_indirect\_Sfloat\_b 2-747 sort\_items\_indirect\_\$general  $2 - 748$ sort\_items\_indirect\_\$varying 2-749 sort\_items\_ subroutine 2-742  $sort_i$  tems  $$bit$  2-742.1 sort items \$char 2-742.2 sort\_items\_\$fixed\_bin 2-742.2 sort items  $$float bin 2-742.3$ sort items  $\S$ general  $2-742.3$ sort\_items\_Svarying\_char 2-742.5 sort items indirect subroutine 2-742.6 sort\_items\_indirect\_Sadj\_char 2-744

i-48 AG93-05A

sort items\_indirect\_\$bit  $2 - 745$ 

- sort\_items\_indirect\_\$char  $2 - 746$
- sort\_items\_indirect\_Sfixed\_bin 2-747
- sort\_items\_indirect\_\$float\_bin  $2 - 747$
- sort\_items\_indirect\_\$general 2-748
- sort\_items\_indirect \$var\_char 2-749
- sort\_seQ\_ subroutine 2-750
- sort seg \$seg 2-751
- sort\_seg\_\$string 2-757
- spg\_ring\_O\_info\_ subroutine 2-760
- spg\_util\_ subroutine 2-758
- spg util Sreset 2-759
- ssu Sabort line 2-760
- ssu\_\$abort\_subsystem 2-762
- ssu \$add\_info\_dir 2-763
- ssu\_\$add\_request\_table 2-764
- ssu\_\$apply\_request\_util 2-765
- ssu\_\$arg\_count 2-766
- ssu\_\$arg\_list\_ptr 2-767
- ssu \$arg ptr 2-767
- ssu\_\$create\_invocation 2-768

ssu\_Sdelete\_info\_dir 2-769

- ssu\_\$delete\_request\_table<br>2-770
- ssu\_\$destroy\_invocation 2-771
- ssu\_\$evaluate\_active\_string<br>2-771
- ssu  $$e$ xecute line  $2-773$
- ssu\_\$execute\_start\_up 2-774
- ssu Sexecute string 2-775
- ssu \$get\_area 2-775
- ssu \$get\_debug mode 2-777
- ssu\_\$get\_default\_procedure 2-777
- ssu Sget default rp\_options 2-778
- ssu\_\$get\_ec\_search\_list 2-779
- ssu\_\$get\_ec\_subsystem\_ptr 2-779
- ssu Sget\_ec\_suffix 2-780
- ssu\_\$get\_info\_ptr 2-780
- ssu\_\$get\_invocation\_count 2-781
- ssu\_\$get\_level\_n\_sci\_ptr  $2 - 781$
- ssu \$get\_prev\_sci\_ptr 2-782
- ssu \$get procedure 2-783
- ssu  $$get prompt$  2-783
- ssu  $§$ get prompt mode  $2-784$

ssu \$get ready mode 2-784 ssu \$get request name 2-785 ssu\_\$get\_request\_processor\_opt 2-786 ssu \$get\_subsystem\_name 2-787 ssu\_\$get\_subsystem\_version 2-788 ssu \$get subsys\_a\_request\_name 2-787 ssu \$get temp segment 2-788 ssu\_\$listen 2-792 ssu\_\$list\_info\_dirs 2-789 ssu \$list request tables 2-791 ssu Sprint blast 2-793 ssu \$print message 2-794 ssu \$record usage 2-795 ssu\_\$release\_area 2-796 ssu \$release temp\_segment 2-796 ssu Sreset procedure 2-797 ssu\_\$reset\_request\_processor\_o 2-798 ssu\_\$return\_arg 2-798 ssu\_\$set\_debug\_mode 2-799 ssu \$set\_ec\_search\_list 2-800 ssu\_\$set\_ec\_subsystem\_ptr 2-800

ssu \$set prompt 2-804 ssu \$set prompt mode 2-804 ssu \$set ready mode 2-805 ssu\_\$set\_request\_processor\_opt<br>2-806 ssu Sset request tables 2-807 ssu\_\$standalone\_invocation 2-808 stack frame condition frame find condition\_frame\_ 2-284 find\_condition\_info\_ 2-285 examining stu\_\$decode\_runtime\_value 2-809 stu\_\$find\_runtime\_symbol 2-814 stu\_\$get\_block 2-815 stu\_\$get\_map\_index 2-819 stu\_\$get\_runtime\_address 2-820 stu\_\$get\_runtime\_block 2-821 stu\_\$offset\_to\_pointer 2-824 stu\_\$pointer\_to\_offset 2-825 stu\_\$remote\_format 2-826 extending cu\_\$grow\_stack\_frame  $2 - 153$ 

ssu Sset ec suffix 2-801

ssu \$set info dirs 2-801

ssu\_\$set\_info\_ptr 2-802

ssu \$set procedure 2-803
```
stack frame (cont) 
  history registers 
    hcs_$history_regs_get 
          2-436.1 
    hcs_$history_regs_set 
         2-437 
  on units 
    continue_to_signal_ 2-102 
  pointer 
    cu_$stack_frame_ptr 2-160 
  reducing 
    cu_$shrink_stack_frame
          2 - 160size 
    cu_$stack frame_size 
          2 - 160stu_$get_implicit_qualifier 
       2-815 
star convention 
  check_star_name_ 2-87
  check=star=name=$check_st_n 
       2-87 
  check_star_name_$entry 
        2-88.3 
  check_star_name_$path 
       2-88.4 
  hcs_$star_ 2-471
  hcsSstar\left[dir\left[list\right] 2-474
  hcs_$star_list_ 2-479
  match_star_name_ 2-583 
statement map 
  stu_$get_statement_map 
        2-824 
static handlers 
  sct manager 2-712sus_signal_handler_ 2-837 
static storage 
  reinitializing 
    term_$unsnap 2-855 
  runtime information 
    runtime_symboi_info_ 
          2-699 
  segments 
    create_data_segment_ 
          2 - 131
```
status access control hcs\_\$status\_mins 2-489 directory  $hcs$  $$status$   $2-480$ hcs-\$status-long 2-484 hcs=Sstatus=minf 2-488 link hcs  $$status_2-480$ hcs-\$status-long 2-484 hcs=\$status=minf 2-488 segment create\_data\_segment\_ 2-131  $hcs$ \_\$status 2-480 hcs \$status long 2-484 hcs-Sstatus-minf 2-488 hcs\_\$status\_mins 2-489 status code active\_fnc\_err\_\$suppress\_name 2-9 conversion convert\_status\_code 2-123 cv\_error\_Sname 2-168 error messages active\_fnc\_err\_ 2-7  $com_error = 2-89$ com\_err\_\$suppress\_name 2-90  $PL/1$   $1/0$ pl1\_io\_Serror\_code 2-646 storage runtime information runtime\_symbol\_info\_ 2-699 system free area get\_system\_free\_area\_ 2-376 temporary cu\_\$grow\_stack\_frame  $2 - 153$ cu\_Sshrink\_stack\_frame  $2 - 160$ 

```
storage system 
  file 1/0vfile_ 3-219 
  obj ect 
    access attributes 
      hcs_$get_access_info 
           2 - 416hcs $get access info seg
            2-416.2 
  quota 
    hcs_$quota_move   2-450.1
    hcs\_$quota\text{real} 2-451
stream I/O 
  audit_ 3-23 
  bisync_ 3-27 
  g115_ 3-34.1 
  ibm2780_ 3-74 
  ibm3270_ 3-77 
  ibm3780_ 3-86 
  record_stream_ 3-132 
  remote_printer_ 3-138 
  remote_punch_ 3-144 
  remote_teleprinter_ 3-146 
  tty_printer_ 3-217 
stream/record conversion 
  record_stream_ 3-132 
string 
  conversion 
    arithmetic_to_ascii_ 2-31
    char_to_numeric_ 2-85 
    cv_bin_ 2-161 
    cv_dec_ 2-162 
    cv_dec_check_ 2-163 
    cv_float_double_ 2-169 
    cv_hex_ 2-171 
    cv_hex_check_ 2-171 
    cv_oct_ 2-173 
    cv_oct_check_ 2-173 
    ioa_ 2-518 
  expansion 
    abbrev_ 2-3 
  quoting 
    requote_string_ 2-675 
  search 
    find_bit_ 2-274 
    find_char_ 2-276
```
stu subroutine 2-809 stu \$decode runtime value 2-809 stu\_\$decode\_runtime\_value\_ext 2-810  $stu_{find block}$  2-812 stu\_\$find\_containing\_block 2-812 stu  $$find header$  2-813 stu\_\$find\_runtime\_symbol 2-814 stu  $§$ get block 2-815 stu\_\$get\_implicit\_qualifier 2-815 stu\_\$get\_line 2-817 stu Sget line no 2-818 stu\_\$get\_location 2-819 stu \$get map index 2-819 stu\_\$get\_runtime\_address 2-820 stu \$get runtime block 2-821 stu\_\$get\_runtime\_line\_no 2-822 stu\_\$get\_runtime\_location 2-823 stu\_\$get\_statement\_map 2-824 stu\_\$offset\_to\_pointer 2-824 stu\_\$pointer\_to\_offset 2-825 stu\_\$remote\_format 2-826

i-52 AG93-05A

 $\overline{1}$ 

subsystem error messages sub\_err\_ 2-830 subsystem utilities active string evaluation ssu \$return arg 2-798 area management ssu\_\$get\_area 2-775 ssu\_\$release\_area 2-796 argument processing ssu\_\$arg\_count 2-766 ssu\_\$return\_arg 2-798 debugging ssu\_\$get\_debug\_mode 2-777 ssu \$set debug mode 2-799 error handling  $ssu_{s}$ \$abort\_line 2-760 ssu\_\$abort\_subsystem  $2 - 762$ ssu Sprint message 2-794 exec\_coms ssu Sexecute start up  $2 - 774$ ssu\_\$get\_ec\_search\_list  $2 - 779$ ssu \$get\_ec\_subsystem\_ptr  $2 - 779$  $ssu$  $\zeta$ get\_ec\_suffix 2-780 ssu Sset\_ec\_search\_list  $2 - 800$ ssu\_\$set\_ec\_subsystem\_ptr  $2 - 800$ ssu \$set\_ec\_suffix 2-801 info directories ssu \$add\_info\_dir 2-763 ssu\_\$delete\_info\_dir  $2 - 769$ ssu\_\$list\_info\_dirs 2-789 ssu\_\$set\_info\_dirs 2-801 information ssu\_\$get\_info\_ptr 2-780 ssu\_\$get\_invocation\_count  $2 - 781$ ssu\_\$get\_level\_n\_sci\_ptr  $2 - 781$ ssu\_\$get\_prev\_sci\_ptr  $2 - 782$ 

subsystem utilities (cont) information ssu\_\$get\_subsystem\_name  $2 - 787$ ssu \$get subsystem version  $2 - 788$ ssu\_\$record\_usage 2-795 ssu\_\$set\_info\_ptr 2-802 invoking ssu\_\$create\_invocation  $2 - 768$ ssu\_\$get\_subsystem\_name  $2 - 787$ ssu\_\$standalone\_invocation  $2 - 808$ listener  $ssu_{}$ \$listen 2-792 messages ssu\_\$print\_blast 2-793 ssu Sprint message 2-794 pointers ssu\_\$get\_info\_ptr 2-780 ssu Sget\_level\_n\_sci\_ptr  $2 - 781$ ssu\_\$get\_prev\_sci\_ptr  $2 - 782$ ssu Sset\_info\_ptr 2-802 procedures ssu\_\$get\_default\_procedure  $2 - 777$ ssu\_\$get\_procedure 2-783 ssu\_\$reset\_procedure  $2 - 797$ ssu\_\$set\_procedure 2-803 prompts ssu \$get\_prompt 2-783 ssu\_\$get\_prompt\_mode  $2 - 784$ ssu\_\$set\_prompt 2-804 ready processing ssu\_\$get\_ready\_mode 2-784 ssu\_\$set\_ready\_mode 2-805 request line execution ssu\_\$execute\_line 2-773 ssu Sexecute string 2-775 ssu\_\$get\_request\_name  $2 - 785$ 

subsystem utilities (cont) request tables ssu \$add\_request\_table 2-764 ssu\_\$delete\_request\_table 2-770 ssu\_\$list\_request\_tables 2-791 ssu \$set request tables 2-807 ssu\_\$evaluate\_active\_string 2-771 ssu\_\$get\_default\_rp\_options 2-778 ssu\_\$get\_request\_processor\_o 2-786 ssu\_\$get\_subsys\_a\_request\_n 2-787 ssu\_\$reset\_request\_processor 2-798 ssu\_\$set\_request\_processor\_o 2-806 start up ssu\_\$execute\_start\_up 2-774 temporary segments ssu Srelease temp segment 2-796 version ssu\_\$get\_subsystem\_version 2-788 ssu\_\$print\_blast 2-793 subsystem utlities request tables ssu\_\$apply\_request\_util 2-765 sub\_err\_ subroutine 2-830 suffixed\_name\_ subroutine 2-834 suffixed\_name\_\$find 2-834 suffixed\_name\_\$make 2-835 sUffixed\_name\_\$new\_suffix 2-836

suffixes expand\_pathname\_\$add\_suffix 2-246 expand\_pathname\_\$component 2-248 suffixed name Sfind 2-834 suffixed name \$make 2-835 suffixed\_name\_\$new\_suffix 2-836 sus\_signal\_handler\_ subroutine 2-837 sus signal handler \$recon ec d 2-838 sus\_signal\_handler\_\$recon\_ec\_en 2-837 sweep disk subroutine 2-838 sweep\_disk\_\$dir\_list 2-839 sweep disk \$loud 2-840 switches changing hcs\_\$set\_dnzp\_sw 2-462 hcs\_\$set\_dnzp\_sw\_seg 2-462.1 don't null zero pages (dnzp) hcs\_\$set\_dnzp\_sw 2-462 hcs\_\$set\_dnzp\_sw\_seg 2-462.1 safety switch hcs\_\$get\_safety\_sw 2-428 hcs\_\$get\_safety\_sw\_seg 2-428.1 hcs\_\$set\_safety\_sw 2-469 hcs\_\$set\_safety\_sw\_seg 2-470 symbol table address stu\_\$get\_runtime\_address 2-820 conversion stu\_\$offset\_to\_pointer

i-54

AG93-05A

symbol table (cont) conversion stu\_\$pointer\_to\_offset\_ 2-825 decoding stu \$decode runtime value 2-809 stu \$remote format 2-826 getting information runtime\_symbol\_info\_ 2-699 information stu Sget line 2-817 stu\_\$get\_line\_no 2-818 stu\_\$get\_runtime\_line\_no 2-822 stu Sget statement map 2-824 instruction stu\_\$get\_location 2-819 object code stu\_\$get\_runtime\_location 2-823 pointers stu \$get block 2-815 stu\_\$get\_runtime\_block 2-821 searching stu \$find block 2-812 stu\_\$find\_containing\_block 2-812 stu\_\$find\_header 2-813 stu\_\$find\_runtime\_symbol 2-814 statement map stu\_\$get\_map\_index 2-819 stu\_\$get\_implicit\_qualifier 2-815 synonym attachment syn\_ 3-152 syn\_ I/O module 3-152 system absentee information system\_info\_\$abs\_chn 2-841

system (cont) access authorization get\_system\_aim\_attributes\_ 2-374 system\_info\_\$access\_ceiling 2-842 system\_info\_\$category\_names 2-842 system\_info\_\$level\_names 2-845 clock reading clock\_ 2-88.4 compute common aim ceiling  $2 - 100$ identifiers system info \$installation id 2-844 system\_info\_\$sysid 2-849 system\_info\_\$titles 2-850 load system info \$users 2-851 prices system\_i nfo\_\$abs\_pr ices 2-841 system\_info\_\$device\_prices 2-843 system\_info\_\$io\_prices 2-844 system\_info\_\$prices 2-847 system\_info\_\$resource\_price 2-847 rate structure system\_info\_\$max\_rs\_number 2-845 system\_info\_\$rs\_name 2-848 system\_info\_\$rs\_number 2-848 shift information datebin  $$shift$  2-208.6 system\_lnfo\_\$shift\_table 2-849 shutdown system\_info\_\$last\_shutdown 2-844 system\_info\_\$next\_shutdown 2-846 startup time system\_info\_\$timeup 2-850

system (cont) system\_info\_\$default\_abs\_q 2-842 system\_info\_\$next\_shift\_c 2-846 system condition table (SCT) sct\_manager\_\$call\_handler 2-712 sct\_manager\_\$get 2-712 sct\_manager\_\$set 2-713 system\_info\_ subroutine 2-840 system\_info\_\$abs\_chn 2-841 system\_info \$abs\_prices 2-841 system\_info\_\$access\_ceiling 2-842 system\_info\_\$category\_names 2-842 system\_info\_\$default\_abs\_q 2-842 system\_i nfo\_\$device\_pr ices 2-843 system\_info\_\$installation\_id 2-844 system\_info\_Sio\_prices 2-844 system\_info\_\$last\_shutdown 2-844 system\_info\_\$level\_names 2-845 system\_info\_\$max\_rs\_number 2-845 system\_info\_\$next\_shift\_change 2-846 system\_info\_\$next\_shutdown 2-846

system info \$prices 2-847 system\_info\_\$resource\_price 2-847 system\_info\_\$rs\_name 2-848 system\_info\_\$rs\_number 2-848 system\_info\_\$shift\_table 2-849 system\_info\_\$sysid 2-849 system info \$timeup 2-850 system info \$titles 2-850 system\_info\_\$trusted\_path 2-851 system\_info\_\$users 2-851 system\_info\_\$version\_id 2-852

### T

tape format ANSI tape\_ansi\_ 3-151 ANSI standard ansi\_tape\_io\_ 3-3 IBM tape\_ibm\_ 3-161 IBM standard ibm\_tape\_io\_ 3-55 Multics standard tape\_mult\_ 3-176 unstructured tape\_nstd\_ 3-180 tape processing ibm\_tape\_io\_ 3-55  $\overline{\text{tape\_ansi}}$  3-151 tape\_ibm\_ 3-161 tape\_ansi\_ I/O module 3-151

i-56 AG93-05A

```
tape ibm 1/0 module 3-161tape mult 1/0 module 3-176tape nstd 1/0 module 3-180
tc io 1/0 modules 3-185teco 
  command 
    see Multics Commands and 
         Active Functions 
  external macros 
    teco_get_macro 2-852 
teco get macro subroutine
     2-852 
temporary segments 
  creating 
    get_temp_segments_ 2-377 
    get temp segment 2-376
  releasing 
    release_area_ 2-671 
  subsystem usage 
    ssu $release temp_segment
         2-796 
terminal 
  I/O 
    tty_ 3-187 
  modes 
    tty_ 3-187 
  multiple terminals 
    convert dial message
         2 - 120dial_manager_ 2-220
    dial_manager_$allow_dials
         2-221 
  remote 
    ibm2780_ 3-74 
    ibm3270_ 3-77 
    ibm3780_ 3-86 
    remote_input_ 3-136 
    remote_teleprinter_ 3-146
```
terminating dial connections dial\_manager\_\$release\_dial\_id 2-224 dial\_manager\_\$shutoff\_dials 2-225 dial\_manager\_\$terminate\_d\_o 2-226 1 ink term 2-853 term \$refname 2-853 reference name hcs Sterminate name A-17 hcs\_\$terminate\_noname  $A-18$ term 2-853 term-\$refname 2-853 term=\$seg\_ptr 2-854 term\_\$single\_refname 2-854 term\_\$unsnap 2-855 segment hcs \$terminate file A-16 hcs Sterminate\_seg A-19 term 2-853 term-\$refname 2-853 term Sseg ptr 2-854 termination process cleanup add\_epilogue\_handler\_  $2 - 11$ execute\_epilogue\_ 2-245 run unit cleanup add epilogue\_handler\_  $2 - 11$ execute epilogue  $2-245$ term\_ subroutine 2-853 term\_\$refname 2-853 term  $\text{Seg}$  ptr  $2-854$ term\_\$single\_refname 2-854 term \$unsnap 2-855

```
text 
  formatting 
    format_document _2-290.1
    format_document_$string
         2-290.2 
    format_document_Sswitch 
         2-290.3 
text editors 
  qedx 
    qedx_ 2-650.3 
text file
  Pascal 
    pascal_util_ 2-642.13 
time 
  conversion 
    encode_clock_value_ A-5
  see date and time 
time zones 
  conversion 
    decode clock value A-2 
    decode_clock_value_$date_t
         A-3tracing 
  paging activity 
    hcs_Sget_page_trace 2-422 
  runtime symbol table 
    stu_ 2-809 
  stack frame 
    find_condition_frame_
         2-284 
    find_condition_info_ 
         2-285 
translation 
  character 
    ascii_to_ebcdic_ 2-32.1
     ebcdi c_to_ascii_2 -2-243character strings 
    mvt 2-624
translators 
  error messages 
    lex_error_ 2-565
```

```
translators (cont) 
  include file 
    find_include_file_ 
2-287 
  input 
    lex_string_ 2-569 
  instruction 
    find bit 2-274
    find_char_ 2-276 
truncating 
  segment 
    。<br>hcs_$truncate_file 2-490
    hcs=Struncate=seg 
A-19 
tty 1/0 module 3-187tty printer 1/0 module 3-217
```
### u

underflows exponent\_control\_\$fault\_un 2-249 exponent\_control\_Srestart\_un 2-249 unique identifier segment hcs\_Sget\_uid\_seg 2-432 unlinking ;nterprocedure reference term<sub>2</sub> 2-853 term=Ssingle\_refname 2-854 term\_Sunsnap 2-855 usage data cpu\_time\_and\_paging\_ 2-130 useless output discard\_ 3-33 user access identifier get\_group\_id\_ 2-366

 $\hat{\mathcal{E}}$ 

i-58

AG93-05A

```
user (cont) 
  access identifier 
    get_group_id_$tag_star 
         2-367 
  parameters 
    get_privileges_ 2-370 
  User_id 
    cv_userid_ 2-182
```
## v

validation level branch hcs \$get user\_effmode 2-435 di rectory hcs\_\$get\_dir\_ring\_brackets 2-417 hcs\_\$set\_dir\_ring\_brackets 2-461 segment hcs\_\$get\_ring\_brackets 2-427 hcs\_\$get\_ring\_brackets\_seg  $2 - 427$ hcs\_\$set\_ring\_brackets 2-468

min\_block\_size 3-248 read position  $3-250$ reassign\_key 3-250 record status 3-252 seek\_head 3-258 select 3-259 set\_file\_lock 3-260 set\_wait\_time 3-260 truncate 3-261 vfile 1/0 module 3-219 virtual entries

max\_rec\_len 3-247

 $vfile$  (cont)

control orders

cv $entry$  2-166 virtual pointers

cv\_ptr\_ 2-174 cv\_ptr\_\$terminate 2-174

### w

wakeup signal hcs \$wakeup 2-491 window\_io\_ I/O module 3-263 working directory change\_wdir\_ 2-84 default change default wdir 2-83 get\_default\_wdir\_ 2-352 get\_wdir\_ 2-378

#### x

xmodem\_io\_ I/O module 3-285

 $v$ file control orders 3-233 add\_key 3-233 delete\_key 3-235 error status 3-237 exclude 3-238 file\_status 3-244 get\_key 3-244

runtime information runtime\_symbol\_info\_ 2-699

variable address

2-700

 $set\_ext\_variable\_Sstar\_heap$ <br> $2-734$ 

runtime\_symbol\_info\_\$address

variable

i-59 AG93-05A

### HONEYWELL INFORMATION SYSTEMS Technical Publications Remarks Form

TITLE

MULTICS SUBROUTINES AND I/O MODULES

ORDER NO.  $\left| \right.$  AG93-05

DATED | FEBRUARY 1985

#### ERRORS IN PUBLICATION

 $\sim 10^{-1}$  .

SUGGESTIONS FOR IMPROVEMENT TO PUBLICATION

Your comments will be investigated by appropriate technical personnel and action will be taken as required. Receipt of all forms will be acknowledged; however, if you require a detailed reply, check here.

FROM: NAME -------------------------------------------- TITLE  $\qquad \qquad$ 

COMPANY ---------------

ADDRESS \_\_\_\_\_\_\_\_\_\_\_\_\_\_\_\_\_\_\_\_\_\_\_\_\_\_\_\_\_\_\_\_\_\_\_\_\_\_\_\_ \_\_

DATE

w Z ...J

 $\mathbf{I}$ 

CUT ALONG

PLEASE FOLD AND TAPE-NOTE: U. S. Postal Service will not deliver stapled forms

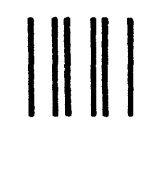

# **BUSINESS REPLY MAIL**

FIRST CLASS PERMIT NO. 39531 WALTHAM, MA02154

POSTAGE WILL BE PAID BY ADDRESSEE

HONEYWELL INFORMATION SYSTEMS 200 SMITH STREET WALTHAM, MA 02154

ATTN: PUBLICATIONS, MS486

# Honeywell

CUT ALONG LINE

FOLD ALONG LINE

 $\mathbf{I}$ j

NO POSTAGE NECESSARY IF MAILED IN THE UNITED STATES

### **HONEYWELL INFORMATION SYSTEMS Technical Publications Remarks Form**

and the company of the

**TITLE** 

u<br>I<br>J

CUT ALONC

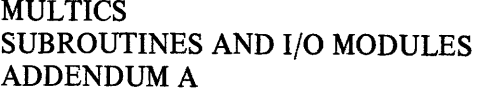

ORDER NO.  $\begin{array}{|c|c|}\n\hline\n\text{AG93-05A}\n\end{array}$ 

DATED | NOVEMBER 1986

**ERRORS IN PUBLICATION** 

**SUGGESTIONS FOR IMPROVEMENT TO PUBLICATION** 

Ľ)

 $\cdot$ 

Your comments will be investigated by appropriate technical personnel and action will be taken as required. Receipt of all forms will be acknowledged; however, if you require a detailed reply, check here. **PLEASE FILL IN COMPLETE ADDRESS BELOW.** 

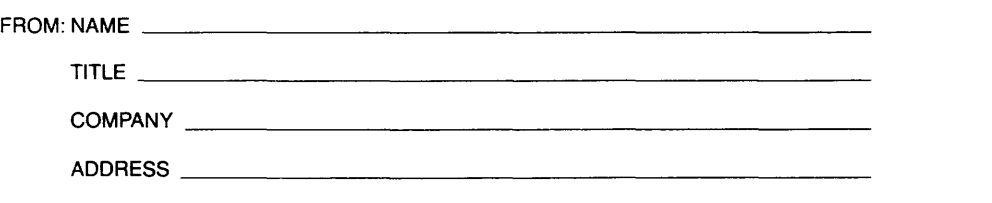

**DATE** \_\_\_\_\_\_\_\_\_ \_

PLEASE FOLD AND TAPE-<br>NOTE: U.S. Postal Service will not deliver stapled forms

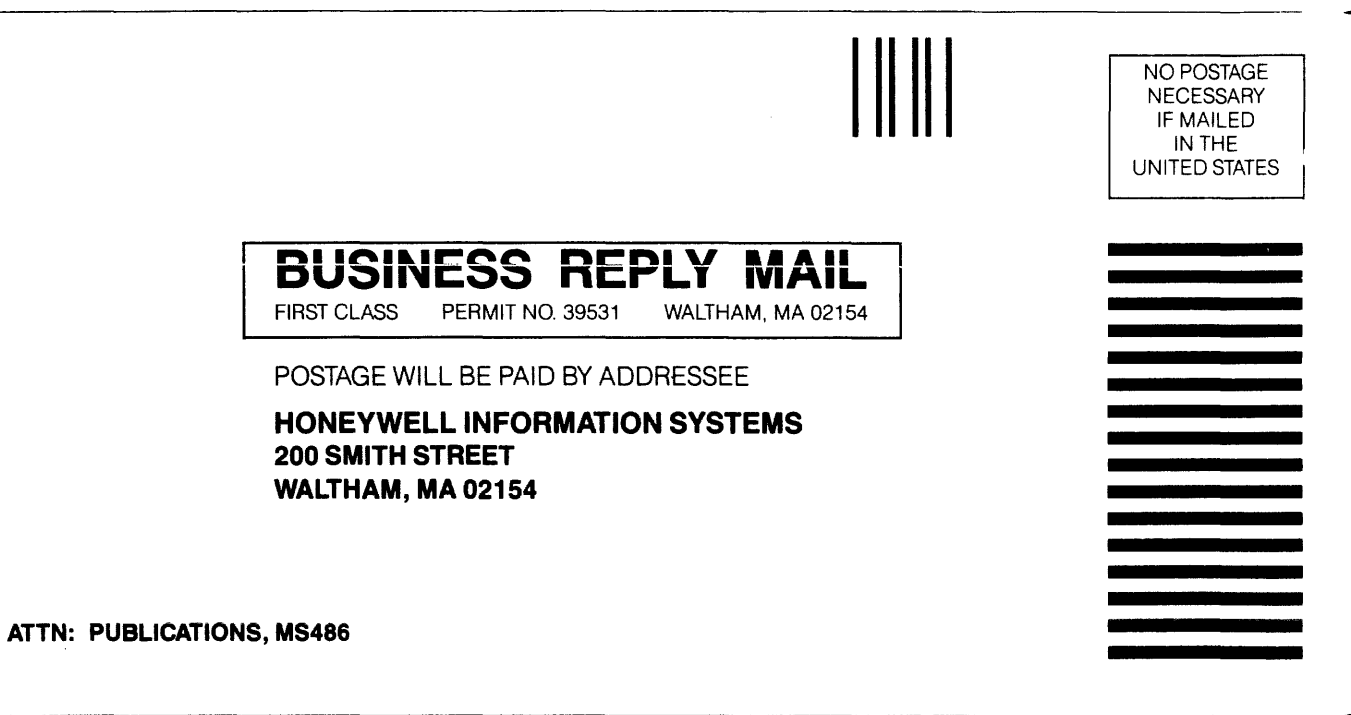

# **Honeywell**

FOLD ALONG LINE

- CUT ALONG LINE

# **MULTICS** SUBROUTINES AND I/O MODULES ADDENDUM A

### **SUBJECT**

Additions and Changes to the Manual

### SPECIAL INSTRUCTIONS

This is the first Addendum to AG93-05, dated February 1985. See "Significant Changes" in the Preface for a list of major changes. Change bars in the margins indicate technical changes and additions; asterisks denote deletions.

Note:

Insert this cover behind the manual cover to indicate the manual is updated with Addendum A.

### SOFrWARESUPPORTED

Multics Software Release 12.0

ORDER NUMBER

AG93-05A

November 1986

47166 5C287 Printed in U.S.A.

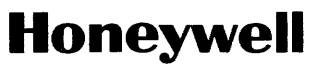

## **COLLATING INSTRUCTIONS**

To update the manual, remove old pages and insert new pages as follows:

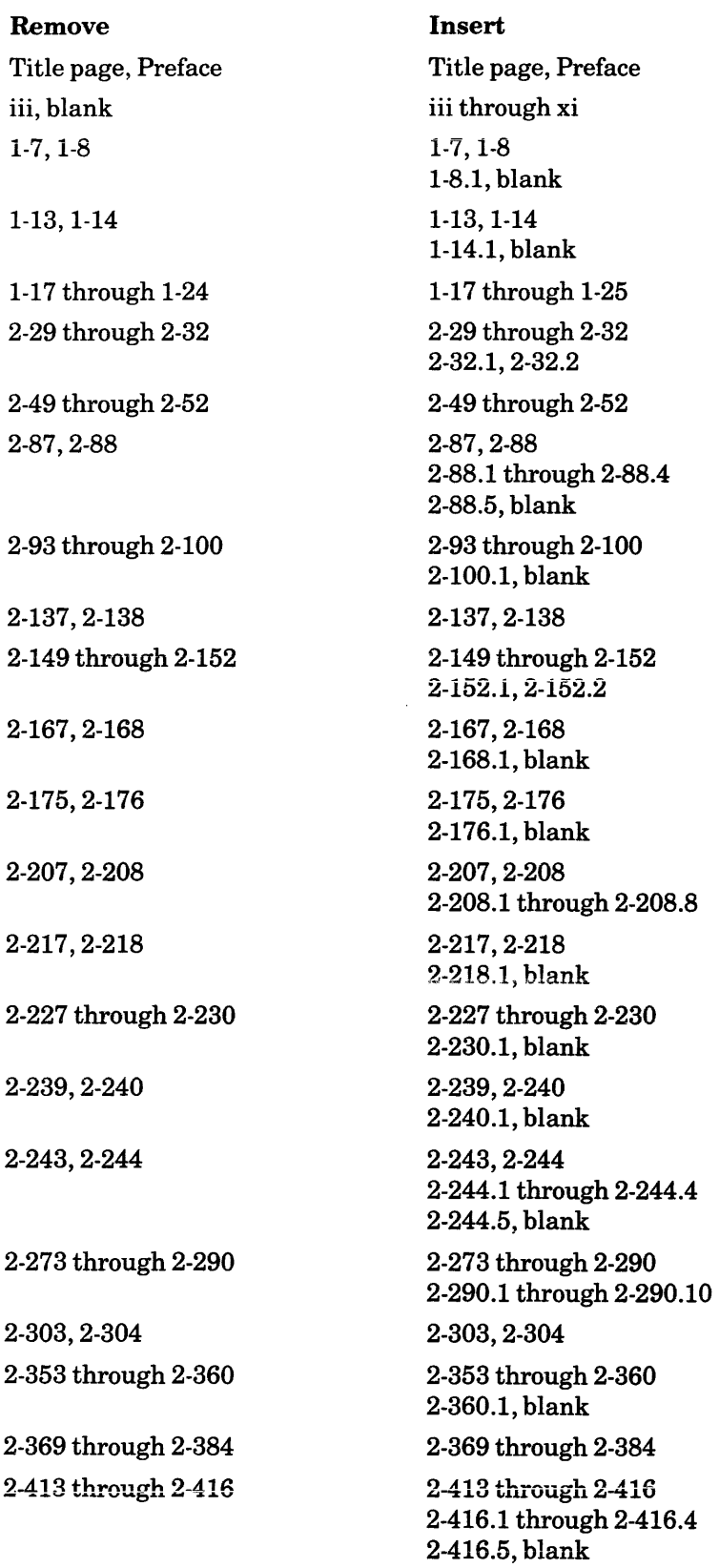

The information and specifications in this document are subject to change without notice. Consult your Honeywell Marketing Representative for product or service availability.

©Honeywell Information Systems Inc., 1987 File No.: ILI3, lU13 AG93-05A

 $\bar{\lambda}$ 

 $\hat{\mathcal{E}}$ 

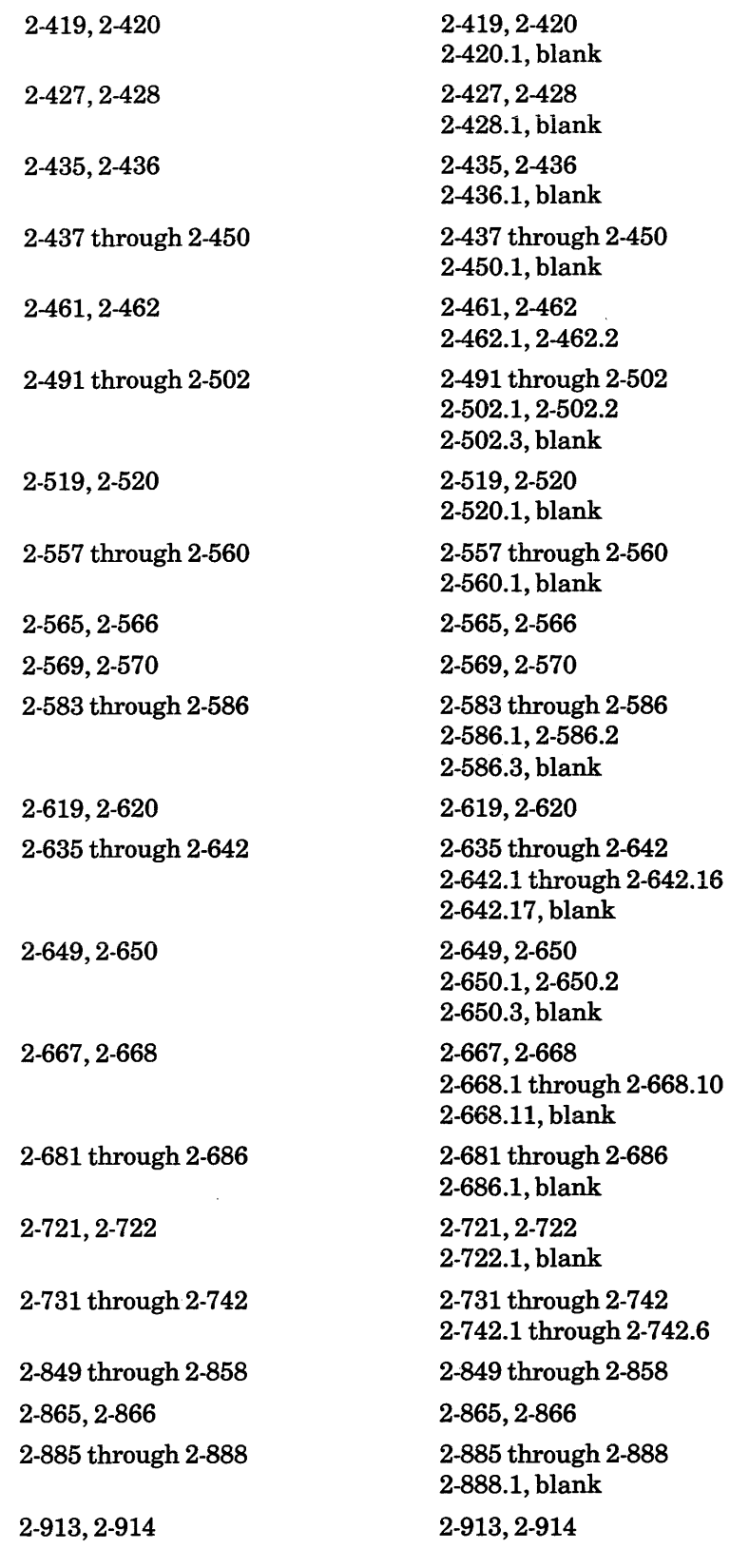

 $\hat{\boldsymbol{\epsilon}}$ 

÷,

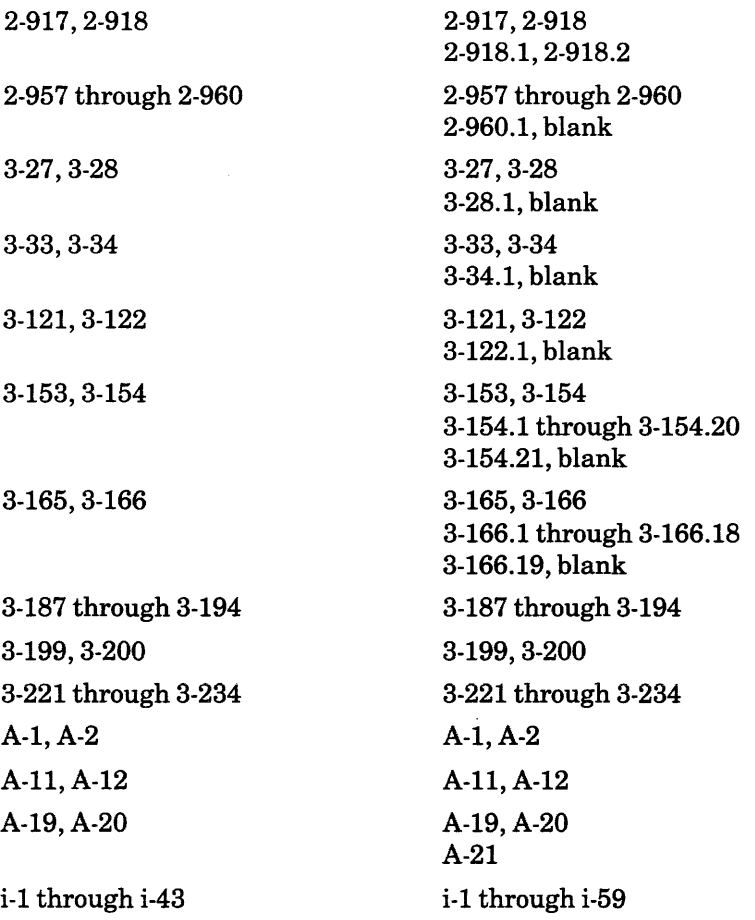

 $\label{eq:2.1} \frac{1}{\sqrt{2}}\left(\frac{1}{\sqrt{2}}\right)^{2} \left(\frac{1}{\sqrt{2}}\right)^{2} \left(\frac{1}{\sqrt{2}}\right)^{2} \left(\frac{1}{\sqrt{2}}\right)^{2} \left(\frac{1}{\sqrt{2}}\right)^{2} \left(\frac{1}{\sqrt{2}}\right)^{2} \left(\frac{1}{\sqrt{2}}\right)^{2} \left(\frac{1}{\sqrt{2}}\right)^{2} \left(\frac{1}{\sqrt{2}}\right)^{2} \left(\frac{1}{\sqrt{2}}\right)^{2} \left(\frac{1}{\sqrt{2}}\right)^{2} \left(\$ 

 $\label{eq:2.1} \frac{1}{\sqrt{2}}\int_{\mathbb{R}^3}\frac{1}{\sqrt{2}}\left(\frac{1}{\sqrt{2}}\right)^2\frac{1}{\sqrt{2}}\left(\frac{1}{\sqrt{2}}\right)^2\frac{1}{\sqrt{2}}\left(\frac{1}{\sqrt{2}}\right)^2\frac{1}{\sqrt{2}}\left(\frac{1}{\sqrt{2}}\right)^2.$ 

 $\label{eq:2.1} \frac{1}{\sqrt{2}}\int_{\mathbb{R}^3}\frac{1}{\sqrt{2}}\left(\frac{1}{\sqrt{2}}\right)^2\frac{1}{\sqrt{2}}\left(\frac{1}{\sqrt{2}}\right)^2\frac{1}{\sqrt{2}}\left(\frac{1}{\sqrt{2}}\right)^2\frac{1}{\sqrt{2}}\left(\frac{1}{\sqrt{2}}\right)^2.$ 

**Together, we can find the answers.** 

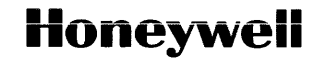

**Honeywell Information Systems**<br>U.S.A.: 200 Smith St., MS 486, Waltham, MA 02154<br>Canada: 155 Gordon Baker Rd., Willowdale, ON M2H 3N7<br>U.K.: Great West Rd., Brentford, Middlesex TW8 9DH Italy: 32 Via Pirelli, 20124 Milano<br>M 42844, 9C585, Printed in U.S.A. AG93-05

 $\sim$   $\sim$ 

المتحصل والمتحدث

أأرب والمعارضين